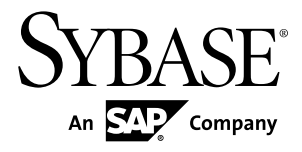

# **Reference: Building Blocks, Tables, and Procedures SAP Sybase IQ 16.0**

#### DOCUMENT ID: DC38151-01-1600-01

LAST REVISED: February 2013

Copyright © 2013 by Sybase, Inc. All rights reserved.

This publication pertains to Sybase software and to any subsequent release until otherwise indicated in new editions or technical notes. Information in this document is subject to change without notice. The software described herein is furnished under a license agreement, and it may be used or copied only in accordance with the terms of that agreement.

Upgrades are provided only at regularly scheduled software release dates. No part of this publication may be reproduced, transmitted, ortranslated in any formor by anymeans, electronic,mechanical,manual, optical, or otherwise, without the prior written permission of Sybase, Inc.

Sybase trademarks can be viewed at the Sybase trademarks page at <http://www.sybase.com/detail?id=1011207>. Sybase and the marks listed are trademarks of Sybase, Inc. ® indicates registration in the United States of America.

SAP and other SAP products and services mentioned herein as well as their respective logos are trademarks or registered trademarks of SAP AG in Germany and in several other countries all over the world.

Java and all Java-based marks are trademarks or registered trademarks of Oracle and/or its affiliates in the U.S. and other countries.

Unicode and the Unicode Logo are registered trademarks of Unicode, Inc.

All other company and product names mentioned may be trademarks of the respective companies with which they are associated.

Use, duplication, or disclosure by the government is subject to the restrictions set forth in subparagraph  $(c)(1)(ii)$  of DFARS 52.227-7013 for the DOD and as set forth in FAR 52.227-19(a)-(d) for civilian agencies.

Sybase, Inc., One Sybase Drive, Dublin, CA 94568.

# **Contents**

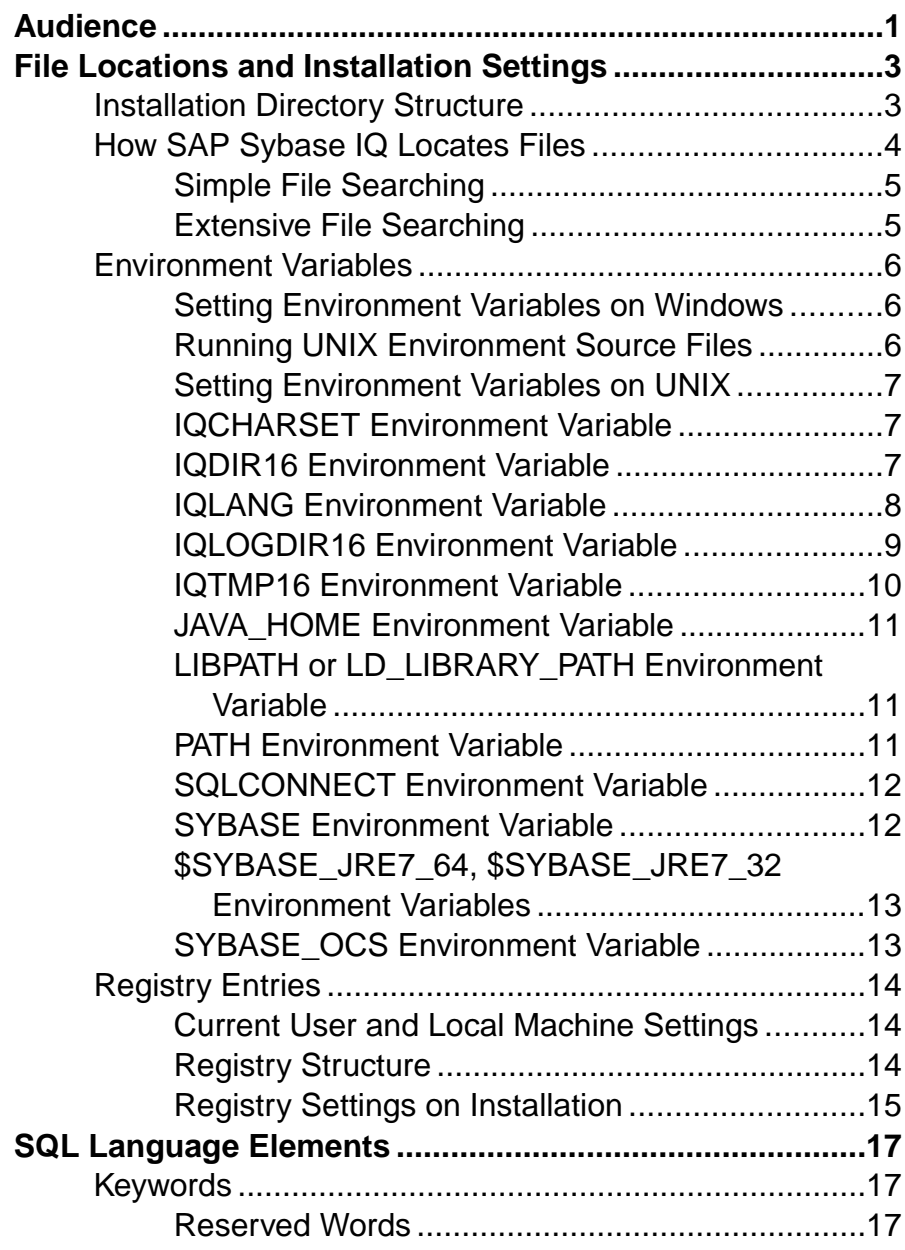

### **Contents**

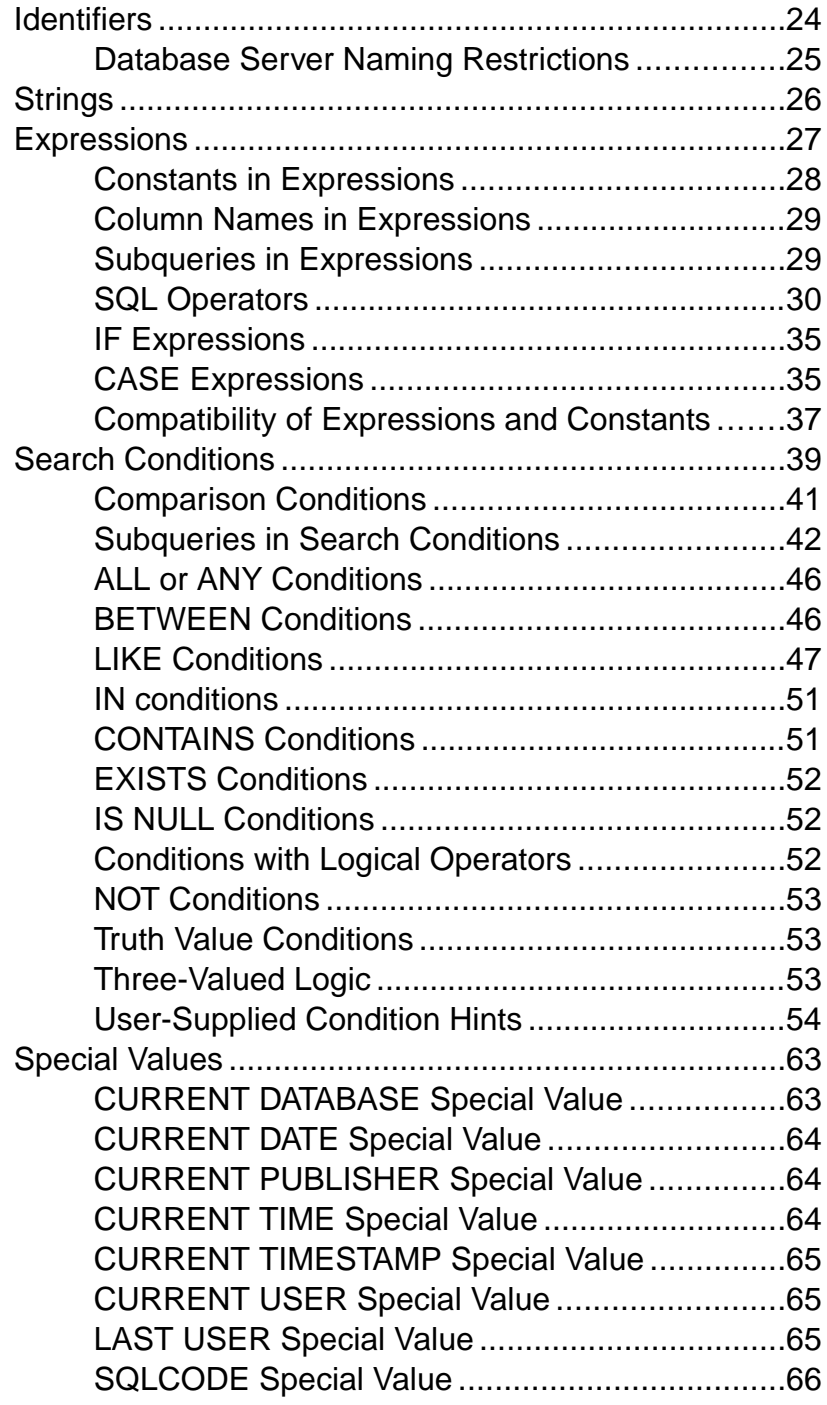

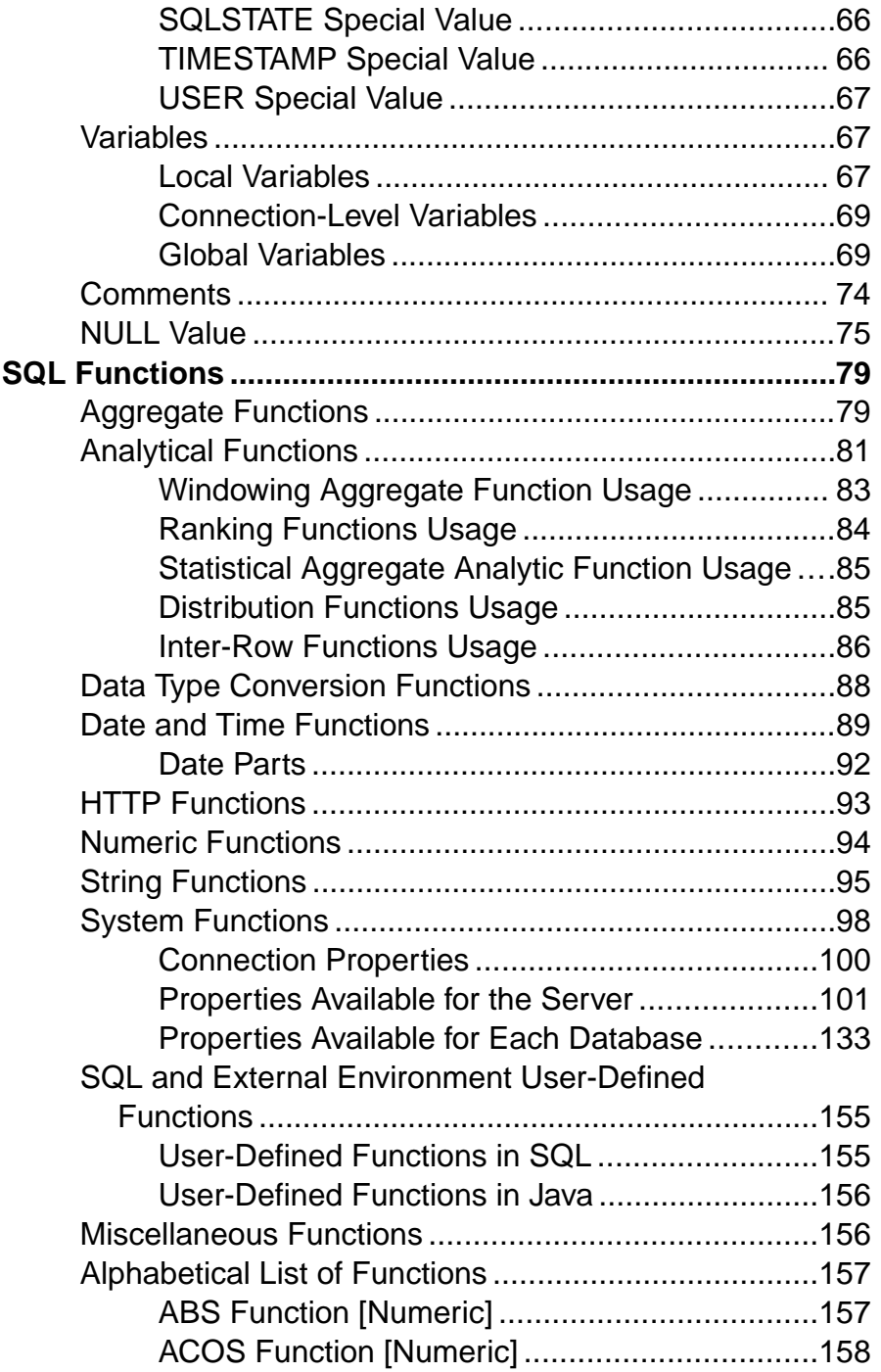

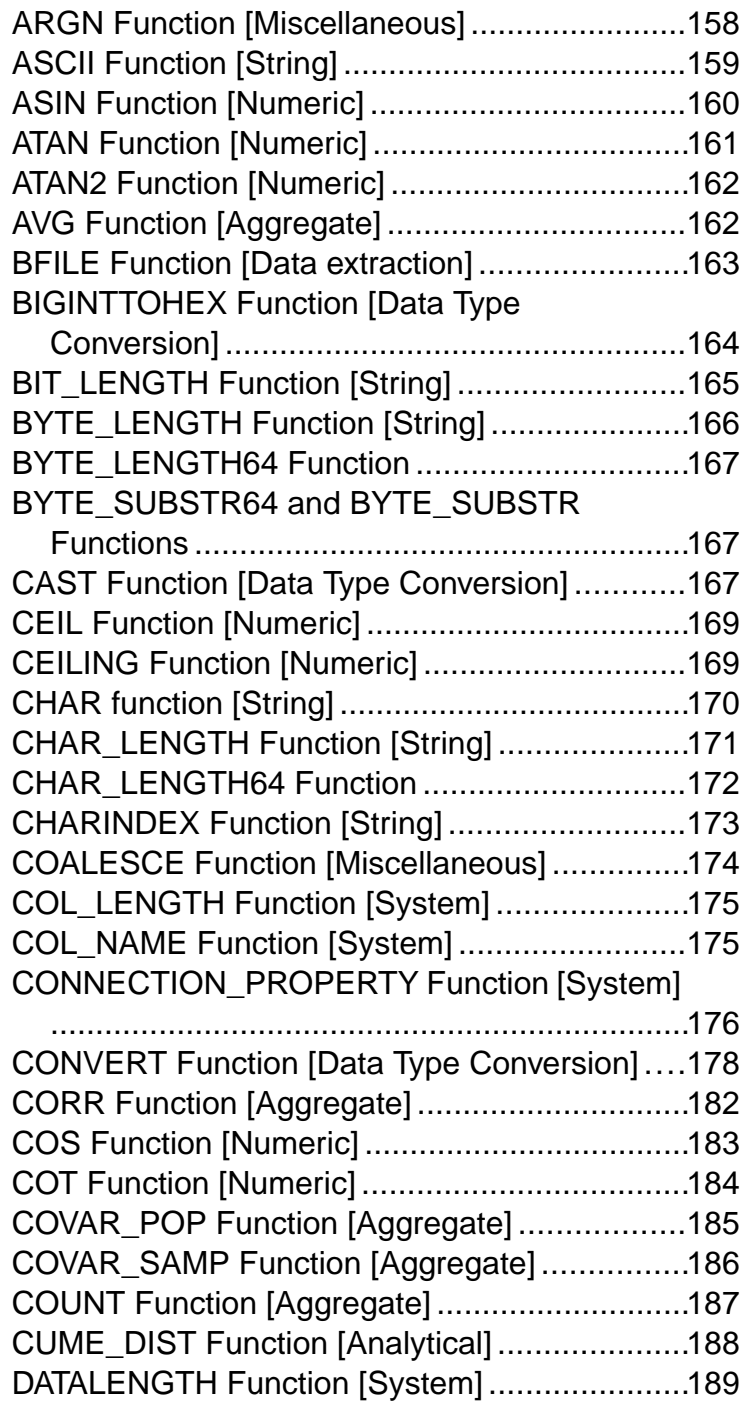

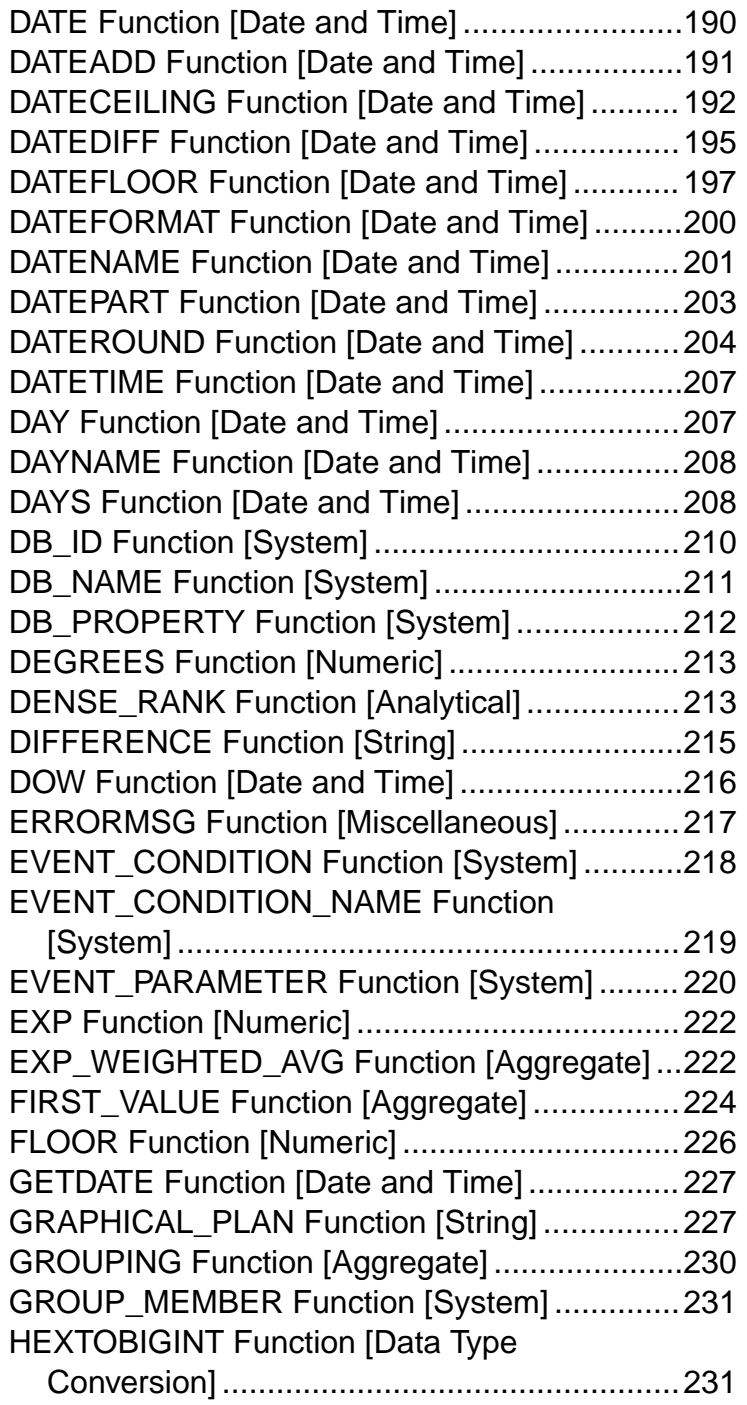

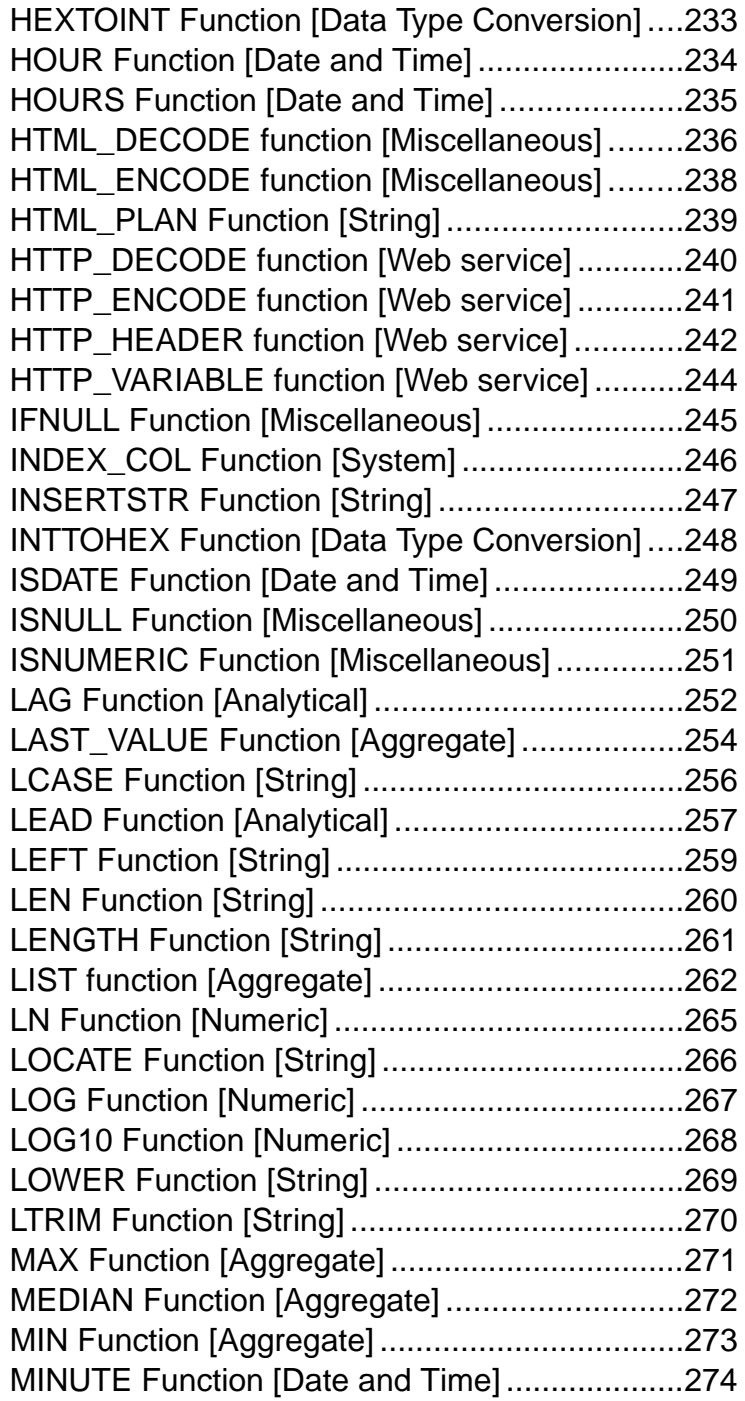

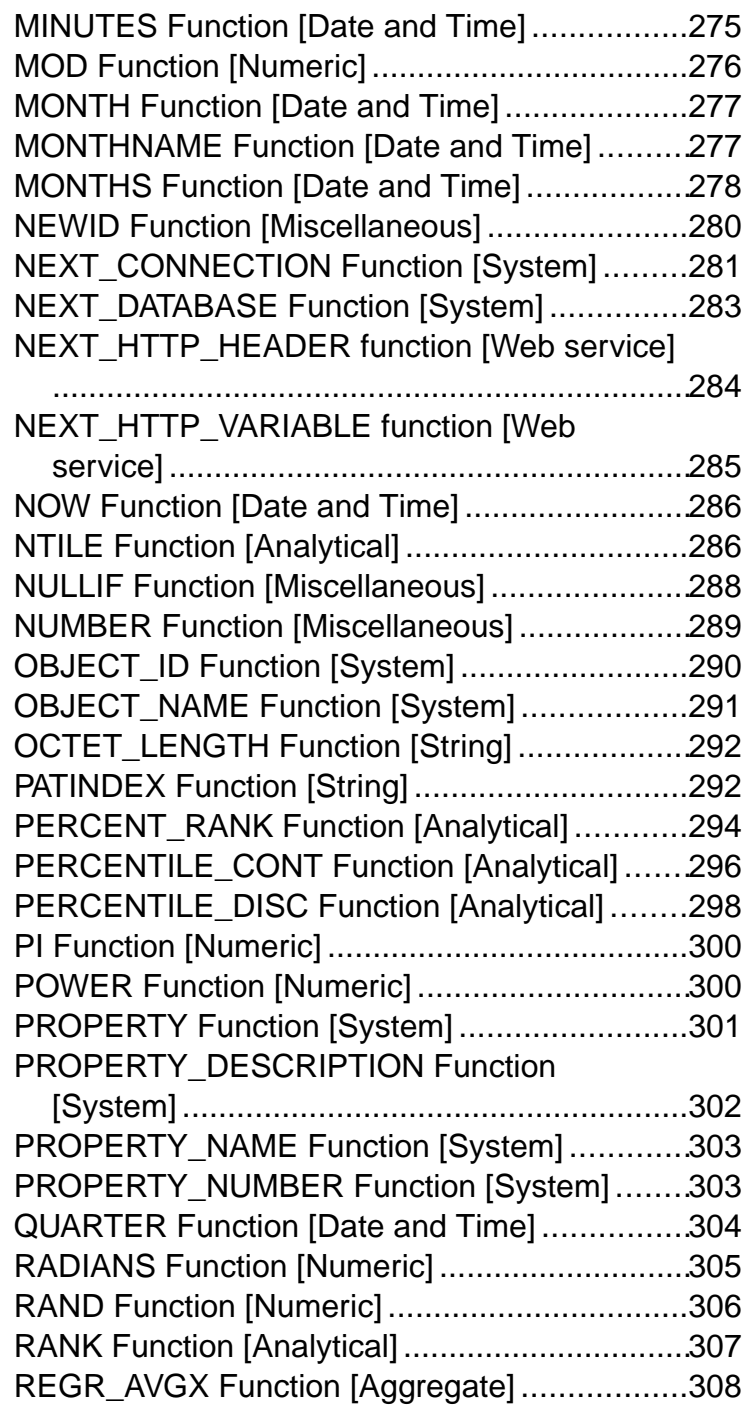

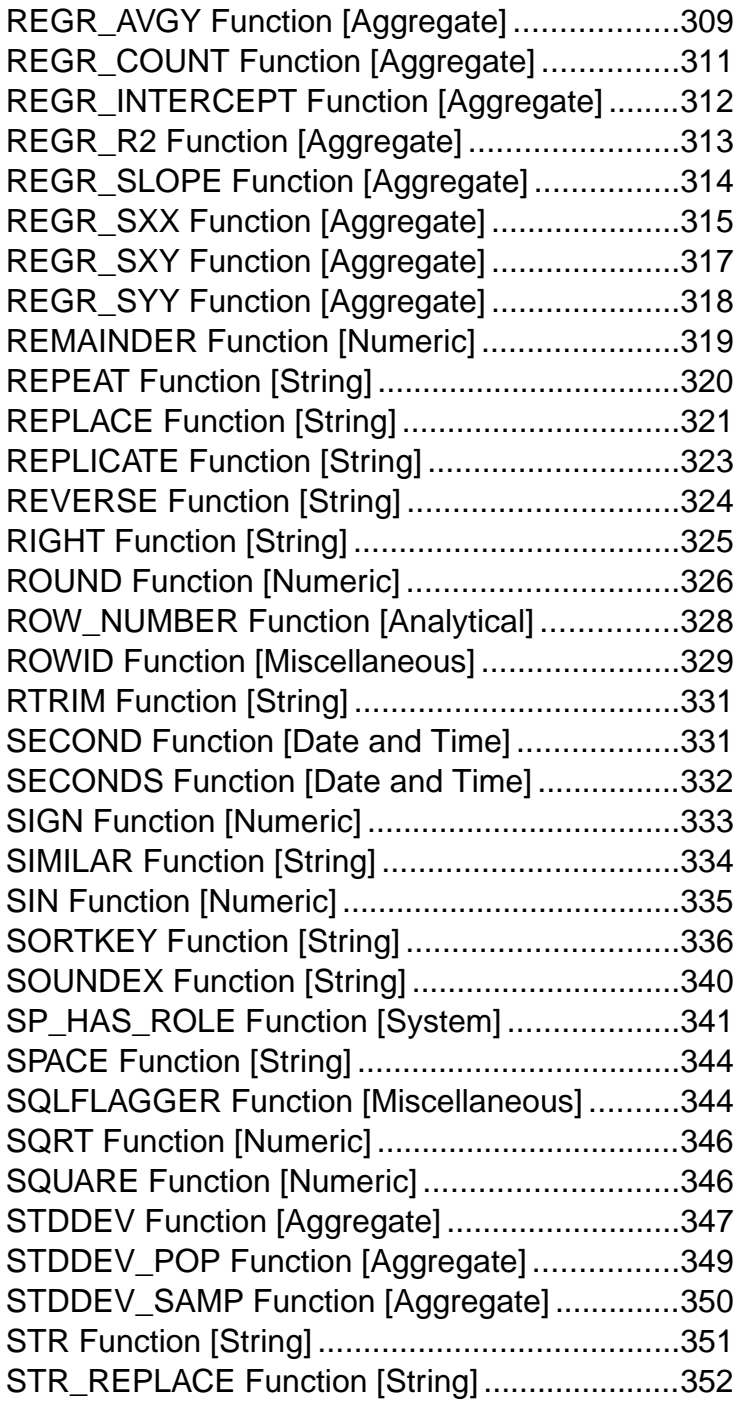

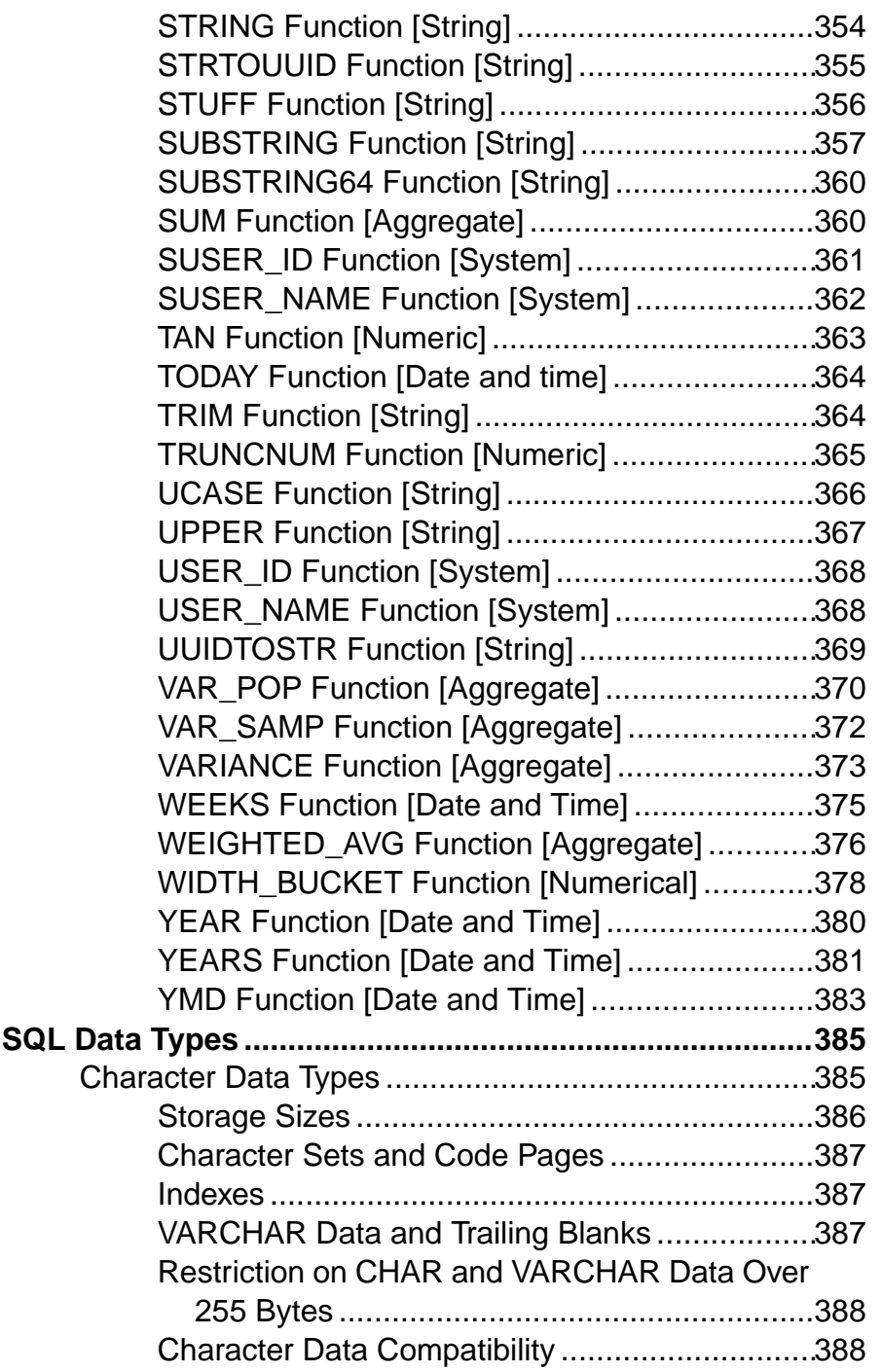

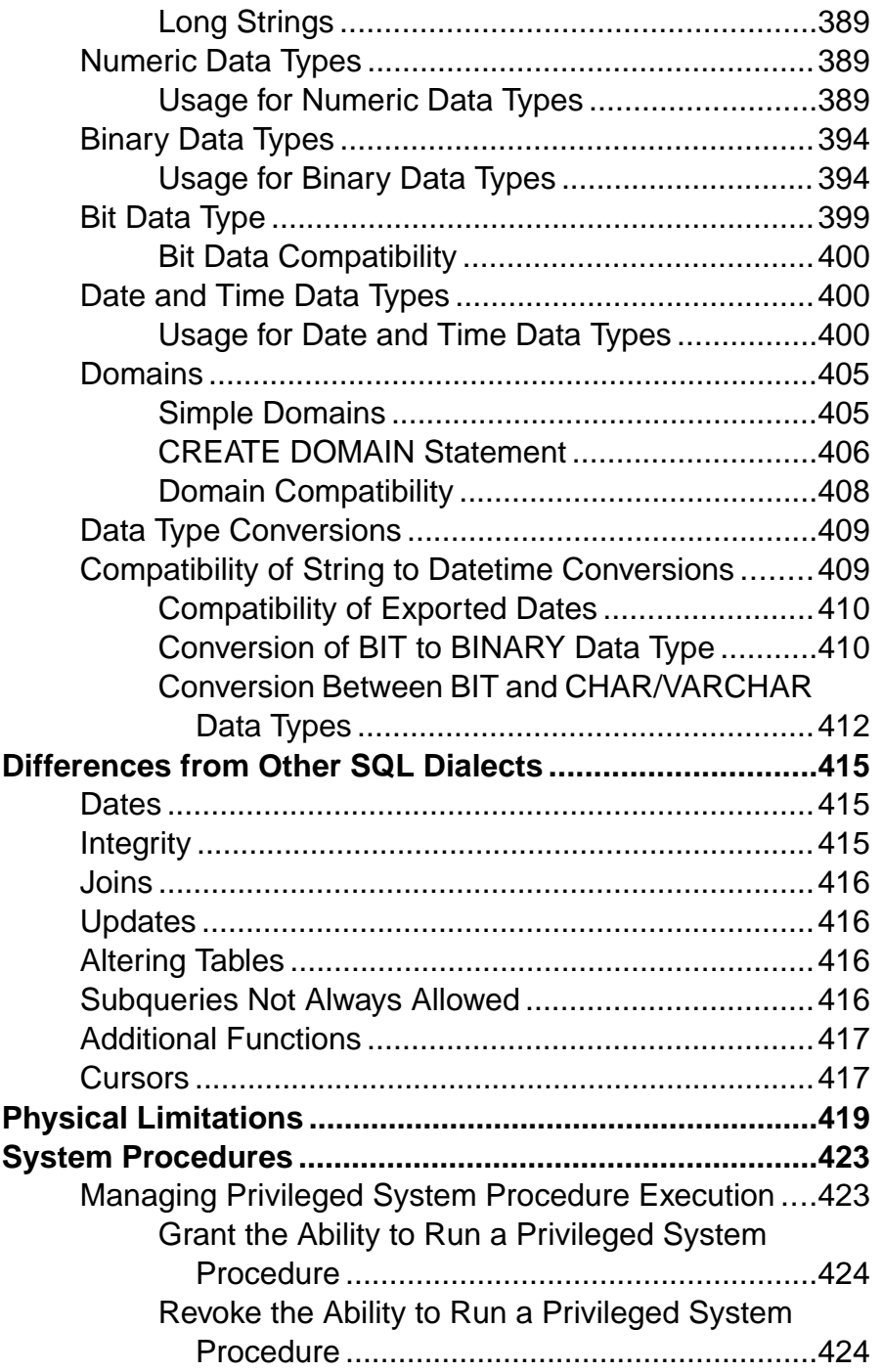

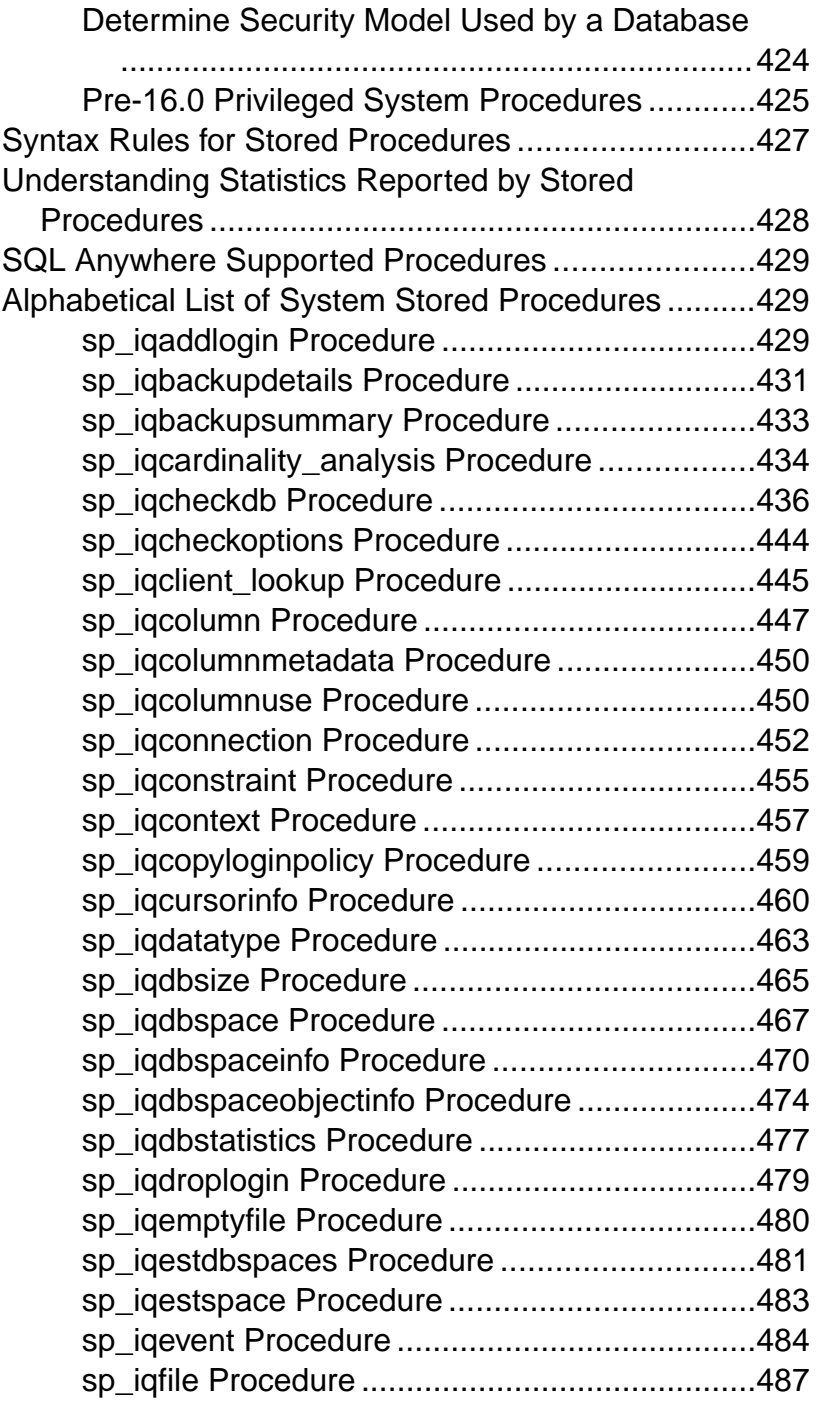

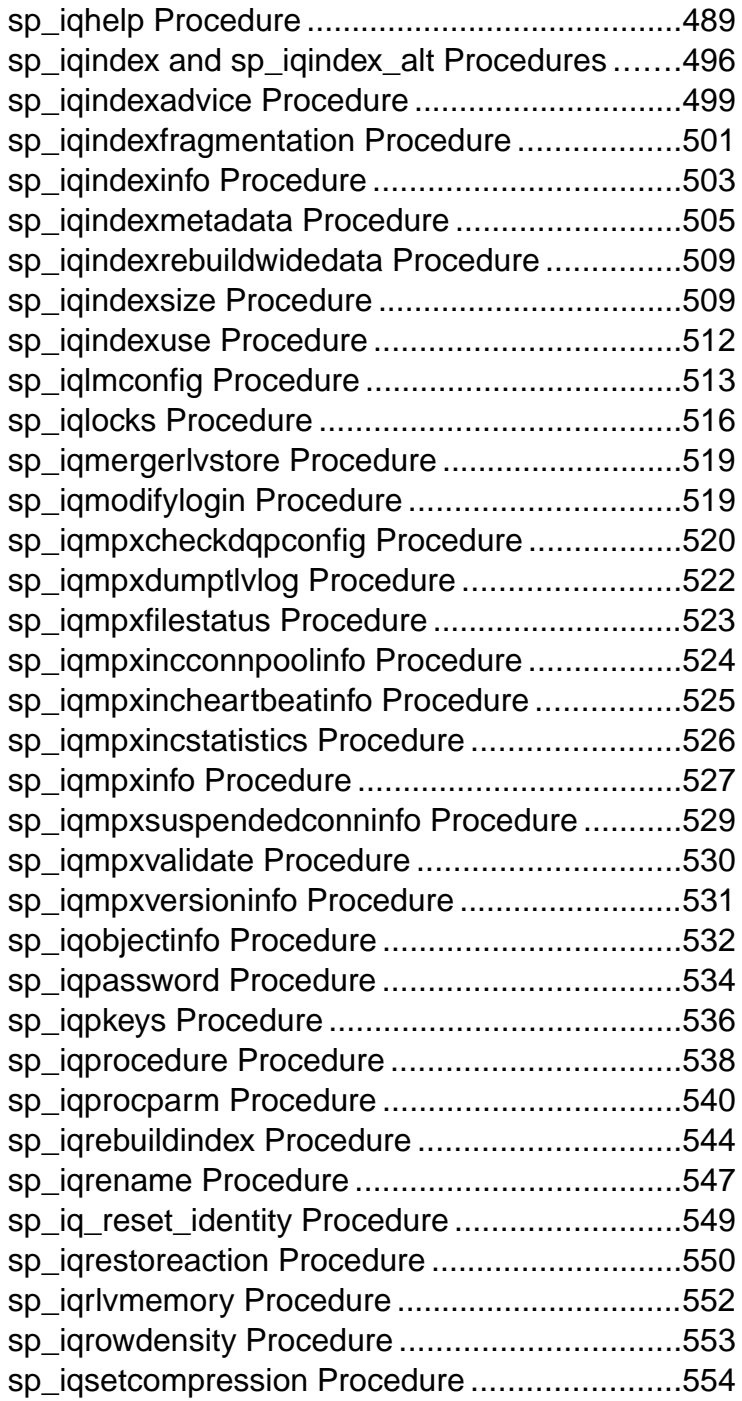

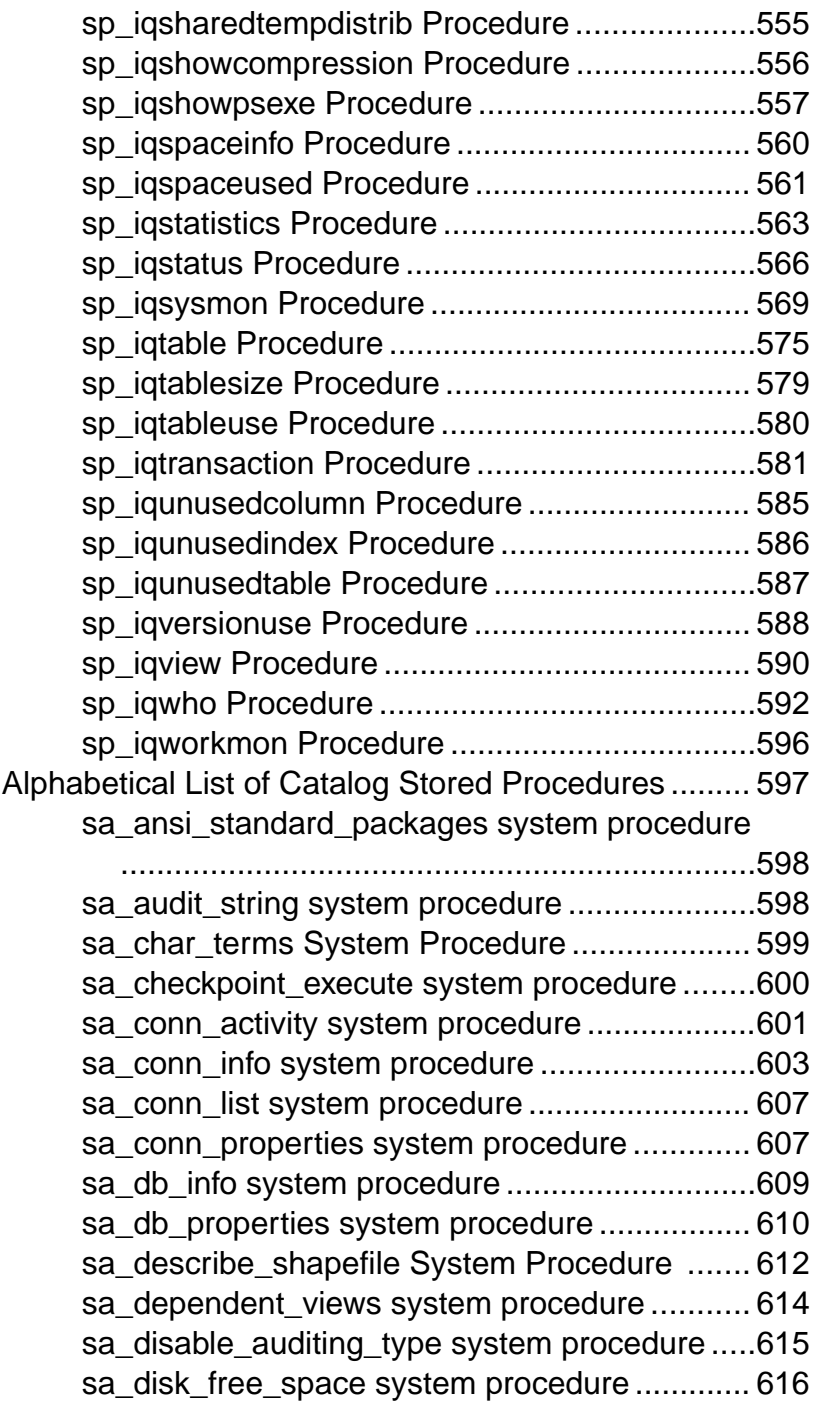

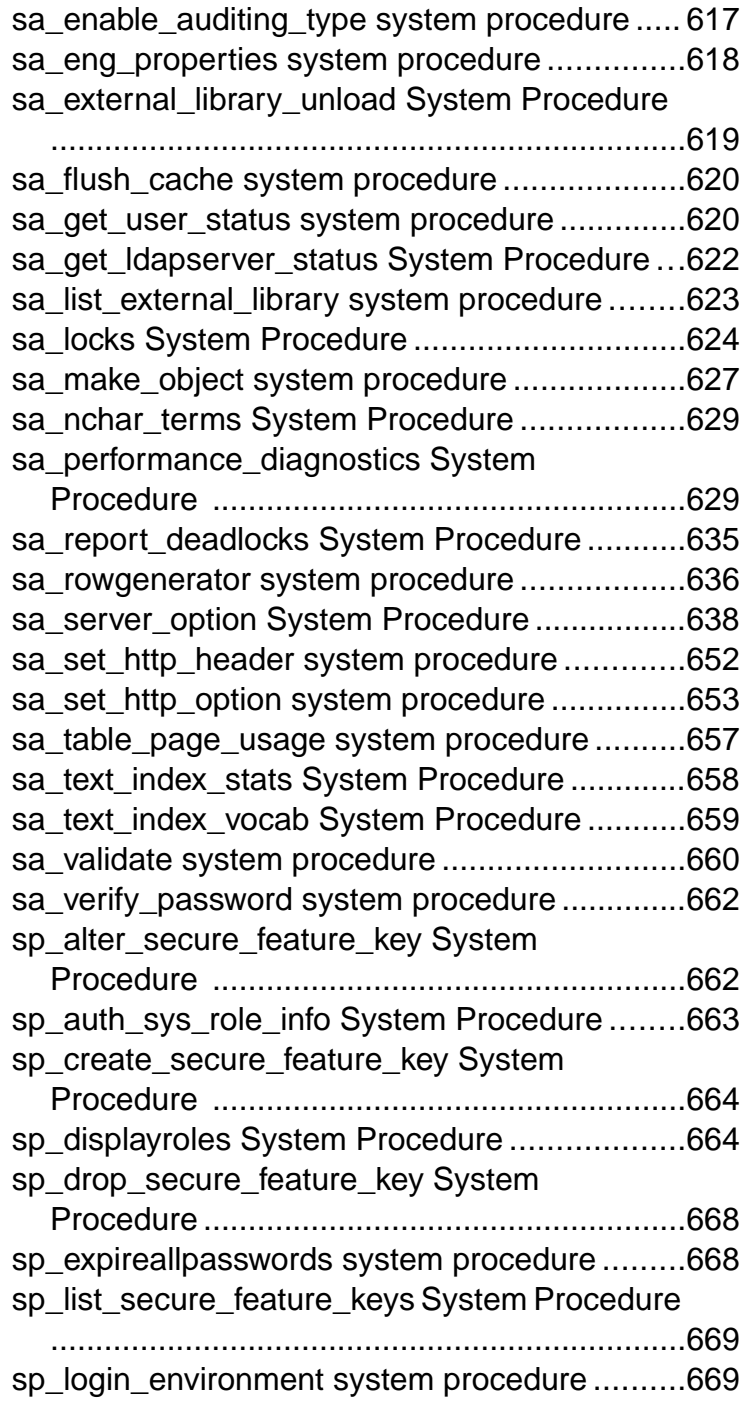

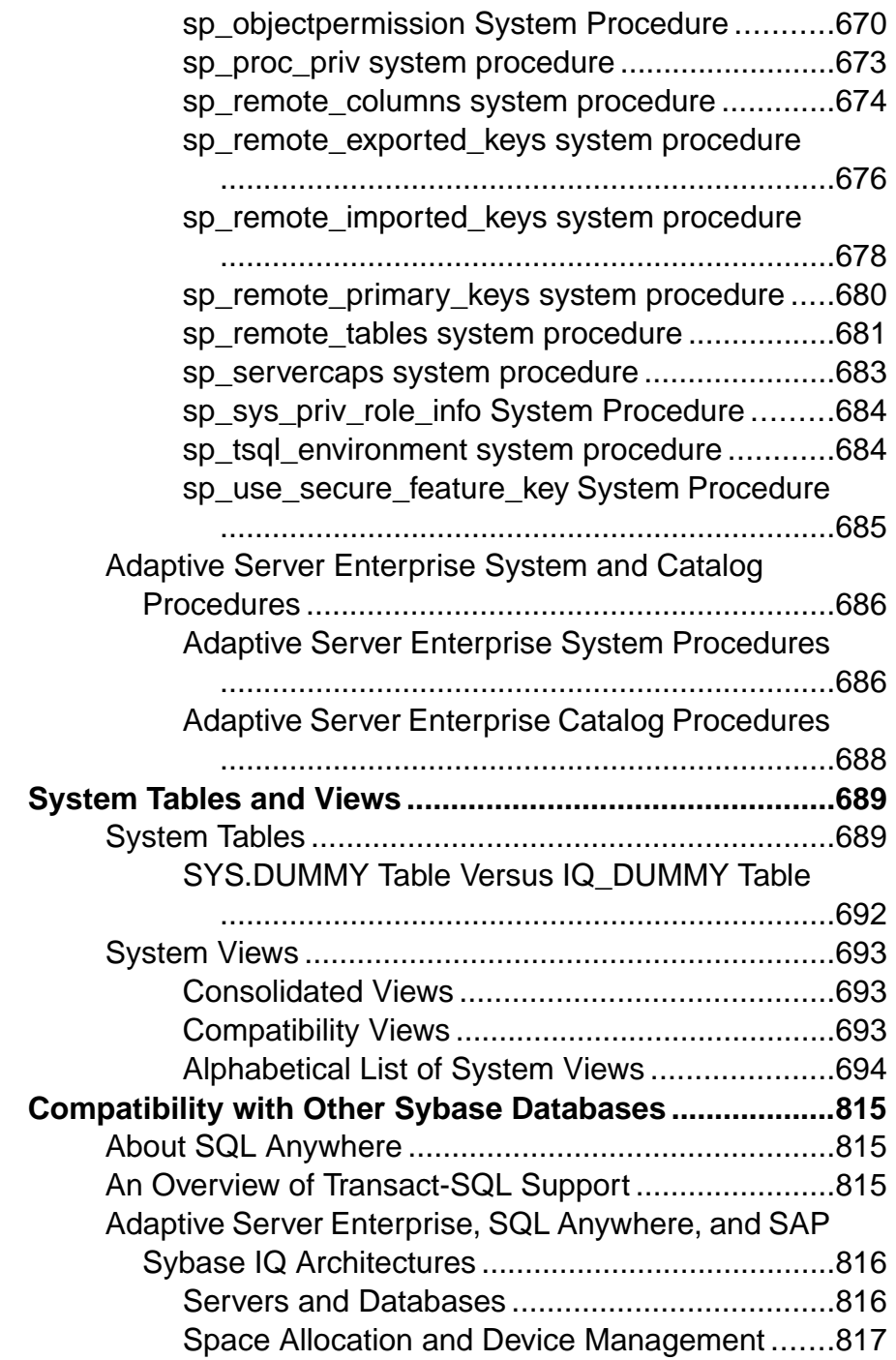

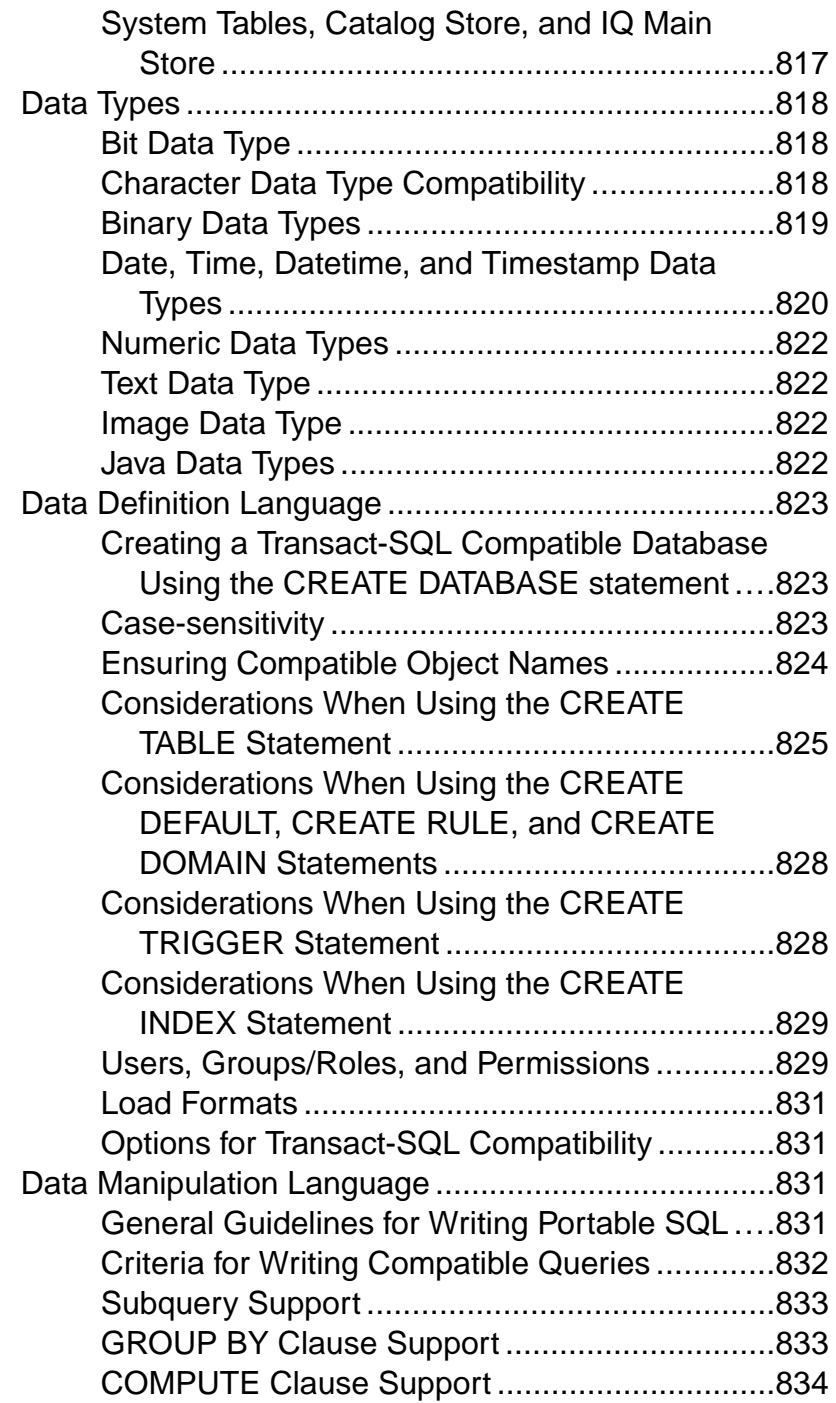

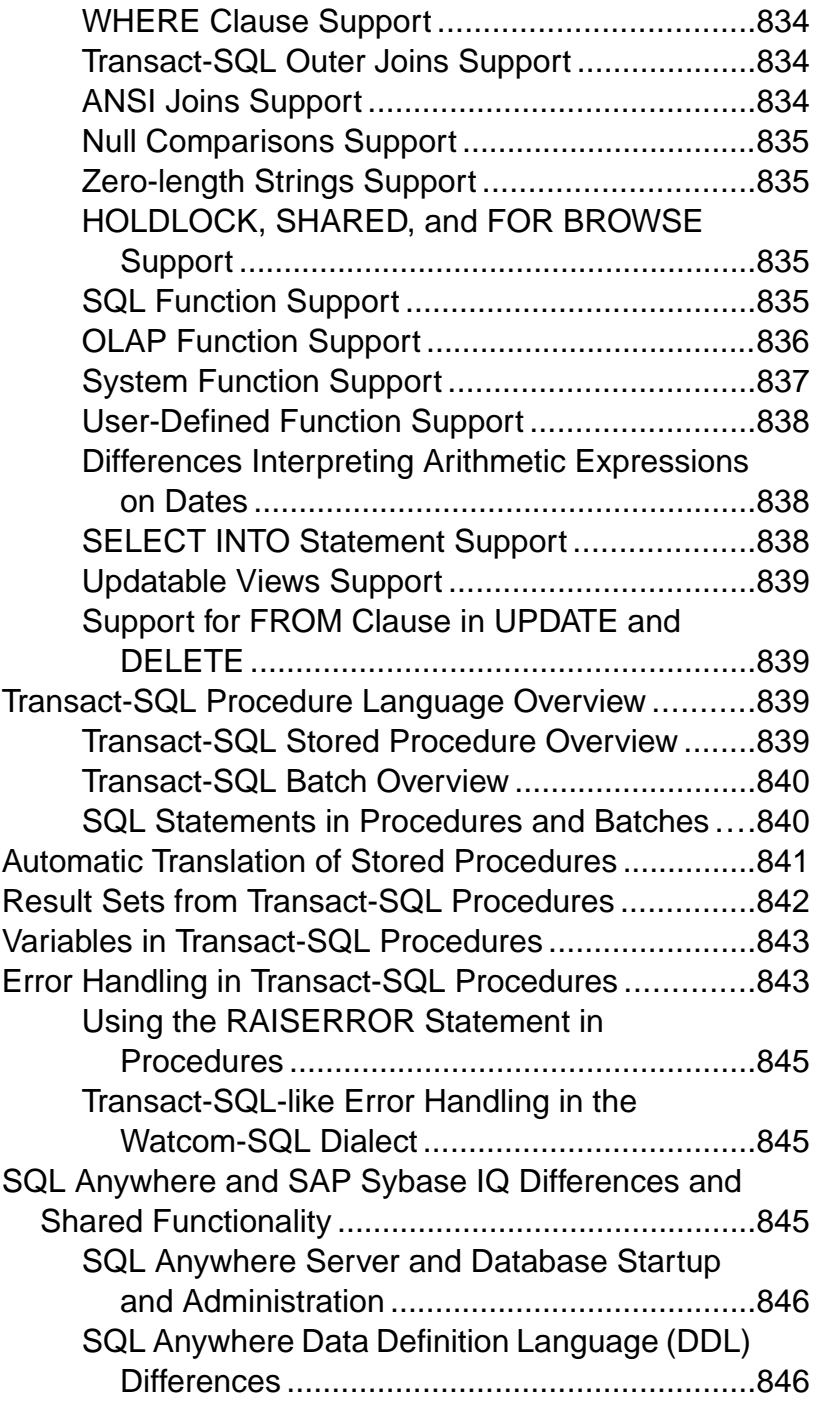

### **Contents**

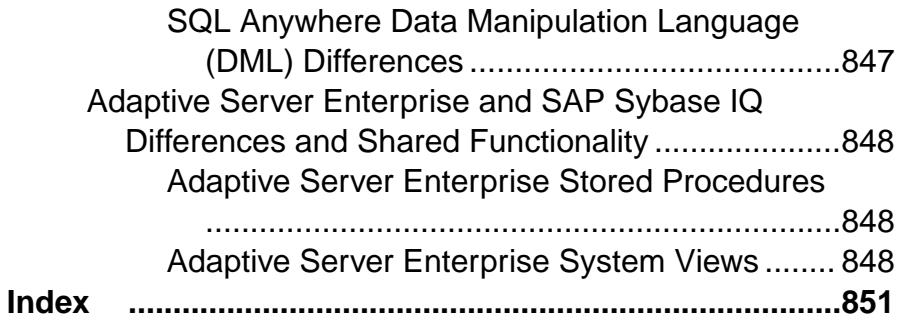

## <span id="page-20-0"></span>**Audience**

This book is intended for SAP® Sybase® IQ users who require reference material for SQL statements, language elements, data types, functions, system procedures, and system tables.

Other books provide more context on how to perform particular tasks. Use this book to get information about SQL syntax, parameters, and options. For command line utility start-up parameters, see the Utility Guide.

Audience

## <span id="page-22-0"></span>**File Locations and Installation Settings**

These topics describe the installation and operating system settings used by SAP Sybase IQ.

Depending on the operating system, these settings may be stored as environment variables, initialization file entries, or registry entries.

## **Installation Directory Structure**

When you install SAP Sybase IQ, several directories may be created. This section describes the directory structure.

The directories created depend on which options you choose during installation and which directories already exist in your Sybase directory (the directory defined by  $$SYBASE$  on UNIX or %SYBASE% on Windows).

By default, SAP Sybase IQ software is installed in a unique subdirectory under the Sybase directory. This subdirectory is called the installation directory. Other tools provided with SAP Sybase IQ have unique subdirectories under the Sybase directory. This section describes only the subdirectory structure for SAP Sybase IQ.

By default, the SAP Sybase IQ directory is  $IQ-16$  0. The location of  $IQ-16$  0 varies, depending on where you install SAP Sybase IQ. The  $IQ-16$  0 directory is also referred to by the environment variable \$IQDIR16 on UNIX or %IQDIR16% on Windows.

The SAP Sybase IQ directory holds a number of directories and files:

- **Demo directory (%ALLUSERSPROFILE%/SybaseIQ/demo)** Holds the tools required to build the iqdemo database. The iqdemo database files are  $i$  qdemo.db, iqdemo.iq, iqdemo.iqmsg, and iqdemo.iqtmp. The demo database itself is not shipped with SAP Sybase IQ.
- The subdirectory /demo/adata Holds 16.x data to allow the creation of the 16.x iqdemo database. The subdirectory /demo/demodata holds SAP Sybase IQ 12.7 data to allow the creation of an iqdemo database that hasthe same schema layout and data asthe IQ 12.7 asiqdemo database. Use /demo/mkiqdemo.bat on Windows and demo/ mkiqdemo.sh on UNIX to create the 16.x iqdemo database. The iqdemo database can be used to demonstrate problems to Technical Support.
- **Scripts directory (** $IQ-16$   $0$ /scripts) Holds some scripts used in examples and when creating catalog objects like stored procedures. Do not edit these scripts. If you edit, delete, or move these scripts, the server will not operate properly.
- **Samples directories** The samples directory contains SQL samples and user-defined function (UDF) samples. %ALLUSERSPROFILE%/SybaseIQ/samples/

<span id="page-23-0"></span>sqlanywhere contains directories of SQL samples. The sqlanywhere/c directory holds  $C_{++}$  examples that illustrate using ESOL (embedded SOL) and C with SAP® Sybase SQL Anywhere. Because SQL Anywhere and SAP Sybase IQ share common code, you can modify these examples for use with SAP Sybase IQ. The %ALLUSERSPROFILES%/SybaseIQ/samples/udf directory holds sample C++ scalar and aggregate UDFs.

• **Executable directories –** Hold executables, libraries, help files, and so on. On UNIX, executable subdirectories include  $IQ-16$  0 subdirectories /bin64, /lib64, / logfiles, /res, and /tix. On Windows, these include  $IQ-16$  0 subdirectories \h, \install, \java, and \bin32.

## **How SAP Sybase IQ Locates Files**

To start and run, SAP Sybase IO must find and access several types of files. Several directories or files with identical names may reside on a system.

Understanding how SAP Sybase IQ finds these files is important to ensure that you use the correct files. The types of files include but are not limited to:

- Libraries might include product libraries or system libraries. File name extensions include .so.nnn or .so on UNIX, or .dll or .lib on Windows. These files are required to run SAP Sybase IQ. If an incorrect DLL is found, a version mismatch error may occur. For example, library files might be found in \$IQDIR16/lib64 or \$SYBASE/ \$SYBASE\_OCS/lib64 on UNIX, or %IQDIR16%\bin32 or %SYBASE\ %SYBASE OCS\dll on Windows. An empty directory, \$IQDIR16/usrlib, lets you supersede default libraries with custom libraries and patches, because **start\_iq** includes usrlib before regular library directories. SAP Sybase IQ uses both SAP® Sybase Adaptive Server Enterprise and SQL Anywhere libraries. If either of these products have already been installed on your system, note the directory where they are installed to avoid confusion.
- Interface files required to run SAP Sybase IQ. For example, . odbc. ini and utility db.ini on UNIX, and util db.ini on Windows. For more information about these files, see Administration: User Management and Security.
- Configuration files used to specify connection parameters. Examples include default.cfg on Windows or igdemo.cfg.
- Database files store the data and metadata. For example: iqdemo.db, iqdemo.iq, iqdemo.iqmsg, iqdemo.iqtmp.
- Log files store information about the current session on the server and connected database. For example, a server log might be named %ALLUSERSPROFILE%/ logfiles/yourservername.0006.srvlog. The database log (for example, %ALLUSERSPROFILE%/demo/iqdemo.log) is created when you connect to the database. For more information about these files, see Administration: Database and Utility Guide.

<span id="page-24-0"></span>Product scripts – are sample files that show how to create, populate, and upgrade databases.

- User files include flat files used with the LOAD command and SQL scripts used with tools such as Interactive SQL.
- Temporary files created by to store temporary information for operations like performing sorts for queries.

Some file names are specified inSQL statements and must be located at runtime. Examples of SQL statements that use file names include the following:

- **INSTALL** statement the name of the file that holds Java classes.
- **LOAD TABLE** statement the name of the file from which data should be loaded.
- **CREATE DATABASE** statement A file name is needed for this statement and similar statements that can create files.

In some cases, SAP Sybase IQ uses a simple algorithm to locate files. In other cases, a more extensive search is carried out.

## **Simple File Searching**

In many SQL statements such as **LOAD TABLE** or **CREATE DATABASE**, the file name is interpreted as relative to the current working directory of the database server; that is, where the server was started.

Also, when a database server is started and a database file name (DBF parameter) is supplied, the path is interpreted as relative to the directory in which the server was started.

## **Extensive File Searching**

SAP Sybase IO programs, including the database server and administration utilities, carry out extensive searches for required files, such as DLLs or shared libraries.

In these cases, SAP Sybase IQ programs look for files in the following order:

- **The executable directory** the directory in which the program executable is held. Also, directories with the following paths relative to the program executable directory:
	- Parent of the executable directory.
	- A child of the parent directory named scripts.
- **Current working directory** when a program is started, it has a current working directory (the directory from which it is started). This directory is searched for required files.
- Location registry entry on a Windows installation, SAP Sybase IQ adds a LOCATION registry entry. The indicated directory is searched, followed by the following:
	- A child named scripts
	- A child with the operating system name (bin32, bin, and so on)
- <span id="page-25-0"></span>• **System-specific directories –** this includes directories where common operating system files are held, such as the Windows directory and the Windows\system directory on Windows.
- **CLASSPATH directories** for Java files, directories listed in the CLASSPATH environment variable are searched to locate files.
- **PATH directories** directories in the system path and the user's path are searched to locate files.
- **LIBRARY PATH directories –** directories listed in the LIBPATH environment variable are searched for shared libraries.

## **Environment Variables**

SAP Sybase IQ uses environment variables to store various types of information; not all variables need to be set in all circumstances.

## **Setting Environment Variables on Windows**

On Windows platforms, the installation program automatically sets all environmental variables, so no changes are necessary. However,if you must set optional variables or change defaults, use this procedure.

- **1.** On your desktop, right-click My Computer and select Properties from the submenu.
- **2.** Click the Advanced tab.
- **3.** Click the Environment Variables button.

The Environment Variables dialog opens.

- a) If the environment variable does not already exist, click New and type the variable name and its value in the spaces provided; then click OK.
- b) If the variable does exist, select it from the list of System Variables or User Variables, click Edit, and make any modifications in the Variable Value field. Then click OK to capture the setting.

**Note:**See the Microsoft Windows documentation for an explanation of user variables and system variables.

## **Running UNIX Environment Source Files**

Environment source files set the required environment variables on UNIX.

Issue the following command to set all required environment variables.

**1.** For the Bourne/Korn shell:

. \$SYBASE/IQ-16\_0/IQ-16\_0.sh

**2.** For the C shell:

```
source $SYBASE/IQ-16 0/IQ-16 0.csh;
rehash
```
### <span id="page-26-0"></span>**Setting Environment Variables on UNIX**

On UNIX platforms, running environment source files sets the required environment variables. However, if you must set optional variables or change defaults, use this procedure.

**1.** To check the setting for an environment variable, use:

echo \$*variable-name*

For example, to see the setting for the \$SYBASE variable:

% echo \$SYBASE

/server1/users/test/sybase

**2.** In one of your startup files (.cshrc, .shrc, .login), add a line that sets the variable.

In some shells (such as sh, bash, ksh) the line is:

*VARIABLE*=*value*;export *VARIABLE*

In other shells (such as csh, tsch) the line is: setenv *VARIABLE "value"*

## **IQCHARSET Environment Variable**

IQCHARSET sets the default character set.

Charset is a character set name. For example, setting **IQCHARSET=cp1252** sets the default character set to cp1252.

The first of the following values set determines the default character set.

- IQCHARSET environment variable
- Query the operating system

If no character set information is specified, use iso  $1$  for UNIX, or  $cp850$  otherwise.

**Setting IQCHARSET**=*charset*

#### **IQDIR16 Environment Variable**

IQDIR16 identifies the location of the SAP Sybase IQ directory and is the location for other directories and files under that directory.

• \$IQDIR16/bin[64]/util db.ini holds the login ID and password for the utility database, utility db. The installation program lets you change these from their default values, login ID "DBA" and password "sql."

- <span id="page-27-0"></span>•  $$IQDIR16/Ioqfiles$  is the default location for the server log and backup/restore log (the backup history file). You can override this default by setting the IQLOGDIR16 environment variable.
- \$IQDIR16/demo is the location for the iqdemo database files.

#### **Setting**

 $IODIR16 = $$ {SYBASE}/IQ-16 0

#### Operating System

(Required) Set by the environment source file or the installation program. This default setting can be changed on Windows.

## **IQLANG Environment Variable**

IQLANG sets the default language.

Language code is the two-letter combination representing a language. For example, setting **IQLANG=DE** sets the default language to German.

The first of the following values set determines the default language.

- IQLANG environment variable
- Registry (Windows only) as set by the installer
- Ouery the operating system

If no language information is set, English is the default.

**Setting** 

**IQLANG**=*language\_code*

#### Operating System

Optional but recommended in non-English environments.

#### **List of Language Label Values**

Valid language label values and their equivalent ISO 639 language codes. Set the two-letter ISO\_639 language code in the IQ\_LANG environment variable.

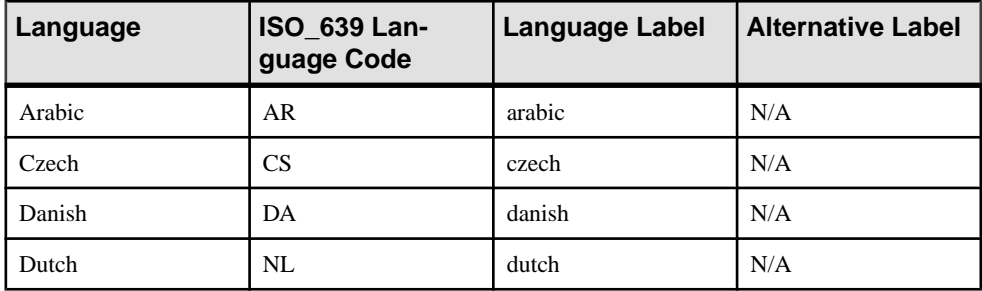

<span id="page-28-0"></span>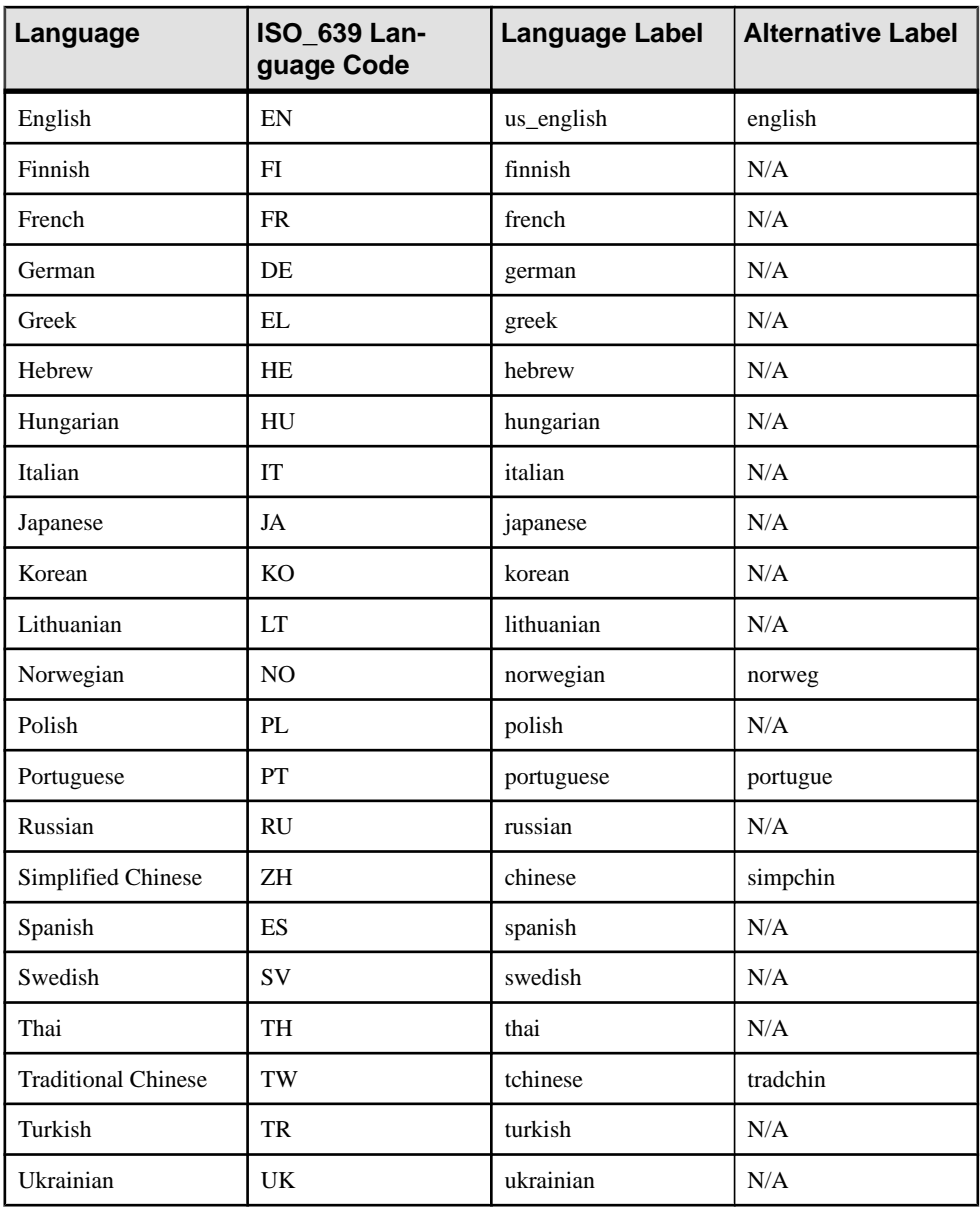

## **IQLOGDIR16 Environment Variable**

The IQLOGDIR16 environment variable defines the location of various log files. IQLOGDIR16 is not set by the installation program.

• The serverlog is in the file servername.nnnn.srvlog (where nnnn is the number of times the server has been started) in the directory specified by \$IQLOGDIR16.

<span id="page-29-0"></span>If IQLOGDIR16 is not set to a valid, write-enabled directory, then most utilities, including **start iq**, use the default location  $$IODIR16/Iogfiles$  for all server logs.

#### **Setting** IQLOGDIR16 = *path*

Operating System Optional.

## **IQTMP16 Environment Variable**

The IQTMP16 environment variable is not set by the installation program. IQTMP16 is used by SAP Sybase IQ to indicate a directory where temporary files are kept.

The IQTMP16 environment variable should point to a local directory for those using NFS (network file system), which permits the IQTMP16 directory to purge directories and files that are no longer needed as client connections are closed. Each client connection creates several directories and files in a temporary directory. These are needed only for the duration of the connection. The directory must have write permissions for all users who connect to the server.

**Note:** The temporary files whose location is defined by IQTMP16 are files used by the client and server. This variable does not control the default location of your IQ temporary store. The **CREATE DATABASE** statement controls the default location of your IQ temporary store.

**Warning!** Do not set IQTMP16 to \$SYBASE or \$IQDIR16.

If you do not explicitly set IQTMP16, IQTMP16 is set to a subdirectory in the UNIX directory / tmp.

If more than one database server is running on a machine, each server and associated local client needs a separate temporary directory to avoid conflicts. When you do notspecify a port or engine number for connection,SAPSybase IQ usesshared memory connectivity instead of network connectivity.

To avoid conflicts when using shared memory:

- Create a temporary directory dedicated to each server. Make sure that each local client uses the same temporary directory as its server by setting the IQTMP16 environment variable explicitly in both environments.
- Create a data source name in the . odbc.ini file (on UNIX) for each server and provide detailed connection information.
- Use connection strings that specify explicit parameters instead of relying on defaults.
- Confirm connections by issuing:

```
SELECT "database name is" = db name(), "servername is" =
@@servername
```
#### **Setting**

IQTMP16 = *temp\_directory*

<span id="page-30-0"></span>Operating System

Optional on UNIX. Not used on Windows platforms.

## **JAVA\_HOME Environment Variable**

Defines the JRE home which points to directory containing bin/java.

Used if the location of the Java VM is not set in the \$SYBASE\_JRE6\_32, \$SYBASE\_JRE6\_64, or \$SYBASE\_JRE5\_64 environment variables.

JAVA\_HOME is commonly created when installing a VM.

On UNIX, run the SYBASE.csh (C shell) or SYBASE.sh (Bourne or Korn shell) environment source file to find and start the correct JRE for the IQ engine. The Java VM location specified in JAVA\_HOME takes precedence over the location returned by SYBASE.csh or SYBASE.sh. If neither JAVA\_HOME nor the SYBASE.csh or SYBASE. sh scripts locate the Java VM, IQ will not load a Java VM.

#### **Settings**

JAVA\_HOME = Sybase/shared/JRE*<version>*

Operating System Required.

## **LIBPATH or LD\_LIBRARY\_PATH Environment Variable**

LIBPATH or LD\_LIBRARY\_PATH specifies the directories where SAP Sybase IQ shared libraries are located.

On UNIX, set the library path variable by running the environment source file.

```
Settings
```

```
For AIX:
LIBPATH = installation_path/lib
For all other UNIX/LINUX platforms:
LD_LIBRARY_PATH = installation_path/lib
```
#### Operating System

Required. Variable name is platform dependent. UNIX only.

## **PATH Environment Variable**

PATH is an operating system required variable that includes the directories where SAP Sybase IQ executables are located.

On Windows, the installation program modifies PATH. On UNIX, run the environment source file to include the necessary directories.

<span id="page-31-0"></span>On Windows, PATH takes the place of the LIBRARY\_PATH variable, so executables and DLLs are located using the PATH variable.

**Setting** PATH = *installation\_path*

Operating System Required.

## **SQLCONNECT Environment Variable**

SQLCONNECT specifies connection parameters that are used by several of the database administration utilities, such as Interactive SQL, **dbinfo**, and **dbstop**, when connecting to a database server.

The SQLCONNECT environment variable is optional, and is not set by the installation program.

This string is a list of parameter settings, of the form **parameter**=value, delimited by semicolons.

The number sign "#" is an alternative to the equals sign; use it if you are setting the connection parameters string in the SQLCONNECT environment variable. Using "=" inside an environment variable setting is a syntax error. The = sign is allowed only in Windows.

**Note:** Specifying connection parameters in SQLCONNECT rather than on the command line offers greater security on UNIX systems. It prevents users from being able to display your password with **ps -ef**. This is especially useful if you run Interactive SQL or other utilities in quiet mode. Note that specifying connection parameters in SQLCONNECT rather than on the command line is more secure, butis not entirely secure. Because the password isin plain text, it possible for hostile action to extract it from the environment context. For more information, see Connection and Communication Parameters Reference in Administration: Database.

#### **Settings**

SQLCONNECT = *parameter*#*value* ; ...

Operating System Optional.

## **SYBASE Environment Variable**

SYBASE identifies the location of Sybase applications, such as Open Client and Open Server.

You must set the SYBASE variable before you can install SAP Sybase IQ on UNIX systems.

## Setting

SYBASE = *path*

<span id="page-32-0"></span>Operating System Required.

## **\$SYBASE\_JRE7\_64, \$SYBASE\_JRE7\_32 Environment Variables**

This variable specifies the location of the Java Runtime Environment used by Sybase Control Center.

On startup, Sybase Control Center checks SCC\_JAVA\_HOME for Java version definition. If SCC\_JAVA\_HOME is undefined, Sybase Control Center checks for installed JREs in this order:

- SYBASE JRE7 64
- SYBASE JRE7
- SYBASE\_JRE7\_32

Sybase Control Center then sets SCC\_JAVA\_HOME to the first value it finds in this list.

#### **Setting**

Source the IQ.sh (Bourne/Korn shell) IQ.csh (C shell) files.

**Tip:** Alternately, you can set the JRE manually:

SCC JAVA HOME=\${SYBASE}/shared/JRE-7 (minor version) 64BIT

or:

SCC\_JAVA\_HOME=\${SYBASE}/shared/JRE-7\_(minor\_version)\_32BIT

## **SYBASE\_OCS Environment Variable**

SYBASE OCS specifies the home directory for the Open Client product.

This variable is only used on Windows. On Windows, the installation program sets SYBASE\_OCS when it installs Open Client/Server Software Developers Kit.

Setting SYBASE  $OCS = "OCS-16 0"$ 

Operating System Required.

## <span id="page-33-0"></span>**Registry Entries**

On Windows operating systems, SAP Sybase IQ uses several Registry settings.

These settings are made for you by the software, and in general operation, you should not need to access the registry. The settings are provided here if you modify your operating environment.

**Warning!** Modifying the Registry is not recommended, as incorrect changes might damage your system.

## **Current User and Local Machine Settings**

Some operating systems, such as Windows, hold two levels of system settings: user settings and local machine settings.

Current user settings are specific to an individual user and are used only when that user is logged on. Local machine settings are global to the machine and are available no matter which user is logged on;. You must have administrator permissions on your machine to make local machine settings.

SAP Sybase IQ permits the use of both current user and local machine settings. For Windows, these settings are held in the HKEY\_CURRENT\_USER registry and HKEY\_LOCAL\_MACHINE registry, respectively.

The SAP Sybase IQ installation lets you choose whether the settings it makes are for the current user only or at the local machine level.

If you make settings in both current user and local machine registries, the current user setting takes precedence over the local machine setting.

If you are running a SAP Sybase IQ program as a service on Windows, ensure that the settings are made at the local machine level.

Services can continue to run under a special account when you log off a machine, as long as you do not shut the machine down entirely. Services can be made independent of individual accounts and need access to local machine settings.

In general, use local machine settings.

## **Registry Structure**

On Windows, you can access the Registry directly using the Registry Editor.

**Note:** Read Only Mode protects your Registry data from accidental changes. To use it, open the Registry Editor, select Edit | Permissions, and then check Read permission.

The SAP Sybase IQ registry entry is held in the HKEY\_LOCAL\_MACHINE key, in the following location:

<span id="page-34-0"></span>SOFTWARE > SAP Sybase IQ 16.0

#### **Starting the Registry Editor**

Start the registry editor to access the Windows registry.

- **1.** Select **Start > Run**.
- **2.** In the Open box, type:

regedt32

### **Registry Settings on Installation**

The installation program automatically makes these registry settings in the Sybase registry.

• Location – In the SAP Sybase IQ registry, this entry holds the installation directory location. For example:

```
Location:REG_SZ:C:\Program Files\Sybase
\IQ-16_0
```
The SAP Sybase IQ registry includes other entries for installed applications.

File Locations and Installation Settings
<span id="page-36-0"></span>These topics provide detailed descriptions of the language elements and conventions of SAP Sybase IQ SQL.

# **Keywords**

Each SQL statement contains one or more keywords.

SQL is not case-sensitive to keywords, but throughout the SAP Sybase IQ documentation, keywords are indicated in uppercase. For example, in this statement, SELECT and FROM are keywords:

```
SELECT *
FROM Employees
```
The following statements are equivalent to the one above:

```
Select *
From Employees
select * from Employees
sELECT * FRoM Employees
```
# **Reserved Words**

Some keywords in SQL are also reserved words.

To use a reserved word in a SQL statement as an identifier, you must enclose the word in double quotes. Many, but not all, of the keywords that appear in SQL statements are reserved words. For example, you must use the following syntax to retrieve the contents of a table named SELECT.

SELECT \* FROM "SELECT"

If you are using EmbeddedSQL, you can use the database library function **sql\_needs\_quotes** to determine whether a string requires quotation marks. A string requires quotes if it is a reserved word or if it contains a character not ordinarily allowed in an identifier.

This table lists the SQL reserved words in SAP Sybase IQ. Because SQL is not case-sensitive with respect to keywords, each of the words in this table may appear in uppercase, lowercase, or any combination of the two. All strings that differ only in capitalization from these words are reserved words.

SQL reserved words

• add

- all
- alter
- and
- any
- array
- as
- asc
- attach
- backup
- begin
- between
- bigint
- binary
- bit
- bottom
- break
- by
- call
- capability
- cascade
- case
- cast
- char
- char\_convert
- character
- check
- checkpoint
- close
- comment
- commit
- compressed
- conflict
- connect
- constraint
- contains
- continue
- convert
- create
- cross
- cube
- current
- current\_timestamp
- current\_user
- cursor
- date
- datetimeoffset
- dbspace
- deallocate
- dec
- decimal
- declare
- default
- delete
- deleting
- desc
- detach
- distinct
- do
- double
- drop
- dynamic
- else
- elseif
- encrypted
- end
- endif
- escape
- except
- exception
- exec
- execute
- existing
- exists
- externlogin
- fetch
- first
- float
- for

- force
- foreign
- forward
- from
- full
- goto
- grant
- group
- having
- holdlock
- identified
- if
- in
- index
- inner
- inout
- insensitive
- insert
- inserting
- install
- instead
- int
- integer
- integrated
- intersect
- into
- is
- isolation
- join
- json
- kerberos
- key
- lateral
- left
- like
- limit
- lock
- login
- long
- match
- membership
- merge
- message
- mode
- modify
- natural
- nchar
- new
- no
- noholdlock
- not
- notify
- null
- numeric
- nvarchar
- of
- off
- on
- open
- openstring
- openxml
- option
- options
- or
- order
- others
- out
- outer
- over
- passthrough
- precision
- prepare
- primary
- print
- privileges
- proc
- procedure
- publication

- raiserror
- readtext
- real
- reference
- references
- refresh
- release
- remote
- remove
- rename
- reorganize
- resource
- restore
- restrict
- return
- revoke
- right
- rollback
- rollup
- row
- rowtype
- save
- savepoint
- scroll
- select
- sensitive
- session
- set
- setuser
- share
- smallint
- some
- spatial
- sqlcode
- sqlstate
- start
- stop
- subtrans
- subtransaction
- synchronize
- table
- temporary
- then
- time
- timestamp
- tinyint
- to
- top
- tran
- treat
- trigger
- truncate
- tsequal
- unbounded
- union
- unique
- uniqueidentifier
- unknown
- unnest
- unsigned
- update
- updating
- user
- using
- validate
- values
- varbinary
- varbit
- varchar
- variable
- varray
- varying
- view
- wait
- waitfor
- when
- where
- while

- <span id="page-43-0"></span>• window
- with
- within
- work
- writetext
- xml

### **See also**

- *Identifiers* on page 24
- The quoted *identifier Option* on page 38
- [Subqueries in Search Conditions](#page-61-0) on page 42
- *[Column Names in Expressions](#page-48-0)* on page 29

# **Identifiers**

Identifiers are names of objects in the database, such as user IDs, tables, and columns.

Identifiers have a maximum length of 128 bytes. They must be enclosed in double quotes or square brackets if any of these conditions are true:

- The identifier contains spaces.
- The first character of the identifier is not an alphabetic character (as defined below).
- The identifier contains a reserved word.
- The identifier contains characters other than alphabetic characters and digits. *Alphabetic characters* include the alphabet, as well as the underscore character  $($ ), at sign  $(\mathcal{Q})$ , number sign  $(\#)$ , and dollar sign  $(\$)$ . The database collation sequence dictates which characters are considered alphabetic or digit characters.

**Note:** These characters are not allowed inside an identifier:

- **[** square bracket (open)
- **]** square bracket (close)
- **`** back tick / grave accent

You can represent an apostrophe (single quote) inside an identifier by following it with another apostrophe.

If the QUOTED\_IDENTIFIER database option is set to OFF, double quotes are used to delimit SQL strings and cannot be used for identifiers. However, you can always use square brackets to delimit identifiers, regardless of the setting of QUOTED\_IDENTIFIER.

The default setting for the QUOTED IDENTIFIER option is OFF for Open Client and jConnect connections; otherwise the default is ON.

### Limitations

Identifiers have the following limitations:

- Table names cannot contain double quotes.
- User names cannot contain double quote or semi-colon characters (single quote characters are allowed).
- Database names cannot contain double quote, single quote, and semi-colon characters.
- User names and database names cannot start or end with a space.
- Dbspace names are always case-insensitive, regardless of the **CREATE DATABASE**...**CASE IGNORE** or **CASE RESPECT** specification.

Database server naming restrictions exist when using the  $-n$  start ig server option.

### **Examples**

The following are all valid identifiers.

```
Surname 
"Surname" 
[Surname] 
SomeBigName 
"Client Number"
```
# **See also**

- [Reserved Words](#page-36-0) on page 17
- The quoted identifier Option on page 38
- [Subqueries in Search Conditions](#page-61-0) on page 42
- *[Column Names in Expressions](#page-48-0)* on page 29

# **Database Server Naming Restrictions**

If you use the **-n** switch in **start\_iq [server-options]**, certain naming restrictions apply.

No character set is conversion performed on the server name. If the client character set and the database server character set differ, using extended characters in the server name can cause the server to not be found. If clients and servers run on different operating systems or locales, use 7-bit ASCII characters in the server name.

Database server names must be valid identifiers. Long database server names are truncated to different lengths depending on the protocol. Database server names cannot:

- Begin with white space, single quotes, or double quotes
- End with white space
- Contain semicolons
- Exceed 128 bytes

Note: On Windows and UNIX, SAP Sybase IQ 12.7 and earlier clients cannot connect to SAP Sybase IQ 16.0 database servers with names longer than the following lengths:

- <span id="page-45-0"></span>• 40 bytes for Windows shared memory
- 31 bytes for UNIX shared memory
- 40 bytes for TCP/IP

The server name specifies the name to be used on client application connection strings or profiles. Running multiple database servers with the same name is not recommended.

# **Strings**

Strings are either literal strings, or expressions with CHAR or VARCHAR data types.

A literalstring is any sequence of characters enclosed in apostrophes('single quotes'). A SQL variable of character data type can hold a string. This is a simple example of a literal string:

An expression with a CHAR data type might be a built-in or user-defined function, or one ofthe many other kinds of expressions available.

'This is a string.'

### Special Characters in Strings

Represent special characters in strings by escape sequences, as follows:

- To represent an apostrophe inside a string, use two apostrophes in a row. For example: 'John''s database'
- To represent a newline character, use a backslash followed by  $n(\n)$ . For example: 'First line:\nSecond line:'
- To represent a backslash character, use two backslashes in a row  $(\langle \rangle)$ . For example: 'c:\\temp'
- Hexadecimal escape sequences can be used for any character, printable or not. A hexadecimal escape sequence is a backslash followed by an x followed by two hexadecimal digits (for example, \x6d represents the letter m). For example: '\x00\x01\x02\x03'

### **Compatibility**

For compatibility with Adaptive Server® Enterprise, you can set the QUOTED\_IDENTIFIER database option to OFF. With this setting, you can also use double quotes to mark the beginning and end of strings. The option is ON by default.

# **See also**

- [Comparison Conditions](#page-60-0) on page 41
- *[Expressions](#page-46-0)* on page 27
- *[NULL Value](#page-94-0)* on page 75
- *[Search Conditions](#page-58-0)* on page 39
- *[Three-Valued Logic](#page-72-0)* on page 53
- <span id="page-46-0"></span>• *[SQL Operators](#page-49-0)* on page 30
- [Subqueries in Search Conditions](#page-61-0) on page 42

# **Expressions**

Expressions are formed from several different kinds of elements, such as constants, column names, SQL operators, and subqueries.

#### **Syntax**

```
expression:
case-expression
| constant
| [ correlation-name. ] column-name [ java-ref ]
| - expression
| expression operator expression
| ( expression )
| function-name ( expression, … )
| if-expression
| [ java-package-name. ] java-class-name java-ref
| ( subquery )
| variable-name [ java-ref ]
```
#### **Parameters**

```
case-expression:
{ CASE search-condition
... WHEN expression THEN expression [ , … ]
... [ ELSE expression ] 
END
| CASE
... WHEN search-condition THEN expression [ , … ]
... [ ELSE expression ] 
END }
```

```
constant:
{ integer | number | 'string' | special-constant | host-variable }
```

```
special-constant:
```

```
{ CURRENT { DATE | TIME | TIMESTAMP | USER }
| LAST USER
| NULL
| SQLCODE
| SQLSTATE }
if-expression:
```

```
IF condition
... THEN expression
... [ ELSE expression ]
ENDIF
```
*java-ref*: { **.***field-name* [ *java-ref* ] | >> *field-name* [ *java-ref* ]

```
| .method-name ( [ expression ] [ , … ] ) [ java-ref ]
| >> method-name ( [ expression ] [ , … ] ) [ java-ref ] }
```
*operator:* { **+** | **-** | **\*** | **/** | **||** | **%** }

# Usage

Anywhere.

### **Authorization**

Must be connected to the database.

# Side effects

None.

### **Compatibility**

- The IF condition is not supported in Adaptive Server Enterprise.
- Java expressions are not currently supported in Adaptive Server Enterprise.
- For other differences, see the separate descriptions of each class of expression, in the following sections.

### **See also**

- [Comparison Conditions](#page-60-0) on page 41
- *[NULL Value](#page-94-0)* on page 75
- *[Search Conditions](#page-58-0)* on page 39
- *[Strings](#page-45-0)* on page 26
- [Three-Valued Logic](#page-72-0) on page 53
- *[SQL Operators](#page-49-0)* on page 30
- [Subqueries in Search Conditions](#page-61-0) on page 42
- *[Special Values](#page-82-0)* on page 63
- [CASE Statement Support](#page-860-0) on page 841

# **Constants in Expressions**

Constants are numbers or strings.

String constants are enclosed in apostrophes. An apostrophe is represented inside the string by two apostrophes in a row.

# **See also**

- *[Column Names in Expressions](#page-48-0)* on page 29
- [Subqueries in Expressions](#page-48-0) on page 29
- *[SQL Operators](#page-49-0)* on page 30
- [IF Expressions](#page-54-0) on page 35
- <span id="page-48-0"></span>• *[CASE Expressions](#page-54-0)* on page 35
- [Compatibility of Expressions and Constants](#page-56-0) on page 37

# **Column Names in Expressions**

A column name is an identifier preceded by an optional correlation name. A correlation name is usually a table name.

If a column name has characters other than letters, digits, and underscores, the name must be surrounded by quotation marks (""). For example, the following are valid column names:

```
Employees.Surname
City
"StartDate"
```
#### **See also**

- [Constants in Expressions](#page-47-0) on page 28
- *Subqueries in Expressions* on page 29
- *[SQL Operators](#page-49-0)* on page 30
- [IF Expressions](#page-54-0) on page 35
- *[CASE Expressions](#page-54-0)* on page 35
- [Compatibility of Expressions and Constants](#page-56-0) on page 37
- [Subqueries in Search Conditions](#page-61-0) on page 42
- [Reserved Words](#page-36-0) on page 17
- *[Identifiers](#page-43-0)* on page 24

# **Subqueries in Expressions**

A subquery is a **SELECT** statement enclosed in parentheses. The **SELECT** statement can contain one and only one select list item. When used as an expression, a scalar subquery is allowed to return only zero or one value;

Within the SELECT list of the top level **SELECT**, or in the **SET** clause of an **UPDATE** statement, you can use a scalar subquery anywhere that you can use a column name. However, the subquery cannot appear inside a conditional expression (**CASE**, **IF**, **NULLIF**, **ARGN**).

For example, the following statement returns the number of employees in each department, grouped by department name:

```
SELECT DepartmentName, COUNT(*), 'out of',
(SELECT COUNT(*) FROM Employees)
FROM Departments AS D, Employees AS E
WHERE D.DepartmentID = E.DepartmentID
GROUP BY DepartmentName;
```
#### **See also**

- [Constants in Expressions](#page-47-0) on page 28
- *Column Names in Expressions* on page 29
- <span id="page-49-0"></span>• *SQL Operators* on page 30
- [IF Expressions](#page-54-0) on page 35
- *[CASE Expressions](#page-54-0)* on page 35
- [Compatibility of Expressions and Constants](#page-56-0) on page 37

# **SQL Operators**

These topics describe the arithmetic, string, and bitwise operators available in SAP Sybase IQ.

The normal precedence of operations applies. Expressions in parentheses are evaluated first; then multiplication and division before addition and subtraction.String concatenation occurs after addition and subtraction.

# **See also**

- [Constants in Expressions](#page-47-0) on page 28
- *[Column Names in Expressions](#page-48-0)* on page 29
- [Subqueries in Expressions](#page-48-0) on page 29
- [IF Expressions](#page-54-0) on page 35
- *[CASE Expressions](#page-54-0)* on page 35
- [Compatibility of Expressions and Constants](#page-56-0) on page 37
- [Comparison Conditions](#page-60-0) on page 41
- *[Expressions](#page-46-0)* on page 27
- *[NULL Value](#page-94-0)* on page 75
- [Search Conditions](#page-58-0) on page 39
- *[Strings](#page-45-0)* on page 26
- [Three-Valued Logic](#page-72-0) on page 53

# **Arithmetic Operators**

These arithmetic operators are available in SAP Sybase IQ.

# **Table 1. Arithmetic operators**

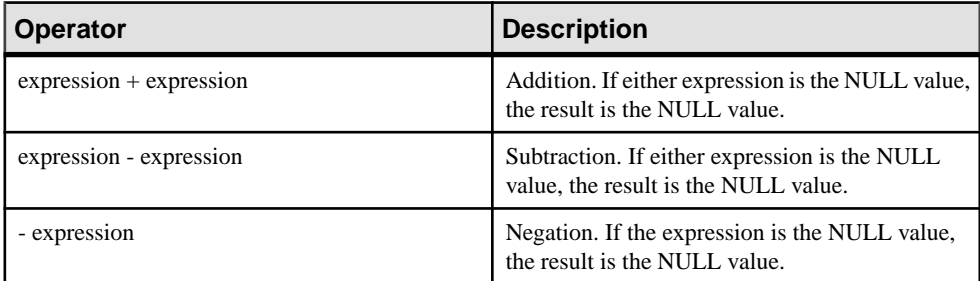

<span id="page-50-0"></span>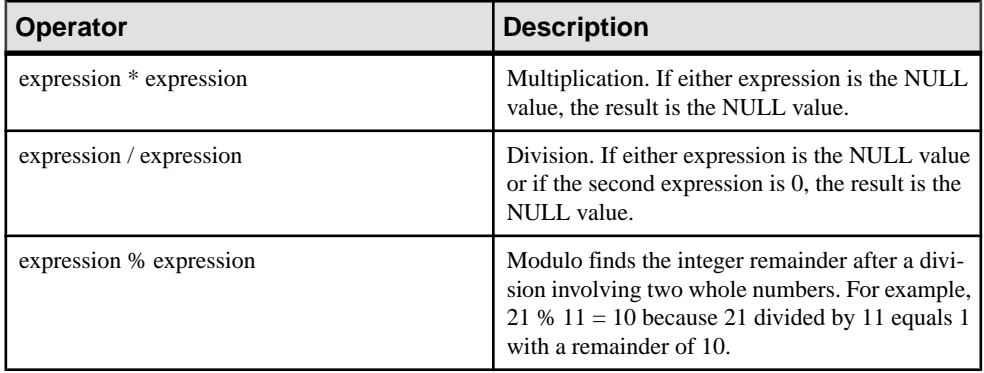

### **See also**

- *String Operators* on page 31
- [Bitwise Operators](#page-51-0) on page 32
- *[Join Operators](#page-53-0)* on page 34
- [Operator Precedence](#page-53-0) on page 34

### **String Operators**

These string operators are available in SAP Sybase IQ.

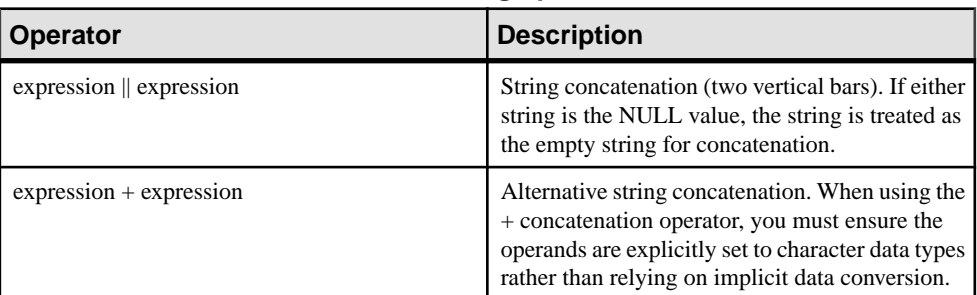

### **Table 2. String operators**

The result data type of a string concatenation operator is a LONG VARCHAR. If you use string concatenation operators in a **SELECT INTO** statement, you must have an Unstructured Data Analytics Option license or use **CAST** and set **LEFT** to the correct data type and size.

### Standards and Compatibility

- SQL—ISO/ANSI SQL compliant. The  $\parallel$  operator is the ISO/ANSI SQL string concatenation operator.
- Sybase—The + operator is supported by Adaptive Server Enterprise.

### <span id="page-51-0"></span>**See also**

- [Arithmetic Operators](#page-49-0) on page 30
- Bitwise Operators on page 32
- *[Join Operators](#page-53-0)* on page 34
- [Operator Precedence](#page-53-0) on page 34
- [REVERSE Function \[String\]](#page-343-0) on page 324

# **Bitwise Operators**

You can use these bitwise operators on all unscaled integer data types, in both SAP Sybase IQ and Adaptive Server Enterprise.

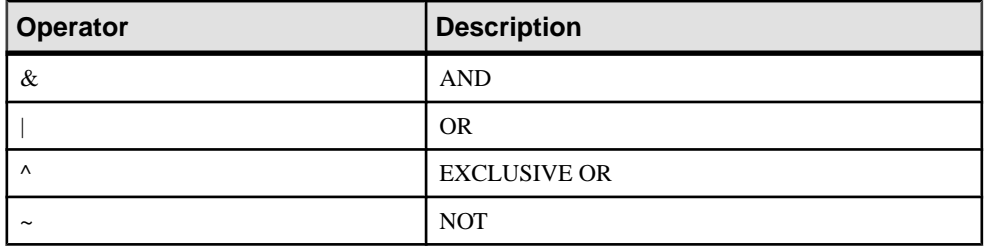

### **See also**

- [Arithmetic Operators](#page-49-0) on page 30
- *[String Operators](#page-50-0)* on page 31
- *[Join Operators](#page-53-0)* on page 34
- [Operator Precedence](#page-53-0) on page 34

# The AND Operator (&)

The AND operator compares 2 bits. If they are both 1, the result is 1.

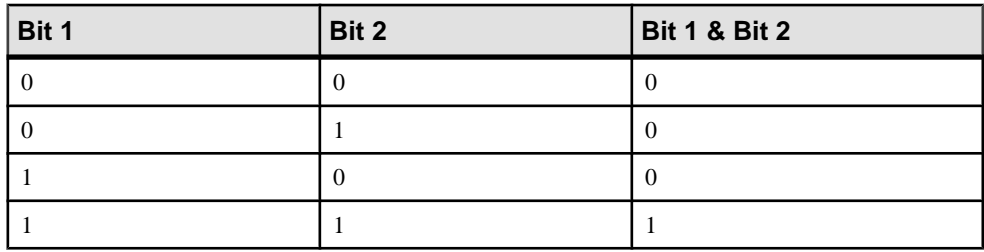

# **See also**

- Bitwise OR  $($ ) on page 33
- EXCLUSIVE OR  $(^{\prime})$  on page 33
- *NOT* ( $\sim$ ) on page 33

# <span id="page-52-0"></span>Bitwise OR (I)

The OR operator compares 2 bits. If one or the other bit is 1, the result is 1.

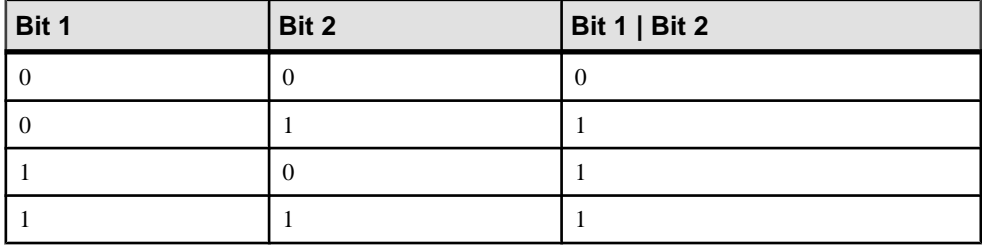

### **See also**

- The AND Operator  $(k)$  on page 32
- EXCLUSIVE OR  $(^{\prime})$  on page 33
- $NOT \rightarrow$  on page 33

# EXCLUSIVE OR (^)

The EXCLUSIVE OR operator results in a 1 when either, but not both, of its two operands is 1.

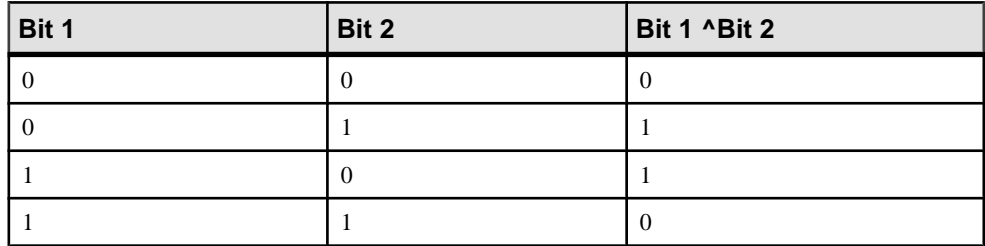

### **See also**

- The AND Operator  $(k)$  on page 32
- Bitwise OR  $($ ) on page 33
- $NOT \rightarrow$  on page 33

### $NOT$   $(-)$

The NOT operator is a unary operator that returns the inverse of its operand.

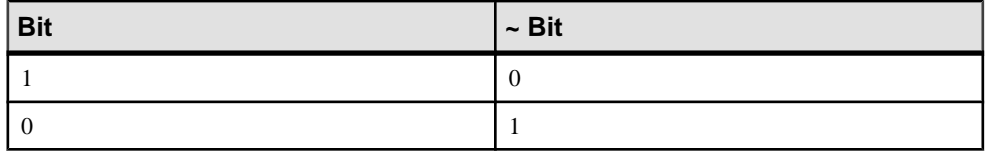

### **See also**

• The AND Operator  $(\&)$  on page 32

- <span id="page-53-0"></span>• Bitwise OR  $($ ) on page 33
- EXCLUSIVE OR  $(^\text{A})$  on page 33

### **Join Operators**

The Transact-SOL<sup>™</sup> outer join operators  $*$  = and  $=$ \* are supported in SAP Sybase IO, in addition to the ISO/ANSI SQL join syntax using a table expression in the **FROM** clause.

### **Compatibility**

- Modulo—The default value is OFF for new databases.
- String concatenation—When you are using the + concatenation operator in SAP Sybase IQ, ensure the operands are explicitly set to strings rather than relying on implicit data conversion. For example, the following query returns the integer value 579:

SELECT 123 + 456

whereas the following query returns the character string 123456: SELECT '123' + '456'

You can use the **CAST** or **CONVERT** function to explicitly convert data types.

**Note:** When used with BINARY or VARBINARY data types, the + operator is concatenation, not addition.

The **||** concatenation operator is not supported by Adaptive Server Enterprise.

# **See also**

- [Arithmetic Operators](#page-49-0) on page 30
- [String Operators](#page-50-0) on page 31
- *[Bitwise Operators](#page-51-0)* on page 32
- Operator Precedence on page 34

# **Operator Precedence**

Follow this recommendation to make the order of operation explicit.

When you are using more than one operator in an expression, use parentheses to make the order of operation explicit, rather than relying on an identical operator precedence between Adaptive Server Enterprise and SAP Sybase IQ.

# **See also**

- [Arithmetic Operators](#page-49-0) on page 30
- *[String Operators](#page-50-0)* on page 31
- [Bitwise Operators](#page-51-0) on page 32
- *Join Operators* on page 34

# <span id="page-54-0"></span>**IF Expressions**

The IF expression provides IF-THEN-ELSE SQL expressions.

The syntax of the IF expression is as follows:

```
IF condition 
THEN expression1
[ ELSE expression2 ] 
ENDIF
```
This expression returns:

- If *condition* is TRUE, the IF expression returns *expression1*.
- If *condition* is FALSE, the IF expression returns *expression2*.
- If *condition* is FALSE, and there is no *expression2*, the IF expression returns NULL.
- If condition is NULL, the IF expression returns NULL.

**Note:** IF statement is different from IF expression.

Do not confuse the syntax of the IF expression with that of the IF statement.

### **See also**

- [Constants in Expressions](#page-47-0) on page 28
- *[Column Names in Expressions](#page-48-0)* on page 29
- [Subqueries in Expressions](#page-48-0) on page 29
- *[SQL Operators](#page-49-0)* on page 30
- *CASE Expressions* on page 35
- [Compatibility of Expressions and Constants](#page-56-0) on page 37

# **CASE Expressions**

The **CASE** expression provides conditional SQL expressions.

You can use case expressions anywhere you can use an expression. The syntax of the **CASE** expression is as follows:

```
CASE expression 
WHEN expression THEN expression [, …]
[ ELSE expression ] END
```
You cannot use a subquery as a value expression in a **CASE** statement.

Ifthe expression following the **CASE** statementis equalto the expression following the **WHEN** statement, then the expression following the **THEN** statement is returned. Otherwise, the expression following the **ELSE** statement is returned, if it exists.

For example, the following code uses a case expression as the second clause in a **SELECT** statement.

```
SELECT ID,
  (CASE name
  WHEN 'Tee Shirt' THEN 'Shirt'
  WHEN 'Sweatshirt' THEN 'Shirt'
  WHEN 'Baseball Cap' THEN 'Hat'
  ELSE 'Unknown'
  END) as Type
FROM "GROUPO".Products
```
An alternative syntax is:

```
CASE
WHEN search-condition THEN expression [, …]
[ ELSE expression ] END
```
Ifthe search condition following the **WHEN** statementissatisfied,the expression following the **THEN** statement is returned. Otherwise the expression following the **ELSE** statement is returned, if it exists.

For example, the following statement uses a case expression as the third clause of a **SELECT** statement to associate a string with a search condition.

```
SELECT ID, name,
  (CASE 
  WHEN name='Tee Shirt' THEN 'Sale'
 WHEN quantity >= 50 THEN 'Big Sale'
 ELSE 'Regular price'
 END) as Type
FROM "GROUPO".Products
```
### **See also**

- *[Constants in Expressions](#page-47-0)* on page 28
- *[Column Names in Expressions](#page-48-0)* on page 29
- *[Subqueries in Expressions](#page-48-0)* on page 29
- *[SQL Operators](#page-49-0)* on page 30
- [IF Expressions](#page-54-0) on page 35
- [Compatibility of Expressions and Constants](#page-56-0) on page 37
- *[NULLIF Function \[Miscellaneous\]](#page-307-0)* on page 288
- NULLIF Function for Abbreviated CASE Expressions on page 36

### **NULLIF Function for Abbreviated CASE Expressions**

The **NULLIF** function provides a way to write some **CASE** statements in short form.

The syntax for **NULLIF** is as follows:

```
NULLIF ( expression-1, expression-2 )
```
**NULLIF** compares the values of the two expressions. If the first expression equals the second expression, **NULLIF** returns NULL. If the first expression does not equal the second expression, **NULLIF** returns the first expression.

# <span id="page-56-0"></span>**See also**

- *[CASE Expressions](#page-54-0)* on page 35
- *[NULLIF Function \[Miscellaneous\]](#page-307-0)* on page 288

# **Compatibility of Expressions and Constants**

These topics describe the compatibility of expressions and constants between Adaptive Server Enterprise and SAP Sybase IQ.

# **See also**

- [Constants in Expressions](#page-47-0) on page 28
- *[Column Names in Expressions](#page-48-0)* on page 29
- [Subqueries in Expressions](#page-48-0) on page 29
- *SOL Operators* on page 30
- [IF Expressions](#page-54-0) on page 35
- [CASE Expressions](#page-54-0) on page 35

# **Compatibility of Expressions**

This table describes the compatibility of expressions between Adaptive Server Enterprise and SAP Sybase IQ.

This table is a guide only, and a marking of **Both** may not mean that the expression performs in an identical manner for all purposes under all circumstances. For detailed descriptions, see the Adaptive Server Enterprise documentation and the SAP Sybase IQ documentation on the individual expression.

In this table, **expr** represents an expression, and **op** represents an operator.

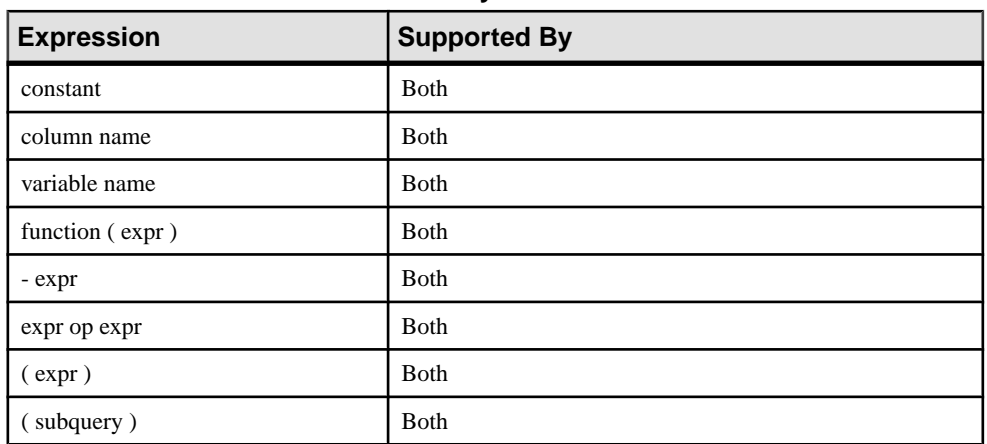

### **Table 3. Compatibility of expressions between Adaptive Server Enterprise and SAP Sybase IQ**

<span id="page-57-0"></span>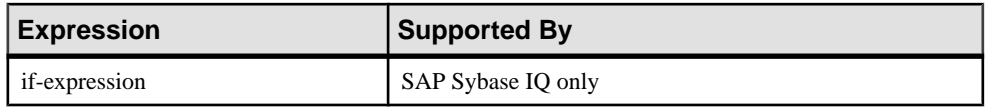

# **Compatibility of Constants**

This table describes the compatibility of constants between Adaptive Server Enterprise and SAP Sybase IQ.

This table is a guide only, and a marking of *Both* may not mean that the expression performs in an identical manner for all purposes under all circumstances. For detailed descriptions, see the Adaptive Server Enterprise documentation and the SAP Sybase IQ documentation on the individual expression.

### **Table 4. Compatibility of constants between Adaptive Server Enterprise and SAP Sybase IQ**

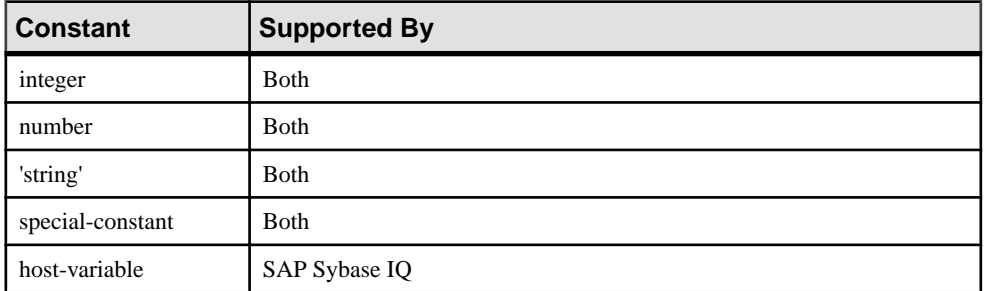

# Default Interpretation of Delimited Strings

By default, Adaptive Server Enterprise and SAP Sybase IQ give different meanings to delimited strings: that is, strings enclosed in apostrophes (single quotes) and in quotation marks (double quotes).

SAP Sybase IQ employs the SQL92 convention, that strings enclosed in apostrophes are constant expressions, and strings enclosed in quotation marks (double quotes) are delimited identifiers (names for database objects). Adaptive Server Enterprise employs the convention that strings enclosed in quotation marks are constants, whereas delimited identifiers are not allowed by default and are treated as strings.

# The quoted\_identifier Option

Both Adaptive Server Enterprise and SAP Sybase IQ provide a **quoted\_identifier** option that allows the interpretation of delimited strings to be changed. By default, the **quoted identifier** option is set to OFF in Adaptive Server Enterprise, and to ON in SAP Sybase IQ.

You cannot use SQL reserved words as identifiers if the **quoted\_identifier** option is off.

Although the Transact-SQL **SET** statement is not supported for most Adaptive Server Enterprise connection options, **SET** is supported for the **quoted\_identifier** option.

<span id="page-58-0"></span>The following statement in either SAP Sybase IQ or Adaptive Server Enterprise changes the setting of the **quoted** identifier option to ON:

SET quoted identifier ON

With the **quoted** identifier option set to ON, Adaptive Server Enterprise allows table, view, and column names to be delimited by quotes. Other object names cannot be delimited in Adaptive Server Enterprise.

The following statement in SAP Sybase IQ or Adaptive Server Enterprise changes the setting of the **quoted\_identifier** option to OFF:

```
SET quoted identifier OFF
```
You can choose to use either the SQL92 or the default Transact-SQL convention in both Adaptive Server Enterprise and SAP Sybase IQ as long as the **quoted\_identifier** option is set to the same value in each DBMS.

#### **Examples**

If you operate with the **quoted\_identifier** option ON (the default SAP Sybase IQ setting), the following statements involving the SQL keyword **user** are valid for both types of DBMS.

```
CREATE TABLE "user" (
     col1 char(5)
) ;
INSERT "user" ( col1 )
VALUES ( 'abcde' ) ;
```
If you operate with the **quoted\_identifier** option OFF (the default Adaptive Server Enterprise setting), the following statements are valid for both types of DBMS.

```
SELECT *
FROM Employees
WHERE Surname = "Chin"
```
#### **See also**

- [Reserved Words](#page-36-0) on page 17
- *[Identifiers](#page-43-0)* on page 24

# **Search Conditions**

Conditions are used to choose a subset of the rows from a table, or in a control statement such as an **IF** statement to determine control of flow.

SQL conditions do not follow Boolean logic, where conditions are either true or false. In SQL, every condition evaluates as one of TRUE, FALSE, or UNKNOWN. This is called threevalued logic. The result of a comparison is UNKNOWN if either value being compared is the NULL value.

Rows satisfy a search condition if and only if the result of the condition is TRUE. Rows for which the condition is UNKNOWN do not satisfy the search condition.

Subqueries form an important class of expression that is used in many search conditions.

The different types of search conditions are discussed in the following sections.

You specify a search condition for a **WHERE** clause, a **HAVING** clause, a **CHECK** clause, a **JOIN** clause, or an **IF** expression.

**Syntax** 

```
{ expression compare expression
| expression compare { ANY | SOME| ALL } ( subquery )
| expression IS [ NOT ] DISTINCT FROM
| expression IS [ NOT ] NULL expression
| expression [ NOT ] BETWEEN expression AND expression
| expression [ NOT ] LIKE expression [ ESCAPE expression ]
| expression [ NOT ] IN ( { expression | subquery |
... value-expr1 , value-expr2 [, value-expr3 ] … } )
| column-name [ NOT ] CONTAINS ( … word1 [ , word2, ] [ , word3 ] … )
| CONTAINS ( column-name [ ,...], contains-query string)
| EXISTS ( subquery )
| NOT condition
| condition AND condition
| condition OR condition
| ( condition )
| ( condition , estimate )
| condition IS [ NOT ] { TRUE | FALSE | UNKNOWN }
```
### **Parameters**

*compare*:  $\{ = | > | < | > = | < = | < \rangle | = | < | < \rangle \}$ 

### Usage

Anywhere

#### **Authorization**

Must be connected to the database

### Example

For example, the following query retrieves the names and birth years of the oldest employees:

```
SELECT Surname, BirthDate 
FROM Employees 
WHERE BirthDate <= ALL (SELECT BirthDate FROM Employees);
```
The subqueries that provide comparison values for quantified comparison predicates might retrieve multiple rows but can have only one column.

Side Effects None

### <span id="page-60-0"></span>**See also**

- Comparison Conditions on page 41
- *[Expressions](#page-46-0)* on page 27
- *[NULL Value](#page-94-0)* on page 75
- *[Strings](#page-45-0)* on page 26
- [Three-Valued Logic](#page-72-0) on page 53
- *SOL Operators* on page 30
- [Subqueries in Search Conditions](#page-61-0) on page 42

# **Comparison Conditions**

Comparison conditions in search conditions use a comparison operator.

The syntax for comparison conditions is as follows:

*expression compare expression*

where *compare* is a comparison operator. This table lists the comparison operators available in SAP Sybase IQ.

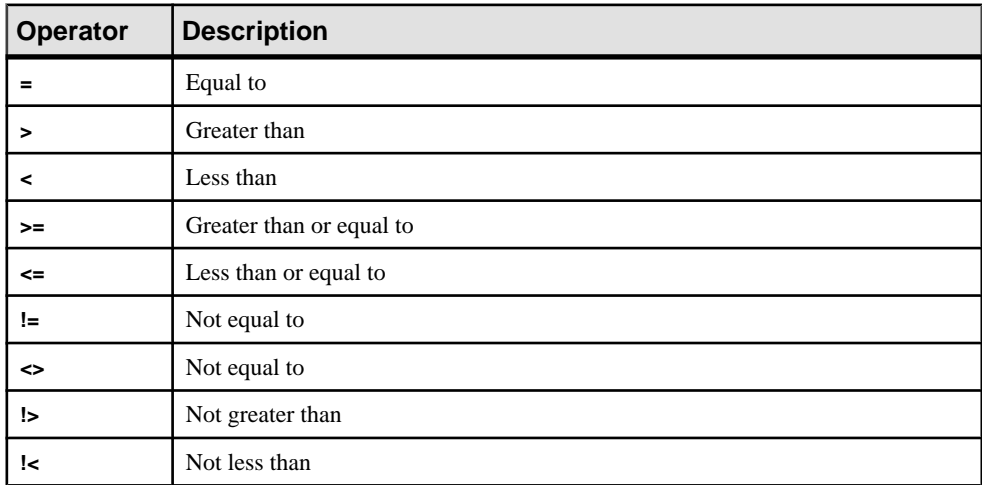

### Example

For example, the following query retrieves the names and birth years of the oldest employees:

```
SELECT Surname, BirthDate 
FROM Employees 
WHERE Surname <= ALL (SELECT MIN(BirthDate) FROM Employees);
```
The subqueries that provide comparison values for quantified comparison predicates, as in the preceding example, might retrieve multiple rows but can only have one column.

**Note:** All string comparisons are:

- <span id="page-61-0"></span>• Case-sensitive if the database was created as case respect (the default)
- Case-insensitive if the database was created as case ignore

### **Compatibility**

- Trailing blanks—Any trailing blanks in character data are ignored for comparison purposes by Adaptive Server Enterprise. The behavior of SAP Sybase IQ when comparing strings is controlled by the Ignore Trailing Blanks in String Comparisons database creation option.
- Case sensitivity—By default, SAP Sybase IQ databases, like Adaptive Server Enterprise databases, are created as case-sensitive. Comparisons are carried out with the same attention to case as the database they are operating on. You can control the case sensitivity of SAP Sybase IQ databases when creating the database.

### **See also**

- *[Expressions](#page-46-0)* on page 27
- *[NULL Value](#page-94-0)* on page 75
- *[Search Conditions](#page-58-0)* on page 39
- *[Strings](#page-45-0)* on page 26
- [Three-Valued Logic](#page-72-0) on page 53
- *[SQL Operators](#page-49-0)* on page 30
- Subqueries in Search Conditions on page 42

# **Subqueries in Search Conditions**

A subquery is a **SELECT** statement enclosed in parentheses. Such a **SELECT** statement must contain one and only one select list item.

A column can be compared to a subquery in a comparison condition (for example,  $\geq$ ,  $\lt$ , or !=) as long as the subquery returns no more than one row. If the subquery (which must have one column) returns one row, the value of that row is compared to the expression. If a subquery returns no rows, its value is NULL.

Subqueries that return exactly one column and any number of rows can be used in **IN** conditions, **ANY** conditions, **ALL** conditions, or **EXISTS** conditions. These conditions are discussed in the following sections.

SAPSybase IQ supports **UNION** only in uncorrelated subquery predicates, notin scalar value subqueries or correlated subquery predicates.

Subqueries cannot be used inside a **CONTAINS** or **LIKE** predicate.

SAP Sybase IQ does not support multiple subqueries in a single **OR** clause. For example, the following query has two subqueries joined by an **OR**:

```
CREATE VARIABLE @ln int;SELECT @ln = 1;select count(*) FROM 
lineitemWHERE l_shipdate IN (select l_shipdate FROM lineitem WHERE
```

```
l_orderkey IN (2,4,6)) OR l_shipdate IN (select l_shipdate FROM
lineitem WHERE 1 orderkey IN (1,3,5))OR 1 linenumber = @ln;
```
Similar subqueries joined by **AND** and **BETWEEN** are allowed.

#### **See also**

- [Column Names in Expressions](#page-48-0) on page 29
- *[Reserved Words](#page-36-0)* on page 17
- *[Identifiers](#page-43-0)* on page 24
- [Comparison Conditions](#page-60-0) on page 41
- *[Expressions](#page-46-0)* on page 27
- *[NULL Value](#page-94-0)* on page 75
- [Search Conditions](#page-58-0) on page 39
- *[Strings](#page-45-0)* on page 26
- [Three-Valued Logic](#page-72-0) on page 53

### **Disjunction of Subquery Predicates**

The SQL89 standard allows for several forms of subquery predicates.

Each subquery can appear within the **WHERE** or **HAVING** clause with other predicates, and can be combined using the AND or OR operators. SAP Sybase IQ supports these subqueries, which can be correlated (contain references to a table that appears in the outer query and cannot be evaluated independently) and uncorrelated (do not contain references to remote tables).

The forms of subquery predicates include:

• Unquantified comparison predicates:

<scalar-expression> <comparison-operator> <subquery>

The comparison operator is:  $=$ ,  $\langle \rangle$ ,  $>$ ,  $>$  $=$ ,  $\langle$ , or  $\langle =$ 

Unquantified comparison subqueries return exactly one value. If the subquery returns more than one value, an error message appears. This type of query is also called a scalar subquery predicate.

• **IN** predicates:

<scalar-expression> [NOT] IN <subquery>

The **IN** subquery predicate returns a list of values or a single value. Thistype is also called a quantified subquery predicate.

• Existence predicates:

[NOT] EXISTS <subquery>

The **EXISTS** predicate represents the existence of the subquery. The expression **EXISTS** <subquery> evaluates to true only if the subquery result is not empty. The **EXISTS**

predicate does not compare results with any column or expressions in the outer query block, and is typically used with correlated subqueries.

• Quantified comparison predicates:

<scalar-expression> <comparison-operator> [ANY | ALL] <subquery>

A quantified comparison predicate compares one or a collection of values returned from a subquery.

The types of queries you can run include:

- Disjunction of uncorrelated scalar subqueries or IN subqueries that cannot be executed vertically within the **WHERE** or **HAVING** clause
- Disjunction of correlated/uncorrelated **EXISTS** subqueries within the **WHERE** or **HAVING** clause
- Disjunction of arbitrary correlated/uncorrelated scalar subqueries, **IN** or **EXISTS** subqueries, or quantified comparison subqueries within the **WHERE** or **HAVING** clause
- Arbitrary uncorrelated/correlated subquery predicates combined with AND/OR (conjunct/disjunct) and simple predicates or subquery predicates
- Conjunction/disjunction of subquery predicates on top of a view/derived table
- Disjunction of subquery predicates in **UPDATE**, **DELETE**, and **SELECT INTO** statements

The **SUBQUERY\_CACHING\_PREFERENCE** option lets experienced DBAs choose which subquery caching method to use.

### **Examples**

Disjunction of uncorrelated **EXISTS** and **IN** subqueries:

```
SELECT COUNT(*)
FROM supplier 
WHERE s_suppkey IN (SELECT MAX(l_suppkey)
             FROM lineitem 
             GROUP BY l_linenumber) 
OR EXISTS (SELECT p_brand
      FROM part 
      WHERE p brand = 'Brand#43');
```
Disjunction of uncorrelated **EXISTS** subqueries:

```
SELECT COUNT(*)
FROM supplier 
WHERE EXISTS (SELECT 1 suppkey
       FROM lineitem 
      WHERE 1 suppkey = 12345)
OR EXISTS (SELECT p brand
        FROM part 
       WHERE p brand = 'Brand#43');
```
Disjunction of uncorrelated scalar or **IN** subquery predicates:

```
SELECT COUNT(*) 
FROM supplier 
WHERE s acctbal*10 > (SELECT MAX(o totalprice)
```

```
 FROM orders 
             WHERE o custkey = 12345)
OR substring(s_name, 1, 6) IN (SELECT c_name
                   FROM Customers 
                  WHERE c nationkey = 10);
```
Disjunction of correlated/uncorrelated quantified comparison subqueries:

```
SELECT COUNT(*) 
FROM lineitem 
WHERE l suppkey > ANY (SELECT MAX(s suppkey)
                FROM supplier 
               WHERE s acctbal >100
               GROUP B\overline{Y} s nationkey)
OR 1 partkey >= ANY (SELECT MAX(p partkey)
              FROM part 
              GROUP BY p_mfgr);
```
Disjunction of any correlated subquery predicates:

```
SELECT COUNT(*) 
FROM supplier S 
WHERE EXISTS (SELECT 1 suppkey
         FROM lineitem 
        WHERE l suppkey = S.s suppkey)
OR EXISTS (SELECT p_brand FROM part 
      WHERE p \, brand = 'Brand#43'
       AND p_partkey > S.s_suppkey);
```
Before support for disjunction of subqueries, users were required to write queries in two parts, and then use **UNION** to merge the final results.

The following query illustrates a merged query that gets the same results as the example for disjunction of any correlated subquery predicates . Performance of the merged query is suboptimal because it scans the supplier table twice and then merges the results from each **UNION** to return the final result.

```
SELECT COUNT(*)
FROM (SELECT s suppkey FROM supplier S
  WHERE EXISTS (SELECT 1 suppkey
           FROM lineitem
          WHERE l suppkey = S.s suppkey)
UNION 
SELECT s suppkey
FROM supplier S
WHERE EXISTS (SELECT p_brand
         FROM part
        WHERE p brand = 'Brand#43'AND p partkey > S.s suppkey)) as UD;
```
# **ALL or ANY Conditions**

Use ALL or ANY conditions in subqueries in search conditions.

The syntax for **ALL** conditions is:

*expression compare* **ALL** ( *subquery* )

where *compare* is a comparison operator.

The syntax for **ANY** conditions is:

*expression compare* **ANY** ( *subquery* )

where *compare* is a comparison operator.

For example, an **ANY** condition with an equality operator is TRUE if *expression* is equal to any of the valuesin the result of the subquery, andFALSE if the expression is not NULL and does not equal any of the columns of the subquery:

*expression* = **ANY** ( *subquery* )

The **ANY** condition is UNKNOWN if expression is the NULL value, unless the result of the subquery has no rows, in which case the condition is always FALSE.

You can use the keyword **SOME** instead of **ANY**.

#### **Restrictions**

If there is more than one expression on either side of a quantified comparison predicate, an error message is returned. For example:

Subquery allowed only one select list item

Queries of this type can always be expressed in terms of **IN** subqueries or scalar subqueries using **MIN** and **MAX** set functions.

#### **Compatibility**

**ANY** and **ALL** subqueries are compatible between Adaptive Server Enterprise and SAP Sybase IQ. Only SAP Sybase IQ supports **SOME** as a synonym for **ANY**.

# **BETWEEN Conditions**

Use **BETWEEN** conditions in subqueries to retrieve values within a range.

The syntax for **BETWEEN** conditions is as follows:

*expr* [ **NOT** ] **BETWEEN** *start-expr* **AND** *end-expr*

The **BETWEEN** condition can evaluate as TRUE, FALSE, or UNKNOWN. Without the **NOT** keyword, the condition evaluates as TRUE if *expr* is between *start-expr* and *end-expr*. The **NOT** keyword reverses the meaning of the condition but leaves UNKNOWN unchanged.

The **BETWEEN** condition is equivalent to a combination of two inequalities:

```
expr >= start-expr AND expr <= end-expr
```
A **BETWEEN** predicate is of the form "A between B and C." Either "B" or "C" or both "B" and "C" can be subqueries. "A" must be a value expression or column.

#### **Compatibility**

The **BETWEEN** condition is compatible between SAP Sybase IQ and Adaptive Server Enterprise.

# **LIKE Conditions**

Use **LIKE** conditions in subqueries to use wildcards in the WHERE clause to perform pattern matching.

The syntax for **LIKE** conditions is:

*expression* [ **NOT** ] **LIKE** *pattern* [ **ESCAPE** *escape-expr* ]

The **LIKE** condition can evaluate asTRUE,FALSE, or UNKNOWN. You can use **LIKE** only on string data.

You cannot use subqueries inside a **LIKE** predicate.

**LIKE** predicates that start with characters other than wildcard characters may execute faster if an **HG** or **LF** index is available.

Certain **LIKE** predicates execute faster, if a WD index is available.

Without the **NOT** keyword, the condition evaluates as TRUE if *expression* matches the *pattern*. If either expression or pattern is the NULL value, this condition is UNKNOWN. The **NOT** keyword reverses the meaning of the condition but leaves UNKNOWN unchanged.

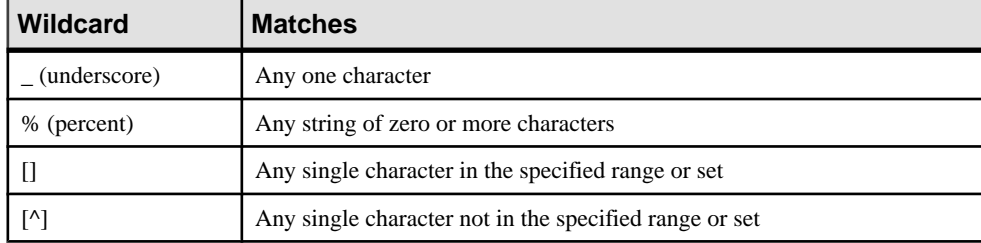

The pattern might contain any number of wildcard characters. The wildcard characters are:

All other characters must match exactly.

For example, the search condition:

```
name LIKE 'a%b_'
```
is TRUE for any row where name starts with the letter a and has the letter b as its second-to-last character.

If you specify an *escape-expr*, it must evaluate to a single character. The character can precede a percent, an underscore, a left square bracket, or another escape character in the pattern to

preventthe special character from having itsspecial meaning. When escaped in this manner, a percent matches a percent, and an underscore matches an underscore.

#### Patterns Supported

All patterns of 126 characters or less are supported.

Some patterns between 127 and 254 characters are supported, but only under certain circumstances. See the following subsections for examples.

All patterns 255 characters or greater are not supported.

#### Patterns Between 127 and 254 Characters: Example 1

Under specific circumstances where adjacent constant characters exist in your pattern, patterns of length between 127 and 254 characters are supported. Each constant character in the string pattern requirestwo bytes, even if the character is a single-byte character. The string pattern in the **LIKE** predicate must be less than 256 bytes (or 255/2 characters) or else the following error appears:

There was an error reading the results of the SOL statement. The displayed results may be incorrect or incomplete. Cannot compile Like pattern: either bad pattern or pattern too long.

SAP Sybase IQ collapses adjacent constant characters into a single character. For example, consider the following **LIKE** predicate with a string length of 130 characters:

```
select col2 from tablen where col2 like 
'123456789012345678901234567890123456789012345678901234567890123456
789012345678901234567890123456789012345678901234567890123456%%%%' ;
```
SAPSybase IQ collapses the four adjacent constant characters %%%% atthe end of the string into one  $\frac{1}{6}$  character, thereby reducing the length of the string from 130 characters to 127. This is less than the maximum of 256 bytes (or 255/2 characters), and no error is generated.

Therefore, if your LIKE predicate contains adjacent constants in the string, patterns of length between 127 and 254 characters are supported aslong asthe totallength ofthe collapsed string is less than 256 bytes (or 255/2 characters).

#### Patterns between 127 and 254 characters: example 2

In this example, the constant characters 7890 replace the four adjacent constant characters %%%% at the end of the 130-character **LIKE** predicate:

```
select col2 from tablen where col2 like 
'123456789012345678901234567890123456789012345678901234567890123456
7890123456789012345678901234567890123456789012345678901234567890' ;
```
In this case, no characters are collapsed. The characterstring length remains at 130 characters and SAP Sybase IQ generates an error.

### Patterns Between 127 and 254 Characters: Example 3

In this example, four adjacent underscores (special characters) replace the four constant characters %%%% at the end of the 130-character **LIKE** predicate:

```
select col2 from tablen where col2 like 
'123456789012345678901234567890123456789012345678901234567890123456
789012345678901234567890123456789012345678901234567890123456____' ;
```
SAP Sybase IQ does not collapse adjacent special characters. The string length remains at 130 characters and SAP Sybase IQ generates an error.

### Patterns Between 127 and 254 Characters: Example 4

In this example, the range  $[1-3]$  replaces the four constant characters  $88888$  at the end of the 130-character **LIKE** predicate:

```
select col2 from tablen where col2 like 
'123456789012345678901234567890123456789012345678901234567890123456
789012345678901234567890123456789012345678901234567890123456[1-3]' 
;
```
The length of the **LIKE** predicate in bytes is calculated as follows: 126 (for the constant characters) \*  $2 + 1$  (for the 1 in brackets) + 1 (for the 3 in brackets) + 2 (for the Set state and Range state expression).

This equals 256 bytes, and therefore SAP Sybase IQ generates an error.

#### Searching for One of a Set of Characters

You can specify a set of characters to look for by listing the characters inside square brackets. For example, the following condition finds the strings *smith* and *smyth*:

LIKE 'sm[iy]th'

#### Searching for One of a Range of Characters

Specify a range of characters to look for by listing the ends of the range inside square brackets, separated by a hyphen. For example, the following condition finds the strings *bough* and rough, but not tough:

LIKE '[a-r]ough'

The range of characters [a-z] is interpreted as "greater than or equal to a, and less than or equal to z," where the greater than and lessthan operations are carried out within the collation of the database. For information on ordering of characters within a collation, see How the Collation Sequence Sorts Characters in Administration: Globalization.

The lower end of the range must precede the higher end of the range. For example, a **LIKE** condition containing the expression [z-a] returns no rows, because no character matches the [z-a] range.

Unless the database is created as case-sensitive, the range of characters is case-insensitive. For example, the following condition finds the strings Bough, rough, and TOUGH:

LIKE '[a-z]ough'

If the database is created as a case-sensitive database, the search condition is case-sensitive also.

### Combining Searches for Ranges and Sets

You can combine ranges and sets within square brackets. For example, the following condition finds the strings bough, rough, and tough:

LIKE '[a-rt]ough'

The bracket  $[a-mpqs-z]$  is interpreted as "exactly one character that is either in the range ato m inclusive, or is  $p$ , or is  $q$ , or is in the range s to z inclusive."

#### Searching for One Character Not in a Range

Use the caret character  $(^{\wedge})$  to specify a range of characters that is excluded from a search. For example, the following condition finds the string *tough*, but not the strings *rough*, or *bough*:

LIKE '[^a-r]ough'

The caret negates the entire contents of the brackets. For example, the bracket  $[^{\prime}a$ -mpqs-z] is interpreted as "exactly one character that is not in the range a to m inclusive, is not  $p$ , is not q, and is not in the range s to z inclusive."

### Special Cases of Ranges and Sets

Any single character in square brackets indicates that character. For example,  $[a]$  matches just the character a.  $\gamma$  matches just the caret character,  $\gamma$  matches only the percent character (the percent character does not act as a wildcard character in this context), and  $\int$  /matches just the underscore character. Also, [[] matches only the character [.

Other special cases are:

- The expression  $a$ -] matches either of the characters  $a$  or -.
- The expression  $//$  is never matched and always returns no rows.
- The expressions  $\int$  or  $\int$ *abp-q* are ill-formed expressions, and give syntax errors.
- You cannot use wildcard characters inside square brackets. The expression  $\frac{a}{b}$  finds one of a,  $\%$ , or b.
- You cannot use the caret character to negate ranges except as the first character in the bracket. The expression  $[a^{\lambda}b]$  finds one of a,  $\lambda$ , or b.

### **Compatibility**

The **ESCAPE** clause is supported by SAP Sybase IQ only.

**Note:** For information on support of the **LIKE** predicate with large object data and variables, see Unstructured Data Queries in Unstructured Data Analytics.

Users must be specifically licensed to use the large object data types LONG BINARY and LONG VARCHAR. For details on the Unstructured Data Analytics Option, see Unstructured Data Analytics.

### **See also**

- *[PATINDEX Function \[String\]](#page-311-0)* on page 292
- *[LOCATE Function \[String\]](#page-285-0)* on page 266

# **IN conditions**

Use IN conditions in subqueries to reduce the need to use multiple OR conditions:

The syntax for **IN** conditions is:

```
{ expression [ NOT ] IN ( subquery )
| expression [ NOT ] IN ( expression )
| expression [ NOT ] IN ( value-expr1 , value-expr2
[ , value-expr3 ] … ) }
```
Without the **NOT** keyword, the **IN** condition is TRUE if expression equals any of the listed values, UNKNOWN if expression is the NULL value, and FALSE otherwise. The **NOT** keyword reverses the meaning of the condition but leaves UNKNOWN unchanged.

The maximum number of values allowed in an **IN** condition list is 250,000.

#### **Compatibility**

**IN** conditions are compatible between Adaptive Server Enterprise and SAP Sybase IQ.

# **CONTAINS Conditions**

Use CONTAINS conditions in subqueries to define text-matching.

The syntax for **CONTAINS** conditions for a column with a **WD** index is as follows:

{ *column-name* [ **NOT** ] **CONTAINS** ( ( *word1* [ , *word2* ] [ , *word3* ] … )

The *column-name* must be a CHAR, VARCHAR, or LONG VARCHAR (CLOB) column in a base table, and must have a **WD** index. The *word1*, *word2* and *word3* expressions must be string constants no longer than 255 bytes, each containing exactly one word. The length of that word cannot exceed the maximum permitted word length of the word index of the column.

Without the **NOT** keyword, the **CONTAINS** condition is TRUE if *column-name* contains each of the words, UNKNOWN if column-name is the NULL value, and FALSE otherwise. The **NOT** keyword reverses these values but leaves UNKNOWN unchanged.

For example, this search condition:

varchar\_col CONTAINS ('cat', 'mat')

is TRUE if the value of varchar col is The cat is on the mat. If the value of varchar col is The cat chased the mouse, this condition is FALSE.

When SAP Sybase IQ executes a statement containing both **LIKE** and **CONTAINS**, the **CONTAINS** condition takes precedence.

Avoid using the **CONTAINS** predicate in a view that has a user-defined function, because the **CONTAINS** criteria are ignored. Use the **LIKE** predicate with wildcards instead, or issue the query outside of a view.

For information on using **CONTAINS** conditions with **TEXT** indexes, see Unstructured Data Analytics.

# **EXISTS Conditions**

An EXISTS condition is met if the subquery returns at least one row.

The syntax for **EXISTS** conditions is as follows:

```
EXISTS( subquery )
```
The **EXISTS** condition is TRUE if the subquery result contains at least one row, and FALSE if the subquery result does not contain any rows. The **EXISTS** condition cannot be UNKNOWN.

### **Compatibility**

The **EXISTS** condition is compatible between Adaptive Server Enterprise and SAP Sybase IQ.

# **IS NULL Conditions**

Use IS NULL conditions in subqueries to NULL values represent missing unknown data.

The syntax for **IS NULL** conditions is:

*expression* **IS** [ **NOT** ] **NULL**

Without the **NOT** keyword, the **IS NULL** condition is TRUE if the expression is the NULL value, and FALSE otherwise. The **NOT** keyword reverses the meaning of the condition.

#### **Compatibility**

The **IS NULL** condition is compatible between Adaptive Server Enterprise and SAP Sybase IQ.

# **Conditions with Logical Operators**

Combine search conditions in subqueries using **AND**, **OR**, and **NOT**.

Conditions are combined using **AND** as follows:

*condition1* **AND** *condition2*

If both conditions are TRUE, the combined condition is TRUE. If either condition is FALSE, the combined condition is FALSE. If otherwise, the combined condition is UNKNOWN.

Conditions are combined using **OR** as follows:

*condition1* **OR** *condition2*
<span id="page-72-0"></span>If both conditions are TRUE, the combined condition is TRUE. If either condition is FALSE, the combined condition is FALSE. If otherwise, the combined condition is UNKNOWN. There is no guaranteed order as to which condition, *condition1* or *condition2*, is evaluated first.

#### **Compatibility**

The **AND** and **OR** operators are compatible between SAP Sybase IQ and Adaptive Server Enterprise.

## **NOT Conditions**

The NOT condition can be either TRUE, FALSE, or UNKNOWN.

The syntax for **NOT** conditions is:

**NOT** *condition1*

The **NOT** condition is TRUE if condition1 is FALSE, FALSE if condition1 is TRUE, and UNKNOWN if *condition1* is UNKNOWN.

# **Truth Value Conditions**

The truth value of a condition is either TRUE or FALSE.

The syntax for truth value conditions is:

**IS** [ **NOT** ] *truth-value*

Without the **NOT** keyword, the condition is TRUE if the *condition* evaluates to the supplied truth-value, which must be one of TRUE, FALSE, or UNKNOWN. Otherwise, the value is FALSE. The **NOT** keyword reverses the meaning of the condition but leaves UNKNOWN unchanged.

#### **Compatibility**

Truth-valued conditions are supported by SAP Sybase IQ only.

## **Three-Valued Logic**

The AND, OR, NOT, and IS logical operators of SQL work in three-valued logic.

These tables show the three-valued logic.

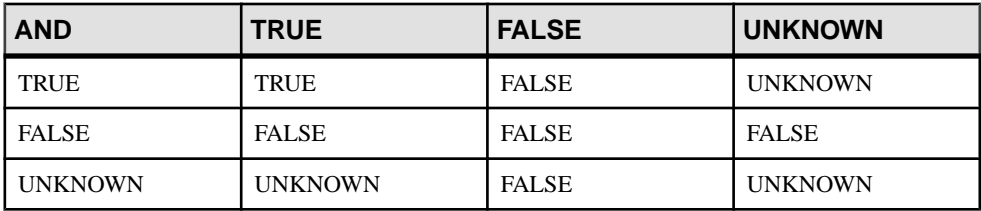

#### AND Operator

#### OR Operator

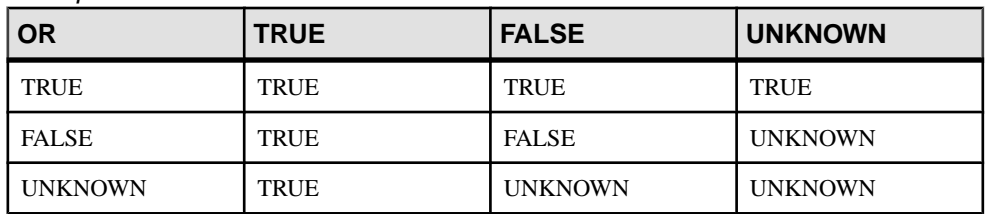

#### NOT Operator

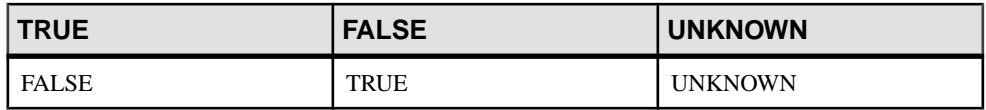

#### IS Operator

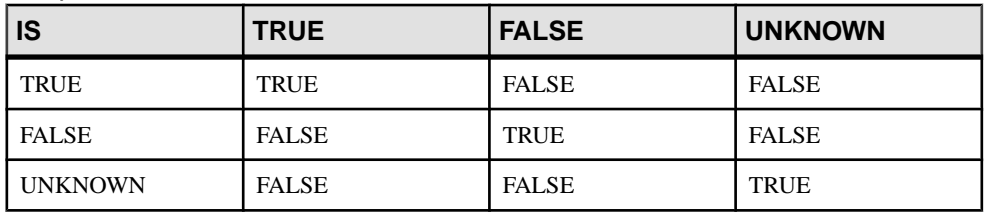

#### **See also**

- [Comparison Conditions](#page-60-0) on page 41
- *[Expressions](#page-46-0)* on page 27
- *[NULL Value](#page-94-0)* on page 75
- [Search Conditions](#page-58-0) on page 39
- [Strings](#page-45-0) on page 26
- *[SQL Operators](#page-49-0)* on page 30
- [Subqueries in Search Conditions](#page-61-0) on page 42

# **User-Supplied Condition Hints**

The selectivity of a condition is the fraction of the table's rows that satisfy that condition.

The SAP Sybase IQ query optimizer uses information from available indexes to select an appropriate strategy for executing a query. For each condition in the query, the optimizer decides whether the condition can be executed using indexes, and if so, the optimizer chooses which index and in what order with respect to the other conditions on that table. The most important factor in these decisions is the selectivity of the condition; that is, the fraction of the table's rows that satisfy that condition.

The optimizer normally decides without user intervention, and it generally makes optimal decisions. In some situations, however, the optimizer might not be able to accurately

<span id="page-74-0"></span>determine the selectivity of a condition before it has been executed. These situations normally occur only where either the condition is on a column with no appropriate index available, or where the condition involves some arithmetic or function expression and is, therefore, too complex for the optimizer to accurately estimate.

If you have a query that is run frequently, then you may want to experiment to see whether you can improve the performance of that query by supplying the optimizer with additional information to aid it in selecting the optimal execution strategy.

#### **User-Supplied Condition Selectivity**

The simplest form of condition hint is to supply a selectivity value that will be used instead of the value the optimizer would have computed.

Selectivity hints are supplied within the text of the query by wrapping the condition within parentheses. Then within the parentheses, afterthe condition, you add a comma and a numeric value to be used as the selectivity.

This selectivity value is expressed as a percentage of the table's rows, which satisfy the condition. Possible numeric values for selectivity thus range from 100.0 to 0.0.

**Note:** In query plans, selectivity is expressed as a fraction instead of as a percentage; so a user-supplied selectivity of 35.5 appears in that query's plan as a selectivity of 0.355000.

#### **Examples**

• The following query provides an estimate that one and one half percent of the ship date values are earlier than 1994/06/30:

```
SELECT ShipDate
FROM SalesOrderItems
WHERE ( ShipDate < '2001/06/30', 1.5 )
ORDER BY ShipDate DESC
```
• The following query estimates that half a percent of the rows satisfy the condition:

```
SELECT *
FROM Customers c, SalesOrders o
WHERE (o.SalesRepresentative > 1000.0, 0.5)
 AND c.ID = o.customerID
```
Fractional percentages enable more precise user estimates to be specified and can be particularly important for large tables.

#### **Compatibility**

SQL Anywhere supports user-supplied selectivity estimates.

Adaptive Server Enterprise does not support user-supplied selectivity estimates.

#### **See also**

- [User-Supplied Condition Hint Strings](#page-75-0) on page 56
- [User-Supplied Hints on Join Equality Conditions](#page-80-0) on page 61
- <span id="page-75-0"></span>• [Guidelines for Usage of User-Supplied Condition Hints](#page-82-0) on page 63
- *Selectivity Hints* on page 56

#### **User-Supplied Condition Hint Strings**

You can supply additional hint information to the optimizer through a condition hint string.

These per-condition hint strings let users specify additional execution preferences for a condition, which the optimizer follows,if possible. These preferencesinclude which index to use for the condition, the selectivity of the condition, the phase of execution when the condition is executed, and the usefulness of the condition, which affects its ordering among the set of conditions executed within one phase of execution.

Condition hint strings, like the user-supplied selectivity estimates, are supplied within the text of the query by wrapping the condition within parentheses. Then within the parentheses and afterthe condition, you add a comma and a supply a quoted string containing the desired hints. Within that quoted string each hint appears as a hint type identifier, followed by a colon and the value for that hint type. Multiple hints within the same hint string are separated from each other by a comma, and multiple hints can appear in any order. White space is allowed between any of two elements within a hint string.

#### **See also**

- [User-Supplied Condition Selectivity](#page-74-0) on page 55
- [User-Supplied Hints on Join Equality Conditions](#page-80-0) on page 61
- [Guidelines for Usage of User-Supplied Condition Hints](#page-82-0) on page 63

#### Selectivity Hints

The first hint type that can appear within a hint string is a selectivity hint. A selectivity hint is identified by a hint type identifier of either "S" or "s".

Like user-supplied selectivity estimates, the selectivity value is always expressed as a percentage of the table's rows, which satisfy the condition.

#### Example

The following example is exactly equivalent to the second user-supplied condition selectivity example.

```
SELECT *
FROM Customers c, SalesOrders o
WHERE (o.SalesRepresentative > 1000.0, 's: 0.5)
 AND c.ID = o.CustomerID
```
#### **See also**

- *[Index Preference Hints](#page-76-0)* on page 57
- *[INDEX\\_PREFERENCE Option](#page-76-0)* on page 57
- [Execution Phase Hints](#page-78-0) on page 59
- *[Usefulness Hints](#page-79-0)* on page 60

<span id="page-76-0"></span>• [User-Supplied Condition Selectivity](#page-74-0) on page 55

#### Index Preference Hints

The second supported hint type is an index preference hint, which is identified by a hint type identifier of either "I" or "i".

The value for an index preference hint can be any integer between -10 and 10. The meaning of each positive integer value isto prefer a specific index type, while negative valuesindicate that the specific index type is to be avoided.

The effect of an index preference hint is the same as that of the **INDEX\_PREFERENCE** option, except that the preference applies only to the condition it is associated with rather than all conditions within the query. An index preference can only affect the execution of a condition if the specified index type exists on that column and that index type is valid for use when evaluating the associated condition; not all index types are valid for use with all conditions.

#### Example

The following example specifies a 3 percent selectivity and indicates that, if possible, the condition should be evaluated using an HG index:

```
SELECT *
FROM Customers c, SalesOrders o
WHERE (o.SalesRepresentative > 1000.0, 'S:3.00, I:+2') AND c.ID = o.CustomerID
```
The next example specifies a 37.5 percent selectivity and indicates that if possible the condition should not be evaluated using an HG index:

```
SELECT *
FROM Customers c, SalesOrders o
WHERE (o.SalesRepresentative > 1000.0, 'i:-2, s:37.500') AND c.ID = o.CustomerID
```
#### **See also**

- *[Selectivity Hints](#page-75-0)* on page 56
- *INDEX\_PREFERENCE Option* on page 57
- [Execution Phase Hints](#page-78-0) on page 59
- *[Usefulness Hints](#page-79-0)* on page 60

#### INDEX\_PREFERENCE Option

Controls the choice of indexes to use for queries.

#### Allowed Values

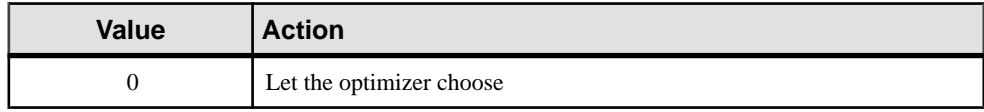

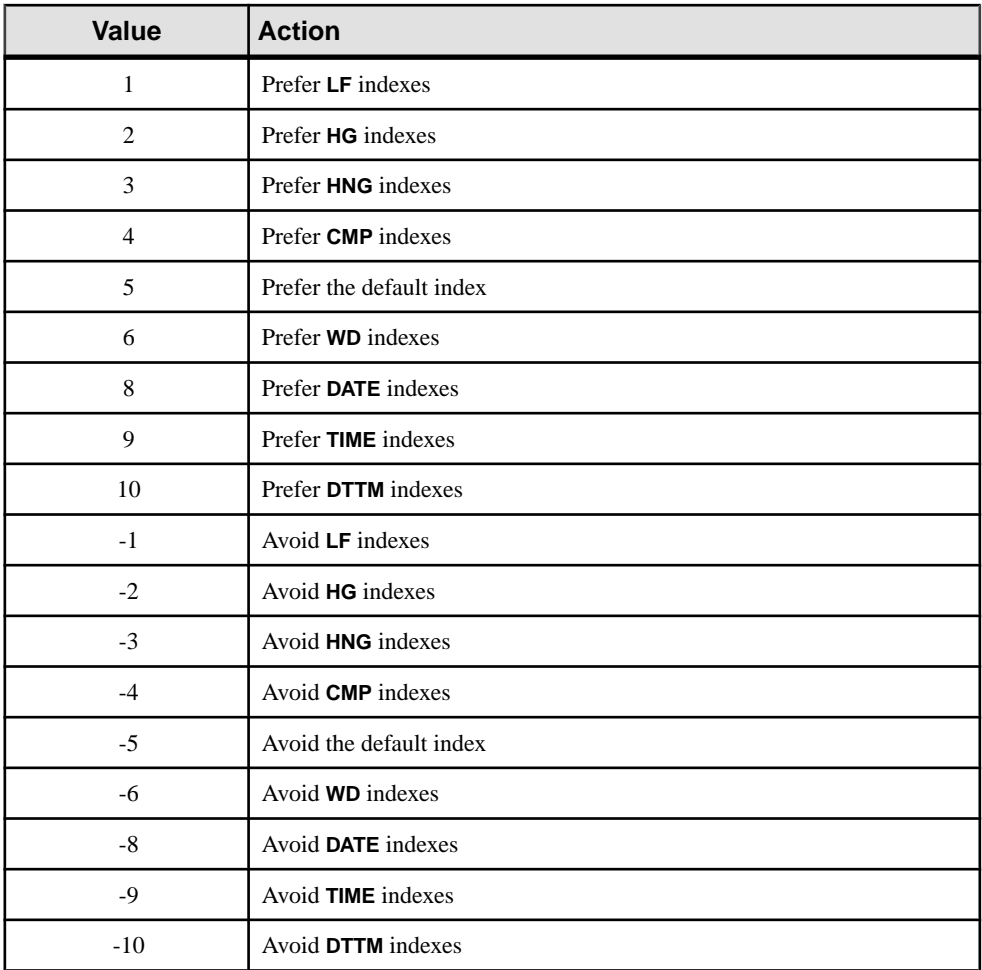

#### **Default**

0

#### Scope

Option can be set at the database (PUBLIC) or user level. When set at the database level, the value becomes the default for any new user, but has no impact on existing users. When set at the user level, overrides the PUBLIC value for that user only. No system privilege is required to set option for self. System privilege is required to set at database level or at user level for any user other than self.

Requires the SET ANY PUBLIC OPTION system privilege to set this option. Can be set temporary for an individual connection or for the PUBLIC role. Takes effect immediately.

#### <span id="page-78-0"></span>**Description**

The SAP Sybase IQ optimizer normally chooses the best index available to process local **WHERE** clause predicates and other operations that can be done within an IQ index. INDEX\_PREFERENCE is used to override the optimizer choice for testing purposes; under most circumstances, it should not be changed.

#### **See also**

- *[Selectivity Hints](#page-75-0)* on page 56
- *[Index Preference Hints](#page-76-0)* on page 57
- Execution Phase Hints on page 59
- *[Usefulness Hints](#page-79-0)* on page 60

#### Execution Phase Hints

The third supported hint type is the execution phase hint, which is identified with a hint type identifier of either "E" or "e".

Within the SAP Sybase IQ query engine, there are distinct phases of execution where conditions can be evaluated:

- invariant
- delayed
- bound
- horizontal

By default, the optimizer chooses to evaluate each condition within the earliest phase of execution where all the information needed to evaluate that condition is available. Every condition. therefore, has a default execution phase where it is evaluated.

Because no condition can be evaluated before the information it needs is available, the execution phase hint can only be used to delay the execution of a condition to a phase after its default phase. It cannot be used to force a condition to be evaluated within any phase earlier than its default phase.

The four phases of condition execution from earliest to latest are as follows:

- **Invariant** A condition that refers to only one column (or two columns from the same table) and that can be evaluated using an index is generally referred to as a simple invariant condition.Simple invariant condition are normally evaluated early within the optimization process. This means that the number of rows satisfying all of those invariant conditions is available to guide the optimizer's decisions on the best join order and join algorithms to use. Because this is the earliest phase of execution, a user can never force a condition into this phase, but conditions can be forced out of this phase into later phases.
- **Delayed–**Some conditions cannot be evaluated until some other part of a query has been executed. These delayed conditions are evaluated once when the query node to which they are attached is first fetched. These conditions fall into two categories, uncorrelated

<span id="page-79-0"></span>subquery conditions and IN or PROBABLY\_IN pushdown join conditions created by the optimizer.

- **Bound** Some conditions must be evaluated multiple times. These conditions generally fall into two categories: conditions containing outer references within a correlated subquery, and pushdown equality join conditions created by the optimizer. The outer reference conditions, for example, are reevaluated each time the outer reference value changes during the query's execution.
- **Horizontal** Some conditions, such as those which contain more than two columns from a table, must be evaluated one row at a time, rather than by using an index.

An execution phase hint accepts a values that identifies in which execution phase the user wants the condition to be evaluated. Each value is a case-insensitive single character:

- $\bullet$  D Delayed
- $\bullet$  B Bound
- H Horizontal

#### Example

The following example shows a condition hint string which indicates that the condition should be moved into the "Delayed" phase of execution, and it indicates that if possible the condition should be evaluated using an LF index.:

```
SELECT *
FROM Customers c, SalesOrders o
WHERE (o.SalesRepresentative > 10000.0, 'E:D, I:1')
  AND c.id = o.CustomerID
```
#### **See also**

- [Selectivity Hints](#page-75-0) on page 56
- *[Index Preference Hints](#page-76-0)* on page 57
- INDEX PREFERENCE Option on page 57
- *Usefulness Hints* on page 60

#### Usefulness Hints

The final supported hint type is the usefulness hint, which is identified by a hint type identifier of either "U" or "u".

The value for a usefulness hint can be any numeric value between 0.0 and 10.0. Within the optimizer a usefulness value is computed for every condition, and the usefulness value isthen used to determine the order of evaluation among the set of conditions to be evaluated within the same phase of execution. The higher the usefulness value, the earlier it appears in the order of evaluation. Supplying a usefulness hint lets users place a condition at a particular point within the order of evaluation, but it cannot change the execution phase within which the condition is evaluated.

#### <span id="page-80-0"></span>**Example**

The following example shows a condition hint string which indicates that the condition should be moved into the "Delayed" phase of execution, and that its usefulness should be set to 3.25 within that "Delayed" phase.

```
SELECT *
FROM Customers c, SalesOrders o
WHERE (co.SalesRepresentative > 10000.0, 'U: 3.25, E: D')
AND c.id = o.CustomerID
```
#### **Compatibility**

SQL Anywhere does not support user-supplied condition hint strings.

Adaptive Server Enterprise does not support user-supplied condition hint strings.

#### **See also**

- [Selectivity Hints](#page-75-0) on page 56
- *[Index Preference Hints](#page-76-0)* on page 57
- *INDEX PREFERENCE Option* on page 57
- [Execution Phase Hints](#page-78-0) on page 59

#### **User-Supplied Hints on Join Equality Conditions**

Users can specify a join algorithm preference that does not affect every join in the query.

Simple equality join predicates can be tagged with a predicate hint that allows a join preference to be specified for just that one join. If the same join has more than one join condition with a local join preference, and if those hints are not the same value, then all local preferences are ignored for that join. Local join preferences do not affect the join order chosen by the optimizer.

#### Example

The following example requests a hash join: AND  $(T.X = 10 * R.x, 'J:4')$ 

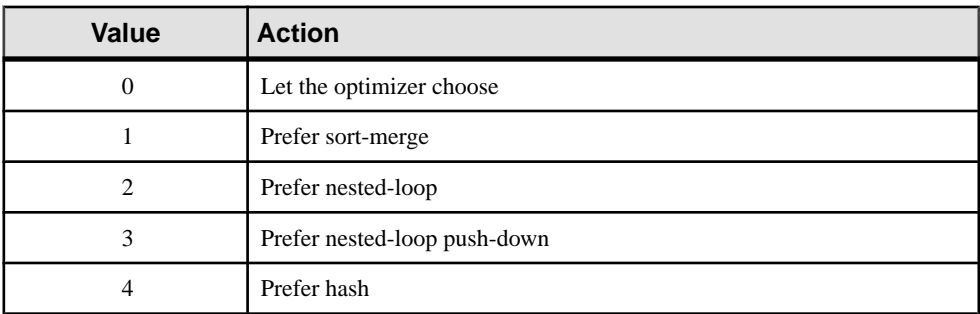

#### **Table 5. JOIN\_PREFERENCE Values**

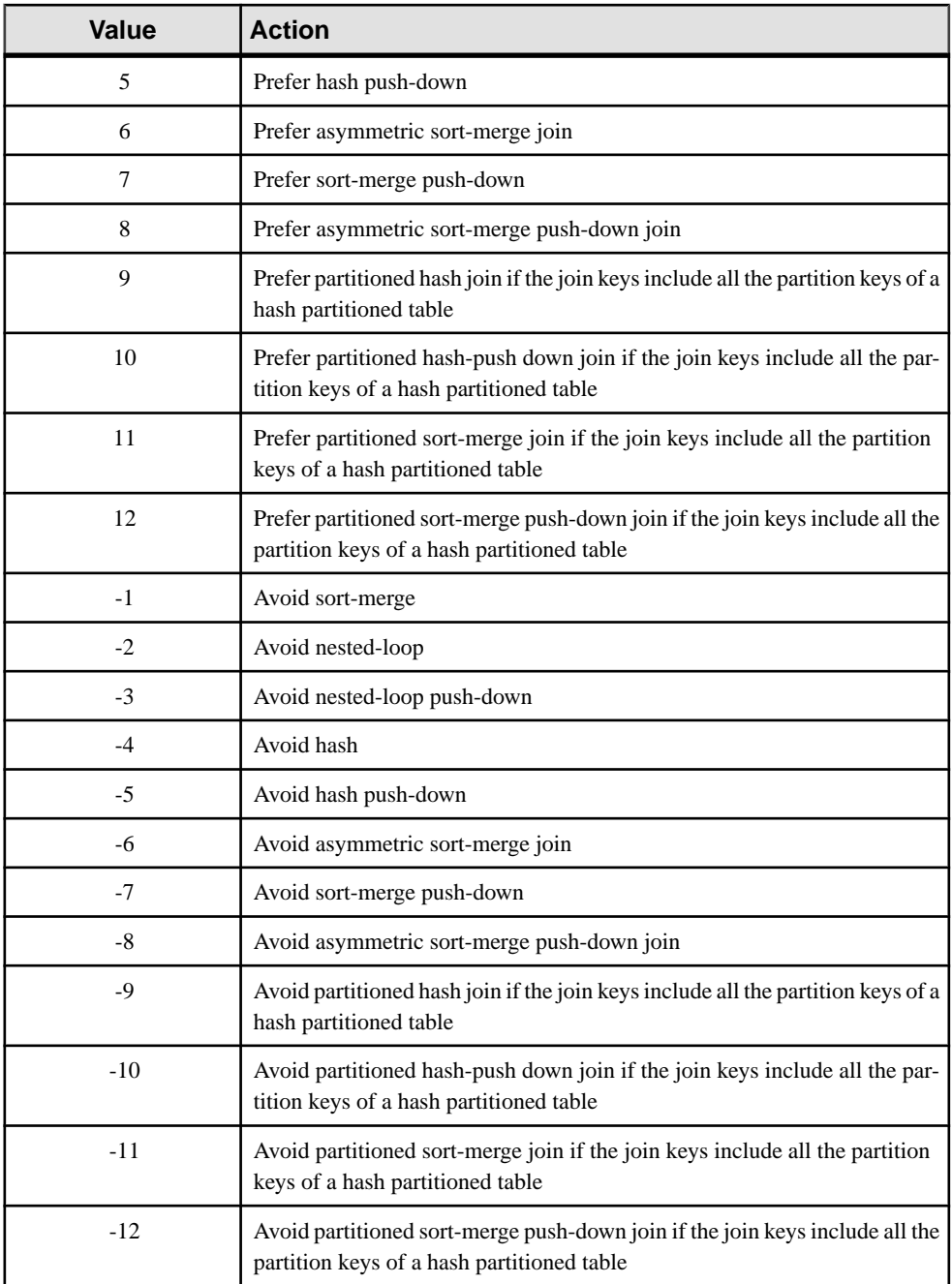

<span id="page-82-0"></span>For more information

Reference: Statements and Options > Database Options > Alphabetical List of Options > JOIN\_PREFERENCE Option

#### **See also**

- [User-Supplied Condition Selectivity](#page-74-0) on page 55
- [User-Supplied Condition Hint Strings](#page-75-0) on page 56
- Guidelines for Usage of User-Supplied Condition Hints on page 63

#### **Guidelines for Usage of User-Supplied Condition Hints**

Condition hints are generally appropriate only within frequently run queries.

Only advanced users should experiment with condition hints. The optimizer generally makes optimal decisions, except where it cannot infer accurate information about a condition from the available indexes.

The optimizer often rewrites or simplifies the original conditions, and it also infers new conditions from the original conditions. Condition hints are not carried through new to conditions inferred by the optimizer, nor are they carried through to simplified conditions.

#### **See also**

- [User-Supplied Condition Selectivity](#page-74-0) on page 55
- [User-Supplied Condition Hint Strings](#page-75-0) on page 56
- [User-Supplied Hints on Join Equality Conditions](#page-80-0) on page 61

# **Special Values**

Special values can be used in expressions, and as column defaults when creating tables.

#### **See also**

• *[Expressions](#page-46-0)* on page 27

# **CURRENT DATABASE Special Value**

**CURRENT DATABASE** returns the name of the current database.

Data Type STRING

# <span id="page-83-0"></span>**CURRENT DATE Special Value**

**CURRENT DATE** returns the current year, month and day.

Data Type DATE

#### **See also**

- [TIMESTAMP Special Value](#page-85-0) on page 66
- [CURRENT TIMESTAMP Special Value](#page-84-0) on page 65
- CURRENT TIME Special Value on page 64
- [Date and Time Data Types](#page-419-0) on page 400
- [Retrieve Dates and Times](#page-422-0) on page 403

# **CURRENT PUBLISHER Special Value**

**CURRENT PUBLISHER** returns a string that containsthe publisher user ID of the database for SQL Remote replications.

Data Type STRING

**CURRENT PUBLISHER** can be used as a default value in columns with character data types.

## **CURRENT TIME Special Value**

**CURRENT TIME** returns the current hour, minute, second, and fraction of a second.

Data Type TIME

#### **Description**

The fraction of a second is stored to 6 decimal places, but the accuracy of the current time is limited by the accuracy of the system clock.

#### **See also**

- [TIMESTAMP Special Value](#page-85-0) on page 66
- [CURRENT TIMESTAMP Special Value](#page-84-0) on page 65
- CURRENT DATE Special Value on page 64
- [Date and Time Data Types](#page-419-0) on page 400
- [Retrieve Dates and Times](#page-422-0) on page 403

# <span id="page-84-0"></span>**CURRENT TIMESTAMP Special Value**

Combines **CURRENT DATE** and **CURRENT TIME** to form a **TIMESTAMP** value containing the year, month, day, hour, minute, second and fraction of a second.

As with **CURRENT TIME**, the accuracy of the fraction of a second is limited by the system clock.

**CURRENT TIMESTAMP** defaults to 3 digits.

Data type TIMESTAMP

#### **See also**

- [TIMESTAMP Special Value](#page-85-0) on page 66
- [CURRENT TIME Special Value](#page-83-0) on page 64
- [CURRENT DATE Special Value](#page-83-0) on page 64
- [Date and Time Data Types](#page-419-0) on page 400
- [Retrieve Dates and Times](#page-422-0) on page 403
- CURRENT USER Special Value on page 65
- LAST USER Special Value on page 65
- [USER Special Value](#page-86-0) on page 67

# **CURRENT USER Special Value**

**CURRENT USER** returns a string that contains the user ID of the current connection.

On **UPDATE**, columns with a default value of **CURRENT USER** are not changed.

Data Type **STRING** 

**CURRENT USER** can be used as a default value in columns with character data types.

#### **See also**

- CURRENT TIMESTAMP Special Value on page 65
- LAST USER Special Value on page 65
- [USER Special Value](#page-86-0) on page 67

# **LAST USER Special Value**

**LAST USER** returns the name of the user who last modified the row.

On **INSERT** and **LOAD**,this constant hasthe same effect as **CURRENT USER**. On **UPDATE**,if a column with a default value of **LAST USER** is not explicitlymodified,itis changed to the name of the current user.

<span id="page-85-0"></span>When combined with the **DEFAULT TIMESTAMP**, a default value of **LAST USER** can be used to record (in separate columns) both the user and the date and time a row was last changed.

Data Type STRING

**LAST USER** can be used as a default value in columns with character data types.

#### **See also**

- [CURRENT USER Special Value](#page-84-0) on page 65
- [CURRENT TIMESTAMP Special Value](#page-84-0) on page 65
- [USER Special Value](#page-86-0) on page 67

# **SQLCODE Special Value**

**SQLCODE** returns the current **SQLCODE** value.

The **SQLCODE** value isset after each statement. You can check the **SQLCODE** to see whether or not the statement succeeded.

DATA TYPE STRING

# **SQLSTATE Special Value**

**SQL STATE** returns the current **SQL STATE** value.

The **SQLSTATE** value isset after each statement. You can check the **SQLSTATE** to see whether or not the statement succeeded.

Data Type STRING

# **TIMESTAMP Special Value**

**TIMESTAMP** indicates when each row in the table was last modified.

When a column is declared with **DEFAULT TIMESTAMP**, a default value is provided for insert and load operations. The value is updated with the current date and time whenever the row is updated.

On **INSERT** and **LOAD**, **DEFAULT TIMESTAMP** hasthe same effect as **CURRENT TIMESTAMP**. On **UPDATE**, if a column with a default value of **TIMESTAMP** is not explicitly modified, the value of the column is changed to the current date and time.

**Note:** SAP Sybase IQ does not support **DEFAULT** values of **UTC TIMESTAMP** or **CURRENT UTC TIMESTAMP**, nor does it support the database option DEFAULT\_TIMESTAMP\_INCREMENT. SAP Sybase IQ generates an error every time an

<span id="page-86-0"></span>attempt is made to insert or update the **DEFAULT** value of a column of type **UTC TIMESTAMP** or **CURRENT UTC TIMESTAMP**.

Data Type TIMESTAMP

#### **See also**

- [CURRENT TIMESTAMP Special Value](#page-84-0) on page 65
- [CURRENT TIME Special Value](#page-83-0) on page 64
- [CURRENT DATE Special Value](#page-83-0) on page 64
- [Date and Time Data Types](#page-419-0) on page 400
- [Retrieve Dates and Times](#page-422-0) on page 403

## **USER Special Value**

**USER** returns a string that contains the user ID of the current connection.

On **UPDATE**, columns with a default value of **USER** are not changed.

Data Type **STRING** 

**USER** can be used as a default value in columns with character data types.

#### **See also**

- [CURRENT USER Special Value](#page-84-0) on page 65
- [CURRENT TIMESTAMP Special Value](#page-84-0) on page 65
- [LAST USER Special Value](#page-84-0) on page 65

# **Variables**

SAP Sybase IQ supports local variables, connection-level variables, and global variables.

All global variables have names beginning with two  $\omega$  signs. For example, the global variable  $\mathscr{Q}$  eversion has a value that is the current version number of the database server. Users cannot define global variables.

## **Local Variables**

Local variables are declared by the user, and can be used in procedures or in batches of SQL statements to hold information.

Local variables are declared using the **DECLARE** statement, which can be used only within a compound statement (that is, bracketed by the **BEGIN** and **END** keywords). The variable is initially set as NULL. You can set the value of the variable using the **SET** statement, or you can assign the value using a **SELECT** statement with an **INTO** clause.

The syntax of the **DECLARE** statement is as follows:

DECLARE variable-name data-type

You can pass local variables as arguments to procedures, as long as the procedure is called from within the compound statement.

#### **Examples**

• The following batch illustrates the use of local variables:

```
BEGIN
    DECLARE local var INT ;
   SET local var = 10 ;
   MESSAGE 'local var = ', local var ;
END
```
Running this batch from ISQL displays this message on the server window:

local var  $= 10$ 

• The variable  $local\,var$  does not exist outside the compound statement in which it is declared. The following batch is invalid, and displays a column not found error:

```
-- This batch is invalid.
BEGIN
   DECLARE local var INT ;
   SET local var = 10;
   MESSAGE 'local var = ', local var ;
END;
MESSAGE 'local var = ', local var ;
```
• The following example illustrates the use of **SELECT** with an **INTO** clause to setthe value of a local variable:

```
BEGIN
   DECLARE local var INT ;
   SELECT 10 INTO local var ;
   MESSAGE 'local var = ', local var ;
END
```
Running this batch from ISQL displays this message on the server window:

local var  $= 10$ 

#### **Compatibility**

Names—Adaptive Server Enterprise and SAP Sybase IQ both support local variables. In Adaptive Server Enterprise, all variables must be prefixed with an  $@$  sign. In SAP Sybase IQ, the @ prefix is optional. To write compatible SQL, ensure all your variables have the @ prefix.

Scope—The scope of local variables differs between SAP Sybase IQ and Adaptive Server Enterprise. SAP Sybase IQ supports the use of the **DECLARE** statement to declare local variables within a batch. However, if the **DECLARE** is executed within a compound statement, the scope is limited to the compound statement.

Declaration—Only one variable can be declared for each **DECLARE** statement in SAP Sybase IQ. In Adaptive Server Enterprise, more than one variable can be declared in a single statement.

## **Connection-Level Variables**

Connection-level variables are declared by the user, and can be used in procedures or in batches of SQL statements to hold information.

Connection-level variables are declared with the **CREATE VARIABLE** statement.The **CREATE VARIABLE** statement can be used anywhere exceptinside compound statements. Connectionlevel variables can be passed as parameters to procedures.

The syntax for **CREATE VARIABLE** is:

CREATE VARIABLE variable-name data-type

When a variable is created, it is initially set to NULL. You can set the value of connection-level variables in the same way as local variables, using the **SET** statement or using a **SELECT** statement with an **INTO** clause.

Connection-level variables exist until the connection is terminated, or until you explicitly drop the variable using the **DROP VARIABLE** statement. The following statement dropsthe variable con\_var.

```
DROP VARIABLE con_var
```
#### Example

• The following batch of SQL statements illustrates the use of connection-level variables.

CREATE VARIABLE con var INT; SET con var =  $10$ ;  $MESSAGE$  'con var = ', con var;

Running this batch from ISQL displays this message on the server window:

con  $var = 10$ 

#### **Compatibility**

Adaptive Server Enterprise does not support connection-level variables.

## **Global Variables**

Global variables are system-supplied variables that provide system-supplied values.

SAP Sybase IQ sets the values of global variables. For example, the global variable  $@$  version has a value that is the current version number of the database server.

Global variables are distinguished from local and connection-level variables by two @ signs preceding their names. For example, @@error is a global variable. Users cannot create global variables, and cannot update the value of global variables directly.

Some global variables, such as  $@$  as  $@$  spid, hold connection-specific information and therefore have connection-specific values. Other variables, such as @@connections, have values that are common to all connections.

#### Global Variable and Special Constants

The special constants such as **CURRENT DATE**, **CURRENT TIME**, **USER**, **SQLSTATE**, and so on are similar to global variables.

The following statement retrieves the value of the version global variable:

```
SELECT @@version
```
In procedures, global variables can be selected into a variable list. The following procedure returns the server version number in the ver parameter.

```
CREATE PROCEDURE VersionProc ( OUT ver
                  VARCHAR ( 100) )
BEGIN
     SELECT @@version
     INTO ver;
END
```
In Embedded SQL, global variables can be selected into a host variable list.

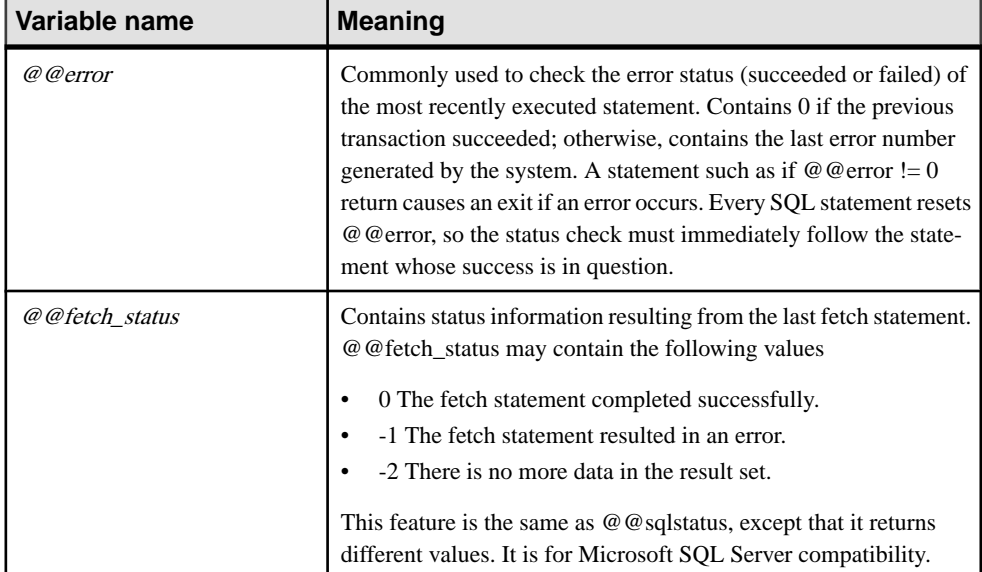

#### List of Global Variables

This table lists the global variables available in SAP Sybase IQ.

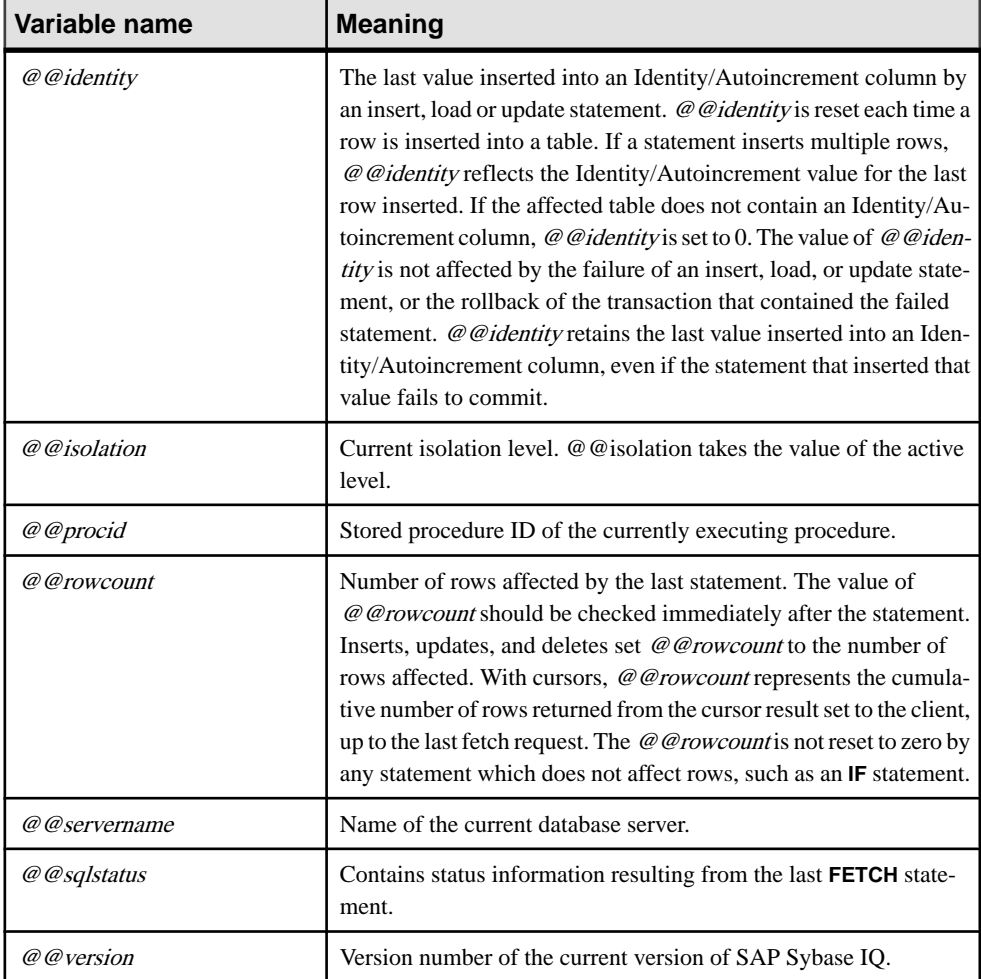

#### **Adaptive Server Enterprise Global Variables Supported in SAP Sybase IQ**

This table includes all Adaptive Server Enterprise global variables that are supported in SAP Sybase IQ. Adaptive Server Enterprise global variables that are not supported by SAP Sybase IQ are not included in the list.

This list includes all global variables that return a value, including those for which the value is fixed at NULL, 1, -1, or 0, and might not be meaningful.

#### **Table 6. Adaptive Server Enterprise global variables supported in SAP Sybase IQ**

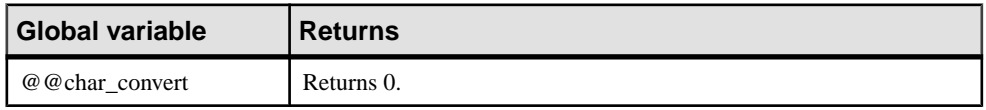

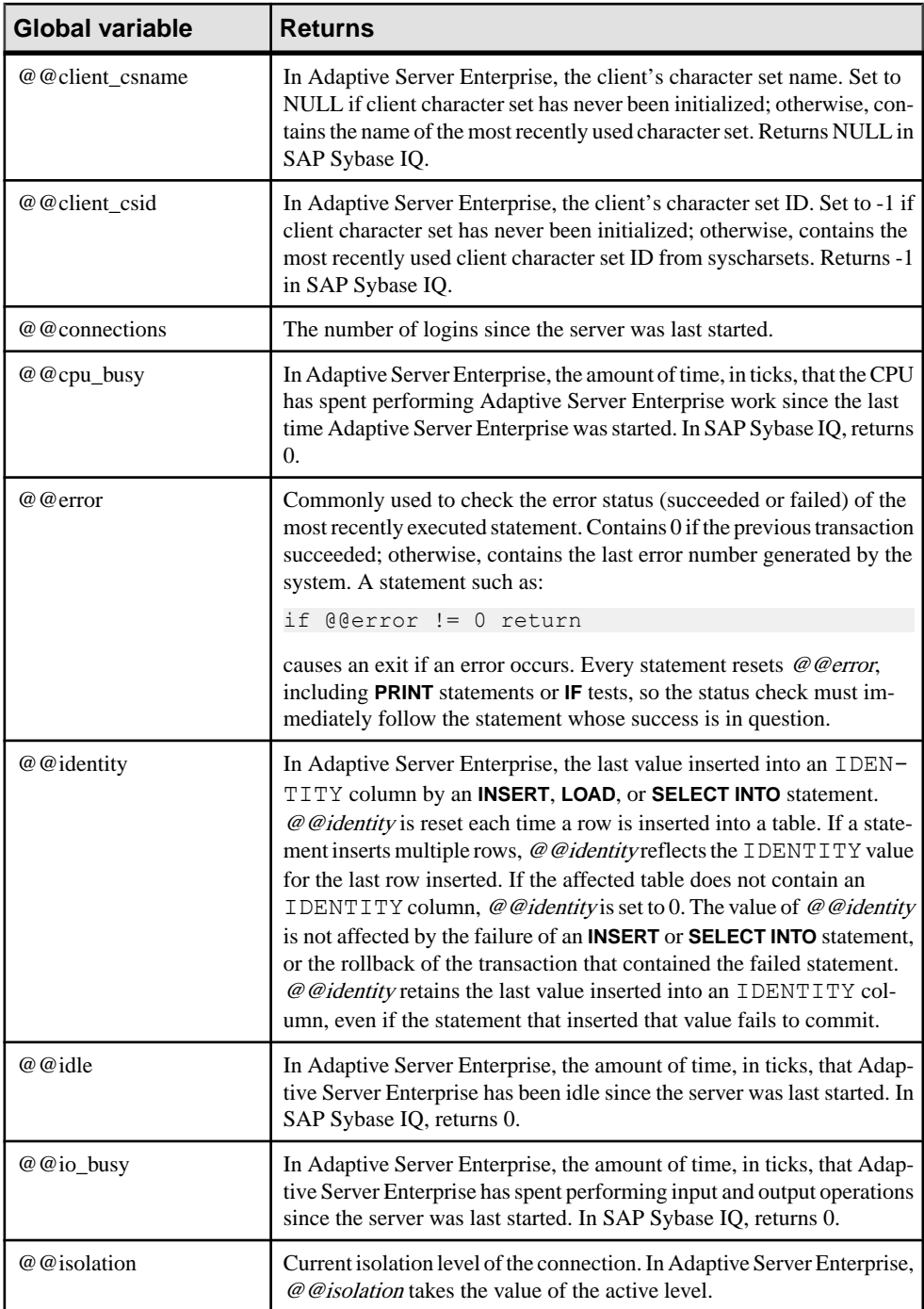

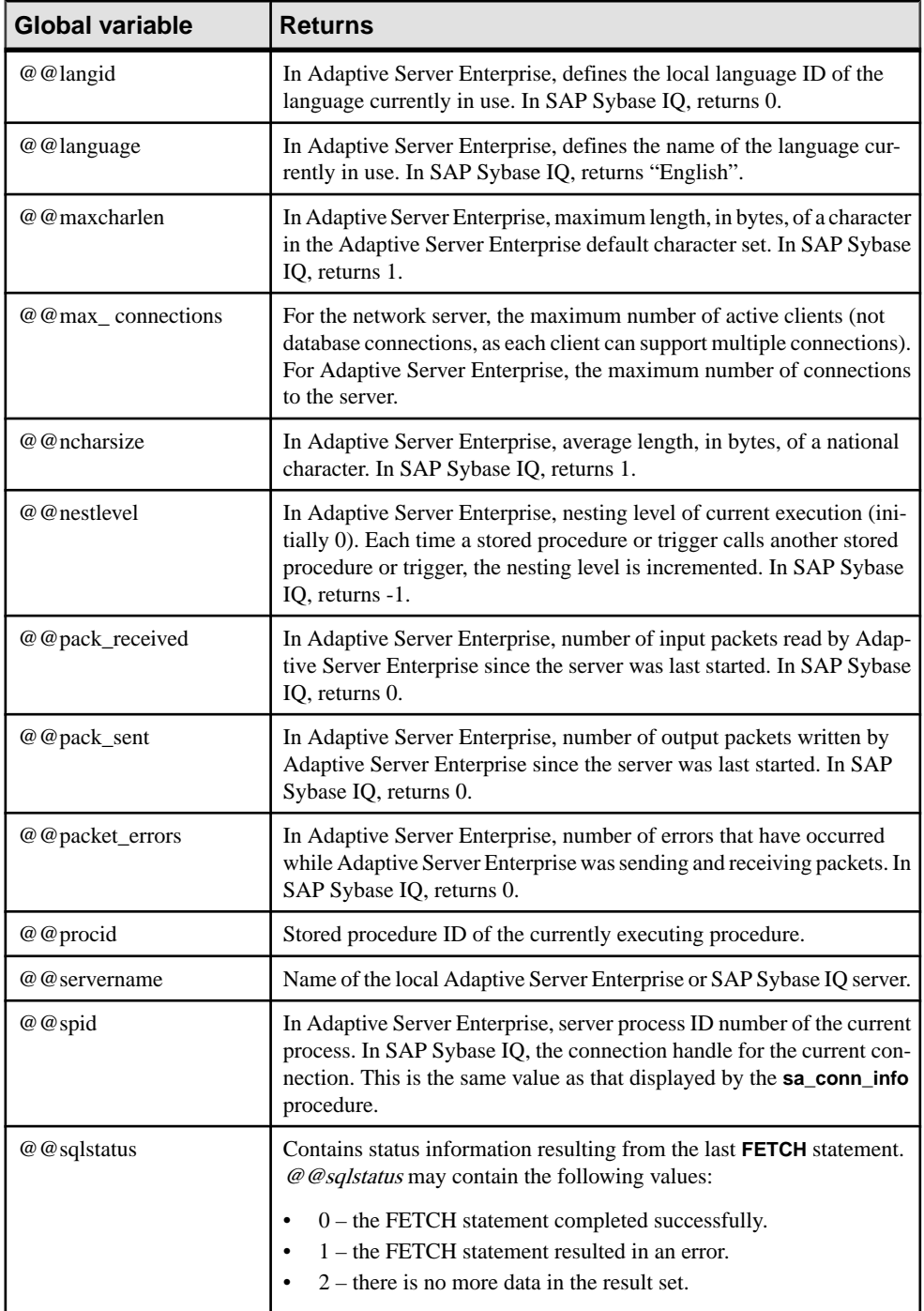

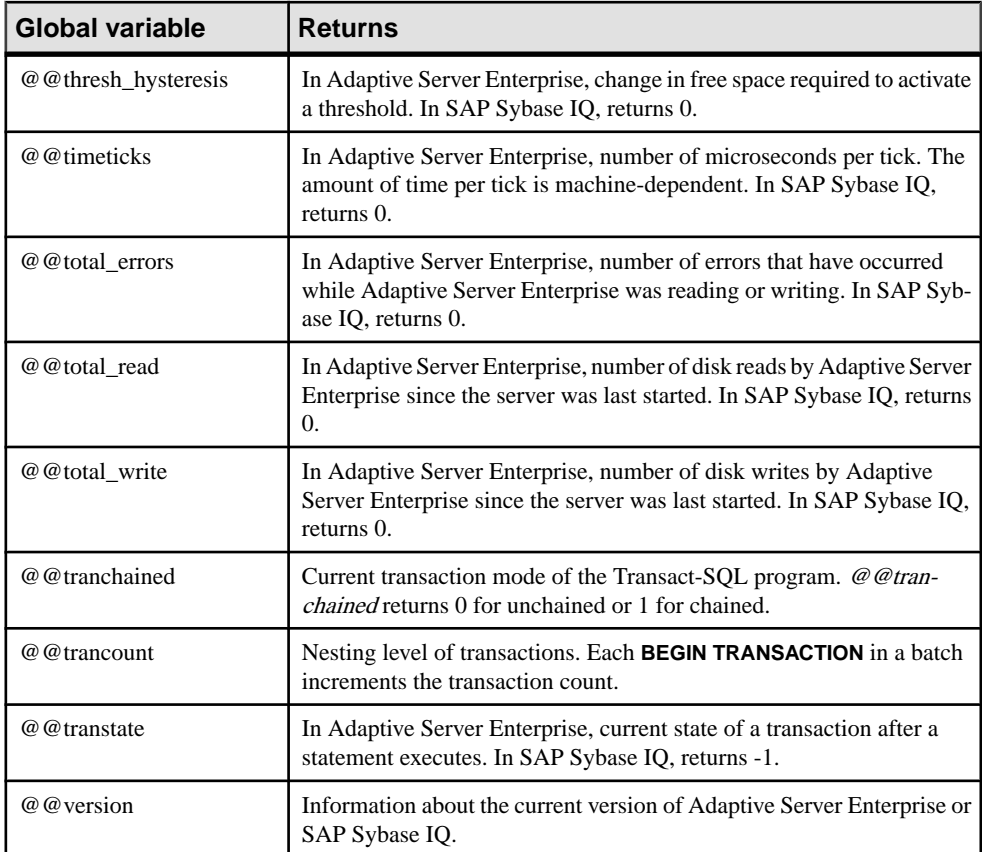

# **Comments**

Use comments to attach explanatory text to SQL statements or statement blocks. The database server does not execute comments.

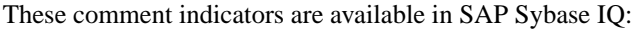

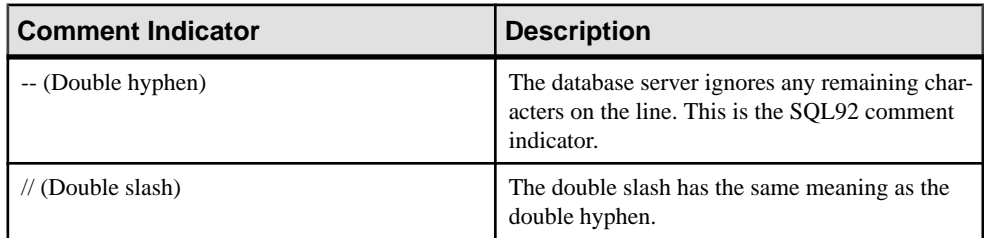

<span id="page-94-0"></span>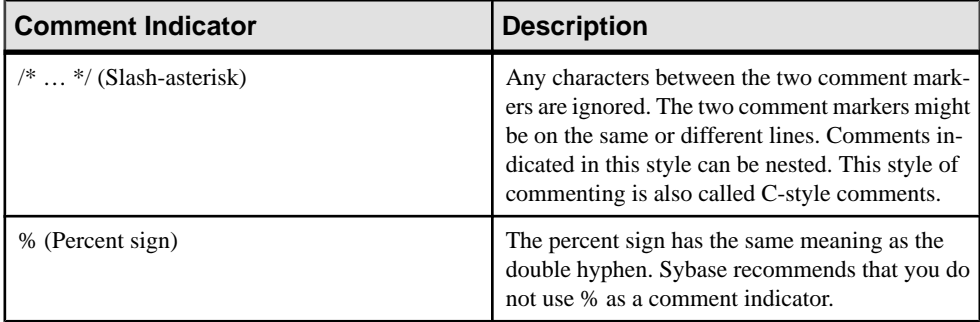

**Note:** The double-hyphen and the slash-asterisk comment styles are compatible with Adaptive Server Enterprise.

#### **Examples**

This example illustrates the use of double-dash comments:

```
CREATE FUNCTION fullname (firstname CHAR(30), 
            lastname CHAR(30))
RETURNS CHAR(61)
-- fullname concatenates the firstname and lastname
-- arguments with a single space between.
BEGIN
   DECLARE name CHAR(61);
    SET name = firstname || ' ' || lastname;
    RETURN ( name );
END
```
This example illustrates the use of C-style comments:

```
/*
     Lists the names and employee IDs of employees
    who work in the sales department.
*/
CREATE VIEW SalesEmployee AS
SELECT emp_id, emp_lname, emp_fname
FROM "GROUPO".Employees
WHERE DepartmentID = 200
```
# **NULL Value**

Use NULL to specify a value that is unknown, missing, or not applicable.

The NULL value is a special value that is different from any valid value for any data type. However, the NULL value is a legal value in any data type. These are two separate and distinct cases where NULL is used:

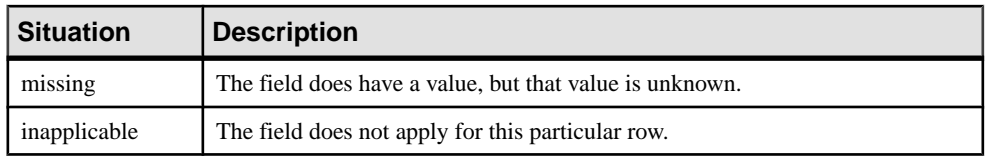

SQL allows columns to be created with the NOT NULL restriction. This means that those particular columns cannot contain the NULL value.

The NULL value introduces the concept of three valued logic to SQL. The NULL value compared using any comparison operator with any value including the NULL value is UNKNOWN. The only search condition that returns TRUE is the IS NULL predicate. In SQL, rows are selected only if the search condition in the **WHERE** clause evaluates to TRUE; rows that evaluate to UNKNOWN or FALSE are not selected.

You can also use the **IS [ NOT** ] truth-value clause, where truth-value is one of TRUE, FALSE or UNKNOWN, to select rows where the NULL value is involved.

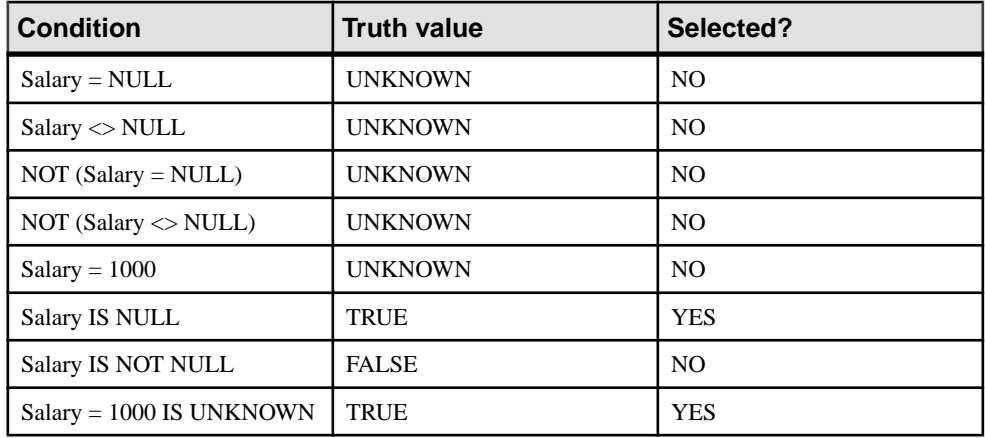

In the following examples, the column Salary contains the NULL value.

The same rules apply when comparing columns from two different tables. Therefore, joining two tables together does not select rows where any of the columns compared contain the NULL value.

The NULL value also has an interesting property when used in numeric expressions. The result of any numeric expression involving the NULL value is the NULL value. This means that if the NULL value is added to a number, the result is the NULL value—not a number. If you want the NULL value to be treated as 0, you must use the **ISNULL( expression, 0 )** function.

Many common errors in formulating SQL queries are caused by the behavior of NULL. Be careful to avoid these problem areas. Note the effect of three-valued logic when combining search conditions.

**Syntax** 

**NULL**

Usage Anywhere

**Permissions** Must be connected to the database

Side Effects None

## Example

The following **INSERT** statement inserts a NULL into the date\_returned column of the Borrowed\_book table.

```
INSERT
INTO Borrowed_book
( date_borrowed, date_returned, book )
VALUES ( CURRENT DATE, NULL, '1234' )
```
## **See also**

- [Comparison Conditions](#page-60-0) on page 41
- *[Expressions](#page-46-0)* on page 27
- [Search Conditions](#page-58-0) on page 39
- *[Strings](#page-45-0)* on page 26
- [Three-Valued Logic](#page-72-0) on page 53
- *[SQL Operators](#page-49-0)* on page 30
- [Subqueries in Search Conditions](#page-61-0) on page 42

# SQL Language Elements

# <span id="page-98-0"></span>**SQL Functions**

Functions return information from the database and are allowed anywhere an expression is allowed.

When using functions with SAP Sybase IQ, unless otherwise stated, any function that receives the NULL value as a parameter returns a NULL value.

If you omit the **FROM** clause, or if all tables in the query are in the SYSTEM dbspace, SQL Anywhere processes the query, instead of SAP Sybase IQ, and might behave differently, especially with regard to syntactic and semantic restrictions and the effects of option settings.

If you have a query that does not require a **FROM** clause, you can force SAP Sybase IQ to process the query by adding the clause "FROM iq\_dummy," where  $i \in \mathbb{C}$  dummy is a one-row, one-column table that you create in your database.

#### **See also**

• *[Additional Functions](#page-436-0)* on page 417

# **Aggregate Functions**

Aggregate functions summarize data over a group of rows from the database. The groups are formed using the **GROUP BY** clause of the **SELECT** statement.

#### Usage

Simple aggregate functions, such as **SUM()**, **MIN()**, **MAX()**, **AVG()** and **COUNT()** are allowed only in the selectlist and in the **HAVING** and **ORDER BY** clauses of a **SELECT** statement. These functions summarize data over a group of rows from the database. Groups are formed using the **GROUP BY** clause of the **SELECT** statement.

A new class of aggregate functions, called window functions, provides moving averages and cumulative measures that compute answers to queries such as, "Whatis the quarterly moving average of the Dow Jones Industrial average," or "List all employees and their cumulative salaries for each department."

- Simple aggregate functions, such as **AVG()**, **COUNT()**, **MAX()**, **MIN()**, and **SUM()** summarize data over a group of rows from the database. The groups are formed using the **GROUP BY** clause of the **SELECT** statement.
- Newer statistical aggregate functions that take one argument include **STDDEV()**, **STDDEV\_SAMP()**, **STDDEV\_POP()**, **VARIANCE()**, **VAR\_SAMP()**, and **VAR\_POP().**

Both the simple and newer categories of aggregates can be used as a windowing function that incorporates a **<window clause>** in a SQL query specification (a window) that conceptually creates a moving window over a result set as it is processed.

Another class of window aggregate functions supports analysis of time series data. Like the simple aggregate and statistical aggregate functions, you can use these window aggregates with a SOL query specification (or *window-spec*). The time series window aggregate functions calculate correlation, linear regression, ranking, and weighted average results:

- ISO/ANSI SQL:2008 OLAP functions for time series analysis include: **CORR**(), **COVAR\_POP()**, **COVAR\_SAMP()**, **CUME\_DIST()**, **FIRST\_VALUE()**, **LAST\_VALUE**(), **REGR\_AVGX()**, **REGR\_AVGY()**, **REGR\_COUNT()**, **REGR\_INTERCEPT()**, **REGR\_R2()**, **REGR\_SLOPE()**, **REGR\_SXX()**, **REGR\_SXY**(), and **REGR\_SYY()**.
- Non-ISO/ANSI SQL:2008 OLAP aggregate function extensions used in the database industry include **FIRST\_VALUE**(), **MEDIAN()**, and **LAST\_VALUE()**.
- Weighted OLAP aggregate functions that calculate weighted moving averages include **EXP\_WEIGHTED\_AVG()** and **WEIGHTED\_AVG()**.

Time series functions designed exclusively for financial time series forecasting and analysis have names beginning with "**TS\_**".

For more information about OLAP, see *Appendix: Using OLAP* in Programming.

For information on aggregate function support of the LONG BINARY and LONG VARCHAR data types, see Unstructured Data Analytics.

| <b>Aggregate function</b> | <b>Parameters</b>                                                                                             |
|---------------------------|----------------------------------------------------------------------------------------------------|
| <b>AVG</b>                | ([DISTINCT] { column-name   numeric-expr } )                                                                  |
| <b>CORR</b>               | (dependent-expression, independent-expression)                                                                |
| <b>COUNT</b>              | $(* )$                                                                                                    |
| <b>COUNT</b>              | $($ [DISTINCT $ $ { column-name   numeric-expr $ $ )                                                          |
| <b>COVAR_POP</b>          | (dependent-expression, independent-expression)                                                                |
| <b>COVAR_SAMP</b>         | (dependent-expression, independent-expression)                                                                |
| <b>CUME_DIST</b>          | $\left( \right)$                                                                                              |
| <b>EXP_WEIGHTED_AVG</b>   | (expression, period-expression)                                                                               |
| <b>FIRST_VALUE</b>        | (expression)                                                                                                  |
| <b>LAST_VALUE</b>         | (expression)                                                                                                  |
| <b>LIST</b>               | $($ [ DISTINCT ] string-expression [, 'delimiter-string'] [ ORDER<br>BY order-by-expression [ASC   DESC ],  ) |
| <b>MAX</b>                | $($ [DISTINCT $ $ { column-name   numeric-expr $ $ )                                                          |

**Table 7. Aggregate functions**

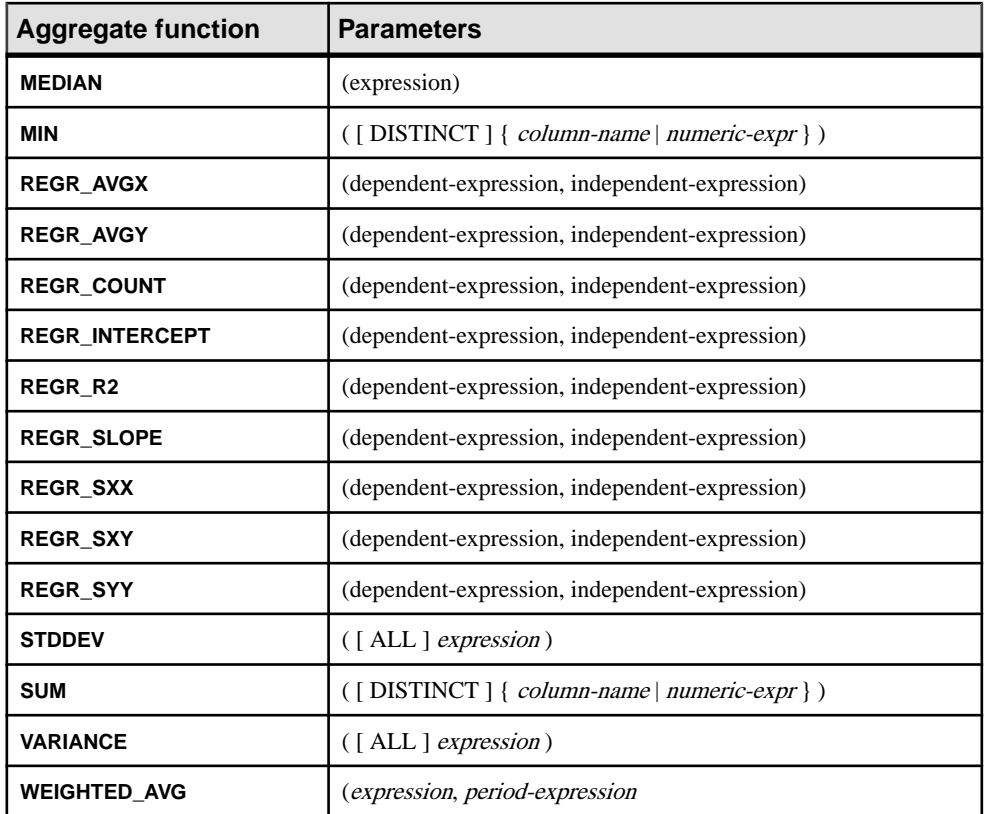

The aggregate functions **AVG**, **SUM**, **STDDEV**, and **VARIANCE** do not support the binary data types (BINARY and VARBINARY).

#### **See also**

• Analytical Functions on page 81

# **Analytical Functions**

Analytical functions include simple aggregates, window functions, and numeric functions.

• Simple aggregates — **AVG**, **COUNT**, **MAX**, **MIN**, and **SUM**, **STDDEV**, and **VARIANCE**

**Note:** You can use all simple aggregates, except the Grouping() function, with an OLAP windowed function.

- Window functions:
	- Windowing aggregates **AVG**, **COUNT**, **MAX**, **MIN**, and **SUM**.
- Ranking functions—**RANK**, **DENSE\_RANK**, **PERCENT\_RANK**, **ROW\_NUMBER**, and **NTILE**.
- Statistical functions **STDDEV**, **STDDEV\_SAMP**, **STDDEV\_POP**, **VARIANCE**, **VAR\_SAMP**, and **VAR\_POP**.
- Distribution functions **PERCENTILE\_CONT** and **PERCENTILE\_DISC**.
- Inter-row functions **LAG** and **LEAD**.
- Numeric functions **WIDTH\_BUCKET**, **CEIL**, and **LN**, **EXP**, **POWER**, **SQRT**, and **FLOOR**.

**Note:** The ranking and inverse distribution analytical functions are not supported by Adaptive Server Enterprise.

This table lists the analytical functions and their parameters. Unlike some aggregate functions, you cannot specify **DISTINCT** in window functions.

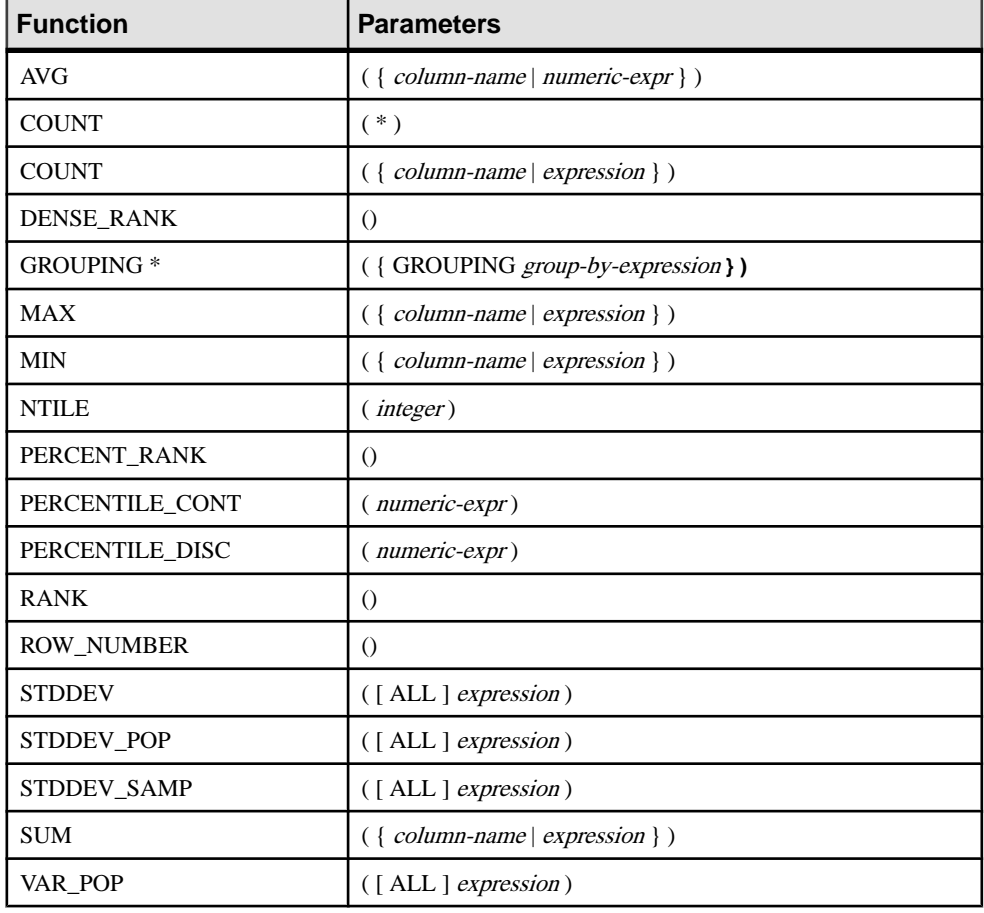

#### **Table 8. Analytical functions**

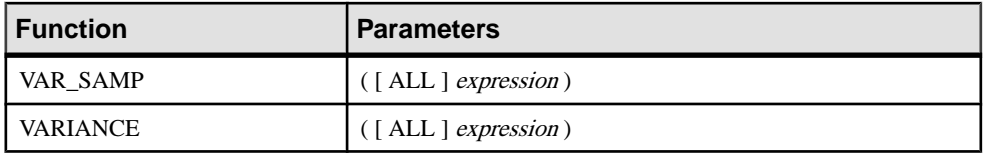

\* The OLAPSQL standard allows Grouping() in **GROUP BY CUBE**, or **GROUP BY ROLLUP** operations only.

#### **See also**

• *[Aggregate Functions](#page-98-0)* on page 79

## **Windowing Aggregate Function Usage**

A major feature of the ISO/ANSI SQL extensions for OLAP is a construct called a window. This windowing extension let users divide result sets of a query (or a logical partition of a query) into groups of rows called partitions and determine subsets of rows to aggregate with respect to the current row.

You can use three classes of window functions with a window: ranking functions, the row numbering function, and window aggregate functions.

Windowing extensions specify a window function type over a window name or specification and are applied to partitioned result sets within the scope of a single query expression.

Windowing operations let you establish information such as the ranking of each row within its partition, the distribution of values in rows within a partition, and similar operations. Windowing also lets you compute moving averages and sums on your data, enhancing the ability to evaluate your data and its impact on your operations.

A window partition is a subset of rowsreturned by a query, as defined by one or more columns in a special **OVER()** clause:

```
OVER (PARTITION BY col1, col2...)
```
For information on analytical function support of the LONG BINARY and LONG VARCHAR data types, see Funtion Support in Unstructured Data Analytics.

#### **See also**

- [CORR Function \[Aggregate\]](#page-201-0) on page 182
- [COUNT Function \[Aggregate\]](#page-206-0) on page 187
- EXP WEIGHTED AVG Function [Aggregate] on page 222
- FIRST VALUE Function [Aggregate] on page 224
- [GROUPING Function \[Aggregate\]](#page-249-0) on page 230
- [LAST\\_VALUE Function \[Aggregate\]](#page-273-0) on page 254
- [MAX Function \[Aggregate\]](#page-290-0) on page 271
- [MEDIAN Function \[Aggregate\]](#page-291-0) on page 272
- [MIN Function \[Aggregate\]](#page-292-0) on page 273
- REGR AVGX Function [Aggregate] on page 308
- REGR COUNT Function [Aggregate] on page 311
- [REGR\\_INTERCEPT Function \[Aggregate\]](#page-331-0) on page 312
- [REGR\\_R2 Function \[Aggregate\]](#page-332-0) on page 313
- REGR SLOPE Function [Aggregate] on page 314
- *REGR SXX Function [Aggregate]* on page 315
- REGR SXY Function [Aggregate] on page 317
- [REGR\\_SYY Function \[Aggregate\]](#page-337-0) on page 318
- [STDDEV Function \[Aggregate\]](#page-366-0) on page 347
- *[SUM Function \[Aggregate\]](#page-379-0)* on page 360
- STDDEV POP Function [Aggregate] on page 349
- STDDEV SAMP Function [Aggregate] on page 350
- *[VAR\\_POP Function \[Aggregate\]](#page-389-0)* on page 370
- *VAR SAMP Function [Aggregate]* on page 372
- *[VARIANCE Function \[Aggregate\]](#page-392-0)* on page 373
- WEIGHTED AVG Function [Aggregate] on page 376

# **Ranking Functions Usage**

The OLAP ranking functions let application developers compose single-statement SQL queries that answer questions such as "Name the top 10 products shipped this year by total sales," or "Give the top 5% of salespeople who sold orders to at least 15 different companies."

These functions include the ranking functions, **RANK()**, **DENSE\_RANK()**, **PERCENT\_RANK()**, **ROW\_NUMBER()**, and **NTILE()**.

Rank analytical functions rank items in a group, compute distribution, and divide a result set into a number of groupings. The rank analytical functions, **RANK()**, **DENSE\_RANK()**, **PERCENT\_RANK()**, **ROW\_NUMBER()**, and **NTILE()** all require an **OVER** (**ORDER BY**) clause. For example:

RANK() OVER ( [PARTITION BY] ORDER BY <expression> [ ASC | DESC ] )

The **ORDER BY** clause specifies the parameter on which ranking is performed and the order in which the rows are sorted in each group. This **ORDER BY** clause is used only within the OVER clause and is not an **ORDER BY** for **SELECT**. No aggregation functionsin the rank query **ROW** are allowed to specify **DISTINCT**.

**Note:** The **OVER** (**ORDER\_BY**) clause of the **ROW\_NUMBER()** function cannot contain a **ROWS** or **RANGE** clause.

The **OVER** clause indicates that the function operates on a query result set. The result set is the rows that are returned after the **FROM**, **WHERE**, **GROUP BY**, and **HAVING** clauses have all

been evaluated. The **OVER** clause defines the data set of the rows to include in the computation of the rank analytical function.

The value *expression* is a sort specification that can be any valid expression involving a column reference, aggregates, or expressions invoking these items.

The ASC or DESC parameter specifies the ordering sequence as ascending or descending. Ascending order is the default.

Rank analytical functions are only allowed in the selectlist of a **SELECT** or **INSERT** statement or in the **ORDER BY** clause of the **SELECT** statement. Rank functions can be in a view or a union. You cannot use rank functions in a subquery, a **HAVING** clause, or in the select list of an **UPDATE** or **DELETE** statement. More than one rank analytical function is allowed per query in SAP Sybase IQ 16.0.

# **Statistical Aggregate Analytic Function Usage**

Statistical aggregate analytic functions summarize data over a group of rows from the database.

The groups are formed using the **GROUP BY** clause of the **SELECT** statement. Aggregate functions are allowed only in the select list and in the **HAVING** and **ORDER BY** clauses of a **SELECT** statement. These functions include **STDDEV**, **STDDEV\_POP**, **STDDEV\_SAMP**, **VARIANCE**, **VAR\_POP**, and **VAR\_SAMP**.

The OLAP functions can be used as a window function with an **OVER()** clause in a SOL query specification that conceptually creates a moving window over a result set as it is processed.

## **Distribution Functions Usage**

The inverse distribution analytical functions **PERCENTILE\_CONT** and **PERCENTILE\_DISC** take a percentile value asthe function argument and operate on a group of data specified in the **WITHIN GROUP** clause, or operate on the entire data set.

These functions return one value per group. For **PERCENTILE\_DISC**, the data type of the results is the same as the data type of its **ORDER BY** item specified in the **WITHIN GROUP** clause. For **PERCENTILE\_CONT**, the data type of the results is either numeric, if the **ORDER BY** item in the **WITHIN GROUP** clause is a numeric, or double, if the **ORDER BY** item is an integer or floating-point.

The inverse distribution analytical functions require a **WITHIN GROUP** (**ORDER BY**) clause. For example:

PERCENTILE CONT ( expression1 ) WITHIN GROUP ( ORDER BY expression2  $[ASC \mid DESC]$ )

The value of *expression1* must be a constant of numeric data type and range from 0 to 1 (inclusive). If the argument is NULL, then a "wrong argument for percentile" error is returned. If the argument value is less than 0, or greater than 1, then a "data value out of range" error is returned.

The **ORDER BY** clause, which must be present, specifies the expression on which the percentile function is performed and the order in which the rows are sorted in each group. This **ORDER BY** clause is used only within the **WITHIN GROUP** clause and is not an **ORDER BY** for the **SELECT**.

The **WITHIN GROUP** clause distributes the query result into an ordered data set from which the function calculates a result.

The value *expression2* is a sort specification that must be a single expression involving a column reference. Multiple expressions are not allowed and no rank analytical functions, set functions, or subqueries are allowed in this sort expression.

The ASC or DESC parameter specifies the ordering sequence as ascending or descending. Ascending order is the default.

Inverse distribution analyticalfunctions are allowed in a subquery, a **HAVING** clause, a view, or a union. The inverse distribution functions can be used anywhere the simple non analytical aggregate functions are used. The inverse distribution functionsignore the NULL value in the data set.

# **Inter-Row Functions Usage**

The inter-row functions **LAG** and **LEAD** enable accessto previous values orsubsequent values in a data series.

These functions provide access to more than one row of a table or partition simultaneously without a self join. The **LAG** function provides access to a row at a given physical offset prior to the **CURRENT ROW** in the table or partition. The **LEAD** function provides access to a row at a given physical offset afterthe **CURRENT ROW** in the table or partition. Use the **LAG** and **LEAD** functions to create queries such as "What was the stock price two intervals before the current row," and "What was the stock price one interval after the current row."

Inter-row functions require an **OVER** (**ORDER\_BY**) clause.

#### **Inter-Row Functions**

The inter-row functions, **LAG** and **LEAD**, provide accessto previous orsubsequent valuesin a data series, or to multiple rows in a table.

Inter-row functions also partition simultaneously without a self-join. LAG provides access to a row at a given physical offset prior to the **CURRENT ROW** in the table or partition. LEAD provides access to a row at a given physical offset after the **CURRENT ROW** in the table or partition.

**LAG** and **LEAD** syntax is identical. Both functions require an **OVER** (**ORDER\_BY**) window specification. For example:

```
LAG (value_expr) [, offset [, default]]) OVER ([PARTITION BY window 
partition] ORDER BY window ordering)
```
and:

```
LEAD (value_expr) [, offset [, default]]) OVER ([PARTITION BY window 
partition] ORDER BY window ordering)
```
The **PARTITION BY** clause in the **OVER** (**ORDER\_BY**) clause is optional. The **OVER** (**ORDER\_BY**) clause cannot contain a window frame **ROWS**/**RANGE** specification.

value expr is a table column or expression that defines the offset data to return from the table. You can define other functions in the *value expr*, with the exception of analytic functions.

For both functions, specify the target row by entering a physical offset. The *offset* value is the number of rows above or below the current row. Enter a nonnegative numeric data type (entering a negative value generates an error). If you enter 0, SAP Sybase IQ returns the current row.

The optional *default* value defines the value to return if the *offset* value goes beyond the scope of the table. The default value of default is **NULL**. The data type of default must be implicitly convertible to the data type of the *value expr* value, or SAP Sybase IQ generates a conversion error.

LAG example 1—The inter-row functions are useful in financial services applications that perform calculations on data streams, such as stock transactions. This example uses the **LAG** function to calculate the percentage change in the trading price of a particular stock. Consider the following trading data from a fictional table called stock\_trades:

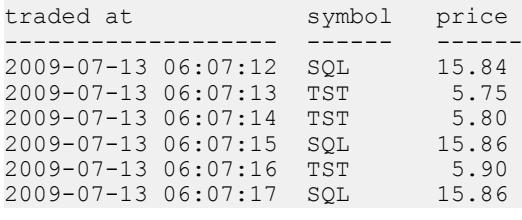

Note: The fictional stock trades table is not available in the igdemo database.

The query partitions the trades by stock symbol, orders them by time of trade, and uses the **LAG** function to calculate the percentage increase or decrease in trade price between the current trade and the previous trade:

```
select stock symbol as 'Stock',
   traded at as 'Date/Time of Trade',
   trade price as 'Price/Share',
     cast ( ( ( (trade_price
        - (lag(trade price, 1)
        over (partition by stock symbol
            order by traded at))\overline{)} / trade_price)
    * 100.0) as numeric(5, 2) )
         as '% Price Change vs Previous Price'
from stock_trades
order by 1, 2
```
The query returns these results:

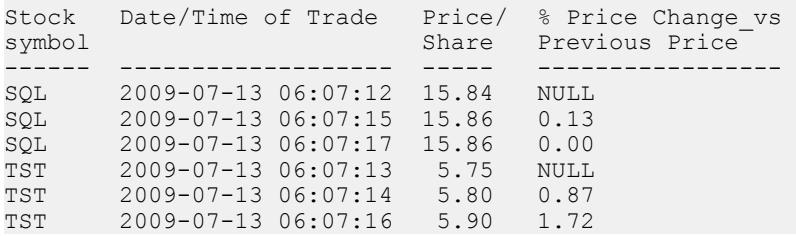

The NULL result in the first and fourth output rows indicates that the **LAG** function is out of scope for the first row in each of the two partitions. Since there is no previous row to compare to, SAP Sybase IQ returns NULL as specified by the default variable.

# **Data Type Conversion Functions**

Data type conversion functions convert arguments from one data type to another.

This table lists the data type conversion functions and their parameters.

| Data type conversion function | <b>Parameters</b>                         |
|-------------------------------|-------------------------------------------|
| <b>BIGINTTOHEX</b>            | ( <i>integer-expression</i> )             |
| <b>CAST</b>                   | (expression AS data type)                 |
| <b>CONVERT</b>                | (data type, expression [, format-style ]) |
| <b>HEXTOBIGINT</b>            | (hexadecimal-string)                      |
| <b>HEXTOINT</b>               | (hexadecimal-string)                      |
| <b>INTTOHEX</b>               | $(integer-expr)$                          |
| <b>ISDATE</b>                 | $\left( \text{string} \right)$            |
| <b>ISNUMERIC</b>              | string)                                   |

**Table 9. Data type conversion functions**

#### **Description**

The database server carries out many type conversions automatically. For example, if a string is supplied where a numerical expression is required, the string is automatically converted to a number.

#### **See also**

- [Data Type Conversions](#page-428-0) on page 409
- [Storage Size](#page-416-0) on page 397
# **Date and Time Functions**

Date and time functions perform conversion, extraction, or manipulation operations on date and time data types and can return date and time information.

These tables list the date and time functions and their parameters.

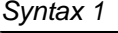

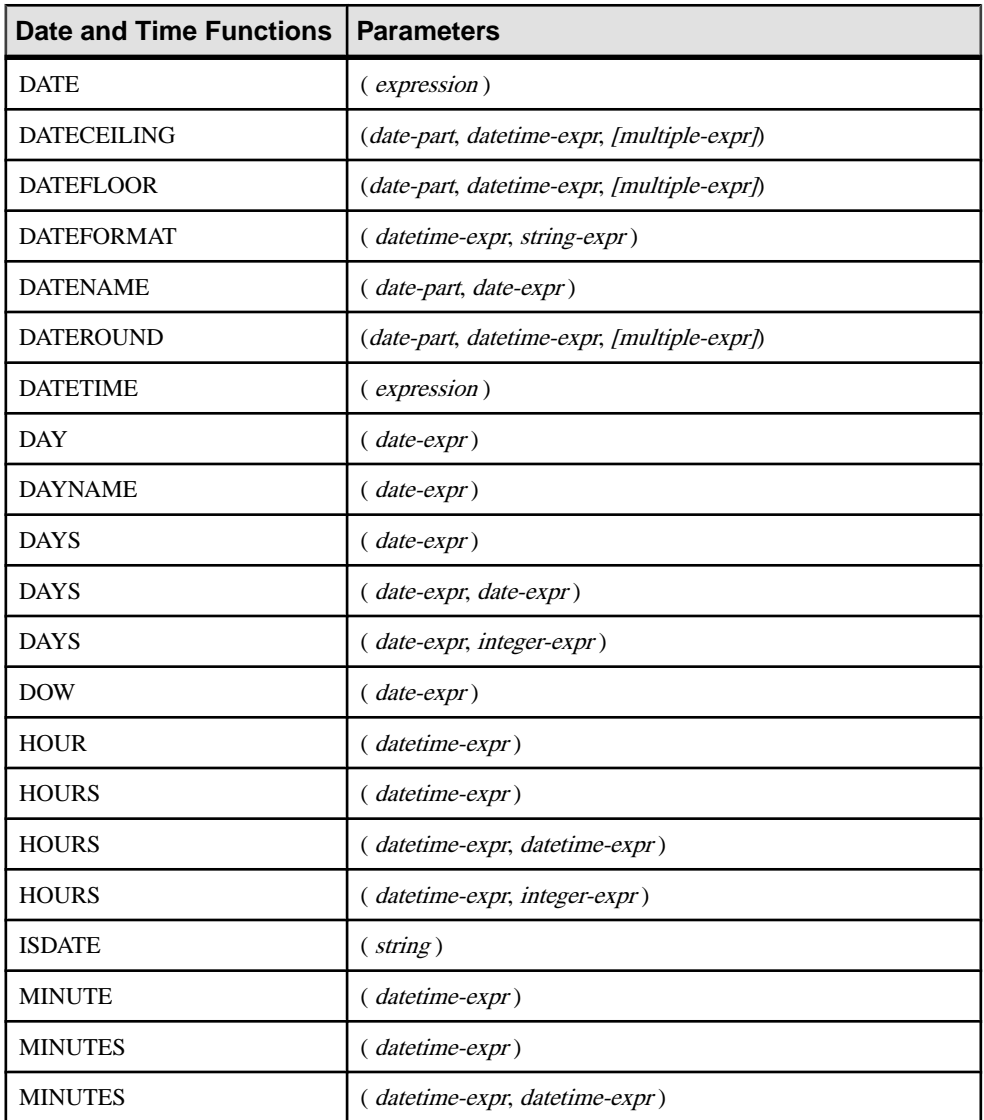

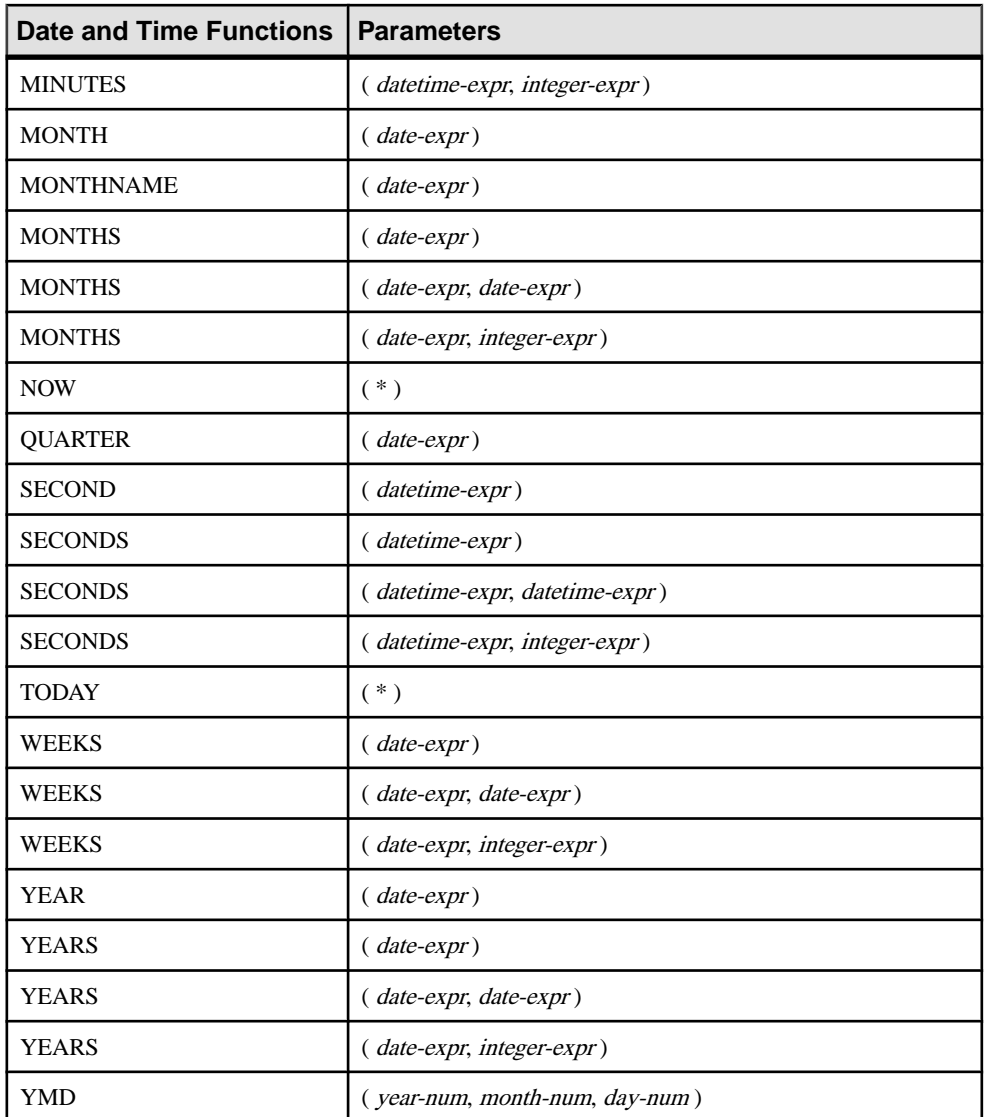

### Syntax 2

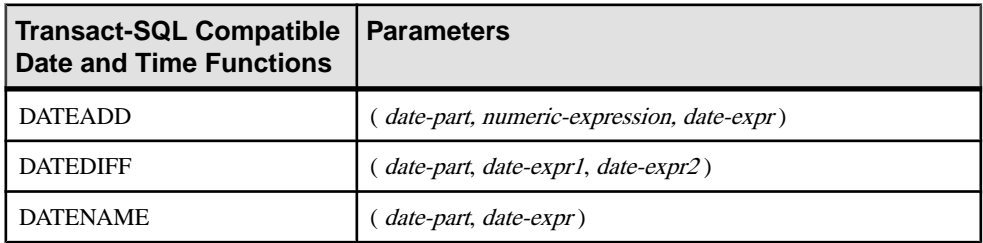

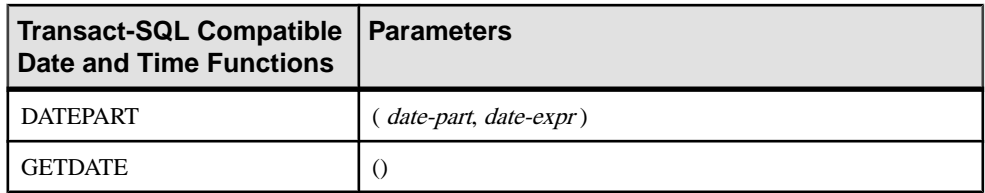

#### **Description**

SAP Sybase IQ provides two classes of date and time functions that can be used interchangeably, but have different styles. One set is Transact-SQL-compatible.

The date and time functions listed for Syntax 1 allow manipulation of time units. Most time units (such as MONTH) have four functions for time manipulation, although only two names are used (such as MONTH and MONTHS).

The functionslisted forSyntax 2 are the Transact-SQL date and time functions. They allow an alternative way of accessing and manipulating date and time functions.

You should convert arguments to date functions to dates before used them. For example, this is incorrect:

days ( '1995-11-17', 2 )

This is correct:

days ( date( '1995-11-17' ), 2 )

SAP Sybase IQ does not have the same constants or data type promotions as SQL Anywhere, with which it shares a common user interface. If you issue a **SELECT** statement without a FROM clause, the statement is passed to SQL Anywhere. The following statement is handled exclusively by SQL Anywhere:

```
SELECT WEEKS('1998/11/01');
```
The following statement, processed by SAP Sybase IQ, uses a different starting point for the **WEEKS** function and returns a different result than the statement above:

```
SELECT WEEKS('1998/11/01') FROM iq dummy;
```
Consider another example. The **MONTHS** function returns the number of months since an "arbitrary starting date." The "arbitrary starting date" of SAP Sybase IQ, the imaginary date 0000-01-01,is chosen to produce the most efficient date calculations and is consistent across various data parts. SQL Anywhere does not have a single starting date. The following statements, the first processed by SQL Anywhere, the second by SAP Sybase IQ, both return the answer 12:

```
SELECT MONTHS('0001/01/01');
```
SELECT MONTHS('0001/01/01') FROM iq dummy;

However, also consider these statements: SELECT DAYS('0001/01/01');

SELECT DAYS('0001/01/01') FROM iq dummy;

The first, processed by SQL Anywhere, yields the value 307, but the second, processed by SAP Sybase IQ, yields 166.

For the most consistent results, therefore, always include the table name in the **FROM** clause whether you need it or not.

**Note:** Create a dummy table with only one column and row. You can then reference this table in the **FROM** clause for any **SELECT** statement that uses date or time functions, thus ensuring processing by SAP Sybase IQ, and consistent results.

### **Date Parts**

Many of the date functions use dates built from date parts.

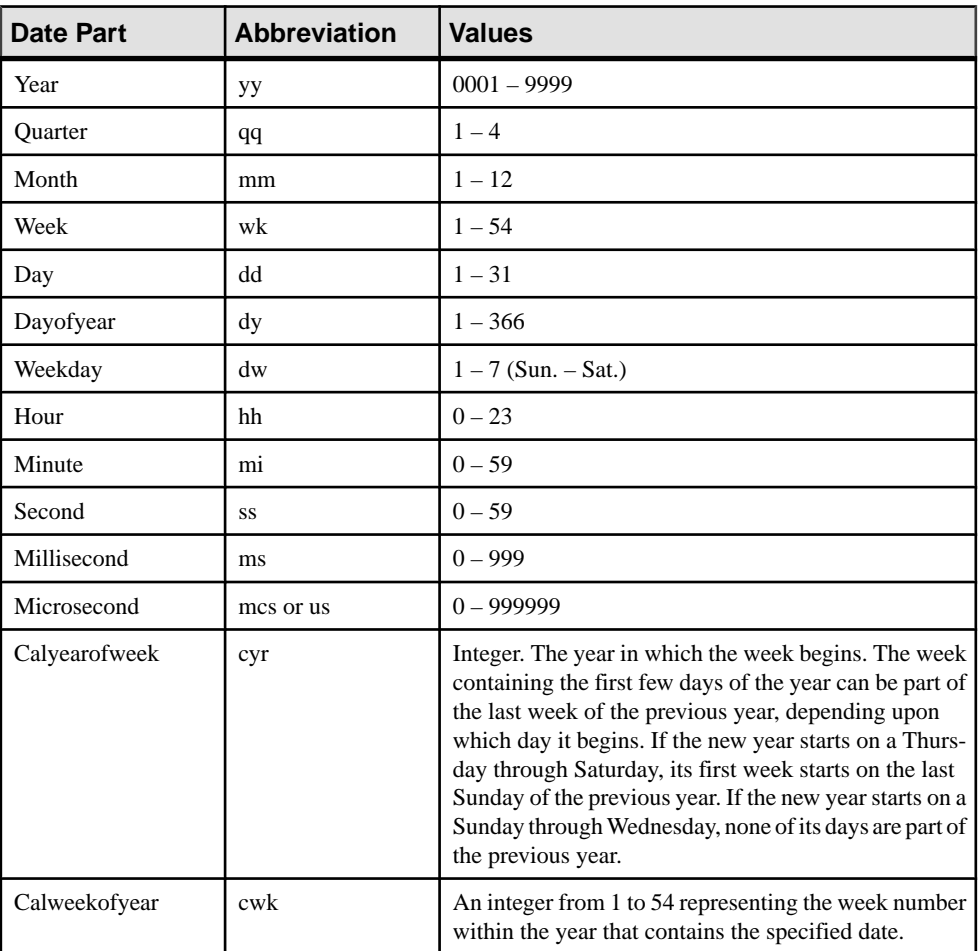

This table displays allowed values of date-part.

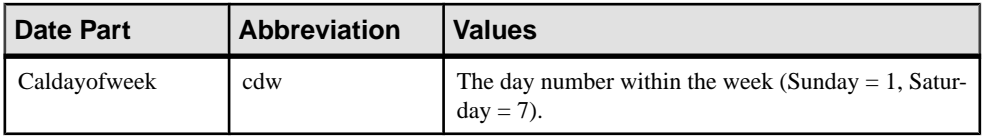

**Note:** By default, Sunday is the first day of the week. To make Monday be the first day, use: set option 'Date First Day Of Week' = '1'

#### **Compatibility**

For compatibility with Adaptive Server Enterprise, use the Transact-SQL date and time functions.

### **See also**

- [DATEADD Function \[Date and Time\]](#page-210-0) on page 191
- [DATECEILING Function \[Date and Time\]](#page-211-0) on page 192
- [DATEDIFF Function \[Date and Time\]](#page-214-0) on page 195
- [DATEFLOOR Function \[Date and Time\]](#page-216-0) on page 197
- [DATEPART Function \[Date and Time\]](#page-222-0) on page 203
- [DATENAME Function \[Date and Time\]](#page-220-0) on page 201
- DATEROUND Function *(Date and Time)* on page 204

# **HTTP Functions**

HTTP functions facilitate the handling of HTTP requests within Web services.

**Note:** Ensure your Web services use best coding practices to safeguard against cross-site scripting (XSS) attacks. Open-source resources are available at organizations such as [OWASP](https://www.owasp.org).

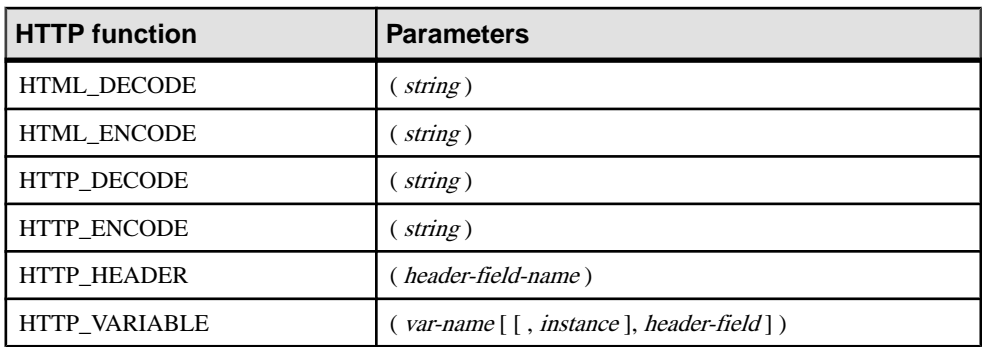

### **Table 10. HTTP functions**

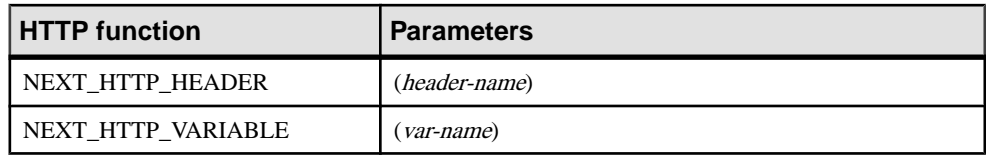

# **Numeric Functions**

Numeric functions perform mathematical operations on numerical data types or return numeric information.

#### Function

SAP Sybase IQ does not have the same constants or data type promotions as SQL Anywhere, with which it shares a common user interface. If you issue a **SELECT** statement without a **FROM** clause, the statement is passed through to SQL Anywhere. For the most consistent results, include the table name in the **FROM** clause whether you need it or not.

**Note:** Consider creating a dummy table to use in such cases.

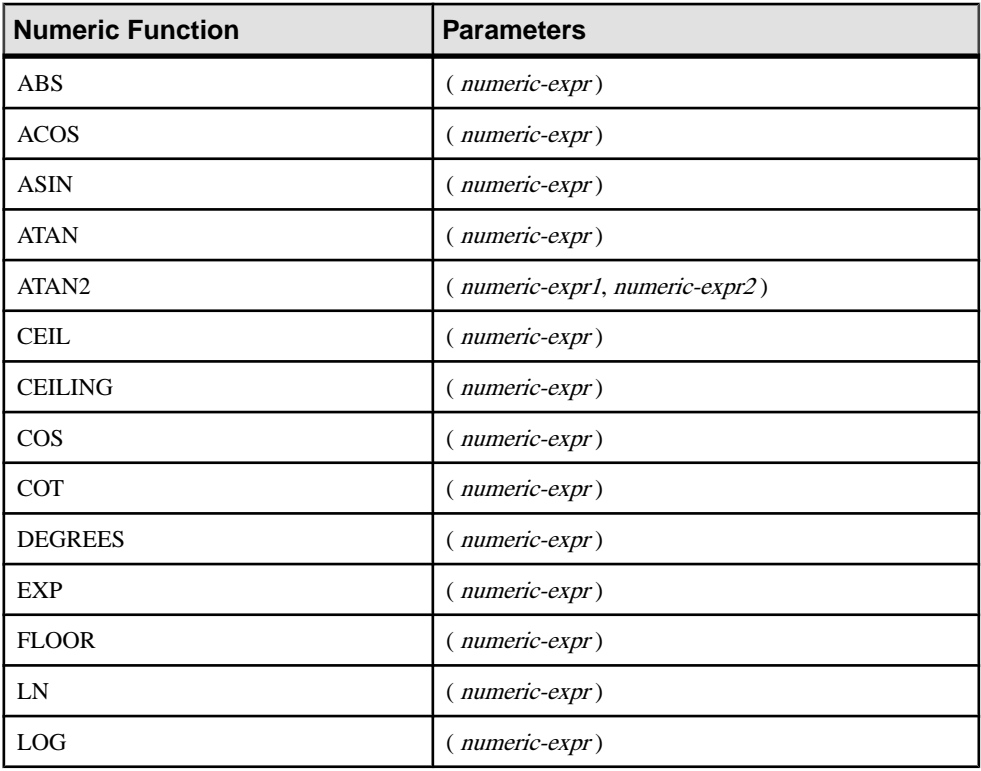

This table lists numeric functions and their parameters.

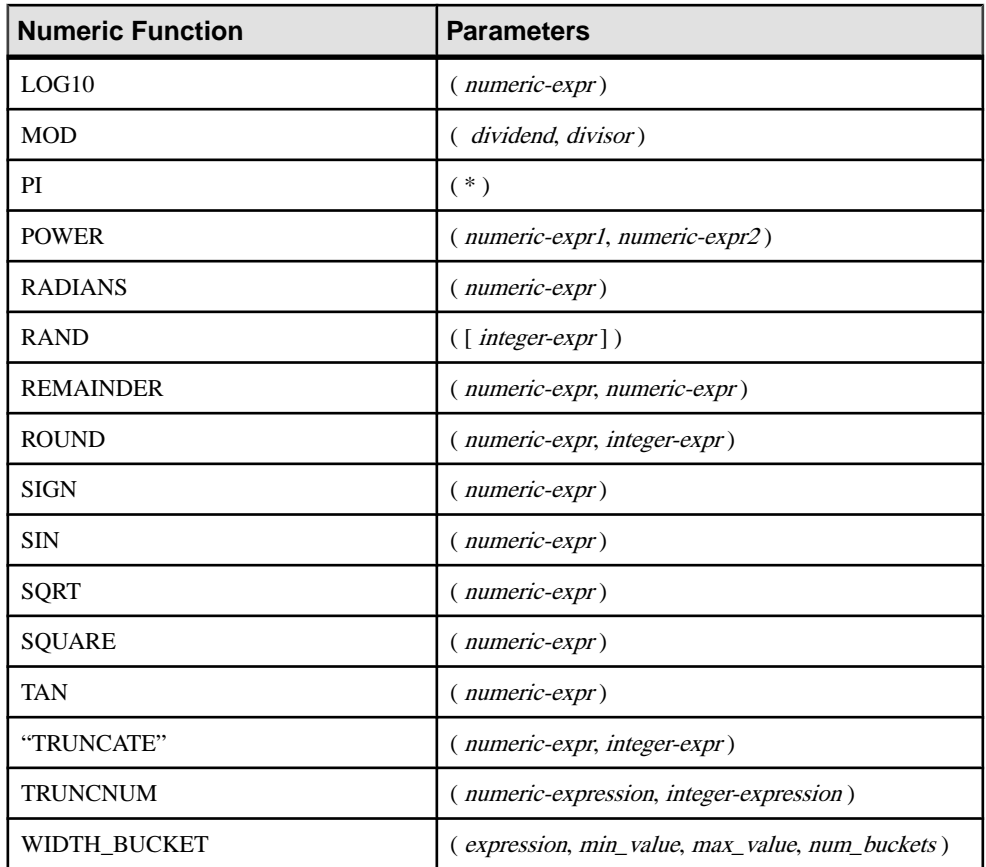

# **String Functions**

String functions perform conversion, extraction, or manipulation operations on strings, or return information about strings.

When working in a multibyte character set, check carefully whether the function being used returns information concerning characters or bytes.

Most of the string functions accept binary data (hexadecimal strings) in the *string-expr* parameter, but some of the functions, such as **LCASE**, **UCASE**, **LOWER**, and **LTRIM**, expect the string expression to be a character string.

Unless you supply a constant **LENGTH** argument to a function that produces a LONG VARCHAR result (such as **SPACE** or **REPEAT**), the default length is the maximum allowed.

SAP Sybase IQ queries containing one or more of these functions might return one of the following errors:

ASA Error -1009080: Key doesn't fit on a single database page: 65560(4, 1)

ASA Error -1009119: Record size too large for database page size

#### For example:

```
SELECT COUNT(*) FROM test1 a WHERE (a.col1 + SPACE(4-LENGTH(a.col1))
+ a.col2 + space(2- LENGTH(a.col2))) IN (SELECT (b.col3) FROM test1 
b);
```
To avoid such errors, cast the function result with an appropriate maximum length; for example:

```
SELECT COUNT(*) FROM test1 a WHERE (a.col1 + CAST(SPACE(4-
LENGTH(a.col1)) AS VARCHAR(4)) + a.col2 + CAST(SPACE(2-LENGTH 
(a.col2)) AS VARCHAR(4))) IN (SELECT (b.col3) FROM test1 b);
```
The errors are more likely with a page size of 64K or a multibyte collation.

This table lists string functions and their parameters.

| <b>String Function</b> | <b>Parameters</b>                                                                        |
|------------------------|------------------------------------------------------------------------------------------|
| <b>ASCII</b>           | $\left($ string-expr $\right)$                                                           |
| <b>BIT LENGTH</b>      | $\left(\text{column-name}\right)$                                                        |
| <b>BYTE LENGTH</b>     | $\left($ string-expr $\right)$                                                           |
| <b>CHAR</b>            | ( <i>integer-expr</i> )                                                                  |
| <b>CHAR LENGTH</b>     | $\left($ string-expr $\right)$                                                           |
| <b>CHARINDEX</b>       | (string-expr1, string-expr2)                                                             |
| <b>DIFFERENCE</b>      | (string-expr1, string-expr2)                                                             |
| GRAPHICAL_PLAN         | $\left($ string-expr $\right)$                                                           |
| HTML_PLAN              | $\left($ string-expr $\right)$                                                           |
| <b>INSERTSTR</b>       | (numeric-expr, string-expr1, string-expr2)                                               |
| <b>LCASE</b>           | $\left($ string-expr $\right)$                                                           |
| <b>LEFT</b>            | (string-expr, numeric-expr)                                                              |
| <b>LEN</b>             | $\left($ string-expr $\right)$                                                           |
| <b>LENGTH</b>          | $\left($ string-expr $\right)$                                                           |
| <b>LOCATE</b>          | $\left( \text{ string-expr1}, \text{string-expr2} \right[ , \text{numeric-expr} \right]$ |
| <b>LOWER</b>           | $\left($ string-expr $\right)$                                                           |

**Table 11. String functions**

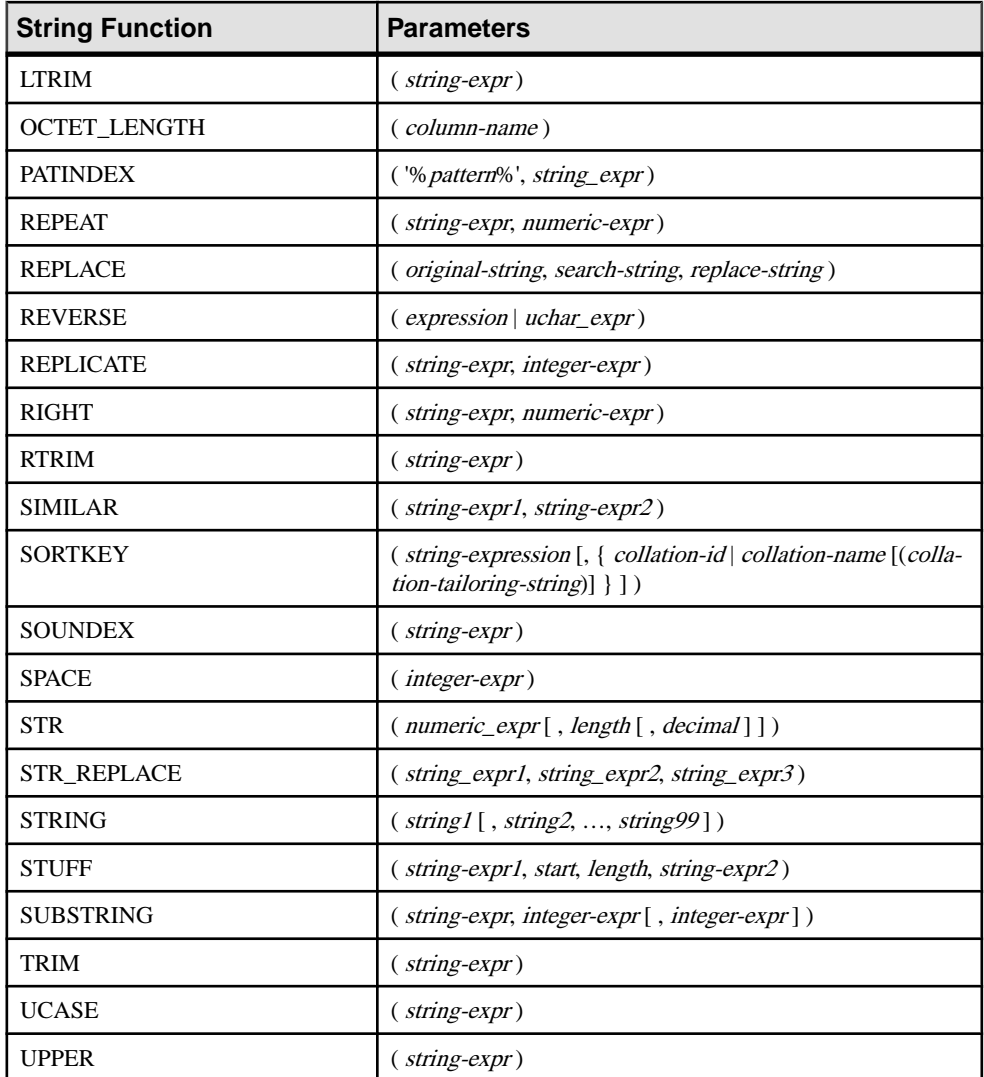

For information on string functions that support the LONG BINARY and LONG VARCHAR data types, see Function Support in Unstructured Data Analytics.

### **See also**

• [Physical Limitations](#page-438-0) on page 419

# **System Functions**

System functions return system information.

This table lists the system functions and their parameters.

**Table 12. System functions**

| <b>System function</b> | <b>Parameters</b>                                                          |
|------------------------|----------------------------------------------------------------------------|
| COL_LENGTH             | (table-name, column-name)                                                  |
| <b>COL_NAME</b>        | (table-id, column-id [, database-id])                                      |
| CONNECTION_PROPERTY    | ({ property-id   property-name } [, connection-<br>$id$ ])                 |
| <b>DATALENGTH</b>      | (expression)                                                               |
| DB ID                  | $([ database-name])$                                                       |
| <b>DB_NAME</b>         | $([ database-id])$                                                         |
| <b>DB PROPERTY</b>     | ({property-id   property-name } [, {database-id  <br>$database-name \}$ ]) |
| <b>EVENT_CONDITION</b> | (condition-name)                                                           |
| EVENT_CONDITION_NAME   | ( <i>integer</i> )                                                         |
| <b>EVENT PARAMETER</b> | (context-name)                                                             |
| <b>GROUP MEMBER</b>    | (group-name-string-expression [, user-name-<br>string-expression])         |
| <b>INDEX COL</b>       | (table-name, index-id, key_#[,user-id])                                    |
| <b>NEXT CONNECTION</b> | ([connection-id] [, database-id])                                          |
| NEXT_DATABASE          | $( \{ NULL   database-id \})$                                              |
| OBJECT_ID              | (object-name)                                                              |
| <b>OBJECT NAME</b>     | $(object-id[, database-id])$                                               |
| <b>PROPERTY</b>        | $({\{ property-id \mid property-name \}})$                                 |
| PROPERTY_DESCRIPTION   | (property-id   property-name })                                            |
| PROPERTY NAME          | (property-id)                                                              |
| PROPERTY_NUMBER        | (property-name)                                                            |
| <b>SUSER_ID</b>        | $([user-name])$                                                            |

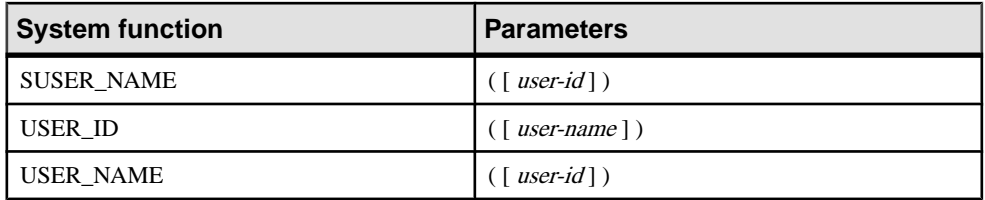

### **Description**

Databases currently running on a server are identified by a database name and a database ID number. The db\_id and db\_name functions provide information on these values.

A set of system functions provides information about properties of a currently running database, or of a connection, on the database server. These system functionstake the database name or ID, or the connection name, as an optional argument to identify the database or connection for which the property is requested.

#### **Performance**

System functions are processed differently than other SAP Sybase IQ functions. When queries to SAP Sybase IQ tables include system functions, performance is reduced.

#### **Compatibility**

This table shows the Adaptive Server Enterprise system functions and their status in SAP Sybase IQ:

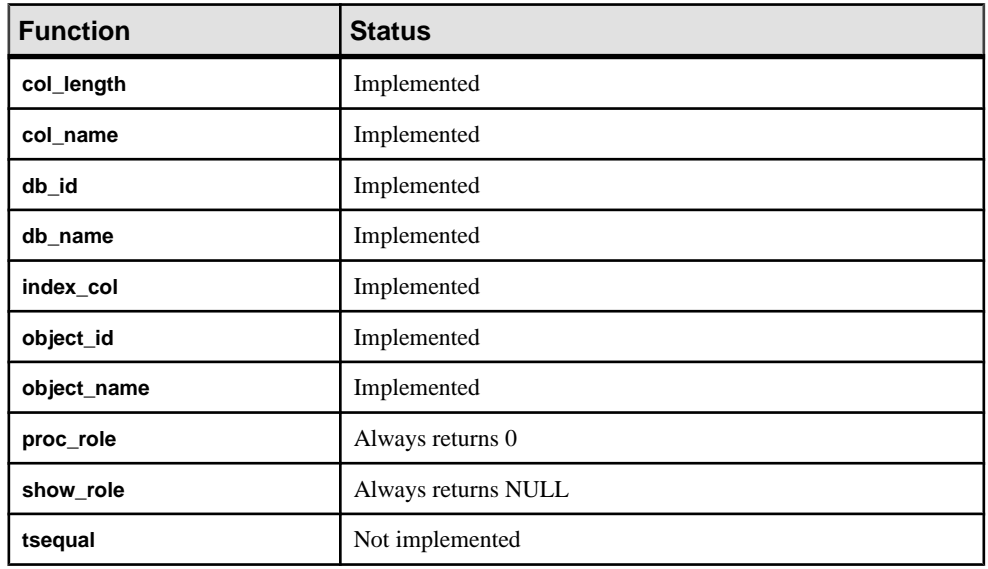

### **Table13. Status of Adaptive Server Enterprisesystem functionsin SAP Sybase IQ**

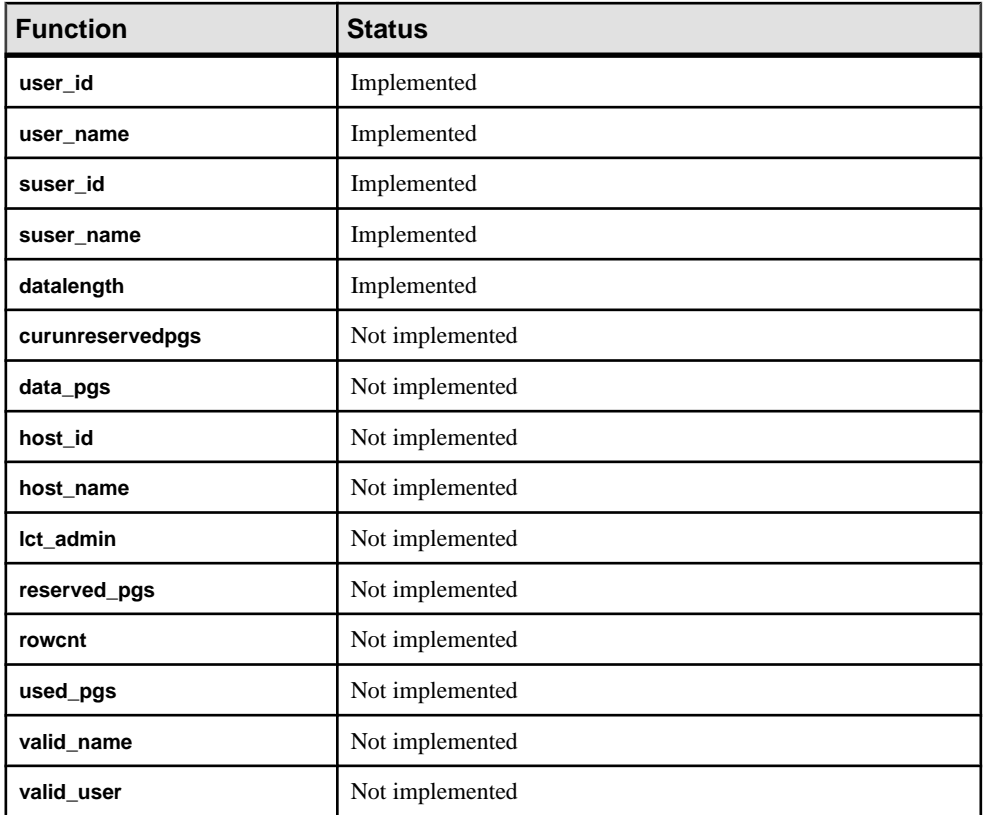

#### **Notes**

- Some of the system functions are implemented in SAP Sybase IQ as system stored procedures.
- The db\_id, db\_name, datalength, suser\_id, and suser\_name functions are implemented as built-in functions.

## **Connection Properties**

Retrieve the value of a specific connection property or the values of all connection properties.

### **Examples**

Use the connection property system function to retrieve the value of a connection property. The following statement returns the number of pages that have been read from file by the current connection:

```
select connection property ( 'DiskRead' )
```
Use the sa\_conn\_properties system procedure to retrieve the values of all connection properties.

call sa\_conn\_properties

A separate row appears for each connection, for each property.

#### **See also**

- [PROPERTY Function \[System\]](#page-320-0) on page 301
- PROPERTY NAME Function [System] on page 303
- PROPERTY NUMBER Function [System] on page 303
- CONNECTION PROPERTY Function [System] on page 176

### **Properties Available for the Server**

Retrieve the value of a specific server property or the values of all server properties.

Server properties apply across the server as a whole.

The Server Edition property returns the SQL Anywhere edition, not the SAP Sybase IQ edition. To show SQL Anywhere license information, use the **sp\_iqlmconfig** system procedure.

#### **Examples**

Use the property system function to retrieve the value of a server property. The following statement returns the number of cache pages being used to hold the main heap:

select property ( 'MainHeapPages') from ig dummy

Use the sa\_eng\_properties system procedure to retrieve the values of all server properties.

call sa\_eng\_properties

#### **See also**

- *sp\_iglmconfig Procedure* on page 513
- [PROPERTY Function \[System\]](#page-320-0) on page 301
- PROPERTY NAME Function [System] on page 303
- PROPERTY NUMBER Function [System] on page 303
- CONNECTION PROPERTY Function [System] on page 176

### **List of connection properties**

Connection properties are available for each connection to a SAP Sybase IQ database. Connection property names are case insensitive.

| <b>Property name</b>                | <b>Description</b>                                                                                                    |
|-------------------------------------|----------------------------------------------------------------------------------------------------|
| allow nulls by default              | Returns a value indicating whether columns cre-<br>ated without specifying either NULL or NOT<br>NULL are allowed to contain NULL values.            |
| allow read client file              | Returns a value indicating whether the database<br>server allows the reading of files on a client com-<br>puter.                                     |
| allow snapshot isolation            | Returns a value indicating whether snapshot iso-<br>lation is enabled or disabled.                                                                   |
| allow write client file             | Returns a value indicating whether the database<br>server allows the writing of files to a client com-<br>puter.                                     |
| ansi blanks                         | Returns a value indicating when character data is<br>truncated at the client side.                                                                   |
| ansi_close_cursors_on roll-<br>back | Returns a value indicating whether cursors<br>opened WITH HOLD are closed when a ROLL-<br>BACK is performed.                                         |
| ansi permissions                    | Returns a value indicating whether privileges are<br>checked for DELETE and UPDATE statements.                                                       |
| ansi substring                      | Returns a value indicating how the SUBSTRING<br>(SUBSTR) function behaves when negative val-<br>ues are provided for the start or length parameters. |
| ansi update constraints             | Returns a value indicating the range of updates<br>that are permitted.                                                                               |
| ansinull                            | Returns a value that indicates how NULL values<br>are interpreted.                                                                                   |

Connection properties

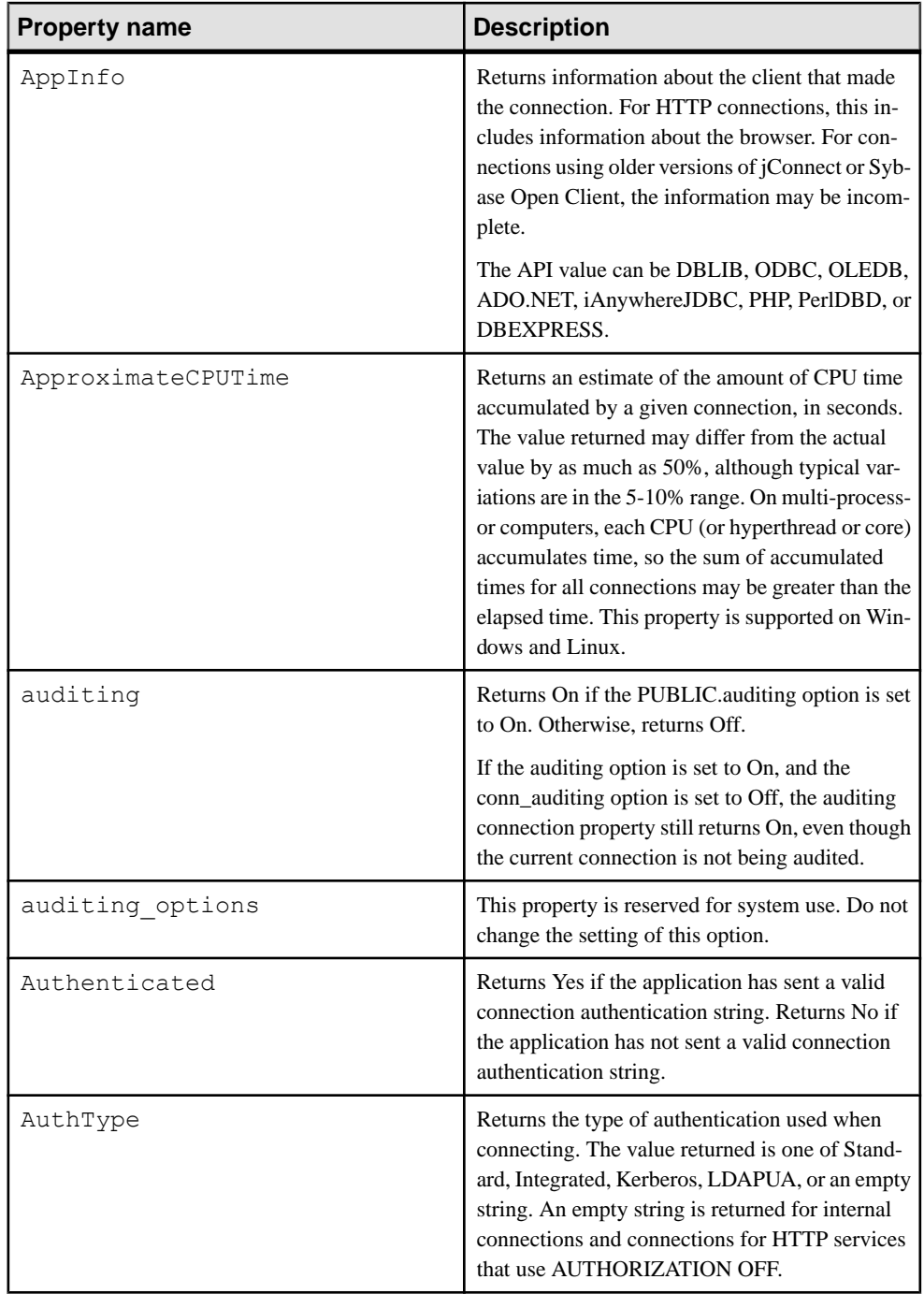

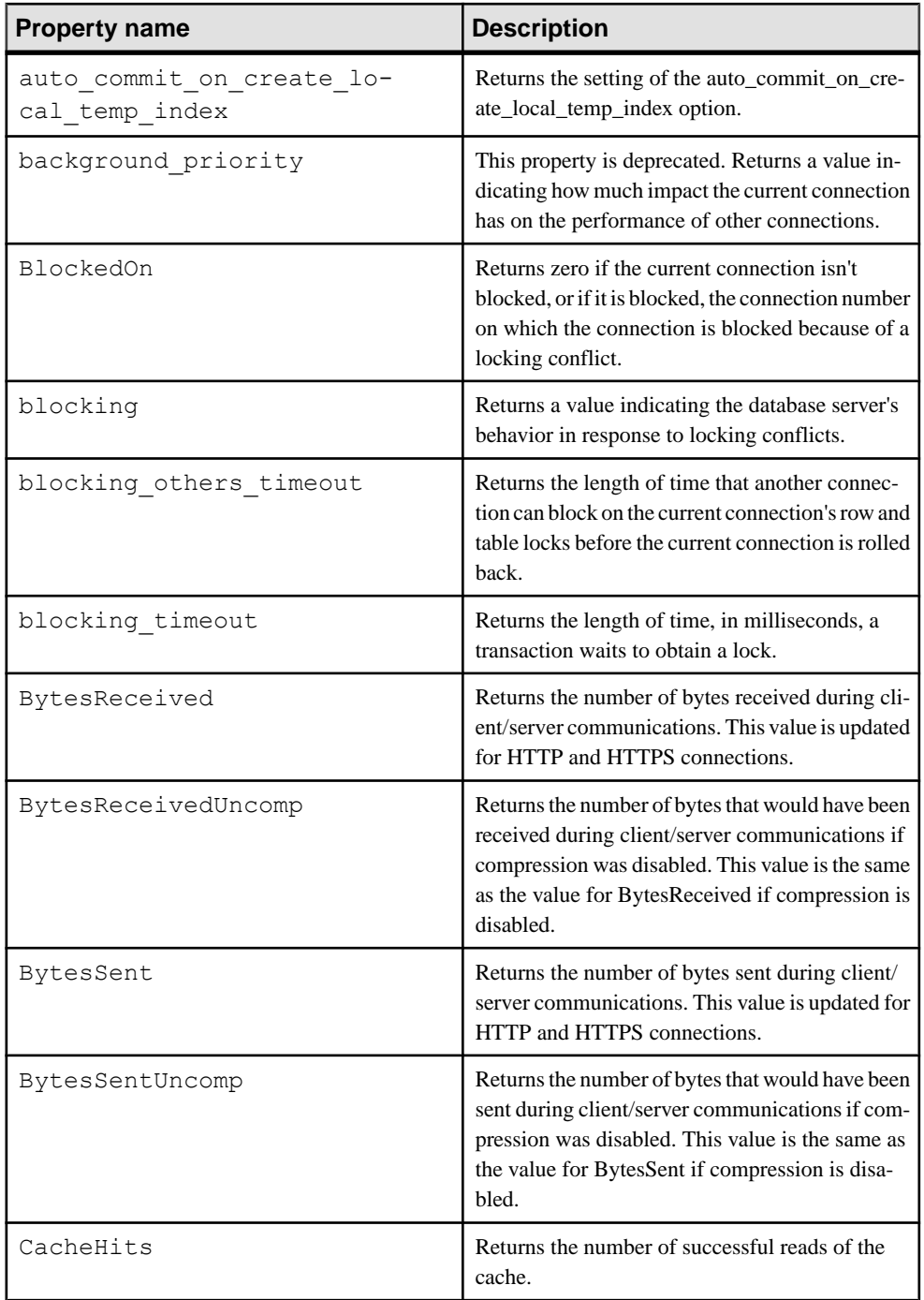

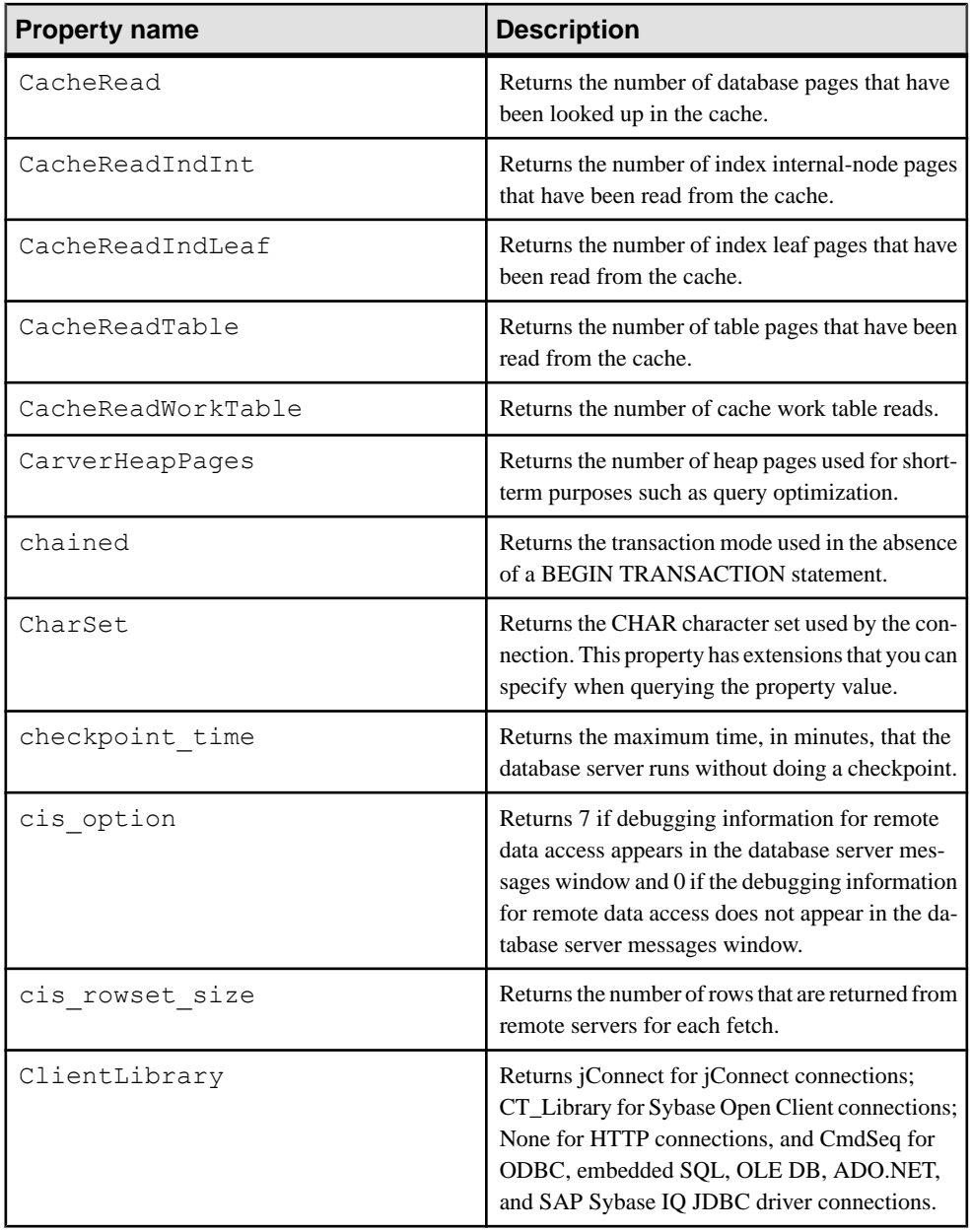

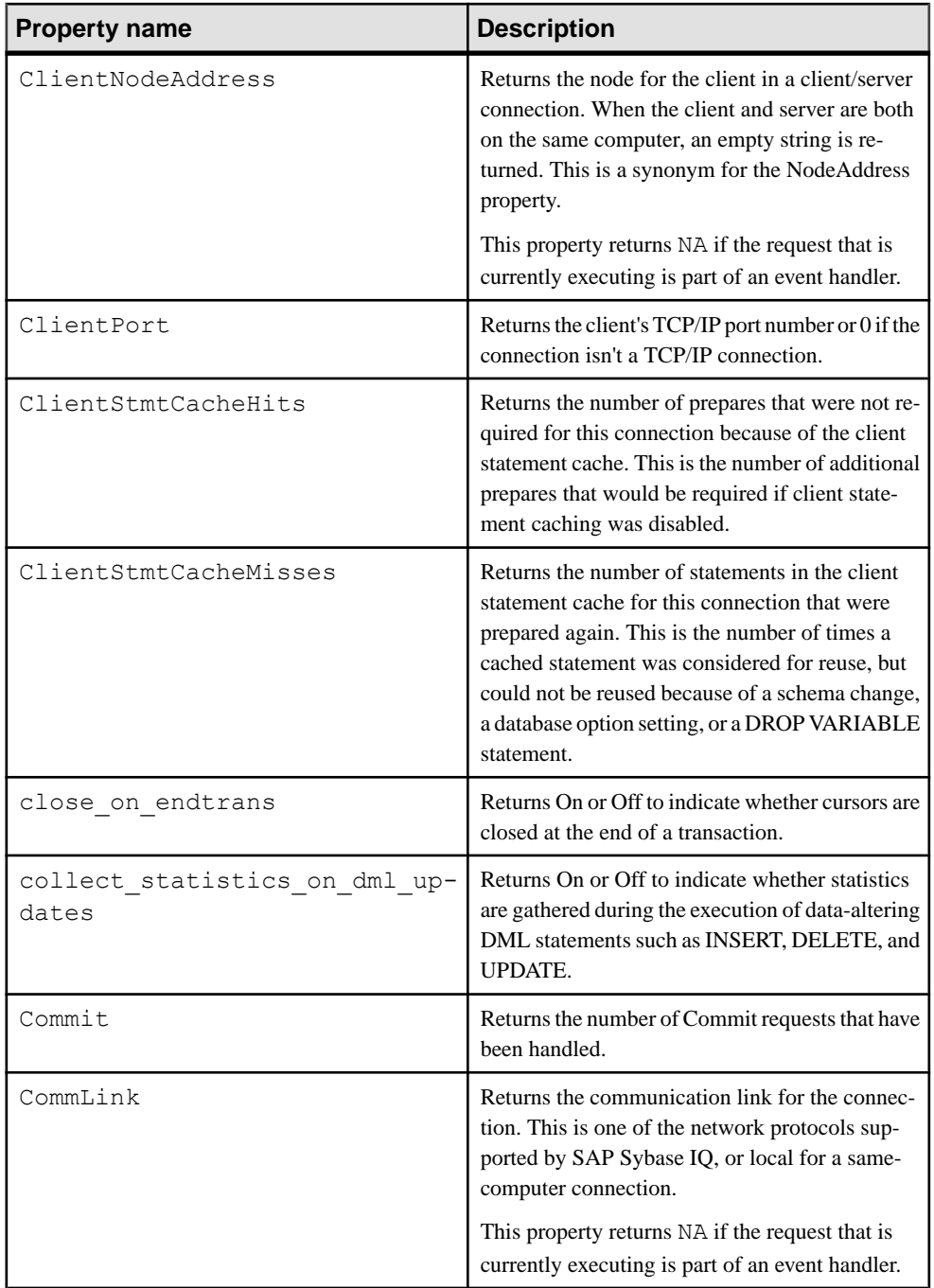

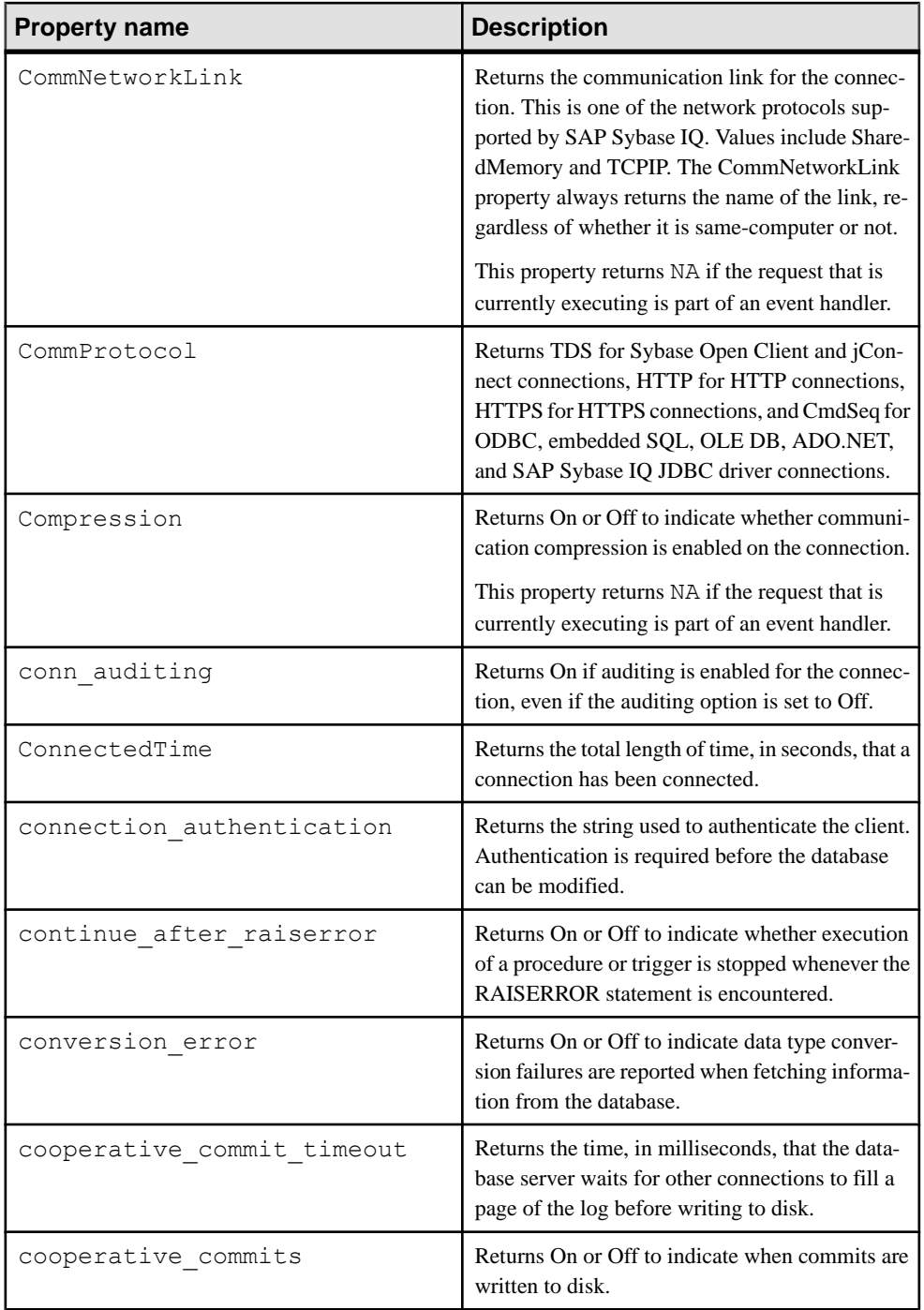

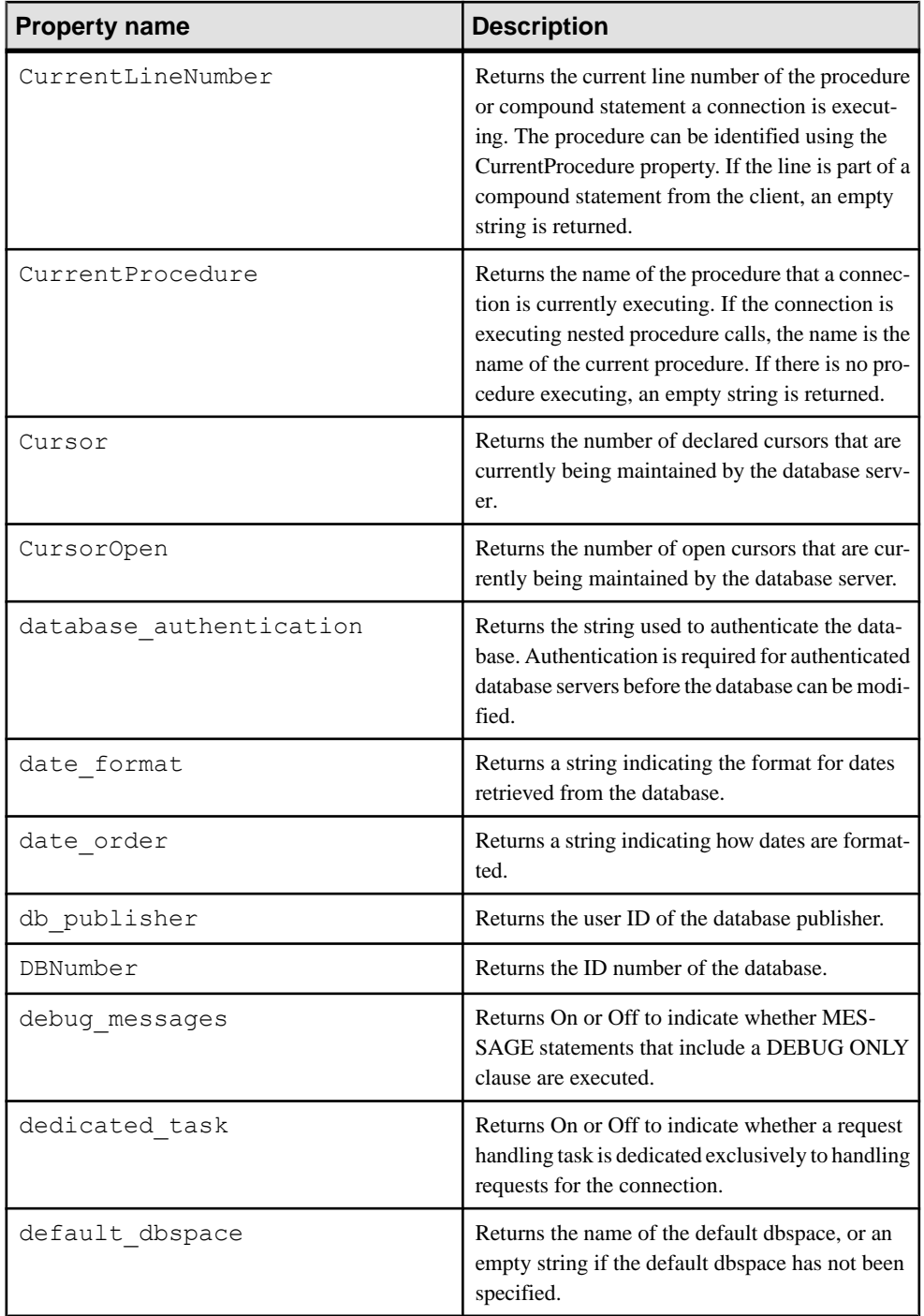

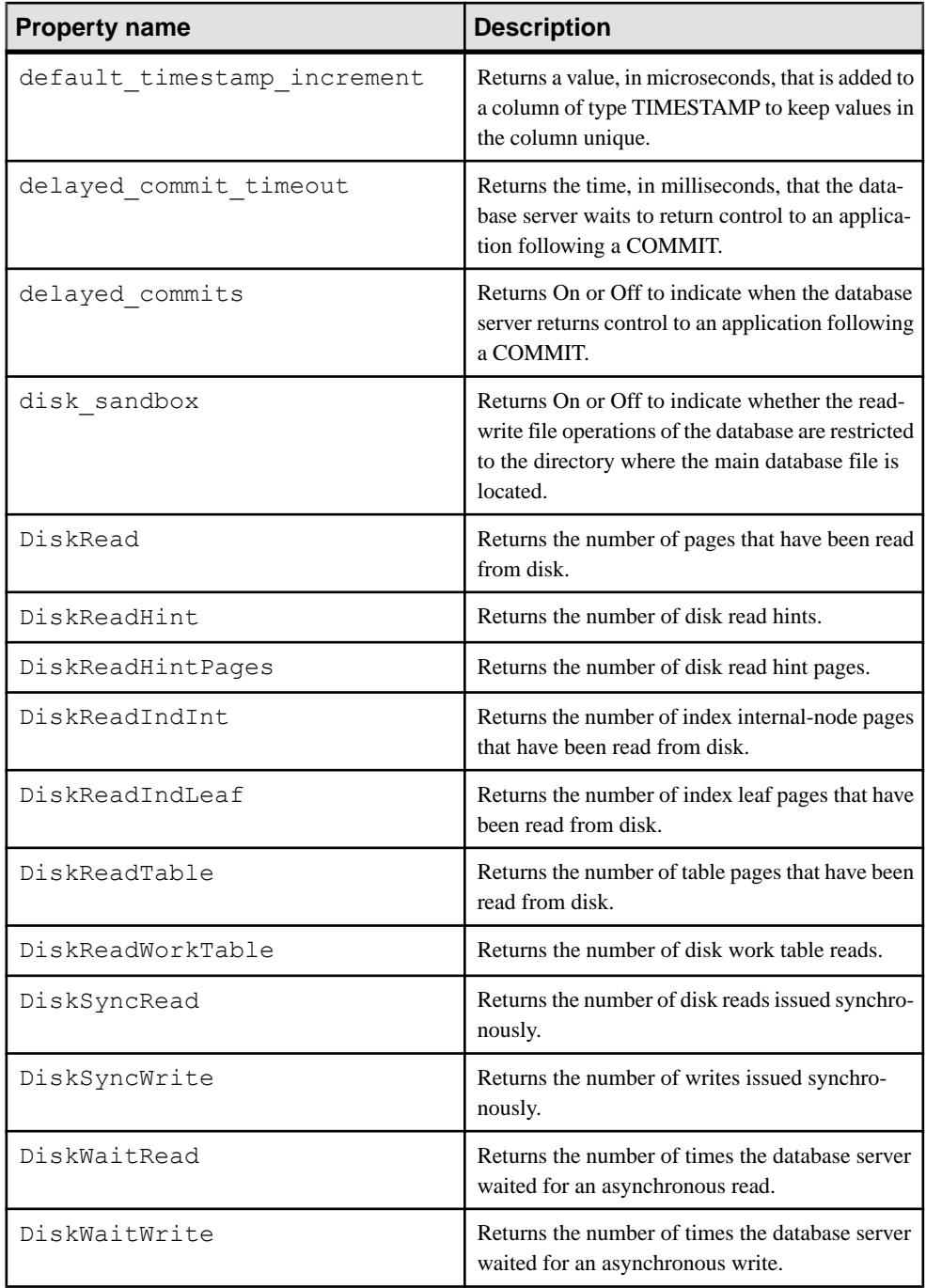

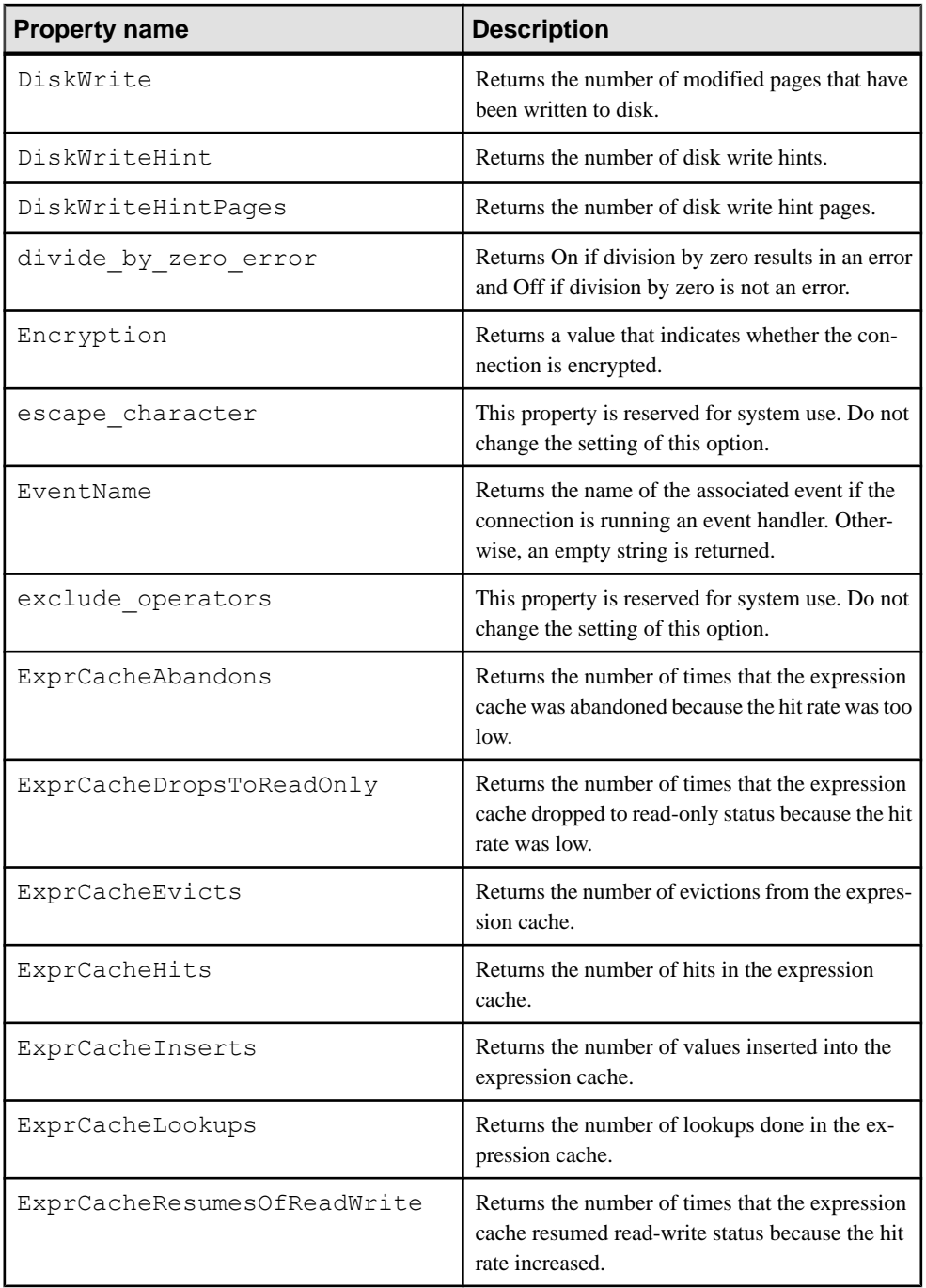

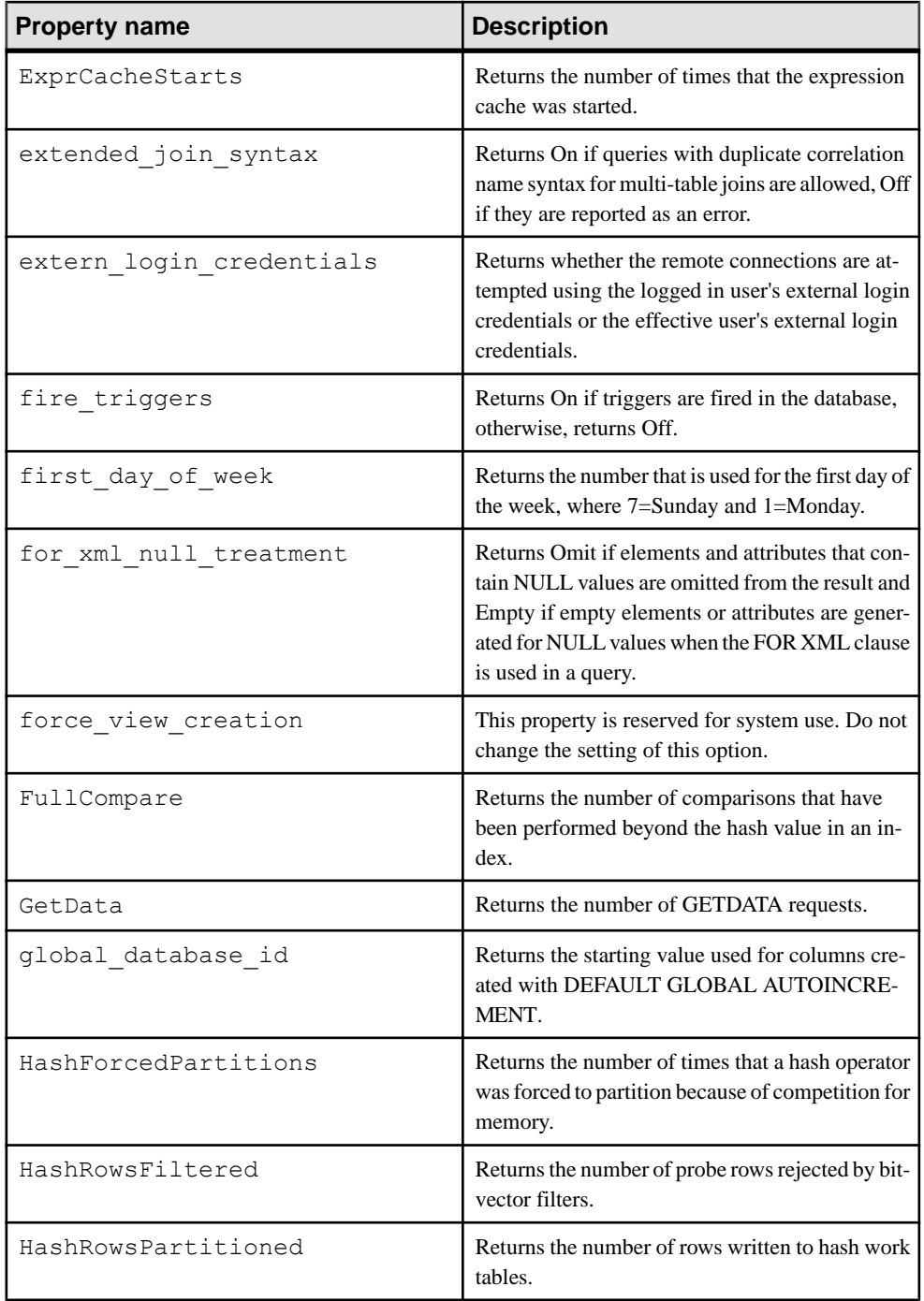

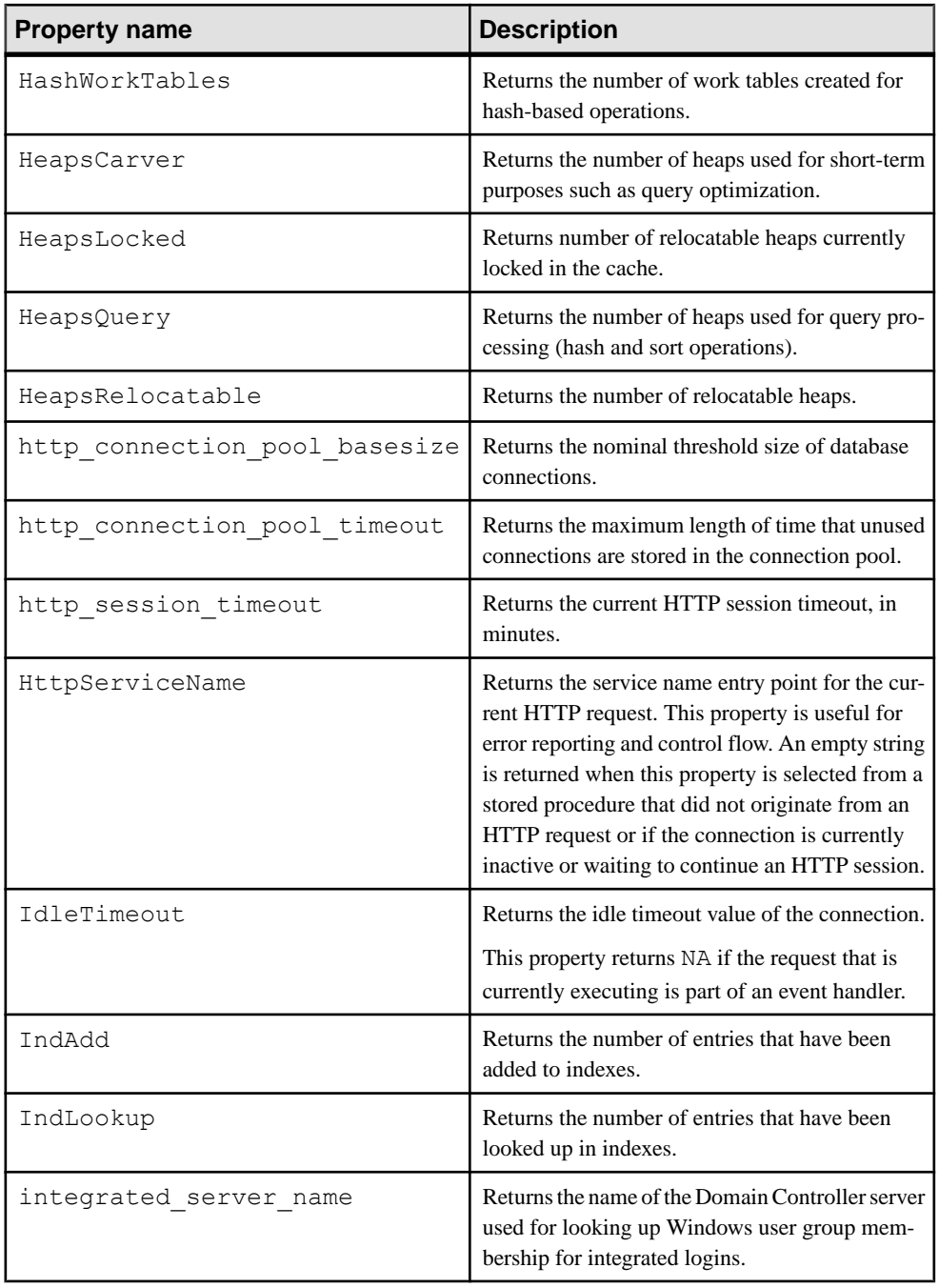

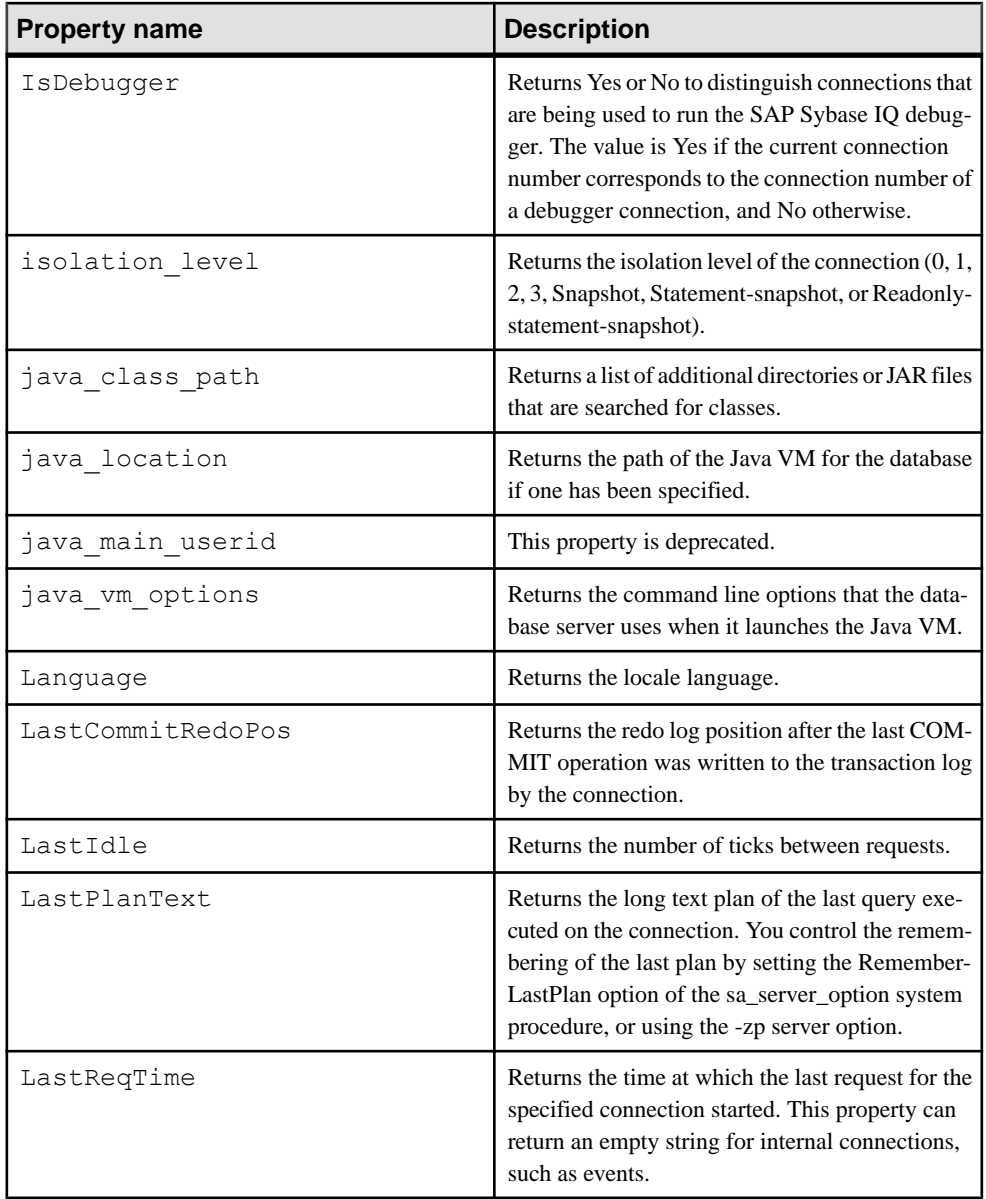

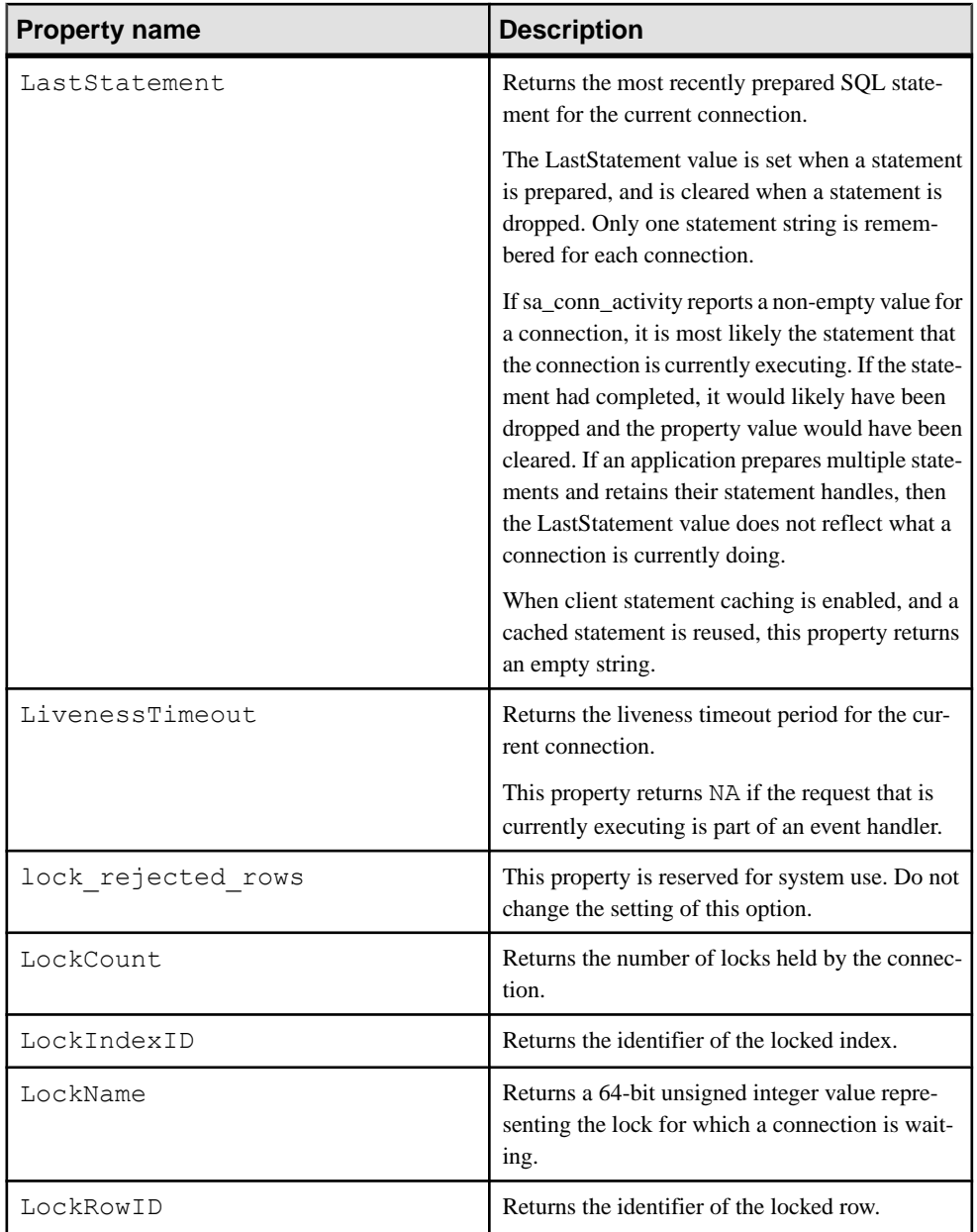

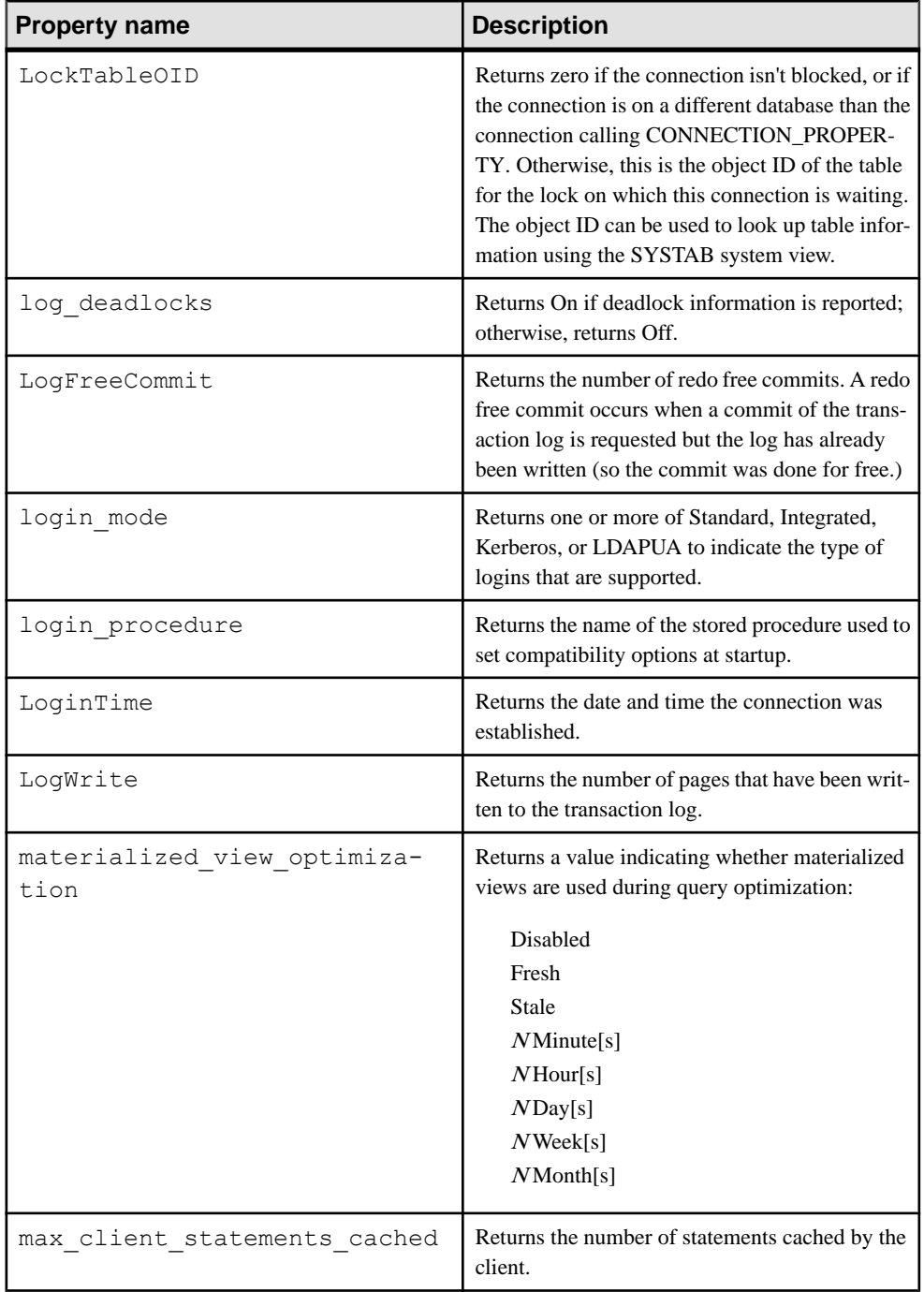

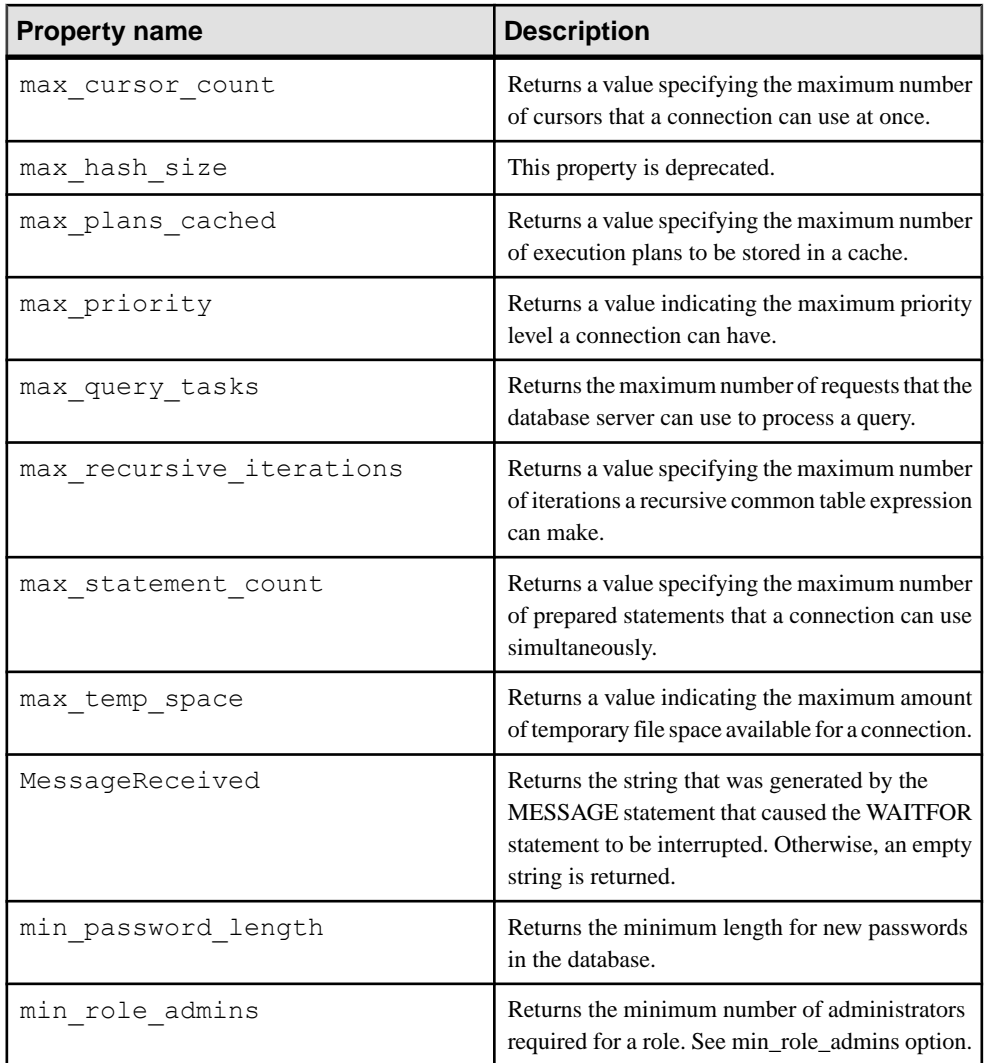

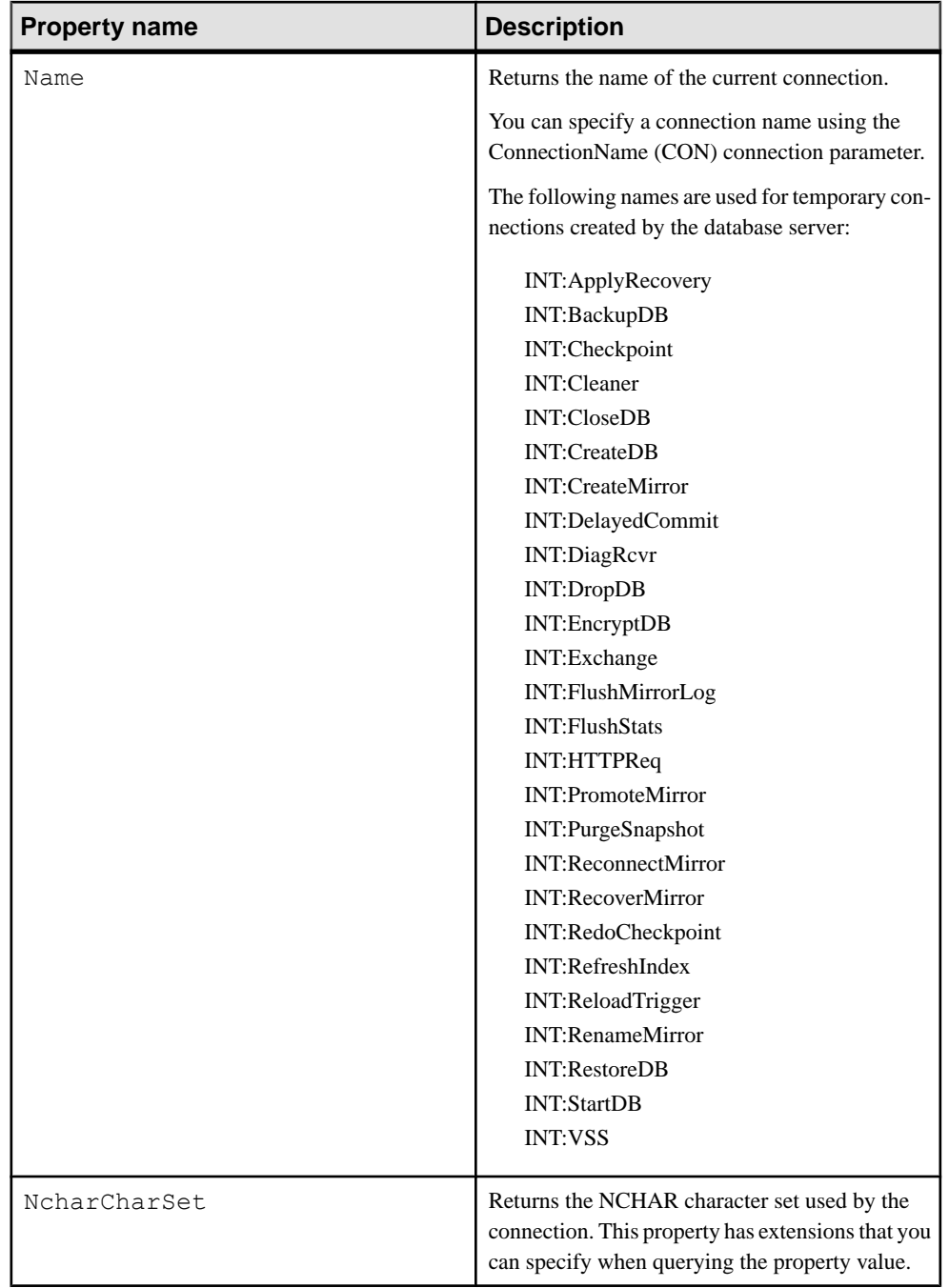

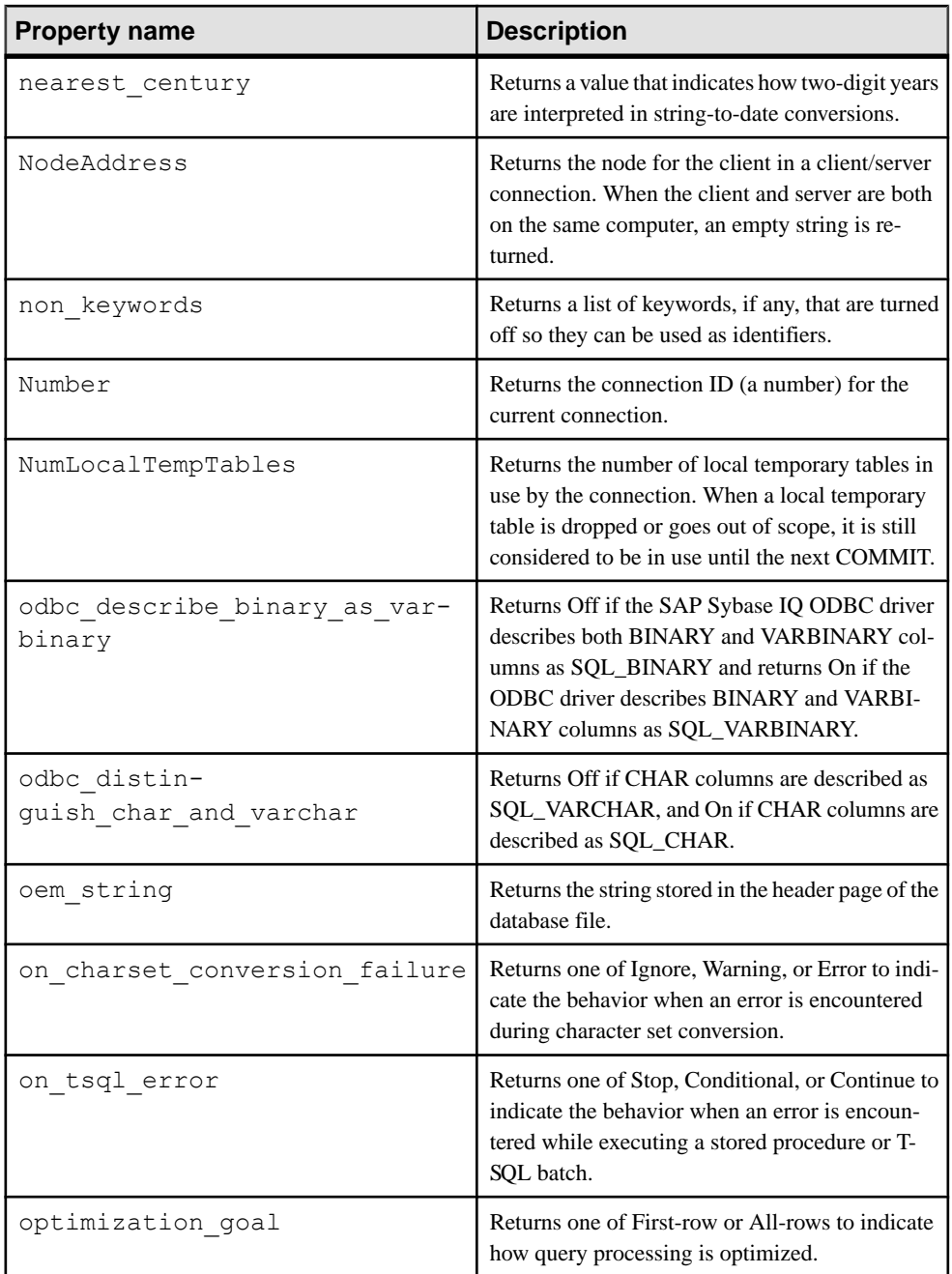

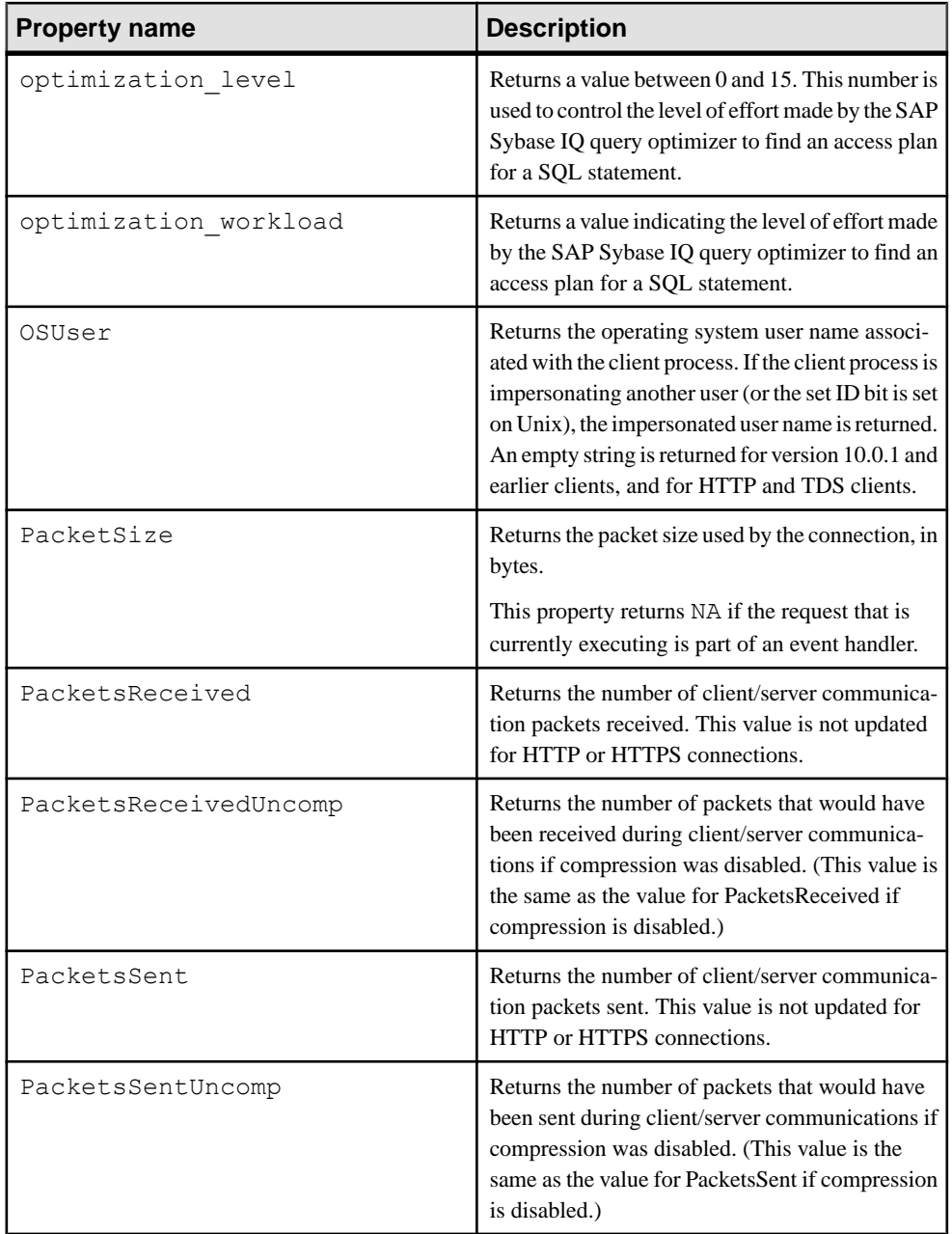

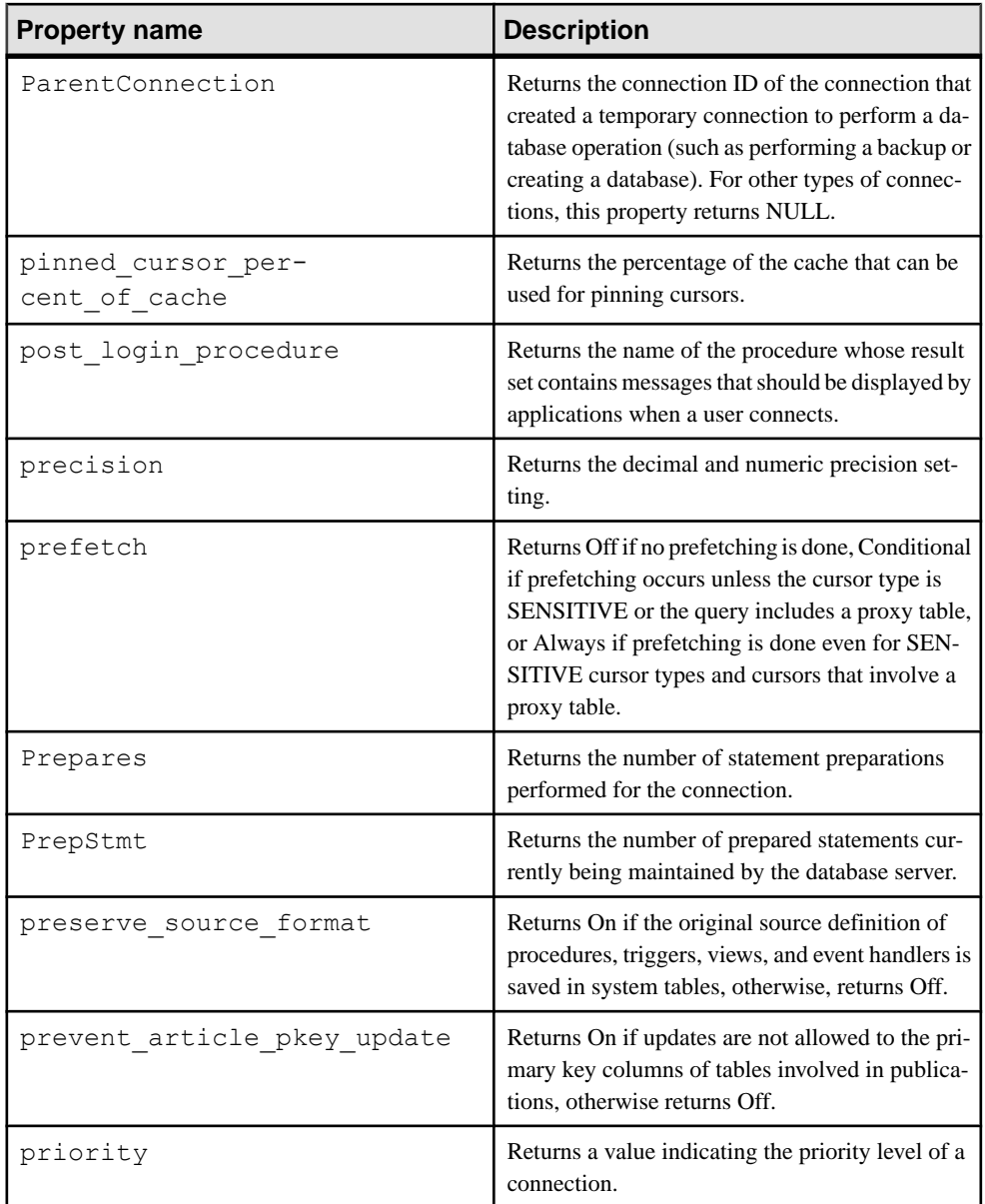

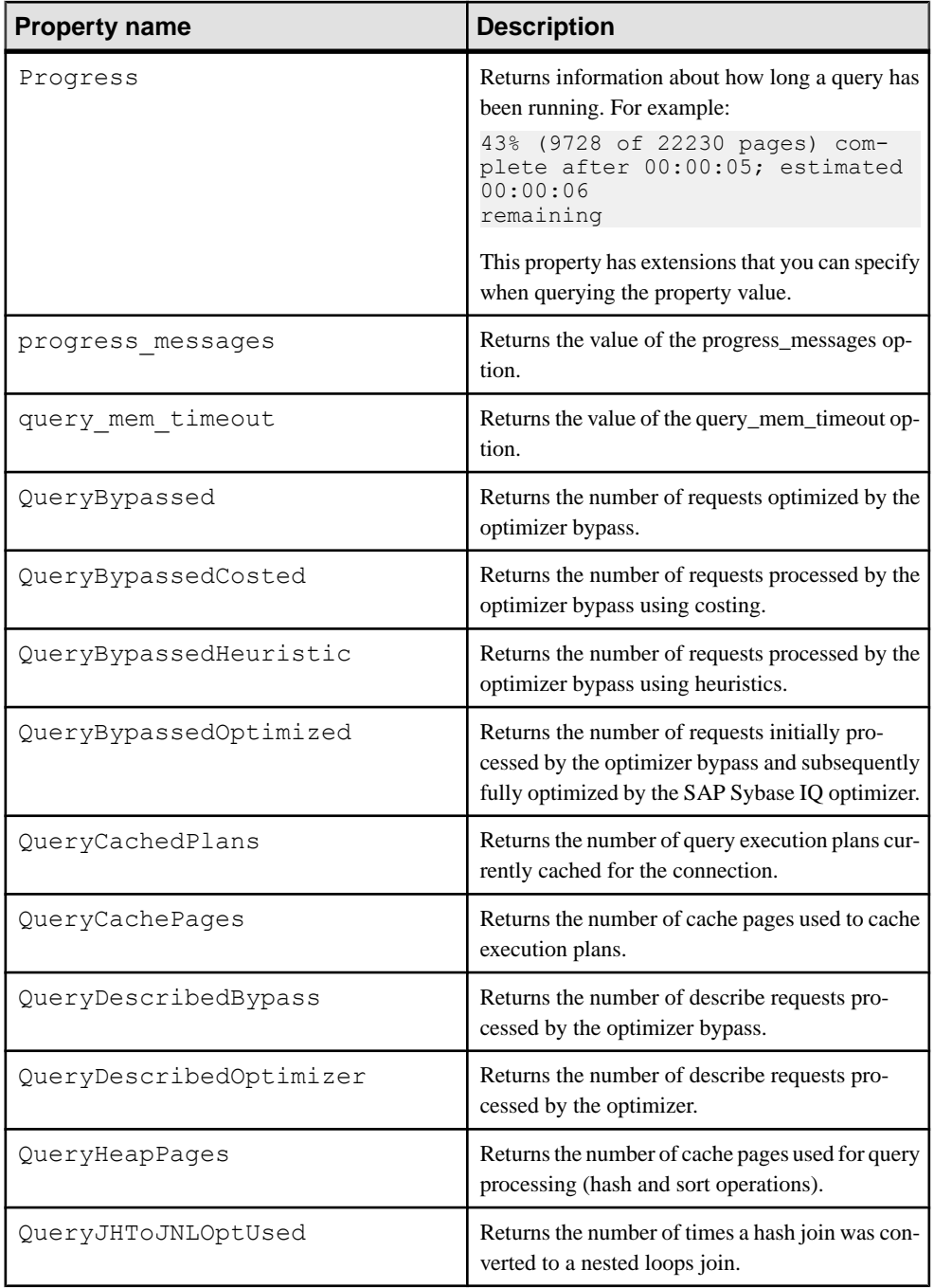

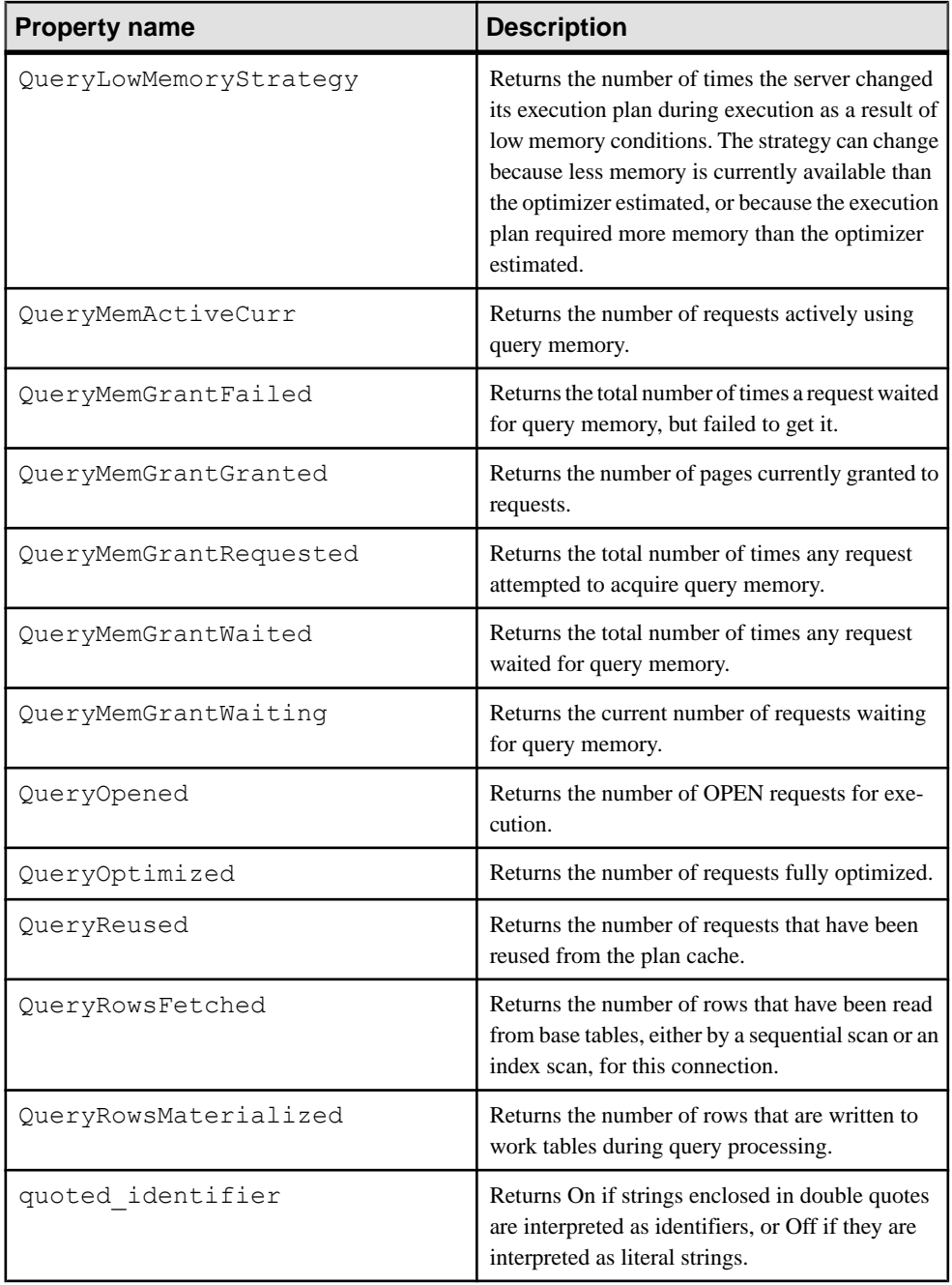

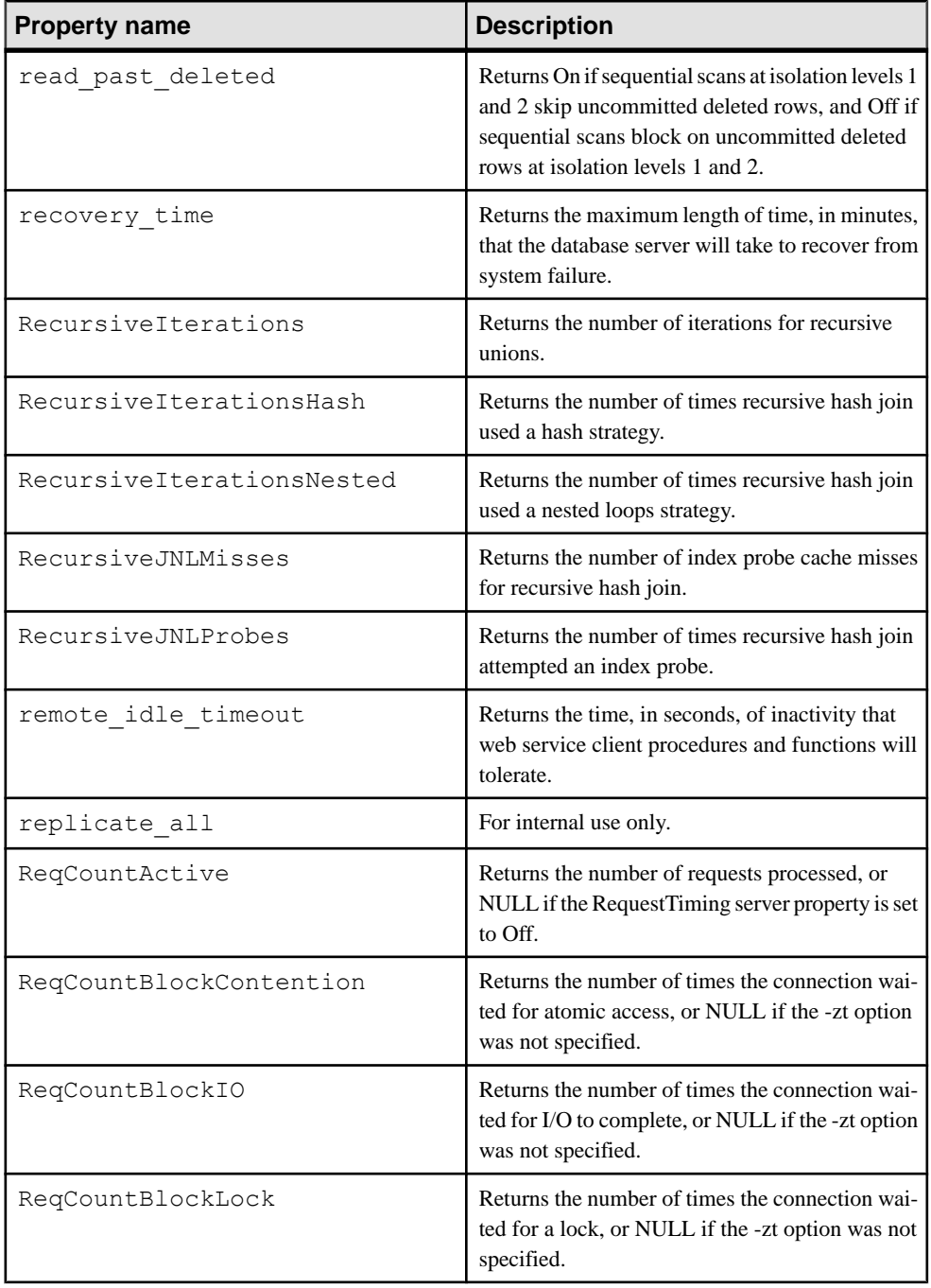

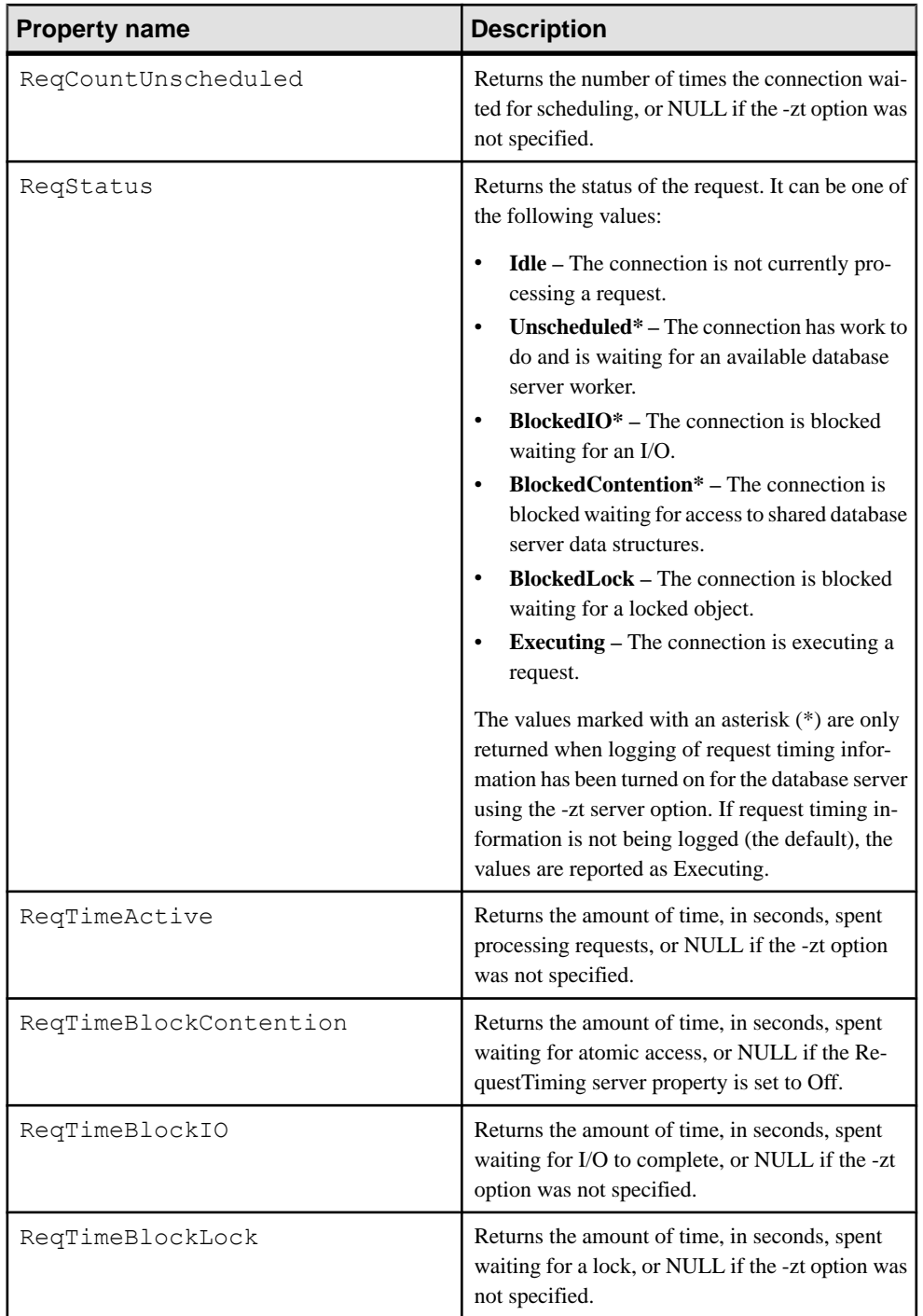
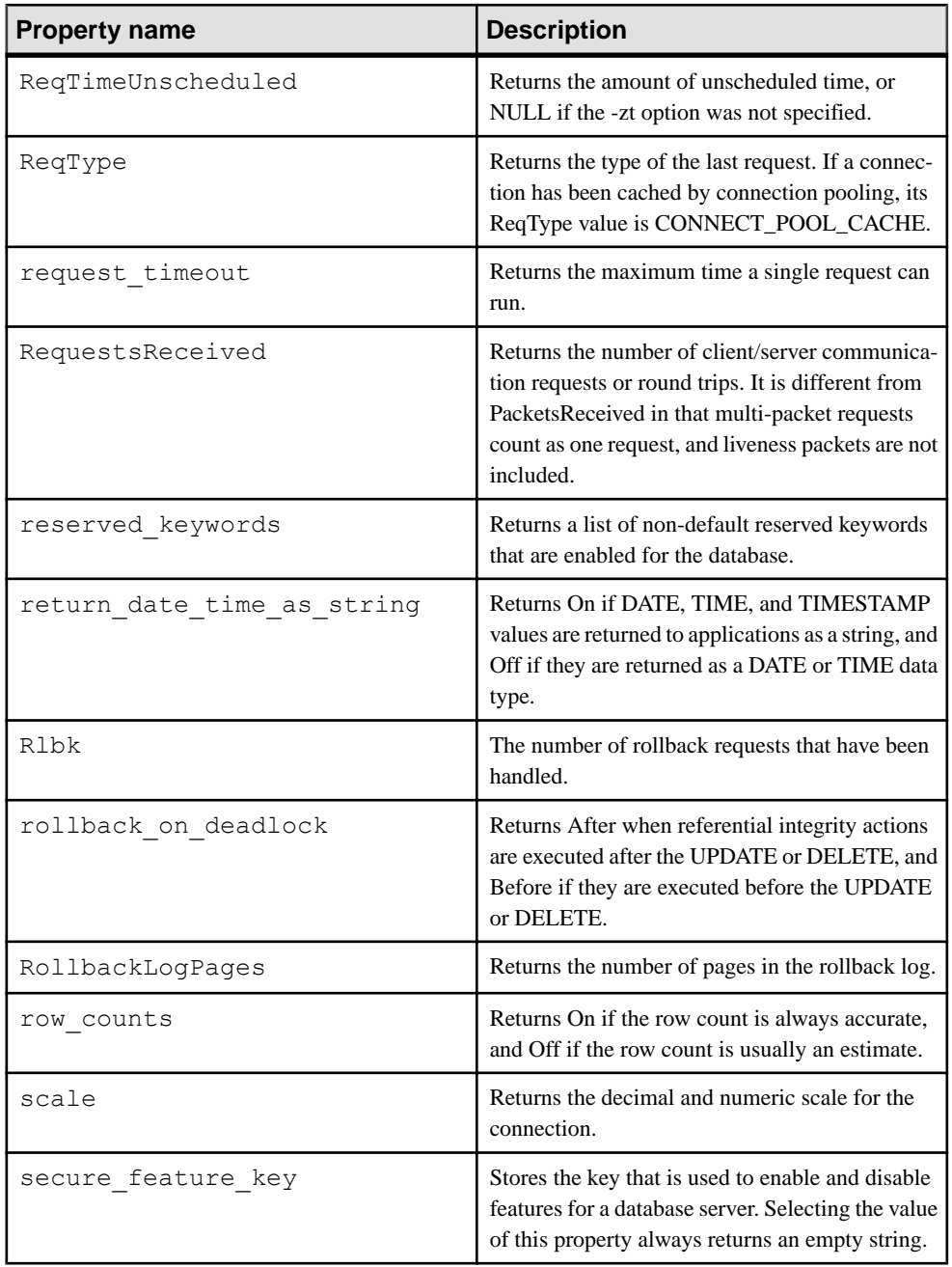

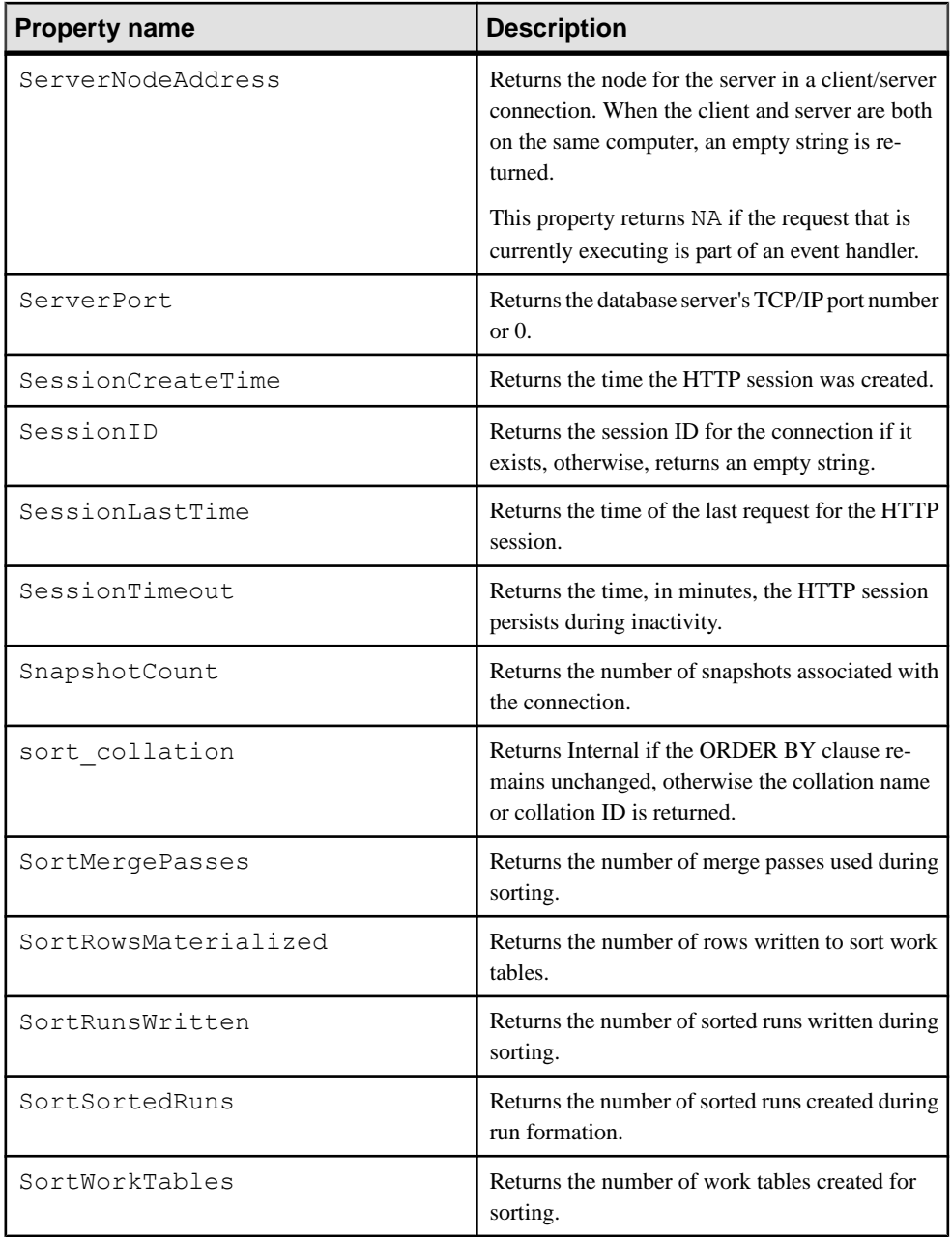

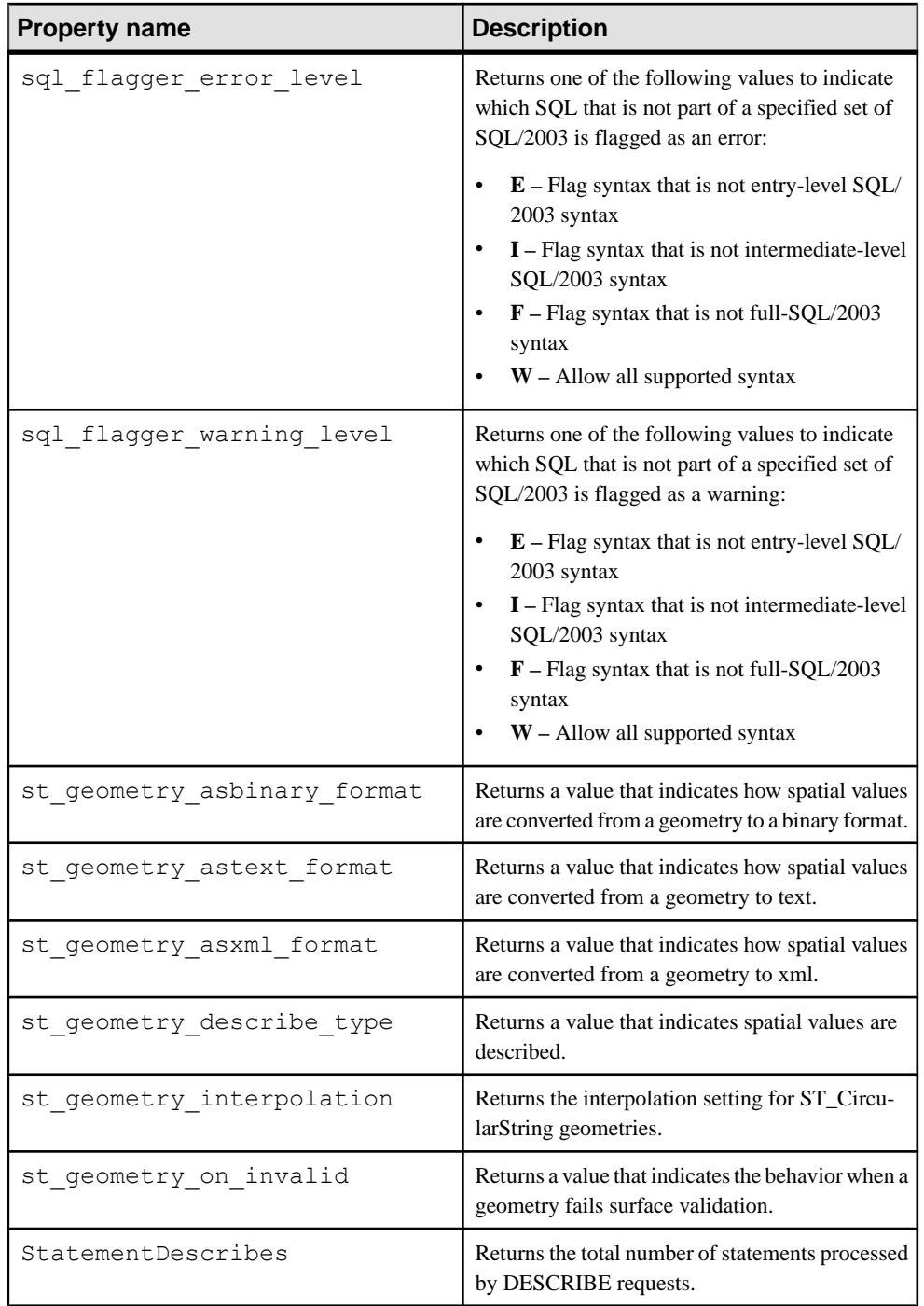

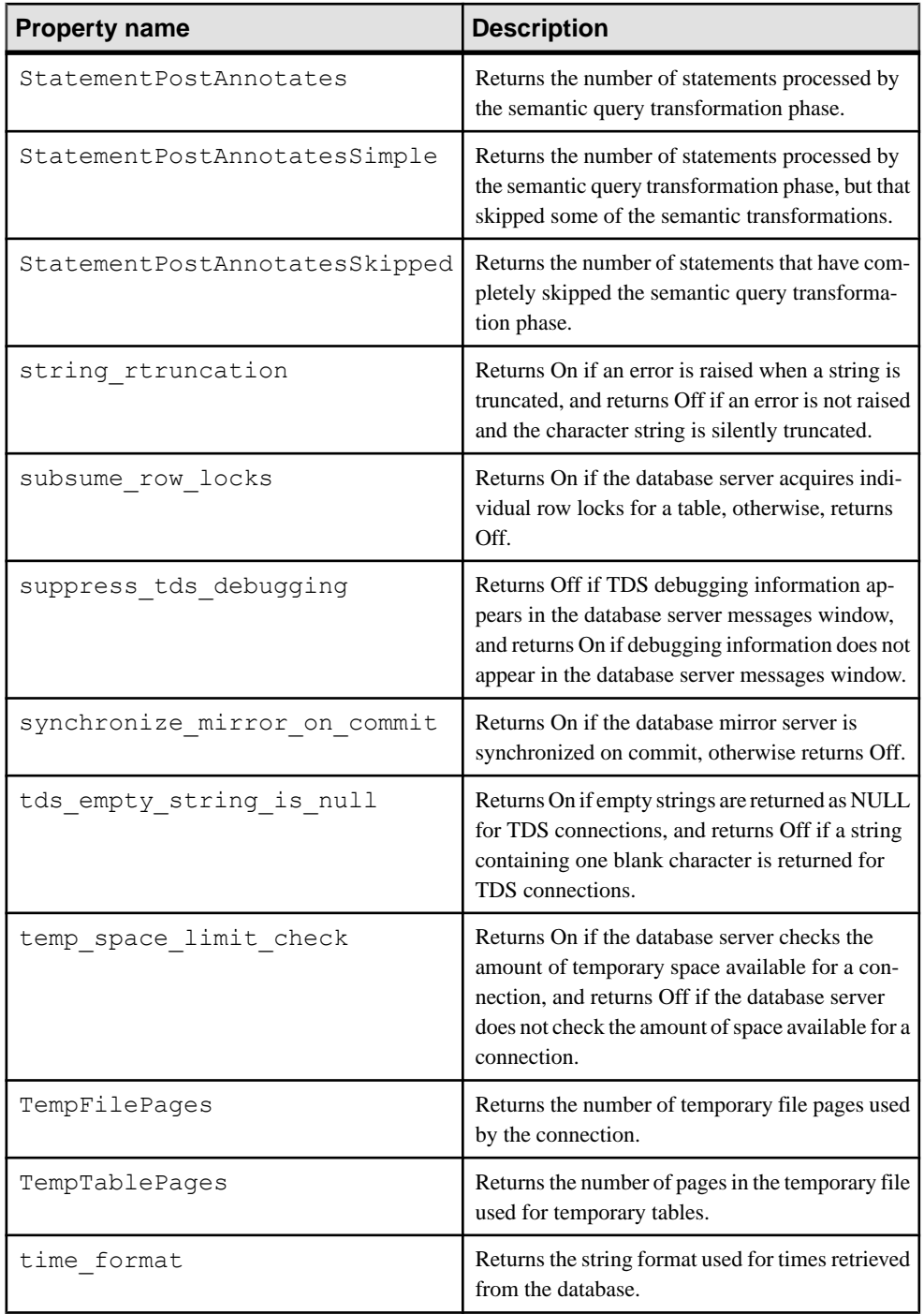

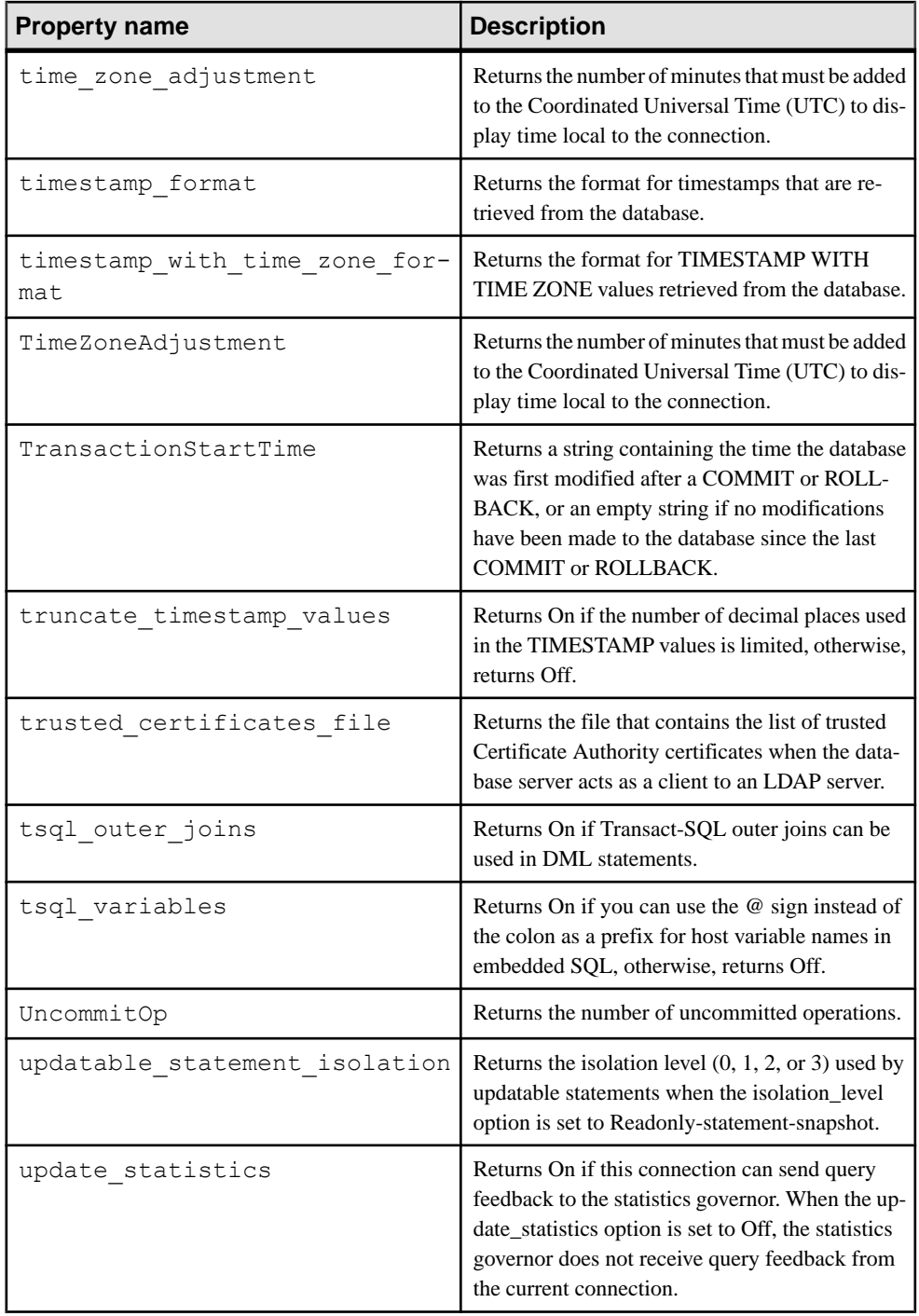

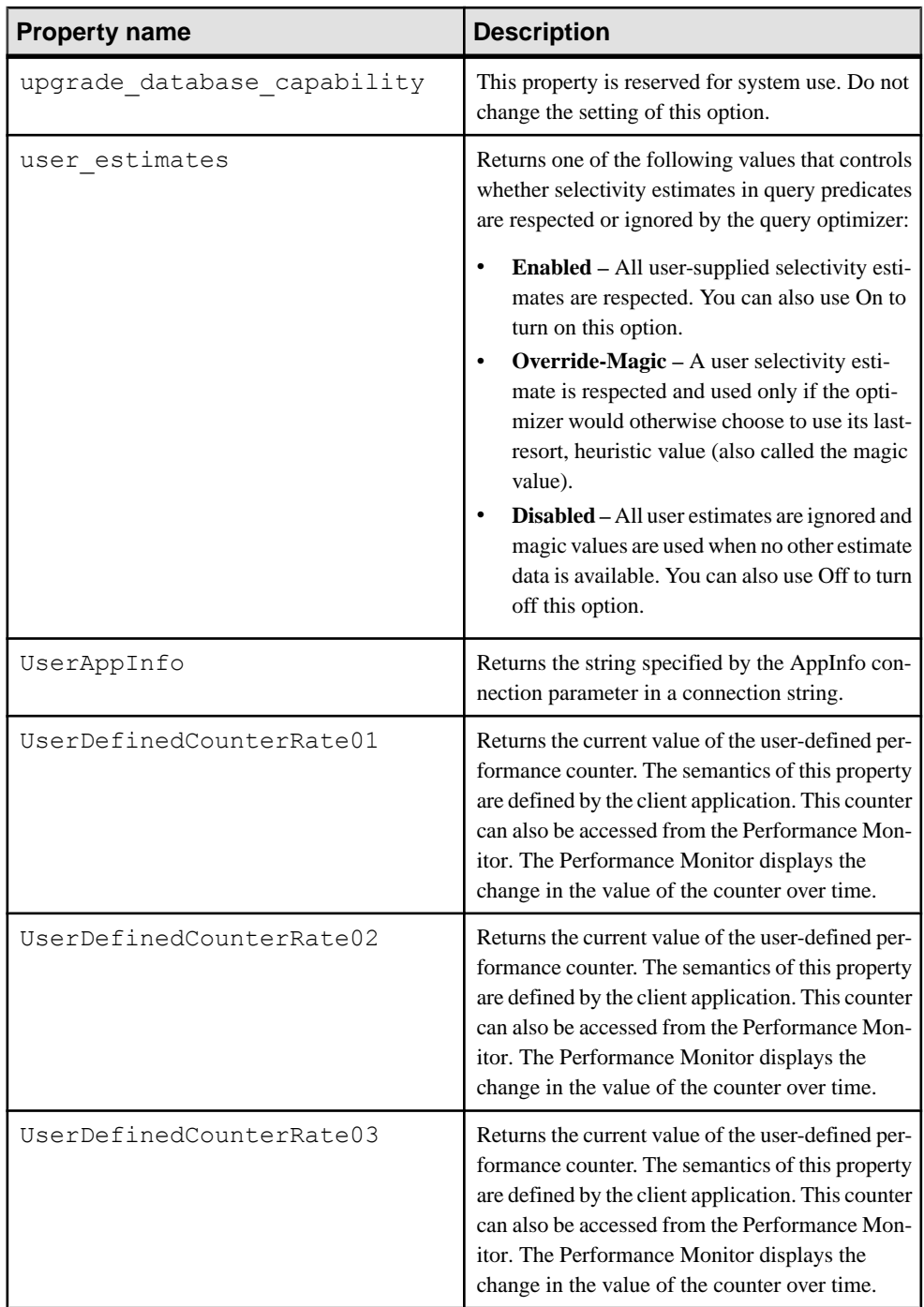

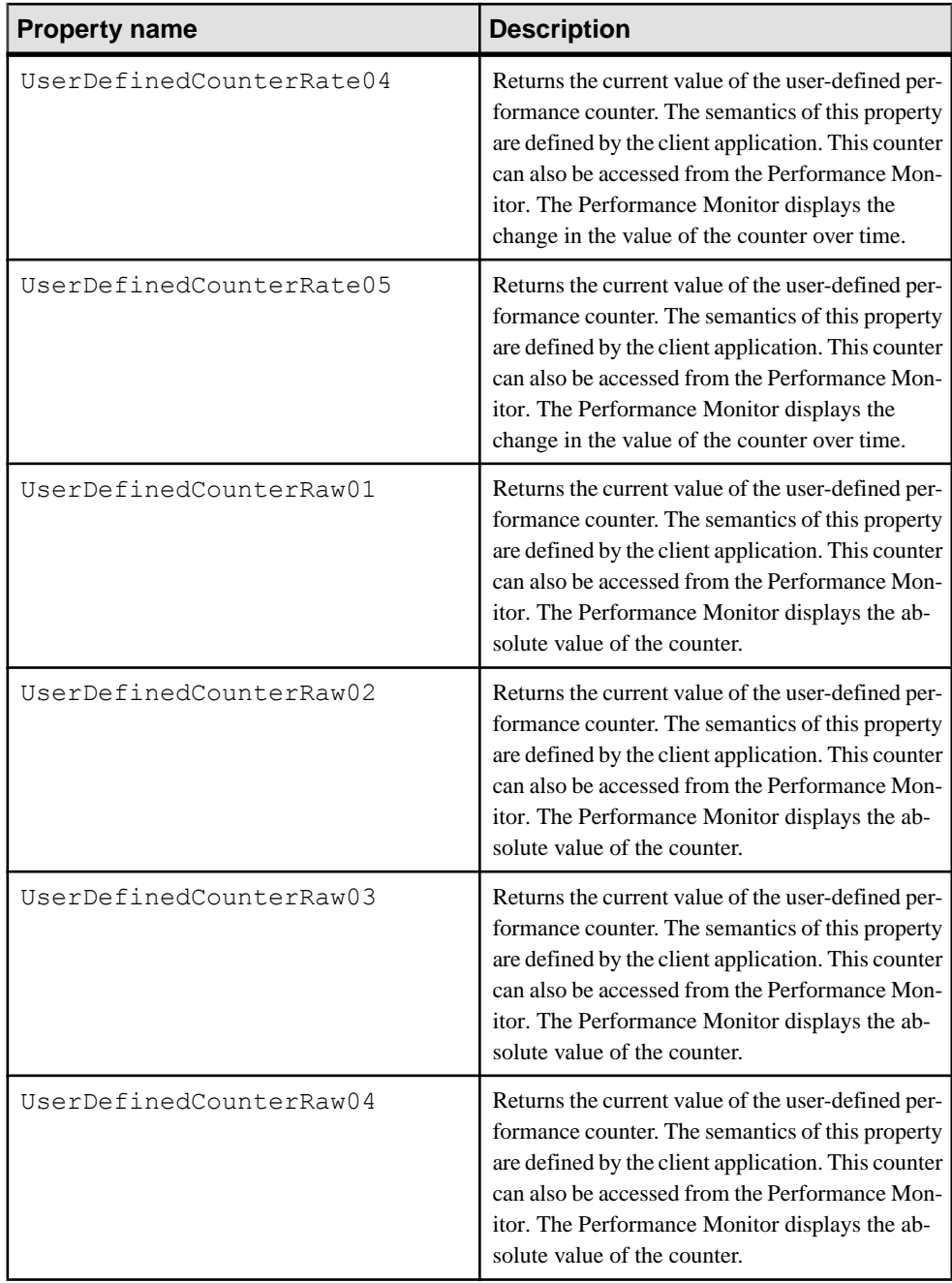

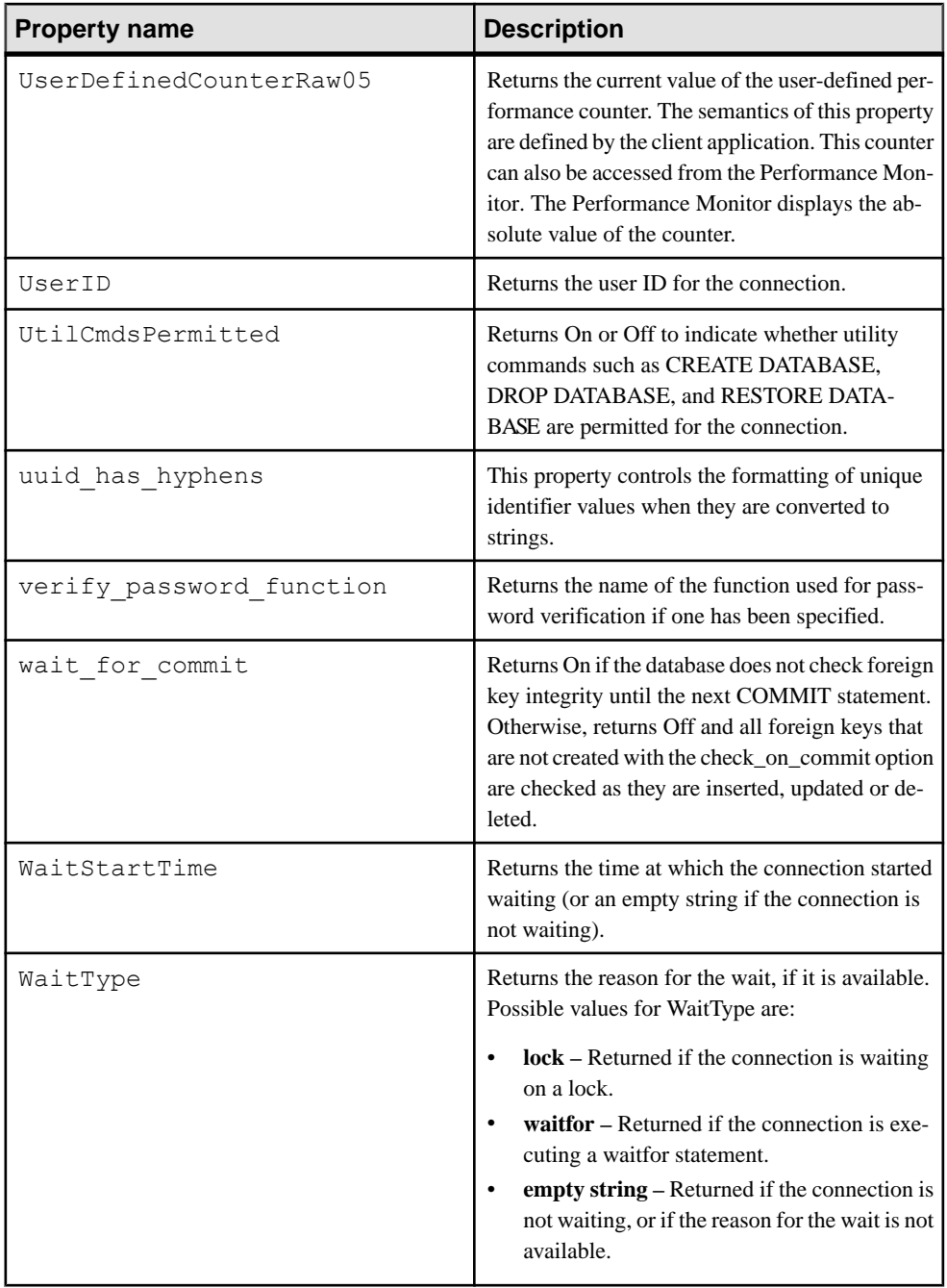

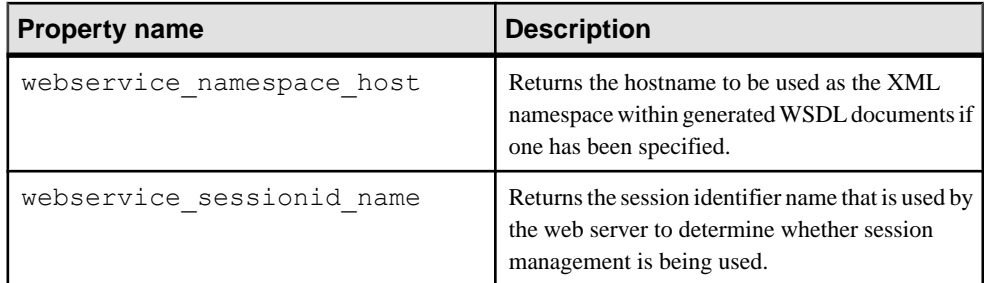

### **Properties Available for Each Database**

You can retrieve the value of a specific database property or the values of all database properties. Database properties apply to an entire database.

The server properties **QueryBypassedCosted**, **QueryBypassedOptimized**, **QueryDescribedOptimizer**, and **StatementPostAnnotatesSimple** are updated only for queries against catalog store tables.

### **Examples**

Use the db property system function to retrieve the value of a database property. The following statement returns the page size of the current database:

select db property ( 'PageSize')

Use the sa db properties system procedure to retrieve the values of all database properties:

```
call sa_db_properties
```
### **See also**

- [PROPERTY Function \[System\]](#page-320-0) on page 301
- PROPERTY NAME Function [System] on page 303
- [PROPERTY\\_NUMBER Function \[System\]](#page-322-0) on page 303
- CONNECTION PROPERTY Function [System] on page 176

### **List of database server properties**

### Database server properties

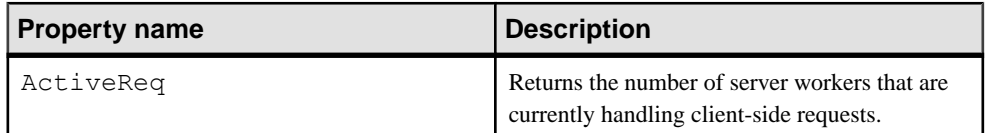

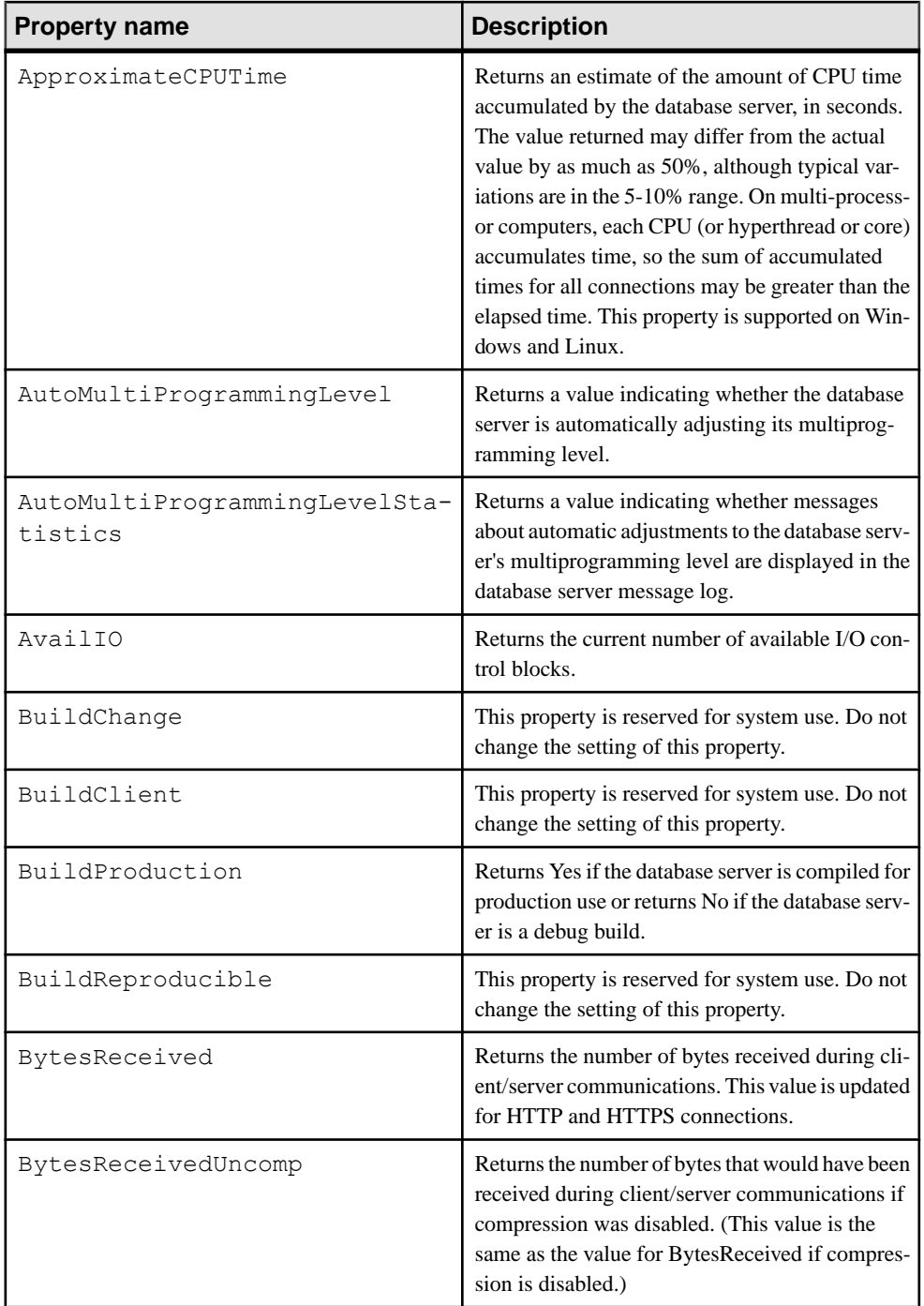

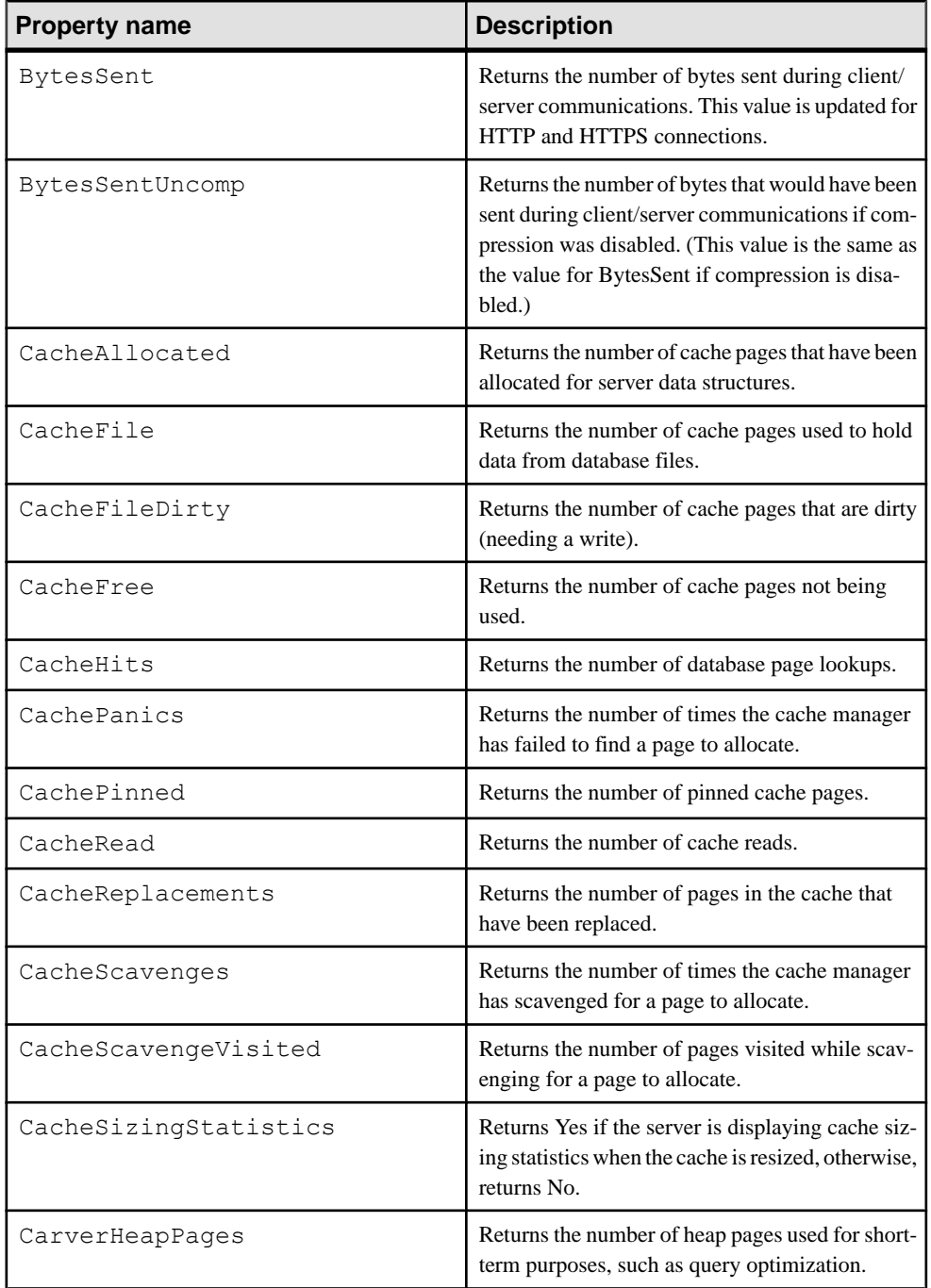

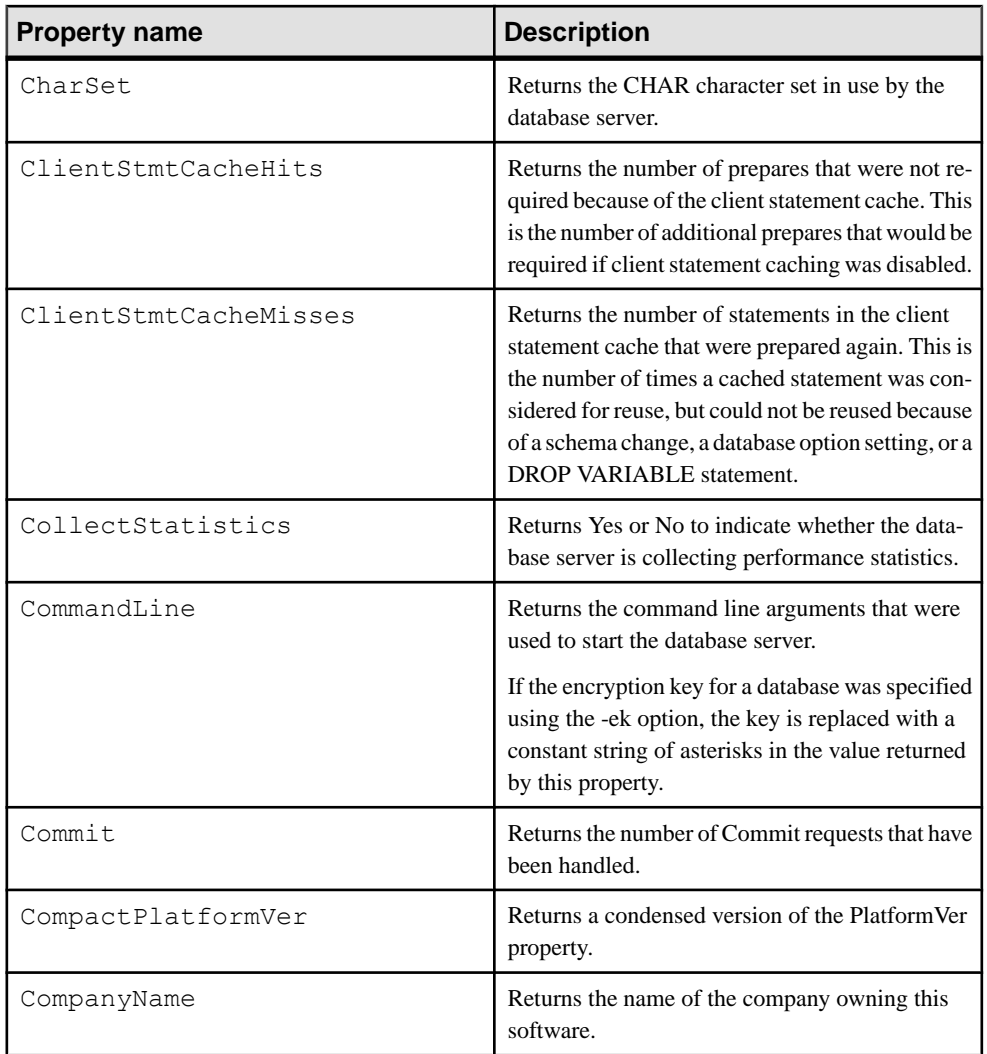

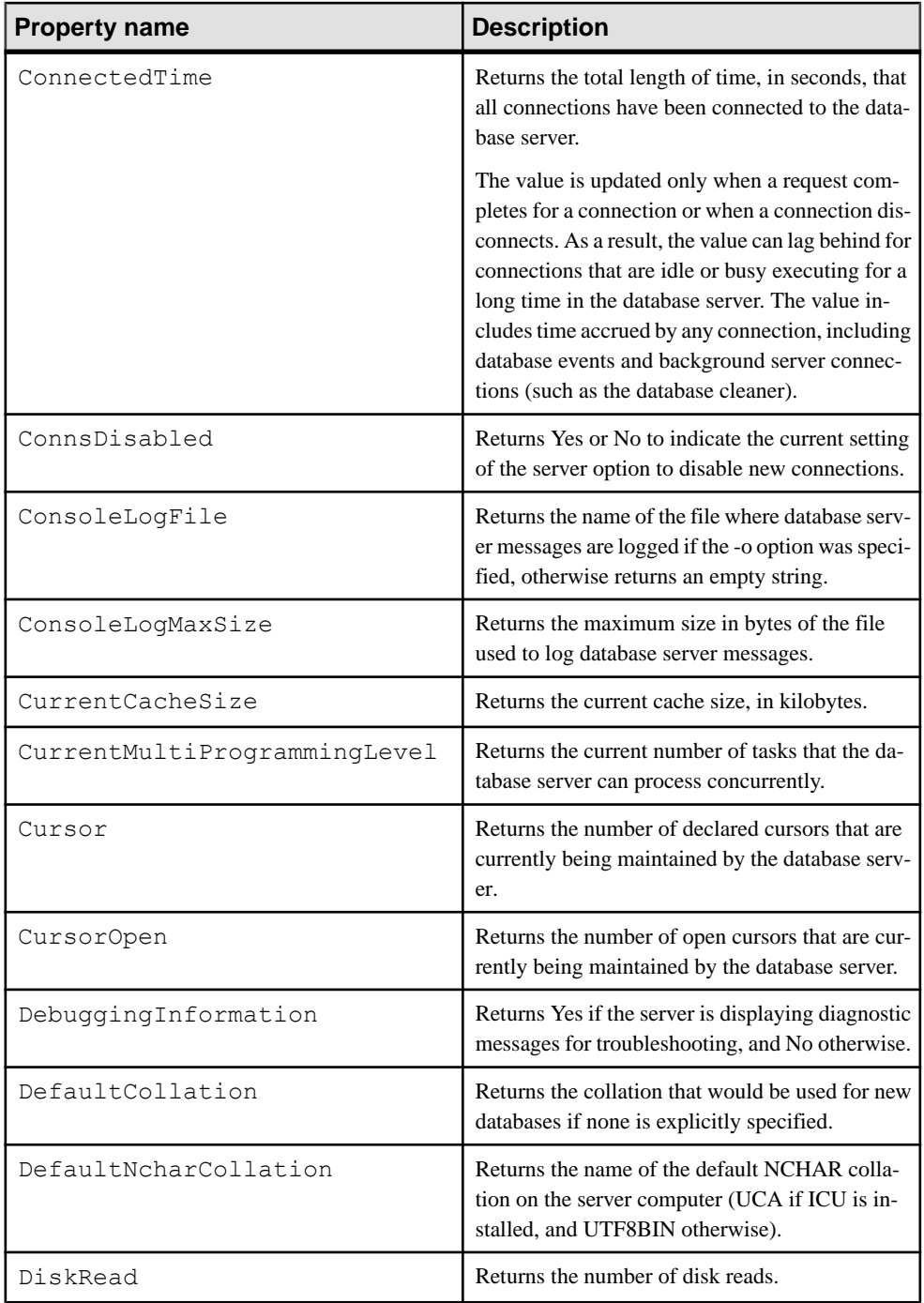

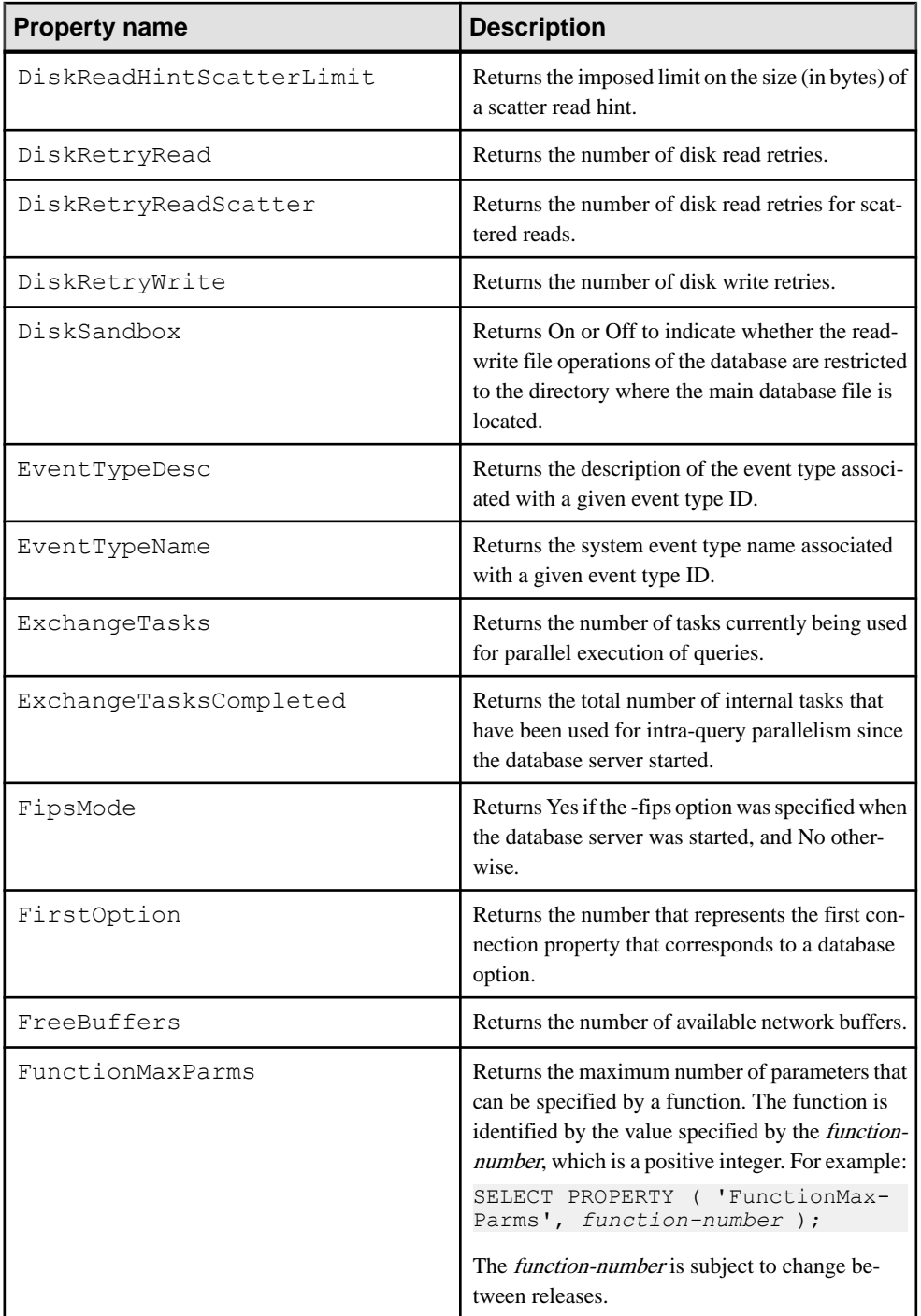

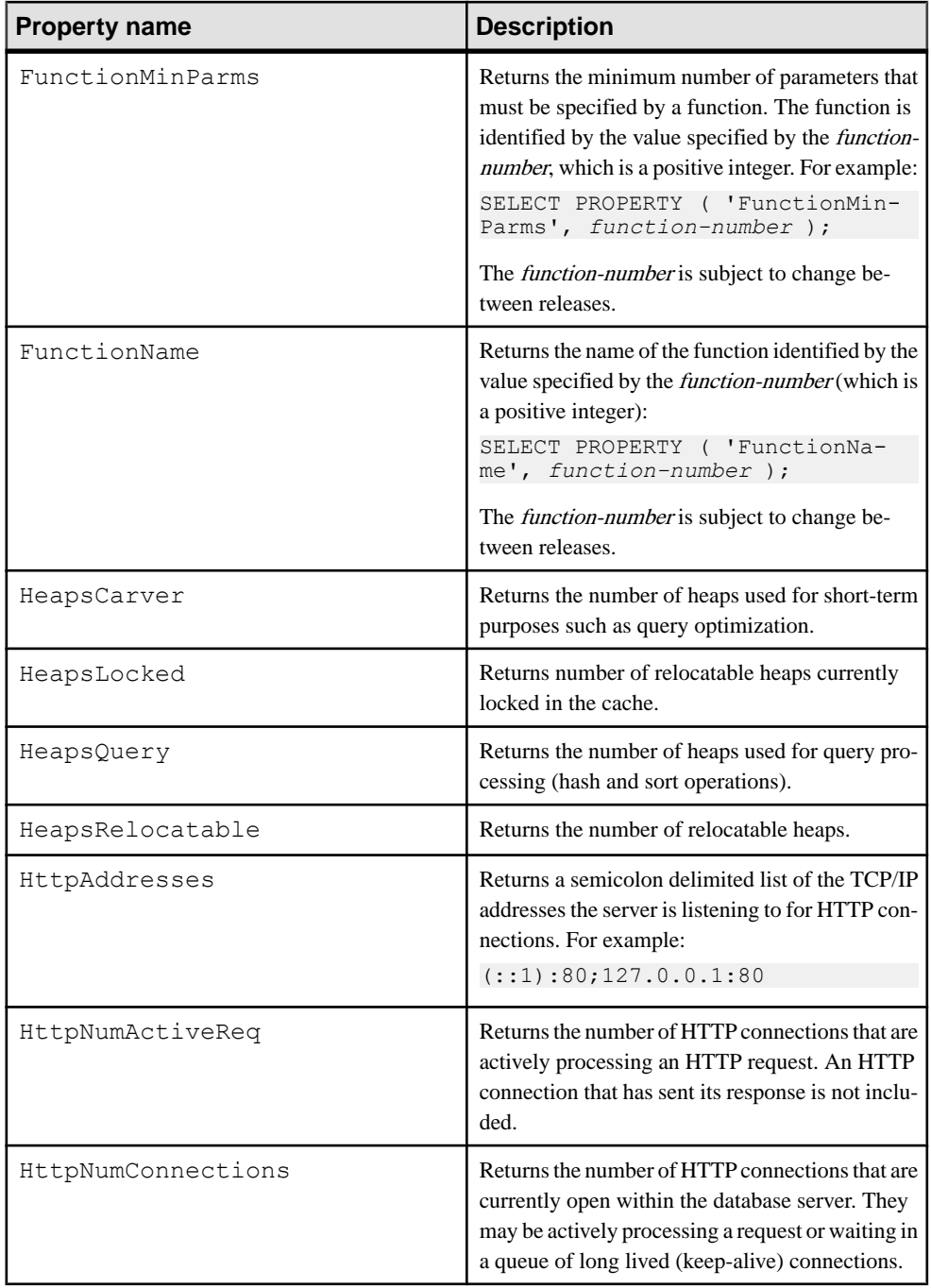

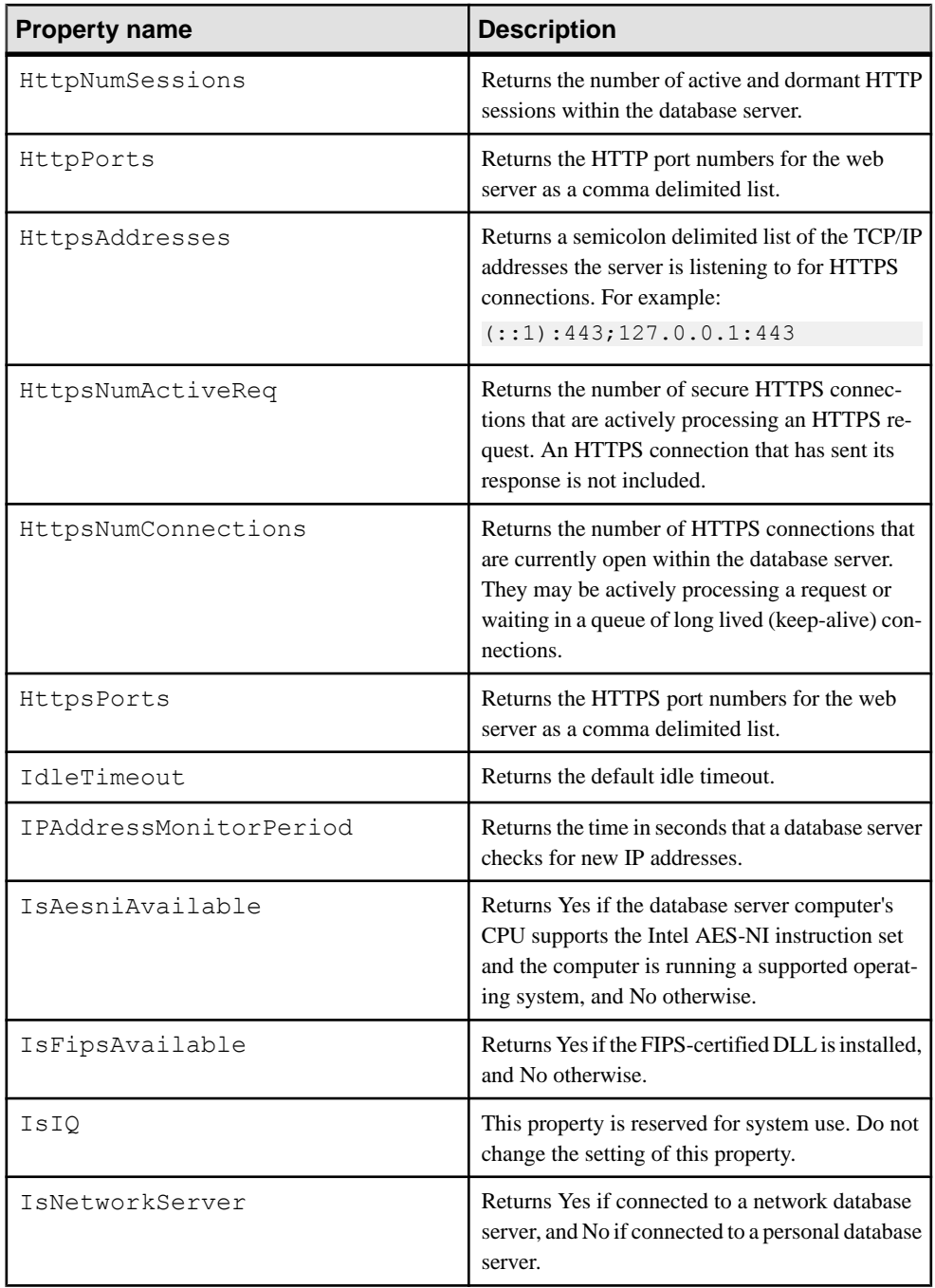

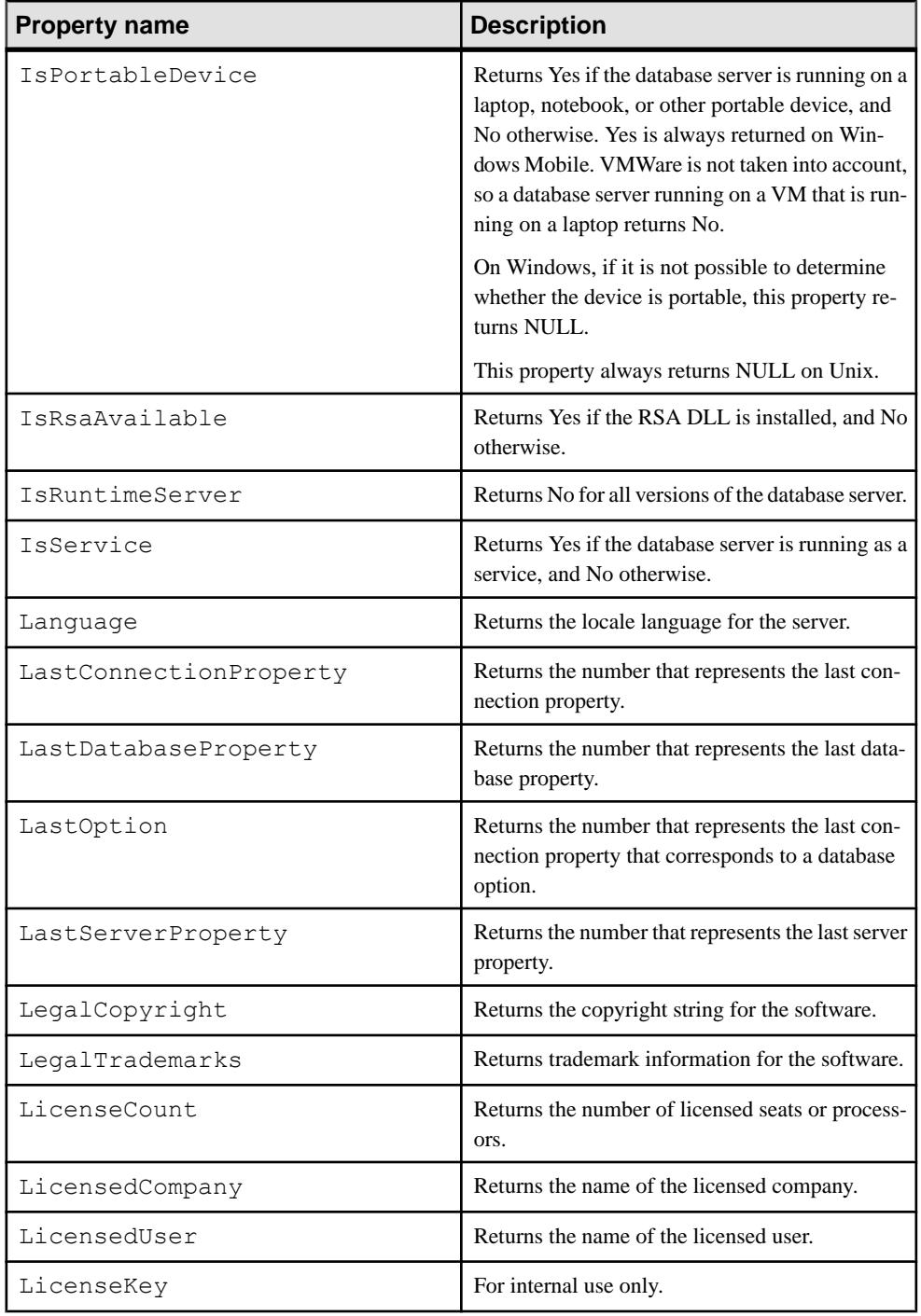

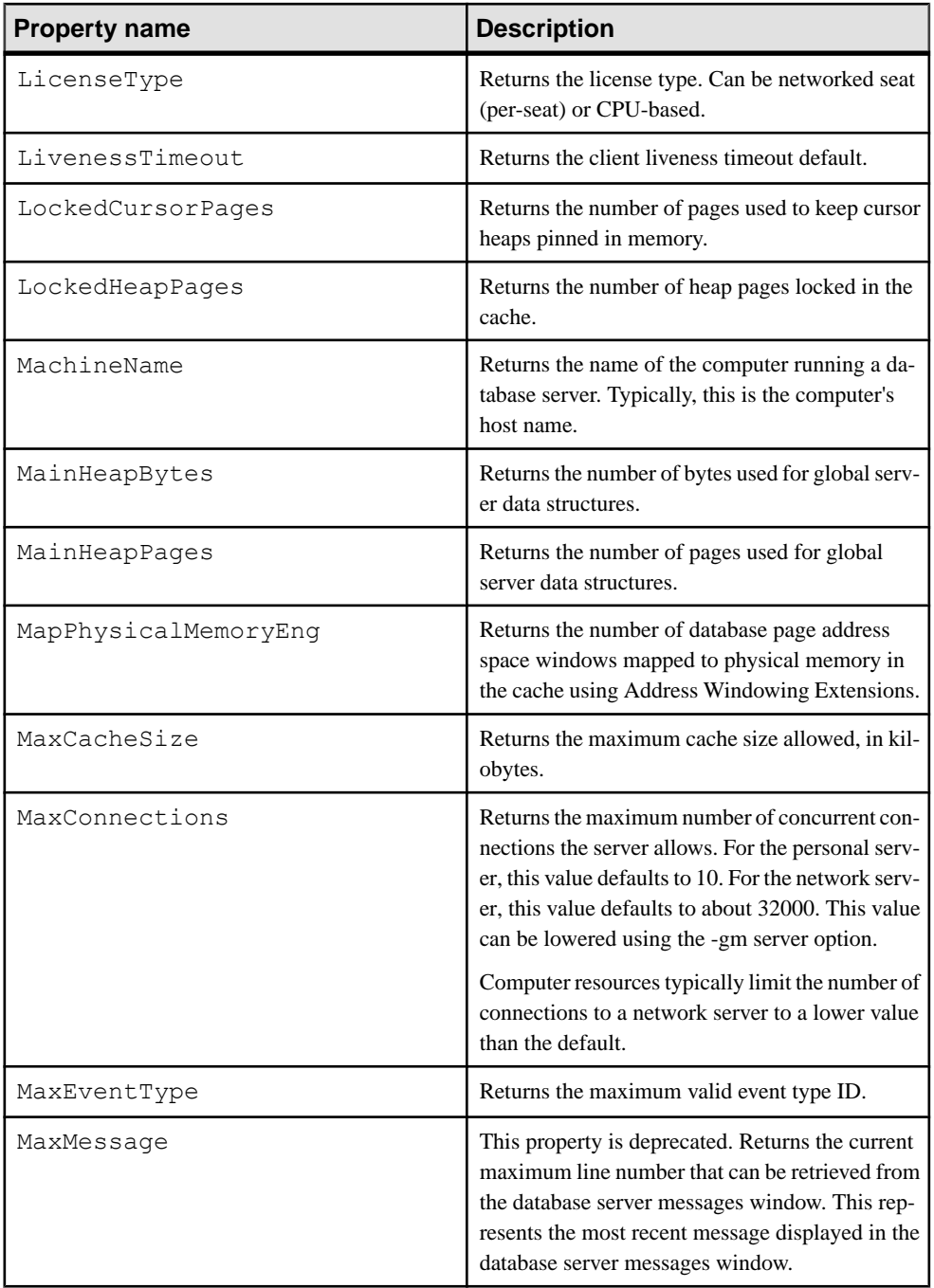

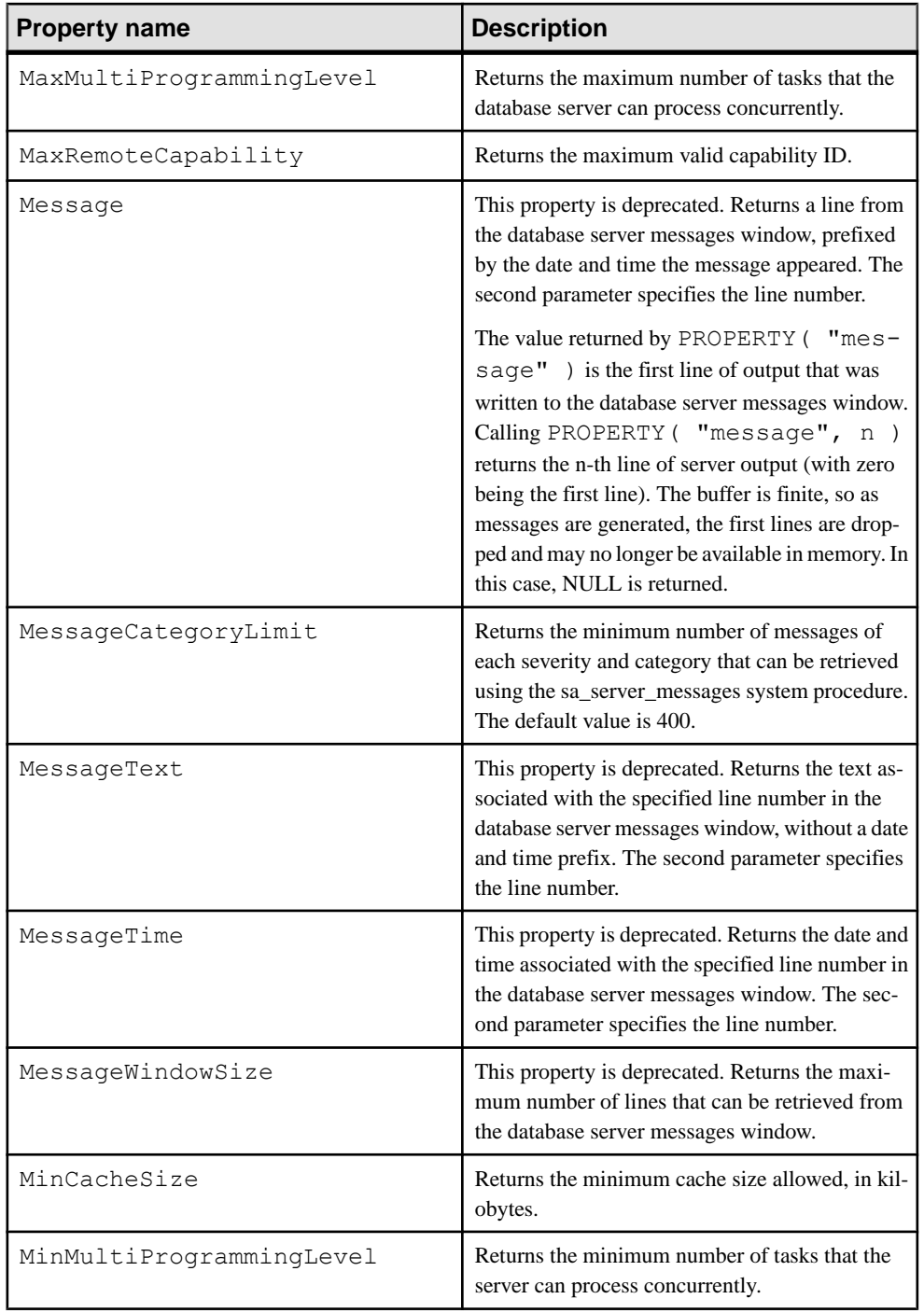

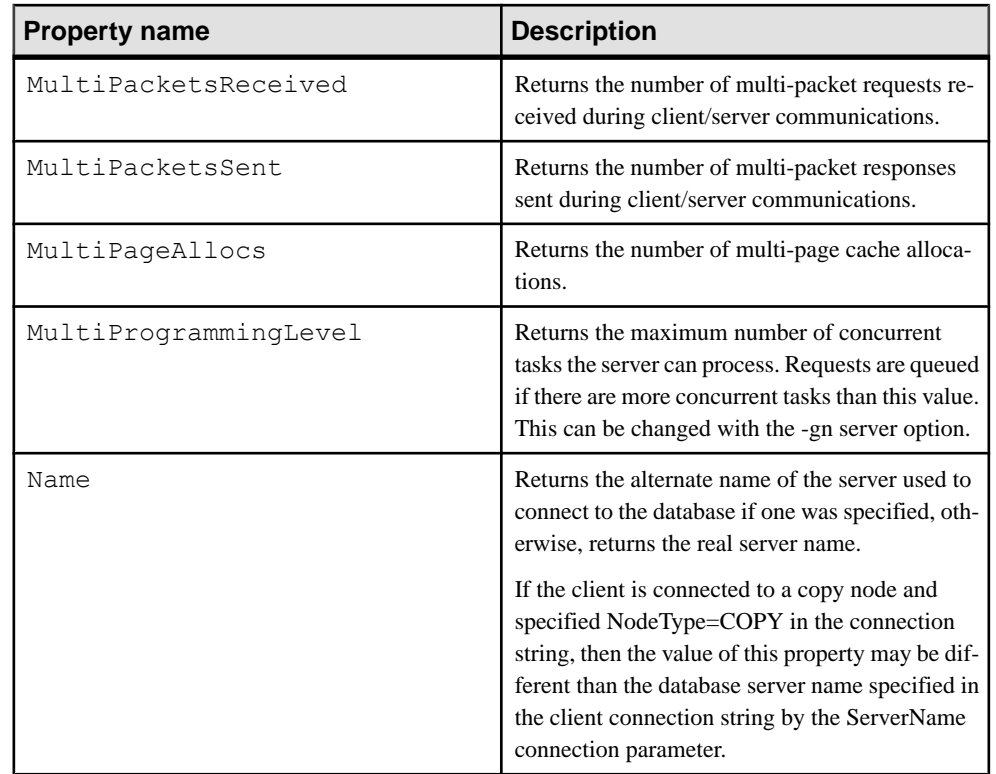

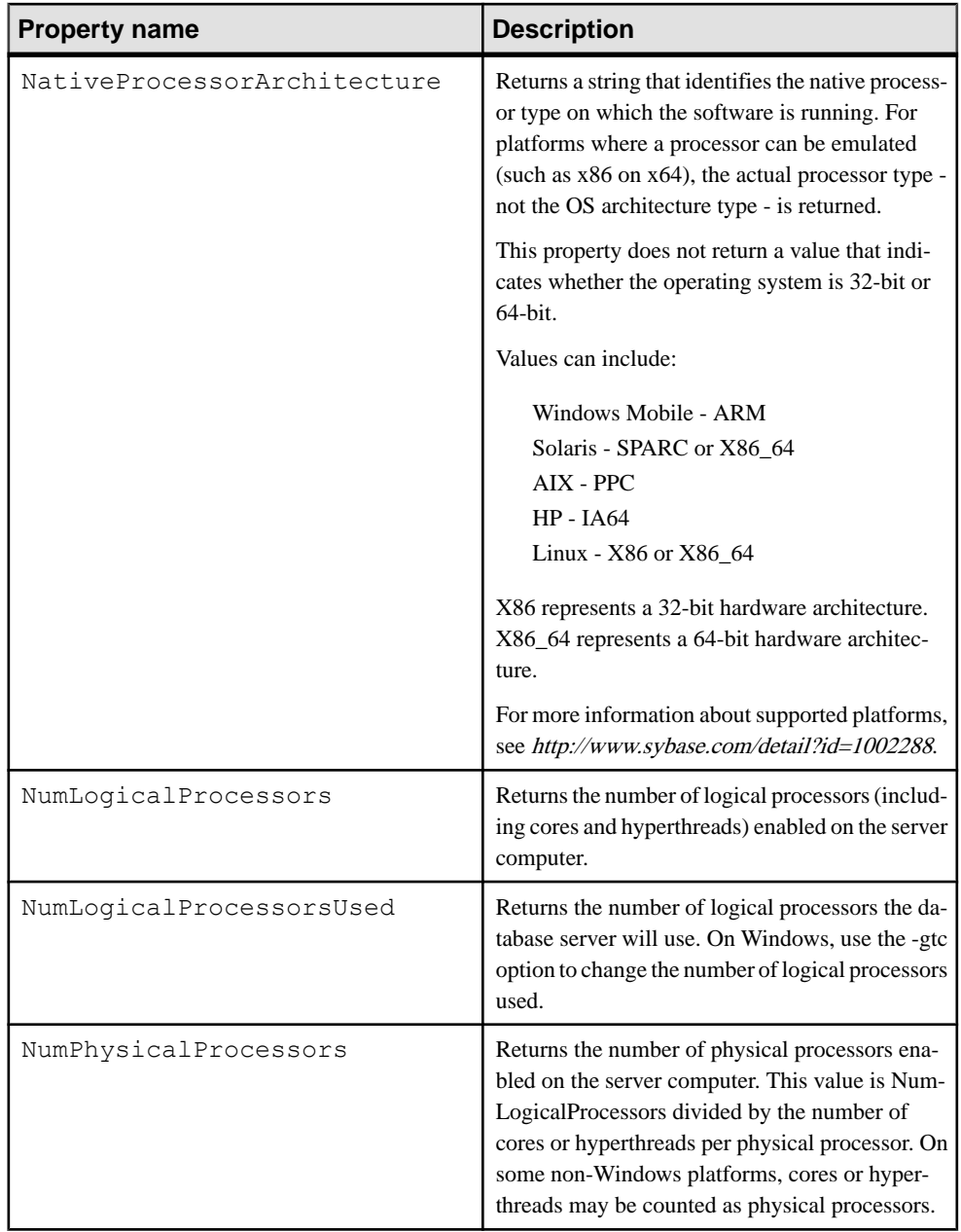

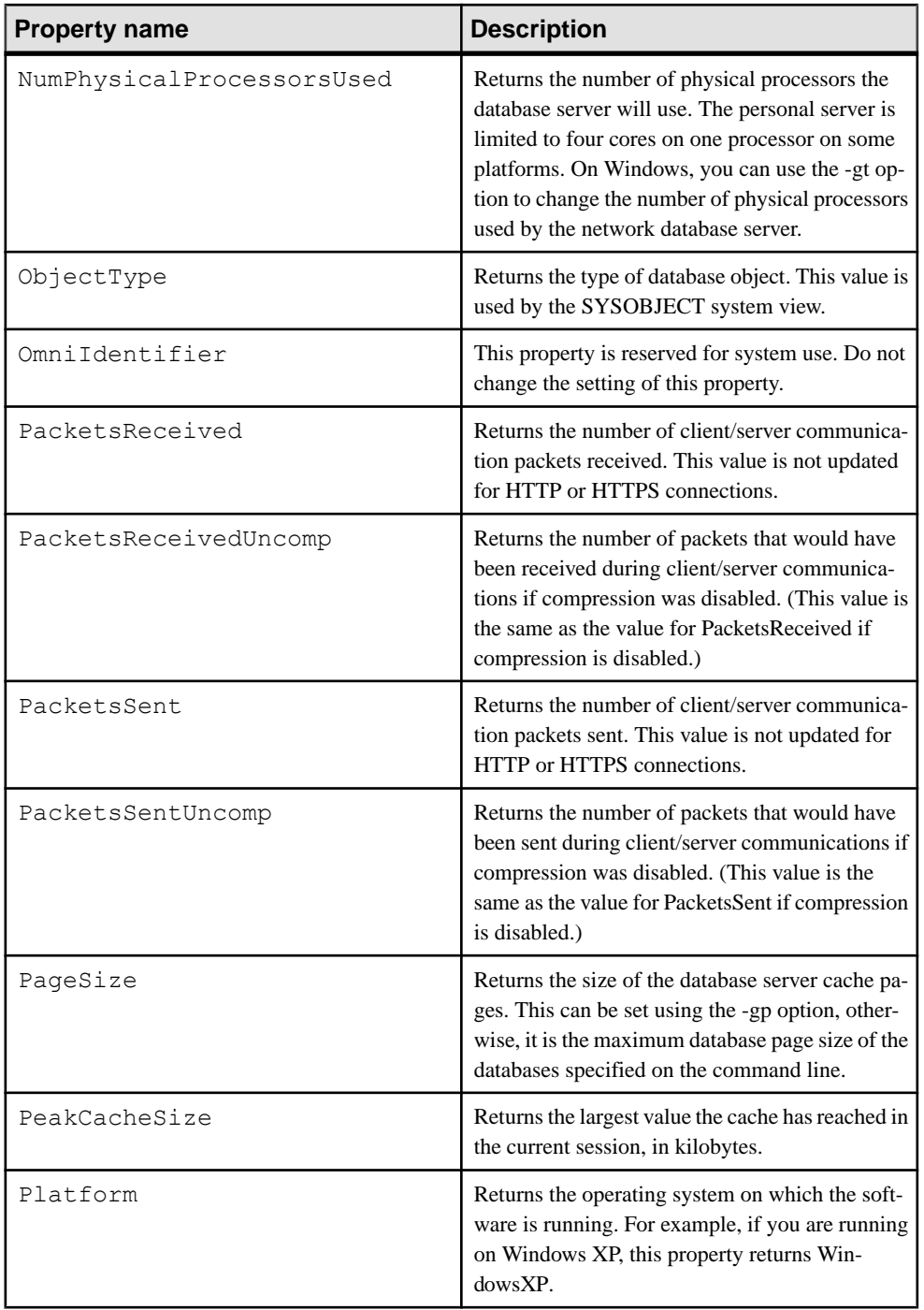

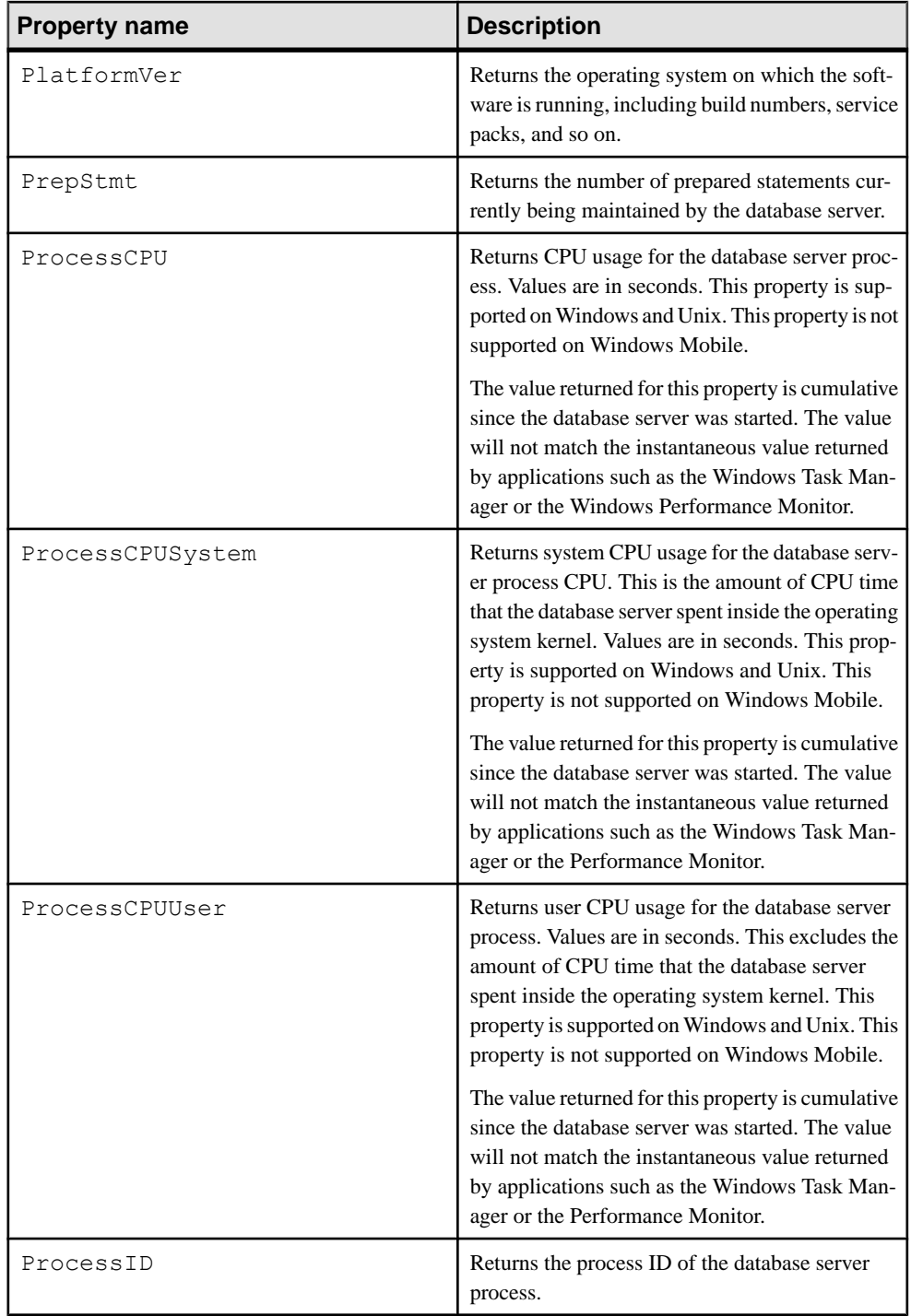

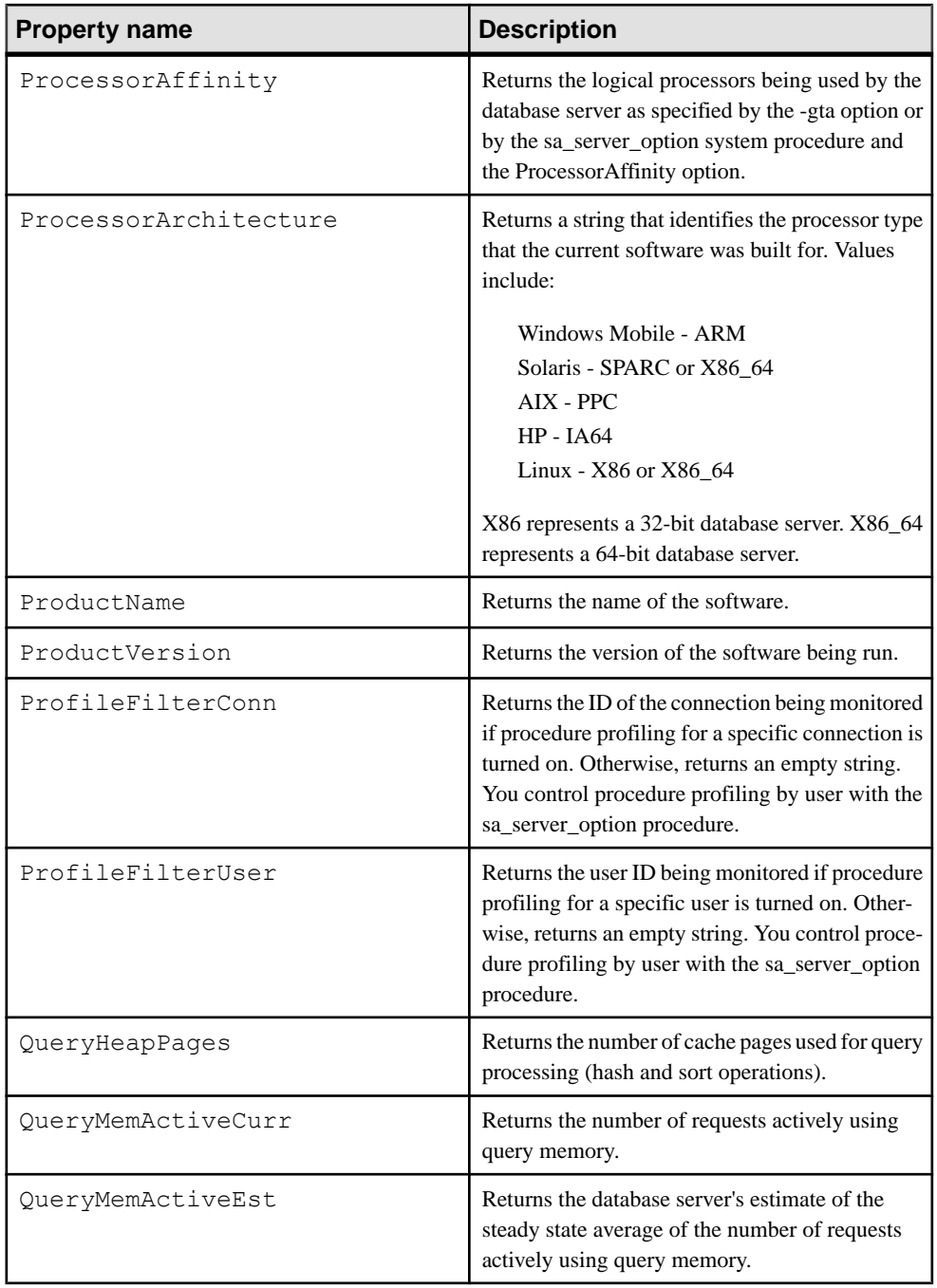

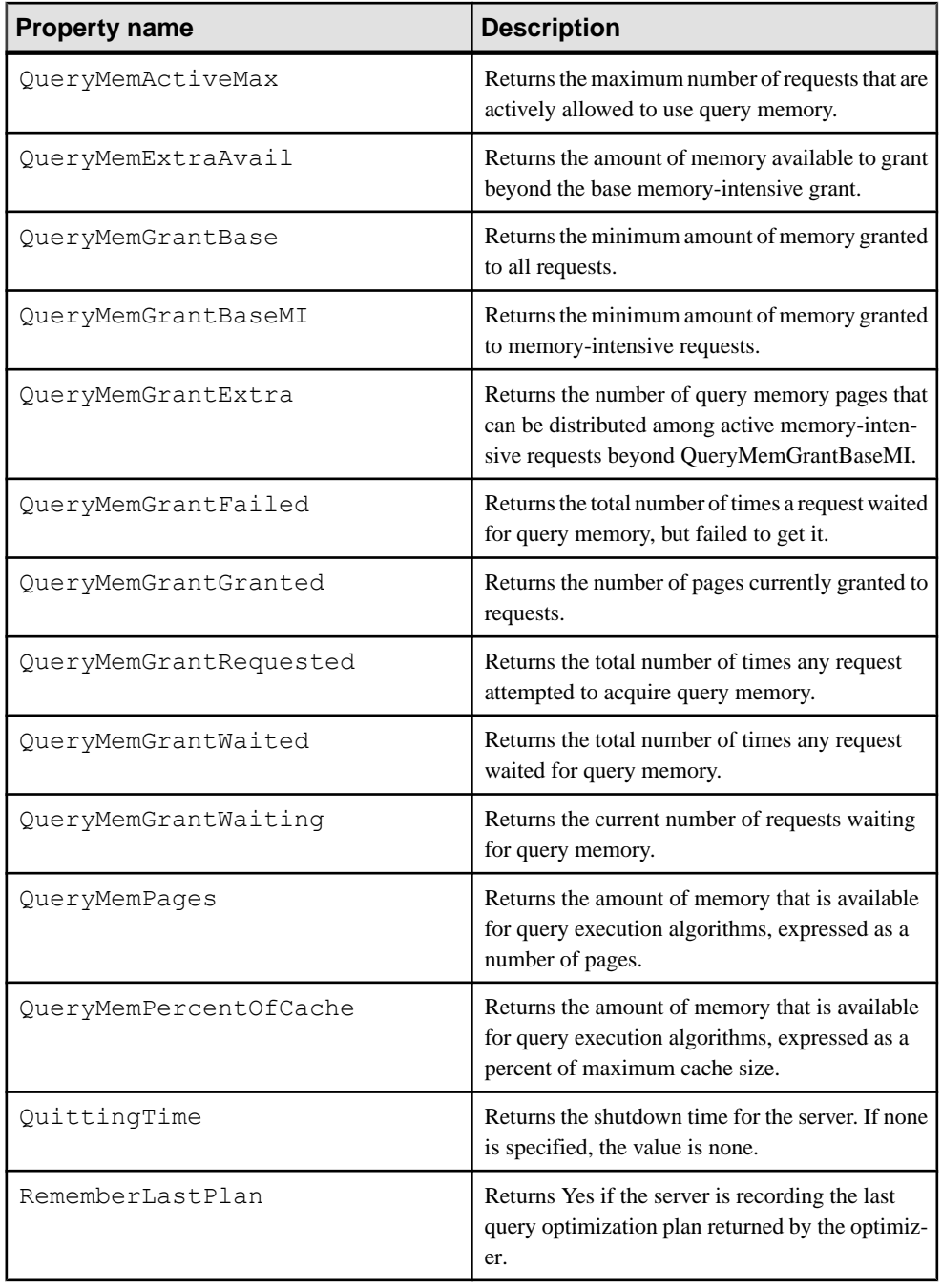

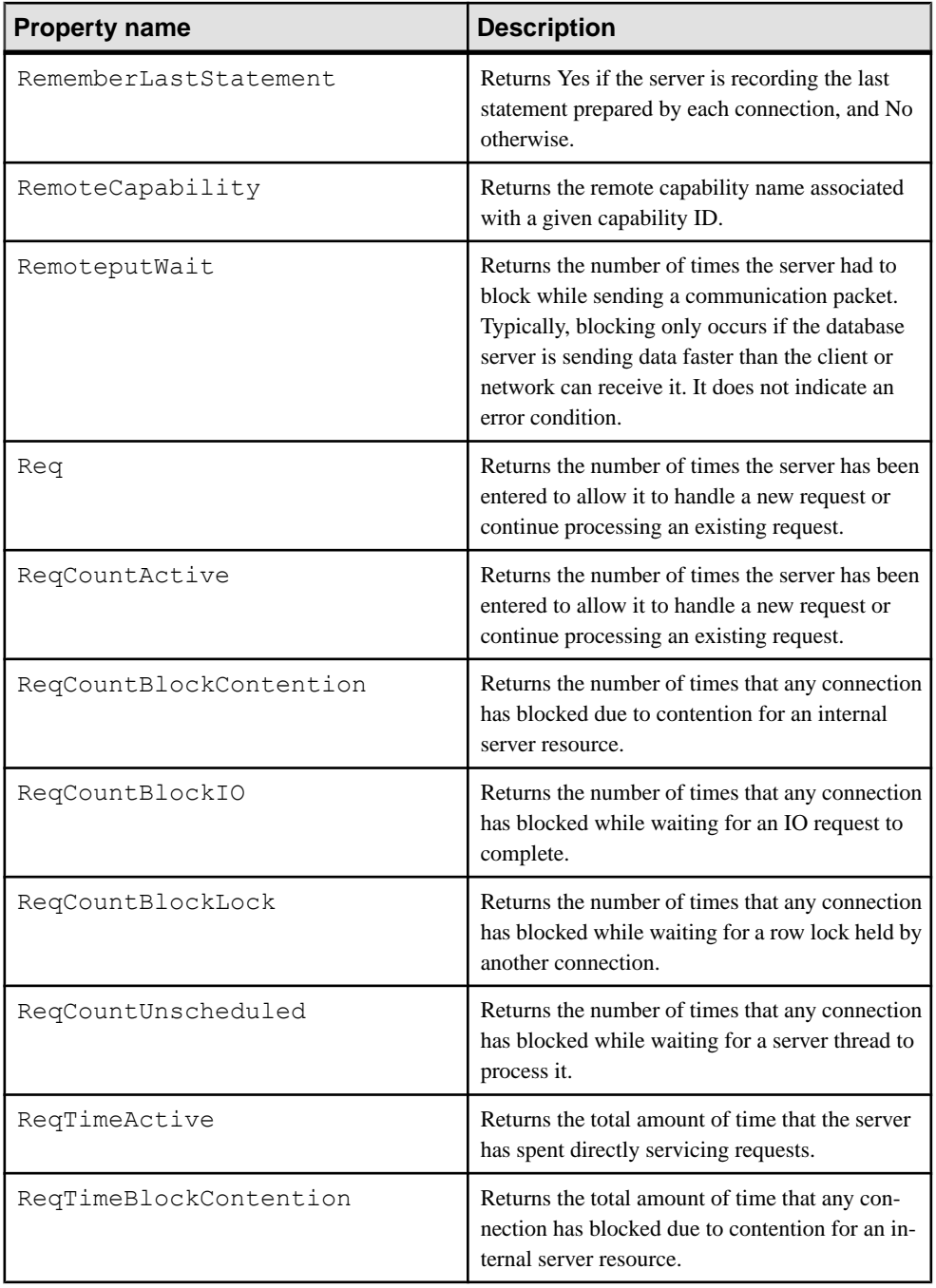

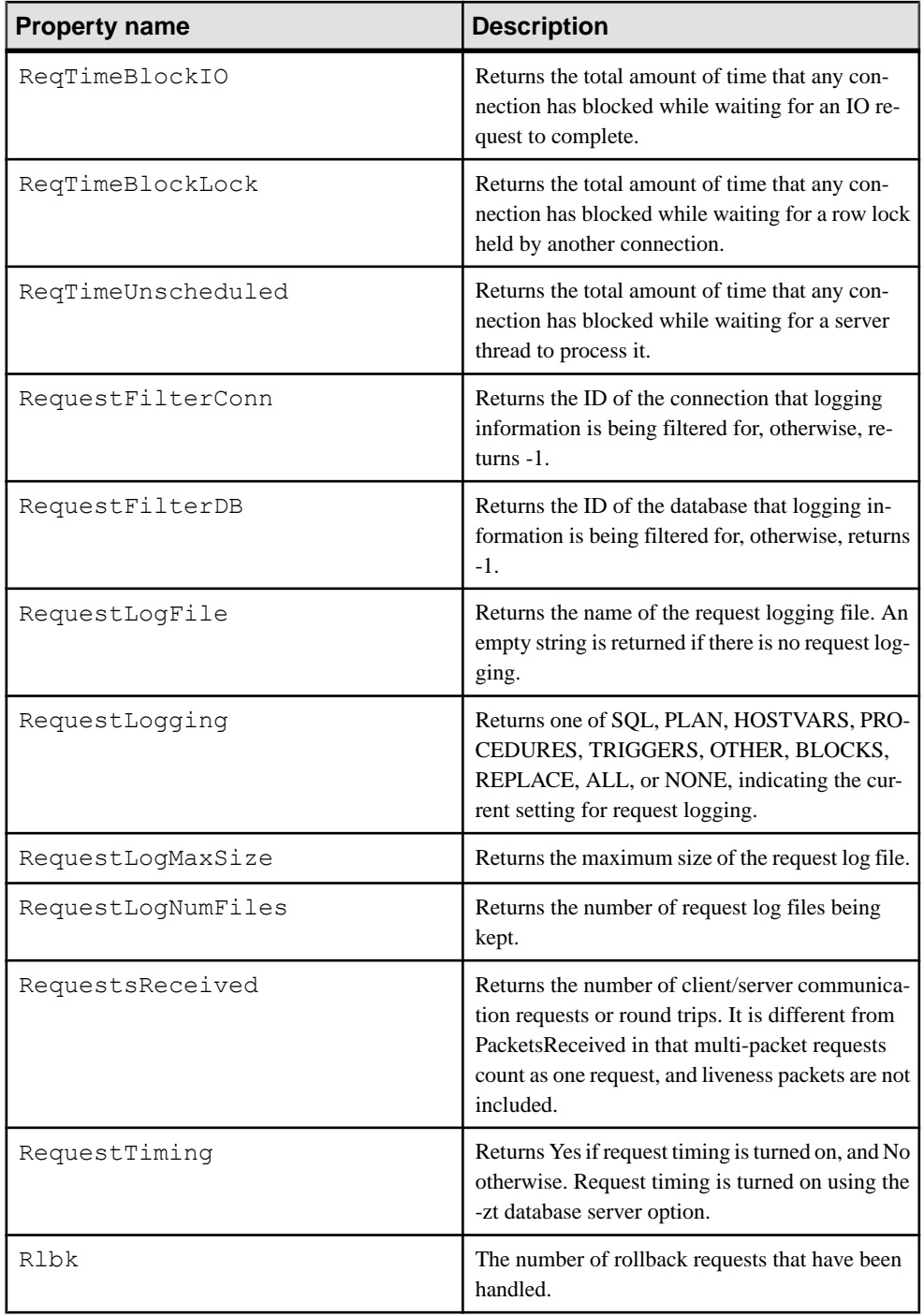

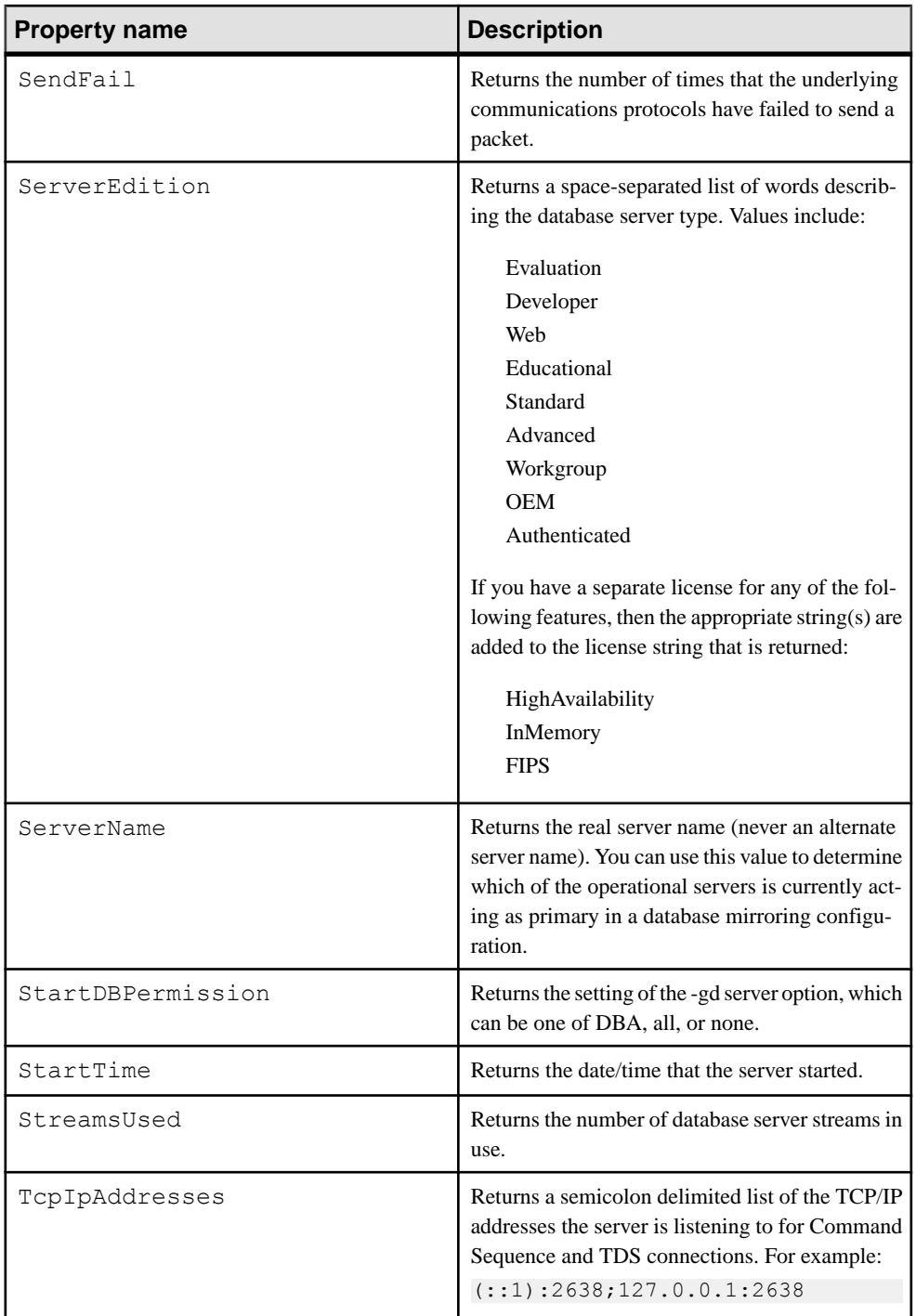

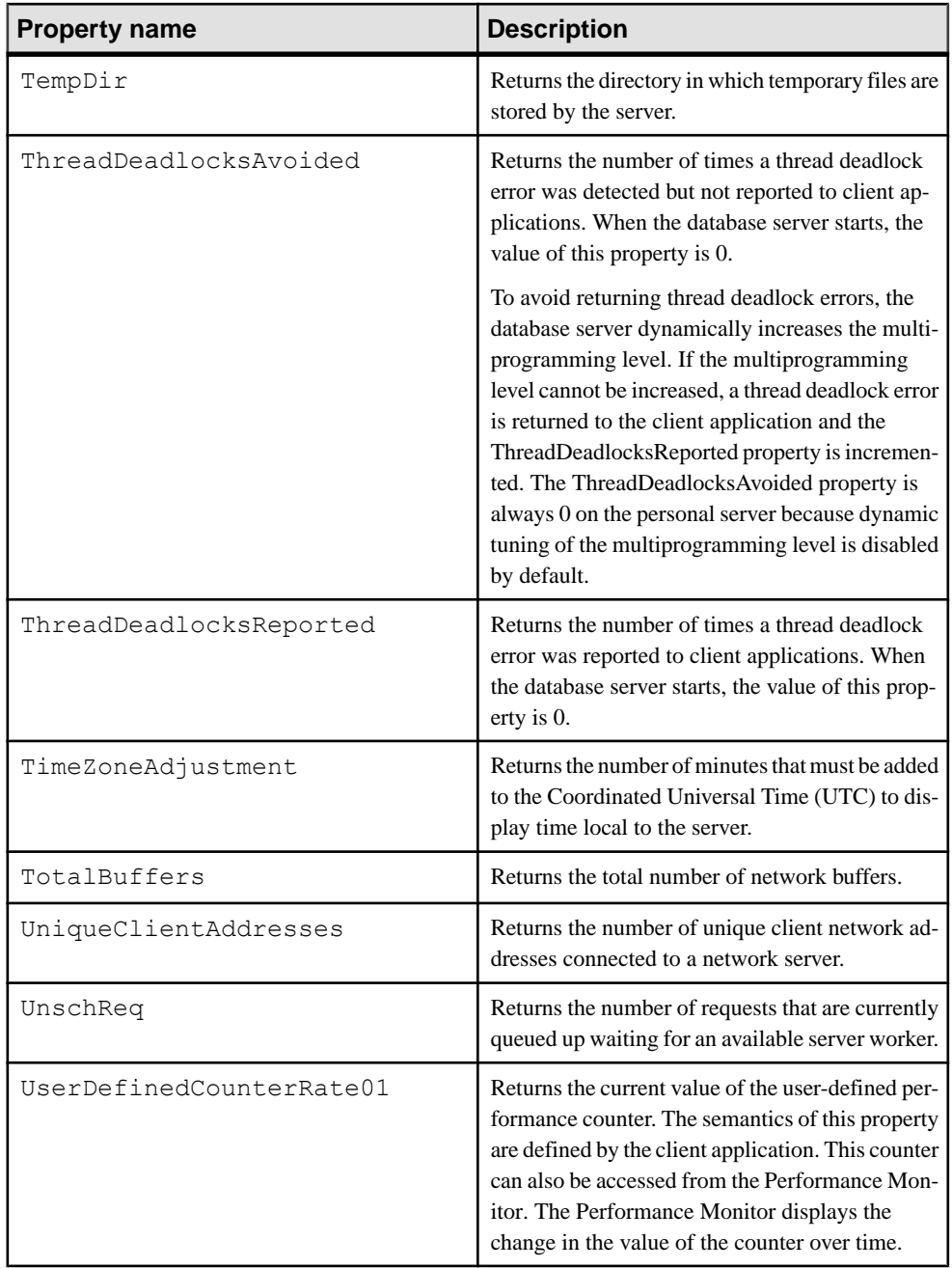

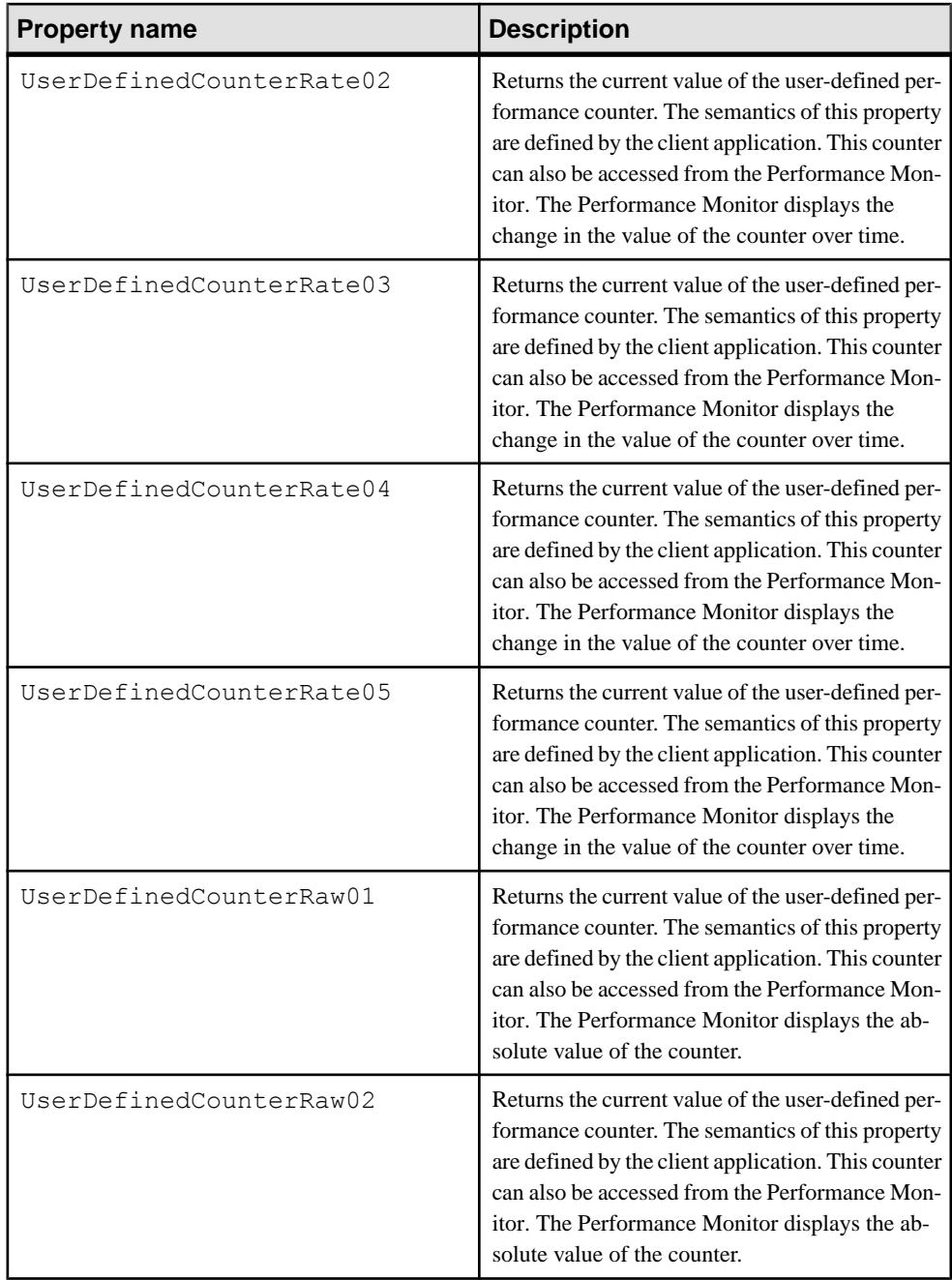

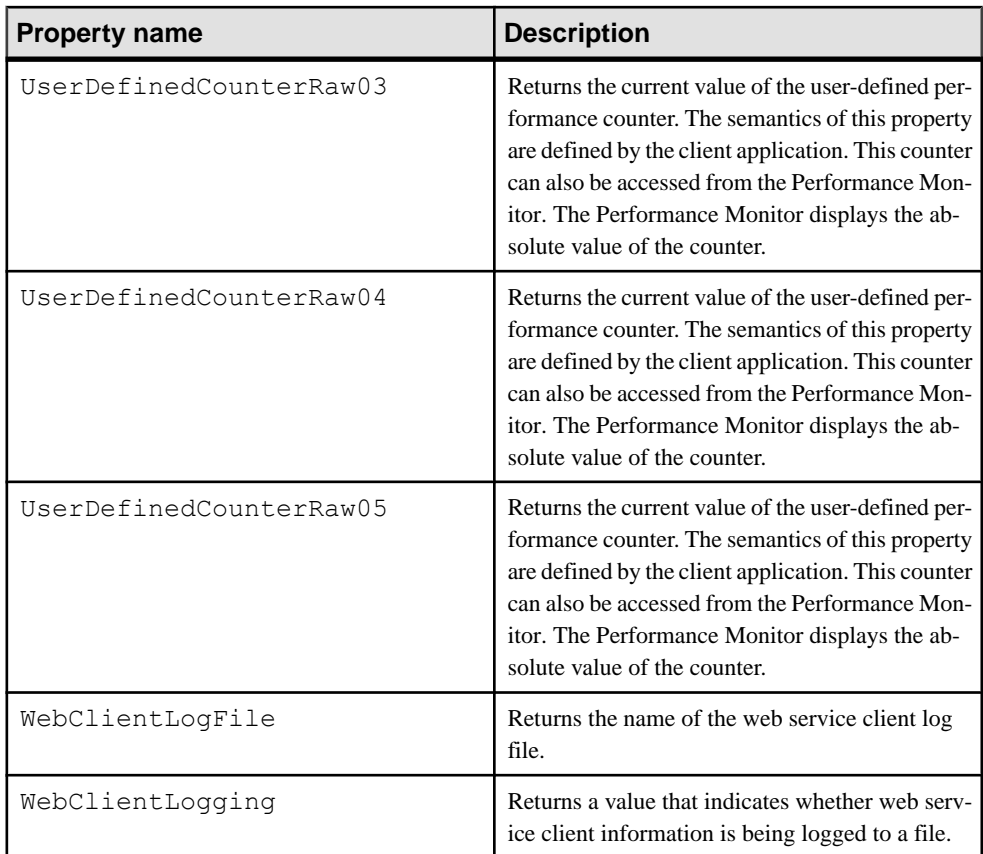

# **SQL and External Environment User-Defined Functions**

There are two mechanisms for creating user-defined functions in SAP Sybase IQ. You can use the SQL language to write the function, or you can use the CLR, ESQL and ODBC, Java, Perl, or PHP external environments.

Do not confuse SQL UDFs with external C and C++ UDFs. External UDFs require a special license. For information on external UDFs, see the User-Defined Functions manual.

## **User-Defined Functions in SQL**

You can implement your own functions in SQL using the **CREATE FUNCTION** statement. The **RETURN** statement inside the **CREATE FUNCTION** statement determines the data type of the function.

Once you have created a SQL user-defined function, you can use it anywhere a built-in function of the same data type is used.

**Note:** Avoid using the CONTAINS predicate in a view that has a user-defined function, because the CONTAINS criteria isignored. Use the LIKE predicate instead, orissue the query outside of a view.

# **User-Defined Functions in Java**

Although SQL functions are useful, Java classes provide a more powerful and flexible way of implementing user-defined functions, with the additional advantage that you can move them from the database server to a client application if desired.

Any class method of an installed Java class can be used as a user-defined function anywhere a built-in function of the same data type is used.

Instance methods are tied to particularinstances of a class, and so have different behaviorfrom standard user-defined functions.

For more information on creating Java classes, and on class methods, see Java in the Database in the Programming guide.

# **Miscellaneous Functions**

Miscellaneous functions perform operations on arithmetic, string, or date/time expressions, including the return values of other functions.

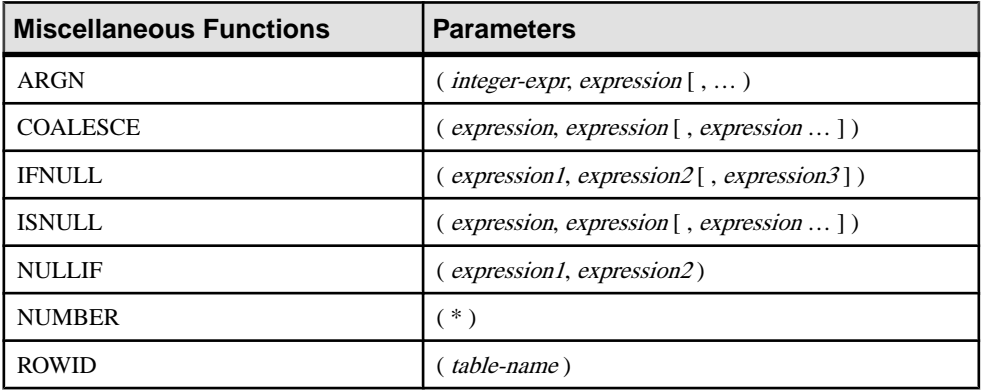

This table lists the miscellaneous functions and their parameters.

### **Compatibility**

Adaptive Server Enterprise supports only the COALESCE, ISNULL, and NULLIF functions.

# **Alphabetical List of Functions**

This section describes each SQL function individually.

The function type, for example, Numeric or String, is indicated in brackets next to the function name.

Some of the results in the examples have been rounded or truncated.

The actual values of database object IDs, such as the object ID of a table or the column ID of a column, might differ from the values shown in the examples.

## **ABS Function [Numeric]**

Returns the absolute value of a numeric expression.

### **Syntax**

```
ABS ( numeric-expression )
```
### **Parameters**

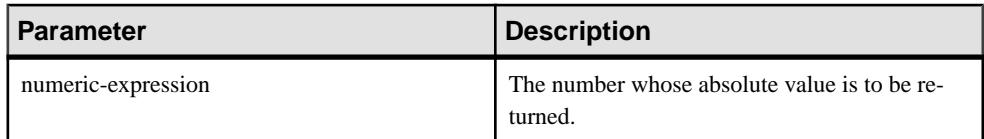

### Returns

An absolute value of the numeric expression.

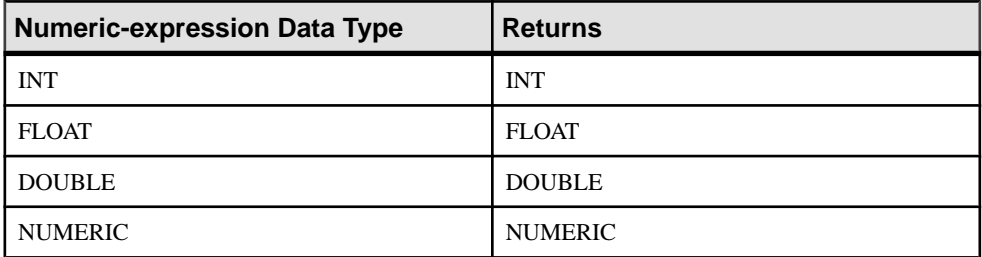

### **Example**

The following statement returns the value 66:

SELECT ABS (-66) FROM iq dummy

### Standards and Compatibility

- SQL—Vendor extension to ISO/ANSI SQL grammar.
- Sybase—Compatible with Adaptive Server Enterprise.

# **ACOS Function [Numeric]**

Returns the arc-cosine, in radians, of a numeric expression.

#### **Syntax**

```
ACOS ( numeric-expression )
```
#### **Parameters**

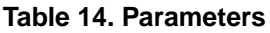

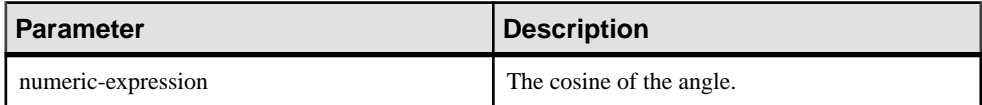

#### Returns DOUBLE

### Example

The following statement returns the value 1.023945:

SELECT ACOS (  $0.52$  ) FROM iq dummy

### Standards and Compatibility

- SOL—Vendor extension to ISO/ANSI SOL grammar.
- Sybase—Compatible with Adaptive Server Enterprise.

### **See also**

- [COS Function \[Numeric\]](#page-202-0) on page 183
- [ATAN2 Function \[Numeric\]](#page-181-0) on page 162
- [ATAN Function \[Numeric\]](#page-180-0) on page 161
- [ASIN Function \[Numeric\]](#page-179-0) on page 160
- [COT Function \[Numeric\]](#page-203-0) on page 184
- [SIN Function \[Numeric\]](#page-354-0) on page 335
- [TAN Function \[Numeric\]](#page-382-0) on page 363

### **ARGN Function [Miscellaneous]**

Returns a selected argument from a list of arguments.

### **Syntax**

```
ARGN ( integer-expression, expression [ , …] )
```
### Parameters

| <b>Parameter</b>   | <b>Description</b>                                                                                                    |
|--------------------|----------------------------------------------------------------------------------------------------|
| integer-expression | The position of an argument within a list of ex-<br>pressions.                                                        |
| expression         | n expression of any data type passed into the<br>function. All supplied expressions must be of the<br>same data type. |

**Table 15. Parameters**

### **Returns**

Using the value of the *integer-expression* as *n*, returns the nth argument (starting at 1) from the remaining list of arguments.

### **Example**

The following statement returns the value 6:

SELECT ARGN(  $6, 1, 2, 3, 4, 5, 6$  ) FROM iq dummy

### Usage

Using the value of *integer-expression* as *n* returns the  *h argument (starting at 1) from the* remaining list of arguments. While the expressions can be of any data type, they must all be of the same data type. The integer expression must be from one to the number of expressions in the list or NULL is returned. Multiple expressions are separated by a comma.

### Standards and Compatibility

- SQL—Vendor extension to ISO/ANSI SQL grammar.
- Sybase—Compatible with Adaptive Server Enterprise.

## **ASCII Function [String]**

Returns the integer ASCII value of the first byte in a string-expression.

### **Syntax**

**ASCII** ( *string-expression* )

### **Parameters**

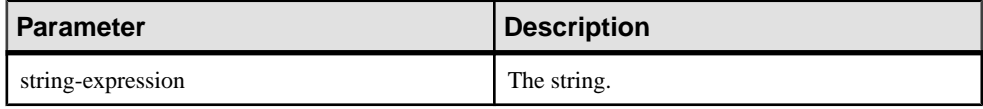

### <span id="page-179-0"></span>Returns SMALLINT

### **Example**

The following statement returns the value 90, when the collation sequence is set to the default ISO\_BINENG:

SELECT ASCII( 'Z' ) FROM iq dummy

### Usage

If the string is empty, **ASCII** returns zero. Literal strings must be enclosed in quotes.

### Standards and Compatibility

- SQL—Vendor extension to ISO/ANSI SQL grammar.
- Sybase—Compatible with Adaptive Server Enterprise.

### **ASIN Function [Numeric]**

Returns the arc-sine, in radians, of a number.

**Syntax** 

```
ASIN ( numeric-expression )
```
### **Parameters**

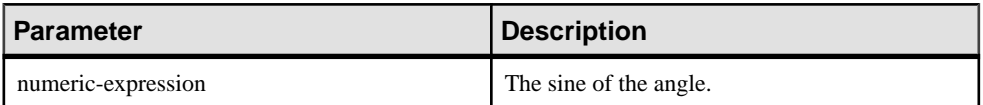

# Returns

DOUBLE

### **Example**

The following statement returns the value 0.546850.

SELECT ASIN(  $0.52$  ) FROM iq dummy

### Standards and Compatibility

- SQL—Vendor extension to ISO/ANSI SQL grammar.
- Sybase—Compatible with Adaptive Server Enterprise.

### **See also**

- [COS Function \[Numeric\]](#page-202-0) on page 183
- [ATAN2 Function \[Numeric\]](#page-181-0) on page 162
- <span id="page-180-0"></span>• ATAN Function [Numeric] on page 161
- [ACOS Function \[Numeric\]](#page-177-0) on page 158
- *[COT Function \[Numeric\]](#page-203-0)* on page 184
- [SIN Function \[Numeric\]](#page-354-0) on page 335
- [TAN Function \[Numeric\]](#page-382-0) on page 363

## **ATAN Function [Numeric]**

Returns the arc-tangent, in radians, of a number.

**Syntax** 

```
ATAN ( numeric-expression )
```
#### **Parameters**

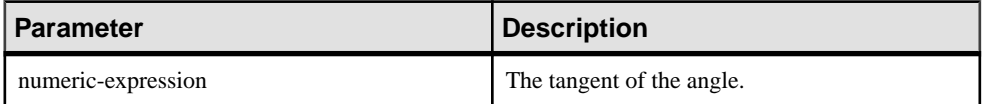

#### **Returns** DOUBLE

#### **Example**

The following statement returns the value 0.479519:

SELECT ATAN(  $0.52$  ) FROM iq dummy

## Standards and Compatibility

- SQL—Vendor extension to ISO/ANSI SQL grammar.
- Sybase—Compatible with Adaptive Server Enterprise.

- [COS Function \[Numeric\]](#page-202-0) on page 183
- [ATAN2 Function \[Numeric\]](#page-181-0) on page 162
- [ASIN Function \[Numeric\]](#page-179-0) on page 160
- [ACOS Function \[Numeric\]](#page-177-0) on page 158
- *[COT Function \[Numeric\]](#page-203-0)* on page 184
- [SIN Function \[Numeric\]](#page-354-0) on page 335
- [TAN Function \[Numeric\]](#page-382-0) on page 363

## <span id="page-181-0"></span>**ATAN2 Function [Numeric]**

Returns the arc-tangent, in radians, of the ratio of two numbers.

#### **Syntax**

```
ATAN2 ( numeric-expression1, numeric-expression2 )
```
#### **Parameters**

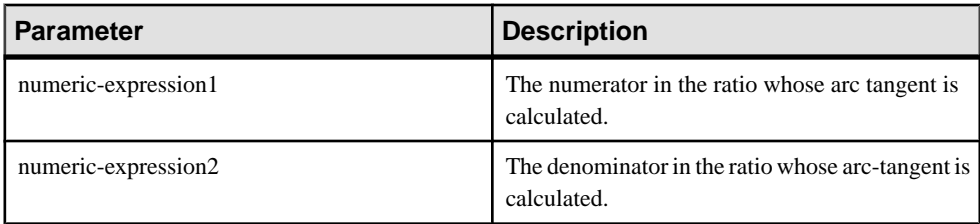

#### Returns DOUBLE

#### Example

The following statement returns the value 0.00866644968879073143:

```
SELECT ATAN2 ( 0.52, 060 ) FROM iq dummy
```
## Standards and Compatibility

- SQL—Vendor extension to ISO/ANSI SQL grammar.
- Sybase—ATAN2 is not supported by Adaptive Server Enterprise.

#### **See also**

- [COS Function \[Numeric\]](#page-202-0) on page 183
- [ATAN Function \[Numeric\]](#page-180-0) on page 161
- [ASIN Function \[Numeric\]](#page-179-0) on page 160
- [ACOS Function \[Numeric\]](#page-177-0) on page 158
- *[COT Function \[Numeric\]](#page-203-0)* on page 184
- [SIN Function \[Numeric\]](#page-354-0) on page 335
- [TAN Function \[Numeric\]](#page-382-0) on page 363

## **AVG Function [Aggregate]**

Computes the average of a numeric expression for a set of rows, or computes the average of a set of unique values.

#### **Syntax**

```
AVG ( numeric-expression | DISTINCT column-name )
```
### Parameters

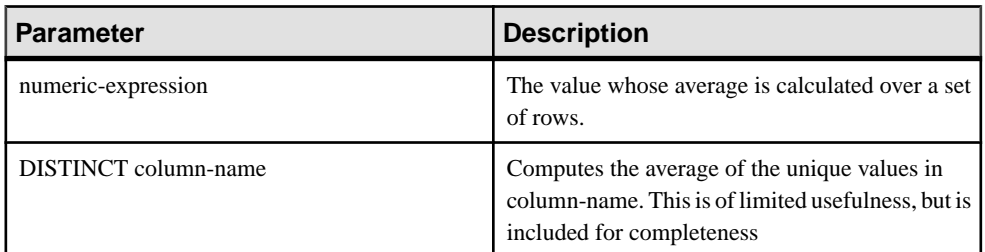

## Returns

Returns the NULL value for a group containing no rows.

Returns DOUBLE if the argument is DOUBLE, otherwise NUMERIC.

### Example

The following statement returns the value 49988.6:

SELECT AVG ( salary ) FROM Employees

### **Usage**

This average does not include rows where *numeric -expression* is the NULL value. Returns the NULL value for a group containing no rows.

## Standards and Compatibility

- SQL—ISO/ANSI SQL compliant.
- Sybase—Compatible with Adaptive Server Enterprise.

## **See also**

- [COUNT Function \[Aggregate\]](#page-206-0) on page 187
- *[SUM Function \[Aggregate\]](#page-379-0)* on page 360

## **BFILE Function [Data extraction]**

Extracts individual LONG BINARY and LONG VARCHAR cells to individual operating system files on the server.

## Usage

The IQ data extraction facility includes the **BFILE** function, which allows you to extract individual LONG BINARY and LONG VARCHAR cellsto individual operating system files on the server. You can use **BFILE** with or without the data extraction facility.

If you are licensed to use the Unstructured Data Analytics functionality, you can use this function with large object data.

# **BIGINTTOHEX Function [Data Type Conversion]**

Returns the hexadecimal equivalent in VARCHAR(16) of a decimal integer.

#### **Syntax**

**BIGINTTOHEX** ( *integer-expression* )

#### **Parameters**

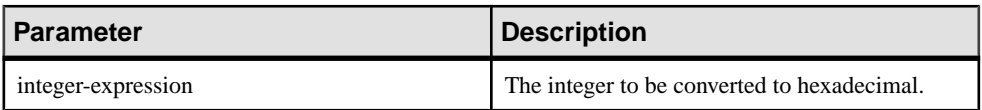

#### **Examples**

Returns the value 0000000000000009:

SELECT BIGINTTOHEX(9) FROM iq\_dummy

Returns the value FFFFFFFFFFFFFFF7:

SELECT BIGINTTOHEX (-9) FROM iq dummy

### **Usage**

**BIGINTTOHEX** accepts an integer expression that evaluates to BIGINT and returns the hexadecimal equivalent. Returned values are left appended with zeros up to a maximum of 16 digits. All types of unscaled integer data types are accepted as integer expressions.

Conversion is done automatically, if required. Constants are truncated, only if the fraction values are zero. A column cannot be truncated,if the column is declared with a positive scale value. If conversion fails, SAP Sybase IQ returns an error unless the CONVERSION ERROR option is OFF. In that case, the result is NULL.

#### Standards and Compatibility

- SQL—Transact-SQL extension to ISO/ANSI SQL grammar.
- Sybase—Compatible with Adaptive Server Enterprise.

- [HEXTOBIGINT Function \[Data Type Conversion\]](#page-250-0) on page 231
- [HEXTOINT Function \[Data Type Conversion\]](#page-252-0) on page 233
- [INTTOHEX Function \[Data Type Conversion\]](#page-267-0) on page 248

# <span id="page-184-0"></span>**BIT\_LENGTH Function [String]**

Returns an unsigned 64-bit value containing the bit length of the column parameter.

#### **Syntax**

**BIT\_LENGTH**( *column-name* )

#### **Parameters**

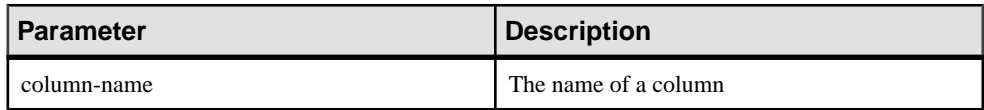

Returns INT

#### **Usage**

The return value of a NULL argument is NULL.

The **BIT\_LENGTH** function supports all SAP Sybase IQ data types.

If you are licensed to use the Unstructured Data Analytics functionality, you can use this function with large object data.

See Function Support in Unstructured Data Analytics.

## Standards and Compatibility

- SQL—Vendor extension to ISO/ANSI SQL grammar.
- Sybase—Not supported by SQL Anywhere or Adaptive Server Enterprise.

- BYTE LENGTH Function [String] on page 166
- *[CHAR\\_LENGTH Function \[String\]](#page-190-0)* on page 171
- [COL\\_LENGTH Function \[System\]](#page-194-0) on page 175
- [DATALENGTH Function \[System\]](#page-208-0) on page 189
- [LEN Function \[String\]](#page-279-0) on page 260
- [LENGTH Function \[String\]](#page-280-0) on page 261
- *OBJECT NAME Function [System]* on page 291
- OCTET LENGTH Function [String] on page 292
- [STR\\_REPLACE Function \[String\]](#page-371-0) on page 352

# <span id="page-185-0"></span>**BYTE\_LENGTH Function [String]**

Returns the number of bytes in a string.

**Syntax** 

**BYTE\_LENGTH** ( *string-expression* )

**Parameters** 

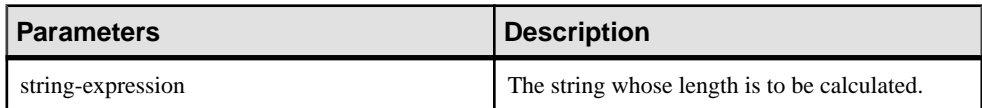

Returns INT

#### **Example**

Returns the value 12:

SELECT BYTE LENGTH ( 'Test Message' ) FROM iq dummy

#### Usage

Trailing white space characters are included in the length returned.

The return value of a NULL string is NULL.

If the string is in a multibyte character set, the **BYTE\_LENGTH** value differs from the number of characters returned by **CHAR\_LENGTH**.

If you are licensed to use the Unstructured Data Analytics functionality, you can use this function with large object data:

• The **BYTE\_LENGTH** function supports both LONG BINARY columns and variables and LONG VARCHAR columns and variables, only if the query returns less than 2GB. If the byte length of the returned LONG BINARY or LONG VARCHAR data is greater than or equal to 2GB, **BYTE\_LENGTH** returns an error that says you must use the **BYTE\_LENGTH64** function.

#### Standards and Compatibility

- SQL—Vendor extension to ISO/ANSI SQL grammar.
- SAP Sybase—Not supported by Adaptive Server Enterprise.

- [BIT\\_LENGTH Function \[String\]](#page-184-0) on page 165
- [CHAR\\_LENGTH Function \[String\]](#page-190-0) on page 171
- COL LENGTH Function [System] on page 175
- <span id="page-186-0"></span>• [DATALENGTH Function \[System\]](#page-208-0) on page 189
- [LEN Function \[String\]](#page-279-0) on page 260
- [LENGTH Function \[String\]](#page-280-0) on page 261
- *[OBJECT\\_NAME Function \[System\]](#page-310-0)* on page 291
- *[OCTET\\_LENGTH Function \[String\]](#page-311-0)* on page 292
- [STR\\_REPLACE Function \[String\]](#page-371-0) on page 352

## **BYTE\_LENGTH64 Function**

**BYTE\_LENGTH64** returns an unsigned 64-bit value containing the byte length of the LONG BINARY column parameter.

### **Usage**

**BYTE\_LENGTH64** also supports the LONG VARCHAR data type and LONG BINARY and LONG VARCHAR variables of any data size.

If you are licensed to use the Unstructured Data Analytics functionality, you can use this function with large object data.

See Function Support in Unstructured Data Analytics.

## **BYTE\_SUBSTR64 and BYTE\_SUBSTR Functions**

**BYTE\_SUBSTR64** and **BYTE\_SUBSTR** return the long binary byte substring of the LONG BINARY column parameter.

#### Usage

The **BYTE\_SUBSTR64** and **BYTE\_SUBSTR** functions also support the LONG VARCHAR data type and LONG BINARY and LONG VARCHAR variables of any data size.

**CHAR\_LENGTH64** also supports LONG VARCHAR variables of any data size.

If you are licensed to use the Unstructured Data Analytics functionality, you can use this function with large object data.

See BYTE\_SUBSTR64 and BYTE\_SUBSTR Functions in Unstructured Data Analytics.

## **CAST Function [Data Type Conversion]**

Returns the value of an expression converted to a supplied data type.

```
Syntax
CAST ( expression AS data type )
```
#### Parameters

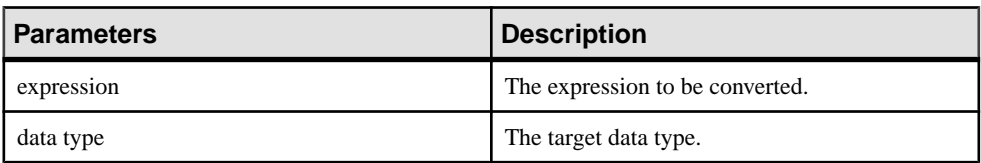

#### **Returns**

The specified data type.

#### **Examples**

The following function ensures a string is used as a date:

```
CAST( '2000-10-31' AS DATE )
```
The value of the expression  $1 + 2$  is calculated, and the result cast into a single-character string, the length the data server assigns:

 $CAST(1 + 2 AS CHAR)$ 

You can use the **CAST** function to shorten strings:

SELECT CAST( lname AS CHAR(5) ) FROM Customers

#### Usage

If you do not indicate a length for character string types, SAP Sybase IQ chooses an appropriate length. If neither precision nor scale is specified for a DECIMAL conversion, the database server selects appropriate values.

If neither precision nor scale is specified for the explicit conversion of NULL to NUMERIC, the default is NUMERIC $(1,0)$ . For example,

SELECT CAST( NULL AS NUMERIC ) A, CAST( NULL AS NUMERIC(15,2) ) B

is described as:

```
A NUMERIC(1,0)
B NUMERIC(15, 2)
```
#### Standards and Compatibility

- SQL—ISO/ANSI SQL compliant.
- Sybase—Compatible with Adaptive Server Enterprise.

- [CONVERT Function \[Data Type Conversion\]](#page-197-0) on page 178
- [HOURS Function \[Date and Time\]](#page-254-0) on page 235
- MINUTES Function *[Date and Time]* on page 275
- <span id="page-188-0"></span>• [MONTHS Function \[Date and Time\]](#page-297-0) on page 278
- [REPLACE Function \[String\]](#page-340-0) on page 321
- *[SECOND Function \[Date and Time\]](#page-350-0)* on page 331
- [WEEKS Function \[Date and Time\]](#page-394-0) on page 375
- [YEAR Function \[Date and Time\]](#page-399-0) on page 380
- *[YEARS Function \[Date and Time\]](#page-400-0)* on page 381
- DAYS Function *(Date and Time)* on page 208

## **CEIL Function [Numeric]**

Returns the smallest integer greater than or equal to the specified expression.

**CEIL** is as synonym for **CEILING**.

#### Syntax

**CEIL** ( *numeric-expression* )

#### **Parameters**

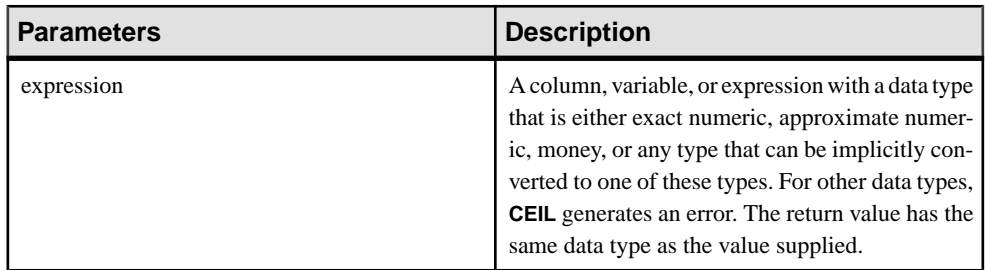

#### Usage

For a given expression, the **CEIL** function takes one argument. For example, **CEIL (-123.45)** returns -123. **CEIL (123.45)** returns 124.

#### Standards and Compatibility

- SOL—ISO/ANSI SOL compliant.
- Sybase—Compatible with Adaptive Server Enterprise.

## **See also**

- [FLOOR Function \[Numeric\]](#page-245-0) on page 226
- CEILING Function [Numeric] on page 169

## **CEILING Function [Numeric]**

Returns the ceiling (smallest integer not less than) of a number.

**CEIL** is as synonym for **CEILING**.

**Syntax** 

```
CEILING ( numeric-expression )
```
**Parameters** 

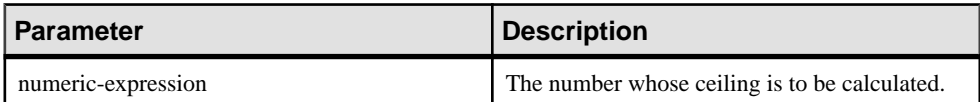

### Returns DOUBLE

#### **Examples**

The following statement returns the value 60.00000:

SELECT CEILING ( 59.84567 ) FROM iq dummy

The following statement returns the value 123:

SELECT CEILING ( 123 ) FROM iq dummy

The following statement returns the value 124.00:

SELECT CEILING ( 123.45 ) FROM iq dummy

The following statement returns the value -123.00:

SELECT CEILING ( -123.45 ) FROM iq dummy

## Standards and Compatibility

- SQL—Vendor extension to ISO/ANSI SQL grammar.
- Sybase—Compatible with Adaptive Server Enterprise.

## **See also**

- [FLOOR Function \[Numeric\]](#page-245-0) on page 226
- *[CEIL Function \[Numeric\]](#page-188-0)* on page 169

## **CHAR function [String]**

Returns the character with the ASCII value of a number.

**Syntax** 

**CHAR** ( *integer-expression* )

### <span id="page-190-0"></span>Parameters

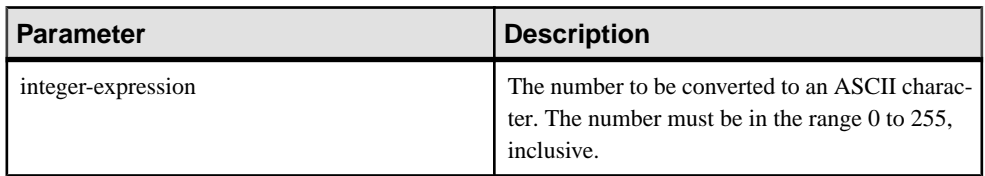

#### **Returns VARCHAR**

### **Examples**

The following statement returns the value "Y":

SELECT CHAR ( 89 ) FROM iq dummy

The following statement returns the value "S":

SELECT CHAR ( 83 ) FROM iq dummy

### Usage

The character in the current database character set corresponding to the supplied numeric expression modulo 256 is returned.

**CHAR** returns NULL for integer expressions with values greater than 255 or less than zero.

Standards and Compatibility

- SQL—Vendor extension to ISO/ANSI SQL grammar.
- Sybase—Compatible with Adaptive Server Enterprise.

## **CHAR\_LENGTH Function [String]**

Returns the number of characters in a string.

**Syntax** 

**CHAR\_LENGTH** ( *string-expression* )

**Parameters** 

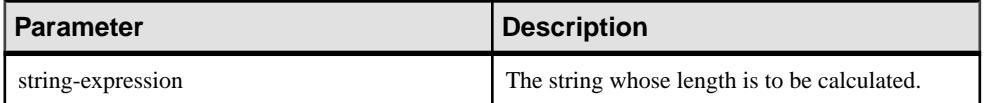

**Returns** INT

## **Usage**

Trailing white space characters are included in the length returned.

The return value of a NULL string is NULL.

If the string is in a multibyte character set, the **CHAR\_LENGTH** value may be less than the **BYTE\_LENGTH** value.

**CHAR\_LENGTH64** also supports LONG VARCHAR variables of any data size.

If you are licensed to use the Unstructured Data Analytics functionality, you can use this function with large object data. See CHAR\_LENGTH Function in Unstructured Data Analytics.

## **Example**

The following statement returns the value 8:

SELECT CHAR LENGTH ( 'Chemical' ) FROM iq dummy

Standards and Compatibility

- SQL—ISO/ANSI SQL compliant.
- Sybase—Compatible with Adaptive Server Enterprise.

## **See also**

- BIT LENGTH Function [String] on page 165
- [BYTE\\_LENGTH Function \[String\]](#page-185-0) on page 166
- COL LENGTH Function [System] on page 175
- [DATALENGTH Function \[System\]](#page-208-0) on page 189
- [LEN Function \[String\]](#page-279-0) on page 260
- [LENGTH Function \[String\]](#page-280-0) on page 261
- *OBJECT NAME Function [System]* on page 291
- [OCTET\\_LENGTH Function \[String\]](#page-311-0) on page 292
- *[STR\\_REPLACE Function \[String\]](#page-371-0)* on page 352

## **CHAR\_LENGTH64 Function**

The **CHAR\_LENGTH64** function returns an unsigned 64-bit value containing the character length of the LONG VARCHAR column parameter, including the trailing blanks.

## Usage

**CHAR\_LENGTH64** also supports LONG VARCHAR variables of any data size.

If you are licensed to use the Unstructured Data Analytics functionality, you can use this function with large object data. See CHAR\_LENGTH64 Function in Unstructured Data Analytics.

# **CHARINDEX Function [String]**

Returns the position of the first occurrence of a specified string in another string.

**Syntax** 

```
CHARINDEX ( string-expression1, string-expression2 )
```
#### **Parameters**

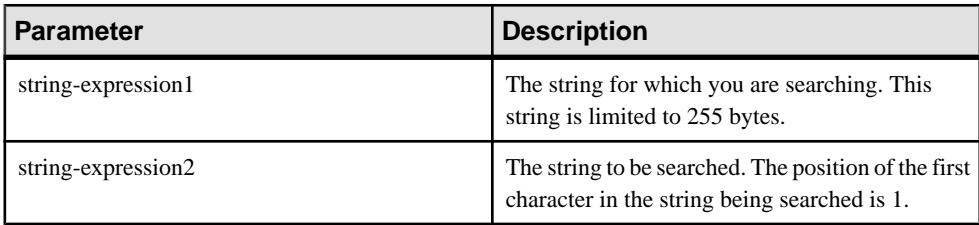

#### Returns INT

## Example

The statement:

```
SELECT Surname, GivenName
FROM Employees
WHERE CHARINDEX('K', Surname ) = 1
```
returns the following values:

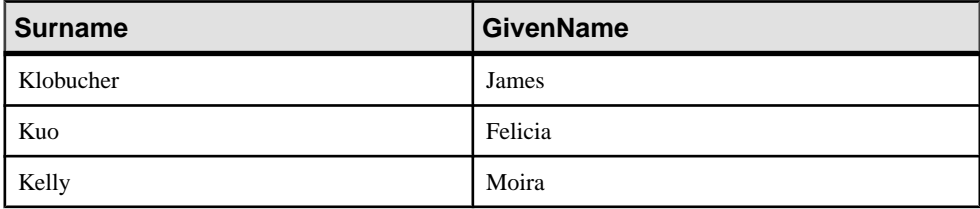

## Usage

All the positions or offsets, returned or specified, in the **CHARINDEX** function are always character offsets and may be different from the byte offset for multibyte data.

If the string being searched contains more than one instance of the specified string, **CHARINDEX** returns the position of the first instance.

If the string being searched does not contain the specified string, **CHARINDEX** returns zero (0).

Searching for a zero-length string returns 1.

If any of the arguments is NULL, the result is NULL.

**CHARINDEX** returns a 32 bit signed integer position for CHAR and VARCHAR columns.

If you are licensed to use the Unstructured Data Analytics functionality, you can use this function with large object data. See CHARINDEX Function in Unstructured Data Analytics .

### Standards and Compatibility

- SQL—Vendor extension to ISO/ANSI SQL grammar.
- Sybase—Compatible with Adaptive Server Enterprise.

### **See also**

• [SUBSTRING Function \[String\]](#page-376-0) on page 357

## **COALESCE Function [Miscellaneous]**

Returns the first non-NULL expression from a list.

#### **Syntax**

```
COALESCE ( expression, expression [ , … ] )
```
#### **Parameters**

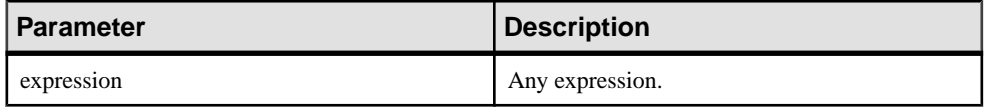

#### Returns ANY

#### Example

The following statement returns the value 34:

SELECT COALESCE( NULL, 34, 13, 0 ) FROM iq\_dummy

## Standards and Compatibility

- SQL—ISO/ANSI SQL compliant.
- Sybase—Compatible with Adaptive Server Enterprise.

## **See also**

• [ISNULL Function \[Miscellaneous\]](#page-269-0) on page 250

# <span id="page-194-0"></span>**COL\_LENGTH Function [System]**

Returns the defined length of a column.

#### **Syntax**

**COL\_LENGTH** ( *table-name*, *column-name* )

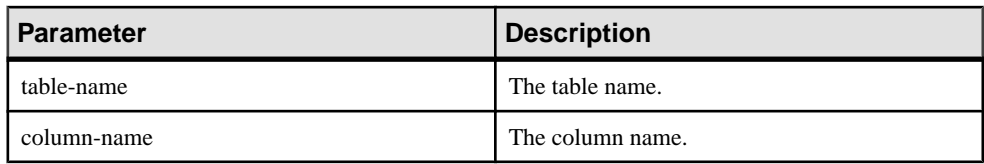

### Example

Returns the column length 35:

```
SELECT COL LENGTH ( 'CUSTOMERS', 'ADDRESS' ) FROM iq dummy
```
#### Standards and Compatibility

- SQL—Vendor extension to ISO/ANSI SQL grammar.
- Sybase—Adaptive Server Enterprise function implemented for SAP Sybase IQ.

### **See also**

- BIT LENGTH Function [String] on page 165
- [BYTE\\_LENGTH Function \[String\]](#page-185-0) on page 166
- *CHAR LENGTH Function [String]* on page 171
- [DATALENGTH Function \[System\]](#page-208-0) on page 189
- [LEN Function \[String\]](#page-279-0) on page 260
- [LENGTH Function \[String\]](#page-280-0) on page 261
- OBJECT NAME Function [System] on page 291
- *[OCTET\\_LENGTH Function \[String\]](#page-311-0)* on page 292
- [STR\\_REPLACE Function \[String\]](#page-371-0) on page 352

## **COL\_NAME Function [System]**

Returns the column name.

**Syntax** 

```
COL_NAME ( table-id, column-id [ , database-id ] )
```
## Parameters

| <b>Parameter</b> | <b>Description</b>           |
|------------------|------------------------------|
| table-id         | The object ID of the table.  |
| column-id        | The column ID of the column. |
| database-id      | The database ID.             |

**Table 16. Parameters**

### **Examples**

The following statement returns the column name lname. The object ID of the Customers table is 100209, as returned by the **OBJECT ID** function. The column ID is stored in the column id column of the syscolumn system table. The database ID of the iqdemo database is 0, as returned by the DB\_ID function.

SELECT COL NAME ( 100209, 3, 0 ) FROM iq dummy

The following statement returns the column name **city**.

SELECT COL NAME ( 100209, 5 ) FROM iq dummy

#### Standards and Compatibility

- SQL—Vendor extension to ISO/ANSI SQL grammar.
- Sybase—Adaptive Server Enterprise function implemented for SAP Sybase IQ.

#### **See also**

- *[DB\\_ID Function \[System\]](#page-229-0)* on page 210
- *[DB\\_NAME Function \[System\]](#page-230-0)* on page 211
- [DB\\_PROPERTY Function \[System\]](#page-231-0) on page 212
- NEXT DATABASE Function [System] on page 283
- *OBJECT ID Function [System]* on page 290
- [OBJECT\\_NAME Function \[System\]](#page-310-0) on page 291

## **CONNECTION\_PROPERTY Function [System]**

Returns the value of a given connection property as a string.

#### **Syntax**

```
CONNECTION_PROPERTY ( { integer-expression1 | string-expression }
                                                       … [ , integer-
```

```
expression2 ] )
```
**Note:** CIS functional compensation performance considerations apply.

### Parameters

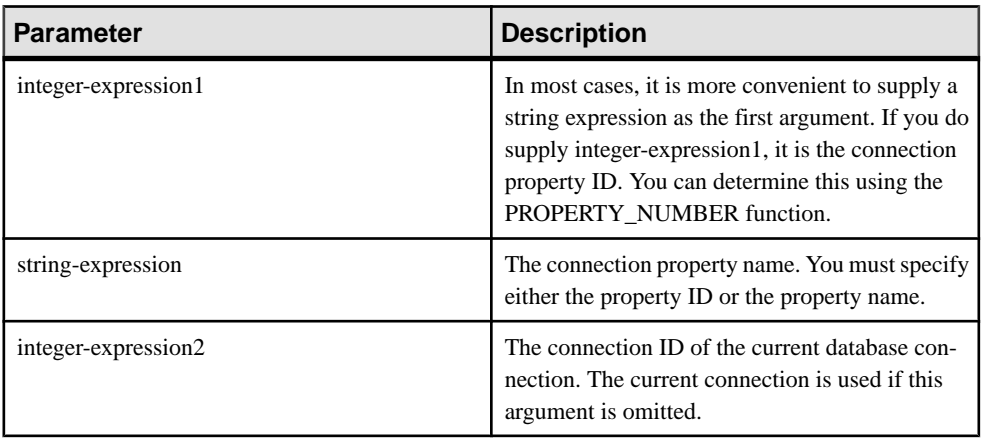

#### **Returns** VARCHAR

### **Example**

The following statement returns the number of prepared statements being maintained, for example, 4:

SELECT connection property( 'PrepStmt' )FROM iq dummy

## Usage

The current connection is used if the second argument is omitted.

## Standards and Compatibility

- Vendor extension to ISO/ANSI SQL grammar.
- Compatible with Adaptive Server Enterprise.

- [PROPERTY Function \[System\]](#page-320-0) on page 301
- [PROPERTY\\_NAME Function \[System\]](#page-322-0) on page 303
- [PROPERTY\\_NUMBER Function \[System\]](#page-322-0) on page 303
- [Properties Available for the Server](#page-120-0) on page 101
- [Properties Available for Each Database](#page-152-0) on page 133
- [Connection Properties](#page-119-0) on page 100
- sp [iqshowpsexe Procedure](#page-576-0) on page 557
- sp\_[iqcontext Procedure](#page-476-0) on page 457

# <span id="page-197-0"></span>**CONVERT Function [Data Type Conversion]**

Returns an expression converted to a supplied data type.

Syntax

```
CONVERT ( data-type, expression [ , format-style ] )
```
#### **Parameters**

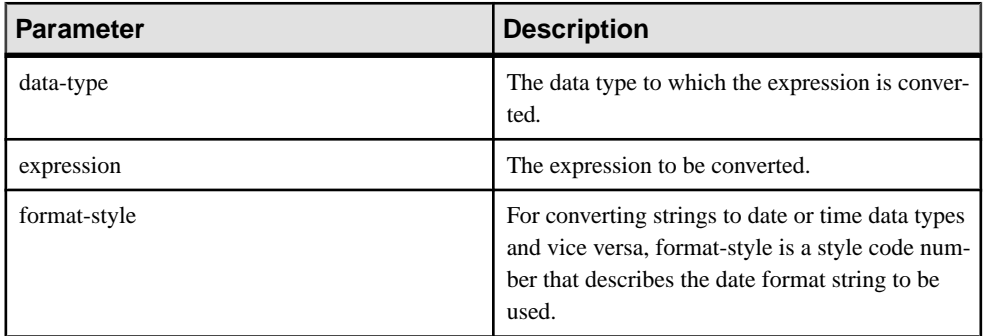

If no format-style argument is provided, the database option settings are used.

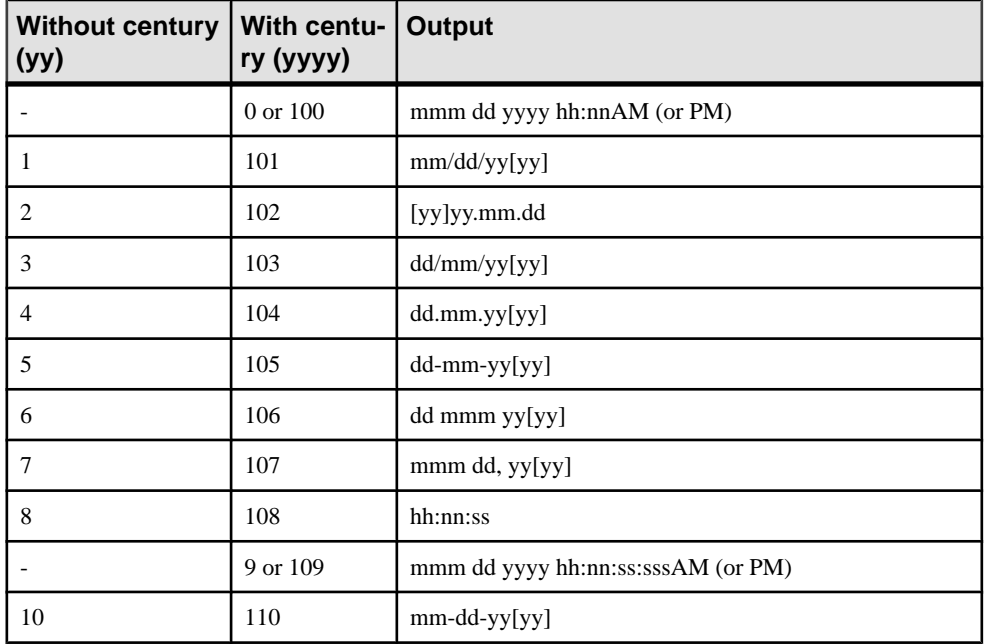

#### **Table 17. CONVERT format style code output**

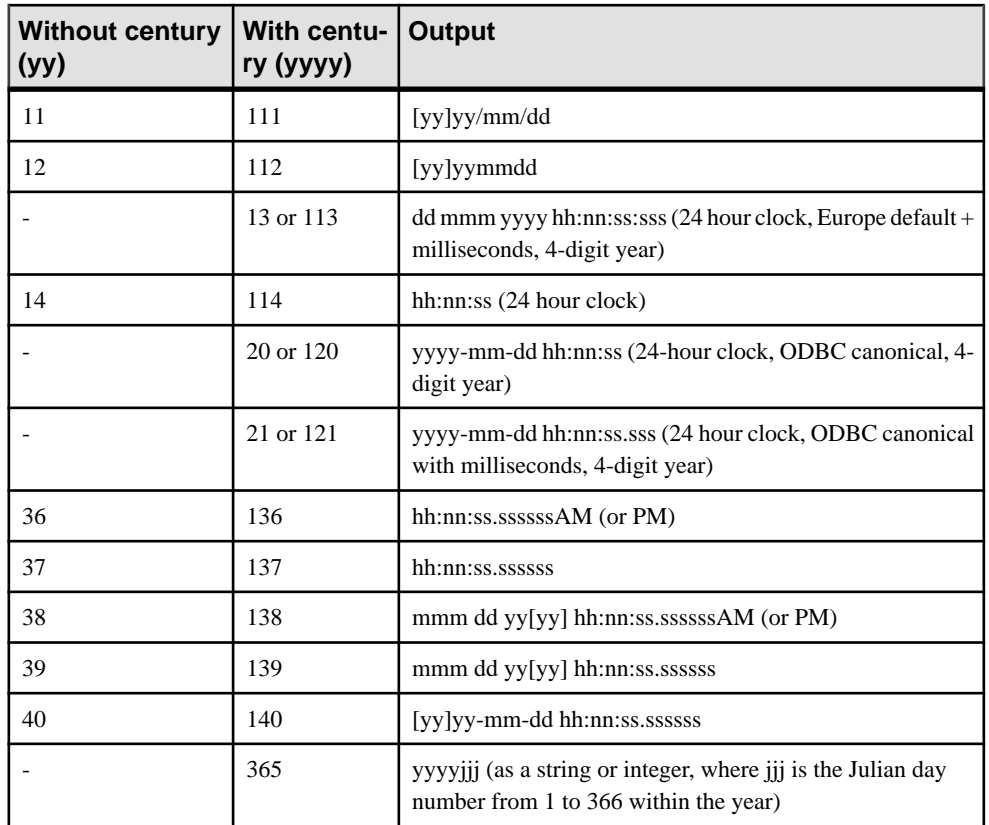

Abbreviations and values for date parts in the **CONVERT** format style table:

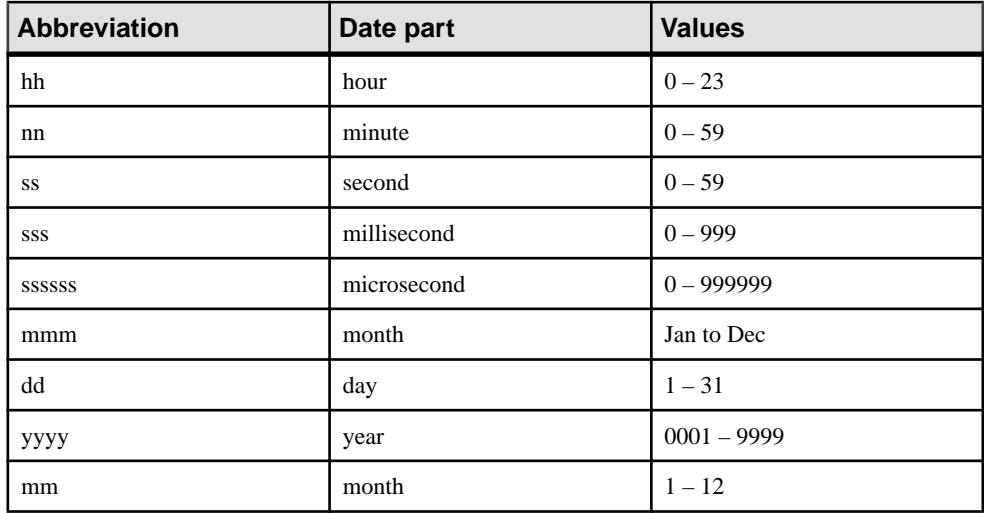

Returns

The data type specified.

#### **Examples**

The following statements illustrate the use of format styles:

```
SELECT CONVERT( CHAR( 20 ), order date, 104 )
FROM sales_order
```
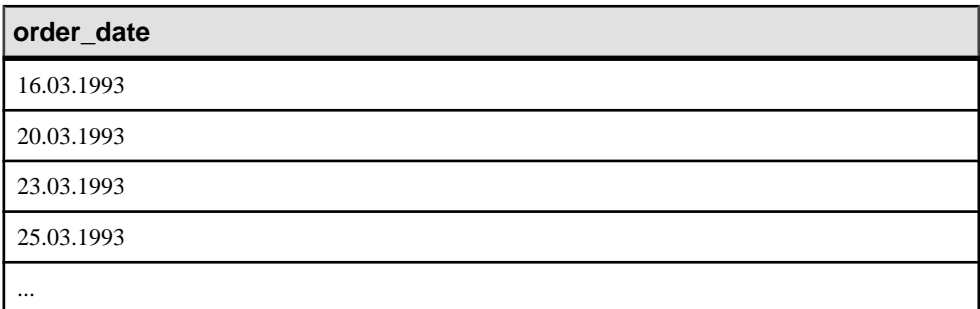

```
SELECT CONVERT ( CHAR ( 20 ), order date, 7 )
FROM sales_order
```
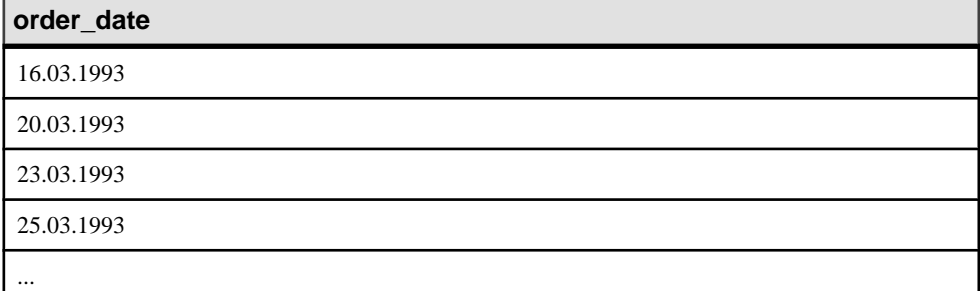

```
SELECT order datetime, CONVERT(CHAR(30), order datetime, 40)
order datetime40,
CONVERT(CHAR(30), order_datetime, 140) order_datetime140
FROM sales order;
```
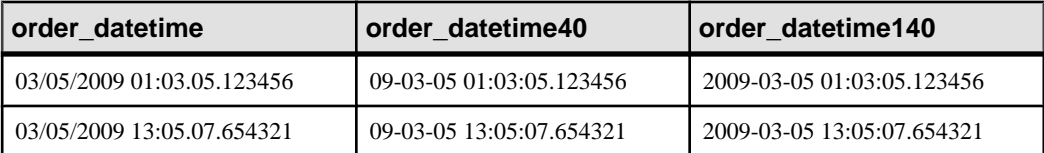

SELECT CONVERT (CHAR(50), DATETIME ('2009-11-03

11:10:42.033189'), 136) FROM iq\_dummy returns 11:10:42.033189AM

SELECT CONVERT(CHAR(50), NOW(), 137) FROM iq dummy returns 14:54:48.794122

The following statements illustrate the use of the format style 365, which converts data of type DATE and DATETIME to and from either string or integer type data:

```
CREATE TABLE tab
   (date col DATE, int col INT, char7 col CHAR(7));
INSERT INTO tab (date \overline{col}, int col, char7 col)
 VALUES ('Dec 17, 2004', 2004352, '2004352');
SELECT CONVERT(VARCHAR(8), tab.date col, 365) FROM tab; returns
'2004352'
SELECT CONVERT(INT, tab.date col, 365) from tab; returns 2004352
SELECT CONVERT(DATE, tab.int col, 365) FROM TAB; returns
2004-12-17
SELECT CONVERT(DATE, tab.char7 col, 365) FROM tab; returns
2004-12-17
```
The following statement illustrates conversion to an integer, and returns the value 5.

SELECT CONVERT ( integer, 5.2 ) FROM iq dummy

#### Usage

The result data type of a **CONVERT** function is a LONG VARCHAR. If you use **CONVERT** in a **SELECT INTO** statement, you must have an Unstructured Data Analytics Option license or use **CAST** and set **CONVERT** to the correct data type and size.

#### Standards and Compatibility

- SQL—Vendor extension to ISO/ANSI SQL grammar.
- Sybase—Compatible with Adaptive Server Enterprise and SQL Anywhere, except for format style 365, which is an SAP Sybase IQ -only extension.

- *[CAST Function \[Data Type Conversion\]](#page-186-0)* on page 167
- [HOURS Function \[Date and Time\]](#page-254-0) on page 235
- MINUTES Function (Date and Time) on page 275
- [MONTHS Function \[Date and Time\]](#page-297-0) on page 278
- [REPLACE Function \[String\]](#page-340-0) on page 321
- [SECOND Function \[Date and Time\]](#page-350-0) on page 331
- *[WEEKS Function \[Date and Time\]](#page-394-0)* on page 375
- *[YEAR Function \[Date and Time\]](#page-399-0)* on page 380
- [YEARS Function \[Date and Time\]](#page-400-0) on page 381

# **CORR Function [Aggregate]**

Returns the correlation coefficient of a set of number pairs.

### Syntax 1

**CORR** (*dependent-expression*, *independent-expression*)

#### Syntax 2

**CORR** (*dependent-expression*, *independent-expression*)

**OVER** (*window-spec*)

#### **Parameters**

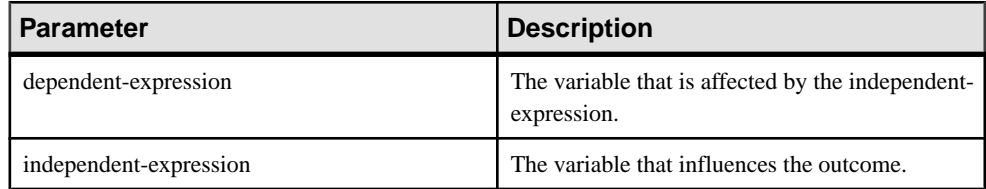

#### **Table 18. Parameters**

#### **Returns**

DOUBLE

## Example

The following example performs a correlation to discover whether age is associated with income level. This function returns the value 0.440227:

```
SELECT CORR( Salary, ( YEAR( NOW( ) ) - YEAR( BirthDate ) ) ) FROM 
Employees;
```
## Usage

The **CORR** function converts its arguments to DOUBLE, performs the computation in doubleprecision floating-point, and returns a DOUBLE as the result. If applied to an empty set, then CORR returns NULL.

dependent-expression and independent-expression are both numeric. The function is applied to the set of (dependent-expression, independent-expression) after eliminating the pairs for which either dependent-expression or independent-expression is NULL. The following computation is made:

COVAR\_POP  $(y, x) / (STDDEV_POP(x) * STDDEV_POP(y))$ 

where x represents the dependent-expression and y represents the independent-expression.

**Note:** ROLLUP and CUBE are not supported in the **GROUP BY** clause with Syntax 1.

<span id="page-202-0"></span>Syntax 2 represents usage as a window function in a **SELECT** statement. As such, you can specify elements of *window-spec* either in the function syntax (inline), or with a WINDOW clause in the **SELECT** statement.

### Standards and Compatibility

- SQL—ISO/ANSI SQL compliant. SQL foundation feature outside of core SQL.
- Sybase—Compatible with SQL Anywhere.

### **See also**

• [Windowing Aggregate Function Usage](#page-102-0) on page 83

## **COS Function [Numeric]**

Returns the cosine of a number, expressed in radians.

#### Syntax

```
COS ( numeric-expression )
```
#### **Parameters**

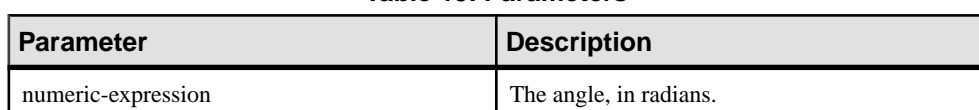

#### **Table 19. Parameters**

#### Returns

This function converts its argument to DOUBLE, performs the computation in doubleprecision floating point, and returns a DOUBLE as the result. If the parameter is NULL, the result is NULL.

#### Example

The following statement returns the value 0.86781:

SELECT COS(  $0.52$  ) FROM iq dummy

#### Standards and Compatibility

- SQL—Vendor extension to ISO/ANSI SQL grammar.
- Sybase—Compatible with Adaptive Server Enterprise.

- [ATAN2 Function \[Numeric\]](#page-181-0) on page 162
- [ATAN Function \[Numeric\]](#page-180-0) on page 161
- [ASIN Function \[Numeric\]](#page-179-0) on page 160
- <span id="page-203-0"></span>• [ACOS Function \[Numeric\]](#page-177-0) on page 158
- *COT Function [Numeric]* on page 184
- [SIN Function \[Numeric\]](#page-354-0) on page 335
- [TAN Function \[Numeric\]](#page-382-0) on page 363

# **COT Function [Numeric]**

Returns the cotangent of a number, expressed in radians.

### **Syntax**

```
COT ( numeric-expression )
```
## **Parameters**

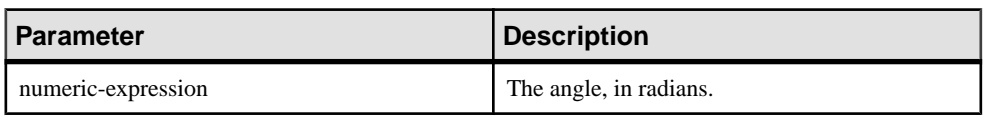

### **Table 20. Parameters**

## Returns

This function converts its argument to DOUBLE, performs the computation in doubleprecision floating point, and returns a DOUBLE as the result. If the parameter is NULL, the result is NULL.

## Example

The following statement returns the value 1.74653:

SELECT COT(  $0.52$  ) FROM iq dummy

## Standards and Compatibility

- SQL—Vendor extension to ISO/ANSI SQL grammar.
- Sybase—Compatible with Adaptive Server Enterprise.

- [COS Function \[Numeric\]](#page-202-0) on page 183
- [ATAN2 Function \[Numeric\]](#page-181-0) on page 162
- [ATAN Function \[Numeric\]](#page-180-0) on page 161
- [ASIN Function \[Numeric\]](#page-179-0) on page 160
- [ACOS Function \[Numeric\]](#page-177-0) on page 158
- [SIN Function \[Numeric\]](#page-354-0) on page 335
- [TAN Function \[Numeric\]](#page-382-0) on page 363

# **COVAR\_POP Function [Aggregate]**

Returns the population covariance of a set of number pairs.

Syntax 1

**COVAR\_POP** (*dependent-expression*, *independent-expression*)

Syntax 2

**COVAR\_POP** (*dependent-expression*, *independent-expression*)

**OVER** (*window-spec*)

#### **Parameters**

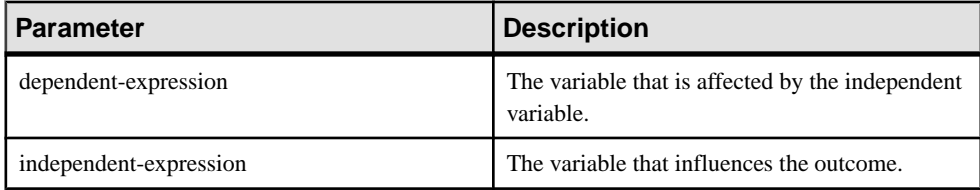

#### **Example**

The following example measures the strength of association between employee age and salary. This function returns the value 73785.840059:

```
SELECT COVAR POP( Salary, ( YEAR( NOW( ) ) - YEAR( BirthDate ) )
FROM Employees;
```
#### Usage

This function converts its arguments to DOUBLE, performs the computation in doubleprecision floating-point, and returns a DOUBLE as the result. If applied to an empty set, then **COVAR\_POP** returns NULL.

dependent-expression and independent-expression are both numeric. The function is applied to the set of (dependent-expression, independent-expression) after eliminating the pairs for which either dependent-expression or independent-expression is NULL. The following computation is made:

 $(SUM(x*y) - SUM(x)*SUM(y)/n)/n$ 

where x represents the dependent-expression and y represents the independent-expression.

**Note:** ROLLUP and CUBE are not supported in the **GROUP BY** clause with Syntax 1. DISTINCT is not supported.

Syntax 2 represents usage as a window function in a **SELECT** statement. As such, you can specify elements of window-spec either in the function syntax (inline), or with a **WINDOW** clause in the **SELECT** statement.

Standards and Compatibility

- SQL—ISO/ANSI SQL compliant. SQL foundation feature outside of core SQL.
- Sybase—Compatible with SQL Anywhere.

## **COVAR\_SAMP Function [Aggregate]**

Returns the sample covariance of a set of number pairs.

Syntax 1

```
COVAR_SAMP (dependent-expression, independent-expression)
```
Syntax 2

**COVAR\_SAMP** (*dependent-expression*, *independent-expression*)

**OVER** (*window-spec*)

#### **Parameters**

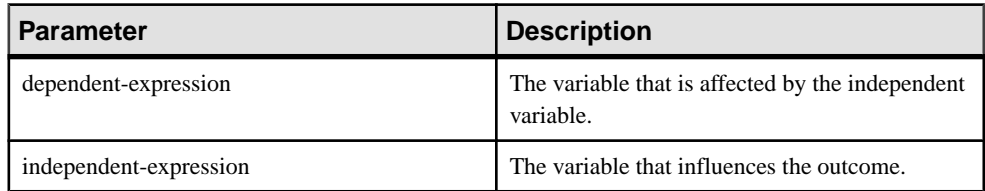

## **Example**

The following example measures the strength of association between employee age and salary. This function returns the value 74782.946005:

```
SELECT COVAR SAMP( Salary, ( 2008 - YEAR( BirthDate ) ) ) FROM
Employees;
```
## Usage

This function converts its arguments to DOUBLE, performs the computation in doubleprecision floating-point, and returns a DOUBLE as the result. If applied to an empty set, then **COVAR\_SAMP** returns NULL.

Both dependent-expression and independent-expression are numeric. The function is applied to the set of (dependent-expression, independent-expression) after eliminating the pairs for which either dependent-expression or independent-expression is NULL.

 $(SUM(x*y) - SUM(x) * SUM(y) / n) / (n-1)$ 

where x represents the dependent-expression and y represents the independent-expression.

**Note:** ROLLUP and CUBE are not supported in the **GROUP BY** clause with Syntax 1. DISTINCT is not supported.

<span id="page-206-0"></span>Syntax 2 represents usage as a window function in a **SELECT** statement. As such, you can specify elements of window-spec either in the function syntax (inline), or with a **WINDOW** clause in the **SELECT** statement.

#### Standards and Compatibility

- SQL—ISO/ANSI SQL compliant. SQL foundation feature outside of core SQL.
- Sybase—Compatible with SQL Anywhere.

## **COUNT Function [Aggregate]**

Counts the number of rows in a group, depending on the specified parameters.

Syntax

**COUNT** ( *\* | expression |* **DISTINCT** *column-name* )

#### **Parameters**

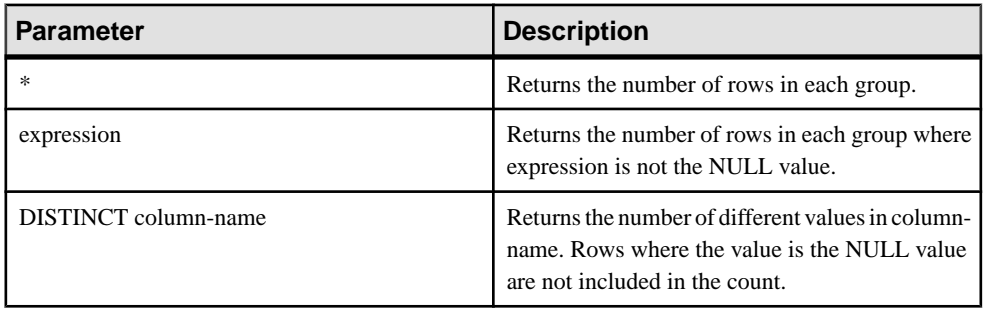

Note: When the query results are displayed, the \* is not displayed in the column header, and appears as:

Count()

Returns INT

#### Example

Returns each unique city, and the number of rows with that city value:

```
SELECT city , Count(*)
FROM Employees
GROUP BY city
```
#### Standards and Compatibility

- SQL—ISO/ANSI SQL compliant.
- Sybase—Compatible with Adaptive Server Enterprise.

## **See also**

- [AVG Function \[Aggregate\]](#page-181-0) on page 162
- *[SUM Function \[Aggregate\]](#page-379-0)* on page 360
- [Windowing Aggregate Function Usage](#page-102-0) on page 83

# **CUME\_DIST Function [Analytical]**

The **CUME\_DIST** function is a rank analytical function that calculates the relative position of one value among a group of rows. It returns a decimal value between 0 and 1.

**Syntax** 

```
CUME_DIST () OVER (window-spec)
```
Returns

A DOUBLE value between 0 and 1

## Example

The following example returns a result set that provides a cumulative distribution of the salaries of employees who live in California:

```
SELECT DepartmentID, Surname, Salary,CUME_DIST() OVER (PARTITION BY 
DepartmentIDORDER BY Salary DESC) "Rank"FROM Employees WHERE State IN
('CA');
```
The returned result set is:

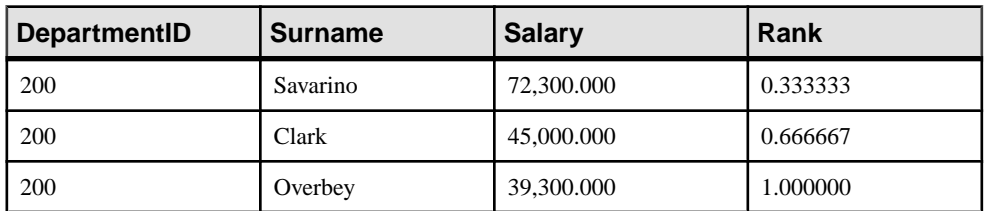

## **Table 21. CUME\_DIST result set**

## Usage

SAP Sybase IQ calculates the cumulative distribution of a value of x in a set S of size N using: CUME  $DIST(x) = number of values in S coming before and including x in the specified$ order / N

Composite sort-keys are not currently allowed in the **CUME\_DIST** function. You can use composite sort-keys with any of the other rank functions.

You can specify elements of *window-spec* either in the function syntax (inline), or with a **WINDOW** clause in the **SELECT** statement. The window-spec must contain the **ORDER BY** clause, and cannot contain a **ROWS** or **RANGE** clause.

**Note:** DISTINCT is not supported.

<span id="page-208-0"></span>Standards and Compatibility

- SQL—ISO/ANSI SQL compliant. SQL feature T612.
- Sybase—Compatible with SQL Anywhere.

## **DATALENGTH Function [System]**

Returns the length of the expression in bytes.

**Syntax** 

**DATALENGTH** ( *expression* )

#### **Parameters**

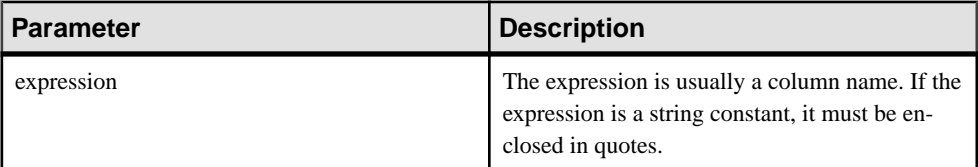

#### Returns UNSIGNED INT

Usage

## **Table 22. DATALENGTH return values**

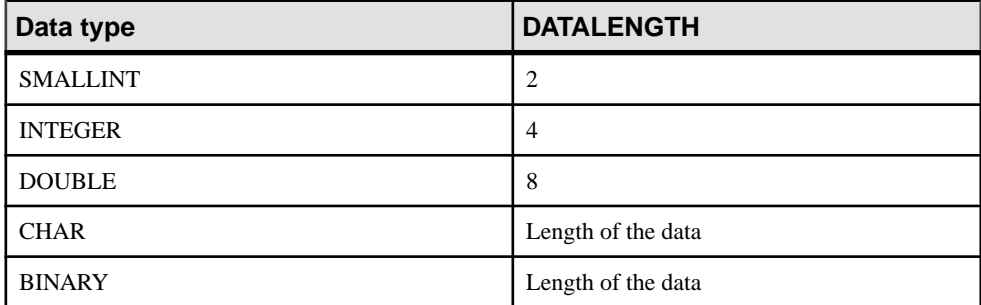

#### Example

Returns the value 35, the longest string in the company name column:

```
SELECT MAX( DATALENGTH( company_name ) )
FROM Customers
```
#### Standards and Compatibility

• SQL—Vendor extension to ISO/ANSI SQL grammar.

• Sybase—Adaptive Server Enterprise function implemented for SAP Sybase IQ.

### **See also**

- BIT LENGTH Function [String] on page 165
- BYTE LENGTH Function [String] on page 166
- *CHAR LENGTH Function [String]* on page 171
- [COL\\_LENGTH Function \[System\]](#page-194-0) on page 175
- [LEN Function \[String\]](#page-279-0) on page 260
- [LENGTH Function \[String\]](#page-280-0) on page 261
- *[OBJECT\\_NAME Function \[System\]](#page-310-0)* on page 291
- OCTET LENGTH Function [String] on page 292
- [STR\\_REPLACE Function \[String\]](#page-371-0) on page 352

## **DATE Function [Date and Time]**

Converts the expression into a date, and removes any hours, minutes, or seconds.

#### **Syntax**

**DATE** ( *expression* )

#### **Parameters**

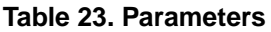

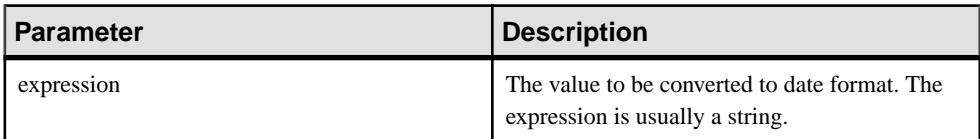

## Returns

DATE

#### Example

The following statement returns the value 1988-11-26 as a date.

SELECT DATE( '1988-11-26 21:20:53' ) FROM iq\_dummy

## Standards and Compatibility

- SQL—Vendor extension to ISO/ANSI SQL grammar.
- Sybase—Not supported by Adaptive Server Enterprise.

## <span id="page-210-0"></span>**DATEADD Function [Date and Time]**

Returns the date produced by adding the specified number of the specified date parts to a date.

#### **Syntax**

```
DATEADD ( date-part, numeric-expression, date-expression )
```
#### **Parameters**

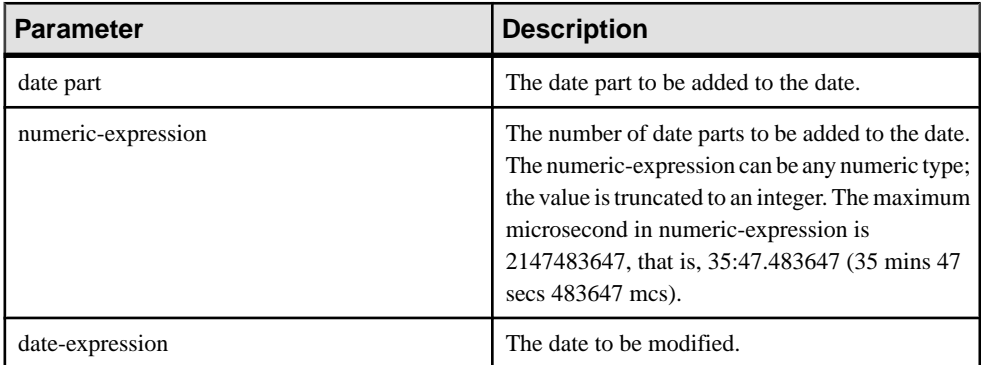

# Returns

TIMESTAMP

## **Example**

The following statement returns the value 1995-11-02 00:00:00.000: SELECT DATEADD( MONTH, 102, '1987/05/02' ) FROM iq\_dummy

The following statement returns the value 2009-11-10 14:57:52.722016:

```
SELECT DATEADD(MICROSECOND, 15, '2009-11-10
14:57:52.722001') FROM iq_dummy
```
The following statement returns the value 1985-05-02 00:00:00.123456: SELECT DATEADD(MICROSECOND, 123456, '1985/05/02') FROM iq\_dummy

The following statement returns the value 1985-05-01 23:59:59.876544:

```
SELECT DATEADD(MICROSECOND, -123456, '1985/05/02')
FROM iq_dummy
```
The following statement returns the value 2009-11-03 11:10:42.033192:

```
SELECT DATEADD(MCS, 2, '2009-11-03 11:10:42.033190')
FROM iq_dummy
```
## **Usage**

DATEADD is a Transact-SQL compatible data manipulation function.

## Standards and Compatibility

- SQL—Transact-SQL extension to ISO/ANSI SQL grammar.
- Sybase—Compatible with Adaptive Server Enterprise.

## **See also**

- DATECEILING Function [Date and Time] on page 192
- [DATEDIFF Function \[Date and Time\]](#page-214-0) on page 195
- [DATEFLOOR Function \[Date and Time\]](#page-216-0) on page 197
- [DATEPART Function \[Date and Time\]](#page-222-0) on page 203
- [DATENAME Function \[Date and Time\]](#page-220-0) on page 201
- [DATEROUND Function \[Date and Time\]](#page-223-0) on page 204
- *[Date Parts](#page-111-0)* on page 92

## **DATECEILING Function [Date and Time]**

Calculates a new date, time, or datetime value by increasing the provided value up to the nearest larger value of the specified granularity.

#### **Syntax**

**DATECEILING** ( *date-part*, *datetime-expression [,multiple -expression]*)

#### **Parameters**

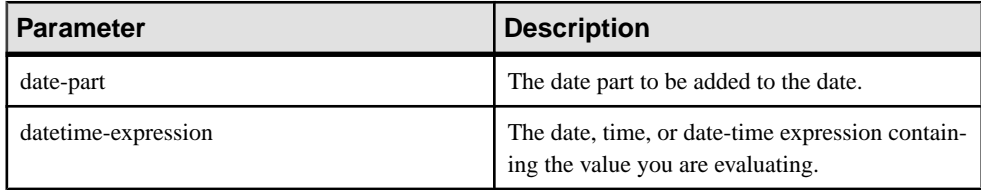

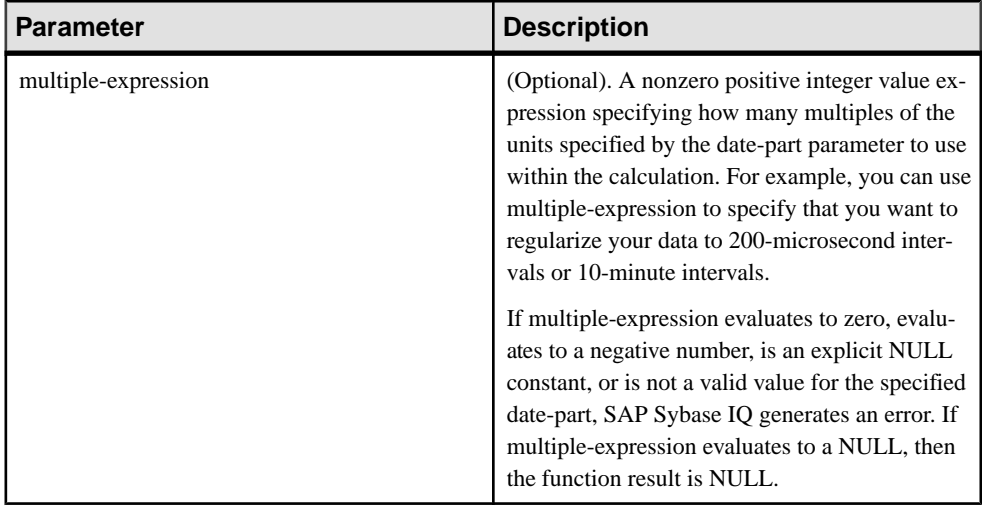

#### **Examples**

This statement returns the value August 13, 2009 10:40.00.000AM:

```
SELECT DATECEILING( MI, 'August 13, 2009, 10:32.00.132AM', 10) FROM 
iq_dummy
```
This statement returns the value August 13, 2009 10:32.35.456800 AM:

```
SELECT DATECEILING( US, 'August 13, 2009, 10:32.35.456789AM', 200 ) 
FROM iq_dummy
```
#### This statement returns the value August 13, 2009 10:32.35.600000 AM:

SELECT DATECEILING( US, 'August 13, 2009, 10:32.35.456789AM', 200000 ) FROM iq\_dummy

#### This statement returns the value August 13, 2009 10:32.35.456789 AM:

SELECT DATECEILING( US, 'August 13, 2009, 10:32.35.456789AM') FROM iq\_dummy

#### Usage

This function calculates a new date, time, or datetime value by increasing the provided value up to the nearest larger value with the specified granularity. If you include the optional multiple-expression parameter, then the function increases the date and time up to the nearest specified multiple of the specified granularity.

The data type of the calculated date and time matches the data type of the *multiple-expression* parameter.

The following date parts are not compatible with **DATECEILING**:

- DayofYear
- WeekDay
- CalYearofWeek
- CalWeekofYear
- CalDayofWeek

If you specify a multiple-expression for the microsecond, millisecond, second, minute, or hour date parts, SAP Sybase IQ assumes that the multiple applies from the start of the next larger unit of granularity:

- Multiples of microsecond start from the current second
- Multiples of millisecond start from the current second
- Multiples of second start from the current minute
- Multiples of minute start from the current hour
- Multiples of hour start from the current day

For example, if you specify a multiple of two minutes, SAP Sybase IQ applies two-minute intervals starting at the current hour.

For the microsecond, millisecond, second, minute, and hour date parts, specify a *multiple*expression value that divides evenly into the range of the specified date part:

- For hours, the valid *multiple-expression* values are: 1, 2, 3, 4, 6, 8, 12, 24
- For seconds and minutes, the valid *multiple-expression* values are: 1, 2, 3, 4, 5, 6, 10, 12, 15, 20, 30, 60
- For milliseconds, the valid *multiple-expression* values are:  $1, 2, 4, 5, 8, 10, 20, 25, 40, 50$ , 100, 125, 200, 250, 500, 1000

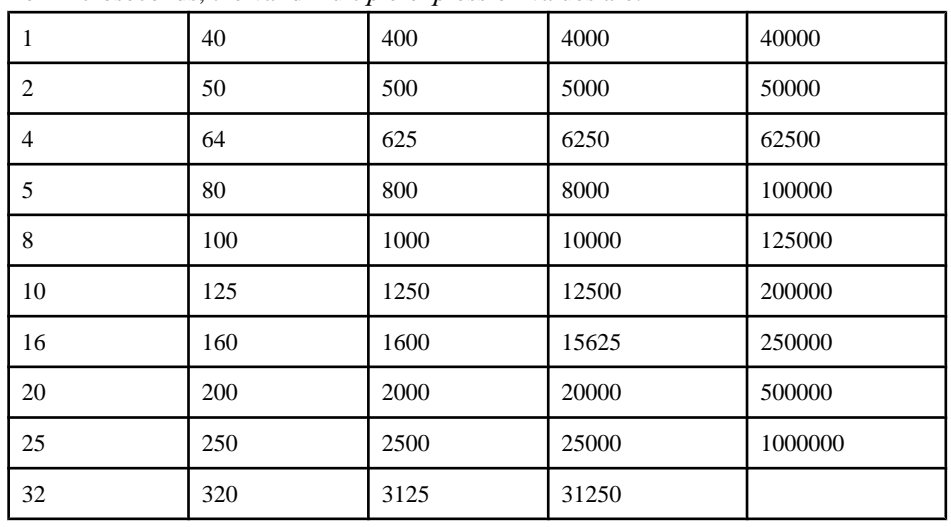

• For microseconds, the valid *multiple-expression* values are:

If you specify a *multiple-expression* for the day, week, month, quarter, or year date parts, SAP Sybase IQ assumes the intervals started at the smallest date value  $(0001-01-01)$ , smallest time value (00:00:00.000000), or smallest date-time value (0001-01-01.00:00:00.000000). For

<span id="page-214-0"></span>example, if you specify a multiple of 10 days, SAP Sybase IQ calculates 10-day intervals starting at 0001-01-01.

For the day, week, month, quarter, or year date parts, you need not specify a multiple that divides evenly into the next larger unit of time granularity.

If SAP Sybase IQ rounds to a multiple of the week date part, the date value is always Sunday.

### Standards and Compatibility

- SQL—Vendor extension to ISO/ANSI SQL grammar.
- Sybase—Not supported by Adaptive Server Enterprise or SQL Anywhere.

### **See also**

- [DATEADD Function \[Date and Time\]](#page-210-0) on page 191
- DATEDIFF Function *[Date and Time]* on page 195
- [DATEFLOOR Function \[Date and Time\]](#page-216-0) on page 197
- [DATEPART Function \[Date and Time\]](#page-222-0) on page 203
- [DATENAME Function \[Date and Time\]](#page-220-0) on page 201
- [DATEROUND Function \[Date and Time\]](#page-223-0) on page 204
- *[Date Parts](#page-111-0)* on page 92

## **DATEDIFF Function [Date and Time]**

Returns the interval between two dates.

#### **Syntax**

**DATEDIFF** ( *date-part*, *date-expression1*, *date-expression2* )

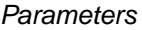

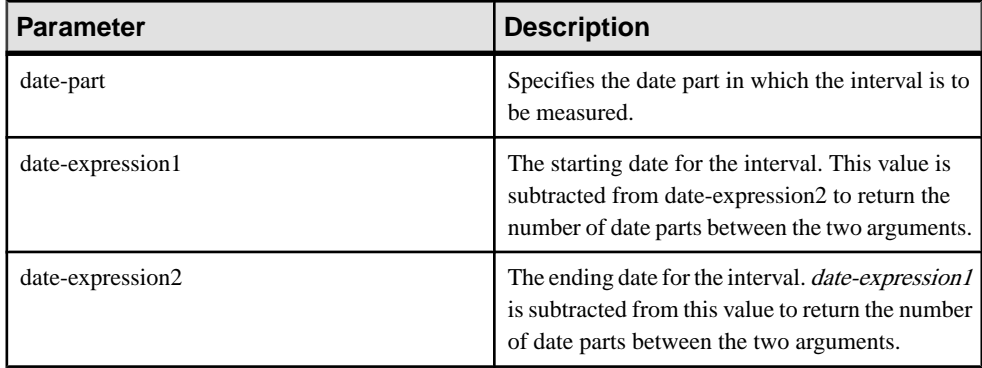

Returns INT

#### **Examples**

The following statement returns 1:

```
SELECT DATEDIFF( HOUR, '4:00AM', '5:50AM' )
FROM iq_dummy
```
#### The following statement returns 102:

```
SELECT DATEDIFF( MONTH, '1987/05/02', '1995/11/15' )
FROM iq_dummy
```
#### The following statement returns 0:

SELECT DATEDIFF( DAY, '00:00', '23:59' ) FROM iq\_dummy

#### The following statement returns 4:

```
SELECT DATEDIFF( DAY, '1999/07/19 00:00', '1999/07/23
23:59' ) FROM iq_dummy
```
#### The following statement returns 0:

```
SELECT DATEDIFF( MONTH, '1999/07/19', '1999/07/23' )
FROM iq_dummy
```
#### The following statement returns 1:

```
SELECT DATEDIFF( MONTH, '1999/07/19', '1999/08/23' )
FROM iq_dummy
```
#### The following statement returns 4:

```
SELECT DATEDIFF(MCS, '2009-11-03 11:10:42.033185',
'2009-11-03 11:10:42.033189') FROM iq_dummy
```
#### The following statement returns 15:

```
SELECT DATEDIFF(MICROSECOND, '2009-11-10
14:57:52.722001', '2009-11-10 14:57:52.722016')
FROM iq_dummy
```
#### The following statement returns 1,500,000:

```
SELECT DATEDIFF(MCS, '2000/07/07/07 07:07:06.277777',
'2000/07/07/07 07:07:07.777777') FROM iq_dummy
```
## Usage

This function calculates the number of date parts between two specified dates. The result is a signed integer value equal to **(date2 - date1)**, in date parts.

**DATEDIFF** results are truncated, not rounded, when the result is not an even multiple of the date part.

When you use **day** as the date part, **DATEDIFF** returns the number of midnights between the two times specified, including the second date, but not the first. For example, the following
<span id="page-216-0"></span>statement returns the value 5. Midnight of the first day  $2003/08/03$  is not included in the result. Midnight of the second day is included, even though the time specified is before midnight.

SELECT DATEDIFF( DAY, '2003/08/03 14:00', '2003/08/08 14:00' ) FROM iq\_dummy

When you use **month** as the date part, **DATEDIFF** returns the number of first-of-the-months between two dates, including the second date but not the first. For example, both of the following statements return the value 9:

SELECT DATEDIFF( MONTH, '2003/02/01', '2003/11/15' ) FROM iq dummy; SELECT DATEDIFF( MONTH, '2003/02/01', '2003/11/01' ) FROM iq\_dummy;

The first date 2003/02/01 is a first-of-month, but is not included in the result of either query. The second date 2003/11/01 in the second query is also a first-of-month and isincluded in the result.

When you use **week** as the date part, **DATEDIFF** returns the number of Sundays between the two dates, including the second date but not the first. For example, in the month 2003/08, the dates of the Sundays are 03, 10, 17, 24, and 31. The following query returns the value 4: SELECT DATEDIFF( week, '2003/08/03', '2003/08/31' ) FROM iq dummy;

The first Sunday (2003/08/03) is not included in the result.

### Standards and Compatibility

- SQL—Transact-SQL extension to ISO/ANSI SQL grammar.
- Sybase—Compatible with Adaptive Server Enterprise.

### **See also**

- [DATEADD Function \[Date and Time\]](#page-210-0) on page 191
- DATECEILING Function (Date and Time) on page 192
- DATEFLOOR Function [Date and Time] on page 197
- DATEPART Function *(Date and Time)* on page 203
- [DATENAME Function \[Date and Time\]](#page-220-0) on page 201
- [DATEROUND Function \[Date and Time\]](#page-223-0) on page 204
- *[Date Parts](#page-111-0)* on page 92

## **DATEFLOOR Function [Date and Time]**

Calculates a new date, time, or datetime value by reducing the provided value down to the nearest lower value of the specified multiple with the specified granularity.

#### **Syntax**

```
DATEFLOOR ( date-part, datetime-expression [,multiple-expression])
```
### Parameters

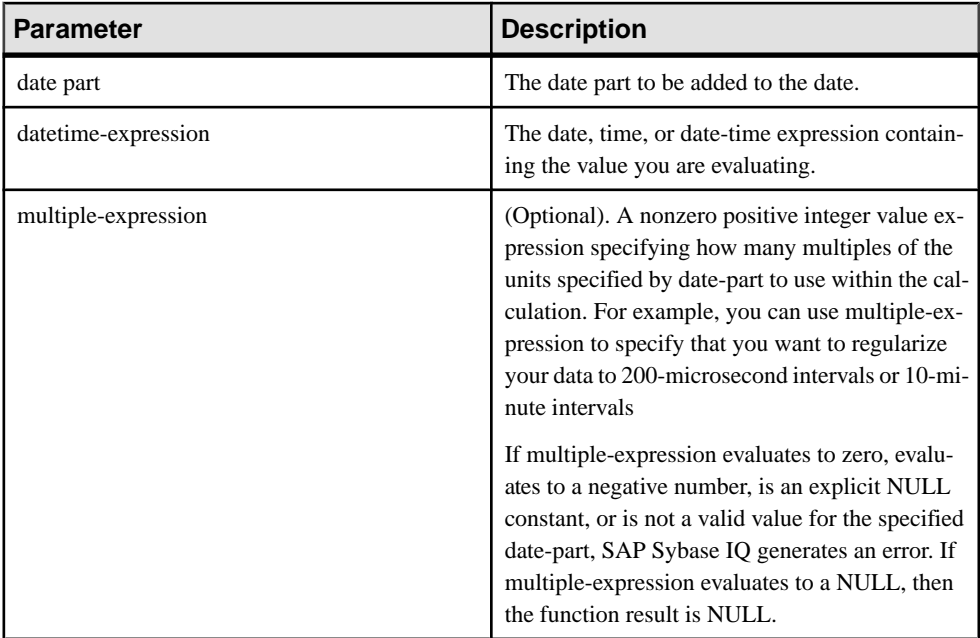

### **Examples**

- This statement returns the value August 13, 2009 10:35:00.000AM: SELECT DATEFLOOR( MINUTE, 'August 13, 2009 10:35:22.123AM') FROM iq\_dummy
- This statement returns the value August 13, 2009 10:32:35.456600 AM: SELECT DATEFLOOR( US, 'August 13, 2009, 10:32:35.456789AM', 200 ) FROM iq\_dummy
- This statement returns the value August 13, 2009 10:32:35.400000 AM:

```
SELECT DATEFLOOR( US, 'August 13, 2009, 10:32:35.456789AM', 
200000 ) FROM iq_dummy
```
• This statement returns the value August 13, 2009 10:32:35.456789 AM: SELECT DATEFLOOR( US, 'August 13, 2009, 10:32:35.456789AM') FROM iq\_dummy

## Usage

This function calculates a new date, time, or datetime value by reducing the provided value down to the nearest lower value with the specified granularity. If you include the optional multiple-expression parameter, then the function reduces the date and time down to the nearest specified multiple of the specified granularity.

The data type of the calculated date and time matches the data type of the *multiple-expression* parameter.

The following date parts are not compatible with **DATEFLOOR**:

- DayofYear
- WeekDay
- CalYearofWeek
- CalWeekofYear
- CalDayofWeek

If you specify a multiple-expression for the microsecond, millisecond, second, minute, or hour date parts, SAP Sybase IQ assumes that the multiple applies from the start of the next larger unit of granularity:

- Multiples of microsecond start from the current second
- Multiples of millisecond start from the current second
- Multiples of second start from the current minute
- Multiples of minute start from the current hour
- Multiples of hour start from the current day

For example, if you specify a multiple of two minutes, SAP Sybase IQ applies two minute intervals starting at the current hour.

For the microsecond, millisecond, second, minute, and hour date parts, specify a *multiple*expression value that divides evenly into the range of the specified date part:

- For hours, the valid *multiple-expression* values are:  $1, 2, 3, 4, 6, 8, 12, 24$
- For seconds and minutes, the valid *multiple-expression* values are:  $1, 2, 3, 4, 5, 6, 10, 12$ , 15, 20, 30, 60
- For milliseconds, the valid *multiple-expression* values are:  $1, 2, 4, 5, 8, 10, 20, 25, 40, 50$ , 100, 125, 200, 250, 500, 1000

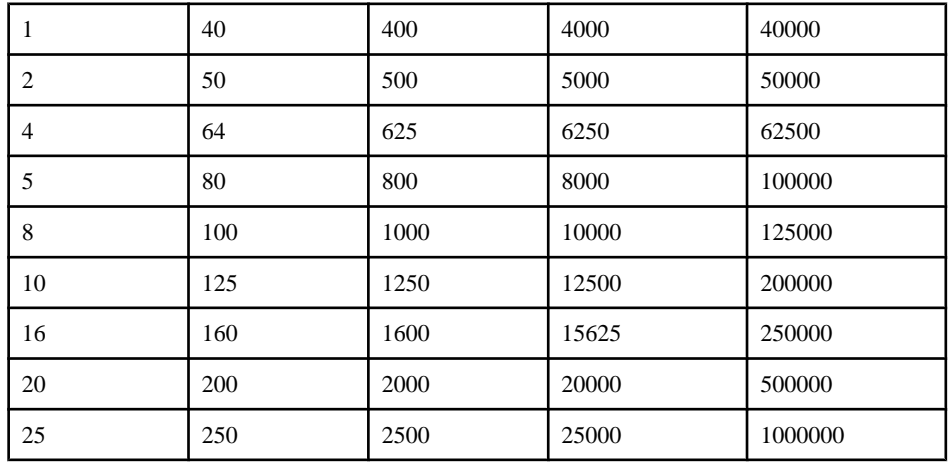

• For microseconds, the valid *multiple-expression* values are:

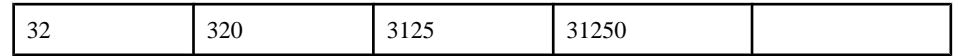

If you specify a *multiple-expression* for the day, week, month, quarter, or year date parts, SAP Sybase IQ assumes the intervals started at the smallest date value  $(0001-01-01)$ , smallest time value (00:00:00.000000), or smallest date-time value (0001-01-01.00:00:00.000000). For example, if you specify a multiple of 10 days, then SAP Sybase IQ calculates 10-day intervals starting at 0001-01-01.

For the day, week, month, quarter, or year date parts, you need not specify a multiple that divides evenly into the next larger unit of time granularity.

If SAP Sybase IQ rounds to a multiple of the week date part, the date value is always Sunday.

### Standards and Compatibility

- SOL—Vendor extension to ISO/ANSI SOL grammar.
- Sybase—Not supported by Adaptive Server Enterprise or SQL Anywhere.

### **See also**

- [DATEADD Function \[Date and Time\]](#page-210-0) on page 191
- [DATECEILING Function \[Date and Time\]](#page-211-0) on page 192
- [DATEDIFF Function \[Date and Time\]](#page-214-0) on page 195
- [DATEPART Function \[Date and Time\]](#page-222-0) on page 203
- [DATENAME Function \[Date and Time\]](#page-220-0) on page 201
- [DATEROUND Function \[Date and Time\]](#page-223-0) on page 204
- *[Date Parts](#page-111-0)* on page 92

## **DATEFORMAT Function [Date and Time]**

Returns a string representing a date expression in the specified format.

### **Syntax**

**DATEFORMAT** ( *datetime-expression*, *string-expression* )

### **Parameters**

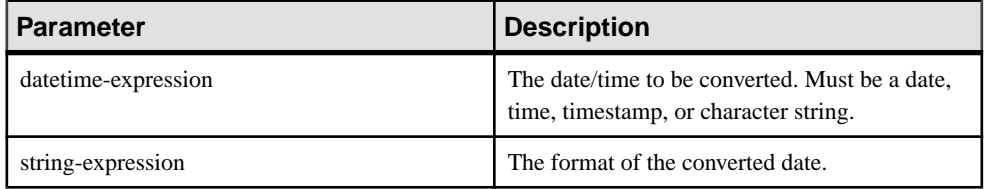

**Returns** VARCHAR

### <span id="page-220-0"></span>**Example**

The following statement returns string values like "Jan 01, 1989":

SELECT DATEFORMAT ( start date, 'Mmm dd, yyyy' ) from Employees;

The following statement returns the string "Feb 19, 1987":

```
SELECT DATEFORMAT ( CAST ( '1987/02/19' AS DATE ), 'Mmm Dd, yyyy'
FROM iq_dummy
```
### Usage

The *datetime-expression* to convert must be a date, time, or timestamp data type, but can also be a CHAR or VARCHAR character string. If the date is a character string, SAP Sybase IQ implicitly converts the character string to date, time, or timestamp data type, so an explicit cast, as in the example above, is unnecessary.

Any allowable date format can be used for *string-expression*. Date format strings cannot contain any multibyte characters. Only single-byte characters are allowed in a date/time/ datetime format string, even when the collation order of the database is a multibyte collation order like 932JPN.

If '? represents a multibyte character, then the following query fails:

SELECT DATEFORMAT ( start date, 'yy?') FROM Employees;

Instead,move themultibyte character outside ofthe date formatstring using the concatenation operator:

SELECT DATEFORMAT (start date, 'yy') + '?' FROM Employees;

#### Standards and Compatibility

- SQL—Vendor extension to ISO/ANSI SQL grammar.
- Sybase—Not supported by Adaptive Server Enterprise or SQL Anywhere.

## **DATENAME Function [Date and Time]**

Returns the name of the specified part (such as the month "June") of a date/time value, as a character string.

Syntax **DATENAME** ( *date-part*, *date-expression* )

**Parameters** 

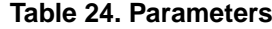

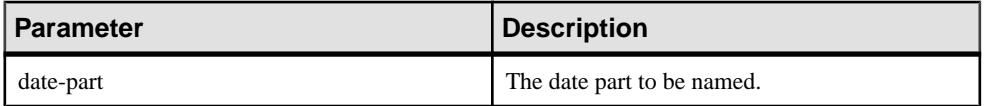

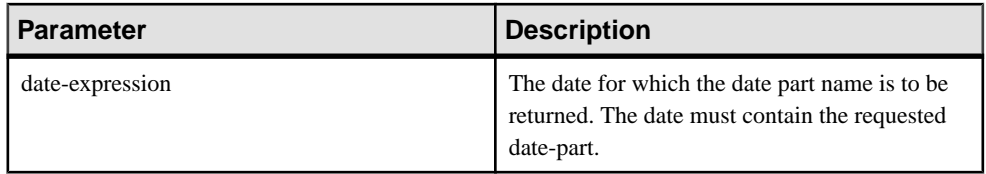

# Returns

**VARCHAR** 

## **Example**

The following statement returns the value May:

```
SELECT DATENAME ( MONTH, '1987/05/02' )
FROM iq_dummy
```
### The following statement returns the value 722,001:

SELECT DATENAME(MICROSECOND, '2009-11-10 14:57:52.722001') FROM iq\_dummy

### The following statement returns the value 777,777:

```
SELECT DATENAME(MICROSECOND, '2000/07/07
07:07:07.777777') FROM iq_dummy
```
### The following statement returns the value 33,189:

```
SELECT DATENAME(MCS, '2009-11-03 11:10:42.033189')
FROM iq_dummy
```
## Usage

**DATENAME** returns a character string, even if the result is numeric, such as 23, for the day.

## Standards and Compatibility

- SQL—Transact-SQL extension to ISO/ANSI SQL grammar.
- Sybase—Compatible with Adaptive Server Enterprise.

- [DATEADD Function \[Date and Time\]](#page-210-0) on page 191
- [DATECEILING Function \[Date and Time\]](#page-211-0) on page 192
- DATEDIFF Function *[Date and Time]* on page 195
- DATEFLOOR Function (Date and Time) on page 197
- [DATEPART Function \[Date and Time\]](#page-222-0) on page 203
- [DATEROUND Function \[Date and Time\]](#page-223-0) on page 204
- *[Date Parts](#page-111-0)* on page 92

# <span id="page-222-0"></span>**DATEPART Function [Date and Time]**

Returns an integer value for the specified part of a date/time value.

**Syntax** 

**DATEPART** ( *date-part*, *date-expression* )

**Parameters** 

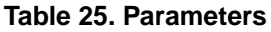

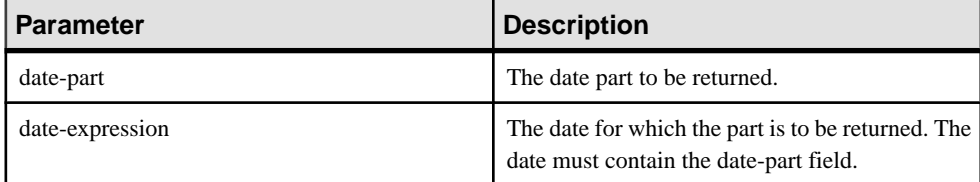

**Returns** INT

## **Example**

The following statement returns the value 5:

```
SELECT DATEPART( MONTH, '1987/05/02' )
FROM iq_dummy
```
### The following statement returns the value 722,001:

```
SELECT DATEPART(MICROSECOND, '2009-11-10
14:57:52.722001') FROM iq_dummy
```
The following statement returns the value 777,777:

SELECT DATEPART(MICROSECOND, '2000/07/07 07:07:07.777777') FROM iq\_dummy

The following statement returns the value 33,189:

```
SELECT DATEPART(MCS, '2009-11-03 11:10:42.033189')
FROM iq_dummy
```
## Usage

The **DATE**, **TIME**, and **DTTM** indexes do not support some date parts (Calyearofweek, Calweekofyear, Caldayofweek, Dayofyear, Millisecond, Microsecond).

## Standards and Compatibility

- SQL—Transact-SQL extension to ISO/ANSI SQL grammar.
- Sybase—Compatible with Adaptive Server Enterprise.

## <span id="page-223-0"></span>**See also**

- [DATEADD Function \[Date and Time\]](#page-210-0) on page 191
- [DATECEILING Function \[Date and Time\]](#page-211-0) on page 192
- [DATEDIFF Function \[Date and Time\]](#page-214-0) on page 195
- [DATEFLOOR Function \[Date and Time\]](#page-216-0) on page 197
- [DATENAME Function \[Date and Time\]](#page-220-0) on page 201
- DATEROUND Function [Date and Time] on page 204
- *[Date Parts](#page-111-0)* on page 92

# **DATEROUND Function [Date and Time]**

Calculates a new date, time, or datetime value by rounding the provided value up or down to the nearest multiple of the specified value with the specified granularity.

### **Syntax**

**DATEROUND** (*date-part*, *datetime-expression [,multiple-expression]* )

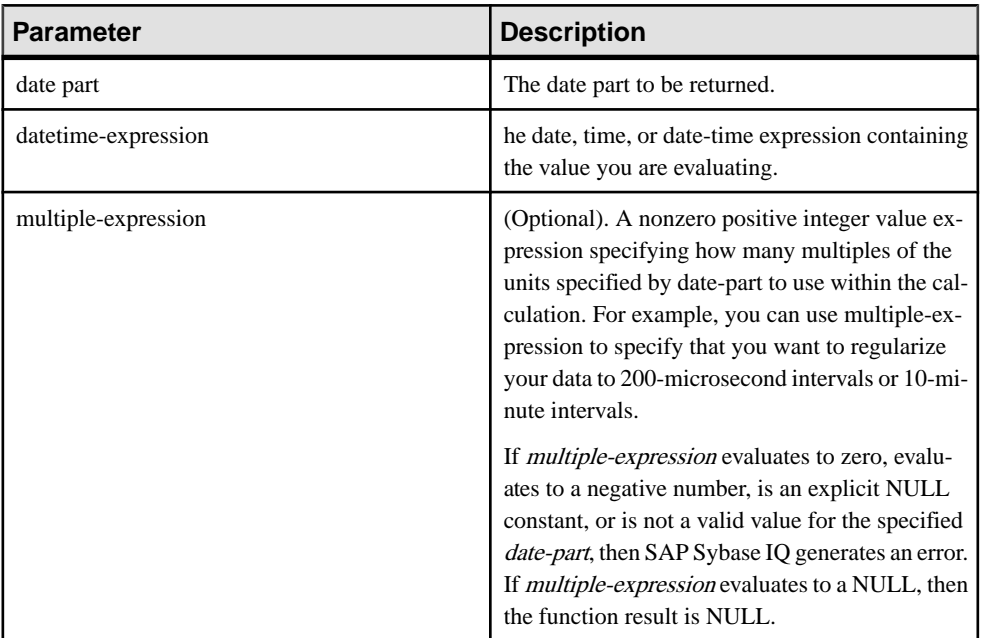

### **Parameters**

## **Examples**

This statement returns the value August 13, 2009, 10:30.000AM:

```
SELECT DATEROUND( MI, 'August 13, 2009 10:33.123AM', 10) FROM 
iq_dummy
```
This statement returns the value August 13, 2009 10:32:35.456600 AM:

```
SELECT DATEROUND( US, 'August 13, 2009, 10:32:35.456500AM', 200 ) 
FROM iq_dummy
```
#### This statement returns the value August 13, 2009 10:32:35.456789 AM:

```
SELECT DATEROUND( US, 'August 13, 2009, 10:32:35.456789AM') FROM 
iq_dummy
```
#### This statement returns the value August 13, 2009 10:32:35.456400 AM:

```
SELECT DATEROUND( US, 'August 13, 2009, 10:32:35.456499AM', 200 ) 
FROM iq_dummy
```
### **Usage**

This function calculates a new date, time, or date time value by rounding the provided value up or down to the nearest value with the specified granularity. If you include the optional multiple-expression parameter, then the function rounds the date and time to the nearest specified multiple of the specified granularity.

The data type of the calculated date and time matches the data type of the *multiple-expression* parameter.

The following date parts are not compatible with **DATEROUND**:

- DayofYear
- WeekDay
- CalYearofWeek
- CalWeekofYear
- CalDayofWeek

If you specify a multiple-expression for the microsecond, millisecond, second, minute, or hour date parts, SAP Sybase IQ assumes that the multiple applies from the start of the next larger unit of granularity:

- Multiples of microsecond start from the current second
- Multiples of millisecond start from the current second
- Multiples of second start from the current minute
- Multiples of minute start from the current hour
- Multiples of hour start from the current day

For example, if you specify a multiple of two minutes, SAP Sybase IQ applies two minute intervals starting at the current hour.

For the microsecond, millisecond, second, minute, and hour date parts, specify a *multiple*expression value that divides evenly into the range of the specified date part:

- For hours, the valid *multiple-expression* values are: 1, 2, 3, 4, 6, 8, 12, 24
- For seconds and minutes, the valid *multiple-expression* values are:  $1, 2, 3, 4, 5, 6, 10, 12$ , 15, 20, 30, 60

• For milliseconds, the valid *multiple-expression* values are:  $1, 2, 4, 5, 8, 10, 20, 25, 40, 50$ , 100, 125, 200, 250, 500, 1000

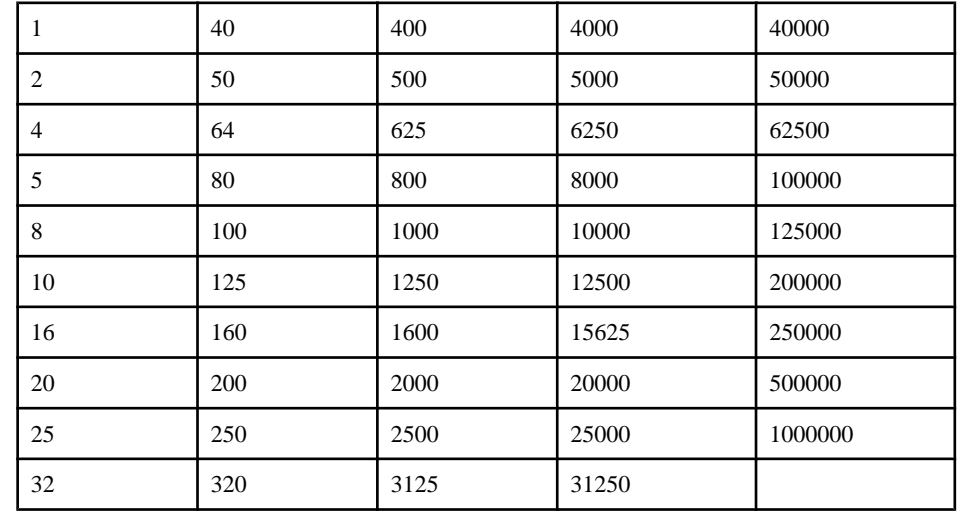

• For microseconds, the valid *multiple-expression* values are:

If you specify a *multiple-expression* for the day, week, month, quarter, or year date parts, SAP Sybase IQ assumes the intervals started at the smallest date value  $(0001-01-01)$ , smallest time value (00:00:00.000000), or smallest date-time value (0001-01-01.00:00:00.000000). For example, if you specify a multiple of 10 days, then SAP Sybase IQ calculates 10-day intervals starting at 0001-01-01.

For the day, week, month, quarter, or year date parts, you need not specify a multiple that divides evenly into the next larger unit of time granularity.

If SAP Sybase IQ rounds to a multiple of the week date part, then the date value is always Sunday.

## Standards and Compatibility

- SQL—Vendor extension to ISO/ANSI SQL grammar.
- Sybase—Not supported by Adaptive Server Enterprise or SQL Anywhere.

- DATEADD Function *[Date and Time]* on page 191
- DATECEILING Function (Date and Time) on page 192
- [DATEDIFF Function \[Date and Time\]](#page-214-0) on page 195
- [DATEFLOOR Function \[Date and Time\]](#page-216-0) on page 197
- [DATEPART Function \[Date and Time\]](#page-222-0) on page 203
- [DATENAME Function \[Date and Time\]](#page-220-0) on page 201
- *[Date Parts](#page-111-0)* on page 92

# **DATETIME Function [Date and Time]**

Converts an expression into a timestamp.

#### **Syntax**

**DATETIME** ( *expression* )

#### **Parameters**

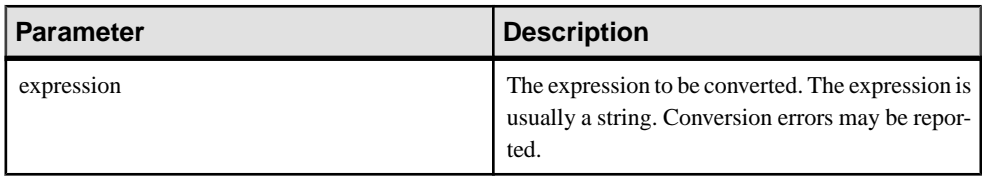

# **Returns**

TIMESTAMP

### Example

The following statement returns a timestamp with value 1998-09-09 12:12:12.000:

SELECT DATETIME( '1998-09-09 12:12:12.000' ) FROM iq\_dummy

### Standards and Compatibility

- SQL—Vendor extension to ISO/ANSI SQL grammar.
- Sybase—Not supported by Adaptive Server Enterprise or SQL Anywhere.

# **DAY Function [Date and Time]**

Returns an integer from 1 to 31 corresponding to the day of the month of the date specified.

**Syntax** 

```
DAY ( date-expression )
```
### **Parameters**

#### **Table 26. Parameters**

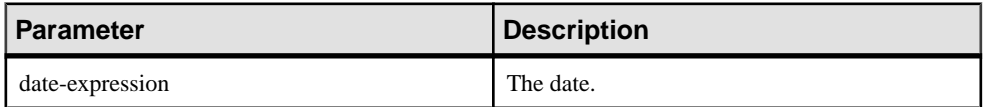

**Returns** SMALLINT

### **Example**

The following statement returns the value 12:

SELECT DAY ( '2001-09-12' ) FROM iq dummy

### Standards and Compatibility

- SQL—Vendor extension to ISO/ANSI SQL grammar.
- Sybase—Compatible with Adaptive Server Enterprise.

# **DAYNAME Function [Date and Time]**

Returns the name of the day of the week from the specified date.

Syntax **DAYNAME** ( *date-expression* )

### **Parameters**

### **Table 27. Parameters**

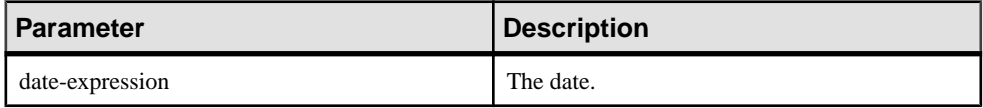

#### Returns VARCHAR

## Example

The following statement returns the value Saturday:

SELECT DAYNAME ( '1987/05/02' ) FROM iq\_dummy

## Standards and Compatibility

- SQL—Vendor extension to ISO/ANSI SQL grammar.
- Sybase—Not supported by Adaptive Server Enterprise.

# **DAYS Function [Date and Time]**

Returns the number of days since an arbitrary starting date, returns the number of days between two specified dates, or adds the specified *integer-expression* number of days to a given date.

**DAYS** ignores hours, minutes, and seconds.

#### **Syntax**

```
DAYS ( datetime-expression )
    | ( datetime-expression, datetime-expression )
    | ( datetime-expression, integer-expression )
```
#### Parameters

#### **Table 28.**

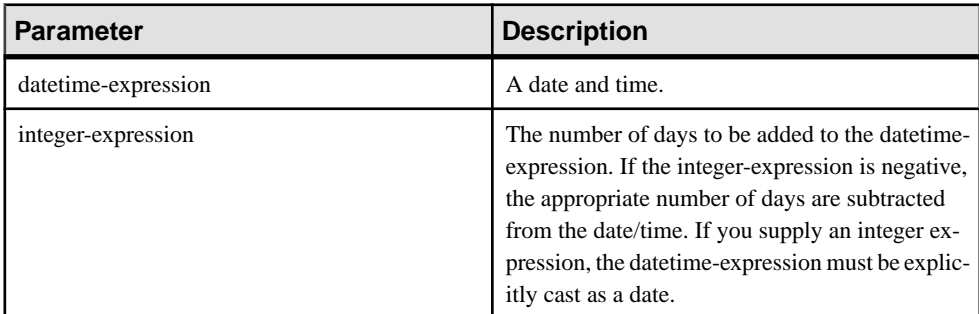

### Returns

INT when you specify two datetime expressions.

TIMESTAMP when the second argument you specify is an integer.

### **Examples**

The following statement returns the integer value 729948:

```
SELECT DAYS ( '1998-07-13 06:07:12' ) FROM iq dummy
```
The following statement returns the integer value -366, which is the difference between the two dates:

```
SELECT DAYS( '1998-07-13 06:07:12',
'1997-07-12 10:07:12' ) FROM iq_dummy
```
The following statement returns the value 1999-07-14:

```
SELECT DAYS( CAST('1998-07-13' AS DATE ), 366 )
FROM iq_dummy
```
### Standards and Compatibility

- SQL—Vendor extension to ISO/ANSI SQL grammar.
- Sybase—Not supported by Adaptive Server Enterprise.

### **See also**

• [CAST Function \[Data Type Conversion\]](#page-186-0) on page 167

# <span id="page-229-0"></span>**DB\_ID Function [System]**

Returns the database ID number.

#### **Syntax**

**DB\_ID** ( [ *database-name* ] )

**Note:** CIS functional compensation performance considerations apply.

#### **Parameters**

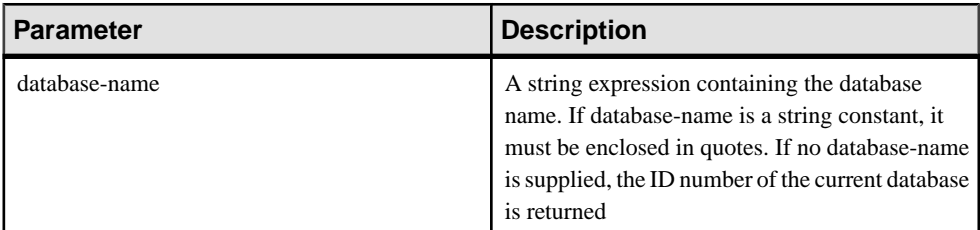

### Returns INT

### **Examples**

Returns the value  $0$ , if  $i$  qdemo is the only running database:

SELECT DB\_ID( 'iqdemo' ) FROM iq dummy

Returns the value 0, if executed against the only running database:

SELECT DB\_ID() FROM iq\_dummy

### Standards and Compatibility

- SQL—Vendor extension to ISO/ANSI SQL grammar.
- Sybase—Adaptive Server Enterprise function implemented for SAP Sybase IQ.

- COL NAME Function [System] on page 175
- *[DB\\_NAME Function \[System\]](#page-230-0)* on page 211
- [DB\\_PROPERTY Function \[System\]](#page-231-0) on page 212
- [NEXT\\_DATABASE Function \[System\]](#page-302-0) on page 283
- *OBJECT ID Function [System]* on page 290
- [OBJECT\\_NAME Function \[System\]](#page-310-0) on page 291

# <span id="page-230-0"></span>**DB\_NAME Function [System]**

Returns the database name.

**Syntax** 

**DB\_NAME** ( [ *database-id* ] )

**Note:** CIS functional compensation performance considerations apply.

#### **Parameters**

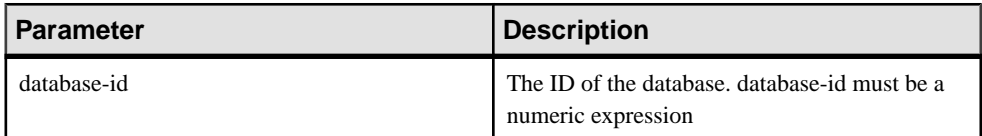

#### **Returns** VARCHAR

## **Example**

Returns the database name **iqdemo**, when executed against the demo database:

SELECT DB\_NAME( 0 ) FROM iq dummy

### Usage

If no database-id is supplied, the name of the current database is returned.

### Standards and Compatibility

- SQL—Vendor extension to ISO/ANSI SQL grammar.
- Sybase—Adaptive Server Enterprise function implemented for SAP Sybase IQ.

- [COL\\_NAME Function \[System\]](#page-194-0) on page 175
- *[DB\\_ID Function \[System\]](#page-229-0)* on page 210
- [DB\\_PROPERTY Function \[System\]](#page-231-0) on page 212
- [NEXT\\_DATABASE Function \[System\]](#page-302-0) on page 283
- [OBJECT\\_ID Function \[System\]](#page-309-0) on page 290
- *[OBJECT\\_NAME Function \[System\]](#page-310-0)* on page 291

# <span id="page-231-0"></span>**DB\_PROPERTY Function [System]**

Returns the value of the given property.

**Syntax** 

```
DB_PROPERTY ( { property-id | property-name }
[ , { database-id | database-name } ] )
```
**Note:** CIS functional compensation performance considerations apply.

#### **Parameters**

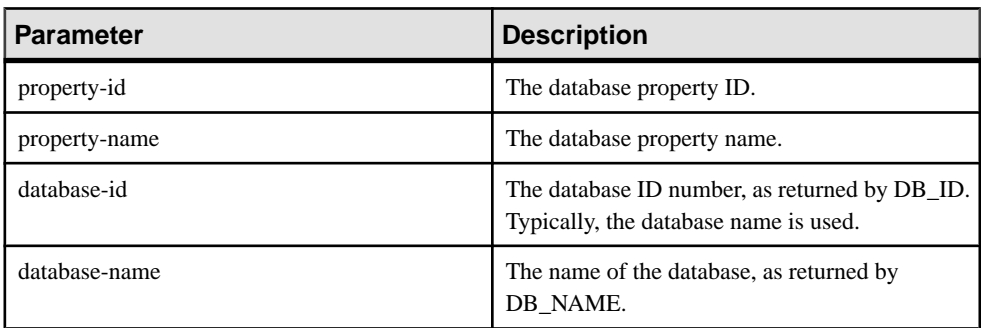

#### **Table 29. Parameters**

Returns VARCHAR

### Example

The following statement returns the page size of the current database, in bytes.

SELECT DB\_PROPERTY( 'PAGESIZE' ) FROM iq dummy

### Usage

Returns a string. The current database is used if the second argument is omitted.

## Standards and Compatibility

- SQL—Vendor extension to ISO/ANSI SQL grammar.
- Sybase—Not supported by Adaptive Server Enterprise.

- [COL\\_NAME Function \[System\]](#page-194-0) on page 175
- *[DB\\_ID Function \[System\]](#page-229-0)* on page 210
- *[DB\\_NAME Function \[System\]](#page-230-0)* on page 211
- NEXT DATABASE Function [System] on page 283
- [OBJECT\\_ID Function \[System\]](#page-309-0) on page 290
- *[OBJECT\\_NAME Function \[System\]](#page-310-0)* on page 291

# **DEGREES Function [Numeric]**

Converts a number from radians to degrees.

**Syntax** 

```
DEGREES ( numeric-expression )
```
**Parameters** 

## **Table 30. Parameters**

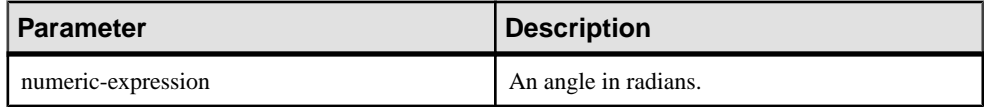

### **Returns**

Returns the degrees of the angle given by numeric-expression.

### DOUBLE

### **Example**

The following statement returns the value 29.793805:

SELECT DEGREES( 0.52 ) FROM iq dummy

## Standards and Compatibility

- SOL—Vendor extension to ISO/ANSI SOL grammar.
- Sybase—Compatible with Adaptive Server Enterprise.

# **DENSE\_RANK Function [Analytical]**

Ranks items in a group.

**Syntax** 

**DENSE\_RANK** () **OVER** ( **ORDER BY** *expression* [ **ASC** | **DESC** ] )

## Parameters

| <b>Parameter</b> | <b>Description</b>                                                                                                    |
|------------------|----------------------------------------------------------------------------------------------------|
| expression       | A sort specification that can be any valid expres-<br>sion involving a column reference, aggregates, or<br>expressions invoking these items. |

**Table 31. Parameters**

### Returns INTEGER

## **Example**

The following statement illustrates the use of the **DENSE\_RANK** function:

SELECT s suppkey, DENSE RANK() OVER ( ORDER BY ( SUM(s\_acctBal) DESC ) AS rank dense FROM supplier GROUP BY s suppkey; s\_suppkey sum\_acctBal rank\_dense supplier#011 200,000 1 supplier#002 200,000 1 supplier#013 123,000 2 supplier#004 110,000 3 supplier#035 110,000 3 supplier#006 50,000 4 supplier#021 10,000 5

## Usage

**DENSE\_RANK** is a rank analytical function. The dense rank of row R is defined as the number of rows preceding and including R that are distinct within the groups specified in the **OVER** clause or distinct over the entire result set. The difference between **DENSE\_RANK** and **RANK** isthat **DENSE\_RANK** leaves no gap in the ranking sequence when there is a tie. **RANK** leaves a gap when there is a tie.

**DENSE\_RANK** requires an **OVER (ORDER BY)** clause. The **ORDER BY** clause specifies the parameter on which ranking is performed and the order in which the rows are sorted in each group. This **ORDER BY** clause is used only within the **OVER** clause and is not an **ORDER BY** for the **SELECT**. No aggregation functions in the rank query are allowed to specify **DISTINCT**.

The **OVER** clause indicates that the function operates on a query result set. The result set is the rows that are returned after the **FROM**, **WHERE**, **GROUP BY**, and **HAVING** clauses have all been evaluated. The **OVER** clause defines the data set of the rows to include in the computation of the rank analytical function.

The ASC or DESC parameter specifies the ordering sequence ascending or descending. Ascending order is the default.

**DENSE\_RANK** is allowed only in the select list of a **SELECT** or **INSERT** statement or in the **ORDER BY** clause of the **SELECT** statement. **DENSE\_RANK** can be in a view or a union. The **DENSE\_RANK** function cannot be used in a subquery, a HAVING clause, or in the select list of an **UPDATE** or **DELETE** statement. Only one rank analytical function is allowed per query.

### Standards and Compatibility

- SQL—Vendor extension to ISO/ANSI SQL grammar.
- Sybase—Not supported by Adaptive Server Enterprise or SQL Anywhere.

### **See also**

• [RANK Function \[Analytical\]](#page-326-0) on page 307

## **DIFFERENCE Function [String]**

Compares two strings, evaluates the similarity between them, and returns a value from 0 to 4.

The best match is 4.

#### **Syntax**

```
DIFFERENCE ( string-expression1, string-expression2 )
```
**Parameters** 

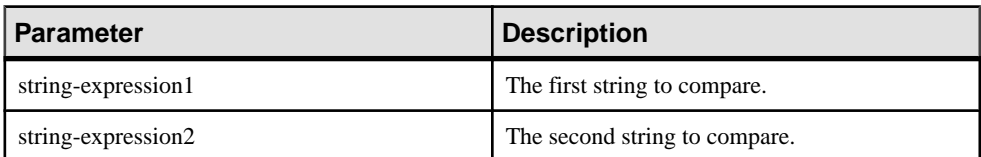

## **Table 32. Parameters**

Returns SMALLINT

Standards and Compatibility

- SOL—Vendor extension to ISO/ANSI SOL grammar.
- Sybase—Compatible with Adaptive Server Enterprise.

### **See also**

• *[SOUNDEX Function \[String\]](#page-359-0)* on page 340

### **DIFFERENCE Function Examples**

Use the examples as reference for **DIFFERENCE** function usage.

The following statement returns the value 4:

SELECT DIFFERENCE( 'Smith', 'Smith' ) FROM iq\_dummy

The following statement returns the value 4:

SELECT DIFFERENCE( 'Smith', 'Smyth' ) FROM iq\_dummy

The following statement returns the value 3:

SELECT DIFFERENCE( 'Smith', 'Sweeney' ) FROM iq\_dummy

The following statement returns the value 2:

SELECT DIFFERENCE( 'Smith', 'Jones' ) FROM iq\_dummy

The following statement returns the value 1:

SELECT DIFFERENCE( 'Smith', 'Rubin' ) FROM iq\_dummy

The following statement returns the value 0:

SELECT DIFFERENCE( 'Smith', 'Wilkins' ) FROM iq\_dummy

# **DOW Function [Date and Time]**

Returns a number from 1 to 7 representing the day of the week of the specified date, with Sunday=1, Monday=2, and so on.

#### **Syntax**

**DOW** ( *date-expression* )

**Parameters** 

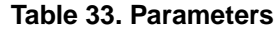

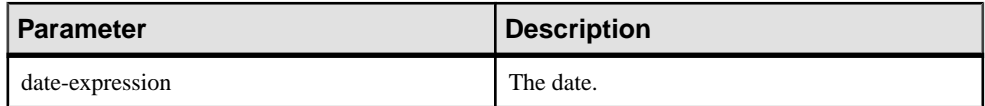

Returns SMALLINT

**Example** The following statement returns the value 5:

SELECT DOW( '1998-07-09' ) FROM iq dummy

### **Usage**

Use the DATE\_FIRST\_DAY\_OF\_WEEK option if you need Monday (or another day) to be the first day of the week.

### Standards and Compatibility

- SQL—Vendor extension to ISO/ANSI SQL grammar.
- Sybase—Not supported by Adaptive Server Enterprise.

# **ERRORMSG Function [Miscellaneous]**

Provides the error message for the current error, or for a specified SQLSTATE or SQLCODE value.

### **Syntax**

**ERRORMSG (** [ *sqlstate* | *sqlcode* ] **)**

*sqlstate*: *string*

*sqlcode*: *integer*

### **Parameters**

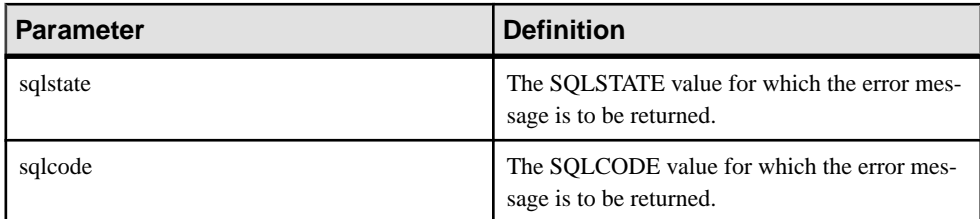

### Returns

A string containing the error message.

## **VARCHAR**

**Example** 

The following statement returns the error message for SQLCODE -813:

select errormsg(-813)

## Return Value

A string containing the error message. If no argument is supplied, the error message for the current state is supplied. Any substitutions (such as table names and column names) are made.

If an argument is supplied, the error message for the supplied SQLSTATE or SQLCODE is returned, with no substitutions. Table names and column names are supplied as placeholders ('???').

<span id="page-237-0"></span>The **ERRORMSG** function returns SQL Anywhere and SAP Sybase IQ error messages.

Standards and Compatibility

- SQL—Vendor extension to ISO/ANSI SQL grammar.
- Sybase—Not supported by Adaptive Server Enterprise.

# **EVENT\_CONDITION Function [System]**

Specifies when an event handler is triggered.

To define an event and its associated handler, use the **CREATE EVENT** statement.

**Syntax** 

**EVENT\_CONDITION** ( *condition-name* )

**Note:** CIS functional compensation performance considerations apply.

**Parameters** 

## **Table 34. Parameters**

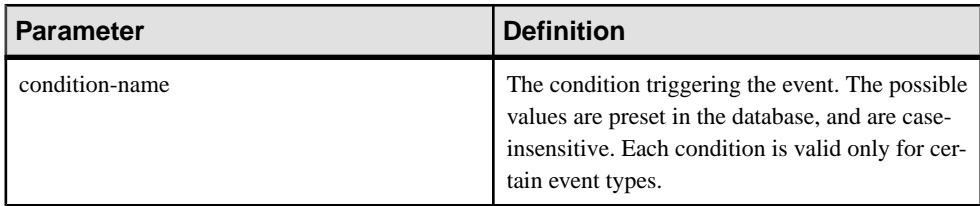

### **Table 35. Valid conditions for events**

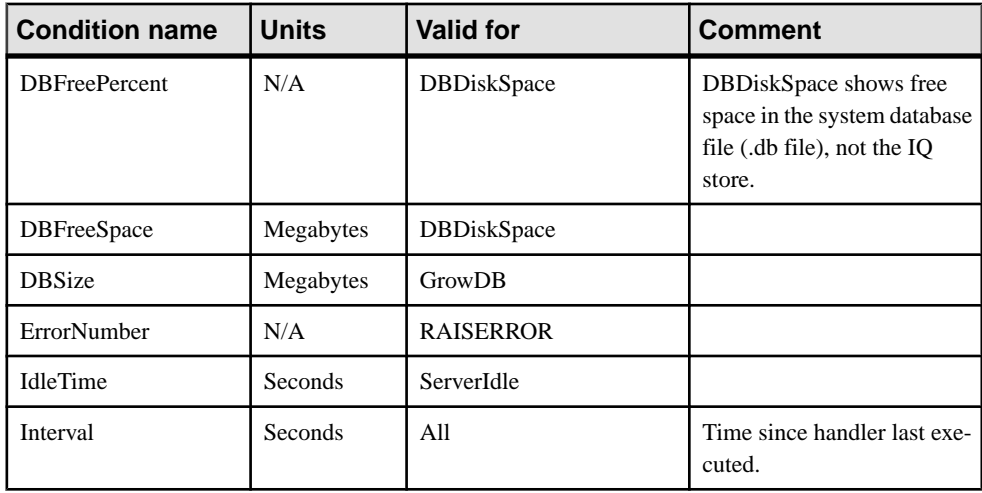

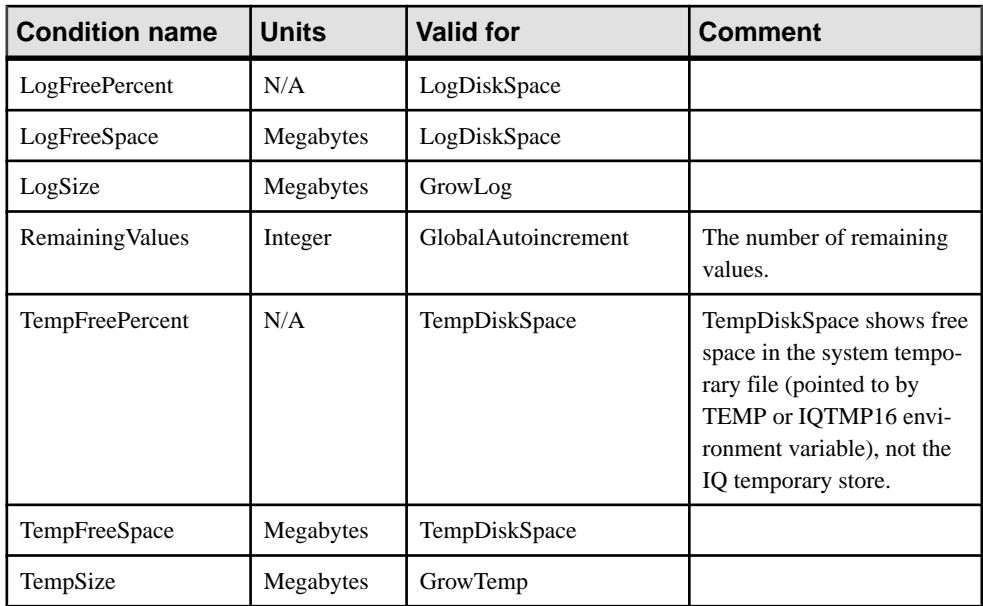

Returns INT

## Example

The following event definition uses the **EVENT\_CONDITION** function:

```
create event LogNotifier
type LogDiskSpace
where event condition( 'LogFreePercent' ) < 50
handler
begin
     message 'LogNotifier message'
end
```
## Standards and Compatibility

- SOL—Vendor extension to ISO/ANSI SOL grammar.
- Sybase—Not supported by Adaptive Server Enterprise.

## **See also**

• [EVENT\\_PARAMETER Function \[System\]](#page-239-0) on page 220

# **EVENT\_CONDITION\_NAME Function [System]**

Can be used to list the possible parameters for **EVENT\_CONDITION**.

To define an event and its associated handler, use the **CREATE EVENT** statement.

#### <span id="page-239-0"></span>**Syntax**

**EVENT\_CONDITION\_NAME** ( *integer* )

**Note:** CIS functional compensation performance considerations apply.

#### **Parameters**

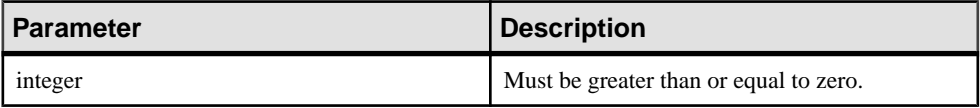

## Returns

**VARCHAR** 

### Usage

You can use **EVENT\_CONDITION\_NAME** to obtain a list of all **EVENT\_CONDITION** arguments by looping over integers until the function returns NULL.

### Standards and Compatibility

- SQL—Vendor extension to ISO/ANSI SQL grammar.
- Sybase—Not supported by Adaptive Server Enterprise.

# **EVENT\_PARAMETER Function [System]**

Provides context information for event handlers.

To define an event and its associated handler, use the **CREATE EVENT** statement.

# Syntax **EVENT\_PARAMETER** ( *context-name* ) *context-name*:

**'ConnectionID'** | **'User'** | **'EventName'** | **'Executions'** | **'IQDBMainSpaceName'** | **'NumActive'** | **'TableName'** | *condition-name*

**Note:** CIS functional compensation performance considerations apply.

## Parameters

| <b>Parameter</b> | <b>Description</b>                                                                                                    |
|------------------|----------------------------------------------------------------------------------------------------|
| context-name     | One of the preset strings. The strings are case-<br>insensitive, and carry the following information:                                                                     |
| ConnectionId     | The connection ID, as returned by<br>connection property ('id')                                                                                                    |
| User             | The user ID for the user that caused the event to be<br>triggered.                                                                                                    |
| EventName        | The name of the event that has been triggered.                                                                                                    |
| Executions       | The number of times the event handler has been<br>executed.                                                                                                    |
| <b>NumActive</b> | The number of active instances of an event han-<br>dler. This is useful if you want to limit an event<br>handler so that only one instance executes at any<br>given time. |
| TableName        | The name of the table, for use with Remaining-<br>Values.                                                                                                    |

**Table 36. Parameters**

In addition, you can access any of the valid *condition-name* arguments to the **EVENT\_CONDITION** function from the **EVENT\_PARAMETER** function.

### Returns VARCHAR

### Standards and Compatibility

- SQL—Vendor extension to ISO/ANSI SQL grammar.
- Sybase—Not supported by Adaptive Server Enterprise.

## **See also**

• [EVENT\\_CONDITION Function \[System\]](#page-237-0) on page 218

# **EXP Function [Numeric]**

Returns the exponential function, e to the power of a number.

### **Syntax**

```
EXP ( numeric-expression )
```
#### **Parameters**

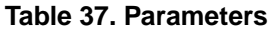

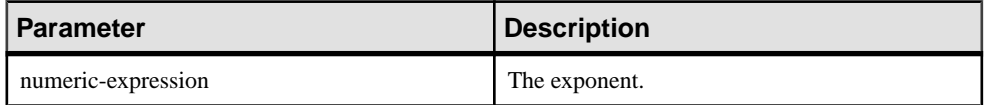

#### Returns DOUBLE

### **Example**

The following statement returns the value 3269017.3724721107:

SELECT EXP (15) FROM iq dummy

### Standards and Compatibility

- SOL—Vendor extension to ISO/ANSI SOL grammar.
- Sybase—Compatible with Adaptive Server Enterprise.

# **EXP\_WEIGHTED\_AVG Function [Aggregate]**

Calculates an exponential weighted moving average.

Weightings determine the relative importance of each quantity that makes up the average.

#### **Syntax**

**EXP\_WEIGHTED\_AVG** (*expression*, *period-expression*)

**OVER** (*window-spec*)

#### **Parameters**

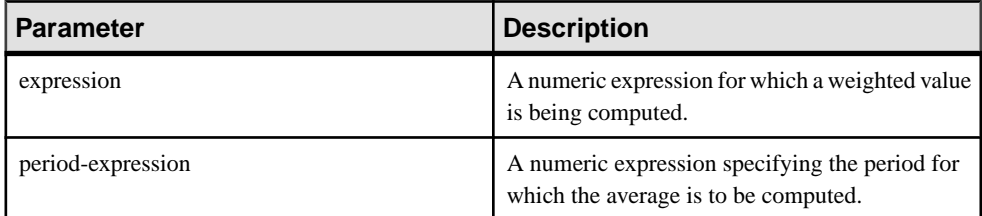

## **Usage**

Similarto the **WEIGHTED\_AVG** function,the weightsin **EXP\_WEIGHTED\_AVG** decrease over time. However, weights in WEIGHTED\_AVG decrease arithmetically, whereas weights in EXP\_WEIGHTED\_AVG decrease exponentially. Exponential weighting applies more weight to the most recent values, and decreases the weight for older values while still applying some weight.

SAP Sybase IQ calculates the exponential moving average using:

## $S*C+(1-S)*PEMA$

In the calculation above, SAP Sybase IQ applies the smoothing factor by multiplying the current closing price (C) by the smoothing constant (S) added to the product of the previous day's exponential moving average value (PEMA) and 1 minus the smoothing factor.

SAP Sybase IQ calculates the exponential moving average over the entire period specified by the **OVER** clause. period-expression specifies the moving range of the exponential moving average.

You can specify elements of *window-spec* either in the function syntax (inline), or with a **WINDOW** clause in the **SELECT** statement. The window-spec must contain an **ORDER BY** statement and cannot contain a frame specification.

**Note:** ROLLUP and CUBE are not supported in the **GROUP BY** clause. DISTINCT is not supported.

## Example

The following example returns an exponential weighted average of salaries for employees in Florida with the salary of recently hired employees contributing the most weight to the average. There are three rows used in the weighting:

```
SELECT DepartmentID, Surname, Salary, EXP WEIGHTED AVG(Salary, 3)
OVER (ORDER BY YEAR(StartDate) DESC) as "W_AVG"FROM EmployeesWHERE 
State IN ('FL') ORDER BY StartDate DESC
```
The returned result set is:

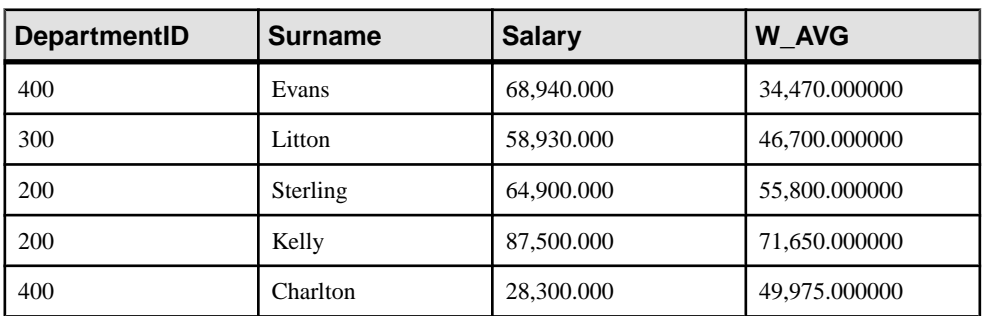

## **Table 38. EXP\_WEIGHTED\_AVG result set**

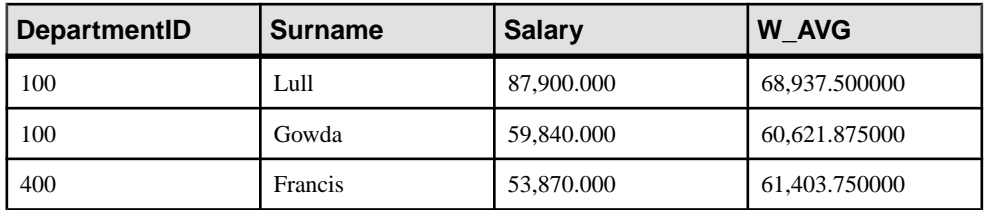

Standards and Compatibility

• SQL—Vendor extension to ISO/ANSI SQL grammar.

## **See also**

- [WEIGHTED\\_AVG Function \[Aggregate\]](#page-395-0) on page 376
- *[Windowing Aggregate Function Usage](#page-102-0)* on page 83

# **FIRST\_VALUE Function [Aggregate]**

Returns the first value from a set of values.

**Syntax** 

```
FIRST_VALUE (expression [IGNORE NULLS | RESPECT NULLS])
```
**OVER** (*window-spec*)

### **Parameters**

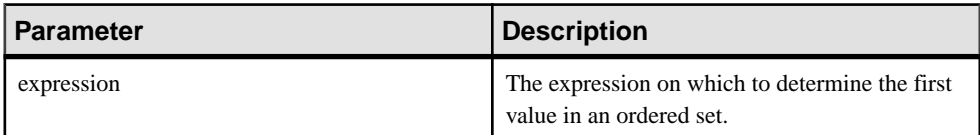

### Returns

Data type of the argument.

## Usage

**FIRST\_VALUE** returns the first value in a set of values, which is usually an ordered set. If the first value in the set is null, then the function returns NULL unless you specify **IGNORE NULLS**. If you specify IGNORE NULLS, then **FIRST\_VALUE** returns the first non-null value in the set, or NULL if all values are null.

The data type of the returned value is the same as that of the input value.

You cannot use **FIRST\_VALUE** or any other analytic function for expression. That is, you cannot nest analytic functions, but you can use other built-in function expressions for expression.

If the window-spec does not contain an **ORDER BY** expression, or if the **ORDER BY** expression is not precise enough to guarantee a unique ordering, then the result is arbitrary. If there is no window-spec, then the result is arbitrary.

You can specify elements of *window-spec* either in the function syntax (inline), or with a **WINDOW** clause in the **SELECT** statement.

**Note:** DISTINCT is not supported.

### **Example**

The following example returns the relationship, expressed as a percentage, between each employee's salary and that of the most recently hired employee in the same department:

```
SELECT DepartmentID, EmployeeID,
100 * Salary / ( FIRST_VALUE( Salary ) OVER (
PARTITION BY DepartmentID ORDER BY Year(StartDate) DESC ) )
AS percentage
FROM Employees order by DepartmentID DESC;
```
The returned result set is:

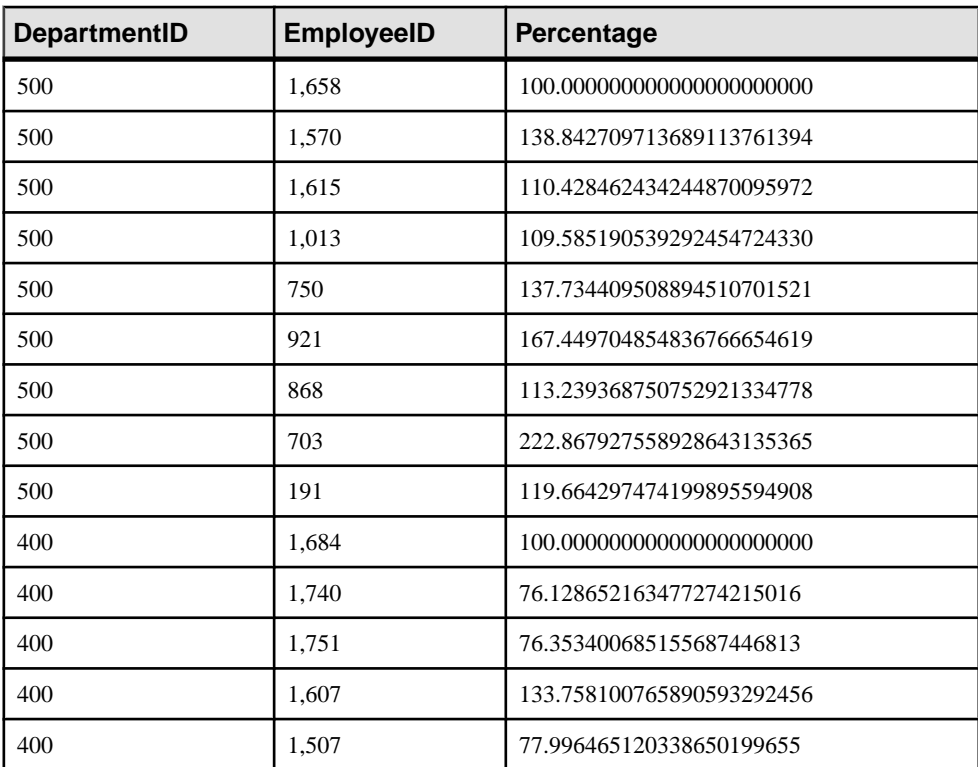

### **Table 39. FIRST\_VALUE result set**

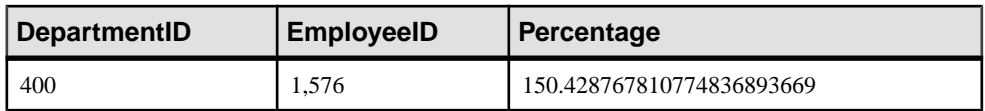

In this example, employee 1658 is the first row for department 500, indicating that employee 1658 is the most recent hire in that department, and therefore receives a percentage of 100%. Percentages for the remaining employees in department 500 are calculated relative to that of employee 1658. For example, employee 1570 earns approximately 139% of what employee 1658 earns.

### Standards and Compatibility

- SOL—ISO/ANSI SOL compliant. SOL/OLAP feature T612.
- Sybase—Compatible with SQL Anywhere.

### **See also**

• *[Windowing Aggregate Function Usage](#page-102-0)* on page 83

# **FLOOR Function [Numeric]**

Returns the floor of (largest integer not greater than) a number.

### **Syntax**

**FLOOR** ( *numeric-expression* )

### **Parameters**

### **Table 40. Parameters**

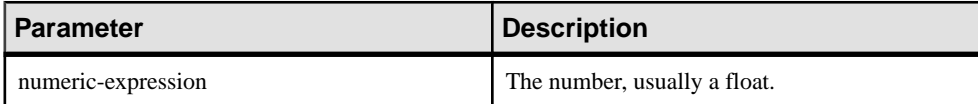

# Returns

DOUBLE

### **Examples**

The following statement returns the value 123.00:

SELECT FLOOR (123) FROM iq dummy

The following statement returns the value 123:

SELECT FLOOR ( 123.45 ) FROM iq dummy

The following statement returns the value -124.00.

SELECT FLOOR ( -123.45 ) FROM iq dummy

### Standards and Compatibility

- SQL—Vendor extension to ISO/ANSI SQL grammar.
- Sybase—Compatible with Adaptive Server Enterprise.

## **See also**

- *[CEILING Function \[Numeric\]](#page-188-0)* on page 169
- *[CEIL Function \[Numeric\]](#page-188-0)* on page 169

# **GETDATE Function [Date and Time]**

Returns the current date and time.

**Syntax GETDATE** ()

Returns TIMESTAMP

Example

The following statement returns the system date and time.

```
SELECT GETDATE( ) FROM iq_dummy
```
### Usage

**GETDATE** is a Transact-SQL compatible data manipulation function.

### Standards and Compatibility

- SQL—Vendor extension to ISO/ANSI SQL grammar.
- Sybase—Compatible with Adaptive Server Enterprise.

# **GRAPHICAL\_PLAN Function [String]**

Returns the graphical query plan to Interactive SQL in an XML format string.

### Syntax

**GRAPHICAL\_PLAN** ( *string-expression* [, *statistics-level* [, *cursor-type* [, *update-status* ]]])

**Note:** CIS functional compensation performance considerations apply.

### **Parameters**

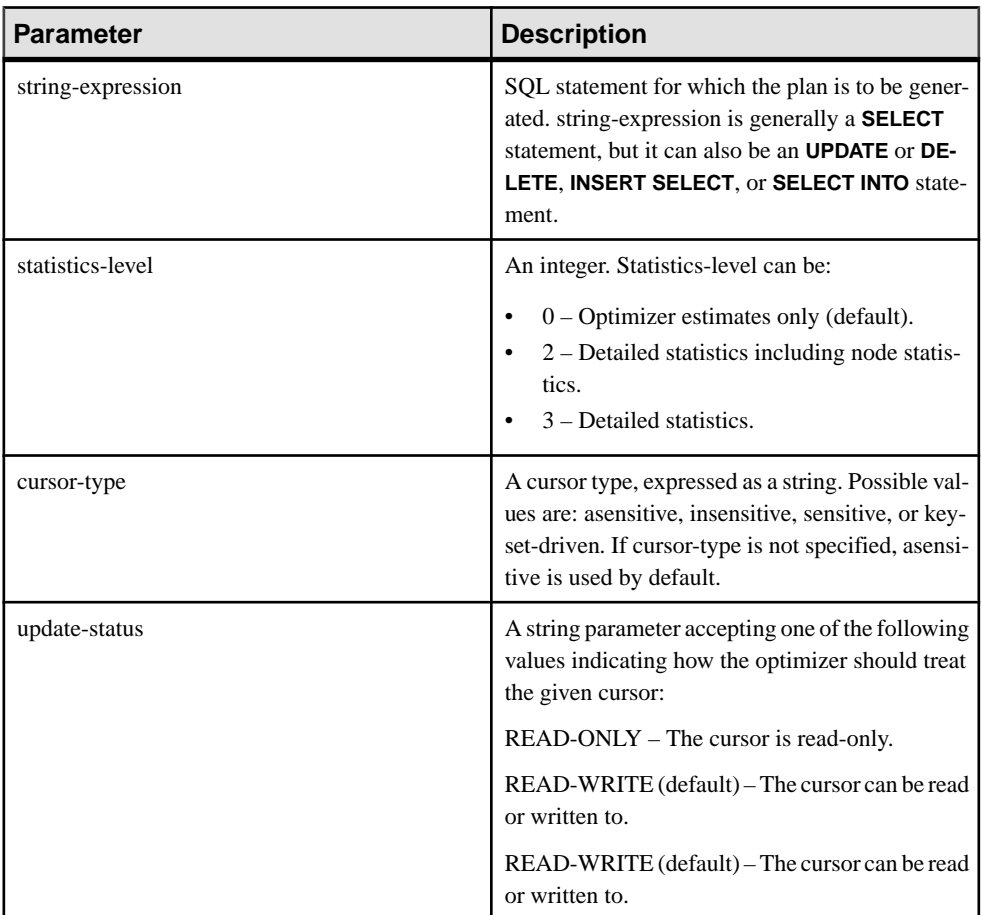

### Returns LONG VARCHAR

**Note:** The result data type is a LONG VARCHAR. If you use **GRAPHICAL\_PLAN** in a **SELECT INTO** statement, you must have an Unstructured Data Analytics Option license or use **CAST** and set **GRAPHICAL\_PLAN** to the correct data type and size.

### Usage

If you do not provide an argument to the **GRAPHICAL\_PLAN** function, the query plan is returned to you from the cache. If there is no query plan in the cache, then this message appears:

plan not available

The behavior of **GRAPHICAL PLAN** function is controlled by database options QUERY\_PLAN\_TEXT\_ACCESS and QUERY\_PLAN\_TEXT\_CACHING. If QUERY\_PLAN\_TEXT\_ACCESS is OFF (the default), then this message appears:

Plan not available. The database option OUERY PLAN TEXT ACCESS is OFF

If a user needs access to the plan, a user with the SET ANY SYSTEM OPTION system privilege must set option QUERY\_PLAN\_TEXT\_ACCESS ON for that user.

If QUERY PLAN TEXT ACCESS is ON, and the query plan for the string expression is available in the cache maintained on the server, the query plan from the cache is returned to you.

Ifthe query plan is not available in the cache and you are authorized to view plans on the client, then a query plan with optimizer estimates(query plan with NOEXEC option ON) is generated and appears on the Interactive SQL client plan window.

When a user requests a query plan that has not yet been executed, the query plan is not available in the cache. Instead, a query plan with optimizer estimates is returned without QUERY\_PLAN\_AFTER\_RUN statistics.

Query plans for stored procedures are not accessible using the **GRAPHICAL\_PLAN** function.

Users can view the query plan for cursors opened for SAP Sybase IQ queries. A cursor is declared and opened using **DECLARE CURSOR** and **OPEN CURSOR**. To obtain the query plan for the most recently opened cursor, use:

SELECT GRAPHICAL PLAN ( );

With the QUERY PLAN AFTER RUN option OFF, the plan appears after **OPEN CURSOR** or **CLOSE CURSOR**. However, if QUERY\_PLAN\_AFTER\_RUN is ON, **CLOSE CURSOR** must be executed before you request the plan.

### **Examples**

The following example passes a **SELECT** statement as a string parameter and returns the plan for executing the query. It saves the plan in the file  $qplan.xml$ .

**Note:** If you use the **OUTPUT** statement's **HEXADECIMAL** clause setto **ASIS** to get formatted plan output, the values of characters are written without any escaping, even if the value contains control characters. **ASIS** is useful for text that contains formatting characters such as tabs or carriage returns.

```
SELECT GRAPHICAL_PLAN ('SELECT * FROM Employees');OUTPUT to 'C:
\gplan.xml' HEXADECIMAL ASIS quote '';
```
The following example returns the query plan from the cache, if available:

```
SELECT GRAPHICAL PLAN ( );
```
### Standards and Compatibility

- SQL—Vendor extension to ISO/ANSI SQL grammar.
- Sybase—Not supported by Adaptive Server Enterprise.

### **See also**

• HTML PLAN Function [String] on page 239

# **GROUPING Function [Aggregate]**

Identifies whether a column in a **ROLLUP** or **CUBE** operation result setis NULL because itis part of a subtotal row, or NULL because of the underlying data.

#### **Syntax**

```
GROUPING ( group-by-expression )
```
### **Parameters**

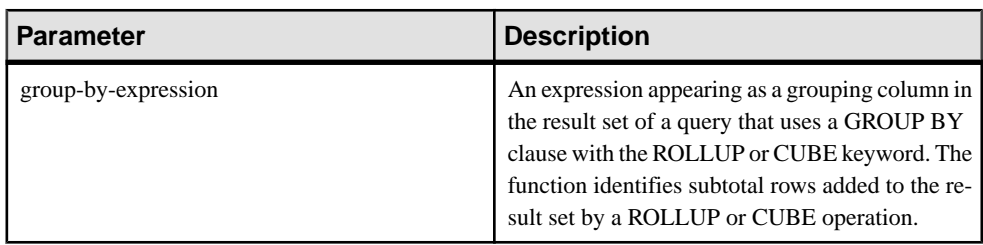

Currently, SAP Sybase IQ does not support the **PERCENTILE\_CONT** or **PERCENTILE\_DISC** functions with **GROUP BY CUBE** operations.

### **Returns**

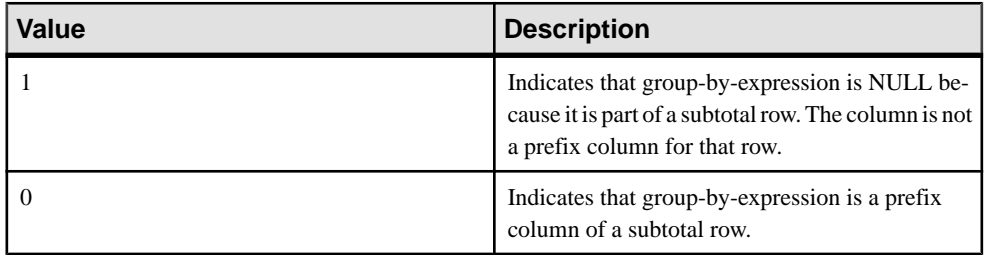

### Standards and Compatibility

- SQL—Vendor extension to ISO/ANSI SQL grammar.
- Sybase—Not supported by Adaptive Server Enterprise.

### **See also**

• *[Windowing Aggregate Function Usage](#page-102-0)* on page 83

# **GROUP\_MEMBER Function [System]**

Identifies whether the user belongs to the specified group.

#### **Syntax**

```
GROUP_MEMBER ( group-name-string-expression[ , user-name-string-
expression ] )
```
### **Parameters**

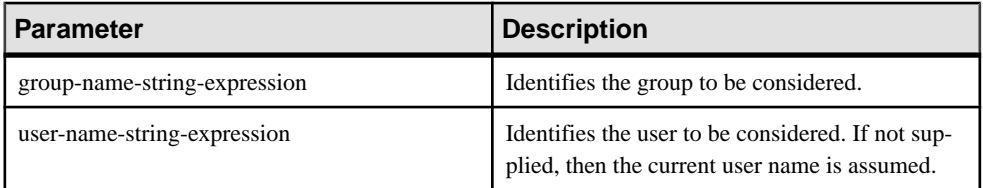

### Return Values

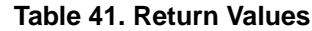

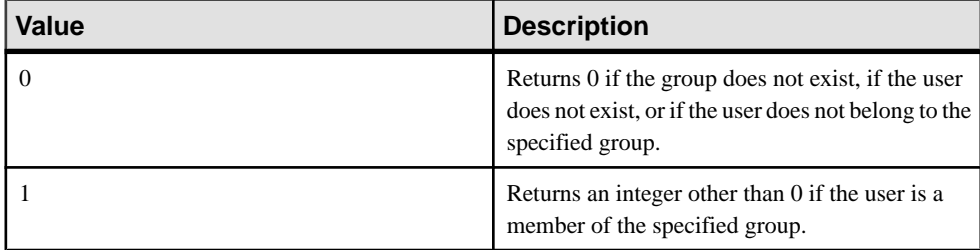

### Standards and Compatibility

- SQL—Vendor extension to ISO/ANSI SQL grammar.
- Sybase—Not supported by Adaptive Server Enterprise.

## **HEXTOBIGINT Function [Data Type Conversion]**

Returns the BIGINT equivalent of a hexadecimal string.

#### **Syntax**

**HEXTOBIGINT** ( *hexadecimal-string* )

### Parameters

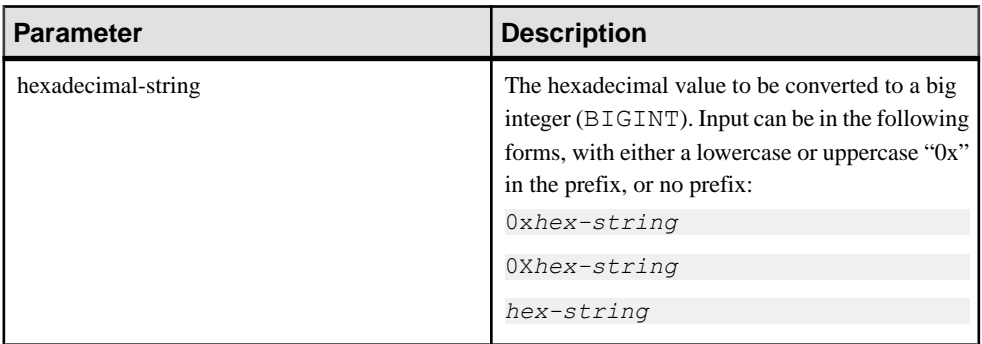

### **Examples**

The following statements return the value 4294967287:

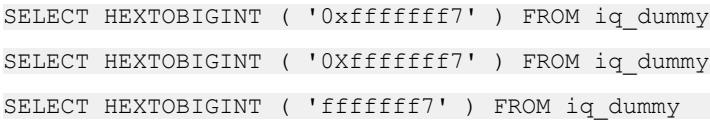

## Usage

The **HEXTOBIGINT** function accepts hexadecimal integers and returns the BIGINT equivalent. Hexadecimalintegers can be provided as CHAR and VARCHAR value expressions, as well as BINARY and VARBINARY expressions.

The **HEXTOBIGINT** function accepts a valid hexadecimal string, with or without a "0x" or "0X" prefix, enclosed in single quotes.

Input of fewer than 16 digits is assumed to be left-padded with zeros.

For data type conversion failure on input, an error is returned unless the CONVERSION\_ERROR option is set to OFF. When CONVERSION\_ERROR is OFF, invalid hexadecimal input returns NULL.

See Reference: Statements and Options > Database Options > Alphabetical List of Options > CONVERSION\_ERROR Option [TSQL].

An error is returned if a BINARY or VARBINARY value exceeds 8 bytes and a CHAR or VARCHAR value exceeds 16 characters, with the exception of the value being appended with  $'0x$ .

### Standards and Compatibility

- SQL—Vendor extension to ISO/ANSI SQL grammar.
- Sybase—Compatible with Adaptive Server Enterprise.
## <span id="page-252-0"></span>**See also**

- BIGINTTOHEX Function *(Data Type Conversion)* on page 164
- HEXTOINT Function *[Data Type Conversion]* on page 233
- [INTTOHEX Function \[Data Type Conversion\]](#page-267-0) on page 248

# **HEXTOINT Function [Data Type Conversion]**

Returns the unsigned BIGINT equivalent of a hexadecimal string.

#### **Syntax**

```
HEXTOINT ( hexadecimal-string )
```
#### **Parameters**

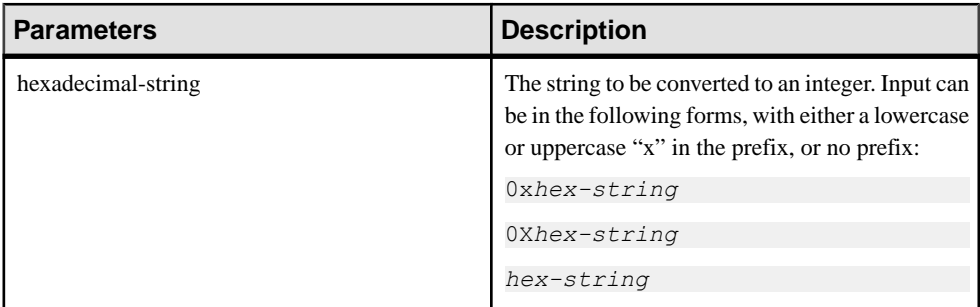

## **Returns**

The HEXTOINT function returns the platform-independent SQL INTEGER equivalent of the hexadecimal string. The hexadecimal value represents a negative integer if the 8th digit from the right is one of the digits 8-9 and the uppercase or lowercase letters A-F and the previous leading digits are all uppercase or lowercase letter F. The following is not a valid use of HEXTOINT since the argument represents a positive integer value that cannot be represented as a signed 32-bit integer:

SELECT HEXTOINT( '0x0080000001' );

## INT

## **Examples**

The following statements return the value 420:

```
SELECT HEXTOINT ( '0x1A4' ) FROM iq dummy
SELECT HEXTOINT ( '0X1A4' ) FROM iq_dummy
SELECT HEXTOINT ( '1A4' ) FROM iq_dummy
```
## **Usage**

For invalid hexadecimal input, SAP Sybase IQ returns an error unless the CONVERSION\_ERROR option is OFF. When CONVERSION\_ERROR is OFF, invalid hexadecimal input returns NULL.

## See CONVERSION\_ERROR Option [TSQL] in Reference: Statements and Options.

The database option ASE\_FUNCTION\_BEHAVIOR specifies that output of SAP Sybase IQ functions, including **INTTOHEX** and **HEXTOINT**, is consistent with the output of Adaptive Server Enterprise functions.

## See ASE\_FUNCTION\_BEHAVIOR Option in Reference: Statements and Options.

When the ASE\_FUNCTION\_BEHAVIOR option is ON:

- SAP Sybase IQ **HEXTOINT** assumes input is a hexadecimal string of 8 characters; if the length is less than 8 characters long, the string is left padded with zeros.
- SAPSybase IQ **HEXTOINT** accepts amaximumof 16 characters prefixed with 0x (a total of 18 characters); use caution, as a large input value can result in an integer value that overflows the 32-bit signed integer output size.
- The data type of the output of the SAP Sybase IQ **HEXTOINT** function is assumed to be a 32-bit signed integer.
- SAP Sybase IQ **HEXTOINT** accepts a 32-bit hexadecimal integer as a signed representation.
- For more than 8 hexadecimal characters, SAP Sybase IQ **HEXTOINT** considers only relevant characters.

## Standards and Compatibility

- SQL—Vendor extension to ISO/ANSI SQL grammar.
- Sybase—Compatible with Adaptive Server Enterprise.

## **See also**

- [BIGINTTOHEX Function \[Data Type Conversion\]](#page-183-0) on page 164
- HEXTOBIGINT Function *[Data Type Conversion]* on page 231
- [INTTOHEX Function \[Data Type Conversion\]](#page-267-0) on page 248

## **HOUR Function [Date and Time]**

Returns a number from 0 to 23 corresponding to the hour component of the specified date/ time.

## Syntax

```
HOUR ( datetime-expression )
```
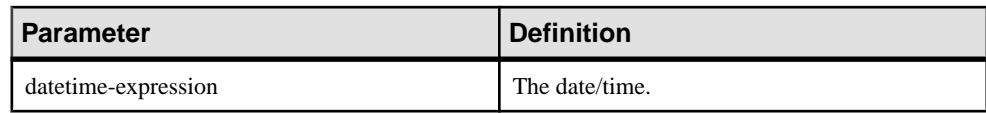

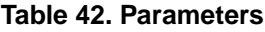

Returns SMALLINT

Example

The following statement returns the value 21:

SELECT HOUR( '1998-07-09 21:12:13' ) FROM iq\_dummy

#### Standards and Compatibility

- SQL—Vendor extension to ISO/ANSI SQL grammar.
- Sybase—Not supported by Adaptive Server Enterprise.

## **HOURS Function [Date and Time]**

Returns the number of hours since an arbitrary starting date and time, the number of whole hours between two specified times, or adds the specified integer-expression number of hours to a time.

## **Syntax**

```
HOURS ( datetime-expression
| datetime-expression, datetime-expression
| datetime-expression, integer-expression )
```
## **Parameters**

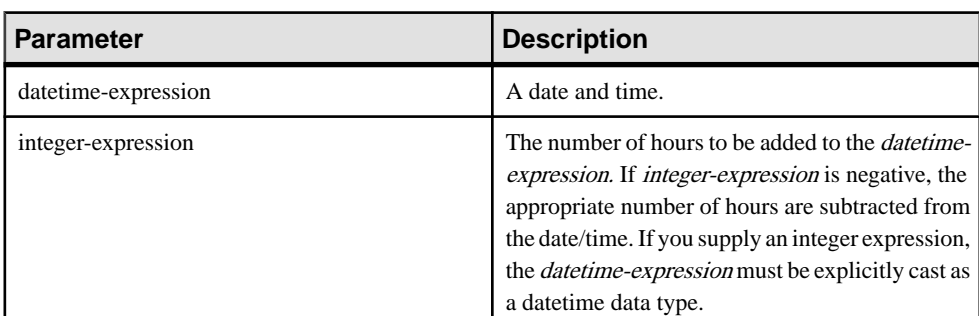

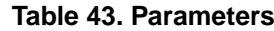

Returns INT

## **Examples**

The following statement returns the value 17518758:

SELECT HOURS( '1998-07-13 06:07:12' ) FROM iq\_dummy

The following statement returns the value 4, to signify the difference between the two times:

SELECT HOURS( '1999-07-13 06:07:12', '1999-07-13 10:07:12' ) FROM iq\_dummy

The following statement returns the datetime value 1999-05-13 02:05:07.000:

SELECT HOURS( CAST( '1999-05-12 21:05:07' AS DATETIME ), 5 ) FROM iq\_dummy

## Usage

The second syntax returns the number of whole hours from the first date/time to the second date/time. The number might be negative.

## Standards and Compatibility

- SQL—Vendor extension to ISO/ANSI SQL grammar.
- Sybase—Not supported by Adaptive Server Enterprise.

#### **See also**

- *[CAST Function \[Data Type Conversion\]](#page-186-0)* on page 167
- [CONVERT Function \[Data Type Conversion\]](#page-197-0) on page 178
- [MINUTES Function \[Date and Time\]](#page-294-0) on page 275
- [MONTHS Function \[Date and Time\]](#page-297-0) on page 278
- [REPLACE Function \[String\]](#page-340-0) on page 321
- *[SECOND Function \[Date and Time\]](#page-350-0)* on page 331
- *[WEEKS Function \[Date and Time\]](#page-394-0)* on page 375
- [YEAR Function \[Date and Time\]](#page-399-0) on page 380
- [YEARS Function \[Date and Time\]](#page-400-0) on page 381

## **HTML\_DECODE function [Miscellaneous]**

Decodes special character entities that appear in HTML literal strings.

#### **Syntax**

HTML\_DECODE( *string* )

#### **Parameters**

• *string* – Arbitrary literal string used in an HTML document.

## Returns LONG VARCHAR or LONG NVARCHAR.

**Note:** The result data type is a LONG VARCHAR.If you use HTML\_DECODE in aSELECT INTO statement, you must have an Unstructured Data Analytics Option license or use CAST and set HTML\_DECODE to the correct data type and size.

## Remarks

This function returns the string argument after making the appropriate substitutions. The following table contains a sampling of the acceptable character entities.

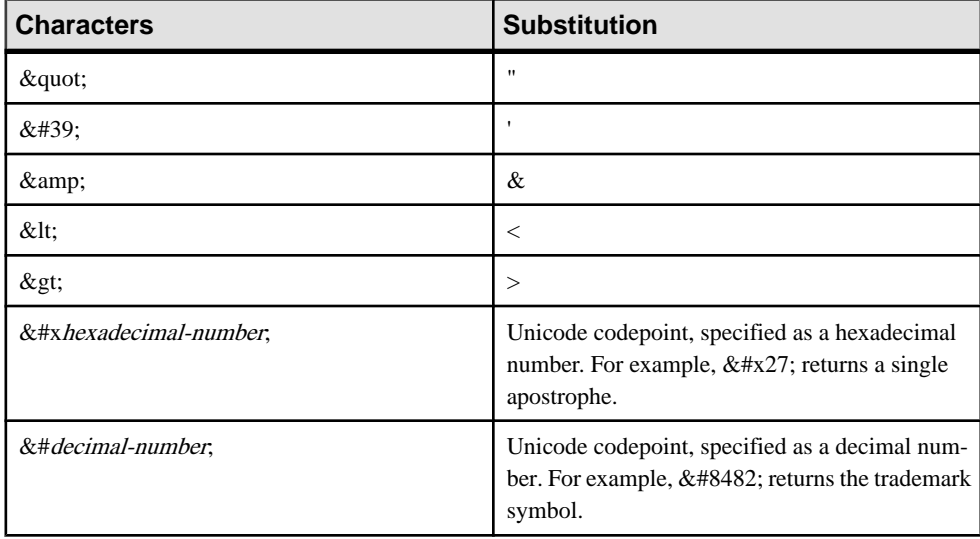

When a Unicode codepoint is specified, if the value can be converted to a character in the database character set, it is converted to a character. Otherwise, it is returned uninterpreted.

SAP Sybase IQ supports all character entity references specified in the HTML 4.01 Specification. See <http://www.w3.org/TR/html4/> and [http://www.w3.org/TR/html4/sgml/](http://www.w3.org/TR/html4/sgml/entities.html#h-24.2) [entities.html#h-24.2](http://www.w3.org/TR/html4/sgml/entities.html#h-24.2).

Standards and compatibility

• **SQL/2008 –** Vendor extension.

## **Examples**

```
SELECT HTML DECODE('< p&qt; The piano was made ' ||
 'by ' Steinway & amp; Sons' . < /p&gt; ')
SELECT HTML DECODE('<p&gt;It cost &euro;85.000,00.&lt;/p&gt;')
```
# **HTML\_ENCODE function [Miscellaneous]**

Encodes special characters within strings to be inserted into HTML documents.

**Syntax** 

HTML\_ENCODE( *string* )

## **Parameters**

• *string* – Arbitrary string to be used in an HTML document.

**Returns** 

LONG VARCHAR or LONG NVARCHAR.

**Note:** The result data type is a LONG VARCHAR.If you use HTML\_ENCODE in aSELECT INTO statement, you must have an Unstructured Data Analytics Option license or use CAST and set HTML\_DECODE to the correct data type and size.

## Remarks

This function returns the string argument after making the following set of substitutions:

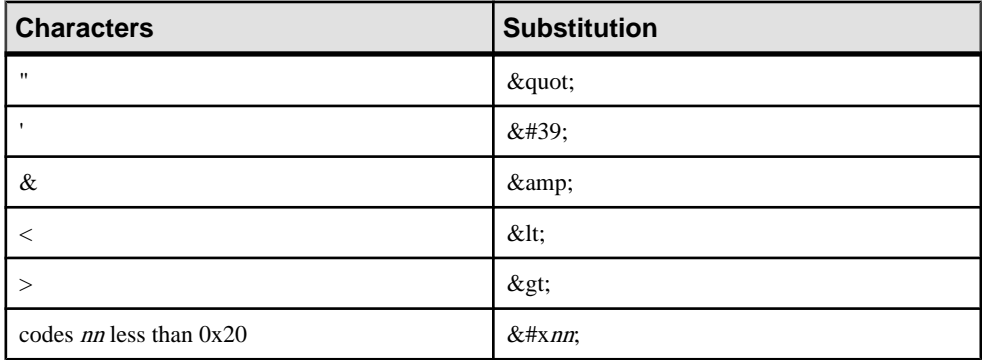

This function supports NCHAR inputs and/or outputs.

Standards and compatibility

• **SQL/2008** – Vendor extension.

## **Examples**

The following example returns the string '< !DOCTYPE HTML PUBLIC &quot;-//W3C// DTD HTML  $4.01$ //EN $\&$ quot; $&$ gt; '.

```
SELECT HTML_ENCODE('<!DOCTYPE HTML PUBLIC "-//W3C//DTD HTML 4.01//
EN''>')
```
# **HTML\_PLAN Function [String]**

Returns query plans in an HTML format string.

**Syntax** 

**HTML\_PLAN** ( *string-expression* )

**Note:** CIS functional compensation performance considerations apply.

#### **Parameters**

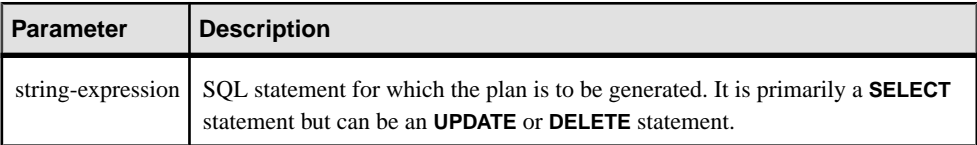

If you do not provide an argument to the **HTML\_PLAN** function, the query plan is returned to you from the cache. If there is no query plan in the cache, this message appears: No plan available

The behavior of the **HTML\_PLAN** function is controlled by database options QUERY\_PLAN\_TEXT\_ACCESS and QUERY\_PLAN\_TEXT\_CACHING. If QUERY\_PLAN\_TEXT\_ACCESS is OFF (the default), this message appears:

Plan not available. The database option QUERY PLAN TEXT ACCESS is OFF

If QUERY\_PLAN\_TEXT\_ACCESS is ON, and the query plan for the string expression is available in the cache maintained on the server, the query plan from the cache is returned to you.

The **HTML\_PLAN** function can be used to return query plans to Interactive SQL using **SELECT**, **UPDATE**, **DELETE**, **INSERT SELECT**, and **SELECT INTO**.

Users can view the query plan for cursors opened for SAP Sybase IQ queries. To obtain the query plan for the most recently opened cursor, use:

SELECT HTML PLAN ( );

With QUERY PLAN AFTER RUN option OFF, the plan appears after **OPEN CURSOR** or **CLOSE CURSOR**. However, if QUERY\_PLAN\_AFTER\_RUN is ON, **CLOSE CURSOR** must be executed before you request the plan.

When you request an **HTML\_PLAN** for a SQL Anywhere query or for an OMNI/CIS decomposed query, the following message is returned:

```
No plan. HTML_PLAN function is not supported for this type of 
statement or database.
```
## **Examples**

The following example passes a **SELECT** statement as a string parameter and returns the HTML plan for executing the query. It saves the plan in the file hplan.html.

```
SELECT HTML PLAN ('SELECT * FROM Employees');
OUTPUT to 'C:\hplan.html' HEXADECIMAL ASIS QUOTE '';
```
The **OUTPUT TO** clause **HEXADECIMAL ASIS** is useful for text that contains formatting characters such as tabs or carriage returns. When setto **ASIS**, values are written as is, without any escaping, even if the values contain control characters.

The following example returns the HTML query plan from the cache, if available.

SELECT HTML PLAN ( );

## Standards and Compatibility

- SOL—Vendor extension to ISO/ANSI SOL grammar.
- Sybase—Not supported by Adaptive Server Enterprise.

## **See also**

• GRAPHICAL PLAN Function [String] on page 227

## **HTTP\_DECODE function [Web service]**

Decodes HTTP encoded strings. This is also known as URL decoding.

#### Syntax

HTTP\_DECODE( *string* )

## **Parameters**

• *string* – Arbitrary string taken from a URL or URL encoded request body.

**Returns** LONG VARCHAR or LONG NVARCHAR

## Remarks

This function returns the string argument after replacing all character sequences of the form % nn, where nn is a hexadecimal value, with the character with code nn. In addition, all plus signs (+) are replaced with spaces.

## Standards and compatibility

• **SQL/2008 –** Vendor extension.

## **Examples**

SELECT HTTP\_DECODE('http%3A%2F%2Fdcx.sybase.com')

# **HTTP\_ENCODE function [Web service]**

Encodes strings for use with HTTP. This is also known as URL encoding.

#### **Syntax**

HTTP\_ENCODE( *string* )

#### **Parameters**

• *string* – Arbitrary string to be encoded for HTTP transport.

#### **Returns**

LONG VARCHAR or LONG NVARCHAR

#### Remarks

This function returns the string argument after making the following set of substitutions. In addition, all characters with hexadecimal codes less than 20 or greater than 7E are replaced with % nn, where nn is the character code.

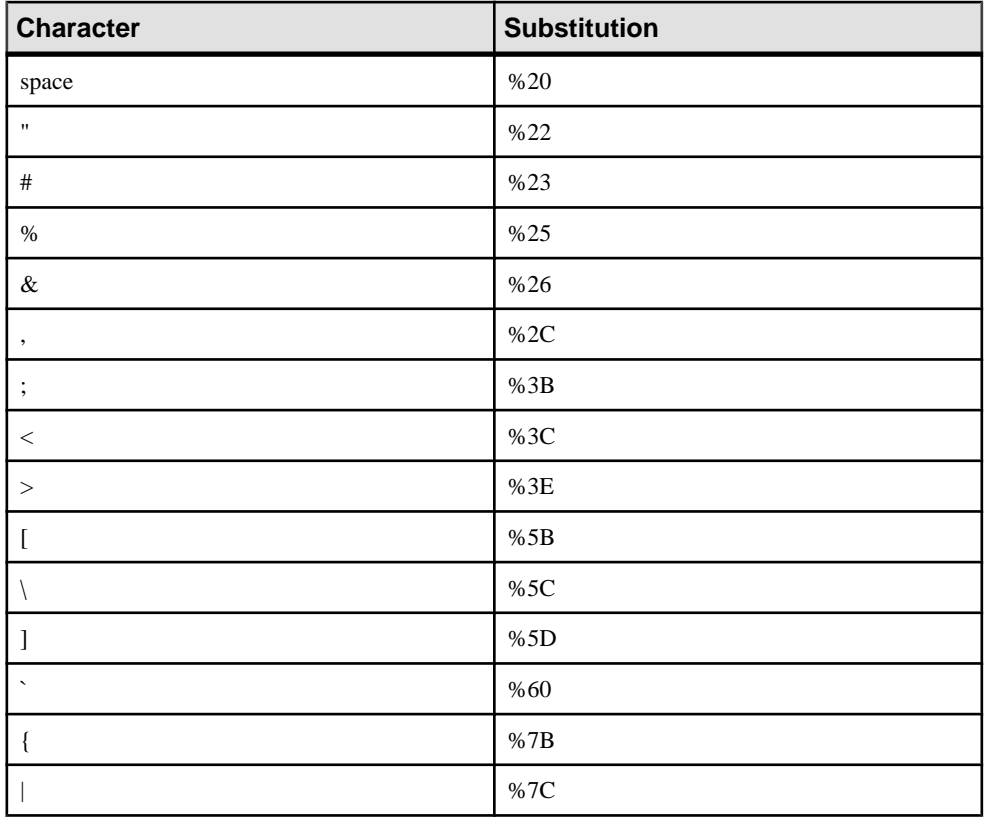

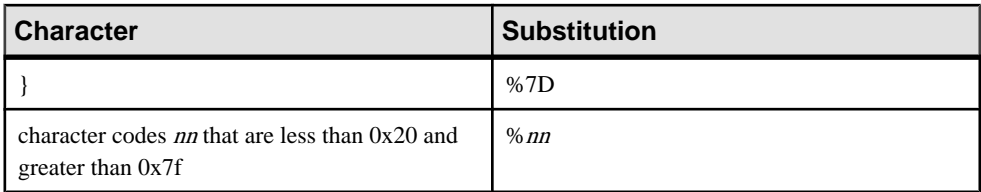

This function supports NCHAR inputs and/or outputs.

## Standards and compatibility

• **SQL/2008 –** Vendor extension.

## **Examples**

```
SELECT HTTP_ENCODE('/opt&id=123&text=''oid:c\x09d ef''')
```
# **HTTP\_HEADER function [Web service]**

Returns the value of an HTTP request header.

**Syntax** HTTP\_HEADER( *header-field-name* )

## **Parameters**

• *header-field-name* **–** The name of an HTTP request header field.

**Returns** LONG VARCHAR.

Note: The result data type is a LONG VARCHAR. If you use HTTP\_HEADER in a SELECT INTO statement, you must have an Unstructured Data Analytics Option license or use CAST and set HTTP\_HEADER to the correct data type and size.

## Remarks

This function returns the value of the named HTTP request header field, or NULL if it does not exist or if it is not called from an HTTP service. It is used when processing an HTTP request via a web service.

Some headers that may be of interest when processing an HTTP web service request include the following:

- **Cookie** The cookie value(s), if any, stored by the client, that are associated with the requested URI.
- **Referer** The URL of the page (for example, http://documents.sample.com: 80/index.html) that contained the link to the requested URI.
- **Host** The Internet host name or IP address and port number of the resource being requested, as obtained from the original URI given by the user or referring resource (for example, webserver.sample.com:8082).
- **User-Agent** The name of the client application (for example, Mozilla/5.0) (Windows NT 6.1; WOW64; rv:14.0) Gecko/20100101 Firefox/ 14.0).
- **Accept-Encoding** A list of encodings for the response that are acceptable to the client application (for example, gzip, deflate).

More information about these headers is available at *[http://www.w3.org/Protocols/rfc2616/](http://www.w3.org/Protocols/rfc2616/rfc2616-sec14.html)* [rfc2616-sec14.html](http://www.w3.org/Protocols/rfc2616/rfc2616-sec14.html).

The following special headers allow access to the elements within the request line of a client request.

- **@HttpMethod** Returns the type of request being processed. Possible values include DELETE, HEAD, GET, PUT, or POST.
- **@HttpURI** The full URI of the request, as it was specified in the HTTP request (for example, /myservice?&id=-123&version=109&lang=en).
- **@HttpVersion –** The HTTP version of the request (for example, HTTP/1.0, or HTTP/ 1.1).
- **@HttpQueryString** Returns the query portion of the requested URI if it exists (for example, id=-123&version=109&lang=en).

## Standards and compatibility

• **SOL/2008** – Vendor extension.

## **Example**

When used within a stored procedure that is called by an HTTP web service, the following example gets the Cookie header value:

```
SET cookie value = HTTP HEADER( 'Cookie' );
```
When used within a stored procedure that is called by an HTTP web service, the following example displays the name and values of the HTTP request headers in the database server messages window.

```
BEGIN
  declare header name long varchar;
  declare header value long varchar;
  set header name = NULL;header loop:
  LOOP<sup>-</sup>
    SET header name = NEXT HTTP HEADER( header name );
    IF header name IS NULL THEN
     LEAVE header loop
     END IF;
    SET header value = HTTP HEADER( header name );
```

```
MESSAGE 'HEADER: ', header name, '=',
           header value TO CONSOLE;
  END LOOP;
END;
```
# **HTTP\_VARIABLE function [Web service]**

Returns the value of an HTTP variable.

#### **Syntax**

```
HTTP_VARIABLE( var-name [ , instance [ , attribute ] ] )
```
## **Parameters**

- *var-name*The name of an HTTP variable.
- *instance* If more than one variable has the same name, the instance number of the field instance, or NULL to get the first one. Useful for SELECT lists that permit multiple selections.
- *attribute* In a multi-part request, the attribute can specify a header field name which returns the value of the header for the multi-part name.

When an attribute is not specified, the returned value is %-decoded and character-set translated to the database character set. UTF %-encoded data is supported in this mode.

The attribute can also be one of the following modes:

- **'@BINARY'** Returns a x-www-form-urlencoded binary data value. This mode indicates that the returned value is %-decoded and not character-set translated. UTF-8 %-encoding is not supported in this mode since %-encoded data are simply decoded into their equivalent byte representation.
- **'@TRANSPORT'** Returns the raw HTTP transport form of the value, where % encodings are preserved.

## Returns LONG VARCHAR.

**Note:** The result data type is a LONG VARCHAR. If you use HTTP\_VARIABLE in a SELECT INTO statement, you must have an Unstructured Data Analytics Option license or use CAST and set HTTP\_VARIABLE to the correct data type and size.

## Remarks

This function returns the value of the named HTTP variable. It is used when processing an HTTP request within a web service.

If var-name does not exist, the return value is NULL.

When the web service request is a POST, and the variable data is posted as multipart/formdata, the HTTP server receives HTTP headers for each individual variable. When the *attribute* parameter is specified, the HTTP\_VARIABLE function returns the associated multipart/

form-data header value from the POST request for the particular variable. For a variable representing a file, an attribute of Content-Disposition, Content-Type, and @BINARY would return the filename, media-type, and file contents respectively.

Normally, allinput data goesthrough charactersettranslation between the client(for example, a browser) character set, and the character set of the database. However, if @BINARY is specified for *attribute*, the variable value is returned without going through character set translation or %-decoding. This may be useful when receiving binary data, such as image data, from a client.

Thisfunction returns NULL when the specified instance does not exist or when the function is called from outside of an execution of a web service.

## Standards and compatibility

• **SQL/2008 –** Vendor extension.

## **Examples**

When used within a stored procedure that is called by an HTTP web service, the following example retrieves the values of the HTTP variables indicated in the sample URL.

```
-- http://sample.com/demo/ShowDetail?product_id=300&customer_id=101
BEGIN
  DECLARE v customer id LONG VARCHAR;
  DECLARE v_product_id LONG VARCHAR;
  SET v customer id = HTTP VARIABLE( 'customer id' );
  SET v_product_id = HTTP \bar{V}ARIABLE( 'product id' );
  CALL ShowSalesOrderDetail( v customer id, \overline{v} product id );
END;
```
When used within a stored procedure that is called by an HTTP web service, the following statements request the Content-Disposition and Content-Type headers of the image variable:

SET v name = HTTP VARIABLE( 'image', NULL, 'Content-Disposition' ); SET v type = HTTP VARIABLE( 'image', NULL, 'Content-Type' );

When used within a stored procedure that is called by an HTTP web service, the following statement requests the value of the image variable in its current character set, that is, without going through character set translation:

SET v image = HTTP VARIABLE( 'image', NULL, '@BINARY' );

# **IFNULL Function [Miscellaneous]**

Returns the first nonnull expression, or NULL.

If the first expression is the NULL value, then the value of the second expression is returned. If the first expression is not NULL, the value of the third expression is returned. If the first expression is not NULL and there is no third expression, then the NULL value is returned.

**Syntax** 

**IFNULL** ( *expression1*, *expression2* [ , *expression3* ] )

| <b>Parameter</b> | <b>Description</b>                                                                                                    |
|------------------|----------------------------------------------------------------------------------------------------|
| expression1      | The expression to be evaluated. Its value deter-<br>mines whether <i>expression2</i> or <i>expression3</i> is re-<br>turned. |
| expression2      | The return value if <i>expression1</i> is NULL                                                                               |
| expression3      | The return value if <i>expression1</i> is not NULL.                                                                          |

**Table 44. Parameters**

#### Returns

The data type returned depends on the data type of expression-2 and expression-3.

#### **Examples**

The following statement returns the value -66:

SELECT IFNULL ( NULL, -66 ) FROM iq dummy

The following statement returns NULL, because the first expression is not NULL and there is no third expression:

SELECT IFNULL ( -66, -66 ) FROM iq dummy

Standards and compatibility

- SQL—Transact-SQL extension to ISO/ANSI SQL grammar.
- Sybase—Not supported by Adaptive Server Enterprise.

# **INDEX\_COL Function [System]**

Returns the name of the indexed column.

**Syntax** 

**INDEX\_COL** ( *table-name*, *index-id*, *key\_#* [ , *user-id* ] )

#### **Parameters**

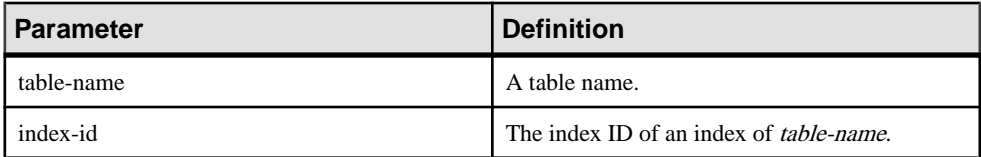

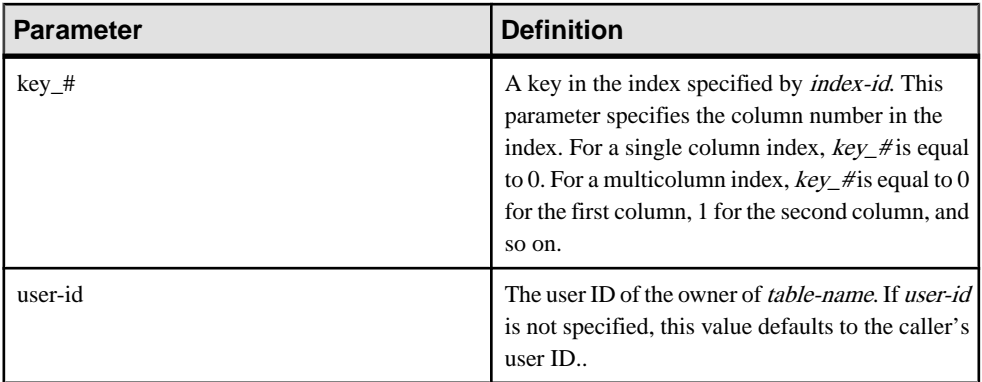

## Standards and Compatibility

- SQL—Vendor extension to ISO/ANSI SQL grammar.
- Sybase—Adaptive Server Enterprise function implemented for SAP Sybase IQ.

## **See also**

• [OBJECT\\_ID Function \[System\]](#page-309-0) on page 290

# **INSERTSTR Function [String]**

Inserts a string into another string at a specified position.

## **Syntax**

```
INSERTSTR ( numeric-expression, string-expression1, string-
expression2 )
```
#### **Parameters**

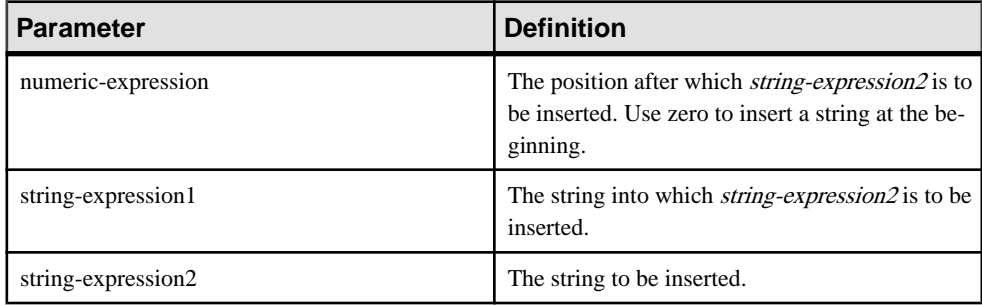

## Returns LONG VARCHAR

**Note:** The result data type is a LONG VARCHAR. If you use **INSERTSTR** in a **SELECT INTO** statement, you must have an Unstructured Data Analytics Option license or use **CAST** and set **INSERTSTR** to the correct data type and size.

## <span id="page-267-0"></span>**Example**

The following statement returns the value "backoffice":

SELECT INSERTSTR( 0, 'office ', 'back' ) FROM iq dummy

## Standards and Compatibility

- SOL—Vendor extension to ISO/ANSI SOL grammar.
- Sybase—Not supported in Adaptive Server Enterprise. The STUFF function is equivalent and is supported in both Adaptive Server Enterprise and SAP Sybase IQ.

# **INTTOHEX Function [Data Type Conversion]**

Returns the hexadecimal equivalent of a decimal integer.

**Syntax** 

```
INTTOHEX ( integer-expression )
```
#### **Parameters**

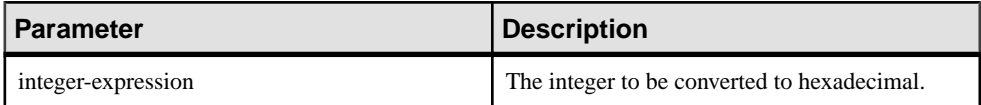

# Returns

VARCHAR

## **Examples**

The following statement returns the value 3B9ACA00:

SELECT INTTOHEX ( 1000000000 ) FROM iq dummy

The following statement returns the value 00000002540BE400:

SELECT INTTOHEX ( 10000000000) FROM iq dummy

## Usage

If data conversion of input to **INTTOHEX** conversion fails, SAP Sybase IQ returns an error, unless the CONVERSION\_ERROR option is OFF. In that case, the result is NULL.

The database option ASE\_FUNCTION\_BEHAVIOR specifies that output of SAP Sybase IQ functions, including **INTTOHEX** and **HEXTOINT**, be consistent with the output of Adaptive Server Enterprise functions. The default value of ASE\_FUNCTION\_BEHAVIOR is OFF.

When the ASE\_FUNCTION\_BEHAVIOR option is disabled (the value is OFF):

• The output of **INTTOHEX** is compatible with SQL Anywhere.

- Depending on the input, the output of **INTTOHEX** can be 8 digits or 16 digits and is left padded with zeros; the return data type is VARCHAR.
- The output of **INTTOHEX** does not have a '0x' or '0X' prefix.
- The input to **INTTOHEX** can be up to a 64-bit integer.

When the ASE\_FUNCTION\_BEHAVIOR option is enabled (the value is ON):

- The output of **INTTOHEX** is compatible with Adaptive Server Enterprise.
- The output of **INTTOHEX** is always 8 digits and is left-padded with zeros; the return data type is VARCHAR.
- The output of **INTTOHEX** does not have a '0x' or '0X' prefix.
- SAP Sybase IQ **INTTOHEX** assumes input is a 32-bit signed integer; a larger value can overflow and a conversion error can result. For example, the statement:

```
SELECT INTTOHEX ( 1000000000 ) FROM iq dummy
```
returns the value 3B9ACA00. But the statement:

SELECT INTTOHEX ( 10000000000 ) FROM iq dummy

results in a conversion error.

#### Standards and Compatibility

- SQL—Vendor extension to ISO/ANSI SQL grammar.
- Sybase—Compatible with Adaptive Server Enterprise.

## **See also**

- [BIGINTTOHEX Function \[Data Type Conversion\]](#page-183-0) on page 164
- [HEXTOBIGINT Function \[Data Type Conversion\]](#page-250-0) on page 231
- HEXTOINT Function (Data Type Conversion) on page 233

## **ISDATE Function [Date and Time]**

Tests whether a string argument can be converted to a date.

If a conversion is possible, the function returns 1; otherwise, it returns 0. If the argument is null, 0 is returned.

Syntax **ISDATE** ( *string* )

| ∣ Parameter | <b>Description</b>                                                                    |
|-------------|---------------------------------------------------------------------------------------|
| string      | The string to be analyzed to determine whether<br>the string represents a valid date. |

**Table 45. Parameters**

**Returns** INT

## **Example**

The following example tests whether the birth date column holds valid dates, returning invalid dates as NULL, and valid dates in date format.

```
select birth date from MyData;
------------------------------
1990/32/89
0101/32/89
1990/12/09
select 
  case when isdate(birth_date)=0 then NULL
 else cast(birth date as date)
  end 
  from MyData;
              ------------------------------------
(NULL)
(NULL)
1990-12-09
```
## Standards and Compatibility

- SQL—Vendor extension to ISO/ANSI SQL grammar.
- Sybase:
	- SQL Anywhere uses ISO 8601 date interchange formats.
	- Not supported by Adaptive Server Enterprise.

# **ISNULL Function [Miscellaneous]**

Returns the value of the first non-NULL expression in the parameter list.

At least two expressions must be passed to the function.

**Syntax** 

**ISNULL** ( *expression*, *expression* [ …, *expression* ] )

| ∣ Parameter | Description                              |
|-------------|------------------------------------------|
| expression  | An expression to be tested against NULL. |

**Table 46. Parameters**

## Returns

The return type for this function depends on the expressions specified. That is, when the database server evaluates the function, it first searches for a data type in which all the expressions can be compared. When found, the database server compares the expressions and then returns the result in the type used for the comparison. If the database server cannot find a common comparison type, an error is returned.

## **Example**

The following statement returns the value -66:

SELECT ISNULL ( NULL , -66, 55, 45, NULL, 16 ) FROM iq dummy

## Usage

The **ISNULL** function is the same as the **COALESCE** function.

## Standards and Compatibility

- SOL—Transact-SOL extension to ISO/ANSI SOL grammar.
- Sybase—Not supported by Adaptive Server Enterprise.

## **See also**

• [COALESCE Function \[Miscellaneous\]](#page-193-0) on page 174

## **ISNUMERIC Function [Miscellaneous]**

Tests whether a string argument can be converted to a numeric.

If a conversion is possible, the function returns 1; otherwise, it returns 0. If the argument is null, 0 is returned.

Syntax

**ISNUMERIC** ( *string* )

**Note:** CIS functional compensation performance considerations apply.

<span id="page-271-0"></span>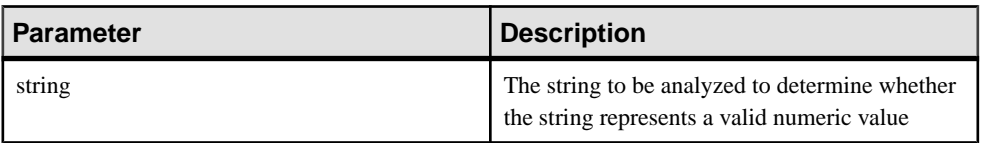

#### Returns INT

## Usage

For optimal performance, avoid using **ISNUMERIC** in predicates, where it is processed by the SQL Anywhere portion of the product and cannot take advantage of the performance features of SAP Sybase IQ.

## **Example**

The following example tests whether the height in cms column holds valid numeric data, returning invalid numeric data as NULL, and valid numeric data in int format.

```
data height in cms
------------------------
asde
asde
180
156
select case
   when isnumeric(height in cms)=0
    then NULL
   else cast(height in cms as int)
    end
from MyData
```
Standards and Compatibility

- SQL—Vendor extension to ISO/ANSI SQL grammar.
- Sybase—Not supported by Adaptive Server Enterprise.

# **LAG Function [Analytical]**

An inter-row function that returns the value of an attribute in a previous row in the table or table partition.

## **Syntax**

```
LAG (value_expr) [, offset [, default]]) OVER ([PARTITION BY window 
partition] ORDER BY window ordering)
```
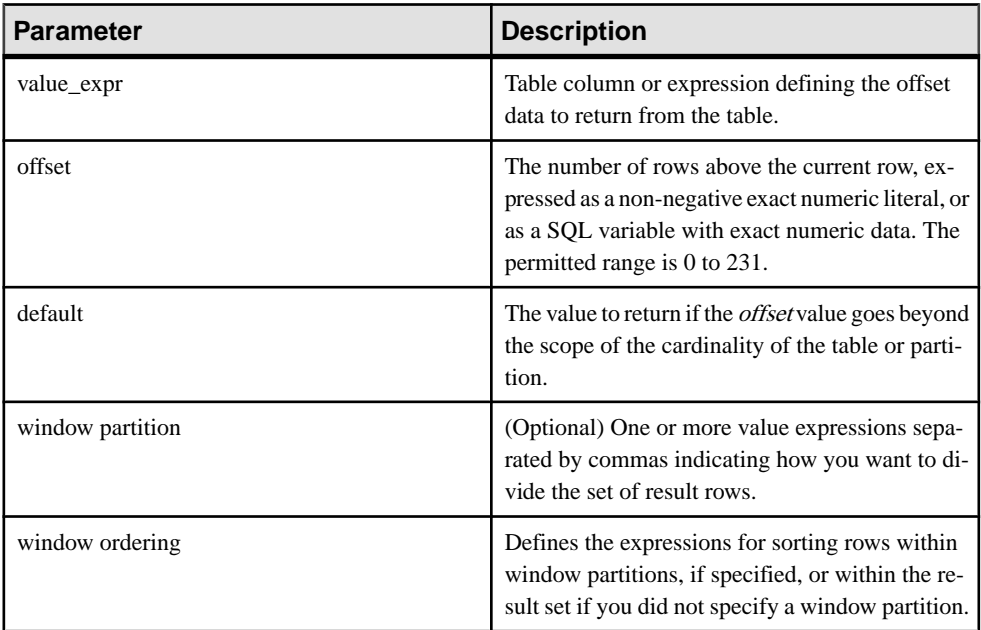

## Usage

The **LAG** function requires an **OVER** (**ORDER\_BY**) window specification. The window partitioning clause in the **OVER** (**ORDER\_BY**) clause is optional. The **OVER** (**ORDER\_BY**) clause must not contain a window frame **ROWS**/**RANGE** specification.

You cannot define an analytic expression in *value expr*. That is, you cannot nest analytic functions, but you can use other built-in function expressions for *value expr*.

You must enter a non-negative numeric data type for *offset*. Entering **0** returns the current row. Entering a negative number generates an error.

The default value of defaultis **NULL**. The data type of default must be implicitly convertible to the data type of the *value expr* value or else SAP Sybase IQ generates a conversion error.

## Example

The following example returns salary data from the Employees table, partitions the data by department ID, and orders the data according to employee start date. The **LAG** function returns the salary from the previous row (a physical offset of one row) and displays it under the **LAG (Salary)** column:

```
SELECT DepartmentID dID, StartDate, Salary, LAG(Salary, 1) 
OVER(PARTITION BY dID ORDER BY StartDate) FROM Employees ORDER BY 
1,2;
```
## SQL Functions

## The returned result set is:

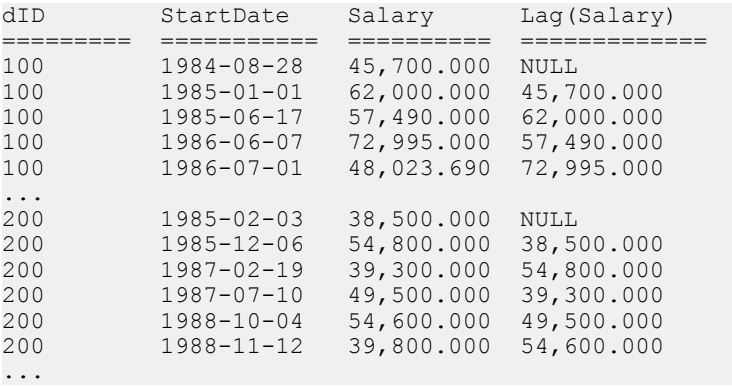

#### Standards and Compatibility

• SQL—Vendor extension to ISO/ANSI SQL grammar.

#### **See also**

• [LEAD Function \[Analytical\]](#page-276-0) on page 257

# **LAST\_VALUE Function [Aggregate]**

Returns the last value from a set of values.

#### **Syntax**

```
LAST_VALUE (expression [IGNORE NULLS | RESPECT NULLS])
```

```
OVER (window-spec)
```
#### **Parameters**

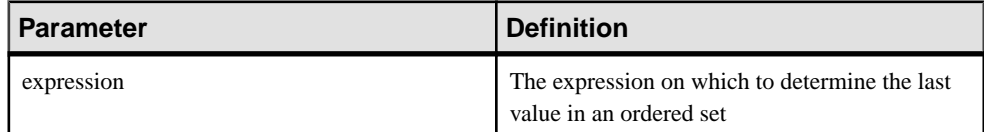

#### Returns

Data type of the argument.

## Usage

LAST\_VALUE returns the last value in a set of values, which is usually an ordered set. If the last value in the set is null, then the function returns NULL unless you specify IGNORE NULLS. If you specify IGNORE NULLS, then **LAST\_VALUE** returns the last non-null value in the set, or NULL if all values are null.

The data type of the returned value is the same as that of the input value.

You cannot use **LAST\_VALUE** or any other analytic function for expression. That is, you cannot nest analytic functions, but you can use other built-in function expressions for expression.

If the window-spec does not contain an **ORDER BY** expression, or if the **ORDER BY** expression is not precise enough to guarantee a unique ordering, then the result is arbitrary. If there is no window-spec, then the result is arbitrary.

You can specify elements of *window-spec* either in the function syntax (inline), or with a **WINDOW** clause in the **SELECT** statement.

**Note:** DISTINCT is not supported.

#### **Example**

The following example returns the salary of each employee, plus the name of the employee with the highest salary in their department:

```
SELECT GivenName + ' ' + Surname AS employee name,
     Salary, DepartmentID,
    LAST VALUE( employee name ) OVER Salary Window AS
highest paid
FROM Employees
WINDOW Salary Window AS ( PARTITION BY DepartmentID ORDER BY Salary
     RANGE BETWEEN UNBOUNDED PRECEDING 
     AND UNBOUNDED FOLLOWING )
ORDER BY DepartmentID DESC;
```
The returned result set is:

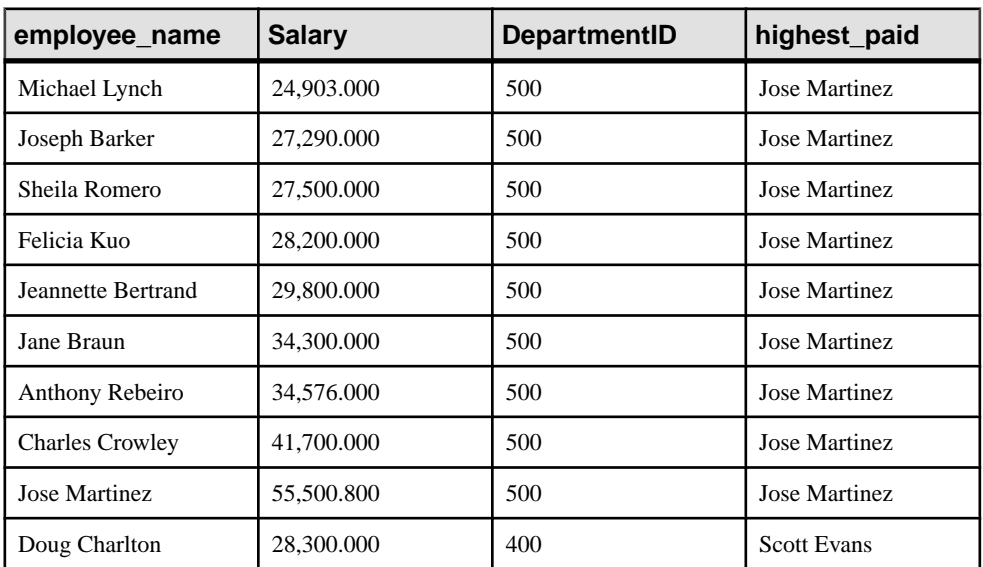

## **Table 47. LAST\_VALUE result set**

<span id="page-275-0"></span>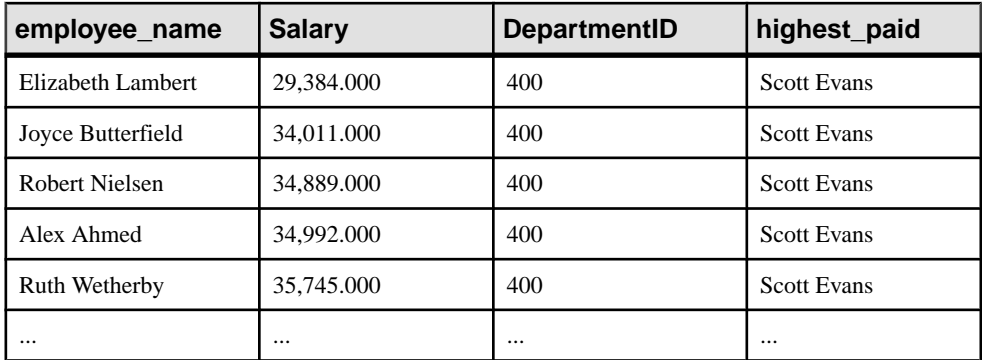

## Standards and Compatibility

- SQL—ISO/ANSI SQL compliant. SQL/OLAP feature T612.
- Sybase—Compatible with SQL Anywhere.

## **See also**

• [Windowing Aggregate Function Usage](#page-102-0) on page 83

# **LCASE Function [String]**

Converts all characters in a string to lowercase.

#### **Syntax**

```
LCASE ( string-expression )
```
## **Parameters**

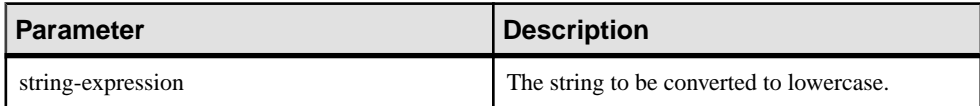

**Returns CHAR** NCHAR LONG VARCHAR VARCHAR NVARCHAR

**Note:** The result data type is a LONG VARCHAR. If you use **LCASE** in a **SELECT INTO** statement, you must have an Unstructured Data Analytics Option license or use **CAST** and set **LCASE** to the correct data type and size.

## <span id="page-276-0"></span>**Example**

The following statement returns the value "lower case":

SELECT LCASE( 'LOWER CasE' ) FROM iq\_dummy

## Standards and Compatibility

- SOL—Vendor extension to ISO/ANSI SOL grammar.
- Sybase—**LCASE** is not supported in Adaptive Server Enterprise; you can use **LOWER** to get the same functionality.

## **See also**

- [LEFT Function \[String\]](#page-278-0) on page 259
- *[LOWER Function \[String\]](#page-288-0)* on page 269
- [REPLACE Function \[String\]](#page-340-0) on page 321
- [REVERSE Function \[String\]](#page-343-0) on page 324
- [RIGHT Function \[String\]](#page-344-0) on page 325
- *[UCASE Function \[String\]](#page-385-0)* on page 366
- [UPPER Function \[String\]](#page-386-0) on page 367

# **LEAD Function [Analytical]**

An inter-row function that returns the value of an attribute in a subsequent row in the table or table partition.

## **Syntax**

```
LEAD (value_expr) [, offset [, default]]) OVER ([PARTITION BY window 
partition] ORDER BY window ordering)
```
#### **Parameters**

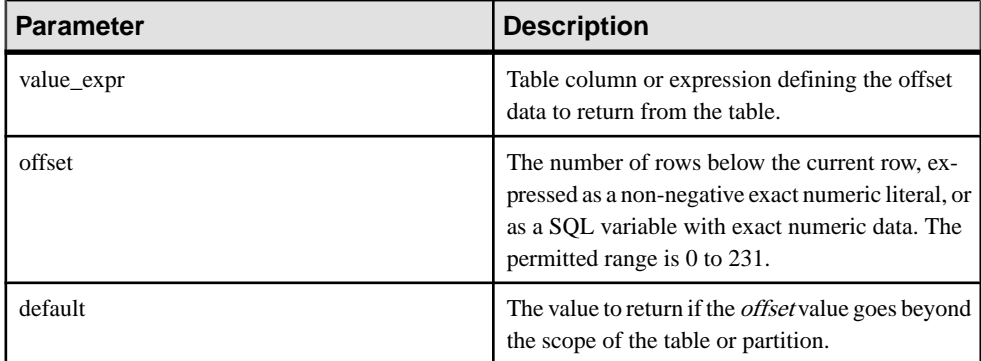

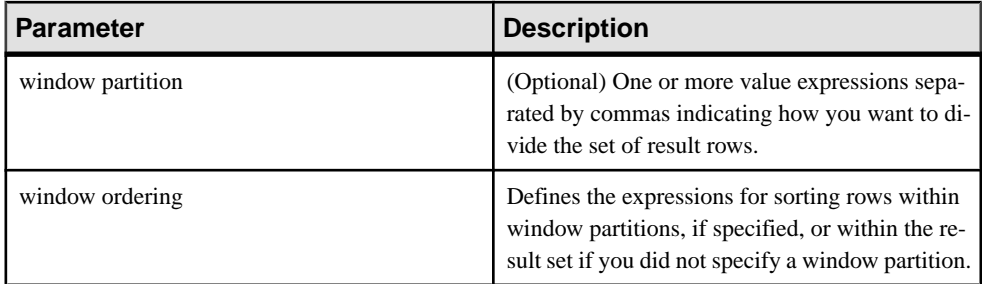

## Usage

The **LEAD** function requires an **OVER** (**ORDER\_BY**) window specification. The window partitioning clause in the **OVER** (**ORDER\_BY**) clause is optional. The **OVER** (**ORDER\_BY**) clause must not contain a window frame **ROWS**/**RANGE** specification.

You cannot define an analytic expression in *value\_expr*. That is, you cannot nest analytic functions, but you can use other built-in function expressions for *value expr*.

You must enter a non-negative numeric data type for *offset*. Entering **0** returns the current row. Entering a negative number generates an error.

The default value of defaultis **NULL**. The data type of default must be implicitly convertible to the data type of the *value\_expr* value or else SAP Sybase IQ generates a conversion error.

## **Example**

The following example returns salary data from the Employees table, partitions the data by department ID, and orders the data according to employee start date. The **LEAD** function returns the salary from the next row (a physical offset of one row) and displays it under the **LEAD (Salary)** column:

```
SELECT DepartmentID dID, StartDate, Salary, LEAD(Salary, 1) 
OVER(PARTITION BY dID ORDER BY StartDate) FROM Employees ORDER BY 
1,2;
```
#### The returned result set is:

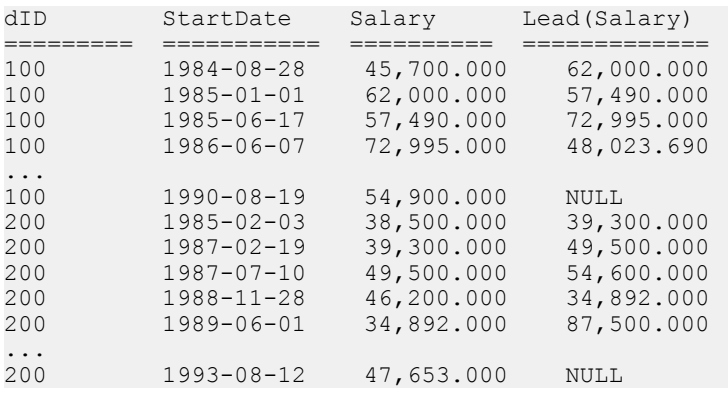

## <span id="page-278-0"></span>Standards and Compatibility

• SQL—Vendor extension to ISO/ANSI SQL grammar.

## **See also**

• [LAG Function \[Analytical\]](#page-271-0) on page 252

## **LEFT Function [String]**

Returns a specified number of characters from the beginning of a string.

**Syntax** 

```
LEFT ( string-expression, numeric-expression )
```
## **Parameters**

## **Table 48. Parameters**

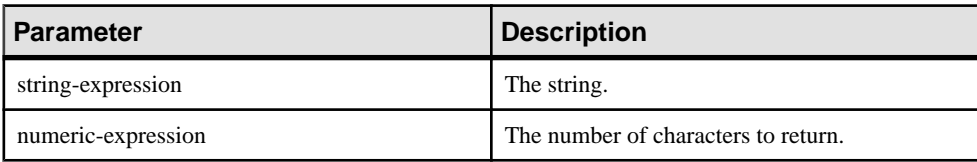

## **Returns** LONG VARCHAR

## LONG NVARCHAR

**Note:** The result data type is a LONG VARCHAR. If you use **LEFT** in a **SELECT INTO** statement, you must have an Unstructured Data Analytics Option license or use **CAST** and set **LEFT** to the correct data type and size.

## Example

The following statement returns the value "choco":

```
SELECT LEFT( 'chocolate', 5 ) FROM iq dummy
```
## **Usage**

If the string contains multibyte characters, and the proper collation is being used, the number of bytes returned may be greater than the specified number of characters.

**Note:** The result data type of a **LEFT** function is a LONG VARCHAR. If you use **LEFT** in a **SELECT INTO** statement, you must have an Unstructured Data Analytics option license or use **CAST** and set **LEFT** to the correct data type and size.

<span id="page-279-0"></span>Standards and Compatibility

- SQL—Vendor extension to ISO/ANSI SQL grammar.
- Sybase—Not supported by Adaptive Server Enterprise.

## **See also**

- *[LCASE Function \[String\]](#page-275-0)* on page 256
- *[LOWER Function \[String\]](#page-288-0)* on page 269
- [REPLACE Function \[String\]](#page-340-0) on page 321
- [REVERSE Function \[String\]](#page-343-0) on page 324
- *[RIGHT Function \[String\]](#page-344-0)* on page 325
- *[UCASE Function \[String\]](#page-385-0)* on page 366
- [UPPER Function \[String\]](#page-386-0) on page 367

# **LEN Function [String]**

Takes one argument as an input of type BINARY or STRING and returns the number of characters, as defined by the database's collation sequence, of a specified string expression, excluding trailing blanks.

The result may differ from the string's byte length for multi-byte character sets.

BINARY and VARBINARY are also allowed,in which case LEN() returnsthe number of bytes of the input.

**LEN** is an alias of **LENGTH** function

## **Syntax**

```
LEN ( string_expr )
```
## **Parameters**

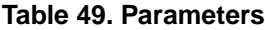

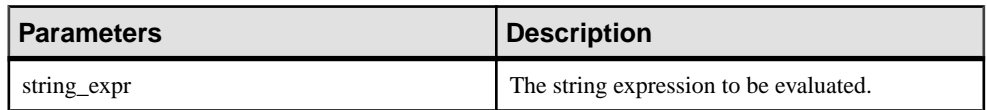

## Example

The following example returns the value 3152:

select len(Photo) from Productswhere ID = 500

## Usage

This function is the equivalent of **CHAR\_LENGTH** ( string\_expression ).

Permissions

Any user can execute **LEN**.

#### Standards and Compatibility

• SQL—Transact-SQL extension to ISO/ANSI SQL grammar.

## **See also**

- BIT LENGTH Function [String] on page 165
- BYTE LENGTH Function [String] on page 166
- *CHAR LENGTH Function [String]* on page 171
- COL LENGTH Function [System] on page 175
- [DATALENGTH Function \[System\]](#page-208-0) on page 189
- LENGTH Function [String] on page 261
- OBJECT NAME Function [System] on page 291
- *OCTET LENGTH Function [String]* on page 292
- *[STR\\_REPLACE Function \[String\]](#page-371-0)* on page 352

# **LENGTH Function [String]**

Returns the number of characters in the specified string.

**Syntax LENGTH** ( *string-expression* )

**Parameters** 

## **Table 50. Parameters**

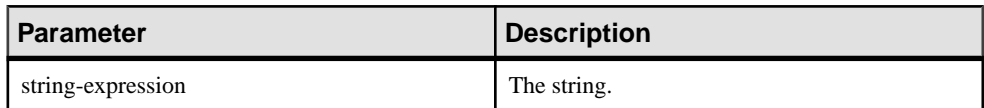

**Returns** INT

## **Example**

The following statement returns the value 9:

SELECT LENGTH( 'chocolate' ) FROM iq\_dummy

## **Usage**

If the string contains multibyte characters, and the proper collation is being used, **LENGTH** returns the number of characters, not the number of bytes. If the string is of BINARY data type, the **LENGTH** function behaves as **BYTE\_LENGTH**.

The **LENGTH** function is the same as the **CHAR\_LENGTH** function.

## Standards and Compatibility

- SQL—Vendor extension to ISO/ANSI SQL grammar.
- Sybase—Not supported by Adaptive Server Enterprise. Use the **CHAR\_LENGTH** function instead.

## **See also**

- BIT LENGTH Function [String] on page 165
- BYTE LENGTH Function [String] on page 166
- *CHAR LENGTH Function [String]* on page 171
- COL LENGTH Function [System] on page 175
- [DATALENGTH Function \[System\]](#page-208-0) on page 189
- [LEN Function \[String\]](#page-279-0) on page 260
- *OBJECT NAME Function [System]* on page 291
- [OCTET\\_LENGTH Function \[String\]](#page-311-0) on page 292
- [STR\\_REPLACE Function \[String\]](#page-371-0) on page 352

# **LIST function [Aggregate]**

Returns a delimited list of values for every row in a group.

## **Syntax**

```
LIST(
[ALL | DISTINCT] string-expresssion
[, 'delimiter-string']
[ORDER BY order-by-expression [ ASC | DESC ], ... ] )
```
## **Note:** CIS functional compensation performance considerations apply.

## **Parameters**

- **string-expression–** A string expression, usually a column name. When ALL is specified (the default), for each row in the group, the value of string-expression is added to the result string, with values separated by delimiter-string. When DISTINCT is specified, only unique string-expression values are added.
- **delimiter-string** A delimiter string for the list items. The default setting is a comma. There is no delimiter if a value of NULL or an empty string is supplied. The delimiterstring must be a constant.
- **order-by-expression** Order the items returned by the function. There is no comma preceding this argument, which makes it easy to use in the case where no delimiter-string is supplied.

order-by-expression cannot be an integer literal. However, it can be a variable that contains an integer literal.

When an ORDER BY clause contains constants, they are interpreted by the optimizer and then replaced by an equivalent ORDER BY clause. For example, the optimizer interprets ORDER BY 'a' as ORDER BY expression.

A query block containing more than one aggregate function with valid ORDER BY clauses can be executed if the ORDER BY clauses can be logically combined into a single ORDER BY clause. For example, the following clauses:

```
 ORDER BY expression1, 'a', expression2
```
ORDER BY expression1, 'b', expression2, 'c', expression3

are subsumed by the clause:

```
 ORDER BY expression1, expression2, expression3
```
## **Returns** LONG VARCHAR

**Note:**The result data type is a LONG VARCHAR.If you use **LIST** in a **SELECT INTO** statement, you must have an Unstructured Data Analytics Option license or use **CAST** and set **LIST** to the correct data type and size.

## Remarks

The LIST function returns the concatenation (with delimiters) of allthe non-NULL values of X for each row in the group. If there does not exist atleast one row in the group with a definite X-value, then  $LIST(X)$  returns the empty string.

NULL values and empty strings are ignored by the LIST function.

A LIST function cannot be used as a window function, butit can be used asinputto a window function.

This function supports NCHAR inputs and/or outputs.

## Standards and Compatibility

• **SQL/2008 –** Vendor extension.

SAP Sybase IQ supports SQL/2008 language feature F441, "Extended set function support", which permits operands of aggregate functions to be arbitrary expressions that are not column references.

SAP Sybase IQ does not support optional SQL/2008 feature F442, "Mixed column referencesin set functions".SAPSybase IQdoes not permitthe arguments of an aggregate function to include both a column reference from the query block containing the LIST function, combined with an outer reference.

## **Examples**

This statement returns the value 487 Kennedy Court, 547 School Street.

```
SELECT LIST( Street ) FROM Employees
WHERE GivenName = 'Thomas';
```
This statement lists employee IDs. Each row in the result set contains a comma-delimited list of employee IDs for a single department.

SELECT LIST( EmployeeID ) FROM Employees GROUP BY DepartmentID;

## **LIST( EmployeeID )**

102,105,160,243,247,249,266,278,...

129,195,299,467,641,667,690,856,...

148,390,586,757,879,1293,1336,...

184,207,318,409,591,888,992,1062,...

191,703,750,868,921,1013,1570,...

This statement sorts the employee IDs by the last name of the employee:

```
SELECT LIST( EmployeeID ORDER BY Surname ) AS "Sorted IDs"
FROM Employees
GROUP BY DepartmentID;
```
#### **Sorted IDs**

1013,191,750,921,868,1658,...

1751,591,1062,1191,992,888,318,...

1336,879,586,390,757,148,1483,...

1039,129,1142,195,667,1162,902,...

160,105,1250,247,266,249,445,...

This statement returns semicolon-separated lists. Note the position of the ORDER BY clause and the list separator:

```
SELECT LIST( EmployeeID, ';' ORDER BY Surname ) AS "Sorted IDs"
FROM Employees
GROUP BY DepartmentID;
```
## **Sorted IDs**

1013;191;750;921;868;1658;703;...

1751;591;1062;1191;992;888;318;...

1336;879;586;390;757;148;1483;...

## <span id="page-284-0"></span>**Sorted IDs**

1039;129;1142;195;667;1162;902; ...

160;105;1250;247;266;249;445;...

Be sure to distinguish the previous statement from the following statement, which returns comma-separated lists of employee IDs sorted by a compound sort-key of ( Surname, ';' ):

```
SELECT LIST( EmployeeID ORDER BY Surname, ';' ) AS "Sorted IDs"
FROM Employees
GROUP BY DepartmentID;
```
# **LN Function [Numeric]**

Returns the natural logarithm of the specified expression.

## **Syntax**

**LN** ( *numeric-expression* )

#### **Parameters**

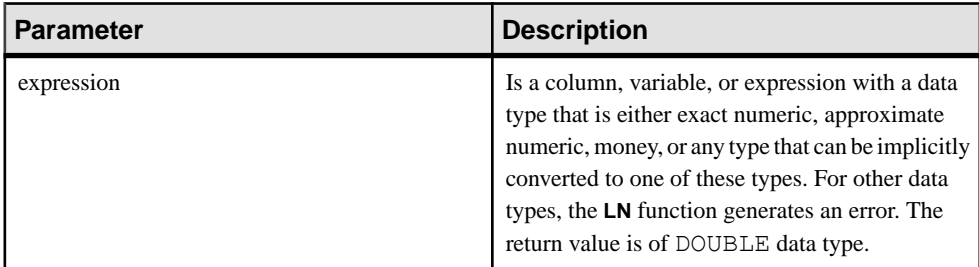

## Usage

LN takes one argument. For example, LN (20) returns 2.995732.

The **LN** function is an alias of the **LOG** function.

## Standards and Compatibility

- SQL—Vendor extension to ISO/ANSI SQL grammar.
- Sybase—Not supported by Adaptive Server Enterprise. Use the LOG function instead.

## **See also**

- *[LOG Function \[Numeric\]](#page-286-0)* on page 267
- *[LOG10 Function \[Numeric\]](#page-287-0)* on page 268

# **LOCATE Function [String]**

Returns the position of one string within another.

#### **Syntax**

```
LOCATE ( string-expression1, string-expression2
[ , numeric-expression ] )
```
#### **Parameters**

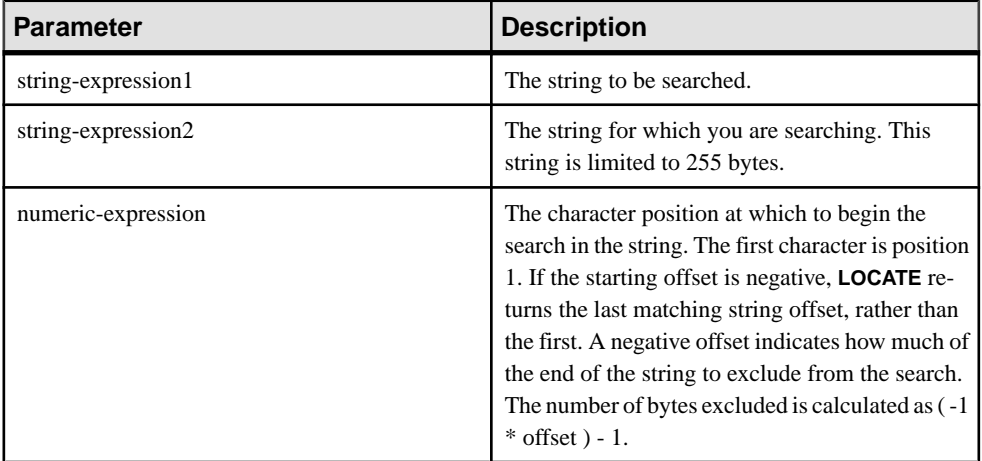

The *numeric-expression* is a 32 bit signed integer for CHAR, VARCHAR, and BINARY columns.

Returns INT

#### **Examples**

The following statement returns the value 8:

```
SELECT LOCATE( 'office party this week – rsvp as soon as possible', 
'party', 2 ) FROM iq dummy
```
In the second example, the numeric-expression starting offset for the search is a negative number.

```
CREATE TABLE t1 (name VARCHAR(20), dirname VARCHAR(60));
INSERT INTO t1 VALUES('m1000','c:\test\functions\locate.sql');
 INSERT INTO t1 VALUES('m1001','d:\test\functions\trim.sql');
COMMIT;
SELECT LOCATE (dirname, \sqrt{'}, -1), dirname FROM t1;
```
The result is:

```
18 c:\test\functions\locate.sql<br>18 d:\test\functions\trim.sql
       d:\test\functions\trim.sql
```
## Usage

If *numeric-expression* is specified, the search starts at that offset into the string being searched.

If numeric-expression is not specified, **LOCATE** returns only the position of the first instance of the specified string.

The first string can be a long string (longer than 255 bytes), but the second is limited to 255 bytes. If a long string is given as the second argument, the function returns a NULL value.

If any of the arguments is NULL, the result is NULL.

Searching for a zero-length string returns 1.

If the string does not contain the specified string, the **LOCATE** function returns zero (0).

All the positions or offsets, returned or specified, in the **LOCATE** function are always character offsets and may be different from the byte offset for multibyte data.

If you are licensed to use the Unstructured Data Analytics functionality, you can use this function with large object data.

See LOCATE Function in Unstructured Data Analytics.

## Standards and Compatibility

- SQL—Vendor extension to ISO/ANSI SQL grammar.
- Sybase—Not supported by Adaptive Server Enterprise.

## **See also**

- [PATINDEX Function \[String\]](#page-311-0) on page 292
- [LIKE Conditions](#page-66-0) on page 47

## **LOG Function [Numeric]**

Returns the natural logarithm of a number.

**LN** is an alias of **LOG**.

**Syntax** 

```
LOG ( numeric-expression )
```
<span id="page-287-0"></span>

| <b>Parameter</b>   | Description |
|--------------------|-------------|
| numeric-expression | The number. |

**Table 51. Parameters**

## Returns

This function converts its argument to DOUBLE, performs the computation in doubleprecision floating point, and returns a DOUBLE as the result. If the parameter is NULL, the result is NULL.

## Example

The following statement returns the value 3.912023:

SELECT LOG( 50 ) FROM iq dummy

## Standards and Compatibility

- SQL—Vendor extension to ISO/ANSI SQL grammar.
- Sybase—Compatible with Adaptive Server Enterprise.

## **See also**

- *[LN Function \[Numeric\]](#page-284-0)* on page 265
- *LOG10 Function [Numeric]* on page 268

# **LOG10 Function [Numeric]**

Returns the base 10 logarithm of a number.

**Syntax** 

```
LOG10 ( numeric-expression )
```
## **Parameters**

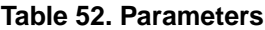

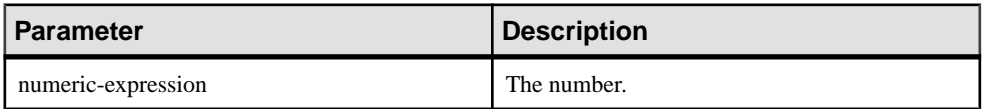

## Returns

This function converts its argument to DOUBLE, and performs the computation in doubleprecision floating point. If the parameter is NULL, the result is NULL.
### **Example**

The following statement returns the value 1.698970.

SELECT LOG10( 50) FROM iq dummy

#### Standards and Compatibility

- SQL—Vendor extension to ISO/ANSI SQL grammar.
- Sybase—Compatible with Adaptive Server Enterprise.

#### **See also**

- *[LN Function \[Numeric\]](#page-284-0)* on page 265
- *[LOG Function \[Numeric\]](#page-286-0)* on page 267

# **LOWER Function [String]**

Converts all characters in a string to lowercase.

#### **Syntax**

```
LOWER ( string-expression )
```
#### **Parameters**

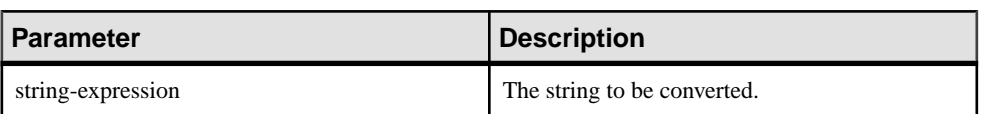

#### **Table 53. Parameters**

Returns

**CHAR** 

NCHAR

LONG VARCHAR

VARCHAR

NVARCHAR

**Note:** The result data type is a LONG VARCHAR. If you use **LOWER** in a **SELECT INTO** statement, you must have an Unstructured Data Analytics Option license or use **CAST** and set **LOWER** to the correct data type and size.

#### Example

The following statement returns the value "lower case":

SELECT LOWER( 'LOWER CasE' ) FROM iq\_dummy

### Standards and Compatibility

- SQL—ISO/ANSI SQL compliant.
- Sybase—Compatible with Adaptive Server Enterprise.

### **See also**

- [LCASE Function \[String\]](#page-275-0) on page 256
- [LEFT Function \[String\]](#page-278-0) on page 259
- [REPLACE Function \[String\]](#page-340-0) on page 321
- [REVERSE Function \[String\]](#page-343-0) on page 324
- *[RIGHT Function \[String\]](#page-344-0)* on page 325
- *[UCASE Function \[String\]](#page-385-0)* on page 366
- [UPPER Function \[String\]](#page-386-0) on page 367

# **LTRIM Function [String]**

Removes leading blanks from a string.

#### Syntax

**LTRIM** ( *string-expression* )

#### **Parameters**

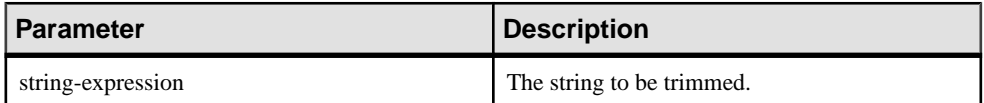

Returns VARCHAR

NVARCHAR

LONG VARCHAR

LONG NVARCHAR

**Note:** The result data type is a LONG VARCHAR. If you use **LTRIM** in a **SELECT INTO** statement, you must have an Unstructured Data Analytics Option license or use **CAST** and set **LTRIM** to the correct data type and size.

#### **Example**

The following statement returns the value "Test Message" with all leading blanks removed:

SELECT LTRIM( ' Test Message' ) FROM iq dummy

### <span id="page-290-0"></span>Standards and Compatibility

- SQL—Vendor extension to ISO/ANSI SQL grammar.
- Sybase—Compatible with Adaptive Server Enterprise.

### **See also**

• [RTRIM Function \[String\]](#page-350-0) on page 331

# **MAX Function [Aggregate]**

Returns the maximum expression value found in each group of rows.

#### **Syntax**

```
MAX ( expression
| DISTINCT column-name )
```
#### **Parameters**

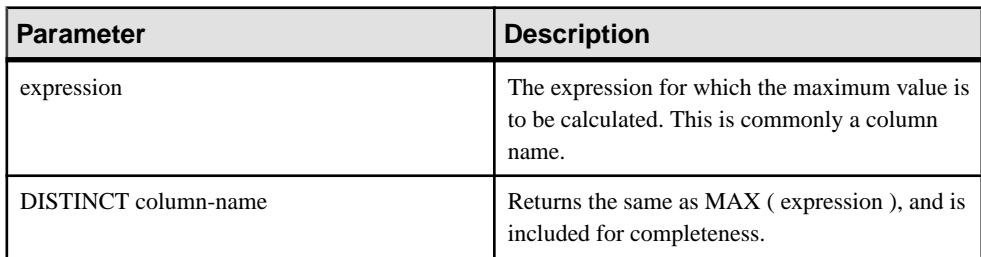

#### Returns

The same data type as the argument.

#### Example

The following statement returns the value 138948.000, representing the maximum salary in the Employees table:

```
SELECT MAX ( Salary )
FROM Employees
```
#### Usage

Rows where expression is NULL are ignored. Returns NULL for a group containing no rows.

#### Standards and Compatibility

- SQL—ISO/ANSI SQL compliant.
- Sybase—Compatible with Adaptive Server Enterprise.

# **See also**

- [Windowing Aggregate Function Usage](#page-102-0) on page 83
- [MIN Function \[Aggregate\]](#page-292-0) on page 273

# **MEDIAN Function [Aggregate]**

Returns the median of an expression.

Syntax 1 **MEDIAN**([ALL | DISTINCT] *expression*)

Syntax 2

**MEDIAN**([ALL | DISTINCT] *expression*)

**OVER** (*window-spec*)

#### **Parameters**

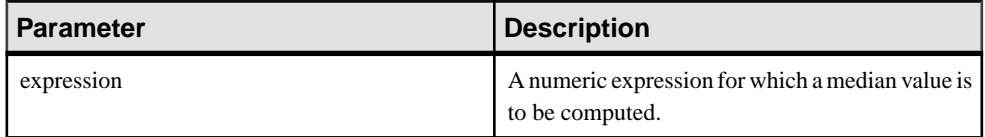

### **Usage**

The median is the number separating the higher half of a sample, a population, or a probability distribution, from the lower half.

The data type of the returned value is the same as that of the input value. NULLs are ignored in the calculation of the median value. You can use the optional keyword **DISTINCT** to eliminate duplicate values before the aggregate function is applied. **ALL**, which performs the operation on all rows, is the default.

**Note:** ROLLUP and CUBE are not supported in the **GROUP BY** clause with Syntax 1.

Syntax 2 represents usage as a window function in a **SELECT** statement. As such, you can specify elements of window-spec either in the function syntax (inline), or with a **WINDOW** clause in the **SELECT** statement.

**Note:** The window-spec cannot contain a **ROW**, **RANGE** or **ORDER BY** specification; window-spec can only specify a **PARTITION** clause. DISTINCT is notsupported if a **WINDOW** clause is used.

# Example

The following query returns the median salary for each department in Florida:

```
SELECT DepartmentID, Surname, Salary,
MEDIAN(Salary) OVER (PARTITION BY DepartmentID) "Median"
FROM Employees
WHERE State IN ('FL')
```
<span id="page-292-0"></span>The returned result is:

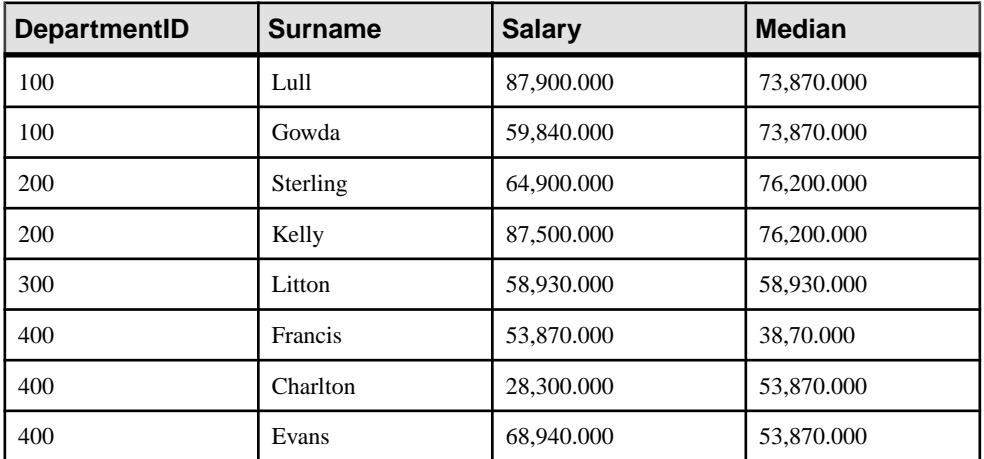

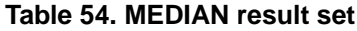

Standards and Compatibility

• SQL—Vendor extension to ISO/ANSI SQL grammar.

# **See also**

• [Windowing Aggregate Function Usage](#page-102-0) on page 83

# **MIN Function [Aggregate]**

Returns the minimum expression value found in each group of rows.

**Syntax** 

```
MIN ( expression
| DISTINCT column-name )
```
#### **Parameters**

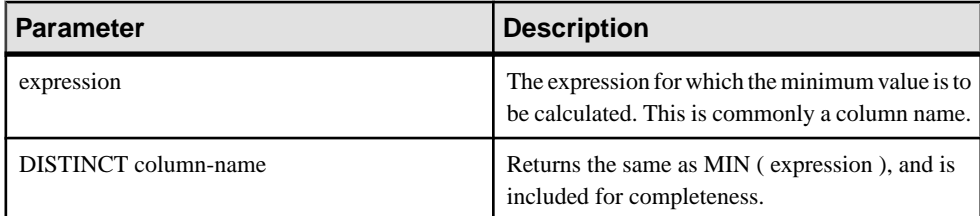

#### Returns

The same data type as the argument.

### **Example**

The following statement returns the value 24903.000, representing the minimum salary in the Employees table:

```
SELECT MIN ( Salary )
FROM Employees
```
# Usage

Rows where *expression* is NULL are ignored. Returns NULL for a group containing no rows.

Standards and Compatibility

- SOL—ISO/ANSI SOL compliant.
- Sybase—Compatible with Adaptive Server Enterprise.

#### **See also**

- [Windowing Aggregate Function Usage](#page-102-0) on page 83
- [MAX Function \[Aggregate\]](#page-290-0) on page 271

# **MINUTE Function [Date and Time]**

Returns a number from 0 to 59 corresponding to the minute component of the specified date/ time value.

#### **Syntax**

```
MINUTE ( datetime-expression )
```
#### **Parameters**

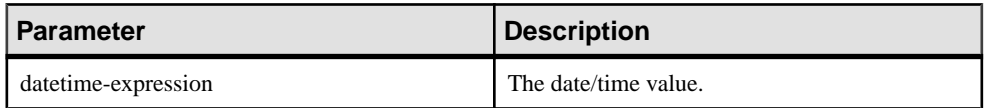

#### Returns SMALLINT

**Example** The following statement returns the value 22:

SELECT MINUTE( '1998-07-13 12:22:34' ) FROM iq\_dummy

#### Standards and Compatibility

- SOL—Vendor extension to ISO/ANSI SOL grammar.
- Sybase—Compatible with Adaptive Server Enterprise.

# <span id="page-294-0"></span>**MINUTES Function [Date and Time]**

Returns the number of minutes since an arbitrary date and time, the number of whole minutes between two specified times, or adds the specified integer-expression number of minutes to a time.

### **Syntax**

```
MINUTES ( datetime-expression
| datetime-expression, datetime-expression
| datetime-expression, integer-expression )
```
### **Parameters**

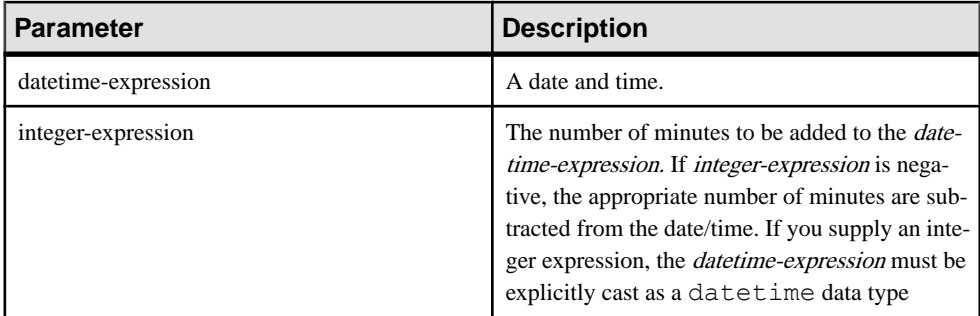

Returns INT

#### TIMESTAMP

**Examples** 

Returns the value 1051125487:

SELECT MINUTES( '1998-07-13 06:07:12' ) FROM iq\_dummy

Returns the value 240, to signify the difference between the two times:

SELECT MINUTES( '1999-07-13 06:07:12', '1999-07-13 10:07:12' ) FROM iq\_dummy

Returns the datetime value 1999-05-12 21:10:07.000:

```
SELECT MINUTES( CAST( '1999-05-12 21:05:07'
AS DATETIME ), 5) FROM iq dummy
```
# Usage

The second syntax returns the number of whole minutes from the first date/time to the second date/time. The number might be negative.

### Standards and Compatibility

- SOL—Vendor extension to ISO/ANSI SOL grammar.
- Sybase—Not supported in Adaptive Server Enterprise.

### **See also**

- *[CAST Function \[Data Type Conversion\]](#page-186-0)* on page 167
- [CONVERT Function \[Data Type Conversion\]](#page-197-0) on page 178
- [HOURS Function \[Date and Time\]](#page-254-0) on page 235
- [MONTHS Function \[Date and Time\]](#page-297-0) on page 278
- [REPLACE Function \[String\]](#page-340-0) on page 321
- [SECOND Function \[Date and Time\]](#page-350-0) on page 331
- [WEEKS Function \[Date and Time\]](#page-394-0) on page 375
- *[YEAR Function \[Date and Time\]](#page-399-0)* on page 380
- *[YEARS Function \[Date and Time\]](#page-400-0)* on page 381

# **MOD Function [Numeric]**

Returns the remainder when one whole number is divided by another.

#### **Syntax**

```
MOD ( dividend, divisor )
```
#### **Parameters**

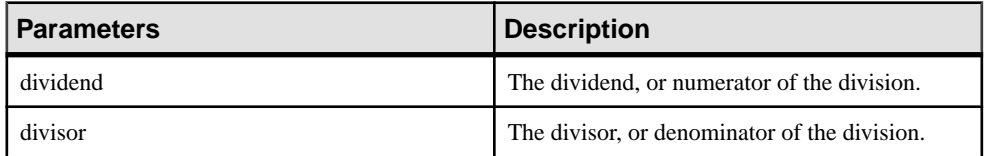

#### Returns SMALLINT

INT

NUMERIC

#### **Example**

The following statement returns the value 2:

SELECT MOD ( 5, 3 ) FROM iq dummy

# Usage

Division involving a negative *dividend* gives a negative or zero result. The sign of the *divisor* has no effect.

#### Standards and Compatibility

- SQL—Vendor extension to ISO/ANSI SQL grammar.
- Sybase—Not supported in Adaptive Server Enterprise. The % operator is used as a modulo operator in Adaptive Server Enterprise.

### **See also**

• [REMAINDER Function \[Numeric\]](#page-338-0) on page 319

# **MONTH Function [Date and Time]**

Returns a number from 1 to 12 corresponding to the month of the given date.

```
Syntax
MONTH ( date-expression )
```
#### **Parameters**

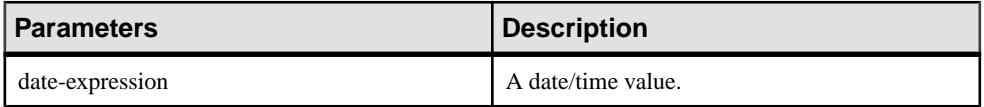

#### Returns SMALLINT

# Example

The following statement returns the value 7:

SELECT MONTH ( '1998-07-13' ) FROM iq dummy

Standards and Compatibility

- SQL—Vendor extension to ISO/ANSI SQL grammar.
- Sybase—Not supported by Adaptive Server Enterprise.

# **MONTHNAME Function [Date and Time]**

Returns the name of the month from the specified date expression.

**Syntax** 

**MONTHNAME** ( *date-expression* )

#### <span id="page-297-0"></span>Parameters

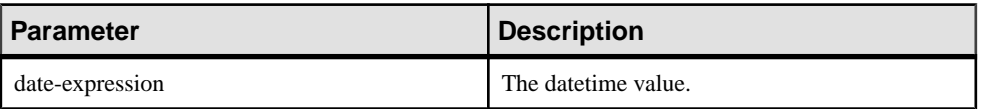

Returns VARCHAR

# Example

The following statement returns the value **September**, when the DATE\_ORDER option is set to the default value of ymd.

SELECT MONTHNAME ( '1998-09-05' ) FROM iq dummy

### Standards and Compatibility

- SQL—Vendor extension to ISO/ANSI SQL grammar.
- Sybase—Not supported by Adaptive Server Enterprise.

# **MONTHS Function [Date and Time]**

Returns the number of months since an arbitrary starting date/time or the number of months between two specified date/times, or adds the specified integer-expression number of months to a date/time.

#### **Syntax**

```
MONTHS ( date-expression
| date-expression, datetime-expression
| date-expression, integer-expression )
```
#### **Parameters**

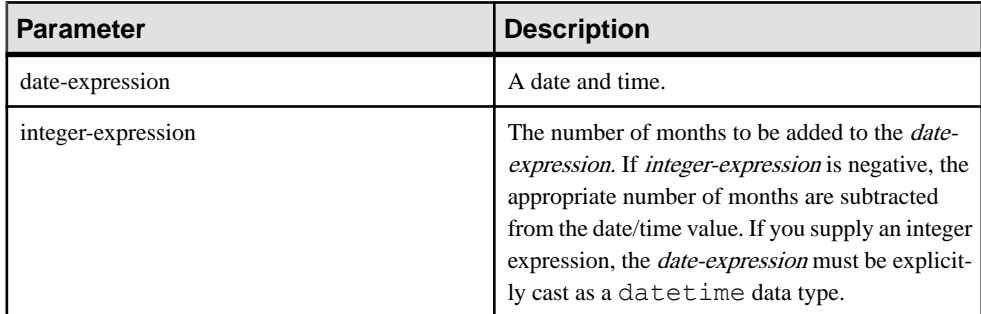

Returns INT

TIMESTAMP

### **Examples**

The following statement returns the value 23982:

SELECT MONTHS( '1998-07-13 06:07:12' ) FROM iq\_dummy

The following statement returns the value 2, to signify the difference between the two dates:

SELECT MONTHS( '1999-07-13 06:07:12', '1999-09-13 10:07:12' ) FROM iq\_dummy

The following statement returns the datetime value 1999-10-12 21:05:07.000:

SELECT MONTHS( CAST( '1999-05-12 21:05:07' AS DATETIME ), 5) FROM iq dummy

#### Usage

The first syntax returns the number of months since an arbitrary starting date. This number is often useful for determining whether two date/time expressions are in the same month in the same year.

MONTHS( invoice sent ) = MONTHS( payment received )

Comparing the **MONTH** function would incorrectly include a payment made 12 months after the invoice was sent.

The second syntax returns the number of months from the first date to the second date. The number might be negative. It is calculated from the number of the first days of the month between the two dates. Hours, minutes and seconds are ignored.

The third syntax adds integer-expression months to the given date. If the new date is past the end of the month (such as **MONTHS** ('1992-01-31', 1) ) the result is set to the last day of the month. If *integer-expression* is negative, the appropriate number of months are subtracted from the date. Hours, minutes and seconds are ignored.

#### Standards and Compatibility

- SQL—Vendor extension to ISO/ANSI SQL grammar.
- Sybase—Not supported by Adaptive Server Enterprise.

#### **See also**

- *[CAST Function \[Data Type Conversion\]](#page-186-0)* on page 167
- [CONVERT Function \[Data Type Conversion\]](#page-197-0) on page 178
- HOURS Function *(Date and Time)* on page 235
- [MINUTES Function \[Date and Time\]](#page-294-0) on page 275
- [REPLACE Function \[String\]](#page-340-0) on page 321
- [SECOND Function \[Date and Time\]](#page-350-0) on page 331
- [WEEKS Function \[Date and Time\]](#page-394-0) on page 375
- *[YEAR Function \[Date and Time\]](#page-399-0)* on page 380

• *[YEARS Function \[Date and Time\]](#page-400-0)* on page 381

# **NEWID Function [Miscellaneous]**

Generates a UUID (Universally Unique Identifier) value.

The returned UUID value is a binary. A UUID is the same as a GUID (Globally Unique Identifier).

**Syntax** 

**NEWID ( )**

### **Parameters**

There are no parameters associated with **NEWID**().

Returns UNIQUEIDENTIFIER

# Example

The following statement creates the table  $\pm 1$  and then updates the table, setting the value of the column uid  $col$  to a unique identifier generated by the **NEWID** function, if the current value of the column is NULL.

```
CREATE TABLE t1 (uid col int);
UPDATE t1
   SET uid col = NEWID()WHERE uid col IS NULL
```
If you execute the following statement,

SELECT NEWID()

the unique identifier is returned as a  $BINARY(16)$ . For example, the value might be 0xd3749fe09cf446e399913bc6434f1f08. You can convert this string into a readable format using the **UUIDTOSTR**() function.

# Usage

The **NEWID**() function generates a unique identifier value.

UUIDs can be used to uniquely identify objects in a database. The values are generated such that a value produced on one computer does not match that produced on another, hence they can also be used as keys in replication and synchronization environments.

The **NEWID** function is supported only in the following positions:

- **SELECT** list of a top level query block
- **SET** clause of an **UPDATE** statement
- **VALUES** clause of **INSERT...VALUES**

You can use a value generated by the **NEWID** function as a column default value in a table.

### Standards and Compatibility

- SQL—Vendor extension to ISO/ANSI SQL grammar.
- Sybase—Not supported by Adaptive Server Enterprise.

### **See also**

- [Binary Data Types](#page-413-0) on page 394
- [STRTOUUID Function \[String\]](#page-374-0) on page 355
- [UUIDTOSTR Function \[String\]](#page-388-0) on page 369
- [Character Data Types](#page-404-0) on page 385
- [Binary Data Types](#page-838-0) on page 819

# **NEXT\_CONNECTION Function [System]**

Returns the next connection number, or the first connection if the parameter is NULL.

**Syntax** 

**NEXT\_CONNECTION** ( {*connection-id* }, {*database-id* } )

**Note:** CIS functional compensation performance considerations apply.

Returns INT

#### **Parameters**

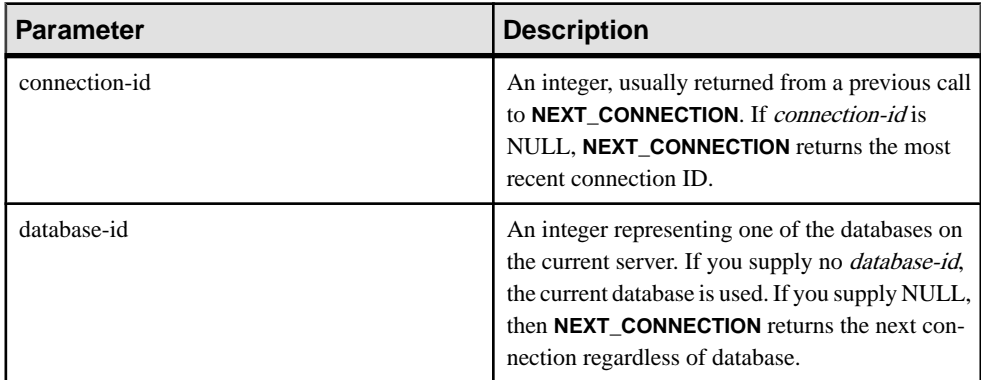

#### Usage

You can use **NEXT\_CONNECTION** to enumerate the connections to a database. To get the first connection, pass NULL; to get each subsequent connection, pass the previous return value. The function returns NULL when there are no more connections.

**NEXT\_CONNECTION** can be used to enumerate the connections to a database. Connection IDs are generally created in monotonically increasing order. This function returns the next connection ID in reverse order.

To get the connection ID value for the most recent connection, enter NULL as the *connection*id. To get the subsequent connection, enter the previous return value. The function returns NULL when there are no more connections in the order.

**NEXT CONNECTION** is useful if you want to disconnect all the connections created before a specific time. However, because **NEXT\_CONNECTION** returns the connection IDS in reverse order, connections made afterthe function isstarted are notreturned.If you wantto ensure that all connections are disconnected, prevent new connectionsfrom being created before you run **NEXT\_CONNECTION**.

#### Standards and Compatibility

• SQL—Vendor extension to ISO/ANSI SQL grammar.

#### **Examples**

The following statement returns an identifier for the first connection on the current database. The identifier is an integer value like 10.

SELECT NEXT CONNECTION ( NULL ) ;

The following statement returns a value like 5.

SELECT NEXT CONNECTION( 10 );

The following call returns the next connection ID in reverse order from the specified connection-id on the current database.

```
SELECT NEXT CONNECTION ( connection-id );
```
The following call returns the next connection ID in reverse order from the specified connection-id (regardless of database).

SELECT NEXT CONNECTION ( connection-id, NULL );

The following call returns the next connection ID in reverse order from the specified connection-id on the specified database.

SELECT NEXT CONNECTION( connection-id, database-id );

The following call returns the first (earliest) connection (regardless of database).

SELECT NEXT CONNECTION( NULL, NULL );

The following call returns the first (earliest) connection on the specified database.

SELECT NEXT CONNECTION( NULL, database-id );

# <span id="page-302-0"></span>**NEXT\_DATABASE Function [System]**

Returns the next database ID number, or the first database if the parameter is NULL.

**Syntax** 

**NEXT\_DATABASE** ( { **NULL** | *database-id* } )

**Note:** CIS functional compensation performance considerations apply.

#### **Parameters**

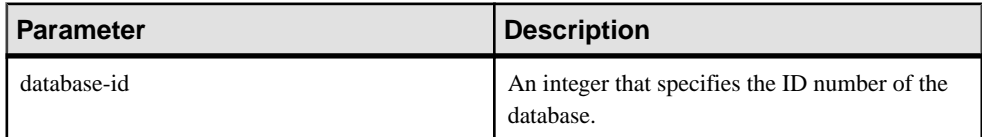

#### **Returns** INT

#### **Examples**

The following statement returns the value 0, the first database value:

SELECT NEXT DATABASE( NULL ) FROM iq dummy

The following statement returns NULL, indicating that there are no more databases on the server:

SELECT NEXT DATABASE( 0 ) FROM iq dummy

#### Usage

You can use **NEXT** DATABASE to enumerate the databases running on a database server. To get the first database, pass NULL; to get each subsequent database, pass the previous return value. The function returns NULL when there are no more databases.

#### Standards and Compatibility

- SQL—Transact-SQL extension to ISO/ANSI SQL grammar.
- Sybase—Not supported by Adaptive Server Enterprise.

# **See also**

- [COL\\_NAME Function \[System\]](#page-194-0) on page 175
- *[DB\\_ID Function \[System\]](#page-229-0)* on page 210
- *[DB\\_NAME Function \[System\]](#page-230-0)* on page 211
- [DB\\_PROPERTY Function \[System\]](#page-231-0) on page 212
- *OBJECT ID Function [System]* on page 290
- *OBJECT NAME Function [System]* on page 291

# **NEXT\_HTTP\_HEADER function [Web service]**

Returns the next HTTP header name.

#### **Syntax**

NEXT\_HTTP\_HEADER( *header-name* )

#### **Parameters**

• *header-name* – The name of the previous request header. If header-name is NULL, this function returns the name of the first HTTP request header.

**Returns** LONG VARCHAR.

**Note:** The result data type is a LONG VARCHAR. If you use NEXT\_HTTP\_HEADER in a SELECT INTO statement, you must have an Unstructured Data Analytics Option license or use CAST and set HTML\_DECODE to the correct data type and size.

### Remarks

This function is used to iterate over the HTTP request headers returning the next HTTP header name. Calling it with NULL causes it to return the name of the first header. Subsequent headers are retrieved by passing the name of the previous header to the function. This function returns NULL when called with the name of the last header, or when not called from a web service.

Calling this function repeatedly returns all the header fields exactly once, but not necessarily in the order they appear in the HTTP request.

#### Standards and compatibility

• **SQL/2008 –** Vendor extension.

# **Example**

When used within a stored procedure that is called by an HTTP web service, the following example displays the name and values of the HTTP request headers in the database server messages window.

```
BEGIN
  declare header name long varchar;
  declare header value long varchar;
  set header name = NULL;
header loop:
   LOOP
    SET header name = NEXT HTTP HEADER( header name );
    IF header name IS NULL THEN
      LEAVE header_loop 
    END IF;
```

```
SET header value = HTTP HEADER( header name );
   MESSAGE 'HEADER: ', header name, '=',
          header value TO CONSOLE;
  END LOOP;
END;
```
# **NEXT\_HTTP\_VARIABLE function [Web service]**

Returns the next HTTP variable name.

#### **Syntax**

NEXT\_HTTP\_VARIABLE( *var-name* )

#### **Parameters**

• *var-name* – The name of the previous variable. If *var-name* is NULL, this function returns the name of the first HTTP variable.

#### **Returns** LONG VARCHAR.

**Note:** The result data type is a LONG VARCHAR. If you use NEXT\_HTTP\_VARIABLE in a SELECT INTO statement, you must have an Unstructured Data Analytics Option license or use CAST and set NEXT\_HTTP\_HEADER to the correct data type and size.

#### Remarks

This function iterates over the HTTP variables included within a request. Calling it with NULL causes it to return the name of the first variable. Subsequent variables are retrieved by passing the function the name of the previous variable. This function returns NULL when called with the name of the final variable or when not called from a web service.

Calling this function repeatedly returns all the variables exactly once, but not necessarily in the order they appear in the HTTP request. The variables url or url1, url2, ..., url10 are included if URL PATH is set to ON or ELEMENTS, respectively.

#### Standards and compatibility

• **SQL/2008** – Vendor extension.

#### **Example**

When used within a stored procedure that is called by an HTTP web service, the following example returns the name of the first HTTP variable.

```
BEGIN
DECLARE variable name LONG VARCHAR:
DECLARE variable value LONG VARCHAR;
SET variable name = NULL;
SET variable name = NEXT HTTP VARIABLE( variable name );
SET variable value = HTTP VARIABLE( variable name );
END;
```
# <span id="page-305-0"></span>**NOW Function [Date and Time]**

Returns the current date and time. This is the historical syntax for **CURRENT TIMESTAMP**.

**Syntax** 

**NOW** ( **\*** )

Returns TIMESTAMP

#### **Example**

The following statement returns the current date and time.

SELECT NOW(\*) FROM iq dummy

### Standards and Compatibility

- SQL—Vendor extension to ISO/ANSI SQL grammar.
- Sybase—Not supported by Adaptive Server Enterprise.

# **NTILE Function [Analytical]**

Distributes query results into a specified number of buckets and assigns the bucket number to each row in the bucket.

#### **Syntax**

```
NTILE ( expression1 )
OVER ( ORDER BY expression2 [ ASC | DESC ] )
```
#### **Parameters**

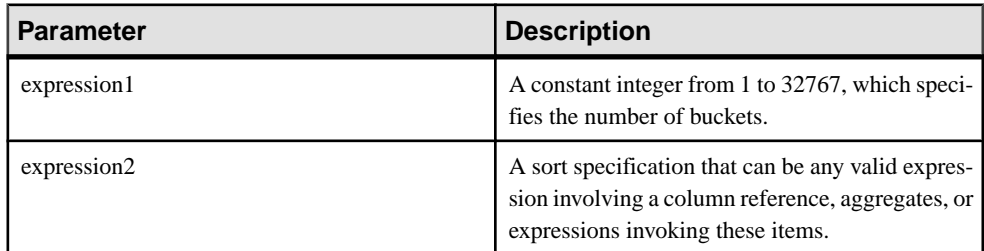

# Example

The following example usesthe **NTILE** function to determine the sale status of car dealers. The dealers are divided into four groups based on the number of cars each dealersold. The dealers with ntile  $= 1$  are in the top 25% for car sales.

```
SELECT dealer name, sales,
NTILE(4) OVER ( ORDER BY sales DESC )
FROM carSales;
```
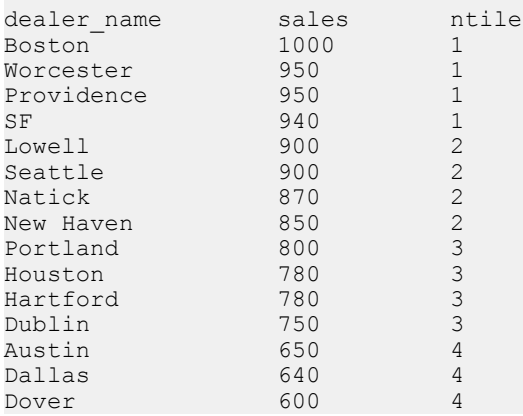

To find the top 10% of car dealers by sales, you specify **NTILE(10)** in the example **SELECT** statement. Similarly, to find the top 50% of car dealers by sales, specify **NTILE(2)**.

# Usage

**NTILE** is a rank analytical function that distributes query results into a specified number of buckets and assigns the bucket number to each row in the bucket. You can divide a result set into one-hundredths (percentiles), tenths (deciles), fourths (quartiles), or other numbers of groupings.

**NTILE** requires an **OVER (ORDER BY)** clause. The **ORDER BY** clause specifies the parameter on which ranking is performed and the order in which the rows are sorted in each group. This **ORDER BY** clause is used only within the **OVER** clause and is not an **ORDER BY** for the **SELECT**. No aggregation functions in the rank query are allowed to specify **DISTINCT**.

The **OVER** clause indicates that the function operates on a query result set. The result set is the rows that are returned after the **FROM**, **WHERE**, **GROUP BY**, and **HAVING** clauses have all been evaluated. The **OVER** clause defines the data set of the rows to include in the computation of the rank analytical function.

The ASC or DESC parameter specifies the ordering sequence ascending or descending. Ascending order is the default.

**NTILE** is allowed only in the selectlist of a **SELECT** or **INSERT** statement or in the **ORDER BY** clause ofthe **SELECT** statement. **NTILE** can be in a view or a union. The **NTILE** function cannot be used in a subquery, a **HAVING** clause, or in the select list of an **UPDATE** or **DELETE** statement. Only one **NTILE** function is allowed per query.

# Standards and Compatibility

- SQL—Vendor extension to ISO/ANSI SQL grammar.
- Sybase—Not supported by Adaptive Server Enterprise or SQL Anywhere

# **See also**

- [PERCENTILE\\_CONT Function \[Analytical\]](#page-315-0) on page 296
- PERCENTILE DISC Function [Analytical] on page 298
- [YEAR Function \[Date and Time\]](#page-399-0) on page 380

# **NULLIF Function [Miscellaneous]**

Provides an abbreviated **CASE** expression by comparing expressions.

# **Syntax**

```
NULLIF ( expression1, expression2 )
```
# **Parameters**

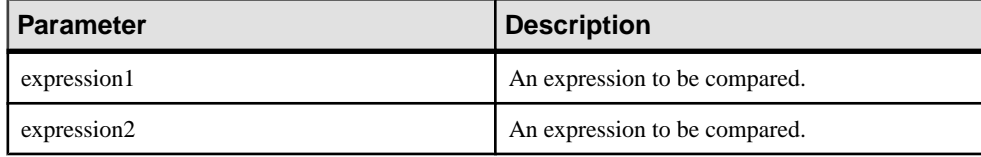

### Returns

Data type of the first argument.

# **Examples**

The following statement returns a:

SELECT NULLIF( 'a', 'b' ) FROM iq dummy

The following statement returns NULL:

SELECT NULLIF( 'a', 'a' ) FROM iq dummy

# Usage

**NULLIF** compares the values of the two expressions.

If the first expression equals the second expression, **NULLIF** returns NULL.

If the first expression does not equal the second expression, or if the second expression is NULL, **NULLIF** returns the first expression.

The **NULLIF** function provides a short way to write some **CASE** expressions. **NULLIF** is equivalent to:

```
CASE WHEN expression1 = expression2 THEN NULL 
ELSE expression1 END
```
# Standards and Compatibility

- SQL—Transact-SQL extension to ISO/ANSI SQL grammar.
- Sybase—Not supported by Adaptive Server Enterprise.

### **See also**

- *[CASE Expressions](#page-54-0)* on page 35
- [NULLIF Function for Abbreviated CASE Expressions](#page-55-0) on page 36

# **NUMBER Function [Miscellaneous]**

Generates numbers starting at 1 for each successive row in the results of the query.

Syntax **NUMBER** ( **\*** )

**Returns** INT

# Usage

Use the **NUMBER** function only in a select list or a **SET** clause of an **UPDATE** statement. For example, the following statement updates each row of the seq id column with a number 1 greater than the previous row. The number is applied in the order specified by the **ORDER BY** clause.

update empl set seq id = number(\*) order by empl\_id

In an **UPDATE** statement,if the **NUMBER**(\*) function is used in the **SET** clause and the **FROM** clause specifies a one-to-many join, **NUMBER**( $*$ ) generates unique numbers that increase, but may not increment sequentially due to row elimination.

**NUMBER** can also be used to generate primary keys when using the **INSERT** from **SELECT** statement, although using **IDENTITY/AUTOINCREMENT** is a preferred mechanism for generating sequential primary keys.

**Note:** A syntax erroris generated if you use **NUMBER** in a **DELETE** statement, **WHERE** clause, **HAVING** clause, **ORDER BY** clause, subquery, query involving aggregation, any constraint, **GROUP BY**, **DISTINCT**, a query containing **UNION ALL**, or a derived table.

#### Example

The following statement returns this numbered list:

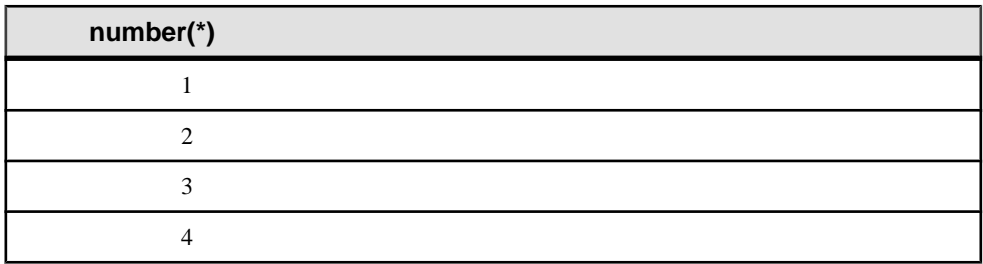

#### **number(\*)**

<span id="page-309-0"></span>5

SELECT NUMBER( \* ) FROM Departments WHERE DepartmentID > 10

### Standards and Compatibility

- SOL—Vendor extension to ISO/ANSI SOL grammar.
- Sybase—Not supported by Adaptive Server Enterprise.

# **OBJECT\_ID Function [System]**

Returns the object ID.

**Syntax** 

**OBJECT\_ID** ( *object-name* )

#### **Parameters**

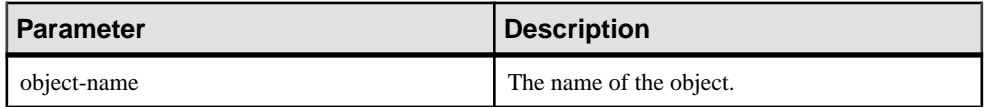

#### **Examples**

The following statement returns the object ID 100209 of the Customers table:

SELECT OBJECT ID ('CUSTOMERS') FROM iq dummy

#### Standards and Compatibility

- SQL—Vendor extension to ISO/ANSI SQL grammar.
- Sybase—Adaptive Server Enterprise function implemented for SAP Sybase IQ.

#### **See also**

- [COL\\_NAME Function \[System\]](#page-194-0) on page 175
- *[DB\\_ID Function \[System\]](#page-229-0)* on page 210
- *[DB\\_NAME Function \[System\]](#page-230-0)* on page 211
- [DB\\_PROPERTY Function \[System\]](#page-231-0) on page 212
- [NEXT\\_DATABASE Function \[System\]](#page-302-0) on page 283
- *OBJECT NAME Function [System]* on page 291
- *[INDEX\\_COL Function \[System\]](#page-265-0)* on page 246

# <span id="page-310-0"></span>**OBJECT\_NAME Function [System]**

Returns the object name.

**Syntax** 

```
OBJECT_NAME ( object-id [ , database-id ] )
```
**Parameters** 

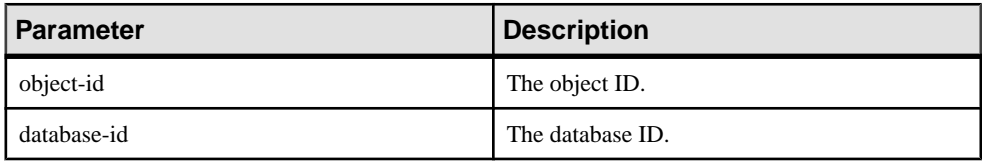

### **Examples**

The following statement returns the name "customer:"

SELECT OBJECT NAME ( 100209 ) FROM iq dummy

#### Standards and Compatibility

- SQL—Vendor extension to ISO/ANSI SQL grammar.
- Sybase—Adaptive Server Enterprise function implemented for SAP Sybase IQ.

#### **See also**

- BIT LENGTH Function [String] on page 165
- BYTE LENGTH Function [String] on page 166
- [CHAR\\_LENGTH Function \[String\]](#page-190-0) on page 171
- COL LENGTH Function [System] on page 175
- [DATALENGTH Function \[System\]](#page-208-0) on page 189
- [LEN Function \[String\]](#page-279-0) on page 260
- [LENGTH Function \[String\]](#page-280-0) on page 261
- *OCTET LENGTH Function [String]* on page 292
- *[STR\\_REPLACE Function \[String\]](#page-371-0)* on page 352
- COL NAME Function [System] on page 175
- *DB ID Function [System]* on page 210
- [DB\\_NAME Function \[System\]](#page-230-0) on page 211
- [DB\\_PROPERTY Function \[System\]](#page-231-0) on page 212
- NEXT DATABASE Function [System] on page 283
- [OBJECT\\_ID Function \[System\]](#page-309-0) on page 290

# <span id="page-311-0"></span>**OCTET\_LENGTH Function [String]**

Returns an unsigned 64-bit value containing the byte length of the column parameter.

**Syntax** 

**OCTET\_LENGTH**( *column-name* )

**Parameters** 

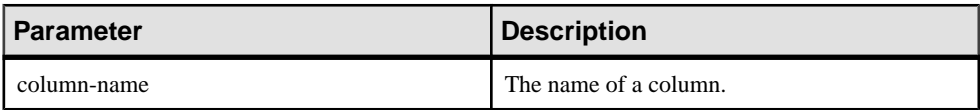

#### Usage

The return value of a NULL argument is NULL.

The **OCTET\_LENGTH** function supports all SAP Sybase IQ data types.

If you are licensed to use the Unstructured Data Analytics functionality, you can use this function with large object data.

See OCTET\_LENGTH Function in Unstructured Data Analytics.

#### Standards and Compatibility

• Sybase—Not supported by SQL Anywhere or Adaptive Server Enterprise.

#### **See also**

- [BIT\\_LENGTH Function \[String\]](#page-184-0) on page 165
- [BYTE\\_LENGTH Function \[String\]](#page-185-0) on page 166
- *CHAR LENGTH Function [String]* on page 171
- COL LENGTH Function [System] on page 175
- [DATALENGTH Function \[System\]](#page-208-0) on page 189
- [LEN Function \[String\]](#page-279-0) on page 260
- [LENGTH Function \[String\]](#page-280-0) on page 261
- *[OBJECT\\_NAME Function \[System\]](#page-310-0)* on page 291
- [STR\\_REPLACE Function \[String\]](#page-371-0) on page 352

# **PATINDEX Function [String]**

Returns the starting position of the first occurrence of a specified pattern.

**Syntax** 

```
PATINDEX ( '%pattern%', string-expression )
```
#### Parameters

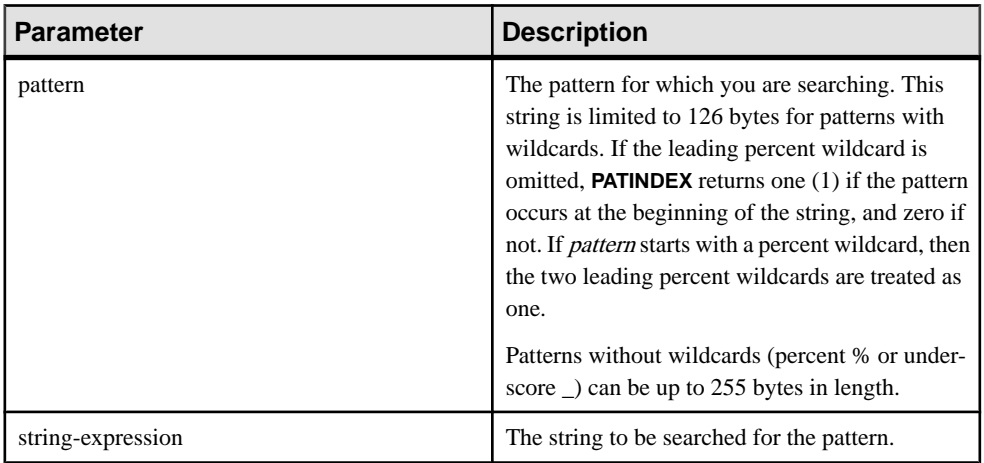

Returns INT

#### **Examples**

The following statement returns the value 2:

SELECT PATINDEX ( '%hoco%', 'chocolate' ) FROM iq dummy

The following statement returns the value 11:

SELECT PATINDEX ('%4 5', '0a1A 2a3A 4a5A') FROM iq dummy

#### Usage

**PATINDEX** returns the starting position of the first occurrence of the pattern. If the string being searched contains more than one instance of the string pattern, **PATINDEX** returns only the position of the first instance.

The pattern uses the same wildcards as the **LIKE** comparison. This table lists the pattern wildcards.

| Wildcard         | <b>Matches</b>                                         |
|------------------|--------------------------------------------------------|
| $_$ (underscore) | Any one character                                      |
| % (percent)      | Any string of zero or more characters                  |
|                  | Any single character in the specified range or set     |
| M                | Any single character not in the specified range or set |

**Table 55. PATINDEX pattern wildcards**

If the pattern is not found, **PATINDEX** returns zero (0).

Searching for a pattern longer than 126 bytes returns NULL.

Searching for a zero-length string returns 1.

If any of the arguments is NULL, the result is zero (0).

All the positions or offsets, returned or specified, in the **PATINDEX** function are always character offsets and may be different from the byte offset for multibyte data.

**PATINDEX** returns a 32 bit unsigned integer position for CHAR and VARCHAR columns.

If you are licensed to use the Unstructured Data Analytics functionality, you can use this function with large object data.

See PATINDEX Function in Unstructured Data Analytics.

#### Standards and Compatibility

- SQL—Vendor extension to ISO/ANSI SQL grammar.
- Sybase—Compatible with Adaptive Server Enterprise.

### **See also**

- [LIKE Conditions](#page-66-0) on page 47
- *[LOCATE Function \[String\]](#page-285-0)* on page 266

# **PERCENT\_RANK Function [Analytical]**

Computes the (fractional) position of one row returned from a query with respect to the other rows returned by the query, as defined by the **ORDER BY** clause.

Returns a decimal value between 0 and 1.

#### **Syntax**

```
PERCENT_RANK () OVER ( ORDER BY expression [ ASC | DESC ] )
```
#### **Parameters**

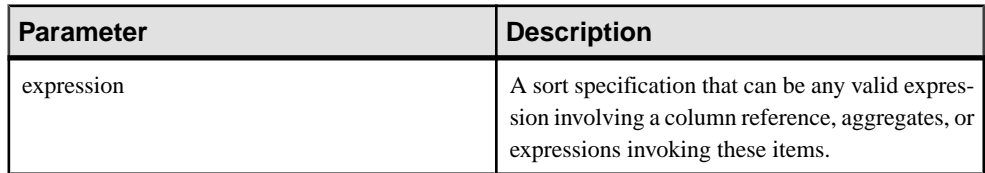

#### Returns

The **PERCENT\_RANK** function returns a DOUBLE value between 0 and 1.

#### Example

The following statement illustrates the use of the **PERCENT\_RANK** function:

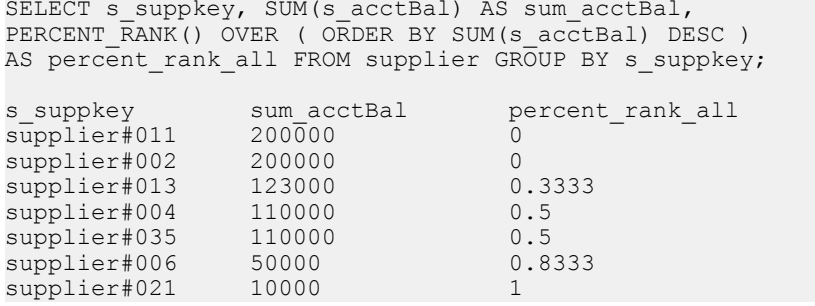

# Usage

**PERCENT** RANK is a rank analytical function. The percent rank of a row R is defined as the rank of a row in the groups specified in the **OVER** clause minus one divided by the number of total rows in the groups specified in the **OVER** clause minus one. **PERCENT\_RANK** returns a value between 0 and 1. The first row has a percent rank of zero.

The **PERCENT** RANK of a row is calculated as

 $(Rx - 1) / (NtotalRow - 1)$ 

where  $Rx$  is the rank position of a row in the group and *NtotalRow* is the total number of rows in the group specified by the **OVER** clause.

**PERCENT\_RANK** requires an **OVER (ORDER BY)** clause. The **ORDER BY** clause specifiesthe parameter on which ranking is performed and the order in which the rows are sorted in each group. This **ORDER BY** clause is used only within the **OVER** clause and is not an **ORDER BY** for the **SELECT**. No aggregation functions in the rank query are allowed to specify **DISTINCT**.

The **OVER** clause indicates that the function operates on a query result set. The result set is the rows that are returned after the **FROM**, **WHERE**, **GROUP BY**, and **HAVING** clauses have all been evaluated. The **OVER** clause defines the data set of the rows to include in the computation of the rank analytical function.

The ASC or DESC parameter specifies the ordering sequence ascending or descending. Ascending order is the default.

**PERCENT\_RANK** is allowed only in the select list of a **SELECT** or **INSERT** statement or in the **ORDER BY** clause of the **SELECT** statement. **PERCENT\_RANK** can be in a view or a union. The **PERCENT\_RANK** function cannot be used in a subquery, a **HAVING** clause, orin the select list of an **UPDATE** or **DELETE** statement. Only one rank analytical function is allowed per query.

#### Standards and Compatibility

- SQL—Vendor extension to ISO/ANSI SQL grammar.
- Sybase—Not supported by Adaptive Server Enterprise or SQL Anywhere.

# <span id="page-315-0"></span>**PERCENTILE\_CONT Function [Analytical]**

Given a percentile, returns the value that corresponds to that percentile. Assumes a continuous distribution data model.

**Note:** If you are simply trying to compute a percentile, use the **NTILE** function instead, with a value of 100.

#### **Syntax**

```
PERCENTILE_CONT ( expression1 )
WITHIN GROUP ( ORDER BY expression2 [ ASC | DESC ] )
```
#### **Parameters**

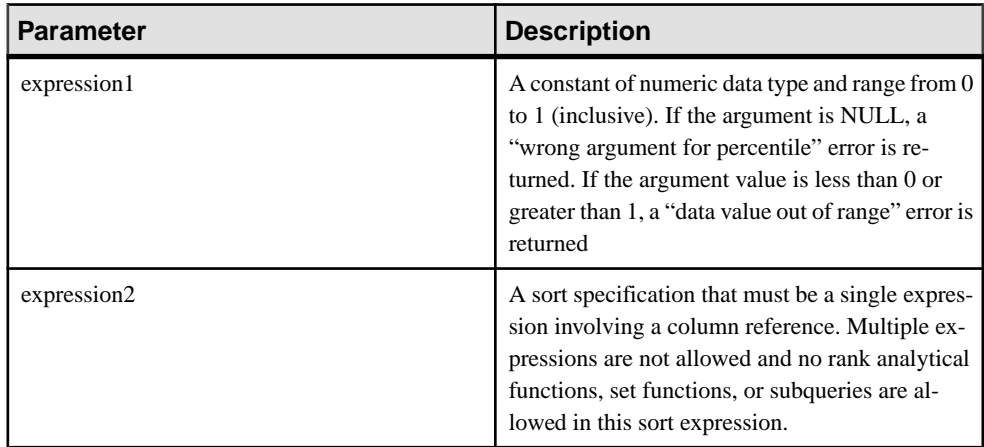

# Example

The following example uses the **PERCENTILE\_CONT** function to determine the 10th percentile value for car sales in a region.

The following data set is used in the example:

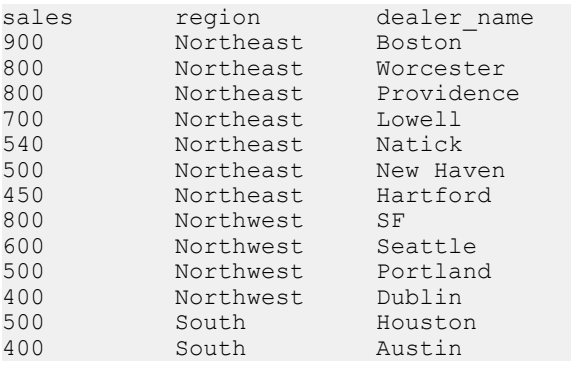

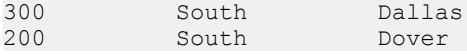

The following **SELECT** statement contains the **PERCENTILE\_CONT** function:

SELECT region, PERCENTILE CONT(0.1) WITHIN GROUP ( ORDER BY sales DESC ) FROM carSales GROUP BY region;

The result of the **SELECT** statement lists the 10th percentile value for car sales in a region:

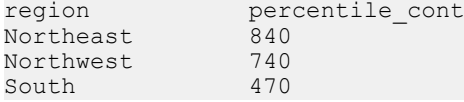

#### Usage

The inverse distribution analytical functions return a k-th percentile value, which can be used to help establish a threshold acceptance value for a set of data. The function

**PERCENTILE\_CONT** takes a percentile value as the function argument, and operates on a group of data specified in the **WITHIN GROUP** clause, or operates on the entire data set. The function returns one value per group. If the **GROUP BY** column from the query is not present, the resultis a single row. The data type of the resultsisthe same asthe data type of its **ORDER BY** item specified in the **WITHIN GROUP** clause. The data type of the **ORDER BY** expression for **PERCENTILE\_CONT** must be numeric.

#### **PERCENTILE\_CONT** requires a **WITHIN GROUP (ORDER BY)** clause.

The **ORDER BY** clause, which must be present, specifies the expression on which the percentile function is performed and the order in which the rows are sorted in each group.For the **PERCENTILE\_CONT** function, the data type of this expression must be numeric. This **ORDER BY** clause is used only within the **WITHIN GROUP** clause and is not an **ORDER BY** for the **SELECT**.

The **WITHIN GROUP** clause distributes the query result into an ordered data set from which the function calculates a result. The **WITHIN GROUP** clause must contain a single sortitem. If the **WITHIN GROUP** clause contains more or less than one sort item, an error is reported.

The ASC or DESC parameter specifies the ordering sequence ascending or descending. Ascending order is the default.

The **PERCENTILE** CONT function is allowed in a subquery, a **HAVING** clause, a view, or a union. **PERCENTILE\_CONT** can be used anywhere the simple nonanalytical aggregate functions are used. The **PERCENTILE\_CONT** function ignores the NULL value in the data set.

#### Standards and Compatibility

- SQL—Vendor extension to ISO/ANSI SQL grammar.
- Sybase—Not supported by Adaptive Server Enterprise or SQL Anywhere.

# <span id="page-317-0"></span>**See also**

- [NTILE Function \[Analytical\]](#page-305-0) on page 286
- PERCENTILE DISC Function [Analytical] on page 298

# **PERCENTILE\_DISC Function [Analytical]**

Given a percentile, returns the value that corresponds to that percentile. Assumes a discrete distribution data model.

**Note:** If you are simply trying to compute a percentile, use the **NTILE** function instead, with a value of 100.

#### **Syntax**

```
PERCENTILE_DISC ( expression1 )
WITHIN GROUP ( ORDER BY expression2 [ ASC | DESC ] )
```
#### **Parameters**

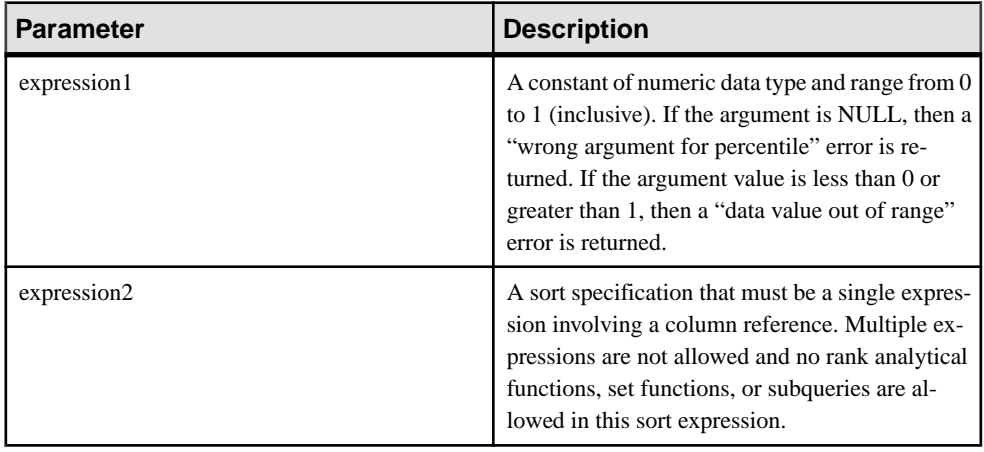

#### Example

The following example usesthe **PERCENTILE\_DISC** function to determine the 10th percentile value for car sales in a region.

The following data set is used in the example:

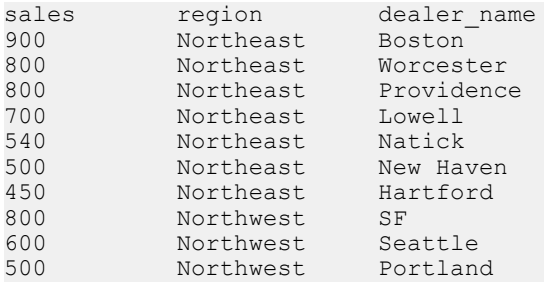

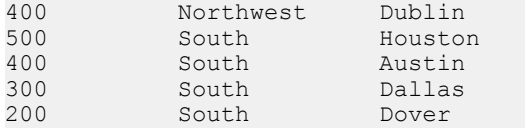

The following **SELECT** statement contains the **PERCENTILE\_DISC** function:

```
SELECT region, PERCENTILE DISC(0.1)
WITHIN GROUP ( ORDER BY sales DESC )
FROM carSales GROUP BY region;
```
The result of the **SELECT** statement lists the 10th percentile value for car sales in a region:

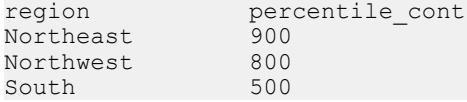

### Usage

The inverse distribution analytical functions return a k-th percentile value, which can be used to help establish a threshold acceptance value for a set of data. The function

**PERCENTILE DISC** takes a percentile value as the function argument and operates on a group of data specified in the **WITHIN GROUP** clause or operates on the entire data set. The function returns one value per group. If the **GROUP BY** column from the query is not present, the result is a single row. The data type of the results is the same as the data type of its **ORDER BY** item specified in the **WITHIN GROUP** clause. **PERCENTILE\_DISC** supports all data types that can be sorted in SAP Sybase IQ.

#### **PERCENTILE\_DISC** requires a **WITHIN GROUP (ORDER BY)** clause.

The **ORDER BY** clause, which must be present, specifies the expression on which the percentile function is performed and the order in which the rows are sorted in each group. This **ORDER BY** clause is used only within the **WITHIN GROUP** clause and is not an **ORDER BY** for the **SELECT**.

The **WITHIN GROUP** clause distributes the query result into an ordered data set from which the function calculates a result. The **WITHIN GROUP** clause must contain a single sortitem. If the **WITHIN GROUP** clause contains more or less than one sort item, an error is reported.

The ASC or DESC parameter specifies the ordering sequence ascending or descending. Ascending order is the default.

The **PERCENTILE\_DISC** function is allowed in a subquery, a **HAVING** clause, a view, or a union. **PERCENTILE\_DISC** can be used anywhere the simple nonanalytical aggregate functions are used. The **PERCENTILE\_DISC** function ignores the NULL value in the data set.

#### Standards and Compatibility

- SQL—Vendor extension to ISO/ANSI SQL grammar.
- Sybase—Not supported by Adaptive Server Enterprise or SQL Anywhere.

# **See also**

- [NTILE Function \[Analytical\]](#page-305-0) on page 286
- [PERCENTILE\\_CONT Function \[Analytical\]](#page-315-0) on page 296

# **PI Function [Numeric]**

Returns the numeric value PI.

**Syntax PI** ( **\*** )

**Returns** DOUBLE

# **Example**

The following statement returns the value 3.141592653....

SELECT PI( \* ) FROM iq dummy

# Standards and Compatibility

- SQL—Vendor extension to ISO/ANSI SQL grammar.
- Sybase—The **PI()** function is supported in Adaptive Server Enterprise, but **PI(\*)** is not.

# **POWER Function [Numeric]**

Calculates one number raised to the power of another.

**Syntax** 

```
POWER ( numeric-expression1, numeric-expression2 )
```
# **Parameters**

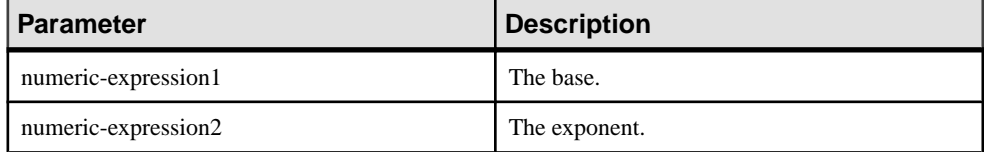

Returns DOUBLE

# **Example**

The following statement returns the value 64:

SELECT Power ( 2, 6 ) FROM iq dummy

<span id="page-320-0"></span>**Usage** Raises *numeric-expression1* to the power *numeric-expresson2*.

### Standards and Compatibility

- SQL—Vendor extension to ISO/ANSI SQL grammar.
- Sybase—Compatible with Adaptive Server Enterprise.

# **PROPERTY Function [System]**

Returns the value of the specified server-level property as a string.

Syntax

**PROPERTY** ( { *property-id* | *property-name* } )

**Note:** CIS functional compensation performance considerations apply.

#### **Parameters**

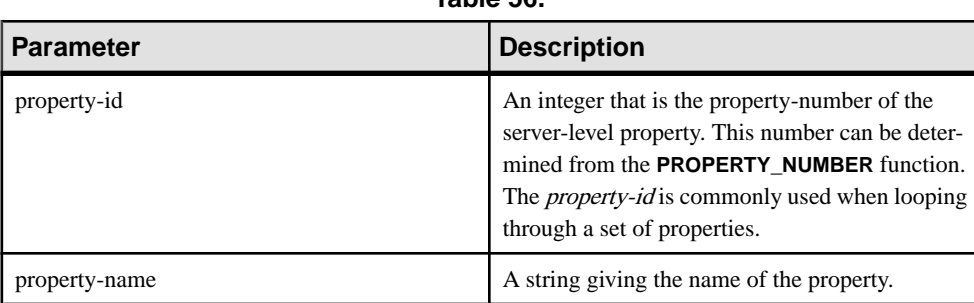

**Table 56.**

### Returns VARCHAR

# Example

The following statement returns the name of the current database server:

SELECT PROPERTY( 'Name' ) FROM iq\_dummy

# Usage

Each property has both a number and a name, but the number is subject to change between versions, and should not be used as a reliable identifier for a given property.

# Standards and Compatibility

• SQL—Vendor extension to ISO/ANSI SQL grammar.

• Sybase—Not supported by Adaptive Server Enterprise.

### **See also**

- PROPERTY NAME Function [System] on page 303
- PROPERTY NUMBER Function [System] on page 303
- [CONNECTION\\_PROPERTY Function \[System\]](#page-195-0) on page 176
- [Properties Available for the Server](#page-120-0) on page 101
- [Properties Available for Each Database](#page-152-0) on page 133
- [Connection Properties](#page-119-0) on page 100

# **PROPERTY\_DESCRIPTION Function [System]**

Returns a description of a property.

Syntax

**PROPERTY\_DESCRIPTION** ( { *property-id* | *property-name* } )

**Note:** CIS functional compensation performance considerations apply.

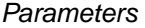

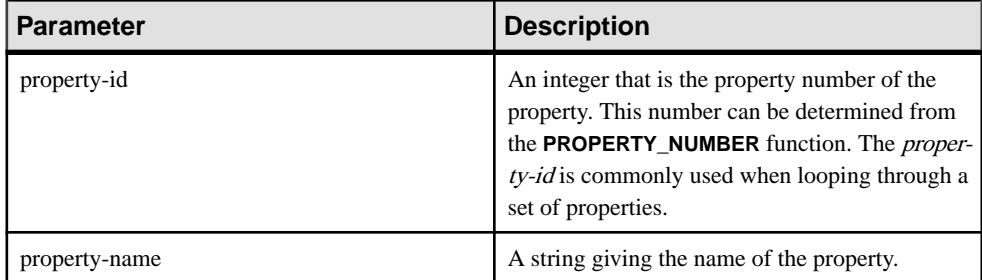

Returns VARCHAR

Example

The following statement returns the description "Number of index insertions:"

SELECT PROPERTY DESCRIPTION( 'IndAdd' ) FROM iq dummy

# Usage

Each property has both a number and a name, but the number is subject to change between releases, and should not be used as a reliable identifier for a given property.

# Standards and Compatibility

• SQL—Vendor extension to ISO/ANSI SQL grammar.

• Sybase—Not supported by Adaptive Server Enterprise.

# <span id="page-322-0"></span>**PROPERTY\_NAME Function [System]**

Returns the name of the property with the supplied property number.

**Syntax** 

**PROPERTY\_NAME** ( *property-id* )

**Note:** CIS functional compensation performance considerations apply.

**Parameters** 

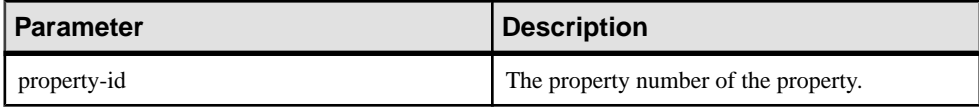

**Returns** 

**VARCHAR** 

#### Example

The following statement returns the property associated with property number 126. The actual property to which this refers changes from version to version.

SELECT PROPERTY NAME ( 126 ) FROM iq dummy

#### Standards and Compatibility

- SQL—Vendor extension to ISO/ANSI SQL grammar.
- Sybase—Not supported by Adaptive Server Enterprise.

#### **See also**

- [PROPERTY Function \[System\]](#page-320-0) on page 301
- PROPERTY NUMBER Function [System] on page 303
- [CONNECTION\\_PROPERTY Function \[System\]](#page-195-0) on page 176
- [Properties Available for the Server](#page-120-0) on page 101
- [Properties Available for Each Database](#page-152-0) on page 133
- [Connection Properties](#page-119-0) on page 100

# **PROPERTY\_NUMBER Function [System]**

Returns the property number of the property with the supplied property name.

```
Syntax
PROPERTY_NUMBER ( property-name )
```
**Note:** CIS functional compensation performance considerations apply.

#### **Parameters**

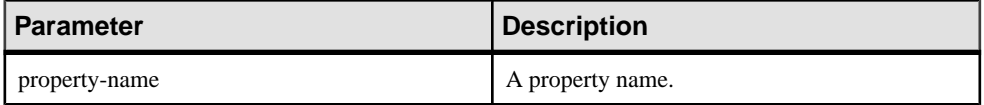

# Returns

INT

### Example

The following statement returns an integer value. The actual value changes from version to version.

SELECT PROPERTY\_NUMBER( 'PAGESIZE' ) FROM iq\_dummy

# Standards and Compatibility

- SOL—Vendor extension to ISO/ANSI SOL grammar.
- Sybase—Not supported by Adaptive Server Enterprise.

# **See also**

- [PROPERTY Function \[System\]](#page-320-0) on page 301
- [PROPERTY\\_NAME Function \[System\]](#page-322-0) on page 303
- [CONNECTION\\_PROPERTY Function \[System\]](#page-195-0) on page 176
- [Properties Available for the Server](#page-120-0) on page 101
- [Properties Available for Each Database](#page-152-0) on page 133
- [Connection Properties](#page-119-0) on page 100

# **QUARTER Function [Date and Time]**

Returns a number indicating the quarter of the year from the supplied date expression.

**Syntax QUARTER**( *date-expression* )

**Parameters** 

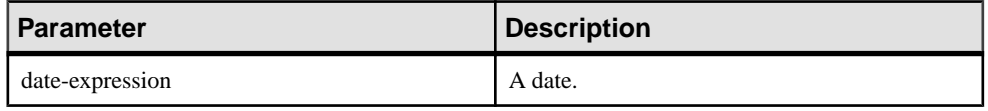

Returns INT
## **Example**

With the **DATE\_ORDER** option set to the default of *ymd*, the following statement returns the value 2:

SELECT QUARTER ( '1987/05/02' ) FROM iq dummy

## Usage

This table lists the dates in the quarters of the year.

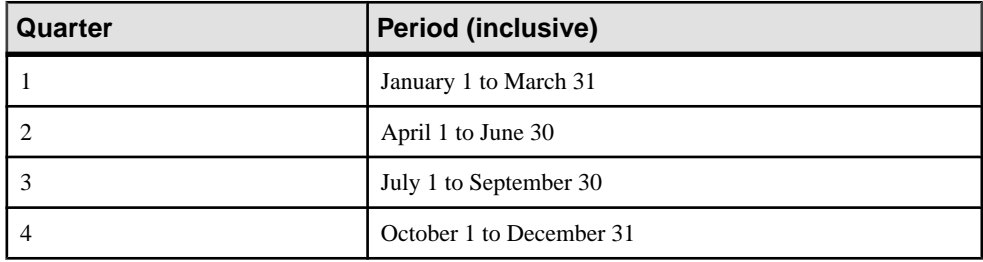

# **Table 57. Values of quarter of the year**

## Standards and Compatibility

- SQL—Vendor extension to ISO/ANSI SQL grammar.
- Sybase—Not supported by Adaptive Server Enterprise.

# **RADIANS Function [Numeric]**

Converts a number from degrees to radians.

## **Syntax**

```
RADIANS ( numeric-expression )
```
## **Parameters**

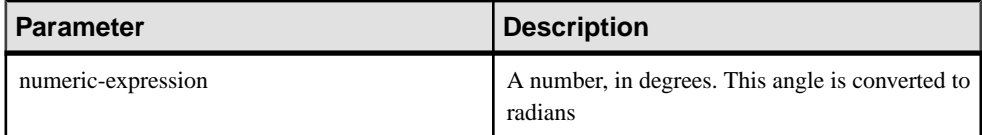

#### Returns DOUBLE

## **Example**

The following statement returns a value of approximately 0.5236:

SELECT RADIANS ( 30 ) FROM iq dummy

Standards and Compatibility

- SQL—Vendor extension to ISO/ANSI SQL grammar.
- Sybase—Not supported by Adaptive Server Enterprise.

# **RAND Function [Numeric]**

Returns a DOUBLE precision, random number x, where  $0 \le x \le 1$ , with an optional seed.

### Syntax

```
RAND ( [ integer-expression ] )
```
### **Parameters**

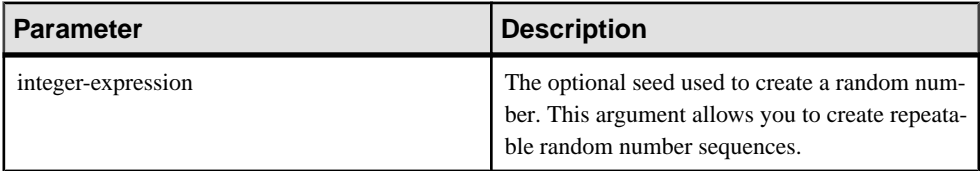

# **Returns**

DOUBLE

# **Examples**

The following statement returns a 5% sampling of a table:

```
SELECT AVG(table1.number of cars), AVG(table1.number of tvs)FROM
table1 WHERE RAND(ROWID(\overline{\text{table}}1) < .05 and table1.income < 50000;
```
The following statement returns a value of approximately 941392926249216914:

SELECT RAND( 4) FROM iq dummy

# Usage

If **RAND** is called with a **FROM** clause and an argumentin a query containing only tablesin IQ stores, the function returns an arbitrary but repeatable value.

When no argument is called, **RAND** is a non-deterministic function. Successive calls to **RAND** might return different values. The query optimizer does not cache the results of the **RAND** function

**Note:** The values returned by **RAND** vary depending on whether you use a **FROM** clause or not and whether the referenced table was created in SYSTEM or in an IQ store.

# Standards and Compatibility

• SOL—Vendor extension to ISO/ANSI SOL grammar.

• Sybase—Compatible with Adaptive Server Enterprise.

# **RANK Function [Analytical]**

Ranks items in a group.

#### **Syntax**

```
RANK () OVER ( [ PARTITION BY ] ORDER BY expression [ ASC | DESC ] )
```
#### **Parameters**

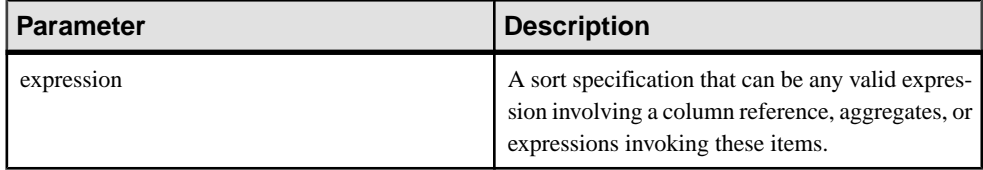

#### Returns INTEGER

#### Example

This statement illustrates the use of the **RANK** function:

```
SELECT Surname, Sex, Salary, RANK() OVER (PARTITION BY Sex 
ORDER BY Salary DESC) AS RANK FROM Employees 
WHERE State IN ('CA', 'AZ') AND DepartmentID IN (200, 300)
ORDER BY Sex, Salary DESC;
```
#### The results from the above query:

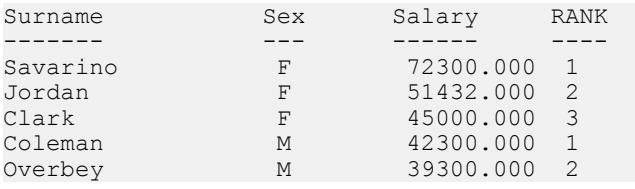

## Usage

**RANK** is a rank analytical function. The rank of row R is defined as the number of rows that precede R and are not peers of R. If two or more rows are not distinct within the groups specified in the **OVER** clause or distinct over the entire result set, then there are one or more gaps in the sequential rank numbering. The difference between **RANK** and **DENSE\_RANK** is that **DENSE\_RANK** leaves no gap in the ranking sequence when there is a tie. **RANK** leaves a gap when there is a tie.

**RANK** requires an **OVER (ORDER BY)** clause. The **ORDER BY** clause specifies the parameter on which ranking is performed and the order in which the rows are sorted in each group. This **ORDER BY** clause is used only within the **OVER** clause and is not an **ORDER BY** for the **SELECT**. No aggregation functions in the rank query are allowed to specify DISTINCT.

The **PARTITION BY** window partitioning clause in the **OVER (ORDER BY)** clause is optional.

The ASC or DESC parameter specifies the ordering sequence ascending or descending. Ascending order is the default.

The **OVER** clause indicates that the function operates on a query result set. The result set is the rows that are returned after the **FROM**, **WHERE**, **GROUP BY**, and **HAVING** clauses have all been evaluated. The **OVER** clause defines the data set of the rows to include in the computation of the rank analytical function.

**RANK** is allowed only in the selectlist of a **SELECT** or **INSERT** statement or in the **ORDER BY** clause ofthe **SELECT** statement. **RANK** can be in a view or a union. The **RANK** function cannot be used in a subquery, a **HAVING** clause, or in the select list of an **UPDATE** or **DELETE** statement. Only one rank analytical function is allowed per query.

## Standards and Compatibility

- SQL—Vendor extension to ISO/ANSI SQL grammar.
- Sybase—Not supported by Adaptive Server Enterprise or SQL Anywhere.

## **See also**

• [DENSE\\_RANK Function \[Analytical\]](#page-232-0) on page 213

# **REGR\_AVGX Function [Aggregate]**

Computes the average of the independent variable of the regression line.

Syntax 1

**REGR\_AVGX** (*dependent-expression*, *independent-expression*)

Syntax 2

**REGR\_AVGX** (*dependent-expression*, *independent-expression*)

**OVER** (*window-spec*)

## **Parameters**

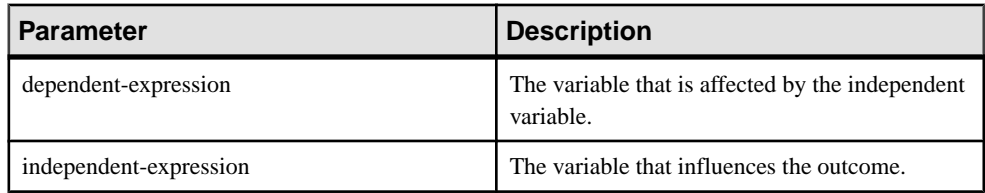

## **Returns** DOUBLE

# **Usage**

This function converts its arguments to DOUBLE, performs the computation in doubleprecision floating-point, and returns a DOUBLE as the result. If applied to an empty set, then **REGR\_AVGX** returns NULL.

The function is applied to the set of (dependent-expression and independent-expression) pairs after eliminating all pairsfor which either dependent-expression orindependent-expression is NULL. The function is computed simultaneously during a single pass through the data. After eliminating NULL values, the following computation is then made, where x represents the independent-expression:

 $AVG (x)$ 

**Note:** ROLLUP and CUBE are not supported in the **GROUP BY** clause with Syntax 1. DISTINCT is not supported.

Syntax 2 represents usage as a window function in a **SELECT** statement. As such, you can specify elements of window-spec either in the function syntax (inline), or with a **WINDOW** clause in the **SELECT** statement.

# Example

The following example calculates the average of the dependent variable, employee age:

```
SELECT REGR AVGX( Salary, ( YEAR( NOW() ) - YEAR( BirthDate ) ) )FROM
Employees;
```
# Standards and Compatibility

- SQL—ISO/ANSI SQL compliant. SQL/OLAP feature T612.
- Sybase—Compatible with SQL Anywhere.

# **See also**

• [Windowing Aggregate Function Usage](#page-102-0) on page 83

# **REGR\_AVGY Function [Aggregate]**

Computes the average of the dependent variable of the regression line.

Syntax 1 **REGR\_AVGY**(*dependent-expression*, *independent-expression*)

Syntax 2

**REGR\_AVGY**(*dependent-expression*, *independent-expression*)

```
OVER (window-spec)
```
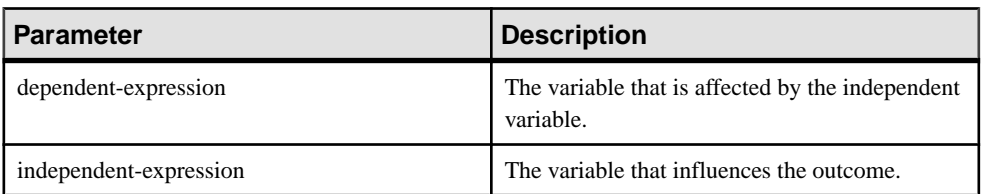

## **Returns** DOUBLE

# **Usage**

This function converts its arguments to DOUBLE, performs the computation in doubleprecision floating-point, and returns a DOUBLE as the result. If applied to an empty set, then **REGR\_AVGY** returns NULL.

The function is applied to the set of (dependent-expression and independent-expression) pairs after eliminating all pairs for which either dependent-expression or independent-expression is NULL. The function is computed simultaneously during a single pass through the data. After eliminating NULL values, the following computation is then made, where y represents the dependent-expression:

AVG(y)

**Note:** ROLLUP and CUBE are not supported in the **GROUP BY** clause with Syntax 1. DISTINCT is not supported.

Syntax 2 represents usage as a window function in a **SELECT** statement. As such, you can specify elements of window-spec either in the function syntax (inline), or with a **WINDOW** clause in the **SELECT** statement.

# **Example**

The following example calculates the average of the independent variable, employee salary. This function returns the value 49988.6232:

```
SELECT REGR AVGY( Salary, ( YEAR( NOW( )) - YEAR( BirthDate ) ) )FROM
Employees;
```
# Standards and Compatibility

- SQL—ISO/ANSI SQL compliant. SQL/OLAP feature T612.
- Sybase—Compatible with SQL Anywhere.

# **REGR\_COUNT Function [Aggregate]**

Returns an integer that represents the number of non-NULL number pairs used to fit the regression line.

#### Syntax 1

```
REGR_COUNT(dependent-expression, independent-expression)
```
Syntax 2

**REGR\_COUNT**(*dependent-expression*, *independent-expression*)

**OVER** (*window-spec*)

### **Parameters**

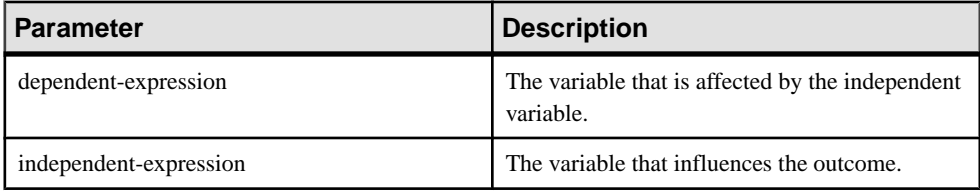

# **Returns**

INTEGER

Usage

This function returns an UNSIGNED BIGINT as the result.

**Note:** ROLLUP and CUBE are not supported in the **GROUP BY** clause with Syntax 1. DISTINCT is not supported.

Syntax 2 represents usage as a window function in a **SELECT** statement. As such, you can specify elements of window-spec either in the function syntax (inline), or with a **WINDOW** clause in the **SELECT** statement.

# **Example**

The following example returns a value that indicates the number of non-NULL pairs that were used to fit the regression line. This function returns the value 75:

```
SELECT REGR COUNT ( Salary, ( YEAR ( NOW ( ) ) -
YEAR( BirthDate ) ) ) FROM Employees;
```
# Standards and Compatibility

- SQL—ISO/ANSI SQL compliant. SQL/OLAP feature T612.
- Sybase—Compatible with SQL Anywhere.

# **See also**

• *[Windowing Aggregate Function Usage](#page-102-0)* on page 83

# **REGR\_INTERCEPT Function [Aggregate]**

Computes the y-intercept of the linear regression line that best fits the dependent and independent variables.

### Syntax 1

**REGR\_INTERCEPT**(*dependent-expression*, *independent-expression*)

### Syntax 2

**REGR\_INTERCEPT**(*dependent-expression*, *independent-expression*)

**OVER** (*window-spec*)

### **Parameters**

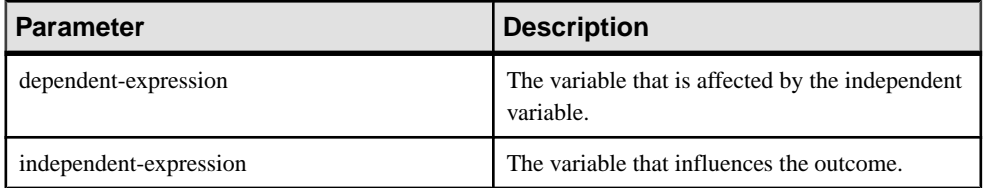

# Returns

DOUBLE

# Usage

This function converts its arguments to DOUBLE, performs the computation in doubleprecision floating-point, and returns a DOUBLE as the result. If applied to an empty set, **REGR\_INTERCEPT** returns NULL.

The function is applied to the set of (dependent-expression and independent-expression) pairs after eliminating all pairs for which either dependent-expression or independent-expression is NULL. The function is computed simultaneously during a single pass through the data. After eliminating NULL values, the following computation is made, where y represents the dependent-expression and x represents the independent-expression:

 $AVG(y)$  - REGR SLOPE(y, x) \* AVG(x)

**Note:** ROLLUP and CUBE are not supported in the **GROUP BY** clause with Syntax 1. DISTINCT is not supported.

Syntax 2 represents usage as a window function in a **SELECT** statement. As such, you can specify elements of window-spec either in the function syntax (inline), or with a **WINDOW** clause in the **SELECT** statement.

## **Example**

The following example returns the value 1874.5805688517603:

SELECT REGR INTERCEPT( Salary, ( YEAR( NOW() ) -YEAR( BirthDate ) ) ) FROM Employees;

### Standards and Compatibility

- SQL—ISO/ANSI SQL compliant. SQL/OLAP feature T612.
- Sybase—Compatible with SQL Anywhere.

## **See also**

• [Windowing Aggregate Function Usage](#page-102-0) on page 83

# **REGR\_R2 Function [Aggregate]**

Computes the coefficient of determination (also referred to as R-squared or the goodness-offit statistic) for the regression line.

Syntax 1

```
REGR_R2(dependent-expression, independent-expression)
```
Syntax 2

```
REGR_R2(dependent-expression, independent-expression)
```
**OVER** (*window-spec*)

#### **Parameters**

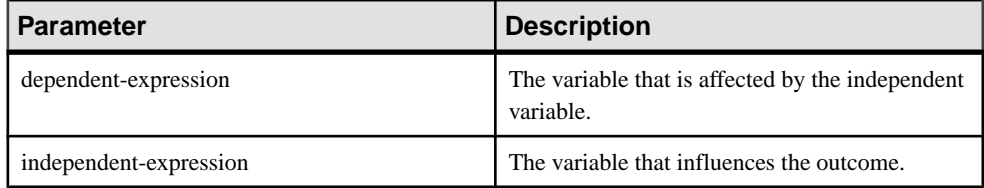

## Returns

DOUBLE

## Usage

This function converts its arguments to DOUBLE, performs the computation in doubleprecision floating-point, and returns a DOUBLE as the result. If applied to an empty set, then **REGR\_R2** returns NULL.

**REGR\_R2** is applied to the set of (dependent-expression and independent-expression) pairs after eliminating all pairs for which either dependent-expression or *independent-expression* is NULL. SAP Sybase IQ then applies the following algorithm:

- **REGR R2** calculates VAR POP(x) and returns NULL if VAR POP(x) = 0; otherwise, it calculates VAR\_POP(y) and returns the value 1 if VAR\_POP(y) = 0.
- If neither VAR\_POP(x) or VAR\_POP(y) is zero, the return value is POWER(CORR(y,x), 2)

where y represents the *dependent-expression* and x represents the *independent-expression*.

**Note:** ROLLUP and CUBE are not supported in the **GROUP BY** clause with Syntax 1. **DISTINCT** is not supported.

Syntax 2 represents usage as a window function in a **SELECT** statement. As such, you can specify elements of window-spec either in the function syntax (inline), or with a **WINDOW** clause in the **SELECT** statement.

## Example

The following example returns the value 0.19379959710325653:

```
SELECT REGR R2( Salary, ( YEAR( NOW() ) - YEAR( BirthDate ) ) )FROM
Employees;
```
## Standards and Compatibility

- SQL—ISO/ANSI SQL compliant. SQL/OLAP feature T612.
- Sybase—Compatible with SQL Anywhere.

## **See also**

• [Windowing Aggregate Function Usage](#page-102-0) on page 83

# **REGR\_SLOPE Function [Aggregate]**

Computes the slope of the linear regression line, fitted to non-NULL pairs.

```
Syntax 1
```
**REGR\_SLOPE**(*dependent-expression*, *independent-expression*)

Syntax 2

**REGR\_SLOPE**(*dependent-expression*, *independent-expression*)

**OVER** (*window-spec*)

### **Parameters**

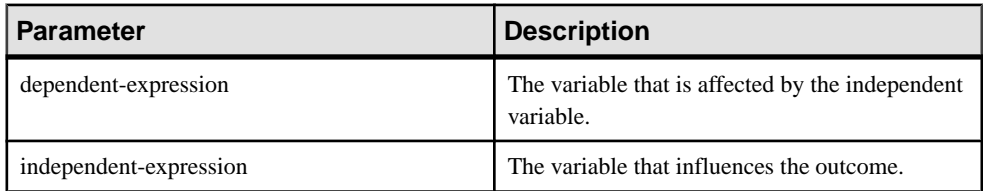

## **Returns** DOUBLE

# **Usage**

This function converts its arguments to DOUBLE, performs the computation in doubleprecision floating-point, and returns a DOUBLE as the result. If applied to an empty set, then **REGR\_SLOPE** returns NULL.

REGR\_SLOPE is applied to the set of (dependent-expression and independent-expression) pairs after eliminating all pairs for which either dependent-expression or independentexpression is NULL. The function is computed simultaneously during a single pass through the data. After eliminating NULL values, the following computation is made, where y represents the dependent-expression and x represents the independent-expression:

```
COVAR POP(x, y) / VAR POP(y)
```
**Note:** ROLLUP and CUBE are not supported in the **GROUP BY** clause with Syntax 1. DISTINCT is not supported.

Syntax 2 represents usage as a window function in a **SELECT** statement. As such, you can specify elements of window-spec either in the function syntax (inline), or with a **WINDOW** clause in the **SELECT** statement.

# Example

The following example returns the value 935.3429749445614:

```
SELECT REGR SLOPE ( Salary, ( YEAR ( NOW () ) -
YEAR( BirthDate ) ) ) FROM Employees;
```
# Standards and Compatibility

- SQL—ISO/ANSI SQL compliant. SQL/OLAP feature T612.
- Sybase—Compatible with SQL Anywhere.

# **See also**

• [Windowing Aggregate Function Usage](#page-102-0) on page 83

# **REGR\_SXX Function [Aggregate]**

Computes the slope of the linear regression line, fitted to non-NULL pairs.

```
Syntax 1
REGR_SXX(dependent-expression, independent-expression)
```
Syntax 2

**REGR\_SXX**(*dependent-expression*, *independent-expression*)

```
OVER (window-spec)
```
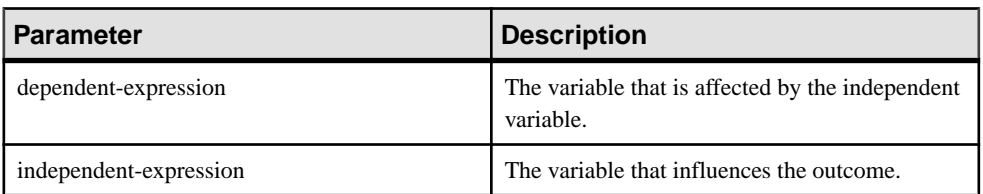

### Returns DOUBLE

## Usage

This function converts its arguments to DOUBLE, performs the computation in doubleprecision floating-point, and returns a DOUBLE as the result. If applied to an empty set, then **REGR\_SXX** returns NULL.

The function is applied to the set of (dependent-expression and independent-expression) pairs after eliminating all pairs for which either dependent-expression or *independent-expression* is NULL. The function is computed simultaneously during a single pass through the data. After eliminating NULL values, the following computation is made, where y represents the dependent-expression and x represents the independent-expression:

REGR COUNT $(y, x)$  \* VAR POP $(x)$ 

**Note:** ROLLUP and CUBE are not supported in the **GROUP BY** clause with Syntax 1. DISTINCT is not supported.

Syntax 2 represents usage as a window function in a **SELECT** statement. As such, you can specify elements of window-spec either in the function syntax (inline), or with a **WINDOW** clause in the **SELECT** statement.

# **Example**

The following example returns the value 5916.4800000000105:

```
SELECT REGR SXX( Salary, ( YEAR( NOW() ) - YEAR( BirthDate ) ) )FROM
Employees;
```
# Standards and Compatibility

- SQL—ISO/ANSI SQL compliant. SQL/OLAP feature T612.
- Sybase—Compatible with SQL Anywhere.

# **See also**

• [Windowing Aggregate Function Usage](#page-102-0) on page 83

# **REGR\_SXY Function [Aggregate]**

Returns the sum of products of the dependent and independent variables. Use REGR\_SXY to evaluate the statistical validity of a regression model.

Syntax 1

```
REGR_SXY(dependent-expression, independent-expression)
```
Syntax 2

**REGR\_SXY**(*dependent-expression*, *independent-expression*)

**OVER** (*window-spec*)

### **Parameters**

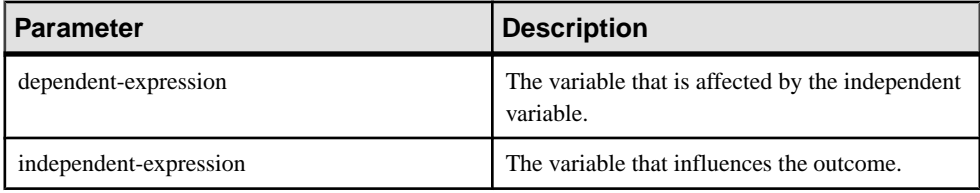

# **Returns**

DOUBLE

# Usage

This function converts its arguments to DOUBLE, performs the computation in doubleprecision floating-point, and returns a DOUBLE as the result. If applied to an empty set, then it returns NULL.

The function is applied to the set of (dependent-expression and independent-expression) pairs after eliminating all pairs for which either dependent-expression or *independent-expression* is NULL. The function is computed simultaneously during a single pass through the data. After eliminating NULL values, the following computation is made, where y represents the dependent-expression and x represents the independent-expression:

```
REGR COUNT(x, y) * COVAR POP(x, y)y)
```
**Note:** ROLLUP and CUBE are not supported in the **GROUP BY** clause with Syntax 1. DISTINCT is not supported.

Syntax 2 represents usage as a window function in a **SELECT** statement. As such, you can specify elements of window-spec either in the function syntax (inline), or with a **WINDOW** clause in the **SELECT** statement.

## **Example**

The following example returns the value 5533938.004400015.

```
SELECT REGR SXY( Salary, ( YEAR( NOW() ) - YEAR( BirthDate ) ) )FROM
Employees;
```
## Standards and Compatibility

- SOL—ISO/ANSI SOL compliant. SOL/OLAP feature T612.
- Sybase—Compatible with SQL Anywhere.

# **See also**

• [Windowing Aggregate Function Usage](#page-102-0) on page 83

# **REGR\_SYY Function [Aggregate]**

Returns values that can evaluate the statistical validity of a regression model.

Syntax 1

```
REGR_SYY(dependent-expression, independent-expression)
```
## Syntax 2

```
REGR_SYY(dependent-expression, independent-expression)
```
**OVER** (*window-spec*)

## **Parameters**

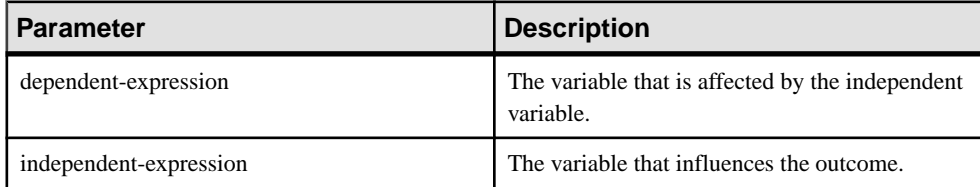

# Returns

## DOUBLE

# **Usage**

This function converts its arguments to DOUBLE, performs the computation in doubleprecision floating-point, and returns a DOUBLE as the result. If applied to an empty set, then **REGR\_SYY** returns NULL.

The function is applied to the set of (*dependent-expression* and independent-expression) pairs after eliminating all pairs for which either *dependent-expression* or independent-expression is NULL. The function is computed simultaneously during a single pass through the data. After eliminating NULL values, the following computation is then made, where y represents the dependent-expression and x represents the independent-expression:

REGR COUNT $(x, y)$  \* VAR POP(y)

**Note:** ROLLUP and CUBE are not supported in the **GROUP BY** clause with Syntax 1. DISTINCT is not supported.

Syntax 2 represents usage as a window function in a **SELECT** statement. As such, you can specify elements of window-spec either in the function syntax (inline), or with a **WINDOW** clause in the **SELECT** statement.

#### **Example**

The following example returns the value 26, 708, 672,843.3002:

```
SELECT REGR SYY( Salary, ( YEAR( NOW() ) - YEAR( BirthDate ) ) )FROM
Employees;
```
#### Standards and Compatibility

- SQL—ISO/ANSI SQL compliant. SQL/OLAP feature T612.
- Sybase—Compatible with SQL Anywhere.

#### **See also**

• *[Windowing Aggregate Function Usage](#page-102-0)* on page 83

# **REMAINDER Function [Numeric]**

Returns the remainder when one whole number is divided by another.

**Syntax** 

```
REMAINDER ( dividend, divisor )
```
**Parameters** 

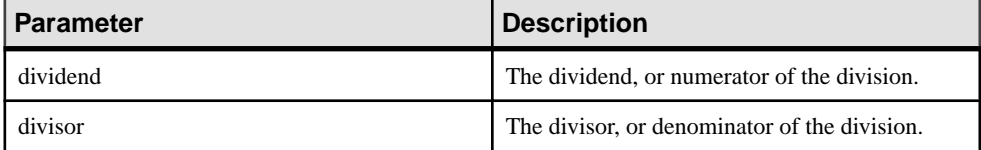

**Returns** INTEGER

NUMERIC

**Example** 

The following statement returns the value 2:

SELECT REMAINDER ( 5, 3 ) FROM iq dummy

<span id="page-339-0"></span>**Usage REMAINDER** is the same as the **MOD** function.

## Standards and Compatibility

- SQL—Vendor extension to ISO/ANSI SQL grammar.
- Sybase—Not supported in Adaptive Server Enterprise. The % (modulo) operator and the division operator can be used to produce a remainder.

## **See also**

• [MOD Function \[Numeric\]](#page-295-0) on page 276

# **REPEAT Function [String]**

Concatenates a string a specified number of times.

#### **Syntax**

```
REPEAT ( string-expression, integer-expression )
```
#### **Parameters**

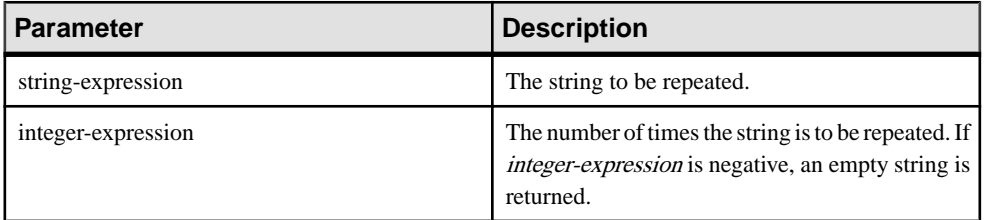

Returns LONG VARCHAR

LONG NVARCHAR

**Note:** The result data type is a LONG VARCHAR. If you use **REPEAT** in a **SELECT INTO** statement, you must have an Unstructured Data Analytics Option license or use **CAST** and set REPEAT to the correct data type and size.

## **Example**

The following statement returns the value "repeatrepeatrepeat:"

SELECT REPEAT ( 'repeat', 3 ) FROM iq dummy

## Standards and Compatibility

• SQL—Vendor extension to ISO/ANSI SQL grammar.

<span id="page-340-0"></span>• Sybase—Not supported in Adaptive Server Enterprise, but **REPLICATE** provides the same capabilities.

## **See also**

- REPLACE Function [String] on page 321
- [REPLICATE Function \[String\]](#page-342-0) on page 323

# **REPLACE Function [String]**

Replaces all occurrences of a substring with another substring.

### Syntax

```
REPLACE ( original-string, search-string, replace-string )
```
## **Parameters**

If any argument is NULL, the function returns NULL.

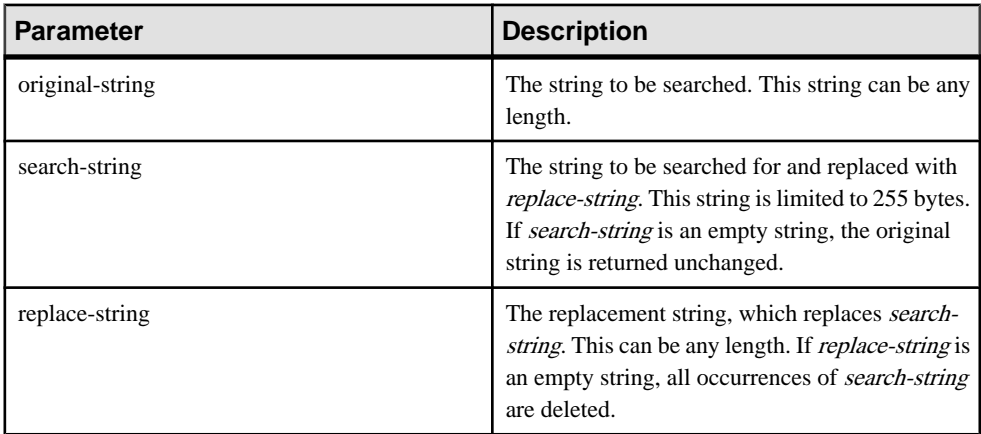

## **Returns** LONG VARCHAR

LONG NVARCHAR

**Note:** The result data type is a LONG VARCHAR. If you use **REPLACE** in a **SELECT INTO** statement, you must have an Unstructured Data Analytics Option license or use **CAST** and set **REPLACE** to the correct data type and size.

# **Examples**

The following statement returns the value "xx.def.xx.ghi:"

SELECT REPLACE( 'abc.def.abc.ghi', 'abc', 'xx' ) FROM iq\_dummy

The following statement generates a result set containing **ALTER PROCEDURE** statements which, when executed, repair stored procedures that reference a table that has been renamed. (To be useful, the table name must be unique.)

```
SELECT REPLACE(
   replace(proc_defn,'OldTableName','NewTableName'),
   'create procedure',
   'alter procedure')
FROM SYS.SYSPROCEDURE
WHERE proc_defn LIKE '%OldTableName%'
```
Use a separator other than the comma for the **LIST** function:

```
SELECT REPLACE( list( table id ), ', ', ', '--')
FROM SYS.ISYSTAB
WHERE table id \leq 5
```
## Usage

The result data type of a **REPLACE** function is a LONG VARCHAR. If you use **REPLACE** in a **SELECT INTO** statement, you must have an Unstructured Data Analytics Option license, or use **CAST** and set **REPLACE** to the correct data type and size.

There are two ways to work around this issue:

• Declare a local temporary table, then perform an **INSERT**:

```
DECLARE local temporary table #mytable 
  (name column char(10)) on commit preserve rows;
INSERT INTO #mytable SELECT REPLACE(name,'0','1') FROM 
dummy table01;
```

```
• Use CAST:
```

```
SELECT CAST(replace(name, '0', '1') AS Char(10)) into #mytable
from dummy table01;
```
If you need to control the width of the resulting column when *replace-string* is wider than search-string, use the **CAST** function. For example,

```
CREATE TABLE aa(a CHAR(5));
INSERT INTO aa VALUES('CCCCC');
COMMIT;
SELECT a, CAST(REPLACE(a,'C','ZZ') AS CHAR(5)) FROM aa;
```
# Standards and Compatibility

- SQL—Vendor extension to ISO/ANSI SQL grammar.
- Sybase—Compatible with Adaptive Server Enterprise.

# **See also**

- [CAST Function \[Data Type Conversion\]](#page-186-0) on page 167
- [CONVERT Function \[Data Type Conversion\]](#page-197-0) on page 178
- HOURS Function *[Date and Time]* on page 235
- MINUTES Function *[Date and Time]* on page 275
- <span id="page-342-0"></span>• [MONTHS Function \[Date and Time\]](#page-297-0) on page 278
- *[SECOND Function \[Date and Time\]](#page-350-0)* on page 331
- [WEEKS Function \[Date and Time\]](#page-394-0) on page 375
- [YEAR Function \[Date and Time\]](#page-399-0) on page 380
- YEARS Function (Date and Time) on page 381
- [LCASE Function \[String\]](#page-275-0) on page 256
- [LEFT Function \[String\]](#page-278-0) on page 259
- *[LOWER Function \[String\]](#page-288-0)* on page 269
- [REVERSE Function \[String\]](#page-343-0) on page 324
- *[RIGHT Function \[String\]](#page-344-0)* on page 325
- *[UCASE Function \[String\]](#page-385-0)* on page 366
- [UPPER Function \[String\]](#page-386-0) on page 367
- *[REPEAT Function \[String\]](#page-339-0)* on page 320
- REPLICATE Function [String] on page 323

# **REPLICATE Function [String]**

Concatenates a string a specified number of times.

#### **Syntax**

```
REPLICATE ( string-expression, integer-expression )
```
#### **Parameters**

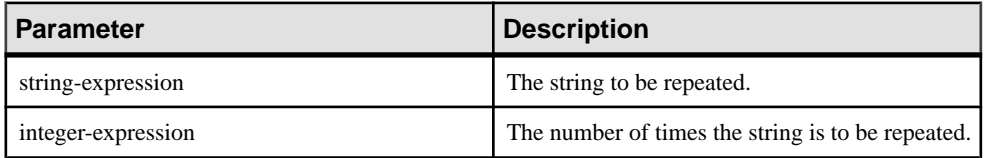

**Returns** LONG VARCHAR

LONG NVARCHAR

**Note:** The result data type is a LONG VARCHAR. If you use **REPLICATE** in a **SELECT INTO** statement, you must have an Unstructured Data Analytics Option license or use **CAST** and set **REPLICATE** to the correct data type and size.

## **Example**

The following statement returns the value "repeatrepeatrepeat:"

SELECT REPLICATE ( 'repeat', 3 ) FROM iq dummy

# Usage

**REPLICATE** is the same as the **REPEAT** function.

<span id="page-343-0"></span>**Note:** The result data type of a **REPLICATE** function is a LONG VARCHAR. If you use **REPLICATE** in a **SELECT INTO** statement, you must have an Unstructured Data Analytics Option license or use **CAST** and set **REPLICATE** to the correct data type and size.

## Standards and Compatibility

- SQL—Vendor extension to ISO/ANSI SQL grammar.
- Sybase—Compatible with Adaptive Server Enterprise.

## **See also**

- *[REPEAT Function \[String\]](#page-339-0)* on page 320
- [REPLACE Function \[String\]](#page-340-0) on page 321

# **REVERSE Function [String]**

Takes one argument as an input of type BINARY or STRING and returns the specified string with characters listed in reverse order.

### **Syntax**

```
REVERSE ( expression | uchar_expr )
```
### **Parameters**

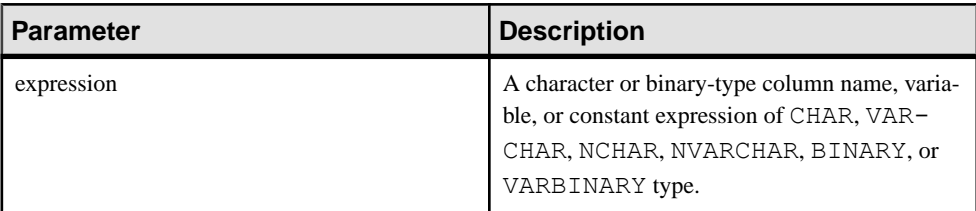

## Returns LONG VARCHAR

LONG NVARCHAR

**Note:** The result data type is a LONG VARCHAR. If you use **REVERSE** in a **SELECT INTO** statement, you must have an Unstructured Data Analytics Option license or use **CAST** and set **REVERSE** to the correct data type and size.

# Example 1

```
select reverse("abcd")
----
dcba
```
# <span id="page-344-0"></span>Example 2

```
select reverse(0x12345000)
----------
0x00503412
```
## **Usage**

- **REVERSE**, a string function, returns the reverse of expression.
- If expression is NULL, reverse returns NULL.
- Surrogate pairs are treated as indivisible and are not reversed.

## Permissions

Any user can execute **REVERSE**.

## Standards and Compatibility

• SQL—Transact-SQL extension to ISO/ANSI SQL grammar.

# **See also**

- [String Operators](#page-50-0) on page 31
- *[LCASE Function \[String\]](#page-275-0)* on page 256
- [LEFT Function \[String\]](#page-278-0) on page 259
- *[LOWER Function \[String\]](#page-288-0)* on page 269
- [REPLACE Function \[String\]](#page-340-0) on page 321
- *RIGHT Function [String]* on page 325
- *[UCASE Function \[String\]](#page-385-0)* on page 366
- [UPPER Function \[String\]](#page-386-0) on page 367

# **RIGHT Function [String]**

Returns the rightmost characters of a string.

## **Syntax**

**RIGHT** ( *string-expression*, *numeric-expression* )

#### **Parameters**

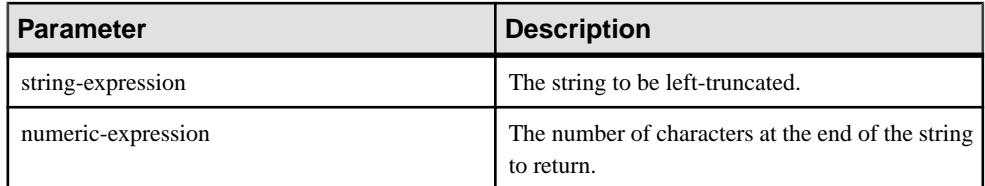

**Returns** LONG VARCHAR

LONG NVARCHAR

**Note:** The result data type is a LONG VARCHAR. If you use **RIGHT** in a **SELECT INTO** statement, you must have an Unstructured Data Analytics Option license or use **CAST** and set **RIGHT** to the correct data type and size.

# **Example**

The following statement returns the value "olate:"

SELECT RIGHT ( 'chocolate', 5 ) FROM iq dummy

# Usage

If the string contains multibyte characters, and the proper collation is being used, the number of bytes returned might be greater than the specified number of characters.

# Standards and Compatibility

- SQL—Vendor extension to ISO/ANSI SQL grammar.
- Sybase—Compatible with Adaptive Server Enterprise.

# **See also**

- [LCASE Function \[String\]](#page-275-0) on page 256
- [LEFT Function \[String\]](#page-278-0) on page 259
- *[LOWER Function \[String\]](#page-288-0)* on page 269
- [REPLACE Function \[String\]](#page-340-0) on page 321
- [REVERSE Function \[String\]](#page-343-0) on page 324
- *[UCASE Function \[String\]](#page-385-0)* on page 366
- [UPPER Function \[String\]](#page-386-0) on page 367

# **ROUND Function [Numeric]**

Rounds the *numeric-expression* to the specified *integer-expression* number of places after the decimal point.

Syntax

```
ROUND ( numeric-expression, integer-expression )
```
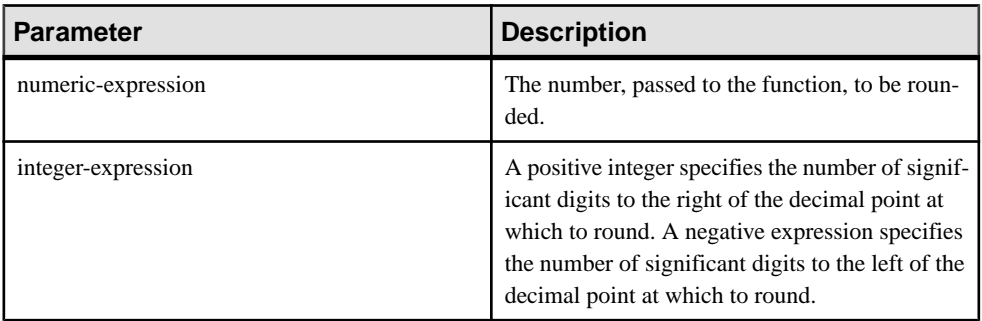

#### **Returns** NUMERIC

When ROUND TO EVEN database option is set ON, the **ROUND** function rounds data from a SAP Sybase IQ table half to the nearest even number to the integer-expression, matching the behavior of SQL Anywhere table data. When the option is set to OFF, the **ROUND** function rounds SAP Sybase IQ data half away from zero.

# **Examples**

The following statement returns the value 123.200:

SELECT ROUND( 123.234, 1) FROM iq dummy

Additional results of the **ROUND** function are shown in the following table:

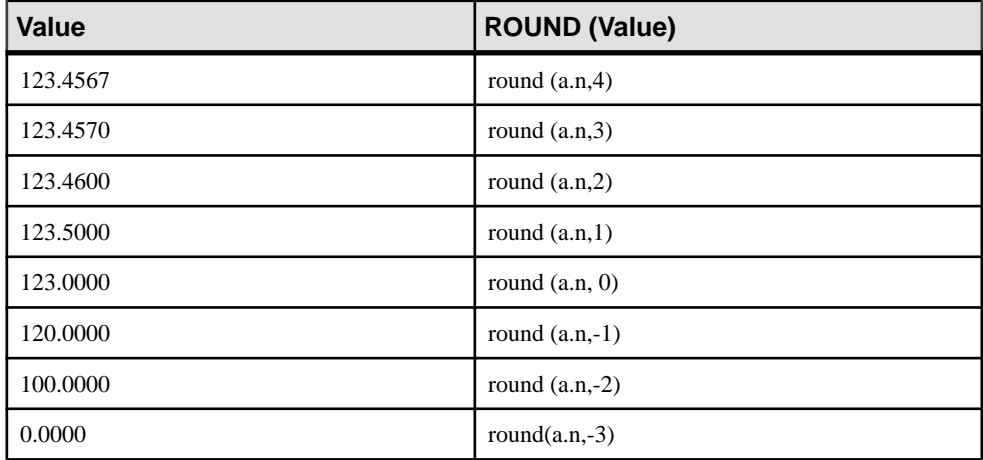

In the following examples, the ROUND\_TO\_EVEN settings affects the value returned.

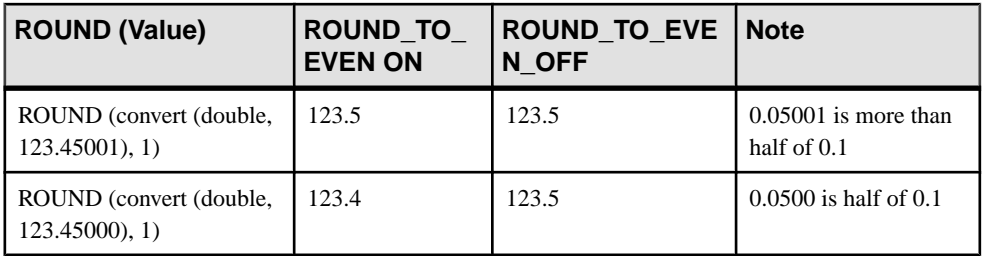

# Standards and Compatibility

- SQL—Vendor extension to ISO/ANSI SQL grammar.
- Sybase—Compatible with Adaptive Server Enterprise.

# **See also**

• [TRUNCNUM Function \[Numeric\]](#page-384-0) on page 365

# **ROW\_NUMBER Function [Analytical]**

A ranking function that returns a unique row number for each row in a window partition, restarting the row numbering at the start of every window partition.

If no window partitions exist, the function numbers the rows in the result set from 1 to the cardinality of the table.

# **Syntax**

```
ROW_NUMBER() OVER ([PARTITION BY window partition] ORDER BY window 
ordering)
```
# **Parameters**

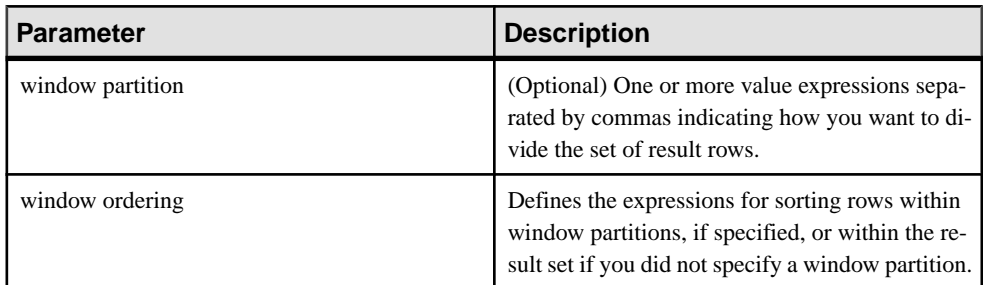

# Usage

The **ROW\_NUMBER** function requires an **OVER** (**ORDER\_BY**) window specification. The window partitioning clause in the **OVER** (**ORDER\_BY**) clause is optional. The **OVER** (**ORDER\_BY**) clause must not contain a window frame **ROWS**/**RANGE** specification.

# **Example**

The following example returns salary data from the Employees table, partitions the result set by department ID, and orders the data according to employee start date. The **ROW\_NUMBER** function assigns each row a row number, and restarts the row numbering for each window partition:

SELECT DepartmentID dID, StartDate, Salary, ROW\_NUMBER()OVER(PARTITION BY dID ORDER BY StartDate) FROM Employees ORDER BY  $1, 2;$ 

## The returned result set is:

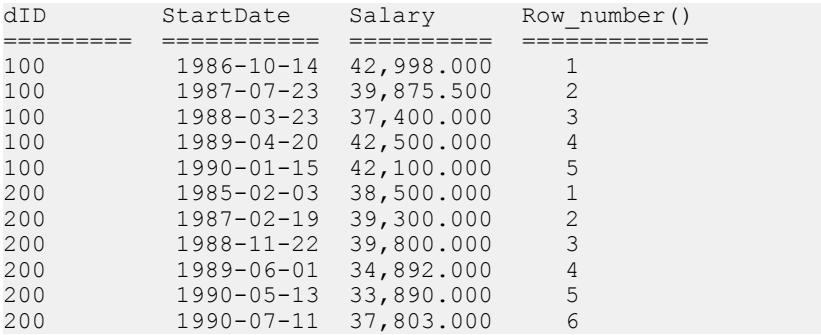

## Standards and Compatibility

• SOL—ISO/ANSI SOL compliant. SOL/OLAP feature T611.

# **ROWID Function [Miscellaneous]**

Returns the internal row ID value for each row of the table.

## **Syntax**

```
ROWID ( table-name ) …FROM table-name
```
## **Parameters**

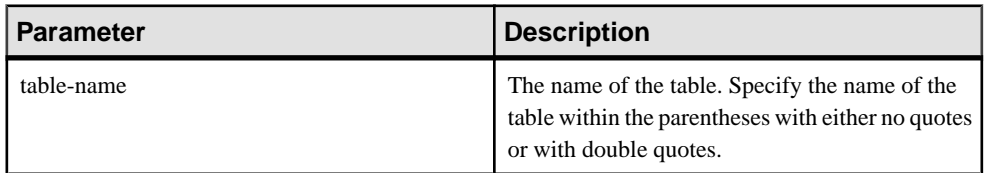

### Returns UNSIGNED BIGINT

## **Examples**

The following statement returns the row ID values 1 through 10:

```
SELECT ROWID( "PRODUCTS" ) FROM PRODUCTS
```
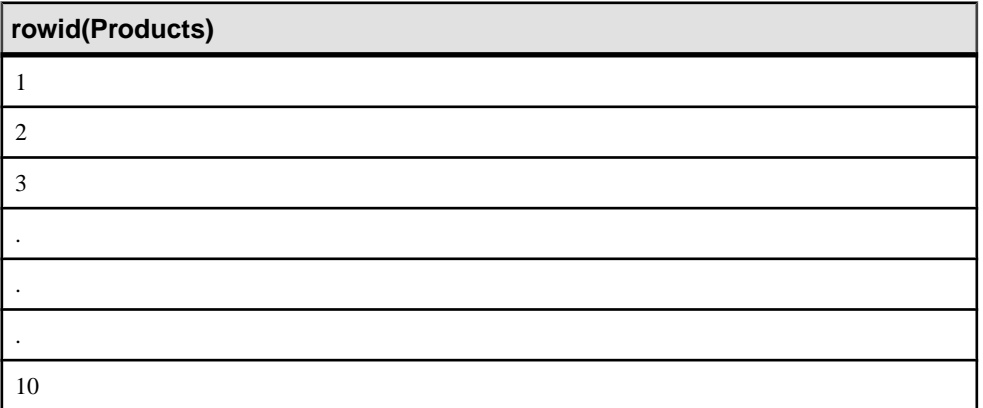

The following statement returnsthe product ID and row ID value of all rows with a product ID value less than 400:

```
SELECT PRODUCTS.ID, ROWID ( PRODUCTS )
FROM PRODUCTS
WHERE PRODUCTS.ID < 400
```
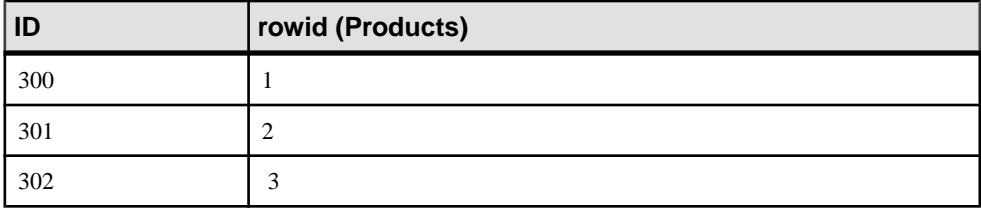

The following statement deletes all rows with row ID values greater than 50:

```
DELETE FROM PRODUCTS
WHERE ROWID ( PRODUCTS ) > 50
```
# Usage

You can use the **ROWID** function with other clauses to manipulate specific rows of the table.

You must specify the **FROM** table-name clause.

## Standards and Compatibility

- SQL—Vendor extension to ISO/ANSI SQL grammar.
- Sybase—Not supported by Adaptive Server Enterprise.

# <span id="page-350-0"></span>**RTRIM Function [String]**

Returns a string with trailing blanks removed.

#### **Syntax**

**RTRIM** ( *string-expression* )

#### **Parameters**

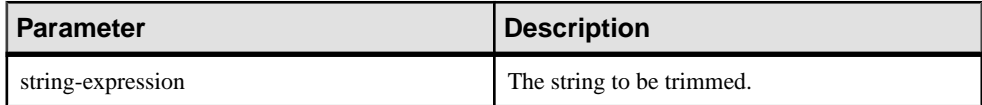

Returns

VARCHAR

NVARCHAR

LONG VARCHAR

#### LONG NVARCHAR

**Note:** The result data type is a LONG VARCHAR. If you use **RTRIM** in a **SELECT INTO** statement, you must have an Unstructured Data Analytics Option license or use **CAST** and set **RTRIM** to the correct data type and size.

#### Example

The following statement returns the string "Test Message" with all trailing blanks removed.

SELECT RTRIM( 'Test Message ' ) FROM ig dummy

#### Standards and Compatibility

- SQL—Vendor extension to ISO/ANSI SQL grammar.
- Sybase—Compatible with Adaptive Server Enterprise.

## **See also**

• [LTRIM Function \[String\]](#page-289-0) on page 270

# **SECOND Function [Date and Time]**

Returns a number from 0 to 59 corresponding to the second component of the given date/time value.

#### Syntax

```
SECOND ( datetime-expression )
```
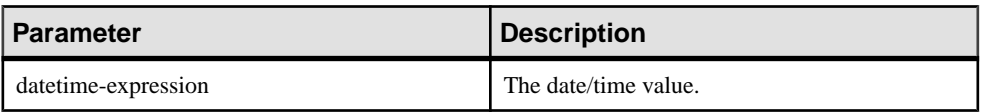

#### Returns SMALLINT

## **Example**

The following statement returns the value 5:

SELECT SECOND( '1998-07-13 08:21:05' ) FROM iq dummy

## Standards and Compatibility

- SQL—Vendor extension to ISO/ANSI SQL grammar.
- Sybase—Compatible with Adaptive Server Enterprise.

# **See also**

- *[CAST Function \[Data Type Conversion\]](#page-186-0)* on page 167
- [CONVERT Function \[Data Type Conversion\]](#page-197-0) on page 178
- [HOURS Function \[Date and Time\]](#page-254-0) on page 235
- MINUTES Function (Date and Time) on page 275
- [MONTHS Function \[Date and Time\]](#page-297-0) on page 278
- [REPLACE Function \[String\]](#page-340-0) on page 321
- [WEEKS Function \[Date and Time\]](#page-394-0) on page 375
- *[YEAR Function \[Date and Time\]](#page-399-0)* on page 380
- [YEARS Function \[Date and Time\]](#page-400-0) on page 381

# **SECONDS Function [Date and Time]**

Returns the number of seconds since an arbitrary starting date and time, the number of seconds between two times, or adds an integer amount of seconds to a time.

## **Syntax**

```
SECONDS ( datetime-expression
| datetime-expression, datetime-expression
| datetime-expression, integer-expression )
```
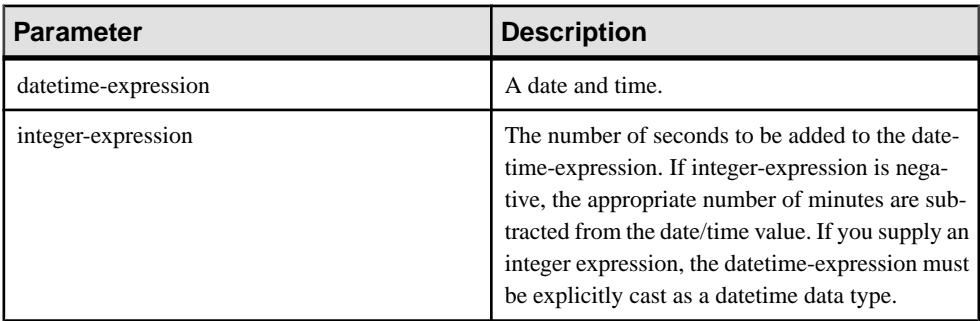

#### Returns INTEGER

### TIMESTAMP

### **Examples**

The following statement returns the value 3600:

SELECT ( SECONDS ( '1998-07-13 06:07:12' ) -SECONDS( '1998-07-13 05:07:12' )) FROM iq\_dummy

The following statement returns the value 14400, to signify the difference between the two times:

SELECT SECONDS( '1999-07-13 06:07:12', '1999-07-13 10:07:12' ) FROM iq dummy

The following statement returns the datetime value 1999-05-12 21:05:12.000:

SELECT SECONDS( CAST( '1999-05-12 21:05:07' AS TIMESTAMP ), 5) FROM iq dummy

## Usage

The second syntax returns the number of whole seconds from the first date/time to the second date/time. The number might be negative.

## Standards and compatibility

- SQL—Vendor extension to ISO/ANSI SQL grammar.
- Sybase—Not supported by Adaptive Server Enterprise.

# **SIGN Function [Numeric]**

Returns the sign of a number.

```
Syntax
SIGN ( numeric-expression )
```
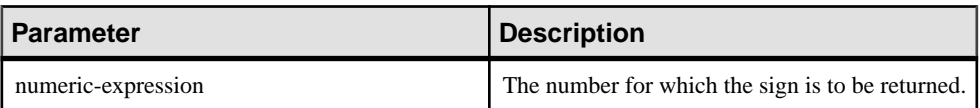

Returns SMALLINT

## **Example**

The following statement returns the value -1:

SELECT SIGN( -550) FROM iq dummy

## Usage

For negative numbers, **SIGN** returns -1.

For zero, **SIGN** returns 0.

For positive numbers, **SIGN** returns 1.

Standards and Compatibility

- SQL—Vendor extension to ISO/ANSI SQL grammar.
- Sybase—Compatible with Adaptive Server Enterprise.

# **SIMILAR Function [String]**

Returns an integer between 0 and 100 representing the similarity between two strings.

#### **Syntax**

```
SIMILAR ( string-expression1, string-expression2 )
```
#### **Parameters**

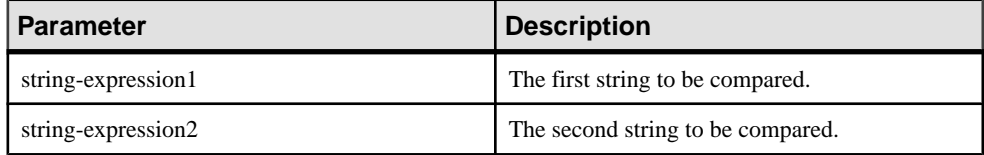

Returns SMALLINT

## **Example**

The following statement returns the value 75:

```
SELECT SIMILAR( 'toast', 'coast' ) FROM iq dummy
```
This signifies that the two values are 75% similar.

## **Usage**

The function returns an integer between 0 and 100 representing the similarity between the two strings. The result can be interpreted asthe percentage of characters matched between the two strings. A value of 100 indicates that the two strings are identical.

This function can be used to correct a list of names (such as customers). Some customers might have been added to the listmore than once with slightly different names.Join the table to itself and produce a report of all similarities greater than 90 percent butless than 100 percent.

## Standards and Compatibility

- SQL—Vendor extension to ISO/ANSI SQL grammar.
- Sybase—Not supported by Adaptive Server Enterprise.

# **SIN Function [Numeric]**

Returns the sine of a number, expressed in radians.

## **Syntax**

```
SIN ( numeric-expression )
```
#### **Parameters**

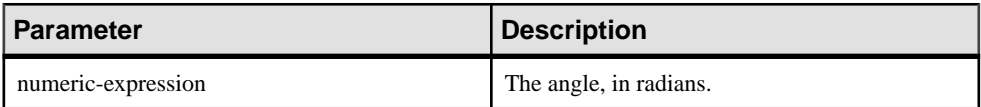

#### **Returns** DOUBLE

#### Example

The following statement returns the value 0.496880:

SELECT SIN(  $0.52$  ) FROM iq dummy

# Standards and Compatibility

- SQL—Vendor extension to ISO/ANSI SQL grammar.
- Sybase—Compatible with Adaptive Server Enterprise.

# **See also**

- [COS Function \[Numeric\]](#page-202-0) on page 183
- [ATAN2 Function \[Numeric\]](#page-181-0) on page 162
- *[ATAN Function \[Numeric\]](#page-180-0)* on page 161
- [ASIN Function \[Numeric\]](#page-179-0) on page 160
- [ACOS Function \[Numeric\]](#page-177-0) on page 158
- [COT Function \[Numeric\]](#page-203-0) on page 184
- [TAN Function \[Numeric\]](#page-382-0) on page 363

# **SORTKEY Function [String]**

Generates values that can be used to sort character strings based on alternate collation rules.

### **Syntax**

```
SORTKEY ( string-expression
[, { collation-id
| collation-name [(collation-tailoring-string)] } ]
\lambda
```
#### **Parameters**

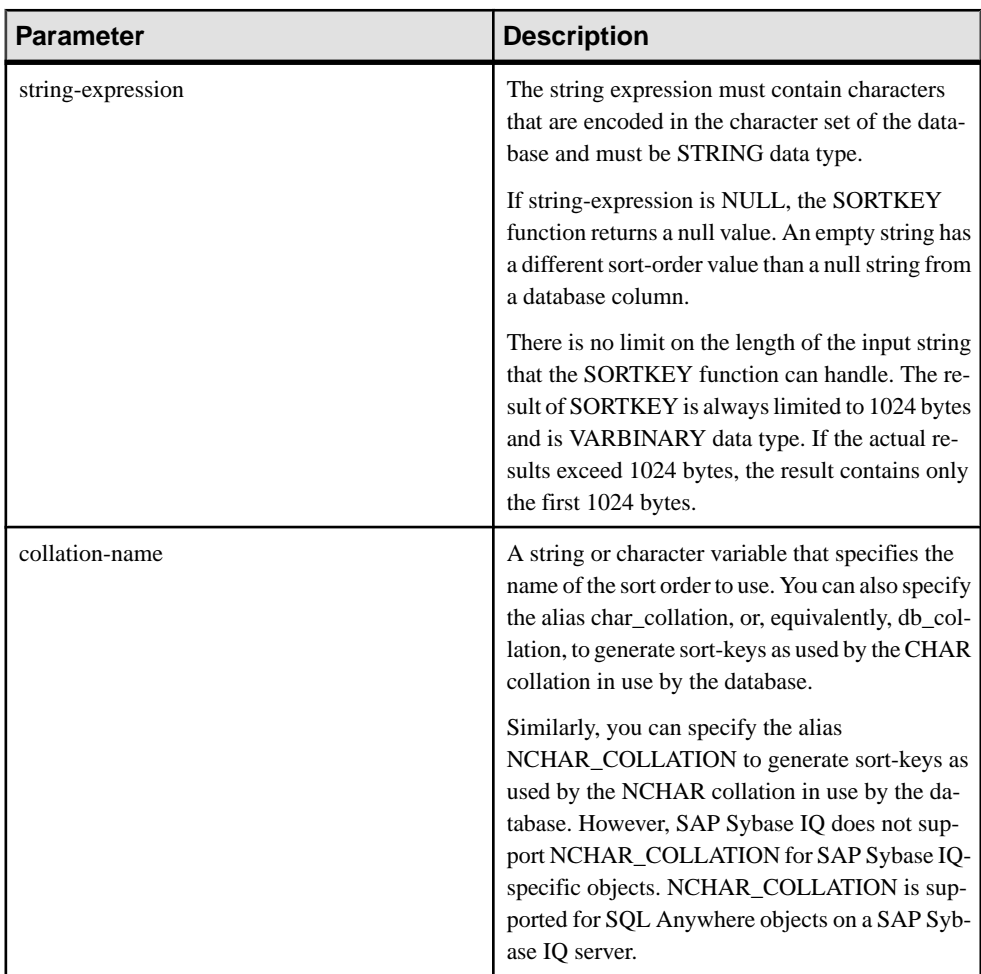

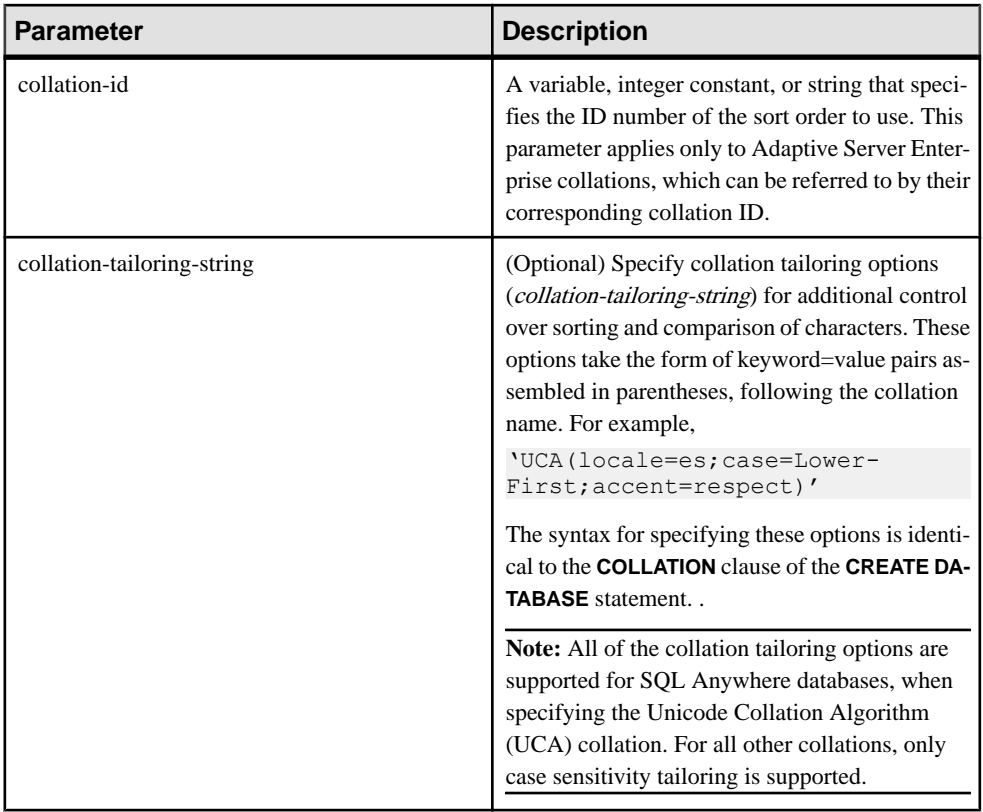

## **Returns** BINARY

# **Example**

The following statement queries the Employees table and returns the FirstName and Surname of all employees,sorted by the sort-key valuesfortheSurname column using the dict collation (Latin-1, English, French, German dictionary):

```
SELECT Surname, GivenName FROM Employees ORDER BY SORTKEY( Surname, 
'dict' );
```
# Usage

The **SORTKEY** function generates values that can be used to order results based on predefined sort order behavior. This allows you to work with character sort order behaviors that may not be available from the database collation. The returned value is a binary value that contains coded sort order information for the input string thatis retained from the **SORTKEY** function.

For example, you can store the values returned by the **SORTKEY** function in a column with the source character string. The following **SELECT** statement retrieves data from table T1 in the sorted order of c1 according to the Thai dictionary:

SELECT rid, c1 from T1 ORDER BY SORTKEY(c1)

You instead store the value returned by **SORTKEY** in a column with the source character string. To retrieve the character data in the required order, the **SELECT** statement needs to include only an **ORDER BY** clause on the column that contains the results of running the **SORTKEY** function:

```
UPDATE T1 SET shadowc1=SORTKEY(c1) FROM T1;
SELECT rid, c1 FROM T1 ORDER BY shadowc1
```
The **SORTKEY** function guarantees that the values it returns for a given set of sort order criteria work for the binary comparisons that are performed on VARBINARY data types.

Generating sort-keys for queries can be expensive. As an alternative for frequently requested sort-keys, consider creating a computed column to hold the sort-key values, and then referencing that column in the **ORDER BY** clause of the query.

If you do not specify a collation name or collation ID, the default is Default Unicode multilingual.

Valid collations are as follows:

• To see collations that are supported by SAP Sybase IQ, listed by label, execute iginit -l.

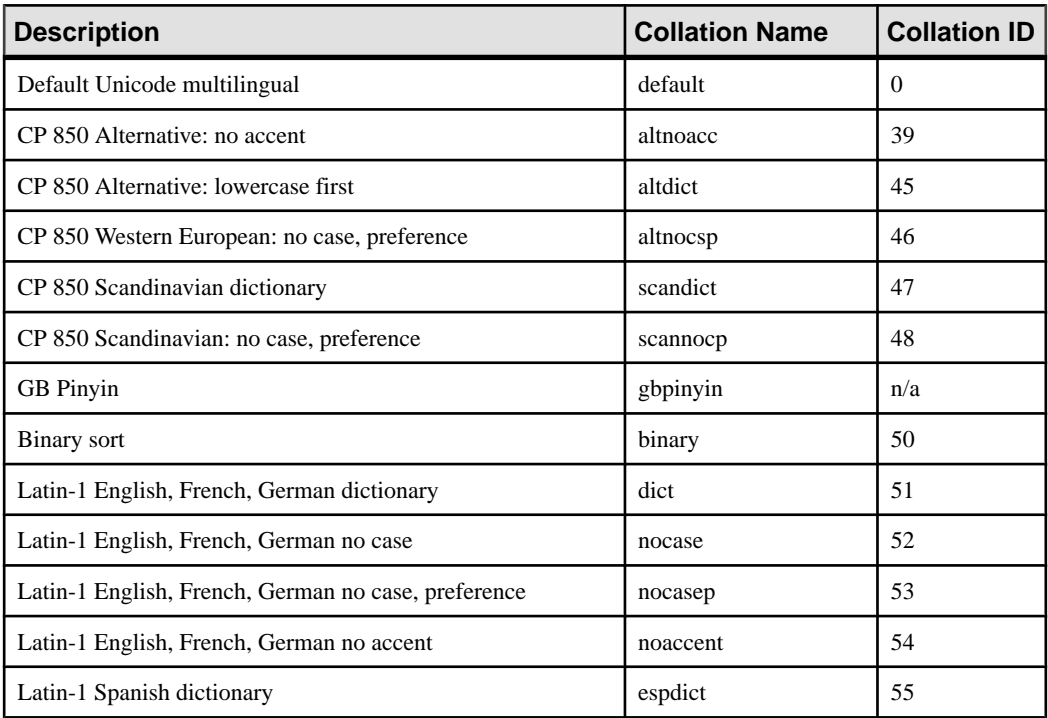

• The Adaptive Server Enterprise collations are listed in the table below.

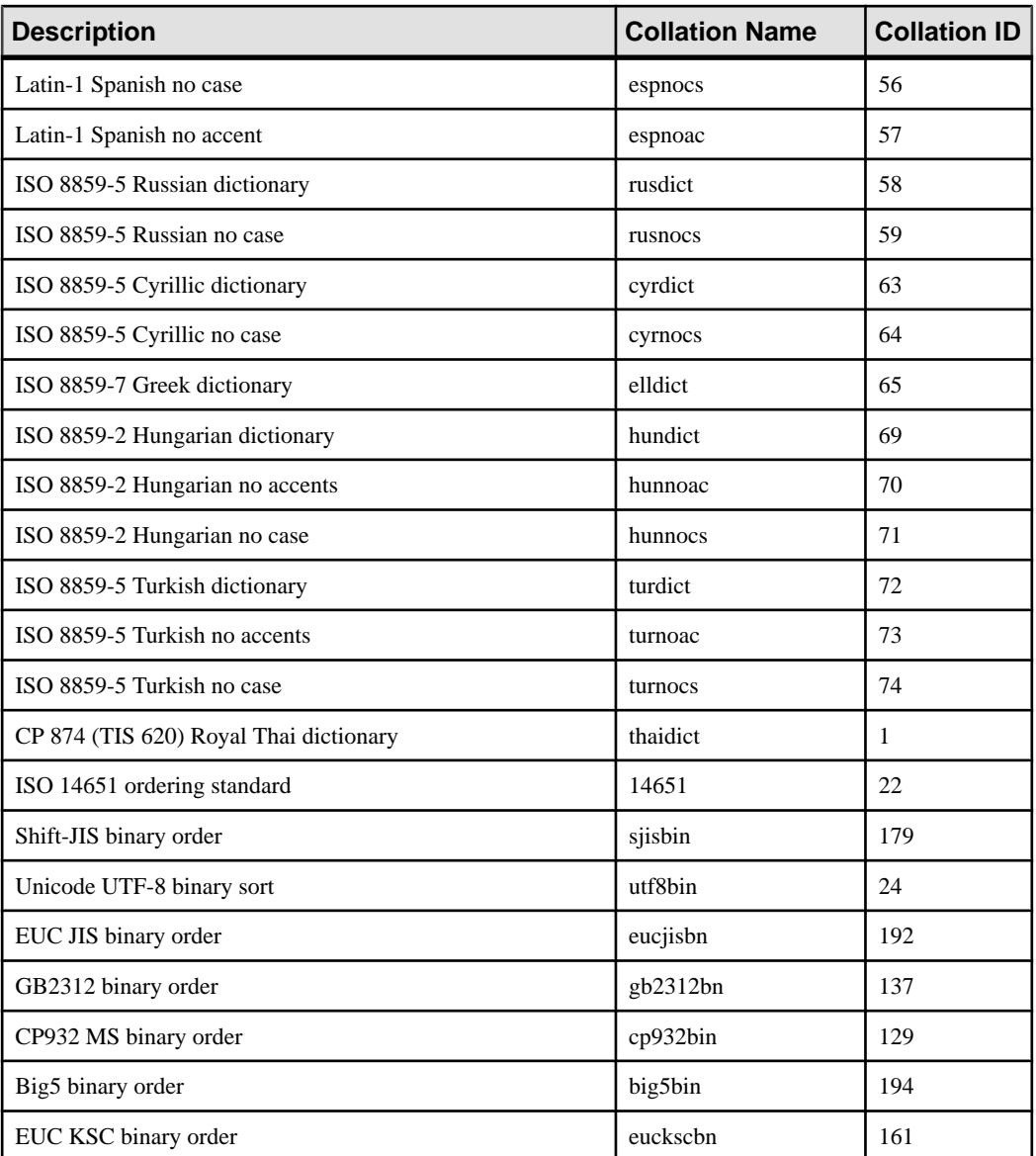

With respect to collation tailoring, full sensitivity is generally the intent when creating sortkeys, so when you specify a non-UCA collation, the default tailoring applied is equivalent to case=Respect. For example, the following two statements are equivalent:

```
SELECT SORTKEY( 'abc', '1252LATIN1' );
SELECT SORTKEY( 'abc', '1252LATIN1(case=Respect)' );
```
When specifying a non-UCA collation, by default, collation tailorings are accent and casesensitive. However, for non-UCA collations, you can override only the case sensitivity using a collation tailoring. For example:

SELECT SORTKEY( 'abc', '1252LATIN1(case=LowerFirst)' );

If the database was created without specifying tailoring options, the following two clauses may generate different sort orders, even if the database collation name is specified for the **SORTKEY** function:

```
ORDER BY string-expression
```
ORDER BY SORTKEY( string-expression, database-collation-name )

Different sort orders may be generated, because the default tailoring settings used for database creation and for the **SORTKEY** function are different. To get the same behavior from **SORTKEY** as for the database collation, either provide a tailoring syntax for *collation*tailoring-string that matches the settings for the database collation, or specify db\_collation for collation-name. For example:

```
SORTKEY( expression, 'db collation' )
```
**Note:** Sort-key values created using a version of SAP Sybase IQ earlier than 15.0 do not contain the same values created using version 15.0 and later. This may be a problem for your applications if your pre-15.0 database has sort-key values stored within it, especially if sortkey value comparison is required by your application. Regenerate any sort-key values in your database that were generated using a version of SAP Sybase IQ earlier than 15.0.

#### Standards and Compatibility

• SQL—Vendor extension to ISO/ANSI SQL grammar.

# **SOUNDEX Function [String]**

Returns a number representing the sound of a string.

**Syntax** 

**SOUNDEX** ( *string-expression* )

**Parameters** 

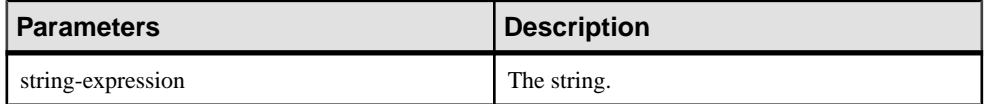

Returns SMALLINT

#### Example

The following statement returns two numbers, representing the sound of each name. The **SOUNDEX** value for each argument is 3827.
SELECT SOUNDEX( 'Smith' ), SOUNDEX( 'Smythe' ) FROM iq dummy

**SOUNDEX** ( 'Smith' ) is equal to **SOUNDEX** ( 'Smythe' ).

#### Usage

The **SOUNDEX** function value for a string is based on the first letter and the next three consonants other than H, Y, and W. Doubled letters are counted as one letter. For example:

SOUNDEX( 'apples' ) FROM iq\_dummy

is based on the letters A, P, L, and S.

Multibyte characters are ignored by the **SOUNDEX** function.

Although itis not perfect, **SOUNDEX** normally returns the same number for words that sound similar and that start with the same letter.

#### Standards and Compatibility

- SOL—Vendor extension to ISO/ANSI SOL grammar.
- Sybase—Compatible with Adaptive Server Enterprise, except that Adaptive Server Enterprise returns a CHAR(4) result and SAP Sybase IQ returns an integer.

#### **See also**

• [DIFFERENCE Function \[String\]](#page-234-0) on page 215

## **SP\_HAS\_ROLE Function [System]**

Returns an integer value indicating whether the invoking user has been granted a specified system privilege or user-defined role. When used for permission checking within user-defined stored procedures, **SP\_HAS\_ROLE** returns an error message when a user fails a permission check.

#### **Syntax**

**dbo.sp\_has\_role**( [rolename], [grant\_type], [throw\_error] )

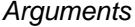

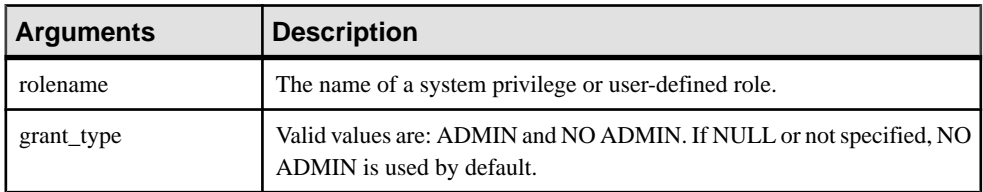

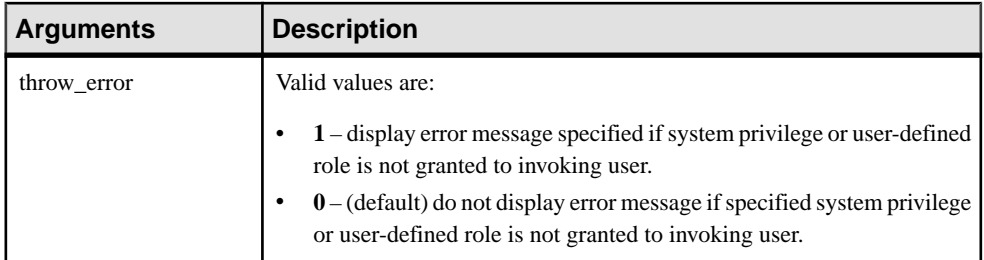

## Result Set

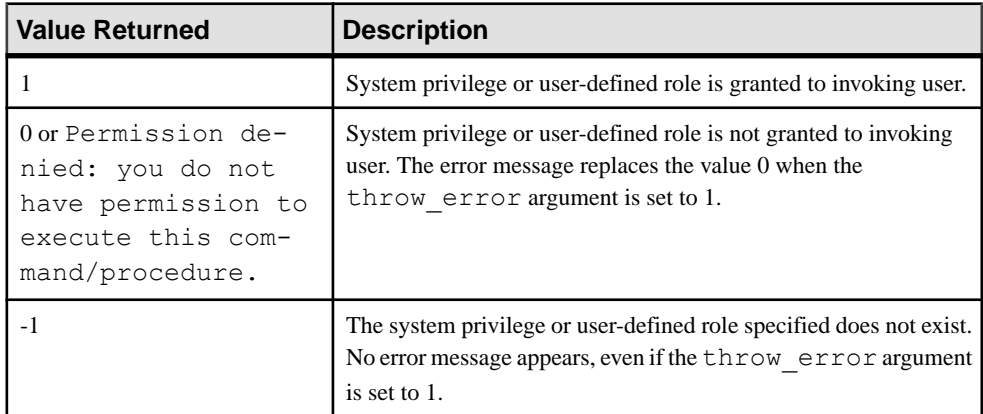

## Remarks

If the value of the grant  $\pm$  type argument is ADMIN, the function checks whether the invoking user has administrative privileges for the system privilege. If the value of the grant type argument is NO ADMIN, the function checks whether the invoking user has privileged use of the system privilege or role.

If the grant  $\tau$  type argument is not specified, NO ADMIN is used by default and output indicates only whether the invoking user has been granted, either directly or indirectly, the specified system privilege or user-defined role.

If the rolename and grant\_type arguments are both NULL and the throw\_error argumentis 1, you see an error message. You may find this useful for those stored procedures where an error message appears after certain values are read from the catalog tables rather than after the checking the presence of certain system privileges for the invoking user.

**Note:** A permission denied error message is returned if the arguments rolename and grant type are set to NULL and throw error is set to 1, or if all three arguments are set to NULL.

Permissions None

## Example 1

Consider the following scenario:

- u1 has been granted the CREATE ANY PROCEDURE system privilege with the WITH NO ADMIN OPTION clause.
- u1 has not been granted the CREATE ANY TABLE system privilege.
- u1 has been granted the user-defined role Role A with the WITH ADMIN ONLY OPTION clause.
- Role B exists, but has not been granted to u1
- The role Role C does not exist.

Based on the above scenario, this command

• sp\_has\_role 'create any procedure'

returns the value 1, which indicates u1 has been granted the CREATE ANY PROCEDURE system privilege.

• sp\_has\_role 'create any table'

returns the value 0, which indicates u1 has not been granted the CREATE ANY TABLE system privilege. No error message is returned because the throw error argument is not specified.

• sp\_has\_role 'create any procedure','admin',1

returns the Permission denied error message (throw error=1). Even though u1 has been granted theCREATE ANY PROCEDURE system privilege, u1 has not been granted administrative rights to the system privilege.

```
• sp_has_role 'Role_A'
```
returns the value 1, which indicates u1 has been granted role Role\_A.

• sp\_has\_role 'Role\_A','admin',1

returns the value 1, which indicates u1 has been granted role  $Ro \leq A$  with administrative rights.

• sp\_has\_role 'Role\_B'

returns the value 0, which indicates  $u1$  has not been granted the role ROLE  $B$ . No error message is returned because the throw\_error argument is not specified.

• sp\_has\_role 'Role\_C'

returns the value -1, which indicates the role ROLE  $\,$  C does not exist.

• sp\_has\_role 'Role\_C',NULL,1

returns the value -1, which indicates the role ROLE\_C does not exist.

# **SPACE Function [String]**

Returns a specified number of spaces.

**Syntax** 

**SPACE** ( *integer-expression* )

**Parameters** 

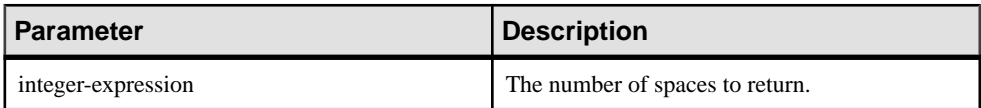

# Returns

LONG VARCHAR

**Note:** The result data type is a LONG VARCHAR. If you use **SPACE** in a **SELECT INTO** statement, you must have an Unstructured Data Analytics Option license or use **CAST** and set **SPACE** to the correct data type and size.

### Example

The following statement returns a string containing 10 spaces:

SELECT SPACE ( 10 ) FROM iq dummy

### Standards and Compatibility

- SQL—Vendor extension to ISO/ANSI SQL grammar.
- Sybase—Compatible with Adaptive Server Enterprise.

# **SQLFLAGGER Function [Miscellaneous]**

Returns the conformity of a given SQL statement to a specified standard.

**Syntax SQLFLAGGER** ( *sql-standard-string*, *sql-statement-string* )

Parameters

| <b>Parameter</b>     | <b>Description</b>                                                                                                    |
|----------------------|----------------------------------------------------------------------------------------------------|
| sql-standard-string  | The standard level against which to test compli-<br>ance. Possible values are the same as for the<br>SQL_FLAGGER_ERROR_LEVEL database<br>option:<br>SQL:2003/Core Test for conformance to core<br>SQL/2003 syntax.<br>SQL:2003/Package Test for conformance to<br>full SQL/2003 syntax.<br>SQL:1999/Core Test for conformance to core<br>SQL/1999 syntax.<br>SQL:1999/Package Test for conformance to<br>full SQL/1999 syntax.<br>SQL:1992/Entry Test for conformance to en-<br>try-level SQL/1992 syntax.<br>SQL:1992/Intermediate Test for conform-<br>ance to intermediate-level SQL/1992 syntax.<br>SQL:1992/Full Test for conformance to full-<br>SQL/1992 syntax. |
| sql-statement-string | The SQL statement to check for conformance.                                                                                                    |

### Returns LONG VARCHAR

**Note:** The result data type is a LONG VARCHAR.If you use **SQLFLAGGER** in a **SELECT INTO** statement, you must have an Unstructured Data Analytics Option license or use **CAST** and set **SQLFLAGGER** to the correct data type and size.

## **Examples**

The following statement shows an example of the message that is returned when a disallowed extension is found:

```
SELECT SQLFLAGGER( 'SQL:2003/Package', 'SELECT top 1 dummy_col FROM 
sys.dummy ORDER BY dummy col' );
```
This statement returns the message '0AW03 Disallowed language extension detected in syntax near 'top' on line 1'.

The following statement returns '00000' because it contains no disallowed extensions:

```
SELECT SQLFLAGGER( 'SQL:2003/Package', 'SELECT dummy_col FROM 
sys.dummy' );
```
## Usage

You can also use the iqsqlpp SQL Preprocessor Utility to flag any Embedded SQL that is not part of a specified set of SQL92. See iqsqlpp SQL Preprocessor Utility in the Utility Guide.

Standards and Compatibility

- SQL—Vendor extension to ISO/ANSI SQL grammar.
- Sybase—Compatible with Adaptive Server Enterprise.

# **SQRT Function [Numeric]**

Returns the square root of a number.

**Syntax** 

```
SQRT ( numeric-expression )
```
#### **Parameters**

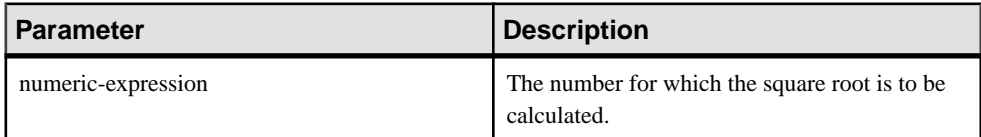

#### Returns DOUBLE

### Example

The following statement returns the value 3:

SELECT SQRT( 9) FROM iq dummy

### Standards and Compatibility

- SQL—Vendor extension to ISO/ANSI SQL grammar.
- Sybase—Compatible with Adaptive Server Enterprise.

# **SQUARE Function [Numeric]**

Returns the square of the specified expression as a float.

#### **Syntax**

```
SQUARE ( numeric-expression )
```
<span id="page-366-0"></span>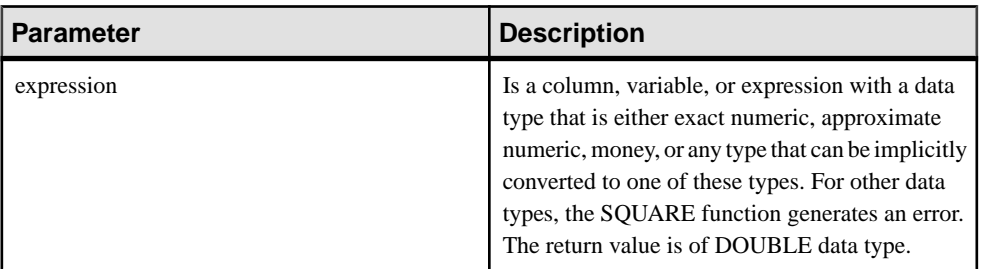

## Usage

**SQUARE** function takes one argument. For example, **SQUARE** (12.01) returns 144.240100.

Standards and Compatibility

- SQL—Vendor extension to ISO/ANSI SQL grammar.
- Sybase—Compatible with Adaptive Server Enterprise.

# **STDDEV Function [Aggregate]**

Returns the standard deviation of a set of numbers.

#### **Syntax**

**STDDEV** ( [ ALL ] *expression* )

#### **Parameters**

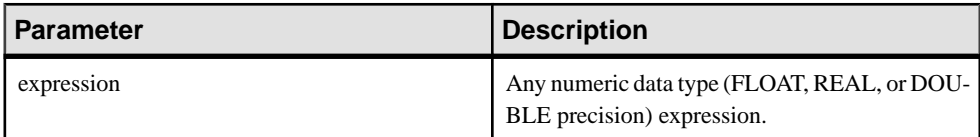

### **Returns** DOUBLE

**Examples** Given this data:

SELECT Salary FROM Employees WHERE DepartmentID = 300

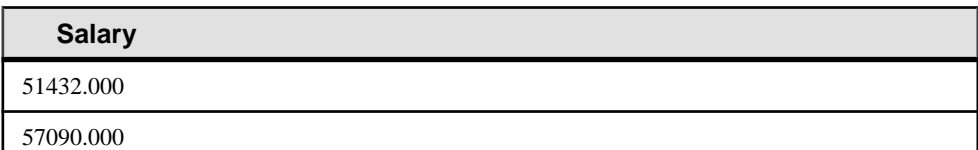

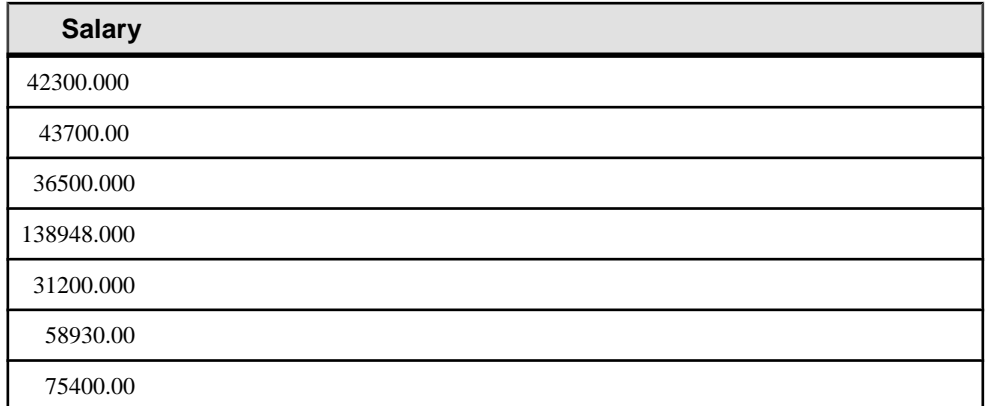

The following statement returns the value 32617.8446712838471:

SELECT STDDEV ( Salary ) FROM Employees WHERE DepartmentID = 300

Given this data:

```
SELECT UnitPrice FROM Products WHERE Name = 'Tee Shirt'
```
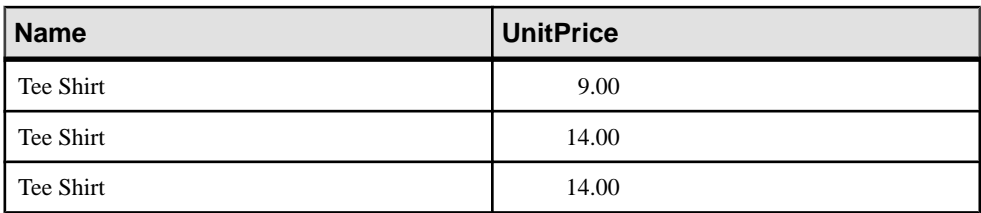

The following statement returns the value 2.88675134594813049:

```
SELECT STDDEV ( UnitPrice ) FROM Products
WHERE Name = 'Tee Shirt'
```
### Usage

The formula used to calculate **STDDEV** is:

 $stddev = Variance$ 

**STDDEV** returns a result of data type DOUBLE precision floating-point. If applied to the empty set, the result is NULL, which returns NULL for a one-element input set.

**STDDEV** does not support the keyword DISTINCT. A syntax error is returned if you use DISTINCT with **STDDEV**.

Standards and Compatibility

• SQL—Vendor extension to ISO/ANSI SQL grammar.

• Sybase—Not supported by Adaptive Server Enterprise.

#### **See also**

- *[Windowing Aggregate Function Usage](#page-102-0)* on page 83
- *STDDEV SAMP Function [Aggregate]* on page 350
- *[VARIANCE Function \[Aggregate\]](#page-392-0)* on page 373

# **STDDEV\_POP Function [Aggregate]**

Computes the standard deviation of a population consisting of a numeric-expression, as a DOUBLE.

#### **Syntax**

```
STDDEV_POP ( [ ALL ] expression )
```
#### **Parameters**

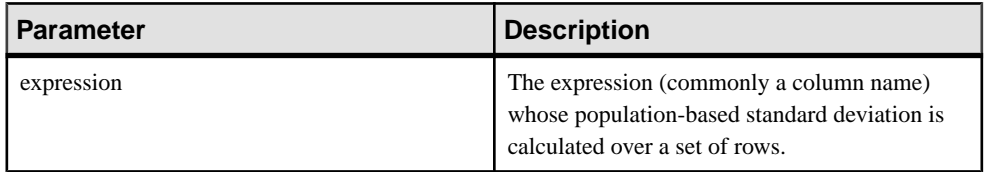

## Returns

DOUBLE

### **Examples**

The following statement lists the average and variance in the number of items per order in different time periods:

```
SELECT year ( ship date ) AS Year, quarter ( ship_date )
 AS Quarter, AVG( quantity ) AS Average,
  STDDEV POP ( quantity ) AS Variance
FROM SalesOrderItems GROUP BY Year, Quarter
 ORDER BY Year, Quarter;
```
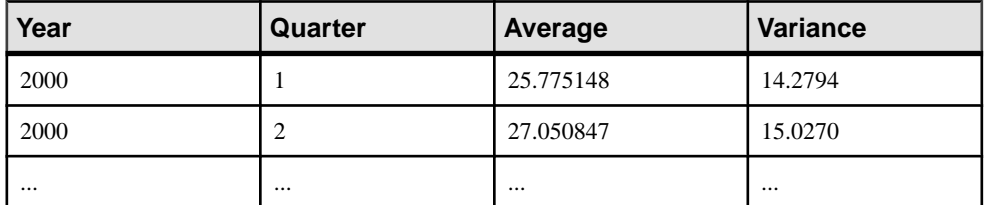

### **Usage**

Computes the population standard deviation of the provided value expression evaluated for each row of the group or partition (if DISTINCT was specified, then each row that remains after duplicates have been eliminated), defined as the square root of the population variance.

<span id="page-369-0"></span>
$$
\sqrt{\frac{\sum (x_i - \bar{x})^2}{n}}
$$

## Standards and Compatibility

- SOL—Vendor extension to ISO/ANSI SOL grammar.
- Sybase—Not supported by Adaptive Server Enterprise.

## **See also**

• [Windowing Aggregate Function Usage](#page-102-0) on page 83

# **STDDEV\_SAMP Function [Aggregate]**

Computes the standard deviation of a sample consisting of a numeric-expression, as a DOUBLE.

#### **Syntax**

**STDDEV\_SAMP** ( [ ALL ] *expression* )

#### **Parameters**

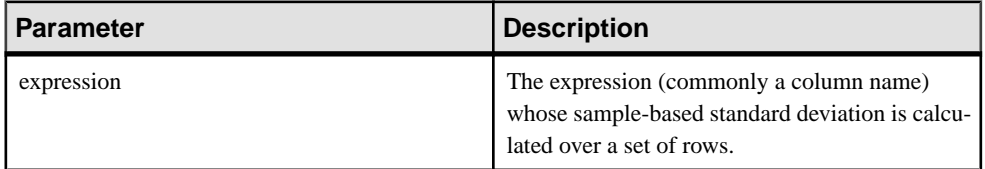

#### Returns DOUBLE

## **Examples**

The following statement lists the average and variance in the number of items per order in different time periods:

```
SELECT year ( ship date ) AS Year, quarter ( ship date )
 AS Quarter, AVG quantity ) AS Average,
 STDDEV SAMP( quantity ) AS Variance
FROM SalesOrderItems GROUP BY Year, Quarter 
 ORDER BY Year, Quarter;
```
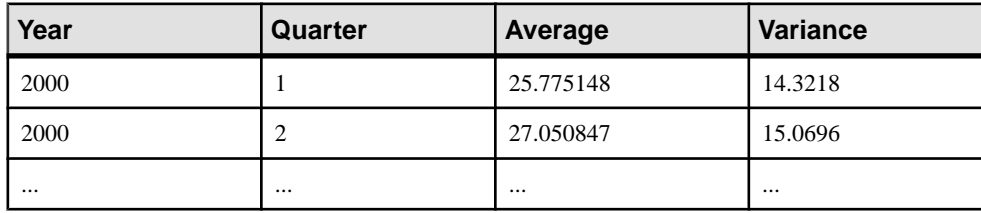

## **Usage**

## **Note: STDDEV\_SAMP** is an alias for **STDDEV**.

Computes the sample standard deviation of the provided *value expression* evaluated for each row of the group or partition (if DISTINCT was specified, then each row that remains after duplicates have been eliminated), defined as the square root of the sample variance.

NULL returns NULL for a one-element input set.

Standard deviations are computed according to the following formula, which assumes a normal distribution:

$$
\sqrt{\frac{\sum (x_i - \bar{x})^2}{(n-1)}}
$$

Standards and compatibility

- SQL—Vendor extension to ISO/ANSI SQL grammar.
- Sybase—Not supported by Adaptive Server Enterprise.

## **See also**

- [Windowing Aggregate Function Usage](#page-102-0) on page 83
- [STDDEV Function \[Aggregate\]](#page-366-0) on page 347
- *[VARIANCE Function \[Aggregate\]](#page-392-0)* on page 373

# **STR Function [String]**

Returns the string equivalent of a number.

### **Syntax**

```
STR ( numeric-expression [ , length [ , decimal ] ] )
```
## **Parameters**

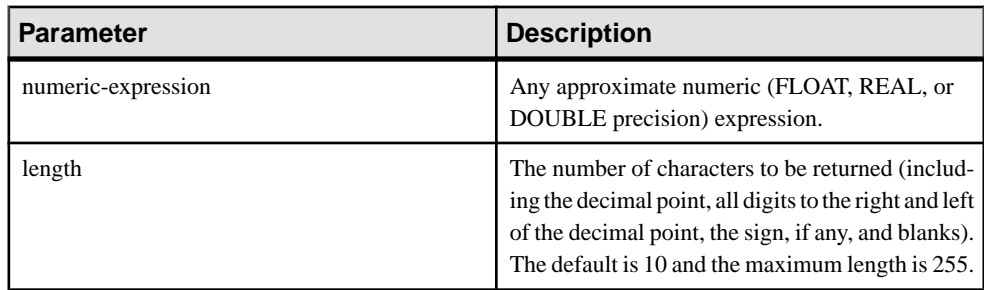

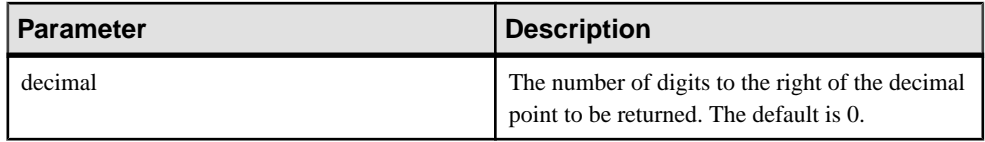

Returns VARCHAR

## **Examples**

The following statement returns a string of six spaces followed by 1234, for a total of ten characters:

SELECT STR( 1234.56 ) FROM iq dummy

The following statement returns the result 1234.5:

SELECT STR ( 1234.56, 6, 1 ) FROM iq dummy

#### Usage

If the integer portion of the number cannot fit in the length specified, then the result is NULL. For example, the following statement returns NULL:

SELECT STR( 1234.56, 3) FROM iq dummy

#### Standards and Compatibility

- SQL—Vendor extension to ISO/ANSI SQL grammar.
- Sybase—Compatible with Adaptive Server Enterprise.

# **STR\_REPLACE Function [String]**

Takesthree arguments asinput of type BINARY or STRING and replaces any instances of the second string expression (*string expr2*) that occur within the first string expression (string\_expr1) with a third expression (string\_expr3).

#### Syntax

**REPLACE** ( *string\_expr1*, *string\_expr2*, *string\_expr3* )

#### **Parameters**

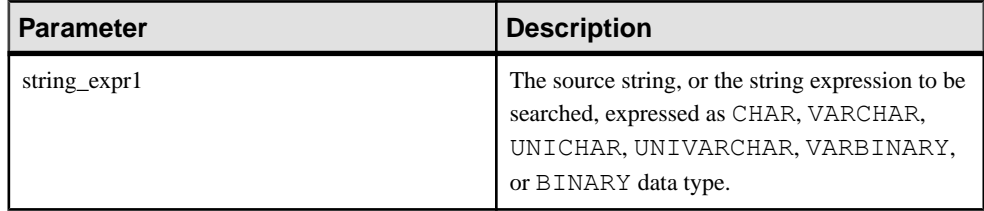

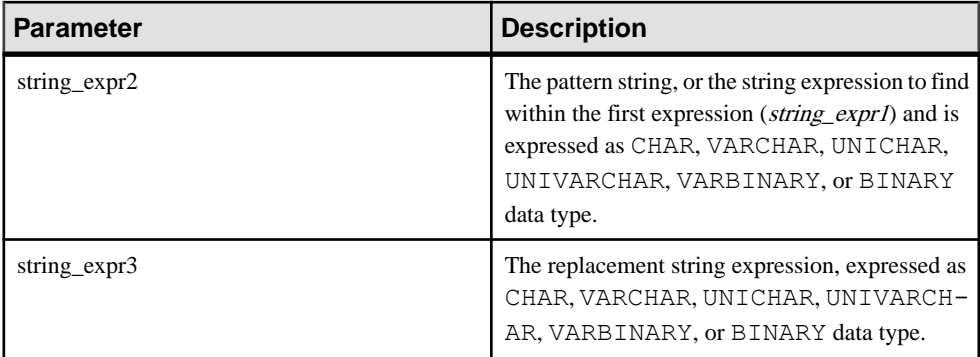

## Example 1

Replaces the string *def* within the string *cdefghi* with *yyy*.

```
select replace("cdefghi", "def", "yyy")
-------------
cyyyghi
(1 row(s) affected)
```
## Example 2

Replaces all spaces with "toyota"

```
select str replace ("chevy, ford, mercedes", "","toyota")
----------
chevy, toyotaford, toyotamercedes
(1 row(s) affected)
```
## Example 3

Accepts NULL in the third parameter and treats it as an attempt to replace *string expr2* with NULL, effectively turning STR\_REPLACE into a "string cut" operation. Returns "abcghijklm":

```
select str replace("abcdefghijklm", "def", NULL)
----------
abcghijklm
(1 row affected)
```
## Usage

**STR\_REPLACE** is an alias of **REPLACE** function.

- Takes any data type as input and returns STRING or BINARY. For example, an empty string passed as an argument ("") is replaced with one space ("") before further evaluation occurs. This is true for both BINARY and STRING types.
- All arguments can have a combination of BINARY and STRING data types.
- The result length may vary, depending upon what is known about the argument values when the expression is compiled.If all arguments are columns or host variables assigned to constants, SAP Sybase IQ calculates the result length as:

```
result length = ((s/p)*(r-p)+s)WHERE
   s = length of source string
   p = length of pattern string
  r = length of replacement string
IF (r-p) \leq 0, result length = s
```
- If SAP Sybase IQ cannot calculate the result length because the argument values are unknown when the expression is compiled, the result length used is 255.
- **RESULT\_LEN** never exceeds 32767.

## **Permissions**

Any user can execute **STR\_REPLACE**.

## Standards and Compatibility

• SOL—Transact-SOL extension to ISO/ANSI SOL grammar.

## **See also**

- [BIT\\_LENGTH Function \[String\]](#page-184-0) on page 165
- [BYTE\\_LENGTH Function \[String\]](#page-185-0) on page 166
- [CHAR\\_LENGTH Function \[String\]](#page-190-0) on page 171
- COL LENGTH Function [System] on page 175
- [DATALENGTH Function \[System\]](#page-208-0) on page 189
- [LEN Function \[String\]](#page-279-0) on page 260
- [LENGTH Function \[String\]](#page-280-0) on page 261
- *OBJECT NAME Function [System]* on page 291
- [OCTET\\_LENGTH Function \[String\]](#page-311-0) on page 292

# **STRING Function [String]**

Concatenates one or more strings into one large string.

## **Syntax**

```
STRING ( string-expression [ , … ] )
```
## **Parameters**

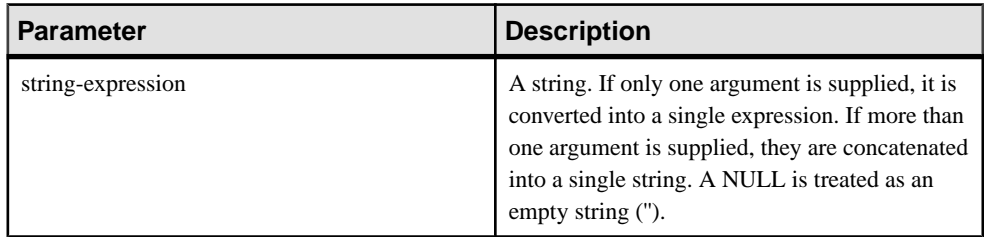

```
Returns
LONG VARCHAR
```
### LONG NVARCHAR

LONG BINARY

**Note:** The result data type is a LONG VARCHAR. If you use **STRING** in a **SELECT INTO** statement, you must have an Unstructured Data Analytics Option license or use **CAST** and set **STRING** to the correct data type and size.

## **Example**

The following statement returns the value testing123:

```
SELECT STRING( 'testing', NULL, 123 )
FROM iq_dummy
```
## Usage

Numeric or date parameters are converted to strings before concatenation. You can also use the **STRING** function to convert any single expression to a string by supplying that expression as the only parameter.

If all parameters are NULL, **STRING** returns NULL.

### Standards and Compatibility

- SOL—Transact-SOL extension to ISO/ANSI SOL grammar.
- Sybase—Not supported by Adaptive Server Enterprise.

# **STRTOUUID Function [String]**

Converts a string value to a unique identifier (UUID or GUID) value.

```
Syntax
```
**STRTOUUID** ( *string-expression* )

### **Parameters**

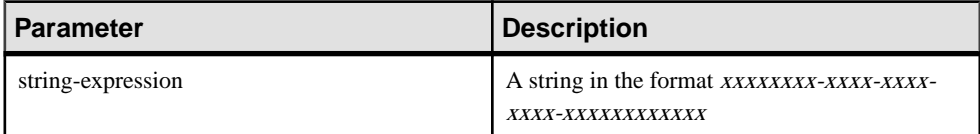

#### **Returns** UNIQUEIDENTIFIER

## **Example**

```
CREATE TABLE T (
 pk uniqueidentifier primary key,
 c1 int); 
INSERT INTO T (pk, c1)
 VALUES (STRTOUUID
 ('12345678-1234-5678-9012-123456789012'), 1);
```
## Usage

Converts a string in the format xxxxxxxx-xxxx-xxxx-xxxx-xxxxxxxxxxxx where x is a hexadecimal digit, to a unique identifier value. If the string is not a valid UUID string, NULL is returned.

You can use **STRTOUUID** to insert UUID values into a SAP Sybase IQ database.

### Standards and Compatibility

- SOL—Transact-SOL extension to ISO/ANSI SOL grammar.
- Sybase—Not supported by Adaptive Server Enterprise.

## **See also**

- [Binary Data Types](#page-413-0) on page 394
- [NEWID Function \[Miscellaneous\]](#page-299-0) on page 280
- *[UUIDTOSTR Function \[String\]](#page-388-0)* on page 369
- [Character Data Types](#page-404-0) on page 385
- [Binary Data Types](#page-838-0) on page 819

# **STUFF Function [String]**

Deletes a number of characters from one string and replaces them with another string.

### Syntax

**STUFF** ( *string-expression1*, *start*, *length*, *string-expression2* )

### **Parameters**

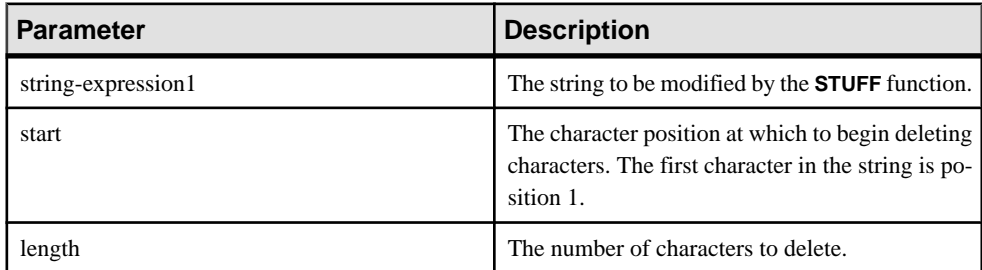

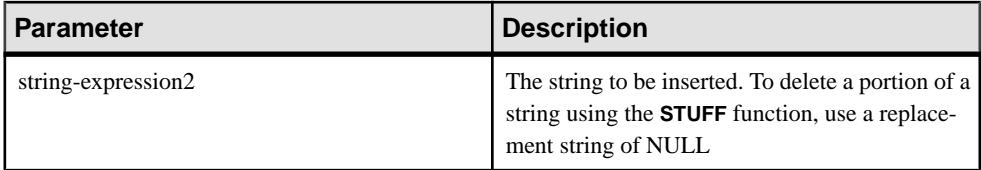

#### Returns LONG NVARCHAR

## **Example**

The following statement returns the value "chocolate pie":

```
SELECT STUFF( 'chocolate cake', 11, 4, 'pie' )
FROM iq_dummy
```
## Usage

To delete a portion of a string using **STUFF**, use a replacement string of NULL. To insert a string using **STUFF**, use a length of zero.

The **STUFF** function will return a NULL result in the following situations:

- Any of the first three parameters is a NULL value.
- Either the start or length parameter is a negative value.
- The start parameter is greater than the length of string-expression1.

### Standards and Compatibility

- SQL—Vendor extension to ISO/ANSI SQL grammar.
- Sybase—Compatible with Adaptive Server Enterprise.

# **SUBSTRING Function [String]**

Returns a substring of a string.

**Syntax** 

```
{ SUBSTRING | SUBSTR } ( string-expression, start [ , length ] )
```
#### **Parameters**

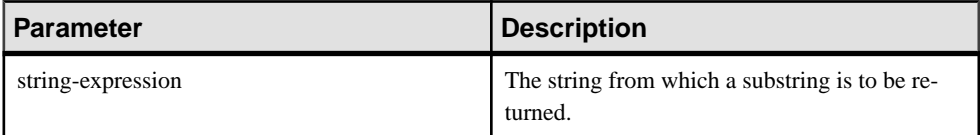

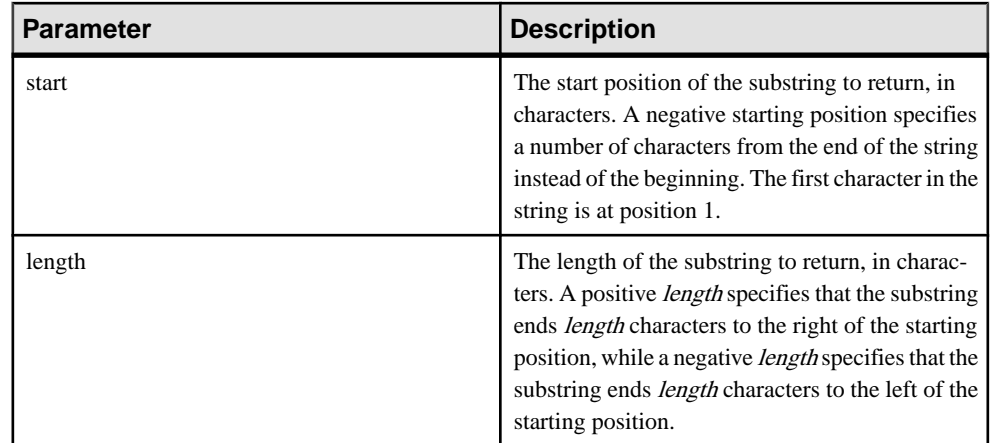

**Returns** LONG VARCHAR

LONG NVARCHAR

LONG BINARY

**Note:** The result data type is a LONG VARCHAR. If you use **STRING** in a **SELECT INTO** statement, you must have an Unstructured Data Analytics Option license or use **CAST** and set **STRING** to the correct data type and size.

### **Examples**

The following statement returns "back":

```
SELECT SUBSTRING ( 'back yard', 1 , 4 )
FROM iq_dummy
```
The following statement returns yard:

```
SELECT SUBSTR ( 'back yard', -1, -4)
FROM iq_dummy
```
The following statement returns 0x2233:

```
SELECT SUBSTR ( 0x112233445566, 2, 2 )
FROM iq_dummy
```
## Usage

If length is specified, the substring is restricted to that length. If no length is specified, the remainder of the string is returned, starting at the *start* position.

Both *start* and *length* can be negative. Using appropriate combinations of negative and positive numbers, you can get a substring from either the beginning or end of the string.

If you are licensed to use the Unstructured Data Analytics functionality, you can use this function with large object data.

When the **ansi** substring database option is set to ON (default), negative values are invalid.

See SUBSTRING Function in Unstructured Data Analytics.

### Standards and Compatibility

- SQL—Vendor extension to ISO/ANSI SQL grammar.
- Sybase—**SUBSTR** is not supported by Adaptive Server Enterprise. Use **SUBSTRING** instead

## **See also**

• *[CHARINDEX Function \[String\]](#page-192-0)* on page 173

## **ANSI\_SUBSTRING Option [TSQL]**

Controls the behavior of the SUBSTRING (SUBSTR) function when negative values are provided for the start or length parameters.

Allowed Values ON, OFF

**Default** ON

## Scope

Option can be set at the database (PUBLIC) or user level. When set at the database level, the value becomes the default for any new user, but has no impact on existing users. When set at the user level, overrides thePUBLIC value for that user only. No system privilege is required to set option for self. System privilege is required to set at database level or at user level for any user other than self.

Requires the SET ANY PUBLIC OPTION system privilege to set this option. Can be set temporary for an individual connection or for the PUBLIC role. Takes effect immediately.

## **Description**

When the ANSI SUBSTRING option is set to ON, the behavior of the **SUBSTRING** function corresponds to ANSI/ISO SQL/2003 behavior. A negative or zero start offset is treated as if the string were padded on the left with noncharacters, and gives an error if a negative length is provided.

When this option is set to OFF, the behavior of the **SUBSTRING** function is the same as in earlier versions of SAP Sybase IQ: a negative start offset means an offset from the end of the string, and a negative length means the desired substring ends length characters to the left of the starting offset. Using a start offset of 0 is equivalent to a start offset of 1.

Avoid using nonpositive start offsets or negative lengths with the **SUBSTRING** function. Where possible, use the **LEFT** or **RIGHT** functions instead.

## **Example**

These examplesshow the difference in the valuesreturned by the **SUBSTRING** function based on the setting of the ANSI\_SUBSTRING option:

```
SUBSTRING( 'abcdefgh',-2,4 );
    ansi substring = Off ==> 'gh'
    // substring starts at second-last character
    ansi substring = On ==> 'gh'
     // takes the first 4 characters of 
   // ???abcdefgh and discards all ?
SUBSTRING( 'abcdefgh',4,-2 );
    ansi substring = Off ==> 'cd'
    ansi\bar{\text{substring}} = 0n ==> value -2 out of range
    for destination
SUBSTRING( 'abcdefgh',0,4 );
     ansi_substring = Off ==> 'abcd'
    ansi<sup>-</sup>substring = On ==> 'abcd'
```
# **SUBSTRING64 Function [String]**

The **SUBSTRING64** function returns a variable-length character string of the large object column or variable parameter.

## Usage

**SUBSTRING64** supports searching LONG VARCHAR and LONG BINARY columns and LONG VARCHAR and LONG BINARY variables of any size of data. Currently, a SOL variable can hold up to 2GB - 1 in length.

If you are licensed to use the Unstructured Data Analytics functionality, you can use this function with large object data.

See SUBSTRING64 Function in Unstructured Data Analytics.

# **SUM Function [Aggregate]**

Returns the total of the specified expression for each group of rows.

#### **Syntax**

**SUM** ( *expression* | **DISTINCT** *column-name* )

#### **Parameters**

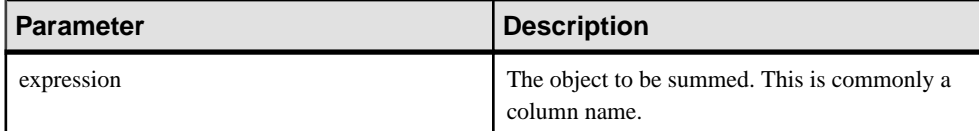

<span id="page-380-0"></span>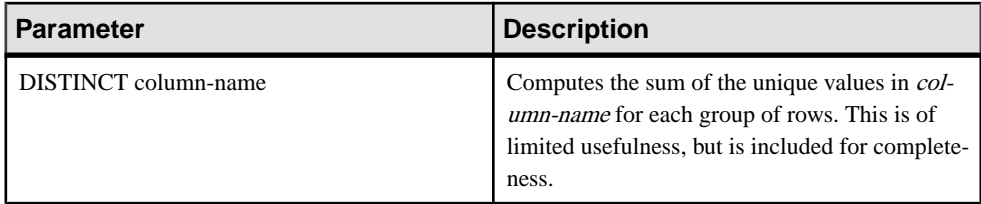

#### Returns INTEGER

DOUBLE

NUMERIC

### Example

The following statement returns the value 3749146.740:

```
SELECT SUM( salary )
FROM Employees
```
## Usage

Rows where the specified expression is NULL are not included.

Returns NULL for a group containing no rows.

### Standards and Compatibility

- SOL—Vendor extension to ISO/ANSI SOL grammar.
- Sybase—Compatible with Adaptive Server Enterprise.

## **See also**

- [AVG Function \[Aggregate\]](#page-181-0) on page 162
- [COUNT Function \[Aggregate\]](#page-206-0) on page 187
- [Windowing Aggregate Function Usage](#page-102-0) on page 83

# **SUSER\_ID Function [System]**

Returns an integer user identification number.

**Syntax** 

**SUSER\_ID** ( [ *user-name* ] )

**Parameters** 

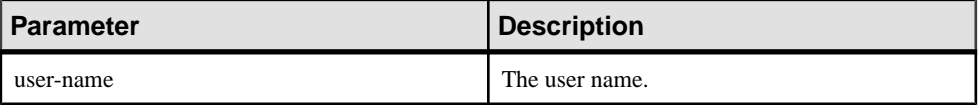

<span id="page-381-0"></span>Returns INT

## **Examples**

The following statement returns the user identification number 1:

SELECT SUSER ID ('DBA') FROM iq dummy

The following statement returns the user identification number 0:

SELECT SUSER ID ('SYS') FROM iq dummy

#### Standards and Compatibility

- SQL—Vendor extension to ISO/ANSI SQL grammar.
- Sybase—Adaptive Server Enterprise function implemented for SAP Sybase IQ.

#### **See also**

- SUSER\_NAME Function [System] on page 362
- USER ID Function [System] on page 368
- [USER\\_NAME Function \[System\]](#page-387-0) on page 368

# **SUSER\_NAME Function [System]**

Returns the user name.

**Syntax** 

```
SUSER_NAME ( [ user-id ] )
```
**Parameters** 

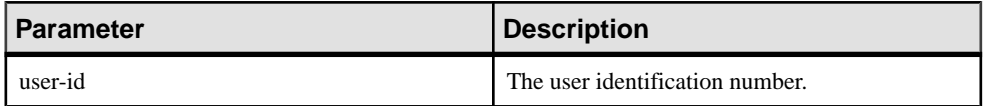

Returns LONG VARCHAR

**Note:** The result data type is a LONG VARCHAR.If you use **SUSER\_NAME** in a **SELECT INTO** statement, you must have an Unstructured Data Analytics Option license or use **CAST** and set **SUSER\_NAME** to the correct data type and size.

#### **Examples**

The following statement returns the value DBA:

SELECT SUSER\_NAME ( 1 ) FROM iq\_dummy

The following statement returns the value SYS:

SELECT SUSER NAME ( 0 ) FROM iq dummy

#### Standards and Compatibility

- SQL—Vendor extension to ISO/ANSI SQL grammar.
- Sybase—Adaptive Server Enterprise function implemented for SAP Sybase IQ. In Adaptive Server Enterprise, **SUSER\_NAME** returns the server user name.

### **See also**

- [SUSER\\_ID Function \[System\]](#page-380-0) on page 361
- USER ID Function [System] on page 368
- [USER\\_NAME Function \[System\]](#page-387-0) on page 368

## **TAN Function [Numeric]**

Returns the tangent of a number.

#### Syntax

**TAN** ( *numeric-expression* )

#### **Parameters**

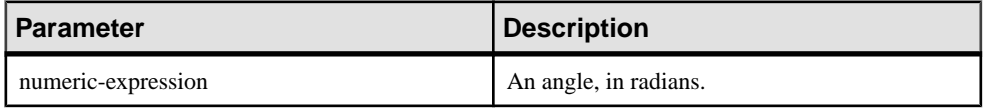

#### Returns DOUBLE

Example Returns the value 0.572561:

SELECT TAN (  $0.52$  ) FROM iq dummy

#### Standards and Compatibility

- SQL—Vendor extension to ISO/ANSI SQL grammar.
- Sybase—Compatible with Adaptive Server Enterprise.

#### **See also**

- [COS Function \[Numeric\]](#page-202-0) on page 183
- [ATAN2 Function \[Numeric\]](#page-181-0) on page 162
- [ATAN Function \[Numeric\]](#page-180-0) on page 161
- [ASIN Function \[Numeric\]](#page-179-0) on page 160
- [ACOS Function \[Numeric\]](#page-177-0) on page 158
- *[COT Function \[Numeric\]](#page-203-0)* on page 184

• [SIN Function \[Numeric\]](#page-354-0) on page 335

# **TODAY Function [Date and time]**

Returns the current date. This is the historical syntax for **CURRENT DATE**.

**Syntax TODAY** ( **\*** )

Returns DATE

## **Example**

The following statement returns the current day according to the system clock.

SELECT TODAY ( \* ) FROM iq dummy

### Standards and Compatibility

- SOL—Vendor extension to ISO/ANSI SOL grammar.
- Sybase—Not supported by Adaptive Server Enterprise.

# **TRIM Function [String]**

Removes leading and trailing blanks from a string.

**Syntax** 

```
TRIM ( string-expression )
```
**Parameters** 

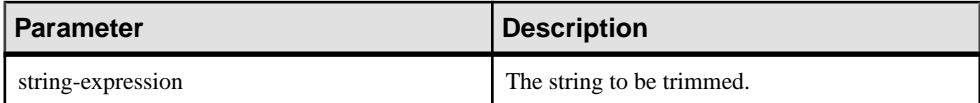

Returns VARCHAR

NVARCHAR

LONG VARCHAR

LONG NVARCHAR

**Note:** The result data type is a LONG VARCHAR. If you use **TRIM** in a **SELECT INTO** statement, you must have an Unstructured Data Analytics Option license, or use **CAST** and set **TRIM** to the correct data type and size.

## **Example**

The following statement returns the value "chocolate" with no leading or trailing blanks.

SELECT TRIM( ' chocolate ' ) FROM iq dummy

### Standards and Compatibility

- SOL—Vendor extension to ISO/ANSI SOL grammar.
- Sybase—Not supported by Adaptive Server Enterprise. Use **LTRIM** and **RTRIM** instead

# **TRUNCNUM Function [Numeric]**

Truncates a number at a specified number of places after the decimal point.

Syntax

```
TRUNCNUM ( numeric-expression, integer-expression )
```
#### **Parameters**

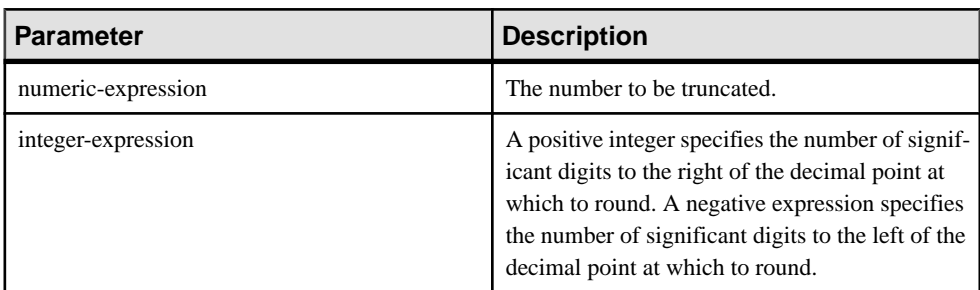

### Returns NUMERIC

### **Examples**

The following statement returns the value 600:

SELECT TRUNCNUM ( 655, -2 ) FROM iq dummy

The following statement: returns the value 655.340:

SELECT TRUNCNUM ( 655.348, 2 ) FROM iq dummy

## Usage

This function is the same as **TRUNCATE**, but does not cause keyword conflicts.

You can use combinations of **ROUND**, **FLOOR**, and **CEILING** to provide similar functionality.

## <span id="page-385-0"></span>Standards and Compatibility

- SQL—Vendor extension to ISO/ANSI SQL grammar.
- Sybase—Not supported by Adaptive Server Enterprise.

## **See also**

• *[ROUND Function \[Numeric\]](#page-345-0)* on page 326

# **UCASE Function [String]**

Converts all characters in a string to uppercase.

**Syntax** 

**UCASE** ( *string-expression* )

#### **Parameters**

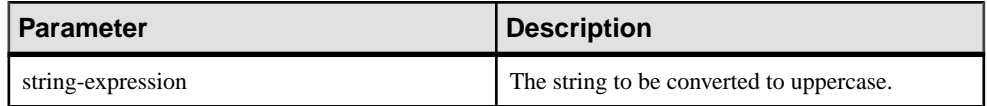

Returns VARCHAR

NVARCHAR

LONG VARCHAR

LONG NVARCHAR

**Note:** The result data type is a LONG VARCHAR. If you use **UCASE** in a **SELECT INTO** statement, you must have an Unstructured Data Analytics Option license, or use **CAST** and set **UCASE** to the correct data type and size.

### Example

The following statement returns the value "CHOCOLATE":

SELECT UCASE( 'ChocoLate' ) FROM iq\_dummy

### Standards and Compatibility

- SQL—Vendor extension to ISO/ANSI SQL grammar.
- Sybase—**UCASE** is not supported by Adaptive Server Enterprise, but **UPPER** provides the same feature in a compatible manner

## **See also**

• *[LCASE Function \[String\]](#page-275-0)* on page 256

- [LEFT Function \[String\]](#page-278-0) on page 259
- *[LOWER Function \[String\]](#page-288-0)* on page 269
- [REPLACE Function \[String\]](#page-340-0) on page 321
- [REVERSE Function \[String\]](#page-343-0) on page 324
- *[RIGHT Function \[String\]](#page-344-0)* on page 325
- UPPER Function [String] on page 367

# **UPPER Function [String]**

Converts all characters in a string to uppercase.

**Syntax** 

**UPPER** ( *string-expression* )

#### **Parameters**

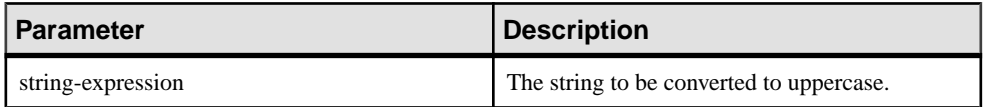

**Returns** 

VARCHAR

**NVARCHAR** 

LONG VARCHAR

### LONG NVARCHAR

**Note:** The result data type is a LONG VARCHAR. If you use **UPPER** in a **SELECT INTO** statement, you must have an Unstructured Data Analytics Option license, or use **CAST** and set **UPPER** to the correct data type and size.

### Example

The following statement returns the value "CHOCOLATE":

SELECT UPPER( 'ChocoLate' ) FROM iq\_dummy

### Standards and Compatibility

- SQL—Vendor extension to ISO/ANSI SQL grammar.
- Sybase—Compatible with Adaptive Server Enterprise.

## **See also**

- [LCASE Function \[String\]](#page-275-0) on page 256
- [LEFT Function \[String\]](#page-278-0) on page 259
- *[LOWER Function \[String\]](#page-288-0)* on page 269
- <span id="page-387-0"></span>• [REPLACE Function \[String\]](#page-340-0) on page 321
- [REVERSE Function \[String\]](#page-343-0) on page 324
- *[RIGHT Function \[String\]](#page-344-0)* on page 325
- *[UCASE Function \[String\]](#page-385-0)* on page 366

# **USER\_ID Function [System]**

Returns an integer user identification number.

**Syntax** 

**USER\_ID** ( [ *user-name* ] )

**Parameters** 

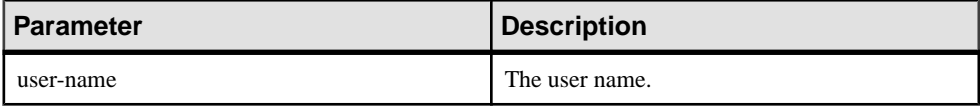

Returns INT

#### **Examples**

The following statement returns the user identification number 1:

SELECT USER ID ('DBA') FROM iq dummy

The following statement returns the user identification number 0:

SELECT USER ID ('SYS') FROM iq dummy

### Standards and Compatibility

- SQL—Vendor extension to ISO/ANSI SQL grammar.
- Sybase—Adaptive Server Enterprise function implemented for SAP Sybase IQ.

### **See also**

- [SUSER\\_ID Function \[System\]](#page-380-0) on page 361
- [SUSER\\_NAME Function \[System\]](#page-381-0) on page 362
- USER\_NAME Function [System] on page 368

# **USER\_NAME Function [System]**

Returns the user name.

```
Syntax
USER_NAME ( [ user-id ] )
```
<span id="page-388-0"></span>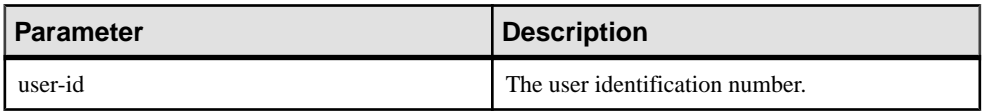

#### Returns LONG VARCHAR

**Note:** The result data type is a LONG VARCHAR. If you use **USER\_NAME** in a **SELECT INTO** statement, you must have an Unstructured Data Analytics Option license, or use **CAST** and set **USER\_NAME** to the correct data type and size.

### **Examples**

The following statement returns the value "DBA":

SELECT USER NAME ( 1 ) FROM iq dummy

The following statement returns the value "SYS":

SELECT USER NAME ( 0 ) FROM iq dummy

## Standards and Compatibility

- SQL—Vendor extension to ISO/ANSI SQL grammar.
- Sybase—Adaptive Server Enterprise function implemented for SAP Sybase IQ. In Adaptive Server Enterprise, USER\_NAME returns the user name, not the server user name.

## **See also**

- [SUSER\\_ID Function \[System\]](#page-380-0) on page 361
- [SUSER\\_NAME Function \[System\]](#page-381-0) on page 362
- USER ID Function [System] on page 368

# **UUIDTOSTR Function [String]**

Converts a unique identifier value (UUID, also known as GUID) to a string value.

**Syntax UUIDTOSTR** ( *uuid-expression* )

| <b>Parameter</b> | Description                |
|------------------|----------------------------|
| uuid-expression  | A unique identifier value. |

**Table 58. Parameters**

Returns VARCHAR

### **Example**

To convert a unique identifier value into a readable format, execute a query similar to:

```
CREATE TABLE T3 (
pk uniqueidentifier primary key,c1 int);
INSERT INTO T3 (pk, c1) 
values (0x12345678123456789012123456789012, 1)
SELECT UUIDTOSTR(pk) FROM T3
```
## Usage

Converts a unique identifier to a string value in the format xxxxxxxxxx-xxxx-xxxx-xxxxxxxxxxxxxxxx, where x is a hexadecimal digit. If the binary value is not a valid unique identifier, NULL is returned.

### Standards and Compatibility

- SQL—Vendor extension to ISO/ANSI SQL grammar.
- Sybase—Not supported by Adaptive Server Enterprise.

## **See also**

- [Binary Data Types](#page-413-0) on page 394
- [NEWID Function \[Miscellaneous\]](#page-299-0) on page 280
- [STRTOUUID Function \[String\]](#page-374-0) on page 355
- [Character Data Types](#page-404-0) on page 385
- [Binary Data Types](#page-838-0) on page 819

# **VAR\_POP Function [Aggregate]**

Computes the statistical variance of a population consisting of a numeric-expression, as a DOUBLE.

```
Syntax
```

```
VAR_POP ( [ ALL ] expression )
```
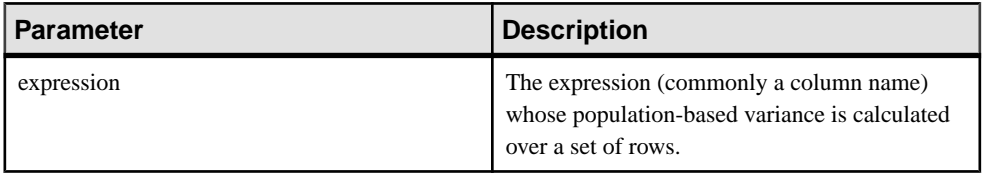

#### Returns DOUBLE

### **Examples**

The following statement lists the average and variance in the number of items per order in different time periods:

```
SELECT year( ShipDate ) AS Year, quarter( ShipDate )
   AS Quarter, AVG( Quantity ) AS Average, 
 VAR POP( Quantity ) AS Variance
FROM SalesOrderItems GROUP BY Year, Quarter 
  ORDER BY Year, Quarter
```
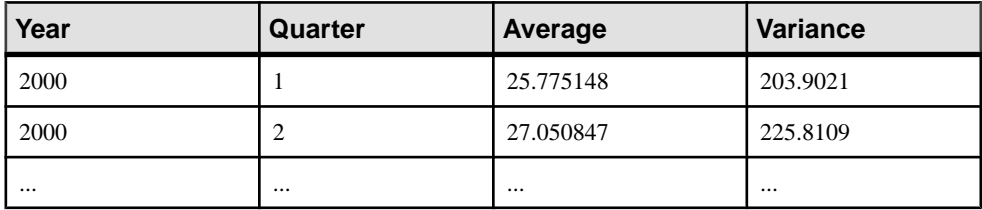

## Usage

Computes the population variance of the provided value expression evaluated for each row of the group or partition (if DISTINCT was specified, then each row that remains after duplicates have been eliminated), defined as the sum of squares of the difference of *value expression*, from the mean of value expression, divided by the number of rows(remaining) in the group or partition.

Population-based variances are computed according to the following formula:

$$
\frac{\sum (x_i - \bar{x})^2}{n}
$$

## Standards and Compatibility

- SQL—Vendor extension to ISO/ANSI SQL grammar.
- Sybase—Not supported by Adaptive Server Enterprise.

## **See also**

• [Windowing Aggregate Function Usage](#page-102-0) on page 83

# **VAR\_SAMP Function [Aggregate]**

Computes the statistical variance of a sample consisting of a numeric-expression, as a DOUBLE.

#### **Syntax**

```
VAR_SAMP ( [ ALL ] expression )
```
#### **Parameters**

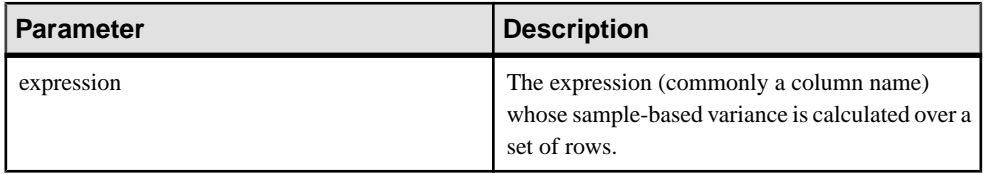

#### Returns DOUBLE

### **Examples**

The following statement lists the average and variance in the number of items per order in different time periods:

```
SELECT year( ShipDate ) AS Year, quarter( ShipDate )
   AS Quarter, AVG( Quantity ) AS Average, 
 VAR SAMP( Quantity ) AS Variance
FROM SalesOrderItems GROUP BY Year, Quarter 
  ORDER BY Year, Quarter
```
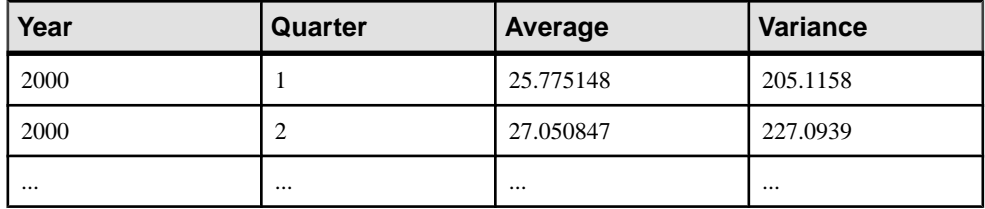

Usage

### **Note: VAR\_SAMP** is an alias of **VARIANCE**.

Computes the sample variance of *value expression* evaluated for each row of the group or partition (if DISTINCT was specified, then each row that remains after duplicates have been eliminated), defined as the sum of squares of the difference of *value expression*, from the mean of value expression, divided by one less than the number of rows (remaining) in the group or partition.

NULL returns NULL for a one-element input set in SAP Sybase IQ.

<span id="page-392-0"></span>Variances are computed according to the following formula, which assumes a normal distribution:

$$
\frac{\sum (x_i - \bar{x})^2}{n}
$$

Standards and Compatibility

- SQL—Vendor extension to ISO/ANSI SQL grammar.
- Sybase—Not supported by Adaptive Server Enterprise.

## **See also**

• [Windowing Aggregate Function Usage](#page-102-0) on page 83

# **VARIANCE Function [Aggregate]**

Returns the variance of a set of numbers.

**Syntax** 

```
VARIANCE ( [ ALL ] expression )
```
**Parameters** 

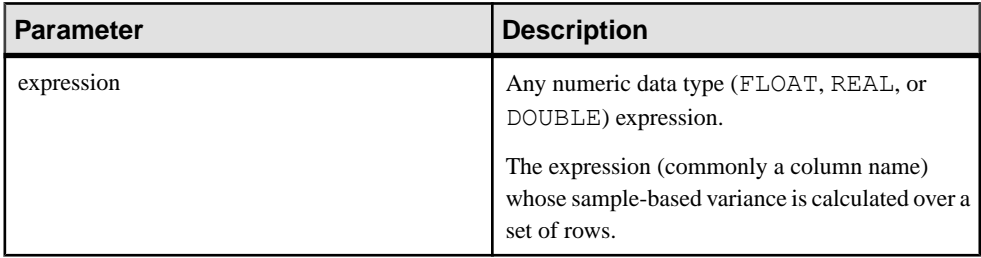

Returns DOUBLE

## **Examples**

Given this data:

SELECT Salary FROM Employees WHERE DepartmentID = 300

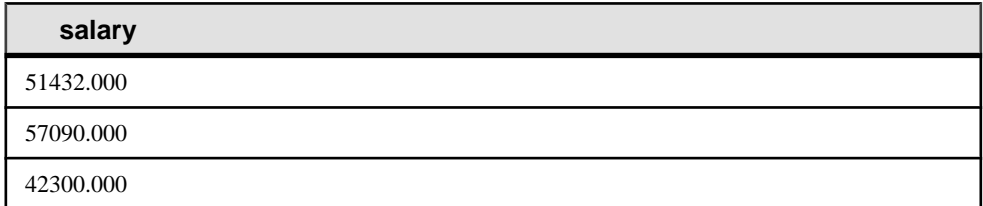

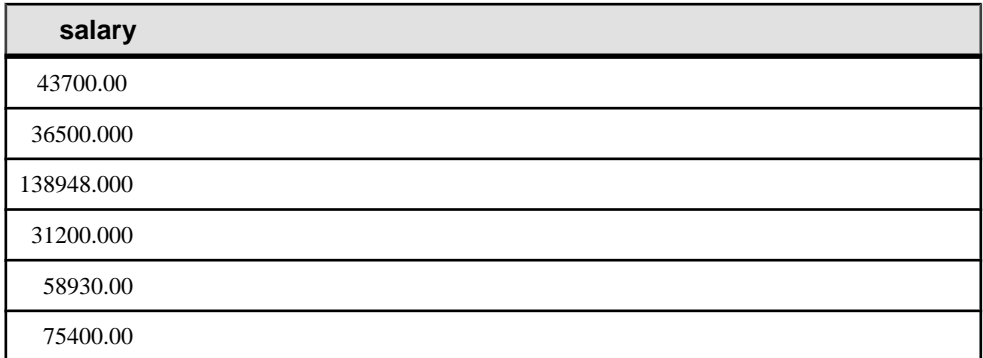

The following statement returns the value 1063923790.99999994:

```
SELECT VARIANCE ( Salary ) FROM Employees
WHERE DepartmentID = 300
```
#### Given this data:

```
SELECT UnitPrice FROM Products WHERE name = 'Tee Shirt'
```
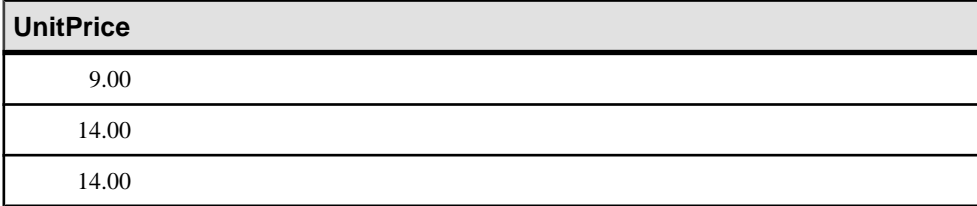

The following statement returns the value 8.33333333333334327:

```
SELECT VARIANCE ( UnitPrice ) FROM Products
WHERE name = 'Tee Shirt'
```
### Usage

The formula used to calculate **VARIANCE** is

$$
var = \frac{n\sum x^2 - (\sum x)^2}{n(n-1)}
$$

**VARIANCE** returns a result of data type double-precision floating-point. If applied to the empty set, the result is NULL, which returns NULL for a one-element input set.

**VARIANCE** does not support the keyword DISTINCT. A syntax error is returned if DISTINCT is used with **VARIANCE**.

### Standards and Compatibility

- SQL—Vendor extension to ISO/ANSI SQL grammar.
- Sybase—Not supported by Adaptive Server Enterprise.

#### **See also**

- *[Windowing Aggregate Function Usage](#page-102-0)* on page 83
- *[STDDEV Function \[Aggregate\]](#page-366-0)* on page 347
- [STDDEV\\_SAMP Function \[Aggregate\]](#page-369-0) on page 350

# **WEEKS Function [Date and Time]**

Returns the number of weeks since an arbitrary starting date/time, returns the number of weeks between two specified date/times, or adds the specified integer-expression number of weeks to a date/time.

#### **Syntax**

```
WEEKS ( datetime-expression
```
| *datetime-expression, datetime-expression*

```
| datetime-expression, integer-expression )
```
#### **Parameters**

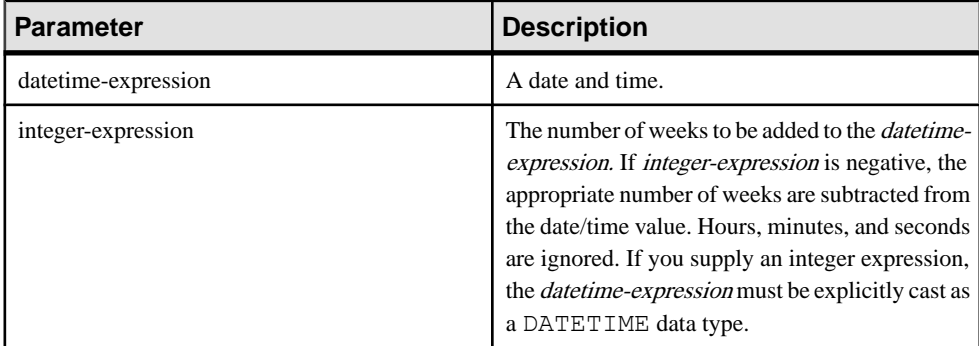

### Returns

Syntax 1 returns an INTEGER.

Syntax 2 returns a TIMESTAMP.

#### **Examples**

The following statement returns the value 104278:

SELECT WEEKS( '1998-07-13 06:07:12' ) FROM iq\_dummy

The following statement returns the value 9, to signify the difference between the two dates:

```
SELECT WEEKS( '1999-07-13 06:07:12',
     '1999-09-13 10:07:12' ) FROM iq_dummy
```
The following statement returns the timestamp value 1999-06-16 21:05:07.000:

```
SELECT WEEKS( CAST( '1999-05-12 21:05:07'
AS TIMESTAMP ), 5) FROM iq dummy
```
#### Usage

Weeks are defined as going from Sunday to Saturday, as they do in a North American calendar. The number returned by the first syntax is often useful for determining if two dates are in the same week.

```
WEEKS ( invoice sent ) = WEEKS ( payment received ) FROM iq dummy
```
In the second syntax, the value of **WEEKS** is calculated from the number of Sundays between the two dates. Hours, minutes, and seconds are ignored. This function is not affected by the DATE\_FIRST\_DAY\_OF\_WEEK option.

### Standards and Compatibility

- SQL—Vendor extension to ISO/ANSI SQL grammar.
- Sybase—Not supported by Adaptive Server Enterprise.

## **See also**

- *[CAST Function \[Data Type Conversion\]](#page-186-0)* on page 167
- [CONVERT Function \[Data Type Conversion\]](#page-197-0) on page 178
- [HOURS Function \[Date and Time\]](#page-254-0) on page 235
- MINUTES Function (Date and Time) on page 275
- MONTHS Function (Date and Time) on page 278
- [REPLACE Function \[String\]](#page-340-0) on page 321
- [SECOND Function \[Date and Time\]](#page-350-0) on page 331
- [YEAR Function \[Date and Time\]](#page-399-0) on page 380
- [YEARS Function \[Date and Time\]](#page-400-0) on page 381

# **WEIGHTED\_AVG Function [Aggregate]**

Calculates an arithmetically (or linearly) weighted average.

A weighted average is an average in which each quantity to be averaged is assigned a weight. Weightings determine the relative importance of each quantity that make up the average.

Syntax **WEIGHTED\_AVG** (*expression*)

**OVER** (*window-spec*)

window-spec: See the Usage section, below.
#### Parameters

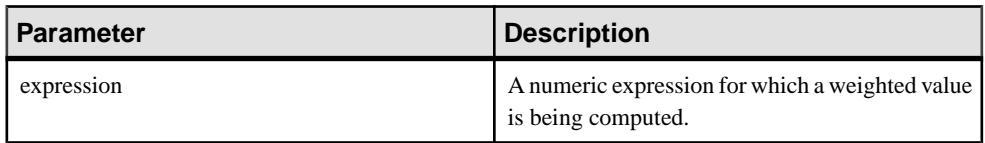

## Usage

Use the **WEIGHTED\_AVG** function to create a weighted moving average. In a weighted moving average, weights decrease arithmetically over time. Weights decrease from the highest weight for the most recent data points, down to zero.

# **Figure 1: WEIGHTED\_AVG Calculation**

$$
WMA_M = \frac{np_M + (n-1)p_{M-1} + \dots + 2p_{M-n+2} + p_{M-n+1}}{n + (n-1) + \dots + 2 + 1}
$$

To exaggerate the weighting, you can average two or more weighted moving averages together, or use an **EXP\_WEIGHTED\_AVG** function instead.

You can specify elements of *window-spec* either in the function syntax (inline), or with a **WINDOW** clause in the **SELECT** statement.

#### window-spec:

- Must contain an ORDER BY specifier.
- Cannot contain FOLLOWING or RANGE specifiers.
- The second argument of the ROW specifier—if provided—must be CURRENT ROW.
- Cannot contain NULL values.
- Cannot contain the DISTINCT specifier.
- UNBOUNDED PRECEDING is supported, but may result in poor performance if used

## **Example**

The following example returns a weighted average of salaries by department for employees in Florida, with the salary of recently hired employees contributing the most weight to the average:

```
SELECT DepartmentID, Surname, Salary,
WEIGHTED AVG(Salary) OVER (PARTITION BY DepartmentID
ORDER BY YEAR(StartDate) DESC) as "W_AVG"
FROM Employees
WHERE State IN ('FL') ORDER BY DepartmentID
```
#### The returned result set is:

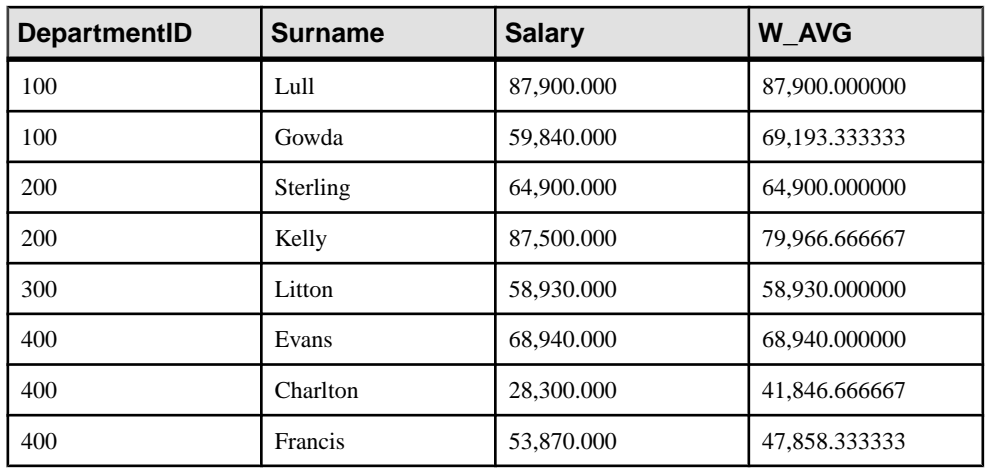

# **Table 59. WEIGHTED\_AVG result set**

Standards and Compatibility

• SQL—Vendor extension to ISO/ANSI SQL grammar.

#### **See also**

- [EXP\\_WEIGHTED\\_AVG Function \[Aggregate\]](#page-241-0) on page 222
- [Windowing Aggregate Function Usage](#page-102-0) on page 83

# **WIDTH\_BUCKET Function [Numerical]**

For a given expression, the **WIDTH\_BUCKET** function returns the bucket number that the result of this expression will be assigned after it is evaluated.

**Syntax** 

**WIDTH\_BUCKET** ( *expression*, *min\_value*, *max\_value*, *num\_buckets* )

#### **Parameters**

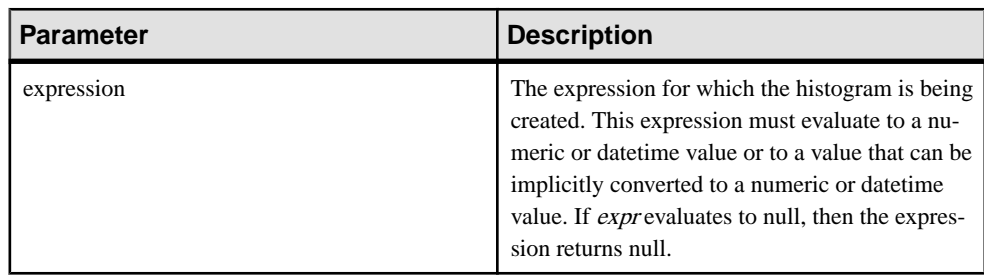

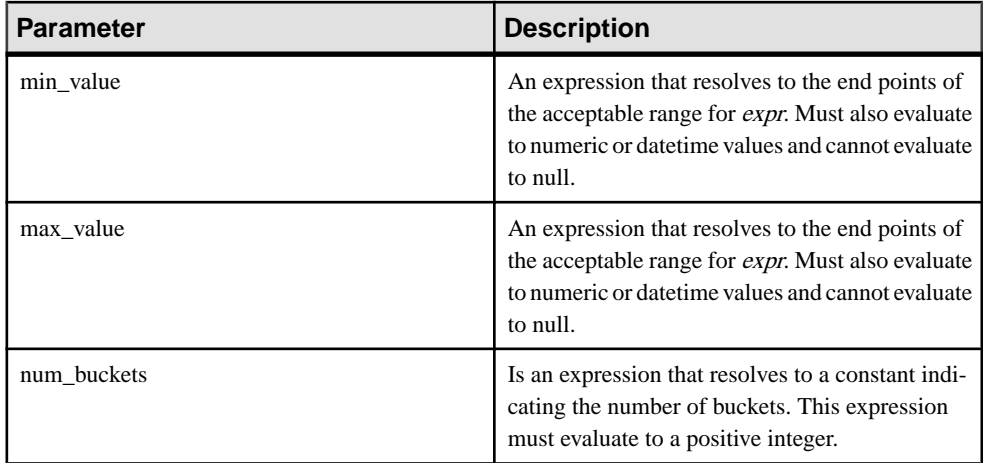

# **Examples**

The following example creates a ten-bucket histogram on the credit\_limit column for customers in Massachusetts in the sample table and returns the bucket number ("Credit Group") for each customer. Customers with credit limits greater than the maximum value are assigned to the overflow bucket, 11:

select EmployeeID, Surname, Salary, WIDTH BUCKET(Salary, 29000, 60000, 4) "Wages" from Employees where State = 'FL' order by "Wages"

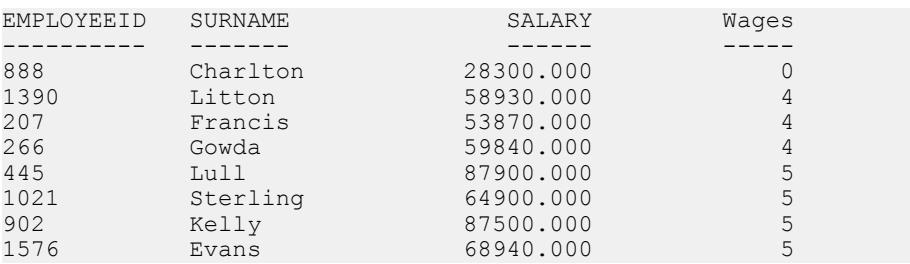

When the bounds are reversed, the buckets are open-closed intervals. For example: **WIDTH\_BUCKET** (credit\_limit, 5000, 0, 5). In this example, bucket number 1 is (4000, 5000), bucket number 2 is (3000, 4000], and bucket number 5 is (0, 1000]. The overflow bucket is numbered 0 (5000, +infinity), and the underflow bucket is numbered 6 (-infinity, 0].

## Usage

You can generate equiwidth histograms with the **WIDTH BUCKET** function. Equiwidth histograms divide data sets into buckets whose interval size (highest value to lowest value) is equal. The number of rows held by each bucket will vary. A related function, **NTILE**, creates equiheight buckets.

Equiwidth histograms can be generated only for numeric, date or datetime data types; therefore, the first three parameters should be all numeric expressions or all date expressions.

<span id="page-399-0"></span>Other types of expressions are not allowed. If the first parameter is NULL, the result is NULL. If the second or the third parameter is NULL, an error message is returned, as a NULL value cannot denote any end point (or any point) for a range in a date or numeric value dimension. The last parameter (number of buckets) should be a numeric expression that evaluates to a positive integer value; 0, NULL, or a negative value will result in an error.

Buckets are numbered from 0 to  $(n+1)$ . Bucket 0 holds the count of values less than the minimum. Bucket $(n+1)$  holds the count of values greater than or equal to the maximum specified value.

## Standards and Compatibility

- SOL—Vendor extension to ISO/ANSI SOL grammar.
- Sybase—Not supported by Adaptive Server Enterprise.

# **YEAR Function [Date and Time]**

Returns a 4-digit number corresponding to the year of the given date/time.

#### **Syntax**

```
YEAR ( datetime-expression )
```
#### **Parameters**

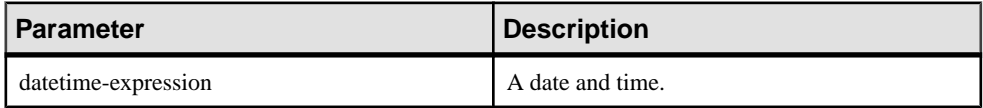

#### Returns SMALLINT

#### Example

The following statement returns the value 1998:

```
SELECT YEAR( '1998-07-13 06:07:12' ) FROM iq_dummy
```
## Usage

The **YEAR** function is the same as the first syntax of the **YEARS** function.

## Standards and Compatibility

- SQL—Vendor extension to ISO/ANSI SQL grammar.
- Sybase—Not supported by Adaptive Server Enterprise.

#### **See also**

- [CAST Function \[Data Type Conversion\]](#page-186-0) on page 167
- CONVERT Function *[Data Type Conversion]* on page 178
- [HOURS Function \[Date and Time\]](#page-254-0) on page 235
- [MINUTES Function \[Date and Time\]](#page-294-0) on page 275
- [MONTHS Function \[Date and Time\]](#page-297-0) on page 278
- [REPLACE Function \[String\]](#page-340-0) on page 321
- *[SECOND Function \[Date and Time\]](#page-350-0)* on page 331
- [WEEKS Function \[Date and Time\]](#page-394-0) on page 375
- *YEARS Function [Date and Time]* on page 381
- [NTILE Function \[Analytical\]](#page-305-0) on page 286

# **YEARS Function [Date and Time]**

Returns a 4-digit number corresponding to the year of a given date/time, returns the number of years between two specified date/times, or adds the specified integer-expression number of years to a date/time.

#### **Syntax**

```
YEARS ( datetime-expression
 | datetime-expression, datetime-expression
| datetime-expression, integer-expression )
```
#### Parameters

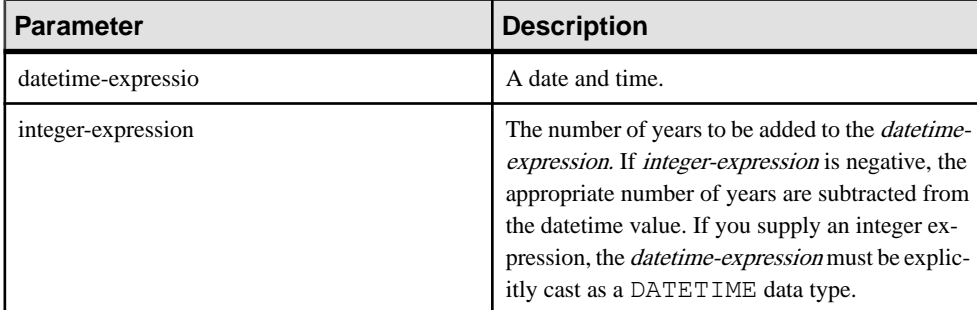

#### Returns

Syntax 1 returns an INTEGER.

Syntax 2 returns a TIMESTAMP.

#### **Examples**

The following statement returns the value 1998:

SELECT YEARS( '1998-07-13 06:07:12' ) FROM iq\_dummy

The following statement returns the value 2, to signify the difference between the two dates.

SELECT YEARS( '1997-07-13 06:07:12', '1999-09-13 10:07:12' ) FROM iq\_dummy The following statement returns the YEARS(cast('1999-05-12 21:05:07' as timestamp), 5) value 2004-05-12 21:05:07.000:

```
SELECT YEARS( CAST( '1999-05-12 21:05:07'
AS TIMESTAMP ), 5) FROM iq dummy
```
#### Usage

The first syntax of the **YEARS** function is the same as the **YEAR** function.

The second syntax returns the number of years from the first date to the second date, calculated from the number of first days of the year between the two dates. The number might be negative. Hours, minutes, and seconds are ignored. For example, the following statement returns 2, which is the number of first days of the year between the specified dates:

SELECT YEARS ( '2000-02-24', '2002-02-24' ) FROM iq\_dummy

The next statement also returns 2, even though the difference between the specified dates is not two full calendar years. The value 2 isthe number of first days of the year (in this case January 01, 2001 and January 01, 2002) between the two dates.

SELECT YEARS ( '2000-02-24', '2002-02-20' ) FROM iq\_dummy

The third syntax adds an *integer-expression* number of years to the given date. If the new date is past the end of the month (such as **SELECT YEARS** ( **CAST** ( '1992-02-29' AS **TIMESTAMP**), 1), the result is set to the last day of the month. If *integer-expression* is negative, the appropriate number of years is subtracted from the date. Hours, minutes, and seconds are ignored.

#### Standards and compatibility

- SQL—Vendor extension to ISO/ANSI SQL grammar.
- Sybase—Not supported by Adaptive Server Enterprise.

## **See also**

- *[CAST Function \[Data Type Conversion\]](#page-186-0)* on page 167
- [CONVERT Function \[Data Type Conversion\]](#page-197-0) on page 178
- [HOURS Function \[Date and Time\]](#page-254-0) on page 235
- [MINUTES Function \[Date and Time\]](#page-294-0) on page 275
- [MONTHS Function \[Date and Time\]](#page-297-0) on page 278
- [REPLACE Function \[String\]](#page-340-0) on page 321
- *[SECOND Function \[Date and Time\]](#page-350-0)* on page 331
- [WEEKS Function \[Date and Time\]](#page-394-0) on page 375
- [YEAR Function \[Date and Time\]](#page-399-0) on page 380

# **YMD Function [Date and Time]**

Returns a date value corresponding to the given year, month, and day of the month.

#### **Syntax**

```
YMD ( integer-expression1, integer-expression2, integer-
expression3 )
```
#### **Parameters**

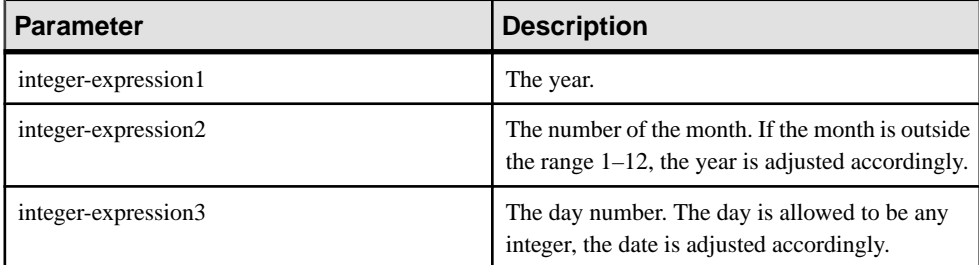

#### **Returns DATE**

#### **Examples**

The following statement returns the value 1998-06-12:

SELECT YMD (1998, 06, 12) FROM iq dummy

If the values are outside their normal range, the date adjusts accordingly. For example, the following statement returns the value 1993-03-01:

SELECT YMD ( 1992, 15, 1 ) FROM iq dummy

The following statement returns the value 1993-02-28:

SELECT YMD ( 1992, 15, 1-1 ) FROM iq dummy

The following statement returns the value 1992-02-29:

SELECT YMD ( $1992, 3, 1-1$ ) FROM iq dummy

#### Standards and Compatibility

- SQL—Vendor extension to ISO/ANSI SQL grammar.
- Sybase—Not supported by Adaptive Server Enterprise.

SQL Functions

# <span id="page-404-0"></span>**SQL Data Types**

SQL data types define the type of data to be stored, such as character strings, numbers, and dates.

# **Character Data Types**

Use character data types for storing strings of letters, numbers and symbols.

# **Syntax**

Use this syntax for character data types.

```
CHAR [ ( max-length ) ]
```

```
CHARACTER [ ( max-length ) ]
```

```
CHARACTER VARYING [ ( max-length ) ]
```
**VARCHAR** [ ( *max-length* ) ]

**UNIQUEIDENTIFIERSTR**

## **Usage**

This table describes the character data types.

| <b>Character Data Type</b> | <b>Description</b>                                                                                                    |
|----------------------------|----------------------------------------------------------------------------------------------------|
| <b>CHAR</b>                | Character data of maximum length <i>max-length</i><br>bytes. If <i>max-length</i> is omitted, the default is 1.<br>The maximum size allowed is $32KB - 1$ . See<br>Notes for restrictions on CHAR data greater than<br>255 bytes.                                  |
|                            | See the notes below on character data represen-<br>tation in the database, and on storage of long<br>strings.                                                                                                    |
|                            | All CHAR values are blank padded up to <i>max</i> -<br><i>length</i> , regardless of whether the BLANK PAD-<br>DING option is specified. When multibyte char-<br>acter strings are held as a CHAR type, the maxi-<br>mum length is still in bytes, not characters. |
| <b>CHARACTER</b>           | Same as CHAR.                                                                                                    |

**Table 60. Character Data Type**

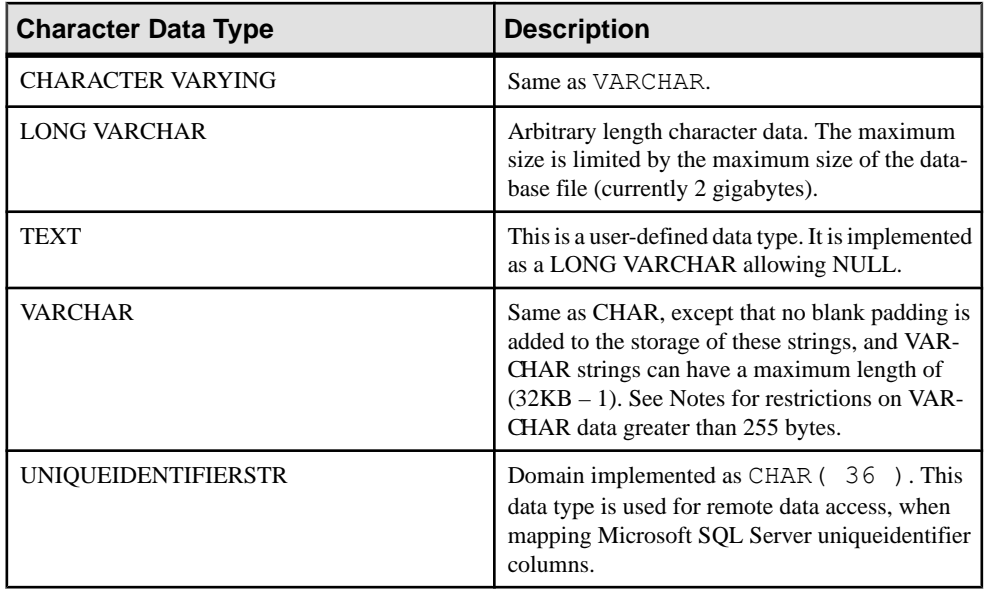

Note: As a separately licensed option, SAP Sybase IQ supports character large object (CLOB) data with a length ranging from zero (0) to 512TB (terabytes) for anSAPSybase IQ page size of 128KB or 2PB (petabytes) for an SAP Sybase IQ page size of 512KB. The maximum length is equal to 4GB multiplied by the database page size. See Unstructured Data Analytics.

## **See also**

- [Binary Data Types](#page-413-0) on page 394
- [NEWID Function \[Miscellaneous\]](#page-299-0) on page 280
- [STRTOUUID Function \[String\]](#page-374-0) on page 355
- *[UUIDTOSTR Function \[String\]](#page-388-0)* on page 369
- [Binary Data Types](#page-838-0) on page 819
- [Character Data Type Compatibility](#page-837-0) on page 818

# **Storage Sizes**

The storage size of character data, given column definition size and input data size.

| Data type                       | <b>Column definition</b>   | Input data      | Storage           |
|---------------------------------|----------------------------|-----------------|-------------------|
| CHARACTER, CHAR                 | width of $(32K - 1)$ bytes | $(32K-1)$ bytes | $(32K-1)$ bytes   |
| VARCHAR, CHAR-<br>ACTER VARYING | width of $(32K - 1)$ bytes | $(32K-1)$ bytes | $(32K - 1)$ bytes |

**Table 61. Storage Size of Character Data**

# **Character Sets and Code Pages**

Character data is placed in the database using the exact binary representation that is passed from the application.

This usually means that character data is stored in the database with the binary representation of the character set used by your system. You can find documentation about character sets in the documentation for your operating system.

On Windows, code pages are the same forthe first 128 characters.If you use special characters from the top half of the code page (accented international language characters), you must be careful with your databases. In particular, if you copy the database to a different machine using a different code page, those special characters are retrieved from the database using the original code page representation. With the new code page, they appear on the window to be the wrong characters.

This problem also appears if you have two clients using the same multiuser server, but running with different code pages. Data inserted or updated by one client might appear incorrect to another.

This problem also shows up if a database is used across platforms. PowerBuilder and many other Windows applicationsinsert data into the database in the standard ANSI characterset. If non-Windows applications attempt to use this data, they do not properly display or update the extended characters.

This problem is quite complex. If any of your applications use the extended characters in the upper half of the code page, make sure that all clients and all machines using the database use the same or a compatible code page.

# **Indexes**

Allindex types, except DATE, TIME, and DTTM, are supported for CHAR data and VARCHAR data less than or equal to 255 bytes in length.

# **VARCHAR Data and Trailing Blanks**

For a column of data type VARCHAR, trailing blanks within the data being inserted are handled differently depending on whether or not the data is enclosd in quotes.

Data inserted using **INSERT**, **UPDATE**, or **LOAD TABLE** can be:

- Enclosed in quotes
- Not enclosed in quotes
- Binary

For a column of data type VARCHAR, trailing blanks within the data being inserted are handled as follows:

• For data enclosed in quotes, trailing blanks are never trimmed.

- For data not enclosed in quotes:
	- Trailing blanks always trimmed on insert and update.
	- For a **LOAD** statement, you can use the STRIP RTRIM/OFF **LOAD** option to specify whether to have the trailing blanks trimmed. The  $STRIP$   $RTRIM/OFF$  option applies only to variable-length non-binary data. For example, assume the following schema:

```
CREATE TABLE t( c1 VARCHAR(3) );
LOAD TABLE t( c1 ',' ) ........ STRIP RTRIM // trailing
blanks trimmed
LOAD TABLE t( c1 ',' ) ........ STRIP OFF // trailing blanks
not trimmed
LOAD TABLE t( c1 ASCII(3) ) ... STRIP RTRIM // trailing
blanks not trimmed
LOAD TABLE t( c1 ASCII(3) ) ... STRIP OFF // trailing blanks
trimmed
LOAD TABLE t( c1 BINARY ) ..... STRIP RTRIM // trailing 
blanks trimmed
LOAD TABLE t( c1 BINARY ) ..... STRIP OFF // trailing blanks
trimmed
```
• For binary data, trailing blanks are always trimmed.

When you write your applications, do not depend on the existence of trailing blanks in VARCHAR columns.If an application relies on trailing blanks, use a CHAR column instead of a VARCHAR column.

# **Restriction on CHAR and VARCHAR Data Over 255 Bytes**

Only the default index, **WD**, **TEXT**, and **CMP** index types are supported for CHAR and VARCHAR columns over 255 bytes.

You cannot create an **LF**, **HG**, **HNG**, **DATE**, **TIME**, or **DTTM** index for these columns.

# **Character Data Compatibility**

Character data compatibility differences exist between SAP Sybase IQ and Adaptive Server Enterprise and SQL Anywhere.

- The CHARACTER  $(n)$  alternative for CHAR is not supported in Adaptive Server Enterprise.
- SAP Sybase IQ does not support the NCHAR, NVARCHAR, UNICHAR, and UNIVARCHAR data types provided by Adaptive Server Enterprise. SAP Sybase IQ supports Unicode in the CHAR and VARCHAR data types.
- SAP Sybase IQ supports a longer LONG VARCHAR data type than SQL Anywhere. See Unstructured Data Analytics.
- For compatibility between SAP Sybase IQ and Adaptive Server Enterprise, always specify a length for character data types.

# **Long Strings**

Values up to 254 characters are stored as short strings, with a preceding length byte. Any values that are longer than 255 bytes are considered long strings. Characters after the 255th are stored separate from the row containing the long string value.

SQL Anywhere treats CHAR, VARCHAR, and LONG VARCHAR columns all asthe same type.

There are several functions that will ignore the part of any string past the 255th character. They are **soundex**, **similar**, and all of the date functions. Also, any arithmetic involving the conversion of a long string to a number will work on only the first 255 characters. It would be extremely unusual to run in to one of these limitations.

All other functions and all other operators work with the full length of long strings.

# **Numeric Data Types**

Use numeric data types for storing numerical data.

# **Syntax**

Use this syntax for numeric data types.

```
[ UNSIGNED ] BIGINT
[ UNSIGNED ] { INT | INTEGER }
SMALLINT
TINYINT
DECIMAL [ ( precision [ , scale ] ) ]
NUMERIC [ ( precision [ , scale ] ) ]
DOUBLE
FLOAT [ ( precision ) ]
REAL
```
# **Usage for Numeric Data Types**

Be aware of these points when using numeric data types.

• The INTEGER, NUMERIC, and DECIMAL data types are sometimes called exact numeric data types, in contrast to the approximate numeric data types FLOAT, DOUBLE, and REAL. Only exact numeric data is guaranteed to be accurate to the least significant digit specified after arithmetic operations.

- Do not fetch TINYINT columns into Embedded SQL variables defined as CHAR or UNSIGNED CHAR, since the result is an attempt to convert the value of the column to a string and then assign the first byte to the variable in the program.
- A period is the only decimal separator (decimal point); comma is not supported as a decimal separator.

| <b>Numeric Data Type</b> | <b>Description</b>                                                                                                    |
|--------------------------|----------------------------------------------------------------------------------------------------|
| <b>BIGINT</b>            | A signed 64-bit integer, requiring 8 bytes of stor-<br>age.                                                                                                    |
|                          | You can specify integers as UNSIGNED. By de-<br>fault the data type is signed. Its range is between<br>-9223372036854775808 and<br>9223372036854775807 (signed) or from 0 to<br>18446744073709551615 (unsigned). |
| INT or INTEGER           | A signed 32-bit integer with a range of values<br>between -2147483648 and 2147483647 requir-<br>ing 4 bytes of storage.                                                                                          |
|                          | The INTEGER data type is an exact numeric<br>data type; its accuracy is preserved after arith-<br>metic operations.                                                                                              |
|                          | You can specify integers as UNSIGNED; by de-<br>fault the data type is signed. The range of values<br>for an unsigned integer is between 0 and<br>4294967295.                                                    |
| <b>SMALLINT</b>          | A signed 16-bit integer with a range between<br>-32768 and 32767, requiring 2 bytes of storage.                                                                                                    |
|                          | The SMALLINT data type is an exact numeric<br>data type; its accuracy is preserved after arith-<br>metic operations.                                                                                             |
| <b>TINYINT</b>           | An unsigned 8-bit integer with a range between 0<br>and 255, requiring 1 byte of storage.                                                                                                    |
|                          | The TINYINT data type is an exact numeric<br>data type; its accuracy is preserved after arith-<br>metic operations.                                                                                              |

**Table 62. Numeric Data Type**

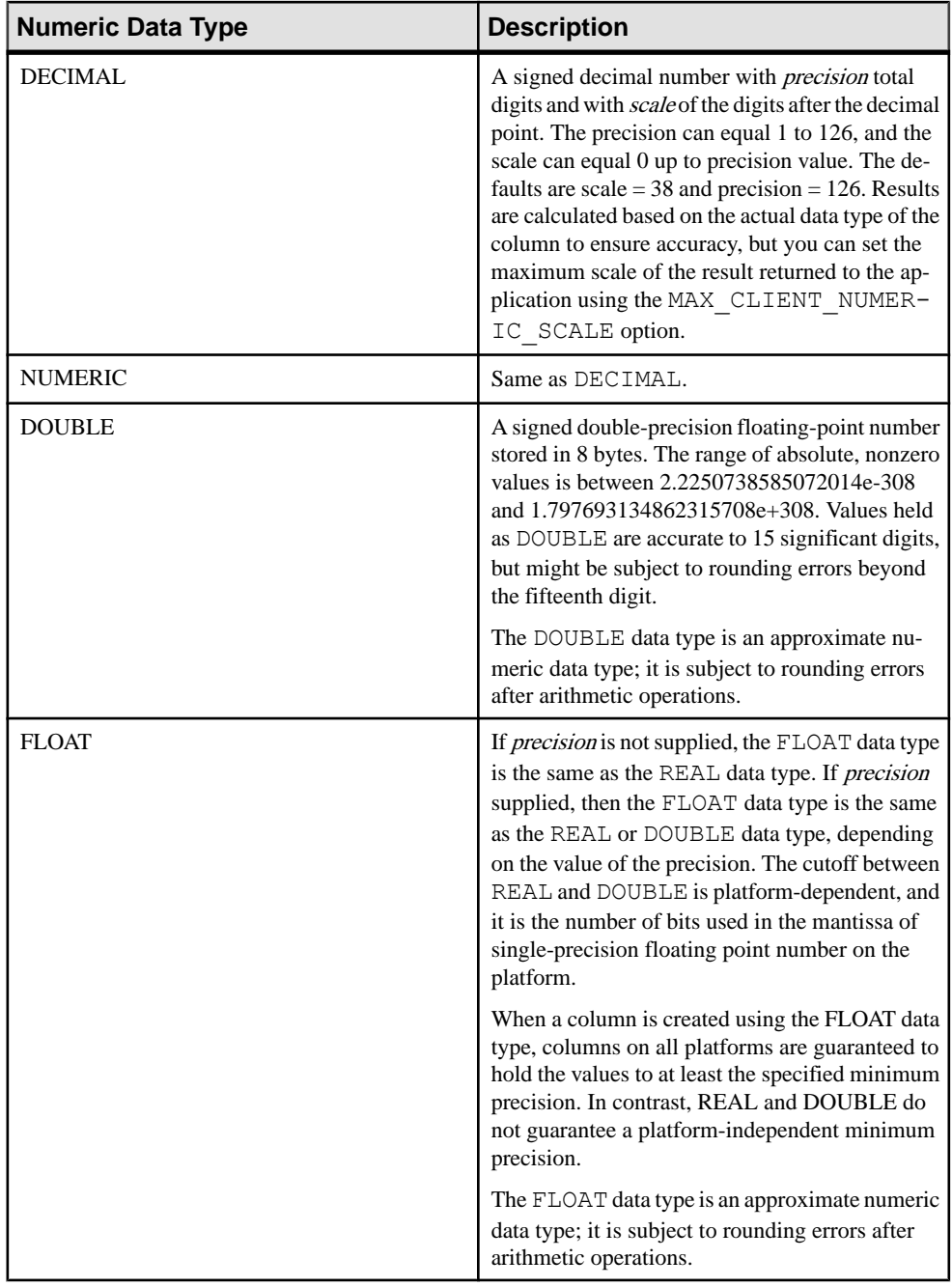

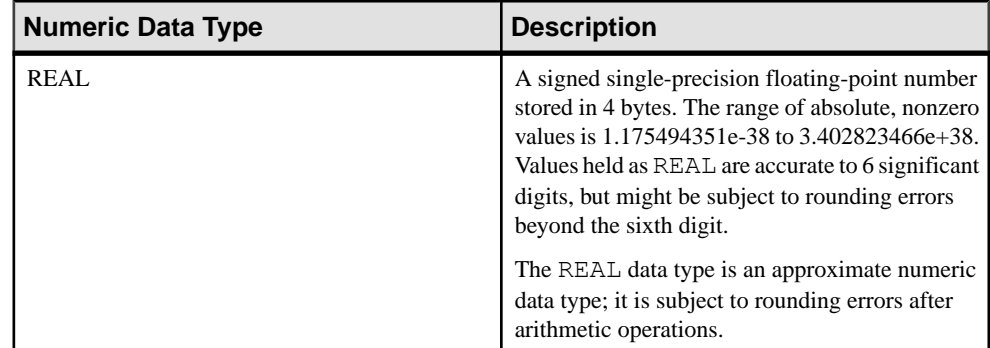

This table lists the storage required for a decimal number.

| <b>Precision</b> | <b>Storage</b> |
|------------------|----------------|
| $1$ to $4$       | 2 bytes        |
| $5$ to 9         | 4 bytes        |
| 10 to 18         | 8 bytes        |
| 19 to 126        | See below      |

**Table 63. Storage size for a decimal number**

The storage requirement in bytes for a decimal value with a precision greater than 18 can be calculated using the following formula:

```
4 + 2 * (int((prec - scale) + 3) / 4) +int((scale + 3) / 4) + 1)
```
where *int* takes the integer portion of its argument. The storage used by a column is based upon the precision and scale of the column. Each cell in the column has enough space to hold the largest value of that precision and scale. For example:

```
NUMERIC(18,4) takes 8 bytes per cell
NUMERIC(19,4) takes 16 bytes per cell
```
The DECIMAL data type is an exact numeric data type; its accuracy is preserved to the least significant digit after arithmetic operations. Its maximum absolute value is the number of nines defined by [precision - scale], followed by the decimal point, and then followed by the number of nines defined by *scale*. The minimum absolute nonzero value is the decimal point, followed by the number of zeros defined by [scale - 1], then followed by a single one. For example:

NUMERIC  $(3, 2)$  Max positive = 9.99 Min non-zero = 0.01 Max negative = -9.99

If neither precision nor scale is specified for the explicit conversion of NULL to NUMERIC, the default is NUMERIC $(1,0)$ . For example,

```
SELECT CAST( NULL AS NUMERIC ) A,
        CAST( NULL AS NUMERIC(15,2) ) B
```
is described as:

A NUMERIC(1,0) B NUMERIC(15,2)

**Note:** The maximum value supported inSQL Anywhere forthe numeric function is 255.Ifthe precision of the numeric function exceeds the maximum value supported in SQL Anywhere, the following error occurs: "The result datatype for function

```
'_funcname' exceeds the maximum supported numeric precision of
255. Please set the proper value for precision in numeric
function, 'location'"
```
## **Numeric Data Compatibility**

Numeric data compatibility differences exist between SAP Sybase IQ and Adaptive Server Enterprise and SQL Anywhere.

- In embedded SQL, fetch TINYINT columns into 2-byte or 4-byte integer columns. Also, to send a TINYINT value to a database, the C variable should be an integer.
- Adaptive Server Enterprise 12.5.x versions do not support unsigned integers. (15.x versions support unsigned integer datatypes.) You can map SAP Sybase IQ unsigned integers to Adaptive Server Enterprise signed integers or numeric data, and the data are converted implicitly.
	- Map SAP Sybase IQ UNSIGNED SMALLINT data to ASE INT
	- If you have negative values, map SAP Sybase IQ UNSIGNED BIGINT to ASE NUMERIC (precision, scale)

To avoid performance issues for cross-database joins on UNSIGNED BIGINT columns, the best approach is to cast to a (signed) BIGINT on the SAP Sybase IQ side.

• You should avoid default precision and scale settings for NUMERIC and DECIMAL data types, as these differ by product:

| <b>Database</b>                   | <b>Default Precision</b> | <b>Default Scale</b> |
|-----------------------------------|--------------------------|----------------------|
| SAP Sybase IQ                     | 126                      | 38                   |
| <b>Adaptive Server Enterprise</b> | 18                       | $\theta$             |
| <b>SQL</b> Anywhere               | 30                       | 6                    |

<sup>•</sup> The FLOAT ( $p$ ) data type is a synonym for REAL or DOUBLE, depending on the value of  $p$ . For Adaptive Server Enterprise, REAL is used for  $p$  less than or equal to 15, and DOUBLE for  $p$  greater than 15. For SAP Sybase IQ, the cutoff is platform-dependent, but on all platforms, the cutoff value is greater than 22.

<span id="page-413-0"></span>• SAP Sybase IQ includes two user-defined data types, MONEY and SMALLMONEY, which are implemented as NUMERIC(19,4) and NUMERIC(10,4) respectively. They are provided primarily for compatibility with Adaptive Server Enterprise.

## **Indexes**

This section describes the relationship between index types and numeric data types.

- The **CMP** and **HNG** index types do notsupportthe FLOAT, DOUBLE, and REAL data types, and the **HG** index type is not recommended.
- The **WD**, **DATE**, **TIME**, and **DTTM** index types do not support the numeric data types.

# **Binary Data Types**

Use binary data types for storing raw binary data, such as pictures, in a hexadecimal-like notation, up to a length of  $(32K - 1)$  bytes.

# **Syntax**

**BINARY** [ ( *length* ) ]

**VARBINARY** [ ( *max-length* ) ]

#### **UNIQUEIDENTIFIER**

## **See also**

- *[NEWID Function \[Miscellaneous\]](#page-299-0)* on page 280
- [STRTOUUID Function \[String\]](#page-374-0) on page 355
- *[UUIDTOSTR Function \[String\]](#page-388-0)* on page 369
- [Character Data Types](#page-404-0) on page 385
- [Binary Data Types](#page-838-0) on page 819

# **Usage for Binary Data Types**

Binary data begins with the characters "0x" or "0X" and can include any combination of digits and the uppercase and lowercase letters A through F.

You can specify the column length in bytes, or use the default length of 1 byte. Each byte stores 2 hexadecimal digits. Even though the default length is 1 byte, it is recommended that you alwaysspecify an even number of charactersfor BINARY and VARBINARY column length.If you enter a value longer than the specified column length,SAPSybase IQ truncates the entry to the specified length without warning or error.

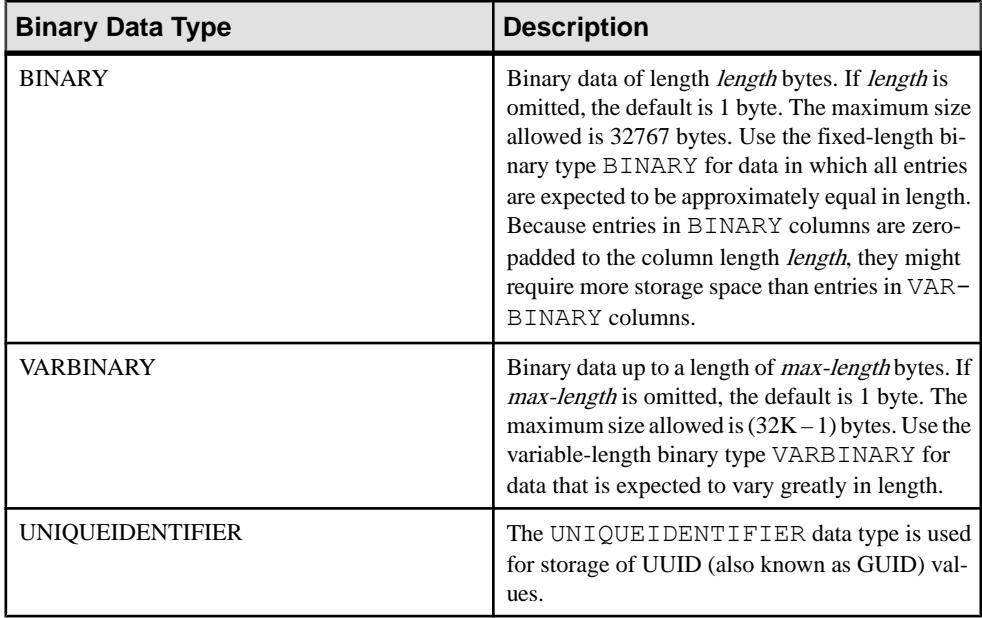

# **Treatment of Trailing Zeros**

All BINARY columns are padded with zerosto the full width of the column. Trailing zeros are truncated in all VARBINARY columns.

The following example creates a table with all four variations of BINARY and VARBINARY data types defined with NULL and NOT NULL. The same data isinserted in all four columns and is padded or truncated according to the data type of the column.

```
CREATE TABLE zeros (bnot BINARY(5) NOT NULL,
        bnull BINARY(5) NULL,
        vbnot VARBINARY(5) NOT NULL,
        vbnull VARBINARY(5) NULL);
INSERT zeros VALUES (0x12345000, 0x12345000,
        0x12345000, 0x12345000);
INSERT zeros VALUES (0x123, 0x123, 0x123, 0x123);
INSERT zeros VALUES (0x0, 0x0, 0x0, 0x0);
INSERT zeros VALUES ('002710000000ae1b',
'002710000000ae1b', '002710000000ae1b',
'002710000000ae1b');
SELECT * FROM zeros;
```
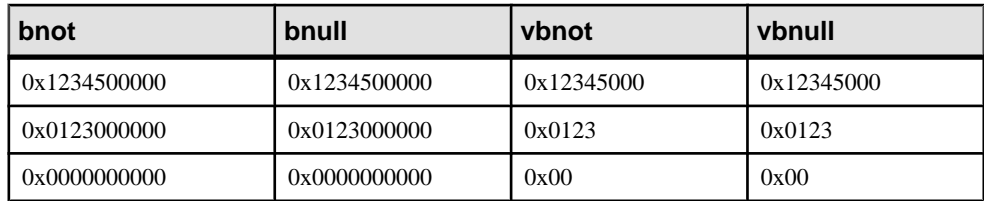

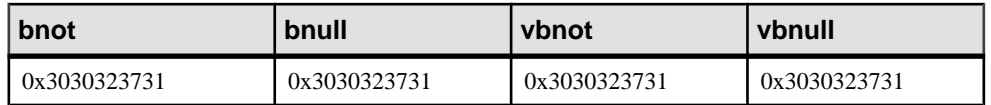

Because each byte of storage holds 2 hexadecimal digits, SAP Sybase IQ expects binary entries to consist of the characters "0x" followed by an even number of digits. When the "0x" is followed by an odd number of digits, SAP Sybase IO assumes that you omitted the leading 0 and adds it for you.

Input values " $0x00$ " and " $0x0$ " are stored as " $0x00$ " in variable-length binary columns (VARBINARY). In fixed-length binary columns (BINARY), the value is padded with zeros to the full length of the field:

```
INSERT zeros VALUES (0x0, 0x0, 0x0, 0x0);
SELECT * FROM zeros
```
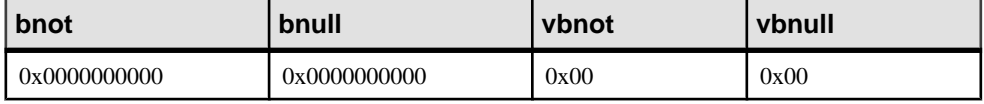

If the input value does not include "0x", SAP Sybase IQ assumes that the value is an ASCII value and converts it. For example:

```
CREATE TABLE sample (col bin BINARY(8));
INSERT sample VALUES (1002710000000ae1b');
SELECT * FROM sample;
```
#### **col\_bin**

0x3030323731303030

**Note:** In the above example, ensure you set the string\_rtruncation option to "off".

When you select a BINARY value, you must specify the value with the padded zeros or use the **CAST** function. For example:

```
SELECT * FROM zeros WHERE bnot = 0 \times 0123000000;
```
or :

SELECT \* FROM zeros WHERE bnot =  $CAST(0x0123$  as binary(5));

#### **ASCII Data From a Flat File**

Any ASCII data loaded froma flatfile into a binary type column (BINARY or VARBINARY)is stored as nibbles.

For example, if 0x1234 or 1234 is read from a flat file into a binary column, SAP Sybase IQ stores the value as hexadecimal 1234. SAP Sybase IQ ignores the "0x" prefix. If the input data contains any characters out of the range  $0 - 9$ ,  $a - f$ , and  $A - F$ , the data is rejected.

# <span id="page-416-0"></span>**Storage Size**

Familiarize yourself with the storage size of binary data.

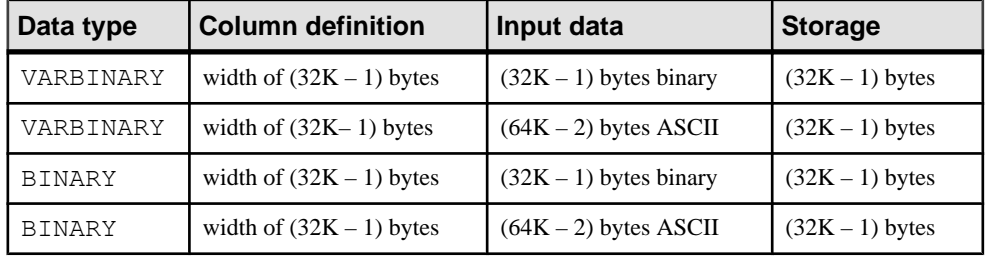

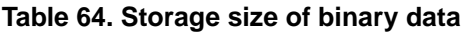

The exact form in which you enter a particular value depends on the platform you are using. Therefore, calculations involving binary data might produce different results on different machines.

For platform-independent conversions between hexadecimal strings and integers, use the **INTTOHEX** and **HEXTOINT** functions rather than the platform-specific **CONVERT** function.

# **See also**

- [Data Type Conversion Functions](#page-107-0) on page 88
- [Data Type Conversions](#page-428-0) on page 409

# **String Operators**

The concatenation string operators  $\parallel$  and  $+$  both support binary type data.

Explicit conversion of binary operands to character data types is not necessary with the  $\parallel$ operator. Explicit and implicit data conversion produce different results, however.

# **Restrictions on BINARY and VARBINARY Data**

Restrictions apply to columns containing BINARY and VARBINARY data.

- You cannot use the aggregate functions **SUM**, **AVG**, **STDDEV**, or **VARIANCE** with the binary data types. The aggregate functions **MIN**, **MAX**, and **COUNT** do support the binary data types BINARY and VARBINARY.
- **HNG**, **WD**, **DATE**, **TIME**, and **DTTM** indexes do notsupport BINARY or VARBINARY data.
- Only the default index, **CMP** index, and **TEXT** index types are supported for BINARY and VARBINARY data greater than 255 bytes in length.
- Bit operations are supported on BINARY and VARBINARY data that is 8 bytes or less in length.

### **Binary Data Compatibility**

The treatment of trailing zeros in binary data differs between SAP Sybase IO, SOL Anywhere, and Adaptive Server Enterprise.

| Data type             | <b>SAP Sybase IQ</b>  | <b>SQL Anywhere</b>   | <b>Adaptive Server</b><br><b>Enterprise</b> |
|-----------------------|-----------------------|-----------------------|---------------------------------------------|
| BINARY NOT NULL       | Padded                | Not padded            | Padded                                      |
| BINARY<br>NULL        | Padded                | Not padded            | Not padded                                  |
| VARBINARY NOT<br>NULL | Truncated, not padded | Truncated, not padded | Truncated, not padded                       |
| VARBINARY NULL        | Truncated, not padded | Truncated, not padded | Truncated, not padded                       |

**Table 65. Treatment of trailing zeros**

Adaptive Server Enterprise, SQL Anywhere, and SAP Sybase IQ all support the **STRING\_RTRUNCATION** database option, which affects error message reporting when an **INSERT** or **UPDATE** string is truncated. For Transact-SQL compatible string comparisons, set the **STRING\_RTRUNCATION** option to the same value in both databases.

You can also set the **STRING\_RTRUNCATION** option ON when loading data into a table, to alert you that the data is too large to load into the field. The default value is ON.

Bit operations on binary type data are not supported by Adaptive Server Enterprise. SQL Anywhere only supports bit operations against the first four bytes of binary type data. SAP Sybase IQ supports bit operations against the first eight bytes of binary type data.

## **UNIQUEIDENTIFIER**

The UNIQUEIDENTIFIER data type is used for storage of UUID (also known as GUID) values.

The UNIQUEIDENTIFIER data type is often used for a primary key or other unique column to hold UUID (Universally Unique Identifier) values that can be used to uniquely identify rows. The **NEWID** function generates UUID valuesin such a way that a value produced on one computer does not match a UUID produced on another computer. UNIQUEIDENTIFIER values generated using **NEWID** can therefore be used as keys in a synchronization environment.

For example, the following statement updates the table mytab and sets the value of the column uid  $col$  to a unique identifier generated by the **NEWID** function, if the current value of the column is NULL.

```
UPDATE mytab
   SET uid col = NEWID()WHERE uid col IS NULL
```
If you execute the following statement,

SELECT NEWID()

the unique identifier is returned as a  $BINARY(16)$ . For example, the value might be 0xd3749fe09cf446e399913bc6434f1f08. You can convert this string into a readable format using the **UUIDTOSTR**() function.

UUID values are also referred to as GUIDs (Globally Unique Identifier).

The **STRTOUUID** and **UUIDTOSTR** functions are used to convert values between UNIQUEIDENTIFIER and string representations.

UNIQUEIDENTIFIER values are stored and returned as BINARY(16).

Because UNIQUEIDENTIFIER values are large, using UNSIGNED BIGINT or UNSIGNED INT identity columns instead of UNIQUEIDENTIFIER is more efficient, if you do not need cross database unique identifiers.

# **Standards and compatibility for UNIQUEIDENTIFIER**

These standards and compatibilities apply to UNIQUEIDENTIFIER values.

- SQL—Vendor extension to ISO/ANSI SQL grammar.
- Sybase—Supported by SQL Anywhere. Not supported by Adaptive Server Enterprise.
- Backwards compatibility—In databases created before SAP Sybase IQ version 12.7, the **STRTOUUID**, **UUIDTOSTR**, and **NEWID** functions were supported through CIS functional compensation. In versions 15.3 and later, the **STRTOUUID**, **UUIDTOSTR**, and **NEWID** functions are native SAP Sybase IQ functions.

# **Binary Large Object Data**

As a separately licensed option, SAP Sybase IQ supports binary large object (BLOB) data with a length ranging from zero (0) to 512TB (terabytes) for a page size of 128KB or 2PB (petabytes) for a page size of 512KB.

The maximum length is equal to 4GB multiplied by the database page size. See *Unstructured* Data Analytics

# **Bit Data Type**

Use the BIT data type for storing Boolean values.

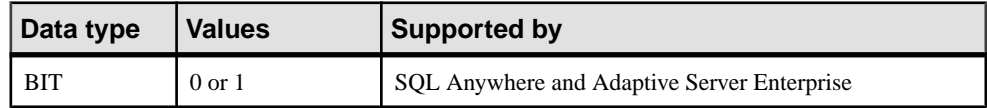

# **Usage**

BIT stores only the values 0 or 1.

# <span id="page-419-0"></span>SQL Data Types

Inserting any nonzero value into a BIT column stores a 1 in the column. Inserting any zero value into a BIT column stores a 0.

Only the default index type is supported for BIT data.

# **Bit Data Compatibility**

Adaptive Server Enterprise BIT datatypes only allow 0 or 1 values.

# **Date and Time Data Types**

Use date and time data types for storing dates and times.

#### **Syntax**

Use this syntax for date and time data types.

**DATE**

**DATETIME**

**SMALLDATETIME**

**TIME**

**TIMESTAMP**

#### **See also**

- [TIMESTAMP Special Value](#page-85-0) on page 66
- [CURRENT TIMESTAMP Special Value](#page-84-0) on page 65
- [CURRENT TIME Special Value](#page-83-0) on page 64
- [CURRENT DATE Special Value](#page-83-0) on page 64
- *[Retrieve Dates and Times](#page-422-0)* on page 403
- [BIGTIME and BIGDATETIME Support](#page-840-0) on page 821

# **Usage for Date and Time Data Types**

Familiarize yourself with these usage considerations before using date and time data types.

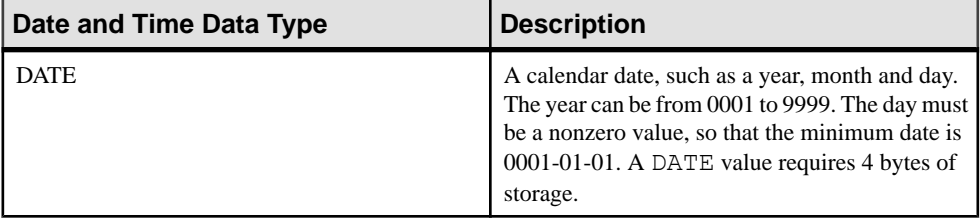

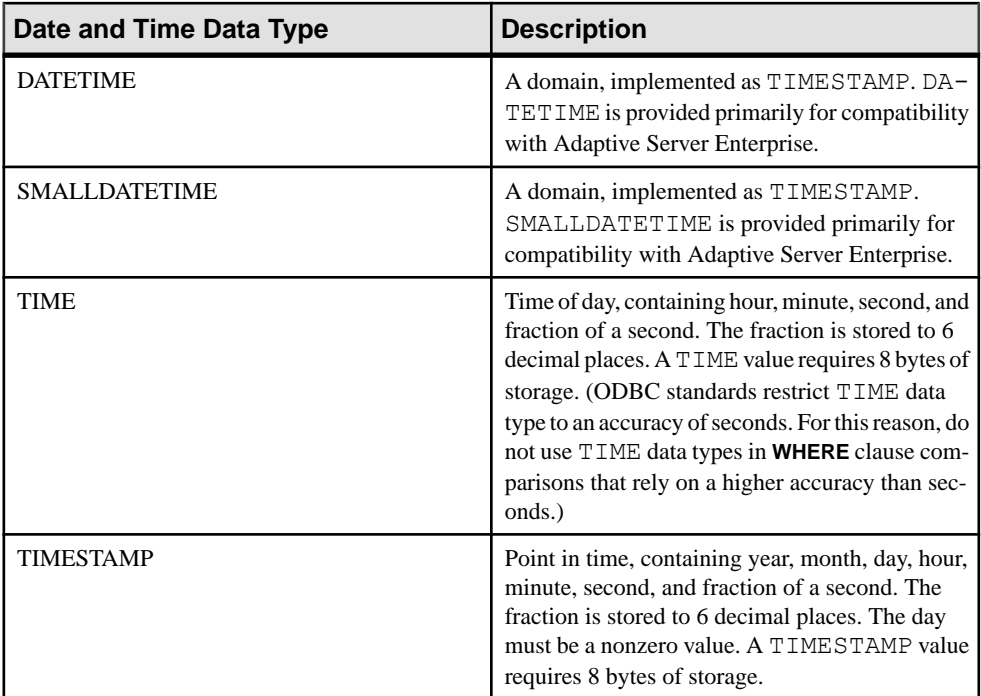

The valid range of the TIMESTAMP data type is from 0001-01-01 00:00:00.000000 to 9999-12-31 23:59:59.999999. The display of TIMESTAMP data outside the range of 1600-02-28 23:59:59 to 7911-01-01 00:00:00 might be incomplete, butthe complete datetime value is stored in the database; you can see the complete value by first converting it to a character string. You can use the **CAST()** function to do this, as in the following example, which first creates a table with DATETIME and TIMESTAMP columns, then inserts values where the date is greater 7911-01-01.

```
create table mydates (id int, descript char(20),
 datetime null datetime, timestamp null timestamp);
insert into mydates values (1, 'example', '7911-12-30
  23:59:59','7911-12-30 06:03:44');
commit;
```
When you select without using **CAST**, hours and minutes are set to 00:00:

select \* from mydates;

1, 'example', '7911-12-30 00:00:59.000', '7911-12-30 00:00:44.000'

When you select using cast, you see the complete timestamp:

```
select id, descript, cast(datetime null as char(21)),
cast(timestamp null as char(21)) from mydates;
```
1, 'example', '7911-12-30 23:59:59.0', '7911-12-30 06:03:44.0'

#### **See also**

• [Compatibility of String to Datetime Conversions](#page-428-0) on page 409

#### **Index Types Supported**

These index types are supported by date and time data.

- All date and time data types support the **CMP**, **HG**, **HNG**, and **LF** index types; the **WD** index type is not supported.
- DATE data supports the **DATE** index.
- TIME data supports the **TIME** index.
- DATETIME and TIMESTAMP data support the **DTTM** index.

#### **Send Dates and Times**

You send dates and times to the database in these ways.

- Using any interface, as a string
- Using ODBC, as a TIMESTAMP structure
- Using Embedded SQL, as a SQLDATETIME structure

When you send a time to the database as a string (for the TIME data type) or as part of a string (for TIMESTAMP or DATE data types), hours, minutes, and seconds must be separated by colons in the format *hh:mm:ss:sss*, but can appear anywhere in the string. As an option, a period can separate the seconds from fractions of a second, as in hh:mm:ss.sss. The following are valid and unambiguous strings for specifying times:

```
21:35 -- 24 hour clock if no am or pm specified
10:00pm -- pm specified, so interpreted as 12 hour clock
10:00 -- 10:00am in the absence of pm
10:23:32.234 -- seconds and fractions of a 
                     second included
```
When you send a date to the database as a string, conversion to a date is automatic. You can supply the string in one of two ways:

- As a string of format *yyyy/mm/dd* or *yyyy-mm-dd*, which is interpreted unambiguously by the database
- As a string interpreted according to the DATE\_ORDER database option

Date format strings cannot contain any multibyte characters. Only single-byte characters are allowed in a date/time/datetime format string, even when the collation order of the database is a multibyte collation order like 932JPN.

### <span id="page-422-0"></span>**Retrieve Dates and Times**

You retrieve dates and times from the database in these ways.

- Using any interface, as a string
- Using ODBC, as a TIMESTAMP structure
- Using embedded SQL, as a SQLDATETIME structure

## **Usage**

When a date or time is retrieved as a string, it is retrieved in the format specified by the database options DATE\_FORMAT, TIME\_FORMAT and TIMESTAMP\_FORMAT.

The following operators are allowed on dates:

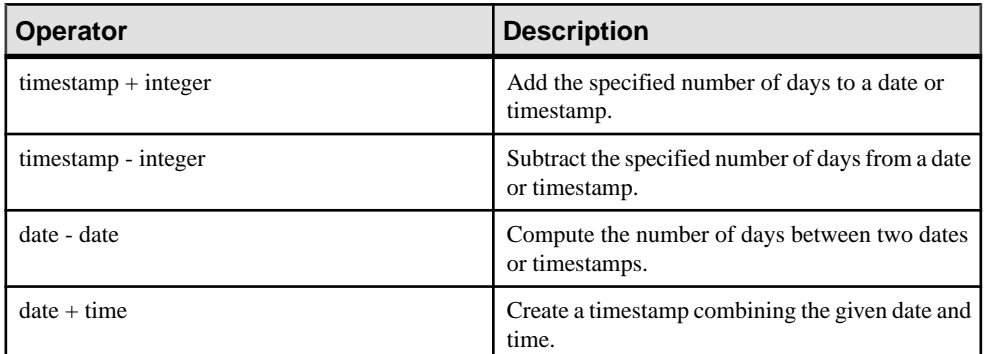

## **Table 66. Operators**

## **See also**

- [TIMESTAMP Special Value](#page-85-0) on page 66
- [CURRENT TIMESTAMP Special Value](#page-84-0) on page 65
- [CURRENT TIME Special Value](#page-83-0) on page 64
- [CURRENT DATE Special Value](#page-83-0) on page 64
- [Date and Time Data Types](#page-419-0) on page 400

## **Compare Dates and Times**

To compare a date to a string as a string, use the **DATEFORMAT** function or **CAST** function to convert the date to a string before comparing.

## **Usage**

DATEFORMAT(invoice date,'yyyy/mm/dd') = '1992/05/23'

You can use any allowable date format for the **DATEFORMAT** string expression.

# SQL Data Types

Date format strings must not contain any multibyte characters. Only single-byte characters are allowed in a date/time/datetime format string, even when the collation order of the database is a multibyte collation order like 932JPN.

If  $\mathcal{C}$ ? represents a multibyte character, the following query fails:

SELECT DATEFORMAT ( StartDate, 'vy?') FROM Employees;

Instead,move themultibyte character outside ofthe date formatstring using the concatenation operator:

```
SELECT DATEFORMAT (StartDate, 'yy') + '?' FROM Employees;
```
## **Unambiguous Dates and Times**

Using the unambiguous date format prevents misinterpretation of dates according to the user's DATE\_ORDER setting.

# **Usage**

Dates in the format yyyy/mm/ddor yyyy-mm-ddare always recognized as dates regardless of the DATE\_ORDER setting. You can use other characters asseparators; for example, a question mark, a space character, or a comma. You should use thisformatin any context where different users might be employing different DATE\_ORDER settings. For example, in stored procedures, use ofthe unambiguous date format prevents misinterpretation of dates according to the user's DATE\_ORDER setting.

A string of the form hh:mm:ss.sss is also interpreted unambiguously as a time.

For combinations of dates and times, any unambiguous date and any unambiguoustime yield an unambiguous date-time value. Also, the following form is an unambiguous date-time value:

```
YYYY-MM-DD HH.MM.SS.SSSSSSS
```
You can use periods in the time only in combination with a date.

In other contexts, you can use a more flexible date format.SAPSybase IQ can interpret a wide range of strings as formats. The interpretation depends on the setting of the DATE\_ORDER database option. The DATE\_ORDER database option can have the value 'MDY', 'YMD', or 'DMY'. For example, to set the DATE\_ORDER option to 'DMY' enter:

```
SET OPTION DATE ORDER = 'DMY' ;
```
The default DATE\_ORDER setting is 'YMD'. The ODBC driver sets the DATE\_ORDER option to 'YMD' whenever a connection is made. Use the **SET OPTION** statement to change the value.

The database option DATE\_ORDER determines whether the string  $10/11/12$  is interpreted by the database as Oct 11 1912, Nov 12 1910, or Nov 10 1912. The year, month, and day of a date string should be separated by some character (for example "/", "-", orspace) and appear in the order specified by the DATE\_ORDER option.

You can supply the year as either 2 or 4 digits. The value of the NEAREST CENTURY option [TSQL] affects the interpretation of 2-digit years: 2000 is added to values less than NEAREST CENTURY, and 1900 is added to all other values. The default value of this option is 50. Thus, by default, 50 is interpreted as 1950, and 49 is interpreted as 2049.

The month can be the name or number of the month. The hours and minutes are separated by a colon, but can appear anywhere in the string.

Specify the year using the 4-digit format.

With an appropriate setting of DATE\_ORDER, the following strings are all valid dates:

```
99-05-23 21:35
99/5/23
1999/05/23
May 23 1999
23-May-1999
Tuesday May 23, 1999 10:00pm
```
If a string contains only a partial date specification, default values are used to fill outthe date. The following defaults are used:

- vear— $1900$
- month—No default
- day—1 (useful for month fields; for example, 'May 1999' is the date '1999-05-01 00:00')
- hour, minute, second, fraction—0

# **Domains**

Domains are aliases for built-in data types, including precision and scale values where applicable.

Domains, also called user-defined data types, allow columns throughout a database to be defined automatically on the same data type, with the same NULL or NOT NULL condition. This encourages consistency throughout the database. Domain names are case-insensitive. SAP Sybase IQ returns an error if you attempt to create a domain with the same name as an existing domain except for case.

# **Simple Domains**

You create domains using the CREATE DOMAIN statement.

The following statement creates a data type named street address, which is a 35character string:

CREATE DOMAIN street address CHAR( 35 )

**You can use CREATE DATATYPE** as an alternative to **CREATE DOMAIN**, but this is not recommended, as **CREATE DOMAIN** is the syntax used in the ISO/ANSI SQL standard.

### SQL Data Types

Requires CREATE DATATYPE system privlege. Once a data type is created, the user ID that executed the **CREATE DOMAIN** statementis the owner of that data type. Any user can use the data type, and unlike other database objects, the owner name is never used to prefix the data type name.

The street address data type may be used in exactly the same way as any other data type when defining columns. For example, the following table with two columns has the second column as a street\_address column:

```
CREATE TABLE twocol (id INT,
street street address)
```
Owners or DBAs can drop domains by issuing a **COMMIT** and then using the **DROP DOMAIN** statement:

```
DROP DOMAIN street address
```
You can carry out this statement only if no tables in the database are using data type.

#### Constraints and Defaults with User-Defined Data Types

Many of the attributes associated with columns, such as allowing NULL values, having a DEFAULT value, and so on, can be built into a user-defined data type. Any column that is defined on the data type automatically inherits the NULL setting, CHECK condition, and DEFAULT values. This allows uniformity to be built into columns with a similar meaning throughout a database.

For example, many primary key columns in the demo database are integer columns holding ID numbers. The following statement creates a data type that may be useful for such columns:

```
CREATE DOMAIN id INT
NOT NULL
DEFAULT AUTOINCREMENT
CHECK( @col > 0 )
```
Any column created using the data type id is not allowed to hold NULLs, defaults to an autoincremented value, and must hold a positive number. Any identifier could be used instead of col in the @col variable.

The attributes of the data type can be overridden if needed by explicitly providing attributes for the column. A column created on data type id with NULL values explicitly allowed does allow NULLs, regardless of the setting in the id data type.

# **CREATE DOMAIN Statement**

Creates a user-defined data type in the database.

```
Syntax
CREATE { DOMAIN | DATATYPE } domain-name data-type
… [ NOT ] NULL ]
… [ DEFAULT default-value ]
```
# **Parameters**

- **domain-name** identifier
- **data-type** built-in data type, with precision and scale
- **default-value** special-value | string | global variable | [ ] number | ( constantexpression ) | built-in-function( constant-expression ) | **AUTOINCREMENT** | **CURRENT DATABASE** | **CURRENT REMOTE USER** | **NULL** | **TIMESTAMP** | **LAST USER**
- **special-value CURRENT** { **DATE** | **TIME** | **TIMESTAMP** | **USER** | **PUBLISHER** } | **USER**

# **Examples**

• **Example 1 –** Create a data type named **address**, which holds a 35-character string, and which may be NULL:

CREATE DOMAIN address CHAR( 35 ) NULL

# **Usage**

User-defined data types are aliases for built-in data types, including precision and scale values, where applicable. They improve convenience and encourage consistency in the database.

# **Note:** Use **CREATE DOMAIN**, rather than **CREATE DATATYPE**, as **CREATE DOMAIN** is the ANSI/ISO SQL3 term.

The user who creates a data type is automatically made the owner of that data type. No owner can be specified in the **CREATE DATATYPE** statement. The user-defined data type name must be unique, and all users can access the data type without using the owner as prefix.

User-defined data types are objects within the database. Their names must conform to the rules for identifiers. User-defined data type names are always case-insensitive, as are built-in data type names.

By default, user-defined data types allow NULLs unlessthe **allow\_nulls\_by\_default** option is set to OFF. In this case, new user-defined data types by default do not allow NULLs. The nullability of a column created on a user-defined data type depends on the setting of the definition of the user-defined data type, not on the setting of the **allow nulls by default** option when the column is referenced. Any explicit setting of NULL or NOT NULL in the column definition overrides the user-defined data type setting.

The **CREATE DOMAIN** statement allows you to specify DEFAULT values on user-defined data types. The DEFAULT value specification isinherited by any column defined on the data type. Any DEFAULT value explicitly specified on the column overrides that specified for the data type.

The **CREATE DOMAIN** statement lets you incorporate a rule, called a CHECK condition, into the definition of a user-defined data type.

SAP Sybase IQ enforces CHECK constraints for base, global temporary. local temporary tables, and user-defined data types.

To drop the data type fromthe database, use the **DROP** statement. Youmust be eitherthe owner of the data type or have the CREATE DATATYPE or CREATE ANY OBJECT system privilege in order to drop a user-defined data type.

Side effects:

• Automatic commit

# **Standards**

- SOL—ISO/ANSI SOL compliant.
- Sybase—Not supported by Adaptive Server Enterprise. Transact-SQL provides similar functionality using the **sp\_addtype** system procedure and the **CREATE DEFAULT** and **CREATE RULE** statements.

# **Permissions**

Requires one of:

- CREATE DATATYPE system privilege.
- CREATE ANY OBJECT system privilege.

# **Domain Compatibility**

Domain compatibility differences exist between SAP Sybase IQ and Adaptive Server Enterprise and SQL Anywhere.

- Named constraints and defaults—In SAP Sybase IQ, user-defined data types are created with a base data type, and optionally, a NULL or NOT NULL condition. Named constraints and named defaults are not supported.
- Creating data types—In SAP Sybase IQ, you can use either the sp\_addtype system procedure or the **CREATE DOMAIN** statement to add a domain. In Adaptive Server Enterprise, you must use sp\_addtype. The owner of the sp\_addtype and other stored procedures inherited from SQL Anywhere is dbo. The creator for any object created using SQL Anywhere stored procedure is also dbo, and thus a user without the ALTER DATATYPE or ALTER ANY OBJECT system privilege and DROP DATATYPE or DROP ANY OBJECT system privileges may not alter or drop domains created using sp\_addtype. You must have these system privileges for altering and dropping domains owned by dbo.

# <span id="page-428-0"></span>**Data Type Conversions**

Type conversions happen automatically, or you can explicitly requestthem using the **CAST** or **CONVERT** function.

# **Usage**

If a string is used in a numeric expression or as an argumentto a function expecting a numeric argument, the string is converted to a number before use.

If a number is used in a string expression or as a string function argument, then the number is converted to a string before use.

All date constants are specified as strings. The string is automatically converted to a date before use.

There are certain cases where the automatic data type conversions are not appropriate.

 $12/31/90'$  + 5 -- Tries to convert the string to a number  $'a' > 0$  -- Tries to convert 'a' to a number

You can use the **CAST** or **CONVERT** function to force type conversions.

The following functions can also be used to force type conversions:

- **DATE(** expression ) converts the expression into a date, and removes any hours, minutes or seconds. Conversion errors might be reported.
- **DATETIME( expression )** converts the expression into a timestamp. Conversion errors might be reported.
- **STRING( expression )** similar to CAST (value AS CHAR), except that string(NULL) isthe empty string (''), whereas CAST(NULL AS CHAR) isthe NULL value.

## **See also**

- [Data Type Conversion Functions](#page-107-0) on page 88
- [Storage Size](#page-416-0) on page 397

# **Compatibility of String to Datetime Conversions**

There are some differences in behavior between SAP Sybase IQ and Adaptive Server Enterprise when converting strings to date and time data types.

If you convert a string containing only a time value (no date) to a date/time data type, SAP Sybase IQ and Adaptive Server Enterprise both use a default date of January 1, 1900. SQL Anywhere uses the current date.

# **Usage**

If the milliseconds portion of a time is less than 3 digits, Adaptive Server Enterprise interprets the value differently depending on whether it was preceded by a period or a colon. If preceded by a colon, the value means thousandths of a second. If preceded by a period, 1 digit means tenths, 2 digits mean hundredths, and 3 digits mean thousandths. SAP Sybase IQ and SQL Anywhere interpret the value the same way, regardless of the separator.

• Adaptive Server Enterprise converts the values below as shown.

```
12:34:56.7 to 12:34:56.700
12.34.56.78 to 12:34:56.780
12:34:56.789 to 12:34:56.789
12:34:56:7 to 12:34:56.007
12.34.56:78 to 12:34:56.078
12:34:56:789 to 12:34:56.789
```
• SAP Sybase IQ converts the milliseconds value in the manner that Adaptive Server Enterprise does for values preceded by a period, in both cases:

```
12:34:56.7 to 12:34:56.700
12.34.56.78 to 12:34:56.780
12:34:56.789 to 12:34:56.789
12:34:56:7 to 12:34:56.700
12.34.56:78 to 12:34:56.780
12:34:56:789 to 12:34:56.789
```
# **See also**

• [Usage for Date and Time Data Types](#page-419-0) on page 400

# **Compatibility of Exported Dates**

For dates in the first 9 days of a month and hours less than 10, Adaptive Server Enterprise supports a blank for the first digit; SAP Sybase IQ supports a zero or a blank.

For details on supported and unsupported Adaptive Server Enterprise data types, see Administration: Load Management.

# **Conversion of BIT to BINARY Data Type**

SAP Sybase IQ supports BIT to BINARY and BIT to VARBINARY implicit and explicit conversion and is compatible with Adaptive Server Enterprise support of these conversions.

SAPSybase IQ implicitly converts BIT to BINARY and BIT to VARBINARY data typesfor comparison operators, arithmetic operations, and **INSERT** and **UPDATE** statements.

For BIT to BINARY conversion, bit value 'b' is copied to the first byte of the binary string and the rest of the bytes are filled with zeros. For example,  $BIT$  value 1 is converted to  $BINARY(n)$ string 0x0100...00 having  $2^n$  nibbles. BIT value 0 is converted to BINARY string 0x00...00.

For BIT to VARBINARY conversion, BIT value 'b' is copied to the first byte of the BINARY string and the remaining bytes are not used; that is, only one byte is used. For example,  $BIT$ value 1 is converted to VARBINARY(n) string 0x01 having 2 nibbles.

The result of both implicit and explicit conversions of BIT to BINARY and BIT to VARBINARY data types is the same. The following table contains examples of BIT to BINARY and VARBINARY conversions.

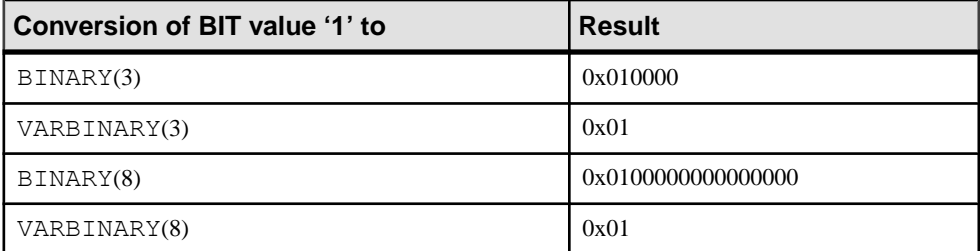

These examplesillustrate both implicit and explicit conversion of BIT to BINARY and BIT to VARBINARY data types.

Given the following tables and data:

```
CREATE TABLE tbin(c1 BINARY(9))
CREATE TABLE tvarbin(c2 VARBINARY(9))
CREATE TABLE tbar(c2 BIT)
INSERT tbar VALUES(1)
INSERT tbar VALUES(0)
```
Implicit conversion of BIT to BINARY:

INSERT tbin SELECT c2 FROM tbar

 $c<sub>1</sub>$ --- 0x010000000000000000 (18 nibbles) 0x000000000000000000 (18 nibbles)

Implicit conversion of BIT to VARBINARY:

```
INSERT tvarbin SELECT c2 FROM tbar
```

```
c2
---
0x01
0 \times 00
```
Explicit conversion of BIT to BINARY:

```
INSERT tbin SELECT CONVERT (BINARY(9), c2) FROM tbar
```

```
c1
---
0x010000000000000000 (18 nibbles)
0x000000000000000000 (18 nibbles)
```
Explicit conversion of BIT to VARBINARY:

```
INSERT tvarbin SELECT CONVERT(VARBINARY(9), c2) FROM tbar
c2
---
0x01
0x00
```
# **Conversion Between BIT and CHAR/VARCHAR Data Types**

SAP Sybase IQ supports implicit conversion between BIT and CHAR, and BIT and VARCHAR data types for comparison operators, arithmetic operations, and **INSERT** and **UPDATE** statements

.These examplesillustrate both implicit and explicit conversions between BIT and CHAR, and BIT and VARCHAR data types.

Given the following tables and data:

```
CREATE TABLE tchar(c1 CHAR(9))
CREATE TABLE tvarchar(c2 VARCHAR(9))
CREATE TABLE tbar(c2 BIT)
CREATE TABLE tbit(c2 BIT)
INSERT tbar VALUES(1)
INSERT tbar VALUES(0)
```
Implicit conversion of BIT to VARCHAR / VARCHAR to BIT and implicit conversion of BIT to VARCHAR:

INSERT tvarchar SELECT c2 FROM tbar SELECT c2, char length(c2) FROM tvarchar

```
c2,char_length(tvarchar.c2)
```

```
---------------------------
'1',1
'0', 1
```
Implicit conversion of VARCHAR to BIT:

```
INSERT tbit SELECT c2 FROM tvarchar
SELECT c2 FROM tbit
c2
--
\Omega1
```
Explicit conversion of BIT to CHAR / CHAR to BIT and explicit conversion of BIT to CHAR:

```
INSERT tchar SELECT CONVERT (CHAR(9), c2) FROM tbar
SELECT c1, char length(c1) FROM tchar
```
c1,char\_length(tchar.c1)
```
------------------------
'1', 9'0', 9
```
Explicit conversion of CHAR to BIT:

```
INSERT tbit SELECT CONVERT (BIT, c1) FROM tchar
SELECT c2 FROM tbit
c<sub>2</sub>--
0
1
```
Explicit conversion of BIT to VARCHAR / VARCHAR to BIT and explicit conversion of BIT to VARCHAR:

```
INSERT tvarchar SELECT CONVERT(VARCHAR(9), c2)
 FROM tbar
SELECT c2, char_length(c2) FROM tvarchar
c2, char_length(tvarchar.c2)
       ---------------------------
'1', 1'0', 1
```
Explicit conversion of VARCHAR to BIT:

```
INSERT tbit SELECT CONVERT (BIT, c2) FROM tvarchar
SELECT c2 FROM tbit
c2
--
\Omega1
```
SQL Data Types

# **Differences from Other SQL Dialects**

SAPSybase IQ conforms to the ANSISQL89 standard, but has many additional features that are defined in the IBM DB2 and SAA specifications, as well as in the ANSI SQL92 standard.

Certain SAP Sybase IQ features are not found in many other SQL implementations.

### **Dates**

SAP Sybase IQ has date, time, and timestamp types that include year, month, day, hour, minutes, seconds, and fraction of a second. For insertions or updates to date fields, or comparisons with date fields, a free-format date is supported.

In addition, the following operations are allowed on dates:

| <b>Date Operation</b> | <b>Description</b>                                    |  |
|-----------------------|-------------------------------------------------------|--|
| $date + integer$      | Add the specified number of days to a date.           |  |
| date - integer        | Subtract the specified number of days from a<br>date. |  |
| date - date           | Compute the number of days between two dates.         |  |
| $date + time$         | Make a timestamp out of a date and time.              |  |

**Table 67. Date Operations**

Also, many functions are provided for manipulating dates and times.

## **Integrity**

SAP Sybase IQ supports both entity and referential integrity.

This has been implemented via the following two extensions to the **CREATE TABLE** and **ALTER TABLE** statements.

```
PRIMARY KEY ( column-name, ... )
[NOT NULL] FOREIGN KEY [role-name] 
               [ (column-name, \ldots)]
             REFERENCES table-name [(column-name, ...)]
                 [ CHECK ON COMMIT ]
```
The PRIMARY KEY clause declares the primary key for the relation. SAP Sybase IQ will then enforce the uniqueness of the primary key, and ensure that no column in the primary key contains the NULL value.

The FOREIGN KEY clause defines a relationship between this table and another table. This relationship is represented by a column (or columns) in this table which must contain values in the primary key of another table. The system then ensures referential integrity for these columns; whenever these columns are modified or a row is inserted into this table, these columns are checked to ensure that either one or more is NULL or the values match the corresponding columns for some row in the primary key of the other table.

# **Joins**

SAP Sybase IQ allows **automatic joins** between tables.

In addition to the **NATURAL** and **OUTER** join operators supported in other implementations, SAP Sybase IQ allows **KEY** joins between tables based on foreign-key relationships. This reduces the complexity of the **WHERE** clause when performing joins.

## **Updates**

SAP Sybase IQ allows more than one table to be referenced by **UPDATE**.

Views defined on more than one table can also be updated. ManySQL implementations do not allow updates on joined tables.

# **Altering Tables**

**ALTER TABLE** has been extended.

In addition to changes for entity and referential integrity, the following types of alterations are allowed:

DELETE column RENAME new-table-name RENAME old-column TO new-column

You can use **MODIFY** to change the maximum length of a character column, as well as converting from one data type to another.

# **Subqueries Not Always Allowed**

Unlike SQL Anywhere, SAP Sybase IQ does not allow subqueries to appear wherever expressions are allowed.

SAP Sybase IQ supports subqueries only as allowed in the SQL-1989 grammar, plus in the **SELECT** list of the top level query block or in the **SET** clause of an **UPDATE** statement. SAP Sybase IQ does not support SQL Anywhere extensions.

Many SQL implementations allow subqueries only on the right side of a comparison operator. For example, the following command is valid in SAP Sybase IQ but not valid in most other SQL implementations.

```
SELECT SurName,
            BirthDate,
             ( SELECT DepartmentName 
                FROM Departments
                WHERE DepartmentID = Employees.EmployeeID
                AND DepartmentID = 200 )
FROM Employees
```
# **Additional Functions**

SAP Sybase IQ supports several functions not in the ANSI SQL definition.

#### **See also**

• *[SQL Functions](#page-98-0)* on page 79

# **Cursors**

When using Embedded SQL, cursor positions can be moved arbitrarily on the FETCH statement. Cursors can be moved forward or backward relative to the current position or a given number of records from the beginning or end of the cursor.

Differences from Other SQL Dialects

# **Physical Limitations**

Limitations exist on the size of objects and the number of objects in SAP Sybase IQ databases. In most cases, computer memory and disk drive are more limiting factors.

For limitations that apply to only one platform, see the platform-specific documentation.

| <b>Item</b>                      | Limitation                                                                                                    |  |
|----------------------------------|----------------------------------------------------------------------------------------------------|--|
| Catalog file size                | Maximum is 1TB for all platforms. Windows systems<br>with NTFS support the 1TB maximum.                                                                   |  |
| Database name size               | 250 bytes                                                                                                    |  |
| Database size                    | Maximum database size approximates the number of<br>files times the file size on a particular platform, depend-<br>ing on the maximum disk configuration. |  |
|                                  | Refer to your operating system documentation for kernel<br>parameters that affect the maximum number of files.                                            |  |
| Dhfile size                      | Determined by the operating system file size                                                                                                    |  |
| Dbspace size                     | Raw device: Maximum size is 4T.                                                                                                    |  |
|                                  | File system device: Maximum size is 4TB                                                                                                    |  |
|                                  | Operating system file: Maximum size supported by the<br>operating system                                                                                  |  |
|                                  | Creating dbspaces on NAS (Network Attached Storage)<br>devices is not recommended.                                                                        |  |
| Field size                       | 255 bytes for BINARY, 32,767 bytes for VARBINA-<br>RY                                                                                                    |  |
|                                  | 32,767 for CHAR, VARCHAR                                                                                                    |  |
|                                  | Up to 512 TB for 128 KB pages or 1 PB for 512 KB<br>pages for LONG BINARY, LONG VARCHAR                                                                   |  |
| IQ page size                     | Must be between 64KB and 512KB                                                                                                    |  |
| Maximum key size                 | 255 bytes for single-column index. 5300 bytes for mul-<br>ticolumn index                                                                                  |  |
| Maximum length of string literal | 32KB                                                                                                    |  |

**Table 68. Database Object Size and Number Limitations**

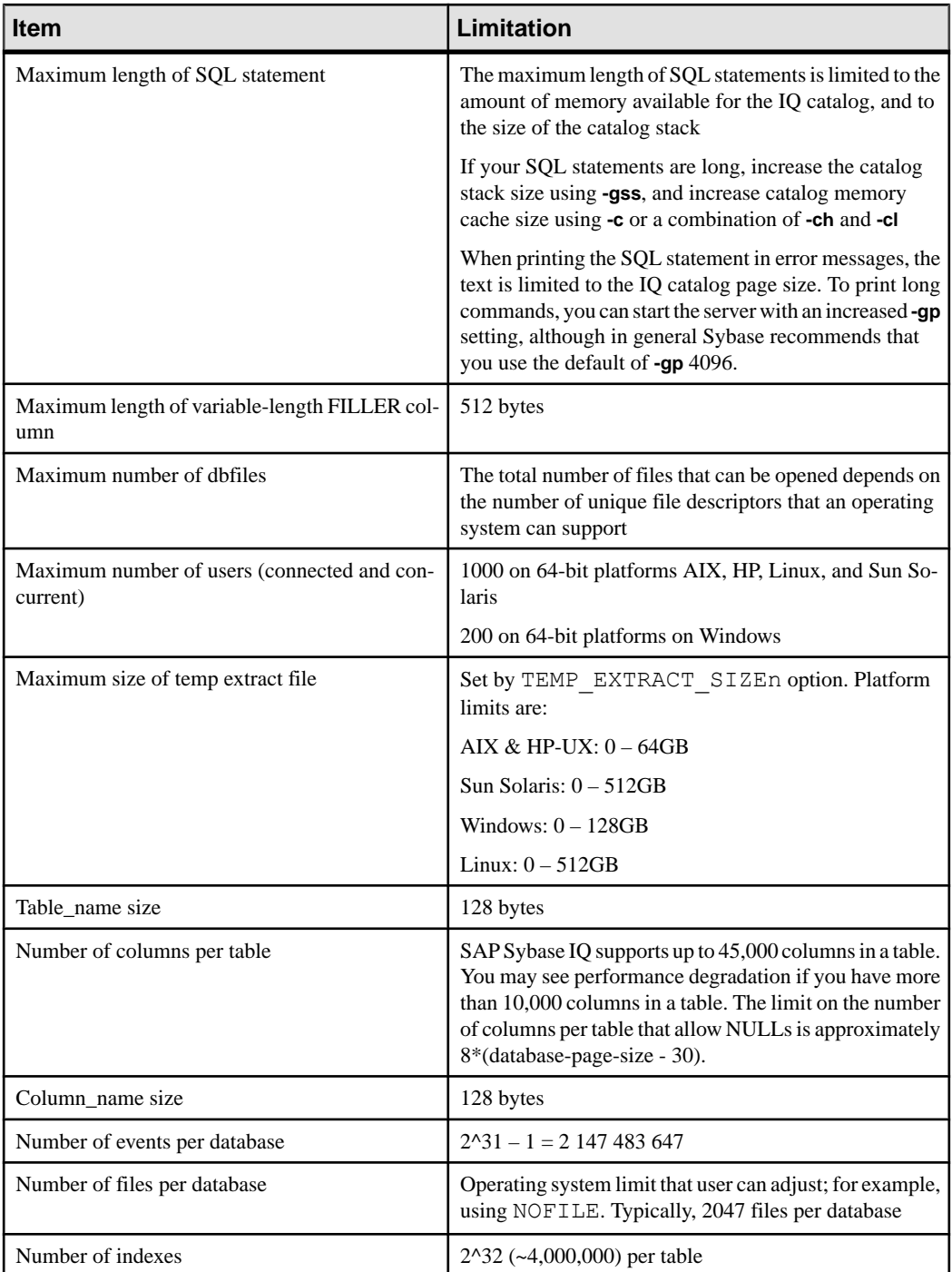

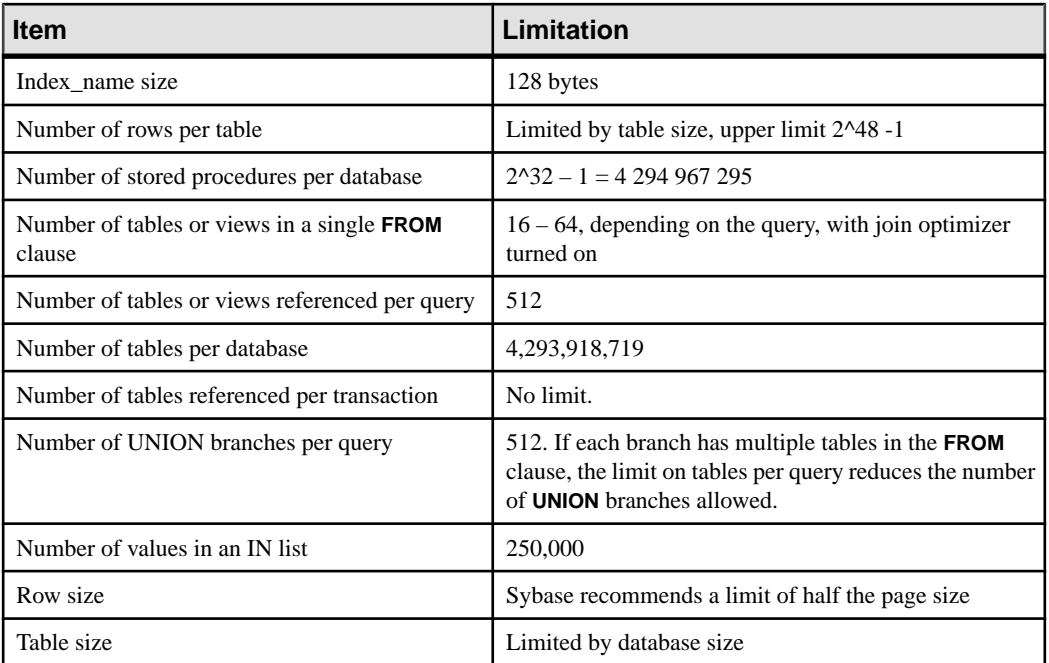

### **See also**

• *[String Functions](#page-114-0)* on page 95

Physical Limitations

# **System Procedures**

Use the system-supplied stored procedures in SAP Sybase IQ databases to retrieve system information.

SAP Sybase IQ includes the following kinds of system procedures:

- System functions that are implemented as stored procedures.
- Catalog stored procedures, for displaying system information in tabular form.
- Multiplex stored procedures, which include both of the above types of procedures, for multiplex server operations. See System Procedures in Administration: Multiplex.
- Transact-SQL system and catalog procedures.

System stored procedures related specifically to Large Object data, including **sp\_iqsetcompression** and **sp\_iqshowcompression**, are described in Stored Procedure Support in Unstructured Data Analytics.

# **Managing Privileged System Procedure Execution**

There are two security models under which privileged system procedures can run. Each model grants the ability to run the system procedure differently.

**Note:** The following information applies to SAP Sybase IQ privileged system procedures only, not user-defined stored procedures.

The first model, called the SYSTEM PROCEDURE DEFINER model, runs a privileged system procedure with the privileges of its owner, typically dbo. The second model, called the SYSTEM PROCEDURE INVOKER model, runs a privileged system procedure with the privileges of the person executing it.

To run a privileged system procedure using the SYSTEM PROCEDURE DEFINER model, grant explicit EXECUTE privilege on the procedure. Any system privileges required to run any underlying authorized tasks of the system procedure are automatically inherited from the owner (definer of the system procedure).

For privileged system procedures using the SYSTEM PROCEDURE INVOKER model, the EXECUTE privilege is granted to the PUBLIC role, and since by default every user is a member of the PUBLIC role, every user automatically inherits the EXECUTE privilege. However, since the PUBLIC role is not the owner of the system procedures, and is not granted any system privileges, system privileges required to run any underlying authorized tasks must be granted directly or indirectly to the user.

By default, a new 16.0 database runs all privileged system procedures using the SYSTEM PROCEDURE INVOKER model. By default, a pre-16.0 upgraded database runs privileged system procedures using a combination of both the SYSTEM PROCEDURE DEFINER and SYSTEM PROCEDURE INVOKER models. In the combined model, all pre-16.0 privileged system procedures run using the SYSTEM PROCEDURE DEFINER model, and any privileged system procedures introduced with 16.0 (or any future release) run using the SYSTEM PROCEDURE INVOKER model. The default security model can be overridden during database creation or upgrade, or changed any time thereafter. However, this is not recommended as it may result in loss of functionality on custom stored procedures and applications.

### **Grant the Ability to Run a Privileged System Procedure**

The process by which you grant the ability to run a privileged system procedure is dependant on the security model under which it runs.

For a privileged system procedure using the SYSTEM PROCEDURE DEFINER model, grant EXECUTE privilege on the system procedure to the user:

```
GRANT EXECUTE ON sys_procedure_name
     TO grantee [,...]
```
For a privileged system procedure using the SYSTEM PROCEDURE INVOKER model, grant the underlying system privileges required by the system procedure to the user. Use **sp\_proc\_priv()** to identify the system privileges required to run a system procedure.

```
GRANT system_privilege_name
     TO grantee [,...]
```
## **Revoke the Ability to Run a Privileged System Procedure**

The process by which you revoke the ability to run a privileged system procedure is dependant on the security model under which it runs.

For a privileged system procedure using the SYSTEM PROCEDURE DEFINER model, revoke the EXECUTE privilege on the system procedure from the user:

```
REVOKE EXECUTE ON sys_procedure_name
     FROM grantee [,...]
```
For a privileged system procedure using the SYSTEM PROCEDURE INVOKER model, revoke the underlying system privileges required by the system procedure from the user:

```
REVOKE system_privilege_name
     FROM grantee [,...]
```
### **Determine Security Model Used by a Database**

By default, a new 16.0 database runs privileged system procedures using the SYSTEM PROCEDURE INVOKER model only, while a pre-16.0 upgraded database runs privileged system procedures using a combination of both the SYSTEM PROCEDURE DEFINER and SYSTEM PROCEDURE INVOKER models.

However, it is possible to override the defaults during database creation or upgrade. To verify the security model of a database, execute:

```
select IF ((HEXTOINT(substring(db property('Capabilities'),
1, length(db property('Capabilities'))-20)) & 8) = 8)
THEN 1
ELSE 0
END IF
```
1 indicates the database is using the SYSTEM PROCEDURE INVOKER model. 0 indicates that the database is using the combined model.

Remember, in the combined model, only pre-16.0 privileged system procedures run using the SYSTEM PROCEDURE DEFINER. Refer to the pre-16.0 privileged system procedures list to identify these system procedures.

A new or upgraded 16.0 database cannot be configured to run allsystem procedures using the SYSTEM PROCEDURE DEFINER model.

### **Pre-16.0 Privileged System Procedures**

A list of pre-16.0 privileged system procedures.

Pre-16.0 privileged system procedures that use the combined security model For these privileged system procedures, if the database is configured to run using SYSTEM PROCEDURE DEFINER, you only need EXECUTE privilege on the procedure to run it. If the database is configured to run using SYSTEM PROCEDURE INVOKER, you need the individual privileges that each procedure requires to run successfully. Refer to the documentation for each procedure's required system privileges.

### System Procedures

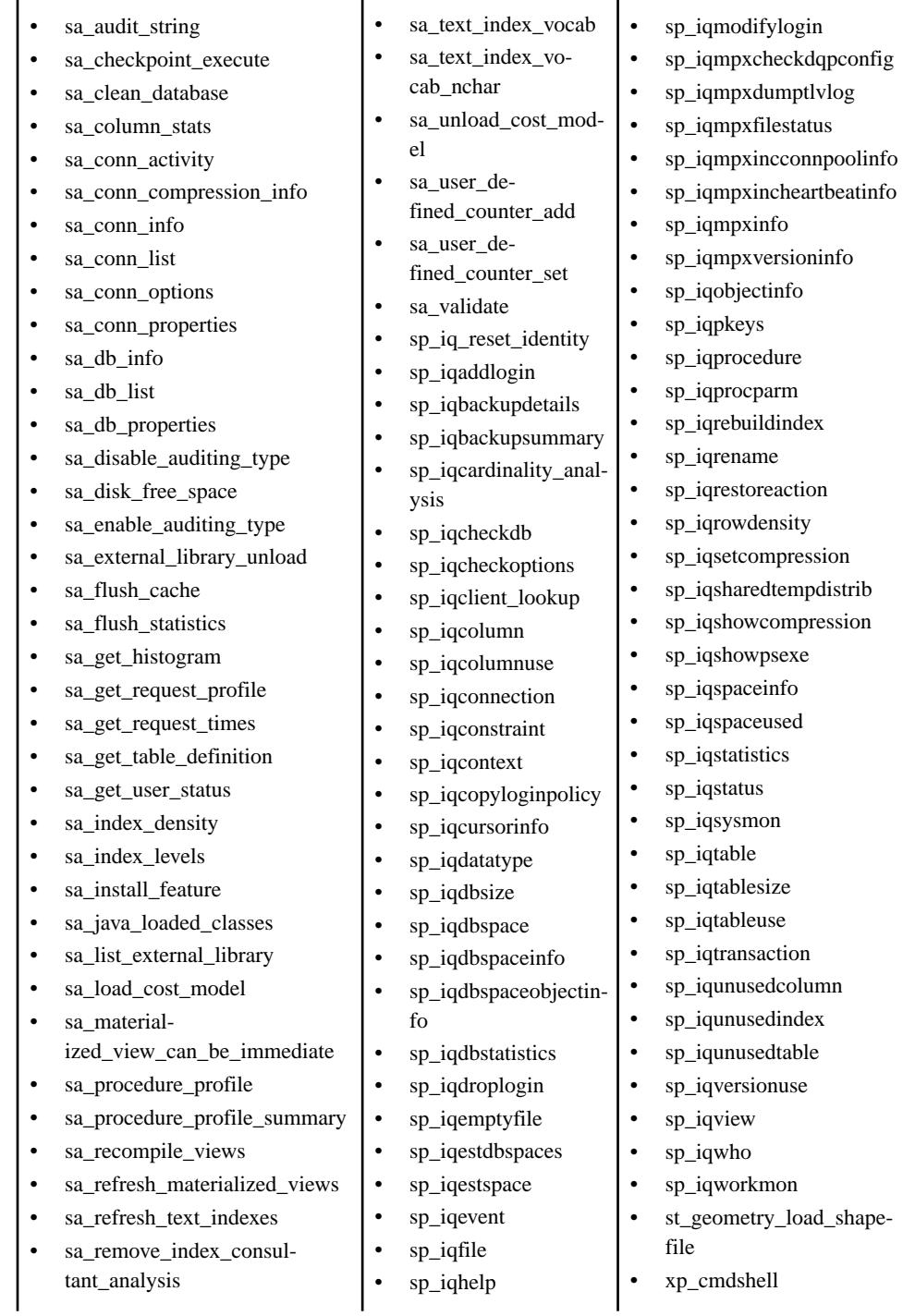

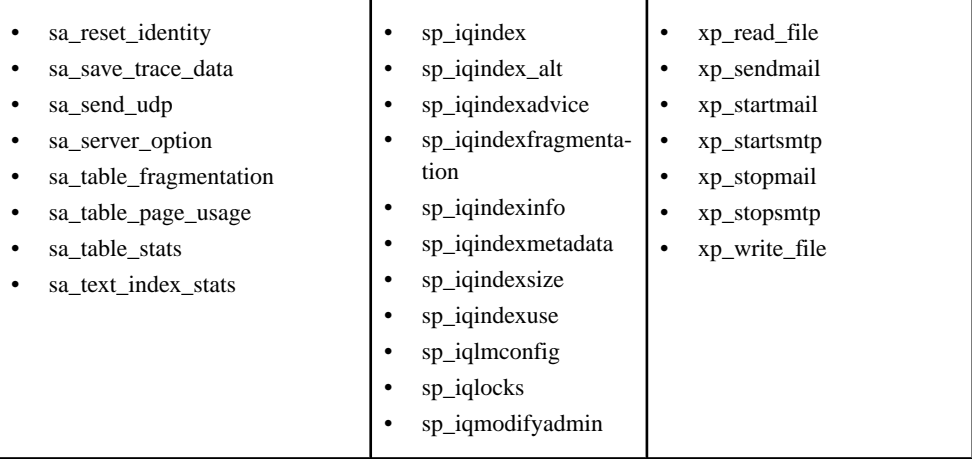

#### Pre-16.0 privileged system procedures that run with invoker privileges regardless of the security model

These pre-16.0 privileged system procedures run with the privileges of the user running the procedure, not the owner of the procedure, regardless of the security model setting. This means that in addition to requiring EXECUTE privilege on the system procedure, the user must be granted additional system privileges required by the system procedure. Refer to the documentation for the required system privileges.

- sa\_describe\_shapefile
- sa\_get\_user\_status
- sa locks
- sa\_performance\_diagnostics
- sa\_report\_deadlocks
- sa\_text\_index\_stats

# **Syntax Rules for Stored Procedures**

Use of parentheses and quotes in stored procedure calls varies, depending on whether you enter the procedure name directly, as you can in Interactive SQL, or invoke it with a **CALL** statement.

Some variations are permitted because the product supports both SAP Sybase IQ SQL and Transact-SQL syntax. If you need Transact-SQL compatibility, be sure to use Transact-SQL syntax.

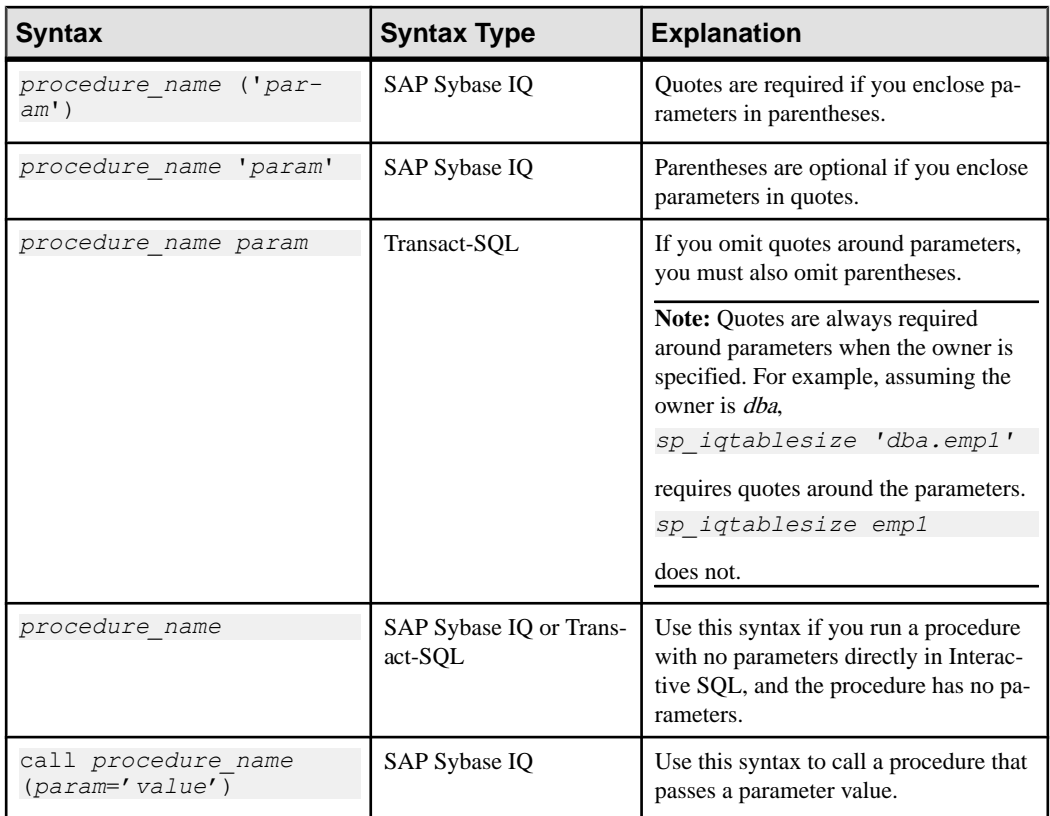

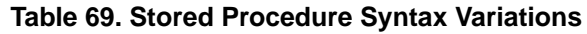

When you use Transact-SQL stored procedures, you must use the Transact-SQL syntax.

# **Understanding Statistics Reported by Stored Procedures**

Many stored procedures report information on the state of SAP Sybase IQ at the time the procedure executes.

This means that you get a snapshot view. For example, a report column that lists space in use by a connection shows only the space in use at the instant the procedure executes, not the maximum space used by that connection.

To monitor SAP Sybase IQ usage over an extended period, use the SAP Sybase IQ monitor, which collects and reports statistics from the time you start the monitor until you stop it, at an interval you specify.

# **SQL Anywhere Supported Procedures**

SAP Sybase IQ supports SQL Anywhere system procedures.

**Tip:** SQL Anywhere stored procedures do not contain  $i \notin \mathbb{R}$  in the procedure name.

The **sa\_get\_table\_definition** procedure is only supported for SQL Anywhere tables. If run against an SAP Sybase IQ table, the procedure returns the error not implemented for IQ tables.

# **Alphabetical List of System Stored Procedures**

System stored procedures carry out System Administrator tasks in the IQ main store.

System stored procedures are owned by the user ID dbo.

**Note:** By default, the maximum length of column values displayed by Interactive SQL Classic is 30 characters. This might be inadequate for displaying output of stored procedures such as **sp\_iqstatus**. To avoid truncated output, increase the length by selecting Command > Options from the Interactive SQL menu select and enter a higher value for Limit Display Columns, Limit Output Columns, or both.

### **sp\_iqaddlogin Procedure**

Adds a new SAP Sybase IQ user account to the specified login policy.

#### Syntax1

```
call sp_iqaddlogin ('username_in', 'pwd', 
[ 'password_expiry_on_next_login '] [ , 'policy_name '] )
```
#### Syntax2

```
sp_iqaddlogin 'username_in', 'pwd', [ 'password_expiry_on_next_login ']
[ , 'policy_name ']
```
#### Syntax3

```
sp_iqaddlogin username_in, pwd, [ password_expiry_on_next_login ] [ , 
policy_name ]
```
#### Usage

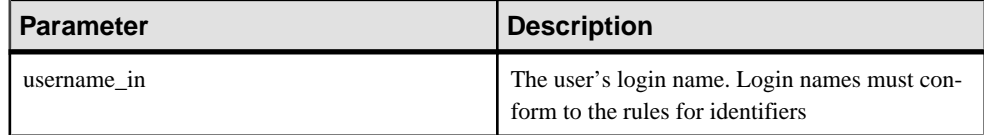

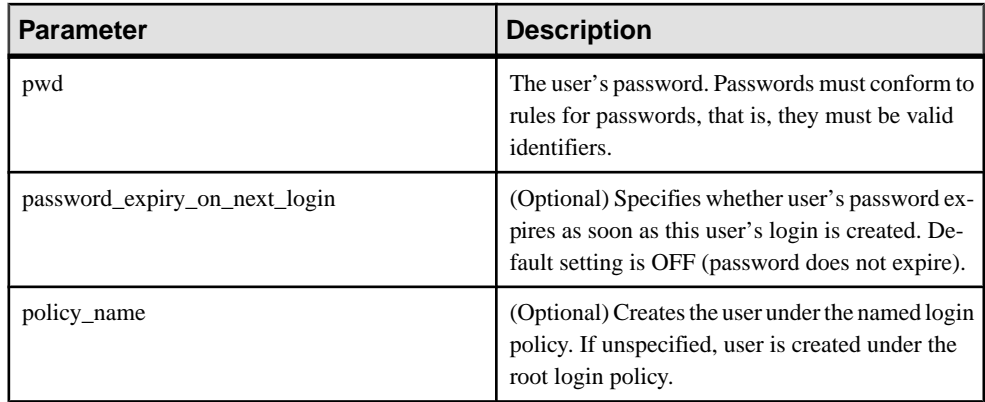

A username\_in/pwd created using **sp\_iqaddlogin** and set to expire in one day is valid all day tomorrow and invalid on the following day. In other words, a login created today and set to expire in *n* days are not usable once the date changes to the  $(n+1)$ th day.

#### **Privileges**

Requires the MANAGE ANY USER system privilege.

#### **Description**

Adds a new SAP Sybase IQ user account, assigns a login policy to the user and adds the user to the ISYSUSER system table. If the user already has a user ID for the database but is not in ISYSUSER, (for example,if the user ID was added using the **GRANT CONNECT** statement or Sybase Control Center), **sp\_iqaddlogin** adds the user to the table.

If you do notspecify a login policy name when calling the procedure,SAPSybase IQ assigns the user to the root login policy.

**Note:** If the maximum number of logins for a login policy is unlimited, then a user belonging to that login policy can have an unlimited number of connections.

The first user login forces a password change and assigns a login policy to the newly created user. Use **CREATE USER** to create new users, although, for backward compatibility, **sp\_iqaddlogin** is still supported.

#### **Examples**

These calls add the user rose with a password irk324 under the login policy named expired\_password. This example assumes the expired\_password login policy already exists.

```
call sp iqaddlogin('rose', 'irk324', 'ON', 'expired password')
sp_iqaddlogin 'rose','irk324', 'ON', 'expired password'
```
#### **See also**

• *sp* expireallpasswords system procedure on page 668

- sp\_[iqcopyloginpolicy Procedure](#page-478-0) on page 459
- sp\_[iqmodifylogin Procedure](#page-538-0) on page 519
- *sp\_[iqpassword Procedure](#page-553-0)* on page 534
- sp\_[iqdroplogin Procedure](#page-498-0) on page 479

### **sp\_iqbackupdetails Procedure**

Shows all the dbfiles included in a particular backup.

#### **Syntax**

**sp\_iqbackupdetails** *backup\_id*

#### **Parameters**

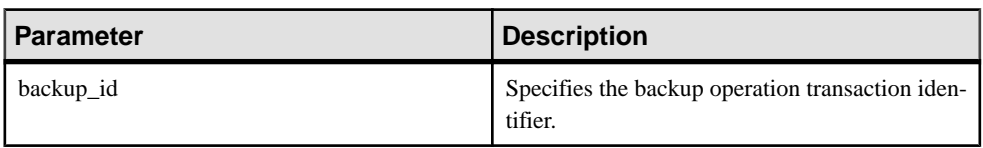

**Table 70. Parameters**

**Note:** You can obtain the backup\_id value from the SYSIQBACKUPHISTORY table by executing the query:

select \* from sysiqbackuphistory

#### Privileges

No specific system privileges are required to run this procedure.

#### **Description**

**sp\_iqbackupdetails** returns:

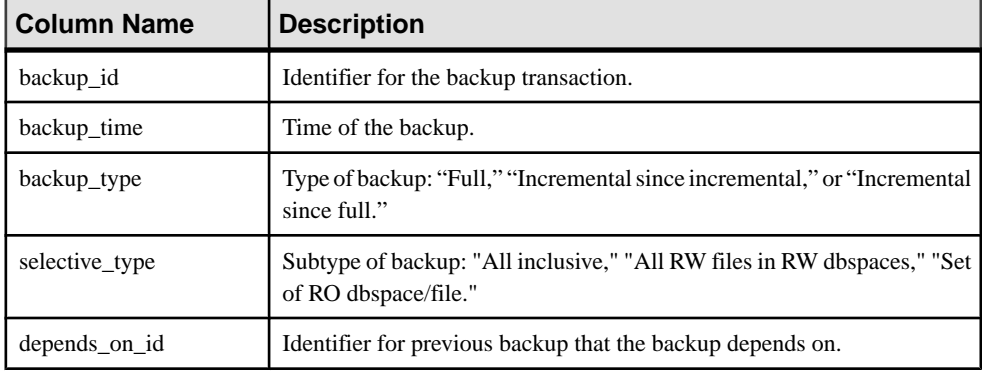

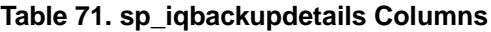

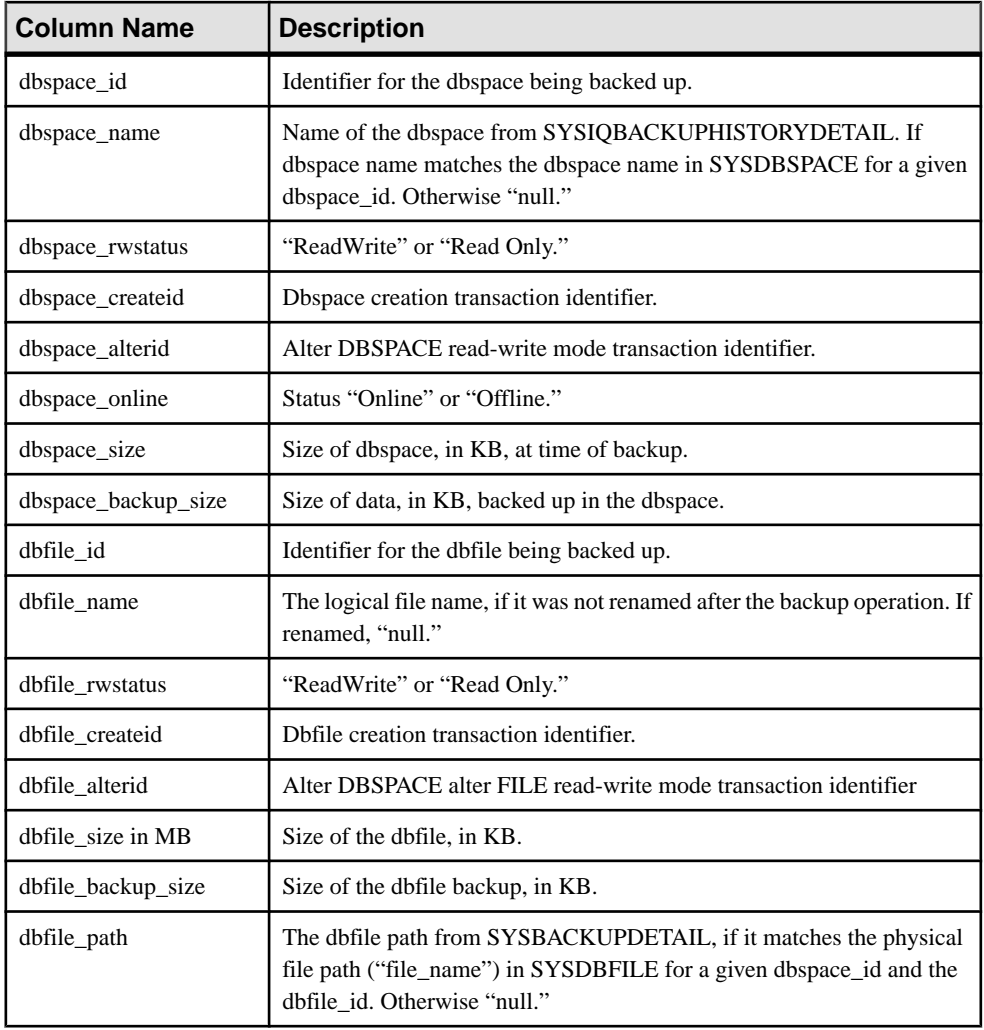

### Example

### Sample output from **sp\_iqbackupdetails**:

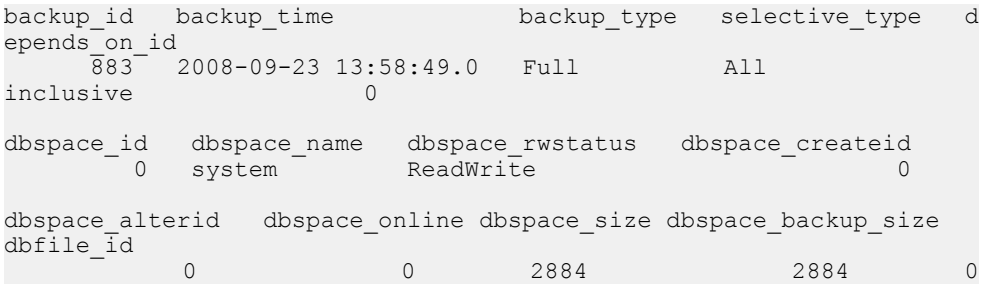

```
dbfile name dbfile rwstatus dbfile createid dbfile alterid
dbfile_size<br>system
 system ReadWrite 0 0 2884
dbfile backup size dbfile path
            2884 C:\\Documents and Settings\\All Users\\SybaseIQ\
\demo\\iqdemo.db
```
#### **See also**

• [SYSIQBACKUPHISTORY System View](#page-745-0) on page 726

### **sp\_iqbackupsummary Procedure**

Summarizes backup operations performed.

#### **Syntax**

**sp\_iqbackupsummary** [ *timestamp or backup\_id* ]

#### **Parameters**

**timestamp or backup\_id**–specifies the interval for which to report backup operations. If you specify a timestamp or a backup ID, only those records with backup\_time greater than or equal to the time you enter are returned. If you specify no timestamp, the procedure returns all the backup records in ISYSIQBACKUPHISTORY.

#### Privileges

No specific system privileges are required to run this procedure.

#### **Description**

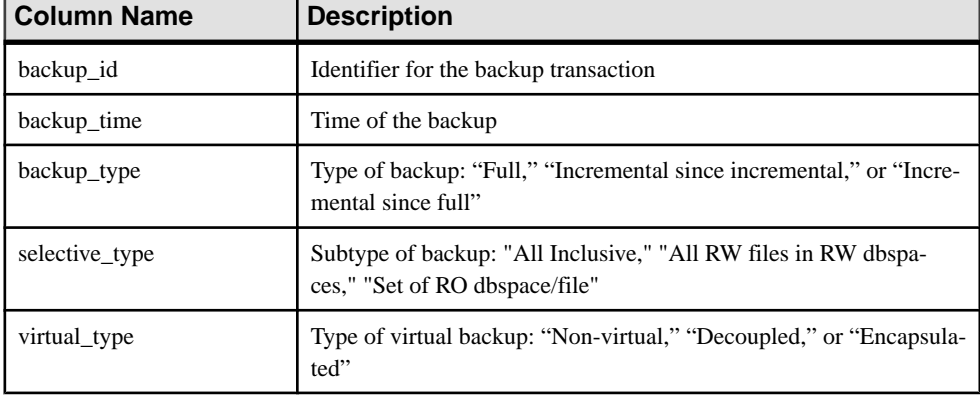

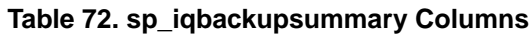

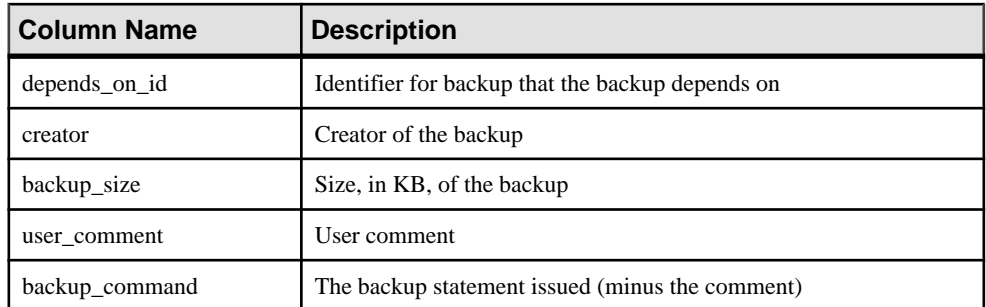

#### Example

Sample output of **sp\_iqbackupsummary**:

```
backup id backup time backup type selective type v
intual_type = 883 - 2008 - 09 - 2313:58:49.0Full All inclusive Non
virtual
depends_on_id creator backup_size user_comment backup_command<br>0 DBA 10864 backup_database_to
                                                    backup database to
                                                            'c:\\\\temp
\\\\b1'
```
### **sp\_iqcardinality\_analysis Procedure**

Analyzes the cardinality of columns in a table.

**Note: sp\_iqcardinality\_analysis** no longer returns an index type value or index recommendation. Users are advised to Run Index Advisor for suggestions about additional column indexes. **sp\_iqcardinality\_analysis** is deprecated and will be removed in a future release.

#### **Syntax**

**sp\_iqcardinality\_analysis ( [ 'table\_name' ], [ 'table\_owner' ], [ 'script' ] )**

#### **Parameters**

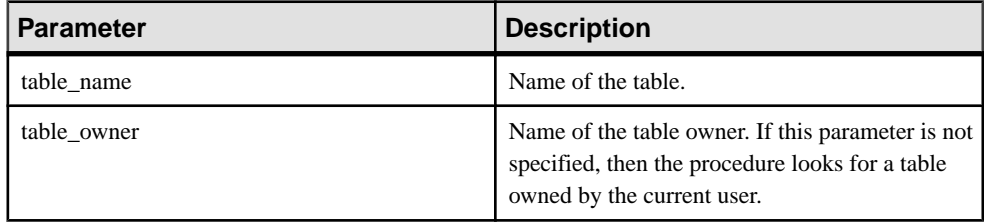

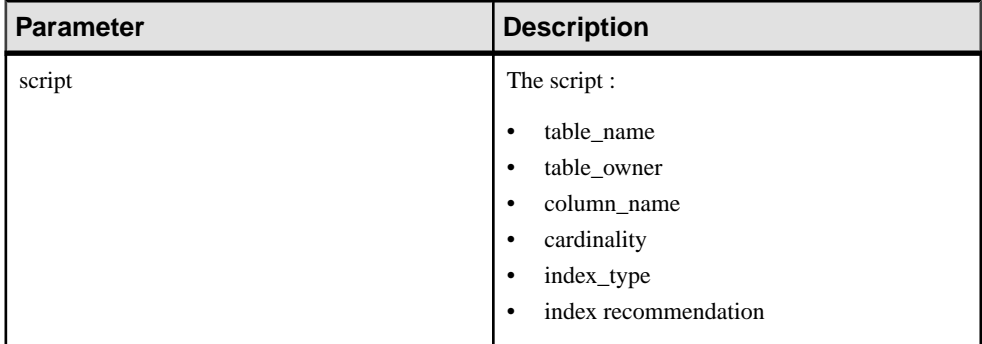

#### Usage

If you do not specify any parameters, then SAP Sybase IQ displays **create\_index** SQL statements for all columns in all tables owned by the current user.

If you specify script, you can redirect the output to generate the script file:

OUTPUT TO 'indexfile.sql' FORMAT ASCII QUOTE '';

#### Privileges

Requires be either table owner or have SELECT ANY TABLE system privilege. In addition, user must have at least ONE of the following: CREATE ANY INDEX, ALTER ANY INDEX, CREATE ANY OBJECT, or ALTER ANY OBJECT.

#### Example

sp\_iqcardinality\_analysis 'Departments', 'GROUPO'

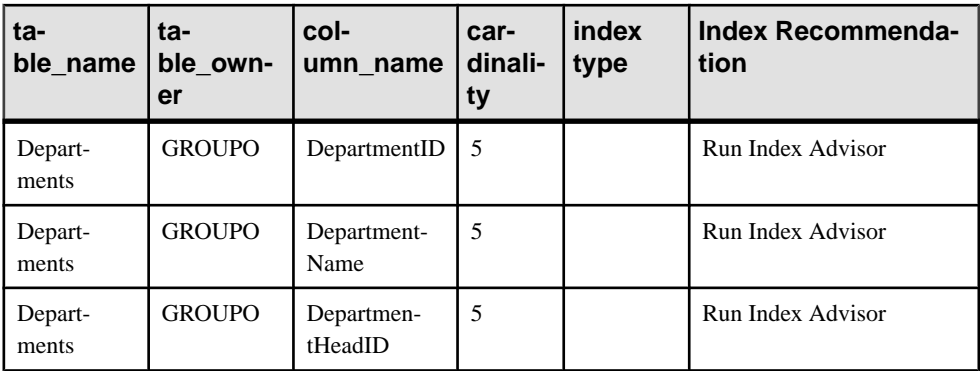

### **sp\_iqcheckdb Procedure**

Checks validity of the current database. Optionally corrects allocation problemsfor dbspaces or databases. **sp\_iqcheckdb** does not check a partitioned table if partitioned data exists on offline dbspaces.

**sp** igcheckdb reads all storage in the database. On successful completion, the database free list (an internal allocation map) is updated to reflect the true storage allocation for the database. **sp\_iqcheckdb** then generates a report listing the actions it has performed.

If an error is found, **sp\_iqcheckdb** reports the name of the object and the type of error. **sp** igcheckdb does not update the free list if errors are detected.

**sp\_iqcheckdb** also allows you to check the consistency of a specified table, index, index type, or the entire database.

**Note: sp\_iqcheckdb** is the user interface to the SAP Sybase IQ database consistency checker (DBCC) and is sometimes referred to as **DBCC**.

#### Syntax

**sp\_iqcheckdb** '*mode target* [ … ] [ resources *resource-percent* ]'

This is the general syntax of **sp\_iqcheckdb**. There are three modes for checking database consistency, and one for resetting allocation maps. The syntax for each mode is listed separately below. If mode and target are not both specified in the parameter string, SAP Sybase IQ returns the error message:

At least one mode and target must be specified to DBCC.

#### **Parameters**

mode: { **allocation** | **check** | **verify** } | **dropleaks**

target: [ **indextype** index-type […] ] **database** | **database resetclocks** | { [ **indextype** indextype ] […] **table** table-name [ **partition** partition-name ] […] | **index** index-name | […] **dbspace** dbspace-name}

Applies to Simplex and multiplex.

Allocation Mode

**sp\_iqcheckdb** 'allocation *target* [ resources *resource-percent* ]'

Check Mode

**sp\_iqcheckdb** 'check *target* [ resources *resource-percent* ]'

#### Verify Mode

**sp\_iqcheckdb** 'verify *target* [ resources *resource-percent* ]'

### Dropleaks Mode

**sp\_iqcheckdb** 'dropleaks *target* [ resources *resource-percent* ]'

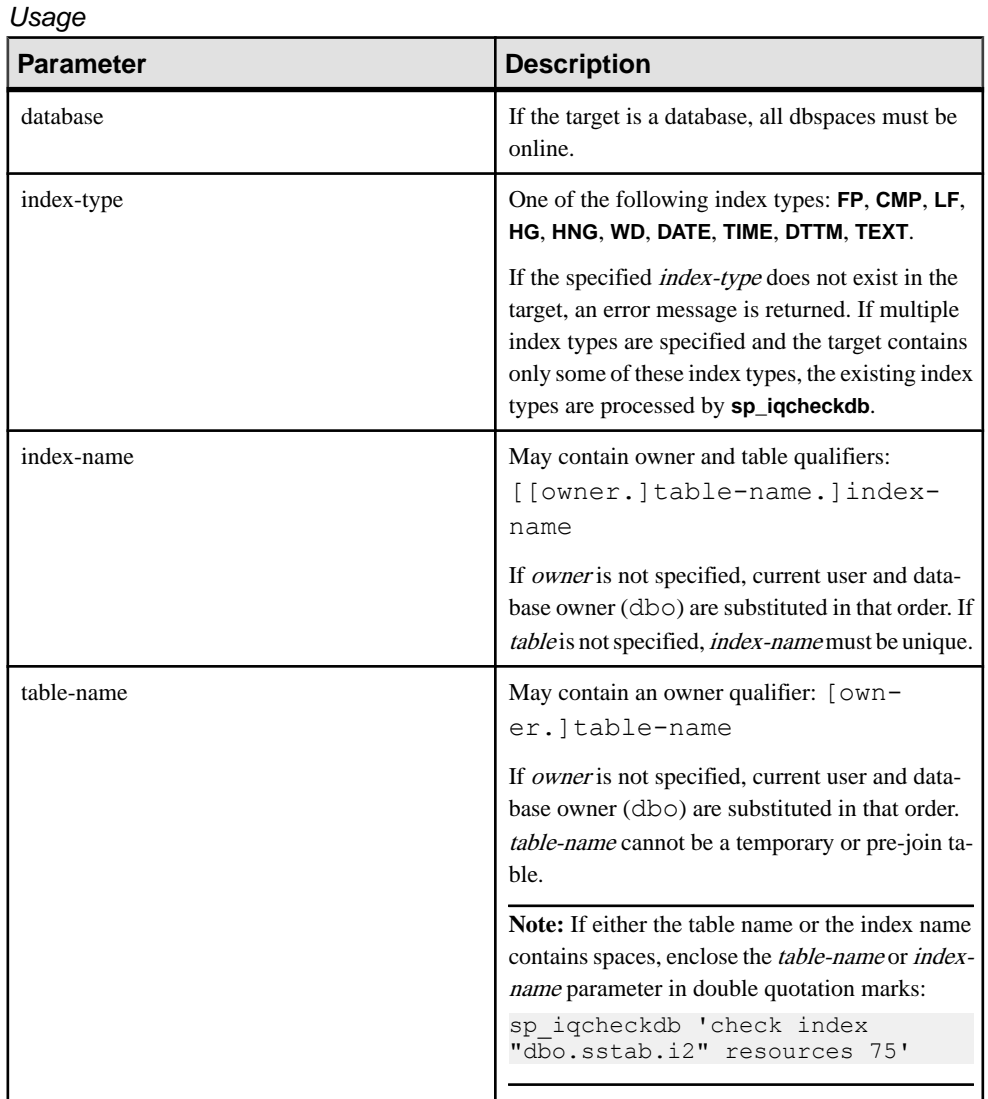

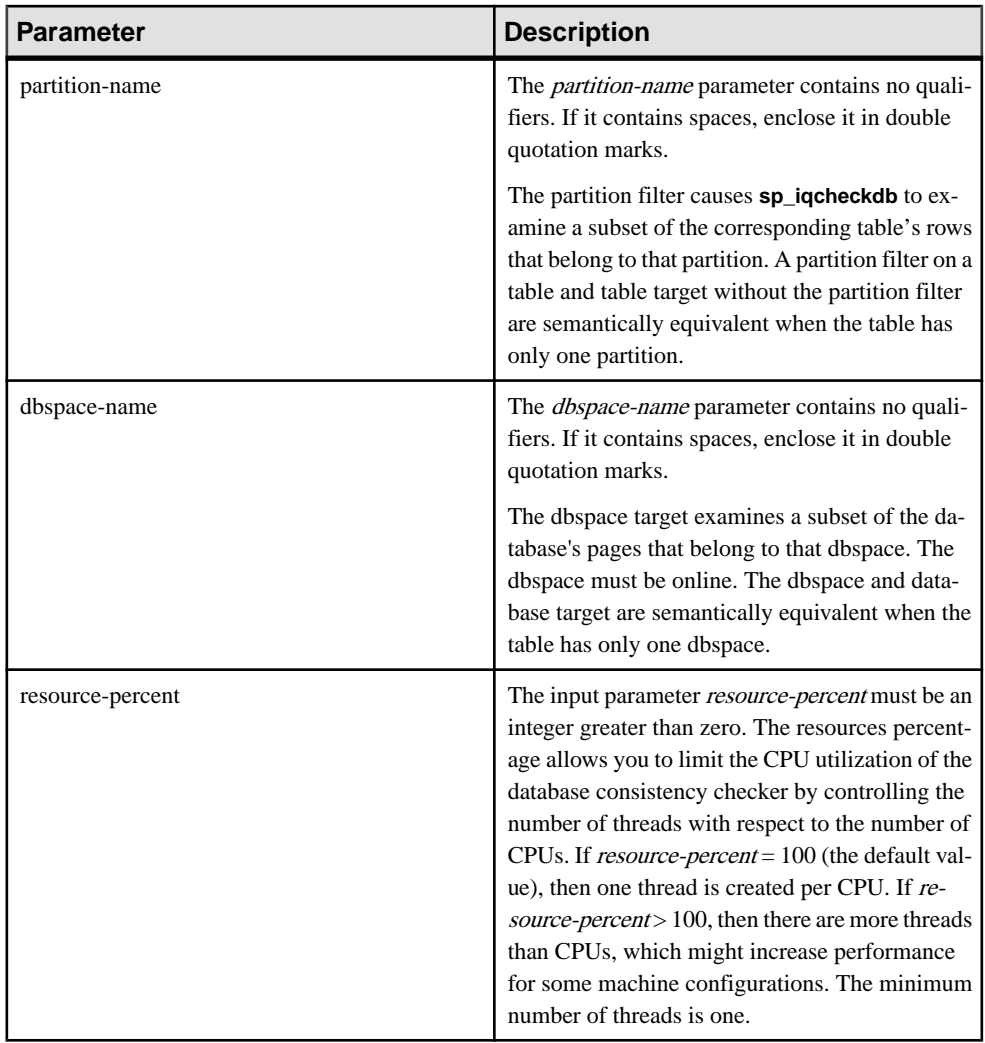

**Note:** The **sp\_iqcheckdb** parameter string must be enclosed in single quotes and cannot be greater than 255 bytes in length.

Allocation problems can be repaired in dropleaks mode.

#### Privileges

Requires the ALTER DATABASE system privilege. Users without the ALTER DATABASE system privilege must be granted EXECUTE permission to run the stored procedure.

### **Description**

**sp** igcheckdb checks the allocation of every block in the database and saves the information in the current session until the next **sp\_iqdbstatistics** procedure is issued. **sp\_iqdbstatistics** displays the latest result from the most recent execution of **sp** igcheckdb.

**sp\_iqcheckdb** can perform several different functions, depending on the parameters specified.

#### Allocation Mode

Checks allocation with blockmap information for the entire database, a specific index, a specific index type, a specific partition, specific table, or a specific dbspace. Does not check index consistency.

Detects duplicate blocks (blocks for which two or more objects claim ownership) or extra blocks (unallocated blocks owned by an object).

Detects leaked blocks (allocated blocks unclaimed by any object in the specified target) for database or dbspace targets.

When the target is a partitioned table, **allocation mode**:

- Checks metadata of all the table's partition allocation bitmaps
- Checks metadata of the tables allocation bitmap
- Verifies that blockmap entries are consistent with the table's allocation bitmap
- Verifies that none of the table's partition allocation bitmaps overlap
- Checks that rows defined in the table's partition allocation bitmaps form a superset of the table's existence bitmap
- Checks that rows defined in the table's partition allocation bitmaps form a superset of the table's allocation bitmap

**Note:** sp jacheckdb cannot check all allocation problems if you specify the name of a single index, index type, or table in the input parameter string.

Run in allocation mode:

- To detect duplicate or unowned blocks (use database or specific tables or indexes as the target)
- If you encounter page header errors

The DBCC option **resetclocks** is used only with allocation mode. **resetclocks** is used with forced recovery to convert a multiplex secondary server to a coordinator. For information on multiplex capability, see Using SAP Sybase IQ Multiplex. **resetclocks** corrects the values of internal database versioning clocks, in the event that these clocks are behind. Do not use the **resetclocks** option for any other purpose, unless you contact SAP Sybase IQ Technical Support.

The **resetclocks** option must be run in single-user mode and is allowed only with the DBCC statement **allocation database**. The syntax of **resetclocks** is:

sp\_iqcheckdb 'allocation database resetclocks'

#### Check Mode

Verifies that all database pages can be read for the entire database, specific index, specific index type, specific table, specific partition, or specific dbspace. If the table is partitioned, then check mode will check the table's partition allocation bitmaps.

Run in check mode if metadata, null count, or distinct count errors are returned when running a query.

#### Verify Mode

Verifies the contents of non-FP indexes with their corresponding FP indexes for the entire database, a specific index, a specific index type, specific table, specific partition, or specific dbspace. If the specified target contains all data pages for the FP and corresponding non-FP indexes, then verify mode detects the following inconsistencies:

- Missing key a key that exists in the FP but not in the non-FP index.
- Extra key a key that exists in the non-FP index but not in the FP index.
- Missing row a row that exists in the FP but not in the non-FP index.
- Extra row a row that exists in the non-FP index but not in the FP index.

If the specified target contains only a subset of the FP pages, then verify mode can detect only the following inconsistencies:

- Missing key
- Missing row

If the target is a partitioned table, then verify mode also verifies that each row in the table or table partition has been assigned to the correct partition.

Run in verifymode ifmetadata, null count, or distinct count errors are returned when running a query.

**Note:** sp igcheckdb does not check referential integrity or repair referential integrity violations.

#### Dropleaks Mode

When the SAP Sybase IQ server runs in single-node mode, you can use dropleaks mode with either a database or dbspace target to reset the allocation map for the entire database or specified dbspace targets. If the target is a dbspace, then the dropleaks operation must also prevent read-write operations on the named dbspace. All dbspaces in the database or dbspace list must be online.

On a multiplex coordinator node, dropleaks mode also detects leaked blocks, duplicate blocks, or extra blocks across the multiplex.

The following examples illustrate the use of the **sp\_iqcheckdb** procedure.

Example 1

Check the allocation for the entire database:

sp\_iqcheckdb 'allocation database'

#### Example 2

Perform a detailed check on indexes  $\pm 1$ ,  $\pm 2$ , and  $\text{dbo} \cdot \text{td} \cdot \text{td}$ . If you do not specify a new mode, **sp\_iqcheckdb** applies the same mode to the remaining targets, as shown in the following command:

sp\_iqcheckdb 'verify index i1 index i2 index dbo.t1.i3'

#### Example 3

You can combine all modes and run multiple checks on a database in a single session. Perform a quick check of partition  $p1$  in table t2, a detailed check of index i1, and allocation checking for the entire database using half of the CPUs:

```
sp igcheckdb 'check table t2 partition p1 verify index i1
allocation database resources 50'
```
#### Example 4

Check all indexes of the type **FP** in the database:

sp\_iqcheckdb 'check indextype FP database'

#### Example 5

Verify the **FP** and **HG** indexes in the table  $\pm 1$  and the **LF** indexes in the table  $\pm 2$ :

```
sp_iqcheckdb 'verify indextype FP indextype HG table t1 indextype LF
table t2'
```
#### Example 6

Check for LVC cell inconsistencies:

```
sp_iqcheckdb 'check index EFG2JKL.ASIQ_IDX_T208_C504_FP'
------------------------------------
```

```
Index Statistics:
** Inconsistent Index: abcd.EFG2JKL.ASIQ_IDX_T208_C504_FP ****** FP
Indexes Checked: 1
** Unowned LVC Cells: 212 ******
```
The **sp\_iqcheckdb** LVC cells messages include:

- Unowned LVC cells
- Duplicate LVC cell rows
- **Unallocated LVC cell rows**

These messages indicate inconsistencies with a VARCHAR, VARBINARY, LONG BINARY (BLOB), or LONG VARCHAR (CLOB) column. Unowned LVC cells represent a small amount of unusable disk space and can safely be ignored. Duplicate and Unallocated LVC cells are serious errors that can be resolved only by dropping the damaged columns.

To drop a damaged column, create a new column from a copy of the old column,then drop the original column and rename the new column to the old column.

**Note:** LVC is a VARCHAR or VARBINARY column with a width greater than 255. LONG BINARY (BLOB) and LONG VARCHAR (CLOB) also use LVC.

#### DBCC performance

The execution time of DBCC varies, depending on the size of the database for an entire database check, the number of tables or indexes specified, and the size of the machine. Checking only a subset of the database (that is, only specified tables, indexes, or index types) requires less time than checking an entire database.

The processing time of **sp\_iqcheckdb** dropleaks mode depends on the number of dbspace targets.

This table summarizes the actions and output of the four **sp** igcheckdb modes.

| <b>Mode</b> | <b>Errors Detected</b>                | <b>Output</b>              | <b>Speed</b>  |
|-------------|---------------------------------------|----------------------------|---------------|
| Allocation  | Allocation errors                     | Allocation statistics only | 4TB per hour  |
| Check       | Allocation errors                     | All available statistics   | 60GB per hour |
|             | Most index errors                     |                            |               |
| Verify      | Allocation errors<br>All index errors | All available statistics   | 15GB per hour |
| Dropleaks   | Allocation errors                     | Allocation statistics only | 4TB per hour  |

**Table 73. Actions and Output of sp\_iqcheckdb Modes**

#### **Output**

Depending on the execution mode, **sp\_iqcheckdb** output includes summary results, errors, informational statistics, and repair statistics. The output may contain as many as three results sets, if you specify multiple modes in a single session. Error statistics are indicated by asterisks (\*\*\*\*\*), and appear only if errors are detected.

The output of **sp\_iqcheckdb** is also copied to theSAPSybase IQ message file .iqmsg. If the **DBCC\_LOG\_PROGRESS** option is ON, **sp\_iqcheckdb** sends progress messages to the IQ message file, allowing the user to follow the progress of the DBCC operation as it executes.

#### Output Example

Run **sp\_iqcheckdb 'allocation database'** :

```
===================================================================
DBCC Allocation Mode Report 
===================================================================
                                             No Errors Detected
===================================================================
```
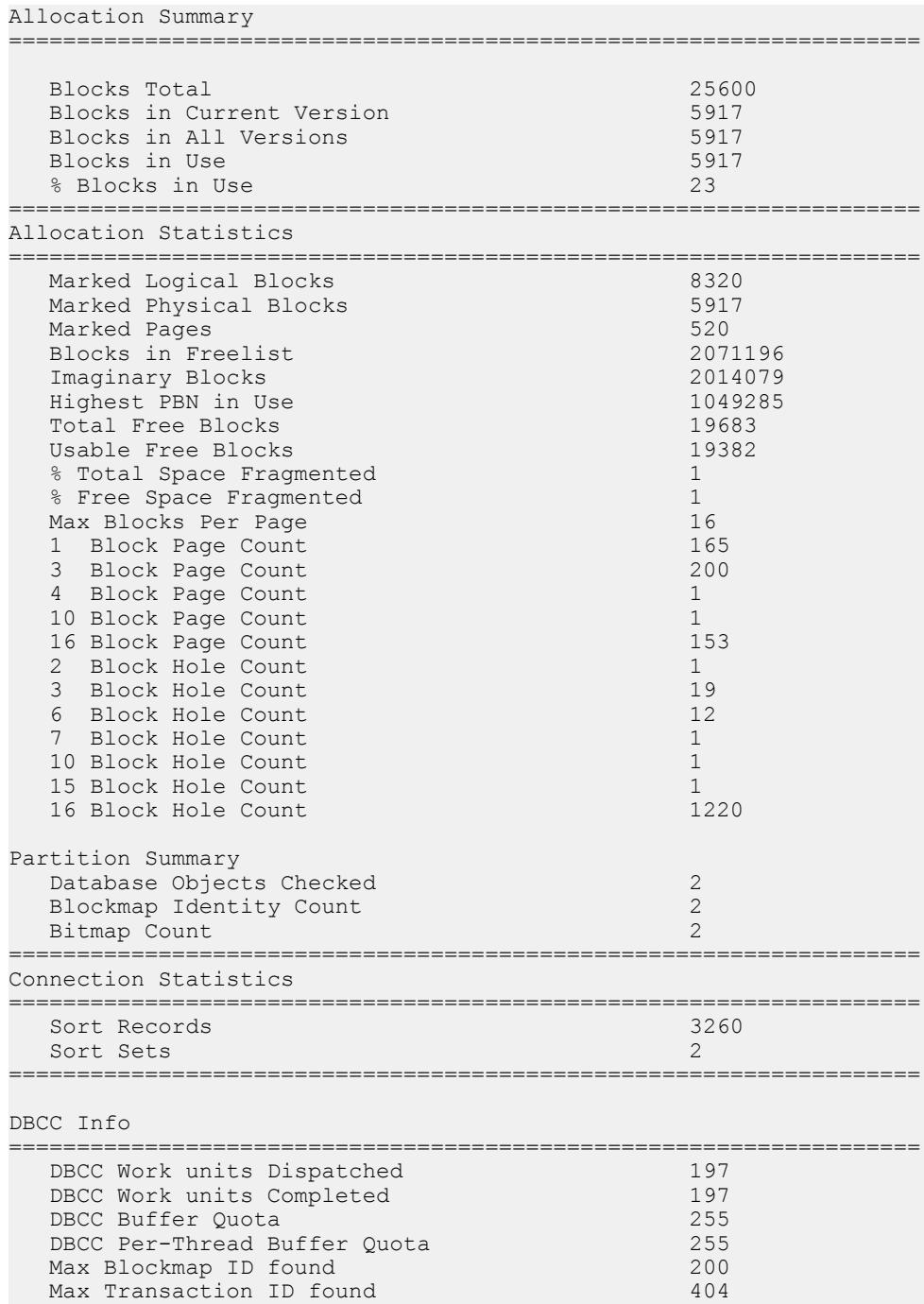

**Note:** The report may indicate leaked space. Leaked space is a block that is allocated according to the database free list (an internal allocation map), but DBCC finds that the block is not part of any database object.

### **sp\_iqcheckoptions Procedure**

For the connected user, **sp** igcheckoptions displays a list of the current value and the default value of database and server startup options that have been changed from the default.

#### **Syntax**

#### **sp\_iqcheckoptions**

#### **Privileges**

None. The DBA sees all options set on a permanent basis for all roles and users and sees temporary optionsset for DBA. Users who are not DBAssee their own temporary options. All users see nondefault server startup options.

#### Usage

Requires no parameters. Returns one row for each option that has been changed from the default value. The output is sorted by option name, then by user name.

#### **Description**

For the connected user, the **sp\_iqcheckoptions** stored procedure displays a list of the current value and the default value of database and serverstartup optionsthat have been changed from the default. **sp\_iqcheckoptions** considers all SAP Sybase IQ and SQL Anywhere database options. SAP Sybase IQ modifies some SQL Anywhere option defaults, and these modified values become the new default values. Unlessthe new SAPSybase IQ default value is changed again, **sp\_iqcheckoptions** does not list the option.

When **sp\_iqcheckoptions** is run, the DBA sees all options set on a permanent basis for all roles and users and sees temporary options set for DBA. Users who are not DBAs see their own temporary options. All users see nondefault server startup options.

| <b>Column Name</b> | <b>Description</b>                                                                                                    |
|--------------------|----------------------------------------------------------------------------------------------------|
| User name          | The name of the user or role for whom the option has been set. At database<br>creation, all options are set for the PUBLIC role. Any option that has been set<br>for a role or user other than PUBLIC is displayed. |
| Option name        | The name of the option.                                                                                                    |
| Current value      | The current value of the option.                                                                                                    |
| Default_value      | The default value of the option.                                                                                                    |

**Table 74. sp\_iqcheckoptions Columns**

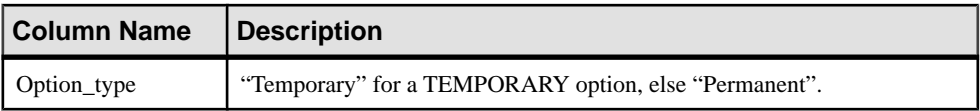

#### **Examples**

In these examples, the temporary option APPEND\_LOAD is set to ON and the role myrole has the option MAX WARNINGS set to 9. The user joel has a temporary value of 55 set for MAX\_WARNINGS.

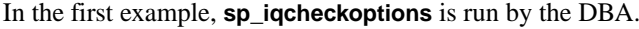

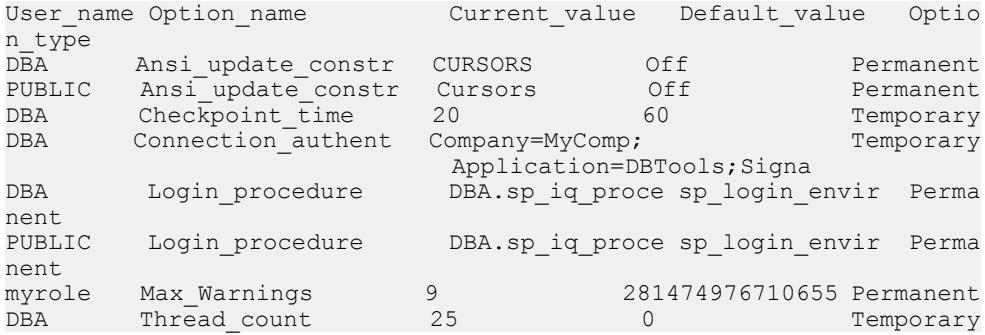

In the second example, **sp\_iqcheckoptions** is run by the user joel.

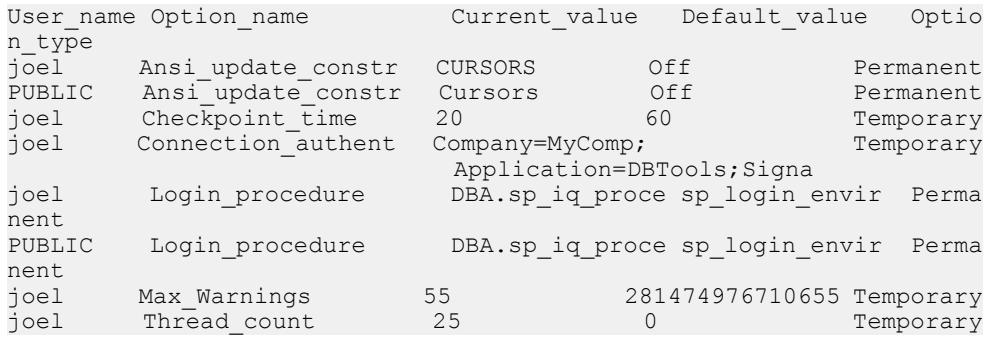

### **sp\_iqclient\_lookup Procedure**

Allows a client application to determine the SAP Sybase IQ user account responsible for a particular data stream, as observed in a network analyzer originating from a specific client IP address/port.

**Syntax** 

```
sp_iqclient_lookup [ 'IPaddress' ], [ Port ], [ UserID ]
```
#### Parameters

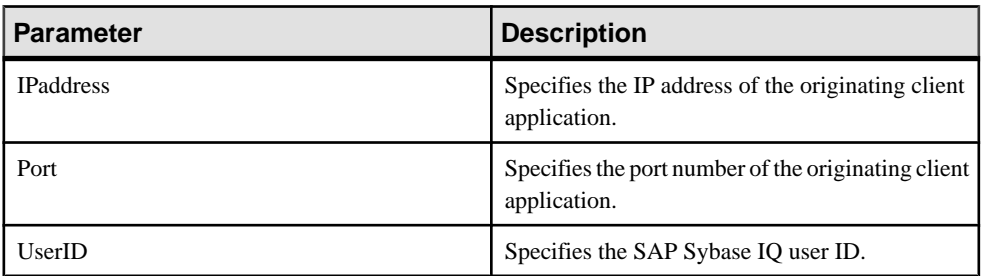

#### **Privileges**

Requires the MONITOR, DROP CONNECTION, or SERVER OPERATOR system privilege. Users without one ofthese system privileges must be granted EXECUTE permission to run the stored procedure.

#### **Description**

The **sp\_iqclient\_lookup** procedure takes the client IP address and port number and returns a single row containing Number (the connection ID), IPaddress, Port, and UserID.

```
1> sp_iqclient_lookup '158.76.235.71',3360
2> go
Number IPaddress Port UserID
------ --------- ---- -----<br>15   158.76.235.71  3360   rdenir
    15 158.76.235.71 3360 rdeniro
```
Optionally, you can pass a third argument to select only the UserID. If no arguments are passed, sp\_iqclient\_lookup returns all current logins with their IP addresses and port numbers. For example:

```
sp_iqclient_lookup
```
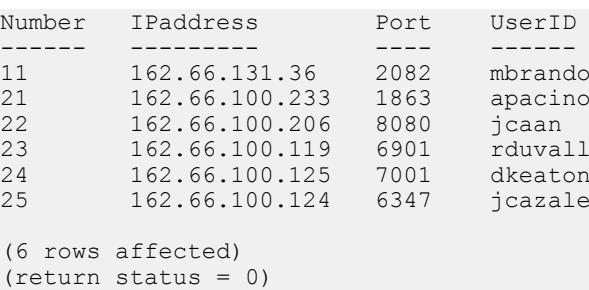

If a client application is not using TCP/IP or for internal connections, the address appears as 127.0.0.1.

**Note:** Thisinformation is available forlogged on users only. No historicallogin data is kept on the server for this purpose.

#### Side Effects

The **sp** igclient lookup stored procedure may impact server performance, which varies from one installation to another.Finding the login name entails scanning through all current active connections on the server; therefore, the impact may be greater on servers with large numbers of connections.Furthermore,thisinformation cannot be cached asitis dynamic—sometimes highly dynamic. It is, therefore, a matter for the local system administrator to manage the use of this stored procedure, as well as monitor the effects on the server, just as for any other client application that uses server facilities.

#### **Examples**

Shows IP addresses for UserID jcazale:

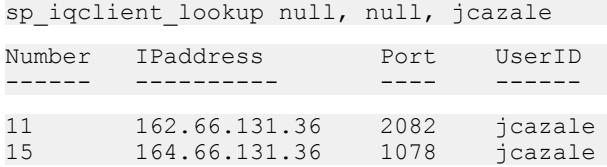

Shows IP addresses from client IP 162.66.131.36:

sp\_iqclient\_lookup '162.66.131.36'

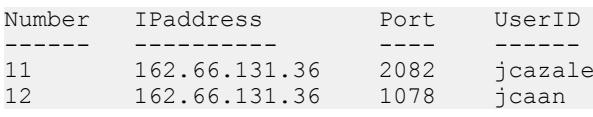

**Note:** The result is empty when the user specifies an incorrect argument.

### **sp\_iqcolumn Procedure**

Displays information about columns in a database.

Syntax1

```
sp_iqcolumn ( [ table_name ],[ table_owner ], [table_loc] )
```
Syntax2

```
sp_iqcolumn [ table_name='table_name' ],[ table_owner='tableowner' ],
[table_loc='table_loc']
```
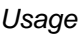

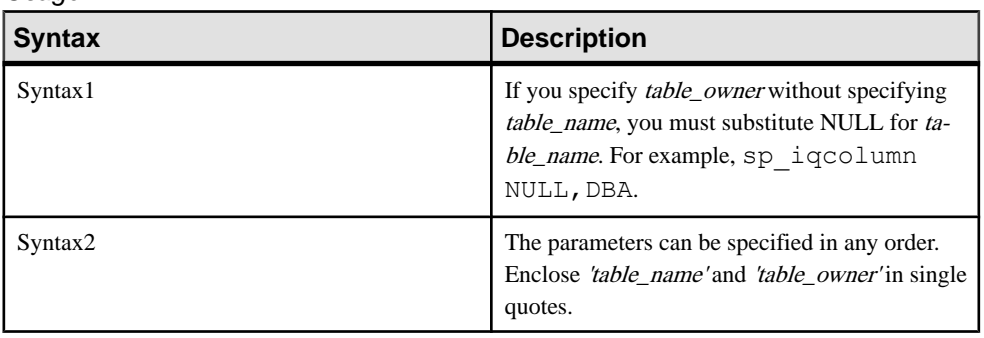

#### **Privileges**

No specific system privileges are required to run this stored procedure.

#### **Description**

Displays information about columns in a database. Specifying the *table\_name* parameter returns the columns only from tables with that name. Specifying the table\_owner parameter returns only tables owned by that user. Specifying both table\_name and table\_owner parameters chooses the columns from a unique table, if that table exists. Specifying table\_loc returns only tables that are defined in that segment type. Specifying no parameters returns all columns for all tables in a database. **sp\_iqcolumn** does not return column information for system tables.

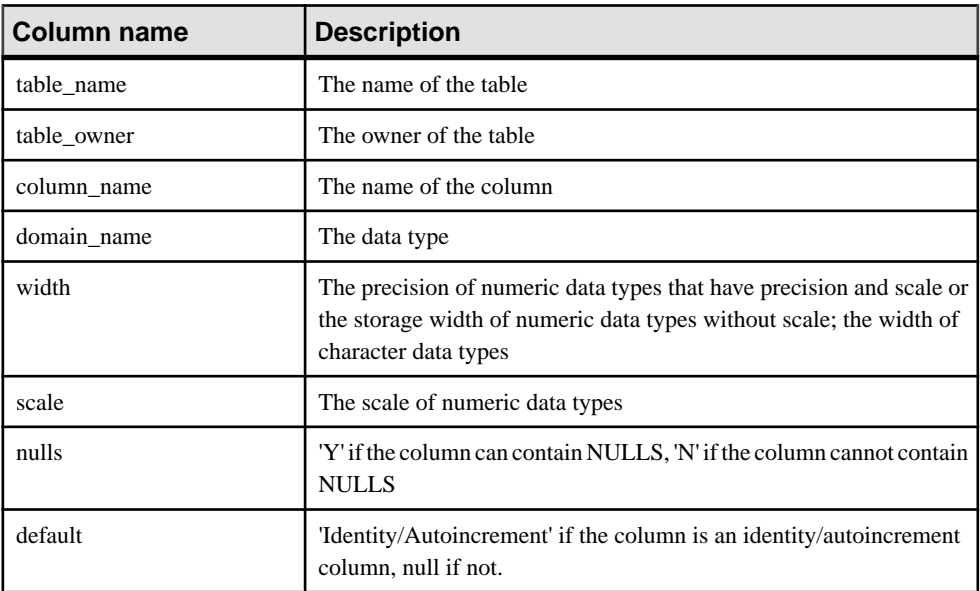
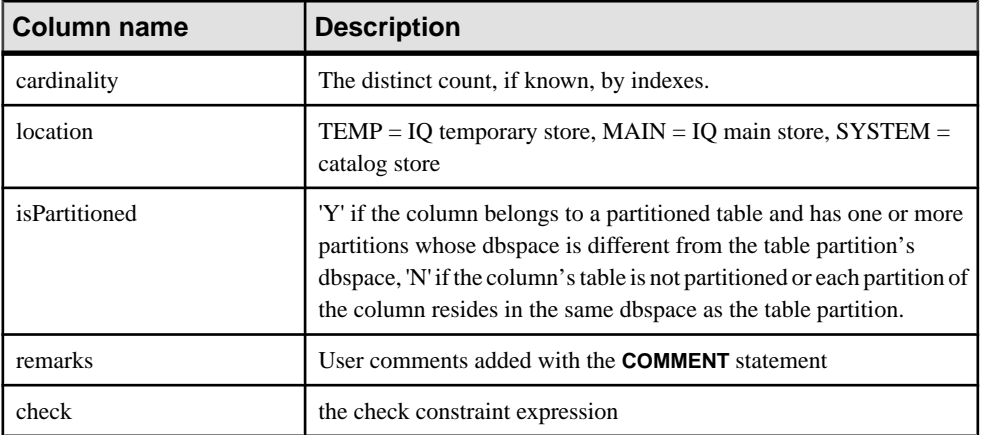

## **See also**

- *sp igconstraint Procedure* on page 455
- *sp\_igdatatype Procedure* on page 463
- *sp igevent Procedure* on page 484
- *sp\_ighelp Procedure* on page 489
- sp\_[iqindex and sp\\_iqindex\\_alt Procedures](#page-515-0) on page 496
- sp\_[iqpkeys Procedure](#page-555-0) on page 536
- sp\_[iqprocparm Procedure](#page-559-0) on page 540
- sp\_[iq\\_reset\\_identity Procedure](#page-568-0) on page 549
- *sp [iqtable Procedure](#page-594-0)* on page 575
- sp *[iqview Procedure](#page-609-0)* on page 590

## **sp\_iqcolumn Procedure Example**

Use the example as a reference for **sp\_iqcolumn** usage.

The following variations in syntax both return all of the columns in the table Departments:

```
sp_iqcolumn Departments
```

```
call sp iqcolumn (table name='Departments')
```

```
table name table owner column name domain name width scale
 nulls default
Departments GROUPO DepartmentID integer 4 0
 N (NULL)
Departments GROUPO DepartmentName char 40 0
 N (NULL)
Departments GROUPO DepartmentHead integer 4 0
  Y (NULL)
cardinality location isPartitioned remarks check
5 Main N (NULL) (NULL)
```
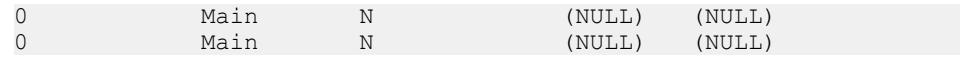

The following variation in syntax returns all of the columnsin all of the tables owned by table owner DBA.

sp\_iqcolumn table\_owner='DBA'

# **sp\_iqcolumnmetadata Procedure**

Returns details about column indexes in one or more tables.

**Syntax** 

sp\_iqcolumnmetadata [ table.name [, owner-name ] ]

#### **Privileges**

User must be a table owner, have REFERENCE permissions on the table, or have either the ALTER ANY INDEX or ALTER ANY OBJECT system privilege..

#### **Description**

**sp\_iqcolumnmetadata** reads the index metadata to return details about column indexes in both base and global temporary tables. Index metadata reported for a global temporary table is for the individual instance of that table.

Include the optional *[table.name]* parameter to generate details for that table. Omit the [table.name] parameter to generate details for all tables in the database.

# **sp\_iqcolumnuse Procedure**

Reports detailed usage information for columns accessed by the workload.

**Syntax** 

#### **sp\_iqcolumnuse**

#### Privileges

Requires the MONITOR system privilege. Users without the MONITOR system privilege must be granted EXECUTE permission to run the stored procedure.

#### **Description**

Columns from tables created in SYSTEM are not reported.

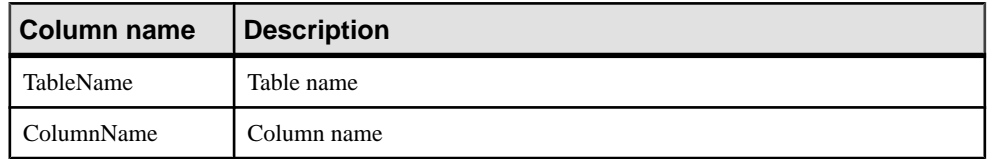

## **Table 75. sp\_iqcolumnuse columns**

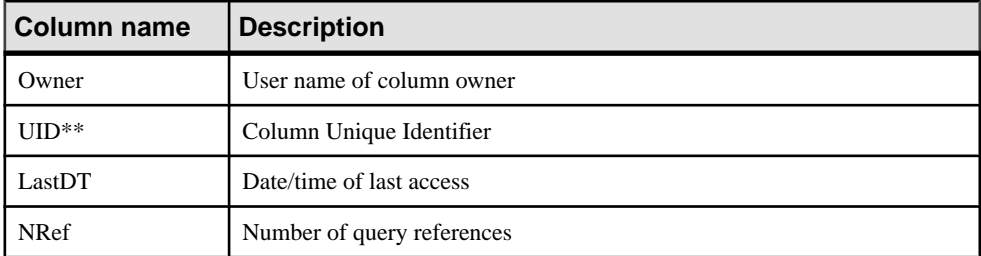

\*\*UID is a number assigned by the system that uniquely identifiesthe instance of the column (where instance is defined when an object is created).

**Tip:** The INDEX\_ADVISOR option generates messages suggesting additional column indexes that may improve performance of one or more queries.

## Example

#### Sample output from the **sp\_iqcolumnuse** procedure:

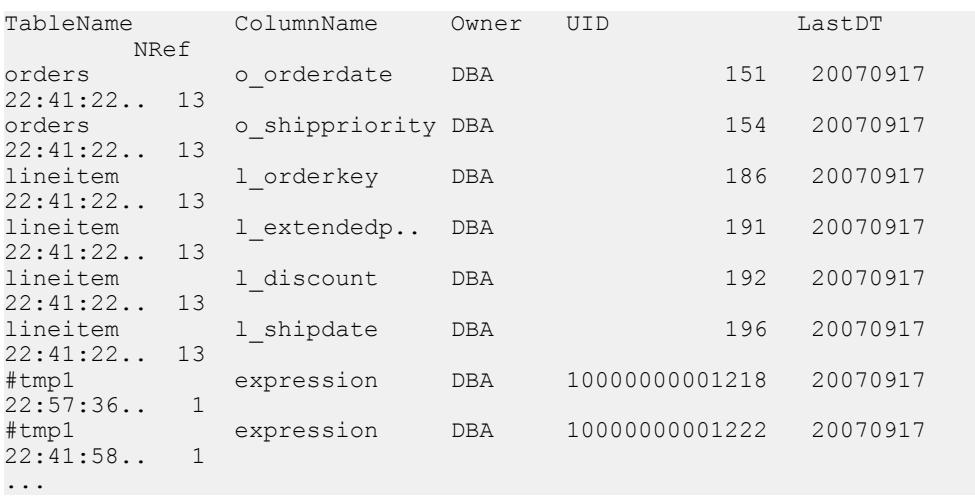

**Note:** The long numbers in the example above are temporary IDs.

## **See also**

- sp\_[iqindexadvice Procedure](#page-518-0) on page 499
- sp\_[iqindexuse Procedure](#page-531-0) on page 512
- *sp\_[iqtableuse Procedure](#page-599-0)* on page 580
- *sp\_[iqunusedcolumn Procedure](#page-604-0)* on page 585
- *sp\_[iqunusedindex Procedure](#page-605-0)* on page 586
- *sp\_[iqunusedtable Procedure](#page-606-0)* on page 587
- sp\_[iqworkmon Procedure](#page-615-0) on page 596

# **sp\_iqconnection Procedure**

Shows information about connections and versions, including which users are using temporary dbspace, which users are keeping versions alive, what the connections are doing inside SAP Sybase IQ, connection status, database version status, and so on.

#### **Syntax**

```
sp_iqconnection [ connhandle ]
```
Applies to Simplex and multiplex.

### Usage

connhandle is equal to the Number connection property and is the ID number of the connection. The **connection\_property** system function returns the connection ID: SELECT connection property ( 'Number' )

When called with an input parameter of a valid connhandle, **sp\_iqconnection** returns the one row for that connection only.

## **Privileges**

Requires the DROP CONNECTION, MONITOR or SERVER OPERATOR system privilege. Users without one of these system privileges must be granted EXECUTE permission to run the stored procedure.

#### **Description**

**sp\_iqconnection** returns a row for each active connection. The columns ConnHandle, Name, Userid, LastReqTime, ReqType, CommLink, NodeAddr, and LastIdle are the connection properties Number, Name, Userid, LastReqTime, ReqType, CommLink, NodeAddr, and LastIdle respectively, and return the same values as the system function **sa\_conn\_info**. The additional columnsreturn connection data from theSAPSybase IQ side oftheSAPSybase IQ engine. Rows are ordered by ConnCreateTime.

The column MPXServerName storesinformation related to internode communication (INC), as shown:

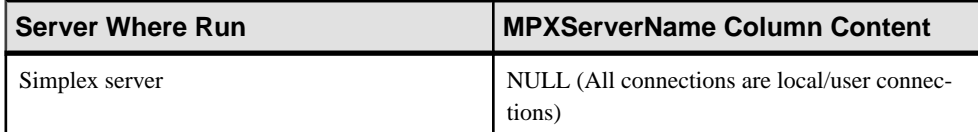

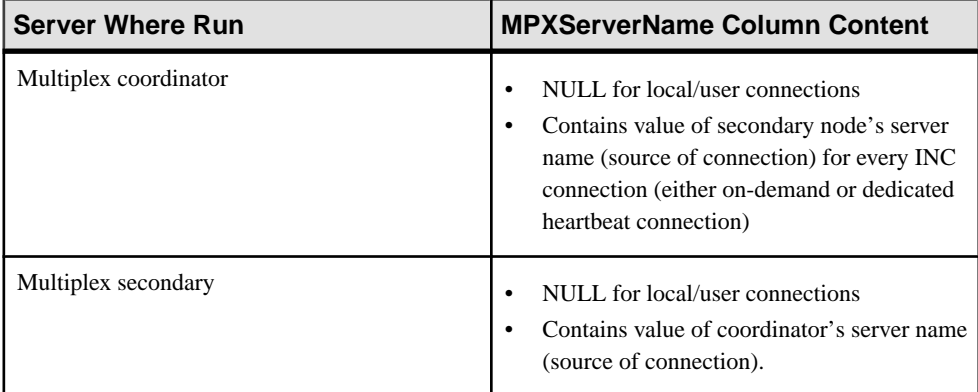

In Java applications, specify SAP Sybase IQ-specific connection properties from TDS clients in the RemotePWD field. This example, where **myconnection** becomes the IQ connection name, shows how to specify IQ specific connection parameters:

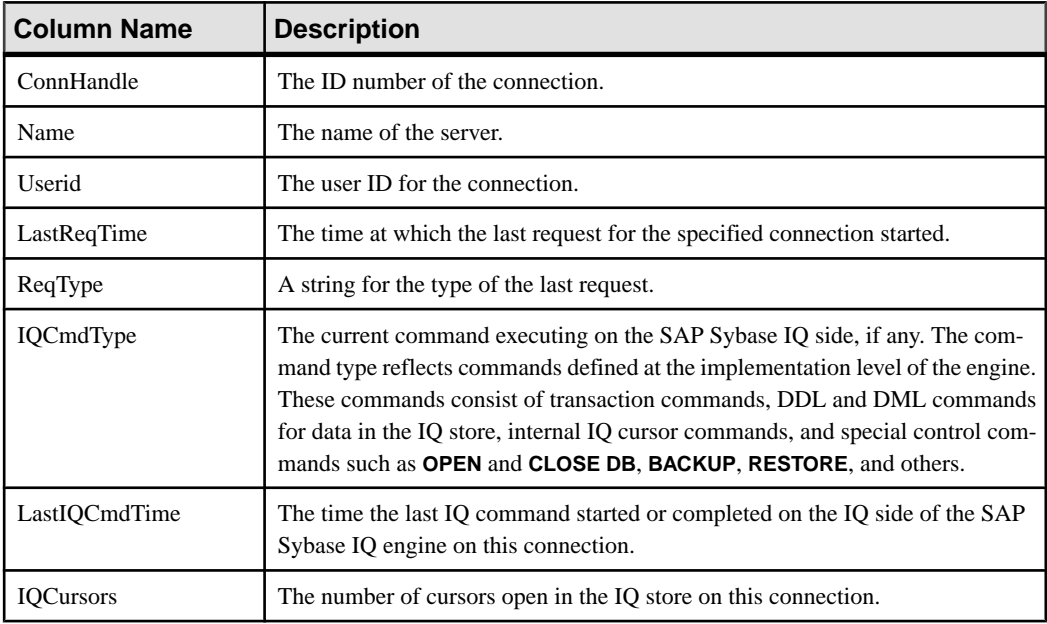

p.put("RemotePWD",",,CON=myconnection");

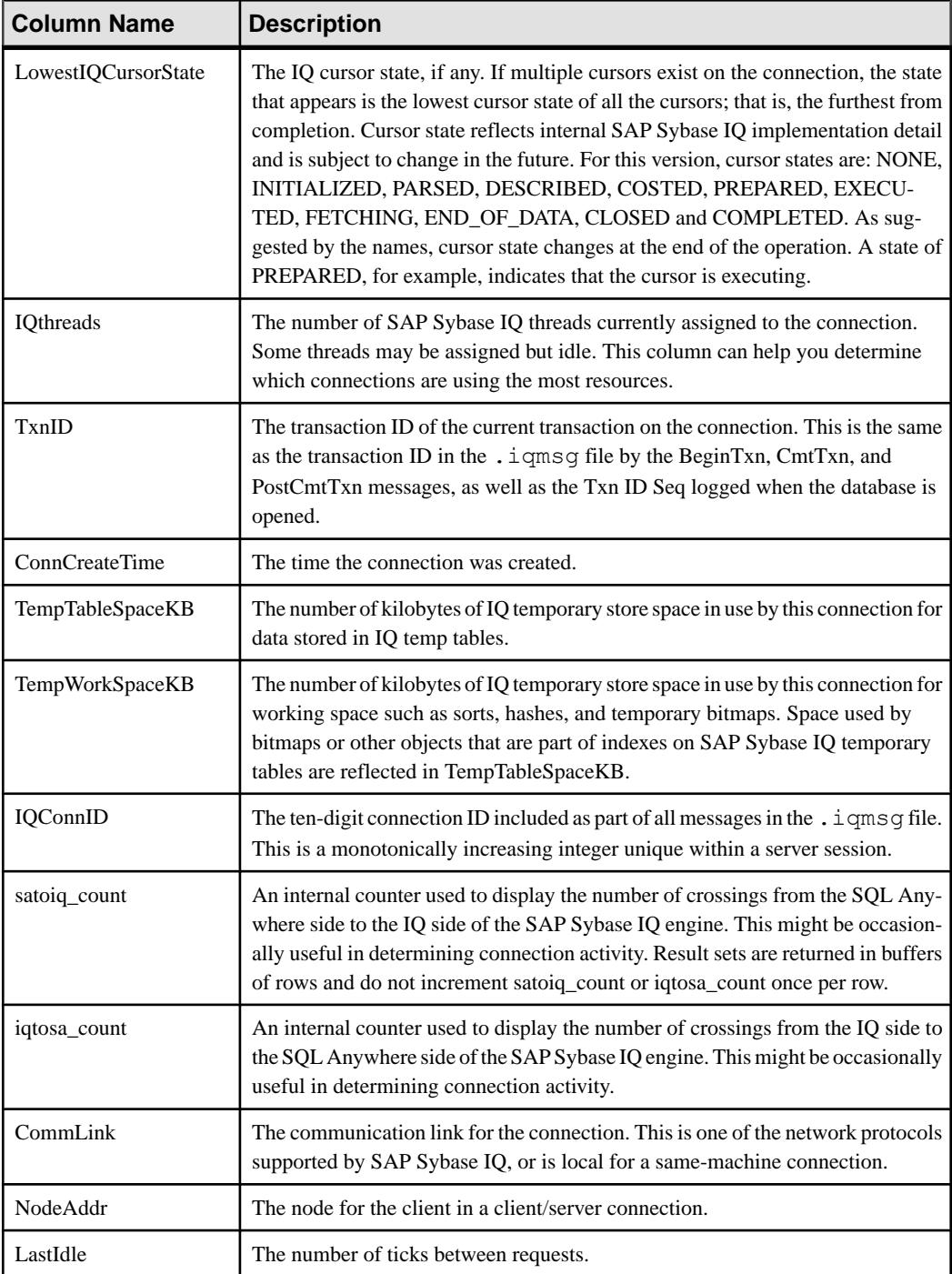

<span id="page-474-0"></span>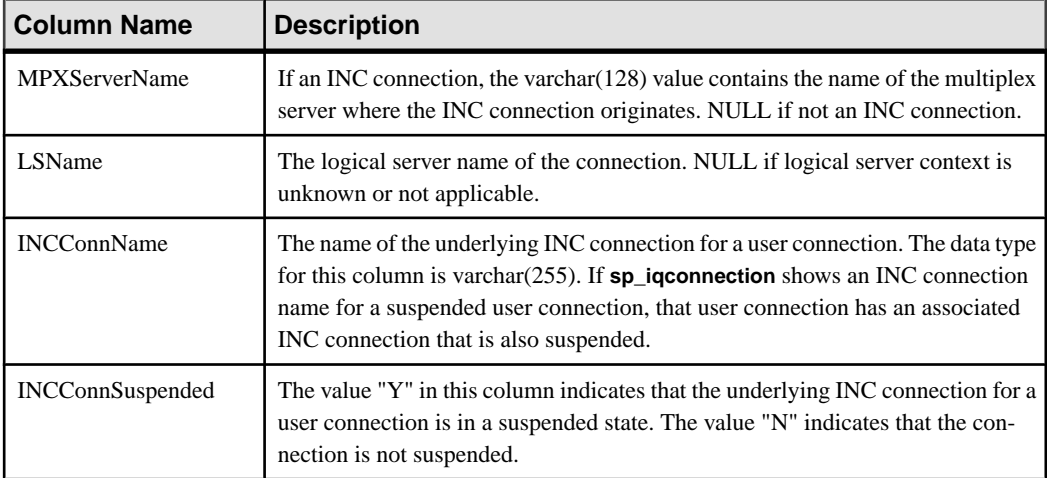

# Example **sp\_iqconnection**

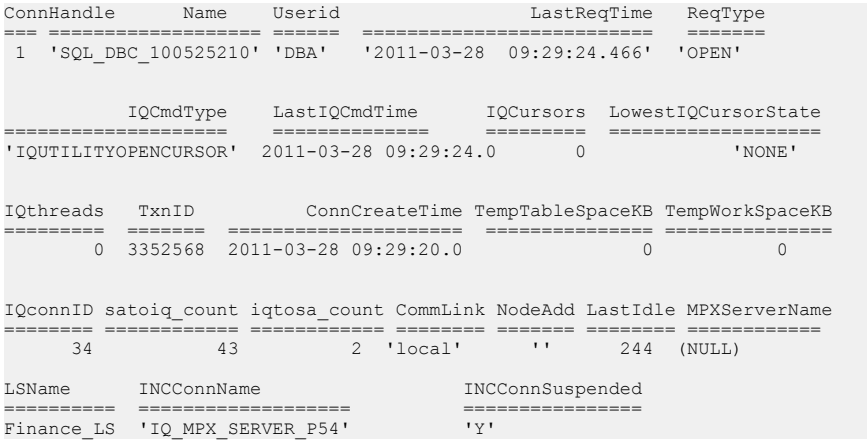

# **sp\_iqconstraint Procedure**

Lists referentialintegrity constraints defined using **CREATE TABLE** or **ALTER TABLE** for the specified table or column.

#### **Syntax**

```
sp_iqconstraint ['table-name', 'column-name', 'table-owner' ]
```
#### Privileges

No specific system privilege is required to run this procedure.

# **Description**

If table name and column name are omitted, reports all referentialintegrity constraints for all tables including temporary ones in the current connected database. The information includes unique or primary key constraint, referential constraint, and associated role name that are defined by the **CREATE TABLE** and/or **ALTER TABLE** statements.

# Example

This is sample output that displays all primary key/foreign key pairs where either the candidate key or foreign key contains column ck1 for owner bob in all tables:

```
call sp iqconstraint('','ck1','bob')
```

```
PTAB1 bob ASIQ_IDX_T27_HG unique ck1,ck2 selftab bob CK6FK3 Y 
ASIQ_IDX_T42_HG ck1,ck2PTAB2 bob ASIQ_IDX_T27_HG unique ck1,ck2 
selftab bob CK6FK4 Y 
ASIQ_IDX_T206_I42_HG ck1,ck2selftab bob ASIQ_IDX_T26_HG unique
ck1,ck2 selftab bob CK3FK1 Y 
ASIQ IDX T206 I42 HG ck1, ck2
```
The columns displayed are:

- Primary enforced table
- Table owner
- Candidate key index
- Primary key or Unique
- Primary key columns
- Foreign table
- Foreign table owner
- Foreign key role name
- Enforced status ("Y" for enforced, "N" for unenforced)
- Foreign key index
- Foreign key columns
- Location ("TEMP," "MAIN," or "SYSTEM")

# **See also**

- *sp\_[iqcolumn Procedure](#page-466-0)* on page 447
- sp\_[iqdatatype Procedure](#page-482-0) on page 463
- *sp igevent Procedure* on page 484
- *sp\_ighelp Procedure* on page 489
- sp igindex and sp igindex alt Procedures on page 496
- *sp\_[iqpkeys Procedure](#page-555-0)* on page 536
- sp\_[iqprocparm Procedure](#page-559-0) on page 540
- sp\_[iq\\_reset\\_identity Procedure](#page-568-0) on page 549
- *sp igtable Procedure* on page 575

• *sp\_[iqview Procedure](#page-609-0)* on page 590

# **sp\_iqcontext Procedure**

Tracks and displays, by connection, information about statements that are currently executing.

**Syntax** 

**sp\_iqcontext** [ *connhandle* ]

#### Usage

The input parameter *connhandle* is equal to the Number connection property and is the ID number of the connection. For example, **SELECT CONNECTION\_PROPERTY('NUMBER')**.

When called with an input parameter of a valid *connhandle*, **sp\_iqcontext** returns the information only for that connection.

#### **Privileges**

Requires the MANAGE ANY USER or MONITOR system privileges.

### **Description**

**sp\_iqcontext** lets the DBA determine what statements are running on the system at any given moment, and identify the user and connection that issued the statement. With this information, you can use this utility to:

- Match the statement text with the equivalent line in **sp\_iqconnection** to get resource usage and transactional information about each connection
- Match the statement text to the equivalent line in the SQL log created when the **-zr** server option is set to ALL or SQL
- Use connection information to match the statement text in **sp\_iqcontext** to the equivalent line in the .iqmsg file, which includes the query plan, when SAP Sybase IQ can collect it
- Match statement text to an SAP Sybase IO stack trace (stktrc-yyyymmddhhnnss  $\#$ . iq), if one is produced
- Collate this information with an operating system stack trace that might be produced, such as pstack on Sun Solaris

The maximum size of statement text collected is the page size of the catalog store.

| <b>Column Name</b> | <b>Description</b>                            |  |
|--------------------|-----------------------------------------------|--|
| ConnOrCursor       | CONNECTION, CURSOR, or DOP.                   |  |
| ConnHandle         | The ID number of the connection or 0 for DQP. |  |
| Name               | The name of the server (leader name).         |  |

**Table 76. sp\_iqcontext columns**

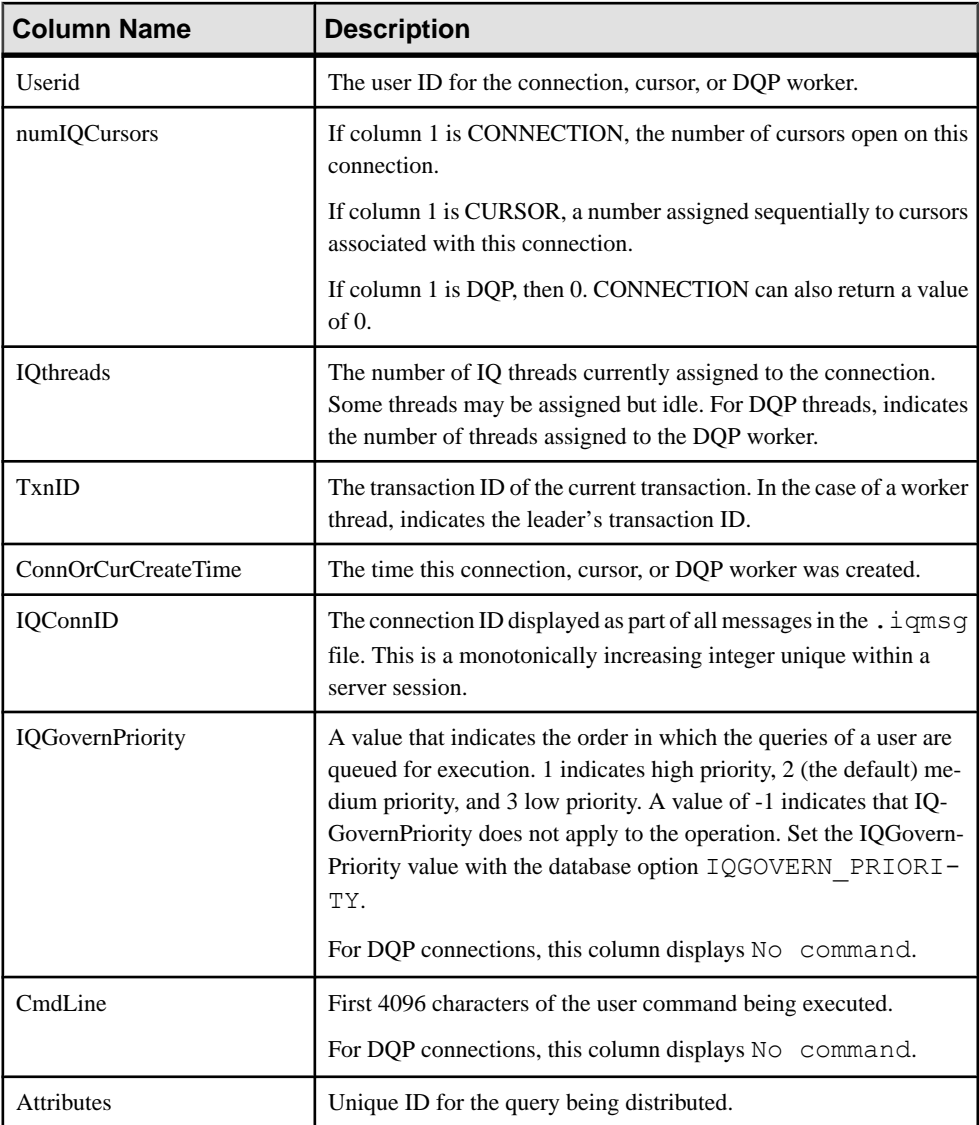

## Example

The following example shows an excerpt from output when sp\_iqcontext is issued with no parameter, producing results for all current connections. Column names are truncated due to space considerations.

ConnOrCu.. ConnHandle Name UserId numIQ.. IQthr.. TxnID Conn.. IQcon.. IQGov.. Cmd.. Attributes CONNECTION 2 sun7bar dbo 0 0 0 2010-08-04 15:15:40.0 15 No command NO COMMAND

```
CONNECTION 7 sun7bar dbo 0 0 0 2010-08-04 15:16:00.0 32 No command NO 
COMMAND
CONNECTION 10 sun7bar dbo 0 0 0 2010-08-04 15:16:21.0 46 No command NO 
COMMAND
...
CONNECTION 229 sun7bar DBA 0 0 1250445 2010-08-05 18:28:16.0 50887 2 
select server name,
inc_state, coordinator_failover_from sp_iqmpxinfo() order by server name
...
DQP 0 dbsrv2873_node_c1DBA 0 1 10000 2010-08-05 18:28:16.0 no command no
command Query ID:
12345; Condition: c1 > 100;
DQP 0 dbsrv2873_node_c1DBA 0 1 10001 2010-08-05 18:28:16.0 no command no
command Query ID:
12346; Node #12 Join (Hash);
```
The first line of output shows connection  $2 \times 2$  (IQ connection ID 15). This connection is on server sun7bar, user dbo. This connection was not executing a command when sp\_iqcontext was issued.

Connection 229 showsthe user command being executed (the command containslessthan the maximum 4096 characters the column can display). The 2 before the user command fragment indicates that this is a medium priority query.

The connection handle (2 for the first connection in this example) identifies results in the **-zr** log. The IQ connection ID (15 for the first connection in this example) identifies results in the .iqmsg file. On UNIX systems, you can use **grep** to locate allinstances ofthe connection handle or connection ID, making it easy to correlate information from all sources.

The second-last line (TxnID 10000) shows a DQP worker thread. The worker connection is running two invariant conditions.

The last line (TxnID 10001) shows connection is running a hash join.

## **See also**

- CONNECTION PROPERTY Function [System] on page 176
- sp\_[iqshowpsexe Procedure](#page-576-0) on page 557

# **sp\_iqcopyloginpolicy Procedure**

Creates a new login policy by copying an existing one.

#### Syntax1

```
call sp_iqcopyloginpolicy ('existing-policy-name', 'new-policy-name' )
```
#### Syntax2

```
sp_iqcopyloginpolicy 'existing-policy-name', 'new-policy-name'
```
# **Usage**

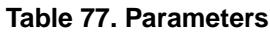

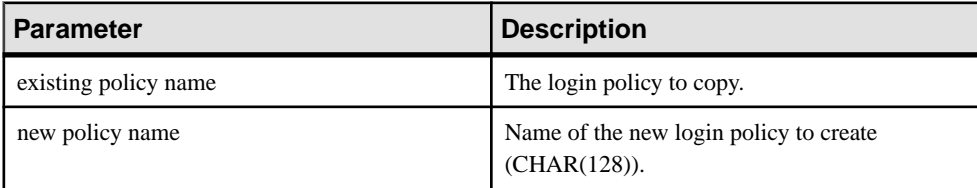

#### **Privileges**

Requires the MANAGE ANY LOGIN POLICY system privilege.

### **Examples**

Creates a new login policy named lockeduser by copying the login policy option values from the existing login policy named root:

call sp iqcopyloginpolicy ('root', 'lockeduser')

## **See also**

- [sp\\_expireallpasswords system procedure](#page-687-0) on page 668
- sp\_[iqaddlogin Procedure](#page-448-0) on page 429
- sp\_[iqmodifylogin Procedure](#page-538-0) on page 519
- sp\_[iqpassword Procedure](#page-553-0) on page 534

# **sp\_iqcursorinfo Procedure**

Displays detailed information about cursors currently open on the server.

#### Syntax

**sp\_iqcursorinfo** [ *cursor-name* ] [, *conn-handle* ]

#### Privileges

Requires the MONITOR system privilege. Users without the MONITOR system privilege must be granted EXECUTE permission to run the stored procedure.

### **Usage**

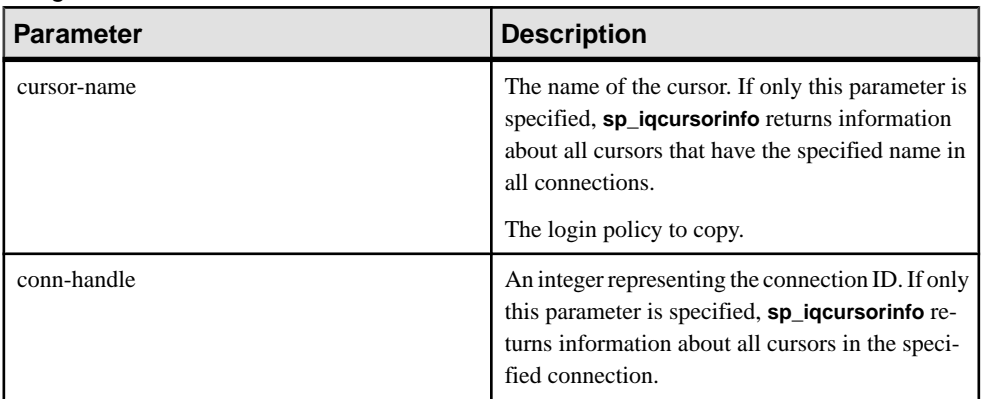

The **sp\_iqcursorinfo** procedure can be invoked without any parameters. If no parameters are specified, **sp\_iqcursorinfo** returns information about all cursors currently open on the server. If both parameters are specified, **sp\_iqcursorinfo** reports information about all of the cursors that have the specified name and are in the specified connection.

If you do notspecify the first parameter, butspecify the second parameter, you mustsubstitute NULL for the omitted parameter. For example, sp\_iqcursorinfo NULL, 1.

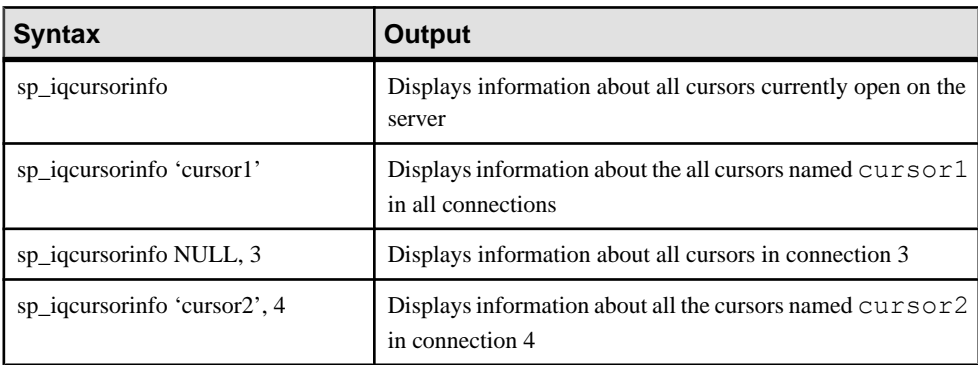

# **Table 78. sp\_iqcursorinfo usage examples**

# **Description**

The **sp\_iqcursorinfo** stored procedure displays detailed information about cursors currently open on the server. The **sp\_iqcursorinfo** procedure enables database administrators to monitor cursor status using just one stored procedure and view statistics such as how many rows have been updated, deleted, and inserted.

If you specify one or more parameters, the result is filtered by the specified parameters. For example, if *cursor-name* is specified, only information about the specified cursor is displayed. If conn-handle is specified, **sp\_iqcursorinfo** returns information only about cursors in the

specified connection. If no parameters are specified, **sp\_iqcursorinfo** displays information about all cursors currently open on the server.

The **sp\_iqcursorinfo** procedure returns information in the following columns:

| Column name       | <b>Description</b>                                                                                                    |
|-------------------|----------------------------------------------------------------------------------------------------|
| Name              | The name of the cursor                                                                                                    |
| ConnHandle        | The ID number of the connection                                                                                                    |
| IsUpd             | Y: the cursor is updatable; N otherwise                                                                                                    |
| <b>IsHold</b>     | Y: the cursor is a hold cursor; N otherwise                                                                                                    |
| <b>IQConnID</b>   | The ten digit connection ID displayed as part of all messages in the . igmsg<br>file. This number is a monotonically increasing integer unique within a server<br>session. |
| UserID            | User ID (or user name) for the user who created and ran the cursor                                                                                                    |
| <b>CreateTime</b> | The time of cursor creation                                                                                                    |
| CurrentRow        | The current position of the cursor in the result set                                                                                                    |
| NumFetch          | The number of times the cursor fetches a row. The same row can be fetched<br>more than once.                                                                               |
| NumUpdate         | The number of times the cursor updates a row, if the cursor is updatable. The<br>same row can be updated more than once.                                                   |
| NumDelete         | The number of times the cursor deletes a row, if the cursor is updatable.                                                                                                  |
| NumInsert         | The number of times the cursor inserts a row, if the cursor is updatable.                                                                                                  |
| <b>RWTabOwner</b> | The owner of the table that is opened in RW mode by the cursor.                                                                                                    |
| <b>RWTabName</b>  | The name of the table that is opened in RW mode by the cursor.                                                                                                    |
| CmdLine           | The first 4096 characters of the command the user executed                                                                                                    |

**Table 79. sp\_iqcursorinfo columns**

## Example

Display information about all cursors currently open on the server:

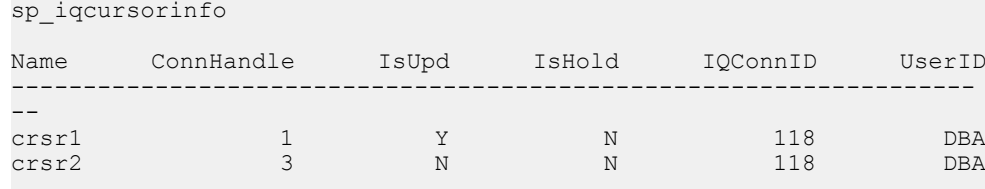

<span id="page-482-0"></span>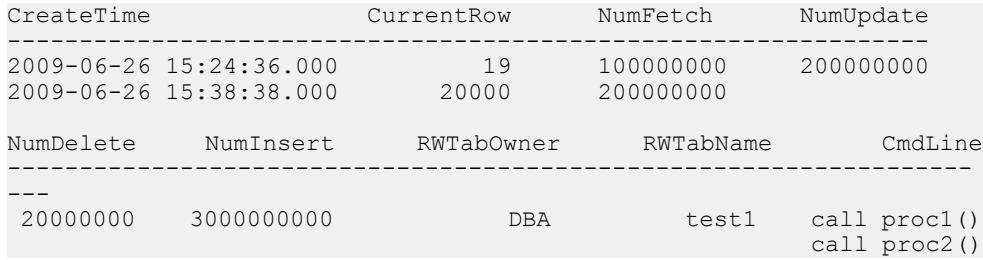

# **sp\_iqdatatype Procedure**

Displays information about system data types and user-defined data types.

**Syntax** 

```
sp_iqdatatype [ type-name ], [ type-owner ], [ type-type ]
```
**Privileges** 

No specific system privileges are required to run this procedure.

Usage

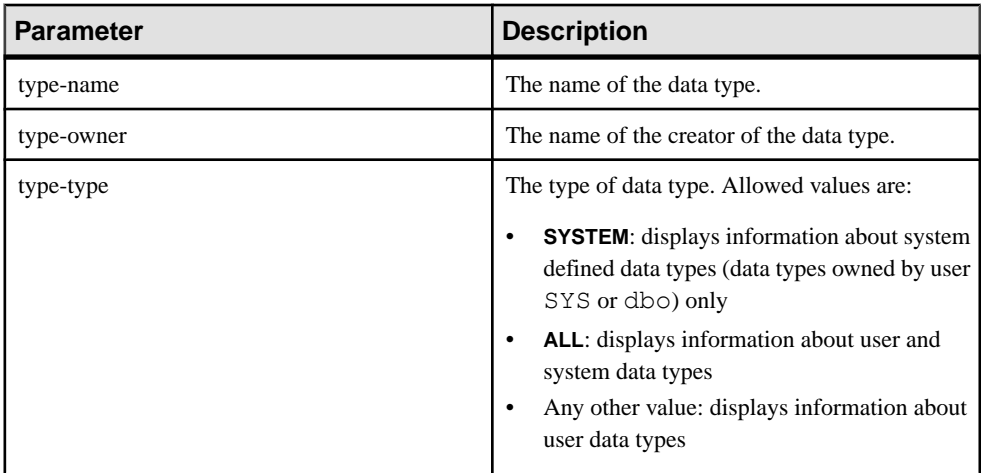

#### **Table 80. Parameters**

The **sp\_iqdatatype** procedure can be invoked without any parameters. If no parameters are specified, only information about user-defined data types (data types not owned by dbo or SYS) is displayed by default.

If you do not specify either of the first two parameters, but specify the next parameter in the sequence, you must substitute NULL for the omitted parameters. For example, sp iqdatatype NULL, NULL, SYSTEM and sp iqdatatype NULL, user1.

| <b>Syntax</b>                                 | <b>Output</b>                                                                                                    |
|-----------------------------------------------|----------------------------------------------------------------------------------------------------|
| sp_iqdatatype                                 | Displays information about all user-defined data types in the<br>database                                                                                                    |
| sp_iqdatatype country_t                       | Displays information about the user-defined data type<br>named country t                                                                                                    |
| sp_iqdatatype non_existing_type               | No rows returned, as the data type non exist-<br>ing type does not exist                                                                                                    |
| sp_iqdatatype NULL, DBA                       | Displays information about all user-defined data types<br>owned by DBA                                                                                                    |
| sp_iqdatatype country_t, DBA                  | Displays information about the data type country t<br>owned by DBA                                                                                                    |
| sp_iqdatatype rowid                           | rowid is a system-defined data type. If there is no user-<br>defined data type also named rowid, no rows are returned.<br>(By default, only user-defined data types are returned.) |
| sp_iqdatatype rowid, SYS                      | No rows returned, as the data type rowid is not a user-<br>defined data type (by default, only user-defined data types<br>are returned)                                            |
| sp_iqdatatype NULL, NULL, SYS-<br><b>TEM</b>  | Displays information about all system defined data types<br>(owned by dbo or SYS)                                                                                                  |
| sp_iqdatatype rowid, NULL, SYS-<br><b>TEM</b> | Displays information about the system data type rowid                                                                                                    |
| sp_iqdatatype NULL, NULL, 'ALL'               | Displays information about the user-defined and system<br>data types                                                                                                    |

**Table 81. sp\_iqdatatype usage examples**

# **Description**

The **sp\_iqdatatype** stored procedure displays information about system and user-defined data types in a database. User-defined data types are also referred to as domains. Predefined domain names are not included in the **sp\_iqdatatype** output.

If you specify one or more parameters, the **sp\_iqdatatype** result is filtered by the specified parameters. For example, if type-name is specified, only information about the specified data type is displayed. If type-owner is specified, **sp\_iqdatatype** only returns information about data types owned by the specified owner. If no parameters are specified, **sp\_iqdatatype** displays information about all the user-defined data types in the database.

The **sp\_iqdatatype** procedure returns information in the following columns:

| Column name | <b>Description</b>                                                                                                    |
|-------------|----------------------------------------------------------------------------------------------------|
| type_name   | The name of the data type                                                                                                    |
| creator     | The owner of the data type                                                                                                    |
| nulls       | Y indicates the user-defined data type allows nulls; N indicates the data type<br>does not allow nulls and U indicates the null value for the data type is un-<br>specified. |
| width       | Displays the length of string columns, the precision of numeric columns, and<br>the number of bytes of storage for all other data types                                      |
| scale       | Displays the number of digits after the decimal point for numeric data type<br>columns and zero for all other data types                                                     |
| "default"   | The default value for the data type                                                                                                    |
| "check"     | The CHECK condition for the data type                                                                                                    |

**Table 82. sp\_iqdatatype columns**

### Example

Display information about the user-defined data type country t:

```
sp_iqdatatype country_t
```
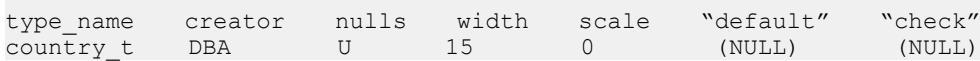

## **See also**

- sp\_[iqcolumn Procedure](#page-466-0) on page 447
- sp\_[iqconstraint Procedure](#page-474-0) on page 455
- *sp igevent Procedure* on page 484
- *sp\_[iqhelp Procedure](#page-508-0)* on page 489
- sp\_[iqindex and sp\\_iqindex\\_alt Procedures](#page-515-0) on page 496
- sp\_[iqpkeys Procedure](#page-555-0) on page 536
- sp\_[iqprocparm Procedure](#page-559-0) on page 540
- sp\_[iq\\_reset\\_identity Procedure](#page-568-0) on page 549
- sp\_[iqtable Procedure](#page-594-0) on page 575
- *sp\_[iqview Procedure](#page-609-0)* on page 590

# **sp\_iqdbsize Procedure**

Displays the size of the current database.

**Syntax** 

**sp\_iqdbsize**([ **main** ] )

Applies to Simplex and multiplex.

# **Privileges**

Requires the ALTER DATABASE system privilege. Users without the ALTER DATABASE system privilege must be granted EXECUTE permission to run the stored procedure.

# **Description**

Returns the total size of the database. Also returns the number of pages required to hold the database in memory and the number of IQ pages when the database is compressed (on disk).

If run on a multiplex database, the default parameter is **main**, which returns the size of the shared IQ store.

If run when there are no rows in any RLV-enabled tables, the Physical Blocks, the RLVLogBlocks and RLVLogKBytes columns will contain non-zero entries, and the remaining columns contain zeros. This indicate no row-level versioned tables.

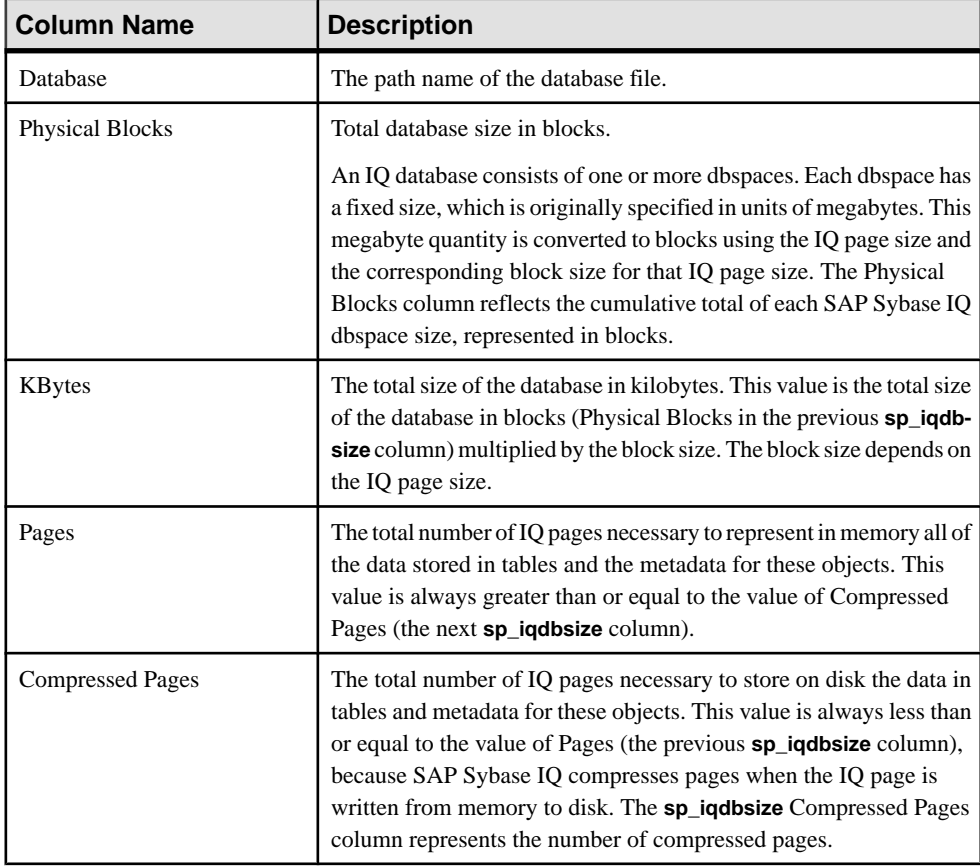

<span id="page-486-0"></span>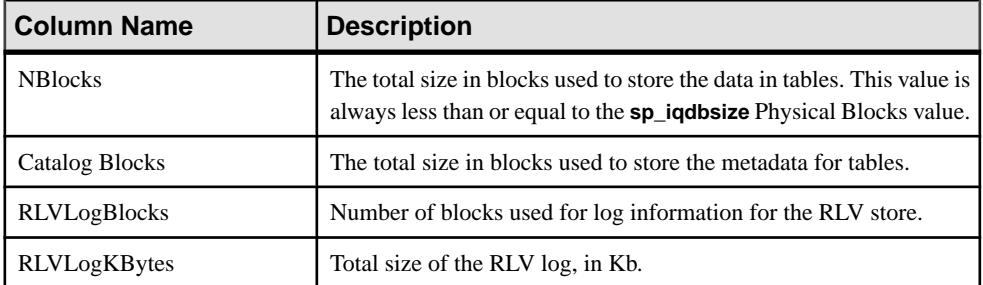

#### Example

Displays size information for the database igdemo:

sp\_iqdbsize

Database

```
PhysicalBlocks KBytes Pages CompressedPages NBlocks CatalogBlocks 
RLVLogBlocks RLVLogKBytes
============== ====== ===== =============== ======= ============= 
============ ============
/system1/sybase/IQ-16_0/demo/iqdemo.db
      1280 522 688 257 1119 18
```
# **sp\_iqdbspace Procedure**

Displays detailed information about each IQ dbspace.

Syntax

```
sp_iqdbspace [ dbspace-name ]
```
Applies to Simplex and multiplex.

#### **Privileges**

Requires MANAGE ANY DBSPACE system privilege. Users without MANAGE ANY DBSPACE system privilege must be granted EXECUTE permission.

#### **Description**

Use the information from **sp** iquence to determine whether data must be moved, and for data that has been moved, whether the old versions have been deallocated.

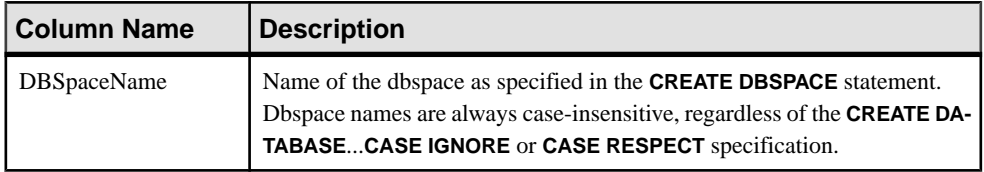

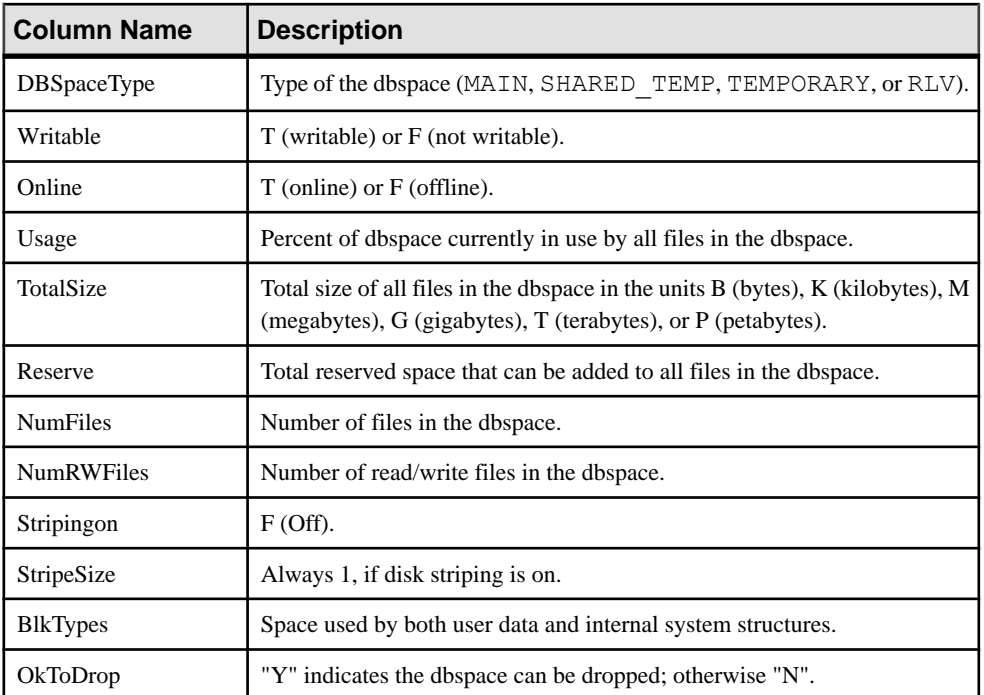

Values of the BlkTypes block type identifiers:

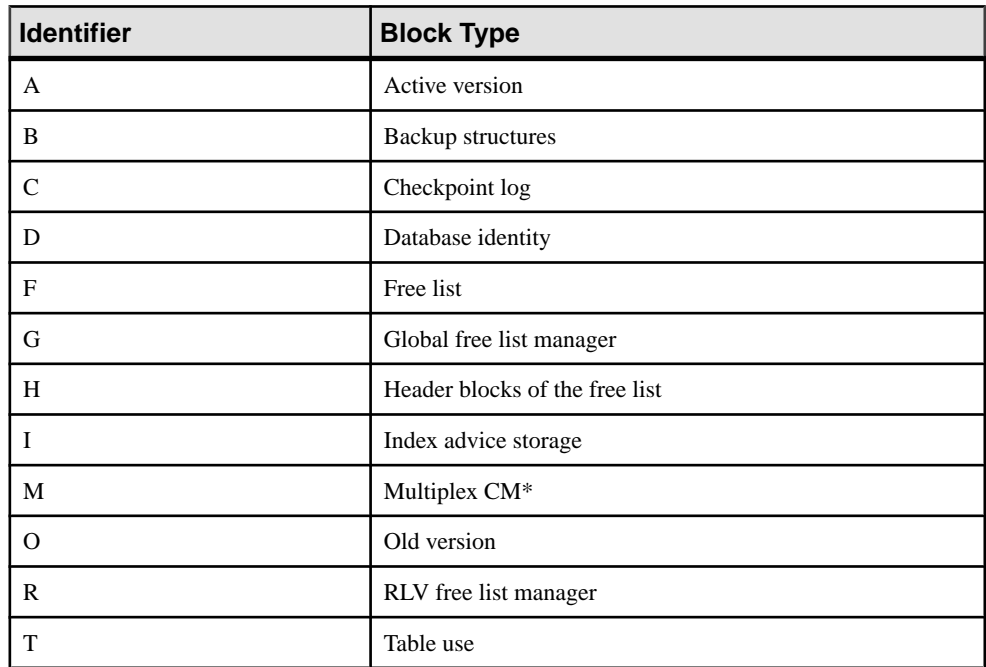

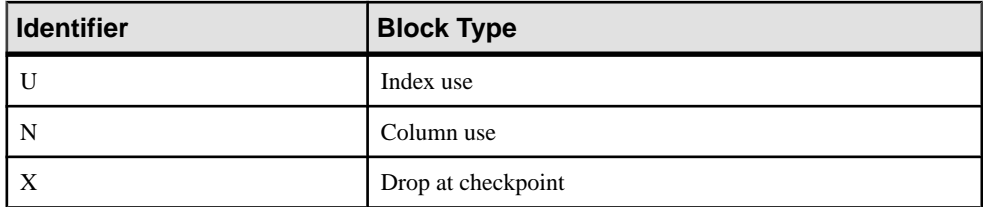

\*The multiplex commit identity block (actually 128 blocks) exists in all IQ databases, even though it is not used by simplex databases.

### Example

Displays information about dbspaces:

sp\_iqdbspace;

**Note:** The following example shows objects in the iqdemo database to better illustrate output. iqdemo includes a sample user dbspace named iq\_main that may not be presentin your own databases.

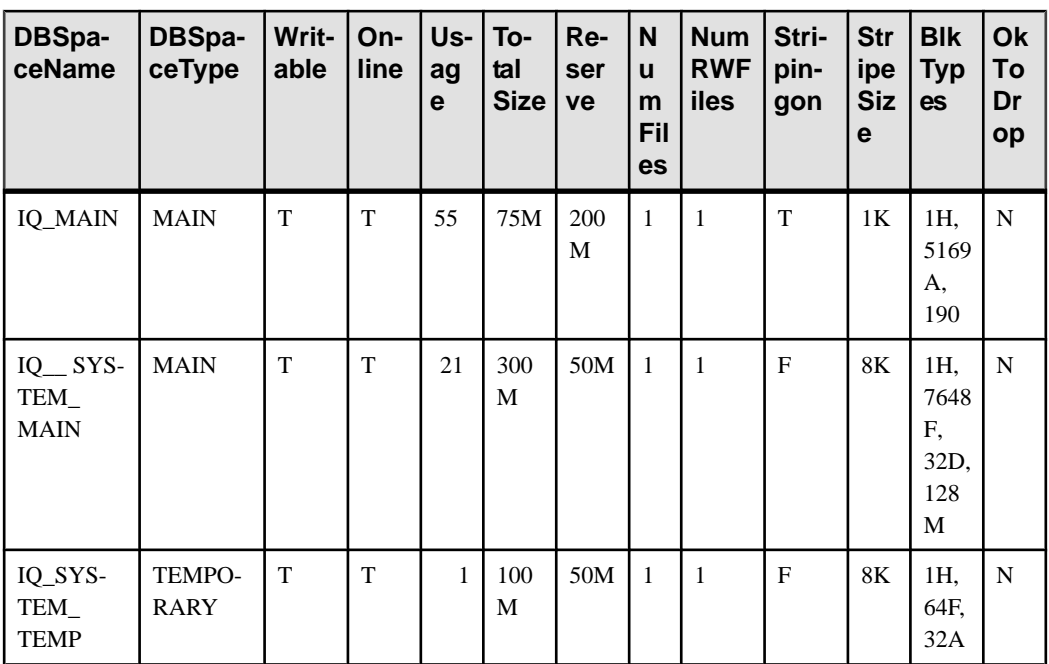

## **See also**

- sp\_[iqindexinfo Procedure](#page-522-0) on page 503
- sp\_[iqdbspaceinfo Procedure](#page-489-0) on page 470
- sp\_[iqspaceinfo Procedure](#page-579-0) on page 560

# <span id="page-489-0"></span>**sp\_iqdbspaceinfo Procedure**

Displays the size of each object and subobject used in the specified table. Not supported for RLV dbspaces.

#### **Syntax**

```
sp_iqdbspaceinfo [ dbspace-name ] [ , owner_name ] [ , 
object_name ] [ , object-type ]
```
### Applies to

Simplex and multiplex.

### Privileges

Requires the BACKUP DATABASE, SERVER OPERATOR, or MANAGE ANY DBSPACE system privileges. Users without one of these system privileges must be granted EXECUTE permission.

#### Usage

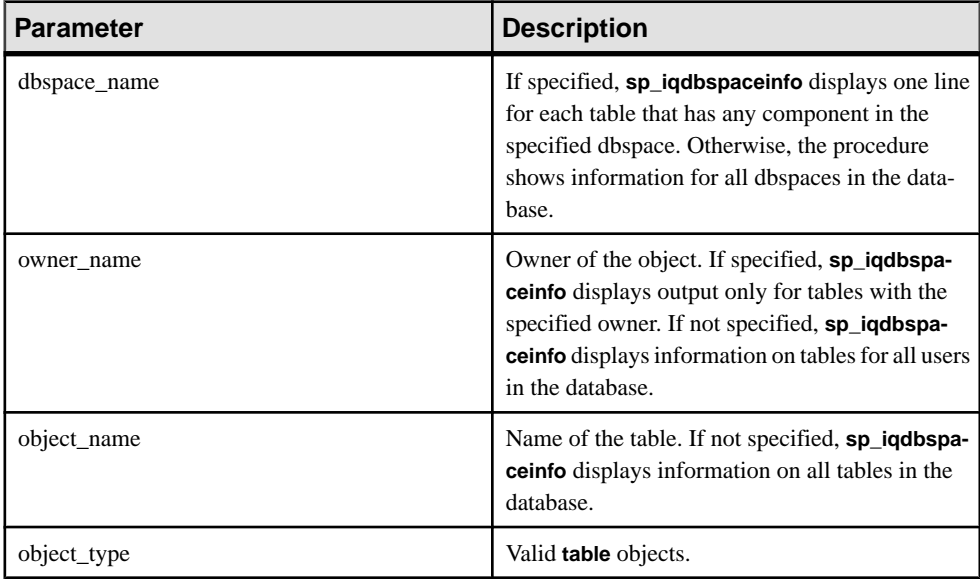

All parameters are optional, and any parameter may be supplied independent of another parameter's value.

The **sp\_iqdbspaceinfo** stored procedure supports wildcard characters for interpreting dbspace\_name, object\_name, and owner\_name. It shows information for all dbspaces that match the given pattern in the same way the **LIKE** clause matches patterns inside queries.

# **Description**

The procedure returns no results if you specify an RLV dbspace.

**sp\_igdbspaceinfo** shows the DBA the amount of space used by objects that reside on each dbspace. The DBA can use this information to determine which objects must be relocated before a dbspace can be dropped. The subobject columns display sizes reported in integer quantities followed by the suffix  $B, K, M, G, T$ , or P, representing bytes, kilobytes, megabytes, gigabytes, terabytes, and petabytes, respectively.

For tables, **sp\_iqdbspaceinfo** displays subobject sizing information for all subobjects (using integer quantities with the suffix B, K, M, G, T, or P) sorted by *dbspace name, object name*, and *owner* name.

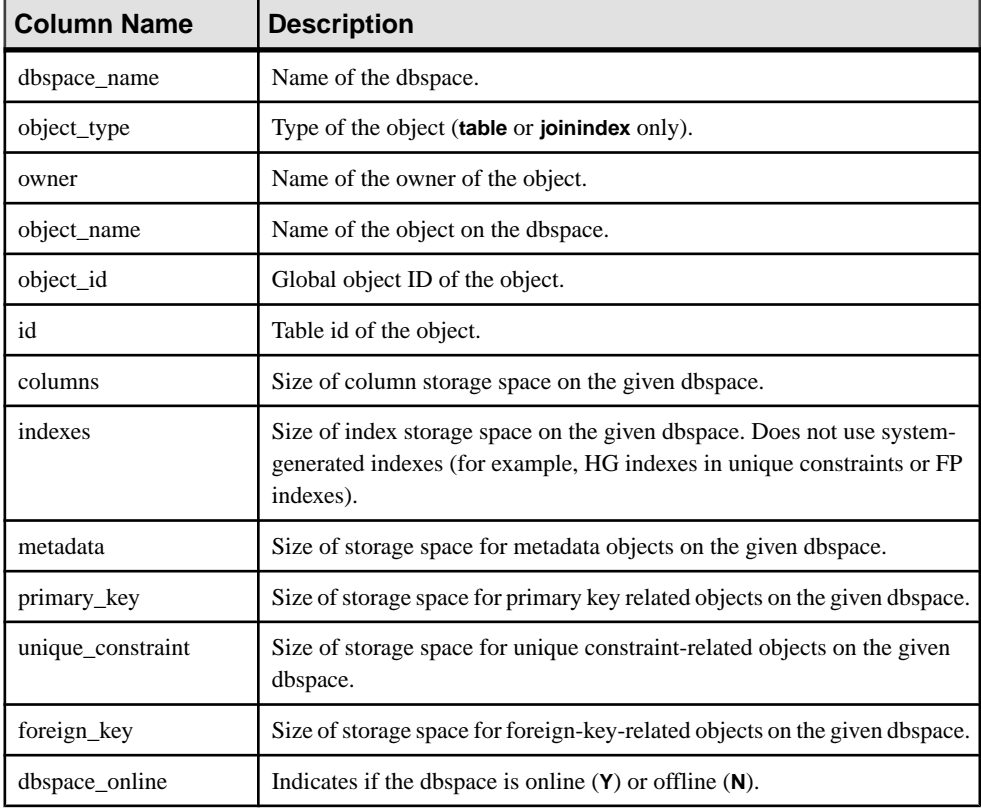

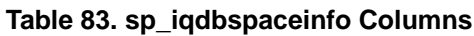

If you run sp\_iqdbspaceinfo against a server you have started with the -r switch (read-only), you see the error Msg 13768, Level 14, State 0: SQL Anywhere Error -757: Modifications not permitted for read-only database. This behavior is expected. The error does not occur on other stored procedures such as

```
sp_iqdbspace, sp_iqfile, sp_iqdbspaceobjectinfo or
sp_iqobjectinfo.
```
# **Examples**

sp\_iqdbspaceinfo

**Note:** These examples show objects in the iqdemo database to better illustrate output. iqdemo includes a sample user dbspace named iq\_main that may not be present in your own databases.

Displays the size of all objects and subobjects in all tables in all dbspaces in the database:

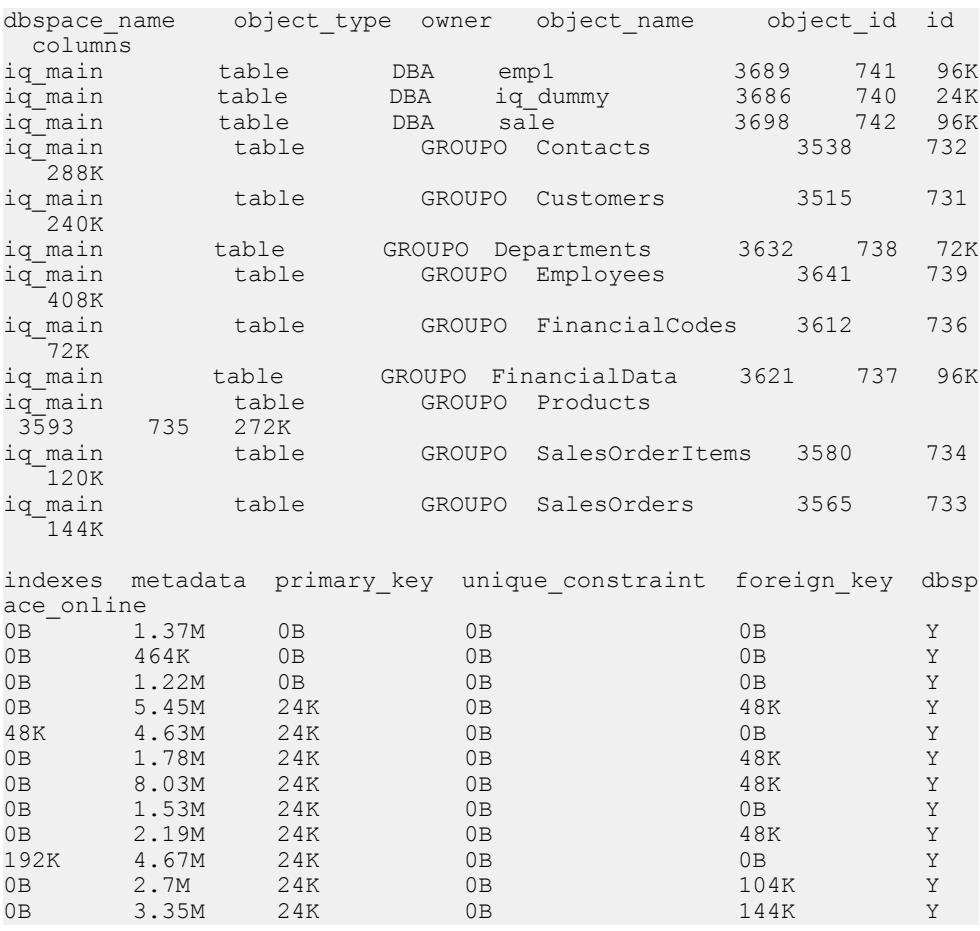

Displaysthe size of all objects and subobjects owned by a specified userin a specified dbspace in the database:

sp\_iqdbspaceinfo iq\_main,GROUPO

# System Procedures

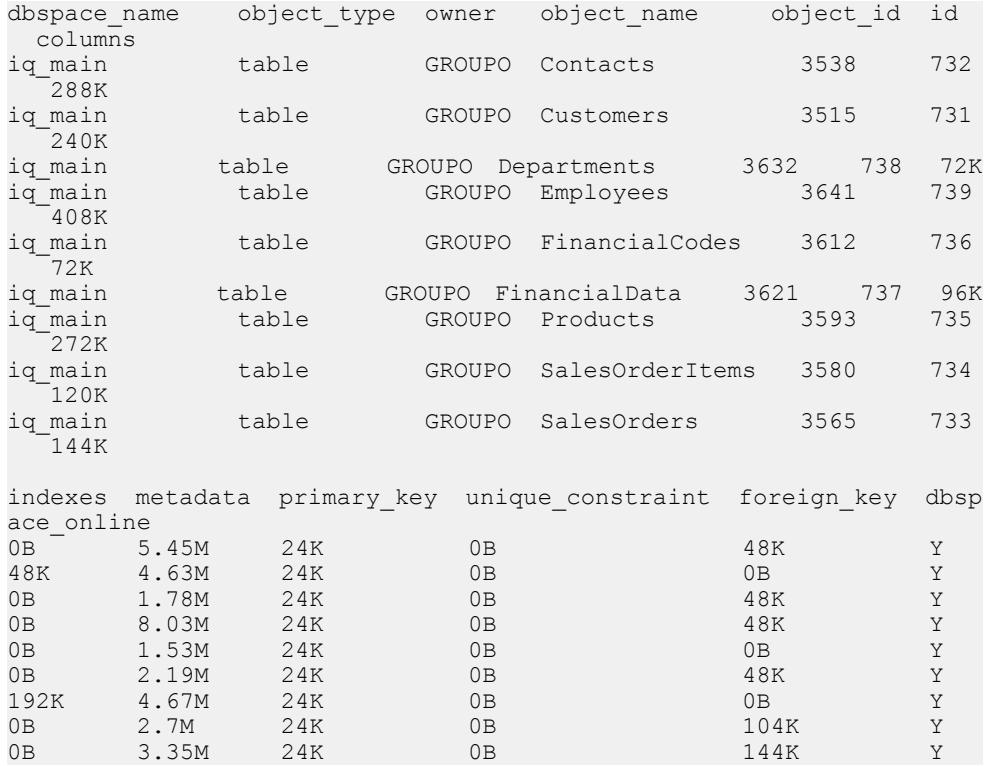

Displays the size of a specified object and its subobjects owned by a specified user in a specified dbspace in the database:

sp\_iqdbspaceinfo iq\_main,GROUPO,Departments

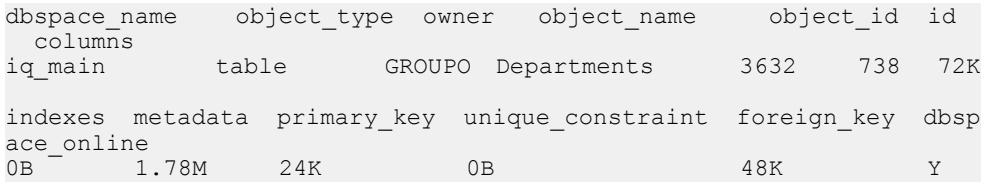

# **See also**

- sp\_[iqindexinfo Procedure](#page-522-0) on page 503
- sp\_[iqdbspace Procedure](#page-486-0) on page 467
- sp\_[iqspaceinfo Procedure](#page-579-0) on page 560

# **sp\_iqdbspaceobjectinfo Procedure**

Lists objects and subobjects of type table (including columns, indexes, metadata, primary keys, unique constraints, foreign keys, and partitions) for a given dbspace. Not supported for RLV dbspaces.

#### **Syntax**

```
sp_iqdbspaceobjectinfo [ dbspace-name ] [ , owner_name ] [ , 
object_name ] [ , object-type ]
```
#### Privileges

No specific system privilege required.

### Usage

All parameters are optional and any parameter may be supplied independent of the value of other parameters.

| <b>Parameter</b> | <b>Description</b>                                                                                                    |
|------------------|----------------------------------------------------------------------------------------------------|
| dbspace-name     | If specified, sp_iqdbspaceobjectinfo displays<br>output only for the specified dbspace. Otherwise,<br>it shows information for all dbspaces in the data-<br>base.                                                                           |
| owner-name       | Owner of the object. If specified, sp_iqdbspa-<br>ceobjectinfo displays output only for tables with<br>the specified owner. If not specified, sp_iqdb-<br>spaceobjectinfo displays information for tables<br>for all users in the database. |
| object-name      | Name of the table. If not specified, sp_iqdbspa-<br>ceobjectinfo displays information for all tables in<br>the database.                                                                                                    |
| object-type      | Valid object types for <b>table</b> objects.                                                                                                    |

**Table 84. Parameters**

The **sp\_iqdbspaceobjectinfo** stored procedure supports wildcard characters for interpreting dbspace\_name, object\_name, and owner\_name. It displays information for all dbspaces that match the given pattern in the same way as the **LIKE** clause matches patterns inside queries.

#### **Description**

The procedure returns no results if you specify an RLV dbspace.

For tables, **sp\_iqdbspaceobjectinfo** displays summary information for all associated subobjects sorted by dbspace\_name, owner and object\_name.

**sp\_iqdbspaceobjectinfo** displays the following information, based on the input parameter values:

| <b>Column Name</b> | <b>Description</b>                                                                                                    |  |
|--------------------|----------------------------------------------------------------------------------------------------|--|
| dbspace_name       | Name of the dbspace.                                                                                                    |  |
| dbspace_id         | Identifier of the dbspace.                                                                                                    |  |
| object_type        | Table.                                                                                                    |  |
| owner              | Name of the owner of the object.                                                                                                    |  |
| object_name        | Name of the table object on the dbspace.                                                                                                    |  |
| object_id          | Global object ID of the object.                                                                                                    |  |
| id                 | Table ID of the object.                                                                                                    |  |
| columns            | Number of table columns which are located on the given dbspace. If a<br>column or one of the column-partitions is located on a dbspace, it is<br>counted to be present on that dbspace. The result is shown in the form<br>n/N (n out of total N columns of the table are on the given dbspace).                       |  |
| indexes            | Number of user-defined indexes on the table which are located on the<br>given dbspace. Shown in the form n/N (n out of total N indexes on the<br>table are on the given dbspace). This does not contain indexes which<br>are system-generated, such as FP indexes and HG indexes in the case<br>of unique constraints. |  |
| metadata           | Boolean field (Y/N) that denotes whether the metadata information of<br>the subobject is also located on this dbspace.                                                                                                    |  |
| primary_key        | Boolean field (1/0) that denotes whether the primary key of the table,<br>if any, is located on this dbspace.                                                                                                    |  |
| unique_constraint  | Number of unique constraints on the table that are located on the<br>given dbspace. Appears in the form n/N (n out of total N unique<br>constraints on the table are in the given dbspace).                                                                                                    |  |
| foreign_key        | Number of foreign_keys on the table that are located on the given<br>dbspace. Appears in the form n/N (n out of total N foreign keys on the<br>table are in the given dbspace).                                                                                                    |  |
| partitions         | Number of partitions of the table that are located on the given<br>dbspace. Appears in the form n/N (n out of total N partitions of the<br>table are in the given dbspace).                                                                                                    |  |

**Table 85. sp\_iqdbspaceobjectinfo columns**

### **Examples**

These examples show objects in the iqdemo database to better illustrate output. iqdemo includes a sample user dbspace named iq\_main that may not be present in your own databases.

Displays information about a specific dbspace in the database:

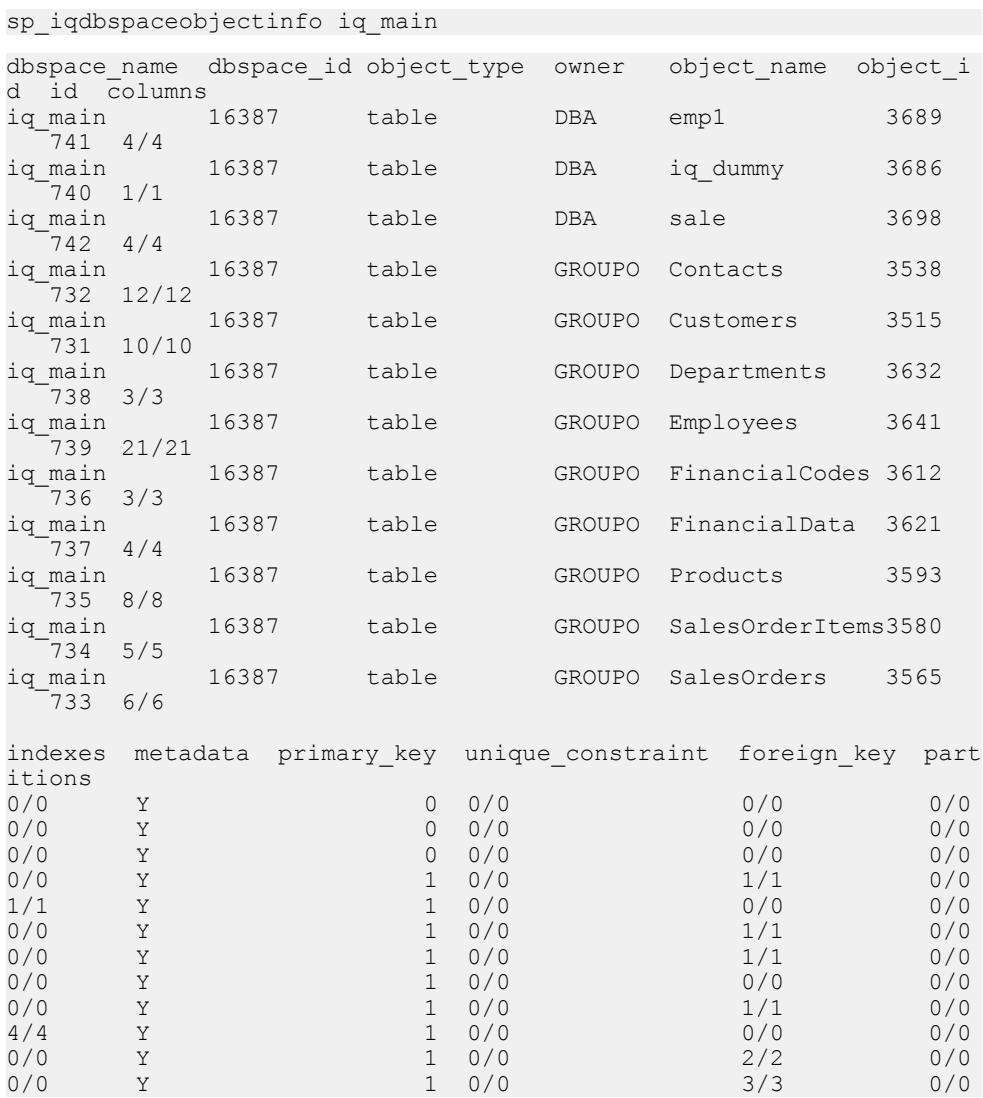

Displays information about the objects owned by a specific user in a specific dbspace in the database:

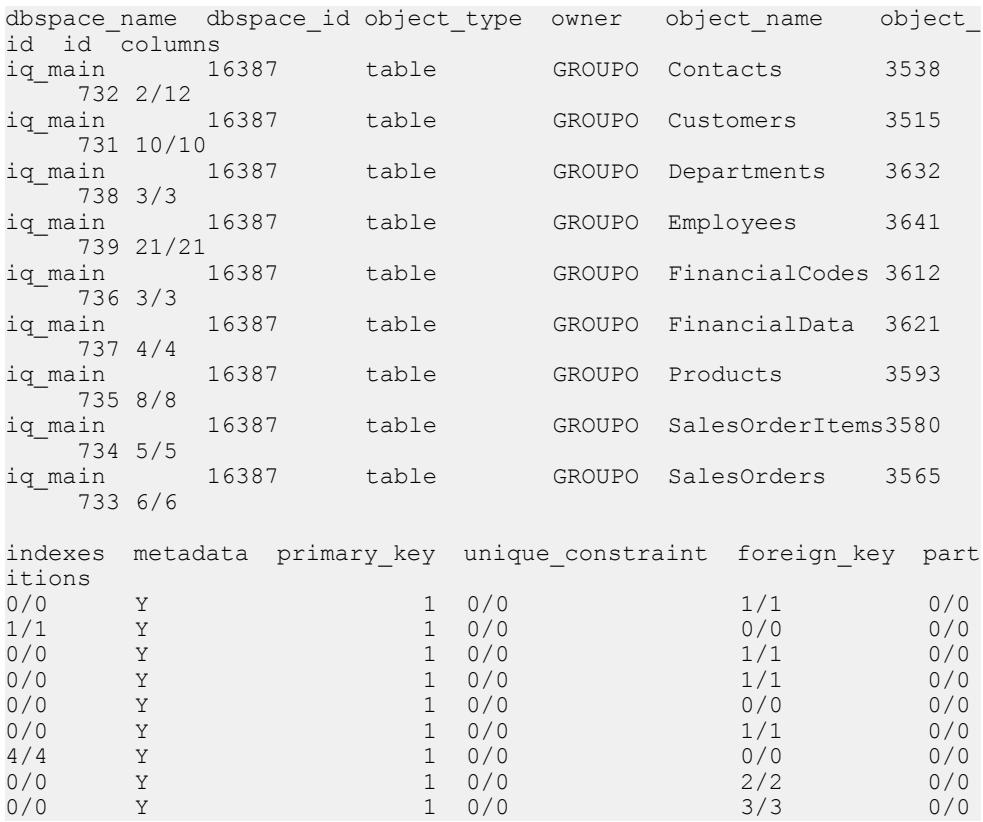

sp\_iqdbspaceobjectinfo iq\_main,GROUPO

In this example, the commands move all tables on dbspace  $\times$  to dbspace  $y$ .

```
SELECT 'ALTER TABLE ' || owner || '.' || 
object name || ' MOVE TO dbspace y;'
FROM sp iqdbspaceobjectinfo()
WHERE object_type = 'table' AND
dbspace_name = 'dbspace_x';
```
The following **ALTER TABLE** commands are the result:

ALTER TABLE DBA.dt1 MOVE TO dbspace y; ALTER TABLE DBA.dt2 MOVE TO dbspace y; ALTER TABLE DBA.dt3 MOVE TO dbspace  $y$ ;

# **sp\_iqdbstatistics Procedure**

Reports results of the most recent **sp\_iqcheckdb**.

**Syntax** 

**sp\_iqdbstatistics**

### **Privileges**

Requires the ALTER DATABASE system privilege. Users without the ALTER DATABASE system privilege must be granted EXECUTE permission to run the stored procedure.

# **Description**

Displays the database statistics collected by the most recent execution of **sp\_iqcheckdb**.

#### Example

The following example shows the output from **sp\_iqdbstatistics**. For this example, the most recent execution of **sp\_iqcheckdb** was the command **sp\_iqcheckdb 'allocation database'**.

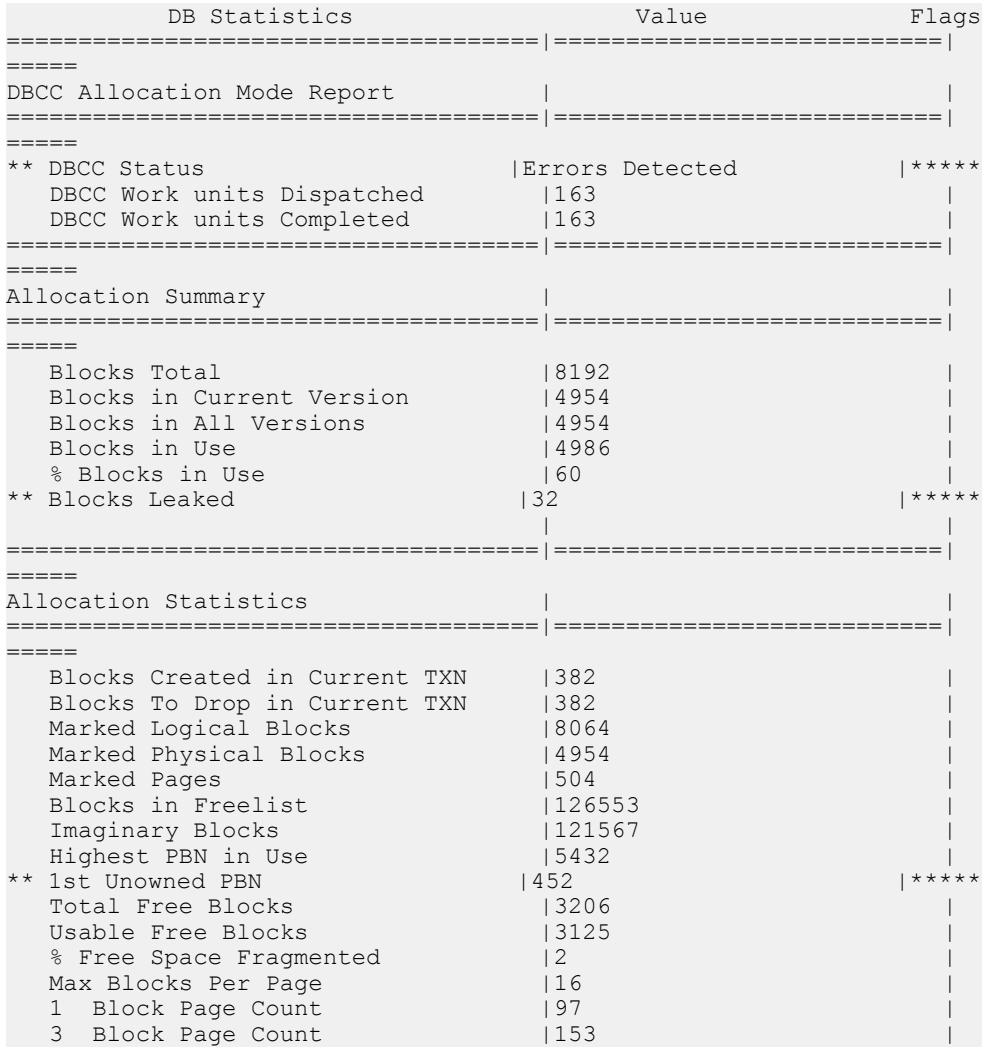

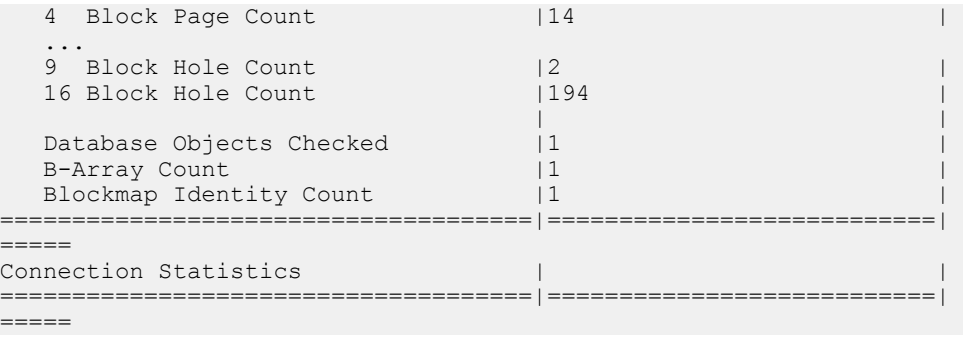

# **sp\_iqdroplogin Procedure**

Drops an SAP Sybase IQ user account.

#### Syntax1

**call sp\_iqdroplogin** ('*userid*')

Syntax2

**sp\_iqdroplogin** '*userid*'

Syntax3

**sp\_iqdroplogin** *userid*

Syntax4

**sp\_iqdroplogin** ('*userid*')

#### Privileges

Requires the MANAGE ANY USER system privilege. Users without MANAGE ANY USER system privilege must be granted EXECUTE permission.

#### Usage

### **Table 86. Parameters**

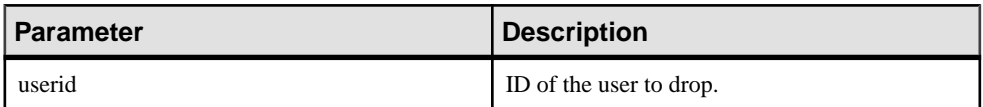

#### **Description**

**sp\_iqdroplogin** drops the specified user.

#### **Examples**

These commands all remove the user rose:

```
sp_iqdroplogin 'rose'
```

```
sp_iqdroplogin rose
call sp_iqdroplogin ('rose')
```
# **See also**

• sp\_[iqaddlogin Procedure](#page-448-0) on page 429

# **sp\_iqemptyfile Procedure**

Empties a dbfile and moves the objects in the dbfile to another available read-write dbfile in the same dbspace. Not available for files in an RLV dbspace.

**Syntax** 

```
sp_iqemptyfile ( logical-file--name )
```
# Privileges

Requires at least one system privilege from each group:

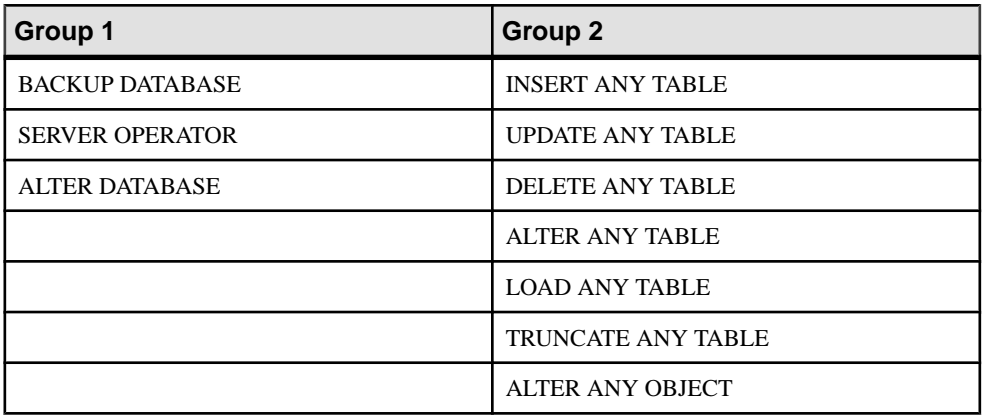

Users without the required system privileges must be granted EXECUTE permission to run the stored procedure.

# **Description**

**sp** igemptyfile empties a dbfile. The dbspace must be read-only before you can execute the **sp\_igemptyfile** procedure. The procedure moves the objects in the file to another available read-write dbfile in the same dbspace. If there is no other read-write dbfile available, then SAP Sybase IQ displays an error message.

**Note:** In a multiplex environment, you can run **sp\_iqemptyfile** only on the coordinator. There must be one read-write dbspace available for the procedure to succeed.

If the dbfile is in an RLV dbspace, then this error message displays:

Cannot empty files in an rlv store dbspace.

**Example** 

Empties dbfile **dbfile1**:

sp\_iqemptyfile 'dbfile1'

# **sp\_iqestdbspaces Procedure**

Estimates the number and size of dbspaces needed for a given total index size.

## **Syntax**

```
sp_iqestdbspaces ( db_size_in_bytes, iq_page_size,
min_#_of_bytes, max_#_of_bytes )
```
## **Privileges**

Requires the MANAGE ANY DBSPACE or ALTER DATABASE system privileges. Users without one of these system privileges must be granted EXECUTE permission.

## **Description**

Displays information about the number and size of dbspace segments based on the size of the database, the IQ page size, and the range of bytes per dbspace segment. This procedure assumes that the database was created with the default block size for the specified IQ page size; otherwise, the returned estimated values are incorrect.

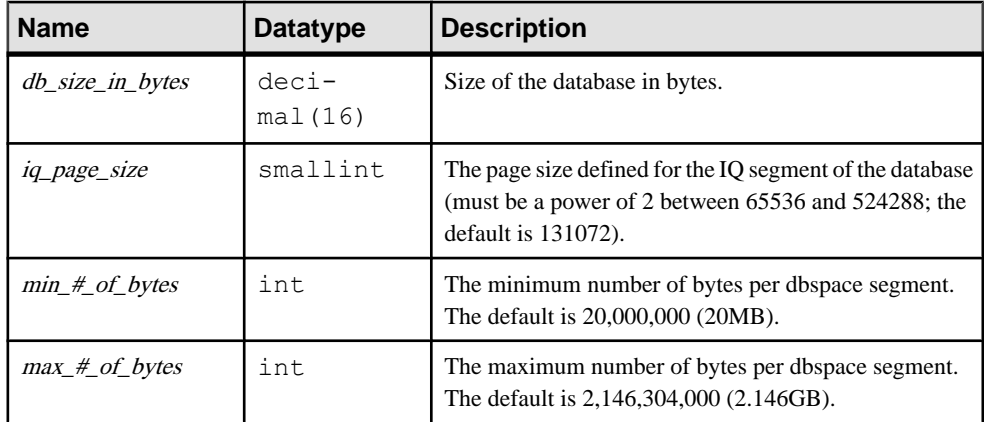

# **Table 87. sp\_iqestdbspaces Parameters**

# **Usage**

**sp\_iqestdbspaces** reports several recommendations, depending on how much of the data is unique:

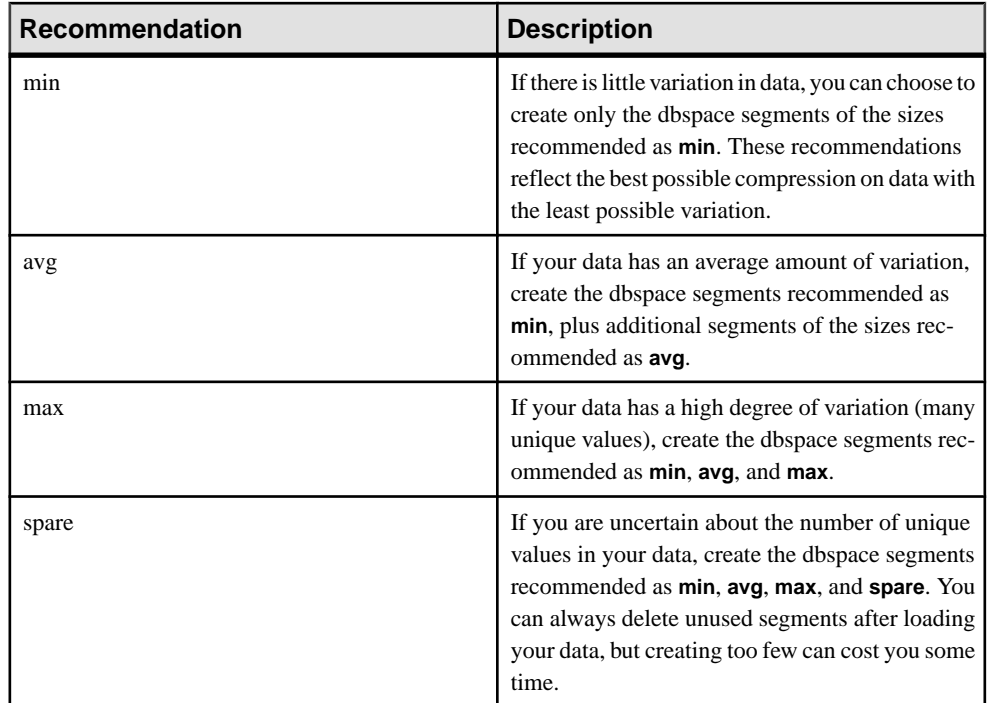

# **sp\_iqestdbspaces Procedure Example**

Use the example as a reference for **sp\_iqestdbspaces** usage.

sp\_iqestdbspaces 12000000000, 65536, 500000000, 2146304000

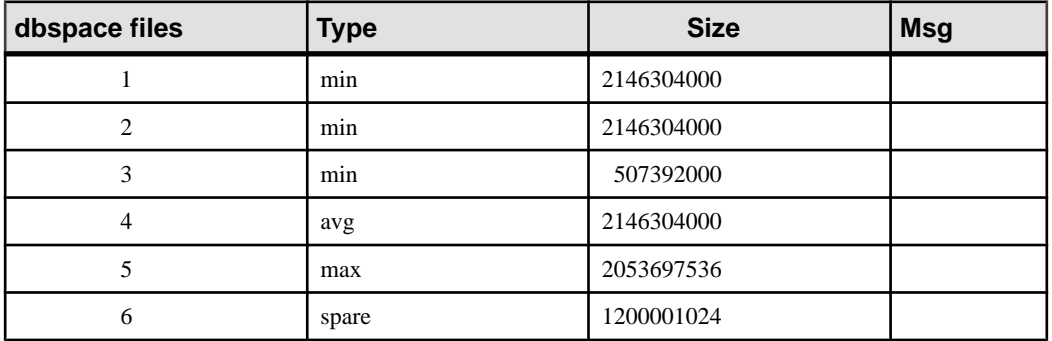

This example estimates the size and number of dbspace segments needed for a 12GB database. SAP Sybase IQ recommends that you create a minimum of 3 segments (listed as **min**) for the best compression, if you expect little uniqueness in the data. If the data has an average amount of variation, 1 more segment (listed as **avg**) should be created. Data with a lot of variation (many unique values, requiring extensive indexing), may require 1 more segment (listed as **max**). You can ensure that your initial load succeeds by creating a spare segment of

1200001024 bytes. Once you have loaded the database, you can delete any unused dbspace segments.

## **Using sp\_iqestdbspaces With Other System Stored Procedures**

You need to run two stored procedures to provide the *db\_size\_in\_bytes* parameter needed by **sp\_iqestdbspaces**.

Results of **sp\_iqestdbspaces** are only estimates, based on the average size of an index. The actual size depends on the data stored in the tables, particularly on how much variation there is in the data.

Sybase strongly recommends that you create the spare dbspace segments, because you can delete them later if they are unused.

- **1.** Run **sp\_iqestjoin** for all the table pairs you expect to join frequently.
- **2.** Select one of the suggested index sizes for each pair of tables.
- **3.** Total the index sizes you selected for all tables.
- **4.** Run **sp\_iqestspace** for all tables.
- **5.** Total all of the RAW DATA index sizes returned by **sp\_iqestspace**.
- **6.** Add the total from step 3 to the total from step 5 to determine total index size.
- **7.** Use the total index size calculated in step 6 as the *db* size in bytes parameter in **sp\_iqestdbspaces**.

# **sp\_iqestspace Procedure**

Estimates the amount of space needed to create an index based on the number of rows in the table.

#### **Syntax**

**sp\_iqestspace** ( *table\_name, #\_of\_rows, iq\_page\_size* )

## **Privileges**

User must be a table owner or have the CREATE ANY INDEX, ALTER ANY INDEX, CREATE ANY OBJECT, or ALTER ANY OBJECT system privileges. Users without one of these system privileges must be granted EXECUTE permission to run the stored procedure.

# **Description**

Displays the amount of space that a database requires based on the number of rows in the underlying database tables and on the database IO page size. This procedure assumes that the database was created with the default block size for the specified IQ page size (or else the estimate is incorrect). This table lists the **sp\_iqestspace** parameters.

<span id="page-503-0"></span>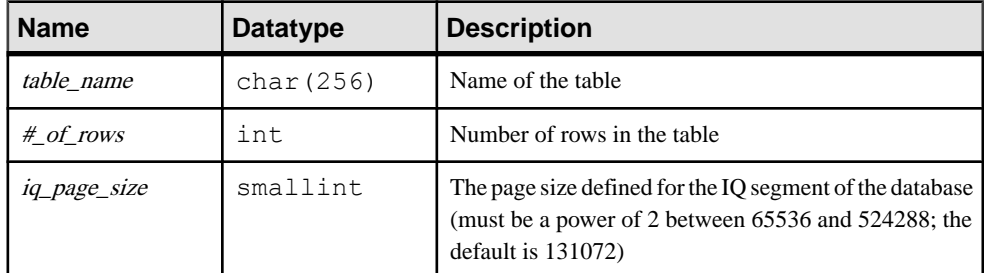

### **Table 88. sp\_iqestspace parameters**

# **sp\_iqevent Procedure**

Displays information about system and user-defined events.

**Syntax** 

**sp\_iqevent** [ *event-name* ], [ *event-owner* ], [ *event-type* ]

#### Privileges

No specific system privileges are required to run this procedure.

Usage

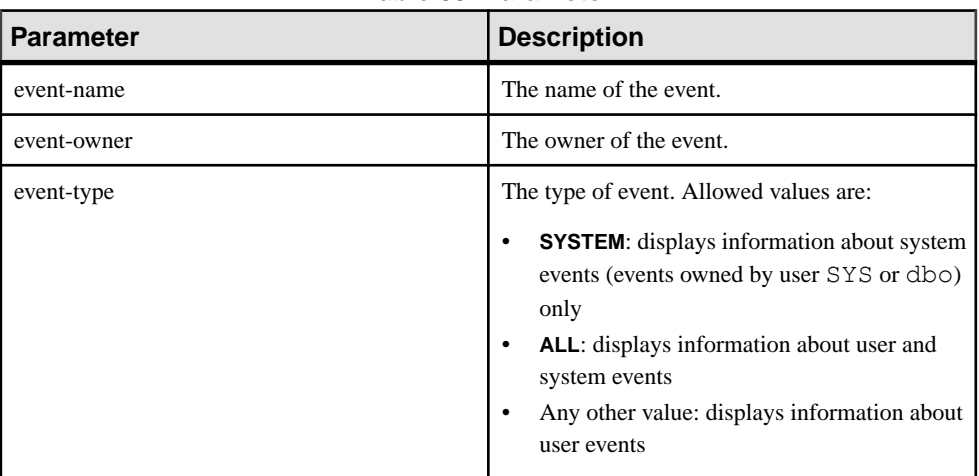

#### **Table 89. Parameter**

The **sp\_iqevent** procedure can be invoked without any parameters. If no parameters are specified, only information about user events (events not owned by dbo or SYS) is displayed by default.

If you do not specify either of the first two parameters, but specify the next parameter in the sequence, you must substitute NULL for the omitted parameters. For example, sp iqevent NULL, NULL, SYSTEM and sp iqevent NULL, user1.
| <b>Syntax</b>                                    | <b>Output</b>                                                                                                    |  |
|--------------------------------------------------|----------------------------------------------------------------------------------------------------|--|
| sp_iqevent                                       | Displays information about all user events in the database                                                                                                    |  |
| sp_iqevent e1                                    | Displays information about the event $e1$                                                                                                    |  |
| sp_iqevent non_existing_event                    | No rows returned, as the event non_existing_event<br>does not exist                                                                                                    |  |
| sp_iqevent NULL, DBA                             | Displays information about all events owned by DBA                                                                                                    |  |
| sp_iqevent e1, DBA                               | Displays information about the event $e1$ owned by DBA                                                                                                    |  |
| sp_iqevent ev_iqbegintxn                         | ev iqbegintxn is a system-defined event. If there is no<br>user-defined event also named ev iqbegintxn, no<br>rows are returned. (By default only user-defined events are<br>returned.) |  |
| sp_iqevent ev_iqbegintxn, dbo                    | No rows returned, as the event ev_iqbegintxn is not a<br>user event (by default only user events returned)                                                                              |  |
| sp_iqevent NULL, NULL, SYSTEM                    | Displays information about all system events (owned by<br>dbo or SYS)                                                                                                    |  |
| sp_iqevent ev_iqbegintxn, NULL,<br><b>SYSTEM</b> | Displays information about the system event $ev$ iqbe-<br>gintxn                                                                                                    |  |
| sp_iqevent ev_iqbegintxn, dbo, ALL               | Displays information about the system event $ev$ iqbe-<br>gintxn owned by dbo                                                                                                    |  |

**Table 90. sp\_iqevent usage examples**

## **Description**

The **sp\_iqevent** stored event displays information about events in a database. If you specify one or more parameters, the result is filtered by the specified parameters. For example, if event-name is specified, only information about the specified event is displayed. If eventowner is specified, **sp\_iqevent** only returns information about events owned by the specified owner. If no parameters are specified, **sp\_iqevent** displays information about all the user events in the database.

The **sp\_iqevent** procedure returns information in the following columns:

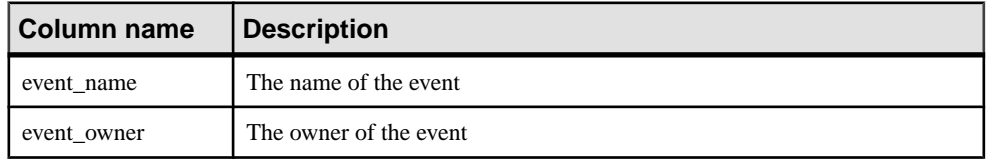

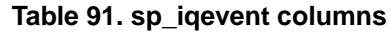

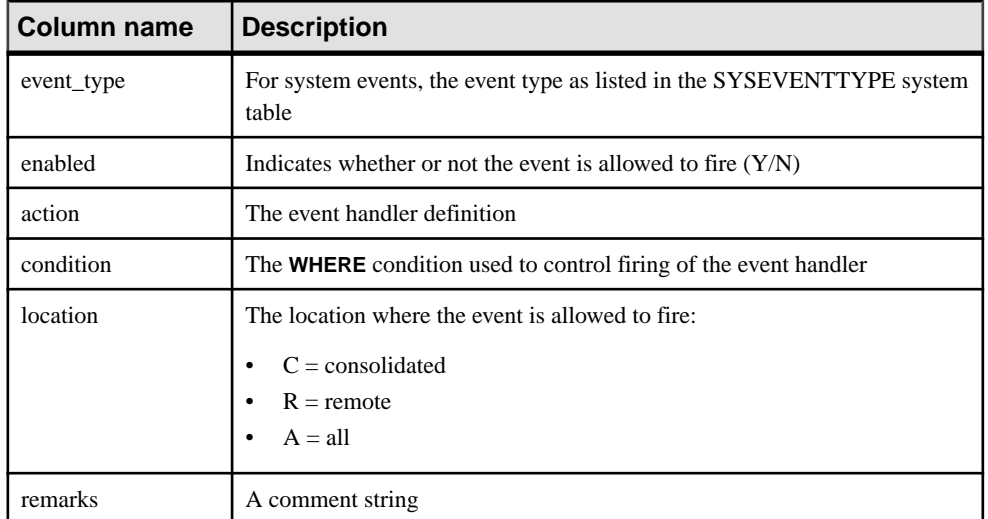

### **Examples**

#### Display information about the user-defined event e1:

sp\_iqevent e1

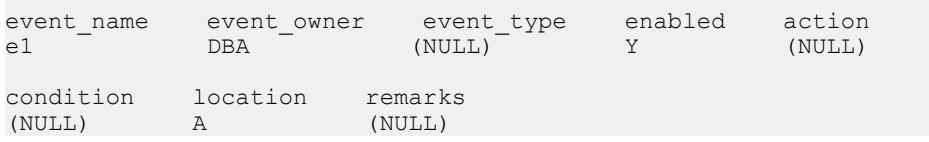

#### Display information about all system events:

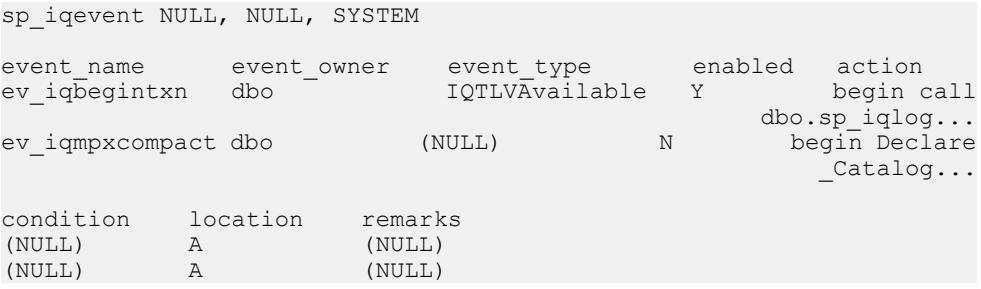

### **See also**

- sp\_[iqcolumn Procedure](#page-466-0) on page 447
- *sp\_[iqconstraint Procedure](#page-474-0)* on page 455
- *sp\_[iqdatatype Procedure](#page-482-0)* on page 463
- sp\_[iqhelp Procedure](#page-508-0) on page 489
- sp\_[iqindex and sp\\_iqindex\\_alt Procedures](#page-515-0) on page 496
- sp\_[iqpkeys Procedure](#page-555-0) on page 536
- sp\_[iqprocparm Procedure](#page-559-0) on page 540
- *sp\_[iq\\_reset\\_identity Procedure](#page-568-0)* on page 549
- *sp\_[iqtable Procedure](#page-594-0)* on page 575
- sp *[iqview Procedure](#page-609-0)* on page 590

# **sp\_iqfile Procedure**

Displays detailed information about each dbfile in a dbspace.

**Syntax** 

**sp\_iqfile** [ *dbspace-name* ]

Applies to Simplex and multiplex.

### **Privileges**

Requires the MANAGE ANY DBSPACE system privilege. Users without the MANAGE ANY DBSPACE system privilege must be granted EXECUTE permission.

### **Description**

**sp\_iqfile** displays the usage, properties, and types of data in each dbfile in a dbspace. You can use this information to determine whether data must be moved, and for data that has been moved, whether the old versions have been deallocated.

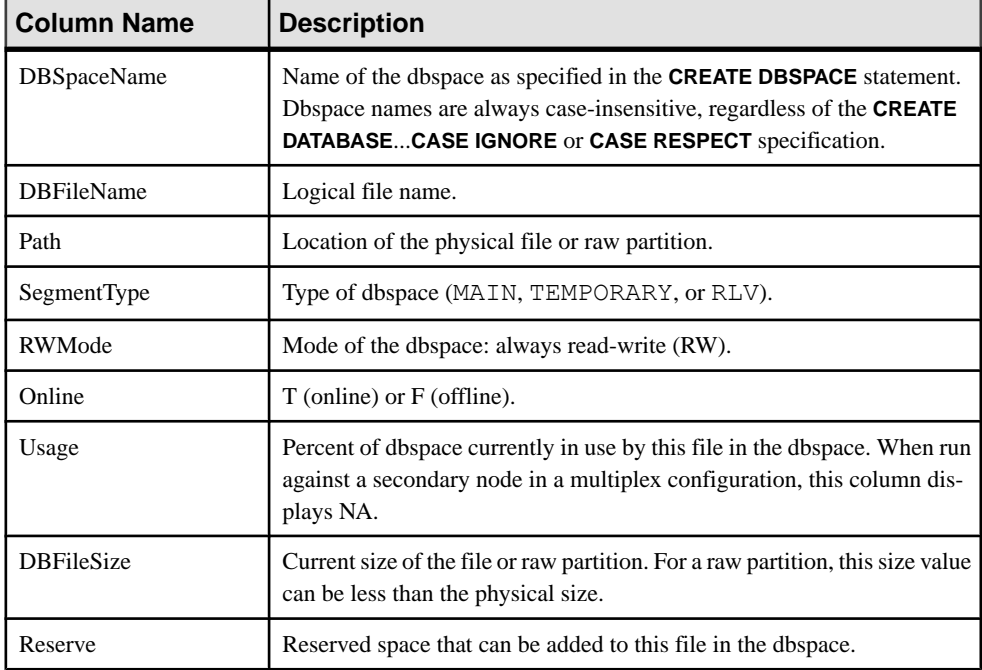

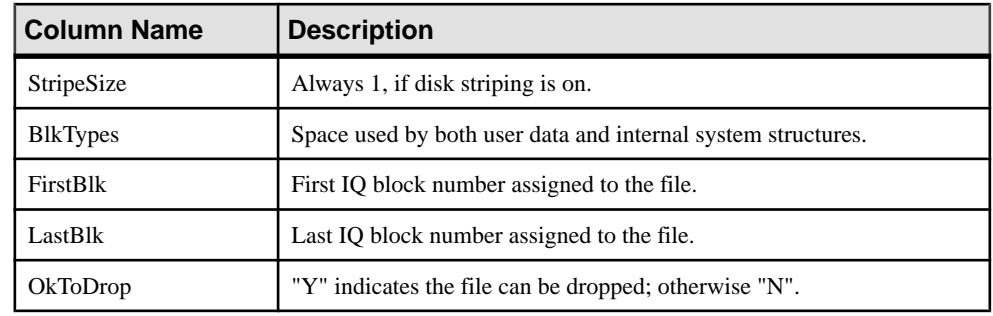

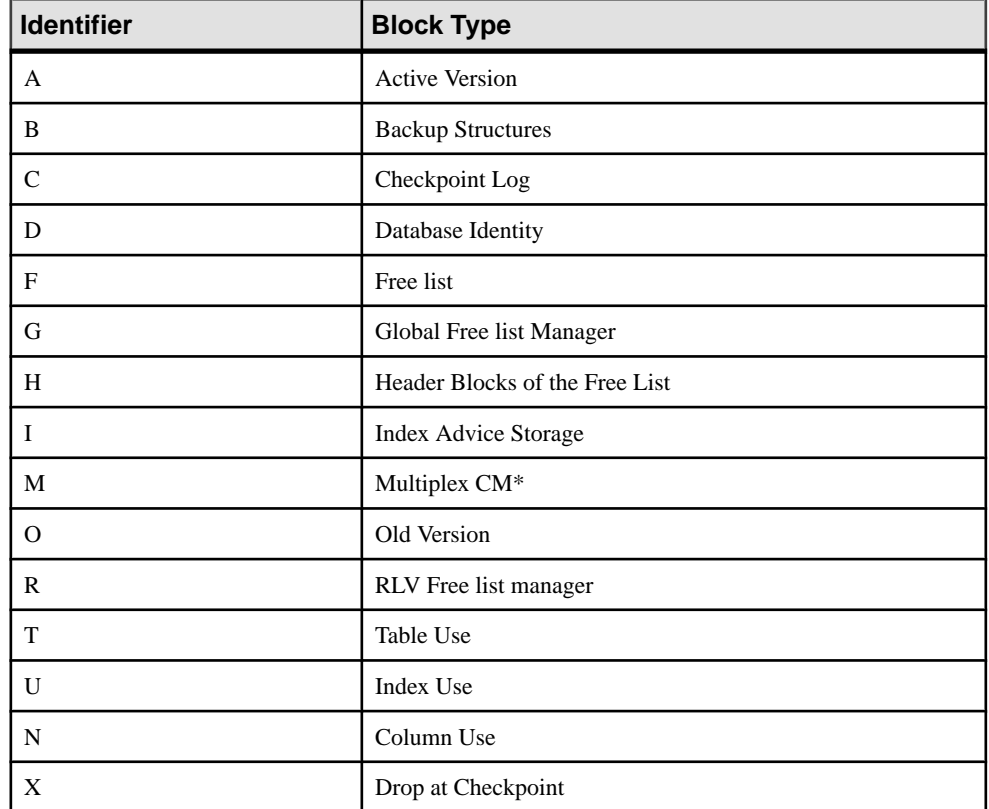

\*The multiplex commit identity block (actually 128 blocks) exists in all IQ databases, even though it is not used by simplex databases.

## Example

Displays information about the files in the dbspaces:

```
sp_iqfile;
```
sp\_iqfile;

### System Procedures

```
DBSpaceName, DBFileName, Path, SegmentType, RWMode, Online,
Usage,DBFileSize,Reserve,StripeSize,BlkTypes,FirstBlk,
LastBlk,OkToDrop
'IQ_SYSTEM_MAIN','IQ_SYSTEM_MAIN','/sun1-c1/users/smith/mpx/m/
mpx_db.iq','MAIN','RW','T','21','
2.92G','0B','1K','1H,76768F,32D,19A,185O,128M,34B,32C'
,1,384000,'N'
'mpx_main1','mpx_main1','/sun1-c1/users/smith/mpx/m/
mpx_main1.iq','MAIN','RW','T','1'
,'100M','0B','1K','1H',1045440,1058239,'N'
'IQ_SHARED_TEMP','sharedfile1_bcp','/sun1-c1/users/smith/mpx/m/
f1'\overline{,}'SHARED TEMP', 'RO', 'T', '0<sup>T</sup>,
'50M','0B','1K','1H',1,6400,'N'
'IQ_SHARED_TEMP','sharedfile2_bcp','/sun1-c1/users/smith/mpx/m/
f2','SHARED TEMP','RO','T','0<sup>T</sup>,
'50M','0B','1K','1H',1045440,1051839,'N'
'IQ_SYSTEM_TEMP','IQ_SYSTEM_TEMP','/sun1-c1/users/smithmpx/m/
mpx_db.iqtmp','TEMPORARY','RW',
'T','1','2.92G','0B','1K','1H,64F,33A',1,384000,'N'
```
# **sp\_iqhelp Procedure**

Displays information about system and user-defined objects and data types.

#### Syntax

**sp\_iqhelp** [ *obj-name* ], [ *obj-owner* ], [ *obj-category* ], [ *obj-type* ]

#### **Privileges**

No specific system privilege is required to run this procedure.

#### Usage

#### **Table 92. Parameters**

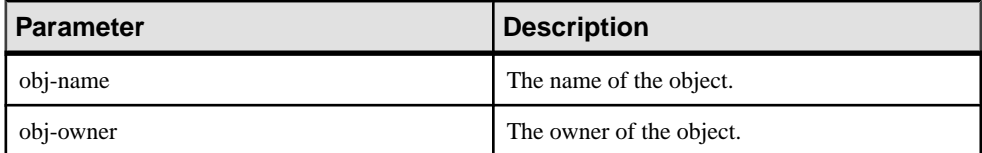

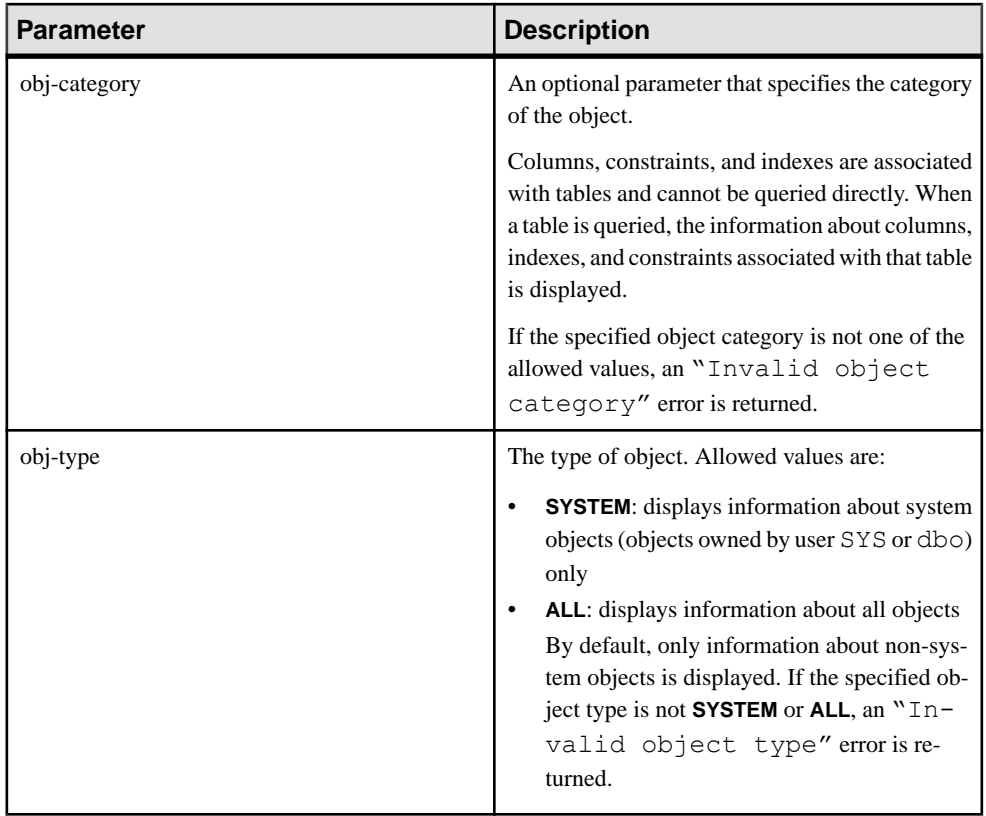

## **Table 93. sp\_iqhelp obj-category parameter values**

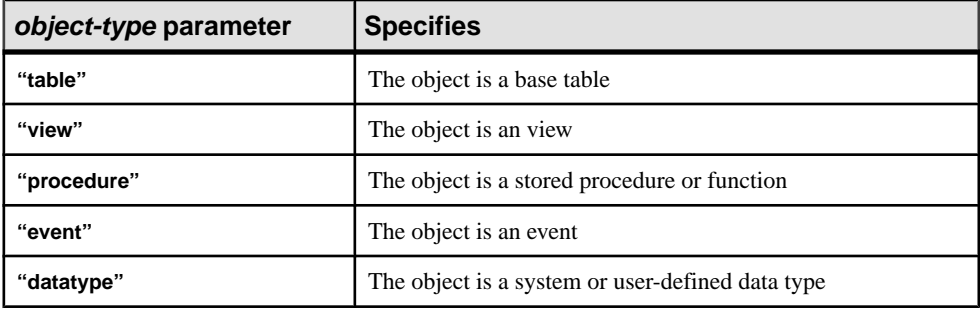

The **sp\_iqhelp** procedure can be invoked without any parameters. If no parameters are specified, **sp\_iqhelp** displays information about all independent objects in the database, that is, base tables, views, stored procedures, functions, events, and data types.

If you do not specify any of the first three parameters, but specify the next parameter in the sequence, you must substitute NULL for the omitted parameters. For example, sp\_iqhelp NULL, NULL, NULL, SYSTEM and sp\_iqhelp NULL, user1, "table".

Enclose the obj-category parameter in single or double quotes., except when NULL.

If **sp\_ighelp** does not find an object in the database that satisfies the specified description, the error "No object found for the given description" is returned.

| <b>Syntax</b>                                | <b>Output</b>                                                                                                    |
|----------------------------------------------|----------------------------------------------------------------------------------------------------|
| sp_iqhelp                                    | Displays summary information about all user-defined tables,<br>views, procedures, events, and data types in the database |
| sp_iqhelp t1, u1, "table"                    | Displays information about table t1 owned by user u1 and<br>the columns, indexes, and constraints associated with t1     |
| sp_iqhelp NULL, u1, "view"                   | Displays information about view v1 owned by user u1 and<br>the columns associated with $v1$                              |
| sp_iqhelp sp2                                | Displays information about the procedure sp2 and the pa-<br>rameters of sp2                                              |
| sp_iqhelp e1                                 | Displays information about the event $e1$                                                                                |
| sp_iqhelp dt1                                | Displays information about the data type dt1                                                                             |
| sp_iqhelp NULL, NULL, NULL,<br><b>SYSTEM</b> | Displays summary information about all system objects<br>(owned by dbo or SYS)                                           |
| sp_iqhelp non_existing_obj                   | Error "Object 'non existing obj' not<br>found" returned, as the object non_existing_obj does not<br>exist                |
| sp_iqhelp NULL, non_existing_user            | Error "User 'non existing user' not<br>found" returned, as the user non_existing_user does not<br>exist                  |
| sp_iqhelp t1, NULL, "apple"                  | Error "Invalid object category 'ap-<br>ple' " returned, as "apple" is not an allowed value for obj-<br>category          |
| sp_iqhelp t1, NULL, NULL, "USER"             | Error "Invalid object type 'USER'" re-<br>turned, as "USER" is not an allowed value for <i>obj-type</i>                  |

**Table 94. sp\_iqhelp usage examples**

## **Description**

The **sp\_iqhelp** stored procedure displays information about system and user-defined objects and data types in an IQ database. Objects supported by **sp\_iqhelp** are tables, views, columns, indexes, constraints, stored procedures, functions, events, and data types.

If you specify one or more parameters, the result is filtered by the specified parameters. For example, if *obj-name* is specified, only information about the specified object is displayed. If

obj-owner is specified, **sp\_iqhelp** returns information only about objects owned by the specified owner. If no parameters are specified, **sp\_ighelp** displays summary information about all user-defined tables, views, procedures, events, and data types in the database.

The **sp ighelp** procedure returns either summary or detailed information, depending on whether the specified parameters match multiple objects or a single object. The output columns of **sp\_iqhelp** are similar to the columns displayed by the stored procedures **sp\_iqtable**, **sp\_iqindex**, **sp\_iqview**, and **sp\_iqconstraint**.

When multiple objects match the specified **sp** ighelp parameters, **sp** ighelp displays summary information about those objects.

| Object type                           | <b>Columns displayed</b>                                                                                   |  |
|---------------------------------------|----------------------------------------------------------------------------------------------------|--|
| base table                            | table name, table owner, server type, location, table constraints, re-<br>marks                            |  |
| view                                  | view_name, view_creator, view_def, server_type, location, remarks                                          |  |
| stored procedure                      | proc_name, proc_creator, proc_defn, replicate, srvid, remarks                                              |  |
| function                              | proc_name, proc_creator, proc_defn, replicate, remarks                                                     |  |
| event                                 | event name, event creator, enabled, location, event type, action, exter-<br>nal action, condition, remarks |  |
| system and user-defined<br>data types | type_name, creator, nulls, width, scale, default, check                                                    |  |

**Table 95. sp\_iqhelp summary information**

When a single object matches the specified **sp\_iqhelp** parameters, **sp\_iqhelp** displays detailed information about the object.

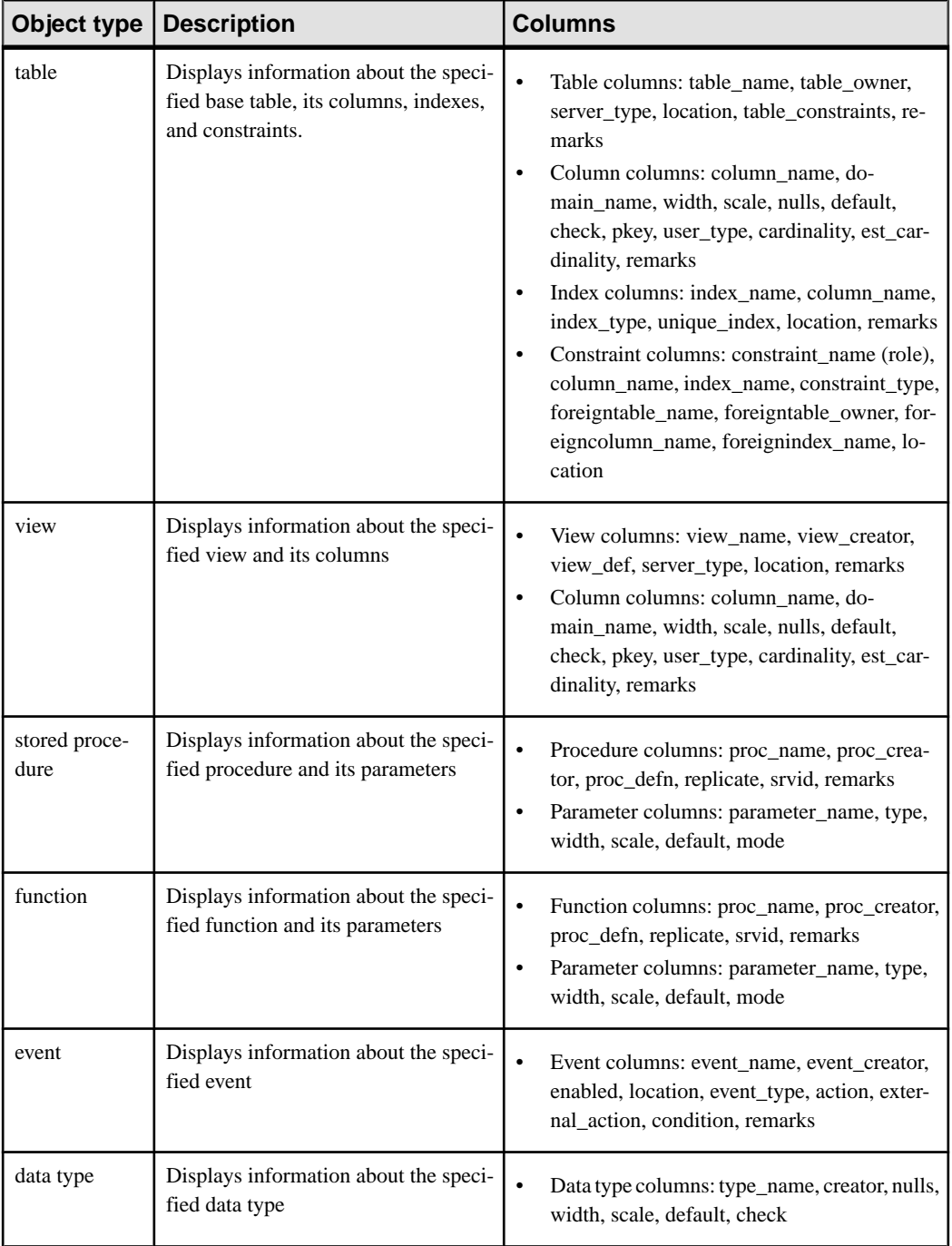

# **Table 96. sp\_iqhelp detailed information**

Note: Procedure definitions (proc-defn) of system procedures are encrypted and hidden from view.

For descriptions of the individual output columns, refer to the related stored procedure. For example, for a description of the table column, see the **sp** igtable procedure.

### **Examples**

Display detailed information about the table sale:

```
sp_iqhelp sale
```

```
Table name Table owner Server type Location dbspace id isPartitioned
 table_constraints
========== =========== ========== ======= == 
======= ============= 
               sale DBA IQ Main 16387 N
Remarks table_constraints
======= ================== (NULL) (NULL) 
column name domain name width scale nulls default cardinality
========== =========== ===== ===== ===== ======= ===========
prod_id integer 4 0 Y (NULL) 0
month_num integer 4 0 Y (NULL) 0
rep_id integer 4 0 Y (NULL) 0
sales integer 4 0 Y (NULL) 0
 est_cardinality isPartitioned remarks check
 ============== ============= ======= =====
0 N (NULL) (NULL)
0 N (NULL) (NULL)
0 N (NULL) (NULL)
0 N (NULL) (NULL)
index_name column_name index_type unique_index location
========== =========== =========== =========== ========
ASIQ_IDX_T463_C2_FP month_num FP N Main
ASIQ_IDX_T463_C1_FP prod_id FP N Main
ASIQ_IDX_T463_C3_FP rep_id FP N Main
ASIQ_IDX_T463_C4_FP sales FP N N Main
  remarks
  =======
  (NULL)
  (NULL)
```

```
 (NULL)
 (NULL)
```
Display detailed information about the procedure sp\_customer\_list:

```
sp_iqhelp sp_customer_list
proc_name proc_owner proc_defn
========== =========== =========
sp_customer_list DBA create procedure DBA.sp_customer_list()
```
result(id integer company name char(35)) begin select id company\_name from Customers end en de la component de la component de la component de la component de la component de la component de la c<br>La component de la component de la component de la component de la component de la component de la component d replicate srvid remarks ========= ===== ======= N (NULL) (NULL) parm\_name parm\_type parm\_mode domain\_name width scale ========= ========= ========= =========== ===== ===== id result out integer 4 0 company\_name result out char 35 0 default  $=$ (NULL)

#### **See also**

- sp *[iqcolumn Procedure](#page-466-0)* on page 447
- *sp\_[iqconstraint Procedure](#page-474-0)* on page 455
- *sp igdatatype Procedure* on page 463
- sp *igevent Procedure* on page 484
- sp\_[iqindex and sp\\_iqindex\\_alt Procedures](#page-515-0) on page 496
- *sp igpkeys Procedure* on page 536
- *sp\_[iqprocparm Procedure](#page-559-0)* on page 540
- sp\_[iq\\_reset\\_identity Procedure](#page-568-0) on page 549
- *sp\_[iqtable Procedure](#page-594-0)* on page 575
- *sp\_[iqview Procedure](#page-609-0)* on page 590

#### **sp\_iqhelp Compatibility with Adaptive Server Enterprise**

The SAP Sybase IQ **sp\_iqhelp** stored procedure is similar to the Adaptive Server Enterprise **sp\_help** procedure, which displays information about any database object listed in the SYSOBJECTS system table and about system and user-defined data types.

SAP Sybase IQ has some architectural differences from Adaptive Server Enterprise in terms of types of objects supported and the namespace of objects. In Adaptive Server Enterprise, all objects (tables, views, stored procedures, logs, rules, defaults, triggers, check constraints, referential constraints, and temporary objects) are stored in the SYSOBJECTS system table and are in the same namespace. The objects supported by SAP Sybase IQ (tables, views, stored procedures, events, primary keys, and unique, check, and referential constraints) are stored in different system tables and are in different namespaces. For example, in SAP Sybase IQ a table can have the same name as an event or a stored procedure.

Because of the architectural differences between SAP Sybase IQ and Adaptive Server Enterprise, the types of objects supported by and the syntax of SAP Sybase IQ **sp\_iqhelp** are different from the supported objects and syntax of Adaptive Server Enterprise **sp\_help**;

<span id="page-515-0"></span>however, the type of information about database objects that is displayed by both stored procedures is similar.

# **sp\_iqindex and sp\_iqindex\_alt Procedures**

Lists information about indexes.

Syntax 1

**sp\_iqindex** ( [ *table\_name* ],[*column\_name* ],[*table\_owner* ] )

Syntax 2

```
sp_iqindex [table_name='tablename' ],
[column_name='columnname' ],[table_owner='tableowner' ]
```
### Syntax 3

**sp\_iqindex\_alt** ( [ *table\_name* ],[*column\_name* ],[*table\_owner* ] )

### Syntax 4

**sp\_iqindex\_alt** [table\_name=*'tablename'* ], [column\_name=*'columnname'* ],[table\_owner=*'tableowner'* ]

### **Privileges**

No specific system privilege is required to run these procedures.

### Usage

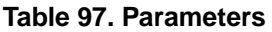

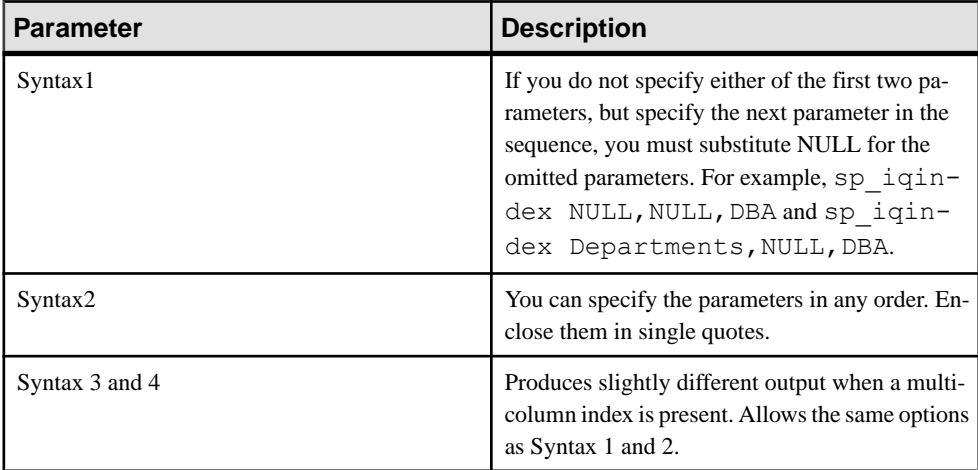

### **Description**

Displays information about indexes in the database. Specifying one of the parameters returns the indexes from only that table, column, or tables owned by the specified user. Specifying

more than one parameter filters the results by all of the parameters specified. Specifying no parameters returns all indexes for all tables in the database.

| Column name  | <b>Description</b>                                                          |  |
|--------------|-----------------------------------------------------------------------------|--|
| table name   | The name of the table                                                       |  |
| table owner  | The owner of the table                                                      |  |
| column name  | The name of the column; multiple names can appear in a multicolumn<br>index |  |
| index_type   | The abbreviated index type (for example, HG, LF)                            |  |
| index name   | The name of the index                                                       |  |
| unique_index | 'U' indicates the index is a unique index; otherwise, 'N'                   |  |
| location     | TEMP = IQ temporary store, $MAIN = IO$ store, $SYSTEM =$ catalog<br>store   |  |
| remarks      | User comments added with the <b>COMMENT</b> statement                       |  |

**Table 98. sp\_iqindex and sp\_iqindex\_alt columns**

**sp\_iqindex** always produces one line per index. **sp\_iqindex\_alt** produces one line per index per column if there is a multicolumn index.

### **See also**

- sp *igcolumn Procedure* on page 447
- *sp igconstraint Procedure* on page 455
- *sp igdatatype Procedure* on page 463
- sp\_[iqevent Procedure](#page-503-0) on page 484
- *sp\_[iqhelp Procedure](#page-508-0)* on page 489
- sp\_[iqpkeys Procedure](#page-555-0) on page 536
- sp\_[iqprocparm Procedure](#page-559-0) on page 540
- sp\_[iq\\_reset\\_identity Procedure](#page-568-0) on page 549
- *sp\_[iqtable Procedure](#page-594-0)* on page 575
- sp\_[iqview Procedure](#page-609-0) on page 590

#### **sp\_iqindex and sp\_iqindex\_alt Procedure Examples**

Use the example as a reference for **sp\_iqindex** and **sp\_iqindex\_alt** usage.

The following variations in syntax both return all indexes on columns with the name DepartmentID:

```
call sp iqindex (NULL, 'DepartmentID')
```

```
sp_iqindex column_name='DepartmentID'
```
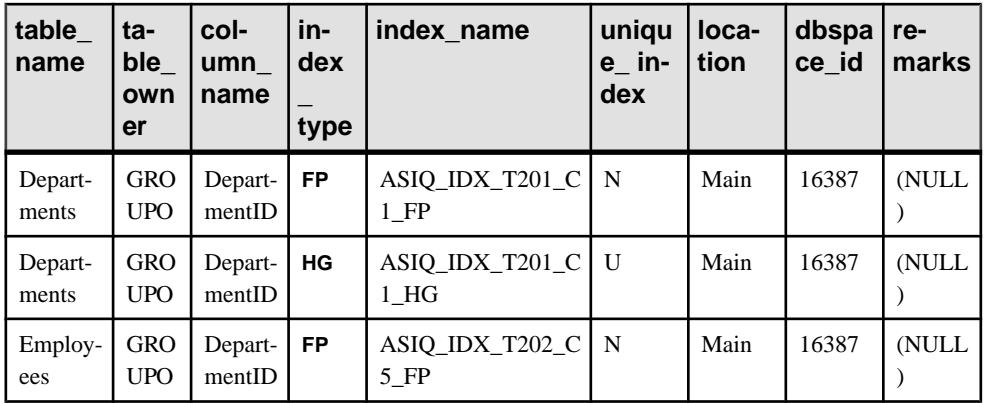

The following variations in syntax both return all indexes in the table Departments that is owned by table owner GROUPO:

sp\_iqindex Departments,NULL,GROUPO

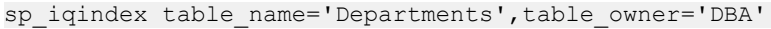

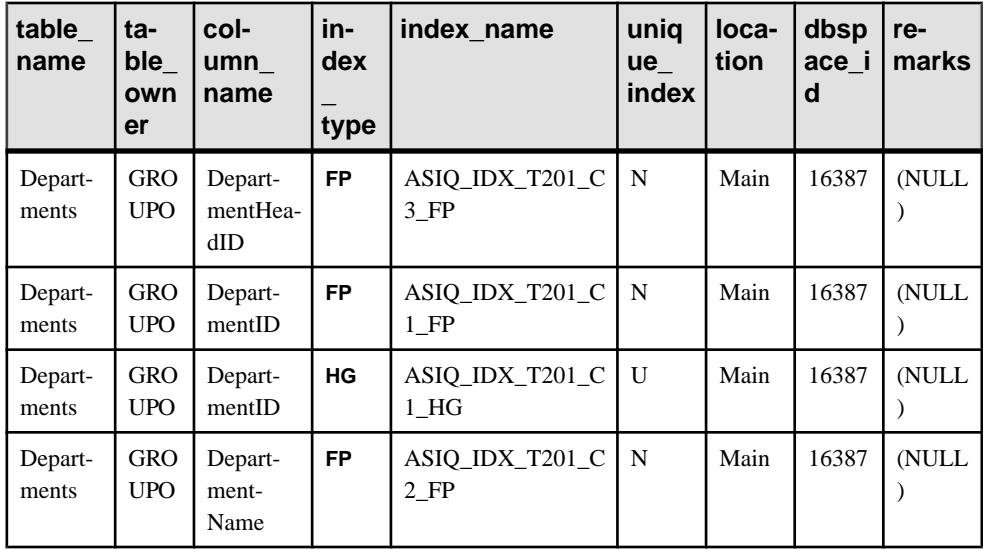

The following variations in syntax for **sp\_iqindex\_alt** both return indexes on the table Employees that contain the column City. The index emp\_loc is a multicolumn index on the columns City and State. **sp\_iqindex\_alt** displays one row per column for a multicolumn index.

```
sp_iqindex_alt Employees,City
sp_iqindex_alt_table_name='Employees',
                column_name='City'
```
<span id="page-518-0"></span>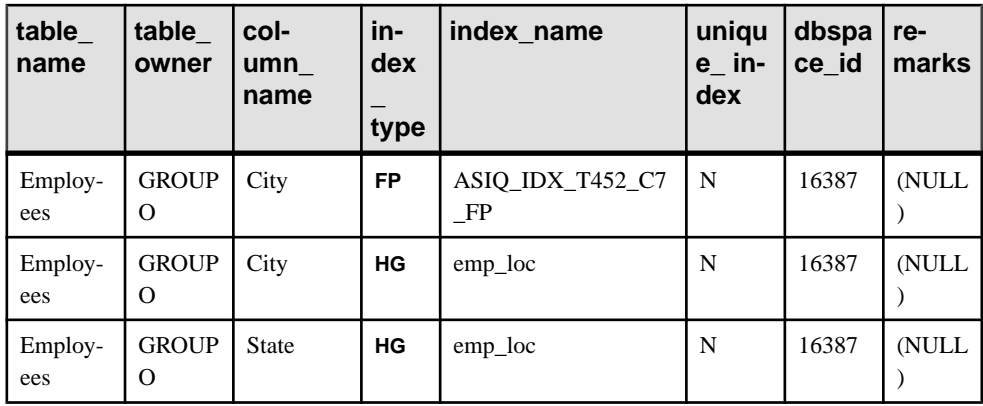

The output from **sp\_iqindex** for the same table and column is slightly different:

sp\_iqindex Employees,City

```
sp_iqindex_table_name='Employee',column_name='City'
```
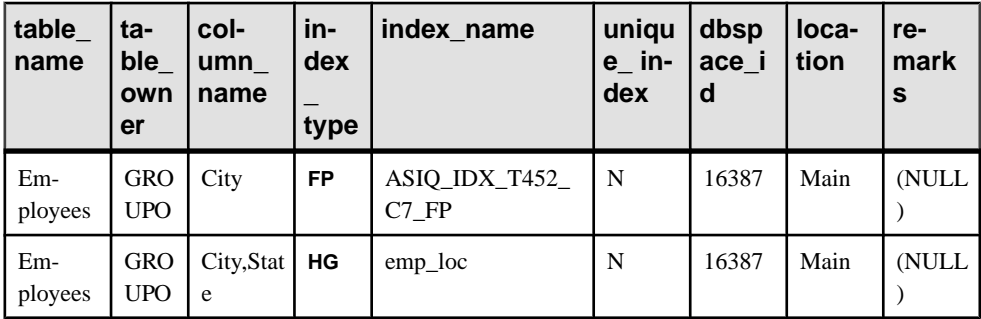

# **sp\_iqindexadvice Procedure**

Displays stored index advice messages. Optionally clears advice storage.

### **Syntax**

**sp\_iqindexadvice** ( [ *resetflag* ] )

### Privileges

Requires ALTER ANY INDEX or ALTER ANY OBJECT system privileges. Users without one of these system privileges must be granted EXECUTE permission to run the stored procedure.

## **Usage**

| <b>Parameter</b> | <b>Description</b>                                                                                                    |
|------------------|----------------------------------------------------------------------------------------------------|
| resetflag        | Lets the caller clear the index advice storage. If<br>resetflag is nonzero, all advice is removed after<br>the last row has been retrieved. |

**Table 99. Parameters**

## **Description**

Allows users to query aggregated index advisor messages using SQL. Information can be used to help decide which indexes or schema changes will affect the most queries.

### **INDEX\_ADVISOR** columns:

| Column name  | <b>Description</b>                  |  |
|--------------|-------------------------------------|--|
| Advice       | Unique advice message               |  |
| <b>NInst</b> | Number of instances of message      |  |
| LastDT       | Last date/time advice was generated |  |

**Table 100. sp\_iqindexadvice columns**

## **Examples**

Sample output from the **sp\_iqindexadvice** procedure:

### **Table 101. Sample sp\_iqindexadvice output**

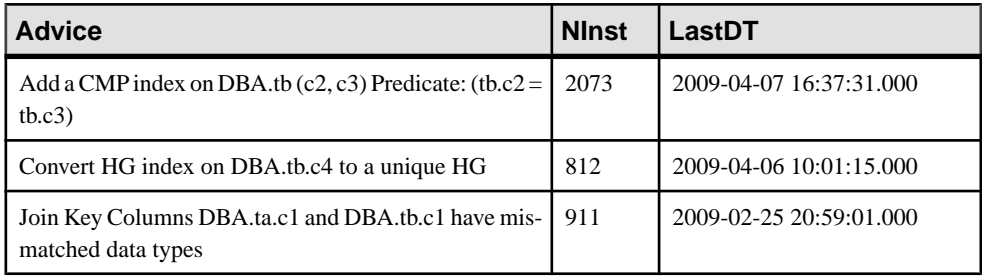

### **See also**

- sp\_[iqcolumnuse Procedure](#page-469-0) on page 450
- *sp\_[iqindexuse Procedure](#page-531-0)* on page 512
- sp\_[iqtableuse Procedure](#page-599-0) on page 580
- *sp\_[iqunusedcolumn Procedure](#page-604-0)* on page 585
- *sp\_[iqunusedindex Procedure](#page-605-0)* on page 586
- <span id="page-520-0"></span>• *sp\_[iqunusedtable Procedure](#page-606-0)* on page 587
- *sp\_[iqworkmon Procedure](#page-615-0)* on page 596

# **sp\_iqindexfragmentation Procedure**

Reports information about the percentage of page space taken up within the B-trees, garrays, and bitmap structures in SAP Sybase IQ indexes.

For garrays, the fill percentage calculation does not take into account the reserved space within the garray groups, which is controlled by the **GARRAY\_FILL\_FACTOR\_PERCENT** option.

#### **Syntax**

```
dbo.sp_iqindexfragmentation ( 'target ' )
target: table table-name | index index-name [...]
```
### **Privileges**

Requires the MANAGE ANY DBASPACE system privilege. Users without the MANAGE ANY DBSPACE system privilege must be granted EXECUTE permission to run the stored procedure.

#### Usage

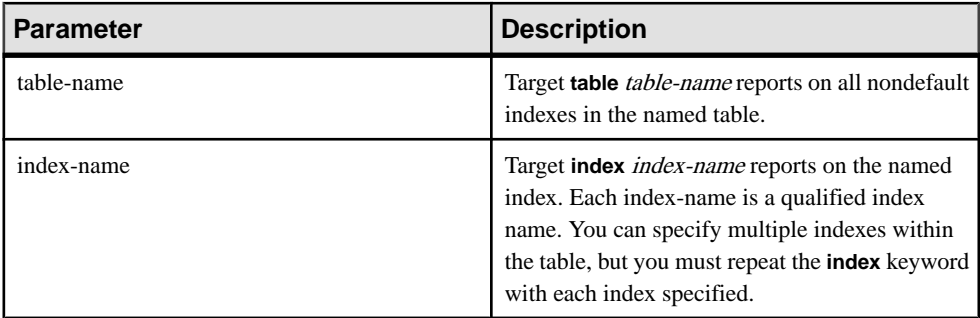

### **Example**

Reports the internal index fragmentation for the unique **HG** index DBA.prop nu.prop nu a table:.

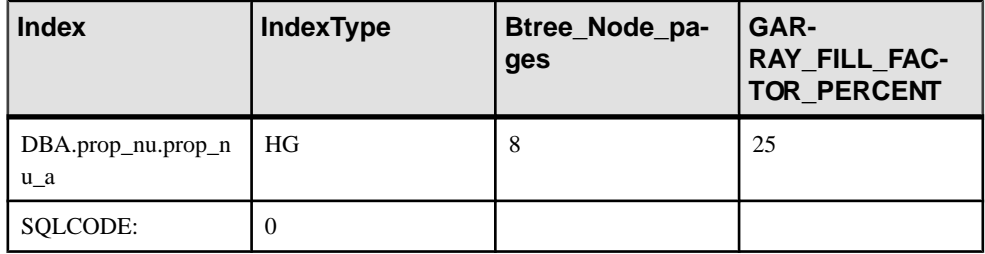

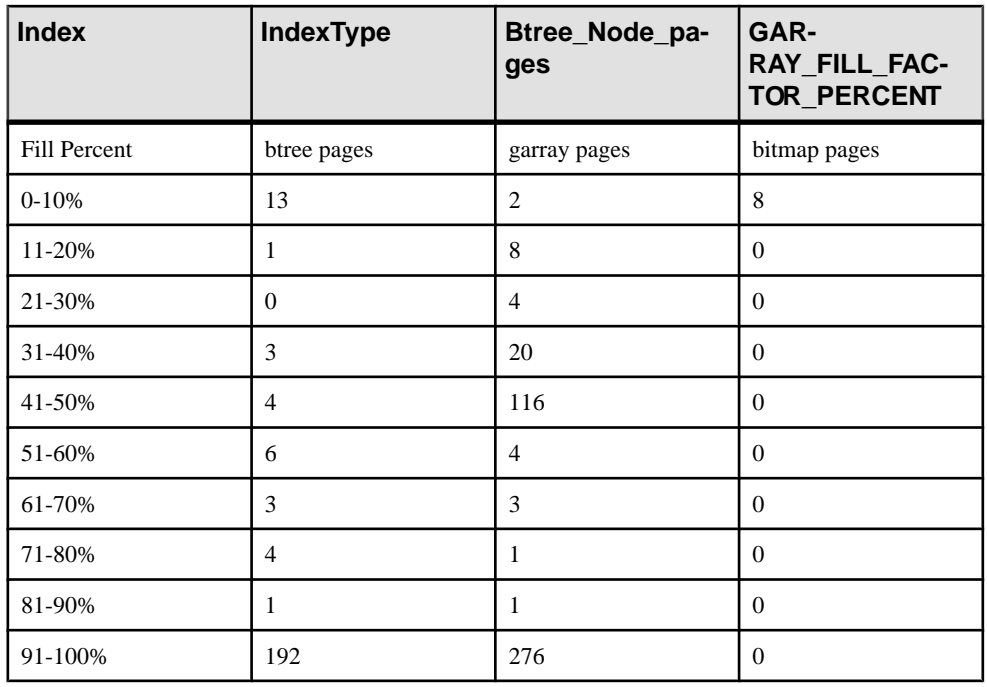

**Note:** All percentages are truncated to the nearest percentage point. **HG** indexes also display the value of option GARRAY\_FILL\_FACTOR\_PERCENT. Index types that use a B-tree also display the number of node (nonleaf) pages. These are **HG**, **LF**, **WD**, **DATE**, and **DTTM**.

If an error occurrs during execution of this stored procedure, the SQLCODE would be nonzero.

## **See also**

- sp\_[iqindexmetadata Procedure](#page-524-0) on page 505
- sp\_[iqindexinfo Procedure](#page-522-0) on page 503
- *sp\_[iqindexsize Procedure](#page-528-0)* on page 509
- sp\_[iqrebuildindex Procedure](#page-563-0) on page 544
- sp\_[iqrowdensity Procedure](#page-572-0) on page 553

# <span id="page-522-0"></span>**sp\_iqindexinfo Procedure**

Displaysthe number of blocks used perindex per main dbspace for a given object.Ifthe object resides on several dbspaces, **sp\_iqindexinfo** returnsthe space used in all dbspaces, asshown in the example.

### **Syntax**

```
sp_iqindexinfo '{ database
| [ table table-name | index index-name ] [...] } 
[ resources resource-percent ]'
```
#### Applies to Simplex and multiplex.

### **Privileges**

Requires MANAGE ANY DBSPACE system privilege. Users without MANAGE ANY DBSPACE system privilege must be granted EXECUTE permission to run the stored procedure.

### Usage

You can request index information for the entire database, or you can specify any number of table or index parameters. If a table name is specified, **sp\_iqindexinfo** returns information on all indexes in the table. If an index name is specified, only the information on that index is returned.

If the specified *table-name* or *index-name* is ambiguous or the object cannot be found, an error is returned.

By default in a multiplex database, **sp\_iqindexinfo** displays information about the shared IQ store on a secondary node. If individual tables or indexes are specified, the store to display is automatically selected.

resource-percent must be an integer greater than 0. The resources percentage allows you to limit the CPU utilization of the **sp** igindexinfor procedure by specifying the percent of total CPUs to use.

### **Description**

**sp\_iqindexinfo** shows the DBA on which dbspaces a given object resides. The DBA can use this information to determine which dbspaces must be given **relocate** mode to relocate the object.

The results of **sp\_iqindexinfo** are from the point of view of the version seen by the transaction running the command. Blocks used by other versions are not shown.

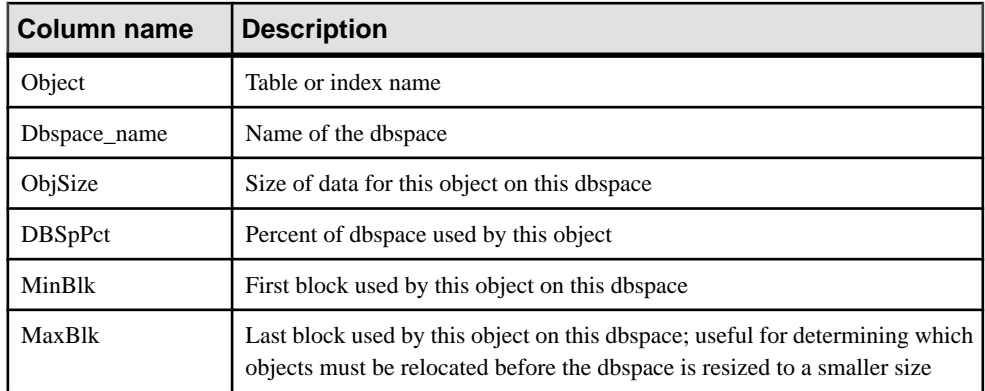

# **Table 102. sp\_iqindexinfo columns**

# **Examples**

Displays information about indexes in the Departments table:

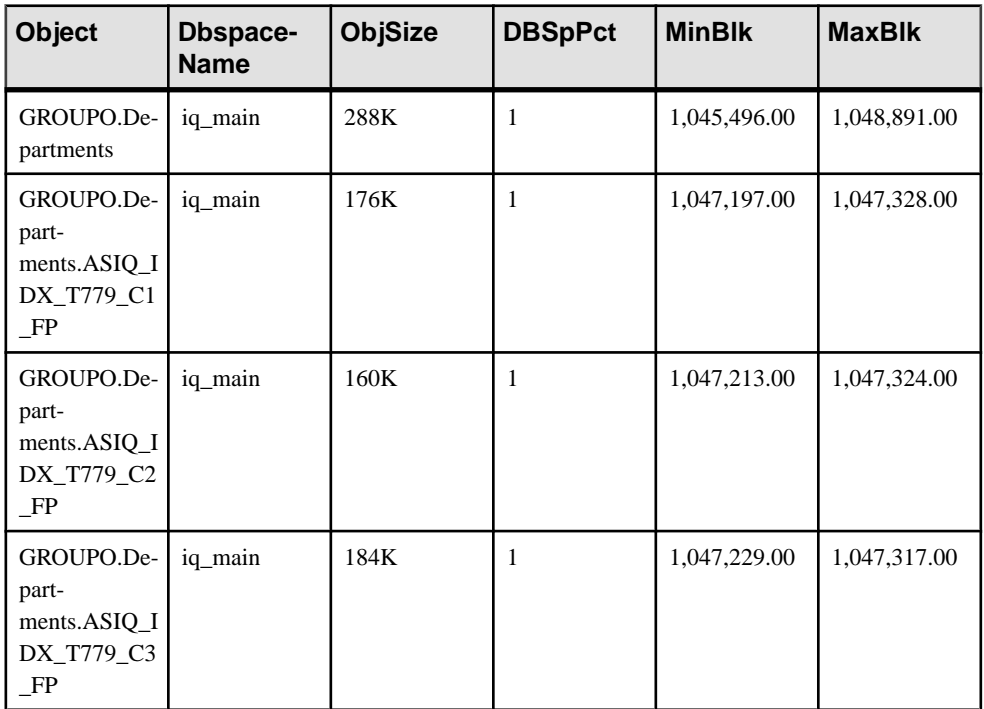

sp iqindexinfo 'table GROUPO.Departments';

<span id="page-524-0"></span>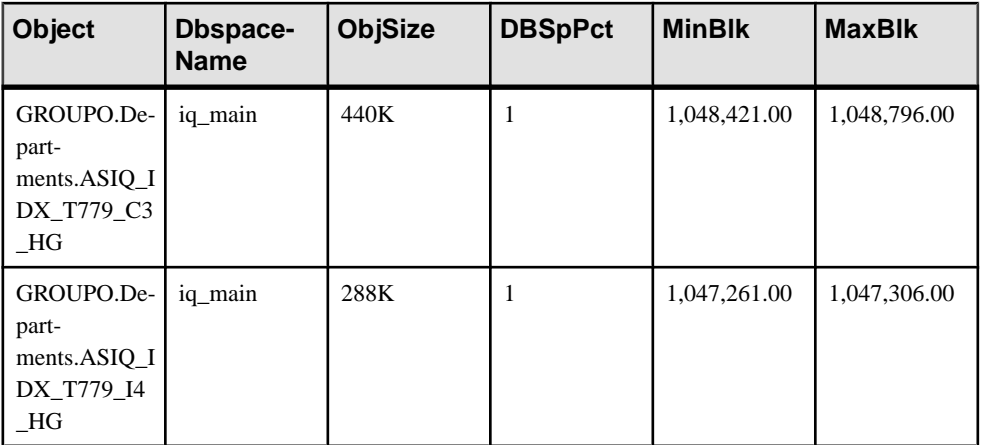

## **See also**

- sp\_[iqdbspace Procedure](#page-486-0) on page 467
- sp\_[iqdbspaceinfo Procedure](#page-489-0) on page 470
- sp *igspaceinfo Procedure* on page 560
- sp *igindexmetadata Procedure* on page 505
- *sp\_[iqindexfragmentation Procedure](#page-520-0)* on page 501
- sp\_[iqindexsize Procedure](#page-528-0) on page 509

# **sp\_iqindexmetadata Procedure**

Displays index metadata for a given index.

You can optionally restrict the output to only those indexes on a specified table, and to only those indexes belonging to a specified owner.

```
Syntax
```

```
dbo.sp_iqindexmetadata (index-name
[ , table-name [ , owner-name ] ] )
```
## Privileges

User must be a table owner, have REFERENCE permissions on the table, or have either the ALTER ANY INDEX or ALTER ANY OBJECT system privilege.

# Usage

Specifying a table name limits output to those indexes belonging to that table. Specifying an owner name limits output to indexes owned by that owner. Omitted parameters default to NULL. You can specify only one index per procedure.

User supplier IQ UNIQUE value for the column is available through sp\_iqindexmetadata. It reports exact cardinality if Unique HG or LF are present. It reports 0 as cardinality if (only) non-unique HG is present.

## **Description**

The first row of output is the owner name, table name, and index name for the index.

Subsequent rows of output are specific to the type of index specified.

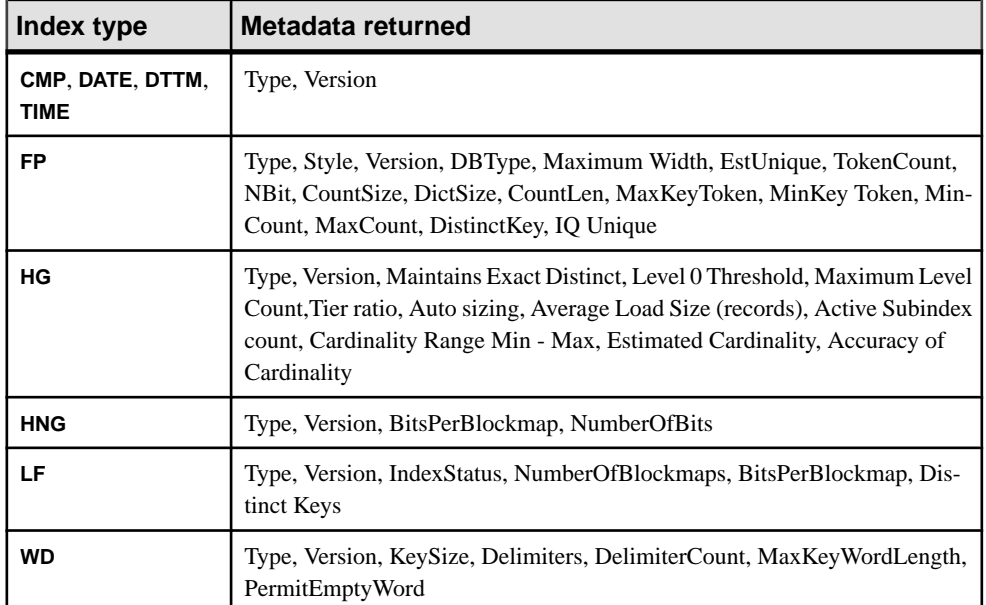

### **Table 103. sp\_iqindexmetadata output rows**

## Example

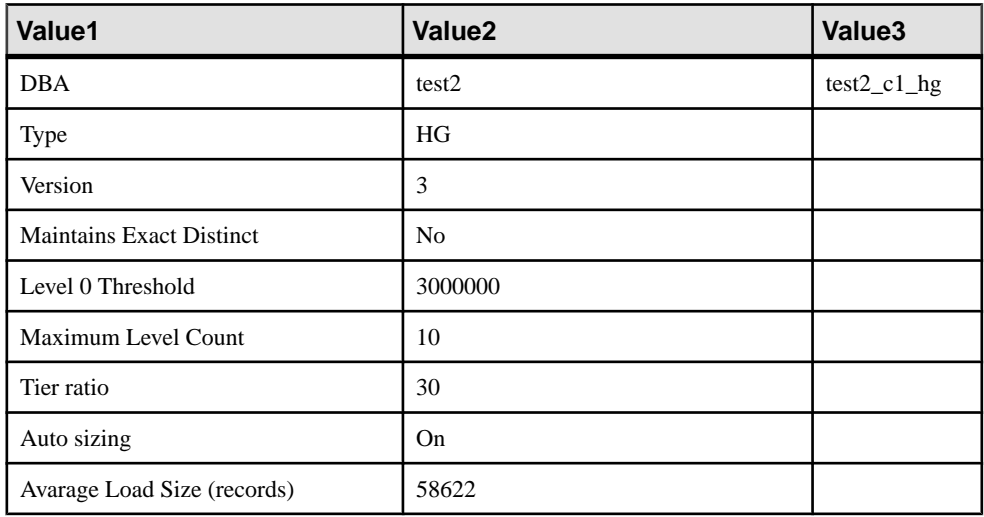

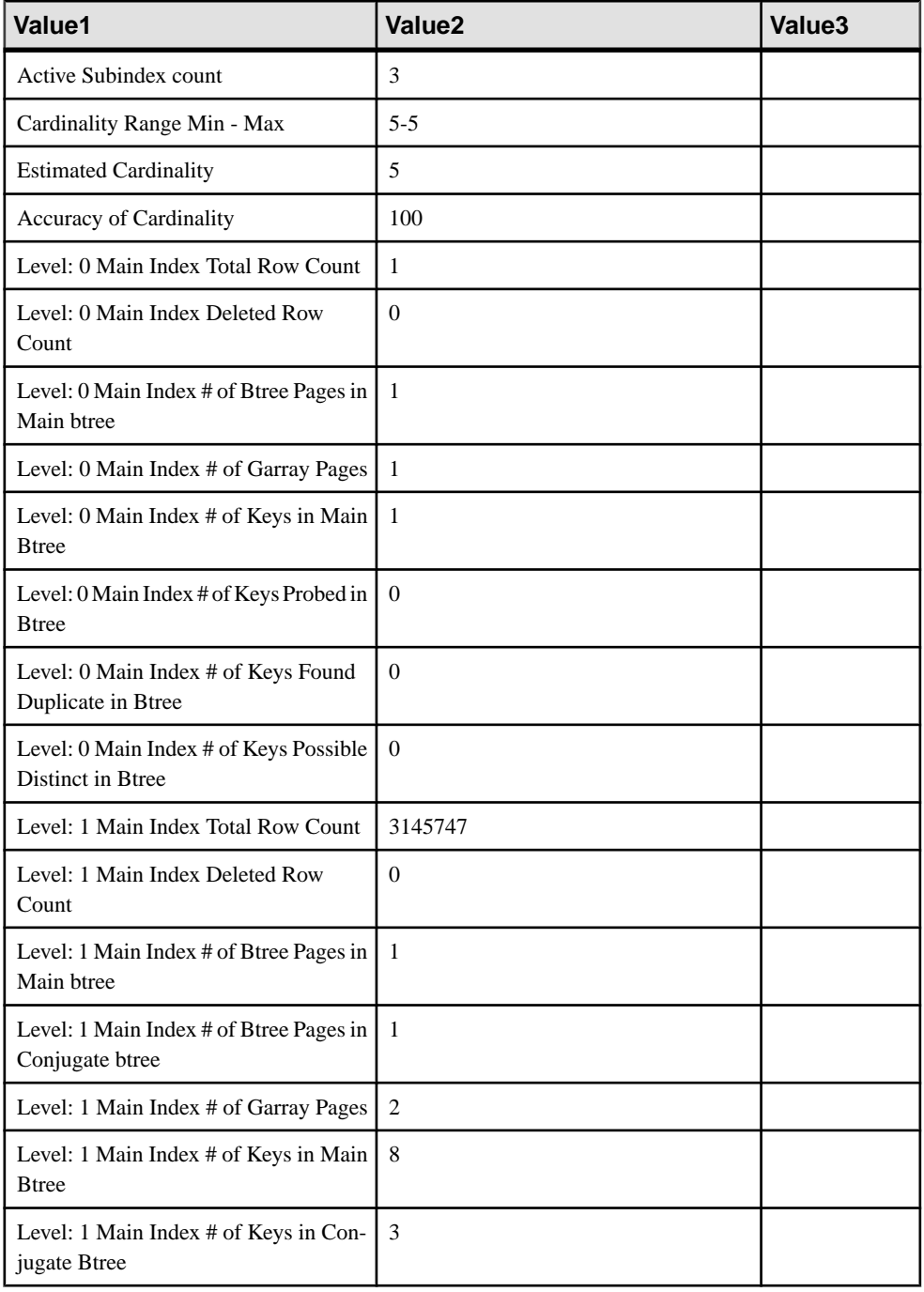

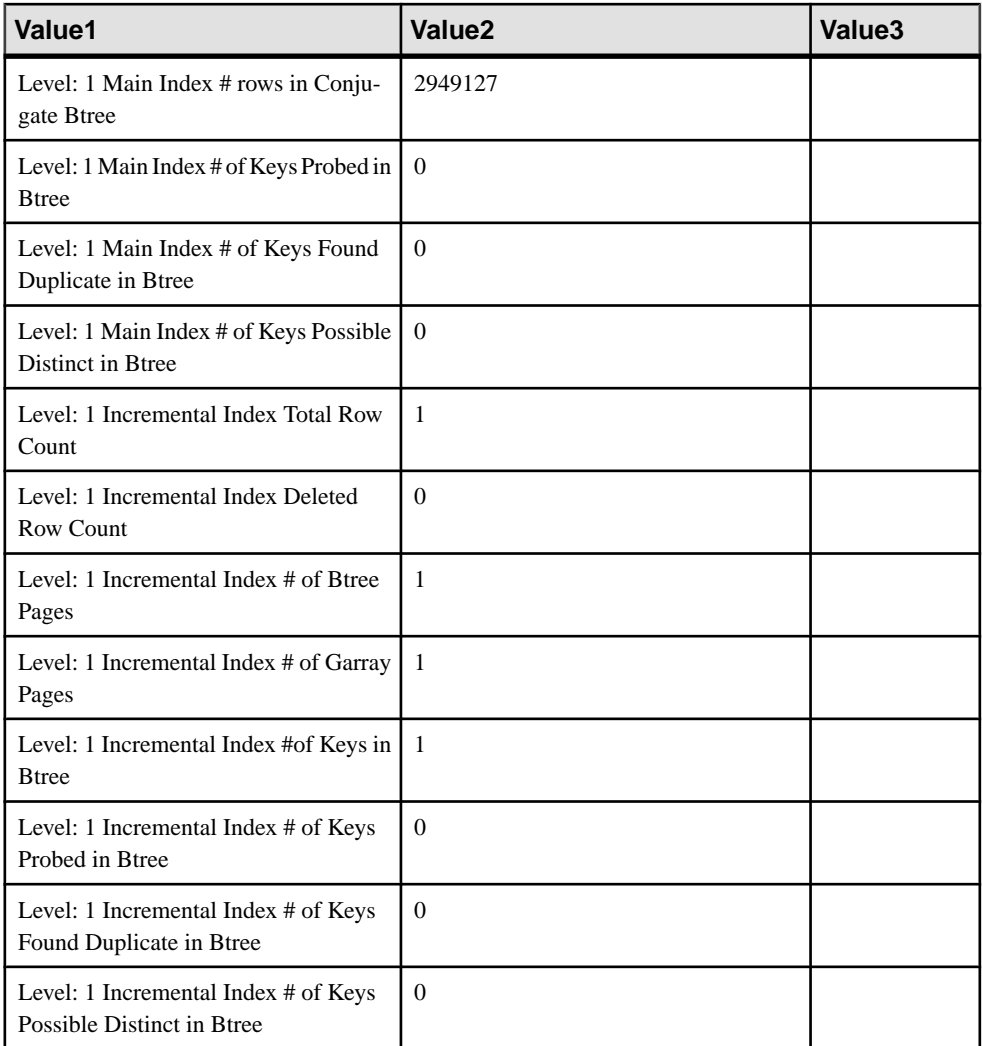

## **See also**

- sp\_[iqindexfragmentation Procedure](#page-520-0) on page 501
- sp\_[iqindexinfo Procedure](#page-522-0) on page 503
- sp\_[iqindexsize Procedure](#page-528-0) on page 509

# <span id="page-528-0"></span>**sp\_iqindexrebuildwidedata Procedure**

Identifies wide columnsin migrated databasesthat you must rebuild before they are available for read/write activities.

#### **Syntax**

sp\_iqindexrebuildwidedata [table.name]

### **Privileges**

User must be a table owner, have INSERT permission on a table to rebuild an index on that table, or have the INSERT ANY TABLE system privilege.

### **Description**

CHAR, VARCHAR, BINARY, and VARBINARY columns wider than 255 characters, as well as all Long Varchar and Long Binary columns in databases migrated to SAP Sybase IQ 16.0 must be rebuilt before the database engine can perform read/write activities on them. **sp\_iqindexrebuildwidedata** identifies these columns and generates a list of statements that you can use to rebuild the columns with the **sp\_iqrebuildindex** procedure.

Include the optional *[table.name]* parameter to generate a list of wide columns for that table. Omit the *[table.name]* parameter to generate a list of wide columns for all tables in the database.

### Example

Generate wide column rebuild statements for table T2:

```
sp_iqindexrebuildwidedata T2
```
#### Output:

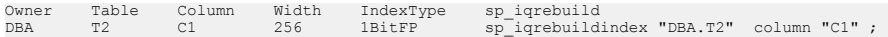

# **sp\_iqindexsize Procedure**

Gives the size of the specified index.

#### Syntax

**sp\_iqindexsize** [ [ *owner*.] *table*.] *index\_name*

### Privileges

User must be a table owner or have either the MANAGE ANY DBSPACE or ALTER ANY INDEX system privilege. Users without one of these system privileges must be granted EXECUTE permission to run the stored procedure.

## **Description**

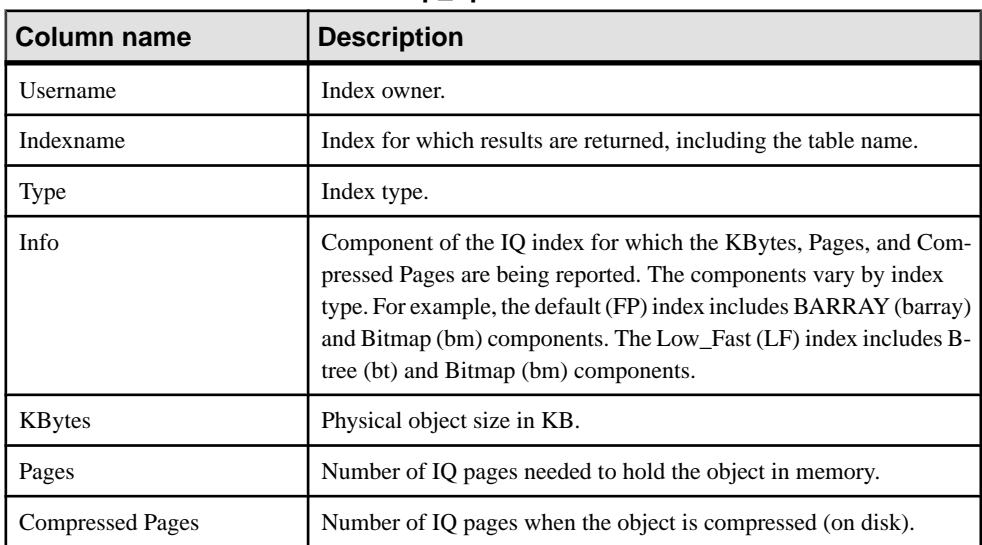

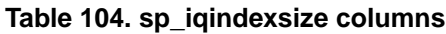

Returns the total size of the index in bytes and kilobytes, and an Info column that describes the component of the IQ index for which the KBytes, Pages, and Compressed Pages are reported. The components described vary by index type. For example, the default (FP) index includes BARRAY (barray) and Bitmap (bm) components. The Low\_Fast (LF) index includes B-tree (bt) and Bitmap (bm) components.

Also returns the number of pages required to hold the object in memory and the number of IQ pages when the index is compressed (on disk).

You must specify the *index\_name* parameter with this procedure. To restrict results to this index name in a single table, include *owner.table*, when specifying the index.

### Example

```
sp_iqindexsize ASIQ_IDX_T780_I4_HG
```
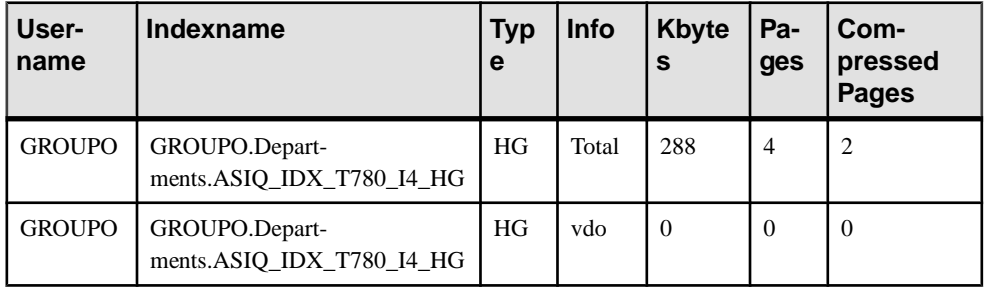

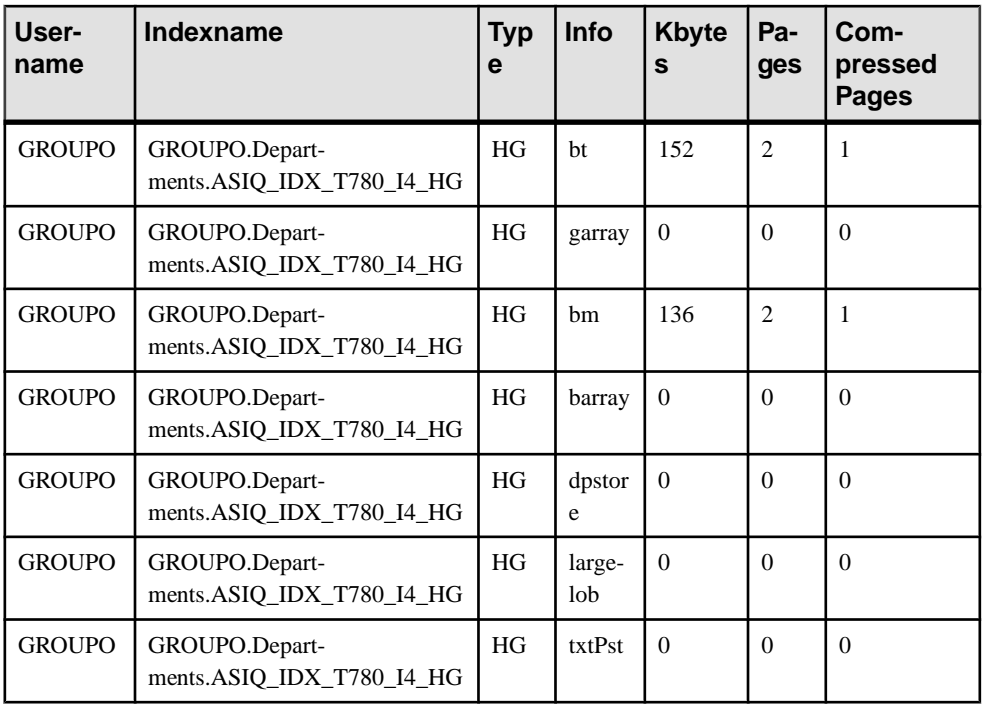

CREATE TEXT INDEX ti ON Employees( Street ) IMMEDIATE REFRESH;sp\_iqindexsize 'ti';

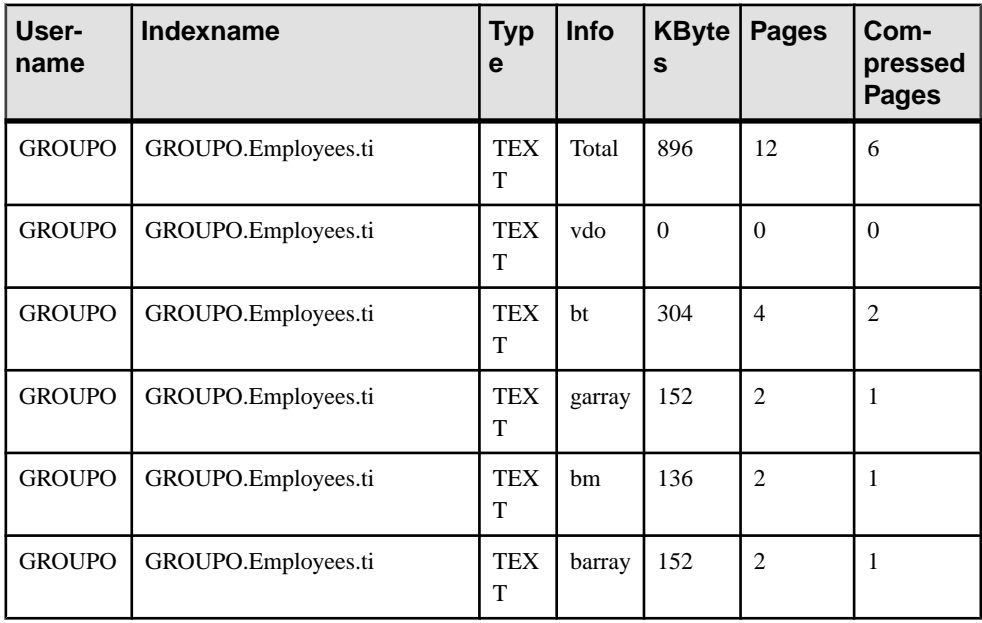

<span id="page-531-0"></span>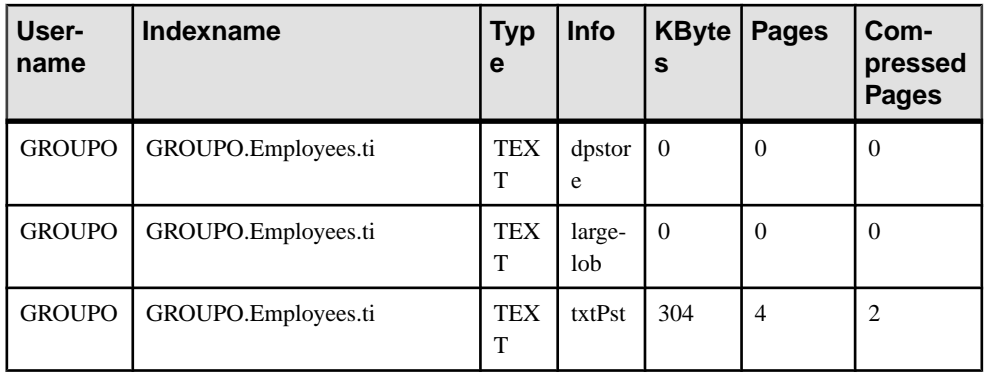

### **See also**

- sp\_[iqindexmetadata Procedure](#page-524-0) on page 505
- sp\_[iqindexfragmentation Procedure](#page-520-0) on page 501
- sp\_[iqindexinfo Procedure](#page-522-0) on page 503

# **sp\_iqindexuse Procedure**

Reports detailed usage information for secondary (non-FP) indexes accessed by the workload.

### **Syntax**

**sp\_iqindexuse**

### Privileges

Requires the MONITOR system privilege. Users without the MONITOR system privilege must be granted EXECUTE permission to run the stored procedure.

### **Description**

Each secondary index accessed by the workload displays a row. Indexes that have not been accessed do not appear.Index usage is broken down by optimizer, constraint, and query usage.

Indexes from tables created in SYSTEM are not reported.

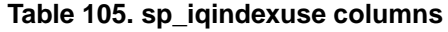

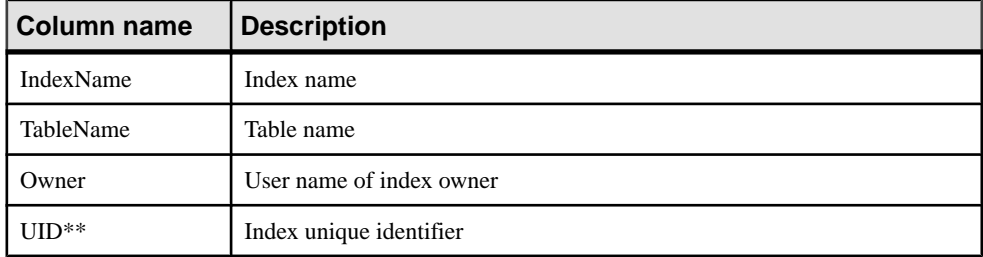

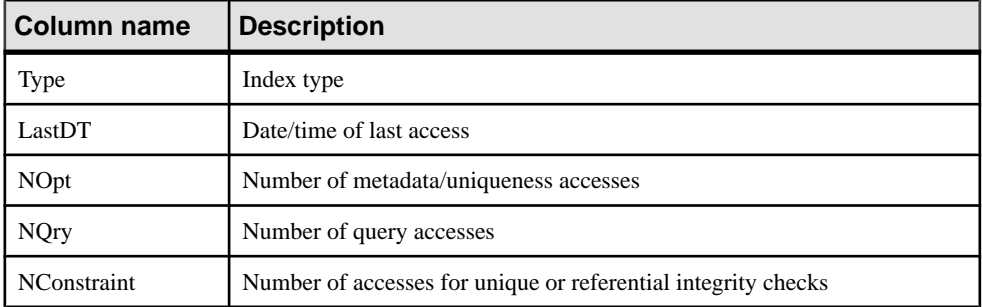

\*\*UID is a number assigned by the system that uniquely identifies the instance of the index (where instance is defined when an object is created).

### Example

Sample output from the **sp\_iqindexuse** procedure.

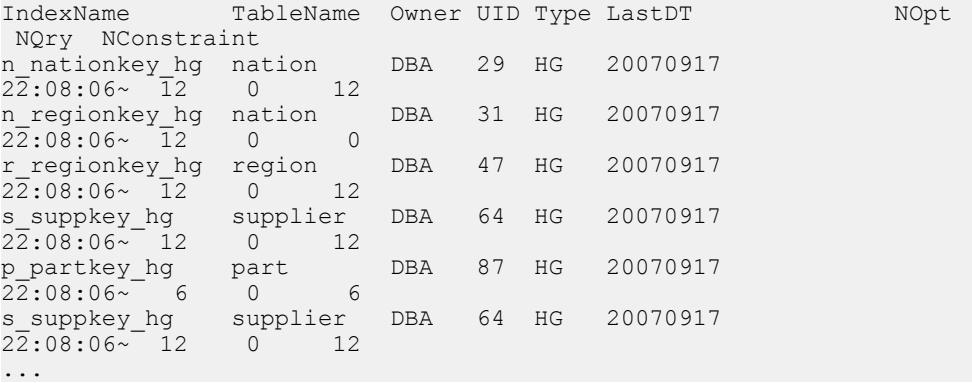

### **See also**

- sp\_[iqcolumnuse Procedure](#page-469-0) on page 450
- sp\_[iqindexadvice Procedure](#page-518-0) on page 499
- *sp\_[iqtableuse Procedure](#page-599-0)* on page 580
- *sp\_[iqunusedcolumn Procedure](#page-604-0)* on page 585
- *sp\_[iqunusedindex Procedure](#page-605-0)* on page 586
- *sp\_[iqunusedtable Procedure](#page-606-0)* on page 587
- sp\_[iqworkmon Procedure](#page-615-0) on page 596

# **sp\_iqlmconfig Procedure**

Controls license management configurations, displays and sets license type and status.

#### Syntax 1

sp iqlmconfig 'edition', { 'SE' | 'SA' | 'EE' }

| <b>Topic</b>    | Value                                                                          |
|-----------------|--------------------------------------------------------------------------------|
| Default         | 'EE' (Enterprise Edition)                                                      |
| Range of values | 'SE' (Small Business) 'SA' (Single Applica-<br>tion) 'EE' (Enterprise Edition) |
| <b>Status</b>   | Static                                                                         |

**Table 106. Summary information for "edition" parameter**

### Syntax 2

```
sp iqlmconfig 'license type', { 'CP' | 'DT' | 'SF' | 'AC' | 'BC'
\overline{C}\overline{H}' | 'DH' | 'SH' | 'AH' | 'BH' }
```
### **Table 107. Summary information for "license type" parameter**

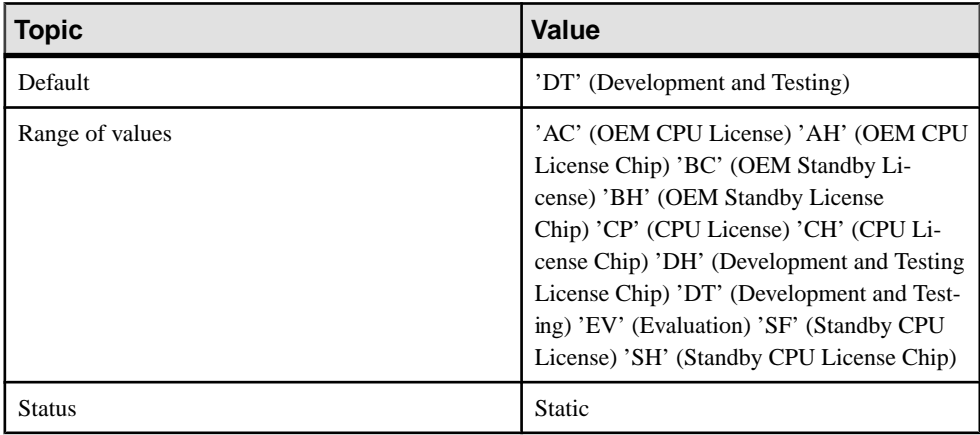

### Syntax 3

```
sp_iqlmconfig 'email severity', { 'ERROR' | 'WARNING' 
| 'INFORMATIONAL' | 'NONE' }
```
NONE designates that e-mail notification is disabled.

### Syntax 4

```
sp_iqlmconfig 'smtp host', '<host name>' | '
```
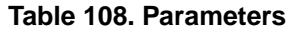

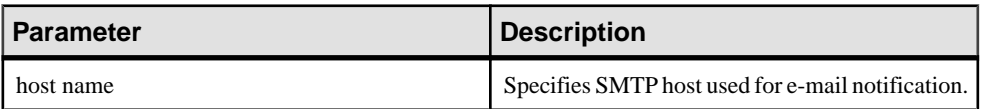

### Syntax 5

```
sp iqlmconfig 'email sender', '<email address>' |
```
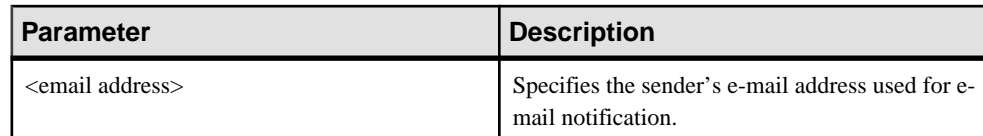

## **Table 109. Parameters**

### Syntax 6

sp iqlmconfig 'email recipients', '<email recipients>' |

### **Table 110. Parameters**

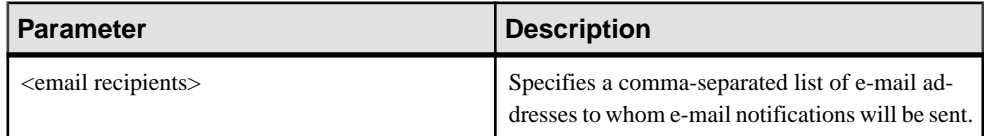

### Syntax 7

sp\_iqlmconfig |

### **Privileges**

Requires the SERVER OPERATOR system privilege.

### Usage

At startup, **sp\_iqlmconfig** checks the edition type and license type of the license specified.

- If the specified license is not found, the server falls to grace mode.
- The specified license type becomes valid only when a non-null edition value is specified.
- If **sp** iglmconfig is called with no parameters (Syntax 3), it displays all the information above, as well as other information, such as:
	- Product Edition and License Type
	- Which of the optional licenses are in use
	- License count
	- E-mail information
	- General information about the license

### **See also**

• [Properties Available for the Server](#page-120-0) on page 101

# **sp\_iqlocks Procedure**

Shows information about locks in the database, for both the IQ main store and the IQ catalog store.

### **Syntax**

```
sp_iqlocks ([connection,] [[owner.]table name,] max locks,]
[sort_order])
```
### Privileges

Requires the MONITOR system privilege. Users without the MONITOR system privilege must be granted EXECUTE permission to run the stored procedure.

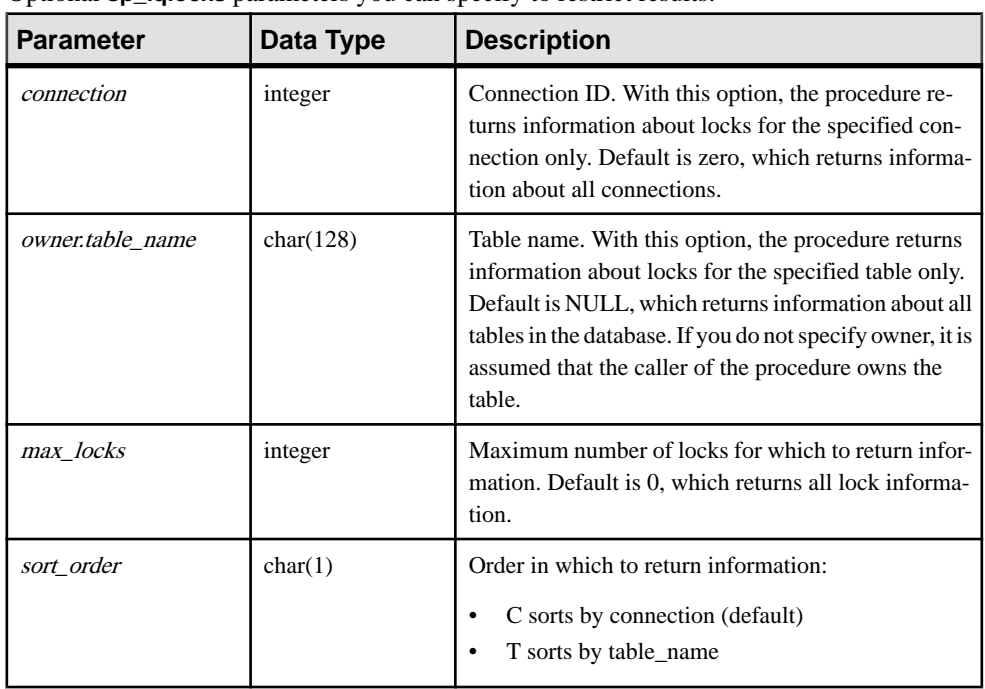

### Usage

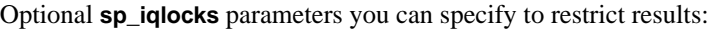

## **Description**

Displays information about current locks in the database. Depending on the options you specify, you can restrict results to show locks for a single connection, a single table, or a specified number of locks.

sp\_iqlocks displays the following information, sorted as specified in the sort\_order parameter:

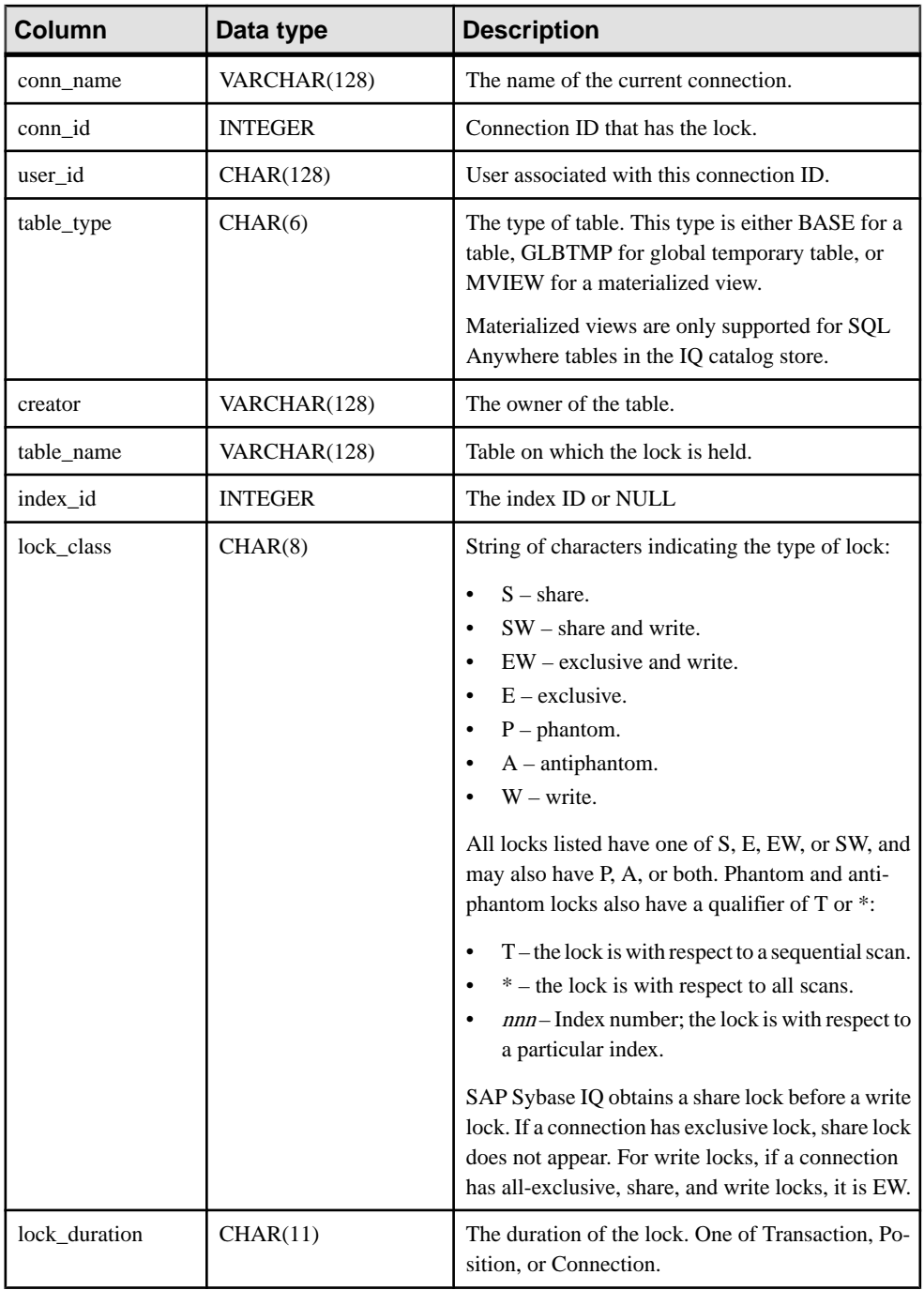

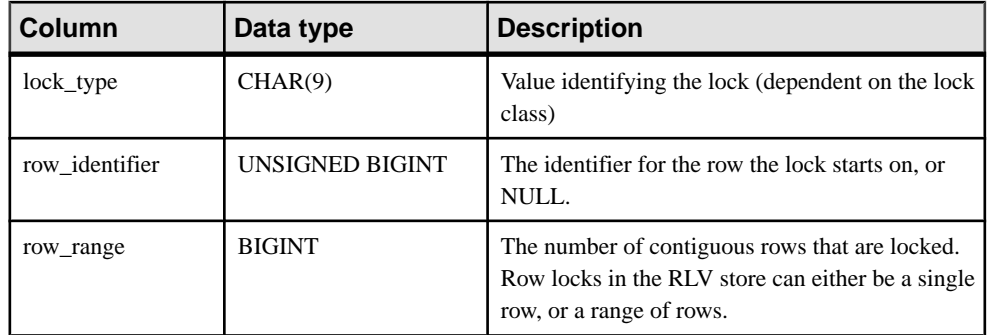

If **sp\_iqlocks** cannot find the connection ID or user name of the user who has a lock on a table, it displays a 0 (zero) for the connection ID and User unavailable for the user name.

**Note:** Exclusive, phantom, or antiphantom locks can be placed on IQ catalog store tables, but not on SAP Sybase IQ tables in the IQ main store. Unless you have explicitly taken out locks on a table in the catalog store, you never see these types of locks (or their qualifiers T, \*, and nnn) in a SAP Sybase IQ database.

### **Examples**

The example shows the **sp\_iqlocks** procedure call and its output in the SAP Sybase IQ database. The procedure is called with all default options, so that the output shows all locks, sorted by connection.

```
call sp_iqlocks()
```

```
conn name conn id
user_id table_type creator table_name 
           ========= ======= 
======= ========== ======= ========== 
SQL_DBC_13cd6038 3 DBA BASE DBA rv_locks2 
SQL_DBC_13cd6038 3 DBA BASE DBA rv_locks2
SQL_DBC_13cd6038 3 DBA BASE DBA rv_locks2 
RVL_CONN_T775 1000000407 BASE DBA rv_locks2
index id lock class lock duration lock type row identifier
row_range
======== ========== ============= ========= ============== 
========= 
Schema Transaction Shared
Row Transaction Row 1 4
Row Transaction Row 281474976710656 1
Table Transaction Intent
```
# **sp\_iqmergerlvstore Procedure**

Triggers a merge of the row-level versioned (RLV) store with the IQ main store.

**Syntax** 

```
sp_iqmergerlvstore (merge_type, table_name, [ table_owner ])
```
Usage

- If a table name is not specified, all the active data (from all RLV-enabled tables) in the RLV store will be merged into the IQ main store.
- Merge-type can be **BLOCKING | NON-BLOCKING** . (Of the rare cases where you may wish to run a manual merge, almost all would be blocking merges.)
- After performing the merge, the stored procedure will automatically commit the merge transaction.

# **sp\_iqmodifylogin Procedure**

Assigns a user to a login policy.

Syntax1

```
call sp_iqmodifylogin 'userid', ['login_policy_name']
```
Syntax2

```
sp_iqmodifylogin 'userid', ['login_policy_name']
```
Privileges

Requires the MANAGE ANY USER system privilege.

Usage

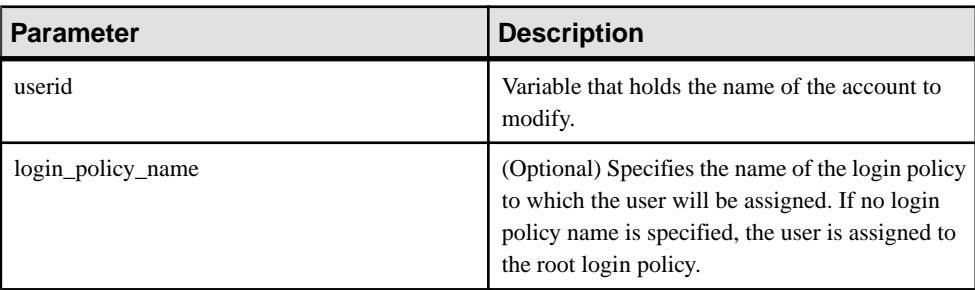

### **Table 111. Parameters**

### **Examples**

Assigns user joe to a login policy named expired\_password:

```
sp_iqmodifylogin 'joe', 'expired_password'
```
Assigns user joe to the root login policy:

call sp\_iqmodifylogin ('joe')

### **See also**

- [sp\\_expireallpasswords system procedure](#page-687-0) on page 668
- sp igaddlogin Procedure on page 429
- sp\_[iqcopyloginpolicy Procedure](#page-478-0) on page 459
- sp\_[iqpassword Procedure](#page-553-0) on page 534

# **sp\_iqmpxcheckdqpconfig Procedure**

**sp\_iqmpxcheckdqpconfig** is a diagnostic tool that checks the DQP configuration for the current connection. If DQP fails, run **sp\_iqmpxcheckdqpconfig** to determine if DQP configuration issues are causing the query distribution failure.

Syntax

**sp\_iqmpxcheckdqpconfig**

Applies to Multiplex only.

### Privileges

No special privileges are required to execute the procedure.

### **Description**

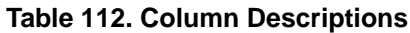

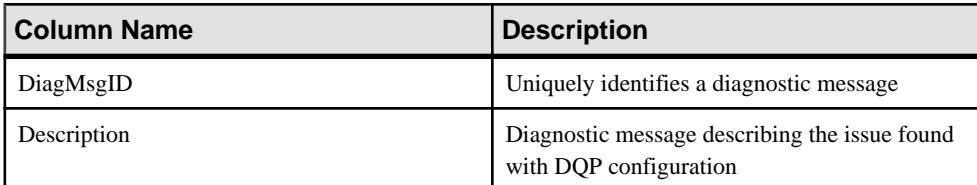

### **Table 113. Diagnostic Messages**

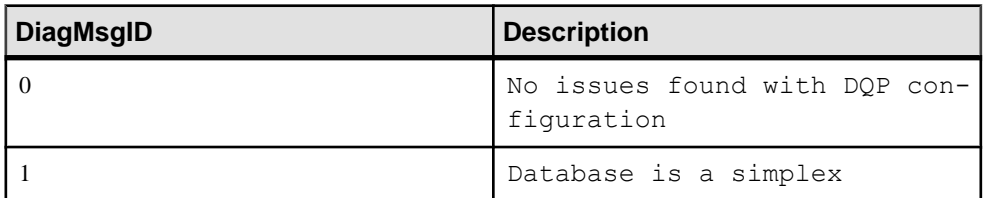
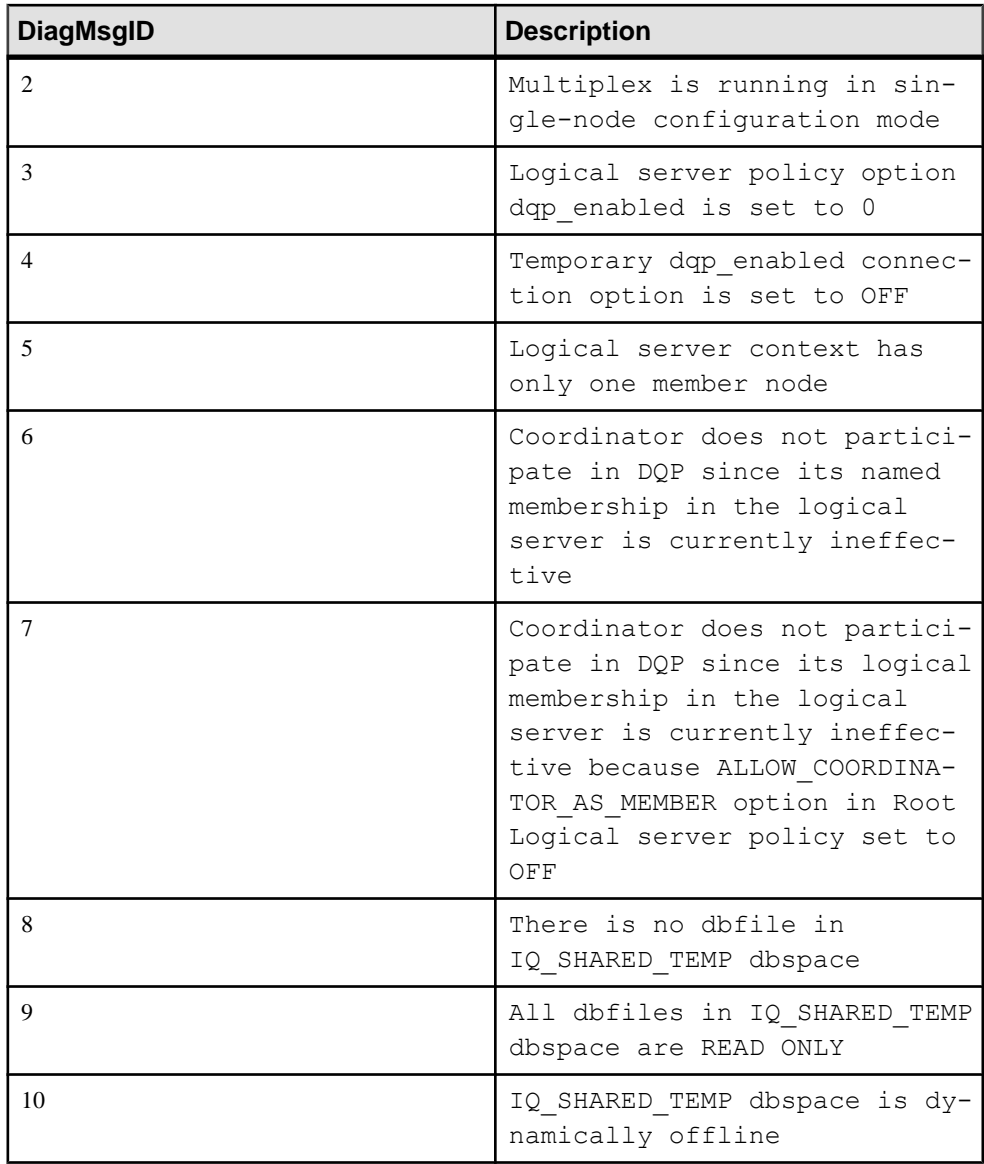

Sample output from the **sp\_iqmpxcheckdqpconfig** procedure:

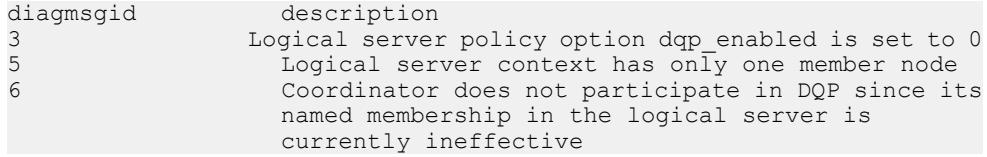

```
7 Coordinator does not participate in DQP since 
                    its logical membership in the logical server 
                    is currently ineffective because 
                   ALLOW COORDINATOR AS MEMBER option in Root
Logical server policy set to OFF<br>a<br>Bere is no dhfile in IO SHARED
                   There is no dbfile in IQ SHARED TEMP dbspace
```
# **sp\_iqmpxdumptlvlog Procedure**

Returns the contents of the table version log in a readable format.

Syntax

**sp\_iqmpxdumptlvlog [main], [asc | desc]**

Applies to Multiplex only.

#### **Privileges**

Requires MANAGE MULTIPLEX system privilege. Users without the MANAGE MULTIPLEX system privilege must be granted EXECUTE permission.

### **Description**

**sp\_iqmpxdumptlvlog** returns the contents of the queue through which the coordinator propagates DML and DDL commands to secondary nodes.

The **asc** or **desc** arguments specify the row order. These arguments require the **main** argument. The default options are:

'main', 'asc'.

## **Examples**

Show the output of **sp\_iqmpxdumptlvlog**:

|                | RowID Contents                                                                                                    |
|----------------|----------------------------------------------------------------------------------------------------|
| $\mathbf{1}$   | Txn CatId:196 CmtId:196 TxnId:195 Last Rec:1<br>UpdateTime: 2011-08-08 15:41:43.621                                            |
| $\overline{2}$ | Txn CatId:243 CmtId:243 TxnId:242 Last Rec:5<br>UpdateTime: 2011-08-08 15:42:25.070                                            |
| 3              | DDL: Type=34, CatID=0, IdxID=0,<br>Object=IQ SYSTEM TEMP, Owner=mpx4022 w1                                                     |
| 4              | CONN: CatID=0, ConnUser=                                                                                                    |
| 5              | SQL: ALTER DBSPACE "IQ SYSTEM TEMP" ADD FILE<br>"w1 temp1" '/dev/raw/raw25' FILE ID 16391 PREFIX 65536<br>FINISH 0 FIRST BLOCK |
| $\mathbf{1}$   | BLOCK COUNT 3276792 RESERVE 0 MULTIPLEX SERVER<br>"mpx4022 w1" COMMITID 242 CREATETIME<br>$'2011-08-08$ $15:42:24.860'$        |
| 6              | Txn CatId:283 CmtId:283 TxnId:282 Last Rec:7<br>UpdateTime: 2011-08-08 15:42:50.827                                            |
| 7              | RFRB TxnID: 242 CmtID:243 ServerID 0 BlkmapID:                                                                                 |

 0d00000000000000d2000a000000000002000000000000000000 0000000000000000000008003501010000000c38000000000000 010000000000000000000000RFID:01000501000000001300000 0000000000100000000000100RBID:010005010000000013000

# **sp\_iqmpxfilestatus Procedure**

Ifrun on the coordinator node, displaysfile statusfor coordinator and for every shared dbspace file on every included secondary node. If executed on a secondary node, displays file status for only the current node.

### **Syntax**

**sp\_iqmpxfilestatus**

### Applies to Multiplex only.

### Privileges

Must have the MANAGE MULTIPLEX system privilege. Users without the MANAGE MULTIPLEX system privilege must be granted EXECUTE permission to run the stored procedure.

## **Description**

#### **sp\_iqmpxfilestatus** returns:

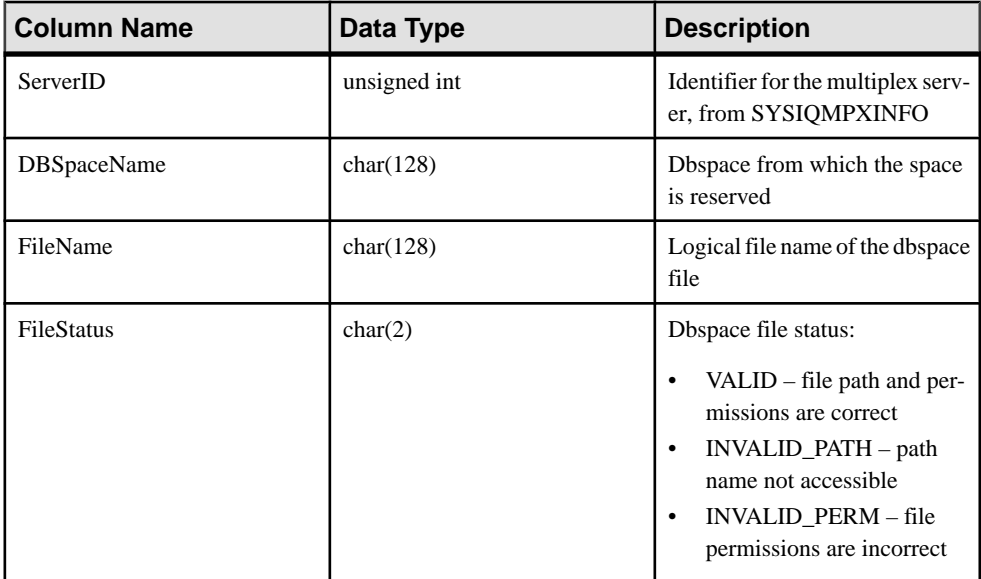

## Example

Shows sample output of **sp\_iqmpxfilestatus**:

server id, server name, DBSpace name, FileName, FileStatus 1,'mpx2422\_m','IQ\_SYSTEM\_MAIN','IQ\_SYSTEM\_MAIN','VALID'  $1, 'mpx2422^-m'$ ,'mpx main1<sup>T</sup>,'mpx main1','VALID' 1,'mpx2422\_m','IQ\_SHARED\_TEMP','sharedfile\_dba','VALID' 1,'mpx2422\_m','IQ\_SHARED\_TEMP','sharedfile\_dba1','VALID'  $2, 'mpx2422$ <sub>W</sub>1','IQ SYSTEM MAIN','IQ SYSTEM\_MAIN','VALID'  $2, 'mpx2422-w1'$ , ' $mpx$ <sup>\_main1</sub>, ' $mpx$ <sub>\_</sub>main1', 'VALID'</sup> 2, 'mpx2422<sup>-</sup>w1', 'IQ SHARED TEMP', sharedfile dba', 'VALID' 2, 'mpx2422<sup>-</sup>w1', 'IQ<sup>-</sup>SHARED<sup>-TEMP', 'sharedfile<sup>-</sup>dba1', 'VALID'</sup> 3,'mpx2422\_r1','IQ\_SYSTEM\_MAIN','IQ\_SYSTEM\_MAIN','VALID' 3,'mpx2422\_r1','mpx\_main1','mpx\_main1','VALID' 3,'mpx2422\_r1','IQ\_SHARED\_TEMP','sharedfile\_dba','VALID' 3,'mpx2422\_r1','IQ\_SHARED\_TEMP','sharedfile\_dba1','VALID'

# **sp\_iqmpxincconnpoolinfo Procedure**

If run on the coordinator node, displays INC connection pool status for every node. If executed on a secondary node, displays INC connection pool status for only the current node.

#### **Syntax**

**sp\_iqmpxincconnpoolinfo**

Applies to Multiplex only.

### **Usage**

If the procedure is run on the coordinator and a secondary node is not responding or has timed out, the result set omits the row for that node, because this data cannot be accessed unless that node is running.

### Privileges

MANAGE MULTIPLEX system privilege required. Users without the MANAGE MULTIPLEX system privilege must be granted EXECUTE permission.

**Description** 

The **sp\_iqmpxincconnpoolinfo** procedure returns:

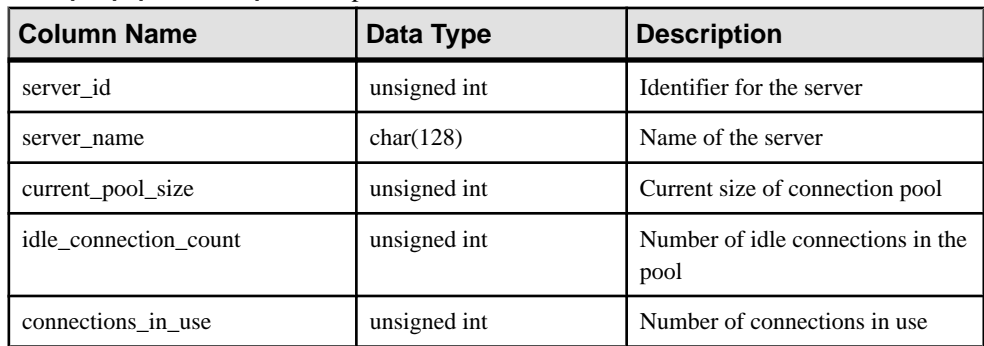

Shows sample output of **sp\_iqmpxincconnpoolinfo**:

```
server id, server name, current pool size,
idle connection count, connections in use
2,'r2_dbsrv90210',0,0,0
3,'w3_dbsrv90210',0,0,0
```
## **sp\_iqmpxincheartbeatinfo Procedure**

If run on the coordinator node, displays INC heartbeat status for every node. If executed on a secondary node, displays INC heartbeat status for just the current node.

#### Syntax

**sp\_iqmpxincheartbeatinfo**

Applies to Multiplex only.

### **Privileges**

MANAGE MULTIPLEX system privilege required. Users without the MANAGE MULTIPLEX system privilege must be granted EXECUTE permission.

### **Description**

The **sp** igmpxincheartbeatinfo procedure returns:

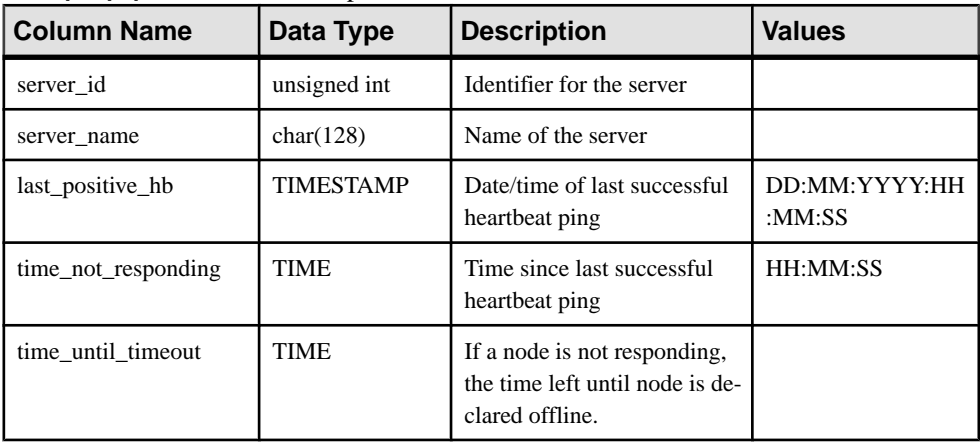

sp\_iqmpxincheartbeatinfo Examples Sample output of **sp\_iqmpxincheartbeatinfo**.

```
server id, server name, last positive hb,
time_not_responding, time until timeout
```
2,'r2\_dbsrv90210',2012-11-17 15:48:42.0,00:00:00,00:00:00 3,'w3\_dbsrv90210',2012-11-17 15:48:42.0,00:00:00,00:00:00

If the elapsed time exceeds 24 hours, SAP Sybase IQ returns **sp\_iqmpxincheartbeatinfo** output like the following:

```
server id, server name, last positive hb,
time_not_responding,time_until_timeout
2,'r2_mpx_cr_srv',Jan 14 2013 11:57AM,11:59PM,11:59PM
3,'w4_mpx_cr_srv',Jan 14 2013
11:57\overline{AM},1\overline{1}:5\overline{9}PM, 11:59PM
(2 rows affected) 
(return status = 0)
```
A value of 11:59PM in the time not responding and time until timeout columns means that the time has crossed the 24-hour limit.

# **sp\_iqmpxincstatistics Procedure**

Displays a snapshot of the aggregate statistics of internode communication (INC) status since server startup as of the moment of execution.

## **Syntax sp\_iqmpxincstatistics**

Applies to Multiplex only.

### **Privileges**

Requires the MANAGE ANY STATISTICS system privilege. Users without MANAGE ANY STATISTICS system privilege must be granted EXECUTE permission.

**Description** Returns:

## **Table 114. sp\_iqmpxincstatistics Columns**

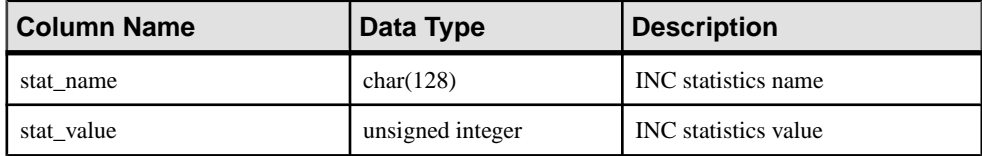

| Value                      | <b>Description</b>                                                                   |
|----------------------------|--------------------------------------------------------------------------------------|
| NumSuspendedINC            | Number of suspended INC connections since serv-<br>er startup                        |
| <b>NumResumedINC</b>       | Number of resumed INC connections since server<br>startup                            |
| NumDroppedSuspendedINC     | Number of dropped INC connections that have<br>been suspended (on coordinator only)  |
| NumSuspendedTxnRollbackINC | Number of rolled back global DML transactions<br>due to INC failure (on writer only) |

**Table 115. Valid stat\_name Values**

Shows one suspended and one resumed transaction:

**sp\_iqmpxincstatistics** stat\_name stat\_value<br>NumSuspendedINC 1 NumSuspendedINC 1<br>NumResumedINC 1 NumResumedINC 1<br>NumSuspendedTXNRollBackINC 0 NumSuspendedTXNRollBackINC 0

# **sp\_iqmpxinfo Procedure**

Returns a row for every node in the multiplex. Can be run from any multiplex node.

#### **Syntax**

**sp\_iqmpxinfo**

Applies to Multiplex only.

### Privileges

MANAGE MULTIPLEX system privilege required.

### **Description**

The **sp\_iqmpxinfo** procedure returns:

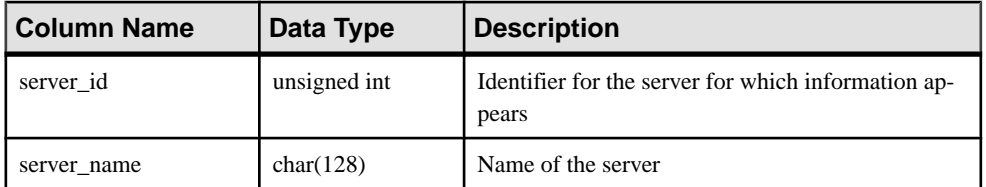

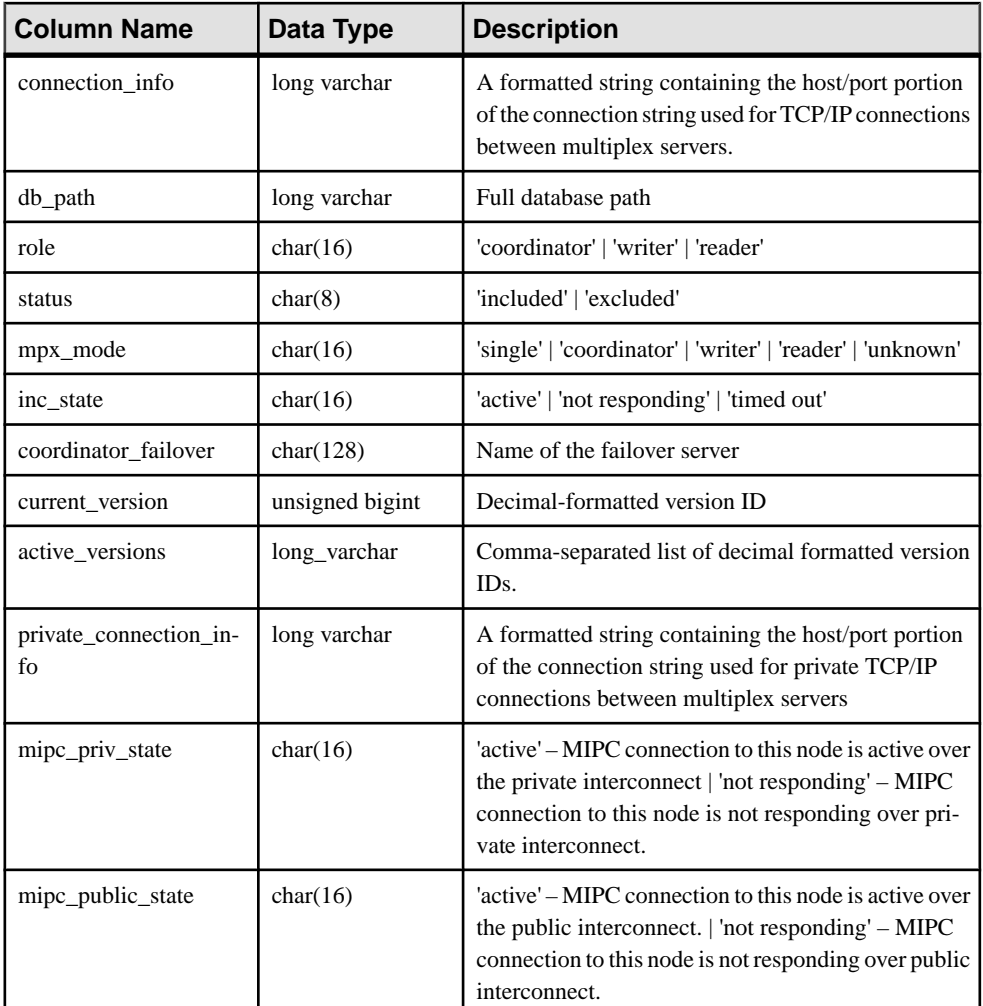

Sample output of **sp\_iqmpxinfo** :

```
server_id, server_name, connection_info, db_path, role,
status, mpx mode, inc state, coordinator failover,
current version, active versions, private connection
info, mipc priv state, mipc public state
1,'my_mpx1','host=(fe80::214:4fff:fe45:be26%2):1362
0,(fd77:55d:59d9:329:214:4fff:fe45:be2
6%2):13620,10.18.41.196:13620','/system3/users
/devices/s16900269/iqmpx1/mpx1.db',
'coordinator','included','coordinator','N/A',
'my_mpx2',0,,,'active','active'
```

```
2,'IQ_mpx2','host=system3:13625',
'/system3/users/devices/s16900269
/iqmpx_2/wk0001.db','writer','included',
'writer','active','IQ_mpx20', 'not responding','active'
3,'IQ_mpx3,'host=system3:13630/system3/users/devi
ces/s16900269/iqmpx_3/mpx1.db','reader','included',
'unknown', timed out<sup>T</sup>,
'IQ_mpx20','not responding',
'not responding'
```
## **sp\_iqmpxsuspendedconninfo Procedure**

Shows details about currently suspended connections and transactions on the coordinator node.

**Syntax sp\_iqmpxsuspendedconninfo**

Applies to Multiplex only.

### Privileges

Requires any of the following system privileges to see all suspended connections in the database:

- DROP CONNECTION system privilege
- MONITOR system privilege
- SERVER OPERATOR system privilege

No system privileges are required to see a user's own suspended connections. This procedure is owned by user DBO.

**Description** 

Returns:

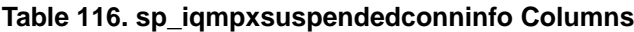

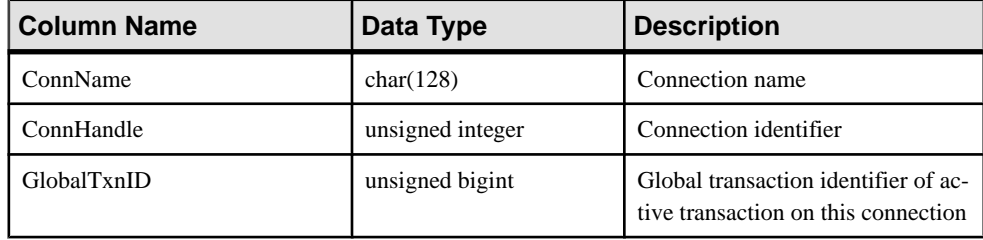

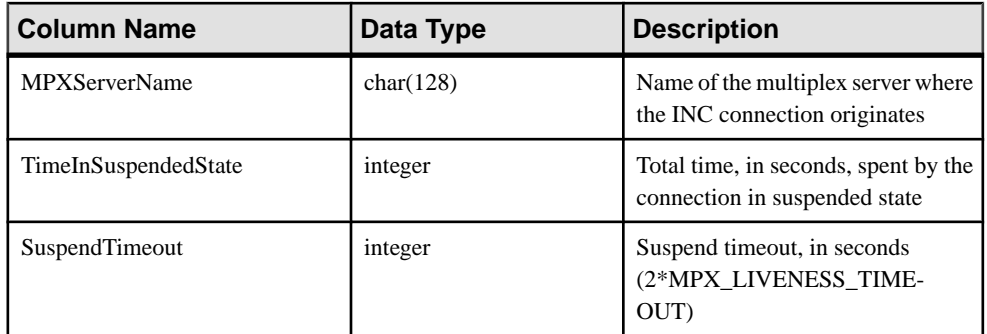

#### **sp\_iqmpxsuspendedconninfo**

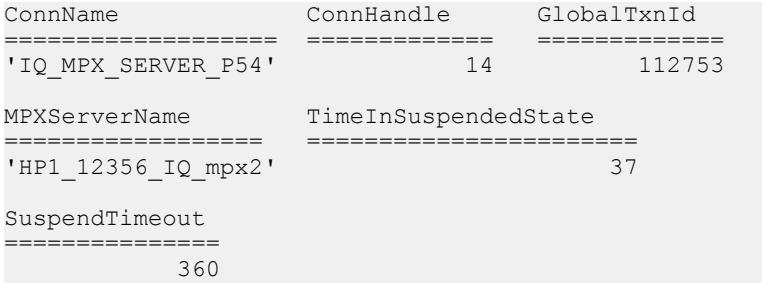

# **sp\_iqmpxvalidate Procedure**

Checks multiplex configuration for inconsistencies.

### **Syntax**

```
call dbo.sp_iqmpxvalidate( 'show_msgs' )
```
Applies to Multiplex only.

Privileges None.

## **Description**

Executes multiple checks on tables SYS.SYSIQDBFILE and other multiplex events and stored procedures. May run on any server. Returns a severity result to the caller; values are:

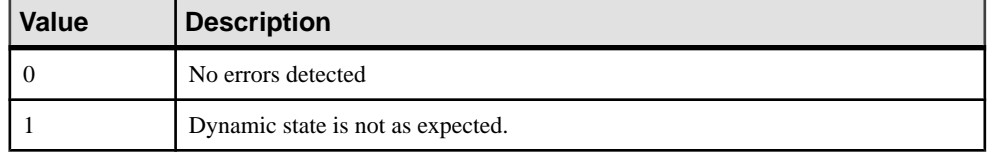

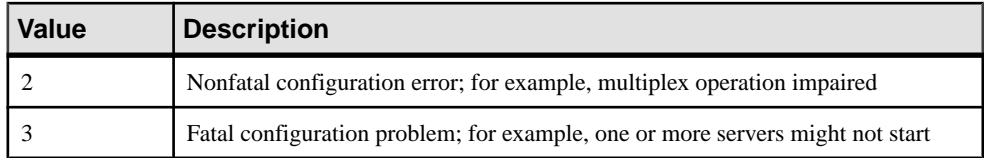

If called interactively, also returns a table of the errors found, if any, unless the calling parameter is not 'Y'.

Each error indicates its severity. If there are no errors, the procedure returns No errors detected.

# **sp\_iqmpxversioninfo Procedure**

Shows the current version information for this server, including server type (write server, query server, single-node mode) and synchronization status.

**Syntax** 

**sp\_iqmpxversioninfo**

Applies to Multiplex only.

Privileges

No specific system privilege is required.

## **Description**

| Column            | Data Type       | <b>Description</b>                                                             |
|-------------------|-----------------|--------------------------------------------------------------------------------|
| CatalogID         | unsigned bigint | Catalog version on this server                                                 |
| VersionID         | unsigned bigint | Latest version available on this server                                        |
| <b>OAVID</b>      | unsigned bigint | Oldest active version on this server                                           |
| <b>ServerType</b> | char(1)         | Type of server: "C" (Coordinator), "W" (Write<br>Server) or "Q" (Query Server) |
| CatalogSync       | char(1)         | Catalog synchronization: "T" (synchronized) or<br>"F" (not synchronized)       |
| WCatalogID        | unsigned bigint | Catalog version on the write server                                            |
| WVersionID        | unsigned bigint | Latest version available on the write server                                   |

**Table 117. sp\_iqmpxversioninfo Columns**

# **sp\_iqobjectinfo Procedure**

Returns partitions and dbspace assignments of database objects and subobjects.

**Syntax** 

**sp\_iqobjectinfo** [ *owner\_name* ] [ , *object\_name* ] [ , *object-type* ]

**Privileges** 

No specific system privilege is required to run this procedure.

Usage

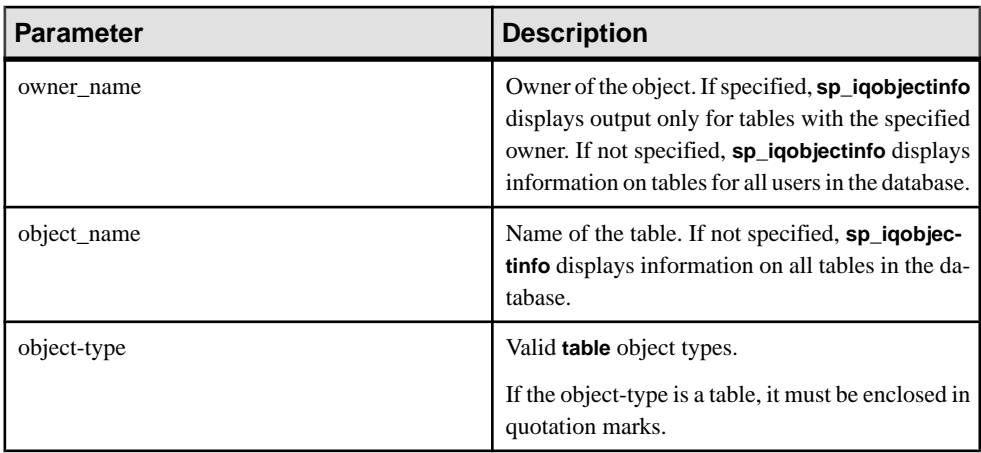

### **Table 118. Parameter**

All parameters are optional, and any parameter may be supplied independent of the value of another parameter.

Use input parameters with **sp\_iqobjectinfo**; you can query the results of the **sp\_iqobjectinfo** and it performs better if you use input parameters rather than using predicates in the **WHERE** clause of the query. For example, Query A is written as:

```
SELECT COUNT(*) FROM sp_iqobjectinfo()
WHERE owner = 'DBA'
AND object name = 'tab case510'
AND object_type = 'table'
AND sub_object_name is NULL
AND dbspace name = 'iqmain7'
AND partition name = 'PI'
```
Query B is Query A rewritten to use **sp\_iqobjectinfo** input parameters:

```
SELECT COUNT(*) FROM sp_iqobjectinfo('DBA','tab_case510','table')
WHERE sub object name is NULL
AND dbspace name = 'iqmain7'
AND PARTITION NAME = 'PI'
```
Query B returns results faster than Query A. When the input parameters are passed to **sp** igobjectinfo, the procedure compares and joins fewer records in the system tables, thus doing less work compared to Query A. In Query B, the predicates are applied in the procedure itself, which returns a smaller result set, so a smaller number of predicates is applied in the query.

The **sp\_iqobjectinfo** stored procedure supports wildcard characters for interpreting owner name, object name, and object type. It shows information for all dbspaces that match the given pattern in the same way the **LIKE** clause matches patterns inside queries.

## **Description**

Returns all the partitions and the dbspace assignments of a particular or all database objects (of type table) and its subobjects. The subobjects are columns, indexes, primary key, unique constraints, and foreign keys.

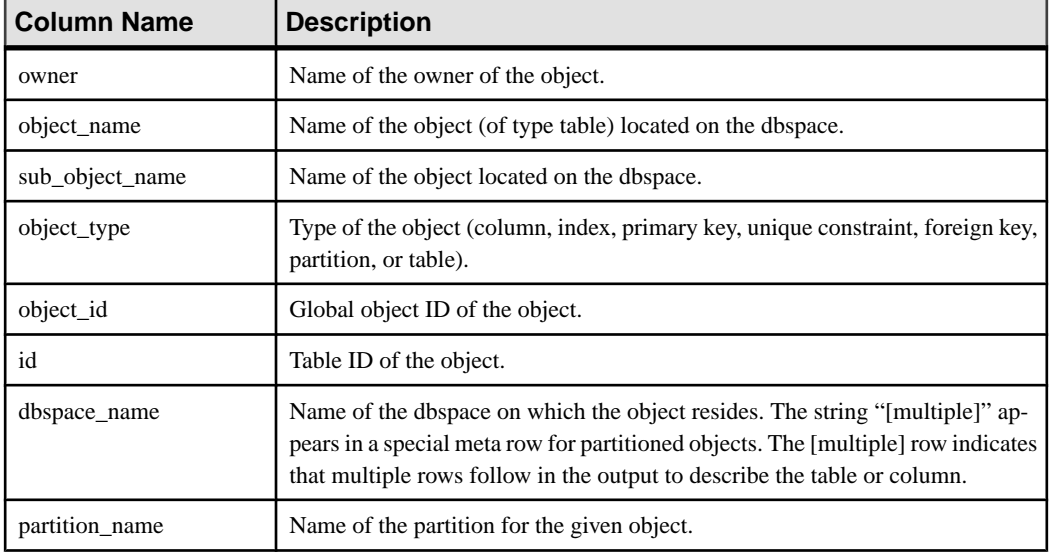

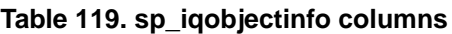

## **Examples**

**Note:** These examples show objects in the iqdemo database to better illustrate output. iqdemo includes a sample user dbspace named iq\_main that may not be present in your own databases.

Displays information about partitions and dbspace assignments of a specific database object and subobjects owned by a specific user:

```
sp iqobjectinfo GROUPO, Departments
```
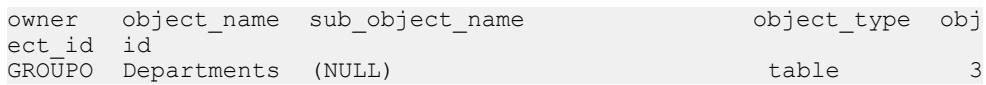

```
632 738 
GROUPO Departments DepartmentID column 3
633 738 
GROUPO Departments DepartmentName column 3
634 738 
GROUPO Departments DepartmentHeadID column 3
635 738 
GROUPO Departments DepartmentsKey primary
key 83 738 
GROUPO Departments FK_DepartmentHeadID_EmployeeID foreign 
key 92 738 
dbspace_name partition_name<br>iq_main (NULL)
iq_main (NULL)<br>iq_main (NULL)
iq_main (NULL)<br>iq_main (NULL)
iq_main (NULL)<br>iq_main (NULL)
iq_main (NULL)<br>iq_main (NULL)
iq<sup>-</sup>main
iq_main (NULL)
```
Displays information about partitions and dbspace assignments of a specific database object and subobjects owned by a specific user for object-type **table**:

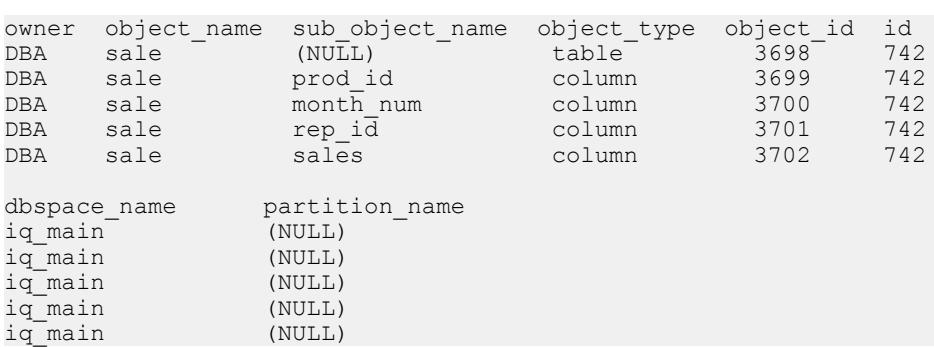

# **sp\_iqpassword Procedure**

Changes a user's password.

sp\_iqobjectinfo DBA,sale,'table'

#### Syntax1

```
call sp_iqpassword ('caller_password', 'new_password' [, 'user_name'])
```
#### Syntax2

```
sp_iqpassword 'caller_password', 'new_password' [, 'user_ name']
```
### Privileges

- None to set your own password.
- The CHANGE PASSWORD system privilege is required to set other users' passwords.

## **Usage**

| <b>Parameter</b> | <b>Description</b>                                                                                                    |
|------------------|----------------------------------------------------------------------------------------------------|
| caller_password  | Your password. When you are changing your own<br>password, this is your old password. When a user<br>with the CHANGE PASSWORD system priv-<br>ielge is changing another user's password, call-<br>er password is the of the user making the change. |
| new_password     | New password for the user, or for <i>loginname</i> .                                                                                                    |
| user name        | Login name of the user whose password is being<br>changed by by another user with CHANGE<br>PASSWORD system privilege. Do not specify<br>user_name when changing your own password.                                                                 |

**Table 120. Parameters**

## **Description**

A user password is an identifier. Any user can change his or her own password using **sp\_iqpassword**. The CHANGE PASSWORD system privilege is required to change the password of any existing user.

Identifiers have a maximum length of 128 bytes. They must be enclosed in double quotes or square brackets if any of these conditions are true:

- The identifier contains spaces.
- The first character of the identifier is not an alphabetic character (as defined below).
- The identifier contains a reserved word.
- The identifier contains characters other than alphabetic characters and digits. *Alphabetic characters* include the alphabet, as well as the underscore character  $($ ), at sign (@), number sign (#), and dollar sign (\$). The database collation sequence dictates which characters are considered alphabetic or digit characters.

## **Examples**

Changes the password of the logged-in user from irk103 to exP984: sp\_iqpassword 'irk103', 'exP984'

If the logged-in user has the CHANGE PASSWORD system privilege or  $\overline{j}$  oe, the password of user joe from eprr45 to pdi032:

call sp iqpassword ('eprr45', 'pdi932', 'joe')

## **See also**

• [sp\\_expireallpasswords system procedure](#page-687-0) on page 668

- <span id="page-555-0"></span>• sp\_[iqaddlogin Procedure](#page-448-0) on page 429
- *sp\_igcopyloginpolicy Procedure* on page 459
- sp\_[iqmodifylogin Procedure](#page-538-0) on page 519

# **sp\_iqpkeys Procedure**

Displays information about primary keys and primary key constraints by table, column,table owner, or for all SAP Sybase IQ tables in the database.

**Syntax** 

```
sp_iqpkeys { [ table-name ], [ column-name ], [ table-owner ] }
```
### **Privileges**

Usage

No specific system privilege is required to run this procedure.

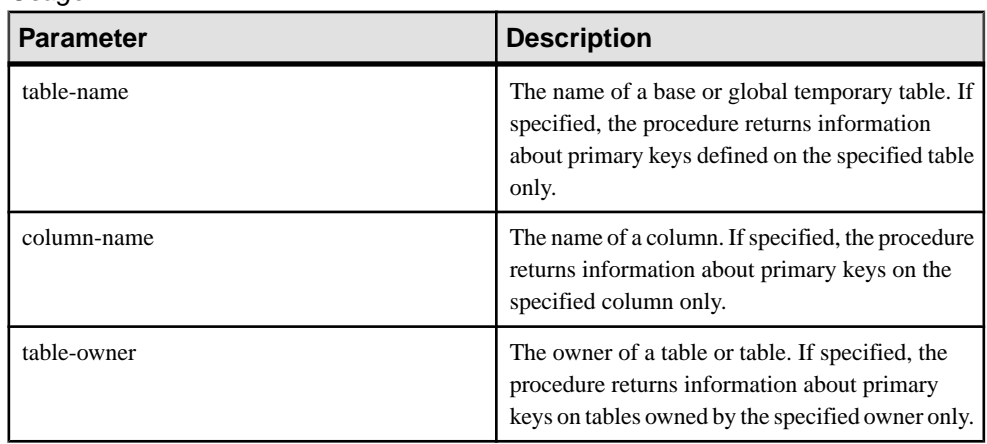

One or more of the parameters can be specified. If you do not specify either of the first two parameters, but specify the next parameter in the sequence, you must substitute NULL for the omitted parameters. If none of the parameters are specified, a description of all primary keys on alltables in the database is displayed. If any of the specified parameters is invalid, no rows are displayed in the output.

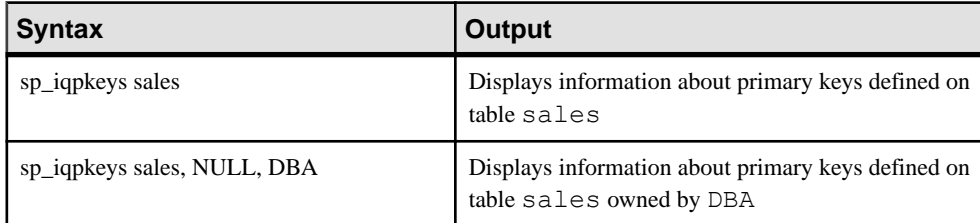

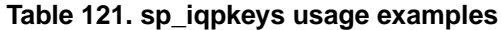

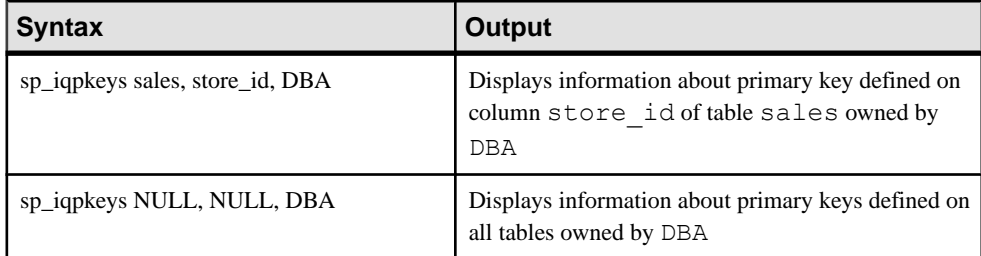

### **Description**

The **sp\_iqpkeys** stored procedure displays the following information about primary keys on base and global temporary tables in a database:

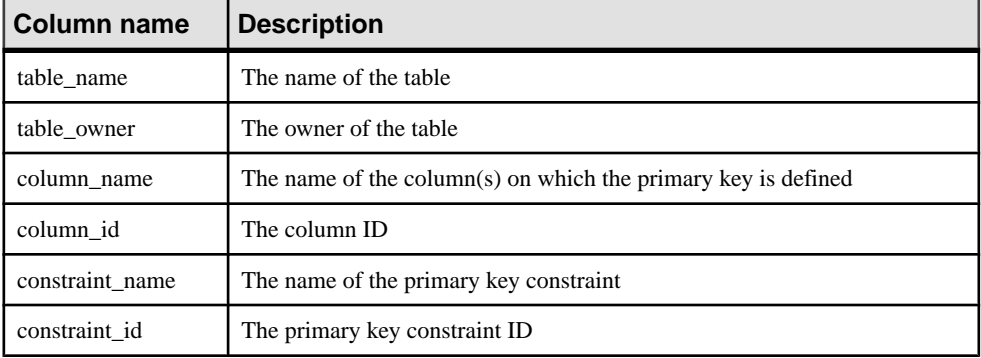

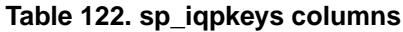

### **Examples**

Display the primary keys defined on columns of table sales1:

```
sp_iqpkeys sales1
```

```
table name table owner column name column id constraint name constra
int_id
sales1 DBA store_id 1 MA114 114
```
Display the primary keys defined on columns of table sales2:

```
sp_iqpkeys sales2
table name table owner column name column id constraint name constra
int_id
            DBA store id, 1,2 MA115 115
                     order_num
```
Display the primary keys defined on the column store id of table sales2:

```
sp iqpkeys sales2, store id
table name table owner column name column id constraint name constra
int_id
            DBA store_id 1 MA115 115
```
## **See also**

- sp\_[iqcolumn Procedure](#page-466-0) on page 447
- sp *igconstraint Procedure* on page 455
- sp *igdatatype Procedure* on page 463
- *sp\_[iqevent Procedure](#page-503-0)* on page 484
- *sp\_[iqhelp Procedure](#page-508-0)* on page 489
- sp\_[iqindex and sp\\_iqindex\\_alt Procedures](#page-515-0) on page 496
- sp\_[iqprocparm Procedure](#page-559-0) on page 540
- sp ig reset identity Procedure on page 549
- *sp igtable Procedure* on page 575
- *sp\_[iqview Procedure](#page-609-0)* on page 590

# **sp\_iqprocedure Procedure**

Displays information about system and user-defined procedures.

### **Syntax**

**sp\_iqprocedure** [ *proc-name* ], [ *proc-owner* ], [ *proc-type* ]

## **Privileges**

No specific system privilege is required to run this procedure.

## Usage

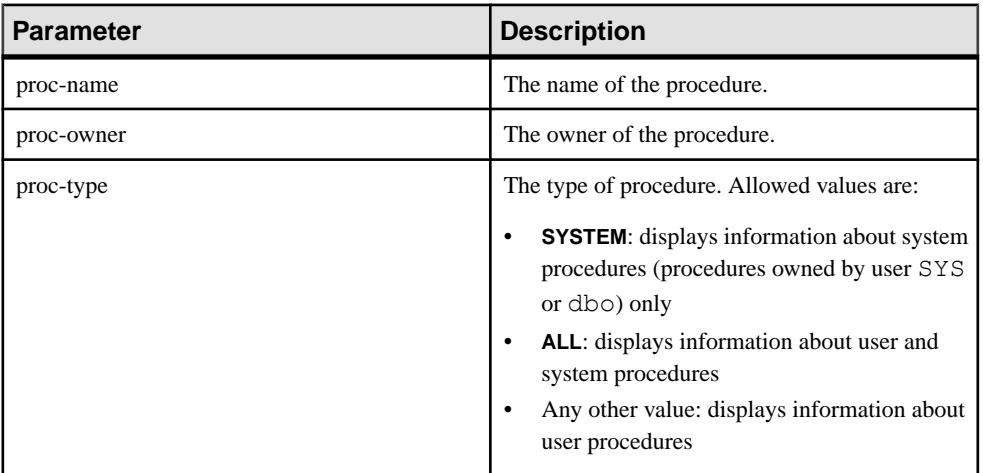

## **Table 123. Parameters**

The **sp\_iqprocedure** procedure can be invoked without any parameters. If no parameters are specified, only information about user-defined procedures (procedures not owned by dbo or SYS) is displayed by default.

If you do not specify either of the first two parameters, but specify the next parameter in the sequence, you must substitute NULL for the omitted parameters. For example, sp\_iqprocedure NULL, NULL, SYSTEM and sp\_iqprocedure NULL,  $user1$ 

| <b>Syntax</b>                                     | <b>Output</b>                                                                                                    |
|---------------------------------------------------|----------------------------------------------------------------------------------------------------|
| sp_iqprocedure                                    | Displays information about all procedures in the database not<br>owned by dbo or SYS                                                                                                    |
| sp_iqprocedure sp_test                            | Displays information about the procedure sp_test                                                                                                    |
| sp_iqprocedure non_existing_proc                  | No rows returned, as the procedure <b>non_existing_proc</b> does<br>not exist                                                                                                    |
| sp_iqprocedure NULL, DBA                          | Displays information about all procedures owned by DBA                                                                                                    |
| sp_iqprocedure sp_test, DBA                       | Displays information about the procedure sp_test owned by<br><b>DBA</b>                                                                                                    |
| sp_iqprocedure sp_iqtable                         | The procedure sp_iqtable is not a system procedure. If there<br>is no user-defined procedure also named sp_iqtable, no rows<br>are returned. (By default only user-defined procedures are<br>returned.) |
| sp_iqprocedure sp_iqtable, dbo                    | No rows returned, as the procedure sp_iqtable is not a user<br>procedure (by default only user procedures returned)                                                                                     |
| sp_iqprocedure NULL, NULL, SYS-<br><b>TEM</b>     | Displays information about all system procedures (owned by<br>dbo or SYS)                                                                                                    |
| sp_iqprocedure sp_iqtable, NULL,<br><b>SYSTEM</b> | Displays information about the system procedure sp_iqtable                                                                                                    |
| sp_iqprocedure sp_iqtable, dbo, ALL               | Displays information about the system procedure sp_iqtable<br>owned by dbo                                                                                                    |

**Table 124. sp\_iqprocedure usage examples**

## **Description**

The **sp\_iqprocedure** stored procedure displaysinformation about proceduresin a database. If you specify one or more parameters, the result is filtered by the specified parameters. For example, if proc-name is specified, only information about the specified procedure is displayed. If proc-owner is specified, **sp\_iqprocedure** returns only information about procedures owned by the specified owner. If no parameters are specified, **sp\_iqprocedure** displays information about all the user-defined procedures in the database.

The **sp\_iqprocedure** procedure returns information in the following columns:

<span id="page-559-0"></span>

| Column name | <b>Description</b>                                                                                      |
|-------------|----------------------------------------------------------------------------------------------------|
| proc_name   | The name of the procedure                                                                               |
| proc_owner  | The owner of the procedure                                                                              |
| proc_defn   | The command used to create the procedure. For hidden procedures, the<br>keyword 'HIDDEN' is displayed.  |
| replicate   | Displays Y if the procedure is a primary data source in a Replication Server<br>installation; N if not. |
| srvid       | Indicates the remote server, if the procedure is on a remote database server                            |
| remarks     | A comment string                                                                                        |

**Table 125. sp\_iqprocedure columns**

Displays information about the user-defined procedure sp\_test:

sp\_iqprocedure sp\_test

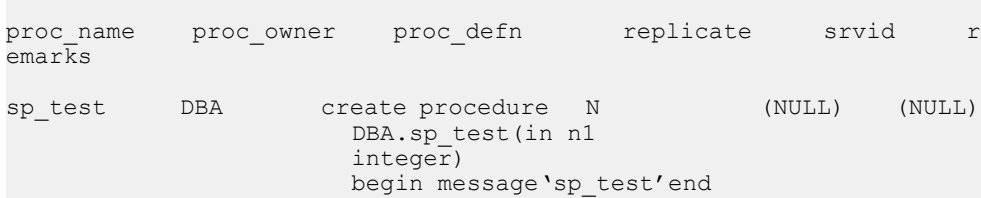

Displays information about all procedures owned by user DBA:

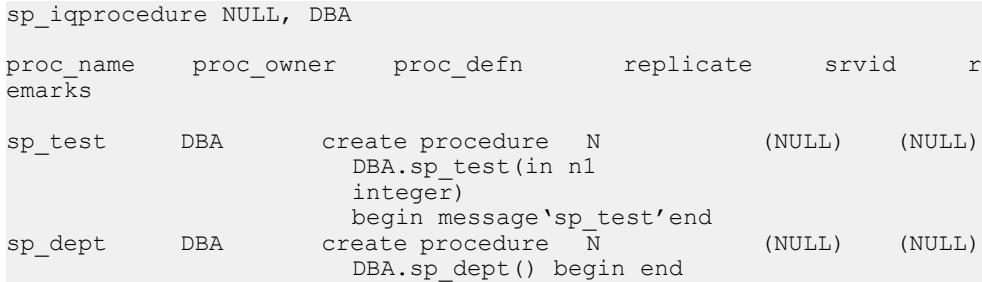

## **sp\_iqprocparm Procedure**

Displays information about stored procedure parameters, including result set variables and SQLSTATE/SQLCODE error values.

#### **Syntax**

**sp\_iqprocparm** [ *proc-name* ], [ *proc-owner* ], [ *proc-type* ]

## **Privileges**

No specific system privilege is required to run this procedure.

## Usage

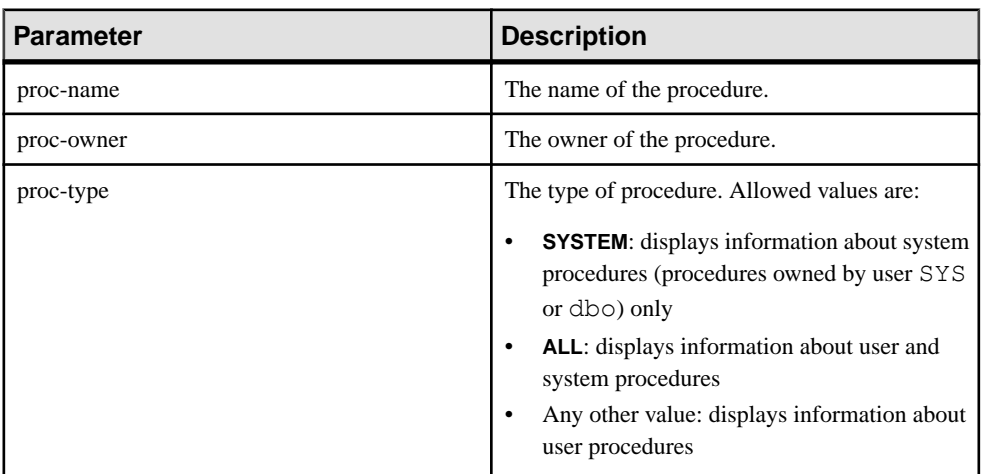

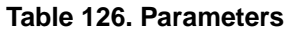

You can invoke **sp\_iqprocparm** without parameters. If you do not specify any parameters, input/output and result parameters of user-defined procedures(procedures not owned by dbo or SYS) appear.

If you do not specify either of the first two parameters, but specify the next parameter in the sequence, you must substitute NULL for the omitted parameters. For example, sp iqprocparm NULL, NULL, SYSTEM and sp iqprocparm NULL, user1.

| <b>Syntax</b>                   | <b>Output</b>                                                                     |
|---------------------------------|-----------------------------------------------------------------------------------|
| sp_iqprocparm                   | Displays parameters for all procedures in the database not<br>owned by dbo or SYS |
| sp_iqprocparm sp_test           | Displays information about the procedure sp_test                                  |
| sp_iqprocparm non_existing_proc | No rows returned, as the procedure <b>non_existing_proc</b> does<br>not exist     |
| sp_iqprocparm NULL, DBA         | Displays parameters for all procedures owned by DBA                               |
| sp_iqprocparm sp_test, DBA      | Displays parameters for the procedure sp_test owned by<br><b>DBA</b>              |

**Table 127. sp\_iqprocparm usage examples**

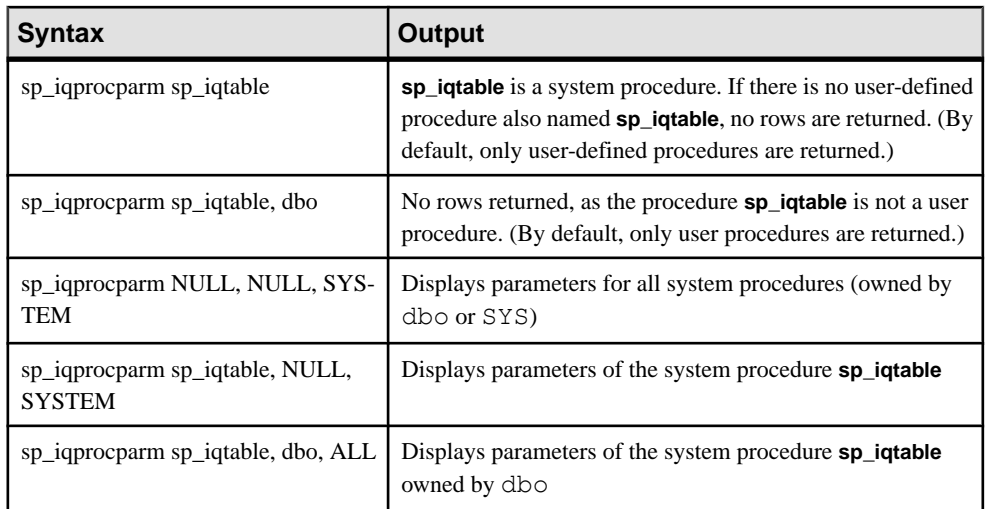

## **Description**

The **sp\_iqprocparm** stored procedure displays information about stored procedure parameters, including result set variables and SQLSTATE/SQLCODE error values. If you specify one or more parameters, the result is filtered by the specified parameters. For example, if proc-name is specified, only information about parameters to the specified procedure displays. If proc-owner is specified, **sp\_iqprocparm** only returns information about parameters to procedures owned by the specified owner. If no parameters are specified, **sp\_iqprocparm** displays information about parameters to all the user-defined procedures in the database.

The **sp\_iqprocparm** procedure returns information in the following columns:

| Column name | <b>Description</b>                                                                                                    |
|-------------|----------------------------------------------------------------------------------------------------|
| proc_name   | The name of the procedure                                                                                                    |
| proc_owner  | The owner of the procedure                                                                                                    |
| parm name   | The name of the parameter                                                                                                    |
| parm_type   | The type of parameter is one of the following values:<br>normal parameter (variable)<br>٠<br>result variable: used with procedures that return result sets<br><b>SOLSTATE</b> error value<br>٠<br>SQLCODE error value<br>٠ |

**Table 128. sp\_iqprocparm columns**

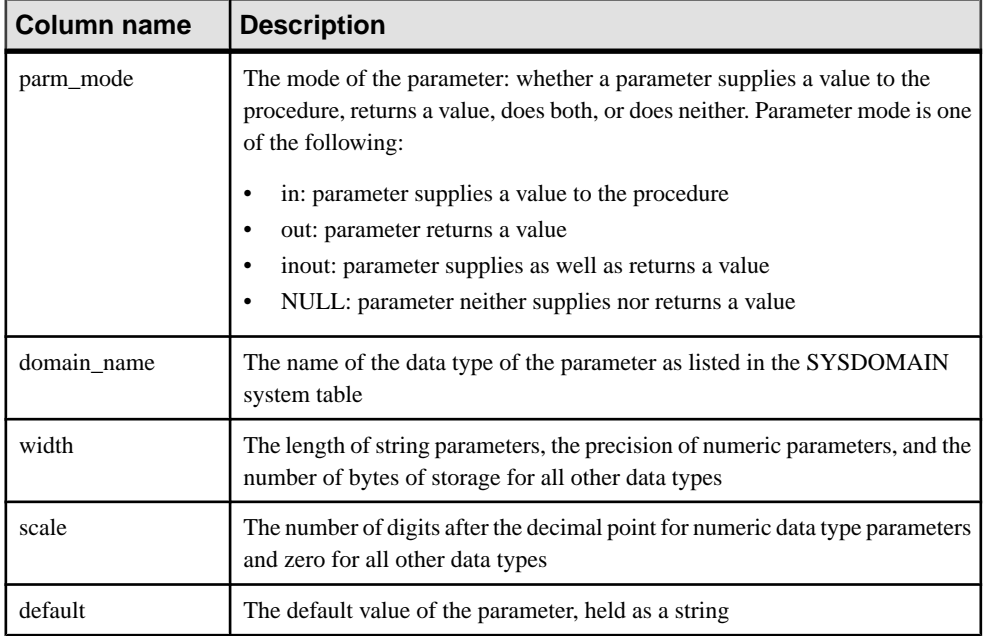

Display information about the parameters of the user-defined procedure sp\_test:

```
sp_iqprocparm sp_test
proc name proc owner parm name parm type parm mode domain name widt
h scale default
sp_test DBA ID 
normal in integer 4 0 (NULL)
```
Display information about the parameters of the system procedure

#### **sp\_iqshowcompression**:

```
sp iqprocparm sp iqshowcompression, dbo, system
proc_name proc_owner parm_name parm_type parm_mode
domain name width scale default
sp_iqshowcompression dbo @owner_name normal in 
          128 0
sp_iqshowcompression dbo @table_name normal in 
char 128 0 (NULL)
sp_iqshowcompression dbo \begin{array}{c} \text{Geolum\_name normal} \\ \text{char} \end{array} in
char 128 0
sp iqshowcompression dbo Column result out
char 128 0 (NULL)
sp iqshowcompression dbo Compression result out
char 3 0 (NULL)
```
## <span id="page-563-0"></span>**See also**

- sp\_[iqcolumn Procedure](#page-466-0) on page 447
- sp *igconstraint Procedure* on page 455
- *sp\_[iqdatatype Procedure](#page-482-0)* on page 463
- *sp\_[iqevent Procedure](#page-503-0)* on page 484
- *sp\_ighelp Procedure* on page 489
- sp\_[iqindex and sp\\_iqindex\\_alt Procedures](#page-515-0) on page 496
- *sp\_[iqpkeys Procedure](#page-555-0)* on page 536
- sp\_[iq\\_reset\\_identity Procedure](#page-568-0) on page 549
- *sp igtable Procedure* on page 575
- *sp\_[iqview Procedure](#page-609-0)* on page 590

# **sp\_iqrebuildindex Procedure**

Rebuilds column indexes.

To rebuild an index other than the default FP index, specify the index name. **sp** igrebuildindex behavior is the same regardless of the FP\_NBIT\_IQ15\_COMPATIBILITY setting.

## **Syntax**

**sp\_iqrebuildindex** (*table\_name*, *index\_clause*)

## Privileges

User must be a table owner, have INSERT permission on a table to rebuild an index on that table, or have the INSERT ANY TABLE system privilege.

## Usage

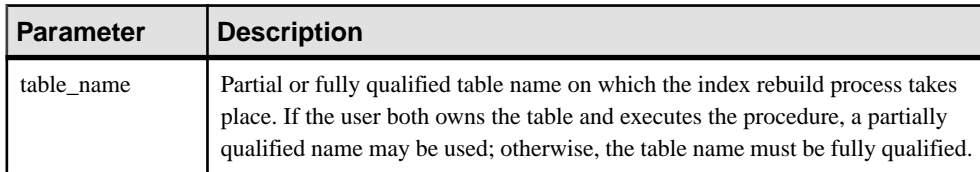

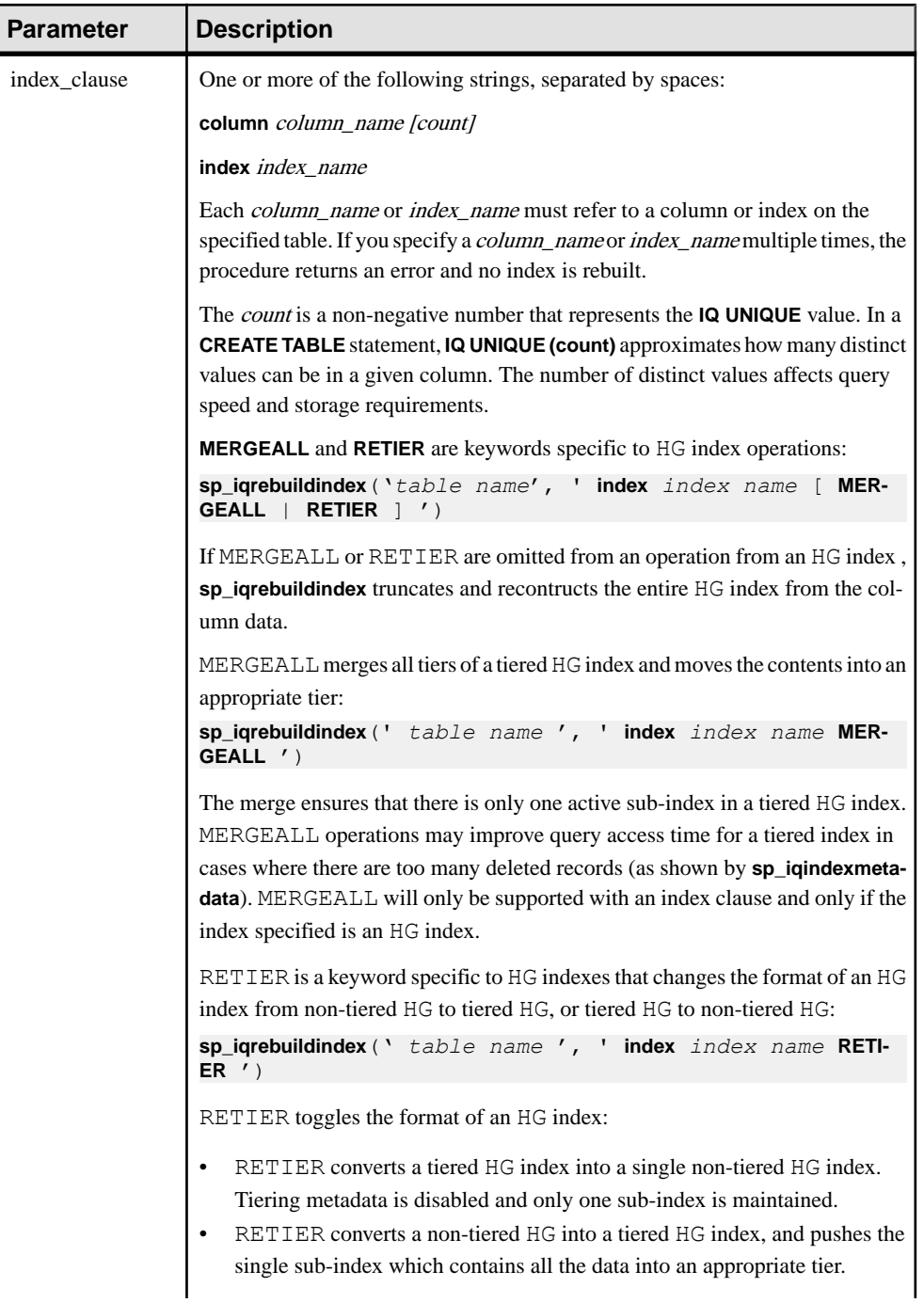

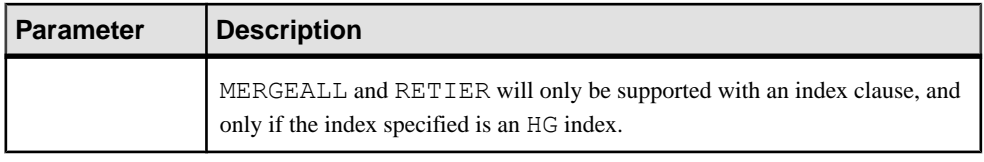

You must specify the keywords **column** and **index**. These keywords are not case-sensitive.

**Note:** This procedure does not support **TEXT** indexes. To rebuild a **TEXT** index you must drop and re-create the index.

### **Description**

If you specify a column name, **sp** igrebuildindex rebuilds the default FP index for that column; no index name is needed. If you specify the default FP index name assigned bySAP Sybase IQ in addition to the column name, **sp\_iqrebuildindex** returns an error.

**sp\_iqrebuildindex** rebuilds a **WD** index on a column of data type LONG VARCHAR (CLOB).

A column with  $I \circ UNIOUE$  *n* value determines whether **sp** igrebuildindex rebuilds the column as Flat FP or NBit. An IQ UNIQUE *n* value set to 0 rebuilds the index as a Flat FP. An *n* value greater than 0 but less than  $2,147,483,647$  rebuilds the index as NBit. NBit. columns without an *n* value are rebuilt as NBit. **sp** igrebuild index rebuilds an NBit column as NBit, even if you do not specify a count. If you do specify a count, the *n* value must be greater than the number of unique values already in the index.

If you rebuild a column with a Flat FP index, and the column does not include an  $\text{IQ}$ UNIQUE *n* value, sp igrebuildindex rebuilds the index as  $F$  lat  $F$ P up to the limits defined in the FP\_NBIT\_AUTOSIZE\_LIMIT and FP\_NBIT\_LOOKUP\_MB options. Specifiying a n value for a flat column throws an error if  $FP$  NBIT\_ENFORCE\_LIMITS=ON and the cardinality exceeds the count.

The **sp\_igrebuildindex** default interface allows a user to recreate an entire HG index from an existing FP index. **sp** igrebuildindex re-reads all FP index column values and creates the HG index. This will, however retain all the metadata regarding tier sizes, continuous load size, etc.

### **Examples**

Rebuilds the default FP index on column Surname:

sp iqrebuildindex 'emp1', 'column dept id'

or:

call sp iqrebuildindex ('empl1', 'column dept id')

Creates a flat FP index on column c1:

CREATE TABLE mytable (c1 int IQ UNIQUE (0))

Converts the default Flat FP index to an Nbit index with an estimated distinct count of 1024:

```
sp iqrebuildindex 'mytable', 'column c1 1024'
```
or:

call sp iqrebuildindex ('mytable', 'column c1 1024')

Note: Users can expect to see a temporary performance drop when **sp\_iqrebuildindex** runs on a large HG index.

### **See also**

- sp\_iquindexfragmentation Procedure on page 501
- *sp\_igrowdensity Procedure* on page 553

## **sp\_iqrename Procedure**

Renames user-created tables, columns, indexes, constraints (unique, primary key, foreign key, and check), stored procedures, and functions.

### **Syntax**

**sp\_iqrename** *object-name*, *new-name* [, *object-type* ]

### Privileges

User must be the owner of the table, or have ALTER permission on the table, or have either the ALTER ANY OBJECT or ALTER ANY <Object\_Type> system privilege. Requires exclusive access to the object.

This procedure can rename table, column, index and constraint. Non-privileged users can rename only objects owned by themselves. Users with ALTER permission on a table can rename that table, its columns, and constraints. Users with the ALTER ANY OBJECT system privilege can rename any object. Users with the ALTER ANY TABLE system privilege can rename any table, column or constraint. Users with the ALTER ANY INDEX systemprivilege can rename any index, but not tables or columns. User with REFERENCES permission on a table can rename only the indexes of that table.

## Usage

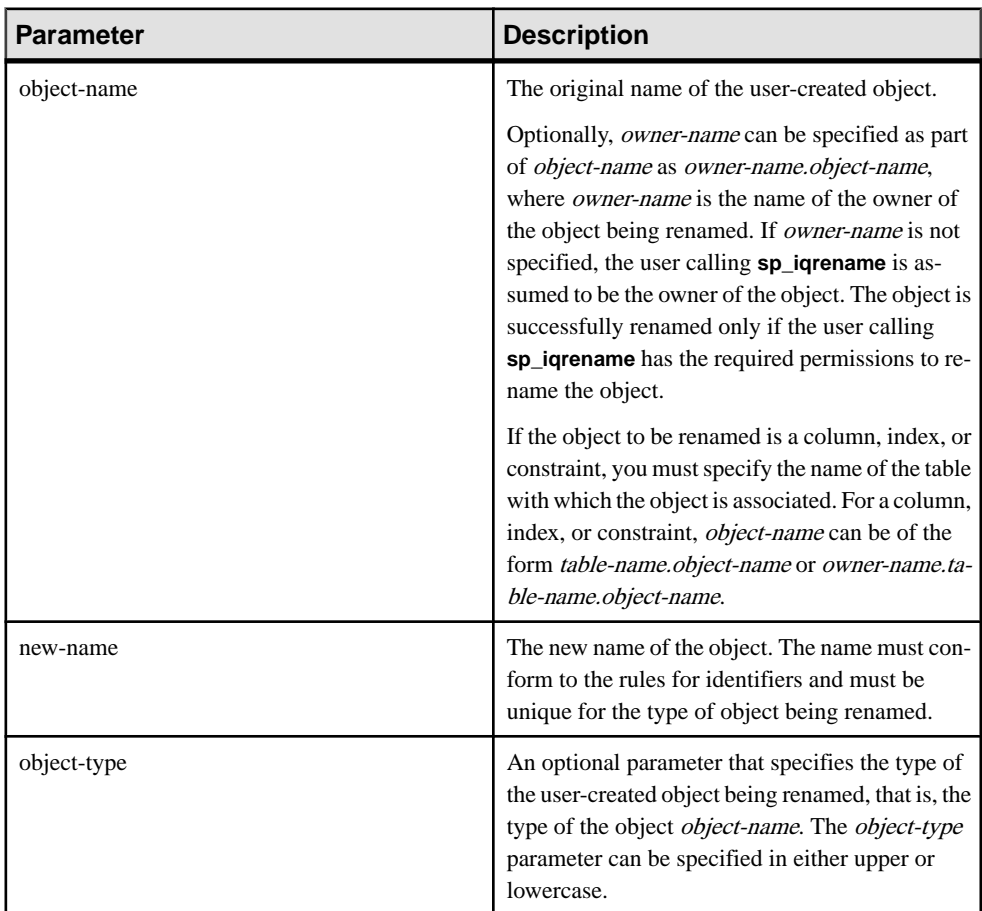

## **Table 129. Parameters**

Values for the object-type parameter:

## **Table 130. sp\_iqrename object-type parameter values**

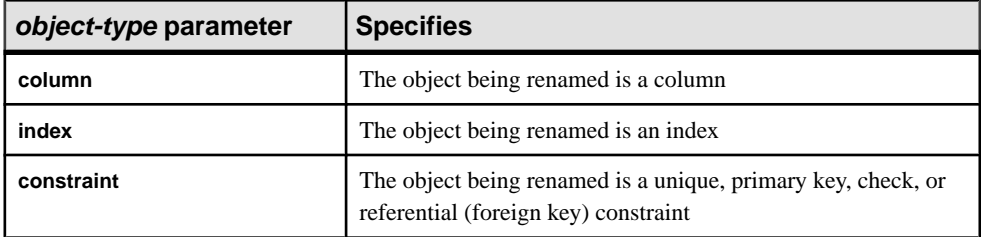

<span id="page-568-0"></span>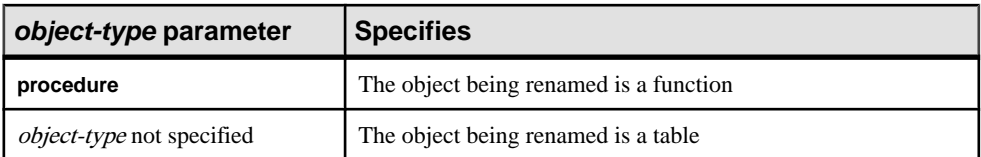

**Warning!** You must change appropriately the definition of any dependent object (procedures, functions, and views) on an object being renamed by **sp\_iqrename**. The **sp\_iqrename** procedure does not automatically update the definitions of dependent objects. You must change these definitions manually.

## **Description**

The **sp** igrename stored procedure renames user-created tables, columns, indexes, constraints (unique, primary key, foreign key, and check), and functions.

If you attempt to rename an object with a name that is not unique for that type of object, **sp igrename** returns the message "Item already exists."

**sp** igrename does not support renaming a view, a procedure, an event or a data type. The message "Feature not supported." is returned by **sp\_iqrename**, if you specify **event** or **datatype** as the *object-type* parameter.

You can also rename using the **RENAME** clause of the **ALTER TABLE** statement and **ALTER INDEX** statement.

### **Examples**

Renames the table titles owned by user shweta to books:

sp iqrename shweta.titles, books

Renames the column id of the table books to isbn:

sp igrename shweta.books.id, isbn, column

Renames the index idindex on the table books to isbnindex:

sp igrename books.idindex, isbnindex, index

Renames the primary key constraint prim id on the table books to prim isbn: sp iqrename books.prim id, prim isbn, constraint

# **sp\_iq\_reset\_identity Procedure**

Sets the seed of the Identity/Autoincrement column associated with the specified table to the specified value.

**Syntax** 

**sp\_iq\_reset\_identity** (*table\_name*, *table\_owner*, *value*)

Usage

You must specify *table name*, *table owner*, and *value*.

### **Privileges**

The user must be the table owner, or have ALTER permission on the table, or have the ALTER ANY TABLE or ALTER ANY OBJECT system privilege.

### **Description**

The Identity/Autoincrement column stores a number that is automatically generated. The values generated are unique identifiers for incoming data. The values are sequential, are generated automatically, and are never reused, even when rows are deleted from the table. The seed value specified replaces the default seed value and persists across database shutdowns and failures.

## **See also**

- sp *igcolumn Procedure* on page 447
- sp igconstraint Procedure on page 455
- sp\_[iqdatatype Procedure](#page-482-0) on page 463
- sp\_[iqevent Procedure](#page-503-0) on page 484
- sp *ighelp Procedure* on page 489
- sp igindex and sp igindex alt Procedures on page 496
- *sp\_[iqpkeys Procedure](#page-555-0)* on page 536
- *sp\_[iqprocparm Procedure](#page-559-0)* on page 540
- *sp igtable Procedure* on page 575
- *sp\_[iqview Procedure](#page-609-0)* on page 590

## **sp\_iq\_reset\_identity Procedure Example**

Use the example as a reference for **sp\_iq\_reset\_identity** usage.

The following example creates an Identity column with a starting seed of 50:

CREATE TABLE mytable(c1 INT identity)

call sp iq reset identity('mytable', 'dba', 50)

# **sp\_iqrestoreaction Procedure**

Shows what restore actions are needed to bring database to a consistent state with a given past date.

**Syntax** 

**sp\_iqrestoreaction** '*timestamp*'

## **Usage**

| <b>Parameter</b> | <b>Description</b>              |
|------------------|---------------------------------|
| timestamp        | Specifies the past date target. |

**Table 131. Parameters**

## **Privileges**

No specific system privilege is required to run this procedure.

## **Description**

sp iqrestoreaction returns an error if the database cannot be brought to a consistent state for the timestamp. Otherwise, suggests restore actions that will return the database to a consistent state.

The common point to which the database can be restored coincides with the last backup time that backed up read-write files just before the specified timestamp. The backup may be allinclusive or read-write files only.

Output may not be in exact ascending order based on backup time.If a backup archive consists of multiple read-only dbfiles, it may contain multiple rows (with the same backup time and backup id).

If you back up a read-only dbfile or dbspace multiple times, the restore uses the last backup. The corresponding backup time could be after the specified timestamp, as long as the dbspace/ dbfile alter ID matches the dbspace/dbfile alter ID recorded in the last read-write backup that is restored.

**sp\_iqrestoreaction** returns the following:

| Column name         | <b>Description</b>                                                                      |
|---------------------|-----------------------------------------------------------------------------------------|
| sequence_number     | Orders the steps to be taken                                                            |
| backup id           | Identifier for the backup transaction                                                   |
| backup archive list | List of archive files in the backup                                                     |
| backup_time         | Time of the backup taken                                                                |
| virtual_type        | Type of virtual backup: "Non-virtual," "Decoupled," or "Encapsula-<br>ted"              |
| restore dbspace     | Can be empty. Indicates that all dbspaces are to be restored from the<br>backup archive |

**Table 132. sp\_iqrestoreaction columns**

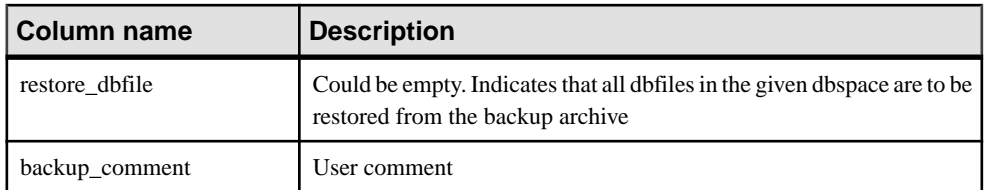

Sample output of **sp\_iqrestoreaction**:

```
sequence_number backup_id backup_archive_list backup_time<br>1 192 c:\\\\temp\\\\b1 2008-09-23
             1 1\overline{192} c:\\\\temp\\\\b1
14:47:40.0
              2 1201 c:\\\\temp\\\\b2.inc 2008-09-23 
14:48:05.0l
              3 1208 c:\\\\temp\\\\b3.inc 2008-09-23 
14:48:13.0
virtual type restore dbspace restore dbfile backup comment
Nonvirtual
Nonvirtual
Nonvirtual
```
# **sp\_iqrlvmemory Procedure**

Monitors RLV store memory usage per table.

### **Syntax**

**sp\_iqrlvmemory** (*table\_name*, [ *table\_owner* ])

### **Privileges**

Requires the MONITOR system privilege. Users without the MONITOR system privilege must be granted EXECUTE permission to run the stored procedure.

## Usage

Version-specific data, such as version bitmaps and on-demand indexes, are not included in RLV memory accounting. They do not count against the RLV memory limit, and are not reported in sp\_iqrlvmemory.

The table owner and table name are optional. Specify the table owner and/or table name to limit the scope.

## **Description**

sp\_iqrlvmemory outputs one row per table consuming RLV store memory, with the following output columns:

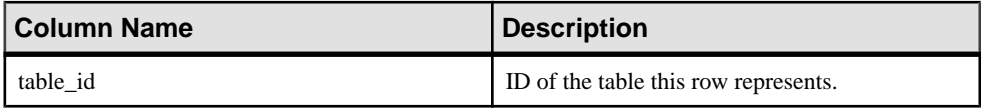

<span id="page-572-0"></span>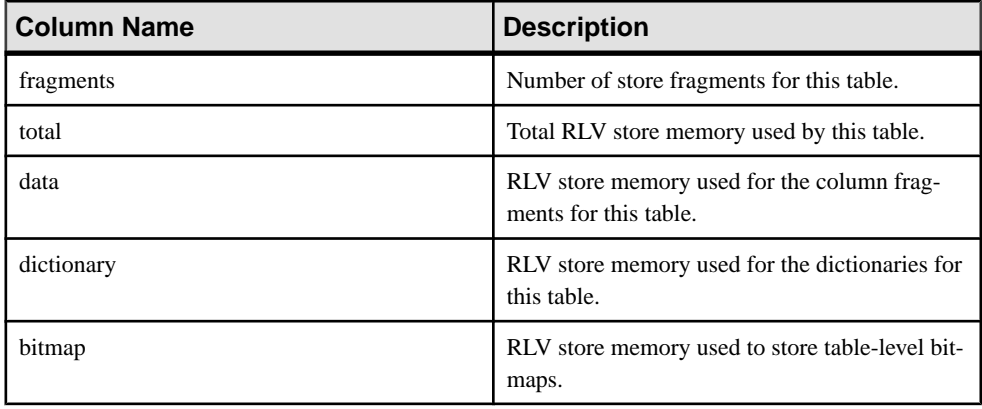

```
sp_iqrlvmemory 'DBA', 'rlv_table1'
```
# **sp\_iqrowdensity Procedure**

Reports information about the internal row fragmentation for a table at the FP index level.

### **Syntax**

**dbo.sp\_iqrowdensity** ('*target* ')

*target*:(**table** *table-name* | (**column** *column-name* (...))

## **Privileges**

User must be a table owner or have the MONITOR, MANAGE ANY DBSPACE, CREATE ANY INDEX, ALTER ANY INDEX, CREATE ANY OBJECT, or ALTER ANY OBJECT system privilege. Users without one of these system privileges must be granted EXECUTE permission to run the stored procedure.

### Usage

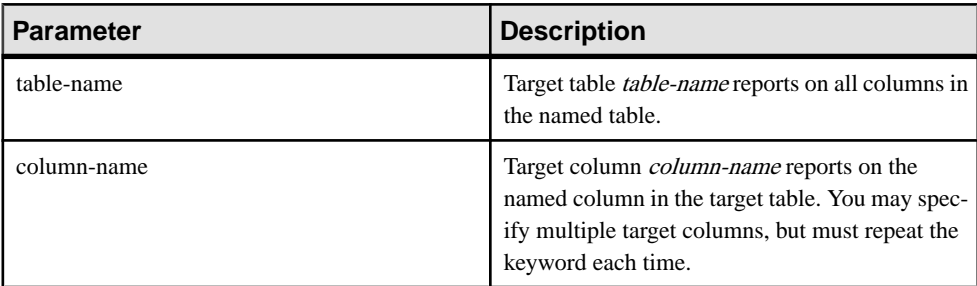

You must specify the keywords **table** and **column**. These keywords are not case-sensitive.

## **Description**

sp\_iqrowdensity measures row fragmentation at the default index level. Density is the ratio of the minimum number of pages required by an index for existing table rows to the

number of pages actually used by the index. This procedure returns density as a number such that  $0 <$  density  $<$  1. For example, if an index that requires 8 pages minimum storage occupies 10 pages, its density is .8.

The density reported does not indicate the number of disk pages that may be reclaimed by re-creating or reorganizing the default index.

This procedure displays information about the row density of a column, but does not recommend further action. You must determine whether or not to re-create, reorganize, or rebuild an index.

## Example

Reports the row density on column *ID* in table *SalesOrders*:

```
sp_iqrowdensity('column groupo.SalesOrders.ID')
```
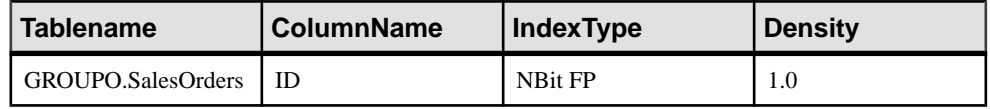

## **See also**

- sp\_[iqindexfragmentation Procedure](#page-520-0) on page 501
- *sp igrebuildindex Procedure* on page 544

# **sp\_iqsetcompression Procedure**

Sets compression of data in columns of LONG BINARY (BLOB) and LONG VARCHAR (CLOB) data types.

## **Syntax**

**sp\_iqsetcompression** ( *owner*, *table*, *column*, *on\_off\_flag* )

## **Permissions**

ALTER ANY TABLE or ALTER ANY OBJECT system privilege required or own table.

## **Description**

**sp\_iqsetcompression** provides control of compression of LONG BINARY (BLOB) and LONG VARCHAR (CLOB) data type columns. The compression setting applies only to base tables.

A side effect of **sp\_iqsetcompression** is that a **COMMIT** occurs after you change the compression setting.

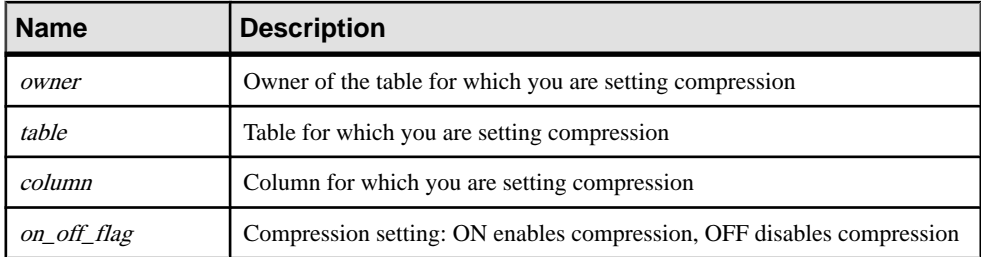

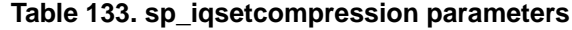

Assume this table definition:

CREATE TABLE USR.pixTable (picID INT NOT NULL, picJPG LONG BINARY NOT NULL);

To turn off compression on the LOB column picJPG, call **sp\_iqsetcompression**:

```
CALL sp_iqsetcompression('USR', 'pixTable', 'picJPG',
'OFF') ;
```
This command returns no rows.

## **sp\_iqsharedtempdistrib Procedure**

Shows the current shared temp space usage distribution. If run from the coordinator, **sp\_iqsharedtempdistrib** displays shared temp space distribution for all nodes. If run from a secondary node, displays shared temp space usage for only that node.

Shared temporary space is reserved for each node in the multiplex on demand. Space is reserved for a node in an allocation unit. Nodes can have multiple allocation units reserved based on their dynamic space demands. Allocation units are leased to allow nodesto use more space as needed and return the space to a global pool when not needed. Allocation units expire when space usage decreases and their lease time ends, or when a server shuts down.

Syntax

**sp\_iqsharedtempdistrib**

Applies to Multiplex only.

### Privileges

Requires the MANAGE ANY DBSPACE system privilege. Users without the MANAGE ANY DBSPACE system privilege must be granted EXECUTE permission.

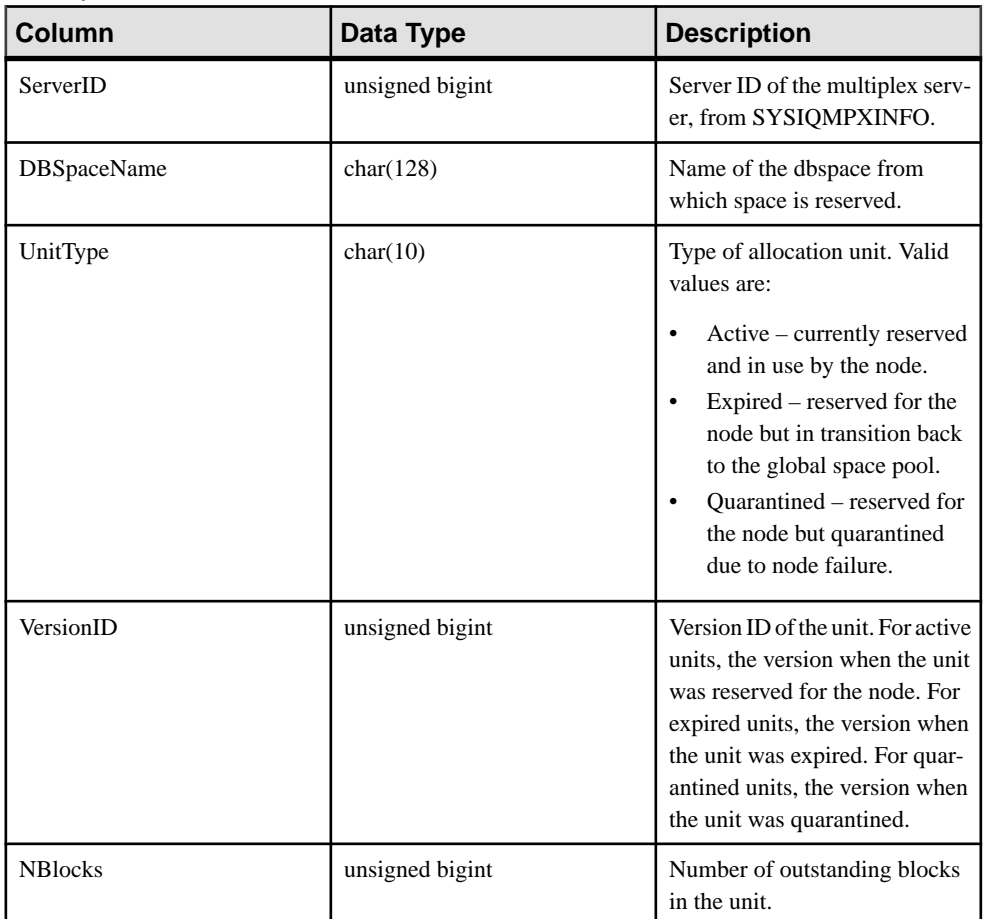

### **Description**

# **sp\_iqshowcompression Procedure**

Displays compression settings for columns of LONG BINARY (BLOB) and LONG VARCHAR (CLOB) data types.

**Syntax** 

**sp\_iqshowcompression** ( *owner*, *table*, *column* )

**Permissions** 

ALTER ANY TABLE or ALTER ANY OBJECT system privilege required or own table.
### **Description**

Returns the column name and compression setting. Compression setting values are 'ON' (compression enabled) and 'OFF' (compression disabled).

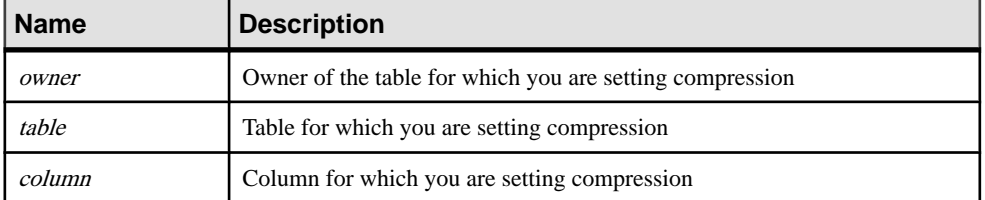

### **Table 134. sp\_iqshowcompression parameters**

### Example

Assume this table definition:

```
CREATE TABLE USR.pixTable (picID INT NOT NULL,
picJPG LONG BINARY NOT NULL);
```
To check the compression status of the columns in the pixTable table, call

### **sp\_iqshowcompression**:

```
CALL sp_iqshowcompression('USR', 'pixTable',
'picJPG') ;
```
This command returns one row:

'picJPG','ON'

## **sp\_iqshowpsexe Procedure**

Displays information about the settings of database options that control the priority of tasks and resource usage for connections.

### Syntax

```
sp_iqshowpsexe [ connection-id ]
```
### Privileges

Requires the DROP CONNECTION, MONITOR, or SERVER OPERATOR system privilege. Users without one ofthese system privileges must be granted EXECUTE permission to run the stored procedure.

## Usage

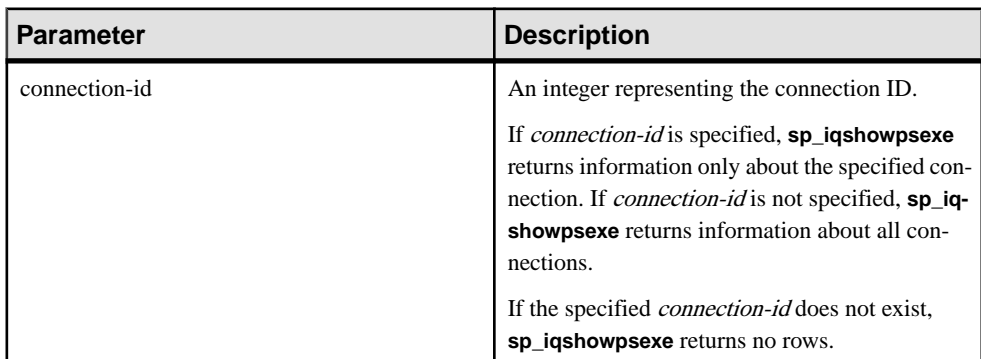

### **Table 135. Parameters**

## **Description**

The **sp\_iqshowpsexe** stored procedure displays information about the settings of database options that control the priority of tasks and resource usage for connections, which is useful to database administrators for performance tuning.

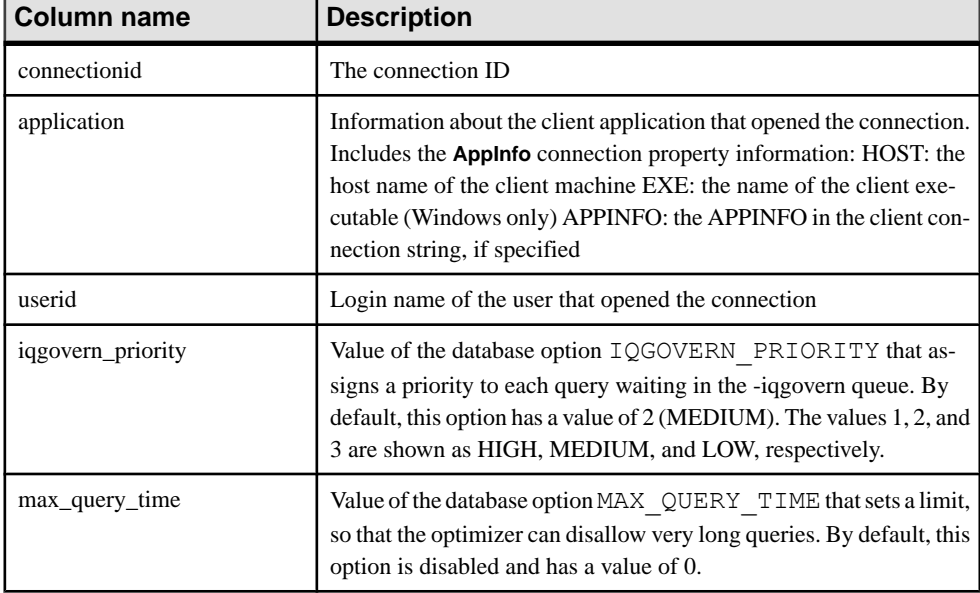

## **Table 136. sp\_iqshowpsexe columns**

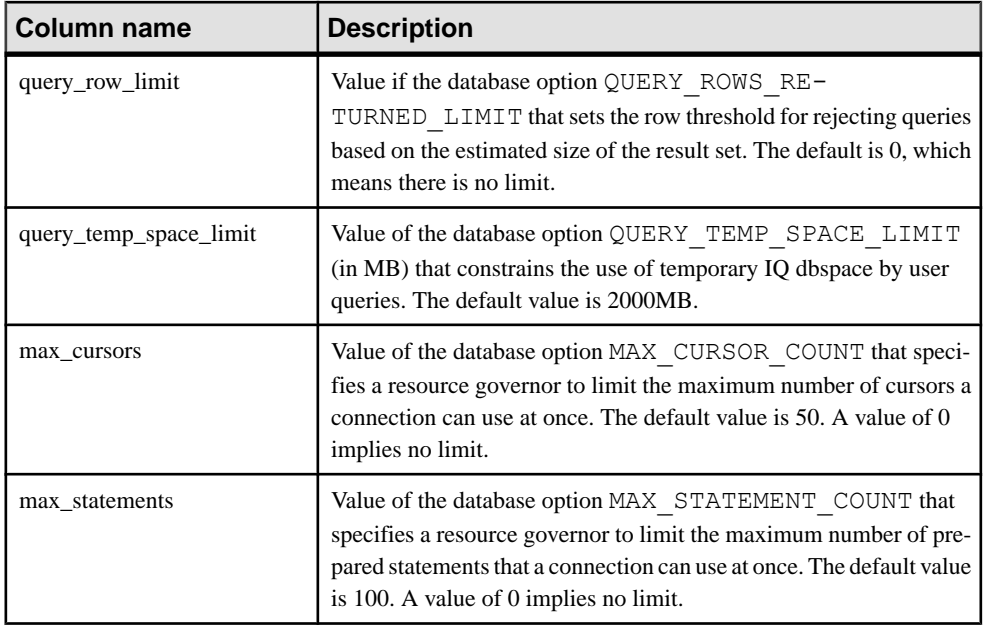

**Note:** The **AppInfo** property may not be available from Open Client or jConnect applications such as Interactive SQL. If the **AppInfo** property is not available, the application column is blank.

## Example

Display information about the settings of database options that control the priority of tasks and resource usage for connection ID 2:

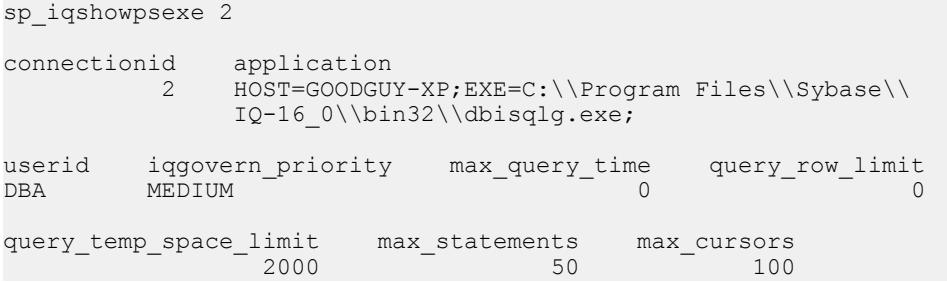

## **See also**

- [CONNECTION\\_PROPERTY Function \[System\]](#page-195-0) on page 176
- sp\_[iqcontext Procedure](#page-476-0) on page 457

# **sp\_iqspaceinfo Procedure**

Displaysthe number of blocks used by each objectin the current database and the name of the dbspace in which the object is located.

### **Syntax**

```
sp_iqspaceinfo ['main
| [table table-name | index index-name] [...] ']
```
Applies to Simplex and multiplex.

### Privileges

Requires the MANAGE ANY DBSPACE system privilege. Users without the MANAGE ANY DBSPACE system privilege must be granted EXECUTE permission.

### **Description**

For the current database, displaysthe object name, number of blocks used by each object, and the name of the dbspace. **sp\_iqspaceinfo** requires no parameters.

The information returned by **sp\_iqspaceinfo** is helpful in managing dbspaces.

If run on a multiplex database, the default parameter is **main**, which returns the size of the shared IQ store.

If you supply no parameter, you must have at least one user-created object, such as a table, to receive results.

### Example

This outputisfromthe **sp\_iqspaceinfo** stored procedure run on the iqdemo database. Output for some tables and indexes are removed from this example.

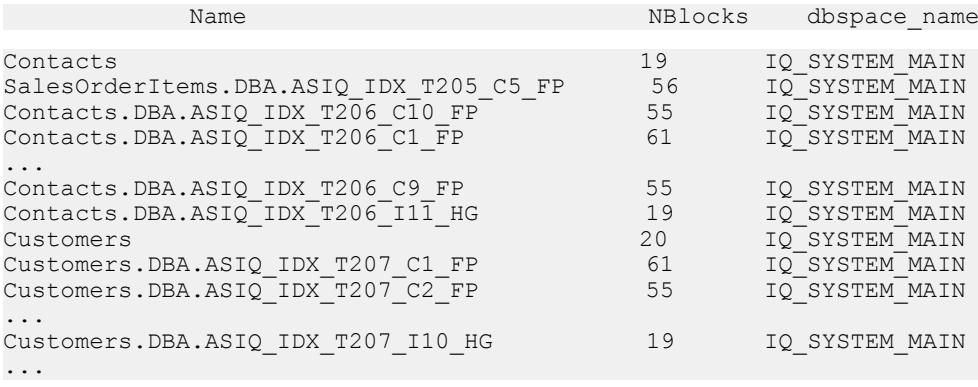

### **See also**

• *sp\_[iqindexinfo Procedure](#page-522-0)* on page 503

- *sp\_[iqdbspace Procedure](#page-486-0)* on page 467
- *sp\_[iqdbspaceinfo Procedure](#page-489-0)* on page 470

# **sp\_iqspaceused Procedure**

Shows information about space available and space used in the IQ store, IQ temporary store, RLV store, and IQ global and local shared temporary stores.

**Syntax** 

```
sp_iqspaceused(out mainKB unsigned bigint,<br>out mainKBUsed unsigned bigint,
                              unsigned bigint,<br>unsigned bigint,
out tempKB unsigned bigint,
out tempKBUsed unsigned bigint,
 out shTempTotalKB unsigned bigint,
             out shTempTotalKBUsed unsigned bigint, 
             out shTempLocalKB unsigned bigint, 
             out shTempLocalKBUsed unsigned bigint, 
 out rlvLogKB unsigned bigint, 
 out rlvLogKBUsed unsigned bigint)
```
Applies to Simplex and multiplex.

## **Privileges**

Requires the ALTER DATABASE, MANAGE ANY DBSPACE, or MONITOR system privileges. Users without one of these system privileges must be granted EXECUTE permission.

## Usage

**sp\_iqspaceused** returns several values as unsigned bigint out parameters. This system stored procedure can be called by user-defined stored procedures to determine the amount of main, temporary, and RLV store space in use.

## **Description**

**sp\_iqspaceused** returns a subset of the information provided by **sp\_iqstatus**, but allows the user to return the information in SQL variables to be used in calculations.

If run on a multiplex database, this procedure applies to the server on which it runs. Also returns space used on IQ\_SHARED\_TEMP.

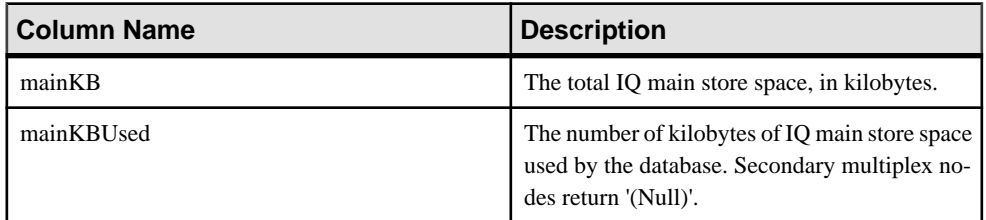

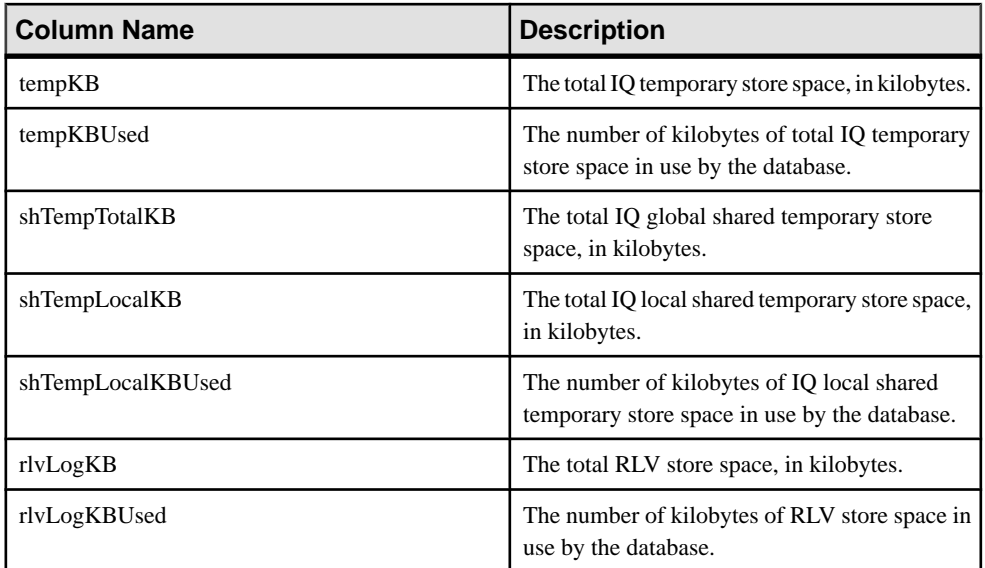

### **Example**

**sp\_iqspaceused** requires seven output parameters. Create a user-defined stored procedure **myspace** that declares the seven output parameters, then calls **sp\_iqspaceused**:

```
create or replace procedure dbo.myspace() 
begin 
      declare mt unsigned bigint; 
     declare mu unsigned bigint;
     declare tt unsigned bigint;
      declare tu unsigned bigint; 
     declare gt unsigned bigint;
     declare qu unsigned bigint;
     declare it unsigned bigint;
      declare lu unsigned bigint; 
      declare rvlt unsigned bigint; 
      declare rvlu unsigned bigint; 
    call sp iqspaceused(mt,mu,tt,tu,gt,gu,lt,lu, rvlt, rvlu);
      select cast(mt/1024 as unsigned bigint) as mainMB, 
      cast(mu/1024 as unsigned bigint) as mainusedMB, 
      mu*100/mt as mainPerCent, 
      cast(tt/1024 as unsigned bigint) as tempMB, 
      cast(tu/1024 as unsigned bigint) as tempusedMB, 
      tu*100/tt as tempPerCent, 
      cast(gt/1024 as unsigned bigint) as shTempTotalKB, 
      if gu=0 then 0 else gu*100/gt endif as globalshtempPerCent, 
      cast(lt/1024 as unsigned bigint) as shTempLocalMB, 
      cast(lu/1024 as unsigned bigint) as shTempLocalKBUsed, 
      if lt=0 then 0 else lu*100/lt endif as localshtempPerCent, 
      cast(rvlt/1024 as unsigned bigint) as rlvLogKB, 
      cast(rvlu/1024 as unsigned bigint) as rlvLogKBUsed;
```
end

To display the output of **sp\_iqspaceused**, execute **myspace**:

myspace

# **sp\_iqstatistics Procedure**

Returnsserial number, name, description, value, and unitspecifier for each available statistic, or a specified statistic.

### **Syntax**

**sp\_iqstatistics** [ *stat\_name* ]

### Usage

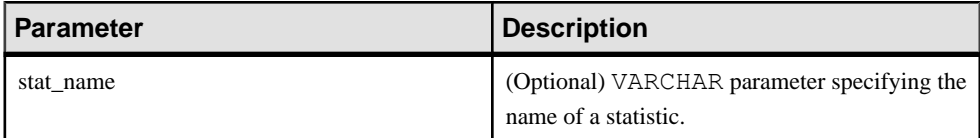

### Privileges

Requires the MANAGE ANY STATISTICS system privilege. Users without MANAGE ANY STATISTICS system privilege must be granted EXECUTE permission to run the stored procedure.

## **Description**

When **stat\_name** is provided, **sp\_iqstatistics** returns one row for the given statistic, or zero rows if the name is invalid. When invoked without any parameter, **sp\_iqstatistics** returns all statistics.

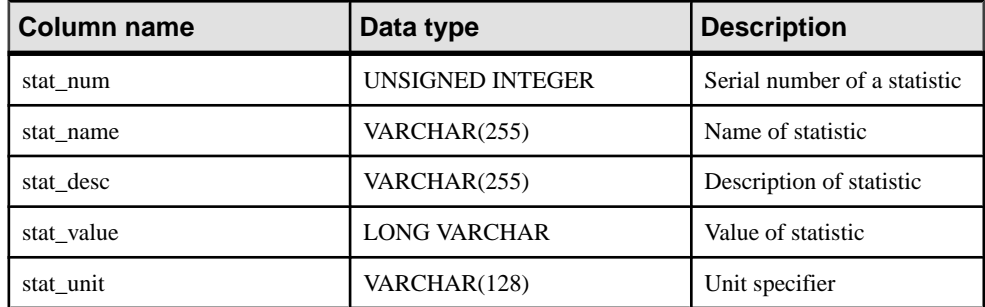

## Result Set

The following statistics may be returned:

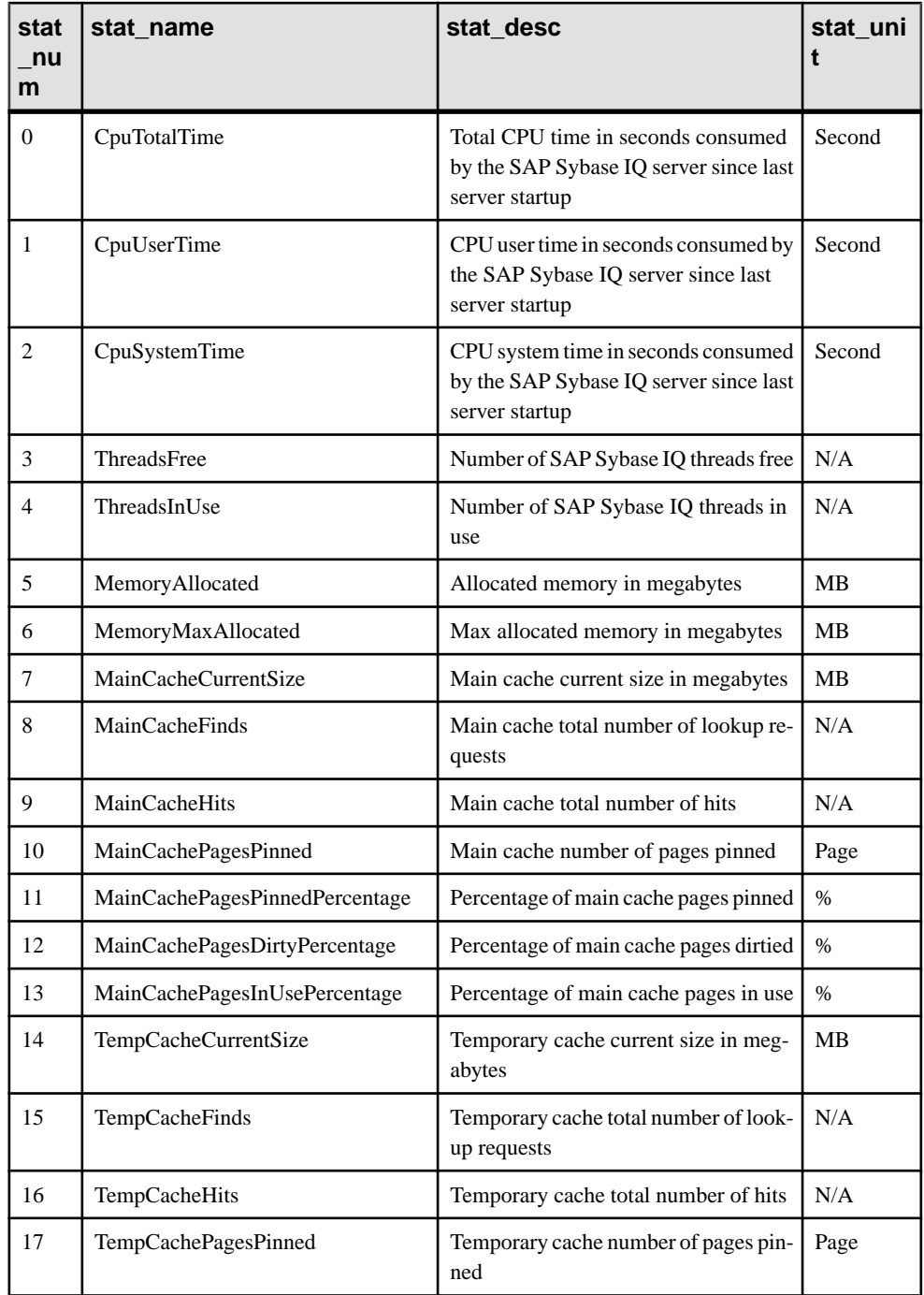

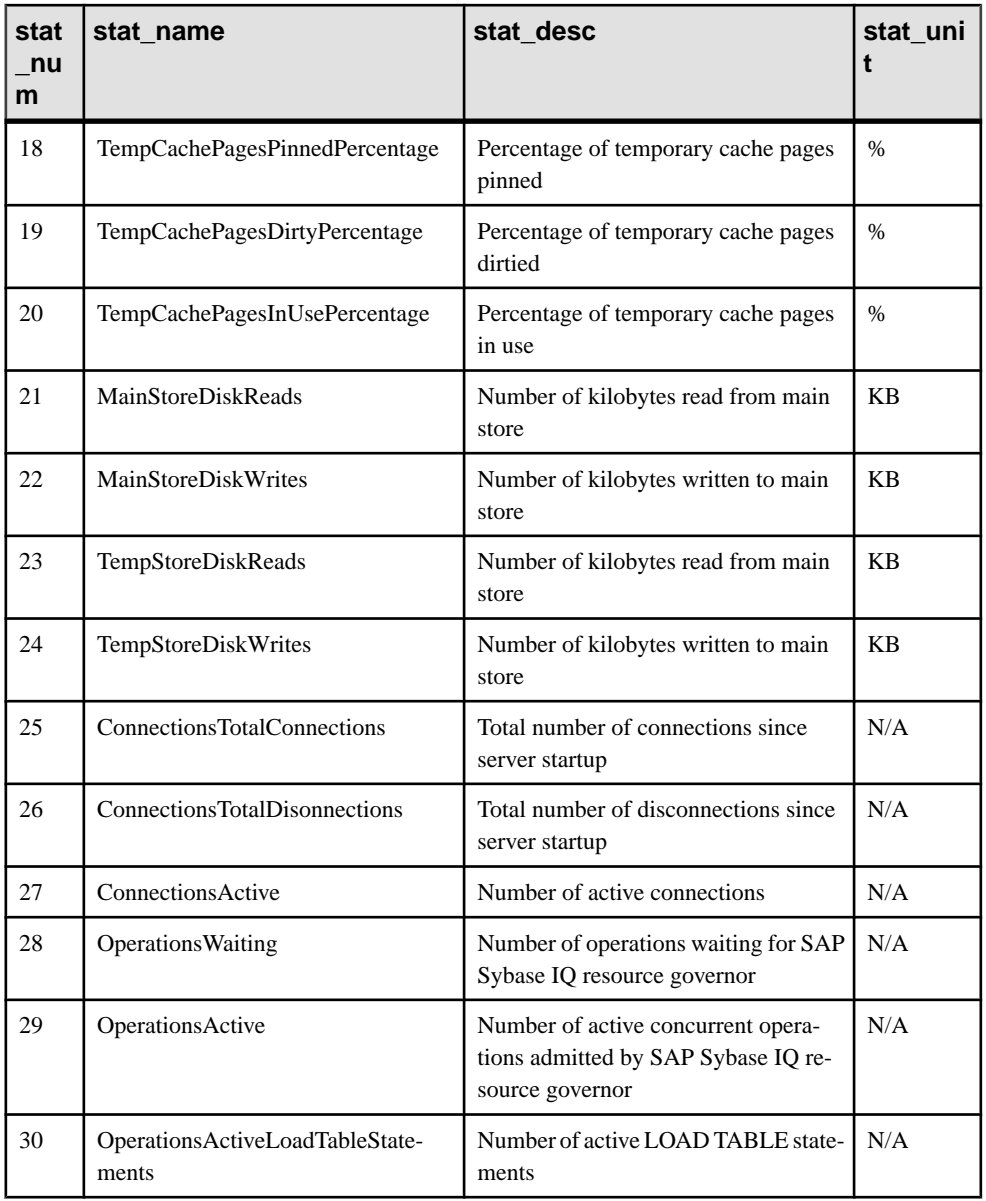

## **Examples**

Displays a single statistic, the total CPU time: sp\_iqstatistics 'CpuTotalTime'

## Displays all statistics for MainCache%:

SELECT \* from sp\_iqstatistics() WHERE stat\_name LIKE 'MainCache%'

<span id="page-585-0"></span>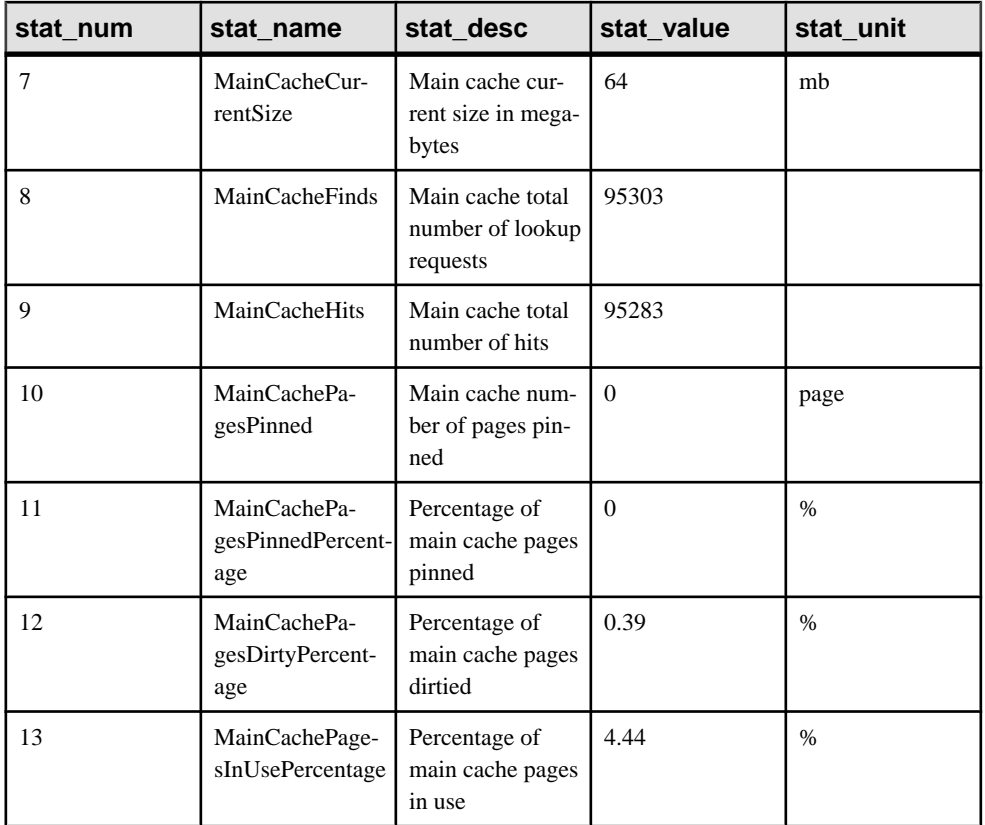

# **sp\_iqstatus Procedure**

Displays a variety of SAP Sybase IQ status information about the current database.

**Syntax** 

**sp\_iqstatus** 

Applies to Simplex and multiplex.

### Privileges

Requires the ALTER DATABASE, MANAGE ANY DBSPACE, MONITOR, or SERVER OPERATOR system privilege. Users without one of these system privileges must be granted EXECUTE permission.

### **Description**

Shows status information about the current database, including the database name, creation date, page size, number of dbspace segments, block usage, buffer usage, I/O, backup information, and so on.

**sp\_iqstatus** displays an out-of-space status for main and temporary stores. If a store runs into an out-of-space condition, **sp\_iqstatus** shows Y in the store's out-of-space status display value.

Memory used by the row-level versioning (RLV) store can be monitored with **sp\_iqstatus**. The **RLV memory limit** row displays the memory limit as specified by the  $-i$  or  $1$  vmem server option, or the sa\_server\_option rlv\_memory\_mb. The RLV memory used row displays the amount of memory used by the RLV store.

**sp\_iqspaceused** returns a subset of the same information as provided by **sp\_iqstatus**, but allows the user to return the information in SQL variables to be used in calculations.

To display space that can be reclaimed by dropping connections, use **sp\_iqstatus** and add the results from the two returned rows:

```
(DBA)> select * from sp_iqstatus() where name like '%Versions:%'
Execution time: 6.25 seconds<br>Name Value
                     Value
----------------------------
Other Versions: 2 = 1968Mb
Active Txn Versions: 1 = C:2175Mb/D:2850Mb
```
(First 2 rows)

The above example output shows that one active write transaction created 2175MB and destroyed 2850 MB of data. The total data consumed in transactions and not yet released is 4818MB, or 1968MB + 2850MB = 4818MB.

**sp\_iqstatus** omits blocks that will be deallocated at the next checkpoint. These blocks do however, appear in **sp\_iqdbspace** output as type X.

In a multiplex, this procedure also lists information about the shared IQ store and IQ temporary store. If **sp\_iqstatus**shows a high percentage of main blocks in use on a multiplex server, run **sp igversionuse** to see which versions are being used and the amount of space that can be recovered by releasing versions.

## Example

**Note:** This example includes a sample user dbspace named  $\exists q \text{ main that may not be present}$ in your own databases.

The following output is from the **sp\_iqstatus** stored procedure:

```
SAP Sybase IQ (TM) Copyright (c) 1992-2013 by Sybase,
Inc.
```
All rights reserved.<br>Version: 16.0.0.160/120507/D/F Version: 16.0.0.160/120507/D/ELAN/ Sun\_x64/OS 5.10/  $-$ <br>64bit/2012-05-07 17:36:36<br>2013-05-16 09:53:13.590<br>2013-05-16 09:53:13.590 Time Now: 2013-05-16 09:53:13.590<br>Build Time: 2013-05-07 17:36:36 Build Time: 2013-05-07 17:36:36<br>
File Format: 23 on 03/18/1999 File Format: 23 on 03/18/1999<br>Server mode: 23 on 03/18/1999 IQ Multiplex Coordinator Server<br>2 Catalog Format: 2<br>Stored Procedure Revision: 2<br>1 Stored Procedure Revision:<br>Page Size: 131072/8192blksz/16bpp<br>3 Number of Main DB Files : 3<br>
Main Store Out Of Space: N Main Store Out Of Space: N Number of Shared Temp DB Files: 0 Shared Temp Store Out Of Space: N<br>Number of Local Temp DB Files : 1 Number of Local Temp DB Files : 1<br>Local Temp Store Out Of Space: N Local Temp Store Out Of Space: N<br>DB Blocks: 1-640000 1Q SYSTEM MAIN DB Blocks: 1-640000<br>DB Blocks: 1045440-130101439 igmain1 DB Blocks: 1045440-130101439 iqmain1 <br>
DB Blocks: 2090880-2346879 iqmain2<br>
Local Temp Blocks: 1-384000 1Q\_SYSTEM\_TEMP DB Blocks: 2090880-2346879 Local Temp Blocks: 1-384000<br>Create Time: Create Time: 2013-05-08 15:54:15.549<br>Update Time: 2013-05-16 09:53:00.077 2013-05-16 09:53:00.077<br>IQ SYSTEM TEMP Local Temp Blocks: 1-1600<br>Create Time: Create Time: 2013-05-08 15:54:15.549<br>Update Time: 2013-05-16 09:53:00.077 Update Time: 2013-05-16 09:53:00.077<br>
Main IQ Buffers: 510, 64Mb Main IQ Buffers: 510, 64Mb Temporary IQ Buffers: 510, 64Mb Main IQ Blocks Used: 157379 of 1126400, 13%=1229Mb, Max Block#: 2128363 Shared Temporary IQ Blocks Used: 0 of 0, 0%=0Mb, Max Block#: 0 Local Temporary IQ Blocks Used: 81 of 358400, 0%=0Mb, Max Block#: 81 Main Reserved Blocks Available: 25600 of 25600, 100%=200Mb Shared Temporary Reserved Blocks Available: 0 of 0, 0%=0Mb Local Temporary Reserved Blocks Available: 25600 of 25600, 100%=200Mb<br>IO Dynamic Memory: IQ Dynamic Memory: Current: 178mb, Max: 178mb Used: 99, Locked: 0<br>Used: 5, Locked: 0 Temporary IQ Buffers:<br>Main IQ I/O: I: L60904/P29 O: C5463/D11343/ P9486 D:5450 C:51.3 Temporary IQ I/O: I: L12526/P0 O: C165/D319/P157 D:160 C:100.0 Other Versions: 6 = 0Mb<br>Active Txn Versions: 6 = 0Mb 0 = C:0Mb/D:0Mb Active Txn Versions: Last Full Backup ID: 0 Last Full Backup Time: Last Backup ID: Last Backup Type: None Last Backup Time:<br>DB Updated: DB Updated: 1 Blocks in next ISF Backup: 0 Blocks: =0Mb Blocks in next ISI Backup: 0 Blocks: =0Mb Main Tlvlog Size: Pages: 1, Recs: 193, Replays:

0/0 DB File Encryption Status: OFF

The following is a key to understanding the Main  $\ IQ \ I/O$  and Temporary  $\ IQ \ I/O$ output codes:

- I: Input
- L: Logical pages read ("Finds")
- P: Physical pages read
- O: Output
- C: Pages created
- D: Pages dirtied
- $\Gamma$ : Physically written
- D: Pages destroyed
- C: Compression ratio

### **See also**

- *sp\_igtransaction Procedure* on page 581
- *sp\_[iqversionuse Procedure](#page-607-0)* on page 588

## **sp\_iqsysmon Procedure**

Monitors multiple components of SAP Sybase IQ, including the management of buffer cache, memory, threads, locks, I/O functions, and CPU utilization.

Batch Mode Syntax

```
sp_iqsysmon start_monitor
sp_iqsysmon stop_monitor [, "section(s)" ]
or
sp_iqsysmon "time-period" [, "section(s)" ]
```
### File Mode Syntax

```
sp_iqsysmon start_monitor, 'filemode' [, "monitor-options" ]
sp_iqsysmon stop_monitor
```
### **Privileges**

Requires the MONITOR system privilege. Users without the MONITOR system privilege must be granted EXECUTE permission to run the stored procedure.

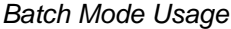

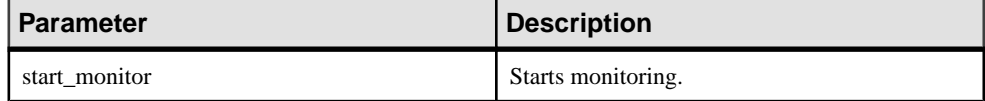

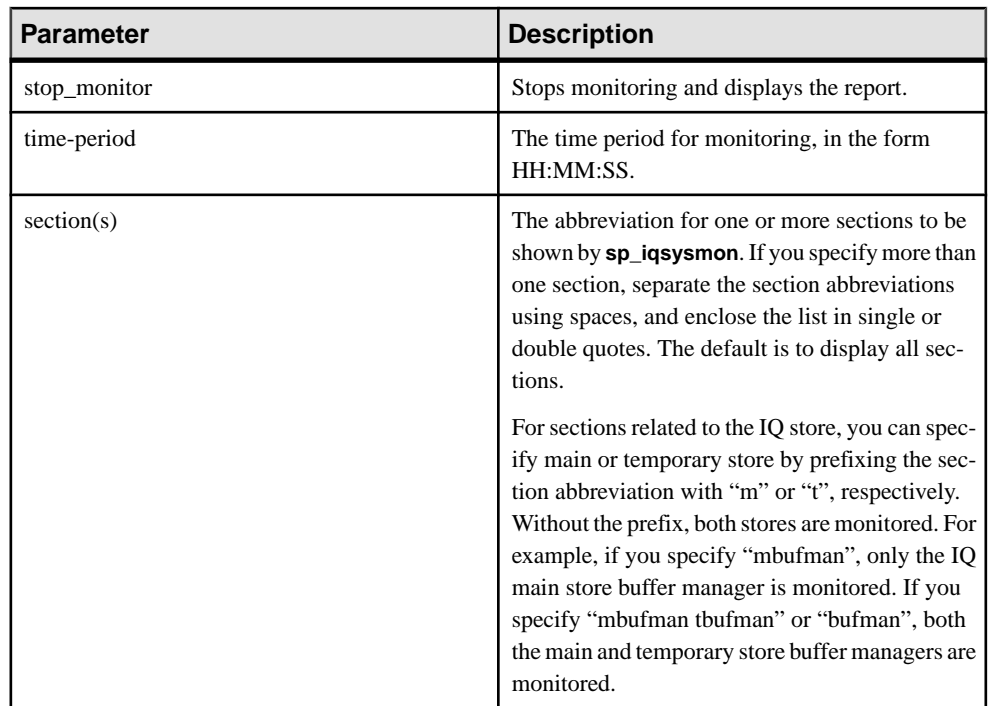

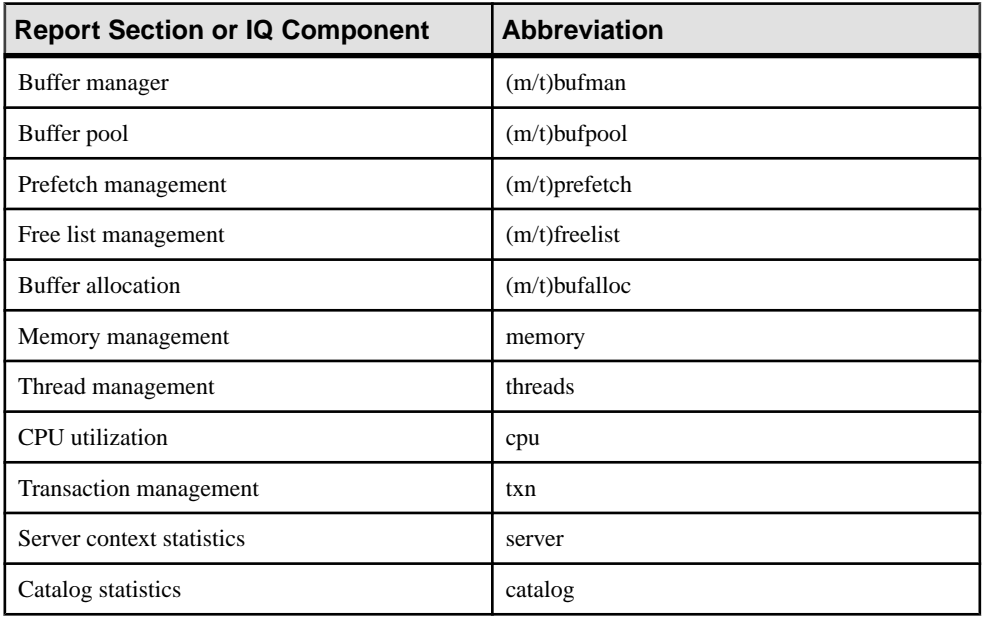

**Note:** The SAP Sybase IQ components Disk I/O and Lock Manager are not currently supported by **sp\_iqsysmon**.

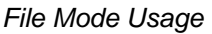

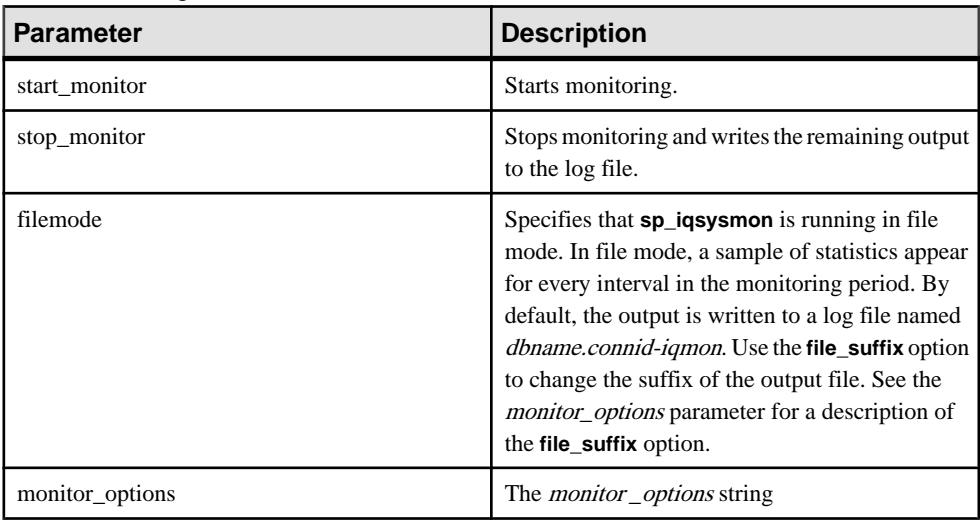

The *monitor \_options* string can include one or more options:

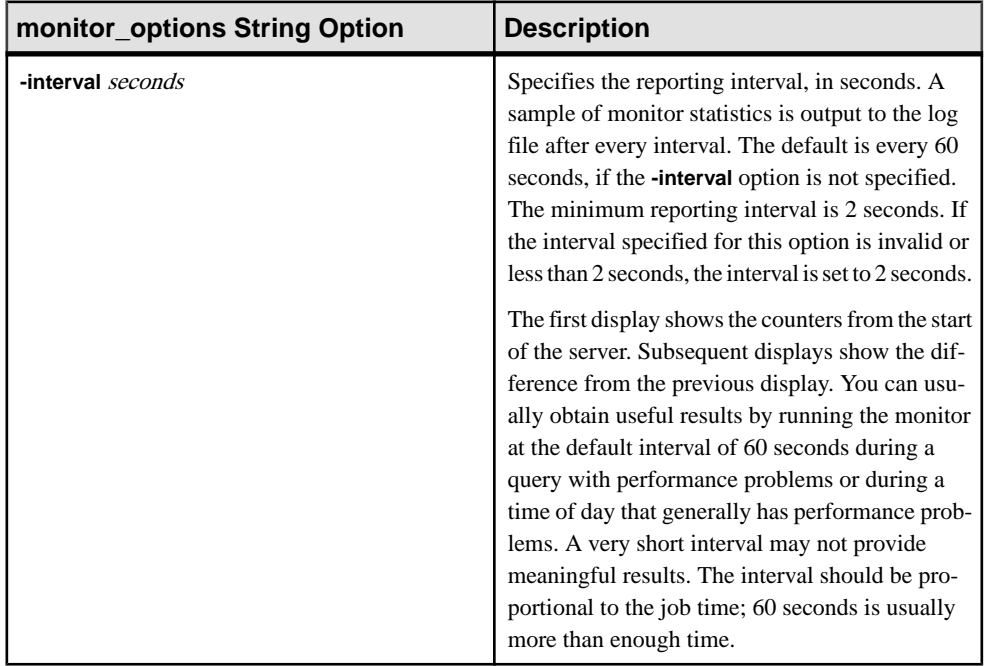

## **Table 137. monitor\_options string options**

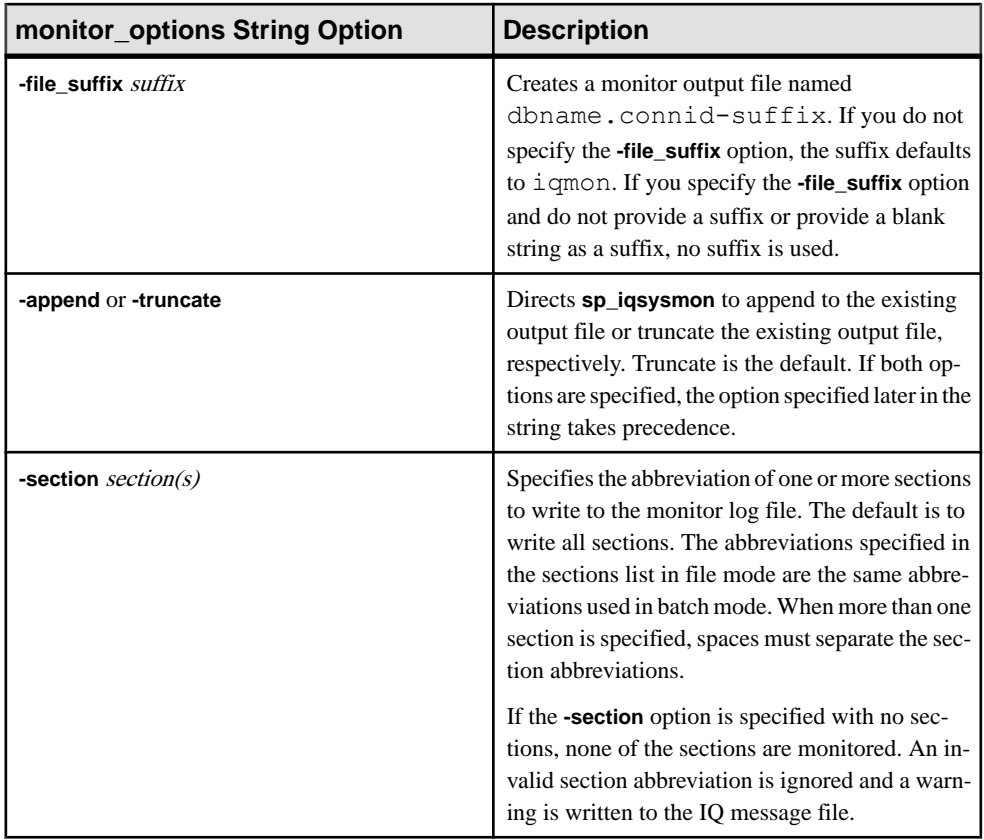

# Usage Syntax Examples

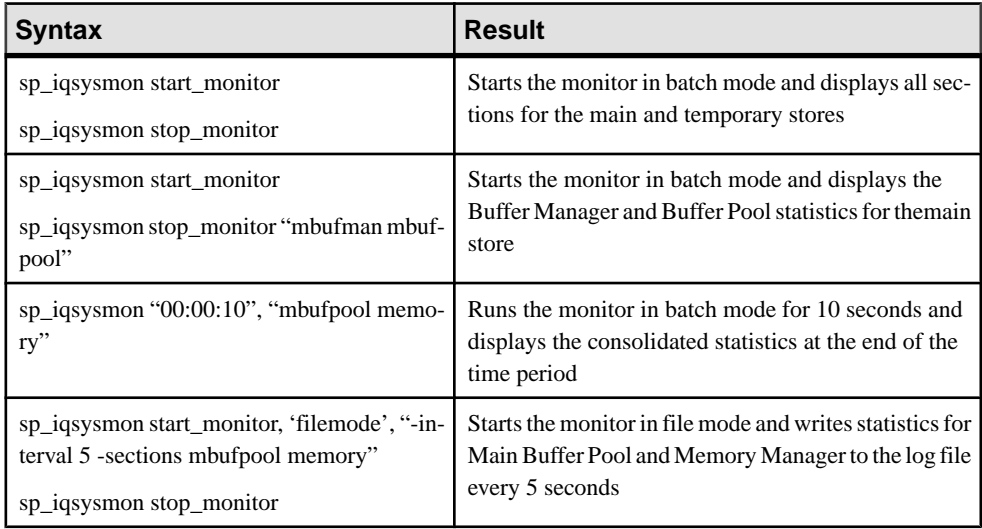

## **Description**

The **sp** igsysmon stored procedure monitors multiple components of SAP Sybase IQ, including the management of buffer cache, memory, threads, locks, I/O functions, and CPU utilization.

The **sp\_iqsysmon** procedure supports two modes of monitoring:

• Batch mode –

In batch mode, **sp\_iqsysmon** collects the monitor statistics for the period between starting and stopping the monitor or for the time period specified in the *time-period* parameter. At the end of the monitoring period, **sp\_iqsysmon** displays a list of consolidated statistics. **sp\_iqsysmon** in batch mode is similar to the SAP® Sybase Adaptive Server Enterprise procedure **sp\_sysmon**.

• File mode –

In filemode, **sp\_iqsysmon** writesthe sample statisticsin a log file for every interval period between starting and stopping the monitor.

The first display in file mode shows the counters from the start of the server. Subsequent displays show the difference from the previous display.

**sp\_iqsysmon** in file mode is similar to the **IQ UTILITIES** command **START MONITOR** and **STOP MONITOR** interface.

## Batch Mode Examples

Prints monitor information after 10 minutes:

sp\_iqsysmon "00:10:00"

Prints only the Memory Manager section of the **sp\_iqsysmon** report after 5 minutes:

```
sp_iqsysmon "00:05:00", memory
```
Starts the monitor, executes two procedures and a query, stops the monitor, then prints only the Buffer Manager section of the report:

```
sp_iqsysmon start_monitor
go
execute proc1
go
execute proc2
go
select sum(total sales) from titles
go
sp iqsysmon stop monitor, bufman
go
```
Prints only the Main Buffer Manager and Main Buffer Pool sections of the report after 20 minutes:

```
sp_iqsysmon "00:02:00", "mbufman mbufpool"
```
### File Mode Examples

Truncates and writes information to the log file every 2 seconds between starting the monitor and stopping the monitor:

```
sp iqsysmon start monitor, 'filemode', '-interval 2'
.
.
.
sp_iqsysmon stop_monitor
```
Appends output for only the Main Buffer Manager and Memory Manager sections to an ASCII file with the name dbname.connid-testmon. For the database iqdemo, writes results in the file iqdemo.2-testmon:

```
sp iqsysmon start monitor, 'filemode',
"-file suffix testmon -append -section mbufman memory"
.
.
.
sp_iqsysmon stop_monitor
```
## Example

Run the monitorin batch mode for 10 seconds and display the consolidated statistics atthe end of the time period

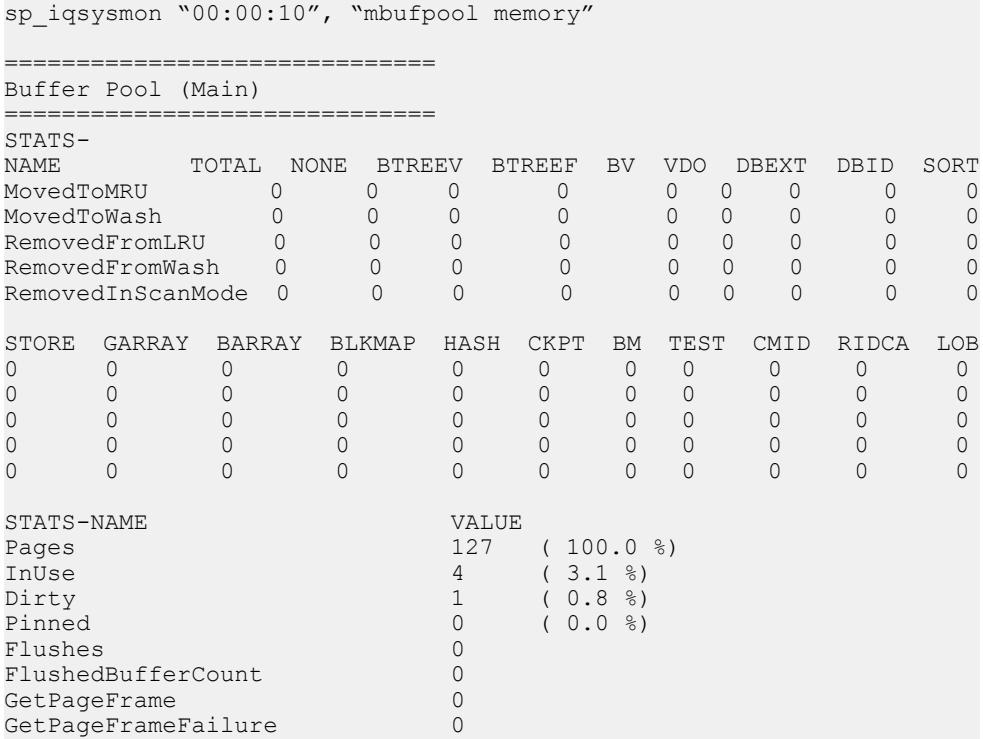

<span id="page-594-0"></span>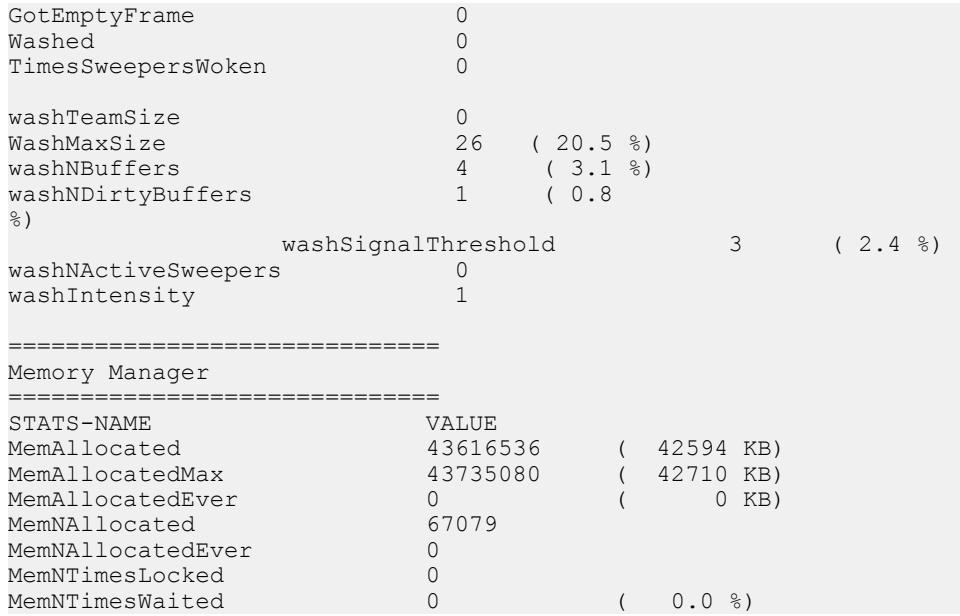

# **sp\_iqtable Procedure**

Displays information about tables in the database.

### Syntax1

**sp\_iqtable** ( [ *table\_name* ],[*table\_owner* ],[*table\_type* ] )

### Syntax2

```
sp_iqtable [table_name='tablename'],
[table_owner='tableowner' ],[table_type='tabletype' ]
```
## Privileges

No specific system privileges are required to run the procedure.

## Usage: Syntax1

If you do not specify either of the first two parameters, but specify the next parameter in the sequence, you must substitute NULL for the omitted parameters. For example, sp\_iqtable NULL,NULL,TEMP and sp\_iqtable NULL,dbo, SYSTEM.

Note: The *table\_type* values ALL and VIEW must be enclosed in single quotes in Syntax1.

## Usage: Syntax2

The parameters can be specified in any order. Enclose them in single quotes.

The allowed values for the *table\_type* parameter:

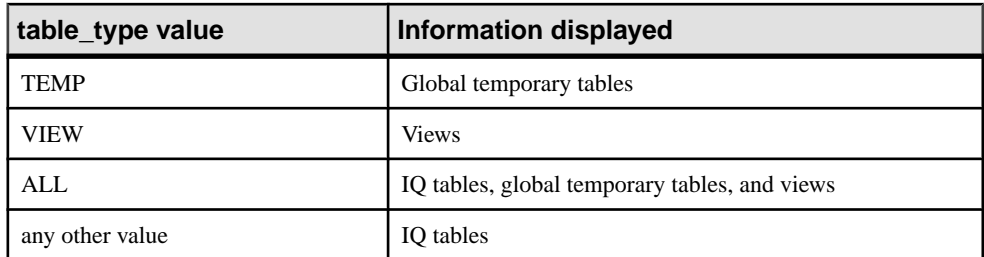

## **Description**

Specifying one parameter returns only the tables that match that parameter. Specifying more than one parameter filters the results by all of the parameters specified. Specifying no parameters returns all SAP Sybase IQ tables in the database. There is no method for returning the names of local temporary tables.

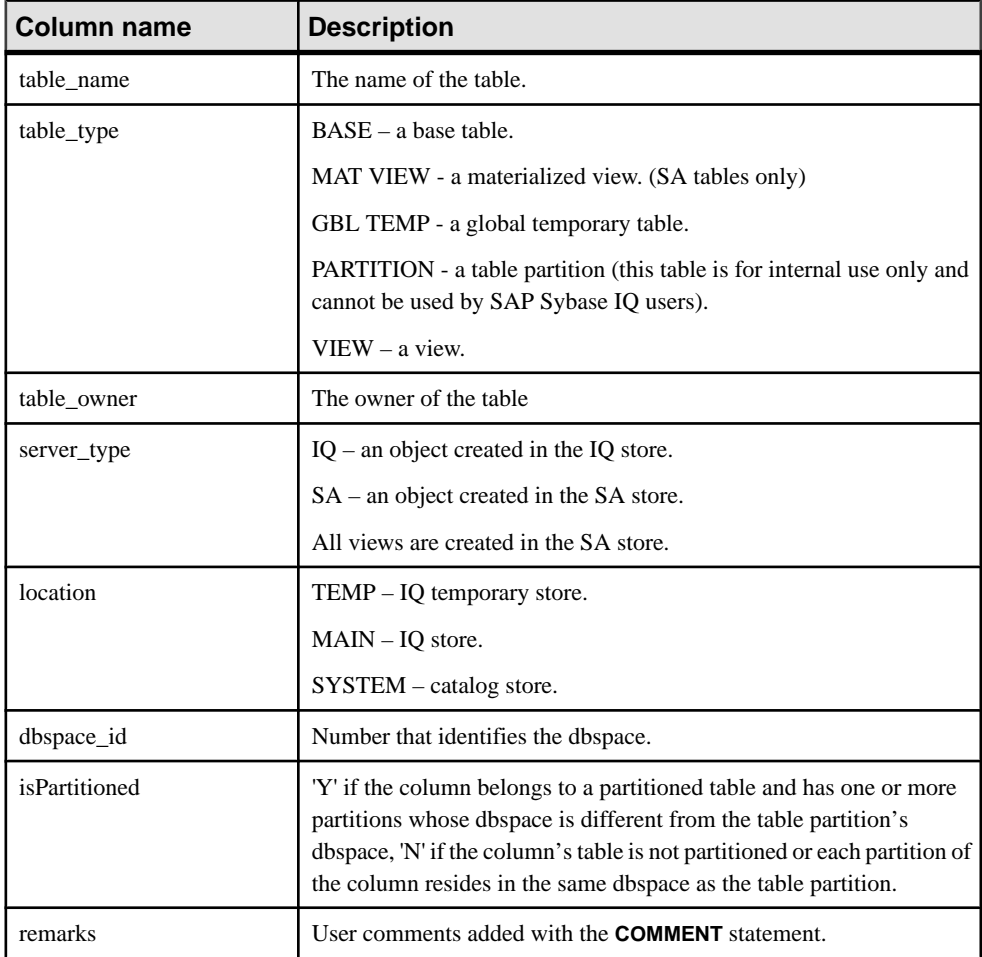

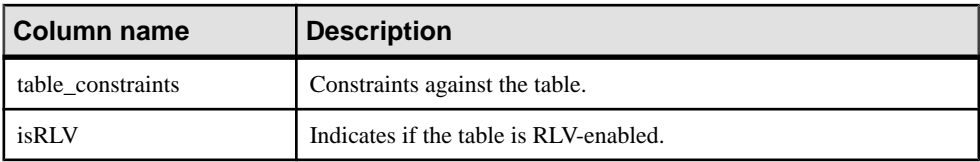

### **See also**

- sp *igcolumn Procedure* on page 447
- sp\_[iqconstraint Procedure](#page-474-0) on page 455
- sp\_[iqdatatype Procedure](#page-482-0) on page 463
- sp *igevent Procedure* on page 484
- *sp\_[iqhelp Procedure](#page-508-0)* on page 489
- sp igindex and sp igindex alt Procedures on page 496
- sp\_[iqpkeys Procedure](#page-555-0) on page 536
- sp\_[iqprocparm Procedure](#page-559-0) on page 540
- sp\_[iq\\_reset\\_identity Procedure](#page-568-0) on page 549
- sp\_[iqview Procedure](#page-609-0) on page 590

### **sp\_iqtable Procedure Examples**

### **sp\_iqtable** output examples.

The following variations in syntax both return information about the table Departments:

sp\_iqtable ('Departments')

sp\_iqtable\_table\_name='Departments'

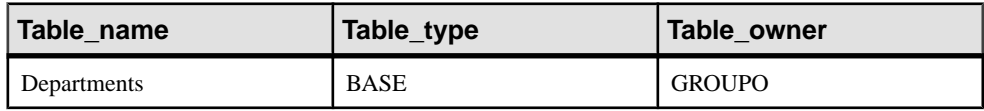

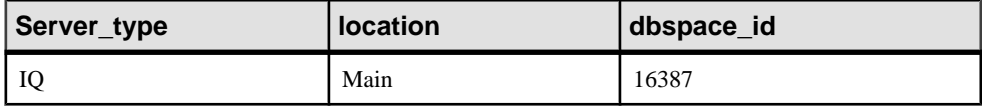

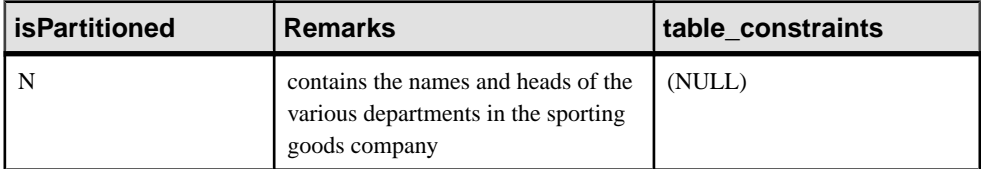

The following variations in syntax both return all tables that are owned by table owner GROUPO:

```
sp_iqtable NULL,GROUPO
```

```
sp_iqtable table_owner='GROUPO'
```
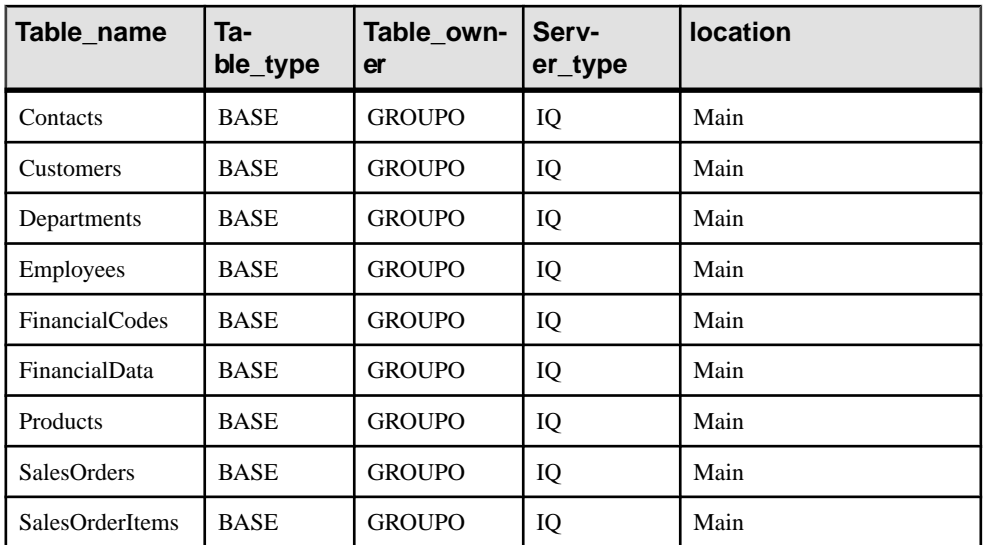

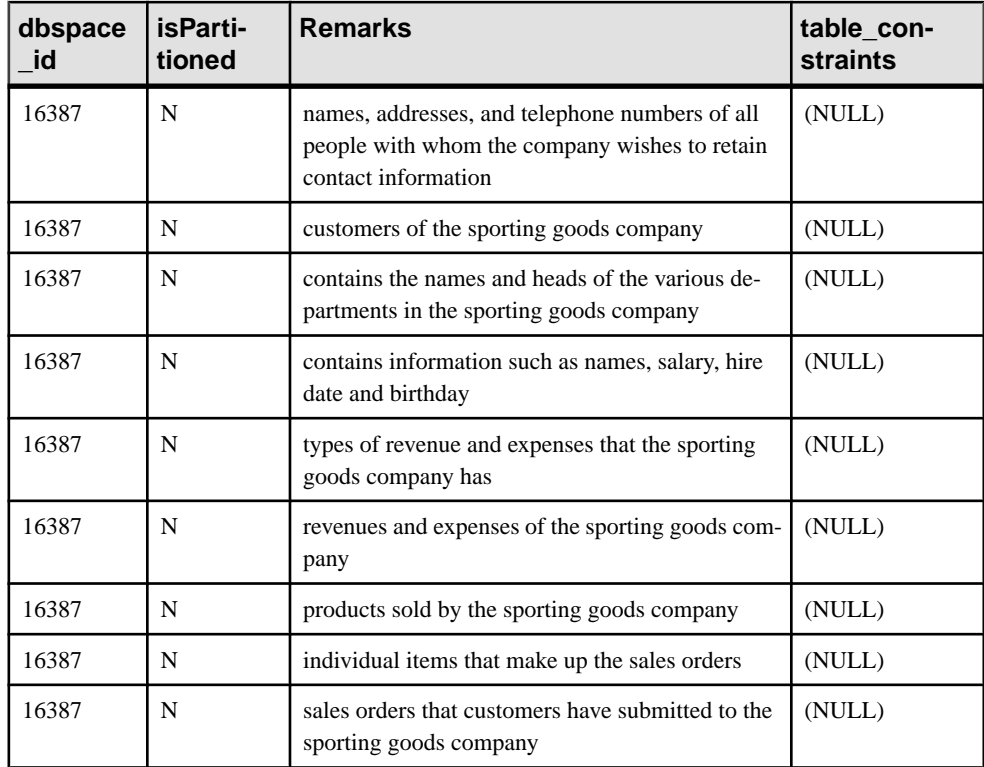

# **sp\_iqtablesize Procedure**

Returns the size of the specified table.

## **Syntax**

**sp\_iqtablesize** ( *table\_owner*.*table\_name* )

## **Privileges**

User must be a table owner or have the MANAGE ANY DBSPACE or ALTER ANY TABLE system privilege. Users without one of these system privileges must be granted EXECUTE permission to run the stored procedure.

## **Description**

Returns the total size of the table in KBytes and NBlocks (IQ blocks). Also returns the number of pages required to hold the table in memory, and the number of IQ pages that are compressed when the table is compressed (on disk). You must specify the *table\_name* parameter with this procedure. If you are the owner of table\_name, then you do not have to specify the table\_owner parameter.

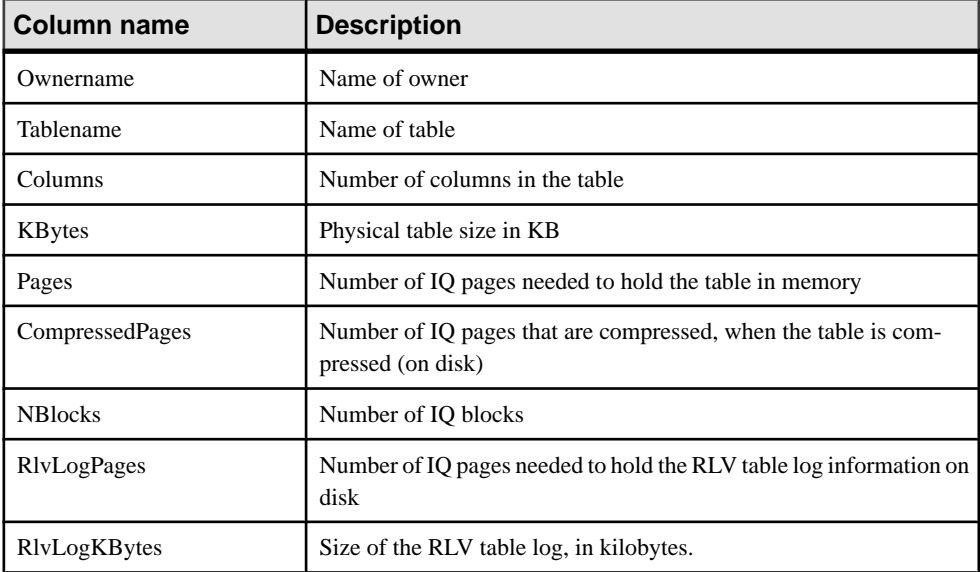

Pages is the total number of IQ pages for the table. The unit of measurement for pages is IQ page size. All in-memory buffers (buffers in the IQ buffer cache) are the same size.

IQ pages on disk are compressed. Each IQ page on disk uses 1 to 16 blocks. If the IQ page size is 128KB, then the IQ block size is 8KB. In this case, an individual on-disk page could be 8, 16, 24, 32, 40, 48, 56, 64, 72, 80, 88, 96, 104, 112, 120, or 128 KB.

If you divide the KBytes value by page size, you see the average on-disk page size.

<span id="page-599-0"></span>**Note:** SAP Sybase IQ always reads and writes an entire page, not blocks. For example, if an individual page compresses to 88K, then IQ reads and writes the 88K in one I/O. The average page is compressed by a factor of 2 to 3.

NBlocks is Kbytes divided by IQ block size.

CompressedPages is the number of pages that are compressed.For example,if Pages is 1000 and CompressedPages is 992, this means that 992 of the 1000 pages are compressed. CompressedPages divided by Pages is usually near 100%, because most pages compress. An empty page is not compressed, since SAP Sybase IQ does not write empty pages. IQ pages compress well, regardless of the fullness of the page.

## **Example**

```
call sp iqtablesize ('dba.t1')
```
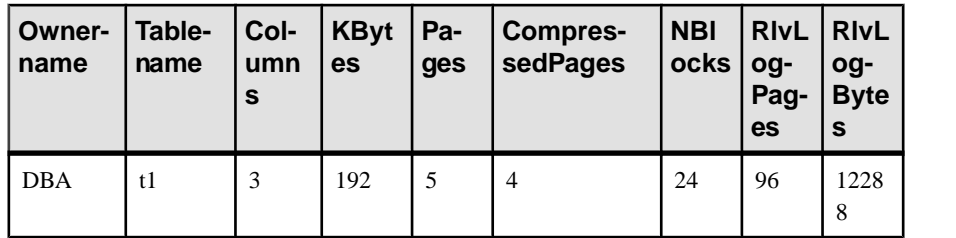

# **sp\_iqtableuse Procedure**

Reports detailed usage information for tables accessed by the workload.

**Syntax** 

### **sp\_iqtableuse**

## **Privileges**

Requires the MONITOR system privilege. Users without the MONITOR system privilege must be granted EXECUTE permission to run the stored procedure.

## **Description**

Tables created in SYSTEM are not reported.

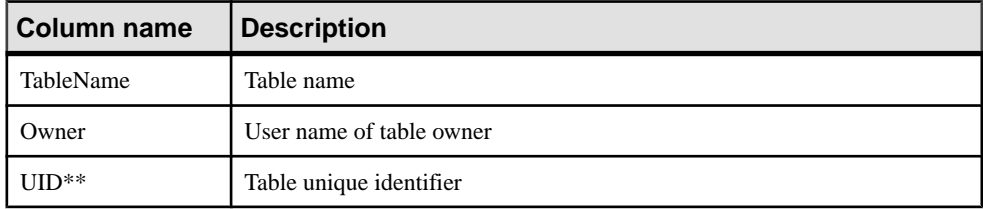

## **Table 138. sp\_iqtableuse columns**

<span id="page-600-0"></span>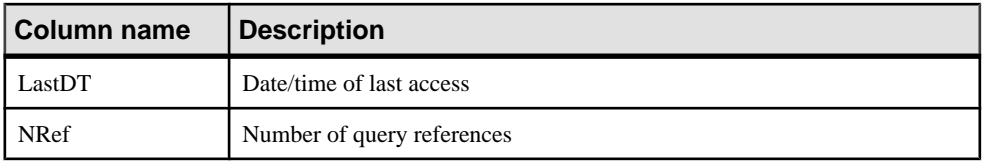

\*\*UID is a number assigned by the system that uniquely identifies the instance of the table (where instance is defined when an object is created).

## **See also**

- sp\_[iqcolumnuse Procedure](#page-469-0) on page 450
- sp\_igindexadvice Procedure on page 499
- sp\_[iqindexuse Procedure](#page-531-0) on page 512
- sp *igunusedcolumn Procedure* on page 585
- *sp\_[iqunusedindex Procedure](#page-605-0)* on page 586
- *sp\_[iqunusedtable Procedure](#page-606-0)* on page 587
- sp\_[iqworkmon Procedure](#page-615-0) on page 596

# **sp\_iqtransaction Procedure**

Shows information about transactions and versions.

### **Syntax**

### **sp\_iqtransaction**

Applies to Simplex and multiplex.

### Privileges

Requires the MONITOR system privilege. Users without the MONITOR system privilege must be granted EXECUTE permission to run the stored procedure.

### **Description**

**sp\_iqtransaction** returns a row for each transaction control block in the SAP Sybase IQ transaction manager. The columns Name, Userid, and ConnHandle are the connection properties **Name**, **Userid**, and **Number**, respectively. Rows are ordered by TxnID.

**sp\_iqtransaction** output does not include connections without transactions in progress. To include all connections, use **sp\_iqconnection**.

**Note:** Although you can use **sp** igtransaction to identify users who are blocking other users from writing to a table, **sp\_iqlocks** is a better choice for this purpose.

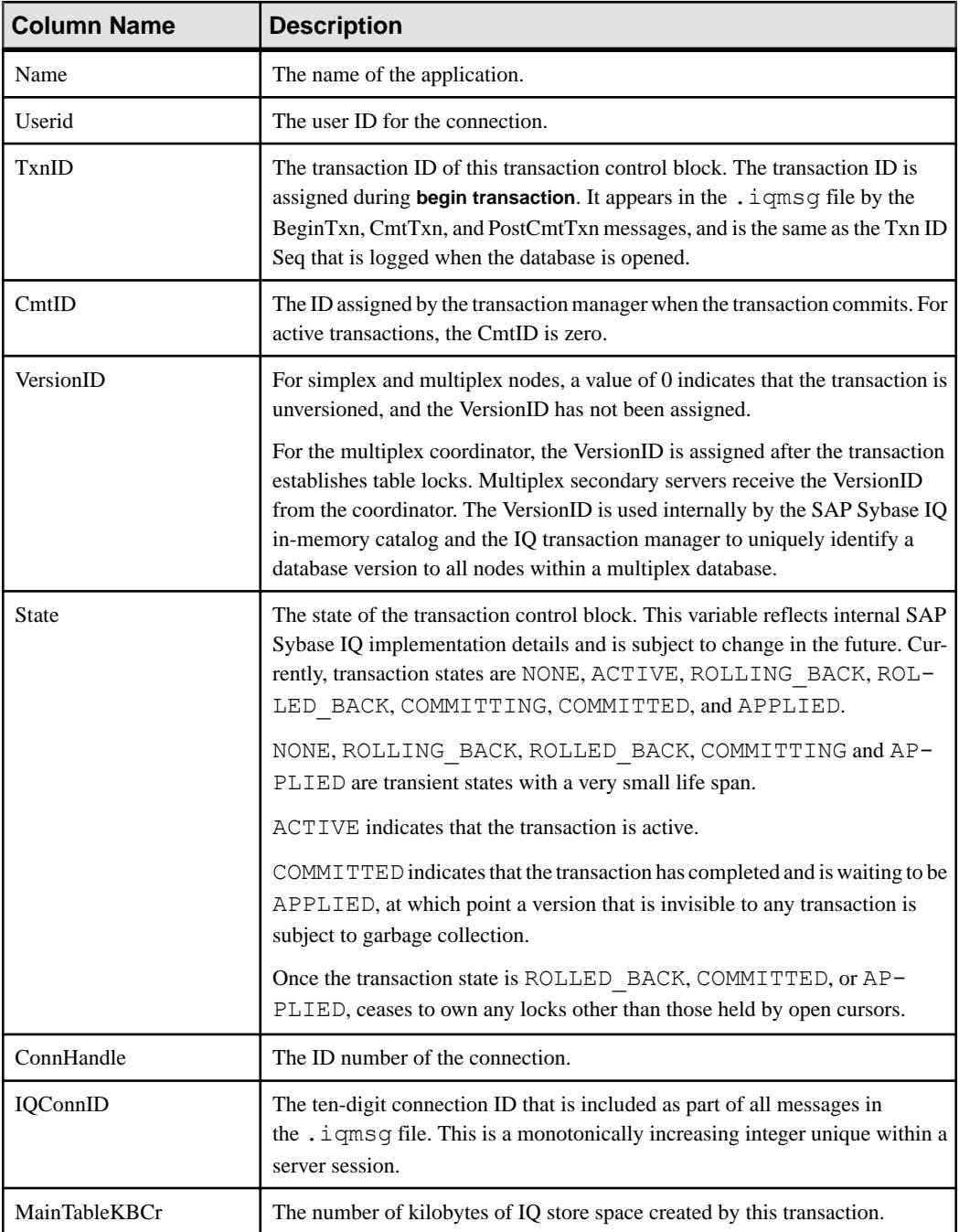

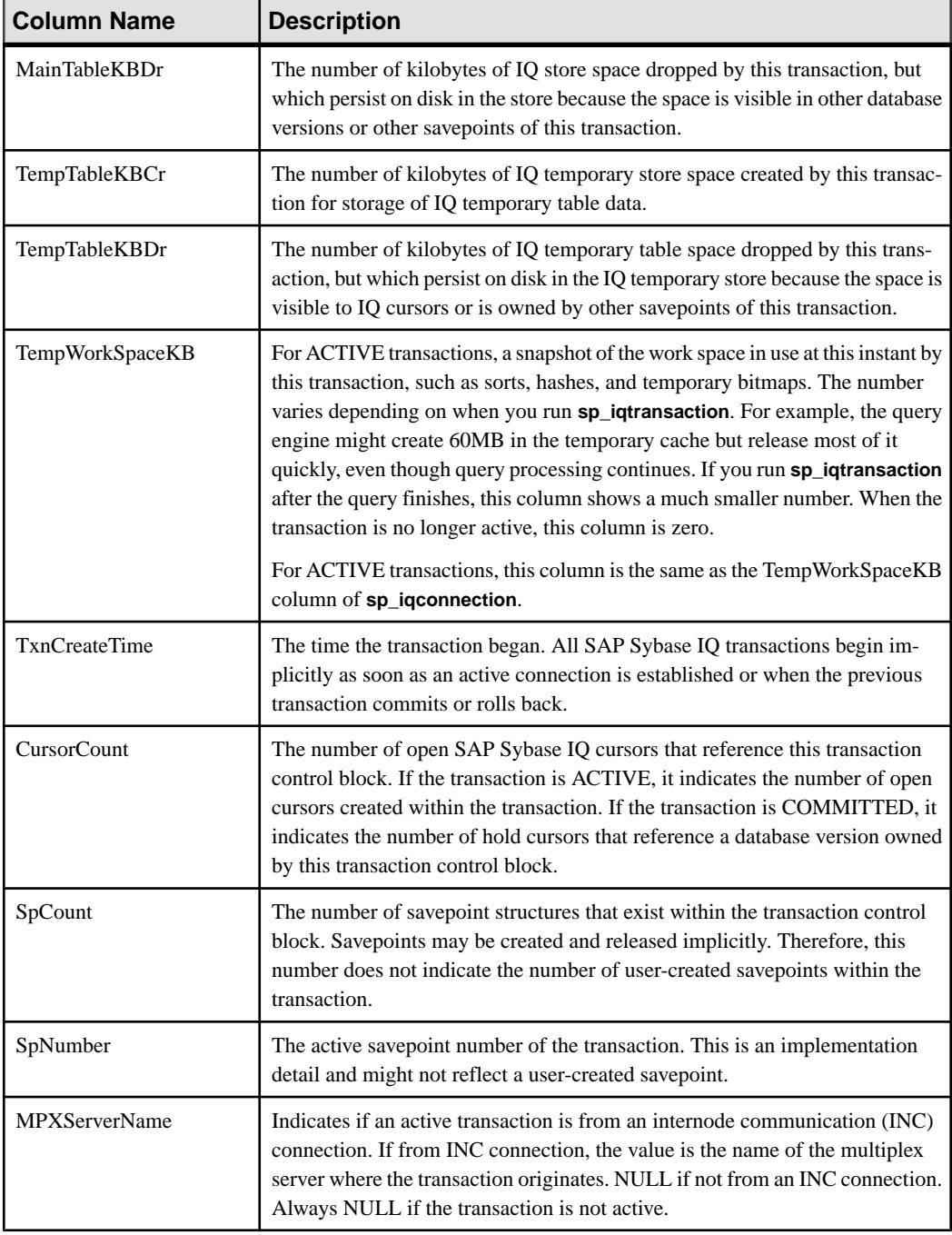

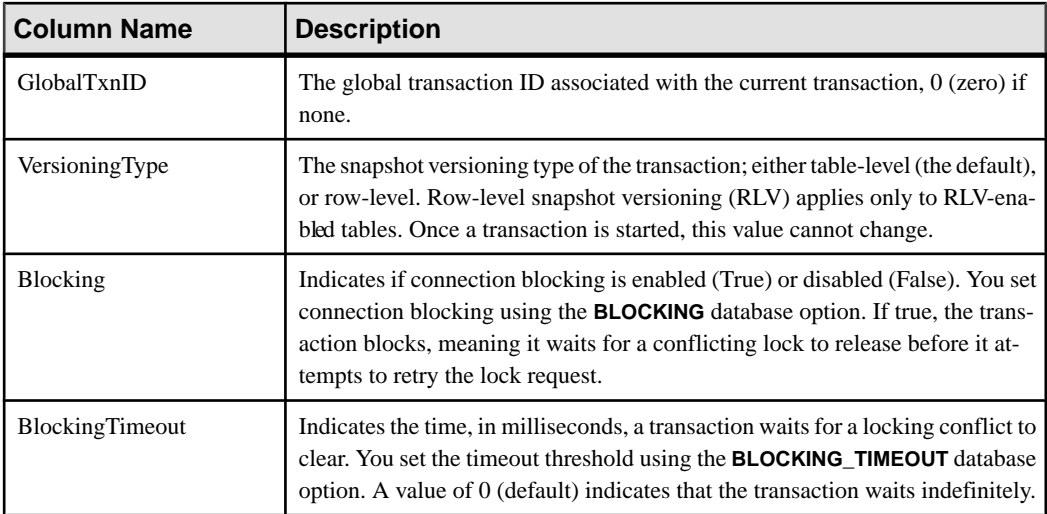

## Example Example **sp\_iqtransaction** output:

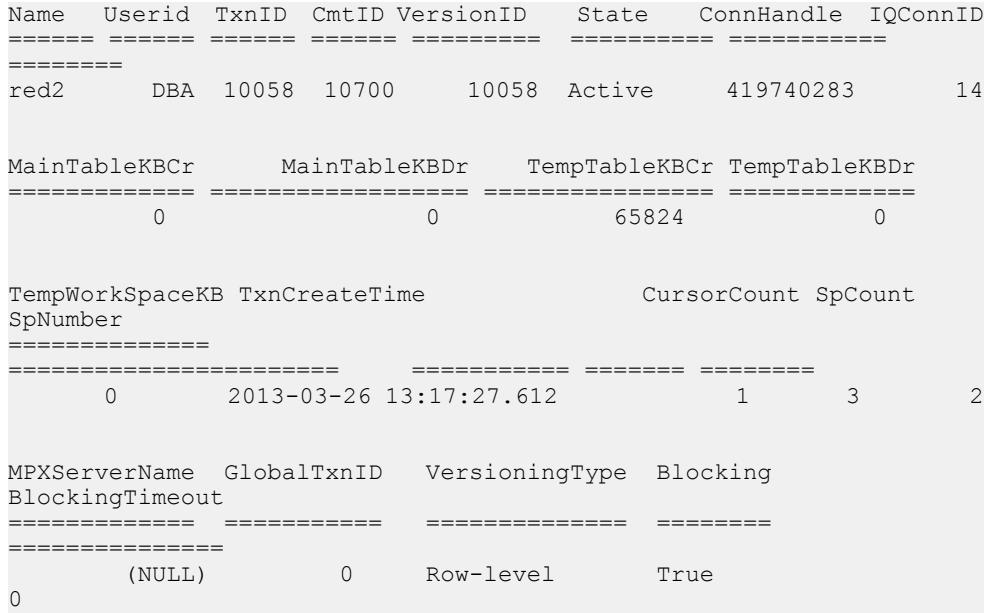

# **See also**

- sp\_[iqstatus Procedure](#page-585-0) on page 566
- sp\_[iqversionuse Procedure](#page-607-0) on page 588

# <span id="page-604-0"></span>**sp\_iqunusedcolumn Procedure**

Reports IQ columns that were not referenced by the workload.

### **Syntax**

### **sp\_iqunusedcolumn**

### **Privileges**

Requires the MONITOR system privilege. Users without the MONITOR system privilege must be granted EXECUTE permission to run the stored procedure.

## **Description**

Columns from tables created in SYSTEM or local temporary tables are not reported.

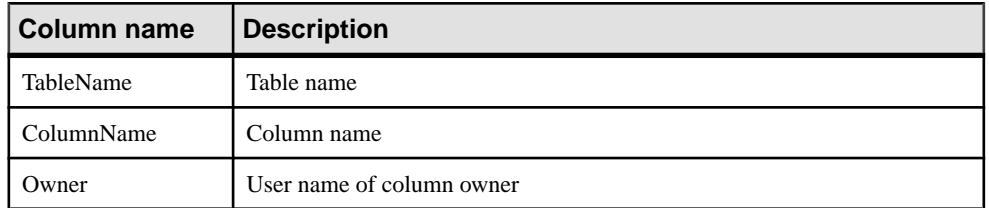

## **Table 139. sp\_iqunusedcolumn columns**

## Example

Sample output from the **sp\_iqunusedcolumn** procedure:

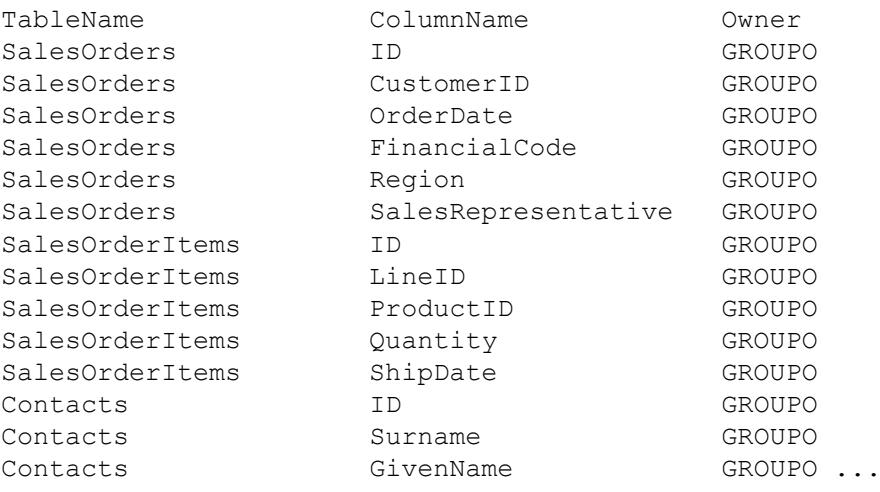

## **See also**

- sp\_[iqcolumnuse Procedure](#page-469-0) on page 450
- *sp\_[iqindexadvice Procedure](#page-518-0)* on page 499
- <span id="page-605-0"></span>• *sp\_[iqindexuse Procedure](#page-531-0)* on page 512
- *sp igtableuse Procedure* on page 580
- *sp\_iqunusedindex Procedure* on page 586
- *sp\_[iqunusedtable Procedure](#page-606-0)* on page 587
- sp\_[iqworkmon Procedure](#page-615-0) on page 596

# **sp\_iqunusedindex Procedure**

Reports IQ secondary (non-FP) indexes that were not referenced by the workload.

**Syntax** 

### **sp\_iqunusedindex**

### Privileges

Requires the MONITOR system privilege. Users without the MONITOR system privilege must be granted EXECUTE permission to run the stored procedure.

### **Description**

Indexes from tables created in SYSTEM or local temporary tables are not reported.

| <b>Column name</b> | <b>Description</b>       |
|--------------------|--------------------------|
| <b>IndexName</b>   | Index name               |
| TableName          | Table name               |
| Owner              | User name of index owner |
| IndexType          | Index type               |

**Table 140. sp\_iqunusedindex columns**

## Example

Sample output from the **sp\_iqunusedindex** procedure:

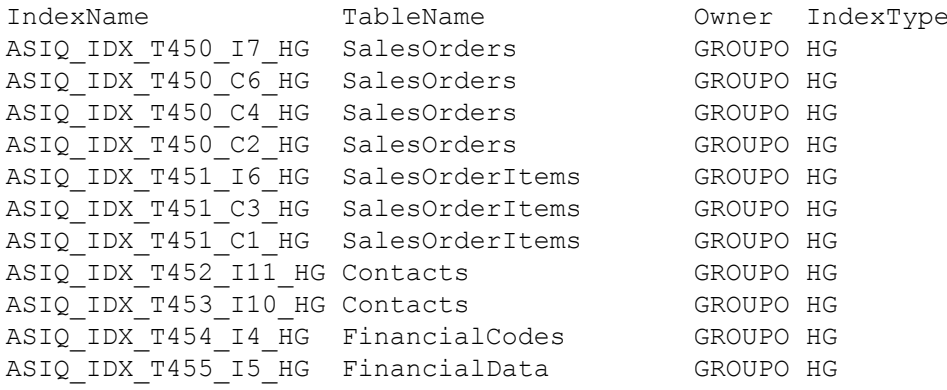

<span id="page-606-0"></span>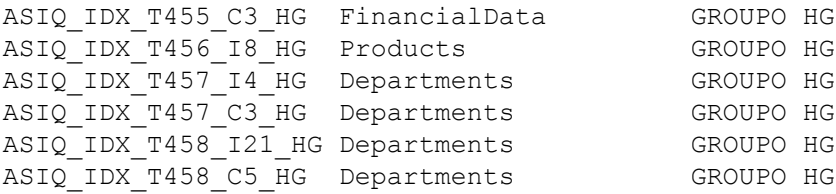

### **See also**

- sp [iqcolumnuse Procedure](#page-469-0) on page 450
- sp *igindexadvice Procedure* on page 499
- *sp igindexuse Procedure* on page 512
- *sp\_[iqtableuse Procedure](#page-599-0)* on page 580
- *sp\_[iqunusedcolumn Procedure](#page-604-0)* on page 585
- *sp\_iqunusedtable Procedure* on page 587
- sp *[iqworkmon Procedure](#page-615-0)* on page 596

## **sp\_iqunusedtable Procedure**

Reports IQ tables that were not referenced by the workload.

### **Syntax**

#### **sp\_iqunusedtable**

### Privileges

Requires the MONITOR system privilege. Users without the MONITOR system privilege must be granted EXECUTE permission to run the stored procedure.

### **Description**

Tables created in SYSTEM and local temporary tables are not reported.

| Column name | <b>Description</b>       |
|-------------|--------------------------|
| TableName   | Table name               |
| Owner       | User name of table owner |

**Table 141. sp\_iqunusedtable columns**

### Example

The following table illustrates sample output from the **sp\_iqunusedtable** procedure.

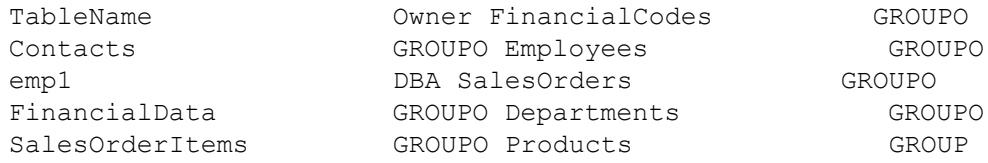

<span id="page-607-0"></span>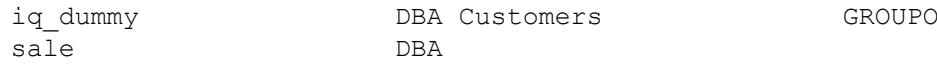

### **See also**

- sp igcolumnuse Procedure on page 450
- sp\_[iqindexadvice Procedure](#page-518-0) on page 499
- sp *igindexuse Procedure* on page 512
- *sp\_igtableuse Procedure* on page 580
- sp *igunusedcolumn Procedure* on page 585
- *sp\_[iqunusedindex Procedure](#page-605-0)* on page 586
- *sp\_[iqworkmon Procedure](#page-615-0)* on page 596

## **sp\_iqversionuse Procedure**

Displays version usage for the IQ main store.

**Syntax** 

### **sp\_iqversionuse**

Applies to Simplex and multiplex.

### **Privileges**

Requires the MONITOR system privilege. Users without the MONITOR system privilege must be granted EXECUTE permission to run the stored procedure.

### **Description**

The **sp\_iqversionuse** system stored procedure helps troubleshoot situations where the databases uses excessive storage space due to multiple table versions.

If out-of-space conditions occur or **sp\_iqstatus** shows a high percentage of main blocksin use on a multiplex server, run **sp\_iqversionuse** to find out which versions are being used and the amount of space that can be recovered by releasing versions.

The procedure produces a row for each user of a version. Run **sp\_iqversionuse** first on the coordinator to determine which versions should be released and the amount of space in KB to be released when the version is no longer in use. Connection IDs are displayed in the IQConn column for users connected to the coordinator. Version usage due to secondary servers is displayed as the secondary server name with connection ID 0.

The amount of space is expressed as a range because the actual amount typically depends on which other versions are released. The actual amount of space released can be anywhere between the values of MinKBRelease and MaxKBRelease. The oldest version always has MinKBRelease equal to MaxKBRelease.

The WasReported column is used in a multiplex setting. WasReported indicates whether version usage information has been sent from the secondary server to the coordinator.

WasReported is 0 initially on a coordinator for new versions. WasReported changes to 1 once the database server replicates version usage information back to the coordinator.

Run **sp\_iqversionuse** on multiplex secondary servers to determine individual connections to secondary servers. Users from other servers are not displayed on a secondary server.

| <b>Column Name</b>  | <b>Description</b>                                                                                                    |
|---------------------|----------------------------------------------------------------------------------------------------|
| VersionID           | In simplex databases, the VersionID is displayed as zero. For the<br>multiplex coordinator, the VersionID is the same as the TxnID of the<br>active transaction and VersionID is the same as the CmtID of a com-<br>mitted transaction. In multiplex secondary servers, the VersionID is<br>the CmtID of the transaction that created the database version on the<br>multiplex coordinator. It is used internally by the SAP Sybase IQ in-<br>memory catalog and the SAP Sybase IQ transaction manager to<br>uniquely identify a database version to all nodes within a multiplex<br>database. |
| Server              | The server to which users of this version are connected                                                                                                    |
| <b>IQConnID</b>     | The connection ID using this version                                                                                                    |
| WasReported         | Indicates whether the server has received usage information for this<br>version                                                                                                    |
| MinKBRelease        | The minimum amount of space returned once this version is no longer<br>in use                                                                                                    |
| <b>MaxKBRelease</b> | The maximum amount of space returned once this version is no lon-<br>ger in use                                                                                                    |

**Table 142. sp\_iqversionuse Columns**

### **Examples**

Sample output from the **sp\_iqversionuse** system procedure:

```
VersionID Server IQConnID WasReported 
========= ====== ======== =========== 
     0 ab2ab iqdemo 9 0 0
MinKBRelease MaxKBRelease
============ ============
 0 0
```
The following examples show multiplex output. The oldest version 42648 is in use by connection 108 on the coordinator ( $mpxw$ ). Committing or rolling back the transaction on connection 108 releases 7.9MB of space. Version 42686 is in use by secondary server  $(mpxq)$ according to output from the coordinator. Using the secondary server output, the actual connection is connection 31. The actual amount of space returned from releasing version 42686 depends on whether 42648 is released first.

<span id="page-609-0"></span>WasReported is 0 for versions 42715 and 42728 on the coordinator because these are new versions that have not yet been replicated. Since version 42728 does not appear on the secondary server output, it has not yet been used by the secondary server.

Output returned when **sp\_iqversionuse** executes on the coordinator mpxw:

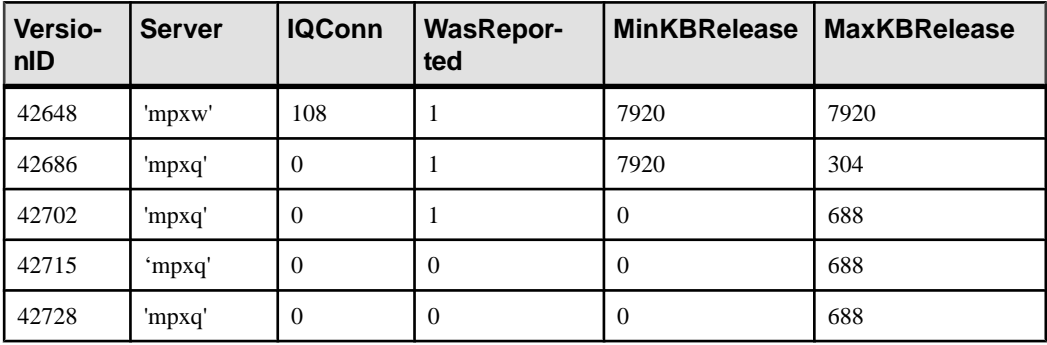

call dbo.sp\_iqversionuse

Output returned when **sp\_iqversionuse** executes on the secondary server (mpxq):

```
call dbo.sp_iqversionuse
```
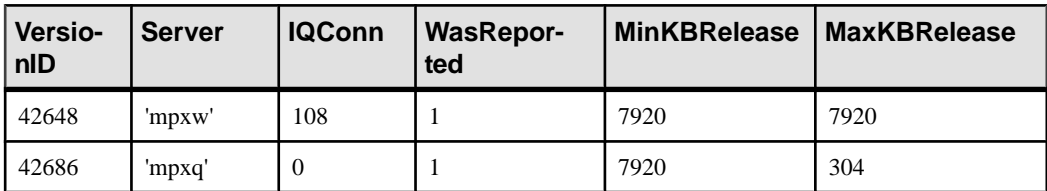

### **See also**

- *sp\_[iqstatus Procedure](#page-585-0)* on page 566
- *sp\_[iqtransaction Procedure](#page-600-0)* on page 581

# **sp\_iqview Procedure**

Displays information about views in a database.

Syntax1

**sp\_iqview** ([*view\_name*],[*view\_owner*],[*view\_type*])

Syntax2

```
sp_iqview [view_name='viewname'],
[view_owner='viewowner' ],[view_type='viewtype' ]
```
## **Privileges**

No specific system privileges are required to run this procedure.

## Usage: Syntax1

sp\_iqview NULL, NULL, SYSTEM

If you do not specify either of the first two parameters, but specify the next parameter in the sequence, you must substitute NULL for the omitted parameters. For example:  $sp$  iqview NULL, NULL, SYSTEM and sp\_iqview deptview, NULL, 'ALL'.

Note: The *view\_type* value ALL must be enclosed in single quotes in Syntax1.

## Usage: Syntax2

The parameters can be specified in any order. Enclose them in single quotes.

The allowed values for the *view* type parameter:

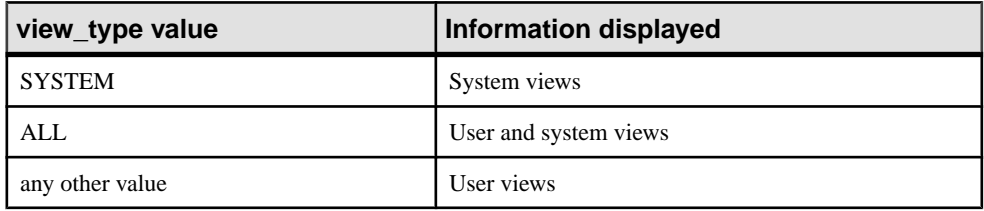

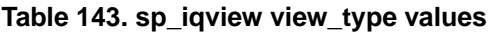

## **Description**

Specifying one of the parameters returns only the views with the specified view name or views that are owned by the specified user. Specifying more than one parameter filters the results by all of the parameters specified. Specifying no parameters returns all user views in a database.

| Column name | <b>Description</b>                                            |
|-------------|---------------------------------------------------------------|
| view name   | The name of the view                                          |
| view owner  | The owner of the view                                         |
| view def    | The view definition as specified in the CREATE VIEW statement |
| remarks     | User comments added with the <b>COMMENT</b> statement         |

**Table 144. sp\_iqview columns**

**sp\_iqview** returns a view definition greater than 32K characters without truncation.

## **See also**

- *sp\_[iqcolumn Procedure](#page-466-0)* on page 447
- sp\_[iqconstraint Procedure](#page-474-0) on page 455
- sp\_[iqdatatype Procedure](#page-482-0) on page 463
- *sp igevent Procedure* on page 484
- sp\_ighelp Procedure on page 489
- sp igindex and sp igindex alt Procedures on page 496
- sp *[iqpkeys Procedure](#page-555-0)* on page 536
- sp\_[iqprocparm Procedure](#page-559-0) on page 540
- sp\_[iq\\_reset\\_identity Procedure](#page-568-0) on page 549
- sp *igtable Procedure* on page 575

## **sp\_iqview Procedure Examples**

Use the examples as a reference for **sp\_iqview** usage.

The following variations in syntax both return information about the view deptview:

```
call sp_iqview('ViewSalesOrders')
```

```
sp_iqview_view_name='ViewSalesOrders'
```
The following variations in syntax both return all views that are owned by view owner GROUPO:

```
sp_iqview NULL,GROUPO
```
sp\_iqview view\_owner='GROUPO'

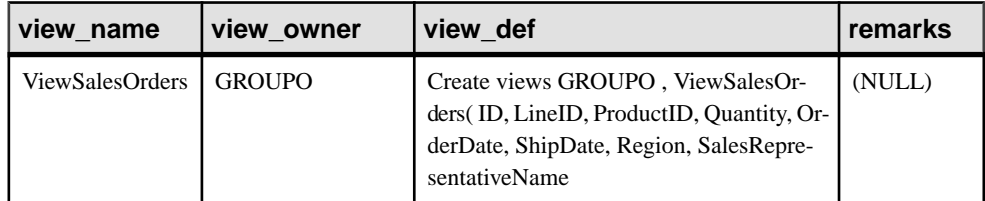

## **sp\_iqwho Procedure**

Displays information about all current users and connections, or about a particular user or connection.

### Syntax

```
sp_iqwho [ { connhandle | user-name } [, arg-type ] ]
```
### Privileges

Requires the DROP CONNECTION, MONITOR, and SERVER OPERATOR system privileges. Users without these system privileges must be granted EXECUTE permission to run the stored procedure.

## **Description**

The **sp\_iqwho** stored procedure displaysinformation about all current users and connections, or about a particular user or connection.
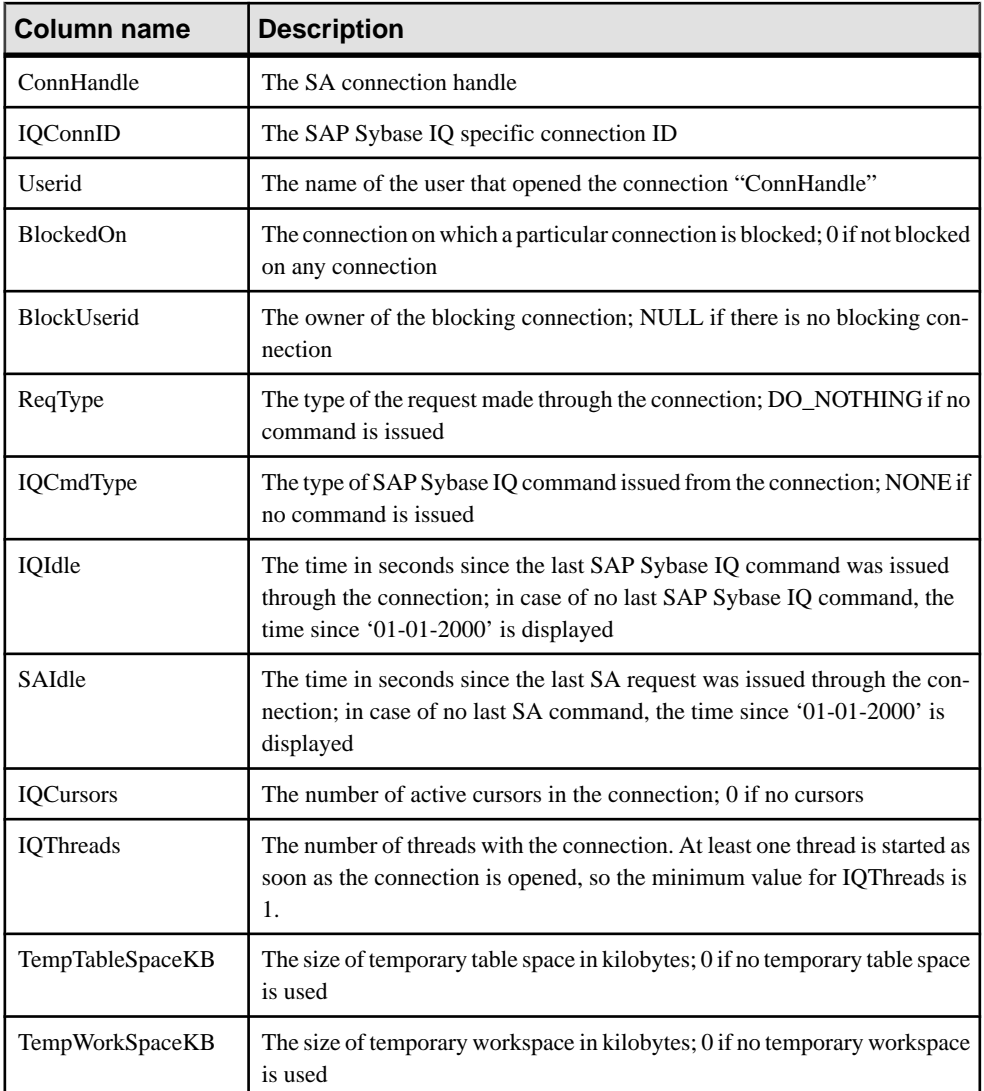

# **Table 145. Mapping of sp\_who and sp\_iqwho columns**

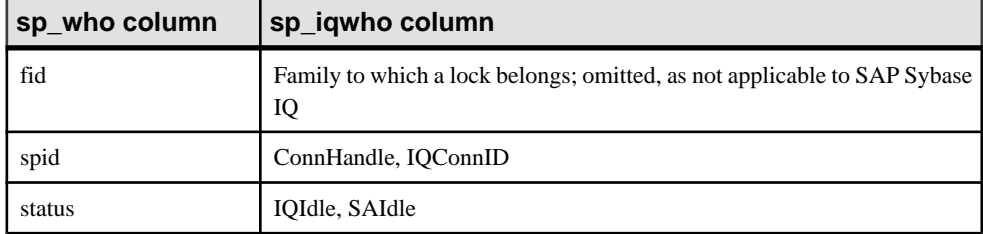

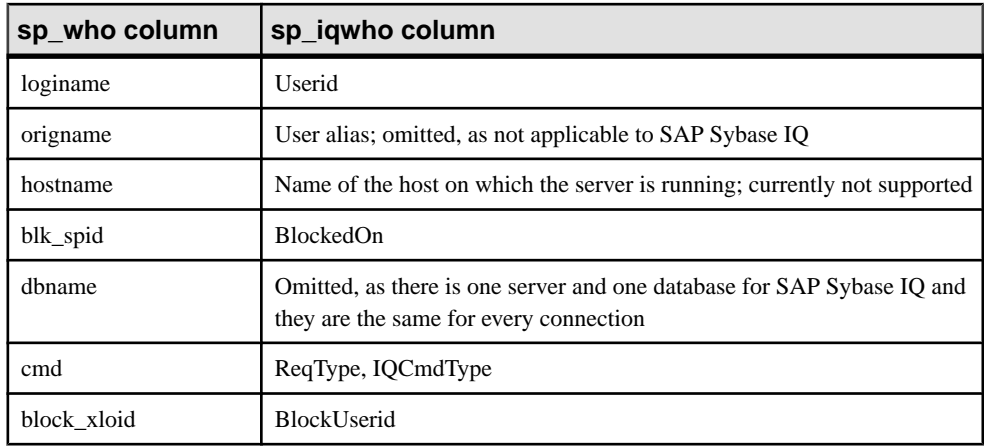

# Usage

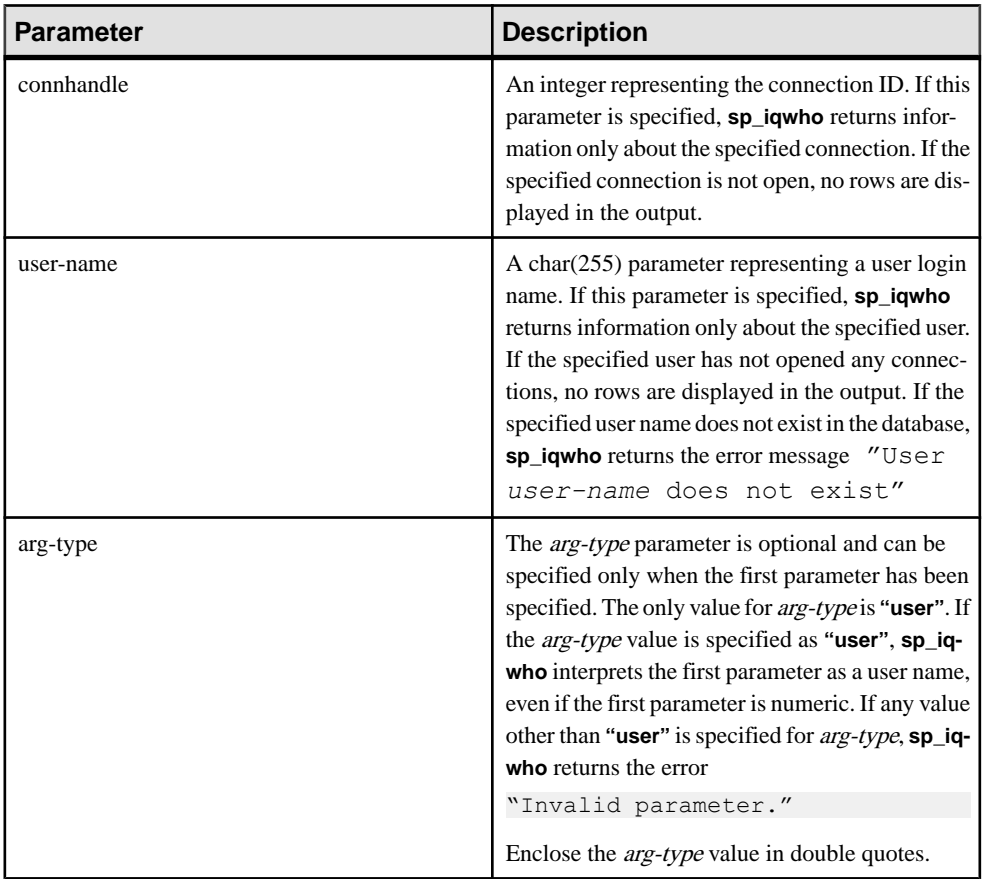

If no parameters are specified, **sp\_iqwho** displays information about all currently active connections and users.

Either a connection handle or a user name can be specified as the first **sp** jay be parameter. The parameters *connhandle* and *user-name* are exclusive and optional. Only one of these parameters can be specified at a time. By default, if the first parameter is numeric, the parameter is assumed to be a connection handle. If the first parameter is not numeric, it is assumed to be a user name.

SAP Sybase IQ allows numeric user names. The *arg-type* parameter directs **sp** igwho to interpret a numeric value in the first parameter as a user name. For example:

sp\_iqwho 1, "user"

When the arg-type **"user"** is specified, **sp\_iqwho** interprets the first parameter 1as a user name, not as a connection ID. If a user named 1 exists in the database, **sp\_iqwho** displays information about connections opened by user 1.

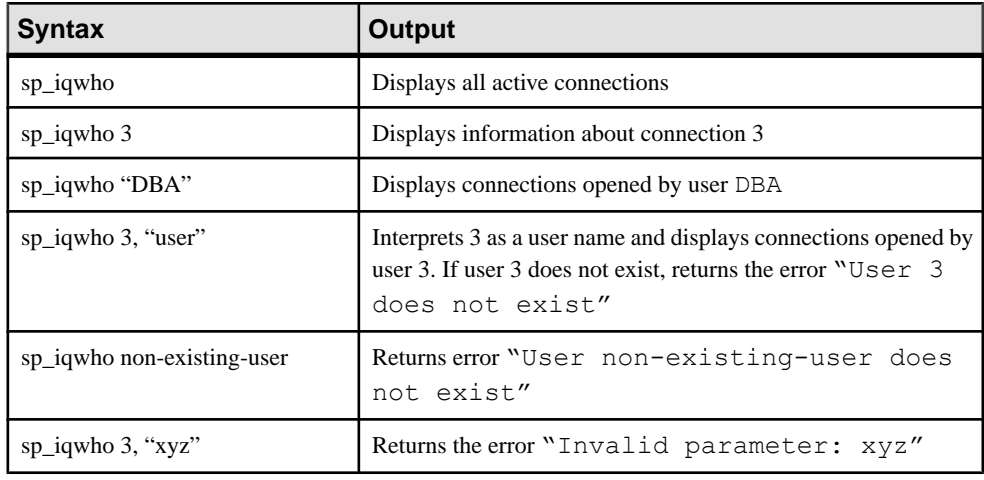

#### **sp\_iqwho Procedure Example**

Use the example as a reference for **sp\_iqwho** usage.

Display all active connections:

```
ConnHandle IQConnID Userid ReqType IQCmdType Blocked
On BlockUserid IQCursors
12 118 DBA CURSOR_OPEN IQUTILITYOPENCURSOR 0<br>(NULL) 0
(NULL)<br>13 119
            13 Shweta DO_NOTHING NONE 0
    (NULL) 0
IQThreads IQIdle SAIdle TempTableSpaceKB TempWorkSpaceKB
1 0 0 0 0
1 16238757 470
```
#### **sp\_iqwho compatibility with Adaptive Server Enterprise**

The SAP Sybase IQ sp igwho stored procedure incorporates the SAP Sybase IQ equivalents of columns displayed by the Adaptive Server Enterprise **sp\_who** procedure.

Some Adaptive Server Enterprise columns are omitted, as they are not applicable to SAP Sybase IQ.

# **sp\_iqworkmon Procedure**

Controls collection of workload monitor usage information, and reports monitoring collection status. **sp** igworkmon collects information for all SQL statements.

**Syntax** 

```
sp_iqworkmon [ 'action' ] [ , 'mode' ]
```

```
action = 'start' , 'stop' , 'status' , 'reset'
```

```
mode = 'index' , 'table' , 'column' , 'all'
```
For example:

**sp\_iqworkmon** *'start'* , *'all'*

If one argument is specified, it can only be action. For example:

**sp\_iqworkmon** *'stop'*

#### **Privileges**

Requires the MONITOR system privilege. Users without the MONITOR system privilege must be granted EXECUTE permission to run the stored procedure.

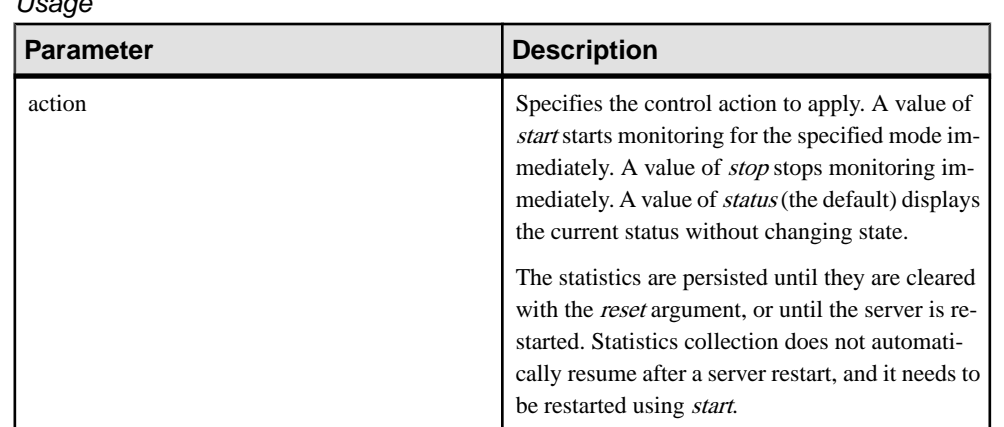

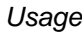

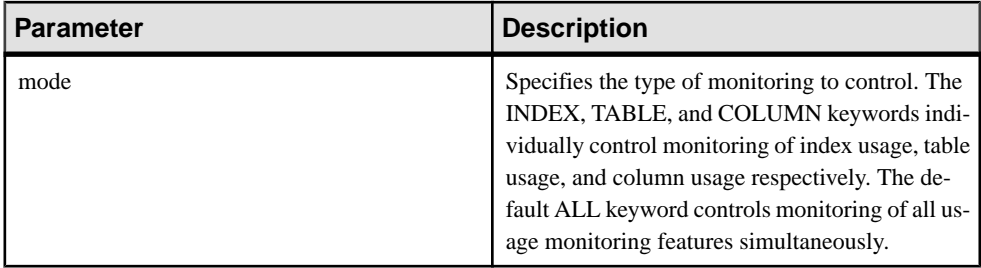

There is always a result set when you execute **sp\_iqworkmon**. If you specify a specific mode (such as index), only the row for that mode appears.

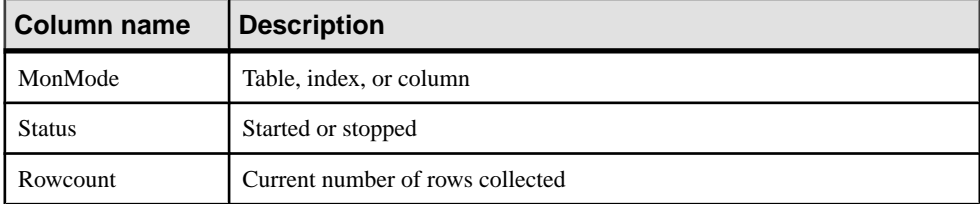

#### **Example**

Sample output from the **sp\_iqworkmon** procedure:

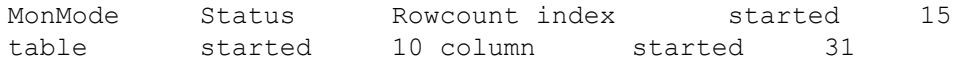

#### **See also**

- sp\_[iqcolumnuse Procedure](#page-469-0) on page 450
- sp igindexadvice Procedure on page 499
- sp\_[iqindexuse Procedure](#page-531-0) on page 512
- *sp\_[iqtableuse Procedure](#page-599-0)* on page 580
- *sp\_[iqunusedcolumn Procedure](#page-604-0)* on page 585
- sp\_[iqunusedindex Procedure](#page-605-0) on page 586
- *sp\_[iqunusedtable Procedure](#page-606-0)* on page 587

# **Alphabetical List of Catalog Stored Procedures**

Catalog store stored procedures return result sets displaying database server, database, and connection properties in tabular form.

These procedures are owned by the dbo user ID. The PUBLIC role has EXECUTE permission on them.

# **sa\_ansi\_standard\_packages system procedure**

Returns information about the non-core SQL extensions used in a SQL statement.

#### **Syntax**

```
sa ansi standard packages(
standard
, statement
)
```
#### **Arguments**

- *standard* Use this LONG VARCHAR parameter to specify the standard to use for the core extensions. One of SQL:1999 or SQL:2003.
- *statement* Use this LONG VARCHAR parameter to specify the SQL statement to evaluate.

#### Result set

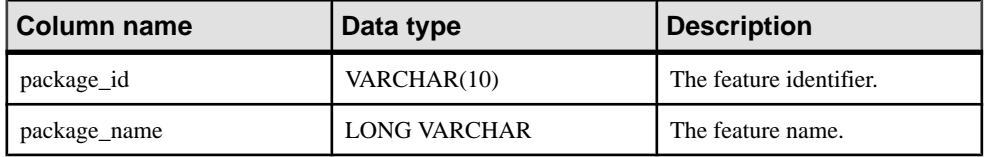

#### Remarks

If there are no non-core extensions used for the statement, the result set is empty.

**Privileges** None

Side effects None

# **sa\_audit\_string system procedure**

Adds a string to the transaction log.

#### **Syntax**

```
sa audit string ( string )
```
#### **Arguments**

• *string* – The VARCHAR(128) string of characters to add to the transaction log.

If auditing is turned on, this system procedure adds a comment to the auditing information stored in the transaction log. The string can be a maximum of 128 characters.

#### **Privileges**

You must have the MANAGE AUDITING system privilege.

Side effects None

#### **Example**

The following example uses sa audit string to add a comment to the transaction log: CALL sa audit string( 'Auditing test' );

# **sa\_char\_terms System Procedure**

Breaks a CHAR string into terms and returns each term as a row along with its position.

**Syntax** 

```
sa_char_terms( 'char-string' [, 'text-config-name' 
[, 'owner' ] ] ] )
```
#### **Parameters**

char-string – the CHAR string you are parsing.

text-config-name – the text configuration object to apply when processing the string. The default value is 'default\_char'.

owner – the owner of the specified text configuration object. The default value is DBA.

#### **Description**

You can use **sa\_char\_terms** to find out how a string is interpreted when the settings for a text configuration object are applied. This can be helpful when you want to know what terms would be dropped during indexing or from a query string.

Permissions None.

#### **Example**

Return the terms in the CHAR string 'the quick brown fox jumped over the fence':

```
CALL sa_char_terms
( 'the quick brown fox jumped over the fence' );
```
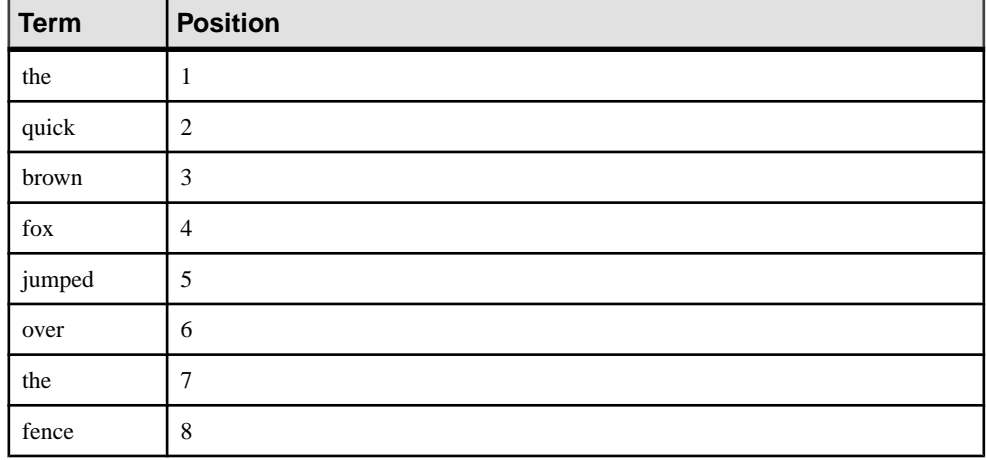

### **Table 146. CHAR string interpretation**

# **sa\_checkpoint\_execute system procedure**

Allows the execution of shell commands during a checkpoint.

#### **Syntax**

**sa\_checkpoint\_execute** '*shell\_commands*'

#### **Parameters**

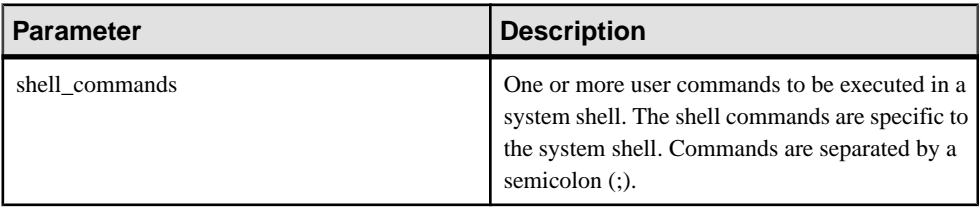

#### Privileges

Requires the CHECKPOINT or MANAGE ANY MIRROR SERVER system privilege to run the procedure.

#### **Description**

Allows users to execute shell commands to copy a running database from the middle of a checkpoint operation, when the server is quiescent. The copied database can be started and goes through normal recovery, similar to recovery following a system failure.

**sa\_checkpoint\_execute** initiates a checkpoint, and then executes a system shell from the middle of the checkpoint, passing the user commands to the shell. The server then waits for the shell to complete, creating an arbitrary size time window during which to copy database files. Most database activity stops while the checkpoint is executing, so the duration of the shell commands should be limited to acceptable user response time.

If the shell commands return a nonzero status, **sa\_checkpoint\_execute** returns an error.

Do not use the **sa** checkpoint execute with interactive commands, as the server must wait until the interactive command is killed. Supply override flags to disable prompting for any shell commands that might become interactive; in other words, the **COPY**, **MOVE**, and **DELETE** commands might prompt for confirmation.

The intended use of **sa** checkpoint execute is with disk mirroring, to split mirrored devices.

When using sa checkpoint execute to copy iqdemo.\* files to another directory, all files are copied except the .db and .log files. Error -910 is returned.

This error not a product defect but a Windows limitation; the Windows copy command cannot copy catalog files while they are open by the database.

#### **Example**

Assuming you have created a subdirectory named backup, the following statement issues a checkpoint, copies all of the **iqdemo** database filesto the backup subdirectory, and completes the checkpoint:

sa checkpoint execute 'cp iqdemo.\* backup/'

# **sa\_conn\_activity system procedure**

Returns the most recently-prepared SQL statement for each connection to the indicated database on the server.

#### **Syntax**

sa conn activity( [ *connidparm* ] )

#### **Arguments**

• *connidparm* – Use this optional INTEGER parameter to specify the connection ID number. The default is NULL.

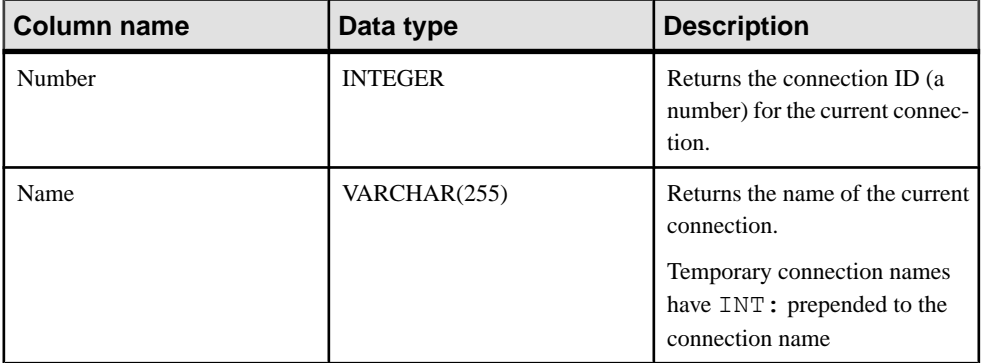

#### Result set

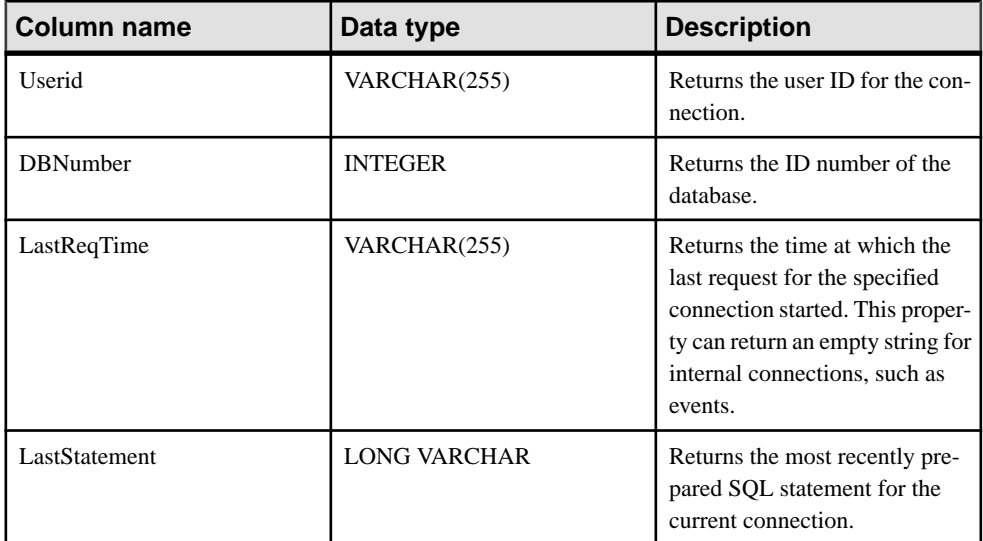

If connidparm is less than zero, then information for the current connection is returned. If connidparm is not supplied or is NULL, then information is returned for all connections to all databases running on the database server.

The sa\_conn\_activity system procedure returns a result set consisting of the most recentlyprepared SQL statement for the connection. Recording of statements must be enabled for the database server before calling sa\_conn\_activity. To do this, specify the -zl option when starting the database server, or execute the following:

CALL sa server option('RememberLastStatement','ON');

This procedure is useful when the database server is busy and you wantto obtain information about the last SQL statement prepared for each connection. This feature can be used as an alternative to request logging.

#### **Privileges**

No privileges are required to execute this system procedure for the current connection ID. To execute this system procedure for other connections, you must have either the SERVER OPERATOR, MONITOR, or DROP CONNECTION system privilege.

Side effects None

# **Example**

The following example uses the sa\_conn\_activity system procedure to display the most recently-prepared SQL statement for each connection.

CALL sa conn activity( );

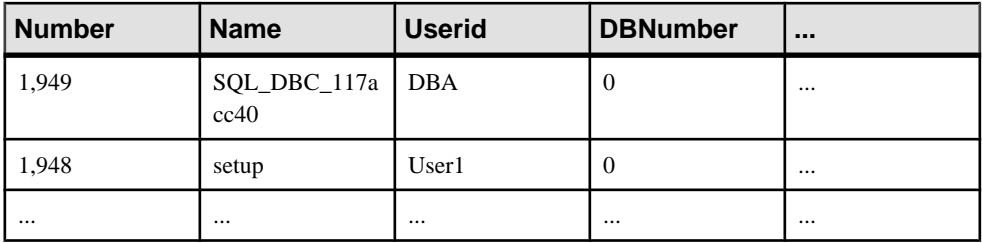

# **sa\_conn\_info system procedure**

Reports connection property information.

#### **Syntax**

```
sa_conn_info( [ connidparm ] )
```
#### **Arguments**

• *connidparm* **–** This optional INTEGER parameter specifies the connection ID number. The default is NULL.

#### Result set

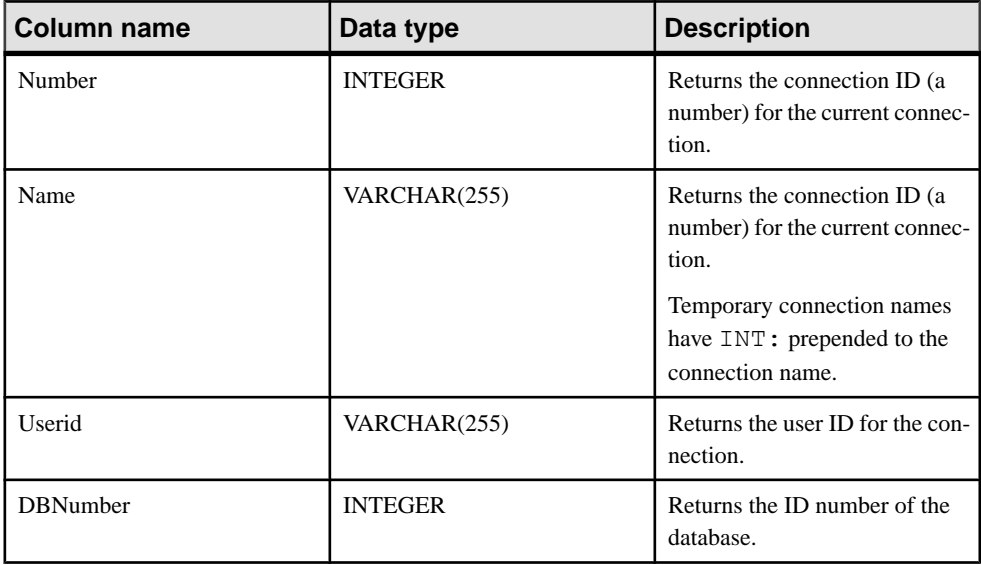

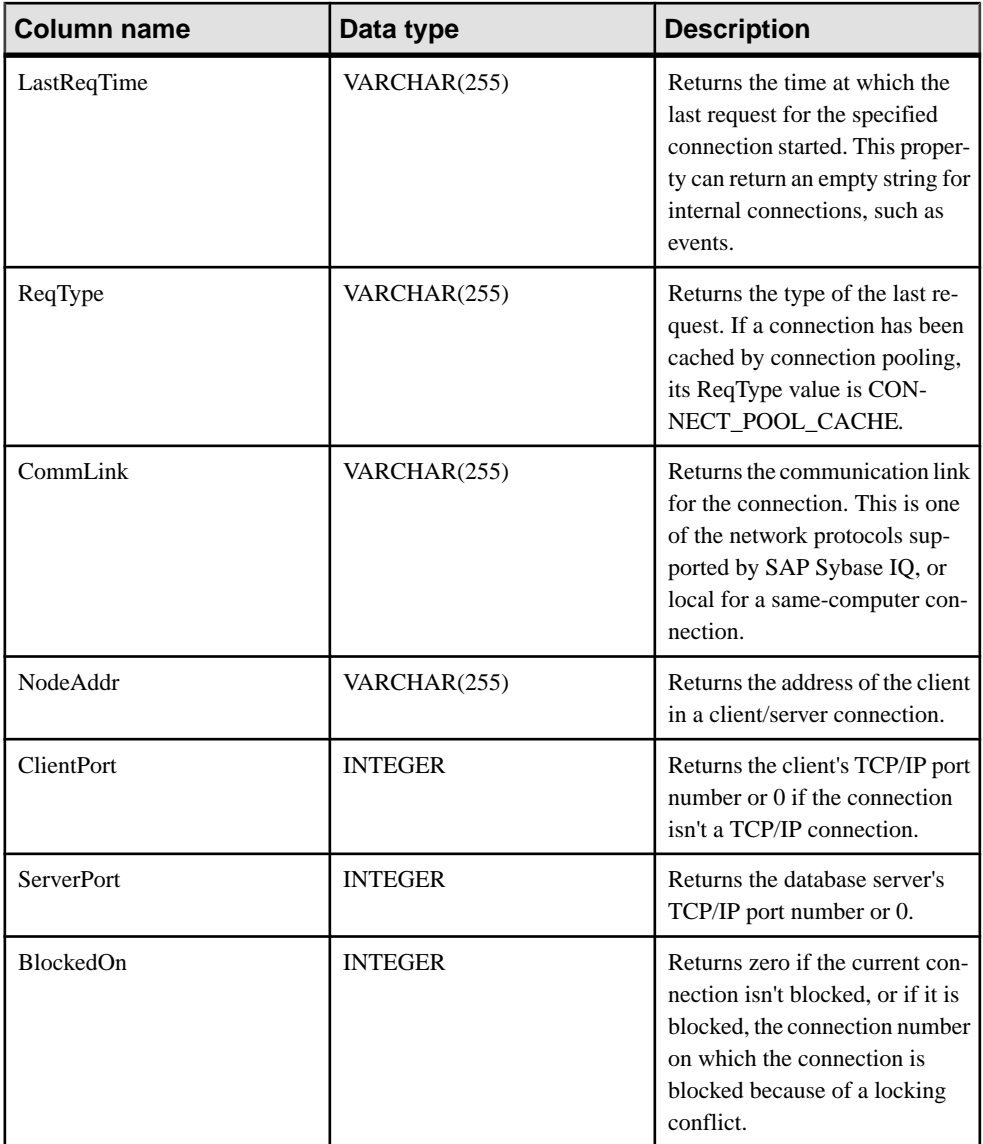

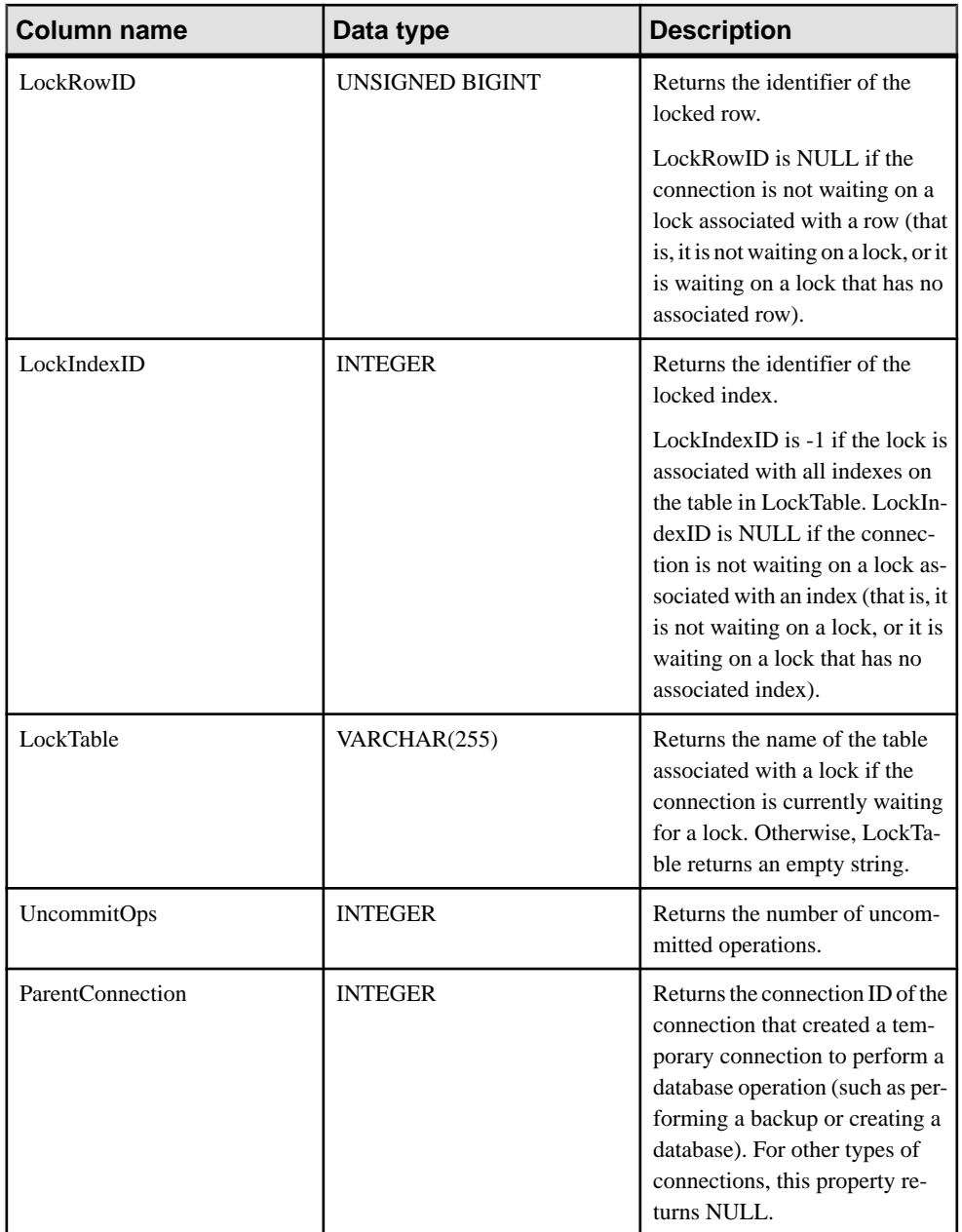

If connidparm is less than zero, then a result set consisting of connection properties for the current connection is returned. If connidparm is not supplied or is NULL, then connection properties are returned for all connections to all databases running on the database server.

In a block situation, the BlockedOn value returned by this procedure allows you to check which users are blocked, and who they are blocked on. The sa locks system procedure can be used to display the locks held by the blocking connection.

For more information based on any of these properties, you can execute something similar to the following:

```
SELECT *, DB_NAME( DBNumber ),
    CONNECTION_PROPERTY( 'LastStatement', Number )
   FROM sa conn info( );
```
The value of LockRowID can be used to look up a lock in the output of the sa locks procedure.

The value in LockIndexID can be used to look up a lock in the output of the sa\_locks procedure. Also, the value in LockIndexID corresponds to the primary key of the ISYSIDX system table, which can be viewed using the SYSIDX system view.

Every lock has an associated table, so the value of LockTable can be used to unambiguously determine whether a connection is waiting on a lock.

#### **Privileges**

No privileges are required to execute this system procedure for the current connection ID. To execute this system procedure for other connections, you must have either the SERVER OPERATOR, MONITOR, or DROP CONNECTION system privilege.

Side effects None

#### **Examples**

The following example uses the sa\_conn\_info system procedure to return a result set summarizing connection properties for all connections to the server.

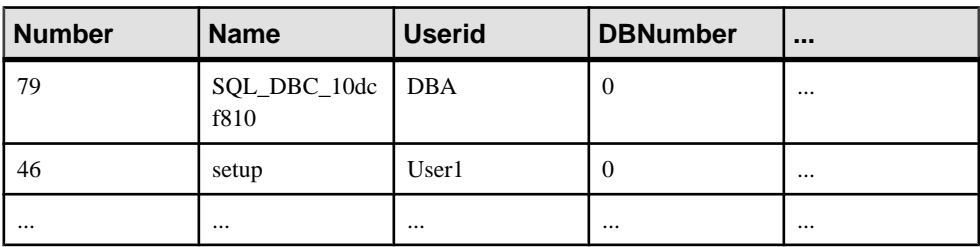

```
CALL sa conn info( );
```
The following example uses the sa\_conn\_info system procedure to return a result set showing which connection created a temporary connection.

SELECT Number, Name, ParentConnection FROM sa conn info();

Connection 8 created the temporary connection that executed a CREATE DATABASE statement.

Number Name ParentConnection ------------------------------------------------

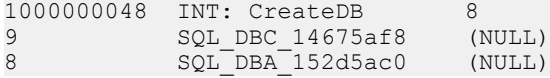

# **sa\_conn\_list system procedure**

Returns a result set containing connection IDs.

#### **Syntax**

```
sa_conn_list ([ connidparm ] [ ,dbidparm])
```
#### **Arguments**

- connidparm Use this optional INTEGER parameter to specify the connection ID number.
- dbidparm Use this optional INTEGER parameter to specify the database ID number.

#### Result Set

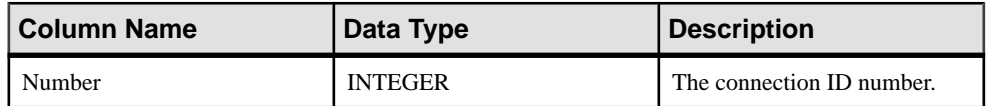

# **sa\_conn\_properties system procedure**

Reports connection property information.

#### **Syntax**

```
sa conn properties( [ connidparm ] )
```
#### **Arguments**

• *connidparm* – Use this optional INTEGER parameter to specify the connection ID number. The default is NULL.

#### Result set

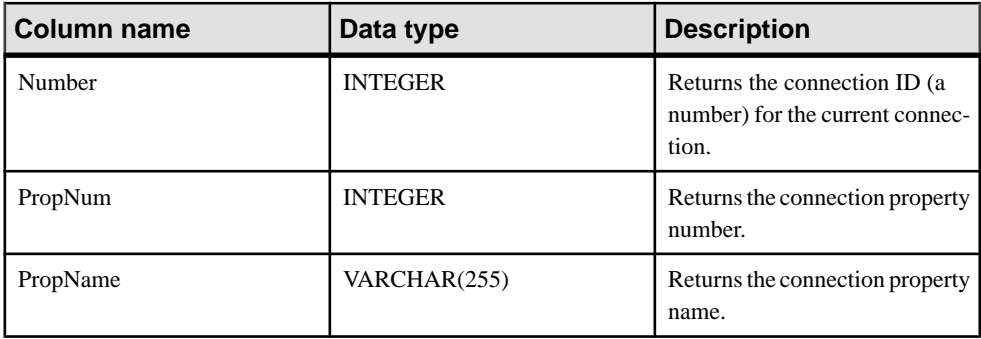

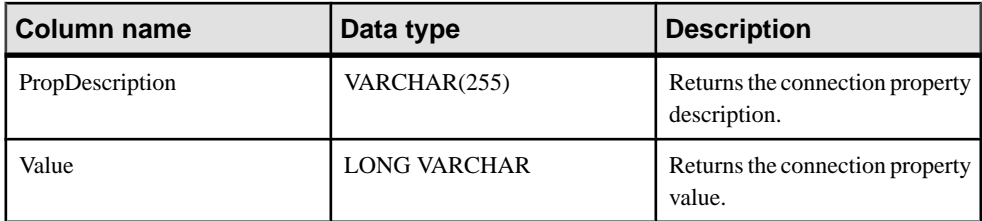

Returns the connection ID as Number, and the PropNum, PropName, PropDescription, and Value for each available connection property. Values are returned for all connection properties, database option settings related to connections, and statistics related to connections. Valid properties with NULL values are also returned.

If *connidparm* is less than zero, then property values for the current connection are returned. If connidparm is not supplied or is NULL, then property values are returned for all connections to the current database.

### **Privileges**

No privileges are required to execute this system procedure for the current connection ID. To execute this system procedure for other connections, you must have either the SERVER OPERATOR, MONITOR, or DROP CONNECTION system privilege.

Side effects

None

# **Examples**

The following example uses the sa\_conn\_properties system procedure to return a result set summarizing connection property information for all connections.

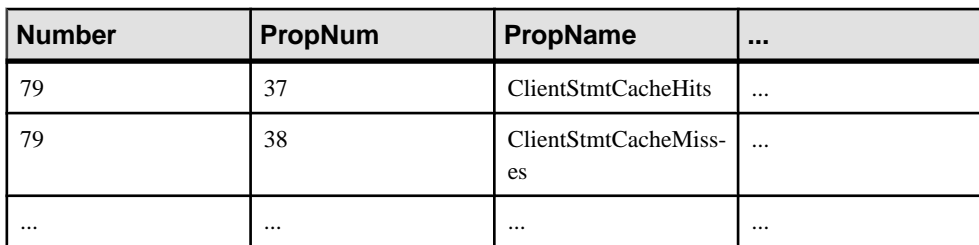

```
CALL sa conn properties( );
```
This example uses the sa\_conn\_properties system procedure to return a list of all connections, in decreasing order by CPU time\*:

```
SELECT Number AS connection number,
   CONNECTION PROPERTY ( 'Name', Number ) AS connection name,
    CONNECTION_PROPERTY ( 'Userid', Number ) AS user_id,
 CAST ( Value AS NUMERIC ( 30, 2 ) ) AS approx cpu time
 FROM sa conn properties()
```

```
 WHERE PropName = 'ApproximateCPUTime'
ORDER BY approx cpu time DESC;
```
\*Example courtesy of Breck Carter, RisingRoad Professional Services ([http://](http://www.risingroad.com) [www.risingroad.com](http://www.risingroad.com)).

# **sa\_db\_info system procedure**

Reports database property information.

#### **Syntax**

sa\_db\_info( [ *dbidparm* ] )

#### **Arguments**

• *dbidparm* – Use this optional INTEGER parameter to specify the database ID number. The default is NULL.

#### Result set

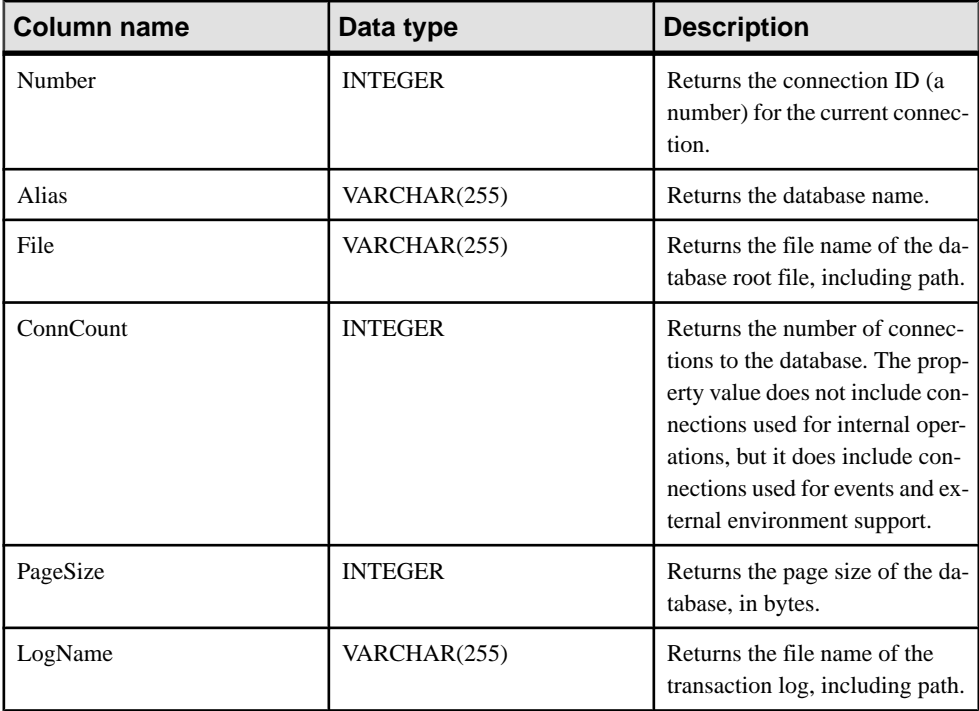

#### Remarks

If you specify a database ID, sa\_db\_info returns a single row containing the Number, Alias, File, ConnCount, PageSize, and LogName for the specified database.

If dbidparm is greater than zero, then properties for the supplied database are returned. If dbidparm is less than zero, then properties for the current database are returned. If *dbidparm* is not supplied or is NULL, then properties for all databases running on the database server are returned.

#### **Privileges**

No privileges are required to execute this system procedure for the current database. To execute this system procedure for other databases, you must have either the SERVER OPERATOR or MONITOR system privilege.

Side effects None

# **Example**

The following statement returns a row for each database that is running on the server:

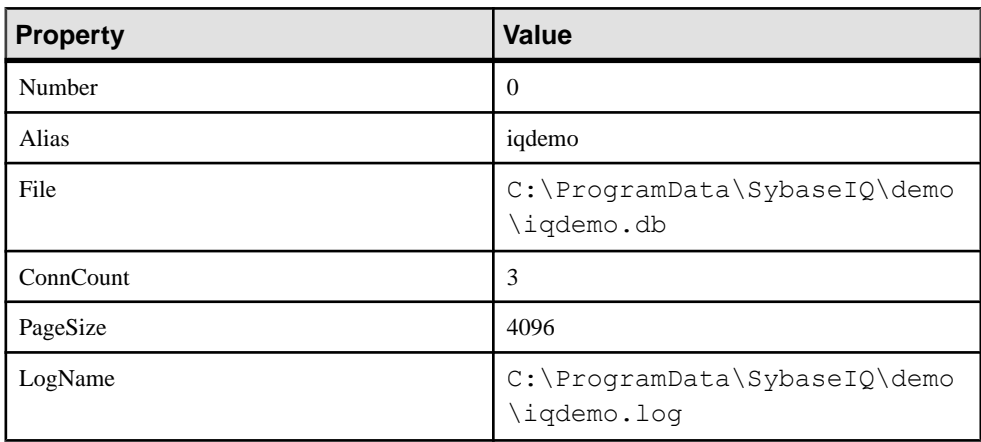

CALL sa db info( );

# **sa\_db\_properties system procedure**

Reports database property information.

#### **Syntax**

sa\_db\_properties( [ *dbidparm* ] )

#### **Arguments**

• *dbidparm* – Use this optional INTEGER parameter to specify the database ID number. The default is NULL.

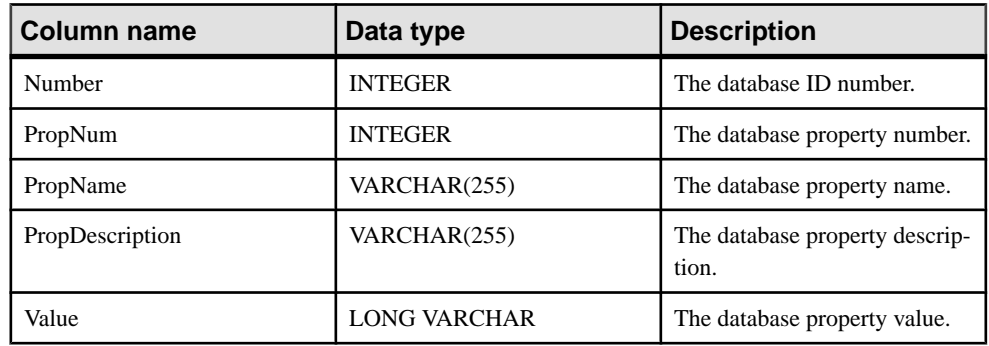

#### Result set

#### Remarks

If you specify a database ID, the sa\_db\_properties system procedure returns the database ID number and the PropNum, PropName, PropDescription, and Value for each available database property. Values are returned for all database properties and statistics related to databases. Valid properties with NULL values are also returned.

If dbidparm is greater than zero, then database properties for the supplied database are returned. If *dbidparm* is less than zero, then database properties for the current database are returned. If *dbidparm* is not supplied or is NULL, then database properties for all databases running on the database server are returned.

#### Privileges

No privileges are required to execute this system procedure for the current database. To execute this system procedure for other databases, you must have either the SERVER OPERATOR or MONITOR system privilege.

Side effects None

#### **Example**

The following example uses the sa\_db\_properties system procedure to return a result set summarizing database properties for all databases when the invoker has SERVER OPERATOR or MONITOR system privilege. Otherwise, database properties for the current database are returned.

CALL sa db properties( );

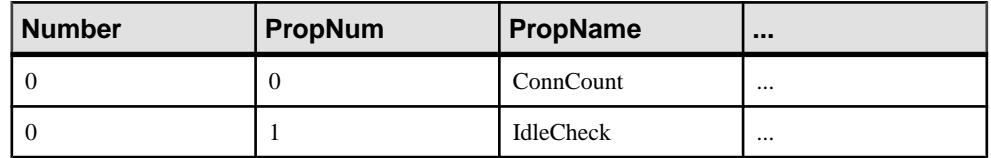

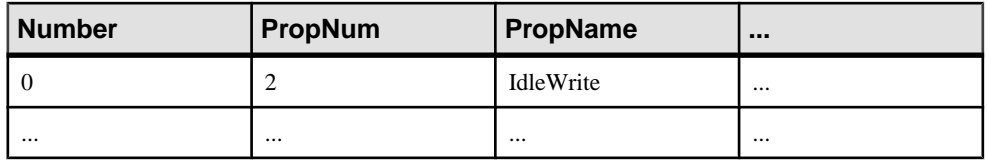

The following example uses the sa db properties system procedure to return a result set summarizing database properties for a second database.

```
CALL sa db properties( 1 );
```
# **sa\_describe\_shapefile System Procedure**

Describes the names and types of columns contained in an ESRI shapefile. This system feature is for use with the spatial data features.

#### **Syntax**

```
sa_describe_shapefile( 
      shp_filename
     , srid 
[, encoding ] 
)
```
#### **Arguments**

- **shp\_filename** A VARCHAR(512) parameter that identifies the location of the ESRI shapefile. The file name must have the extension .shp and must have an associated .dbf file with the same base name located in the same directory. The path is relative to the database server, not the client application.
- **srid** An INTEGER parameter that identifies the SRID for the geometries in the shapefile. Specify NULL to indicate the column can store multiple SRIDs. Specifying NULL limits the operations that can be performed on the geometry values.
- **encoding** An optional VARCHAR(50) parameter that identifies the encoding to use when reading the shapefile. The default is NULL. When encoding is NULL, the ISO-8859-1 character set is used.

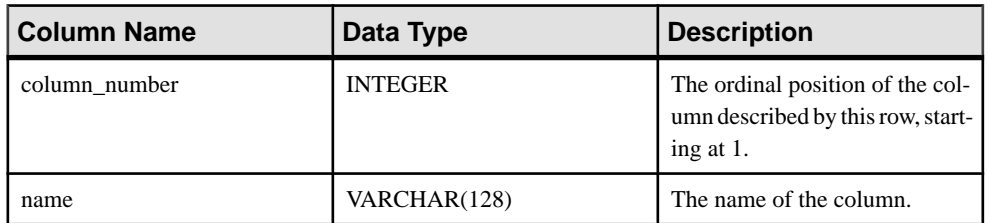

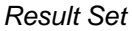

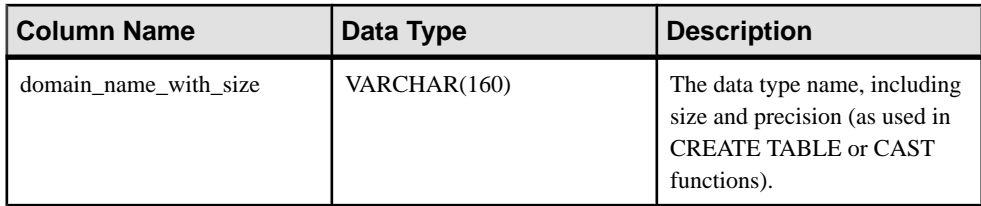

The sa describe shapefile system procedure is used to describe the name and type of columns in an ESRI shapefile. This information can be used to create a table to load data from a shapefile using the LOAD TABLE or INPUT statements. Alternately, this system procedure can be used to read a shapefile by specifying the WITH clause for OPENSTRING...FORMAT SHAPEFILE.

# Privileges

- If the -gl database option is set to DBA, you requires one of the following:
	- ALTER ANY TABLE system privilege
	- ALTER ANY OBJECT system privilege
	- LOAD ANY TABLE system privilege
	- READ FILE system privilege
- If the -gl database option is set to ALL, no privileges are required.
- If the -gl database option is set to NONE, you must have the READ FILE system privilege.

# **Example**

The following example displays a string that was used to create a table for storing shapefile data:

```
BEGIN
    DECLARE create cmd LONG VARCHAR;
    SELECT 'create table if not exists esri load( record number int
primary key, ' || 
          (SELECT list( name || ' ' || domain_name_with_size, ', ' 
ORDER BY column_number ) 
    FROM sa describe shapefile( 'c:\\esri\\tgr36069trt00.shp',
1000004326 ) 
     WHERE column number > 1 ) || ' )'
     INTO create cmd;
     SELECT create cmd;
     EXECUTE IMMEDIATE create cmd;
END
```
You can load the shapefile data into the table using the following statement (provided that you have the LOAD ANY TABLE system privilege and that the -gl database option has not been set to NONE):

```
LOAD TABLE esri_load 
USING FILE 'c:\\esri\\tgr36069trt00.shp'
FORMAT SHAPEFILE;
```
# **sa\_dependent\_views system procedure**

Returns the list of all dependent views for a given table or view.

#### **Syntax**

```
sa dependent views (
[ tbl_name
[, owner name ] ]
\lambda
```
#### **Arguments**

- *tbl\_name* Use this optional CHAR(128) parameter to specify the name of the table or view. The default is NULL.
- *owner\_name* Use this optional CHAR(128) parameter to specify the owner for tbl\_name. The default is NULL.

#### Result set

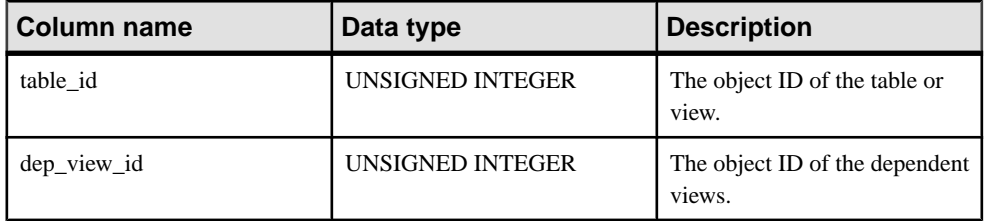

#### Remarks

Use this procedure to obtain the list of IDs of tables and their dependent views.

No errors are generated if no existing tables satisfy the specified criteria for table and owner names. The following conditions also apply:

- If both *owner* and *tbl\_name* are NULL, information is returned on all tables that have dependent views.
- If thl\_name is NULL but owner is specified, information is returned on all tables owned by the specified owner.
- If *tbl\_name* is specified but *owner* is NULL, information is returned on any one of the tables with the specified name.

Privileges None

Side effects None

# **Examples**

In this example, the sa\_dependent\_views system procedure is used to obtain the list of IDs for the views that are dependent on the SalesOrders table. The procedure returns the table\_id for SalesOrders, and the dep\_view\_id for the dependent view, ViewSalesOrders.

```
CALL sa dependent views( 'SalesOrders' );
```
In this example, the sa\_dependent\_views system procedure is used in a SELECT statement to obtain the list of names of views dependent on the SalesOrders table. The procedure returns the ViewSalesOrders view.

```
SELECT t.table name FROM SYSTAB t.
sa dependent views( 'SalesOrders' ) v
WHERE t.table id = v.dep view id;
```
# **sa\_disable\_auditing\_type system procedure**

Disables auditing of specific events.

### Syntax

```
sa_disable_auditing_type( types )
```
# **Arguments**

- *types*Use this VARCHAR(128) parameter to specify a comma-delimited string containing one or more of the following values:
	- **all** disables all types of auditing.
	- **connect** disables auditing of both successful and failed connection attempts.
	- **connectFailed** disables auditing of failed connection attempts.
	- **DDL** disables auditing of DDL statements.
	- **options** disables auditing of public options.
	- **permission** disables auditing of permission checks, user checks, and SETUSER statements.
	- **permissionDenied** disables auditing of failed permission and user checks.
	- **triggers** disables auditing in response to trigger events.

# Remarks

You can use the sa\_disable\_auditing\_type system procedure to disable auditing of one or more categories of information.

Setting this option to all disables all auditing. You can also disable auditing by setting the PUBLIC.auditing option to Off.

# Privileges

You must have the SET ANY SECURITY OPTION system privilege.

Side effects None

#### **Example**

To disable all auditing:

```
CALL sa disable auditing type( 'all' );
```
# **sa\_disk\_free\_space system procedure**

Reports information about space available for a transaction log, transaction log mirror, and/or temporary file.

#### **Syntax**

sa\_disk\_free\_space( [ *p\_dbspace\_name* ] )

### **Arguments**

• *p\_dbspace\_name* **–** Use this VARCHAR(128) parameter to specify the name of a transaction log file, transaction log mirror file, or temporary file. The default is NULL.

Specify SYSTEM to get information about the main database file, TEMPORARY or TEMP to get information about the temporary file, TRANSLOG to get information about the transaction log, or TRANSLOGMIRROR to get information about the transaction log mirror.

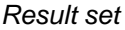

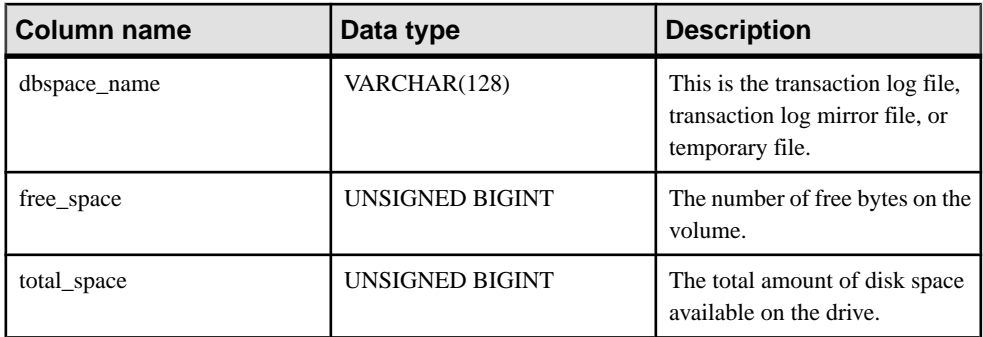

# Remarks

If the  $p\_dbspace\_name$  parameter is not specified or is NULL, then the result set contains one row for each of the transaction log, transaction log mirror, and temporary file, if they exist. If p *dbspace* name is specified, then exactly one or zero rows are returned (zero if log or mirror is specified and there is no log or mirror file).

**Privileges** 

You must have the MANAGE ANY DBSPACE system privilege.

Side effects None

### **Example**

The following example uses the sa\_disk\_free\_space system procedure to return a result set containing information about available space.

```
CALL sa disk free space( );
```
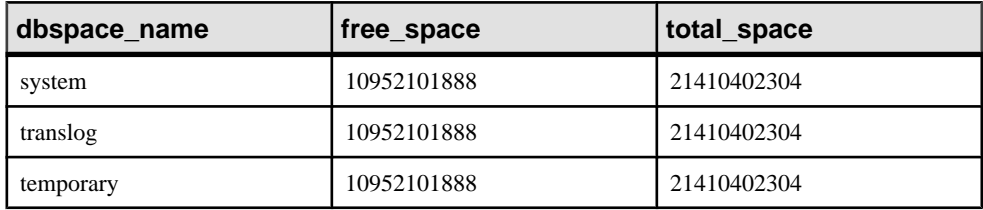

# **sa\_enable\_auditing\_type system procedure**

Enables auditing and specifies which events to audit.

#### **Syntax**

```
sa_enable_auditing_type( types )
```
#### **Arguments**

- *types* Use this VARCHAR(128) parameter to specify a comma-delimited string containing one or more of the following values:
	- **all** enables all types of auditing.
	- **connect** enables auditing of both successful and failed connection attempts.
	- **connectFailed** enables auditing of failed connection attempts.
	- **DDL** enables auditing of DDL statements.
	- **options** enables auditing of public options.
	- **permission** enables auditing of permission checks, user checks, and SETUSER statements.
	- **permissionDenied** enables auditing of failed permission and user checks.
	- **triggers** enables auditing after a trigger event.

#### Remarks

sa\_enable\_auditing\_type works with the PUBLIC.auditing option to enable auditing of specific types of information.

If you setthePUBLIC.auditing option to On, and do notspecify which type of information to audit, the default setting (all) takes effect. In this case, all types of auditing information are recorded.

If you set the PUBLIC.auditing option to On, and disable all types of auditing using sa\_disable\_auditing\_type, no auditing information is recorded. To re-establish auditing, you must use sa\_enable\_auditing\_type to specify which type of information you want to audit.

If you set the PUBLIC.auditing option to Off, then no auditing information is recorded, regardless of the sa\_enable\_auditing\_type setting.

#### **Privileges**

You must have the SET ANY SECURITY OPTION system privilege.

Side effects None

### **Example**

To enable only option auditing: CALL sa enable auditing type( 'options' );

# **sa\_eng\_properties system procedure**

Reports database server property information.

#### **Syntax**

sa eng properties()

#### Result set

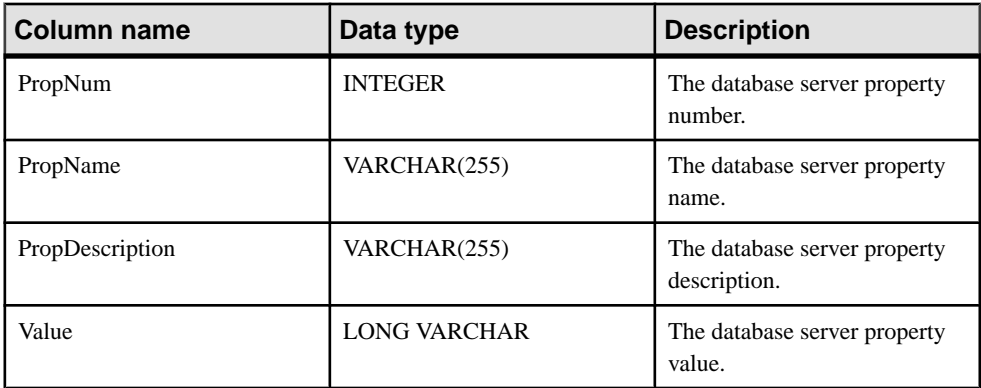

Returns the PropNum, PropName, PropDescription, and Value for each available server property. Values are returned for all database server properties and statistics related to database servers.

**Privileges** None

Side effects None

#### **Example**

The following statement returns a set of available server properties

```
CALL sa eng properties( );
```
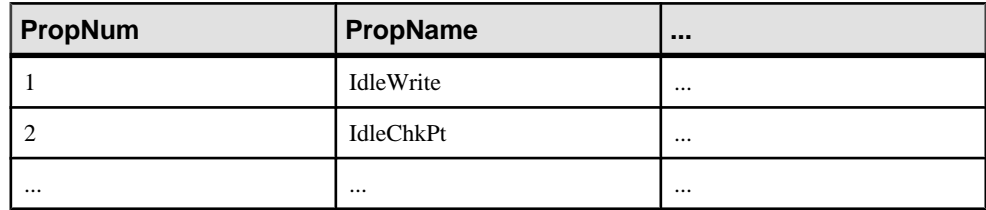

# **sa\_external\_library\_unload System Procedure**

Unloads an external library.

#### **Syntax**

```
sa_external_library_unload ( [ 'external-library' ] )
```
#### **Parameters**

external-library – optionally use this LONG VARCHAR parameter to specify the name of a library to be unloaded. If no library is specified, all external libraries that are not in use are unloaded.

#### **Description**

If an external library is specified, but is in use or is not loaded, an error is returned. If no parameter is specified, an error is returned if no loaded external libraries are found.

**Privileges** MANAGE ANY EXTERNAL OBJECT system privilege required.

**Examples** Unload an external library called myextlib.dll:

#### System Procedures

CALL sa external library unload( 'myextlib.dll' );

Unload all libraries that are not currently in use:

```
CALL sa external library unload();
```
# **sa\_flush\_cache system procedure**

Empties all pages for the current database in the database server cache.

#### **Syntax**

sa flush cache( )

#### Remarks

Database administrators can use this procedure to empty the contents of the database server cache for the current database. This is useful in performance measurement to ensure repeatable results.

**Privileges** You must have the SERVER OPERATOR system privilege.

Side effects None

#### **Example**

The following example empties all pages for the current database in the database server cache. CALL sa flush cache( );

# **sa\_get\_user\_status system procedure**

Allows you to determine the current status of users.

#### **Syntax**

```
sa get user status( )
```
#### Result set

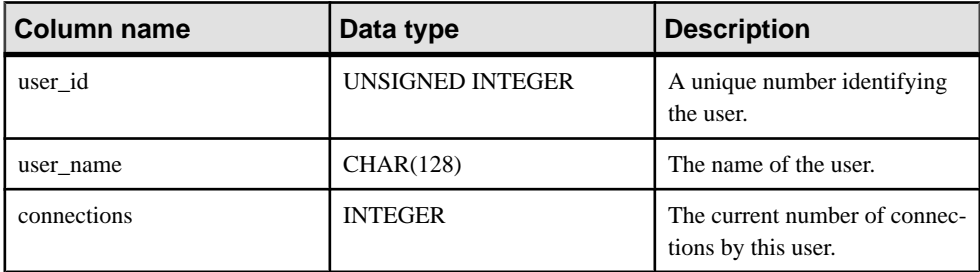

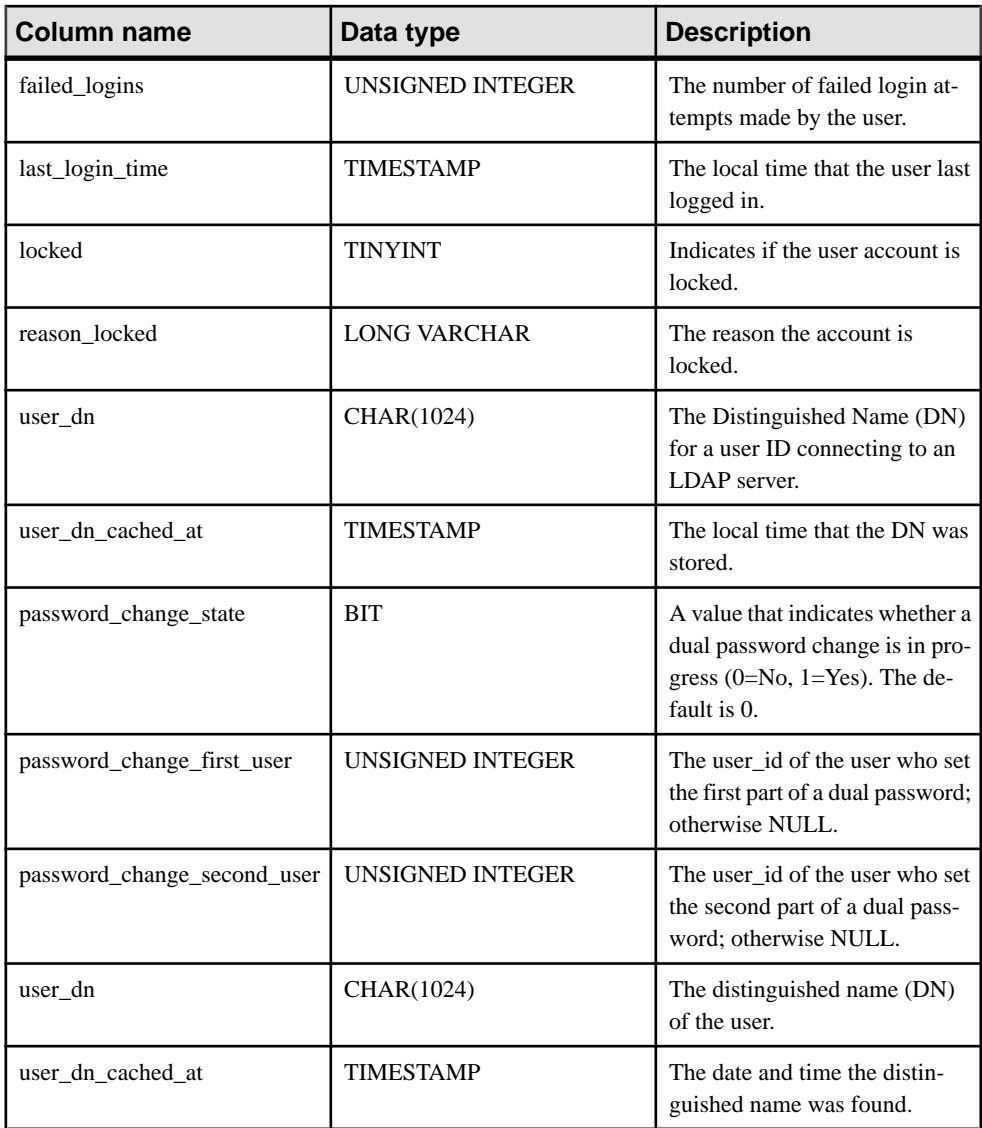

This procedure returns a result set that shows the current status of users. In addition to basic user information, the procedure includes a column indicating if the user has been locked out and a column with a reason for the lockout. Users can be locked out for the following reasons: locked due to policy, password expiry, or too many failed attempts.

If the user is authenticated using LDAP User Authentication, the output includes the user's distinguished name and the date and time that the distinguished name was found.

#### **Privileges**

You can view information about yourself; no privilege is required. You must have the MANAGE ANY USER system privilege to view information about other users.

Side effects None

#### **Example**

The following example uses the sa\_get\_user\_status system procedure to return the status of database users.

CALL sa get user status;

# **sa\_get\_ldapserver\_status System Procedure**

Determines the current status of the LDAP server configuration object.

**Syntax sa\_get\_ldapserver\_status()**

**Arguments** None

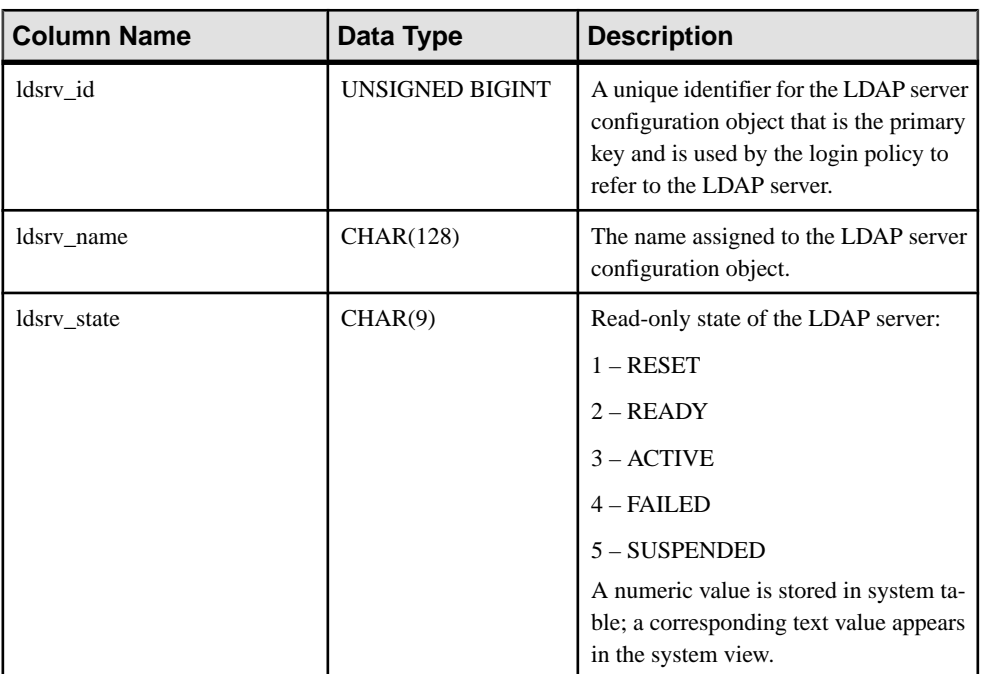

#### Result Set

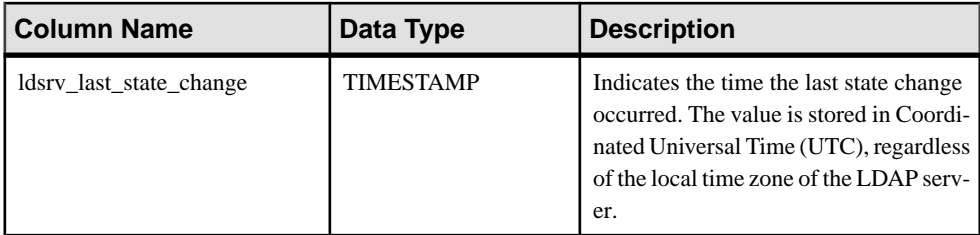

To see SYSLDAPSERVER column values before a checkpoint occurs and the contents of memory are written to the catalog on disk. The updates to the catalog columns ldsrv state and ldsrv\_last\_state\_change\_occur asynchronously during checkpoint to the LDAP server object as the result of an event that changes the LDAP server object state, such as a failed connection due to a failed LDAP directory server. The LDAP server object state reflects the state of the LDAP directory server.

Privileges None.

# **sa\_list\_external\_library system procedure**

Lists the external libraries currently loaded in the server.

#### **Syntax**

**sa** list external library ( )

#### **Description**

Returns a list of external libraries loaded in the engine along with their reference count.

The reference count is the number of instances of the library in the engine. An external library can be unloaded by executing the procedure **sa\_external\_library\_unload**, only if itsreference count is 0.

#### Privileges MANAGE ANY EXTERNAL OBJECT system privilege required.

#### **Example**

List the external libraries and their reference count:

```
CALL sa list external library()
```
# **sa\_locks System Procedure**

Displays all locks in the database.

#### **Syntax**

```
sa_locks( 
   [ connection
   [, creator
   [, table_name
   [, max_locks ] ] ] ]
)
```
#### **Arguments**

- **connection** Use this INTEGER parameter to specify a connection ID number. The procedure returns lock information only about the specified connection. The default value is 0 (or NULL), in which case information is returned about all connections.
- **creator** Use this CHAR(128) parameter to specify a user ID. The procedure returns information only about the tables owned by the specified user. The default value for the creator parameter is NULL. When this parameter is set to NULL, sa\_locks returns the following information:
	- if the table\_name parameter is unspecified, locking information is returned for all tables in the database
	- if the table\_name parameter is specified, locking information is returned for tables with the specified name that were created by the current user
- **table name –** Use this CHAR(128) parameter to specify a table name. The procedure returns information only about the specified tables. The default value is NULL, in which case information is returned about all tables.
- **max** locks Use this INTEGER parameter to specify the maximum number of locks for which to return information. The default value is 1000. The value -1 means return all lock information

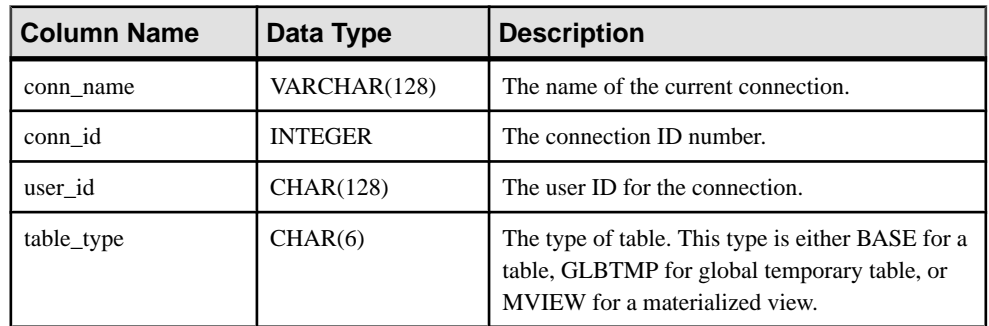

#### Result Set

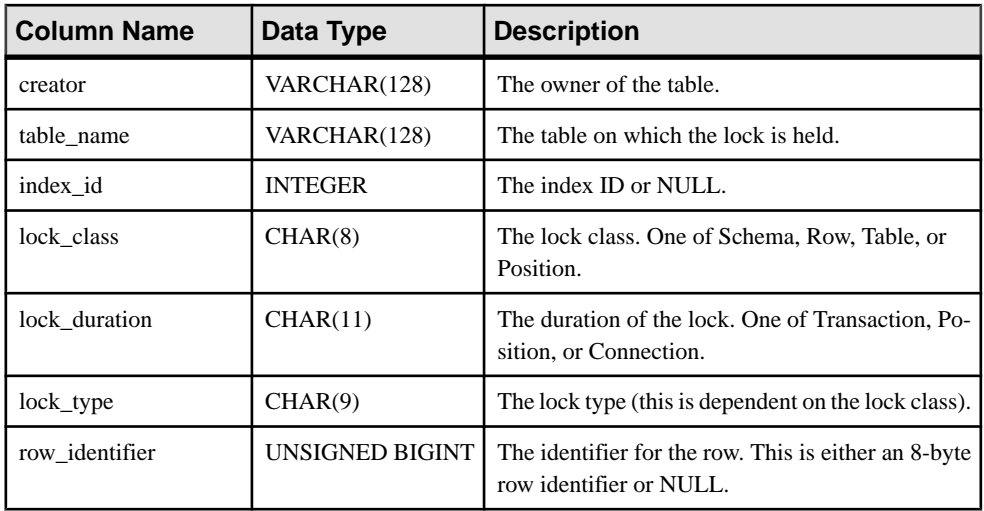

The sa\_locks procedure returns a result set containing information about all the locks in the database. The value in the lock\_type column depends on the lock classification in the lock\_class column. The following values can be returned:

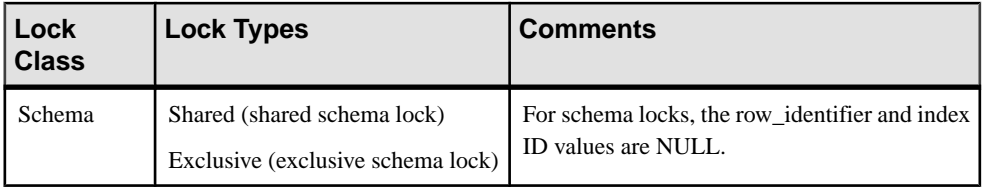

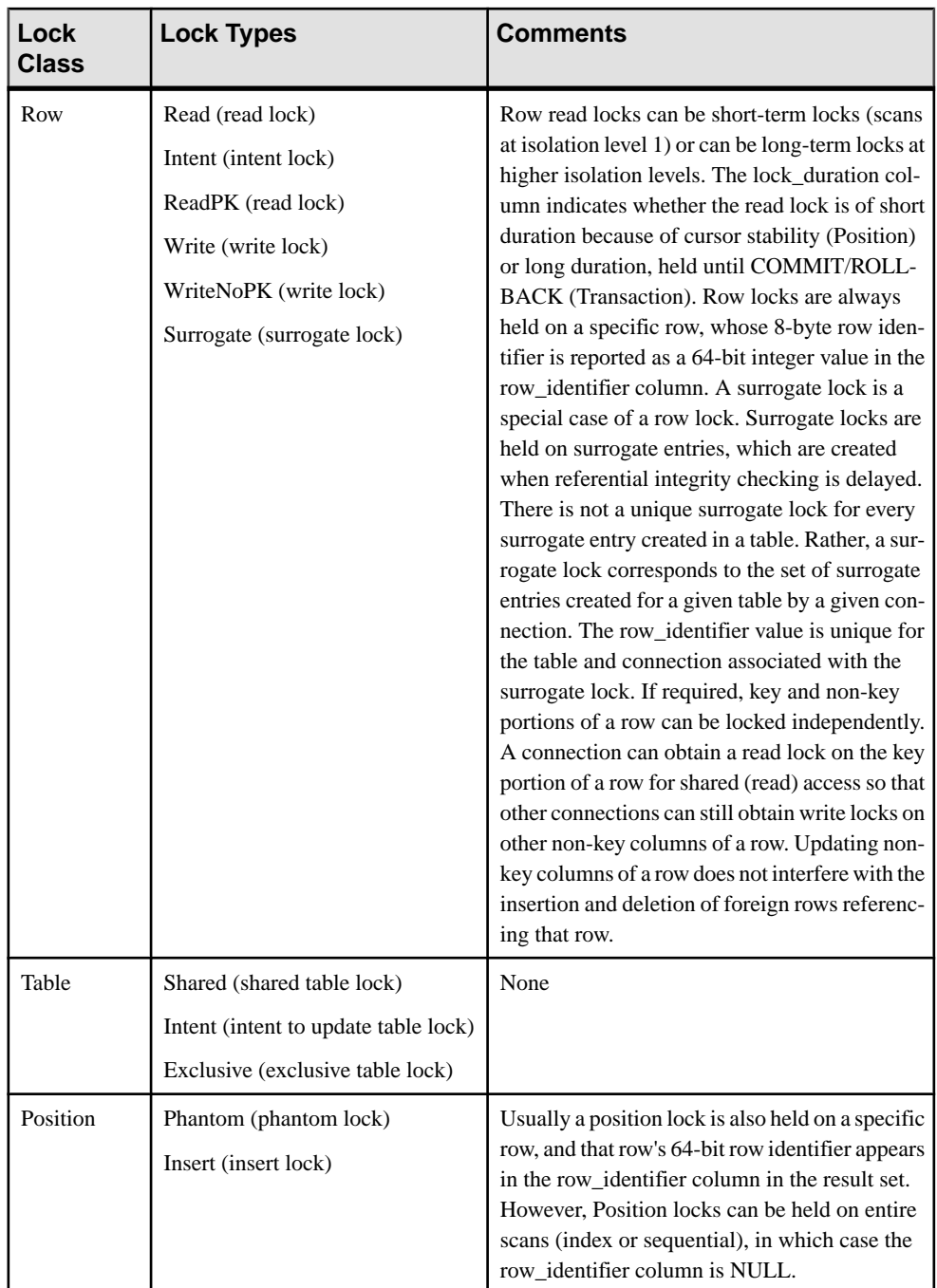

A position lock can be associated with a sequential table scan, or an index scan. The index\_id column indicates whether the position lock is associated with a sequential scan. If the position lock is held because of a sequential scan, the index\_id column is NULL. If the position lock is held as the result of a specific index scan, the index identifier of that index is listed in the index ideolumn. The index identifier corresponds to the primary key of the ISYSIDX system table, which can be viewed using theSYSIDX view. If the position lock is held for scans over all indexes, the index ID value is -1.

#### **Privileges**

Requires the MONITOR system privilege.

#### Example

You can execute the following query to identify locks. CALL sa locks();

# **sa\_make\_object system procedure**

Ensures that a skeletal instance of an object exists before executing an ALTER statement.

#### **Syntax**

```
sa make object (
objtype
, objname
[, owner
[, tabname ] ]
)
objtype:
'procedure'
 | 'function'
 | 'view'
 'trigger'
```
| 'service'

# | 'event'

#### **Arguments**

- *objtype* Use this CHAR(30) parameter to specify the type of object being created. If objtype is 'trigger', this argument specifies the owner of the table on which the trigger is to be created.
- *objname* Use this CHAR(128) parameter to specify the name of the object to be created.
- *owner* Use this optional CHAR(128) parameter to specify the owner of the object to be created. The default is NULL.
- *tabname* This CHAR(128) parameter is required only if objtype is 'trigger', in which case you use it to specify the name of the table on which the trigger is to be created. The default is NULL.

This procedure is useful in scripts that are run repeatedly to create or modify a database schema. A common problem in such scripts is that the first time they are run, a CREATE statement must be executed, but subsequent times an ALTER statement must be executed. This procedure avoids the necessity of querying the system views to find out whether the object exists.

For procedures, functions, views, triggers, you can now use the OR REPLACE clause instead of this system procedure.

To use the procedure, follow it by an ALTER statement that contains the entire object definition.

#### Privileges

You must have the required privileges as follows:

- **Procedures or functions owned by the invoker** CREATE PROCEDURE, CREATE ANY PROCEDURE, or CREATE ANY OBJECT system privilege
- **Procedures or functions owned by other users** CREATE ANY PROCEDURE or CREATE ANY OBJECT system privilege
- **Services** MANAGE ANY WEB SERVICE system privilege
- **Events** MANAGE ANY EVENT or CREATE ANY OBJECT system privilege
- **Views owned by the invoker** CREATE VIEW, CREATE ANY VIEW, or CREATE ANY OBJECT system privilege
- **Views ownedby otherusers –**CREATE ANY VIEWorCREATE ANY OBJECT system privilege
- **Triggers** If the trigger is on a table owned by you, you must have either the CREATE ANY TRIGGER or CREATE ANY OBJECT system privilege.

If the trigger is on a table owned by another user, you must have either the CREATE ANY TRIGGER or the CREATE ANY OBJECT system privilege. Additionally, you must have one of the following:

- ALTER ANY TABLE privilege
- ALTER ANY OBJECT system privilege
- ALTER permission on the table on which the trigger is being created.

Side effects Automatic commit

#### **Examples**

The following statements ensure that a skeleton procedure definition is created, define the procedure, and grant privileges on it. A script file containing these instructions could be run repeatedly against a database without error.

```
CALL sa make object ( 'procedure', 'myproc' );
ALTER PROCEDURE myproc( in p1 INT, in p2 CHAR(30))
```
```
BEGIN
     // ...
END;
GRANT EXECUTE ON myproc TO public;
```
The following example uses the sa\_make\_object system procedure to add a skeleton web service.

```
CALL sa make object( 'service', 'my web service' );
```
# **sa\_nchar\_terms System Procedure**

Breaks an NCHAR string into terms and returns each term as a row along with its position.

### **Syntax**

```
sa_nchar_terms( 'char-string' [ , 'text-config-
name' [, 'owner' ] ] ] )
```
### **Parameters**

char-string – the NCHAR string you are parsing.

text-config-name – the text configuration object to apply when processing the string. The default value is 'default\_nchar'.

owner – the owner of the specified text configuration object. The default value is DBA.

### **Description**

You can use **sa\_nchar\_terms** to find out how a string is interpreted when the settings for a text configuration object are applied. This can be helpful when you want to know what terms would be dropped during indexing or from a query string.

The syntax for **sa\_nchar\_terms** is similar to the syntax for the **sa\_char\_terms** system procedure.

**Note:** The NCHAR data type is supported only for **IN SYSTEM** tables.

Permissions None.

# **sa\_performance\_diagnostics System Procedure**

Returns a summary ofrequesttiming information for all connections when the database server has request timing logging enabled.

**Syntax** 

**sa\_performance\_diagnostics**( )

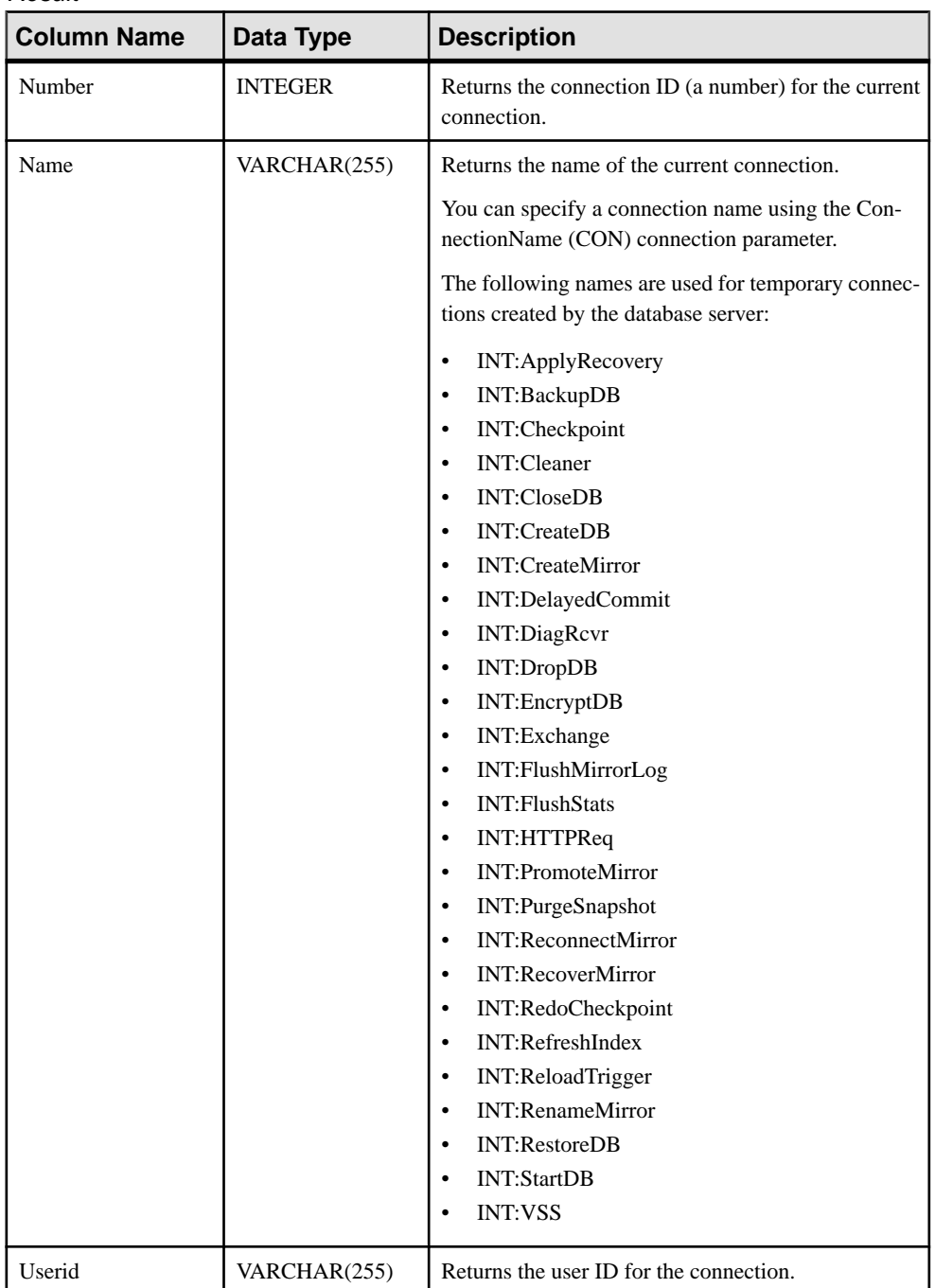

# Result

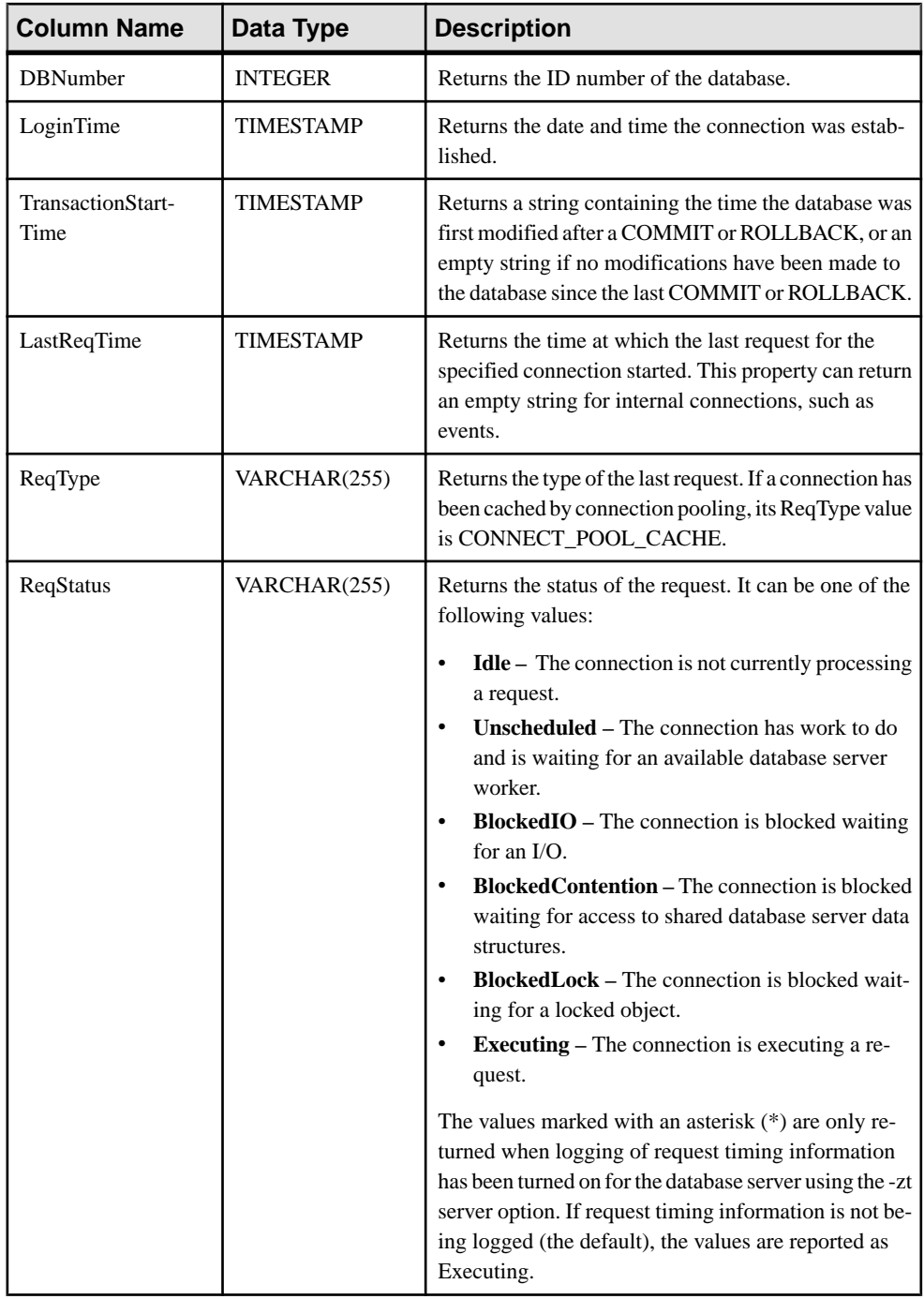

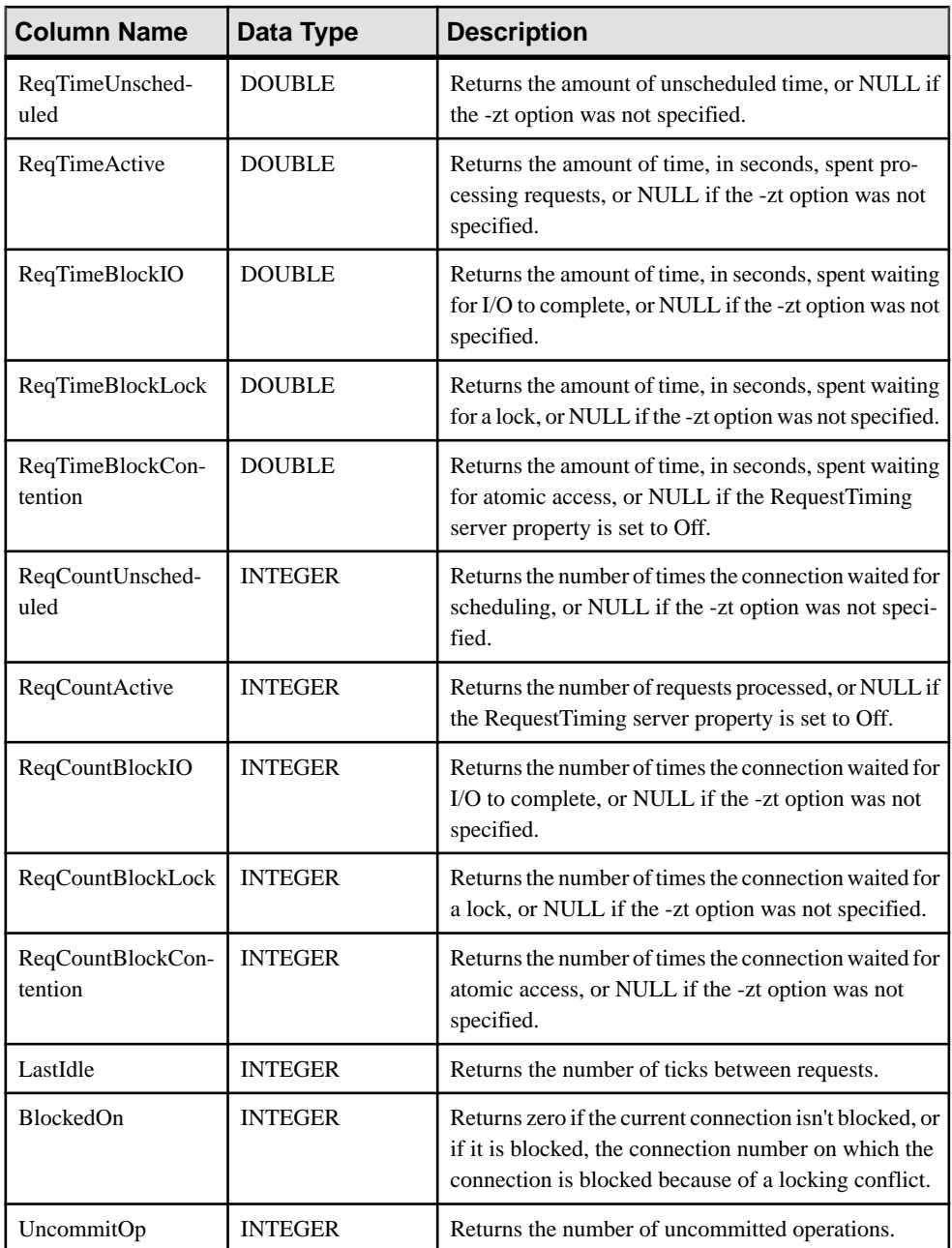

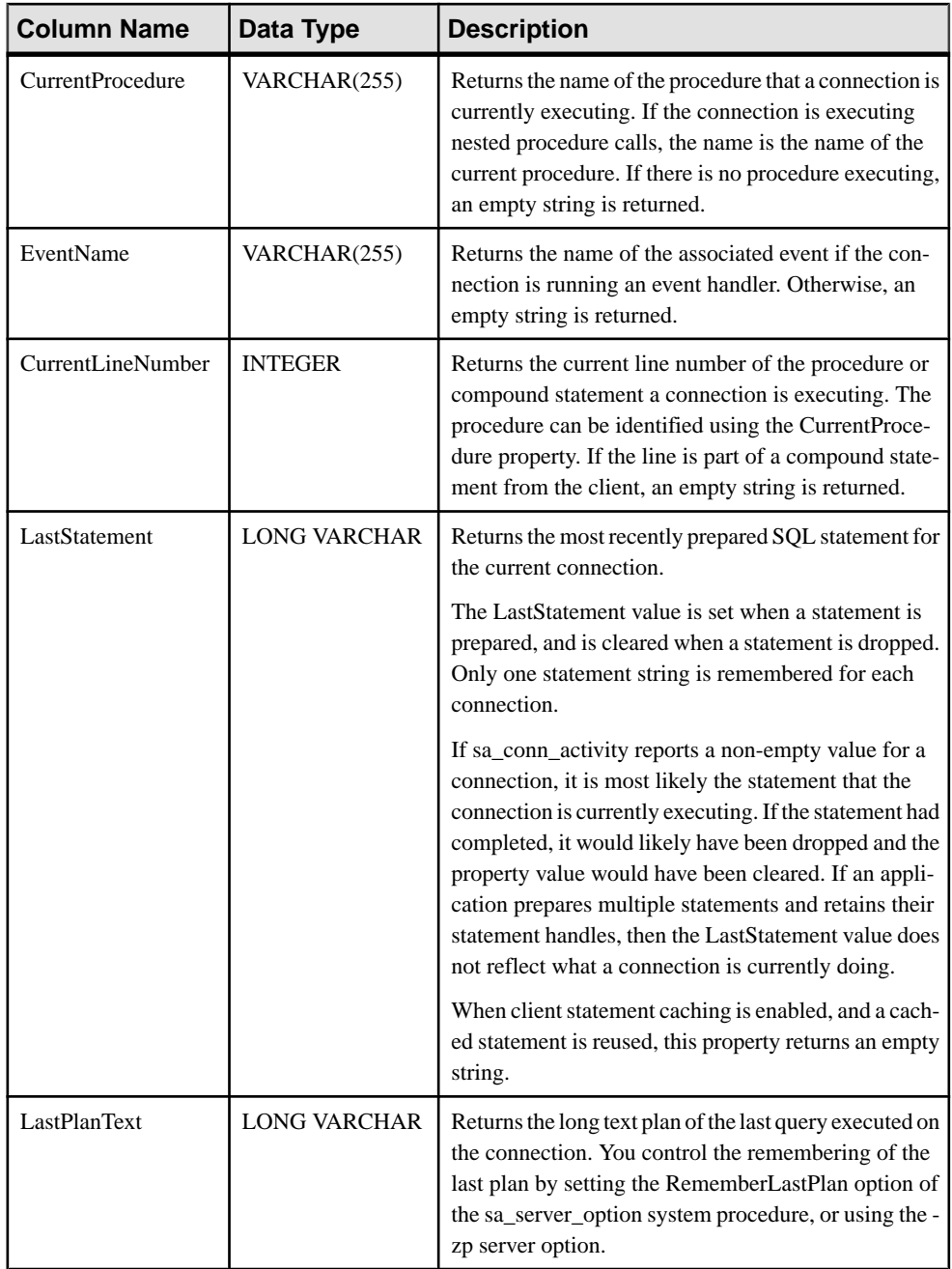

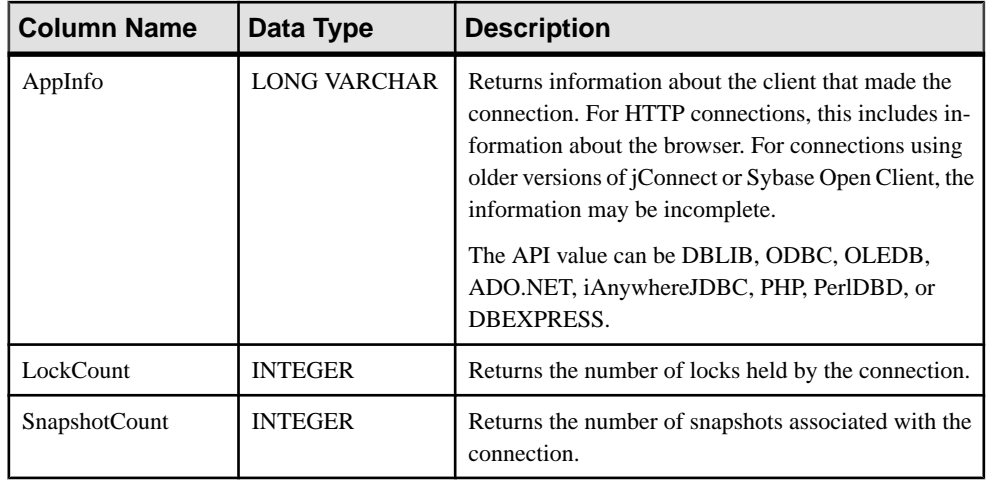

## **Remarks**

The **sa performance diagnostics** system procedure returns a result set consisting of a set of request timing properties and statistics if the server has been told to collect the information. Recording of request timing information must be turned on the database server before calling **sa performance diagnostics**. To do this, specify the -zt option when starting the database server or execute the following:

CALL sa server option( 'RequestTiming','ON' );

### **Privileges**

Requires the MONITOR system privilege.

### Example

You can execute the following query to identify connections that have spent a long time waiting for database server requests to complete.

```
SELECT Number, Name, 
      CAST( DATEDIFF( second, LoginTime, CURRENT TIMESTAMP ) AS 
DOUBLE ) AS T, 
      IF T <> 0 THEN (ReqTimeActive / T) ELSE NULL ENDIF AS 
PercentActive 
FROM sa performance diagnostics()
WHERE T > 0 AND PercentActive > 10.0
ORDER BY PercentActive DESC;
```
Find all requests that are currently executing, and have been executing for more than 60 seconds:

```
SELECT Number, Name, 
       CAST( DATEDIFF( second, LastReqTime, CURRENT TIMESTAMP ) AS 
DOUBLE ) AS ReqTime 
FROM sa_performance_diagnostics() 
WHERE ReqStatus <> 'IDLE' AND ReqTime > 60.0 
ORDER BY ReqTime DESC;
```
# **sa\_report\_deadlocks System Procedure**

Retrieves information about deadlocks from an internal buffer created by the database server.

# Syntax

# **sa\_report\_deadlocks( )**

#### Result set

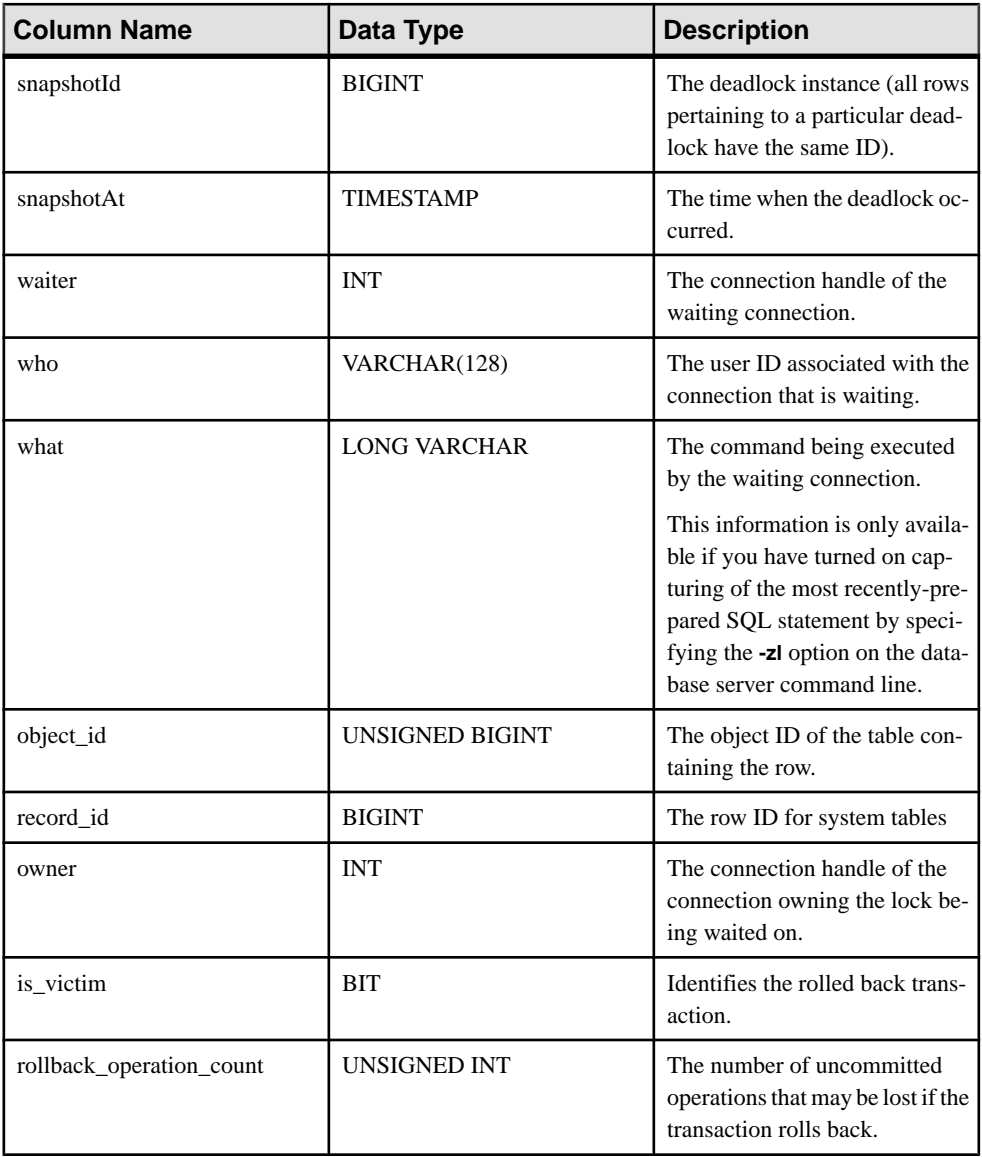

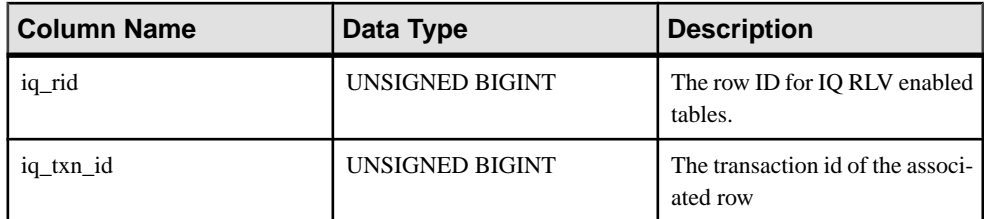

# Remarks

When the log\_deadlocks option is set to On, the database server logs information about deadlocks in an internal buffer. You can view the information in the log using the sa\_report\_deadlocks system procedure.

# **Privileges**

You must have the MONITOR system privilege.

Side effects None.

# **sa\_rowgenerator system procedure**

Returns a result set with rows between a specified start and end value.

# **Syntax**

```
sa rowgenerator(
  [ rstart
  [, rend
  [, rstep ] ] ]
)
```
# **Arguments**

- *rstart* Use this optional INTEGER parameter to specify the starting value. The default value is 0.
- *rend* Use this optional INTEGER parameter to specify the ending value that is greater than or equal to *rstart*. The default value is 100.
- *rstep* Use this optional INTEGER parameter to specify the increment by which the sequence values are increased. The default value is 1.

# Result set

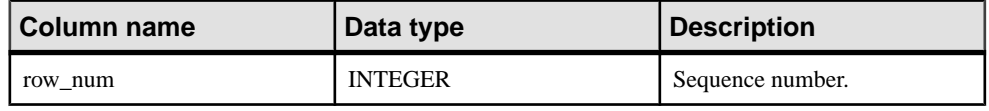

# Remarks

The sa rowgenerator procedure can be used in the FROM clause of a query to generate a sequence of numbers. This procedure is an alternative to using the RowGenerator system table. You can use sa\_rowgenerator for such tasks as:

- generating test data for a known number of rows in a result set.
- generating a result set with rows for values in every range. For example, you can generate a row for every day of the month, or you can generate ranges of zip codes.
- generating a query that has a specified number of rows in the result set. This may be useful for testing the performance of queries.

No rows are returned if you do not specify correct start and end values and a positive non-zero step value.

You can emulate the behavior of the RowGenerator table with the following statement:

```
SELECT row num FROM sa rowgenerator( 1, 255 );
```
Privileges None

Side effects None

# **Example**

The following query returns a result set containing one row for each day of the current month.

```
SELECT DATEADD( day, row num-1,
        YMD( DATEPART( year, CURRENT DATE ),
           DATEPART( month, CURRENT DATE ), 1 ) )
   AS day of month
   FROM sa rowgenerator( 1, 31, 1 )
   WHERE DATEPART( month, day of month ) = DATEPART( month, CURRENT
DATE )
   ORDER BY row num;
```
The following query shows how many employees live in zip code ranges (0-9999), (10000-19999), ..., (90000-99999).Some of these ranges have no employees, which causes a warning.

The sa rowgenerator procedure can be used to generate these ranges, even though no employees have a zip code in the range.

```
SELECT row num AS r1, row num+9999 AS r2, COUNT( PostalCode ) AS
zips in range
   FROM sa rowgenerator( 0, 99999, 10000 ) D LEFT JOIN Employees
        ON PostalCode BETWEEN r1 AND r2
    GROUP BY r1, r2
    ORDER BY 1;
```
The following example generates 10 rows of data and inserts them into the NewEmployees table:

```
INSERT INTO NewEmployees ( ID, Salary, Name )
   SELECT row num, CAST( RAND() * 1000 AS INTEGER ), 'Mary'
   FROM sa rowgenerator( 1, 10 );
```
The following example uses the sa rowgenerator system procedure to create a view containing all integers. The value 2147483647 in this example represents the maximum signed integer that is supported.

```
CREATE VIEW Integers AS
   SELECT row num AS n
   FROM sa rowgenerator( 0, 2147483647, 1 );
```
This example uses the sa rowgenerator system procedure to create a view containing dates from 0001-01-01 to 9999-12-31. The value 3652058 in this example represents the number of days between 0001-01-01 and 9999-12-31, the earliest and latest dates that are supported.

```
CREATE VIEW Dates AS
   SELECT DATEADD( day, row num, '0001-01-01' ) AS d
   FROM sa rowgenerator( 0, 3652058, 1 );
```
The following query returns all years between 1900 and 2058 that have 54 weeks.

```
SELECT DATEADD ( day, row num, '1900-01-01' ) AS d, DATEPART ( week,
d ) w
   FROM sa rowgenerator ( 0, 63919, 1 )
   WHERE w = 54;
```
# **sa\_server\_option System Procedure**

Overrides a server option while the server is running..

```
Syntax
sa_server_option( opt , val )
```
# **Arguments**

- **opt** Use this CHAR(128) parameter to specify a server option name.
- **val** Use this CHAR(128) parameter to specify the new value for the server option.

#### Remarks

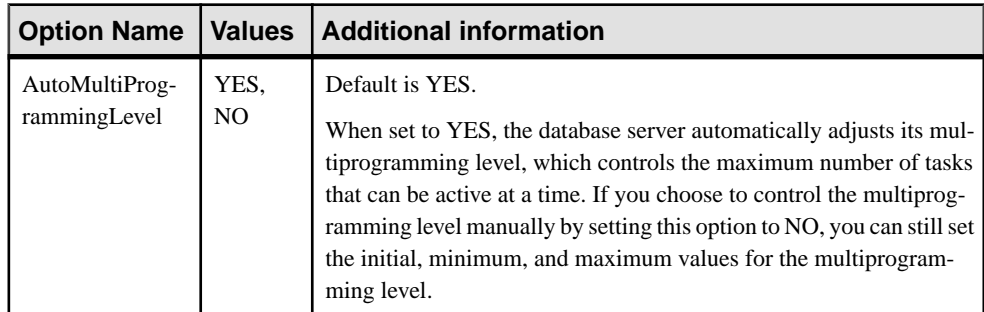

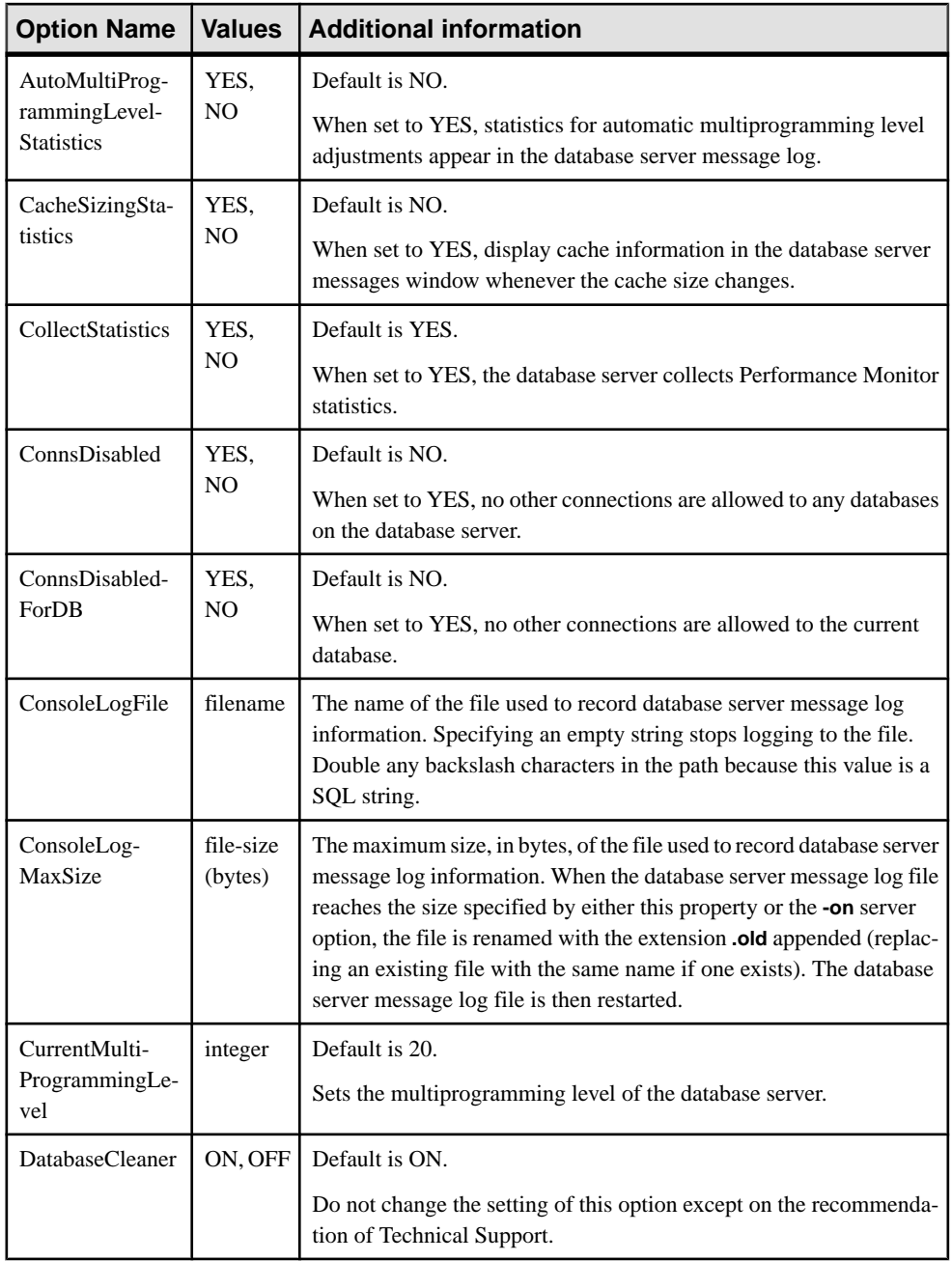

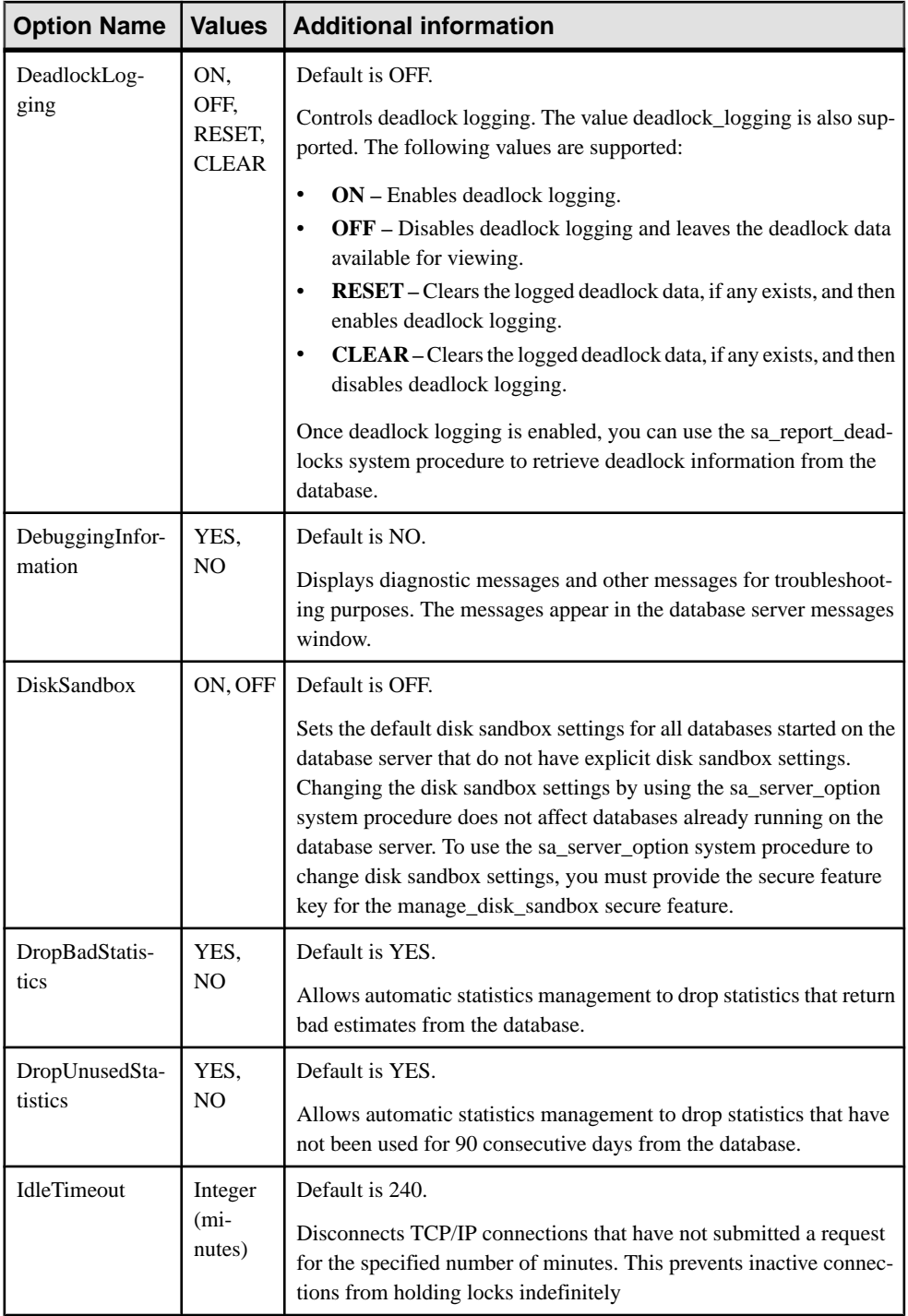

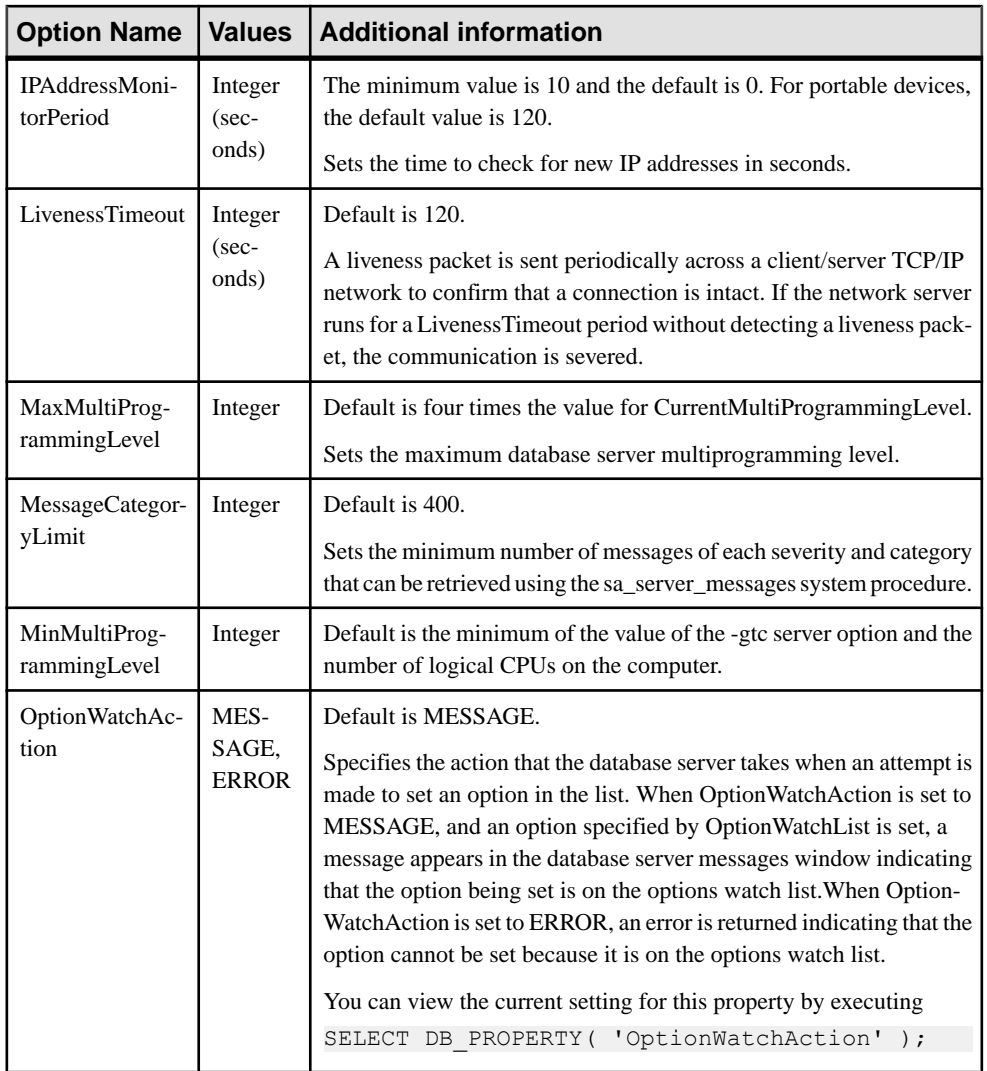

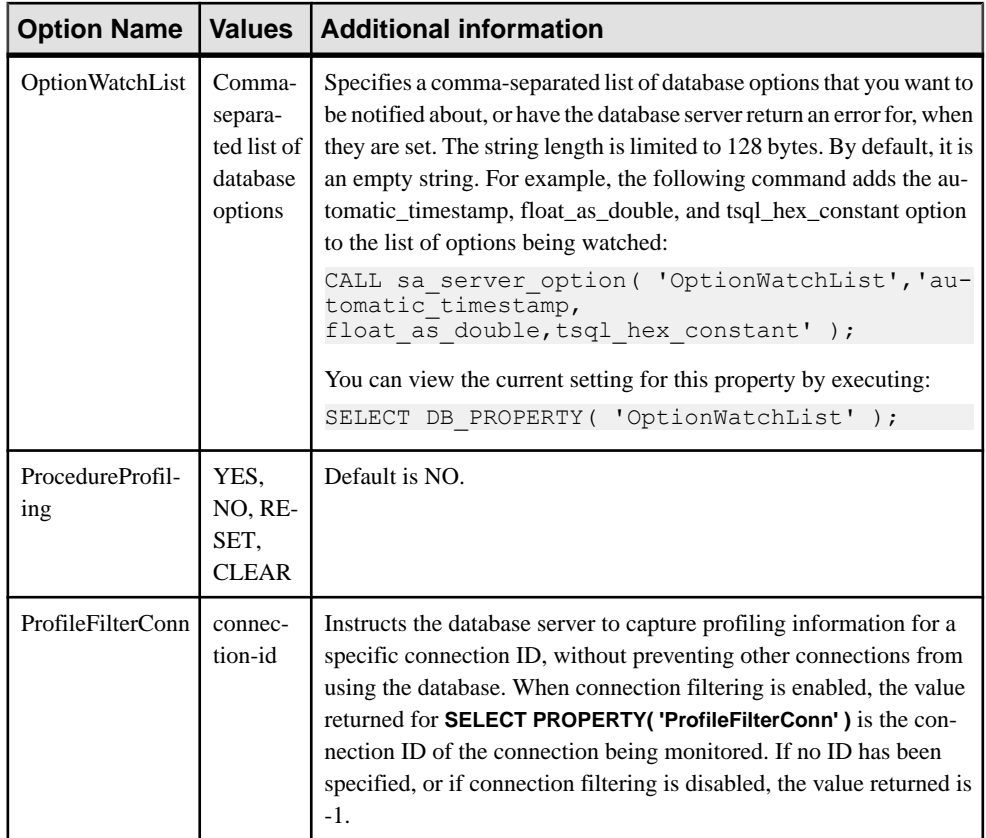

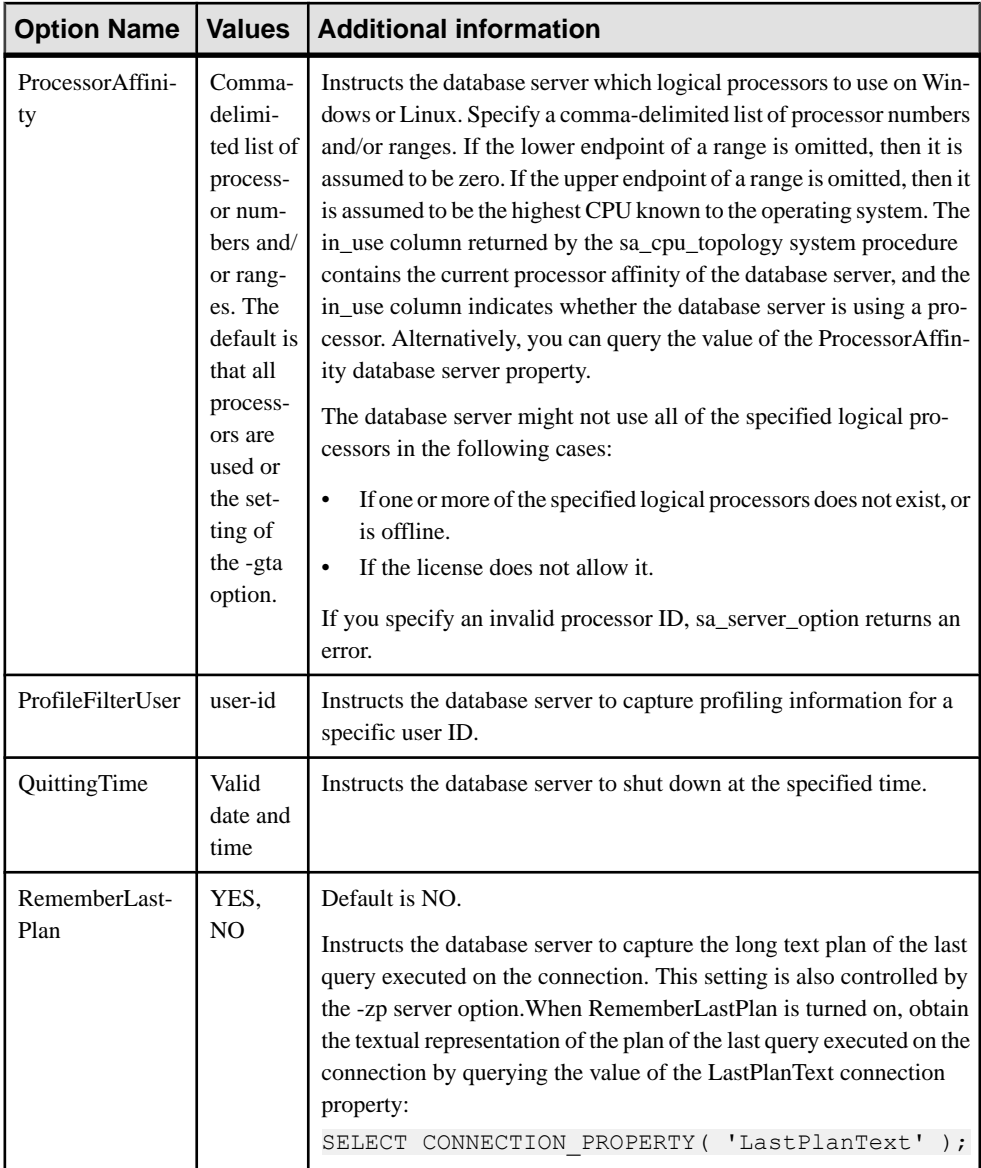

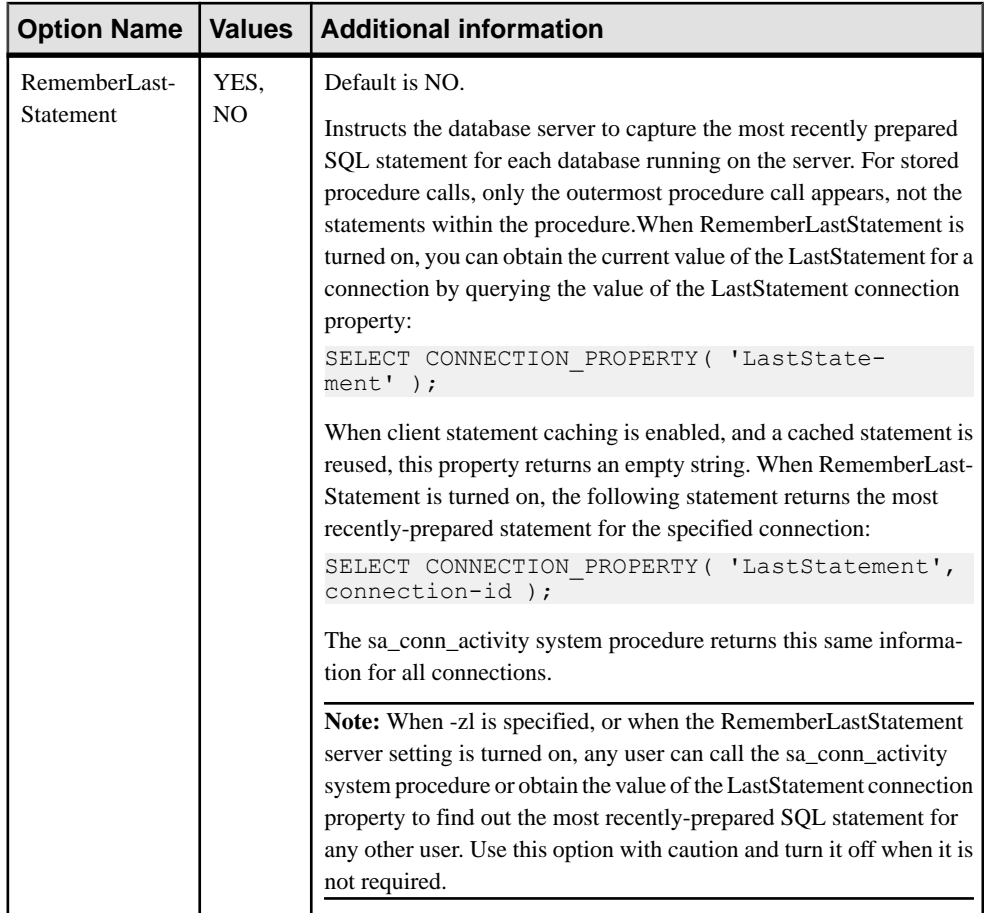

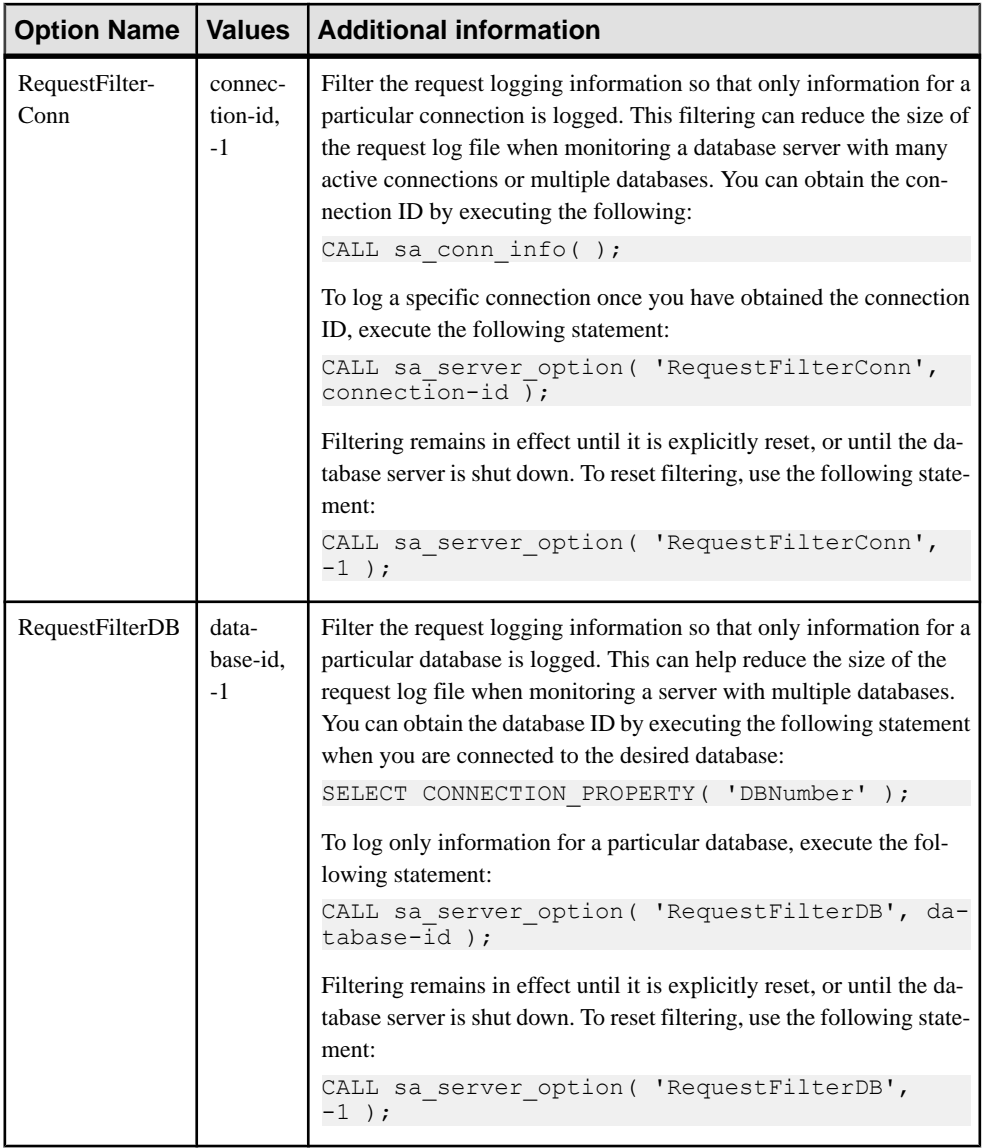

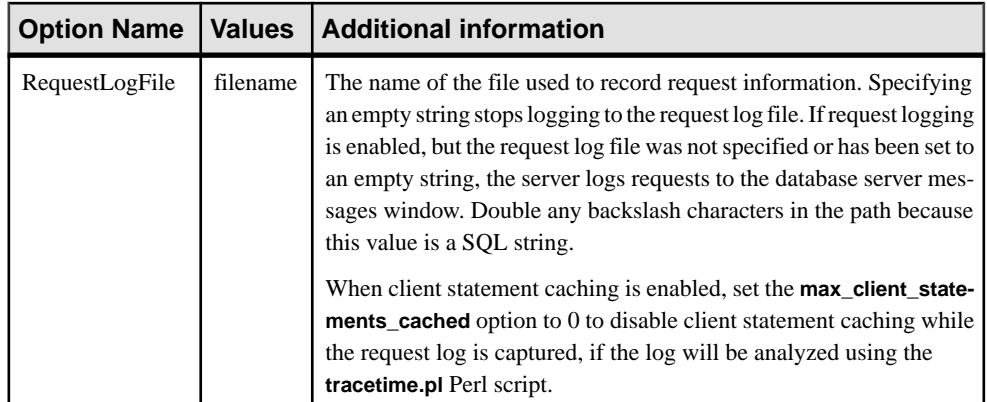

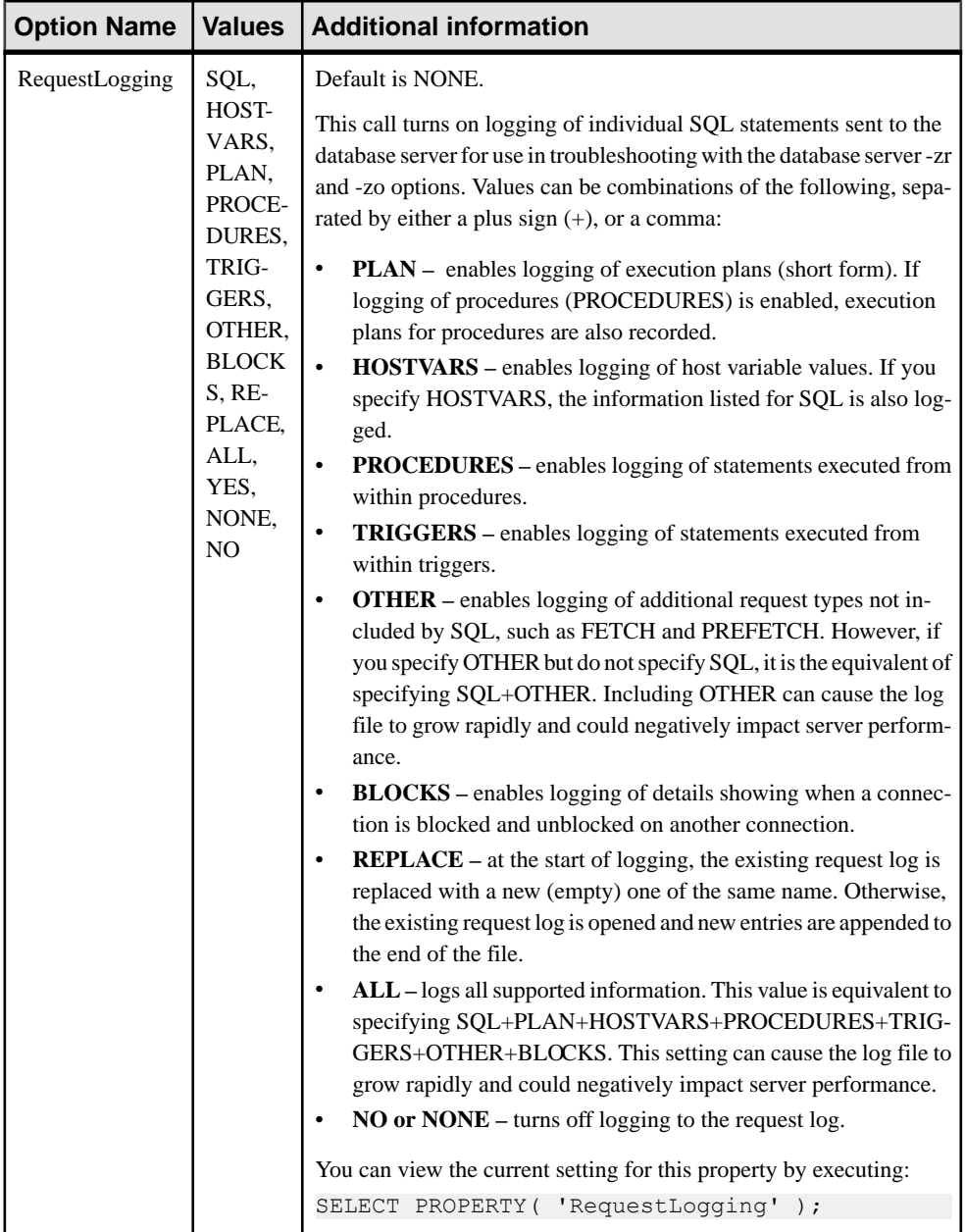

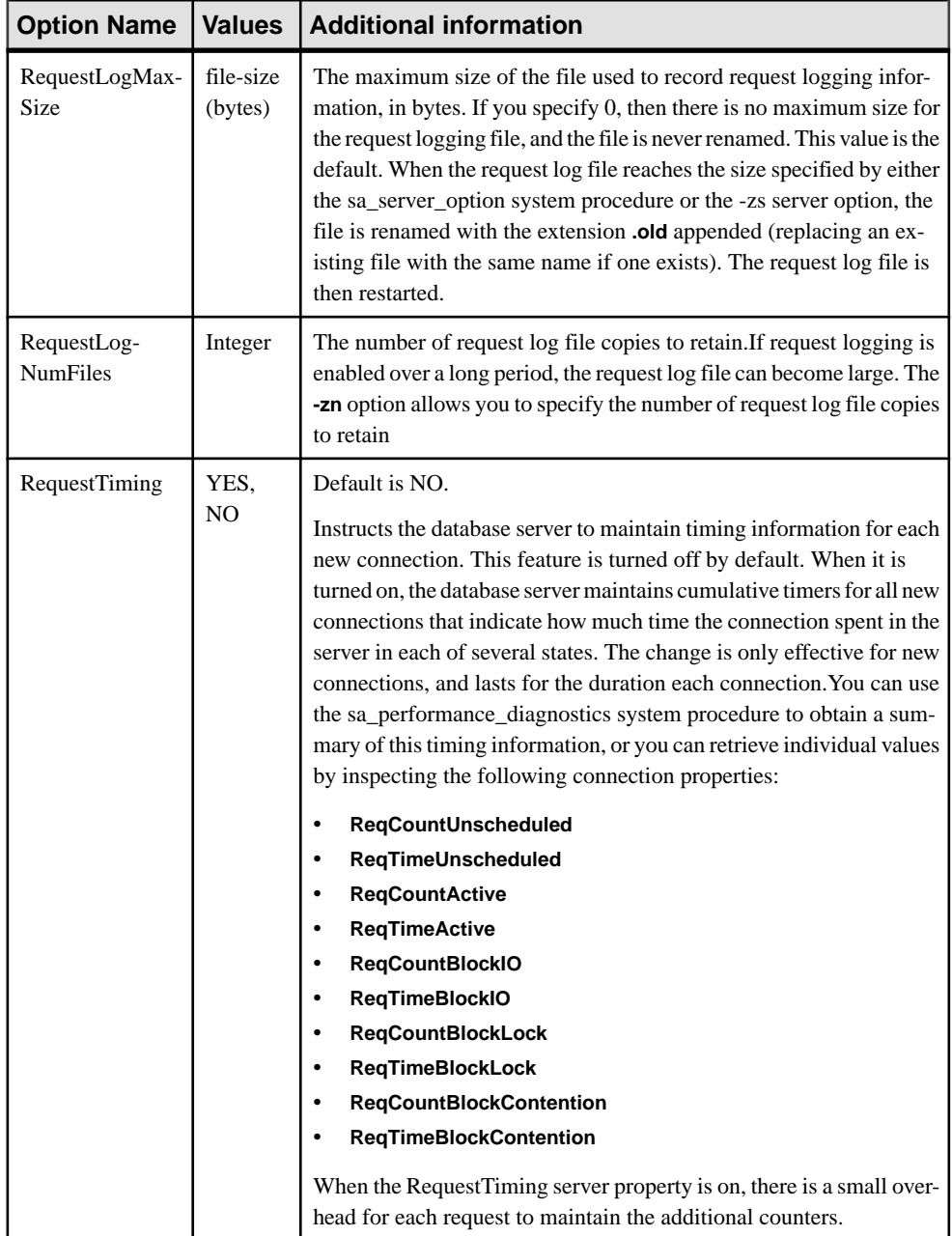

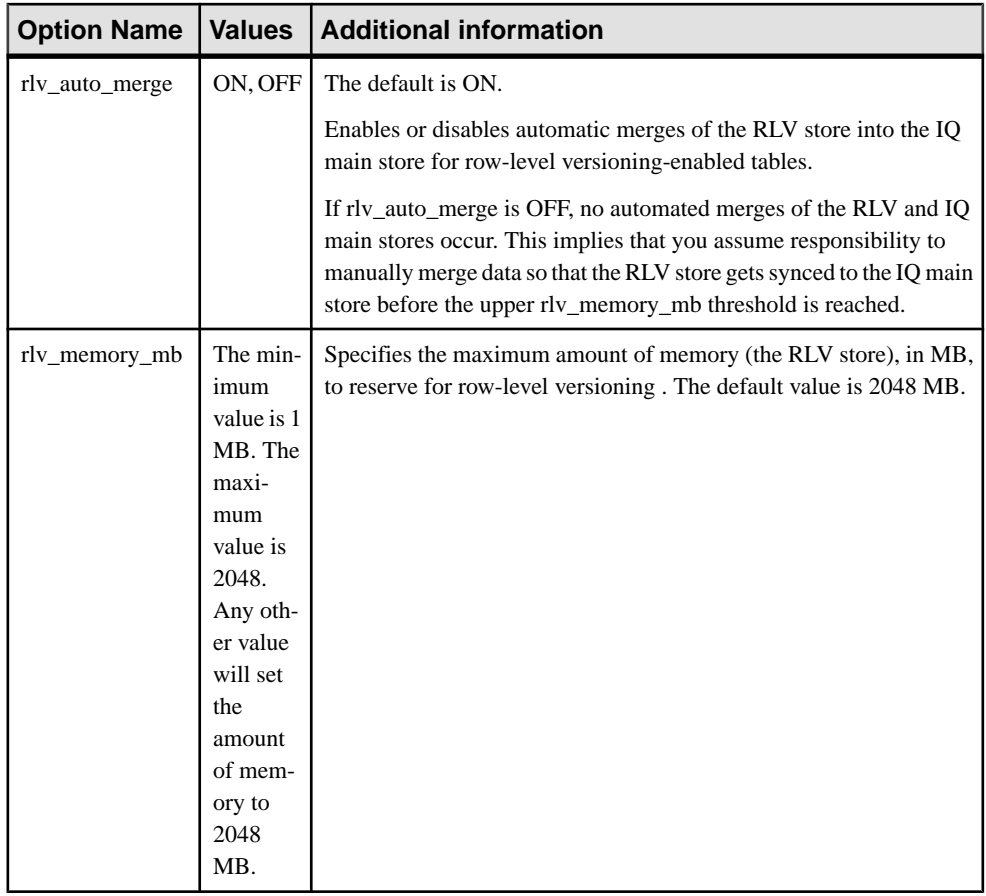

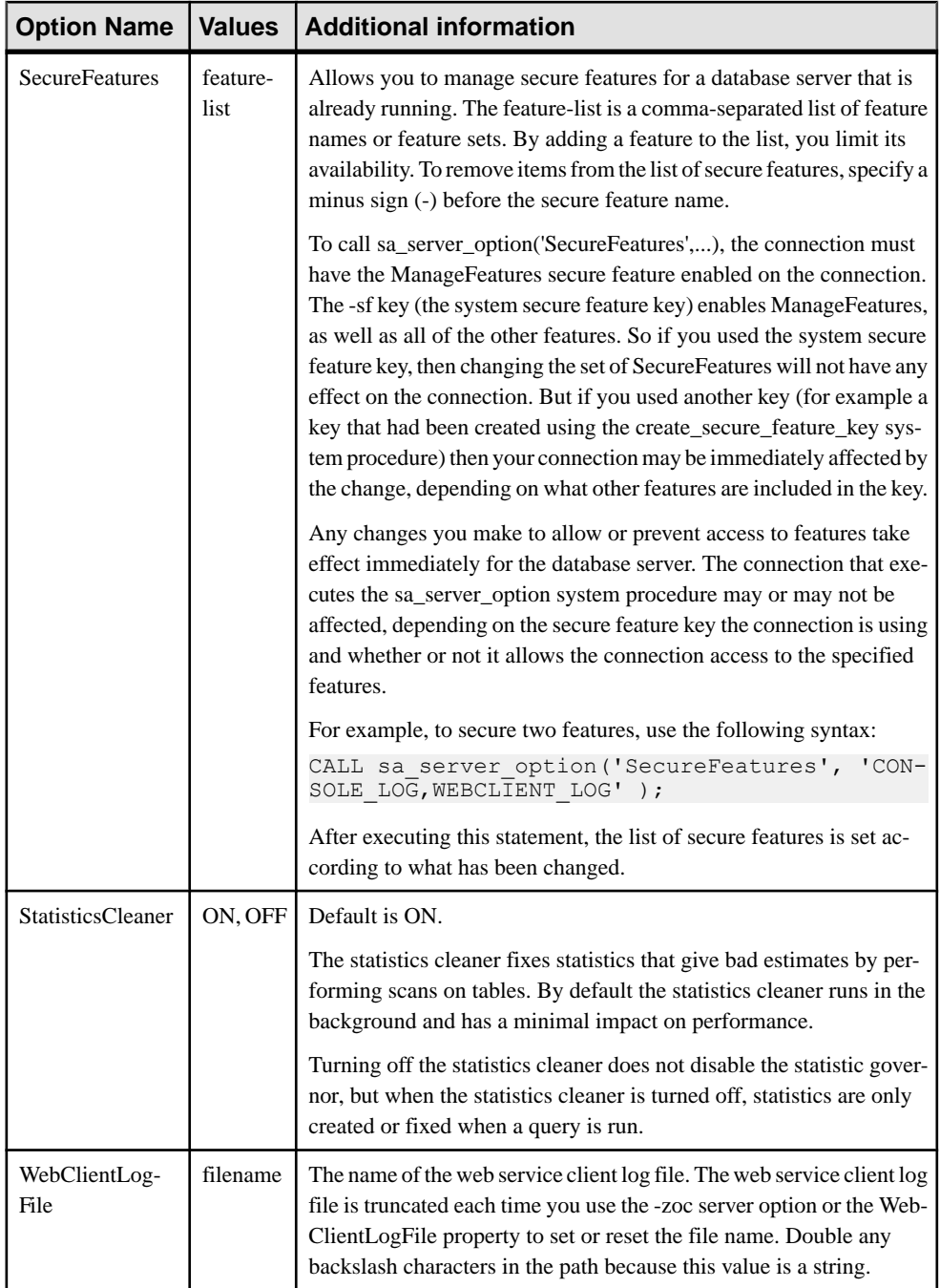

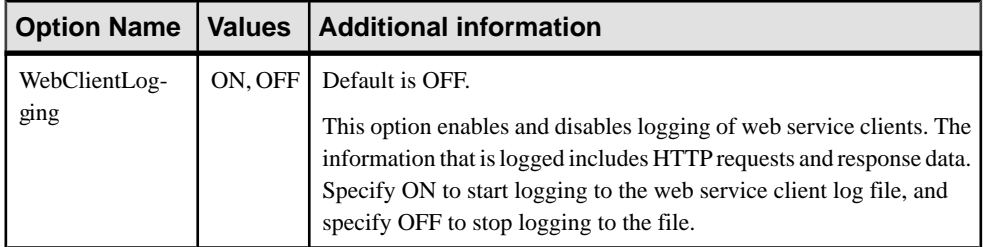

## Privileges

You must have the MANAGE PROFILING system privilege to use the following options, which are related to application profiling or request logging:

- ProcedureProfiling
- ProfileFilterConn
- ProfileFilterUser
- RequestFilterConn
- RequestFilterDB
- RequestLogFile
- RequestLogging
- RequestLogMaxSize
- RequestLogNumFiles

For all other options, your must have the SERVER OPERATOR system privilege.

### Side effects None.

### **Example**

The following statement causes cache information to be displayed in the database server messages window whenever the cache size changes:

CALL sa server option( 'CacheSizingStatistics', 'YES' );

The following statement disallows new connections to the current database:

```
CALL sa server option( 'ConnsDisabledForDB', 'YES' );
```
The following statement enables logging of all SQL statements, procedure calls, plans, blocking and unblocking events, and starts a new request log:

```
CALL sa server option( 'RequestLogging', 'SQL+PROCEDURES+BLOCKS+PLAN
+REPLACE');
```
# **sa\_set\_http\_header system procedure**

Permits a web service to set an HTTP response header.

#### **Syntax**

```
sa_set_http_header(
fldname
, val
)
```
### **Arguments**

- *fldname* Use this CHAR(128) parameter to specify a string containing the name of one of the HTTP header fields.
- *val* Use this LONG VARCHAR parameter to specify the value to which the named parameter should be set. Setting a response header to NULL, effectively removes it.

#### Remarks

Setting the special header field @HttpStatus sets the status code returned with the request. The status code is also known as the response code. For example, the following script sets the status code to 404 Not Found:

CALL sa set http header( '@HttpStatus', '404' );

You can create a user-defined status message by specifying a three digit status code with an optional colon-delimited text message.For example,the following script outputs a status code with the message "999 User Code":

CALL sa set http header( '@HttpStatus', '999:User Code' );

**Note:** A user defined status text message is not translated into a database character-set when logged using the LogOptions protocol option.

The body of the error message is inserted automatically. Only valid HTTP error codes can be used. Setting the status to an invalid code causes a SQL error.

The sa\_set\_http\_header procedure always overwrites the existing header value of the header field when called.

Response headers generated automatically by the database server can be removed. For example, the following command removes the Expires response header:

CALL sa set http header( 'Expires', NULL );

**Privileges** None

Side effects None

## **Example**

The following example sets the Content-Type header field to text/html.

```
CALL sa set http header( 'Content-Type', 'text/html' );
```
# **sa\_set\_http\_option system procedure**

Permits a web service to set an HTTP option for process control.

### **Syntax**

```
sa set http option (
optname
, val
)
```
## **Arguments**

• *optname* **–** Use this CHAR(128) parameter to specify a string containing the name of one of the HTTP options.

The supported options are:

- **CharsetConversion** Use this option to control whether the result set is to be automatically converted from the character set encoding of the database to the character set encoding of the client. The only permitted values are ON and OFF. The default value is ON.
- **AcceptCharset** Use this option to specify the web server's preferences for a response character set encoding. One or more character set encodings may be specified in order of preference. The syntax for this option conforms to the syntax used for the HTTP Accept-Charset request-header field specification in RFC2616 Hypertext Transfer Protocol.

An HTTP client such as a web browser may provide an Accept-Charset request header which specifies a list of character set encodings ordered by preference. Optionally, each encoding may be given an associated quality value  $(q=qvalue)$  which represents the client's preference for that encoding. By default, the quality value is  $1 (q=1)$ . Here is an example:

```
Accept-Charset: iso-8859-5, utf-8;q=0.8
```
A plus sign (+) in the AcceptCharset HTTP option value may be used as a shortcut to represent the current database character set encoding. The plus sign also indicates that the database character set encoding should take precedence if the client also specifies the encoding in its list, regardless of the quality value assigned by the client.

An asterisk  $(*)$  in the AcceptCharset HTTP option may be used to indicate that the web service should use a character set encoding preferred by the client, as long as it is also supported by the server, when client and server do not have an intersecting list.

When sending the response, the first character set encoding preferred by both client and web service is used. The client's order of preference takes precedence.If no mutual encoding preference exists, then the web service's most preferred encoding is used, unless an asterisk (\*) appears in the web service list in which case the client's most preferred encoding is used.

If the AcceptCharset HTTP option is not used, the most preferred character set encoding specified by the client and supported by the server is used. If none of the encodings specified by the client are supported (or the client does not send an Accept-Charset request header) then the database character set encoding is used.

If a client does not send an Accept-Charset header then one of the following actions are taken:

- If the AcceptCharset HTTP option has not been specified then the web server will use the database character set encoding.
- If the AcceptCharset HTTP option has been specified then the web server will use its most preferred character set encoding.

If a client does send an Accept-Charset header then one of the following actions are taken:

- If the AcceptCharset HTTP option has not been specified then the web server will attempt to use one of the client's preferred character set encodings, starting with the most preferred encoding. If the web server does not support any of the client's preferred encodings, it will use the database character set encoding.
- If the AcceptCharset HTTP option has been specified then the web server will attempt to use the first preferred character set encoding common to both lists, starting with the client's most preferred encoding. For example, if the client sends an Accept-Charset header listing, in order of preference, encodings iso-a, iso-b, and iso-c and the web server prefers iso-b, then iso-a, and finally iso-c, then iso-a will be selected.

```
Web client: iso-a, iso-b, iso-c
Web server: iso-b, iso-a, iso-c
```
If the intersection of the two lists is empty, then the web server's first preferred character set is used. From the following example, encoding iso-d will be used.

```
Web client: iso-a, iso-b, iso-c
Web server: iso-d, iso-e, iso-f
```
If an asterisk ('\*') was included in the AcceptCharset HTTPoption,then emphasis would be placed on the client's choice of encodings, resulting in iso-a being used. Essentially, the use of an asterisk guarantees that the intersection of the two lists will not be empty.

The ideal situation occurs when both client and web service use the database character set encoding since this eliminates the need for character set translation and improves the response time of the web server.

If the CharsetConversion option has been setto OFF,then AcceptCharset processing is not performed.

• **SessionID** – Use this option to create, delete or rename an HTTP session. The database connection is persisted when a web service sets this option to create an HTTP session but sessions are not persisted across server restarts. If already within a session context, this call will rename the session to the new session ID. When called with a NULL value, the session will be deleted when the web service terminates.

The generated session keys are limited to 128 characters in length and unique across databases if multiple databases are loaded.

- **SessionTimeout** Use this option to specify the amount of time, in minutes, that the HTTP session persists during inactivity. This time-out period is reset whenever an HTTP request uses the given session. The session is automatically deleted when the SessionTimeout is exceeded.
- *val* Use this LONG VARCHAR parameter to specify the value to which the named option should be set.

# Remarks

Use this procedure within statements or procedures that handle web services to set options.

When sa\_set\_http\_option is called from within a procedure invoked through a web service, and either the option or option value is invalid, an error is returned.

Privileges None

Side effects None

# **Examples**

The following example illustrates the use of sa\_set\_http\_option to indicate the web service's preference for database character set encoding. The UTF-8 encoding is specified as a second choice. The asterisk (\*) indicates that the web service is willing to use the character set encoding most preferred by the client, provided that it is supported by the web server. CALL sa set http option( 'AcceptCharset', '+, UTF-8, \*');

The following example illustrates the use of sa\_set\_http\_option to correctly identify the character encoding in use by the web service. In this example, the web server is connected to a 1251CYR database and is prepared to serve HTML documents containing the Cyrillic alphabet to any web browser.

```
CREATE OR REPLACE PROCEDURE cyrillic_html()
RESULT (html_doc XML)
BEGIN
   DECLARE pos INT;
  DECLARE charset VARCHAR(30);
  CALL sa set http option( 'AcceptCharset', 'iso-8859-5, utf-8' );
```

```
SET charset = CONNECTION PROPERTY( 'CharSet' );
   -- Change any IANA labels like ISO_8859-5:1988 
  -- to ISO 8859-5 for Firefox.
  SET pos =\overline{\text{LOCATE}}( charset, ':' );
   IF pos > 0 THEN
    SET charset = LEFT( charset, pos - 1);
   END IF;
  CALL sa_set_http_header( 'Content-Type', 'text/html; charset=' ||
         charset );
   SELECT '<!DOCTYPE HTML PUBLIC "-//W3C//DTD HTML 4.01//EN">' || 
    XMLCONCAT(
       XMLELEMENT('HTML', 
         XMLELEMENT('HEAD',
           XMLELEMENT('TITLE', 'Cyrillic characters')
         ),
         XMLELEMENT('BODY',
           XMLELEMENT('H1', 'First 5 lowercase Russian letters'),
           XMLELEMENT('P', UNISTR('\u0430\u0431\u0432\u0433\u0434'))
\overline{\phantom{a}}\overline{\phantom{a}} );
END;
CREATE SERVICE cyrillic 
TYPE 'RAW'
AUTHORIZATION OFF 
USER DBA
AS CALL cyrillic html();
```
To illustrate the process of establishing the correct character set encoding to use, consider the following Accept-Charset header delivered by a web browser such as Firefox to the web service. It indicates that the browser prefers ISO-8859-1 and UTF-8 encodings but is willing to accept others.

```
Accept-Charset: ISO-8859-1,utf-8;q=0.7,*;q=0.7
```
The web service will not accept the ISO-8859-1 character set encoding since the web page to be transmitted contains Cyrillic characters. The web service prefers ISO-8859-5 or UTF-8 encodings as indicated by the call to sa\_set\_http\_option. In this example, the UTF-8 encoding will be chosen since itis agreeable to both parties. The database connection property CharSet indicates which encoding has been selected by the web service. The sa\_set\_http\_header procedure is used to indicate the HTML document's encoding to the web browser.

```
Content-Type: text/html; charset=UTF-8
```
If the web browser does not specify an Accept-Charset, then the web service defaults to its first preference, ISO-8859-5. The sa\_set\_http\_header procedure is used to indicate the HTML document's encoding.

```
Content-Type: text/html; charset=ISO_8859-5
```
The following example sets a unique HTTP session identifier:

```
BEGIN
DECLARE sessionid VARCHAR(30);
```

```
 DECLARE tm TIMESTAMP;
  SET tm = NOW(*);
   SET sessionid = 'MySessions_' ||
    CONVERT( VARCHAR, SECONDS(tm) *1000 + DATEPART(millisecond,tm));
   SELECT sessionid;
  CALL sa set http option('SessionID', sessionid);
END;
```
The following example sets the time-out for an HTTP session to 5 minutes:

```
CALL sa set http option('SessionTimeout', '5');
```
# **sa\_table\_page\_usage system procedure**

Reports information about the page usage of database tables.

#### **Syntax**

sa table page usage( )

#### Result set

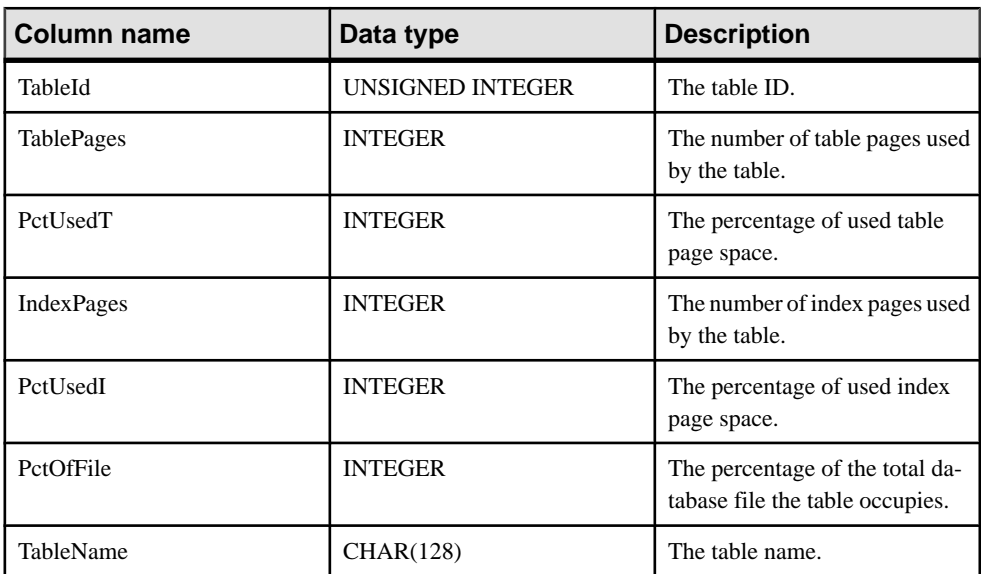

# Remarks

The results include the same information provided by the Information utility. When the progress\_messages database option is set to Raw or Formatted, progress messages are sent from the database server to the client while the sa\_table\_page\_usage system procedure is running.

### Privileges

You must have the MANAGE ANY DBSPACE system privilege.

Side effects None

# **Example**

The following example obtains information about the page usage of the SalesOrderItems table.

```
SELECT * FROM sa_table_page_usage( )
WHERE TableName = 'SalesOrderItems';
```
# **sa\_text\_index\_stats System Procedure**

Returns statistical information about the **TEXT** indexes in the database.

**Syntax sa\_text\_index\_stats( )**

#### **Description**

Use **sa\_text\_index\_stats** to view statisticalinformation for each **TEXT** index in the database.

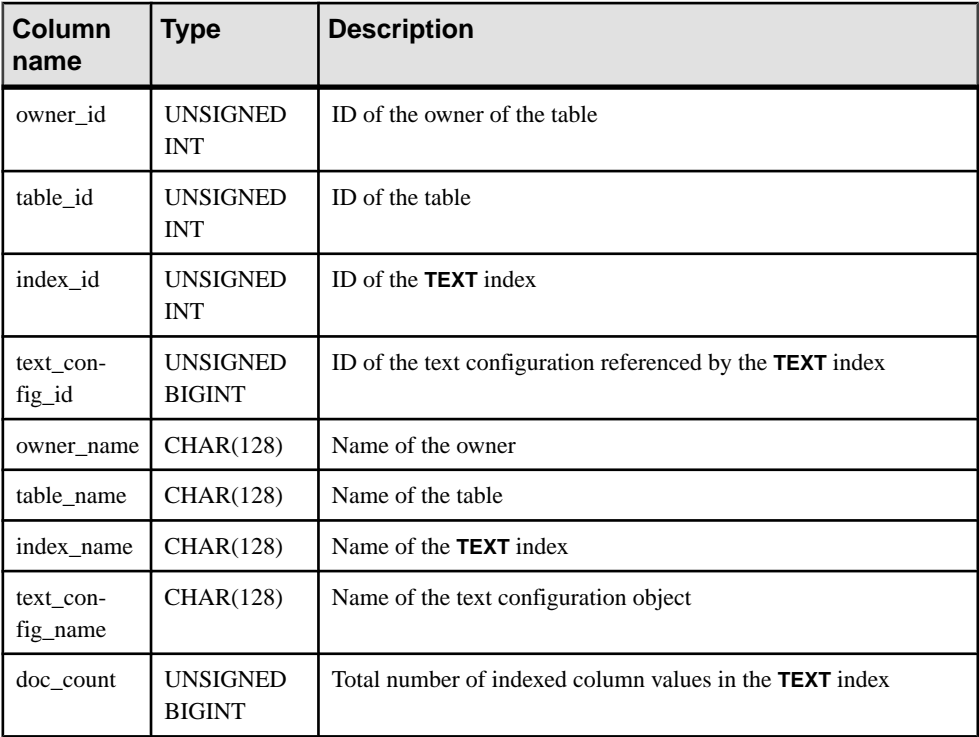

# **Table 147. Statistical information for TEXT indexes returned by sa\_text\_index\_stats**

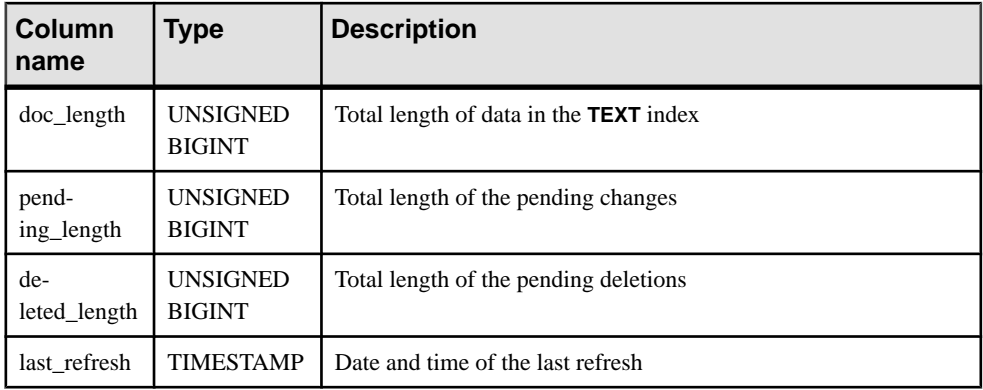

The pending length, deleted length, and last refresh values are NULL for **IMMEDIATE REFRESH TEXT** indexes.

## **Permissions**

Any of the following system privileges:

- MANAGE ANY STATISTICS
- CREATE ANY INDEX
- ALTER ANY INDEX
- DROP ANY INDEX
- CREATE ANY OBJECT
- ALTER ANY OBJECT
- DROP ANY OBJECT

### Example

Return statistical information for each **TEXT** index in the database:

CALL sa text index stats( );

# **sa\_text\_index\_vocab System Procedure**

Lists all terms that appear in a **TEXT** index, and the total number of indexed values in which each term appears.

**Syntax** 

```
sa_text_index_vocab(
      'text-index-name',
      'table-name',
      'table-owner'
\qquad \qquad
```
### **Parameters**

text-index-name – use this CHAR(128) parameter to specify the name of the **TEXT** index.

table-name – use this CHAR(128) parameter to specify the name of the table on which the **TEXT** index is built.

table-owner – use this CHAR(128) parameter to specify the owner of the table.

# **Description**

**sa\_text\_index\_vocab** returns all terms that appear in a **TEXT** index, and the total number of indexed values in which each term appears (which is less than the total number of occurrences, if the term appears multiple times in some indexed values).

Parameter values cannot be host variables or expressions. The arguments text-index-name, table-name, and table-owner must be constraints or variables.

## Privileges

SELECT ANY TABLE system privilege or SELECT permission on the indexed table is required.

### Example

Execute **sa\_text\_index\_vocab** to return all the terms that appear in the **TEXT** index MyTextIndex on table Customers owned by GROUPO:

```
sa text index vocab
('MyTextIndex','Customers','GROUPO');
```
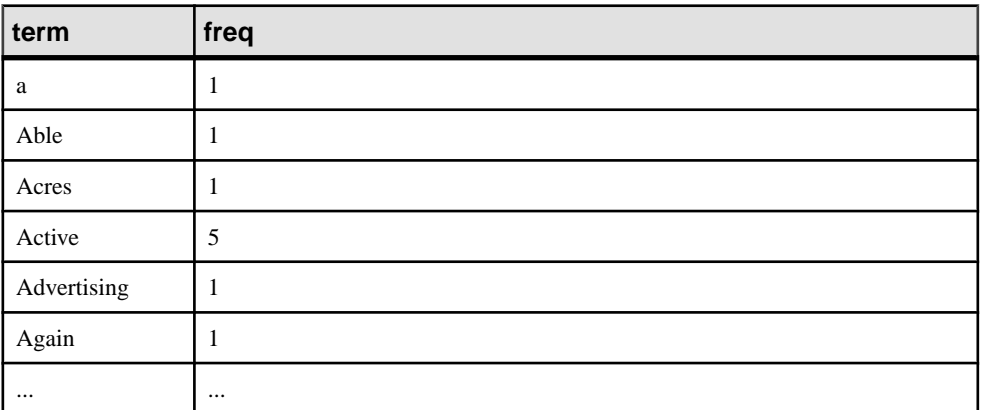

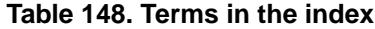

# **sa\_validate system procedure**

Performs a checksum validation on all, or parts, of a database.

### **Syntax**

```
sa validate(
[ tbl_name
[, owner name ] ]
\lambda
```
# **Arguments**

- *tbl\_name* Use this optional CHAR(128) parameter to specify the name of a table or materialized view to validate. The default is NULL.
- *owner name* Use this optional CHAR(128) parameter to specify an owner. When specified by itself, alltables and materialized views owned by the owner are validated. The default is NULL.

# **Privileges**

You must have the VALIDATE ANY OBJECT system privilege.

## Side effects None

# Remarks

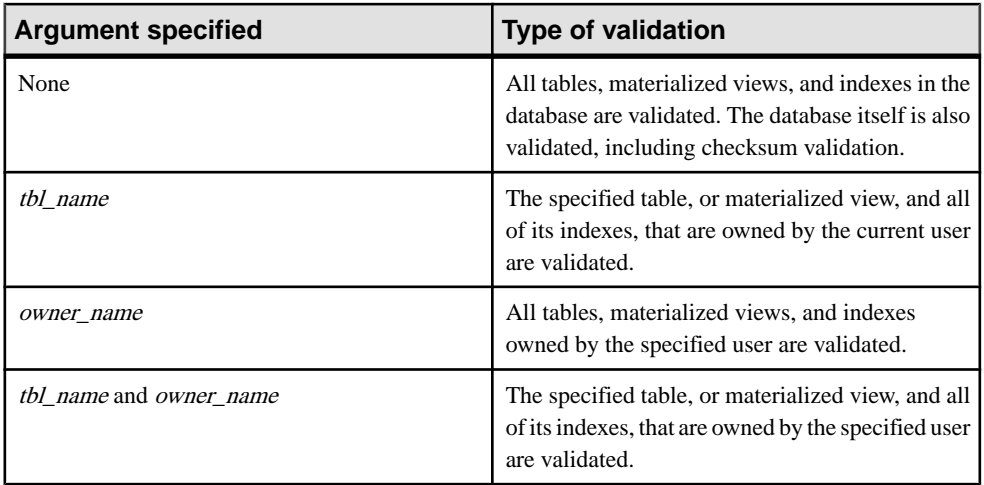

The procedure returns a single column named Messages. Errors returned during validation appear in the column. If validation succeeds without error, the column contains  $No$  error detected.

**Warning!** Validating a table or an entire database should be performed while no connections are making changes to the database; otherwise, errors may be reported indicating some form of database corruption even though no corruption actually exists.

# **Example**

The following statement performs a validation oftables and materialized views owned by user DBA:

```
CALL sa validate( owner name = 'DBA' );
```
# **sa\_verify\_password system procedure**

Validates the password of the current user.

#### **Syntax**

```
sa verify password( curr pswd )
```
#### **Arguments**

• *curr\_pswd* – Use this CHAR(128) parameter to specify the password of the current database user.

#### Returns

The function returns an INTEGER value.

#### Remarks

This procedure is used by sp\_password. If the password matches, 0 is returned and no error occurs. If the password does not match, an error is diagnosed. The connection is not terminated if the password does not match.

Privileges None

Side effects None

# **Example**

The following example attempts to validate the current connection's password when the current user is DBA or User1. An error occurs if the current password does not match.

```
IF USER_NAME() = 'DBA' THEN
     SELECT sa_verify_password( 'sql' );
ELSEIF USER NAME() = 'User1' THEN
    SELECT sa verify password( 'user' );
END IF;
```
# **sp\_alter\_secure\_feature\_key System Procedure**

Alters a previously-defined secure feature key by modifying the authorization key and/or the feature list.

### Syntax

```
sp alter secure feature key (
    name, 
    auth key,
     features )
```
# **Arguments**

- **name** the VARCHAR (128) name for the secure feature key you want to alter. A key with the given name must already exist.
- **auth** key the CHAR (128) authorization key for the secure feature key. The authorization key must be either a non-empty string of at least six characters, or NULL, indicating that the existing authorization key is not to be changed.
- **features** the LONG VARCHAR, comma-separated list of secure features that the key can enable. The feature list can be NULL, indicating that the existing feature list is not to be changed.

# Remarks

This procedure allows you to alter the authorization key or feature list of an existing secure feature key.

# Privileges

To use this procedure, you must be the database server owner and have the manage\_keys feature enabled on the connection.

# **sp\_auth\_sys\_role\_info System Procedure**

Generates a report which maps authorities to corresponding system roles and role id. This procedure returns a row for each authority.

### **Syntax sp\_auth\_sys\_role\_info()**

### Result Set

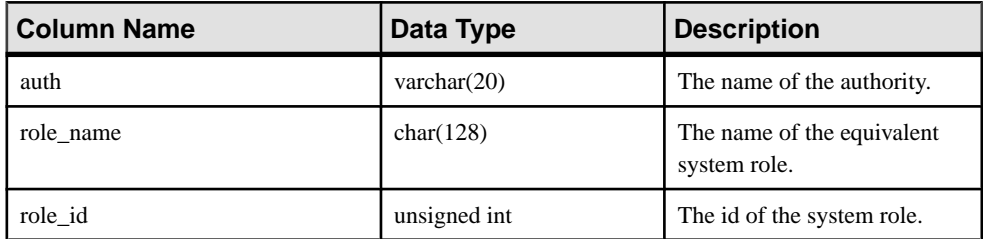

Privileges none

# **sp\_create\_secure\_feature\_key System Procedure**

Creates a new secure feature key.

#### **Syntax**

```
sp create secure feature key (
    name, 
   auth key,
   features )
```
### **Arguments**

- **name** the VARCHAR (128) name for the new secure feature key. This argument cannot be NULL or an empty string.
- **auth key** the CHAR (128) authorization key for the secure feature key. The authorization key must be a non-empty string of at least six characters.
- **features** the LONG VARCHAR comma-separated list of secure features that the new key can enable. Specifying "-" before a feature means that the feature is not re-enabled when the secure feature key is set.

# Remarks

This procedure creates a new secure feature key that can be given to any user. The system secure feature key is created using the -sk database server option.

# **Privileges**

To use this procedure, you must be the database server owner and have the manage\_keys feature enabled on the connection.

# **sp\_displayroles System Procedure**

Displays all roles granted to a user-defined role or a user, or displays the entire hierarchical tree of roles.

### **Syntax**

```
dbo.sp_displayroles(
 [user_role_name],
 [display mode],
 [grant_type] )
```
### **Arguments**

- **user role name** valid values are:
	- A valid system privilege name or system privilege role name
	- A valid user-defined role name
	- A valid user name
By default, if no argument is specified, the current login user is used.

- **display** mode valid values are:
	- **EXPAND\_UP**  shows all roles granted the input role or system privilege; that is the role hierarchy tree for the parent levels.
	- **EXPAND DOWN** shows all roles or system privileges granted to the input role or user; that is, the role hierarchy tree for the child levels,

If no argument is specified (default), only the directly granted roles or system privileges appear.

- **grant type** valid values are:
	- **ALL** shows all roles or system privileges granted.
	- **NO ADMIN** shows all roles or system privileges granted with the WITH NO ADMIN OPTION or WITH ADMIN OPTION clause.
	- **ADMIN** shows all roles or system privileges granted with the WITH ADMIN OPTION or WITH ADMIN ONLY OPTION clause.

If no argument is specified, **ALL** is used.

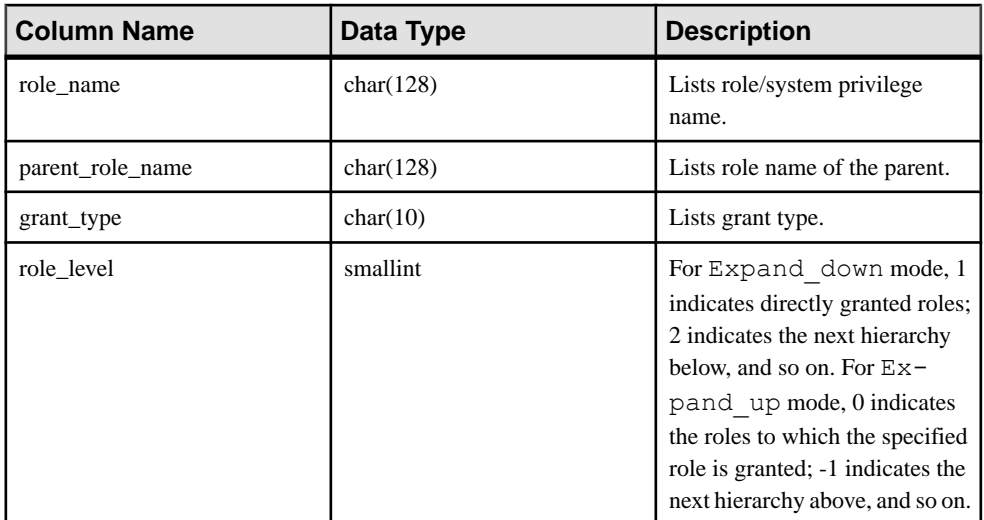

#### Result Set

# Remarks

For Name = System privilege name, the results show the system privilege name instead of the system privilege role name.

For Mode = Expand down, parent role name is NULL for level 1 (directly granted roles). If no mode is specified (default), role level is 1 and parent role name is NULL, since only directly granted roles appear.

For Name = User name, with Mode = expand\_up, no results are returned since a userresides at the top level in any role hierarchy. Similarly, if Name = an immutable system privilege name, with Mode = Expand down, no results are returned because an immutable system privilege resides at the bottom level in any role hierarchy.

For default Mode, parent\_role\_name column is NULL and role\_level is 1.

#### Privileges

For users and extended users:

- No system privilege is required to execute this procedures against themselves.
- MANAGE ROLES system privilege is required to execute this procedure for other users.

For roles and system privileges:

- Administrative privilege over the role or system privilege is required to execute this procedure.
- Role administrators can execute this procedure for roles they administer.

# Example

This example assumes these GRANT statements have been executed:

GRANT SERVER OPERATOR TO r4; GRANT BACKUP DATABASE TO r3 WITH ADMIN OPTION; GRANT DROP CONNECTION TO r3 WITH ADMIN ONLY OPTION; GRANT MONITOR TO r2;GRANT CHECKPOINT TO r1; GRANT ROLE r2 TO r1 WITH ADMIN OPTION; GRANT ROLE r3 TO r2 WITH NO ADMIN OPTION; GRANT ROLE r4 TO r3 WITH ADMIN ONLY OPTION; GRANT ROLE r1 TO user1; GRANT ROLE r1 TO r7; GRANT ROLE r7 TO user2 WITH ADMIN OPTION; GRANT BACKUP DATABASE TO user2 WITH ADMIN ONLY OPTION;

sp\_displayroles( 'user2', 'expand\_down', 'ALL' ) produces output similar to:

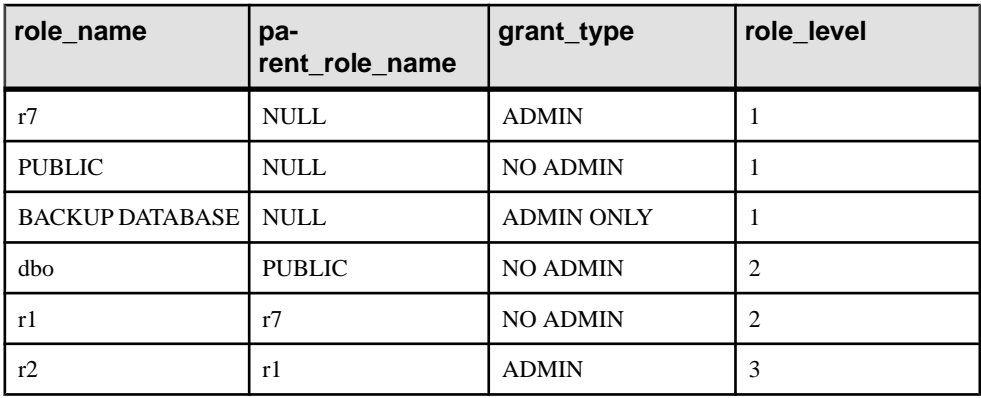

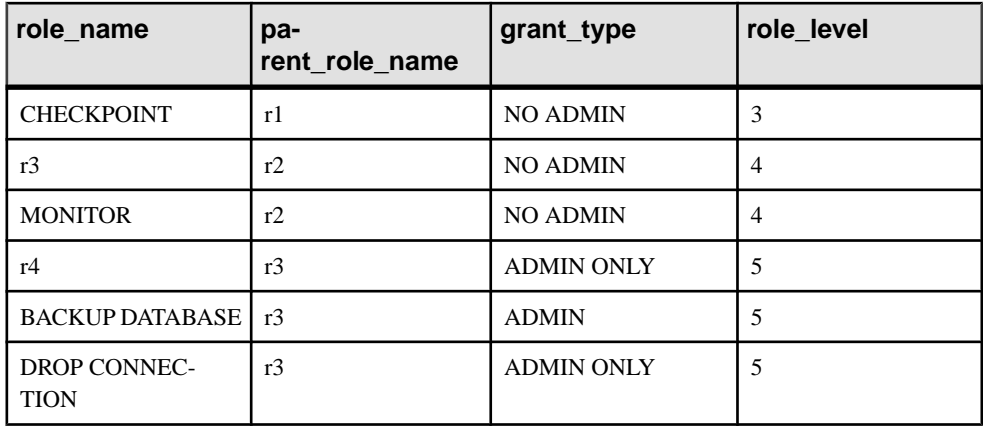

sp\_displayroles( 'user2', 'expand\_down', 'NO\_ADMIN' ) produces output similar to:

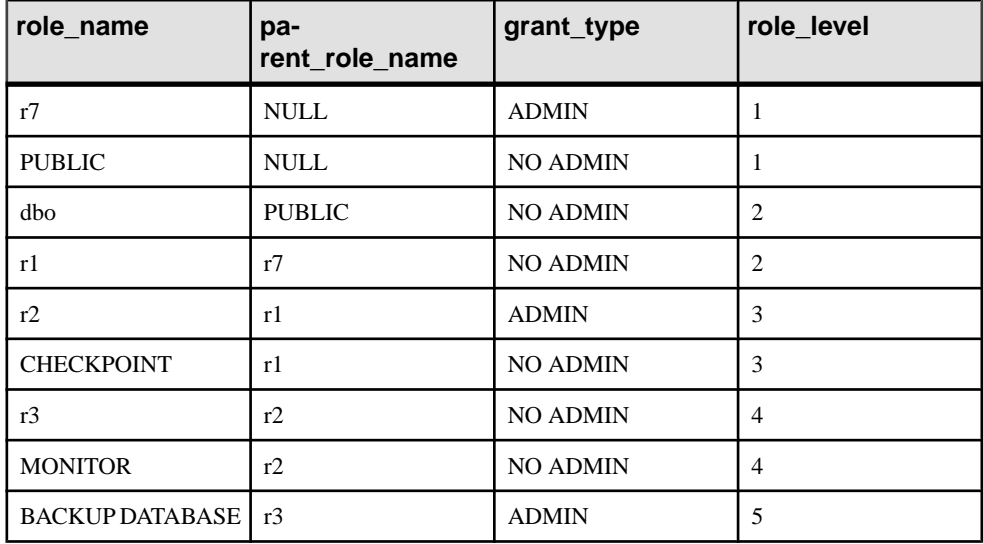

sp\_displayroles( 'r3', 'expand\_up', 'NO\_ADMIN' ) produces out put  $\sin$  similar to:

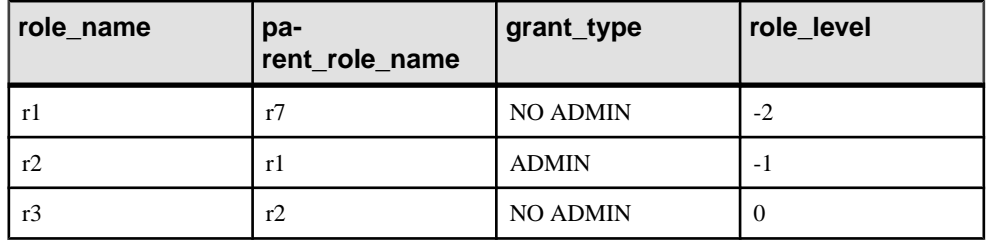

sp\_displayroles( 'r1', 'NO\_ADMIN', 'expand\_up') produces output similar to:

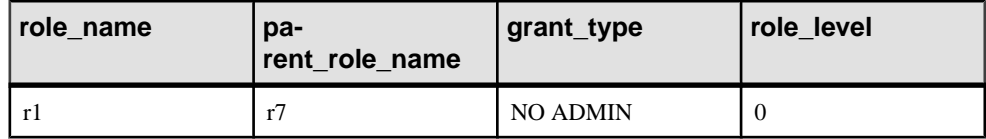

# **sp\_drop\_secure\_feature\_key System Procedure**

Deletes a secure feature key.

#### **Syntax**

sp drop secure feature key ( name )

#### **Arguments**

• **name** – the VARCHAR (128) name of the secure feature key to drop.

# Remarks

If the named key does not exist, an error is returned. If the named key exists, it is deleted as long as it is not the last secure feature key that is allowed to manage secure features and secure feature keys. For example, the system secure feature key cannot be dropped until there is another key that has the manage\_features and manage\_keys secure features enabled.

# Privileges

To use this procedure, you must be the database server owner and have the manage\_keys feature enabled on the connection.

# **sp\_expireallpasswords system procedure**

Immediately expires all user passwords.

Syntax1 **call sp\_expireallpasswords**

Syntax2 **sp\_expireallpasswords**

#### Privileges

Requires the MANAGE ANY USER system privilege.

#### **See also**

- *sp\_[iqaddlogin Procedure](#page-448-0)* on page 429
- *sp\_[iqcopyloginpolicy Procedure](#page-478-0)* on page 459
- *sp\_[iqmodifylogin Procedure](#page-538-0)* on page 519

• sp\_[iqpassword Procedure](#page-553-0) on page 534

# **sp\_list\_secure\_feature\_keys System Procedure**

Returns information about the contents of a directory.

#### **Syntax**

```
sp list secure feature keys ( )
```
#### Result Set

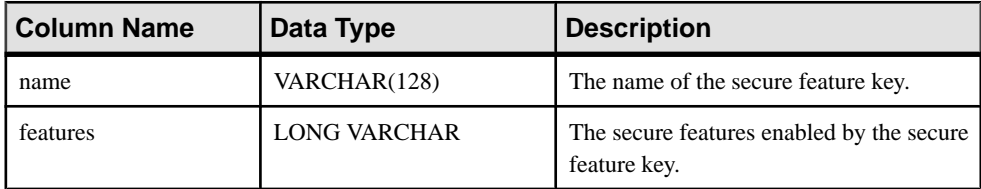

#### Remarks

This procedures returns the names of existing secure feature keys, as well as the set of secure features that can be enabled by each key.

If the user has the manage\_features and manage\_keys secure features enabled, then the procedure returns a list of all secure feature keys.

If the user only has the manage keys secure feature enabled, then the procedure returns keys that have the same features or a subset of the same features that the current user has enabled.

#### **Privileges**

To use this procedure, you must be the database server owner and have the manage\_keys feature enabled on the connection.

# **sp\_login\_environment system procedure**

Sets connection options when users log in.

```
Syntax
sp login environment()
```
#### Remarks

sp\_login\_environment is the default procedure called by the login\_procedure database option.

It is recommended that you do not edit this procedure. Instead, to change the login environment, set the login\_procedure option to point to a different procedure.

**Privileges** None

Side effects None

# **sp\_objectpermission System Procedure**

Generates a report on object permissions granted to the specified role, or user name, or the object permissions granted on the specified object or dbspace.

#### **Syntax**

```
dbo.sp_objectpermission (
[object name],
[object_owner],
[object<sup>-</sup>type] )
```
#### **Arguments**

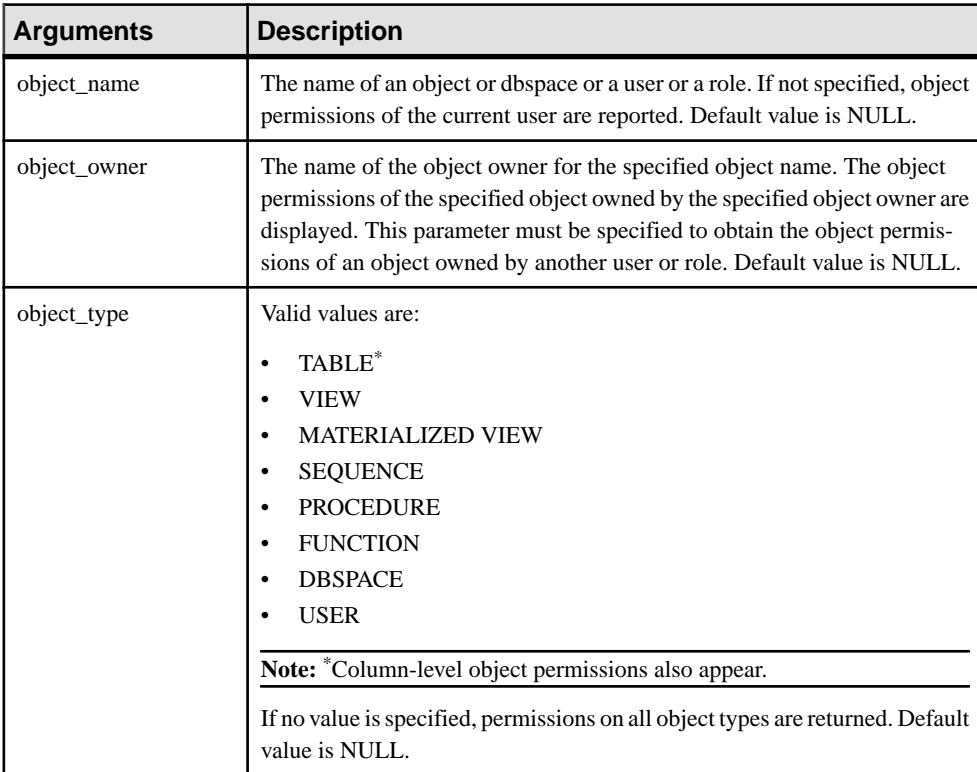

#### Result Set

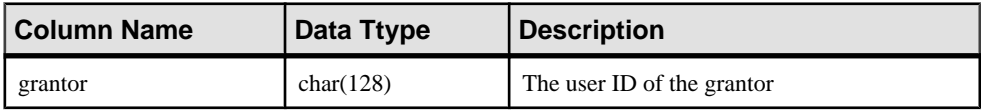

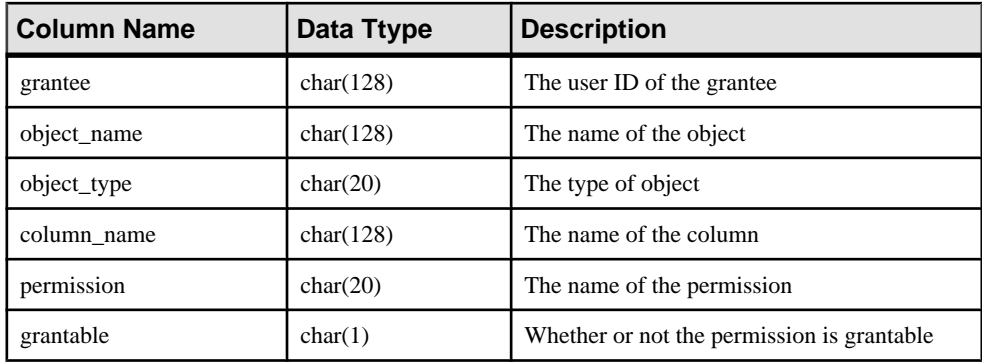

# Remarks

All arguments are optional and can generate these reports:

- If input is an object (table, view, procedure, function, sequence, and so on), procedure displays list of all roles and user that have different object permission on the object.
- Ifinputis a role or user, procedure displayslist of all object privileges granted to the role or input. When executing **sp\_objectpermission** to display object permissions of a user or a role, the object permissions that are inherited through role grants also.
- If input is a dbspace name, procedure displays list of all user or roles that have CREATE permission on the specified dbspace.
- By default, object type is NULL and the object permissions for all existing object types matching the specified object name appear.

# Privileges

- Any user can execute **sp\_objectpermission** to obtain all the object permissions granted to him- or herself,
- Object owners can execute **sp\_objectpermission** to obtain the object permissionsforselfowned objects.
- MANAGE ANY OBJECT PRIVILEGE system privilege is required to obtain object permissions that are granted:
	- On objects owned by other users
	- To other users
- MANAGE ANY OBJECT PRIVILEGE system privilege or role administrator is required to obtain object permissions that are granted:
	- On objects owned by a role
	- To a role.
- MANAGE ANY DBSPACE system privilege required to obtain permissions of a dbspace.

# **Example**

.

The following GRANT statements are executed:

GRANT SERVER OPERATOR TO r4; GRANT BACKUP DATABASE TO r3 WITH ADMIN OPTION; GRANT DROP CONNECTION TO r3 WITH ADMIN ONLY OPTION; GRANT MONITOR TO r2;GRANT CHECKPOINT TO r1; GRANT ROLE r2 TO r1 WITH ADMIN OPTION; GRANT ROLE r3 TO r2 WITH NO ADMIN OPTION; GRANT ROLE r4 TO r3 WITH ADMIN ONLY OPTION;

Consider these object permissions:

- r5 owns a table named test tab and a procedure named test proc in the database.
- u.5, which has administrative rights over  $r$ 5, grants the following permissions:
	- GRANT SELECT ON r5.test tab TO r2 WITH GRANT OPTION;
	- GRANT SELECT (c1), UPDATE (c1) ON r5.test\_tab TO r6 WITH GRANT OPTION;
	- GRANT EXECUTE ON r5.test\_proc TO r3;
- u6, which has administrative rights over  $r$  6, grants the following permissions:
	- GRANT SELECT (c1), REFERENCES (c1) ON r5.test tab TO r3;

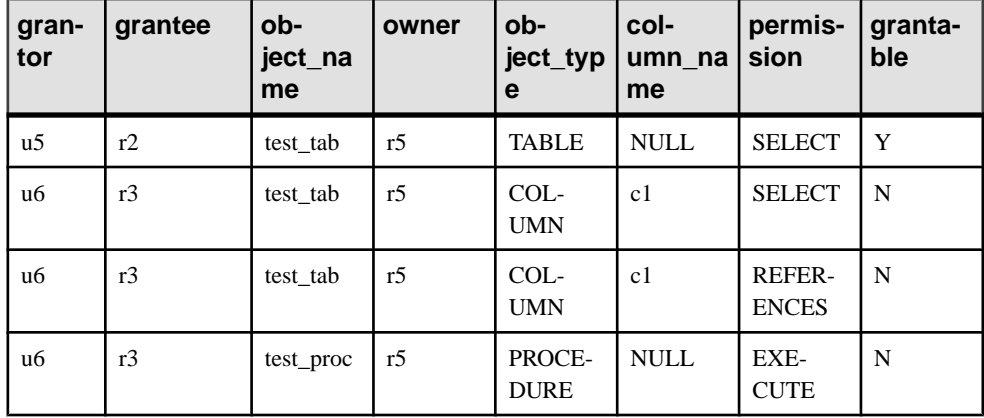

If sp\_objectpermission( 'r1' ) is executed, output is similar to:

If sp\_objectpermission( 'test\_tab', 'r5', 'table' ) is executed, output is similar to:

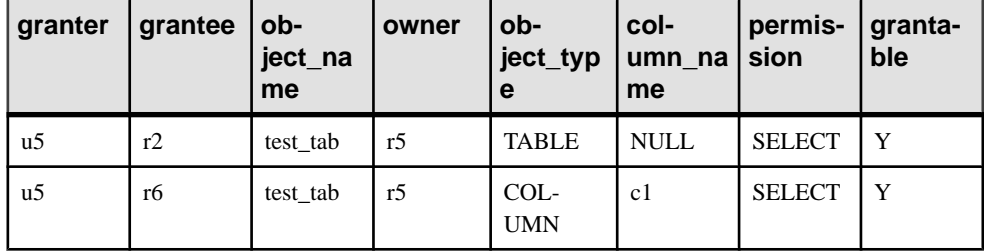

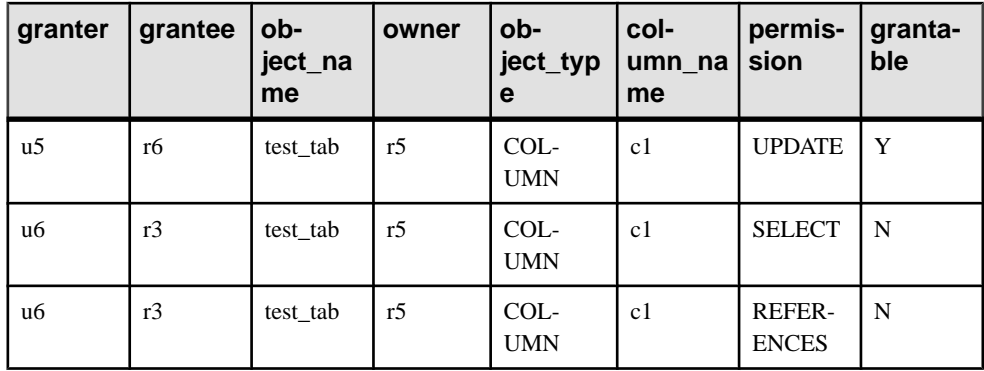

# **sp\_proc\_priv system procedure**

Generates a report of the minimum system privileges required to run a stored procedure and pass the permission check for the procedure.

#### **Syntax**

**sp\_proc\_priv** ( [proc\_name] )

#### Result set

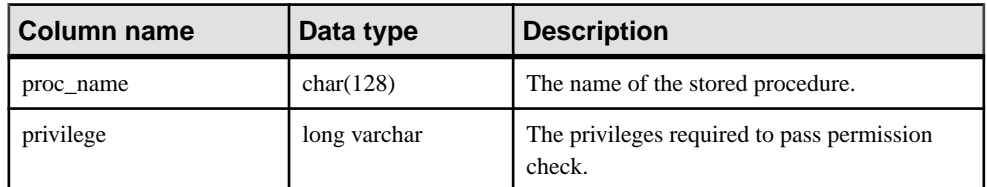

# Remarks

If multiple system privileges, separated by a comma, are displayed for a stored procedure, this implies that any one of them would suffice to execute the stored procedure. If multiple rows are displayed for a stored procedure, then one system privilege from each row is required to execute the stored procedure.

This procedure lists only those system privileges for a stored procedure that will always pass the permission check for the procedure. There may be other system privileges which would passthe permission check to execute the procedure given conditions, butthese are notlisted by this procedure.

Privileges none

# Example 1

If **sp\_proc\_priv** is invoked without any parameter specified, the procedure displays all the stored procedures and the system privileges required to execute each. Stored procedures which do not require any system privileges for their execution are not displayed.

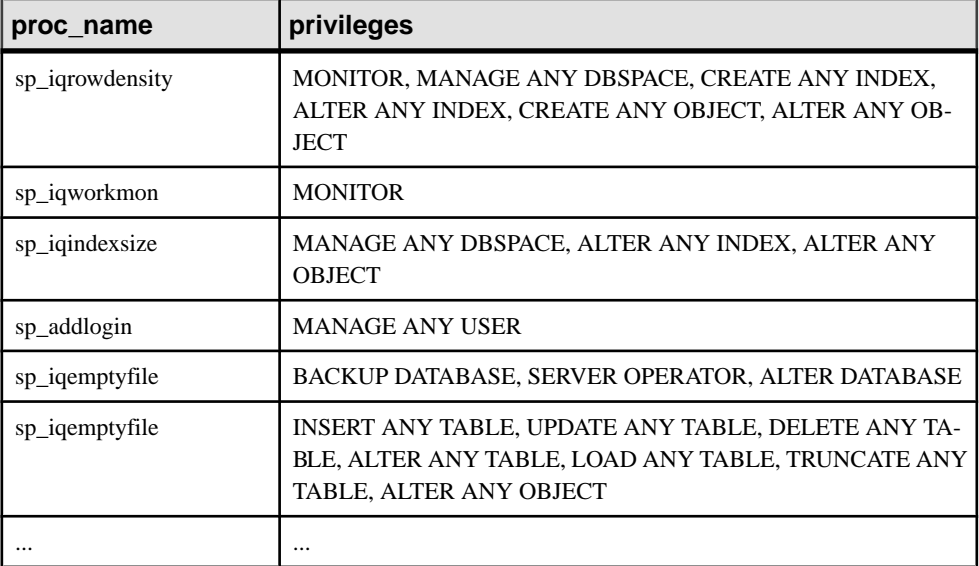

If **sp\_proc\_priv ()** is executed, output would be similar to the following:

If **sp\_proc\_priv** is invoked with a procedure name parameter, it returns the system privileges required to execute that procedure. If no system privileges are required, it lists "No Privilege Required" against the procedure.

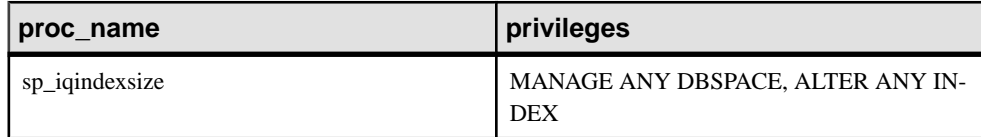

An error message appears if the procedure does not exist.

# **sp\_remote\_columns system procedure**

Produces a list of the columns in a remote table, and a description of their data types.

The server must be defined with the CREATE SERVER statement to use this system procedure.

#### **Syntax**

```
sp_remote_columns(
@server_name
```

```
, @table_name
[, @table_owner
[, @table_qualifier ] ]
\lambda
```
#### **Arguments**

- *@server\_name* Use this CHAR(128) parameter to specify a string containing the server name as specified by the CREATE SERVER statement.
- *@table\_name*Use this CHAR(128) parameter to specify the name of the remote table.
- *@table\_owner*Use this optional CHAR(128) parameter to specify the owner of table\_name. The default is '%'.
- *@table\_qualifier*Use this optional CHAR(128) parameter to specify the name of the database in which table\_name is located. The default is '%'.

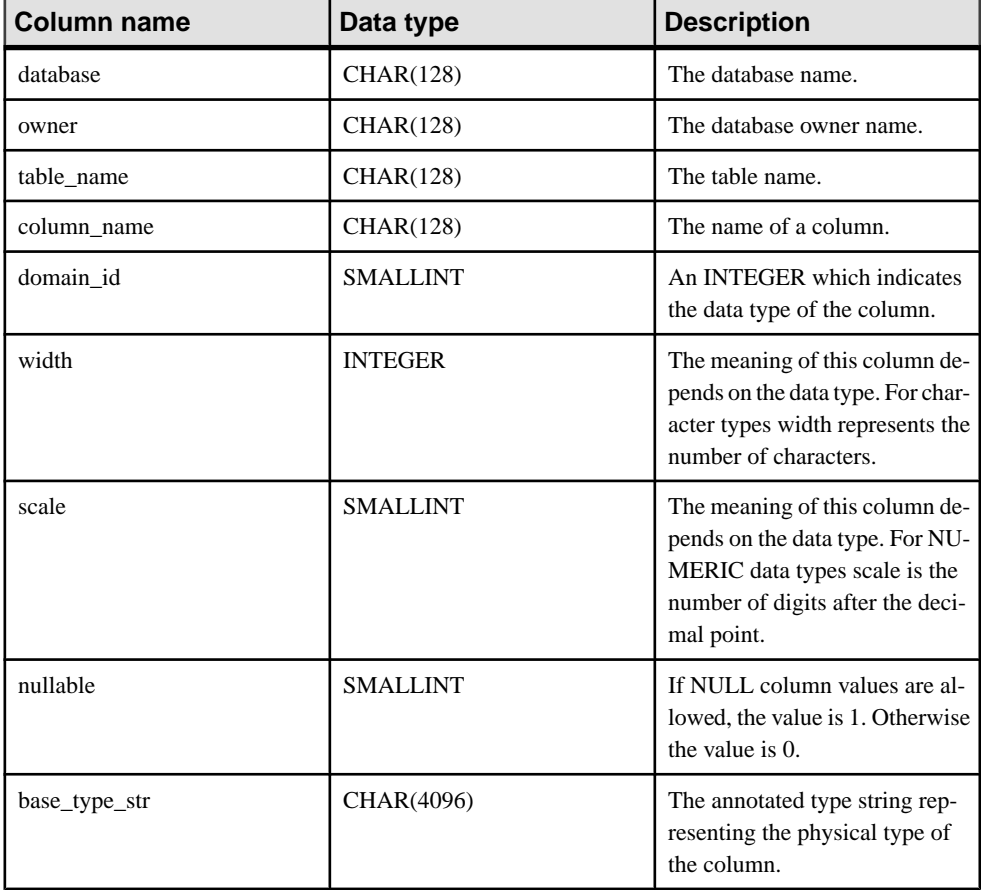

#### Result set

# Remarks

If you are entering aCREATE EXISTING TABLE statement and you are specifying a column list, it may be helpful to get a list of the columns that are available on a remote table. sp remote columns produces a list of the columns on a remote table and a description of their data types. If you specify a database, you must either specify an owner or provide the value NULL.

Privileges None

Side effects None

Standards and compatibility

• **Sybase –** Supported by Open Client/Open Server.

# **Example**

The following example returns information about the columns in the ULProduct table in the remote SAP Sybase IQ database server named RemoteSA. The table owner is DBA.

CALL sp\_remote\_columns( 'RemoteSA', 'ULProduct', 'DBA', null );

The following example returns information about the columns in the SYSOBJECTS table in the Adaptive Server Enterprise database Production using the remote server named RemoteASE. The table owner is unspecified.

```
CALL sp_remote_columns( 'RemoteASE', 'sysobjects', null,
'Production' );
```
The following example returns formation about the columns in the Customers table in the Microsoft Access database c:\users\me\documents\MyAccesDB.accdb using the remote server MyAccessDB. The Access database does not have a table owner so NULL is specified.

```
CALL sp_remote_columns( 'MyAccessDB', 'Customers', null, 'c:\\users\
\me\\documents\\MyAccesDB.accdb' );
```
# **sp\_remote\_exported\_keys system procedure**

Provides information about tables with foreign keys on a specified primary table.

The server must be defined with the CREATE SERVER statement to use this system procedure.

# **Syntax**

```
sp_remote_exported_keys(
@server_name
, @table_name
[, @table_owner
```

```
[, @table_qualifier ] ]
\lambda
```
## **Arguments**

- *@server\_name* **–** Use this CHAR(128) parameter to specify the server the primary table is located on.
- *@table\_name* Use this CHAR(128) parameter to specify the table containing the primary key.
- *@table\_owner*Use this optional CHAR(128) parameter to specify the primary table's owner. The default is '%'.
- *@table\_qualifier* Use this optional CHAR(128) parameter to specify the database containing the primary table. The default is '%'.

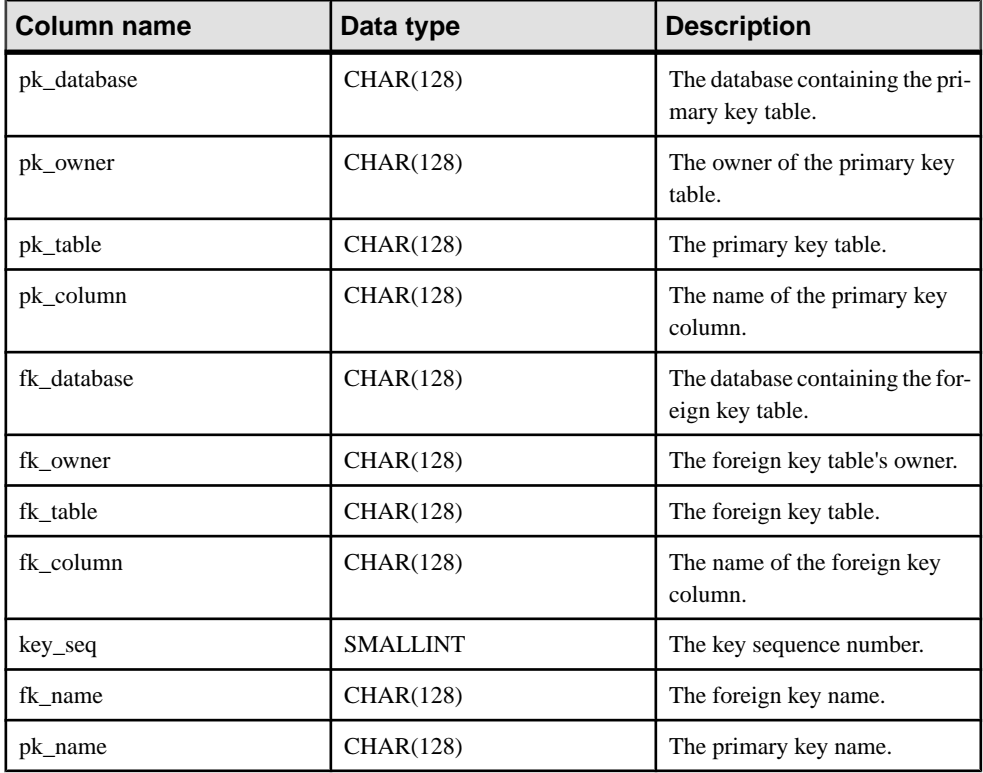

#### Result set

# Remarks

This procedure provides information about the remote tables that have a foreign key on a particular primary table. The result set for the sp\_remote\_exported\_keys system procedure includes the database, owner, table, column, and name for both the primary and the foreign key, and the foreign key sequence for the foreign key columns. The result set may vary because of the underlying ODBC and JDBC calls, but information about the table and column for a foreign key is always returned.

**Privileges** None

Side effects None

# **Example**

This example returns information about the foreign key relationships in the ULEmployee table on the remote server named RemoteSA:

```
CALL sp remote exported keys( 'RemoteSA', 'ULEmployee', 'DBA' );
```
# **sp\_remote\_imported\_keys system procedure**

Provides information about remote tables with primary keys that correspond to a specified foreign key.

The server must be defined with the CREATE SERVER statement to use this system procedure.

# **Syntax**

```
sp_remote_imported_keys(
@server_name
, @table_name
[, @table_owner
[, @table_qualifier ] ]
\lambda
```
# **Arguments**

- *@server\_name* Use this CHAR(128) parameter to specify the server the foreign key table is located on. A value is required for this parameter.
- *Qtable name* Use this CHAR(128) parameter to specify the table containing the foreign key. A value is required for this parameter.
- *@table\_owner* Use this optional CHAR(128) parameter to specify the foreign key table's owner. The default is '%'.
- *@table\_qualifier* Use this optional CHAR(128) parameter to specify the database containing the foreign key table. The default is '%'.

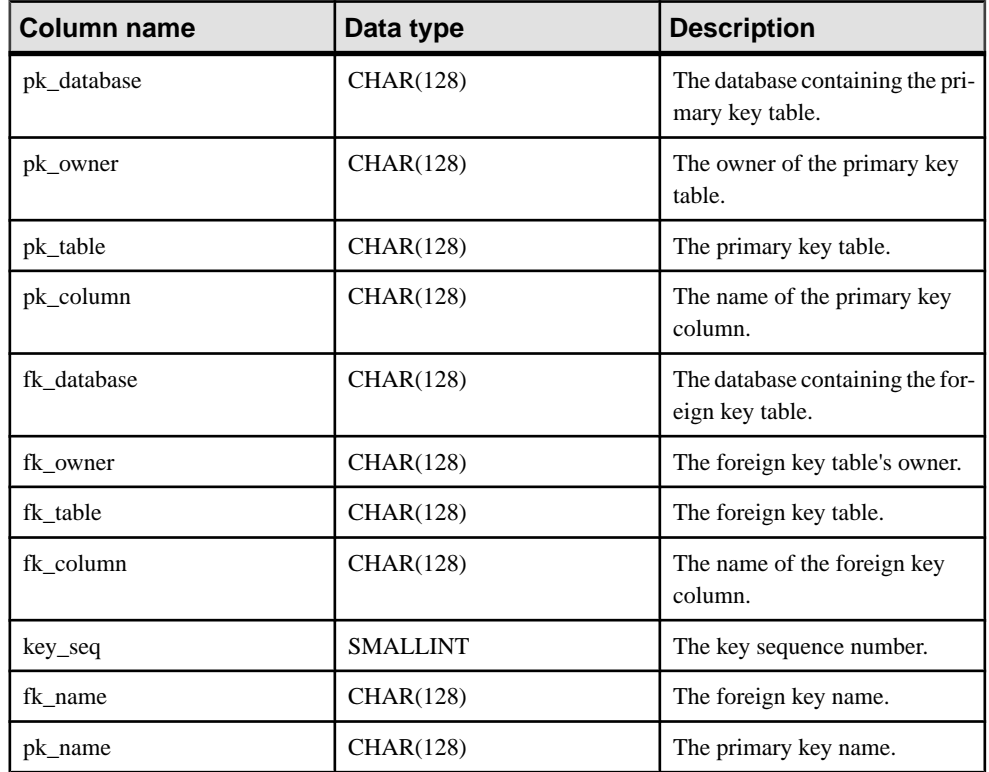

## Result set

# **Remarks**

Foreign keys reference a row in a separate table that contains the corresponding primary key. This procedure allows you to obtain a list of the remote tables with primary keys that correspond to a particular foreign table. The sp\_remote\_imported\_keys result set includes the database, owner, table, column, and name for both the primary and the foreign key, and the foreign key sequence for the foreign key columns. The result set may vary because of the underlying ODBC and JDBC calls, butinformation aboutthe table and column for a primary key is always returned.

Privileges None

Side effects None

# **Example**

The following example returns the tables with primary keys that correspond to a foreign key on the ULOrder table on the remote server named RemoteSA:

```
CALL sp_remote_imported_keys( 'RemoteSA', 'ULOrder', 'DBA' );
```
# **sp\_remote\_primary\_keys system procedure**

Provides primary key information about remote tables using remote data access.

# **Syntax**

```
sp_remote_primary_keys(
@server_name
 , @table_name
 [, @table_owner
  [, @table_qualifier ] ] 
)
```
# **Arguments**

- *@server\_name* Use this CHAR(128) parameter to specify the remote server name.
- *Qtable\_name* Use this CHAR(128) parameter to specify the name of the remote table.
- *@table\_owner*Use this optional CHAR(128) parameter to specify the owner of the remote table. The default is '%'.
- *@table\_qualifier* Use this optional CHAR(128) parameter to specify the name of the remote database. The default is '%'.

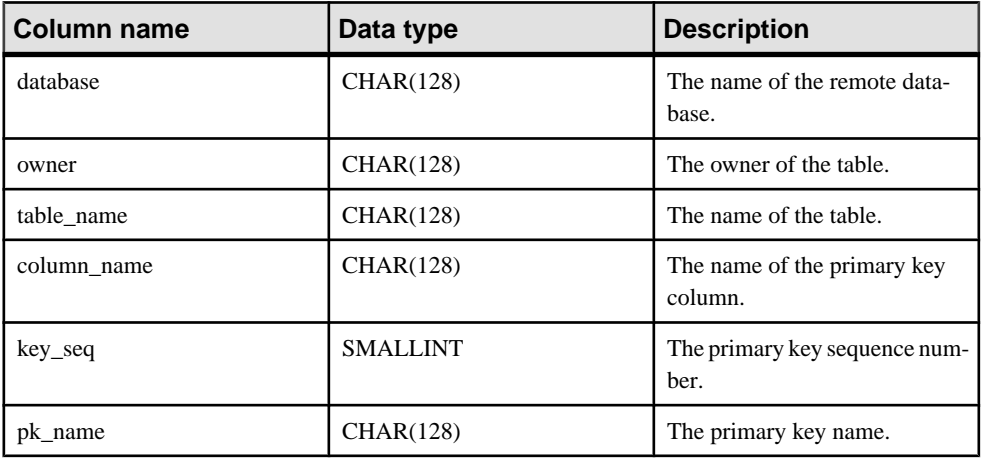

#### Result set

# Remarks

This system procedure provides primary key information about remote tables using remote data access.

Because of differences in the underlying ODBC calls, the information returned differs slightly from the catalog/database value depending upon the remote data access class thatis specified for the server.

**Privileges** None

#### Standards and compatibility

• **Sybase –** Supported by Open Client/Open Server.

Side effects None

# **Examples**

The following example returns information about the primary keys in tables owned by DBA in a SAP Sybase IQ remote server named RemoteSA.

CALL sp\_remote\_primary\_keys( 'RemoteSA', null, 'DBA' );

To get a list of the primary keys in all the tables owned by Fred in the production database in an Adaptive Server Enterprise server named RemoteASE:

```
CALL sp_remote_primary_keys( 'RemoteASE', null, 'Fred',
'production' );
```
# **sp\_remote\_tables system procedure**

Returns a list of the tables on a server.

# Syntax

```
sp_remote_tables(
@server_name
 [, @table_name
  [, @table_owner
  [, @table_qualifier
  [, @with_table_type ] ] ] ]
)
```
#### **Arguments**

- *@server\_name*Use this CHAR(128) parameter to specify the remote server name.
- *@table\_name* Use this optional CHAR(128) parameter to specify the name of the remote table. The default is '%'.
- *@table\_owner*Use this optional CHAR(128) parameter to specify the owner of the remote table. The default is '%'.
- *@table\_qualifier* Use this optional CHAR(128) parameter to specify the database in which table name is located. The default is '%'.

• *@with\_table\_type* – Use this optional BIT parameter to specify the inclusion of remote table types. The default is 0. Specify 1 if you want the result set to include a column that lists table types or specify 0 if you do not.

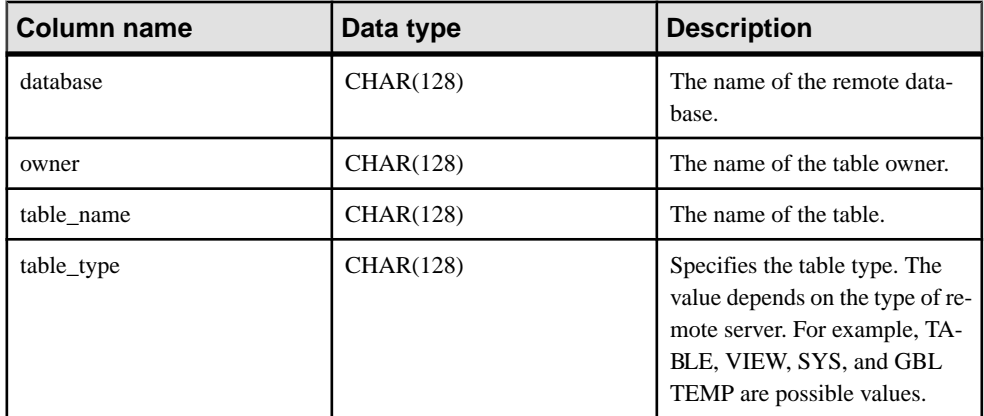

Result set

# Remarks

The server must be defined with the CREATE SERVER statement to use this system procedure.

It may be helpful when you are configuring your database server to get a list of the remote tables available on a particular server. This procedure returns a list of the tables on a server.

The procedure accepts five parameters. If a table, owner, or database name is given, the list of tables will be limited to only those that match the arguments.

Privileges None

Side effects None

Standards and compatibility

• **Sybase –** Supported by Open Client/Open Server.

# **Examples**

The following example returns information about the tables owned by DBA in a SAP Sybase IQ remote server named RemoteSA.

CALL sp\_remote\_tables( 'RemoteSA', null, 'DBA' );

To get a list of all the tables owned by Fred in the production database in an Adaptive Server Enterprise server named RemoteASE:

```
CALL sp remote tables( 'RemoteASE', null, 'Fred', 'production' );
```
To get a list of all the Microsoft Excel worksheets available from an ODBC data source referenced by a server named RemoteExcel:

CALL sp\_remote\_tables( 'RemoteExcel' );

# **sp\_servercaps system procedure**

Displays information about a remote server's capabilities.

#### **Syntax**

```
sp_servercaps( @server_name )
```
#### **Arguments**

• *@server\_name* **–** Use this CHAR(128) parameter to specify a server defined with the CREATE SERVER statement. *@server\_name* is the same server name used in the CREATE SERVER statement.

#### **Results**

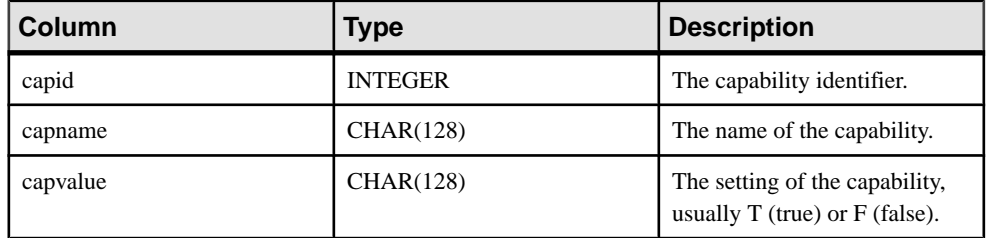

# Remarks

The server must be defined with the CREATE SERVER statement to use this system procedure.

This procedure displays information about a remote server's capabilities. The capability information is used to determine how much of aSQL statement can be forwarded to a remote server. The ISYSCAPABILITY system table, which lists the server capabilities, is not populated until a connection is made to the first remote server.

# Standards and compatibility

• **Sybase –** Supported by Open Client/Open Server.

```
Privileges
None
```
Side effects None

# **Example**

To display information about the remote server RemoteSA:

```
CALL sp servercaps( 'RemoteSA' );
```
# **sp\_sys\_priv\_role\_info System Procedure**

Generates a report to map a system privilege to the corresponding system role. A single row is returned for each system privilege.

#### **Syntax**

# **sp\_sys\_priv\_role\_info()**

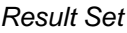

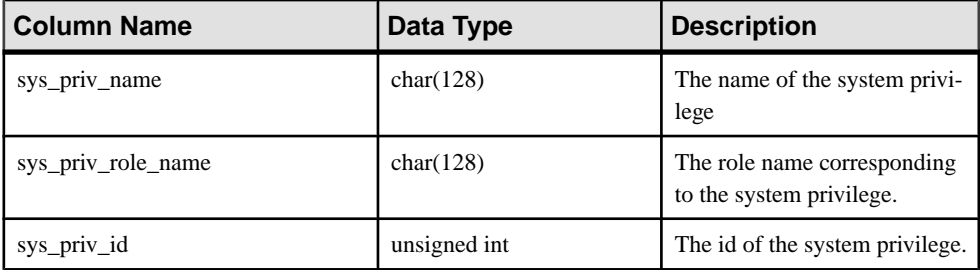

# **Privileges**

none

# **sp\_tsql\_environment system procedure**

Sets connection options when users connect from jConnect or Open Client applications.

# Syntax

sp\_tsql\_environment( )

# **Remarks**

The sp\_login\_environment procedure is the default procedure specified by the login\_procedure database option. For each new connection, the procedure specified by login\_procedure is called. If the connection uses the TDS communications protocol (that is, if it is an Open Client or jConnect connection), then sp\_login\_environment in turn calls sp\_tsql\_environment.

This procedure sets database options so that they are compatible with default Adaptive Server Enterprise behavior.

To change the default behavior, create new procedures and alter your login\_procedure option to point to these new procedures.

Below is the list of the options set by sp\_tsql\_environment procedure:

```
if db property( 'IQStore' ) = 'Off' then
    -- SAP Sybase IQ datastore
    SET TEMPORARY OPTION close on endtrans='OFF';
end if;
SET TEMPORARY OPTION ansinull='OFF';
SET TEMPORARY OPTION tsql variables='ON';
SET TEMPORARY OPTION ansi blanks='ON';
SET TEMPORARY OPTION chained='OFF';
SET TEMPORARY OPTION quoted identifier='OFF';
SET TEMPORARY OPTION allow nulls by default='OFF';
SET TEMPORARY OPTION on tsql_error="CONTINUE';
SET TEMPORARY OPTION isolation level='1';
SET TEMPORARY OPTION date format='YYYY-MM-DD';
SET TEMPORARY OPTION timestamp_format='YYYY-MM-DD HH:NN:SS.SSS';
SET TEMPORARY OPTION time format='HH:NN:SS.SSS';
SET TEMPORARY OPTION date order='MDY';
SET TEMPORARY OPTION escape character='OFF';
```
#### Privileges

None

Side effects None

#### **Example**

The example below calls the sp\_tsql\_environment procedure:

```
CALL sp_tsql_environment();
```
# **sp\_use\_secure\_feature\_key System Procedure**

Enables an existing secure feature key.

#### Syntax

```
sp use secure feature key (
    name, 
     sfkey)
```
#### Arguments

- **name** the VARCHAR (128) name of the secure feature key to be enabled.
- **sfkey** the CHAR (128) authorization key for the secure feature key being enabled. The authorization key must be at least six characters.

#### Remarks

This procedure enables the secure features that are turned on by the specified secure feature key.

```
Privileges
None.
```
# **Adaptive Server Enterprise System and Catalog Procedures**

Adaptive Server Enterprise provides system and catalog procedures to carry out many administrative functions and to obtain system information. SAP Sybase IQ supports some of these procedures.

System procedures are built-in stored procedures used for getting reports from and updating system tables. Catalog stored procedures retrieve information from the system tables in tabular form.

**Note:** While these procedures perform the same functions as they do in Adaptive Server Enterprise, they are not identical. If you have preexisting scripts that use these procedures, you might want to examine the procedures. To see the text of a stored procedure, run:

sp\_helptext *'owner.procedure\_name'*

For all system stored procedures delivered by SAP Sybase, the owner is dbo. To see the text of a stored procedure of the same name owned by a different user, you mustspecify that user, for example:

sp\_helptext 'myname.myprocedure'

# **Adaptive Server Enterprise System Procedures**

Adaptive Server Enterprise system procedures provided in SAP Sybase IQ:

| <b>System procedure</b>                                                              | <b>Description</b>                                                                                                  | <b>Permissions</b>                                                                                                    |
|--------------------------------------------------------------------------------------|----------------------------------------------------------------------------------------------------|----------------------------------------------------------------------------------------------------|
| sp_addlogin userid, pass-<br>wordf, defdb [, deflanguage<br>$\int$ , fullname $\int$ | Adds a new user account to a<br>database                                                                            | Requires the MANAGE ANY USER<br>system privilege.                                                                                                    |
| sp_addmessage message-<br>num, message_text [, lan-<br>guage/                        | Adds user-defined messages to<br>SYSUSERMESSAGES for<br>use by stored procedure PRINT<br>and <b>RAISERROR</b> calls | Requires the CREATE MESSAGE<br>or CREATE ANY OBJECT system<br>privilege.                                                                                                    |
| sp_addtype typename, da-<br>$ta-type,$ [, "identity"   null-<br>type]                | Creates a user-defined data<br>type. SAP Sybase IQ does not<br>support IDENTITY columns.                            | Requires the CREATE DATATYPE<br>or CREATE ANY OBJECT system<br>privilege.                                                                                                    |
| sp_adduser userid [,<br>$name_in_db$ [, grpname]]                                    | Adds a new user to a database                                                                                       | Requires MANAGE ANY USER<br>system privilege to create a new user.<br>Requires MANAGE ANY USER<br>and MANAGE ROLES system priv-<br>ileges to create a new user and add<br>the user to the role specified. |

**Table 149. ASE system procedures provided in SAP Sybase IQ**

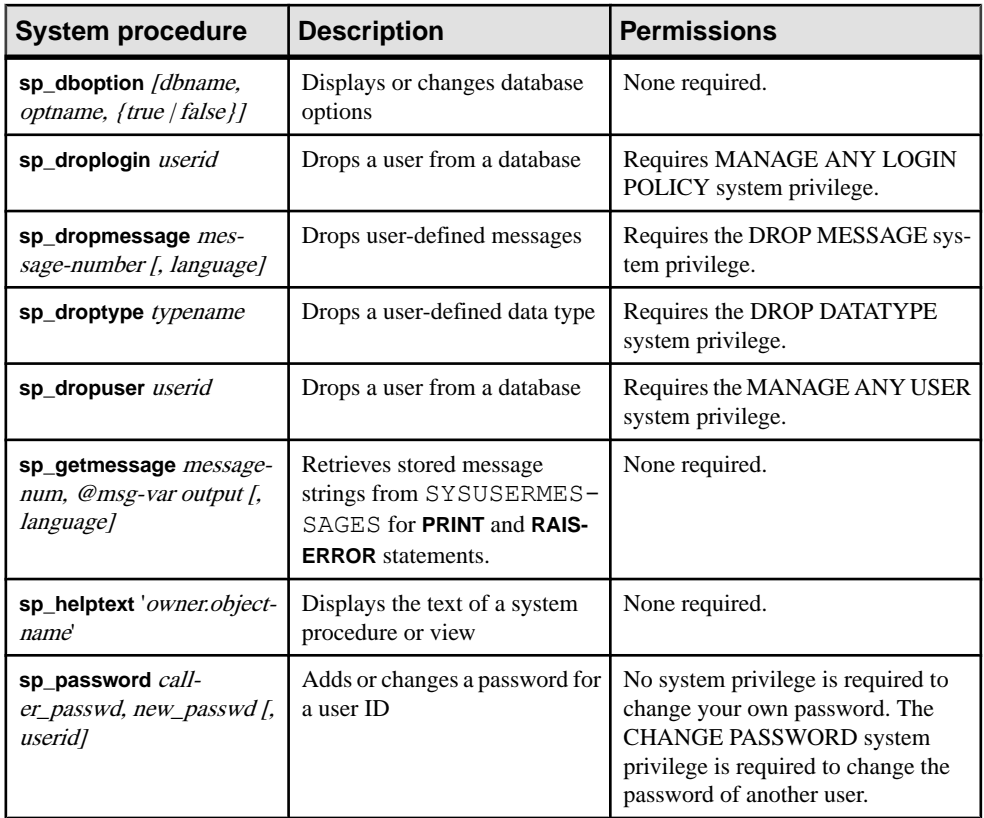

**Note:** Procedures like **sp\_dropuser** provide minimal compatibility with Adaptive Server Enterprise stored procedures. If you are accustomed to Adaptive Server Enterprise, compare their text with SAP Sybase IQ procedures before using the procedure in Interactive SQL. To compare, use the command:

sp\_helptext '*owner.procedure\_name*'

For system stored procedures delivered by Sybase, the owner is always dbo. To see the text of a stored procedure of the same name owned by a different user, you mustspecify that user, for example:

sp\_helptext 'myname.myprocedure'

#### **See also**

[Users, Groups/Roles, and Permissions](#page-848-0) on page 829

# **Adaptive Server Enterprise Catalog Procedures**

SAP Sybase IQ implements most of the Adaptive Server Enterprise catalog procedures with the exception of the sp\_column\_privileges procedure.

SAP Sybase IQ also has similar customized stored procedures for some of these Adaptive Server Enterprise catalog procedures.

| ASE catalog procedure                                                                                                    | <b>Description</b>                                                                 | IQ proce-<br>dure   |
|----------------------------------------------------------------------------------------------------|------------------------------------------------------------------------------------|---------------------|
| sp_columns table-name [, table-owner ] [, ta-<br>ble-qualifier] [, column-name ]                                                         | Returns the data types of the specified<br>column                                  |                     |
| sp_fkeys <i>pktable_name [, pktable-owner ][,</i><br>pktable-qualifier [ ], fktable-name [ ], fkta-<br>ble_owner [], fktable-qualifier [ | Returns foreign-key information about<br>the specified table                       |                     |
| sp_pkeys table-name $[$ , table_owner $]$ $[$ , ta-<br>ble qualifier ]                                                                   | Returns primary-key information for a<br>single table                              | sp_iqpkeys          |
| sp_special_columns table_name [, table-<br>owner [ ], table-qualifier [ ], col-type ]                                                    | Returns the optimal set of columns that<br>uniquely identify a row in a table      |                     |
| sp_sproc_columns proc-name [, proc_own-<br>er $\frac{1}{2}$ , proc-qualifier $\frac{1}{2}$ , column-name $\frac{1}{2}$                   | Returns information about the input and<br>return parameters of a stored procedure | sp_iqproc-<br>parm  |
| sp_stored_procedures [sp-name ] [, sp-own-<br>er $\frac{1}{s}$ , sp-qualifier $\frac{1}{s}$                                              | Returns information about one or more<br>stored procedures                         | sp_iqproce-<br>dure |
| sp_tables table-name [, table-owner ] [, table-<br>qualifier [ ], table-type [                                                           | Returns a list of objects that can appear in<br>a <b>FROM</b> clause               |                     |

**Table 150. ASE catalog procedures implemented in SAP Sybase IQ**

The following Adaptive Server Enterprise catalog procedures are not supported:

- sp\_column\_privileges
- sp\_databases
- sp\_datatype\_info
- sp server info

# **System Tables and Views**

SAP Sybase IQ supports system tables, system views, consolidated views, compatibility views, and Adaptive Server Enterprise T-SQL compatibility views.

# **System Tables**

The structure of every SAP Sybase IQ database is described in a number of system tables. The system tables are designed for internal use.

The DUMMYsystem table is the only system table you are permitted to access directly. For all other system tables, you access their underlying data through their corresponding views.

| <b>System Table</b>      | <b>Internal Use Only?</b> |
|--------------------------|---------------------------|
| <b>DUMMY</b>             | N <sub>0</sub>            |
| <b>ISYSARTICLE</b>       | Yes                       |
| <b>ISYSARTICLECOL</b>    | Yes                       |
| <b>ISYSATTRIBUTE</b>     | Yes                       |
| <b>ISYSATTRIBUTENAME</b> | Yes                       |
| <b>ISYSCAPABILITY</b>    | Yes                       |
| <b>ISYSCHECK</b>         | Yes                       |
| <b>ISYSCOLPERM</b>       | Yes                       |
| <b>ISYSCOLSTAT</b>       | Yes                       |
| <b>ISYSCONSTRAINT</b>    | Yes                       |
| <b>ISYSDBFILE</b>        | Yes                       |
| <b>ISYSDBSPACE</b>       | Yes                       |
| <b>ISYSDBSPACEPERM</b>   | Yes                       |
| <b>ISYSDEPENDENCY</b>    | Yes                       |
| <b>ISYSDOMAIN</b>        | Yes                       |
| <b>ISYSEVENT</b>         | Yes                       |
| <b>ISYSEXTERNENV</b>     | Yes                       |

**Table 151. List of system tables**

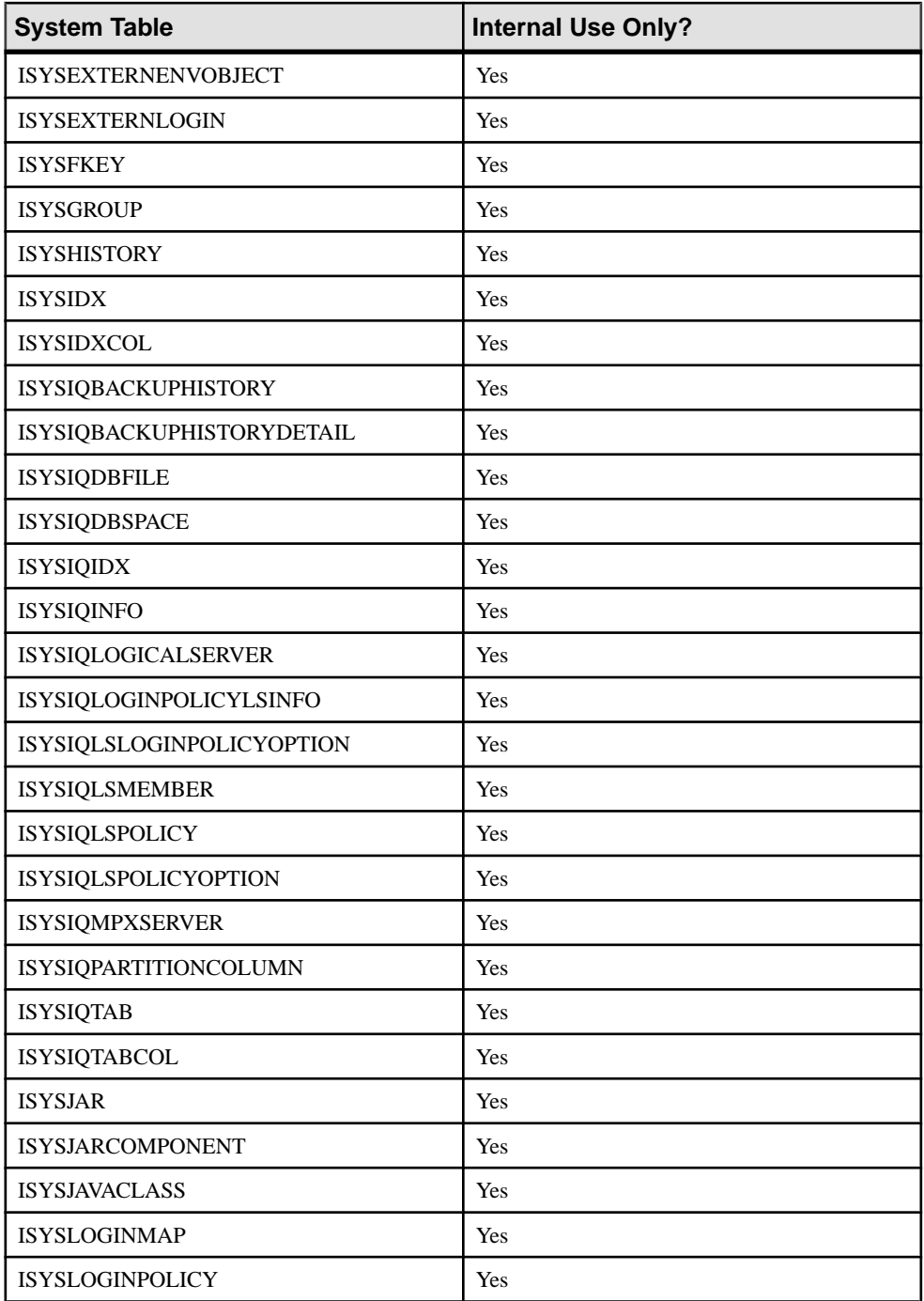

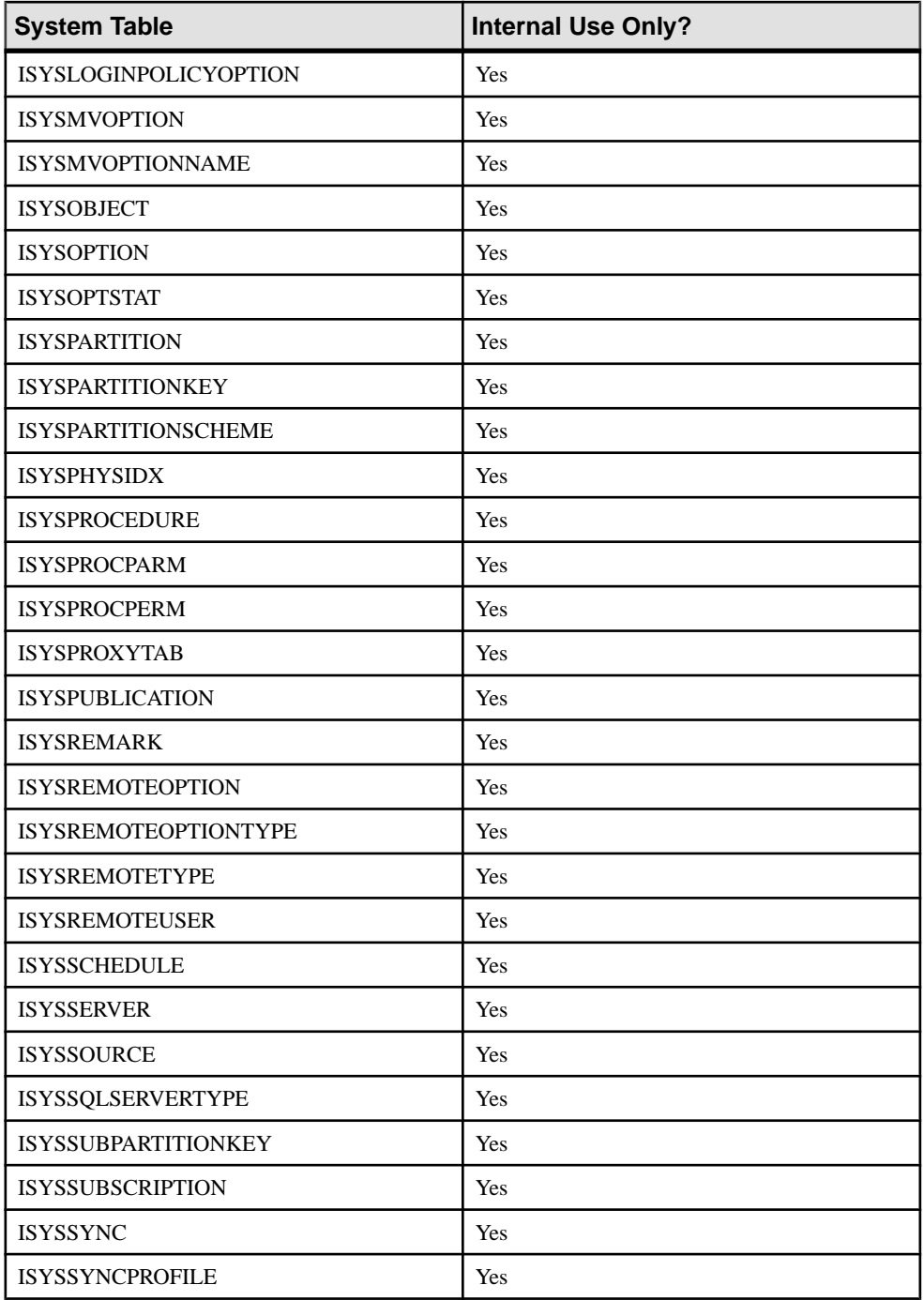

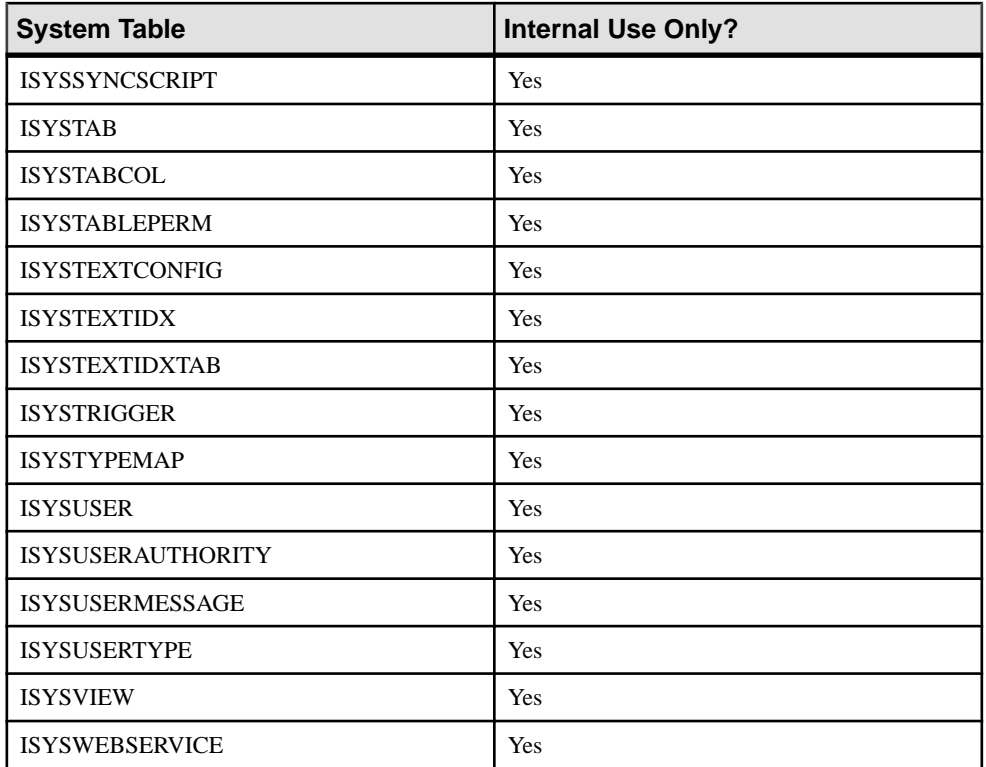

# **SYS.DUMMY Table Versus IQ\_DUMMY Table**

The DUMMY system table is provided as a table that always has exactly one row.

This can be useful for extracting information from the database, as in the following example that gets the current user ID and the current date from the database

SELECT USER, today(\*) FROM SYS.DUMMY

Queries using the DUMMY table are run by SQL Anywhere (the catalog store), rather than by SAP Sybase IQ. You can create a dummy table in the SAP Sybase IQ database. For example: CREATE TABLE iq dummy (dummy col INT NOT NULL);

and use this table explicitly: SELECT NOW () FROM iq dummy;

# **DUMMY system table**

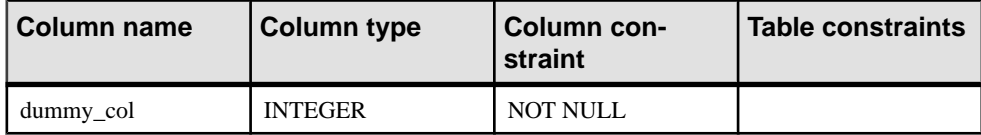

The DUMMY table is provided as a read-only table that always has exactly one row. This can be useful for extracting information from the database, as in the following example that gets the current user ID and the current date from the database.

SELECT USER, today(\*) FROM IQ.DUMMY;

Use of IQ.DUMMY in the FROM clause is optional. If no table is specified in the FROM clause, the table is assumed to be IQ.DUMMY. The above example could be written as follows:

SELECT USER, today(\*);

**dummy** col – This column is not used. It is present because a table cannot be created with no columns.

The cost of reading from the IQ.DUMMY table is less than the cost of reading from a similar user-created table because there is no latch placed on the table page of IQ.DUMMY.

Access plans are not constructed with scans of the IQ.DUMMY table. Instead, references to IQ.DUMMY are replaced with a Row Constructor algorithm, which virtualizes the table reference. This eliminates contention associated with the use of IQ.DUMMY. DUMMY still appears as the table and/or correlation name in short, long, and graphical plans.

# **System Views**

Use the system views to view the contents of the system tables.

A number of predefined system views are provided that presentthe information in the system tables in a readable format.

The definitions for the system views are included with their descriptions. Some of these definitions are complicated, but you do not need to understand them to use the views.

# **Consolidated Views**

Consolidated views provide data in a form more frequently required by users.

For example, consolidated views often provide commonly needed joins. Consolidated views differ from system views in that they are not just a straightforward view of raw data in an underlying system table. For example, many of the columns in the system views are unintelligible ID values, whereas in the consolidated views, they are readable names.

# **Compatibility Views**

Compatibility views are deprecated views provided for compatibility with earlier versions of SQL Anywhere and SAP Sybase IQ.

Where possible, use system views and consolidated views instead of compatibility views, as support for compatibility views may be eliminated in future versions of SAP Sybase IQ.

# **Alphabetical List of System Views**

System tables are hidden; however, there is a system view for each table. To ensure compatibility with future versions of the IQ main store, make sure your applications use system views and not the underlying system tables, which may change.

# **ASE T-SQL Compatibility Views**

SAP Sybase IQ provides a set of views owned by the special user DBO, which correspond to the Adaptive Server Enterprise system tables and views.

#### **See also**

• [Transact-SQL Compatibility Views](#page-828-0) on page 809

# **SYSARTICLE system view**

Each row of the SYSARTICLE system view describes an article in a publication. The underlying system table for this view is ISYSARTICLE.

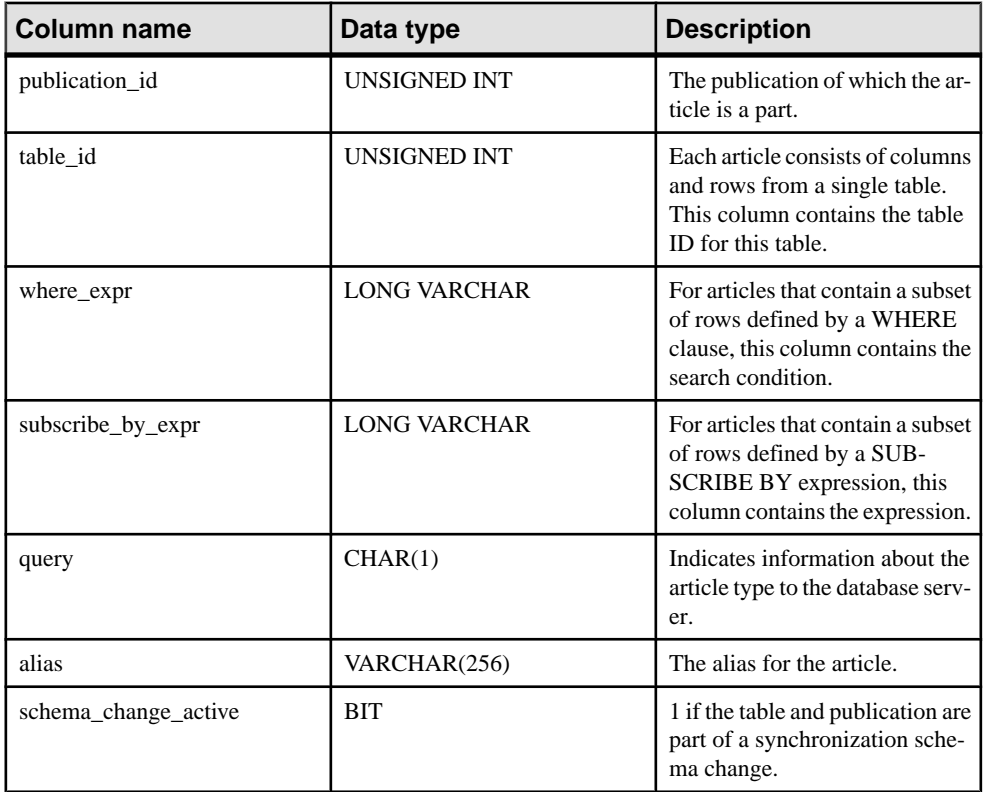

# Constraints on underlying system table

PRIMARY KEY (publication id, table id)

```
FOREIGN KEY (publication_id) REFERENCES SYS.ISYSPUBLICATION 
(publication_id)
```
FOREIGN KEY (table\_id) REFERENCES SYS.ISYSTAB (table\_id)

#### **See also**

- SYSARTICLECOL system view on page 695
- SYSARTICLECOLS consolidated view on page 695

#### **SYSARTICLECOL system view**

Each row of the SYSARTICLECOL system view identifies a column in an article. The underlying system table for this view is ISYSARTICLECOL.

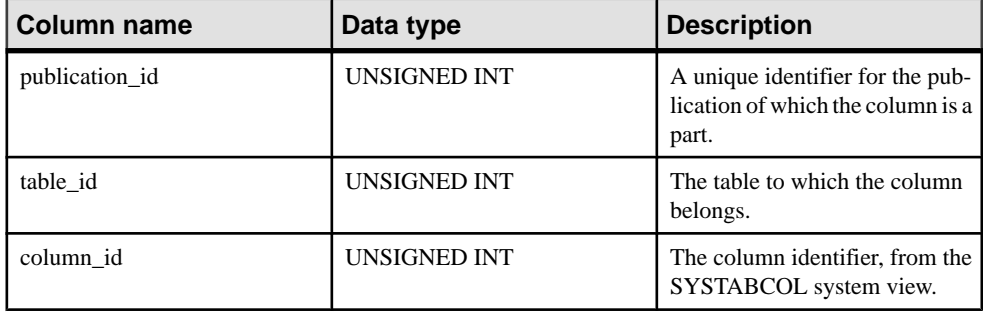

#### Constraints on underlying system table

PRIMARY KEY (publication id, table id, column id)

```
FOREIGN KEY (publication id, table id) REFERENCES SYS.ISYSARTICLE
(publication id, table i\overline{d})
```

```
FOREIGN KEY (table id, column id) REFERENCES SYS.ISYSTABCOL
(table id, column \overline{id})
```
#### **SYSARTICLECOLS consolidated view**

Each row in the SYSARTICLECOLS view identifies a column in an article.

The tables and columns that make up this view are provided in the SQL statement below. To learn more about a particular table or column, use the links provided beneath the view definition.

```
ALTER VIEW "SYS"."SYSARTICLECOLS"
  as select p.publication name,t.table name, c.column name
    from SYS. ISYSARTICLECOL as ac
       join SYS.ISYSPUBLICATION as p on p.publication_id = 
ac.publication_id
      join SYS. ISYSTAB as t on t.table id = ac.table id
      join SYS.ISYSTABCOL as c on c.table id = ac.table id
      and c.column id = ac.column id
```
## **SYSARTICLES consolidated view**

Each row in the SYSARTICLES view describes an article in a publication.

The tables and columns that make up this view are provided in the SQL statement below. To learn more about a particular table or column, use the links provided beneath the view definition.

```
ALTER VIEW "SYS"."SYSARTICLES"
  as select ul.user name as publication owner, p.publication name,
   u2.user name as table owner, t.table name,
    a.where expr, a. subscribe by expr, a.alias
     from SYS.ISYSARTICLE as a
       join SYS.ISYSPUBLICATION as p on(a.publication_id = 
p.publication_id)
      join SYS. ISYSTAB as t on(a.table id = t.table id)
      join SYS.ISYSUSER as ul on(p.creator = ul.user id)
       join SYS.ISYSUSER as u2 on(t.creator = u2.user_id)
```
# **SYSCAPABILITIES consolidated view**

Each row in the SYSCAPABILITIES view specifies the status of a capability for a remote database server. This view gets its data from the ISYSCAPABILITY and ISYSCAPABILITYNAME system tables.

The tables and columns that make up this view are provided in the SQL statement below. To learn more about a particular table or column, use the links provided beneath the view definition.

```
ALTER VIEW "SYS"."SYSCAPABILITIES"
   as select 
ISYSCAPABILITY.capid,ISYSCAPABILITY.srvid,property('RemoteCapabilit
y',ISYSCAPABILITY.capid) as capname,ISYSCAPABILITY.capvalue
     from SYS.ISYSCAPABILITY
```
# **SYSCAPABILITY system view**

Each row of the SYSCAPABILITY system view specifies the status of a capability on a remote database server. The underlying system table for this view is ISYSCAPABILITY.

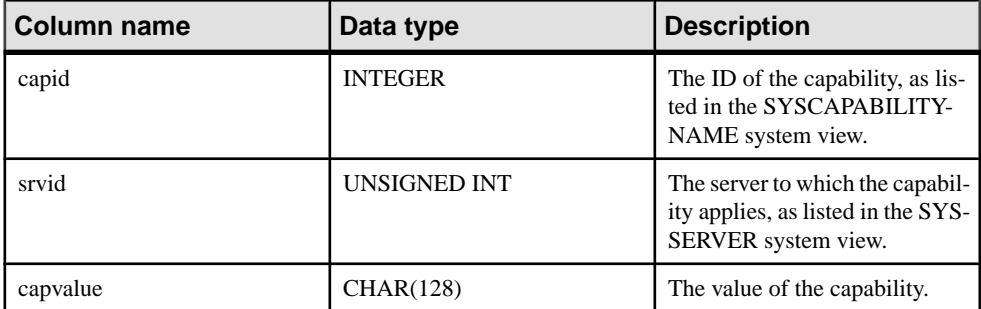

#### Constraints on underlying system table

```
PRIMARY KEY (capid, srvid)
```
FOREIGN KEY (srvid) REFERENCES SYS.ISYSSERVER (srvid)

#### **SYSCAPABILITYNAME system view**

Each row in the SYSCAPABILITYNAME system view provides a name for each capability ID in the SYSCAPABILITY system view.

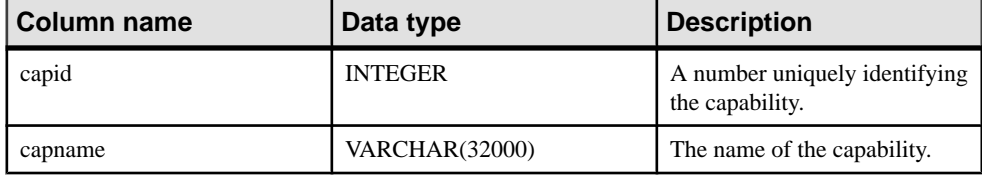

#### Remarks

The SYSCAPABILITYNAME system view is defined using a combination of sa rowgenerator and the following server properties:

RemoteCapability MaxRemoteCapability

#### **SYSCATALOG consolidated view**

Each row in the SYSCATALOG view describes a system table.

The tables and columns that make up this view are provided in the SQL statement below. To learn more about a particular table or column, use the links provided beneath the view definition.

```
ALTER VIEW "SYS"."SYSCATALOG"( creator,
  tname, dbspacename, tabletype, ncols, primary key, "check",
   remarks ) 
   as select u.user_name,tab.table_name,dbs.dbspace_name,
    if tab.table type str = 'BASE' then 'TABLE' else
tab.table type str endif,
     (select count() from SYS.ISYSTABCOL
      where ISYSTABCOL.table id = tab.table_id,
    if ix. index id is null then 'N' else 'Y' endif,
     null,
    rmk.remarks
    from SYS.SYSTAB as tab
     join SYS.ISYSDBSPACE as dbs on(tab.dbspace id = dbs.dbspace id)
      join SYS.ISYSUSER as u on u.user_id = tab.creator
     left outer join SYS.ISYSIDX as ix on(tab.table id = ix.table id
and ix.index id = 0)
      left outer join SYS.ISYSREMARK as rmk on(tab.object id =
rmk.object_id)
```
# **SYSCERTIFICATE System View**

Each row of the SYSCERTIFICATE system view stores a certificate in text PEM-format. The underlying system table for this view is ISYSCERTIFICATE.

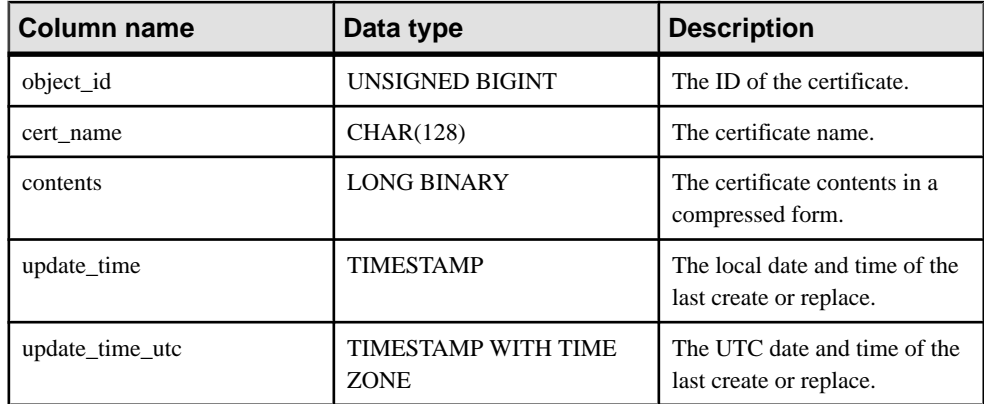

# Constraints on Underlying System Table

PRIMARY KEY (object\_id)

UNIQUE INDEX (cert\_name)

# **SYSCHECK system view**

Each row in the SYSCHECK system view provides the definition for a named check constraint in a table. The underlying system table for this view is ISYSCHECK.

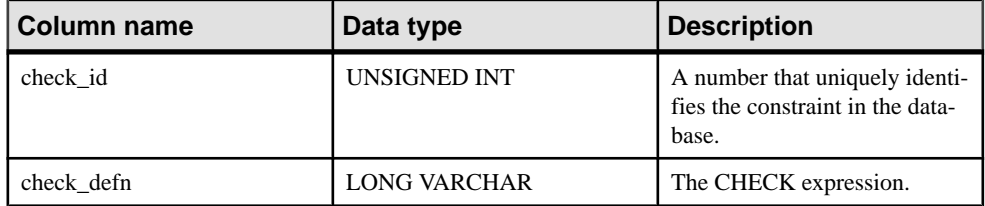

# Constraints on underlying system table

PRIMARY KEY (check\_id)

FOREIGN KEY (check\_id) REFERENCES SYS.ISYSCONSTRAINT (constraint\_id)

# **SYSCOLAUTH consolidated view**

Each row in the SYSCOLAUTH view describes the set of privileges (UPDATE, SELECT, or REFERENCES) granted on a column.

The tables and columns that make up this view are provided in the SQL statement below. To learn more about a particular table or column, use the links provided beneath the view definition.

```
ALTER VIEW 
"SYS"."SYSCOLAUTH"( grantor,grantee,creator,tname,colname,
  privilege type, is grantable )
  as select u1.user_name,u2.user name,u3.user name,tab.table name,
    col.column_name, cp.privilege_type, cp. is_grantable
     from SYS.ISYSCOLPERM as cp
       join SYS.ISYSUSER as u1 on u1.user_id = cp.grantor
       join SYS.ISYSUSER as u2 on u2.user_id = cp.grantee
      join SYS.ISYSTAB as tab on tab.table id = cp.table id
      join SYS.ISYSUSER as u3 on u3.user i\overline{d} = tab.creator
      join SYS.ISYSTABCOL as col on col.table id = cp.table id
      and col.column id = cp.column id
```
# **SYSCOLLATION compatibility view (deprecated)**

The SYSCOLLATION compatibility view contains the collation sequence information for the database. It is obtainable via built-in functions and is not kept in the catalog. Following is definition for this view:

```
ALTER VIEW "SYS"."SYSCOLLATION"
  as select 1 as collation id,
    DB_PROPERTY('Collation<sup>T</sup>) as collation label,
     DB_EXTENDED_PROPERTY('Collation','Description') as 
collation_name,
     cast(DB_EXTENDED_PROPERTY('Collation','LegacyData') as 
binary(1280)) as collation order
```
# **SYSCOLLATIONMAPPINGS compatibility view (deprecated)**

The SYSCOLLATIONMAPPINGS compatibility view contains only one row with the database collation mapping. It is obtainable via built-in functions and is not kept in the catalog. Following is definition for this view:

```
ALTER VIEW "SYS"."SYSCOLLATIONMAPPINGS"
  as select DB_PROPERTY('Collation') as collation label,
    DB_EXTENDED_PROPERTY('Collation','Description<sup>T</sup>) as
collation name,
    DB_PROPERTY('Charset') as cs_label,
     DB_EXTENDED_PROPERTY('Collation','ASESensitiveSortOrder') as 
so case label,
    DB_EXTENDED_PROPERTY('Collation','ASEInsensitiveSortOrder') as
so caseless label,
   DB EXTENDED PROPERTY('Charset','java') as jdk label
```
# **SYSCOLPERM system view**

The GRANT statement can give UPDATE, SELECT, or REFERENCES privileges to individual columns in a table. Each column with UPDATE, SELECT, or REFERENCES privileges is recorded in one row of theSYSCOLPERM system view. The underlying system table for this view is ISYSCOLPERM.

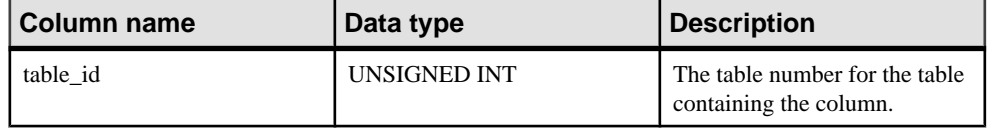

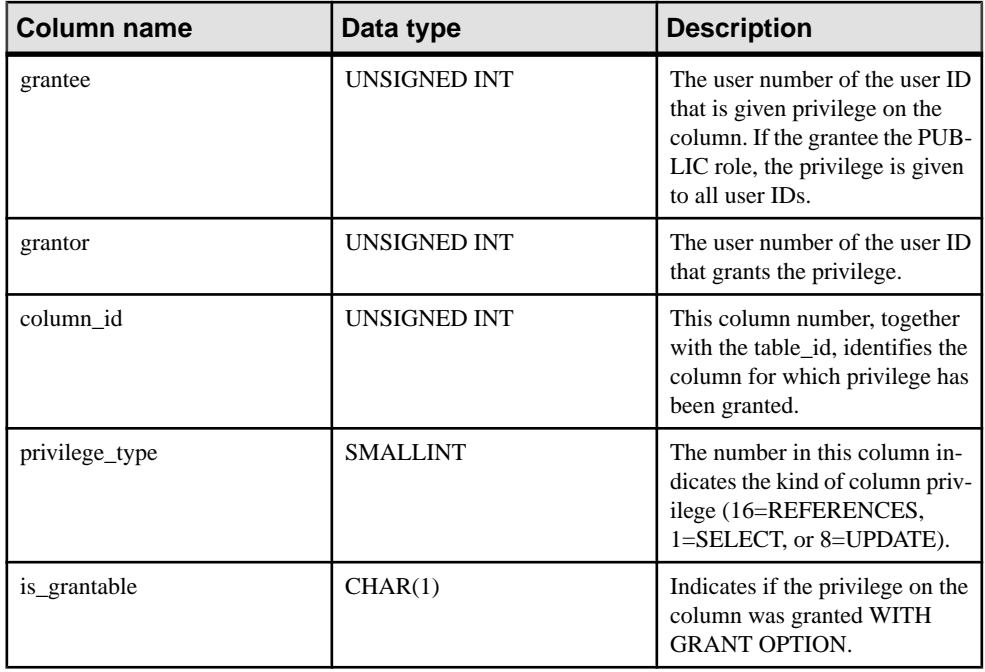

## Constraints on underlying system table

PRIMARY KEY (table id, grantee, grantor, column id, privilege type) FOREIGN KEY (table id, column id) REFERENCES SYS.ISYSTABCOL (table id, column  $\overline{id}$ ) FOREIGN KEY (grantor) REFERENCES SYS.ISYSUSER (user\_id) FOREIGN KEY (grantee) REFERENCES SYS.ISYSUSER (user\_id)

# **SYSCOLSTAT system view**

The SYSCOLSTAT system view contains the column statistics, including histograms, that are used by the optimizer. The contents of this view are best retrieved using the sa\_get\_histogram stored procedure or the Histogram utility. The underlying system table for this view is ISYSCOLSTAT.

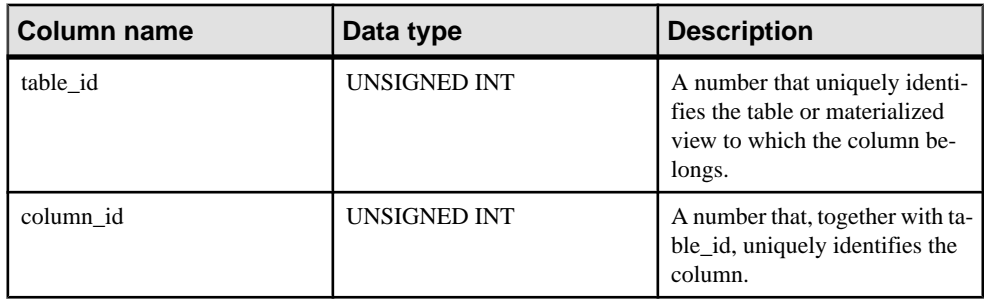
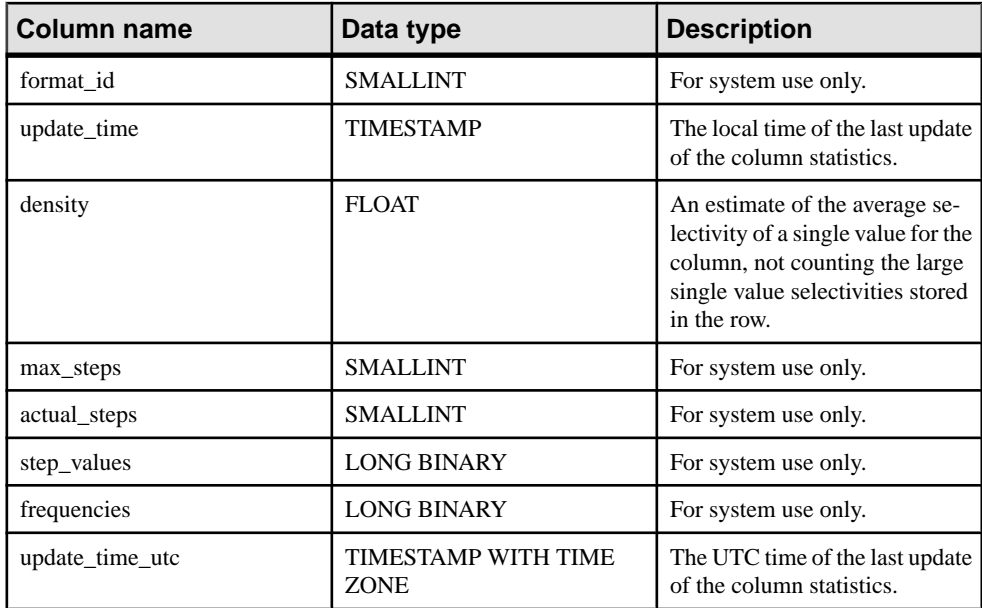

```
PRIMARY KEY (table id, column id)
```

```
FOREIGN KEY (table id, column id) REFERENCES SYS.ISYSTABCOL
(table id, column \overline{id})
```
# **SYSCOLSTATS consolidated view**

The SYSCOLSTATS view contains the column statistics that are stored as histograms and used by the optimizer.

The tables and columns that make up this view are provided in the SQL statement below. To learn more about a particular table or column, use the links provided beneath the view definition.

```
ALTER VIEW "SYS". "SYSCOLSTATS" AS SELECT u.user name, t.table name,
c.column_name, s.format_id, 
   dateadd(mi, PROPERTY('TimeZoneAdjustment'), s.update time) as
update time, s.density, s.max steps, s.actual steps,
  s.step values, s.frequencies , TODATETIMEOFFSET( s.update time,
0) as update time utc
FROM SYS.ISYSCOLSTAT s 
JOIN SYS.ISYSTABCOL c on (s.table_id = c.table_id and s.column_id = 
c.column_id) 
JOIN SYS. ISYSTAB t on (t.\text{table id} = c.\text{table id})JOIN SYS.ISYSUSER u on (u.user_id = t.creator)
```
#### **SYSCOLUMN compatibility view (deprecated)**

TheSYSCOLUMN view is provided for compatibility with older versions ofthe software that offered a SYSCOLUMN system table. However, the previous SYSCOLUMN table has been replaced by the ISYSTABCOL system table, and its corresponding SYSTABCOL system view, which you should use instead.

The tables and columns that make up this view are provided in the SQL statement below. To learn more about a particular table or column, use the links provided beneath the view definition.

```
ALTER VIEW "SYS"."SYSCOLUMN"
   as select b.table_id,
    b.column_id,
   if c.sequence is null then 'N' else 'Y' endif as pkey,
    b.domain_id,
    b.nulls,
    b.width,
    b.scale,
    b.object_id,
    b.max_identity,
   b.column name,
    r.remarks,
    b."default",
    b.user_type,
    b.column_type
    from SYS.SYSTABCOL as b
     left outer join SYS.ISYSREMARK as r on(b.object id =
r.object_id)
      left outer join SYS.ISYSIDXCOL as c on(b.table_id = c.table_id
and b.column id = c.column id and c.index id = 0)
```
### **SYSCOLUMNS consolidated view**

Each row in the SYSCOLUMNS view describes one column of each table and view in the catalog.

The tables and columns that make up this view are provided in the SQL statement below. To learn more about a particular table or column, use the links provided beneath the view definition.

```
ALTER VIEW 
"SYS"."SYSCOLUMNS"( creator,cname,tname,coltype,nulls,length,
  syslength, in primary key, colno, default value,
  column kind, remarks \overline{)} as select 
u.user name,col.column name,tab.table name,dom.domain name,
    col.nulls,col.width,col.scale,if ixcol.sequence is null then 'N'
else 'Y' endif,col.column_id,
    col. "default", col.column type, rmk.remarks
     from SYS.SYSTABCOL as col
       left outer join SYS.ISYSIDXCOL as ixcol on(col.table_id = 
ixcol.table id and col.column id = ixcol.column id and
ixcol.index_id = 0)
```

```
join SYS.ISYSTAB as tab on(tab.table id = col.table id)
       join SYS.ISYSDOMAIN as dom on(dom.domain_id = col.domain_id)
      join SYS.ISYSUSER as u on u.user id = ta\overline{b}. creator
      left outer join SYS.ISYSREMARK as rmk on(col.object id =
rmk.object_id)
```
# **SYSCOLUMNS ASE Compatibility View**

This view is owned by user DBO. syscolumns contains one row for every column in every table and view, and a row for each parameter in a procedure.

#### **See also**

- [Tables in Each Adaptive Server Enterprise Database](#page-829-0) on page 810
- SYSCOMMENTS ASE Compatibility View on page 703
- [SYSINDEXES ASE Compatibility View](#page-745-0) on page 726
- [SYSIQOBJECTS ASE Compatibility View](#page-757-0) on page 738
- SYSIOVINDEX ASE Compatibility View on page 742
- [SYSOBJECTS ASE Compatibility View](#page-769-0) on page 750
- [SYSTYPES ASE Compatibility View](#page-816-0) on page 797
- [SYSUSERS ASE Compatibility View](#page-824-0) on page 805

### **SYSCOMMENTS ASE Compatibility View**

syscomments contains entries for each view, rule, default, trigger, table constraint, partition, procedure, computed column, function-based index key, and other forms of compiled objects.

This view is owned by user DBO.

The text column contains the original definition statements. If the text column is longer than 255 bytes, the entries span rows. Each object can occupy as many as 65,025 rows.

### **See also**

- [Tables in Each Adaptive Server Enterprise Database](#page-829-0) on page 810
- SYSCOLUMNS ASE Compatibility View on page 703
- [SYSINDEXES ASE Compatibility View](#page-745-0) on page 726
- [SYSIQOBJECTS ASE Compatibility View](#page-757-0) on page 738
- [SYSIQVINDEX ASE Compatibility View](#page-761-0) on page 742
- [SYSOBJECTS ASE Compatibility View](#page-769-0) on page 750
- [SYSTYPES ASE Compatibility View](#page-816-0) on page 797
- [SYSUSERS ASE Compatibility View](#page-824-0) on page 805

### **SYSCONSTRAINT system view**

Each row in the SYSCONSTRAINT system view describes a named constraint in the database. The underlying system table for this view is ISYSCONSTRAINT.

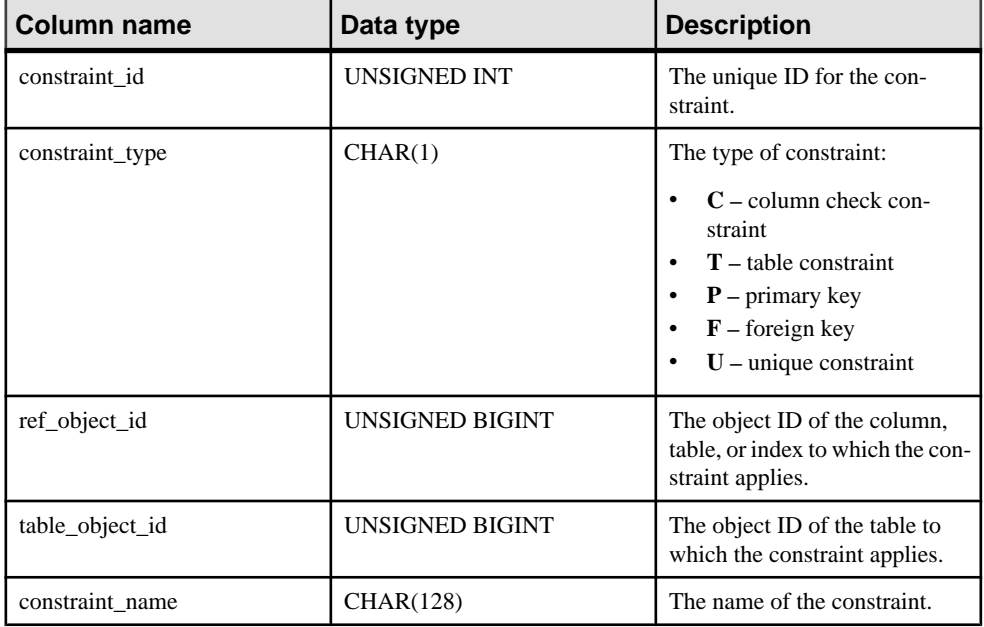

### Constraints on underlying system table

PRIMARY KEY (constraint id)

```
FOREIGN KEY (ref_object_id) REFERENCES SYS.ISYSOBJECT (object_id)
FOREIGN KEY (table_object_id) REFERENCES SYS.ISYSOBJECT (object_id)
UNIQUE CONSTRAINT (table_object_id, constraint_name)
```
# **SYSDBFILE system view**

Each row in the SYSDBFILE system view describes a dbspace file. The underlying system table for this view is ISYSDBFILE.

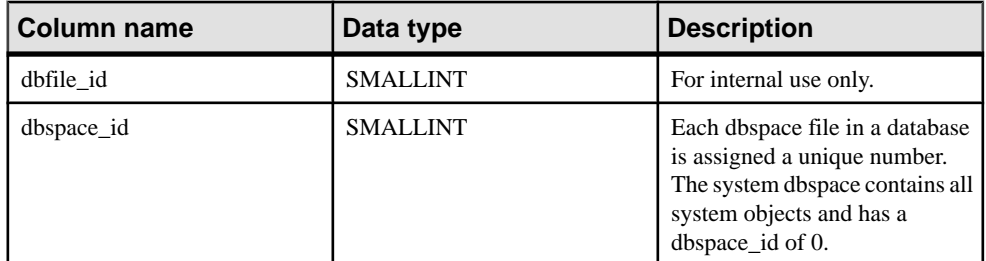

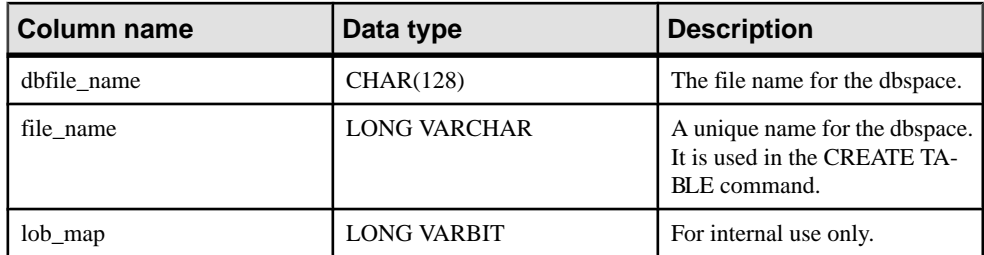

PRIMARY KEY (dbfile\_id)

FOREIGN KEY (dbspace id) REFERENCES SYS.ISYSDBSPACE (dbspace id)

UNIQUE index (file\_name)

#### **SYSDBSPACE system view**

Each row in the SYSDBSPACE system view describes a dbspace file. The underlying system table for this view is ISYSDBSPACE.

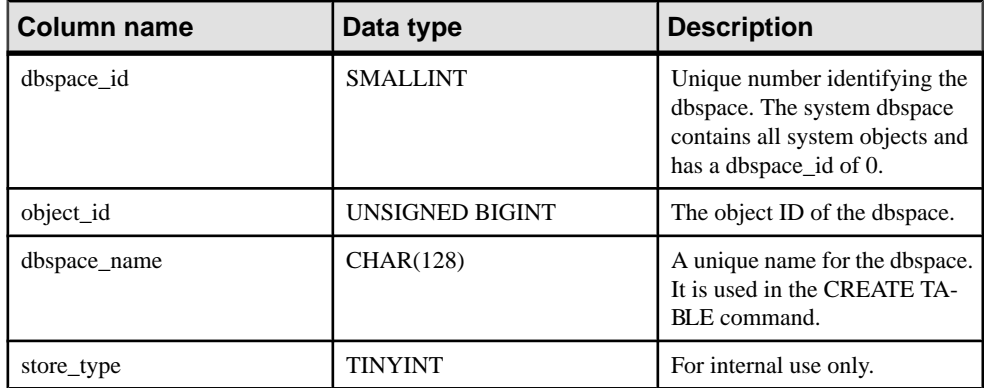

#### Constraints on underlying system table

PRIMARY KEY (dbspace id)

```
FOREIGN KEY (object_id) REFERENCES SYS.ISYSOBJECT (object_id) MATCH 
UNIQUE FULL
```
### **SYSDBSPACEPERM system view**

Each row in the SYSDBSPACEPERM system view describes a privilege on a dbspace file. The underlying system table for this view is ISYSDBSPACEPERM.

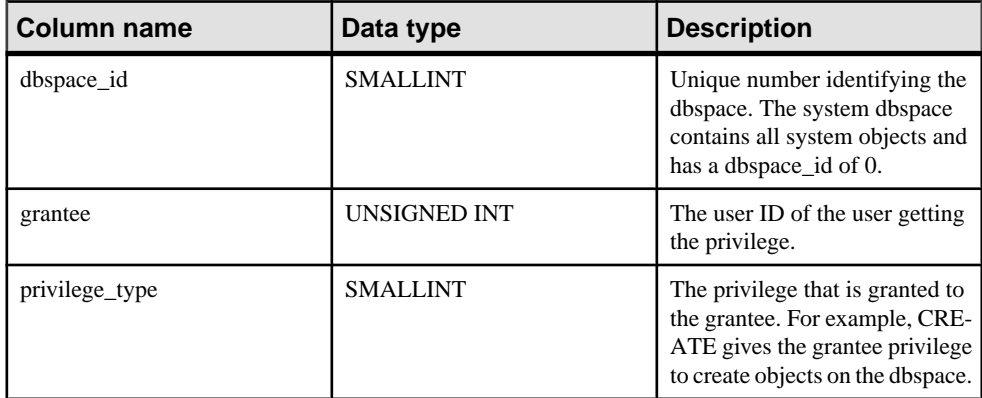

#### Constraints on underlying system table

FOREIGN KEY (dbspace id) REFERENCES SYS.ISYSDBSPACE (dbspace id) FOREIGN KEY (grantee) REFERENCES SYS.ISYSUSER (user\_id)

### **SYSDEPENDENCY system view**

Each row in the SYSDEPENDENCY system view describes a dependency between two database objects. The underlying system table for this view is ISYSDEPENDENCY.

A dependency exists between two database objects when one object references another object in its definition. For example, if the query specification for a view references a table, the view is dependent on the table. The database server tracks dependencies of views on tables, views, materialized views, and columns.

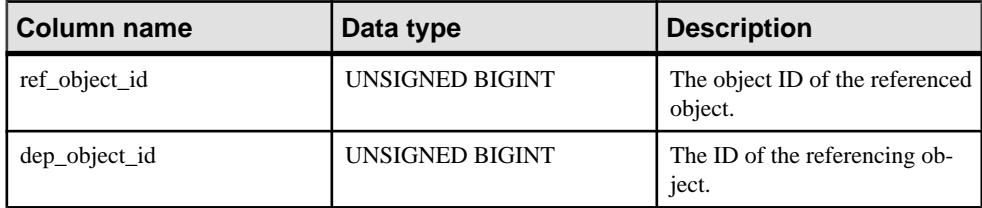

#### Constraints on underlying system table

```
PRIMARY KEY (ref object id, dep object id)
FOREIGN KEY (ref_object_id) REFERENCES SYS.ISYSOBJECT (object_id)
FOREIGN KEY (dep_object_id) REFERENCES SYS.ISYSOBJECT (object_id)
```
# **SYSDOMAIN system view**

The SYSDOMAIN system view records information about built-in data types (also called domains). The contents of this view does not change during normal operation. The underlying system table for this view is ISYSDOMAIN.

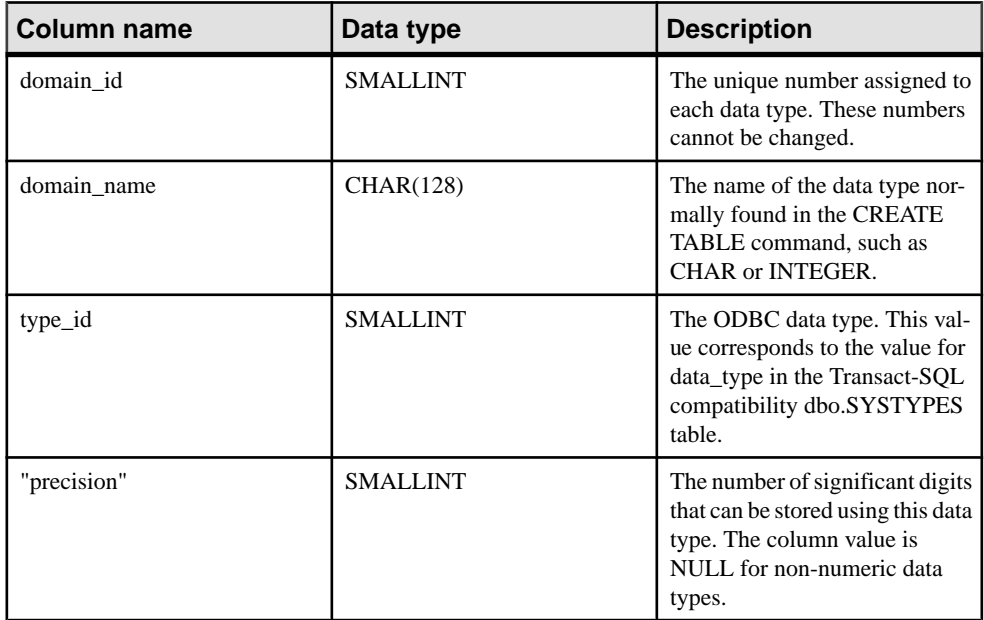

# Constraints on underlying system table

PRIMARY KEY (domain\_id)

# **SYSEVENT system view**

Each row in the SYSEVENT system view describes an event created with CREATE EVENT. The underlying system table for this view is ISYSEVENT.

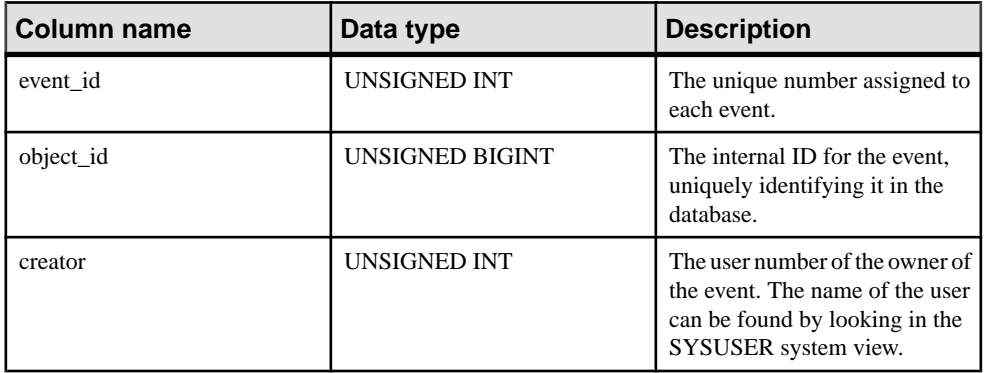

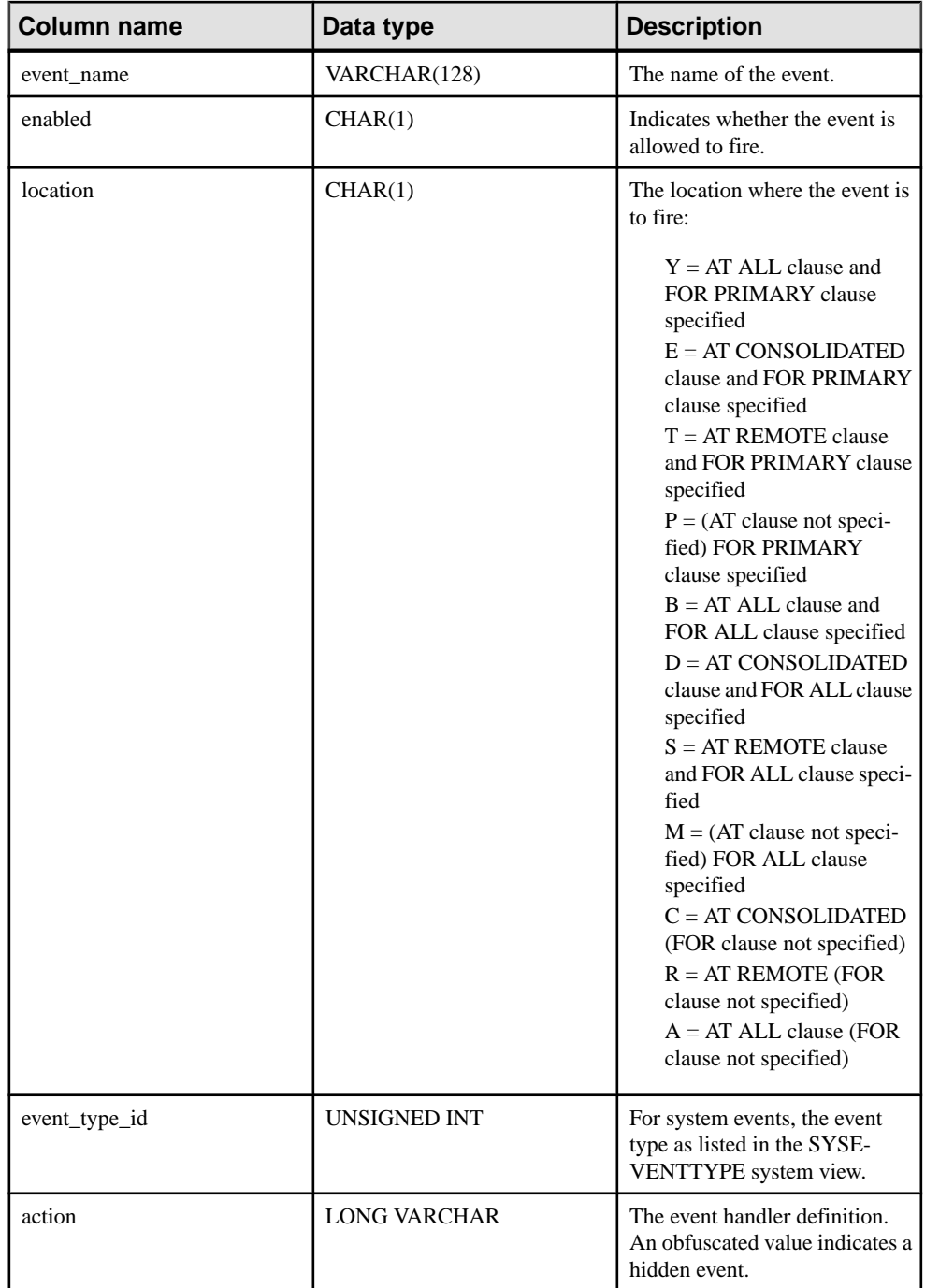

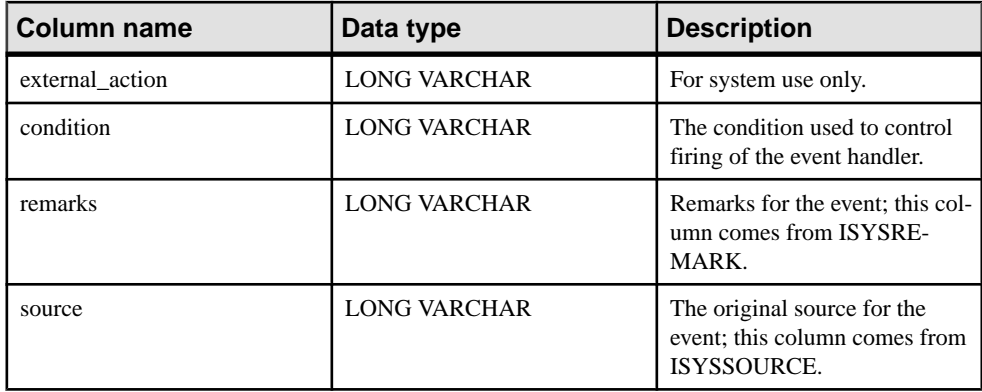

PRIMARY KEY (event\_id)

FOREIGN KEY (creator) REFERENCES SYS.ISYSUSER (user\_id)

```
FOREIGN KEY (object_id) REFERENCES SYS.ISYSOBJECT (object_id) MATCH 
UNIQUE FULL
```
UNIQUE INDEX (event\_name)

#### **SYSEVENTTYPE system view**

The SYSEVENTTYPE system view defines the system event types that can be referenced by CREATE EVENT.

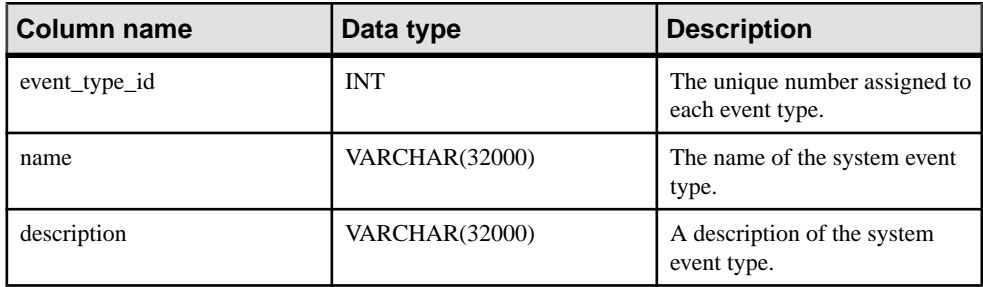

#### Remarks

The SYSEVENTTYPE system view is defined using a combination of sa\_rowgenerator and the following server properties:

EventTypeName EventTypeDesc MaxEventType

#### **SYSEXTERNENV system view**

Many external runtime environments are supported, including embedded SQL and ODBC applications written in  $C/C++$ , and applications written in Java, Perl, PHP, or languages such as C# and Visual Basic that are based on the Microsoft.NET Framework Common Language Runtime (CLR).

Each row in the SYSEXTERNENV system view describes the information needed to identify and launch each of the external environments. The underlying system table for this view is ISYSEXTERNENV.

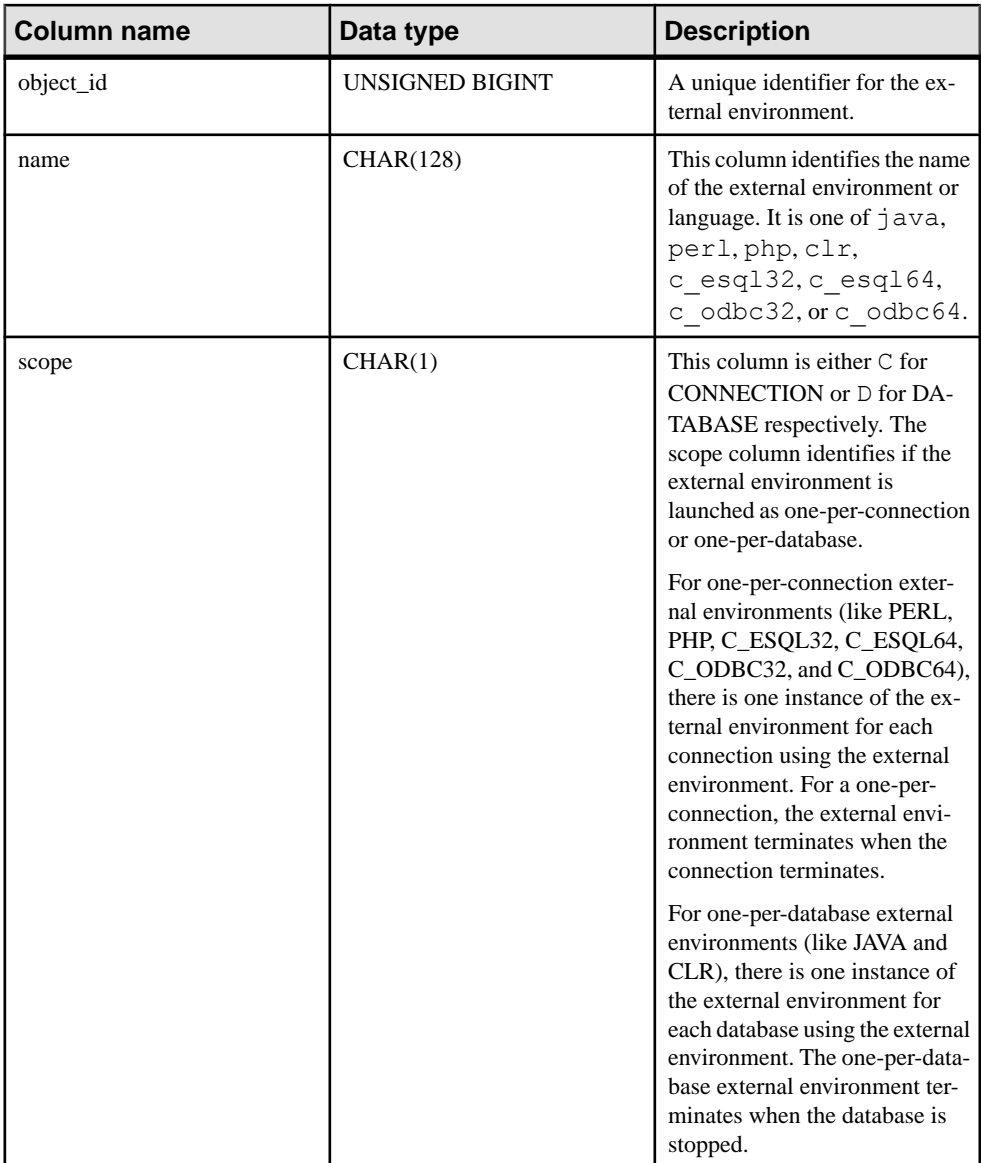

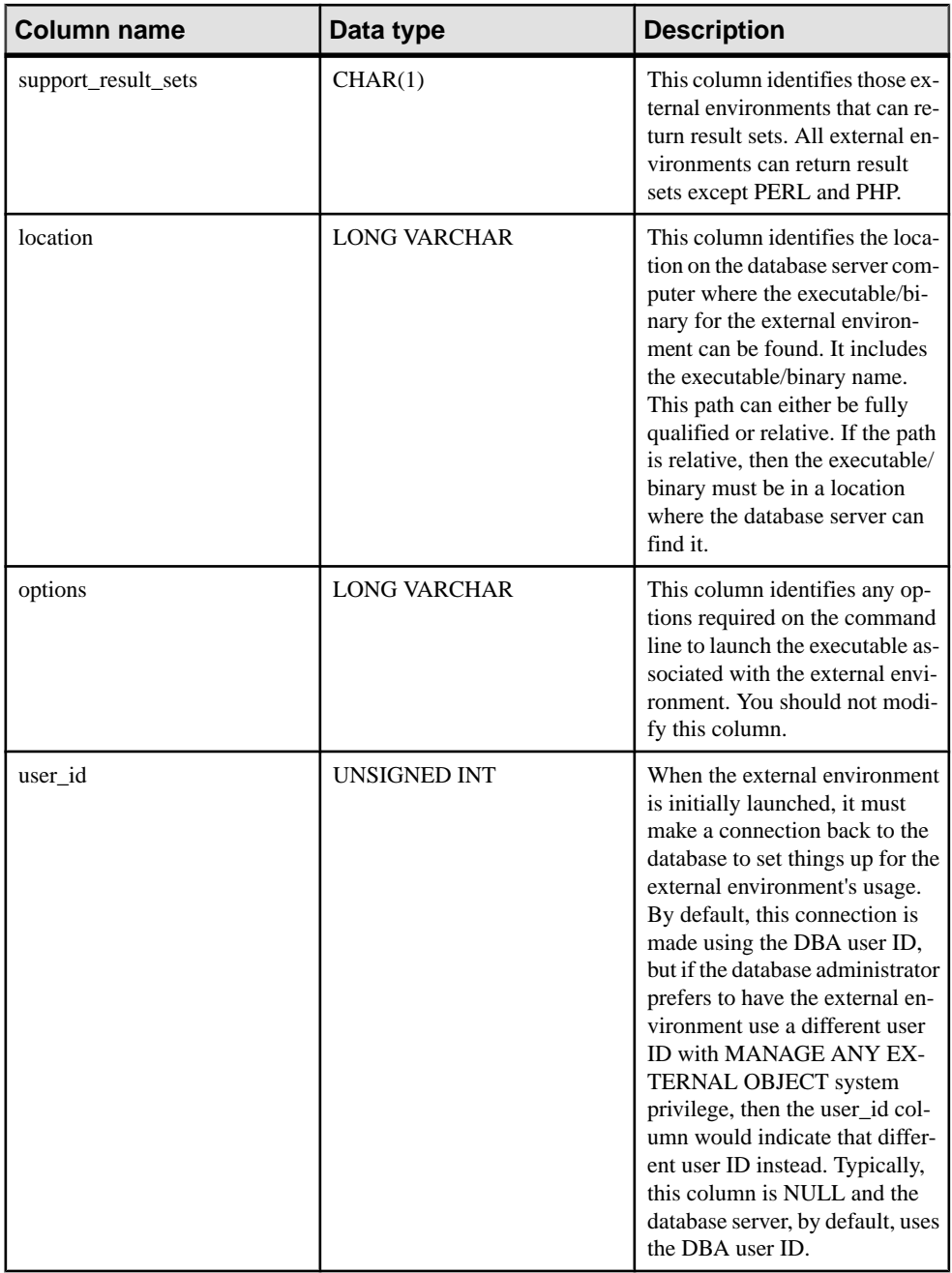

PRIMARY KEY (object\_id)

FOREIGN KEY (object\_id) REFERENCES SYS.ISYSOBJECT (object\_id) MATCH UNIQUE FULL FOREIGN KEY (user\_id) REFERENCES SYS.ISYSUSER (user\_id) UNIQUE INDEX (name)

# **SYSEXTERNENVOBJECT system view**

Many external runtime environments are supported, including embedded SQL and ODBC applications written in  $C/C++$ , and applications written in Java, Perl, PHP, or languages such as C# and Visual Basic that are based on the Microsoft.NET Framework Common Language Runtime (CLR).

Each row in the SYSEXTERNENVOBJECT system view describes an installed external object. The underlying system table for this view is ISYSEXTERNENVOBJECT.

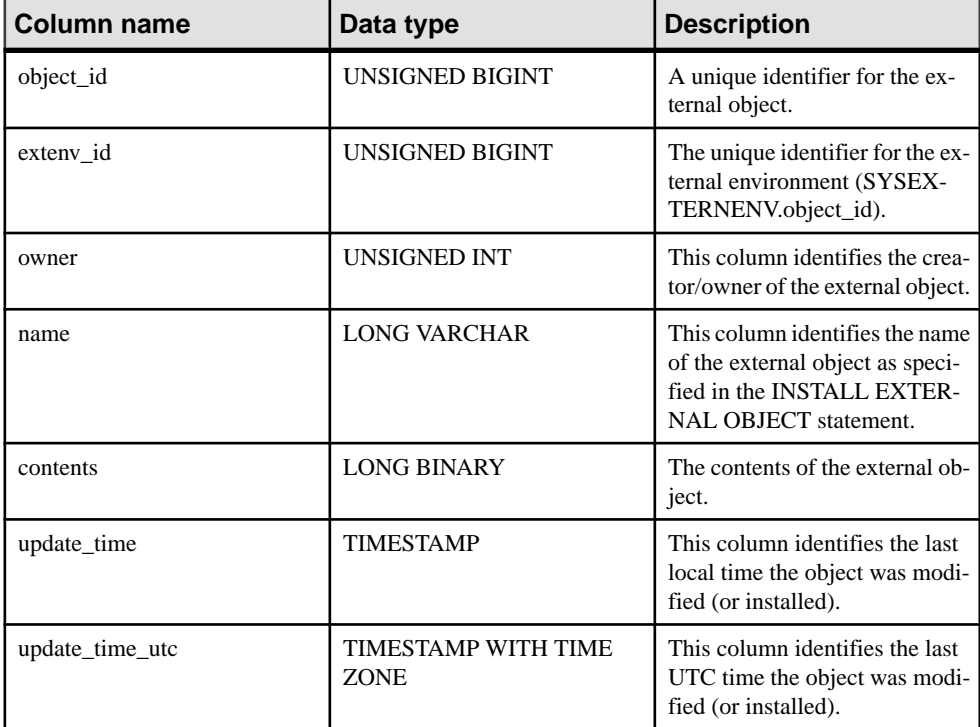

#### Constraints on underlying system table

```
PRIMARY KEY (object_id)
FOREIGN KEY (object_id) REFERENCES SYS.ISYSOBJECT (object_id) MATCH 
UNIQUE FULL
FOREIGN KEY (extenv_id) REFERENCES SYS.ISYSEXTERNENV (object_id)
FOREIGN KEY (owner) REFERENCES SYS.ISYSUSER (user_id)
```
UNIQUE INDEX (name)

# **SYSEXTERNLOGIN system view**

Each row in the SYSEXTERNLOGIN system view describes an external login for remote data access. The underlying system table for this view is ISYSEXTERNLOGIN.

Note: Previous versions of the catalog contained a SYSEXTERNLOGINS system table. That table has been renamed to be ISYSEXTERNLOGIN (without an 'S'), and is the underlying table for this view.

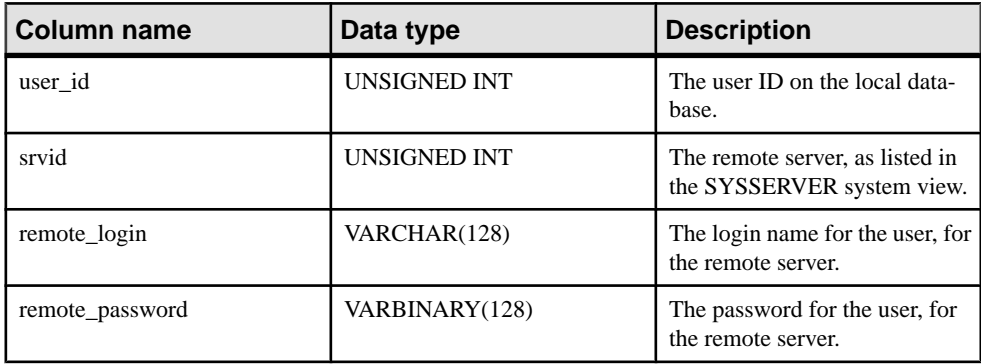

#### Constraints on underlying system table

```
PRIMARY KEY (user id, srvid)
FOREIGN KEY (user_id) REFERENCES SYS.ISYSUSER (user_id)
FOREIGN KEY (srvid) REFERENCES SYS.ISYSSERVER (srvid)
```
### **SYSFILE compatibility view (deprecated)**

Each row in the SYSFILE system view describes a dbspace for a database. Every database consists of one or more dbspaces; each dbspace corresponds to an operating system file.

dbspaces are automatically created for the main database file, temporary file, transaction log file, and transaction log mirror file. Information aboutthe transaction log, and transaction log mirror dbspaces does not appear in the SYSFILE system view.

```
ALTER VIEW "SYS"."SYSFILE"
  as select b.dbfile id as file id,
    if b.dbspace id = 0 and b.dbfile id = 0 then
       db_property('File')
     else
      if b.dbspace id = 15 and b.dbfile id = 15 then
         db_property('TempFileName')
       else
         b.file_name
       endif
    endif as file name,
    a.dbspace_name,
    a.store type,
```

```
 b.lob_map,
 b.dbspace_id
from SYS. ISYSDBSPACE as a
  join SYS.ISYSDBFILE as b on(a.dbspace id = b.dbspace id)
```
### **SYSFKCOL compatibility view (deprecated)**

Each row of SYSFKCOL describes the association between a foreign column in the foreign table of a relationship and the primary column in the primary table. This view is deprecated; use the SYSIDX and SYSIDXCOL system views instead.

The tables and columns that make up this view are provided in the SQL statement below. To learn more about a particular table or column, use the links provided beneath the view definition.

```
ALTER VIEW "SYS"."SYSFKCOL"
  as select a.table id as foreign table id,
    a.index id as foreign key id,
   a.column id as foreign column id,
    a.primary_column_id
    from SYS.ISYSIDXCOL as a
       ,SYS.ISYSIDX as b
    where a.table id = b .table <math>idand a.index i\overline{d} = b.index i\overline{d}and b. index category = 2
```
# **SYSFKEY system view**

Each row in theSYSFKEY system view describes a foreign key constraintin the system. The underlying system table for this view is ISYSFKEY.

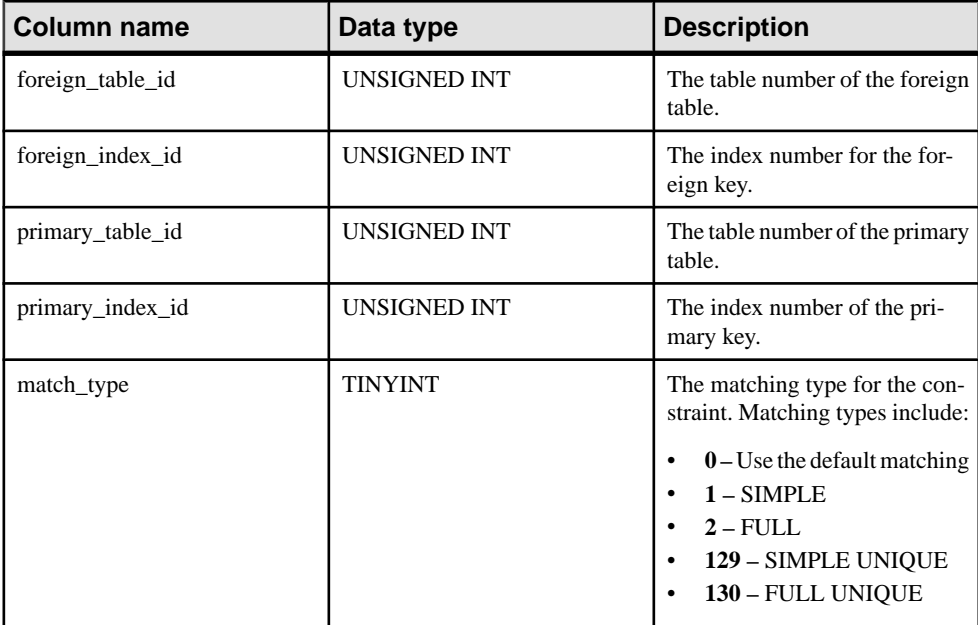

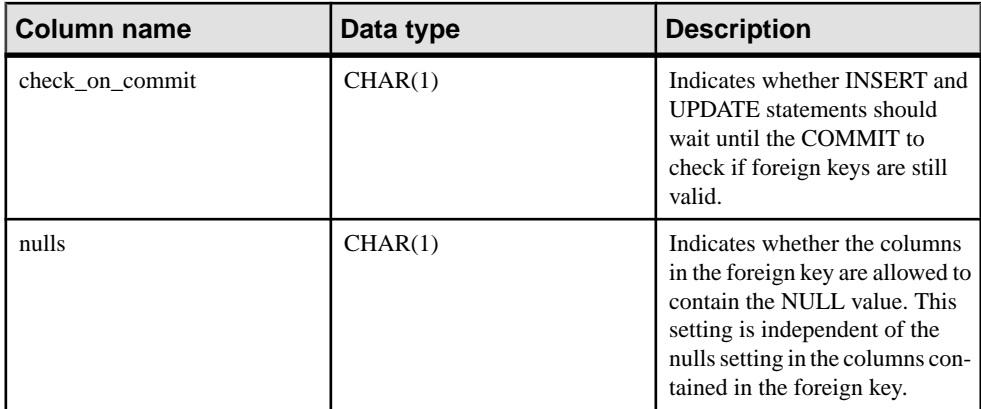

PRIMARY KEY (foreign table id, foreign index id) FOREIGN KEY (foreign table id, foreign index id) REFERENCES SYS.ISYSIDX (table id, index id) FOREIGN KEY (primary table id, primary index id) REFERENCES SYS.ISYSIDX (table  $i\overline{d}$ , index id)

### **SYSFOREIGNKEY compatibility view (deprecated)**

The SYSFOREIGNKEY view is provided for compatibility with older versions of the software that offered a SYSFOREIGNKEY system table. However, the previous SYSFOREIGNKEY system table has been replaced by the ISYSFKEY system table, and its corresponding SYSFKEY system view, which you should use instead.

A foreign key is a relationship between two tables—the foreign table and the primary table. Every foreign key is defined by one row in SYSFOREIGNKEY and one or more rows in SYSFKCOL. SYSFOREIGNKEY contains general information about the foreign key while SYSFKCOL identifies the columns in the foreign key and associates each column in the foreign key with a column in the primary key of the primary table.

The tables and columns that make up this view are provided in the SQL statement below. To learn more about a particular table or column, use the links provided beneath the view definition.

```
ALTER VIEW "SYS"."SYSFOREIGNKEY"
  as select b.foreign table id,
   b.foreign index i\overline{d} as foreign key id,
    a.object_id,
   b.primary table id,
     p.root,
     b.check_on_commit,
    b.nulls,
    a.index_name as role,
     r.remarks,
     b.primary_index_id,
```

```
a.not enforced as fk not enforced,
     10 as hash_limit
     from(SYS.ISYSIDX as a left outer join SYS.ISYSPHYSIDX as p 
on(a.table id = p.table id and a.phys index id = p.phys index id))
      left outer join SYS.ISYSREMARK as r on(a.object id =r.object_id)
       ,SYS.ISYSFKEY as b
    where a.table id = b. foreign table idand a.index i\overline{d} = b.foreign index i\overline{d}
```
#### **SYSFOREIGNKEYS consolidated view**

Each row in the SYSFOREIGNKEYS view describes one foreign key for each table in the catalog.

The tables and columns that make up this view are provided in the SQL statement below. To learn more about a particular table or column, use the links provided beneath the view definition.

```
ALTER VIEW "SYS"."SYSFOREIGNKEYS"( foreign_creator,
   foreign_tname,
  primary creator, primary tname, role, columns )
  as select fk up.user name, fk tab.table name, pk up.user name,
    pk tab.table name, ix.index name,
    (select list(string(fk col.column name, ' IS ',
       pk_col.column_name)
      order by fkc.\overline{table} id, fkc.\overline{index} id, fkc.\overline{v} sequence")
       from SYS.ISYSIDXCOL as fkc
         join SYS.ISYSTABCOL as fk_col on(
        fkc.table id = fk col.table idand fkc.cJumn id = fk col.columid) ,SYS.ISYSTABCOL as pk_col
      where fkc.table id = fk. foreign table id
      and fkc.index i\overline{d} = fk.foreign index id
      and pk col.table id = fk.primary table id
      and pk col.column id = fkc.primary column id)
    from SYS.ISYSFKEY as fk
      join SYS.ISYSTAB as fk tab on fk tab.table id =
fk.foreign_table_id
      join SYS. ISYSUSER as fk up on fk up.user id = fk tab.creator
      join SYS.ISYSTAB as pk \overline{t}ab on pk \overline{t}tab.table id =
fk.primary_table_id
      join SYS. ISYSUSER as pk up on pk up.user id = pk tab.creator
     join SYS.ISYSIDX as ix on ix.table_id = fk.foreign-table_idix.index_id = fk.foreign_index_id
```
# **SYSGROUP compatibility view**

There is one row in the SYSGROUP system view for each member of each group. This view describes the many-to-many relationship between groups and members. A group may have many members, and a user may be a member of many groups.

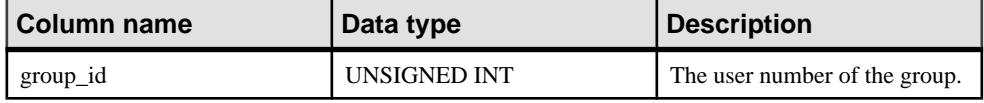

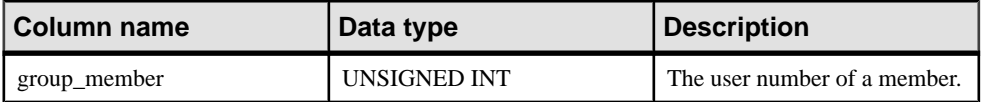

```
PRIMARY KEY (group id, group member)
FOREIGN KEY group id (group id) REFERENCES SYS.ISYSUSER (user id)
FOREIGN KEY group member (group member) REFERENCES SYS.ISYSUSER
(user_id)
```
# **SYSGROUPS compatibility view**

There is one row in the SYSGROUPS view for each member of each group. This view describes the many-to-many relationship between groups and members. A group may have many members, and a user may be a member of many groups.

The tables and columns that make up this view are provided in the SQL statement below. To learn more about a particular table or column, use the links provided beneath the view definition.

```
ALTER VIEW "SYS". "SYSGROUPS" ( group name,
  member name )
  as select q.user name, u.user name
    from SYS.ISYSROLEGRANT,SYS.ISYSUSER as g,SYS.ISYSUSER as u
   where ISYSROLEGRANT.role id = q.user id and ISYSROLEGRANT.grantee
= u.user_id and(
   u.user_name_in( 'SYS_SPATIAL_ADMIN_ROLE' )
    or u.user id \leq 2147483648) and(
    g.user type = (0x02|0x04|0x08)or g.user name in( 'SYS', 'PUBLIC', 'dbo', 'diagnostics',
    'rs systabgroup', 'SA DEBUG', 'SYS SPATIAL ADMIN ROLE' ) )
```
# **SYSHISTORY system view**

Each row in the SYSHISTORY system view records a system operation on the database, such as a database start, a database calibration, and so on. The underlying system table for this view is ISYSHISTORY.

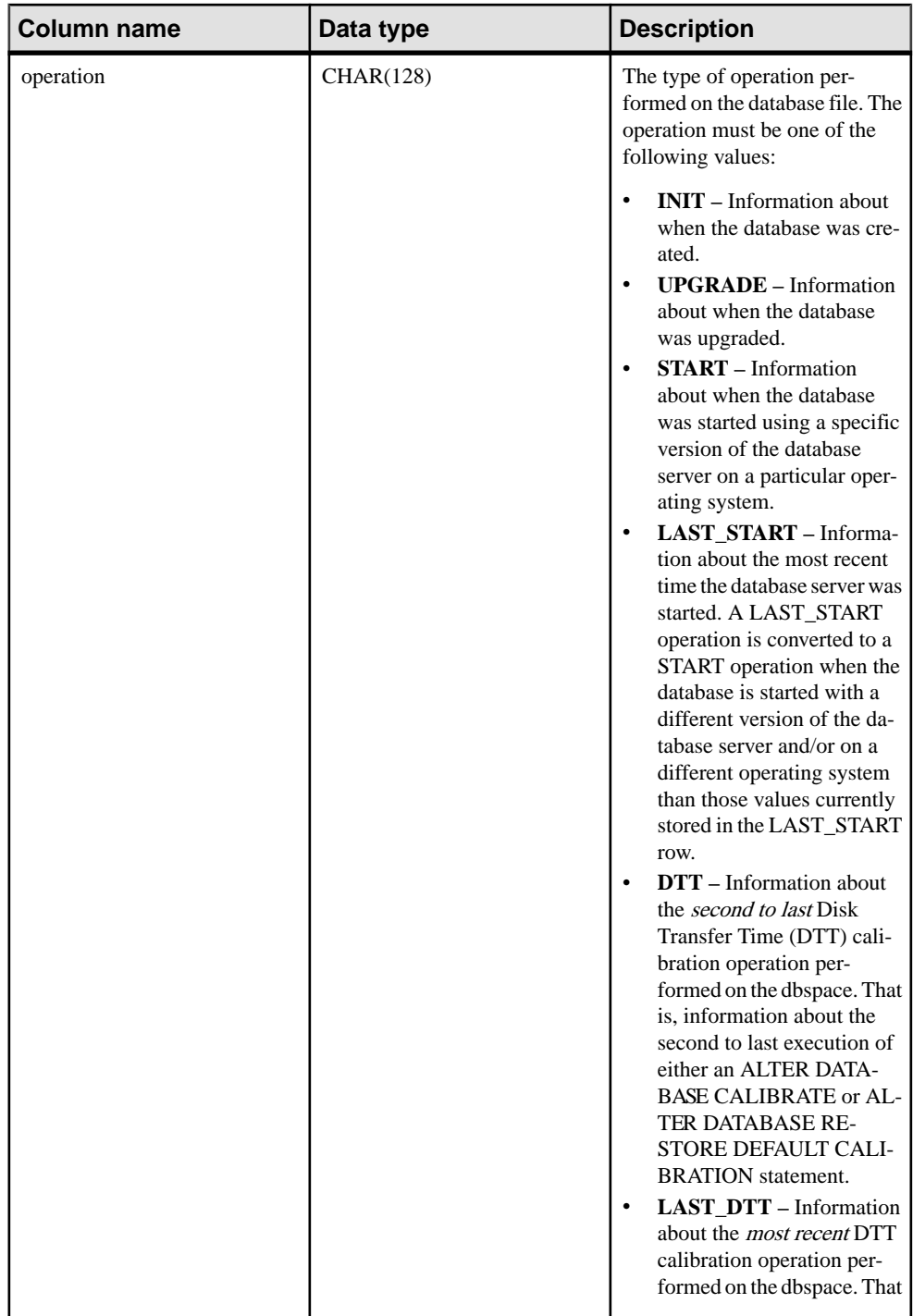

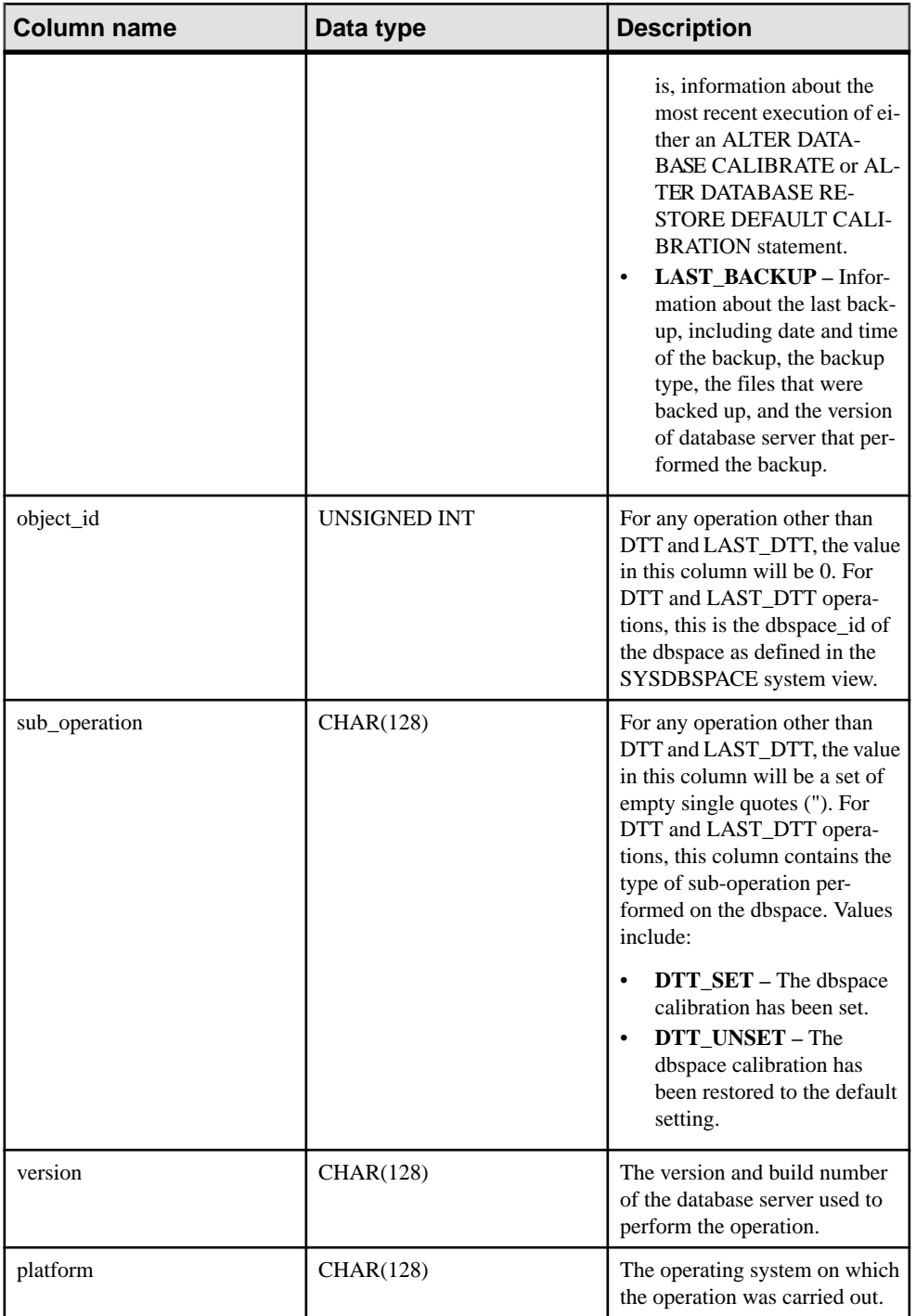

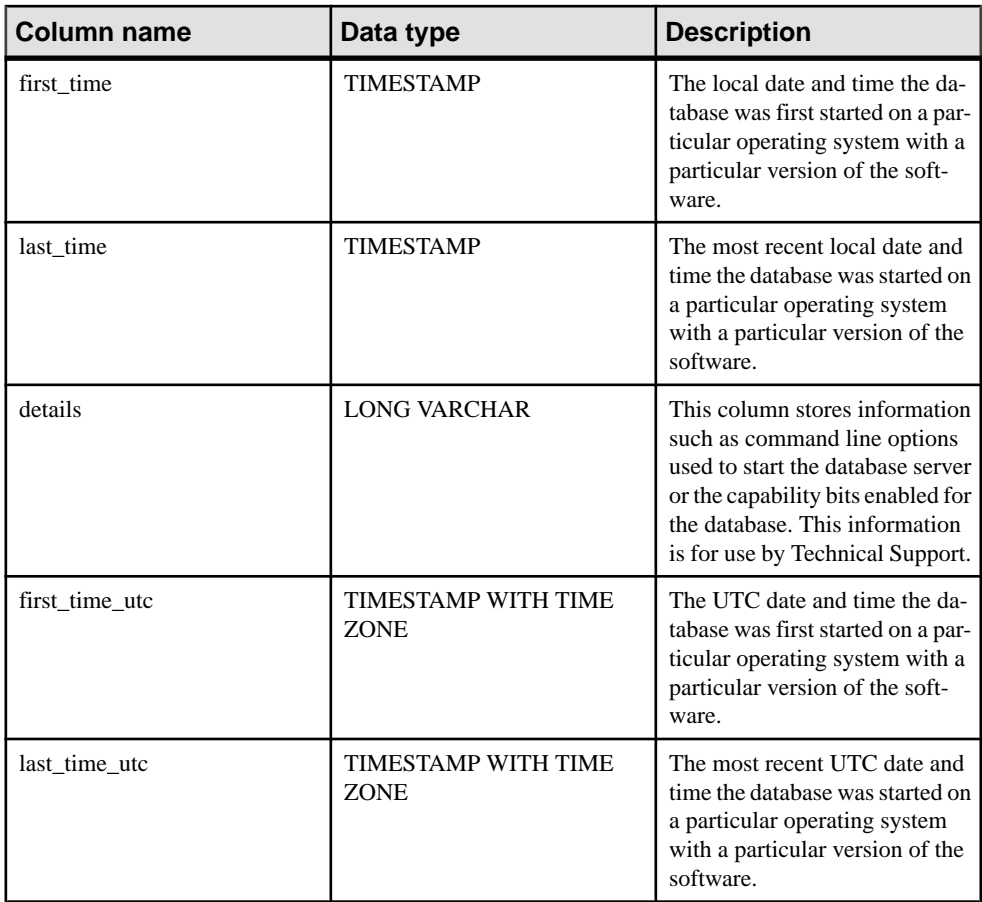

PRIMARY KEY (operation, object id, version, platform)

# **SYSIDX system view**

Each row in the SYSIDX system view defines a logical index in the database. The underlying system table for this view is ISYSIDX.

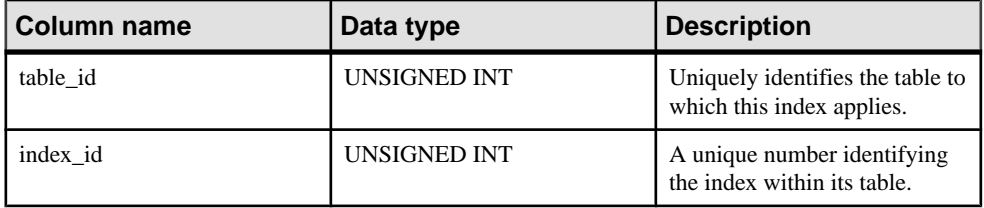

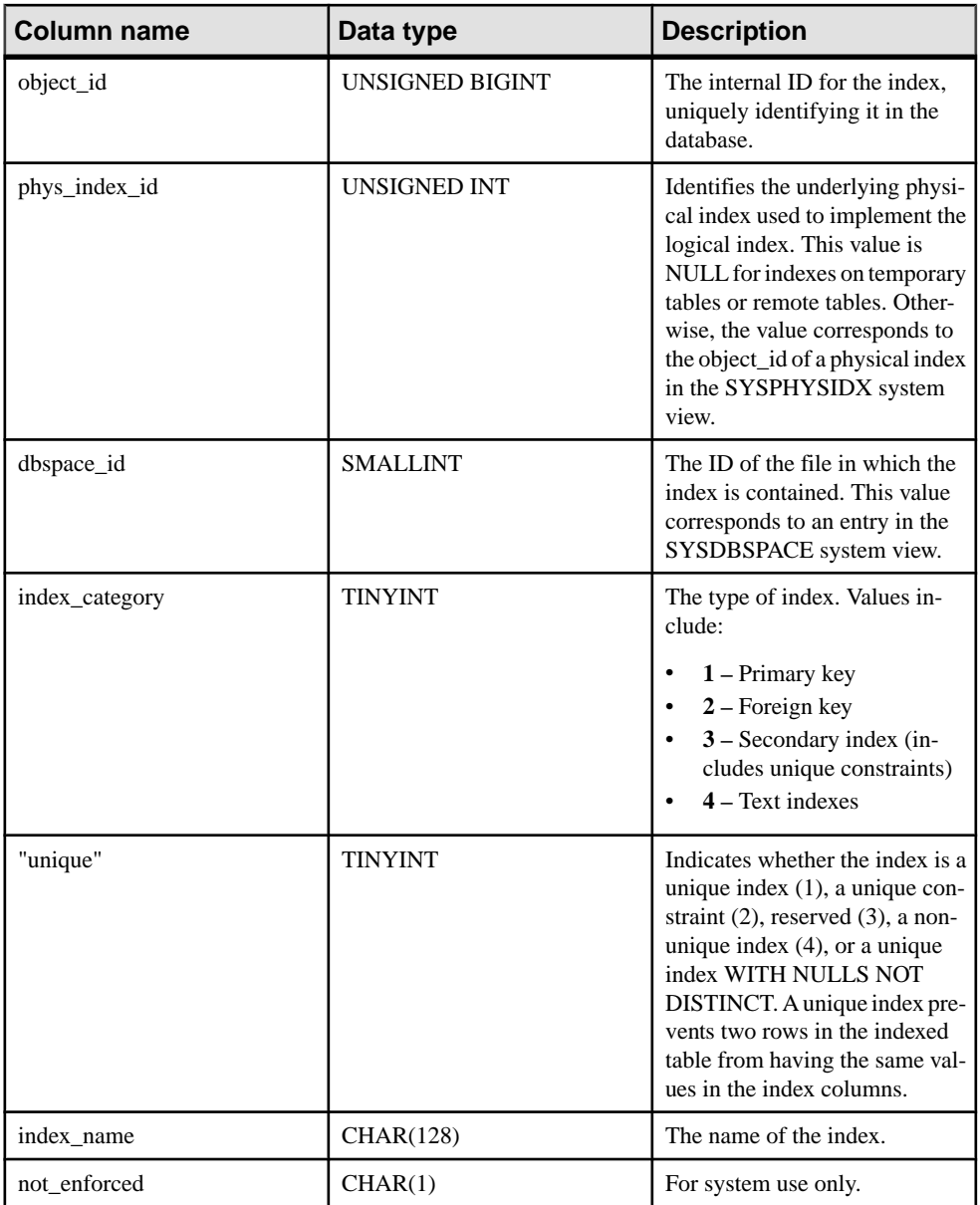

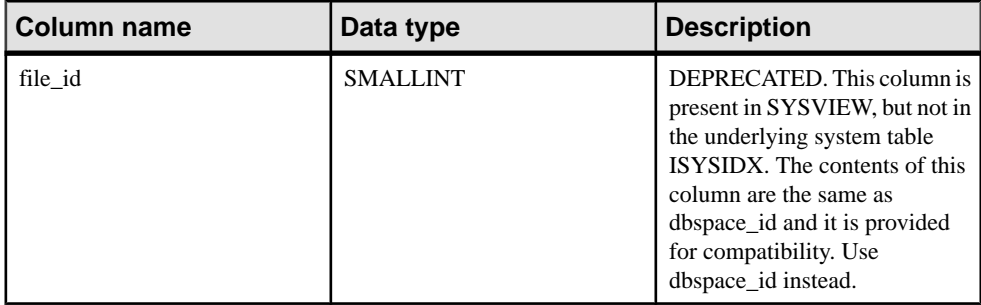

PRIMARY KEY (table id, index id)

FOREIGN KEY (table\_id) REFERENCES SYS.ISYSTAB (table\_id)

FOREIGN KEY (object\_id) REFERENCES SYS.ISYSOBJECT (object\_id) MATCH UNIQUE FULL

FOREIGN KEY (table id, phys index id) REFERENCES SYS.ISYSPHYSIDX (table\_id, phys\_index\_id)

UNIQUE INDEX (index name, table id, index category)

#### **SYSIDXCOL system view**

Each row in theSYSIDXCOL system view describes one column of an index described in the SYSIDX system view. The underlying system table for this view is ISYSIDXCOL.

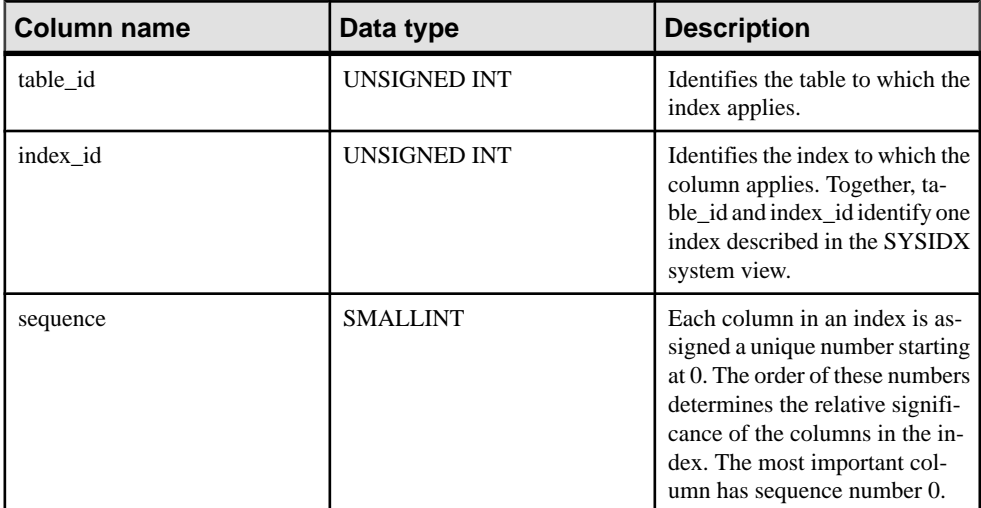

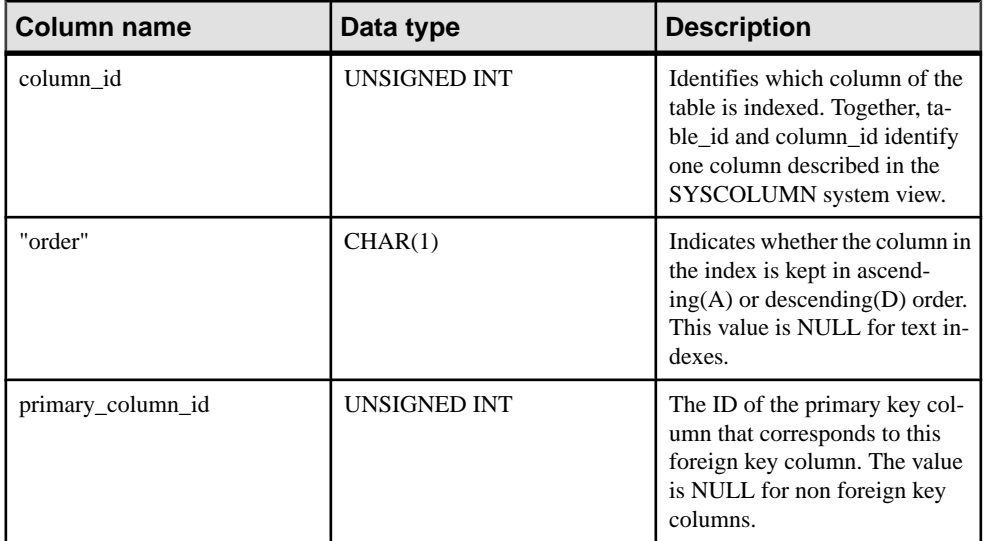

PRIMARY KEY (table id, index id, column id)

FOREIGN KEY (table id, index id) REFERENCES SYS.ISYSIDX (table id, index\_id)

```
FOREIGN KEY (table_id, column_id) REFERENCES SYS.ISYSTABCOL 
(table id, column \overline{id})
```
### **SYSINDEX compatibility view (deprecated)**

The SYSINDEX view is provided for compatibility with older versions of the software that offered a SYSINDEX system table. However, the SYSINDEX system table has been replaced by the ISYSIDX system table, and its correspondingSYSIDX system view, which you should use instead.

The tables and columns that make up this view are provided in the SQL statement below. To learn more about a particular table or column, use the links provided beneath the view definition.

```
ALTER VIEW "SYS"."SYSINDEX"
  as select b.table id,
    b.index_id,
    b.object_id,
    p.root,
    b.dbspace_id,
    case b."unique"
    when 1 then 'Y'
    when 2 then 'U'
    when 3 then 'M'
    when 4 then 'N'
    when 5 then 'Y'
   else 'I'
```

```
 end as "unique",
     t.creator,
     b.index_name,
     r.remarks,
     10 as hash_limit,
    b.dbspace \overline{id} as file id
    from(SYS. ISYSIDX as \overline{b} left outer join SYS. ISYSPHYSIDX as p
on(b.table id = p.table id and b.phys index id = p.phys index id))
      left outer join SYS.ISYSREMARK as r on (b.object i\overline{d} =
r.object_id)
        ,SYS.ISYSTAB as t
    where t.table id = b.table id
    and b.index c \overline{a} tegory = 3
```
# **SYSINDEXES consolidated view**

Each row in theSYSINDEXESview describes one index in the database. As an alternative to this view, you could also use the SYSIDX and SYSIDXCOL system views.

The tables and columns that make up this view are provided in the SQL statement below. To learn more about a particular table or column, use the links provided beneath the view definition.

```
ALTER VIEW "SYS"."SYSINDEXES"( icreator,
  iname, fname, creator, tname, indextype,
  colnames, interval, level num )
  as select u.user name,i\overline{dx}.index name,dbs.dbspace name,u.user name,
    tab.table_name,
    case idx. index category
    when 1 then 'Primary Key'
     when 2 then 'Foreign Key'
     when 3 then(
       if idx."unique" = 4 then 'Non-unique'
       else if idx."unique" = 2 then 'UNIQUE constraint'
         else if idx."unique" = 5 then 'UNIQUE NULLS NOT DISTINCT'
           else 'UNIQUE'
           endif
         endif
       endif) when 4 then 'Text Index' end,(select 
list(string(c.column_name,
       if ixc."order" = 'A' then ' ASC' else ' DESC' endif) order by
       ixc.table_id asc,ixc.index_id asc,ixc.sequence asc)
       from SYS.ISYSIDXCOL as ixc
         join SYS.ISYSTABCOL as c on(
        c.table id = ixc.table idand c.column id = ixc.column id)where ixc.index_id = idx.index_idand ixc.table id = idx.table id),
     0,0
     from SYS.ISYSTAB as tab
      join SYS.ISYSDBSPACE as dbs on(tab.dbspace_id = dbs.dbspace_id)
      join SYS.ISYSIDX as idx on(idx.table id = tab.table id)
       join SYS.ISYSUSER as u on u.user_id = tab.creator
```
### <span id="page-745-0"></span>**SYSINDEXES ASE Compatibility View**

sysindexes contains one row for each clustered index, one row for each nonclustered index, one row for each table that has no clustered index, and one row for each table that containstext or image columns.

Thistable also contains one row for each function-based index orindex created on a computed column.

This view is owned by user DBO.

# **See also**

- [Tables in Each Adaptive Server Enterprise Database](#page-829-0) on page 810
- [SYSCOLUMNS ASE Compatibility View](#page-722-0) on page 703
- [SYSCOMMENTS ASE Compatibility View](#page-722-0) on page 703
- [SYSIQOBJECTS ASE Compatibility View](#page-757-0) on page 738
- [SYSIQVINDEX ASE Compatibility View](#page-761-0) on page 742
- [SYSOBJECTS ASE Compatibility View](#page-769-0) on page 750
- [SYSTYPES ASE Compatibility View](#page-816-0) on page 797
- [SYSUSERS ASE Compatibility View](#page-824-0) on page 805

### **SYSINFO compatibility view (deprecated)**

The SYSINFO view indicates the database characteristics, as defined when the database was created. It always contains only one row. This view is obtainable via built-in functions and is not kept in the catalog. Following is the definition for the SYSINFO view:

```
ALTER VIEW "SYS"."SYSINFO"( page_size,
   encryption,
  blank_padding,
  case sensitivity,
  default collation,
  database version )
  as select db property('PageSize'),
    if db_property('Encryption') <> 'None' then 'Y' else 'N' endif,
   if db property('BlankPadding') = 'On' then 'Y' else 'N' endif,
    if db_property('CaseSensitive') = 'On' then 'Y' else 'N' endif,
     db_property('Collation'),
    NULL
```
# **SYSIQBACKUPHISTORY System View**

This view presents group information from ISYSIQBACKUPHISTORY in a readable format. Each row in this view describes a particular backup operation that finished successfully.

The view SYSIQBACKUP projects equivalent string values for columns type, subtype, and bkp\_virtual.

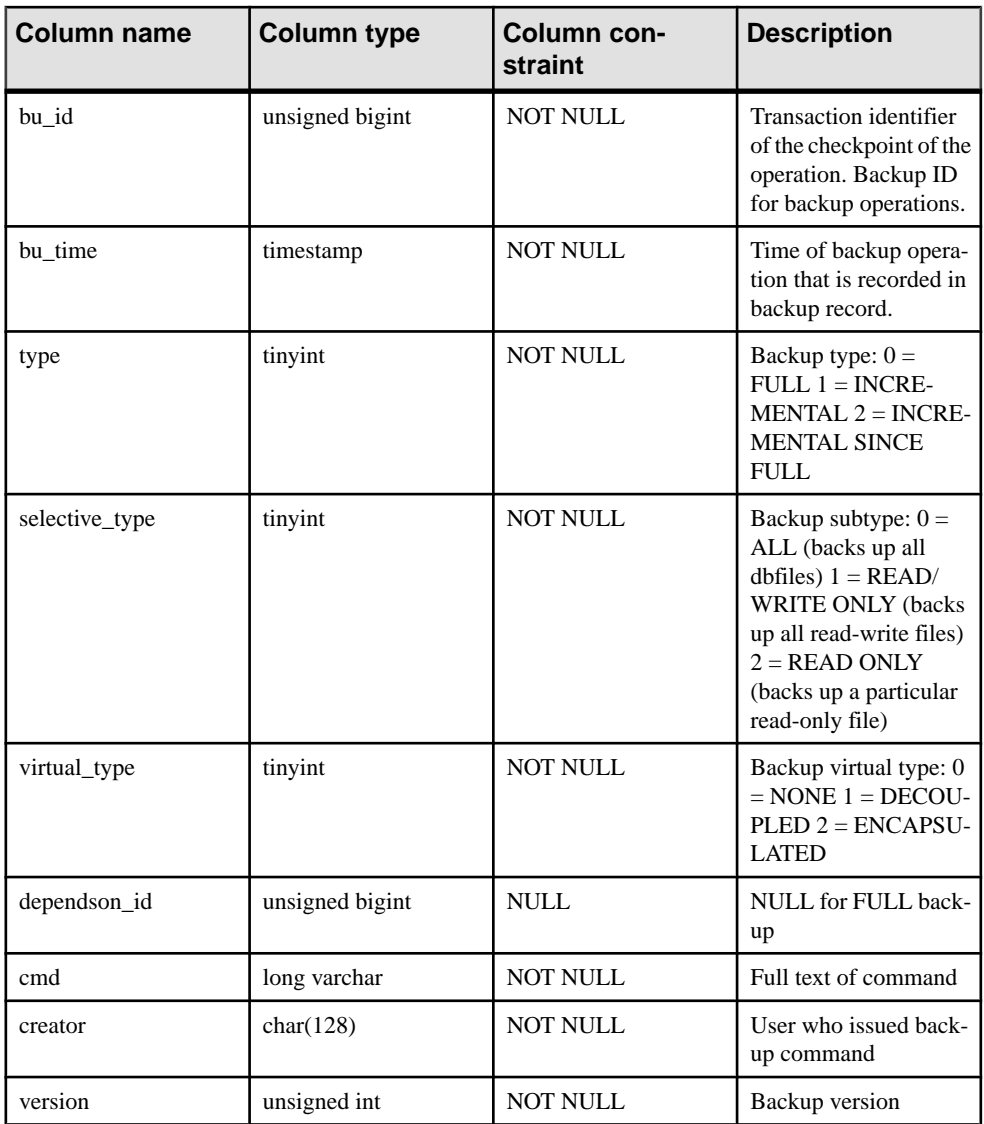

Primary key (bu\_id)

# **See also**

• sp\_[iqbackupdetails Procedure](#page-450-0) on page 431

# **SYSIQBACKUPHISTORYDETAIL System View**

This view describes all the dbfile records present in the database at backup time. Each row in this view describes a particular backup operation that finished successfully.

It presents group information from ISYSIQBACKUPHISTORYDETAIL in a readable format. The column constraint for each column is NOT NULL.

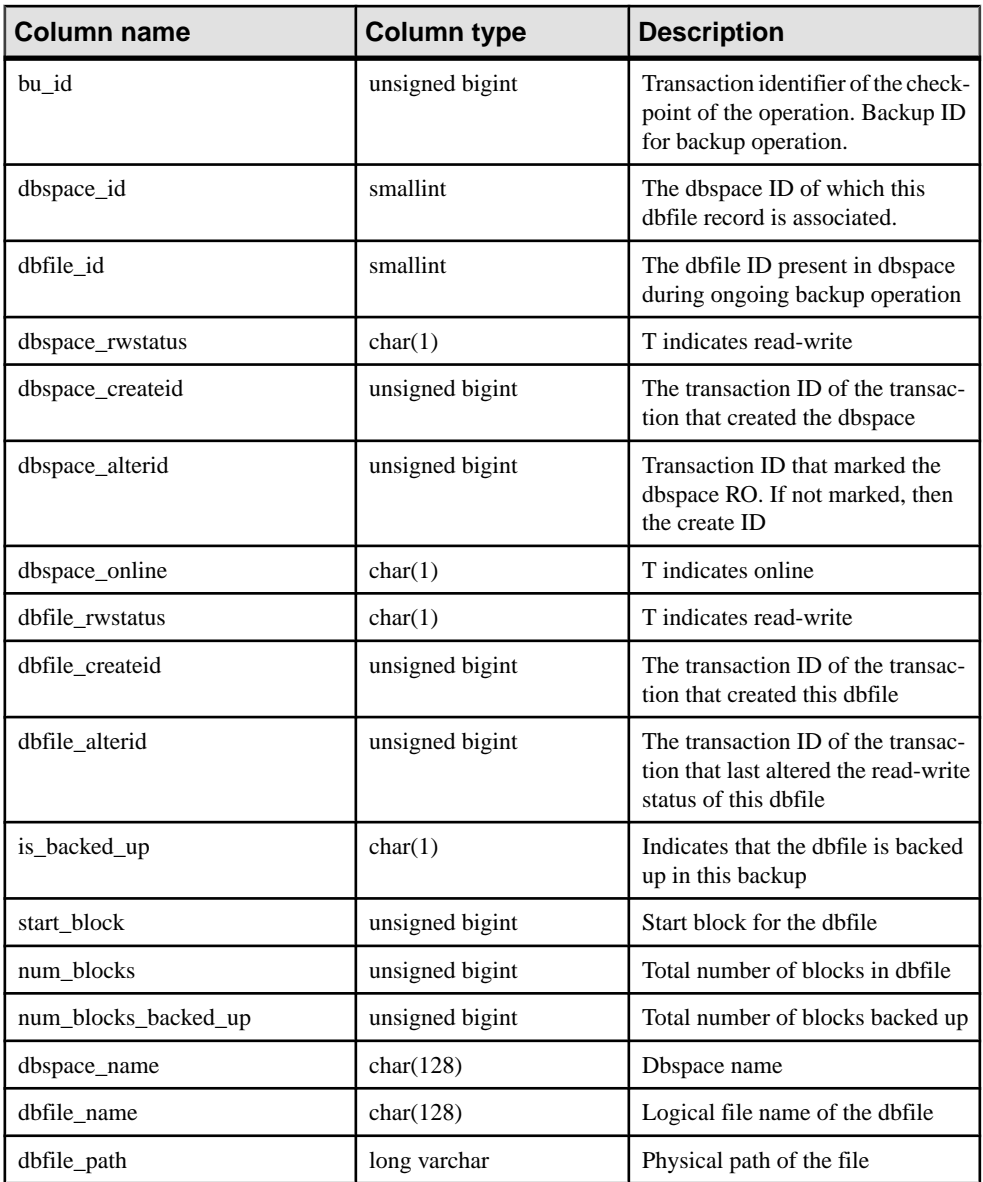

<span id="page-748-0"></span>Primary key (bu\_id, dbfile\_id)

Foreign key (txn\_id) references SYS.ISYSBACKUPHISTORY

### **SYSIQCOLUMN System View (Deprecated)**

SYSIQCOLUMN has been replaced by the SYSIQTABCOL system view.

# **See also**

• [SYSIQTABCOL System View](#page-760-0) on page 741

# **SYSIQDBFILE System View**

Presents group information from ISYSIQDBFILE in a readable format.

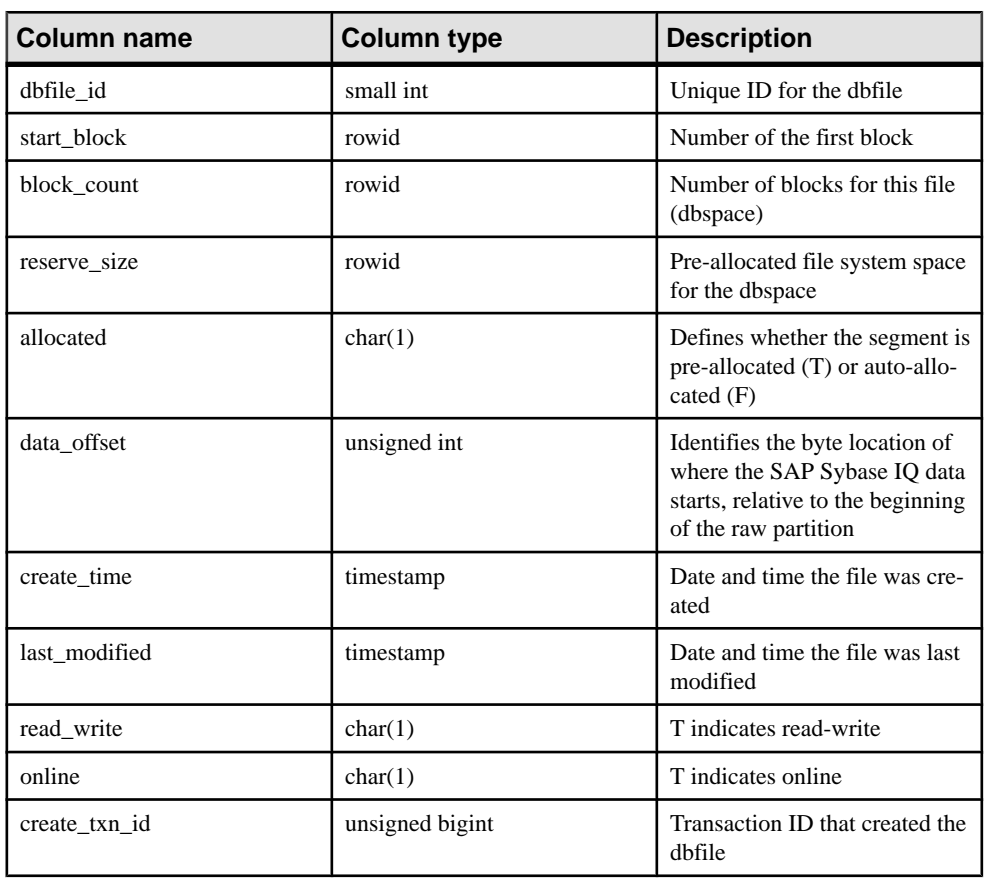

**Note:** This view replaces the deprecated system view SYSIQFILE.

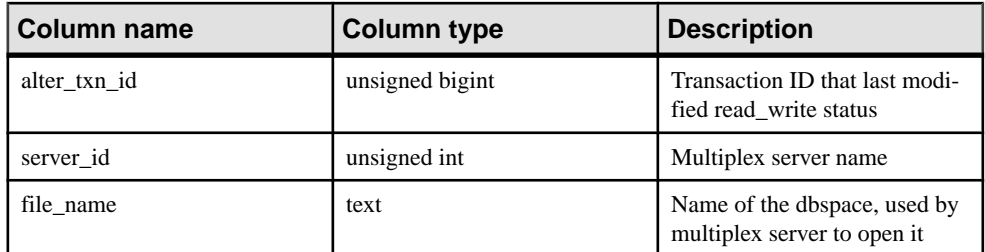

Foreign key (server\_id) references SYS.ISYSIQMPXSERVER

Unique (server id, file name)

# **See also**

• [SYSIQFILE System View \(Deprecated\)](#page-750-0) on page 731

# **SYSIQDBSPACE System View**

Presents group information from ISYSIQDBSPACE in a readable format.

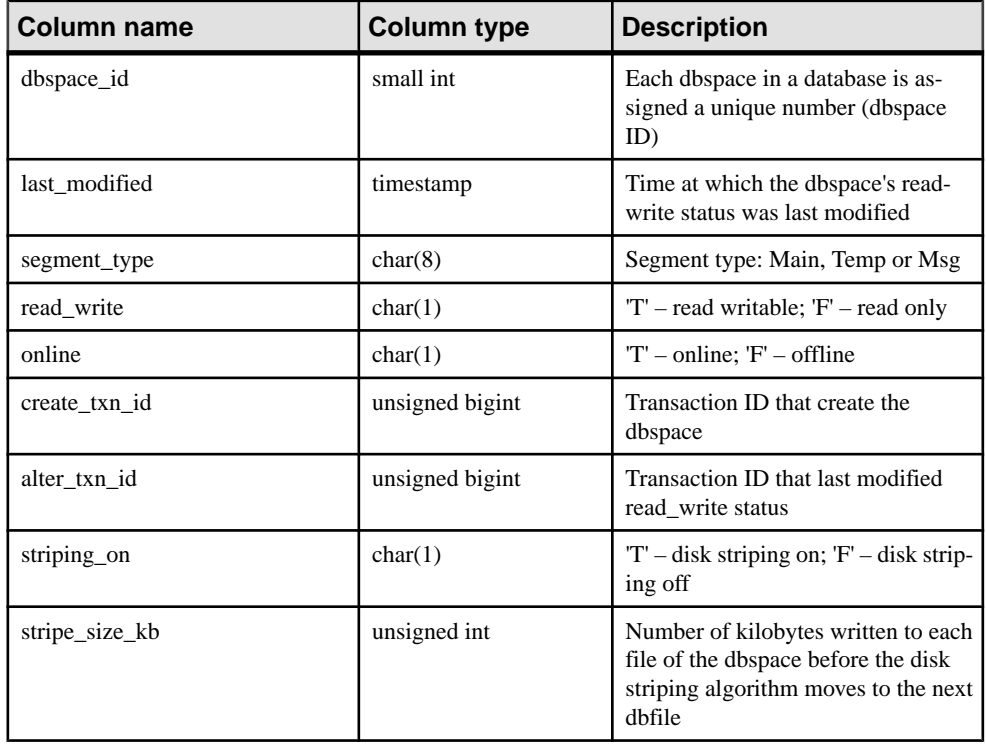

<span id="page-750-0"></span>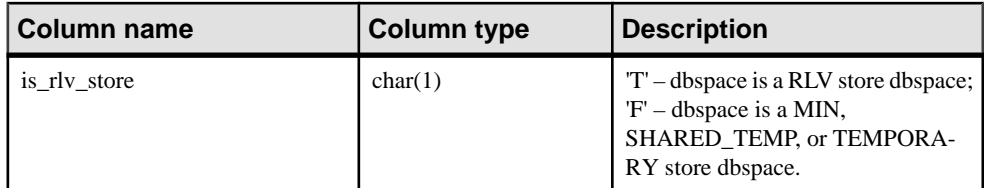

Primary key (dbspace\_id)

Foreign key (dbspace\_id) references SYS.ISYSDBSPACE(dbspace\_id)

#### **SYSIQFILE System View (Deprecated)**

SYSIQFILE has been replaced by the SYSIQDBFILE system view.

#### **See also**

• [SYSIQDBFILE System View](#page-748-0) on page 729

#### **SYSIQIDX System View**

Presents group information from ISYSIQIDX in a readable format. Each row in the SYSIQIDX view describes an IQ index.

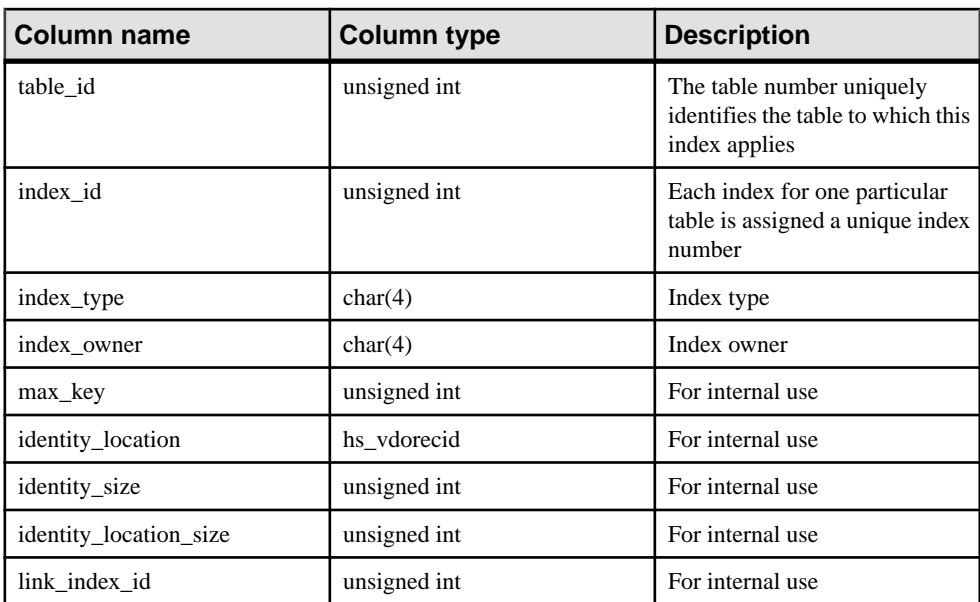

**Note:** This view replaces the deprecated system view SYSIQINDEX.

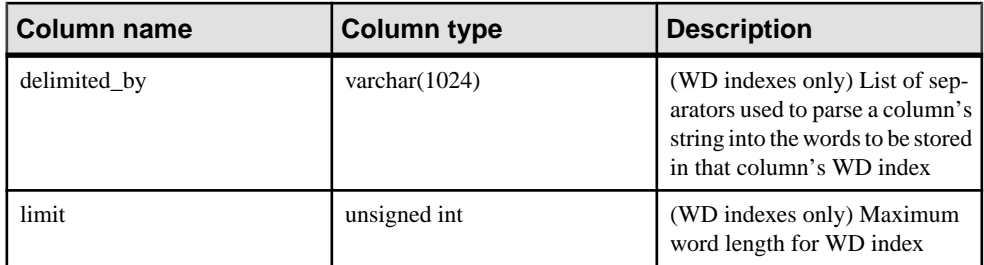

Primary key (table\_id, index\_id)

Foreign key (table\_id, index\_id) references SYS.ISYIDX

Foreign key (link\_table\_id, link\_index\_id, table\_id, index\_id) references SYS.ISYSIDX

# **SYSIQINFO System View**

Presents group information from ISYSIQINFO in a readable format.

The ISYSIQINFO system table indicates the database characteristics as defined when the SAPSybase IQ database was created using **CREATE DATABASE**. It always contains only one row.

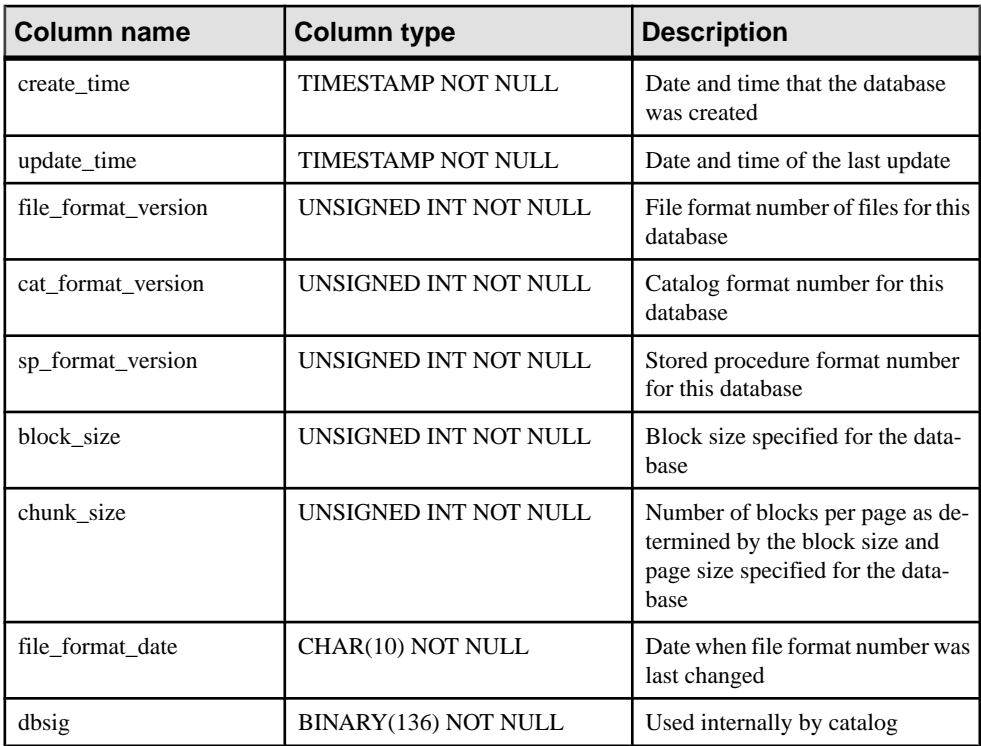

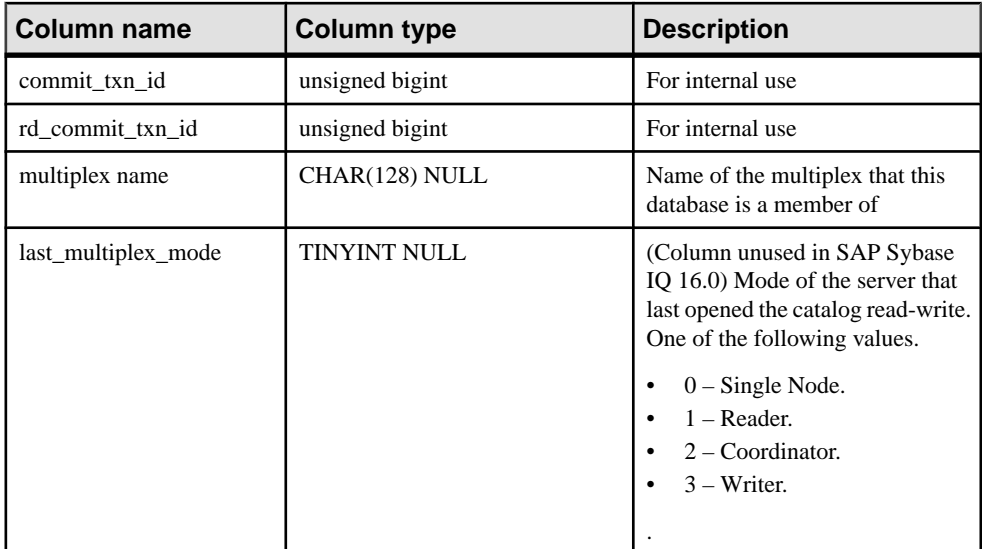

# **SYSIQLOGICALSERVER System View**

Presents a readable version of the ISYSIQLOGICALSERVER system table.

The ISYSIQLOGICALSERVER system table stores logical server information and associated logical server policy information.

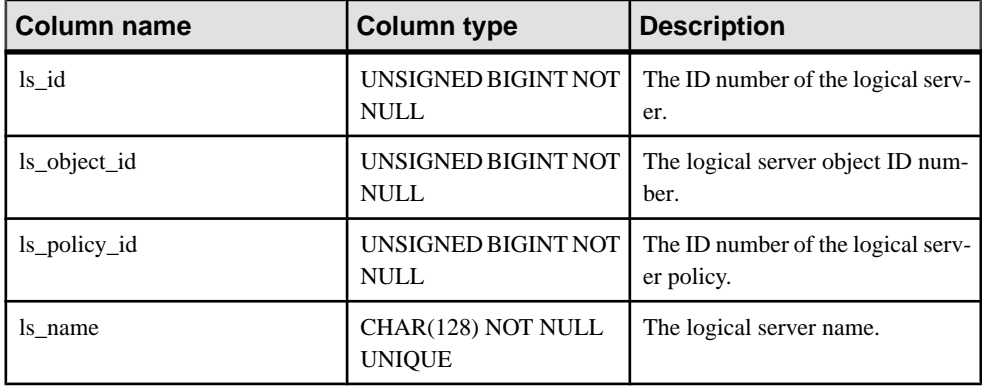

Constraints on underlying system table:

- Primary key(ls\_id)
- object\_id foreign key(ISYSOBJECT)
- ls\_policy\_id foreign key(ISYSIQLSPOLICY)

# **SYSIQLOGINPOLICYLSINFO System View**

Presents a readable version of the table ISYSIQLOGINPOLICYLSINFO.

The ISYSIQLOGINPOLICYLSINFO system table stores the login policy logical server assignment information.

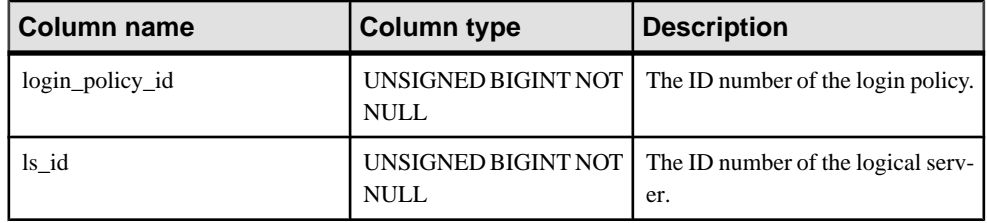

Constraints on underlying system table:

- Primary key(login\_policy\_id, ls\_id)
- login\_policy\_id foreign key(ISYSLOGINPOLICY)
- ls\_id foreign key(ISYSIQLOGICALSERVER)

### **SYSIQLSLOGINPOLICIES Consolidated View**

Describes all the logical server assignments from the login policies.

This consolidated system view shows information from SYSIQLOGICALSERVER, ISYSIQLOGINPOLICYLSINFO and ISYSLOGINPOLICY.

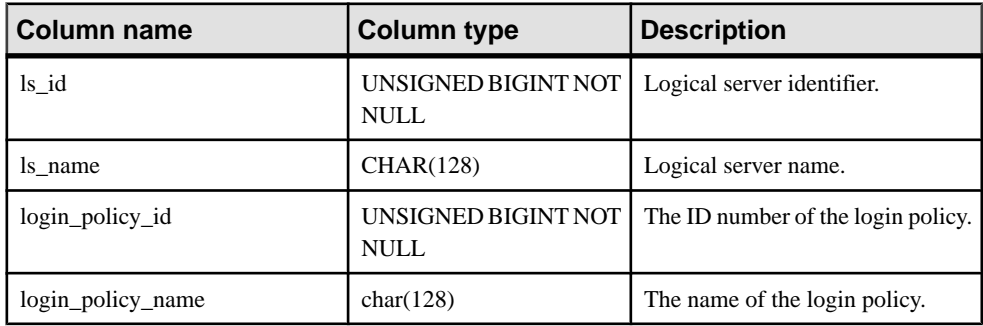

### **SYSIQLSLOGINPOLICYOPTION System View**

Presents a version of the table ISYSIQLSLOGINPOLICYOPTION in a readable format.

The ISYSIQLSLOGINPOLICYOPTION table stores the logical server level settings for login policy option values.

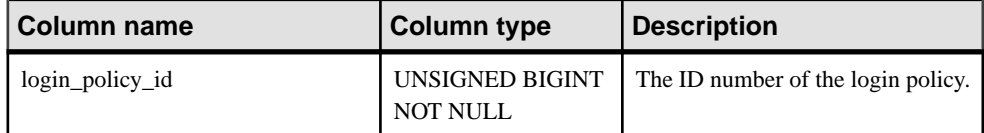

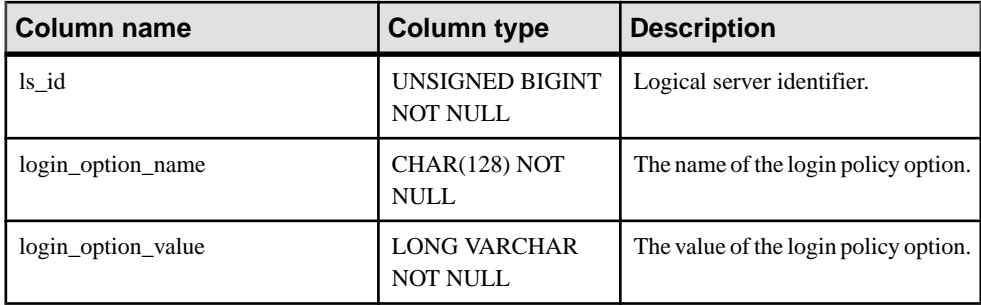

- Primary key(login\_policy\_id,ls\_id, login\_option\_name)
- login\_policy\_id foreign key(ISYSLOGINPOLICY)
- ls\_id foreign key(ISYSIQLOGICALSERVER)

#### **SYSIQLSMEMBER System View**

Presents group information from the ISYSIQLSMEMBER table, which stores logical server membership information.

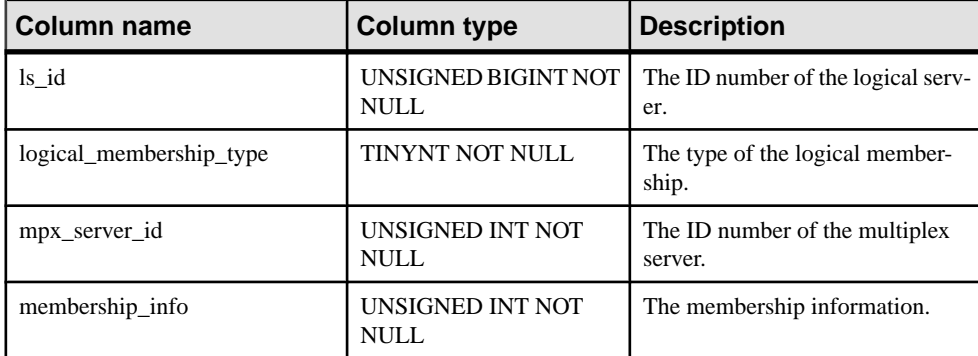

ISYSIQLSMEMBER stores the logical servers and their corresponding multiplex servers.

Constraints on underlying system table:

- Primary key(ls\_id, logical\_membership\_id, mpx\_server\_id)
- ls\_id foreign key(ISYSIQLOGICALSERVER)

For logical server memberships that are defined using the multiplex server name, the value of logical\_membership\_type is 0 and mpx\_server\_id is the server id of the multiplex server.

For the logical membership of the coordinator, mpx\_server\_id is 0 and logical\_membership\_type is 1.

# **SYSIQLSMEMBERS Consolidated View**

Describes all user-defined logical server memberships.

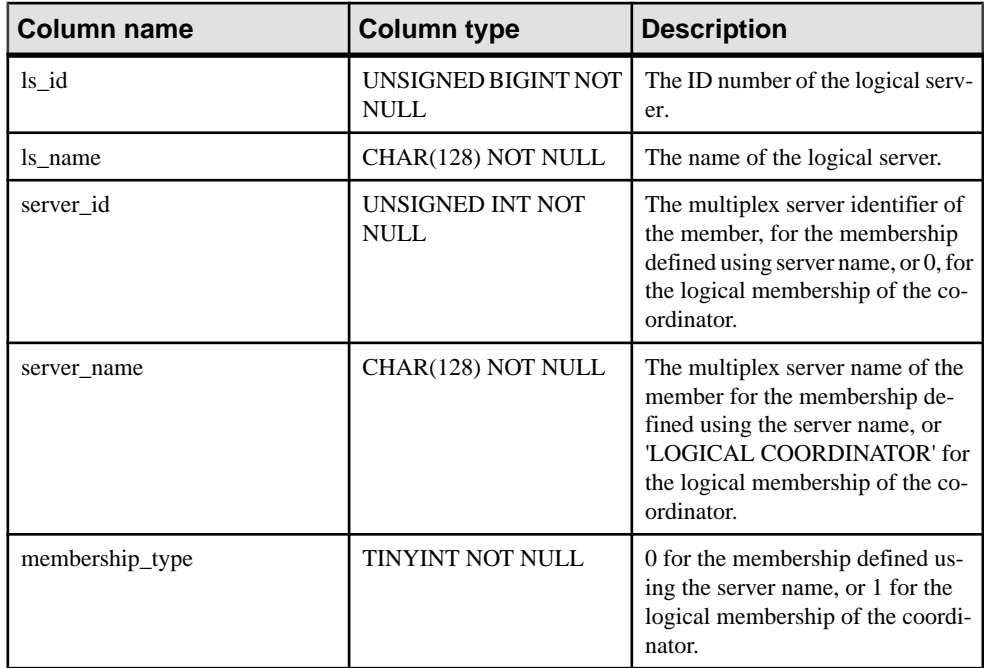

### **SYSIQLSPOLICY System View**

Presents a version of the table ISYSIQLSPOLICY in a readable format.

The ISYSIQLSPOLICY system table stores the logical server policies.

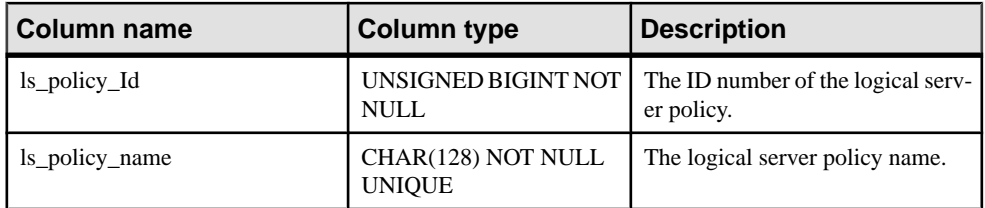

Constraints on underlying system table:

- Primary key(ls\_policy\_id)
- object\_id foreign key(ISYSOBJECT)

# **SYSIQLSPOLICYOPTION System View**

Presents a version of the table ISYSIQLSPOLICYOPTION in a readable format.

The ISYSIQLSPOLICYOPTION table stores the logical server policy options.
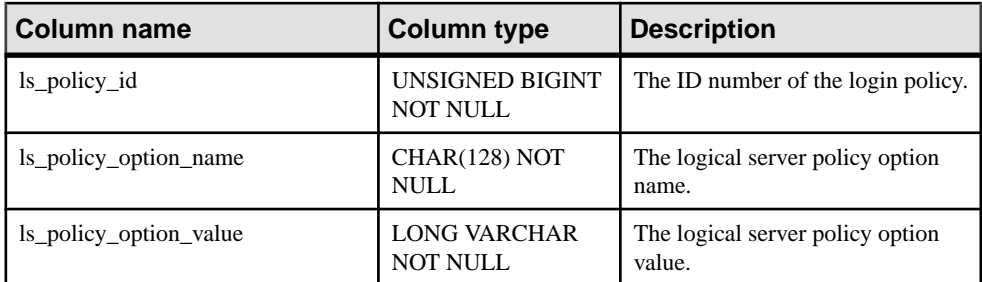

- Primary key(ls\_policy\_id, ls\_policy\_option\_name)
- ls\_policy\_id foreign key(ISYSIQLSPOLICY)

# **SYSIQMPXSERVER System View**

Presents a readable version of the table ISYSIQMPXSERVER. The ISYSIQMPXSERVER system table stores membership properties and version status data for the given multiplex node.

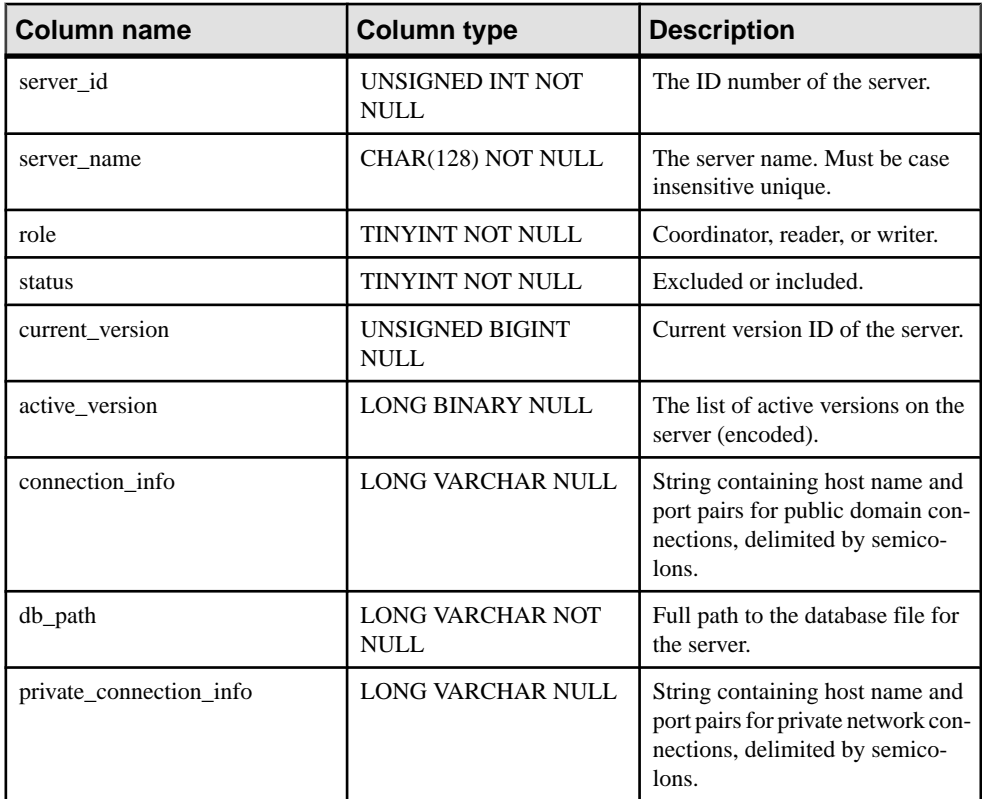

Constraints on underlying system table:

<span id="page-757-0"></span>• Primary key(server\_id)

# **SYSIQOBJECTS ASE Compatibility View**

sysigobjects presents one row for each system table, user table, view, procedure, trigger, event, constraint, domain (sysdomain), domain (sysusertype), column, and index. This view is owned by user DBO.

#### **See also**

- [Tables in Each Adaptive Server Enterprise Database](#page-829-0) on page 810
- [SYSCOLUMNS ASE Compatibility View](#page-722-0) on page 703
- [SYSCOMMENTS ASE Compatibility View](#page-722-0) on page 703
- [SYSINDEXES ASE Compatibility View](#page-745-0) on page 726
- SYSIOVINDEX ASE Compatibility View on page 742
- [SYSOBJECTS ASE Compatibility View](#page-769-0) on page 750
- [SYSTYPES ASE Compatibility View](#page-816-0) on page 797
- [SYSUSERS ASE Compatibility View](#page-824-0) on page 805

# **SYSIQPARTITIONCOLUMN System View**

Presents group information from ISYSIQPARTITIONCOLUMN in a readable format.

```
ALTER VIEW "SYS"."SYSIQPARTITIONCOLUMN"
as select * from SYS.ISYSIQPARTITIONCOLUMN
```
Each row in the SYSIQPARTITIONCOLUMN view describes a column in a partition described in the SYSIQPARTITION view in a partitioned table described in the SYSPARTITIONSCHEME view.SYSIQPARTITIONCOLUMN only describes partitions of columns that are not stored on the dbspace of the partition.

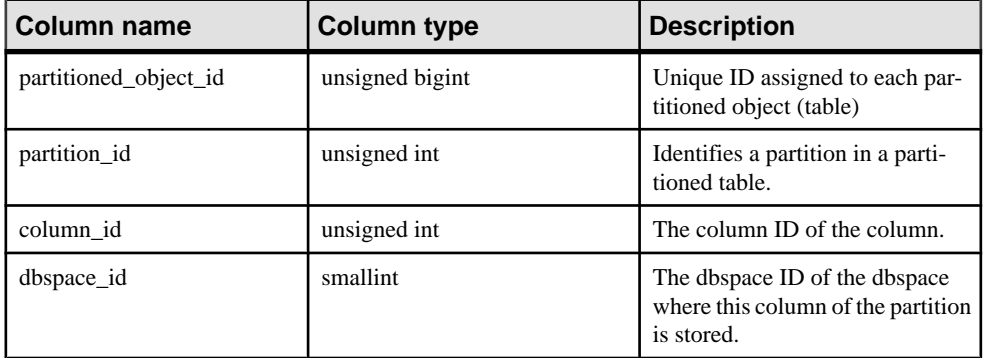

Constraints on underlying system table:

Primary key (partitioned\_object\_id, partition\_id, column\_id)

Foreign key (partitioned\_object\_id, partition\_id) references SYS.ISYSPARTITION

Foreign key (dbspace\_id) references SYS.ISYSDBSPACE

# **SYSIQRLVMERGEHISTORY System View**

A log entry is added for each row-level versioning (RLV) enabled-table each time a merge between the RLV store and the IQ main store begins. Log entries are updated when the merge is complete.

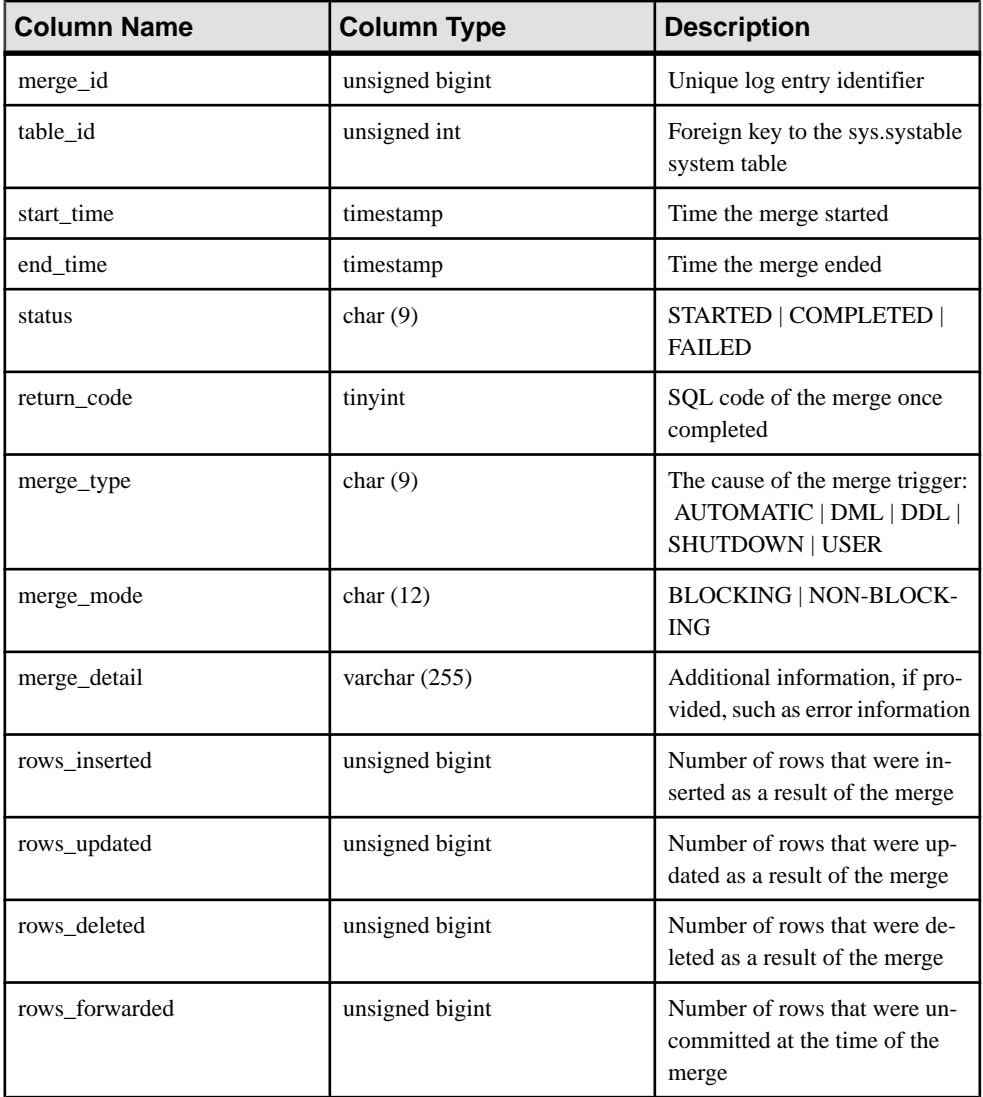

# <span id="page-759-0"></span>**SYSIQRVLOG System View**

Presents group information from ISYSIQRVLOG in a readable format. Each row in the SYSIQRVLOG view corresponds to a log for a RLV-enabled table . The row with table\_id 0 represents the server-wide commit log.

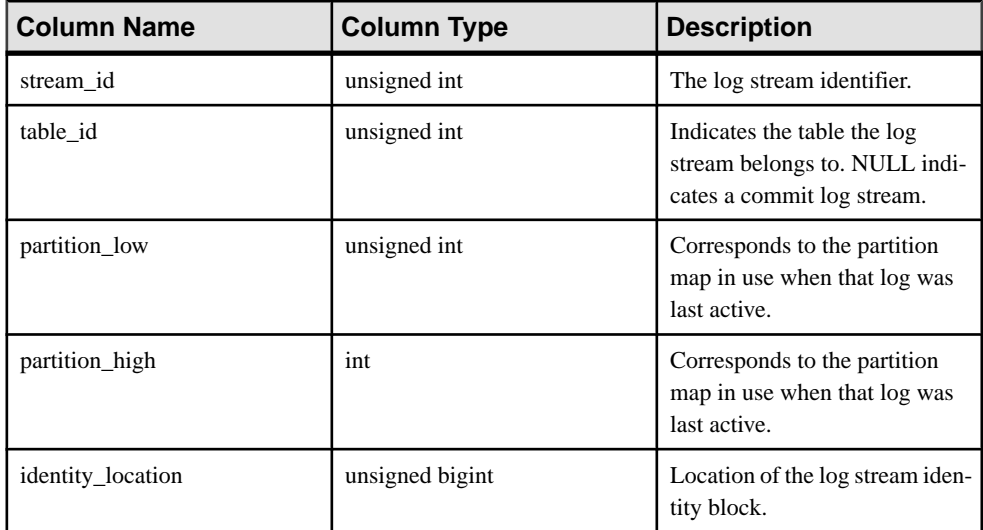

# **SYSIQTAB System View**

Presents group information from ISYSIQTAB in a readable format. Each row in the SYSIQTAB view describes an IQ table.

```
ALTER VIEW "SYS"."SYSIQTAB"
as select * from SYS.ISYSIQTAB
```
**Note:** This view replaces the deprecated system view SYSIQTABLE.

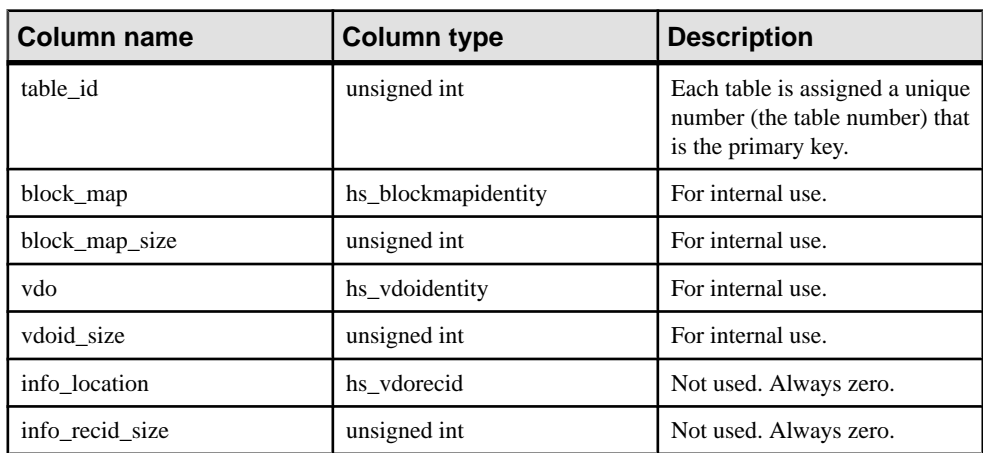

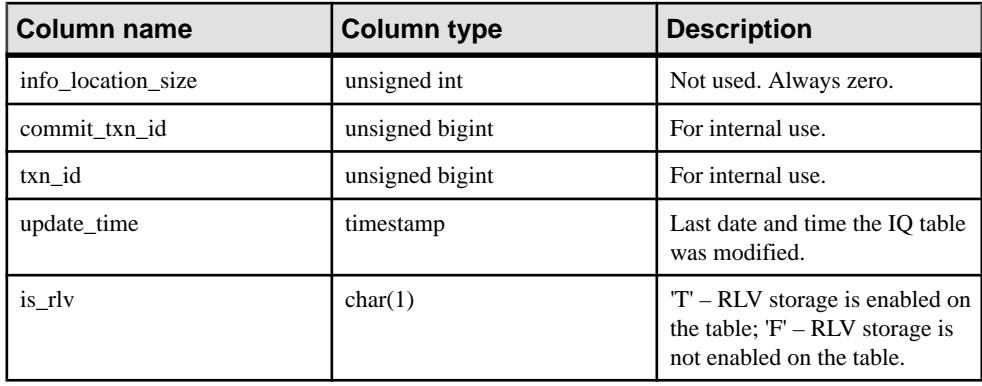

Primary key (table\_id)

#### **See also**

• [SYSIQTABLE System View \(Deprecated\)](#page-761-0) on page 742

# **SYSIQTABCOL System View**

Presents group information from ISYSIQTABCOL in a readable format. Each row in the SYSIQTABCOL view describes a column in an IQ table.

```
ALTER VIEW "SYS"."SYSIQTABCOL"
as select * from SYS.ISYSIQTABCOL
```
**Note:** This view replaces the deprecated system view SYSIQCOLUMN.

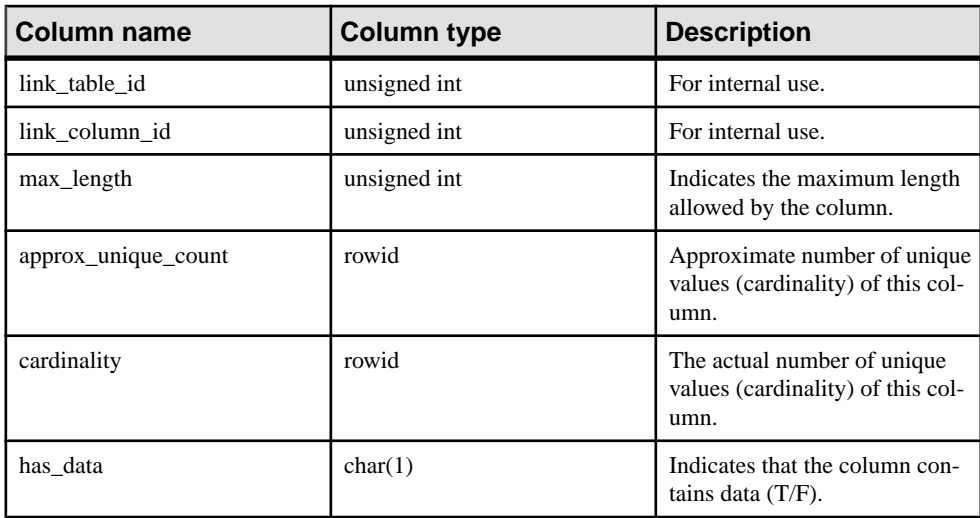

<span id="page-761-0"></span>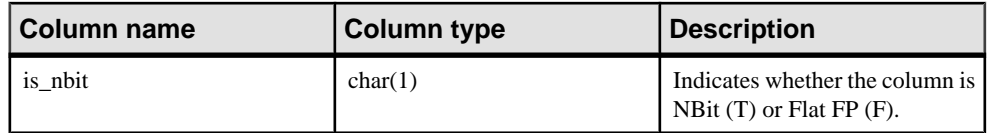

Primary key (table\_id)

#### **See also**

• SYSIOCOLUMN System View (Deprecated) on page 729

#### **SYSIQTABLE System View (Deprecated)**

SYSIQTABLE has been replaced by the SYSIQTAB system view.

#### **See also**

• *[SYSIQTAB System View](#page-759-0)* on page 740

## **SYSIQVINDEX ASE Compatibility View**

sysiqvindex provides one row for each non-FP IQ index.

This view is owned by user DBO.

#### **See also**

- [Tables in Each Adaptive Server Enterprise Database](#page-829-0) on page 810
- [SYSCOLUMNS ASE Compatibility View](#page-722-0) on page 703
- [SYSCOMMENTS ASE Compatibility View](#page-722-0) on page 703
- [SYSINDEXES ASE Compatibility View](#page-745-0) on page 726
- *[SYSIQOBJECTS ASE Compatibility View](#page-757-0)* on page 738
- [SYSOBJECTS ASE Compatibility View](#page-769-0) on page 750
- [SYSTYPES ASE Compatibility View](#page-816-0) on page 797
- [SYSUSERS ASE Compatibility View](#page-824-0) on page 805

## **SYSIXCOL compatibility view (deprecated)**

The SYSIXCOL view is provided for compatibility with older versions of the software that offered a SYSIXCOL system table. However, the SYSIXCOL system table has been replaced by the ISYSIDXCOL system table, and its corresponding SYSIDXCOL system view. You should switch to using the SYSIDXCOL system view.

Each row of the SYSIXCOL describes a column in an index. The tables and columns that make up this view are provided in the SQL statement below. To learn more about a particular table or column, use the links provided beneath the view definition.

```
ALTER VIEW "SYS"."SYSIXCOL"
  as select a.table id,
```

```
 a.index_id,
 a.sequence,
 a.column_id,
 a."order"
 from SYS.ISYSIDXCOL as a
   ,SYS.ISYSIDX as b
where a.table id = b .table <math>idand a.index i\overline{d} = b.index i\overline{d}and b. indexcccategory = 3
```
#### **SYSJAR system view**

Each row in the SYSJAR system view defines a JAR file stored in the database. The underlying system table for this view is ISYSJAR.

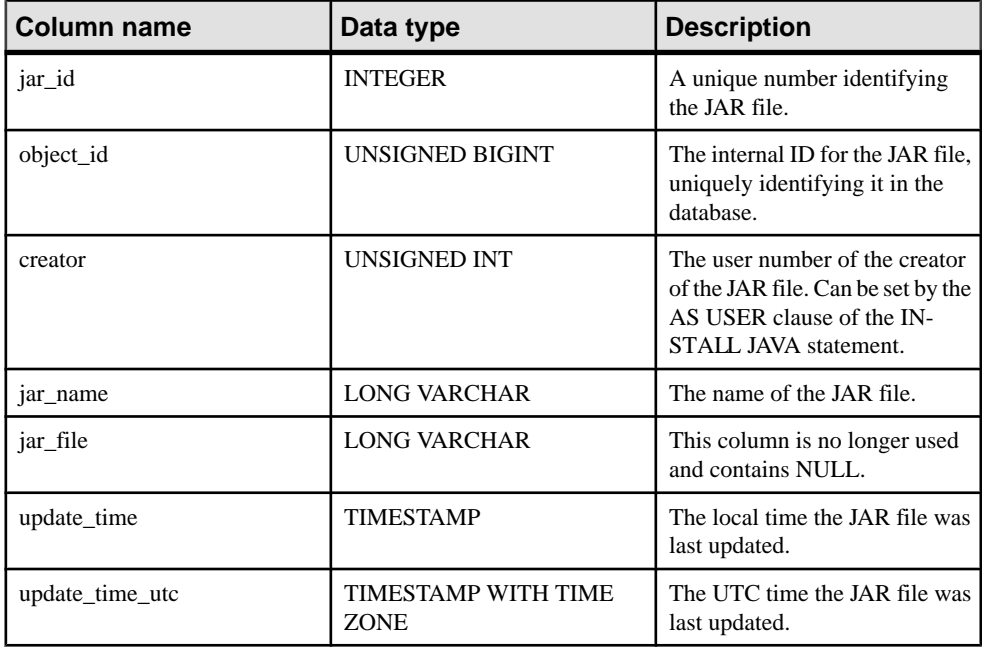

#### Constraints on underlying system table

PRIMARY KEY (jar\_id)

```
FOREIGN KEY (object_id) REFERENCES SYS.ISYSOBJECT (object_id) MATCH 
UNIQUE FULL
```
UNIQUE INDEX (jar\_name)

## **SYSJARCOMPONENT system view**

Each row in the SYSJAR system view defines a JAR file component. The underlying system table for this view is ISYSJARCOMPONENT.

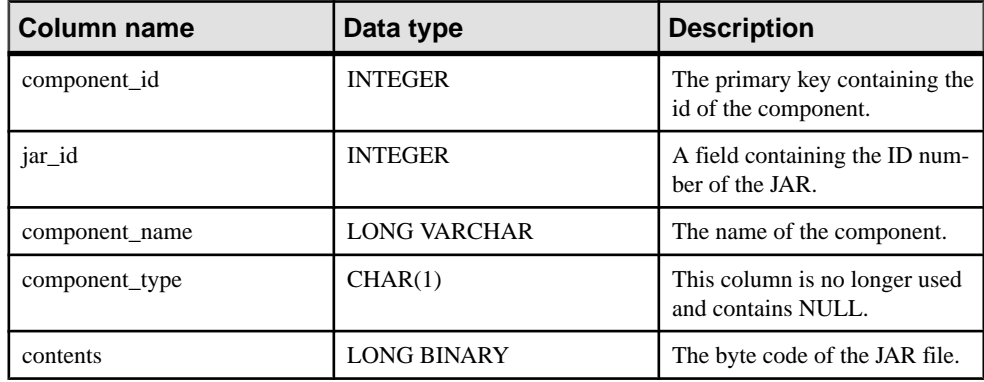

## Constraints on underlying system table

PRIMARY KEY (component id)

FOREIGN KEY (jar\_id) REFERENCES SYS.ISYSJAR (jar\_id)

# **SYSJAVACLASS system view**

Each row in the SYSJAVACLASS system view describes one Java class stored in the database. The underlying system table for this view is ISYSJAVACLASS.

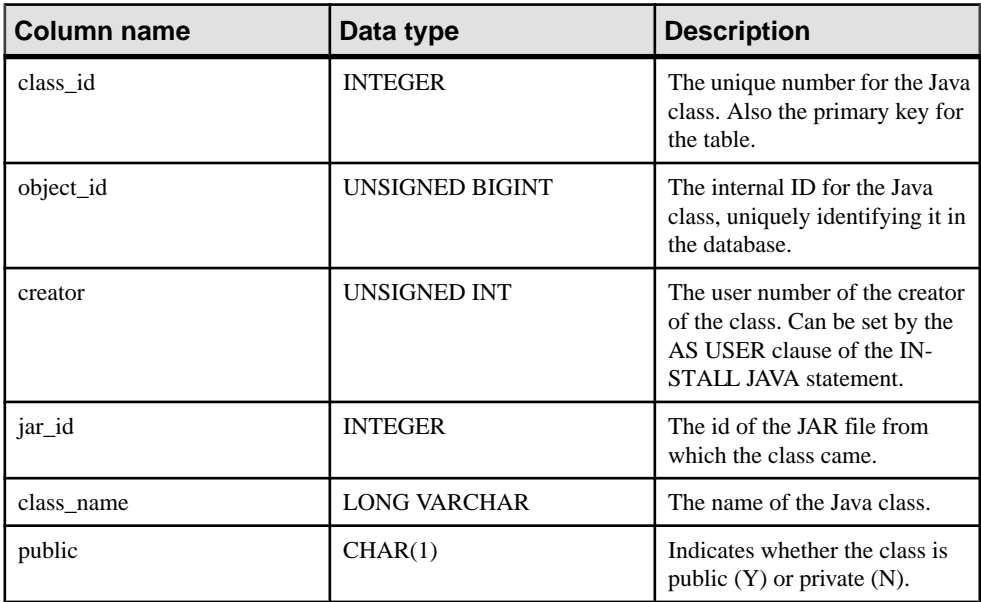

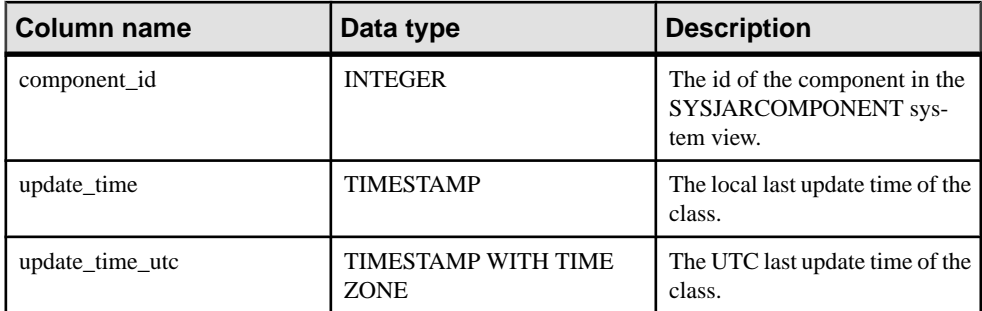

PRIMARY KEY (class\_id)

```
FOREIGN KEY (object_id) REFERENCES SYS.ISYSOBJECT (object_id) MATCH 
UNIQUE FULL
```
FOREIGN KEY (creator) REFERENCES SYS.ISYSUSER (user\_id)

```
FOREIGN KEY (component_id) REFERENCES SYS.ISYSJARCOMPONENT 
(component_id)
```
## **SYSLDAPSERVER System View**

Presents information on the **ISYSLDAPSERVER** system table in a readable format.

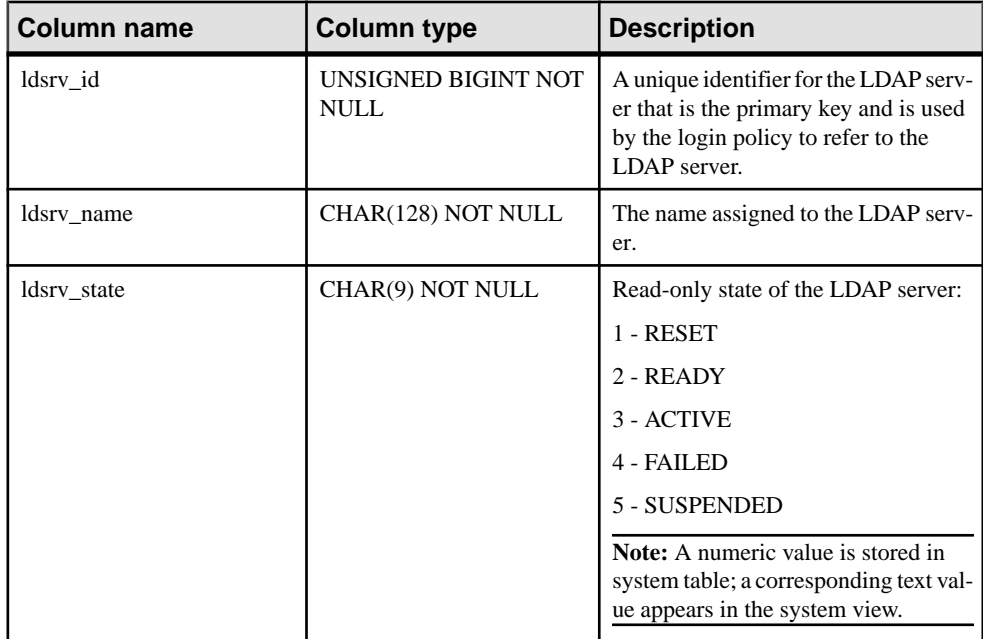

The ISYSLDAPSERVER system table defines a set of attributes for the LDAP server.

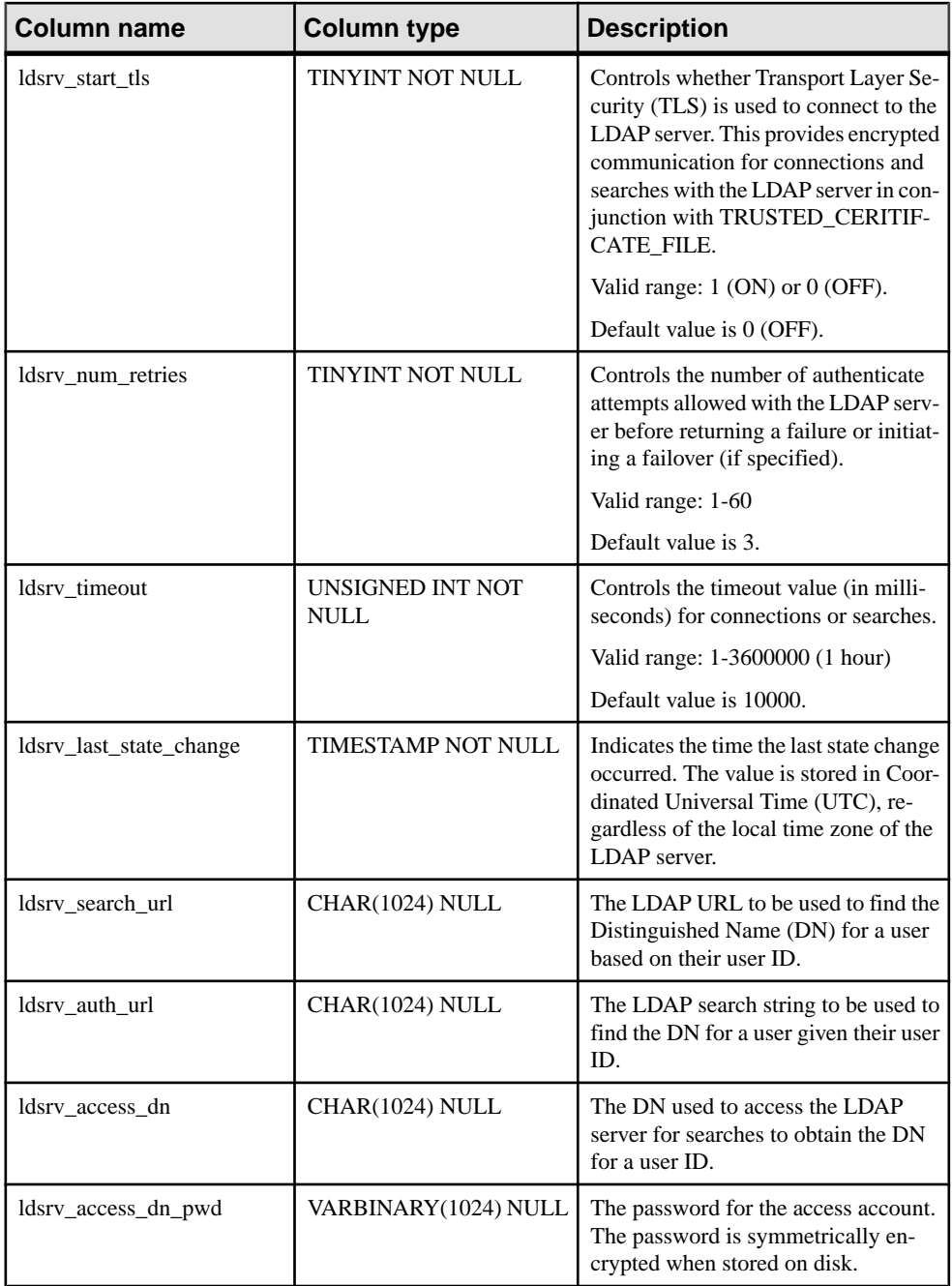

# **SYSLOGINMAP system view**

The SYSLOGINMAP system view contains one row for each user that can connect to the database using either an integrated login, or Kerberos login. For that reason, access to this view is restricted. The underlying system table for this view is ISYSLOGINMAP.

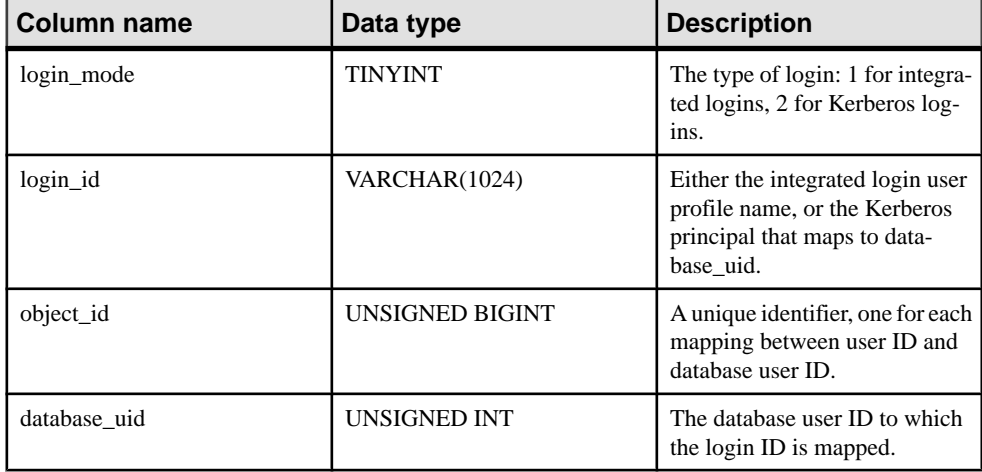

## Constraints on underlying system table

PRIMARY KEY (login mode, login id)

```
FOREIGN KEY (object_id) REFERENCES SYS.ISYSOBJECT (object_id) MATCH 
UNIQUE FULL
```
FOREIGN KEY (database\_uid) REFERENCES SYS.ISYSUSER (user\_id)

## **SYSLOGINPOLICY system view**

The underlying system table for this view is ISYSLOGINPOLICY.

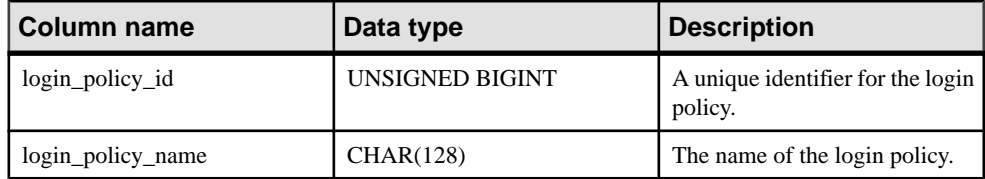

## Constraints on underlying system table

```
PRIMARY KEY (login policy id)
```

```
FOREIGN KEY (login policy id) REFERENCES SYS.ISYSOBJECT (object id)
UNIQUE INDEX (login_policy_name)
```
#### **SYSLOGINPOLICYOPTION system view**

The underlying system table for this view is ISYSLOGINPOLICYOPTION.

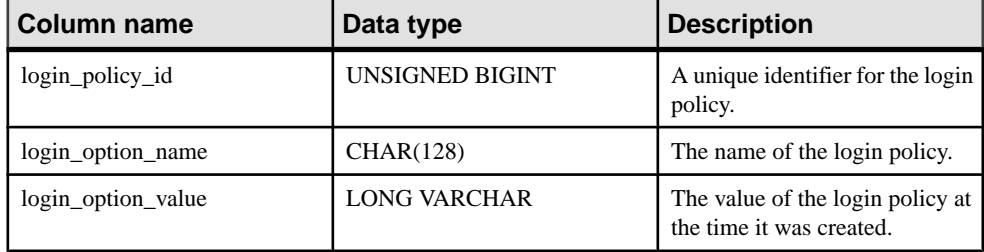

#### Constraints on underlying system table

```
PRIMARY KEY (login policy id, login option name)
```

```
FOREIGN KEY (login policy id) REFERENCES SYS.ISYSLOGINPOLICY
(login_policy_id)
```
## **SYSLOGINS ASE Compatibility View**

This view is owned by user DBO. SYSLOGINS contains one row for each valid Adaptive Server Enterprise user account.

#### **SYSMVOPTION system view**

Each row in the SYSMVOPTION system view describes the setting of one option value for a materialized view or textindex atthe time of its creation. The name of the option can be found in the SYSMVOPTIONNAME system view. The underlying system table for this view is ISYSMVOPTION.

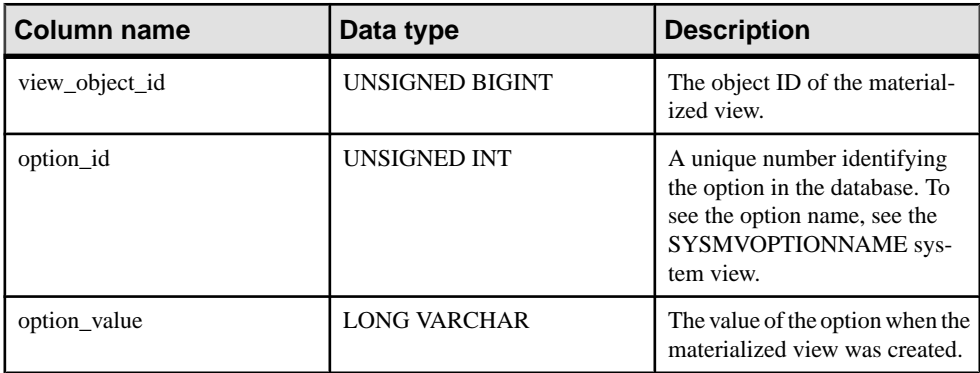

#### Constraints on underlying system table

```
PRIMARY KEY (view object id, option id)
FOREIGN KEY (view_object_id) REFERENCES SYS.ISYSOBJECT (object_id)
FOREIGN KEY (option_id) REFERENCES SYS.ISYSMVOPTIONNAME (option_id)
```
# **SYSMVOPTIONNAME system view**

Each row in the SYSMVOPTION system view gives the name option value for a materialized view or text index at the time of its creation. The value for the option can be found in the SYSMVOPTION system view. The underlying system table for this view is ISYSMVOPTIONNAME.

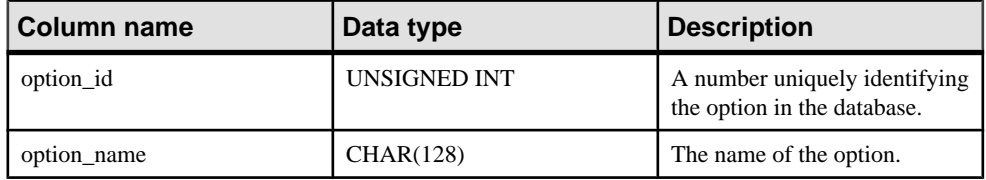

#### Constraints on underlying system table

PRIMARY KEY (option\_id)

UNIQUE INDEX (option\_name)

## **SYSOBJECT system view**

Each row in the SYSOBJECT system view describes a database object. The underlying system table for this view is ISYSOBJECT.

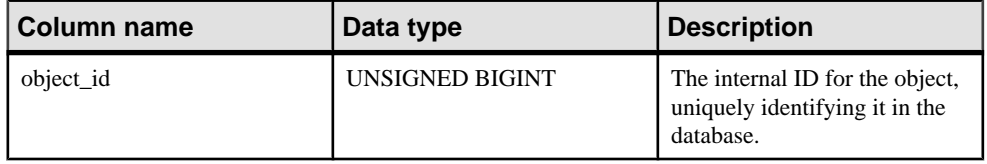

<span id="page-769-0"></span>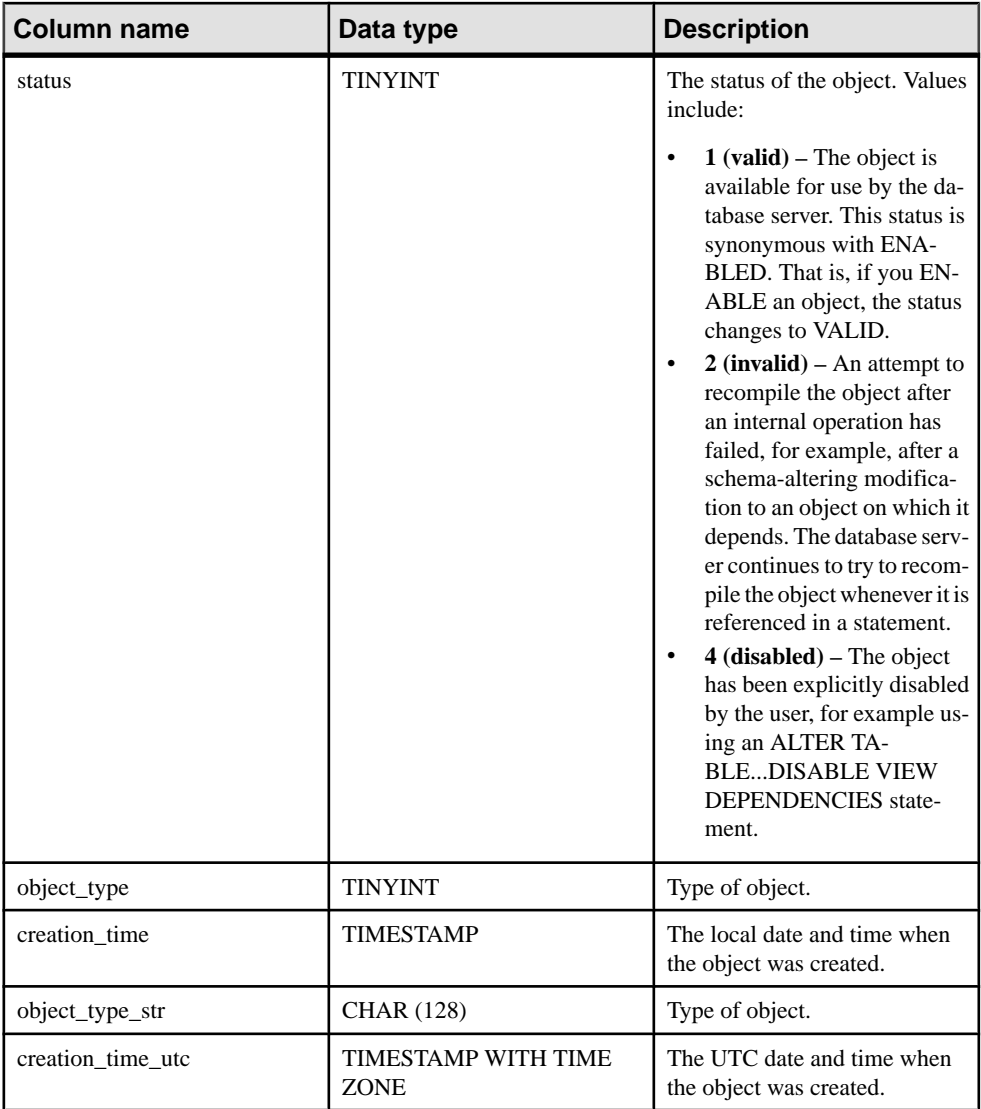

PRIMARY KEY (object\_id)

## **SYSOBJECTS ASE Compatibility View**

sysobjects contains one row for each table, view, stored procedure, extended stored procedure, log, rule, default, trigger, check constraint, referential constraint, computed column, functionbased index key, and temporary object, and other forms of compiled objects.

This view is owned by user DBO.

It also contains one row for each partition condition ID when object type is N.

#### **See also**

- [Tables in Each Adaptive Server Enterprise Database](#page-829-0) on page 810
- [SYSCOLUMNS ASE Compatibility View](#page-722-0) on page 703
- [SYSCOMMENTS ASE Compatibility View](#page-722-0) on page 703
- [SYSINDEXES ASE Compatibility View](#page-745-0) on page 726
- [SYSIQOBJECTS ASE Compatibility View](#page-757-0) on page 738
- SYSIOVINDEX ASE Compatibility View on page 742
- [SYSTYPES ASE Compatibility View](#page-816-0) on page 797
- [SYSUSERS ASE Compatibility View](#page-824-0) on page 805

# **SYSOPTION system view**

TheSYSOPTION system view contains the options one row for each option setting stored in the database. Each user can have their own setting for a given option. In addition, settings for the PUBLIC role define the default settings to be used for users that do not have their own setting. The underlying system table for this view is ISYSOPTION.

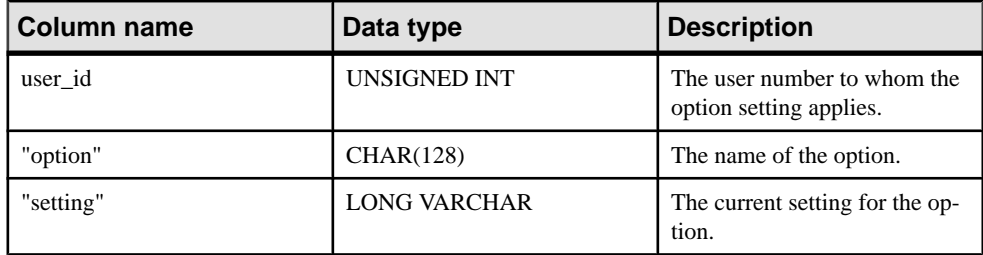

#### Constraints on underlying system table

```
PRIMARY KEY (user id, "option")
FOREIGN KEY (user id) REFERENCES SYS.ISYSUSER (user id)
```
# **SYSOPTIONS consolidated view**

Each row in the SYSOPTIONS view describes one option created using the SET command. Each user can have their own setting for each option. In addition, settings for the PUBLIC user define the default settings to be used for users that do not have their own setting.

The tables and columns that make up this view are provided in the SQL statement below. To learn more about a particular table or column, use the links provided beneath the view definition.

```
ALTER VIEW "SYS". "SYSOPTIONS" ( user name, "option", setting )
  as select u.user name, opt."option", opt.setting
     from SYS.ISYSOPTION as opt
      join SYS. ISYSUSER as u on opt.user id = u.user id
```
# **SYSOPTSTAT system view**

TheSYSOPTSTAT systemview storesthe costmodel calibration information as computed by the ALTER DATABASE CALIBRATE statement. The contents of this view are for internal use only and are best accessed via the sa\_get\_dtt system procedure. The underlying system table for this view is ISYSOPTSTAT.

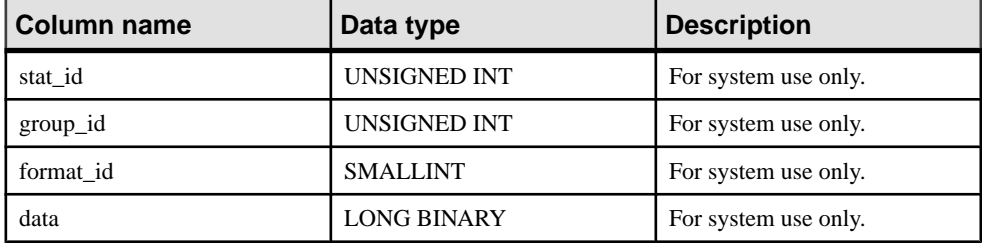

#### Constraints on underlying system table

PRIMARY KEY (stat\_id, group\_id, format\_id)

## **SYSPARTITION System View**

Presents group information from **ISYSPARTITION** in a readable format.

Each row in the SYSPARTITION view describes a partitioned object (table or index) in the database.

```
ALTER VIEW "SYS"."SYSPARTITION"
as select * from SYS.ISYSPARTITION
```
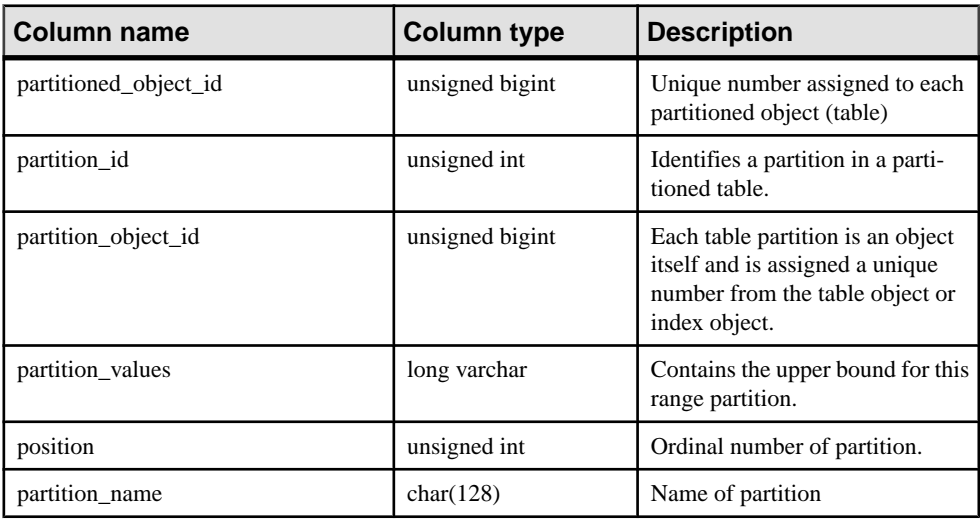

Constraints on underlying system table:

Primary key (partitioned\_object\_id, partition\_id)

Unique (partition\_object\_id, position)

Foreign key (partition\_object\_id) references SYS.ISYSOBJECT

Foreign key (partitioned\_object\_id) references SYS.ISYSOBJECT

## **SYSPARTITIONKEY System View**

Presents group information from ISYSPARTITIONKEY in a readable format.

Each row in the SYSPARTITIONKEY view describes a partitioned object (table or index) in the database.

```
ALTER VIEW "SYS"."SYSPARTITIONKEY"
as select * from SYS.ISYSPARTITIONKEY
```
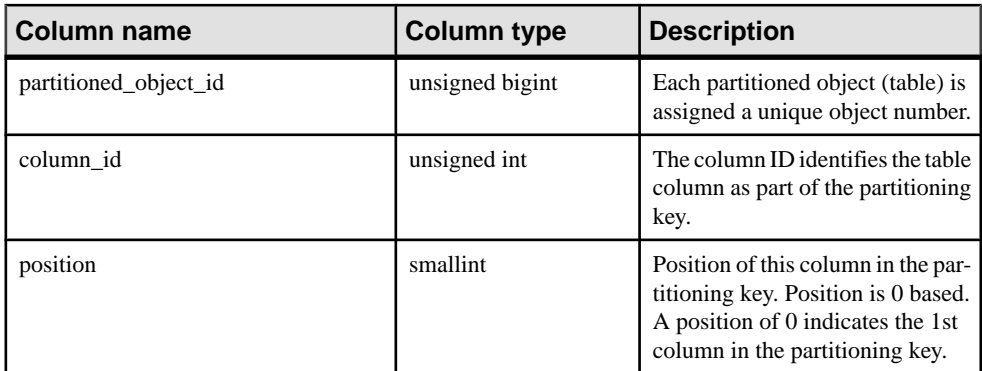

Constraints on underlying system table:

Primary key (partitioned object id, column id)

Foreign key (partitioned\_object\_id) references SYS.ISYSOBJECT

#### **SYSPARTITIONSCHEME System View**

Presents group information from ISYSPARTITIONSCHEME in a readable format.

Each row in the SYSPARTITIONSCHEME view describes a partitioned object (table or index) in the database.

ALTER VIEW "SYS"."SYSPARTITIONSCHEME" as select \* from SYS.ISYSPARTITIONSCHEME

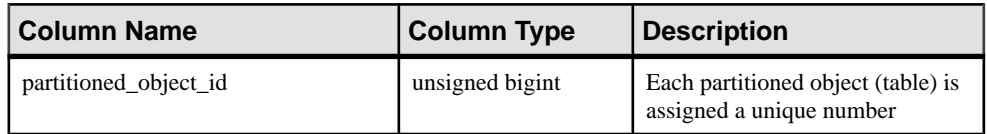

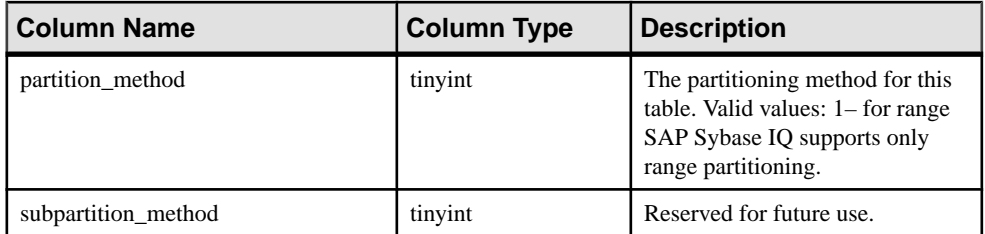

Primary key (partitioned\_object\_id)

Foreign key (partitioned\_object\_id) references SYS.ISYSOBJECT

## **SYSPHYSIDX system view**

Each row in the SYSPHYSIDX system view defines a physical index in the database. The underlying system table for this view is ISYSPHYSIDX.

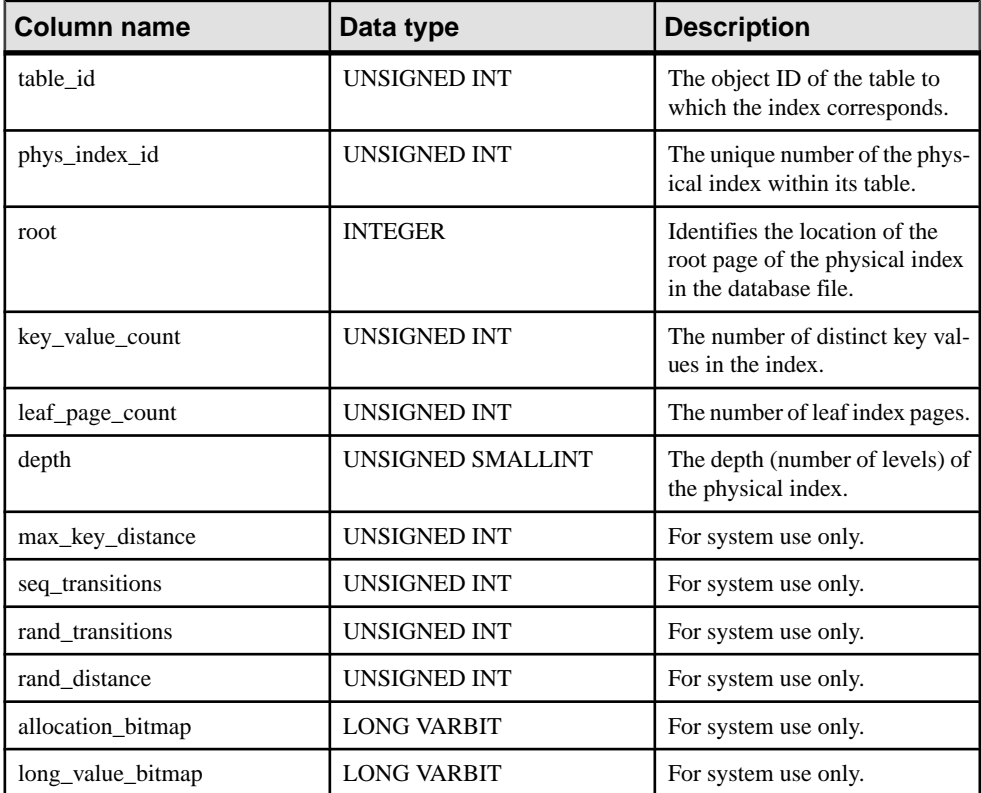

## Constraints on underlying system table

PRIMARY KEY (table id, phys index id)

# **SYSPROCAUTH consolidated view**

Each row in the SYSPROCAUTH view describes a set of privileges granted on a procedure. As an alternative, you can also use the SYSPROCPERM system view.

The tables and columns that make up this view are provided in the SQL statement below. To learn more about a particular table or column, use the links provided beneath the view definition.

```
ALTER VIEW "SYS"."SYSPROCAUTH"( grantee,
   creator,procname ) 
  as select u1.user name, u2.user name, p.proc_name
     from SYS.ISYSPROCEDURE as p
       join SYS.ISYSPROCPERM as pp on(p.proc_id = pp.proc_id)
      join SYS. ISYSUSER as ul on ul.user_id = pp.grantee
       join SYS.ISYSUSER as u2 on u2.user_id = p.creator
```
# **SYSPROCEDURE system view**

Each row in theSYSPROCEDURE system view describes one procedure in the database. The underlying system table for this view is ISYSPROCEDURE.

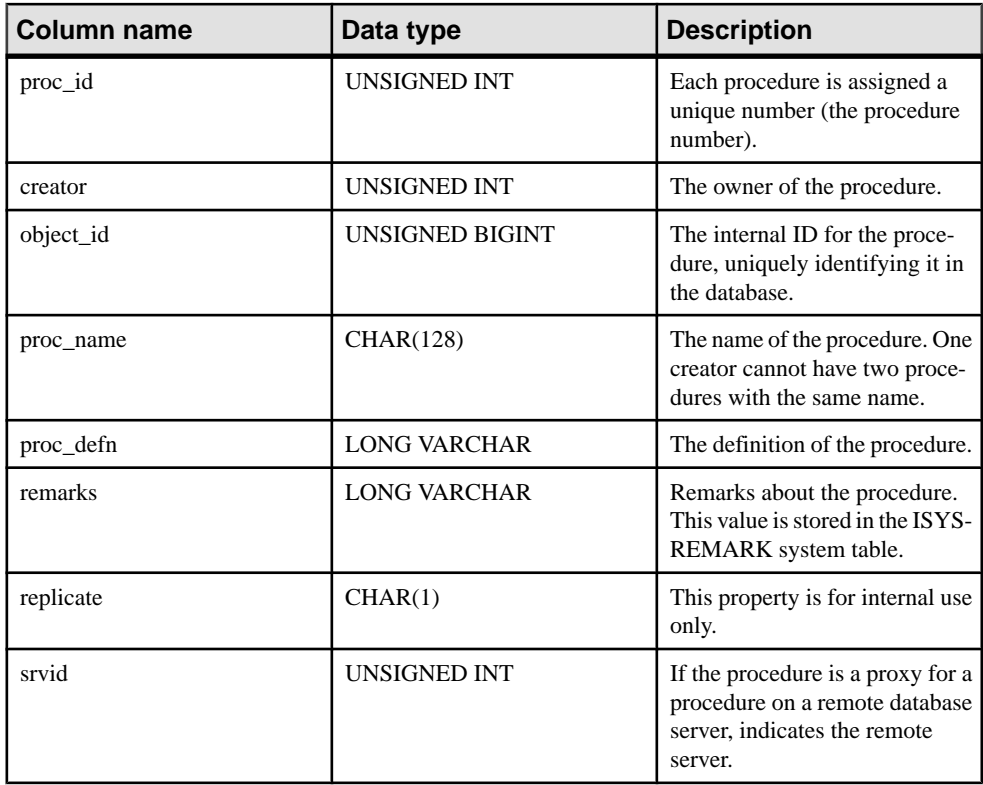

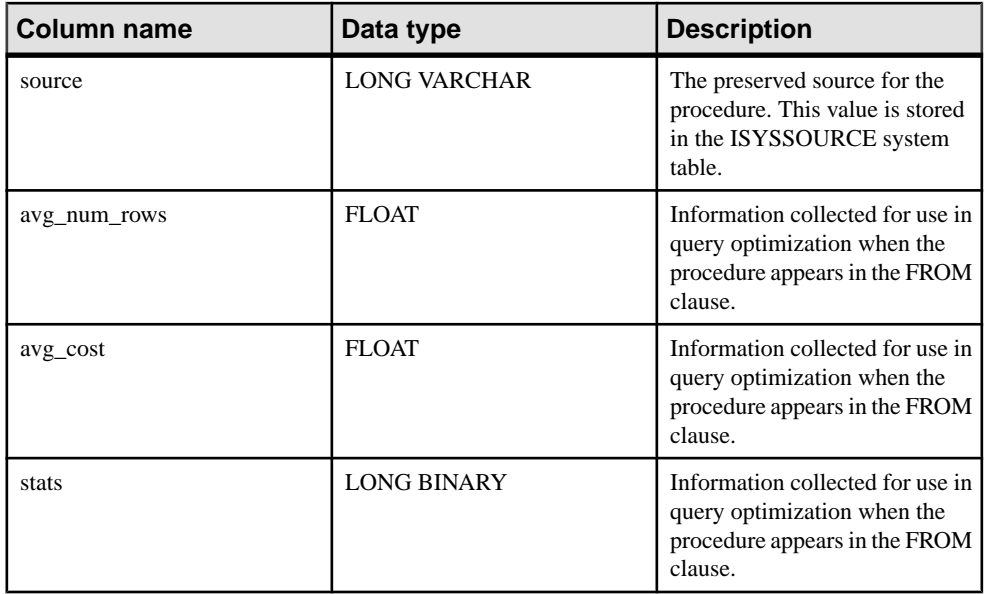

PRIMARY KEY (proc\_id)

FOREIGN KEY (srvid) REFERENCES SYS.ISYSSERVER (srvid)

```
FOREIGN KEY (object_id) REFERENCES SYS.ISYSOBJECT (object_id) MATCH 
UNIQUE FULL
```
FOREIGN KEY (creator) REFERENCES SYS.ISYSUSER (user\_id)

UNIQUE INDEX (proc\_name, creator)

# **SYSPROCPARM system view**

Each row in the SYSPROCPARM system view describes one parameter to a procedure in the database. The underlying system table for this view is ISYSPROCPARM.

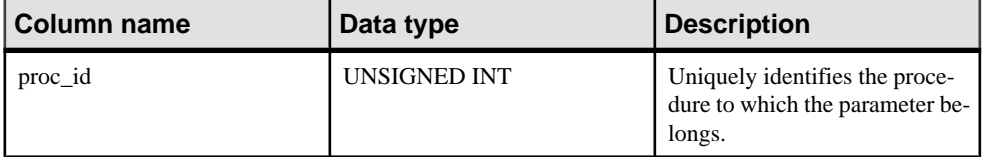

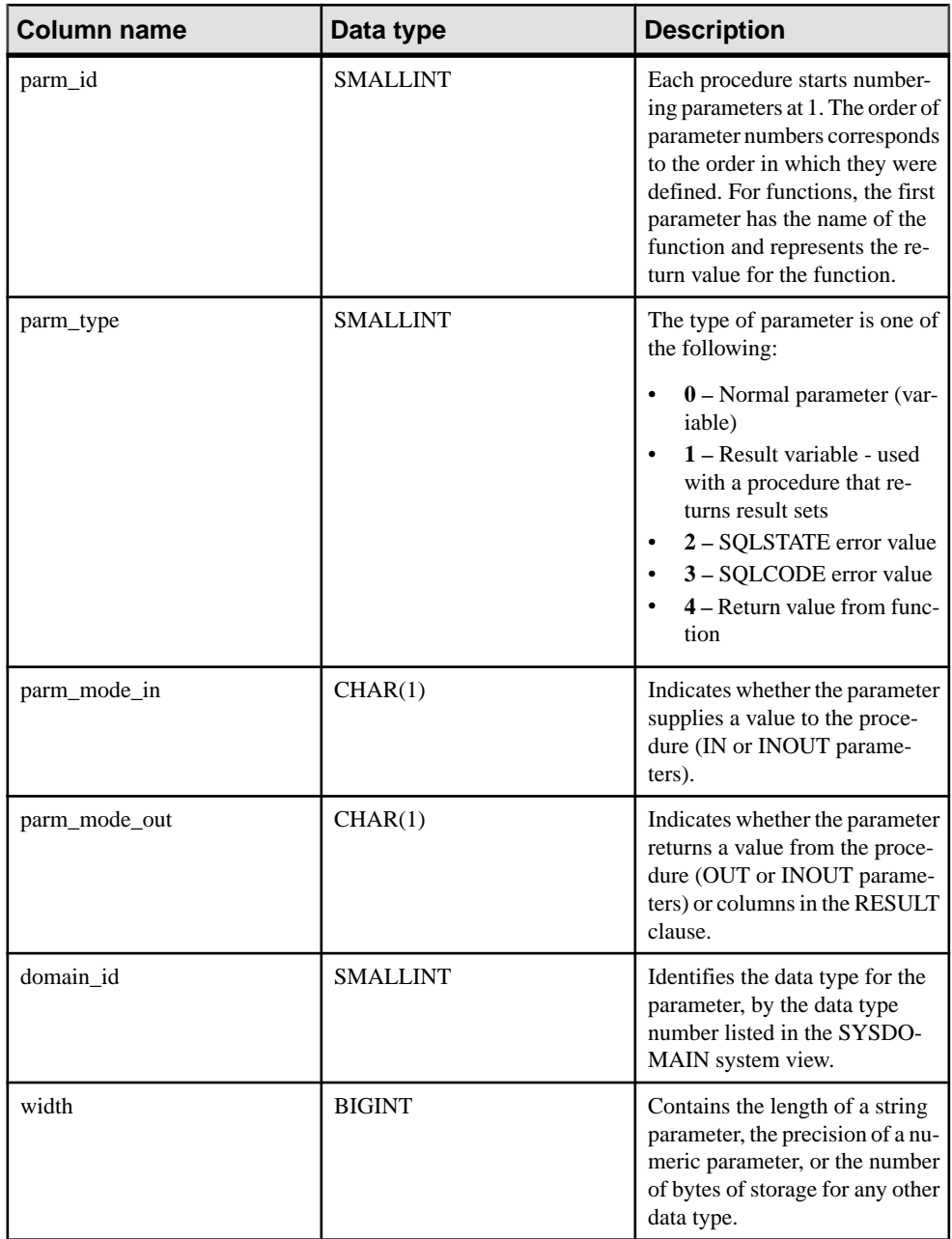

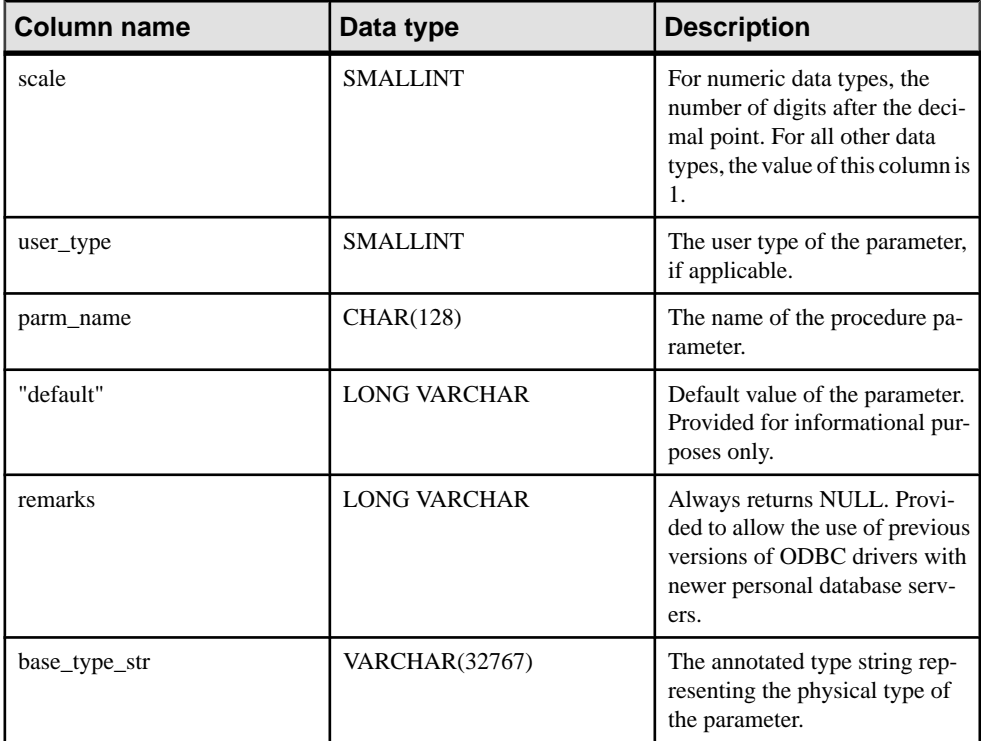

PRIMARY KEY (proc\_id, parm\_id) FOREIGN KEY (proc\_id) REFERENCES SYS.ISYSPROCEDURE (proc\_id) FOREIGN KEY (domain\_id) REFERENCES SYS.ISYSDOMAIN (domain\_id) FOREIGN KEY (user\_type) REFERENCES SYS.ISYSUSERTYPE (type\_id)

## **SYSPROCPARMS consolidated view**

Each row in the SYSPROCPARMS view describes a parameter to a procedure in the database.

The tables and columns that make up this view are provided in the SQL statement below. To learn more about a particular table or column, use the links provided beneath the view definition.

```
ALTER VIEW "SYS"."SYSPROCPARMS"( creator,
   procname,parmname,parm_id,parmtype,parmmode,parmdomain,
  length, scale, "default", user type )
   as select 
up.user name,p.proc name,pp.parm name,pp.parm id,pp.parm type,
    if \bar{p}p.parm \mod m = 'Y' and \bar{p}p.parm \mod m = 'N' then 'IN'
    else if pp.parm mode in = 'N' and pp.parm mode out = 'Y' then
'OUT'
     else 'INOUT'
```

```
 endif
endif,dom.domain name,pp.width,pp.scale,pp."default",ut.type name
    from SYS.SYSPROCPARM as pp
       join SYS.ISYSPROCEDURE as p on p.proc_id = pp.proc_id
      join SYS.ISYSUSER as up on up.user id = p.creator
       join SYS.ISYSDOMAIN as dom on dom.domain_id = pp.domain_id
      left outer join SYS. ISYSUSERTYPE as ut on ut. type id =
pp.user_type
```
#### **SYSPROCPERM system view**

Each row of the SYSPROCPERM system view describes a user who has been granted EXECUTE privilege on a procedure. The underlying system table for this view is **ISYSPROCPERM** 

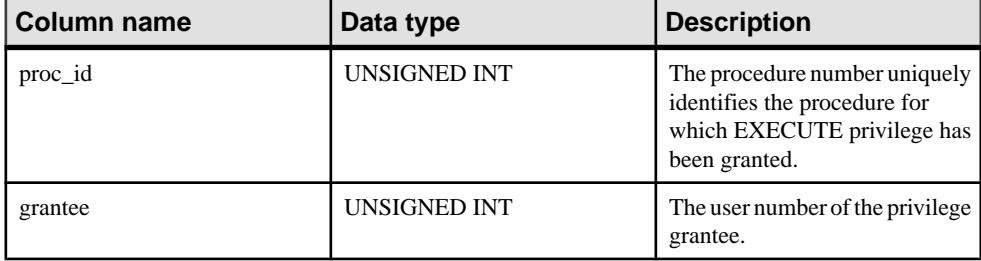

#### Constraints on underlying system table

PRIMARY KEY (proc\_id, grantee) FOREIGN KEY (grantee) REFERENCES SYS.ISYSUSER (user\_id) FOREIGN KEY (proc\_id) REFERENCES SYS.ISYSPROCEDURE (proc\_id)

#### **SYSPROCS consolidated view**

The SYSPROCS view shows the procedure or function name, the name of its creator and any comments recorded for the procedure or function.

The tables and columns that make up this view are provided in the ALTER VIEW statement below.

```
ALTER VIEW "SYS"."SYSPROCS"( creator,
  procname, remarks )
  as select u.user name, p.proc name, r.remarks
     from SYS.ISYSPROCEDURE as p
       join SYS.ISYSUSER as u on u.user_id = p.creator
      left outer join SYS.ISYSREMARK as r on(p.object id =
r.object_id)
```
## **SYSPROXYTAB system view**

Each row of the SYSPROXYTAB system view describes the remote parameters of one proxy table. The underlying system table for this view is ISYSPROXYTAB.

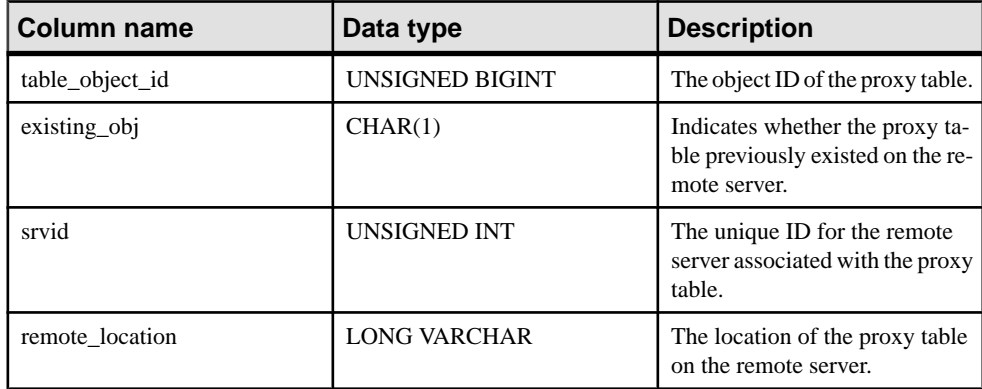

#### Constraints on underlying system table

PRIMARY KEY (table object id)

FOREIGN KEY (table\_object\_id) REFERENCES ISYSOBJECT (object\_id) MATCH UNIQUE FULL

FOREIGN KEY (srvid) REFERENCES SYS.ISYSSERVER (srvid)

## **SYSPUBLICATION system view**

Each row in the SYSPUBLICATION system view describes a publication. The underlying system table for this view is ISYSPUBLICATION.

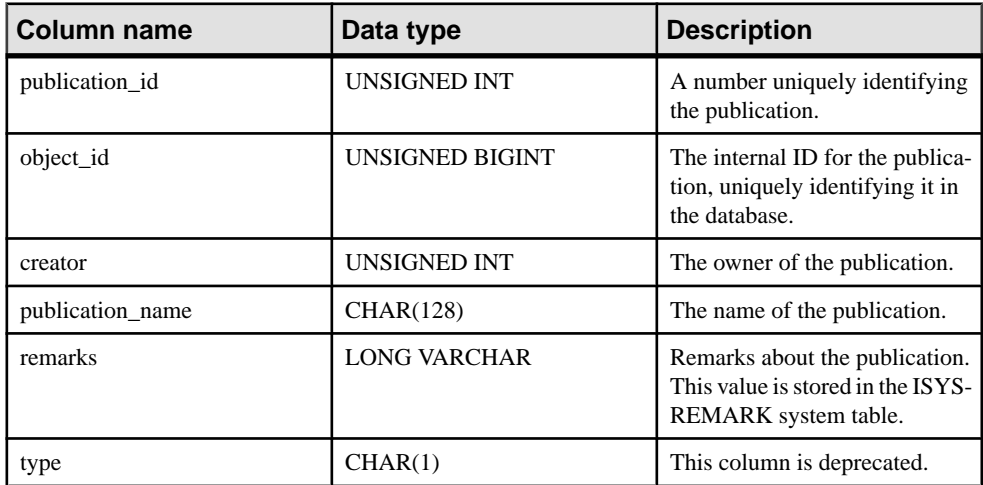

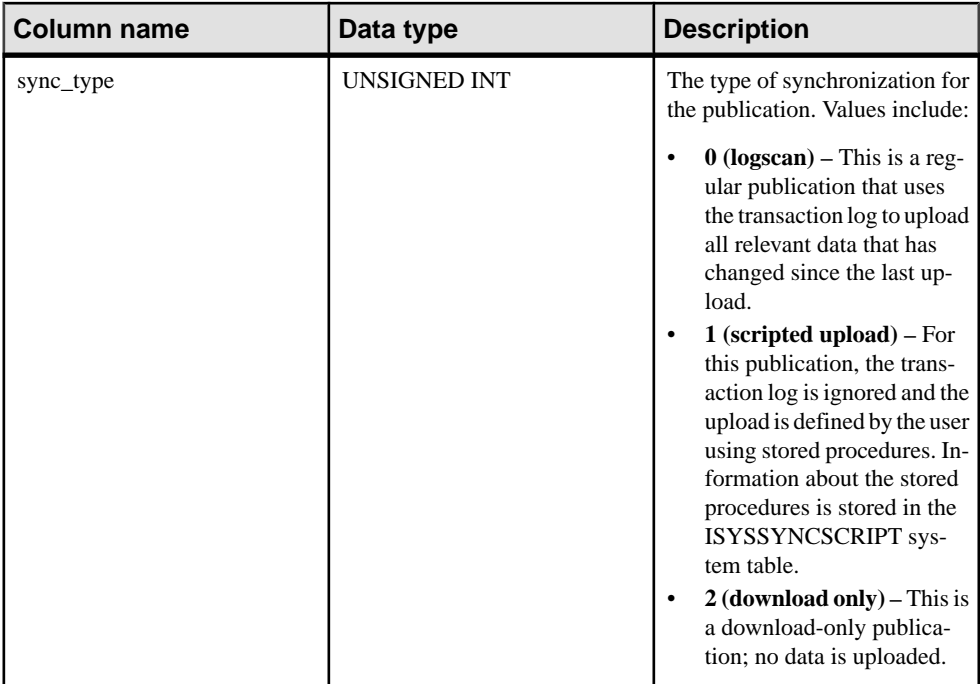

PRIMARY KEY (publication id)

```
FOREIGN KEY (object_id) REFERENCES SYS.ISYSOBJECT (object_id) MATCH 
UNIQUE FULL
FOREIGN KEY (creator) REFERENCES SYS.ISYSUSER (user_id)
```

```
UNIQUE INDEX (publication name, creator)
```
#### **SYSPUBLICATIONS consolidated view**

Each row in the SYSPUBLICATIONS view describes a publication.

The tables and columns that make up this view are provided in the SQL statement below. To learn more about a particular table or column, use the links provided beneath the view definition.

```
ALTER VIEW "SYS"."SYSPUBLICATIONS"
  as select u.user name as creator,
    p.publication_name,
    r.remarks,
    p.type,
    case p.sync_type
   when 0 then 'logscan'
    when 1 then 'scripted upload'
     when 2 then 'download only'
     else 'invalid'
```

```
 end as sync_type
    from SYS.ISYSPUBLICATION as p
       join SYS.ISYSUSER as u on u.user_id = p.creator
      left outer join SYS.ISYSREMARK as r on(p.object id =
r.object_id)
```
## **SYSREMARK system view**

Each row in the SYSREMARK system view describes a remark (or comment) for an object. The underlying system table for this view is ISYSREMARK.

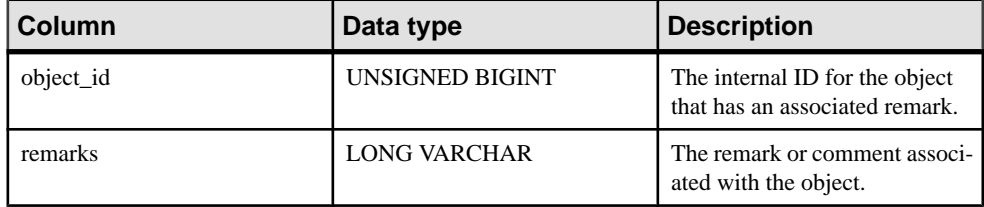

#### Constraints on underlying system table

PRIMARY KEY (object\_id)

```
FOREIGN KEY (object_id) REFERENCES SYS.ISYSOBJECT (object_id) MATCH 
UNIQUE FULL
```
#### **SYSREMOTEOPTION system view**

Each row in the SYSREMOTEOPTION system view describes the value of a message link parameter. The underlying system table for this view is ISYSREMOTEOPTION.

Some columns in this view contain potentially sensitive data. The SYSREMOTEOPTION2 view provides public access to the data in this view except for the potentially sensitive columns.

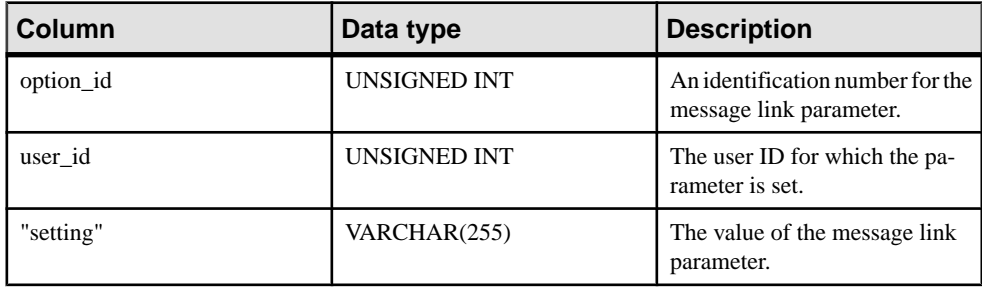

#### Constraints on underlying system table

```
PRIMARY KEY (option id, user id)
FOREIGN KEY (option_id) REFERENCES SYS.ISYSREMOTEOPTIONTYPE 
(option_id)
FOREIGN KEY (user_id) REFERENCES SYS.ISYSUSER (user_id)
```
# **SYSREMOTEOPTION2 consolidated view**

Joins together, and presents in a more readable format, the columns from SYSREMOTEOPTION and SYSREMOTEOPTIONTYPE system views.

Values in the setting column are hidden from users that do not have the SELECT ANY TABLE system privilege.

The tables and columns that make up this view are provided in the SQL statement below. To learn more about a particular table or column, use the links provided beneath the view definition.

```
ALTER VIEW "SYS"."SYSREMOTEOPTION2"
 as select ISYSREMOTEOPTION.option id.
    ISYSREMOTEOPTION.user_id,
   SYS.HIDE FROM NON DBA(ISYSREMOTEOPTION.setting) as setting
    from SYS.ISYSREMOTEOPTION
```
# **SYSREMOTEOPTIONS consolidated view**

Each row of the SYSREMOTEOPTIONS view describes the values of a message link parameter.

Values in the setting column are hidden from users that do not have the SELECT ANY TABLE system privilege. The SYSREMOTEOPTION2 view provides public access to the insensitive data.

The tables and columns that make up this view are provided in the SQL statement below. To learn more about a particular table or column, use the links provided beneath the view definition.

```
ALTER VIEW "SYS"."SYSREMOTEOPTIONS"
  as select srt.type name,
   sup.user_name,
    srot."option",
    SYS.HIDE FROM NON DBA(sro.setting) as setting
    from SYS.ISYSREMOTETYPE as srt
       ,SYS.ISYSREMOTEOPTIONTYPE as srot
       ,SYS.ISYSREMOTEOPTION as sro
       ,SYS.ISYSUSER as sup
    where srt.type id = srot.type id
    and srot.option id = sro.option id
    and sro.user id = sup.user id
```
## **SYSREMOTEOPTIONTYPE system view**

Each row in theSYSREMOTEOPTIONTYPE system view describes one of the message link parameters. The underlying system table for this view is ISYSREMOTEOPTIONTYPE.

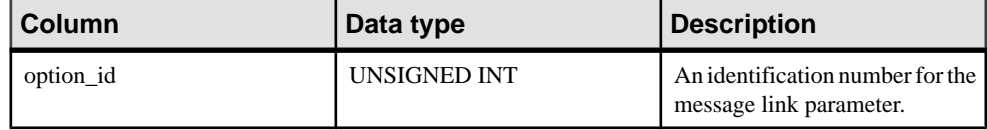

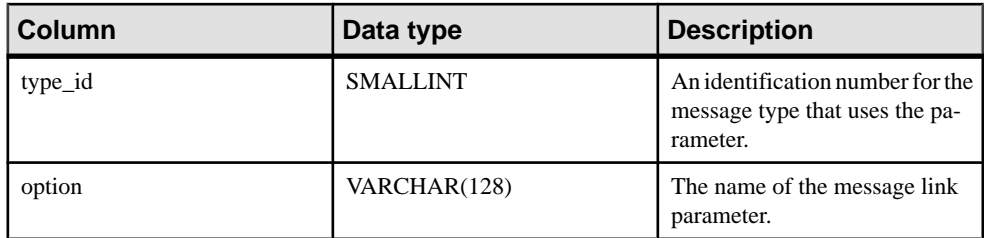

PRIMARY KEY (option\_id)

FOREIGN KEY (type\_id) REFERENCES SYS.ISYSREMOTETYPE (type\_id)

## **SYSREMOTETYPE system view**

The underlying system table for this view is ISYSREMOTETYPE.

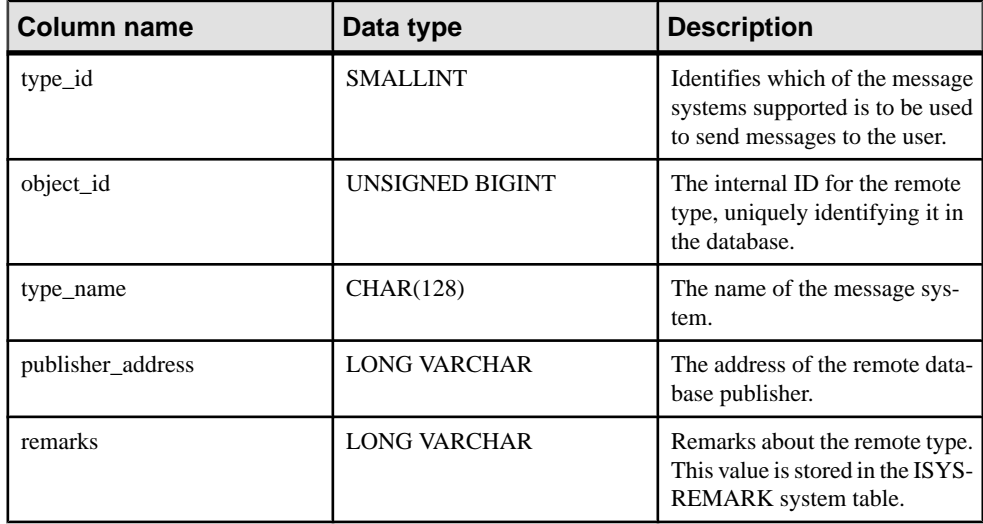

## Constraints on underlying system table

PRIMARY KEY (type\_id)

```
FOREIGN KEY (object_id) REFERENCES SYS.ISYSOBJECT (object_id) MATCH 
UNIQUE FULL
```
UNIQUE INDEX (type\_name)

# **SYSREMOTETYPES consolidated view**

Each row of the SYSREMOTETYPES view describes one of the message types, including the publisher address.

The tables and columns that make up this view are provided in the SQL statement below. To learn more about a particular table or column, use the links provided beneath the view definition.

```
ALTER VIEW "SYS"."SYSREMOTETYPES"
  as select rt.type id, rt.type name, rt.publisher address, rm.remarks
    from SYS. ISYSREMOTETYPE as rt
      left outer join SYS. ISYSREMARK as rm on (rt.object id =
rm.object_id)
```
# **SYSREMOTEUSER system view**

Each row in the SYSREMOTEUSER system view describes a user ID with the REMOTE system privilege (a subscriber), together with the status of messages that were sent to and from that user. The underlying system table for this view is ISYSREMOTEUSER.

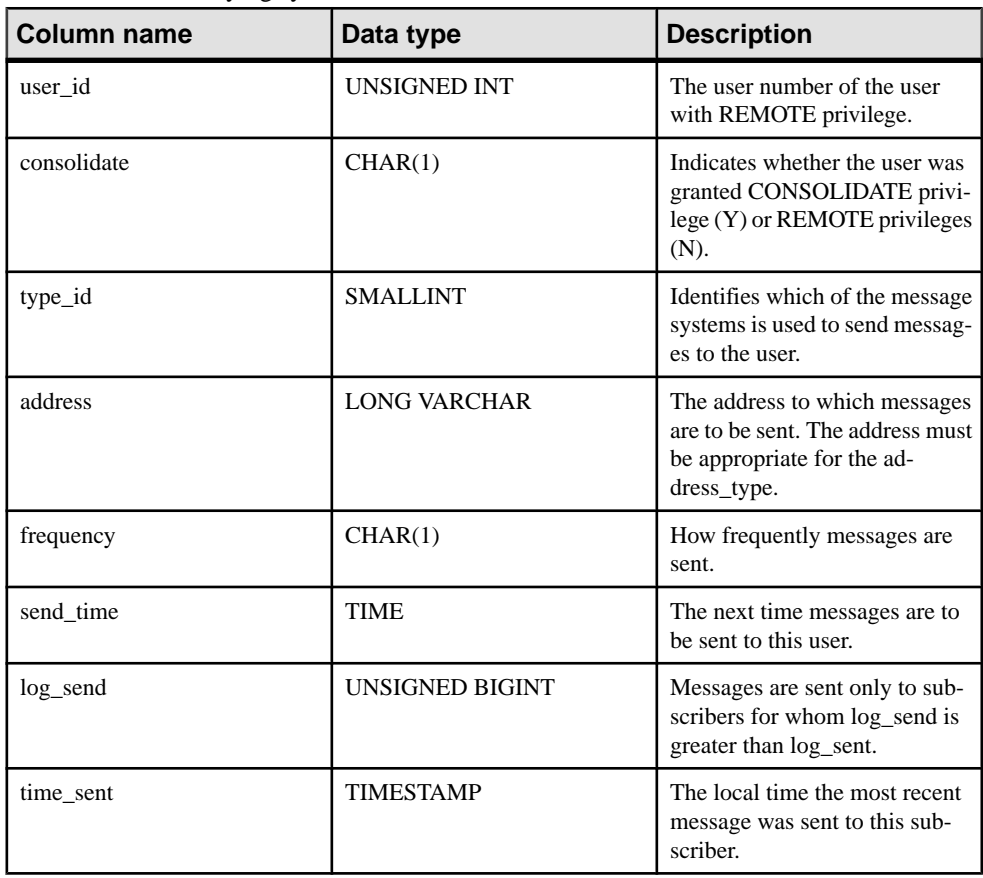

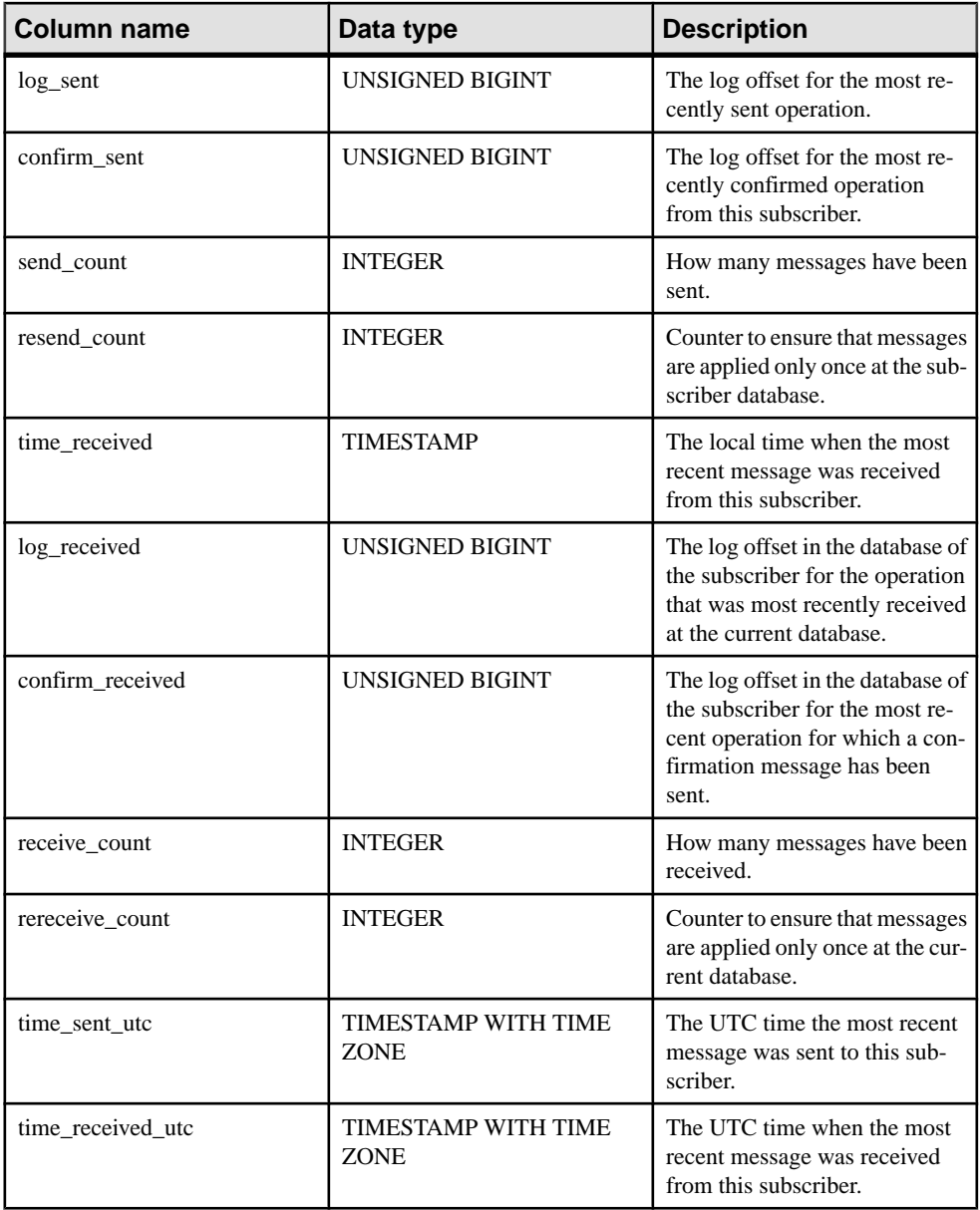

```
PRIMARY KEY (user_id)
FOREIGN KEY (user_id) REFERENCES SYS.ISYSUSER (user_id)
FOREIGN KEY (type_id) REFERENCES SYS.ISYSREMOTETYPE (type_id)
```

```
UNIQUE INDEX (type_id, address)
```
#### **SYSREMOTEUSERS consolidated view**

Each row of the SYSREMOTEUSERS view describes a user ID with the REMOTE system privilege (a subscriber), together with the status of messages that were sent to and from that user.

The tables and columns that make up this view are provided in the SQL statement below. To learn more about a particular table or column, use the links provided beneath the view definition.

```
ALTER VIEW "SYS". "SYSREMOTEUSERS" AS SELECT u.user name,
r.consolidate, t.type_name, r.address, r.frequency, r.send_time, 
(if r.frequency = 'A' then NULL
else if r. frequency = 'P' then
if r.time sent IS NULL then CURRENT TIMESTAMP
else (select min( minutes( dateadd(mi,
PROPERTY('TimeZoneAdjustment'), a.time_sent), 
60*hour(a.send time) + minute( seconds( a.send time, 59 ) ) ) )
FROM SYS. ISYSREMOTEUSER a WHERE a. frequency = 'P' AND a. send time =
r.send_time ) endif 
else if CURRENT DATE + r.send time > coalesce( dateadd(mi,
PROPERTY ('TimeZoneAdjustment'), r.time sent), CURRENT TIMESTAMP)
then CURRENT DATE + r.send_time 
else CURRENT DATE + r.send_time + 1 
endif endif endif) as next send, r.log send,
dateadd(mi, PROPERTY('TimeZoneAdjustment'), r.time_sent)
as time sent , r.log sent, r.confirm sent, r.send count,
r.resend_count, 
dateadd(mi, PROPERTY('TimeZoneAdjustment'), r.time received) as
time received ,
r.log_received, r.confirm_received, r.receive_count,
r.rereceive count,
TODATETIMEOFFSET( r.time_sent, 0 ) as time_sent_utc , 
TODATETIMEOFFSET( r.time received, 0 ) as time received utc
FROM SYS. ISYSREMOTEUSER \overline{r} JOIN SYS. ISYSUSER u ON ( u.user id =
r.user id ) JOIN SYS.ISYSREMOTETYPE t ON ( t.type id = r.type id )
```
#### **SYSROLEGRANTEXT System View**

The SYSROLEGRANTEXT system view contains syntax extensions pertaining to the SET USER and CHANGE PASSWORD system privilege and is related to the SYSROLEGRANT system view.

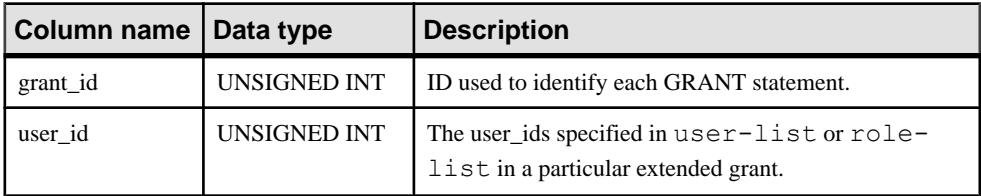

When you grant or revoke the SET USER or CHANGE PASSWORD privilege, either with the user-list option or with ANY WITH ROLES role-list option, this view is updated with the values from the extended syntax.

#### Constraints on underlying system table PRIMARY KEY (grant\_id, user\_id)

## **SYSROLEGRANT System View**

The SYSROLEGRANT system view contains one row for each grant of a system or user defined role. The underlying system table for this view is ISYSROLEGRANT.

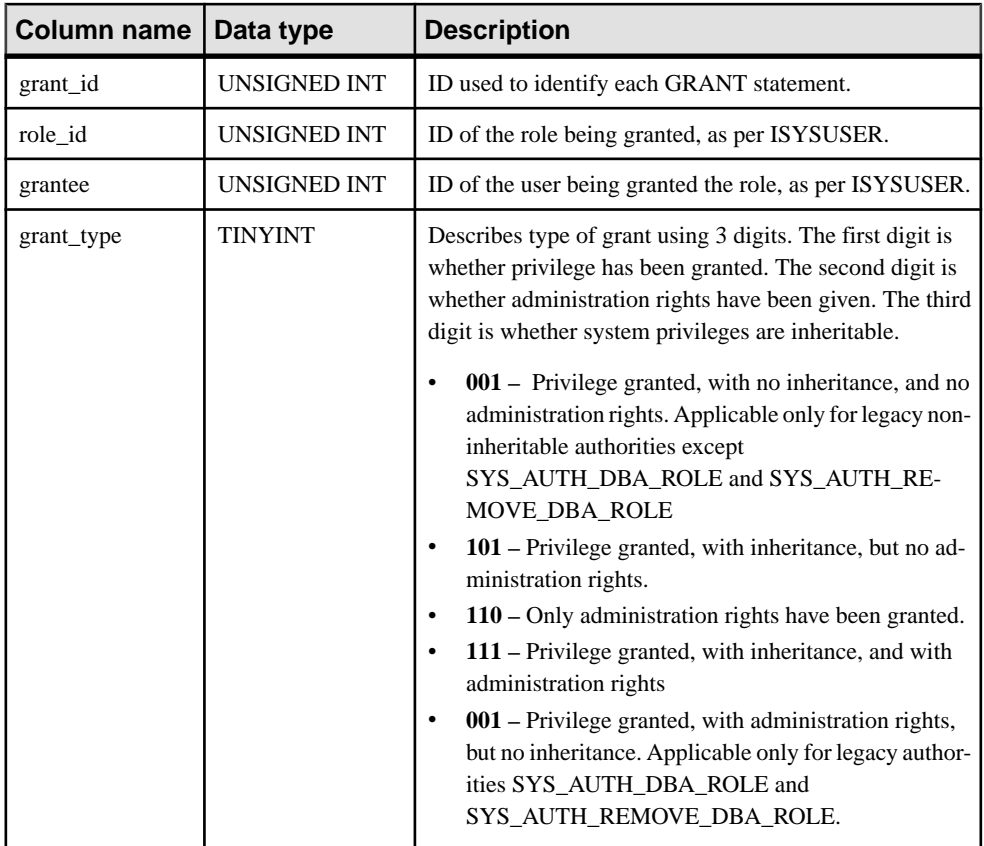

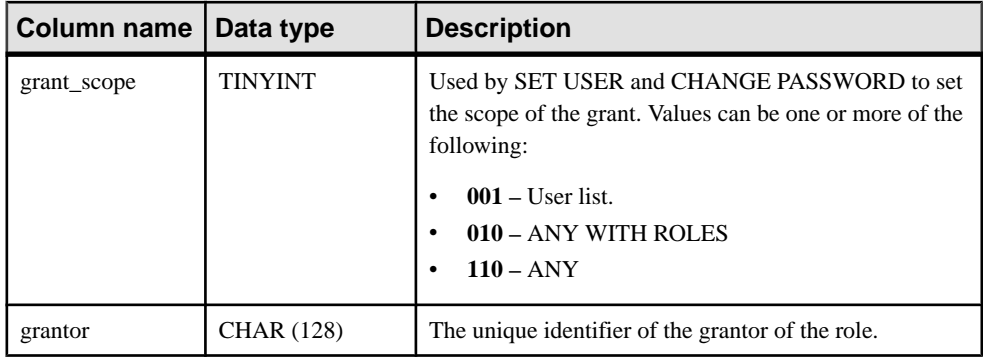

Constraints on underlying system table PRIMARY KEY (grant\_ID)

UNIQUE Index (role\_id, grantee, grant\_scope)

# **SYSROLEGRANTS System View**

The SYSROLEGRANTS system view is the same as the SYSROLEGRANT system view but includes two additional columns: the name of the role (not just the role ID) and the name of the grantee (not just user ID).

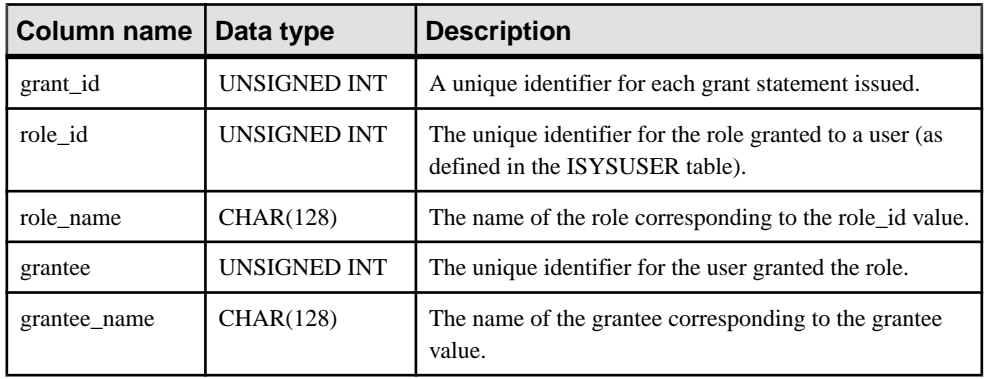

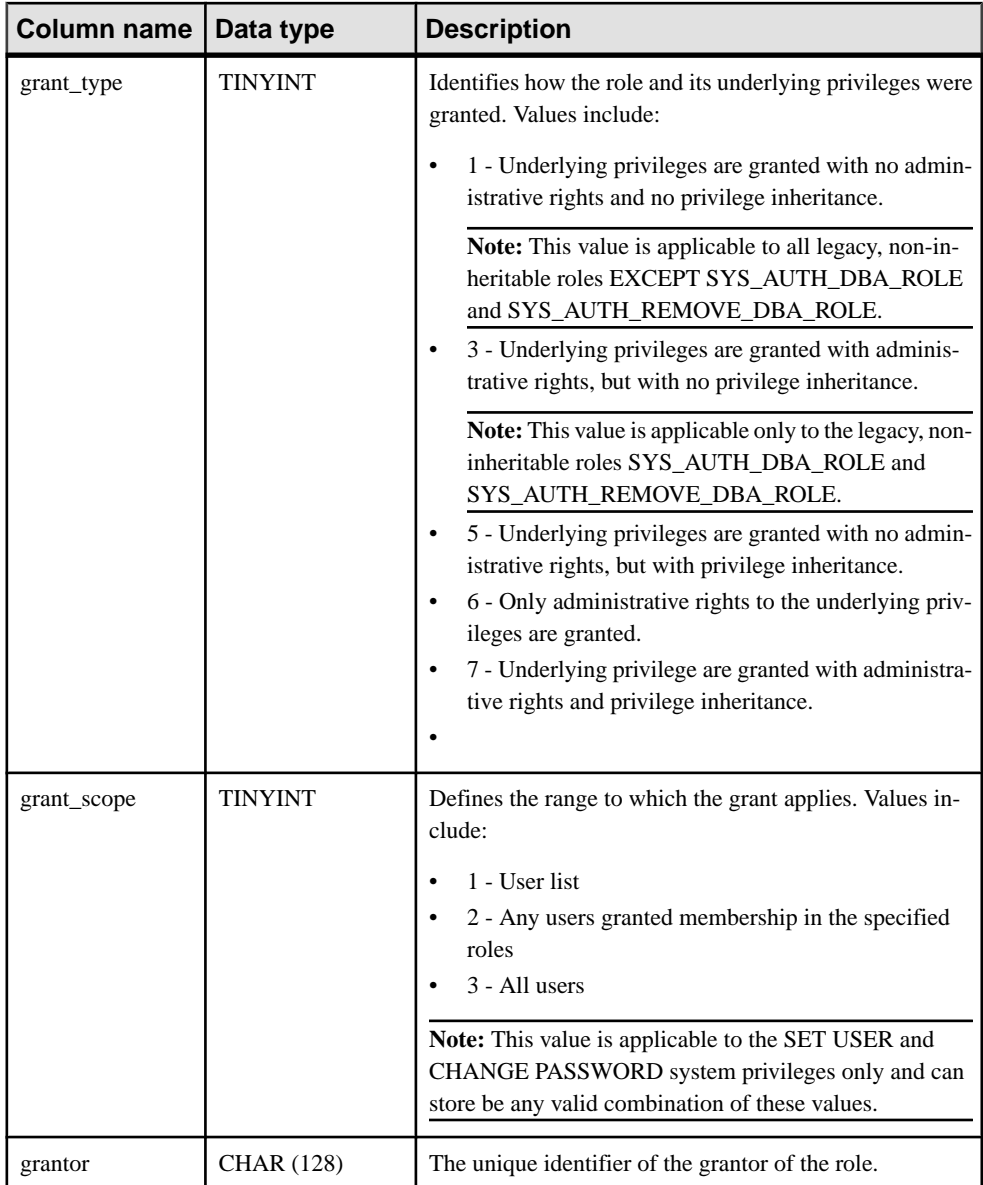

# **SYSSCHEDULE system view**

Each row in the SYSSCHEDULE system view describes a time at which an event is to fire, as specified by the SCHEDULE clause of CREATE EVENT. The underlying system table for this view is ISYSSCHEDULE.

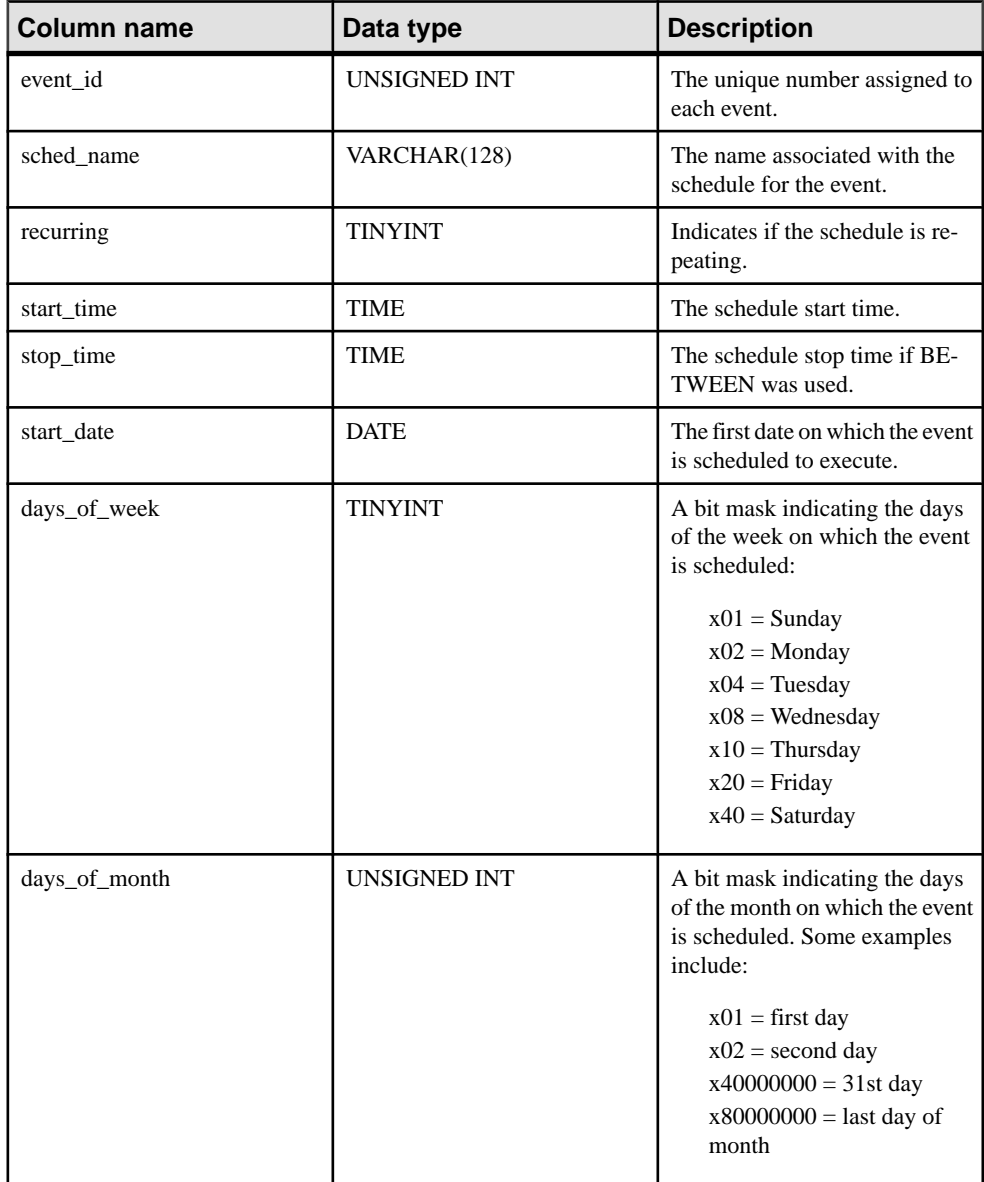

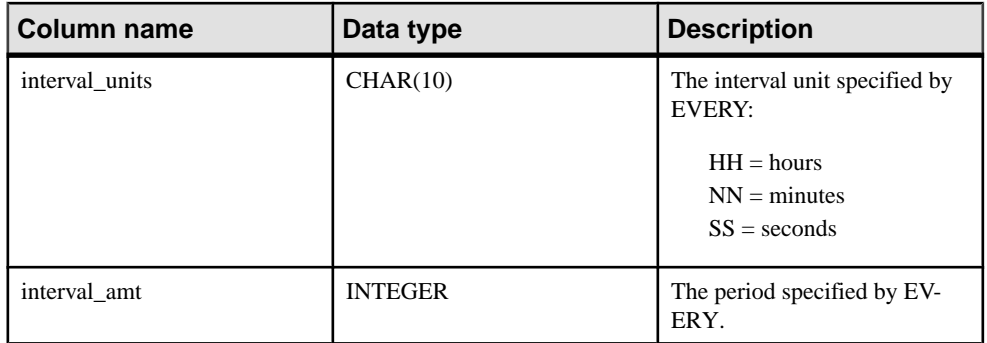

PRIMARY KEY (event id, sched name)

FOREIGN KEY (event id) REFERENCES SYS.ISYSEVENT (event id)

# **SYSSERVER system view**

Each row in the SYSSERVER system view describes a remote server. The underlying system table for this view is ISYSSERVER.

**Note:** Previous versions of the catalog contained a SYSSERVERS system table. That table has been renamed to be ISYSSERVER (without an 'S'), and is the underlying table for this view.

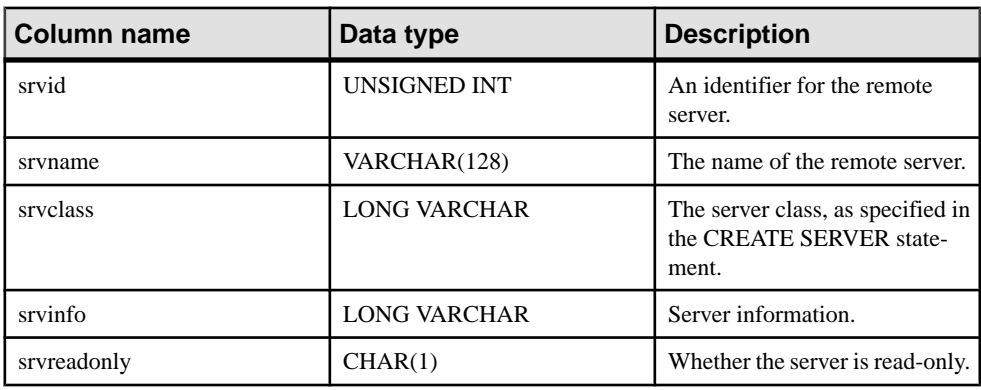

## Constraints on underlying system table

PRIMARY KEY (srvid)
### **SYSSOURCE system view**

Each row in the SYSSOURCE system view contains the source code, if applicable, for an object listed in the SYSOBJECT system view. The underlying system table for this view is ISYSSOURCE.

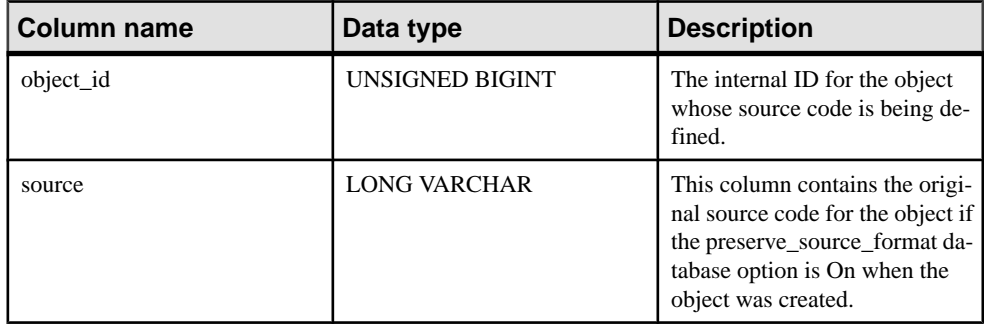

### Constraints on underlying system table

PRIMARY KEY (object\_id)

```
FOREIGN KEY (object_id) REFERENCES SYS.ISYSOBJECT (object_id) MATCH 
UNIQUE FULL
```
## **SYSSQLSERVERTYPE system view**

The SYSSQLSERVERTYPE system view contains information relating to compatibility with Adaptive Server Enterprise. The underlying system table for this view is ISYSSQLSERVERTYPE.

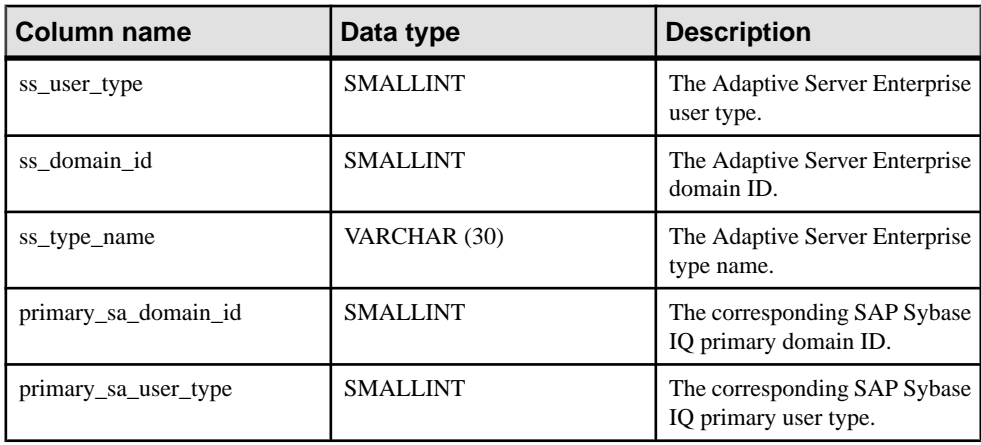

### Constraints on underlying system table

PRIMARY KEY (ss user type)

#### **SYSSUBPARTITIONKEY System View**

This view is reserved for future use. SAP Sybase IQ 16.0 does not support subpartitioning.

#### **SYSSUBSCRIPTION system view**

Each row in the SYSSUBSCRIPTION system view describes a subscription from one user ID (which must have the REMOTE system privilege) to one publication. The underlying system table for this view is ISYSSUBSCRIPTION.

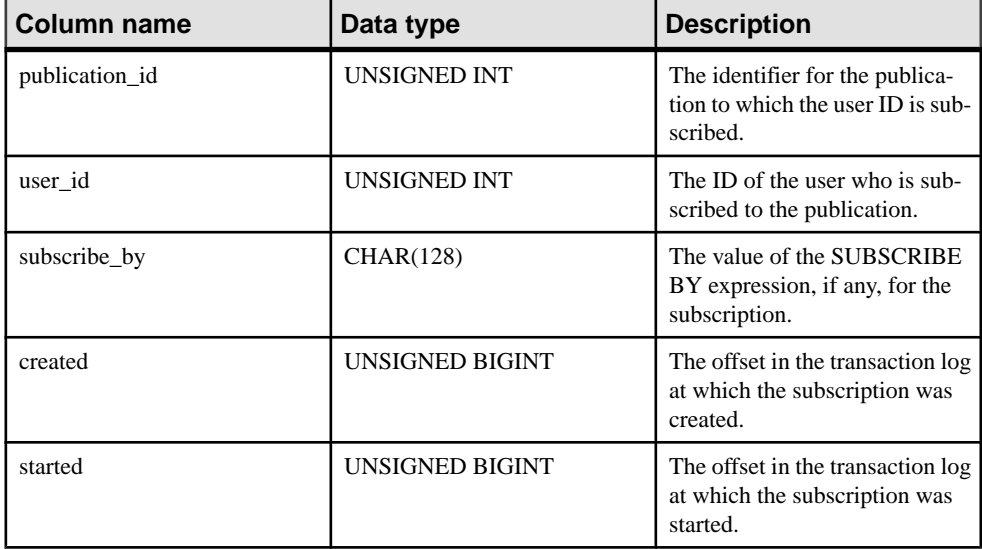

#### Constraints on underlying system table

PRIMARY KEY (publication id, user id, subscribe by)

FOREIGN KEY (publication id) REFERENCES SYS.ISYSPUBLICATION (publication\_id)

FOREIGN KEY (user\_id) REFERENCES SYS.ISYSUSER (user\_id)

#### **SYSSUBSCRIPTIONS consolidated view**

Each row describes a subscription from one user ID (which must have the REMOTE system privilege) to one publication.

The tables and columns that make up this view are provided in the SQL statement below. To learn more about a particular table or column, use the links provided beneath the view definition.

```
ALTER VIEW "SYS"."SYSSUBSCRIPTIONS"
  as select p.publication name,u.user name,s.subscribe by,s.created,
    s.started
     from SYS.ISYSSUBSCRIPTION as s
       join SYS.ISYSPUBLICATION as p on(p.publication_id =
```

```
s.publication_id)
      join SYS. ISYSUSER as u on u.user id = s.user id
```
### **SYSSYNC system view**

The SYSSYNC system view contains information relating to synchronization. Some columns in this view contain potentially sensitive data. For that reason, access to this view is restricted. The SYSSYNC2 view provides public access to the data in this view except for the potentially sensitive columns. The underlying system table for this view is ISYSSYNC.

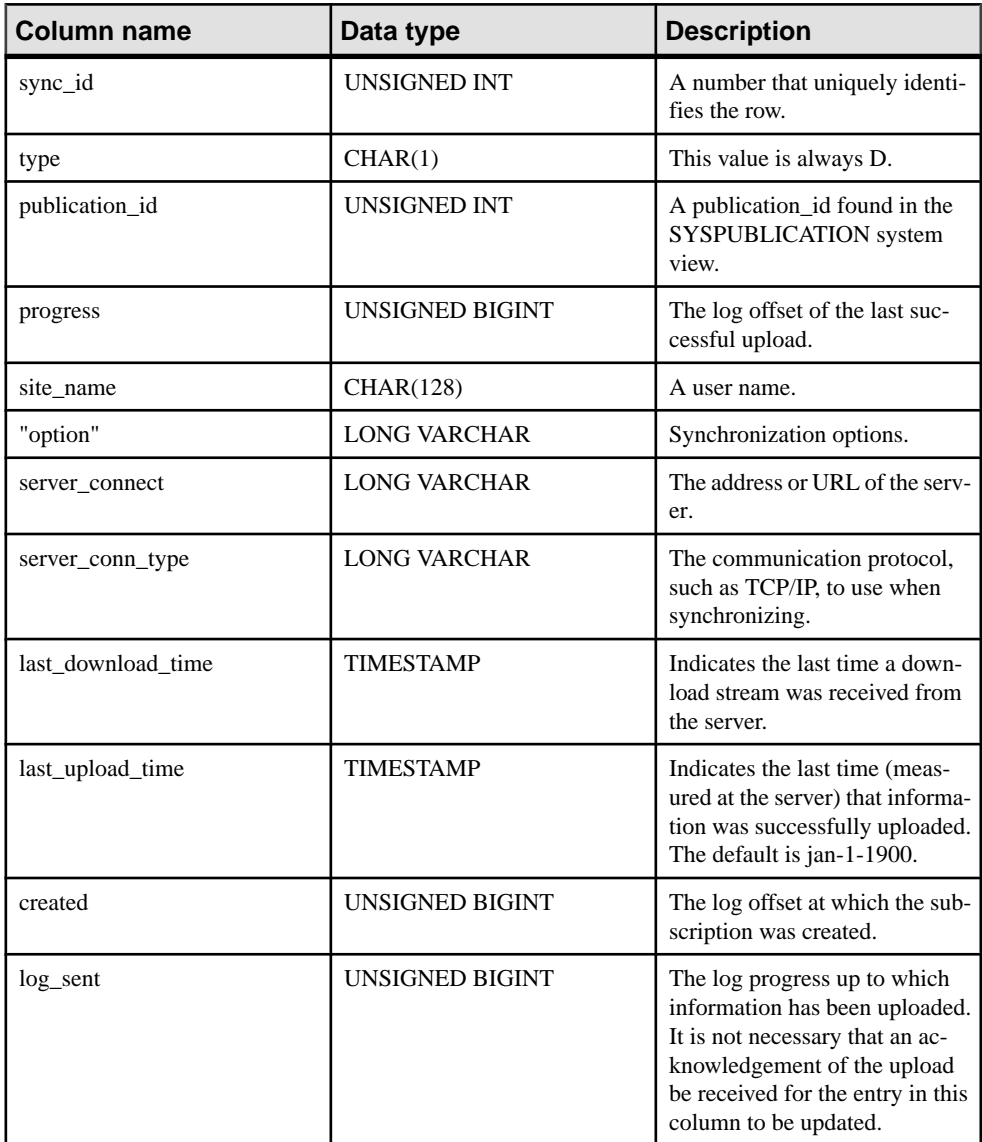

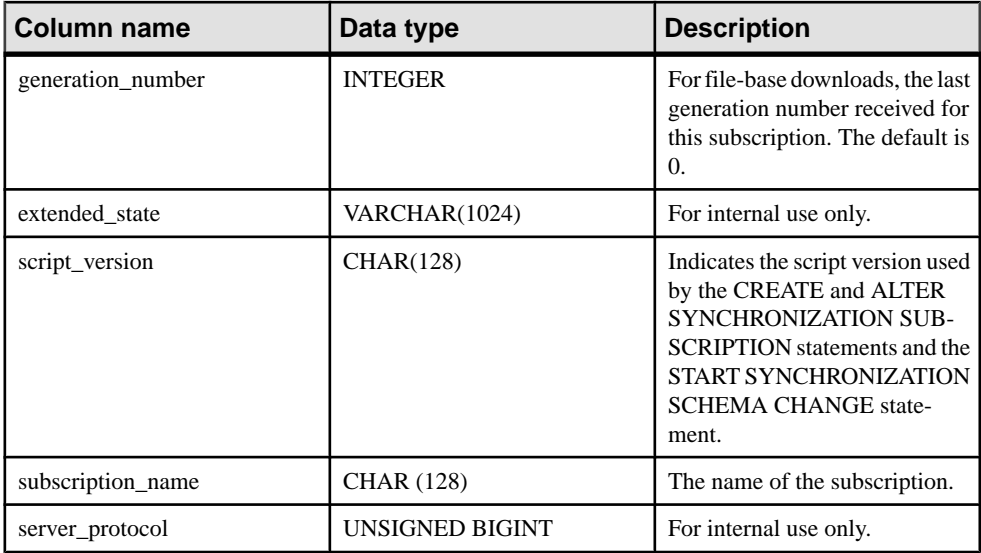

PRIMARY KEY (sync\_id)

```
FOREIGN KEY (publication_id) REFERENCES SYS.ISYSPUBLICATION 
(publication_id)
```

```
UNIQUE INDEX (publication_id, site_name)
```

```
UNIQUE INDEX (subscription_name)
```
### **SYSSYNC2 consolidated view**

The SYSSYNC2 view provides public access to the data found in the SYSSYNC system view—information relating to synchronization—without exposing potentially sensitive data.

The tables and columns that make up this view are provided in the SQL statement below. To learn more about a particular table or column, use the links provided beneath the view definition.

Values in the server\_connect and option columns are hidden from users that do not have the SELECT ANY TABLE system privilege.

```
ALTER VIEW "SYS"."SYSSYNC2"
   as select ISYSSYNC.sync_id,
    ISYSSYNC.type,
    ISYSSYNC.publication_id,
     ISYSSYNC.progress,
     ISYSSYNC.site_name,
   SYS.HIDE FROM NON DBA(ISYSSYNC."option") as "option",
   SYS.HIDE<sup>T</sup>FROM<sup>T</sup>NON<sup>DBA</sup>(ISYSSYNC.server_connect) as
server_connect,
   ISYSSYNC.server_conn_type,
    ISYSSYNC.last_download_time,
```

```
 ISYSSYNC.last_upload_time,
 ISYSSYNC.created,
 ISYSSYNC.log_sent,
ISYSSYNC.generation_number,
 ISYSSYNC.extended_state,
ISYSSYNC.script_version,
 ISYSSYNC.subscription_name
 from SYS.ISYSSYNC
```
### **SYSSYNCPUBLICATIONDEFAULTS consolidated view**

The SYSSYNCPUBLICATIONDEFAULTS view provides the default synchronization settings associated with publications involved in synchronization.

The tables and columns that make up this view are provided in the SQL statement below. To learn more about a particular table or column, use the links provided beneath the view definition.

Values in the server\_connect and option columns are hidden from users that do not have the SELECT ANY TABLE system privilege.

```
ALTER VIEW "SYS"."SYSSYNCPUBLICATIONDEFAULTS"
   as select s.sync_id,
     p.publication_name,
    SYS.HIDE FROM NON DBA(s."option") as "option",
    SYS.HIDE_FROM_NON_DBA(s.server connect) as server connect,
    s.server_conn_type
     from SYS.ISYSSYNC as s join SYS.ISYSPUBLICATION as p 
on(p.publication id = s.publication id) where
   s.site name \overline{is} null
```
## **SYSSYNCS consolidated view**

The SYSSYNCS view contains information relating to synchronization.

The tables and columns that make up this view are provided in the SQL statement below. To learn more about a particular table or column, use the links provided beneath the view definition.

Values in the server\_connect and option columns are hidden from users that do not have the SELECT ANY TABLE system privilege.

```
ALTER VIEW "SYS"."SYSSYNCS"
  as select p.publication name, s.progress, s.site name,
    SYS.HIDE FROM NON DBA(s."option") as "option",
    SYS.HIDE<sup>-</sup>FROM<sup>-</sup>NON<sup>DBA</sup>(s.server_connect) as server_connect,
    s.server<sup>conntype,s.last download time,</sup>
    s.last upload time,s.created,s.log sent,s.generation number,
     s.extended_state
     from SYS.ISYSSYNC as s
       left outer join SYS.ISYSPUBLICATION as p
      on p.publication id = s.publication id
```
### **SYSSYNCSCRIPT system view**

Each row in the SYSSYNCSCRIPT system view identifies a stored procedure for scripted upload. This view is almost identical to the SYSSYNCSCRIPTS view, exceptthat the values in this view are in their raw format.

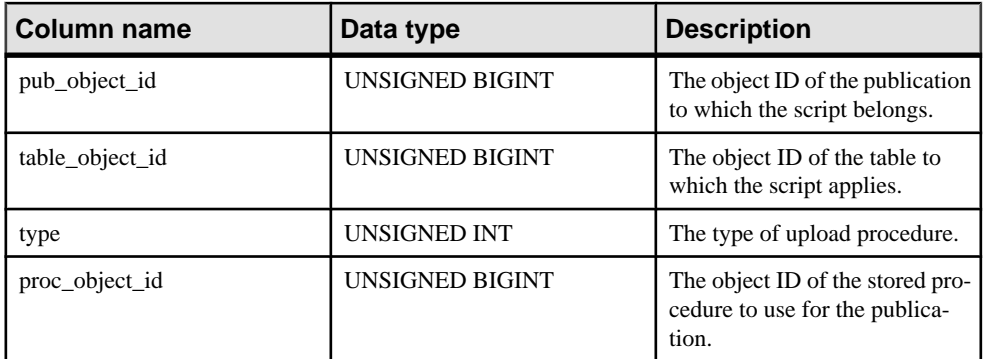

The underlying system table for this view is ISYSSYNCSCRIPT.

#### Constraints on underlying system table

```
PRIMARY KEY (pub_object_id, table_object_id, type)
FOREIGN KEY (pub_object_id) REFERENCES SYS.ISYSOBJECT (object_id)
FOREIGN KEY (table_object_id) REFERENCES SYS.ISYSOBJECT (object_id)
FOREIGN KEY (proc_object_id) REFERENCES SYS.ISYSOBJECT (object_id)
```
### **SYSSYNCSCRIPTS consolidated view**

Each row in the SYSSYNCSCRIPTS view identifies a stored procedure for scripted upload. This view is almost identical to the SYSSYNCSCRIPT system view, except that the values are in human-readable format, as opposed to raw data.

```
ALTER VIEW "SYS"."SYSSYNCSCRIPTS"
  as select p.publication name,
   t.table name,
    case s.type
    when 0 then 'upload insert'
    when 1 then 'upload delete'
    when 2 then 'upload update'
    else 'unknown'
    end as type,
     c.proc_name
     from SYS.ISYSSYNCSCRIPT as s
      join SYS.ISYSPUBLICATION as p on p.object_id = s.pub_object_id
       join SYS.ISYSTAB as t on t.object_id = s.table_object_id
     join SYS.ISYSPROCEDURE as c on c.object id = s.proc object id
```
#### **SYSSYNCSUBSCRIPTIONS consolidated view**

The SYSSYNCSUBSCRIPTIONS view contains the synchronization settings associated with synchronization subscriptions.

The tables and columns that make up this view are provided in the SQL statement below. To learn more about a particular table or column, use the links provided beneath the view definition.

Values in the server\_connect and option columns are hidden from users that do not have the SELECT ANY TABLE system privilege.

```
ALTER VIEW "SYS"."SYSSYNCSUBSCRIPTIONS"
   as select s.sync_id,
    p.publication_name,
    s.progress,
   s.site_name,
   SYS.HIDE FROM NON DBA(s."option") as "option",
   SYS.HIDE FROM NON DBA(s.server connect) as server connect,
   s.server_conn_type,
   s.last download time,
   s.last upload time,
    s.created,
   s.log_sent,
   s.generation number,
   s.extended state
    from SYS.ISYSSYNC as s join SYS.ISYSPUBLICATION as p 
on(p.publication id = s.publication id)
   where s.publication id is not null and
    s.site name is not null and exists
     (select 1 from SYS.SYSSYNCUSERS as u
      where s.site name = u.site name)
```
#### **SYSSYNCUSERS consolidated view**

A view of synchronization settings associated with synchronization users.

The tables and columns that make up this view are provided in the SQL statement below. To learn more about a particular table or column, use the links provided beneath the view definition.

Values in the server\_connect and option columns are hidden from users that do not have the SELECT ANY TABLE system privilege.

```
ALTER VIEW "SYS"."SYSSYNCUSERS"
   as select ISYSSYNC.sync_id,
    ISYSSYNC.site_name,
    SYS.HIDE_FROM_NON_DBA(ISYSSYNC."option") as "option",
    SYS.HIDE_FROM_NON_DBA(ISYSSYNC.server_connect) as
server connect,
    ISYSSYNC.server_conn_type
    from SYS.ISYSSYNC where
   ISYSSYNC.publication_id is null
```
# **SYSTAB system view**

Each row of the SYSTAB system view describes one table or view in the database. Additional information for views can be found in the SYSVIEW system view. The underlying system table for this view is ISYSTAB.

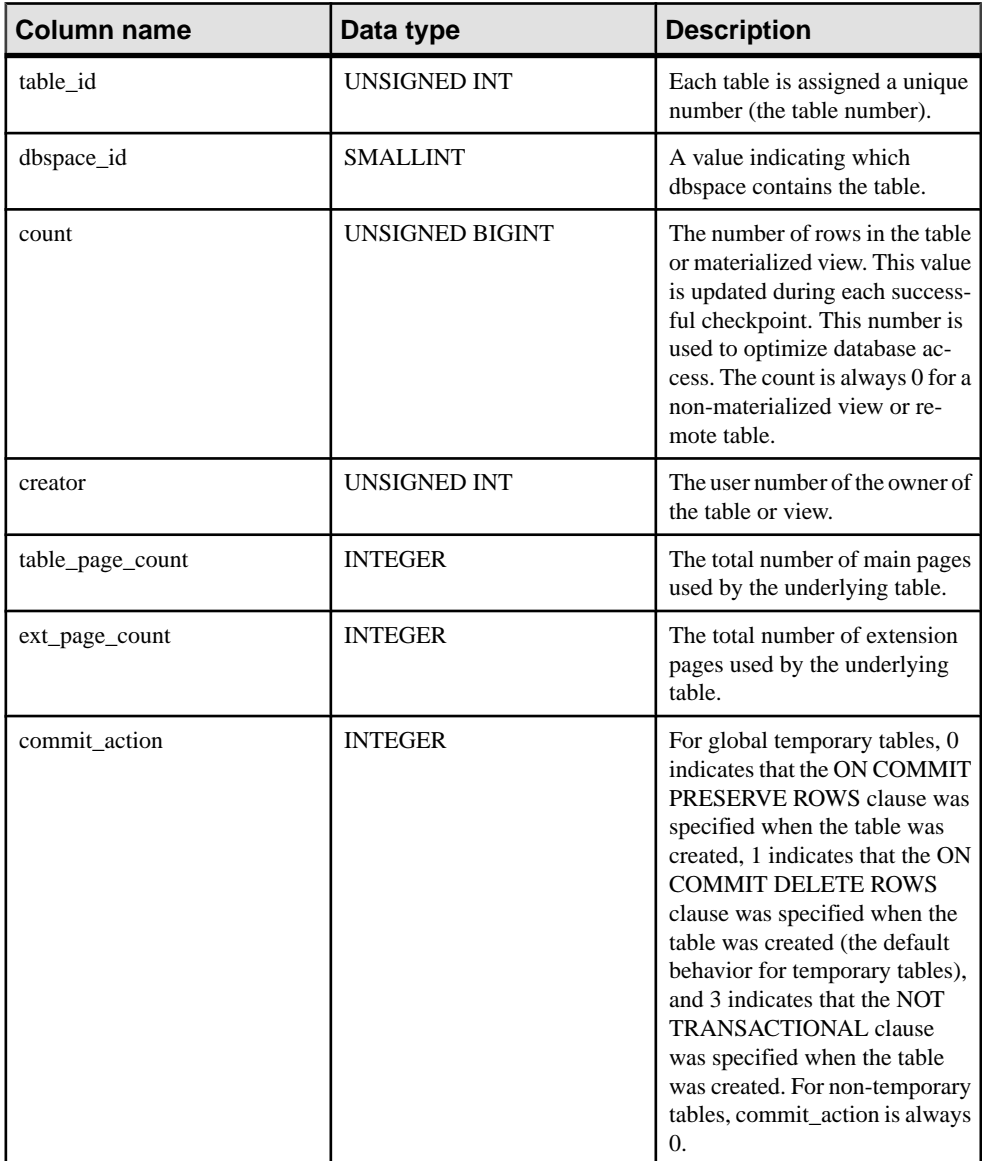

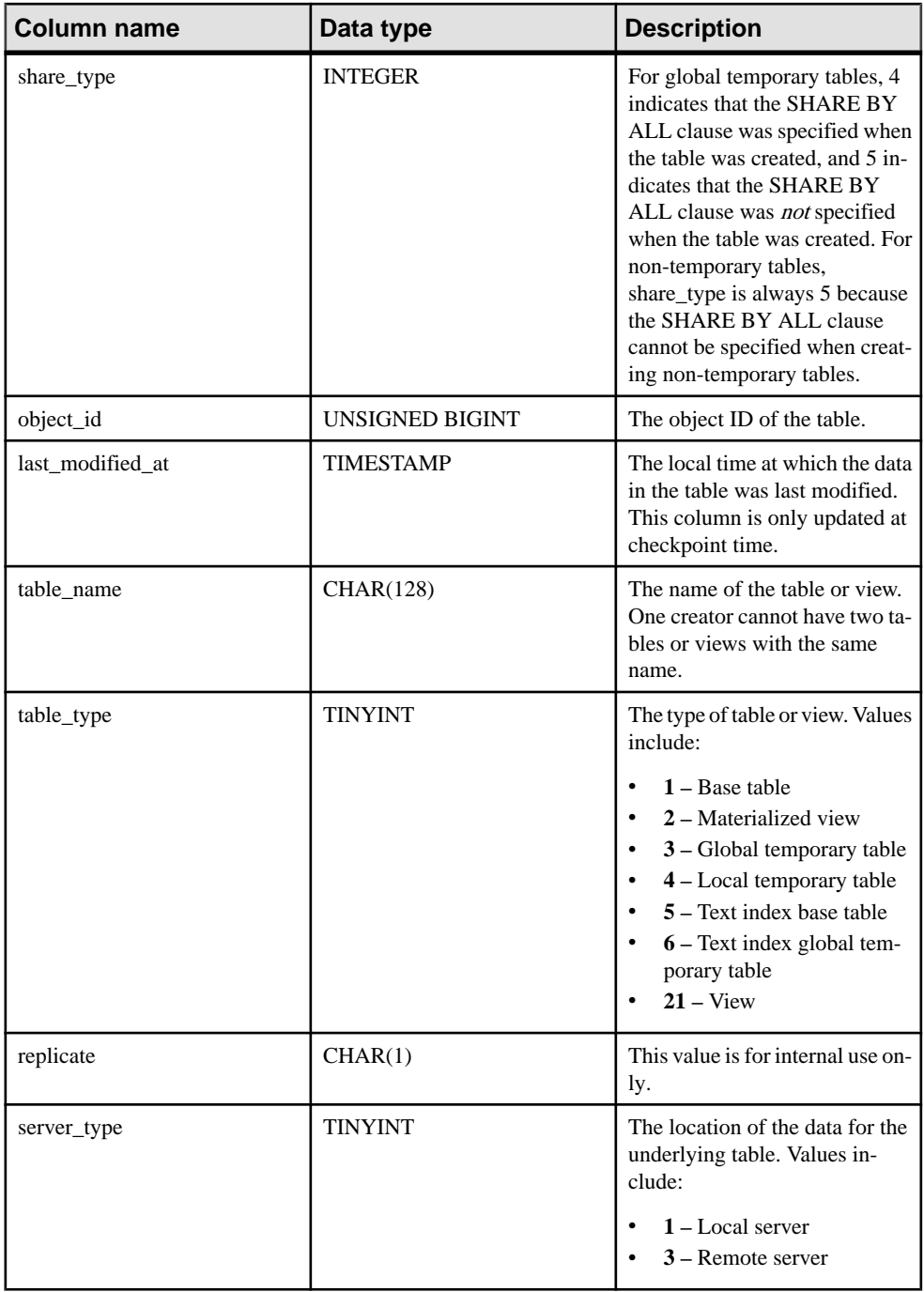

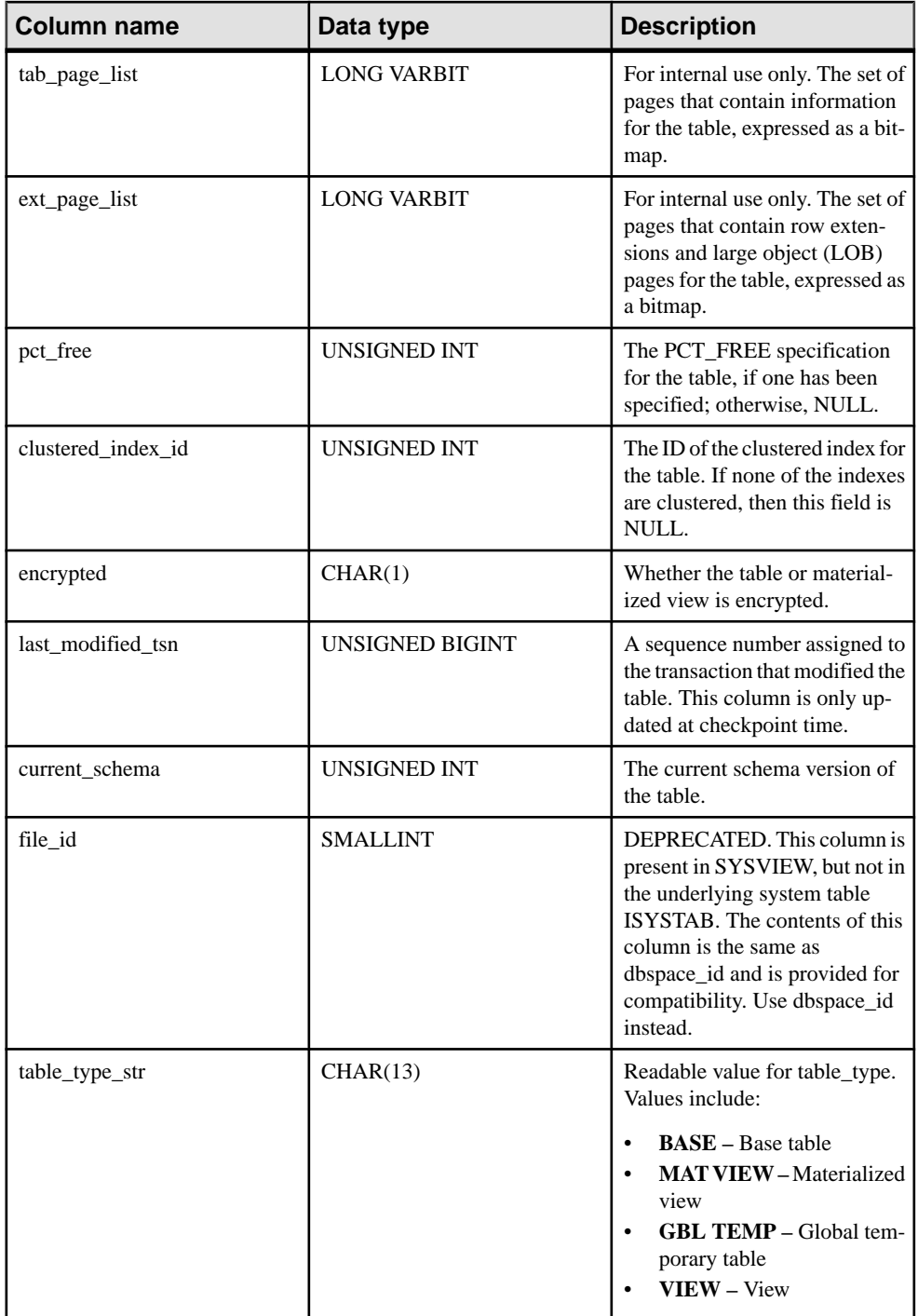

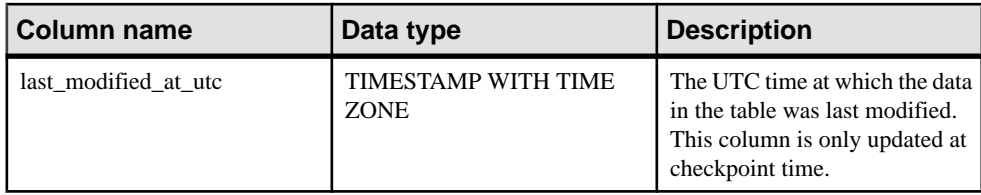

```
FOREIGN KEY (dbspace id) REFERENCES SYS.ISYSDBSPACE (dbspace id)
FOREIGN KEY (object_id) REFERENCES SYS.ISYSOBJECT (object_id)
PRIMARY KEY (table_id)
FOREIGN KEY (creator) REFERENCES SYS.ISYSUSER (user_id)
UNIQUE INDEX (table name, creator)
```
### **SYSTABAUTH consolidated view**

TheSYSTABAUTH view containsinformation from theSYSTABLEPERM system view, but in a more readable format.

The tables and columns that make up this view are provided in the SQL statement below. To learn more about a particular table or column, use the links provided beneath the view definition.

```
ALTER VIEW "SYS"."SYSTABAUTH"( grantor,
  grantee, screator, stname, tcreator, ttname,
  selectauth, insertauth, deleteauth,
  updateauth, updatecols, alterauth, referenceauth,
  loadauth, truncateauth )
  as select u1.user name, u2.user_name, u3.user_name, tab1.table_name,
    u4.user name,tab2.table name,tp.selectauth,tp.insertauth,
     tp.deleteauth,tp.updateauth,tp.updatecols,tp.alterauth,
    tp.referenceauth, tp.loadauth, tp.truncateauth
     from SYS.ISYSTABLEPERM as tp
      join SYS. ISYSUSER as ul on ul.user id = tp.grantor
       join SYS.ISYSUSER as u2 on u2.user_id = tp.grantee
       join SYS.ISYSTAB as tab1 on tab1.table_id = tp.stable_id
      join SYS. ISYSUSER as u3 on u3.user id \equiv tab1.creator
       join SYS.ISYSTAB as tab2 on tab2.table_id = tp.stable_id
      join SYS.ISYSUSER as u4 on u4.user id = tab2.creator
```
### **SYSTABCOL system view**

The SYSTABCOL system view contains one row for each column of each table and view in the database. The underlying system table for this view is ISYSTABCOL.

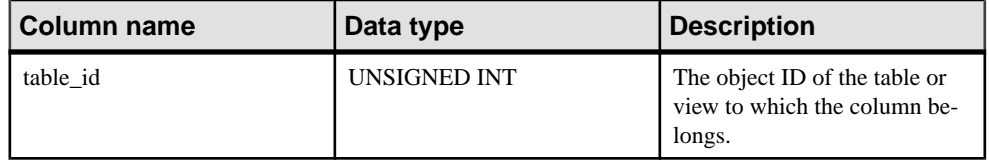

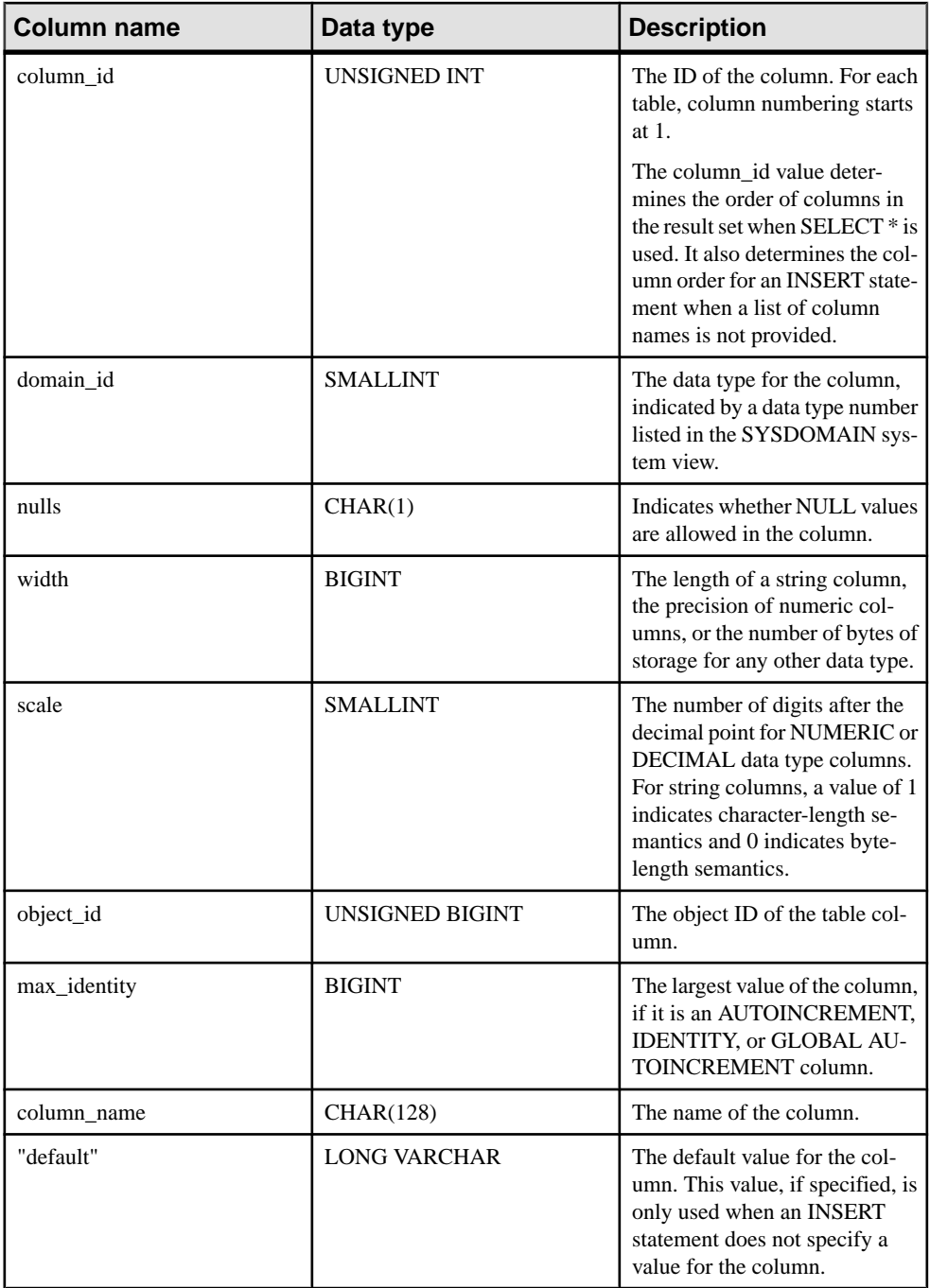

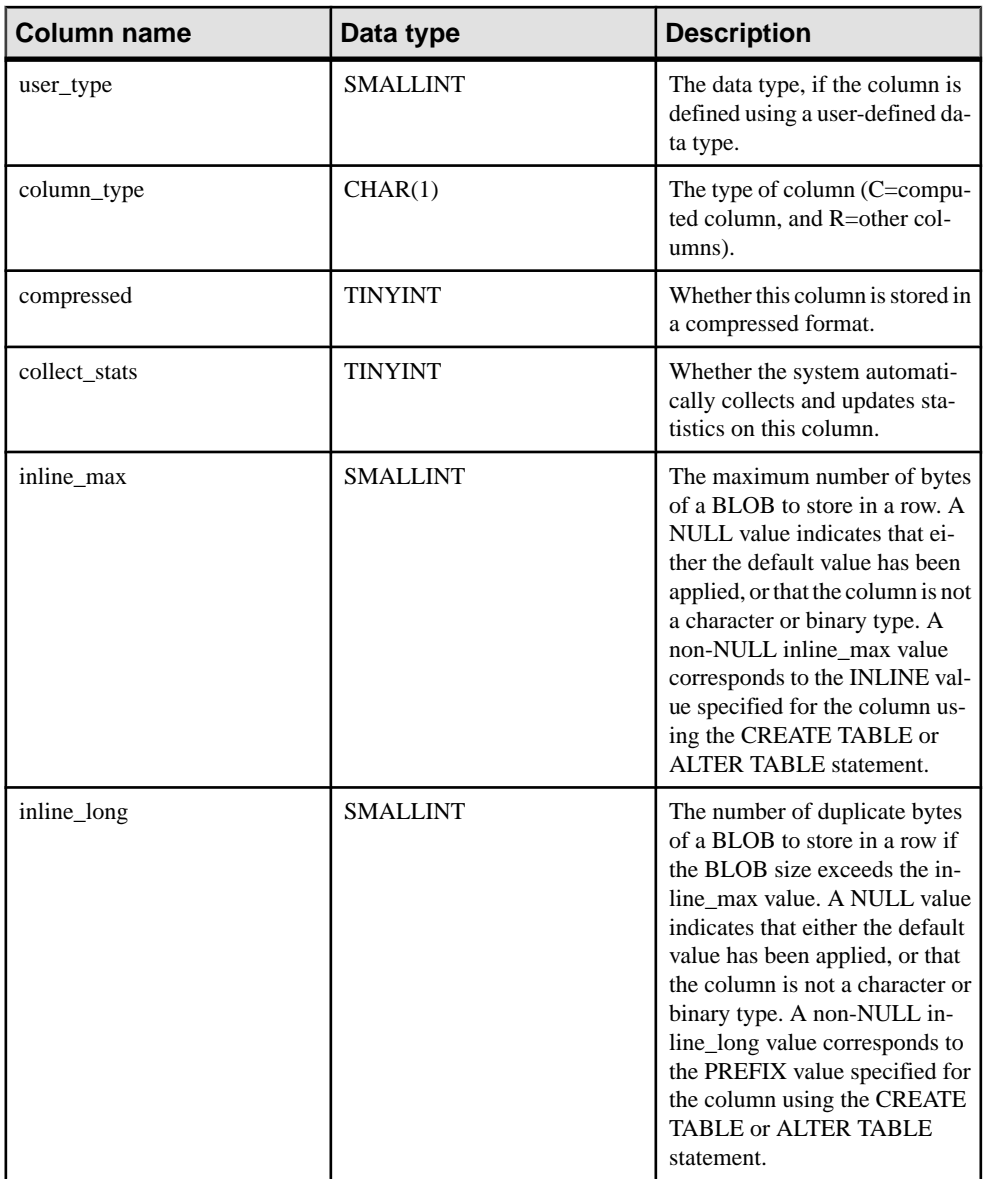

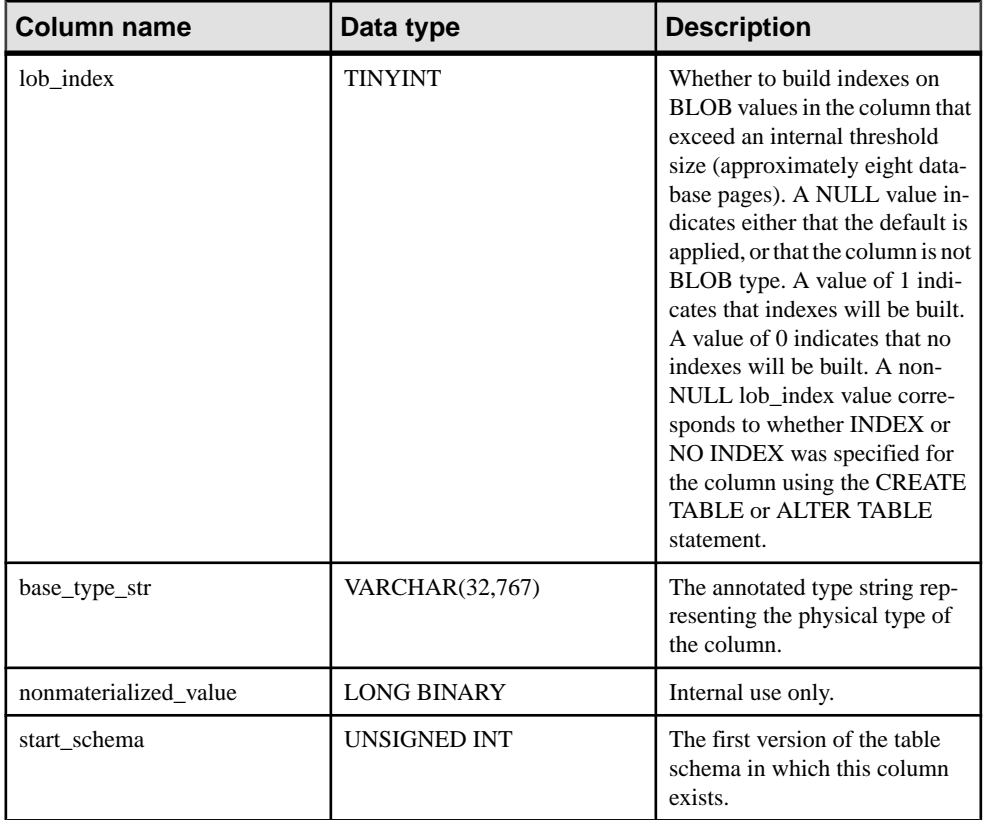

```
PRIMARY KEY (table id, column id)
FOREIGN KEY (table id) REFERENCES SYS.ISYSTAB (table id)
FOREIGN KEY (domain_id) REFERENCES SYS.ISYSDOMAIN (domain_id)
FOREIGN KEY (object_id) REFERENCES SYS.ISYSOBJECT (object_id) MATCH 
UNIQUE FULL
FOREIGN KEY (user_type) REFERENCES SYS.ISYSUSERTYPE (type_id)
```
### **SYSTABLE compatibility view (deprecated)**

The SYSTABLE view is provided for compatibility with older versions of the software that offered a SYSTABLE system table. However, the SYSTABLE system table has been replaced by the ISYSTAB system table, and its corresponding SYSTAB system view, which you should use instead.

Each row of SYSTABLE view describes one table in the database.

The tables and columns that make up this view are provided in the SQL statement below. To learn more about a particular table or column, use the links provided beneath the view definition.

```
ALTER VIEW "SYS"."SYSTABLE"
  as select b.table id,
    b.file_id,
    b.count,
    0 as first page,
    b.commit action as last page,
    COLESCE(ph(root, 0) as primary root,
     b.creator,
    0 as first ext page,
   0 as last ext_page,
   b.table page count,
   b.ext page_count,
    b.object_id,
    b.table_name,
   b.table type str as table type,
    v.view_def,
    r.remarks,
    b.replicate,
    p.existing_obj,
    p.remote_location,
    'T' as remote objtype,
    p.srvid,
     case b.server_type
   when 1 then \overline{SA}'
    when 2 then 'IQ'
    when 3 then 'OMNI'
     else 'INVALID'
     end as server_type,
   10 as primary hash limit,
   0 as page map start,
     s.source,
     b."encrypted"
     from SYS.SYSTAB as b
      left outer join SYS. ISYSREMARK as r on (b.object id =
r.object_id)
      left outer join SYS. ISYSSOURCE as s on (b. object id =
s.object_id)
      left outer join SYS. ISYSVIEW as v on (b.object id =
v.view_object_id)
      left outer join SYS. ISYSPROXYTAB as p on (b.object id =
p.table_object_id)
      left outer join(SYS.ISYSIDX as i left outer join SYS.ISYSPHYSIDX
as ph on(i.table id = ph.table_idand i.phys index id = ph.phys index id)) on(b.table id =
i.table id and i.index category = 1
        and i.index id = 0)
```
#### **SYSTABLEPERM system view**

Privileges granted on tables and views by the GRANT statement are stored in the SYSTABLEPERM system view. Each row in this view corresponds to one table, one user ID

granting the privilege (grantor) and one user ID granted the privilege (grantee). The underlying system table for this view is ISYSTABLEPERM.

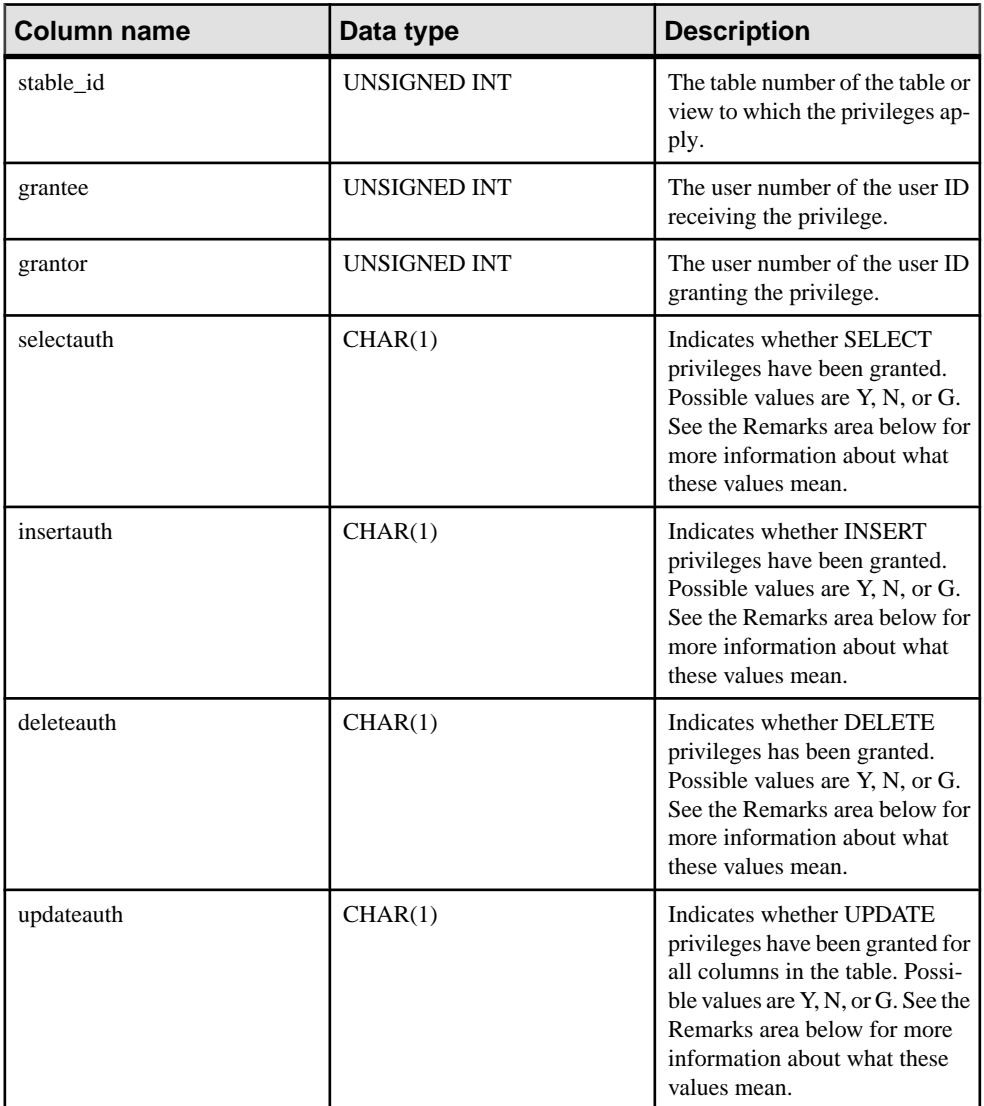

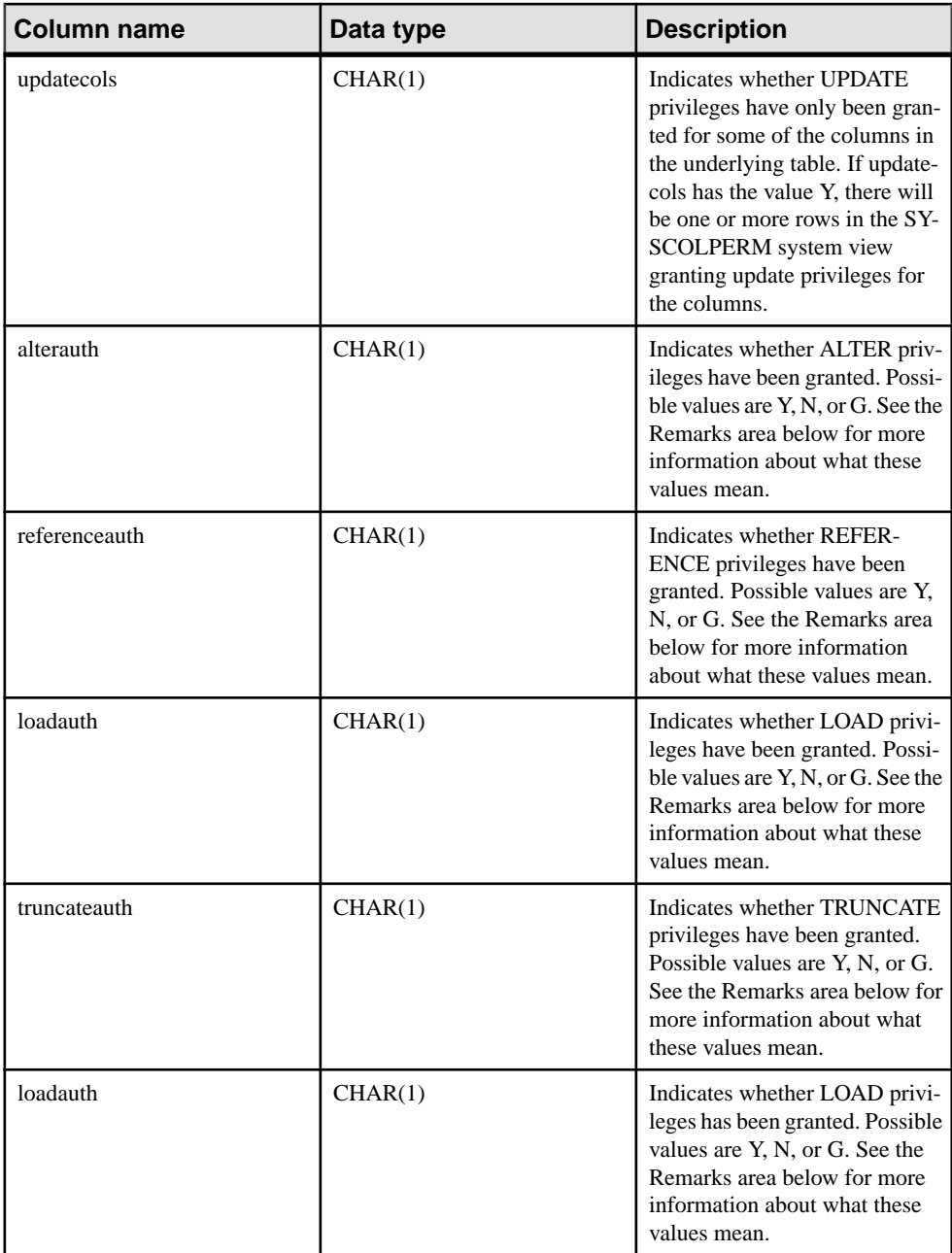

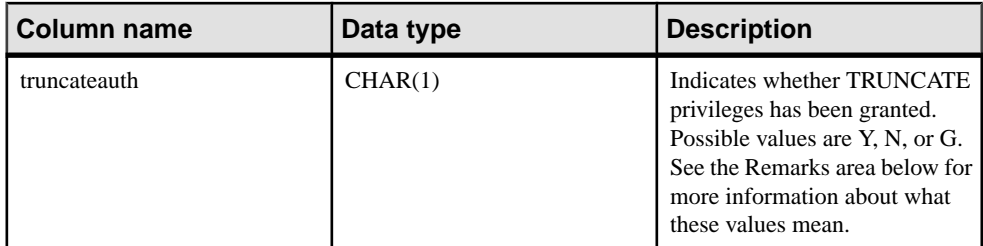

### Remarks

There are several types of privileges that can be granted. Each privilege can have one of the following three values.

- **N** No, the grantee has not been granted this privilege by the grantor.
- **Y** Yes, the grantee has been given this privilege by the grantor.
- **G** The grantee has been given this privilege and can grant the same privilege to another user.

Note: The grantee might have been given the privilege for the same table by another grantor. If so, this information would be found in a different row of the SYSTABLEPERM system view.

### Constraints on underlying system table

```
PRIMARY KEY (stable id, grantee, grantor)
FOREIGN KEY (stable id) REFERENCES SYS.ISYSTAB (table id)
FOREIGN KEY (grantor) REFERENCES SYS.ISYSUSER (user_id)
FOREIGN KEY (grantee) REFERENCES SYS.ISYSUSER (user_id)
```
### **SYSTEXTCONFIG system view**

Each row in theSYSTEXTCONFIG system view describes one text configuration object, for use with the full text search feature. The underlying system table for this view is ISYSTEXTCONFIG.

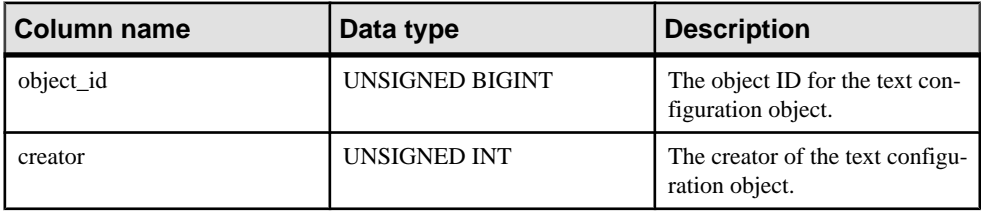

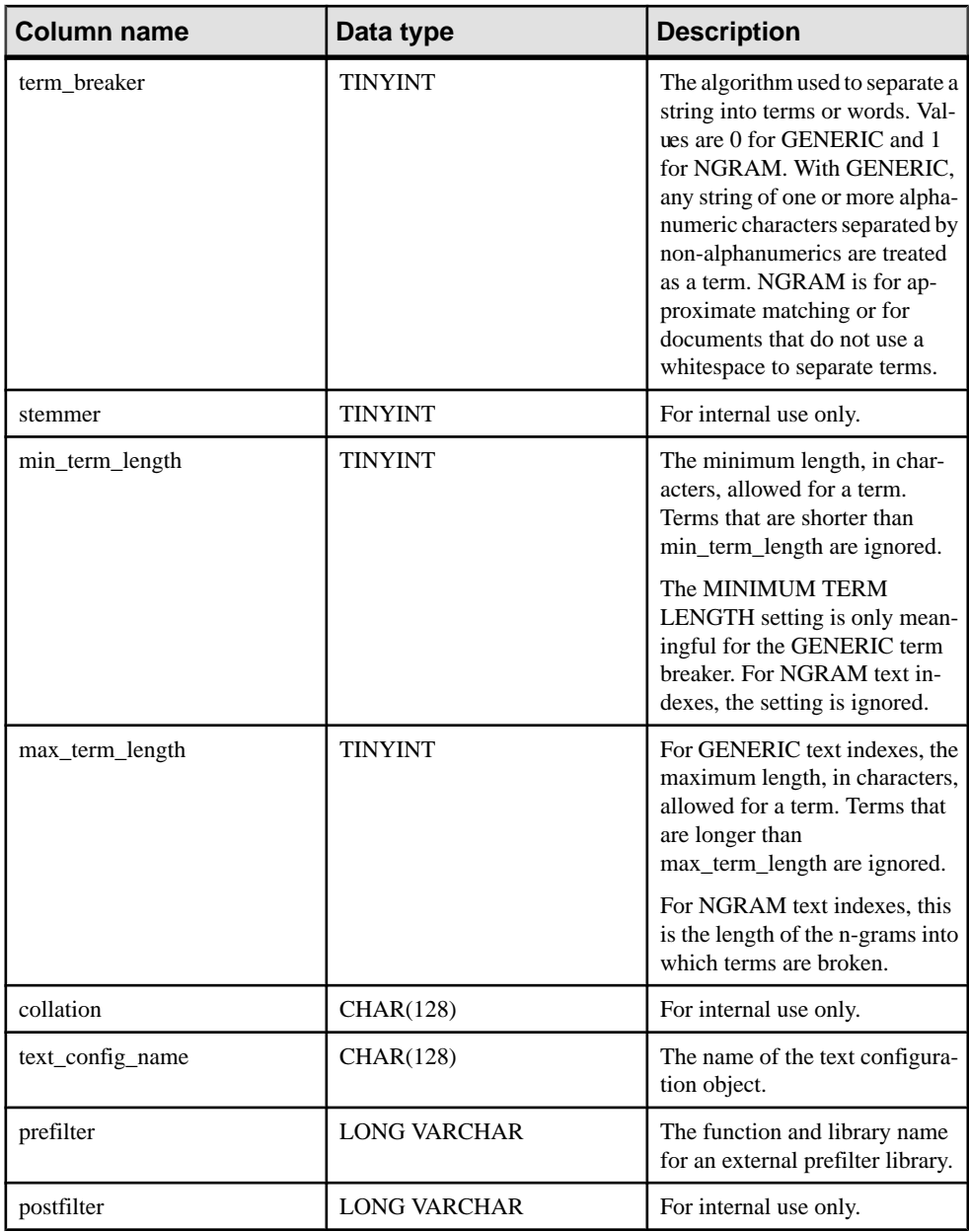

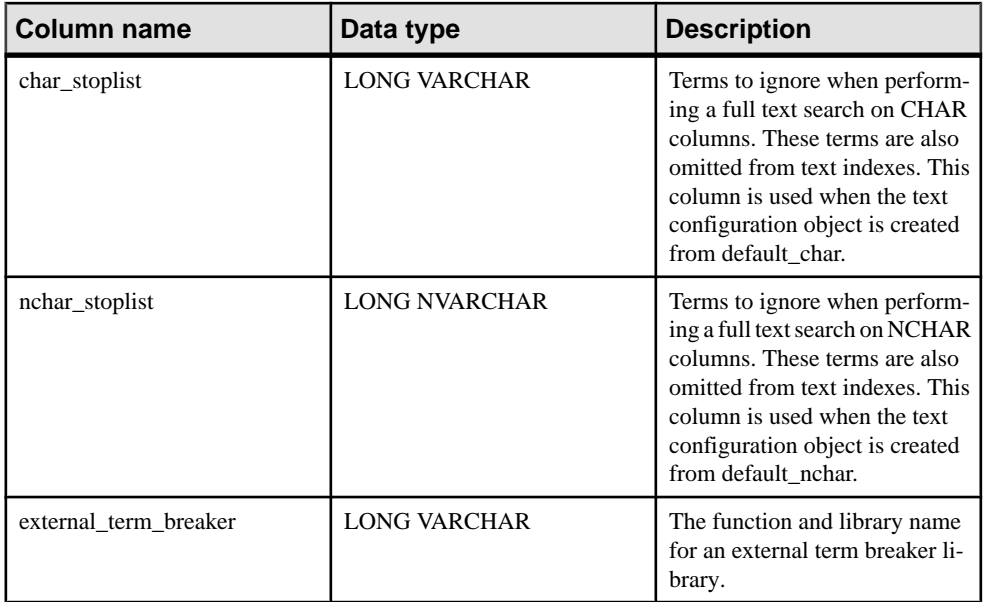

PRIMARY KEY (object\_id)

```
FOREIGN KEY (object_id) REFERENCES SYS.ISYSOBJECT (object_id ) MATCH
UNIQUE FULL
```
FOREIGN KEY (creator) REFERENCES SYS.ISYSUSER (user\_id)

```
UNIQUE INDEX (creator, text_config_name)
```
#### **SYSTEXTIDX system view**

Each row in the SYSTEXTIDX system view describes one text index. The underlying system table for this view is ISYSTEXTIDX.

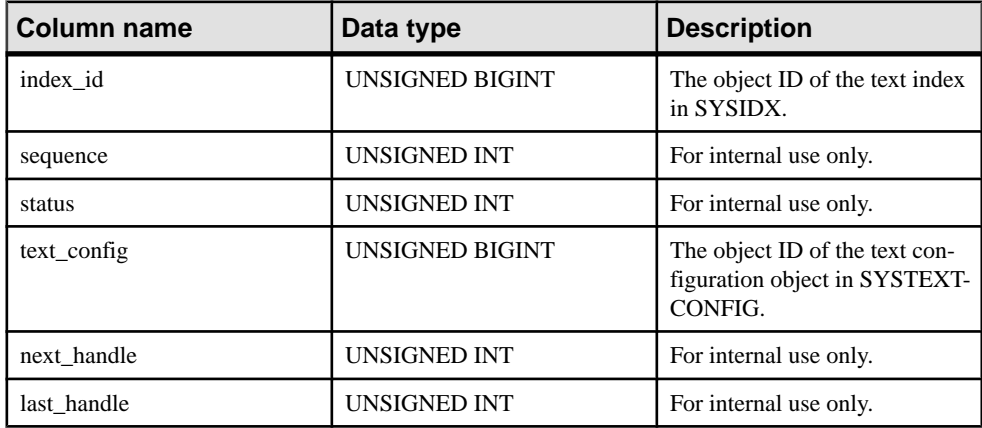

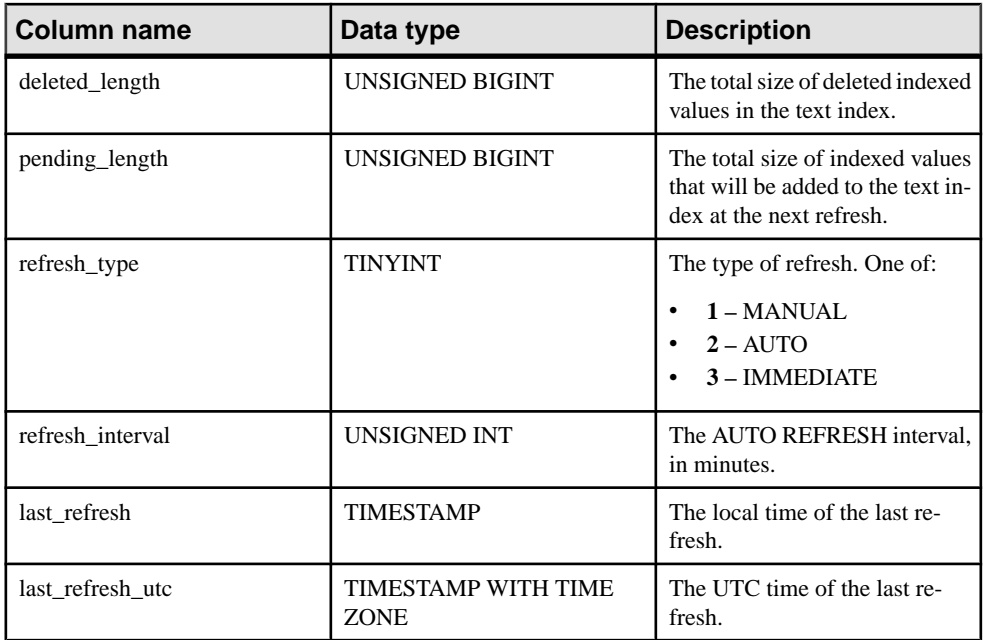

PRIMARY KEY (index id, sequence) FOREIGN KEY (index\_id) REFERENCES SYS.ISYSOBJECT (object\_id) FOREIGN KEY (text config) REFERENCES SYS.ISYSTEXTCONFIG (object id)

### **SYSTEXTIDXTAB system view**

Each row in the SYSTEXTIDXTAB system view describes a generated table that is part of a text index. The underlying system table for this view is ISYSTEXTIDXTAB.

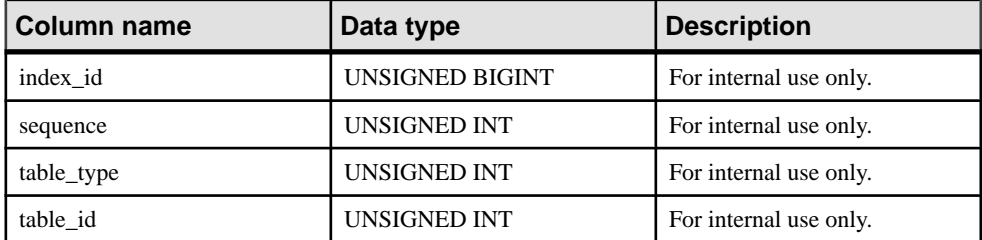

### Constraints on underlying system table

PRIMARY KEY (index id, sequence, table type)

FOREIGN KEY (index\_id, sequence) REFERENCES SYS.ISYSTEXTIDX (index\_id, sequence)

FOREIGN KEY (table\_id) REFERENCES SYS.ISYSTAB (table\_id)

# **SYSTRIGGER system view**

Each row in the SYSTRIGGER system view describes one trigger in the database. This view also contains triggers that are automatically created for foreign key definitions which have a referential triggered action (such as ON DELETE CASCADE). The underlying system table for this view is ISYSTRIGGER.

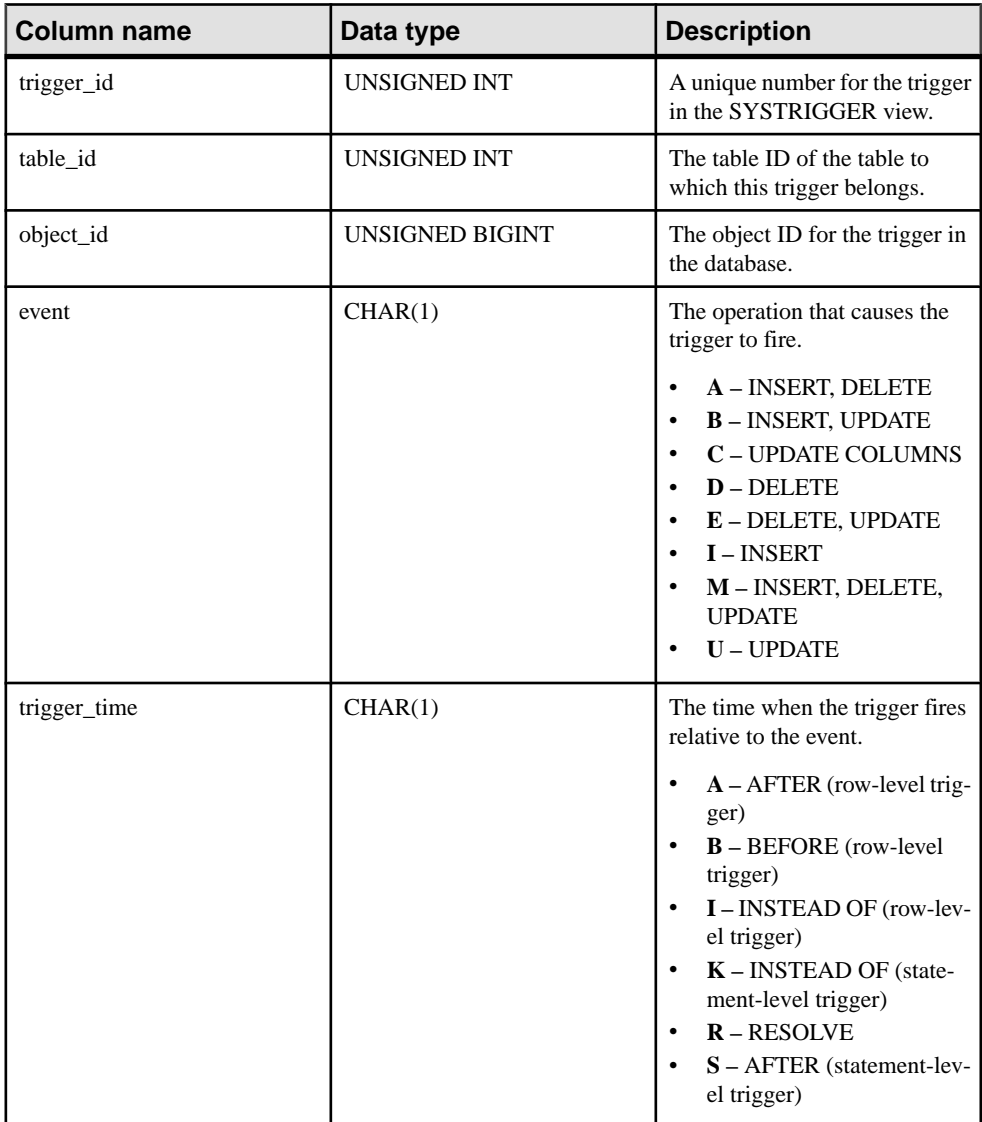

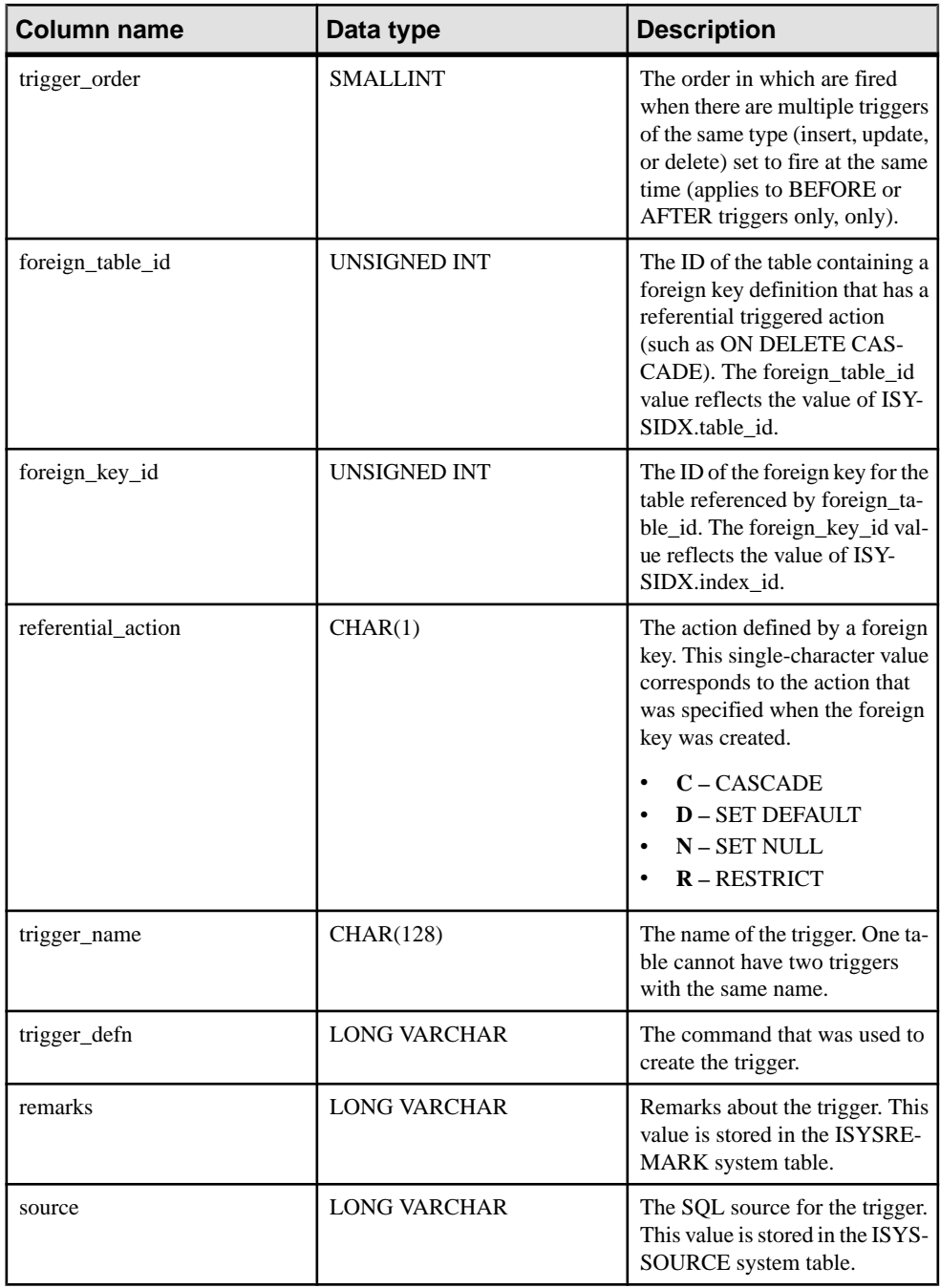

PRIMARY KEY (trigger id) FOREIGN KEY (object\_id) REFERENCES SYS.ISYSOBJECT (object\_id) MATCH UNIQUE FULL FOREIGN KEY (table\_id) REFERENCES SYS.ISYSTAB (table\_id) FOREIGN KEY fkey index (foreign table id, foreign key id) REFERENCES SYS.ISYSIDX (table id, index id) UNIQUE INDEX (table id, event, trigger time, trigger order) UNIQUE INDEX (trigger name, table id) UNIQUE INDEX (table id, foreign table id, foreign key id, event)

#### **SYSTRIGGERS consolidated view**

Each row in the SYSTRIGGERS view describes one trigger in the database. This view also contains triggers that are automatically created for foreign key definitions which have a referential triggered action (such as ON DELETE CASCADE).

The tables and columns that make up this view are provided in the SQL statement below. To learn more about a particular table or column, use the links provided beneath the view definition.

```
ALTER VIEW "SYS"."SYSTRIGGERS"( owner,
  trigname, tname, event, trigtime, trigdefn )
  as select u.user name, trig.trigger name, tab.table name,
    if trig.event = I I' then 'INSERT'
     else if trig.event = 'U' then 'UPDATE'
       else if trig.event = 'C' then 'UPDATE'
         else if trig.event = 'D' then 'DELETE'
           else if trig.event = 'A' then 'INSERT,DELETE'
             else if trig.event = 'B' then 'INSERT,UPDATE'
               else if trig.event = 'E' then 'DELETE,UPDATE'
                  else 'INSERT,DELETE,UPDATE'
                 endif
               endif
             endif
           endif
         endif
       endif
   endif, if trig.trigger time = 'B' or trig.trigger time = 'P' then
'BEFORE'
    else if trig.trigger time = 'A' or trig.trigger time = 'S' then
'AFTER'
      else if trig.trigger time = 'R' then 'RESOLVE'
         else 'INSTEAD OF'
         endif
       endif
    endif, trig.trigger defn
     from SYS.ISYSTRIGGER as trig
       join SYS.ISYSTAB as tab on(tab.table_id = trig.table_id)
```

```
join SYS. ISYSUSER as u on u.user id = tab.creator where
 trig.foreign_table_id is null
```
### **SYSTYPEMAP system view**

The SYSTYPEMAP system view contains the compatibility mapping values for entries in the SYSSQLSERVERTYPE system view. The underlying system table for this view is ISYSTYPEMAP.

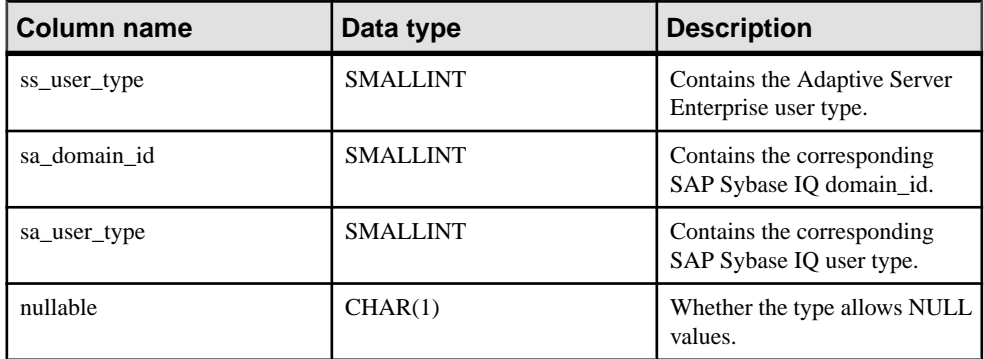

#### Constraints on underlying system table

FOREIGN KEY (sa\_domain\_id) REFERENCES SYS.ISYSDOMAIN (domain\_id)

### **SYSTYPES ASE Compatibility View**

systypes contains one row for each system-supplied and user-defined datatype. Domains (defined by rules) and defaults are given, if they exist.

This view is owned by user DBO. You cannot alter the rows that describe system-supplied datatypes.

### **See also**

- [Tables in Each Adaptive Server Enterprise Database](#page-829-0) on page 810
- [SYSCOLUMNS ASE Compatibility View](#page-722-0) on page 703
- [SYSCOMMENTS ASE Compatibility View](#page-722-0) on page 703
- [SYSINDEXES ASE Compatibility View](#page-745-0) on page 726
- [SYSIQOBJECTS ASE Compatibility View](#page-757-0) on page 738
- [SYSIQVINDEX ASE Compatibility View](#page-761-0) on page 742
- [SYSOBJECTS ASE Compatibility View](#page-769-0) on page 750
- [SYSUSERS ASE Compatibility View](#page-824-0) on page 805

### **SYSUSER system view**

Each row in the SYSUSER system view describes a user in the system. Standalone roles are also stored in this view as well, but only the user\_id, object\_id, user\_name, and user\_type

columns are meaningful for these roles. The underlying system table for this view is ISYSUSER.

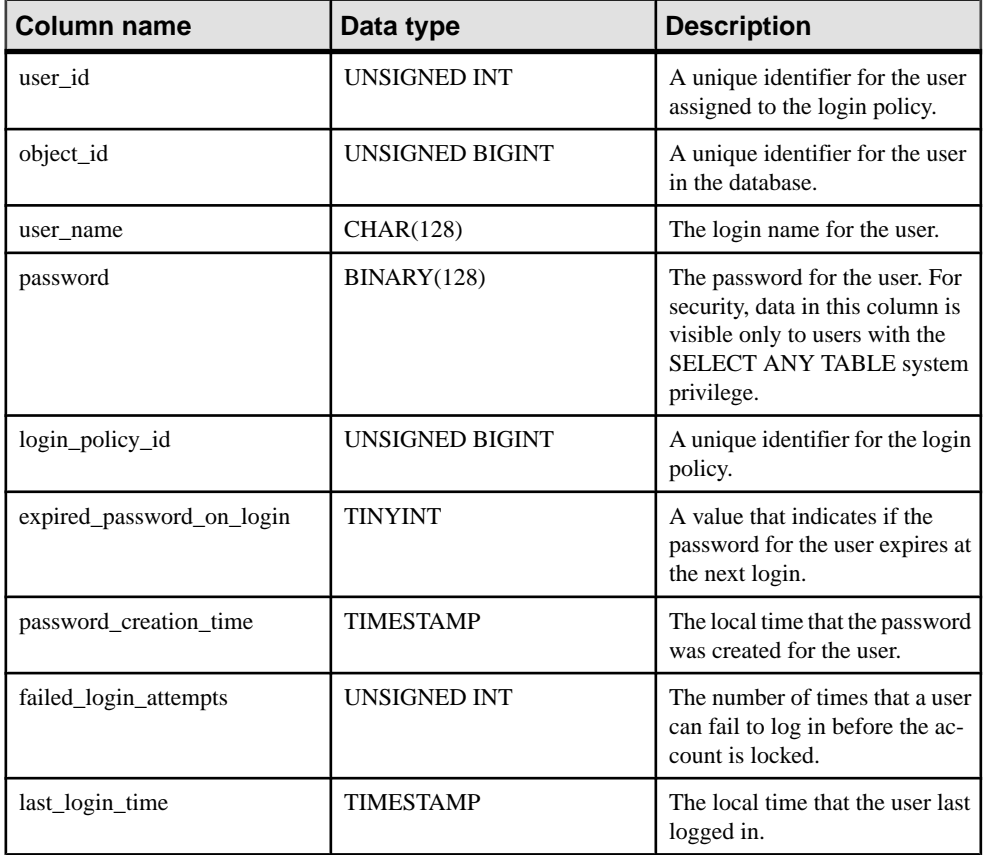

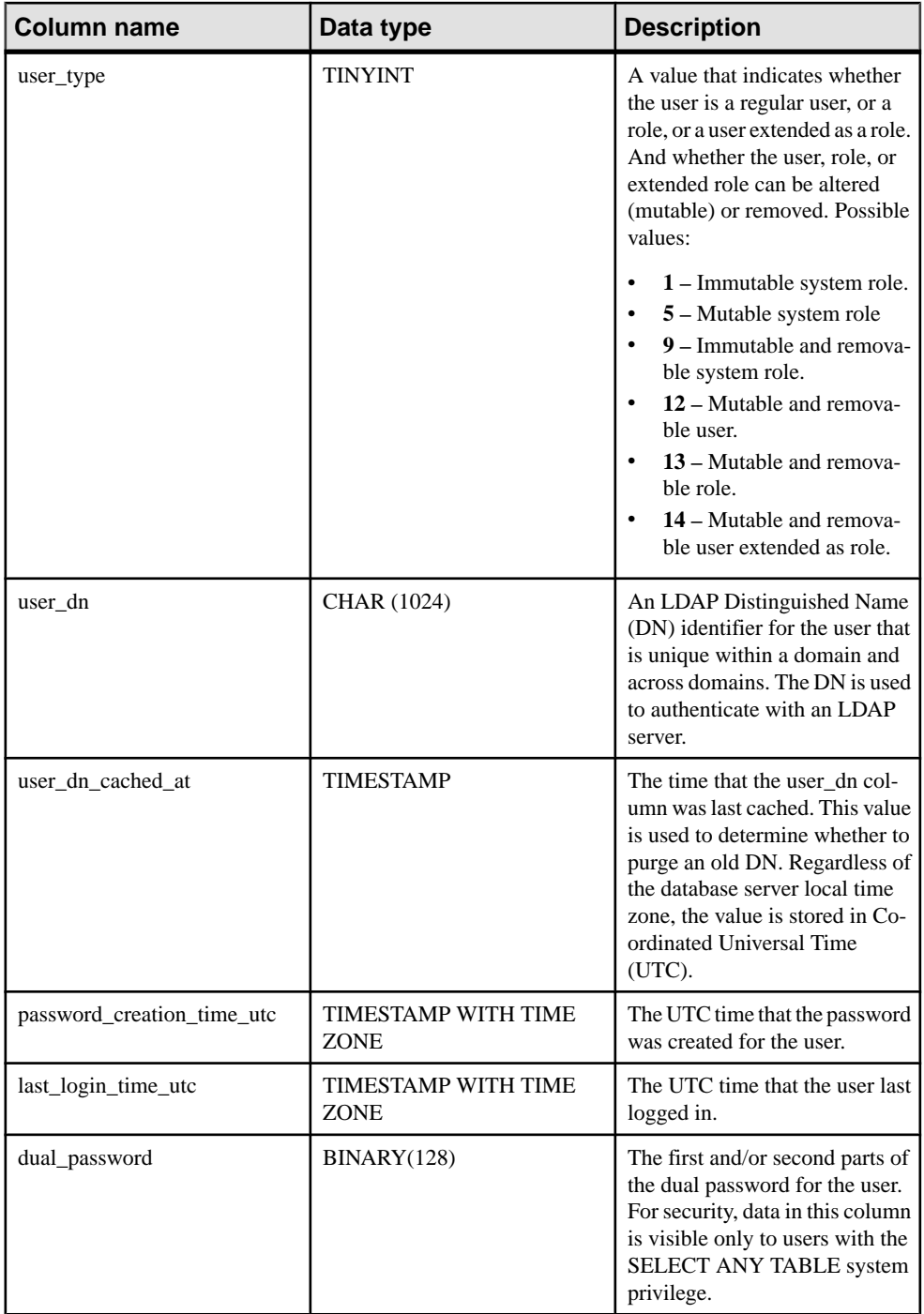

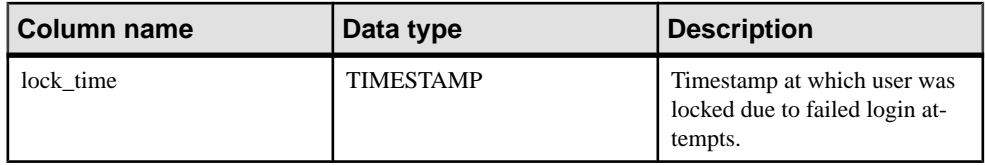

PRIMARY KEY (user\_id)

```
FOREIGN KEY (object_id) REFERENCES SYS.ISYSOBJECT (object_id) MATCH 
UNIQUE FULL
```
FOREIGN KEY (login\_policy\_id) REFERENCES SYS.ISYSLOGINPOLICY (login\_policy\_id)

UNIQUE INDEX (user\_name)

#### **SYSUSERAUTH compatibility view (deprecated)**

Each row of the SYSUSERAUTH view describes a user, without exposing their user id. Instead, each user isidentified by their user name. Because this view displays passwords, you must have the SELECT ANY TABLE system privilege to view its data.

The SYSUSERAUTH view is provided for compatibility with older versions of the software. Use the SYSROLEGRANTS consolidated view instead.

The tables and columns that make up this view are provided in the SQL statement below. To learn more about a particular table or column, use the links provided beneath the view definition.

**Note:** Although the title of this view contains the word auth (for authorities), the security model is based on roles and privileges. The data in the view is therefore compiled using role information from the tables and views mentioned in the view definition.

```
ALTER VIEW "SYS"."SYSUSERAUTH"( name,
  password, resourceauth, dbaauth, scheduleauth, user group )
   as select 
SYSUSERPERM.user_name,SYSUSERPERM.password,SYSUSERPERM.resourceauth
, SYSUSERPERM.dbaauth, SYSUSERPERM.scheduleauth, SYSUSERPERM.user_grou
p
     from SYS.SYSUSERPERM
```
## **SYSUSERAUTHORITY compatibility view (deprecated)**

The SYSUSERAUTHORITY view is provided for compatibility with older versions of the software. Use the SYSROLEGRANTS consolidated view instead.

Each row ofSYSUSERAUTHORITY system view describes an authority granted to one user ID.

**Note:** Although the title of this view contains the word authority, the security model is based on roles and privileges. The data in the view istherefore compiled using role information from the tables and views mentioned in the view definition.

```
ALTER VIEW "SYS"."SYSUSERAUTHORITY" as
  select ISYSROLEGRANT.grantee as user id,
    sp_auth_sys_role_info.auth
     from SYS.ISYSROLEGRANT
      natural join dbo.sp auth sys role info()
    where ISYSROLEGRANT.grant \overline{type} <> (\overline{0}x02|0x04) and
    not ISYSROLEGRANT.grantee = any(select
sp_auth_sys_role_info.role_id_from_dbo.sp_auth_sys_role_info())
\overline{u}nion
  select ISYSUSER.user id,
    cast('GROUP' as varchar(20)) as auth
    from SYS.ISYSUSER
    where ISYSUSER.user name
in( 'SYS','PUBLIC','diagnostics','SYS_SPATIAL_ADMIN_ROLE','rs_systa
bgroup','SA_DEBUG','dbo' ) union
  select ISYSUSER.user id,
     cast('GROUP' as varchar(20)) as auth
     from SYS.ISYSUSER
   where ISYSUSER.user type = (0x02|0x04|0x08) union
  select cast(opt.setting as unsigned integer) as user id,
    cast('PUBLISH' as varchar(20)) as auth
    from SYS.ISYSOPTION as opt
   where opt."option" like '%db publisher%' and opt.setting not like
'%-1%'
```
### **SYSUSERLIST compatibility view (deprecated)**

TheSYSUSERAUTH view is provided for compatibility with older versions of the software.

Each row of the SYSUSERLIST view describes a user, without exposing their user\_id and password. Each user is identified by their user name.

The tables and columns that make up this view are provided in the SQL statement below. To learn more about a particular table or column, use the links provided beneath the view definition.

```
ALTER VIEW "SYS"."SYSUSERLIST"( name,
 resourceauth, dbaauth, scheduleauth, user group )
  as select 
SYSUSERPERM.user_name,SYSUSERPERM.resourceauth,SYSUSERPERM.dbaauth,
SYSUSERPERM.scheduleauth, SYSUSERPERM.user_group
    from SYS.SYSUSERPERM
```
#### **SYSUSERMESSAGE system view**

Each row in theSYSUSERMESSAGE system view holds a user-defined message for an error condition. The underlying system table for this view is ISYSUSERMESSAGE.

**Note:** Previous versions of the catalog contained a SYSUSERMESSAGES system table. That table has been renamed to be ISYSUSERMESSAGE (without an 'S'), and is the underlying table for this view.

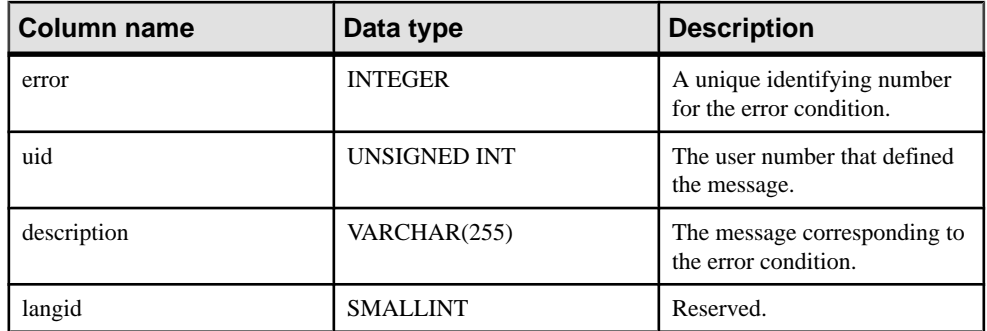

```
FOREIGN KEY (uid) REFERENCES SYS.ISYSUSER (user_id)
UNIQUE CONSTRAINT (error, langid)
```
### **SYSUSEROPTIONS consolidated view**

The SYSUSEROPTIONS view contains the option settings that are in effect for each user. If a user has no setting for an option, this view displays the public setting for the option.

The tables and columns that make up this view are provided in the SQL statement below. To learn more about a particular table or column, use the links provided beneath the view definition.

```
ALTER VIEW "SYS". "SYSUSEROPTIONS" ( user name,
   "option",setting ) 
  as select u.user name,
    o."option",
    isnull((select s.setting
       from SYS.ISYSOPTION as s
     where s.user id = u.user idand s."option" = o."option"),
    o.setting)
     from SYS.SYSOPTIONS as o,SYS.ISYSUSER as u
    where o.user name = 'PUBLIC'
```
### **SYSUSERPERM compatibility view (deprecated)**

Each row of the SYSUSERPERM view describes one user ID. You must have the SELECT ANY TABLE system privilege to view data in this view.

This view is deprecated because it only shows the authorities and permissions available in previous versions. You should change your application to use the SYSROLEGRANTS consolidated view.

The tables and columns that make up this view are provided in the SQL statement below. To learn more about a particular table or column, use the links provided beneath the view definition.

```
ALTER VIEW "SYS"."SYSUSERPERM"
as select b.user id,
```

```
 b.object_id,
    b.user_name,
    b.password,
    if AA.resourceauth is not null and AA.resourceauth > 0 then
       'Y' else 'N' endif as resourceauth,
    if AA.dbaauth is not null and AA.dbaauth > 0 then
       'Y' else 'N' endif as dbaauth,
     'N' as scheduleauth,
     if exists(select * from SYS.ISYSOPTION as opt
       where opt."option" like '%db_publisher%' and opt.setting not 
like '%-1'
     and b.user id = cast(opt.setting as integer)) then
      'Y' else '\overline{N}' endif as publishauth,
     if AA.remotedbaauth is not null and AA.remotedbaauth > 0 then
       'Y' else 'N' endif as remotedbaauth,
    if b.user type = (0x02|0x04|0x08) or b.user name
in( 'SYS','PUBLIC','diagnostics','SYS_SPATIAL_ADMIN_ROLE','rs_systa
bgroup', 'SA DEBUG', 'dbo' ) then
      'Y' else 'N' endif as user group,
     r.remarks
     from SYS.ISYSUSER as b
     left outer join SYS.ISYSREMARK as r on(b.object id =
r.object_id)
      left outer join(select sum(if sp auth sys role info.auth =
'RESOURCE' then 1 else 0 endif) as resourceauth,
      sum(if sp_auth_sys_role_info.auth = 'DBA' then 1 else 0 endif)
as dbaauth,
      sum(if sp_auth_sys_role_info.auth = 'REMOTE DBA' then 1 else 0
endif) as remotedbaauth,
        ISYSROLEGRANT.grantee
         from SYS.ISYSROLEGRANT natural join 
dbo.sp_auth_sys_role_info()
        where ISYSROLEGRANT.grant type <> (0x02|0x04)
        and sp_auth_sys_role_info.auth_in( 'DBA', 'RESOURCE', 'REMOTE
DBA' ) 
         group by ISYSROLEGRANT.grantee) as AA
       on(AA.grantee = b.user_id)
```
### **SYSUSERPERMS compatibility view (deprecated)**

This view is deprecated because it only shows the authorities and permissions available in previous versions. You should change your application to use the SYSROLEGRANTS consolidated view.

Each row of the SYSUSERPERMS view describes one user ID. However, password information is not included. All users are allowed to read from this view.

The tables and columns that make up this view are provided in the SQL statement below. To learn more about a particular table or column, use the links provided beneath the view definition.

```
ALTER VIEW "SYS"."SYSUSERPERMS"
   as select 
SYSUSERPERM.user_id,SYSUSERPERM.user_name,SYSUSERPERM.resourceauth,
SYSUSERPERM.dbaauth,
```

```
SYSUSERPERM.scheduleauth,SYSUSERPERM.user_group,SYSUSERPERM.publish
auth, SYSUSERPERM.remotedbaauth, SYSUSERPERM.remarks
     from SYS.SYSUSERPERM
```
# **SYSUSERTYPE system view**

Each row in the SYSUSERTYPE system view holds a description of a user-defined data type. The underlying system table for this view is ISYSUSERTYPE.

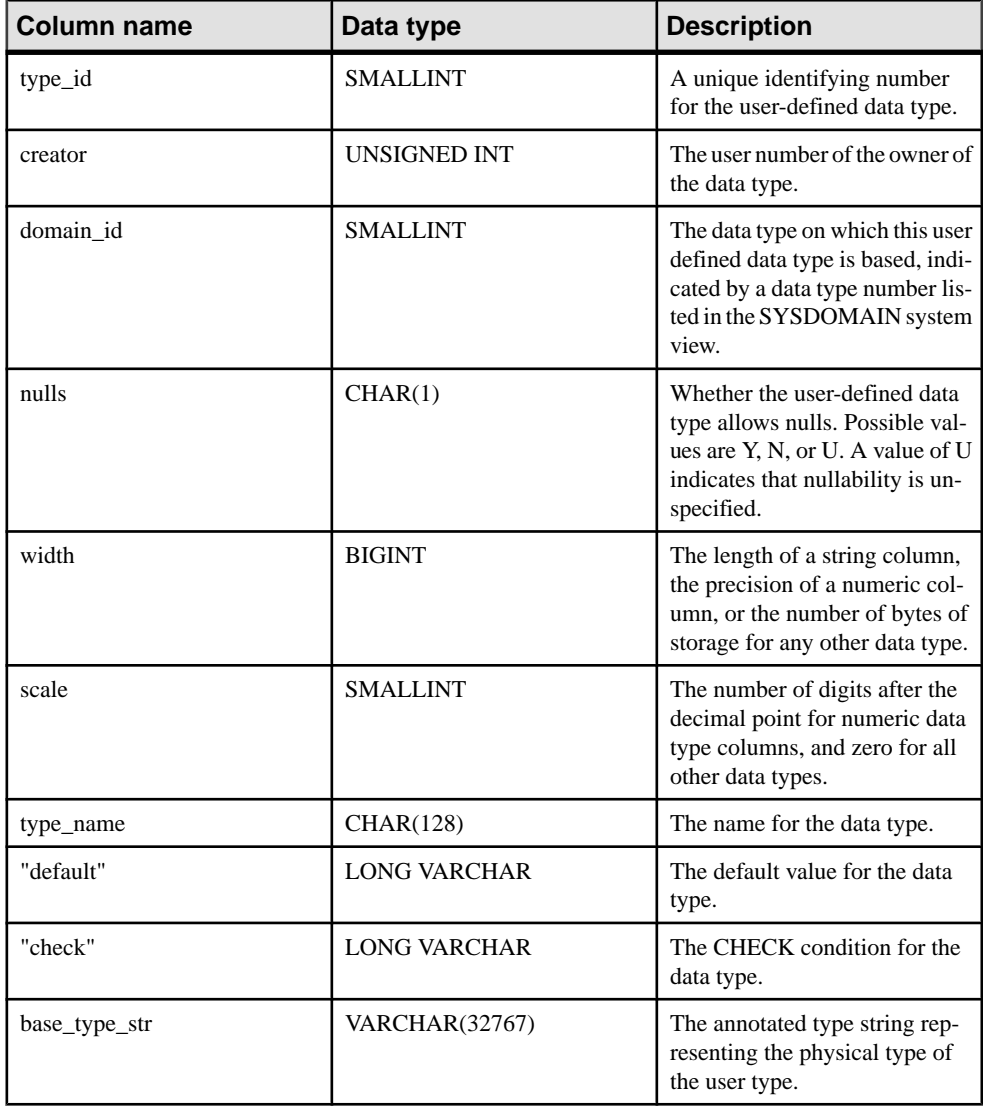

<span id="page-824-0"></span>PRIMARY KEY (type\_id) FOREIGN KEY (creator) REFERENCES SYS.ISYSUSER (user\_id) FOREIGN KEY (domain\_id) REFERENCES SYS.ISYSDOMAIN (domain\_id) UNIQUE CONSTRAINT (type\_name)

### **SYSUSERS ASE Compatibility View**

sysusers contains one row for each user allowed in the database, and one row for each group or roles.

This view is owned by user DBO.

### **See also**

- [Tables in Each Adaptive Server Enterprise Database](#page-829-0) on page 810
- [SYSCOLUMNS ASE Compatibility View](#page-722-0) on page 703
- [SYSCOMMENTS ASE Compatibility View](#page-722-0) on page 703
- [SYSINDEXES ASE Compatibility View](#page-745-0) on page 726
- [SYSIQOBJECTS ASE Compatibility View](#page-757-0) on page 738
- [SYSIQVINDEX ASE Compatibility View](#page-761-0) on page 742
- [SYSOBJECTS ASE Compatibility View](#page-769-0) on page 750
- [SYSTYPES ASE Compatibility View](#page-816-0) on page 797

## **SYSVIEW System View**

Each row in the SYSVIEW system view describes a view in the database.

You can find additional information about views in the SYSTAB system view. The underlying system table for this view is ISYSVIEW.

You can also use the **sa\_materialized\_view\_info** system procedure for a readable format of the information formaterialized views. Materialized views are only supported forSQL Anywhere tables in the IQ catalog store.

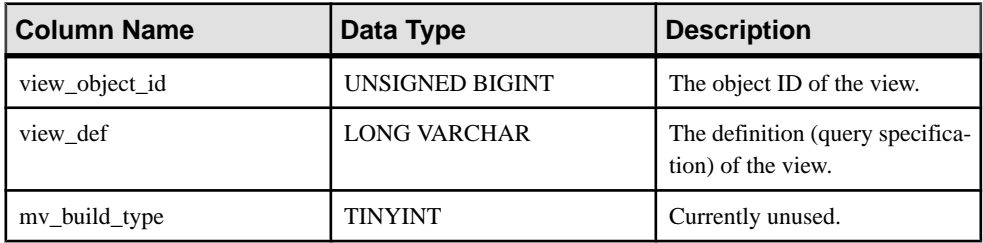

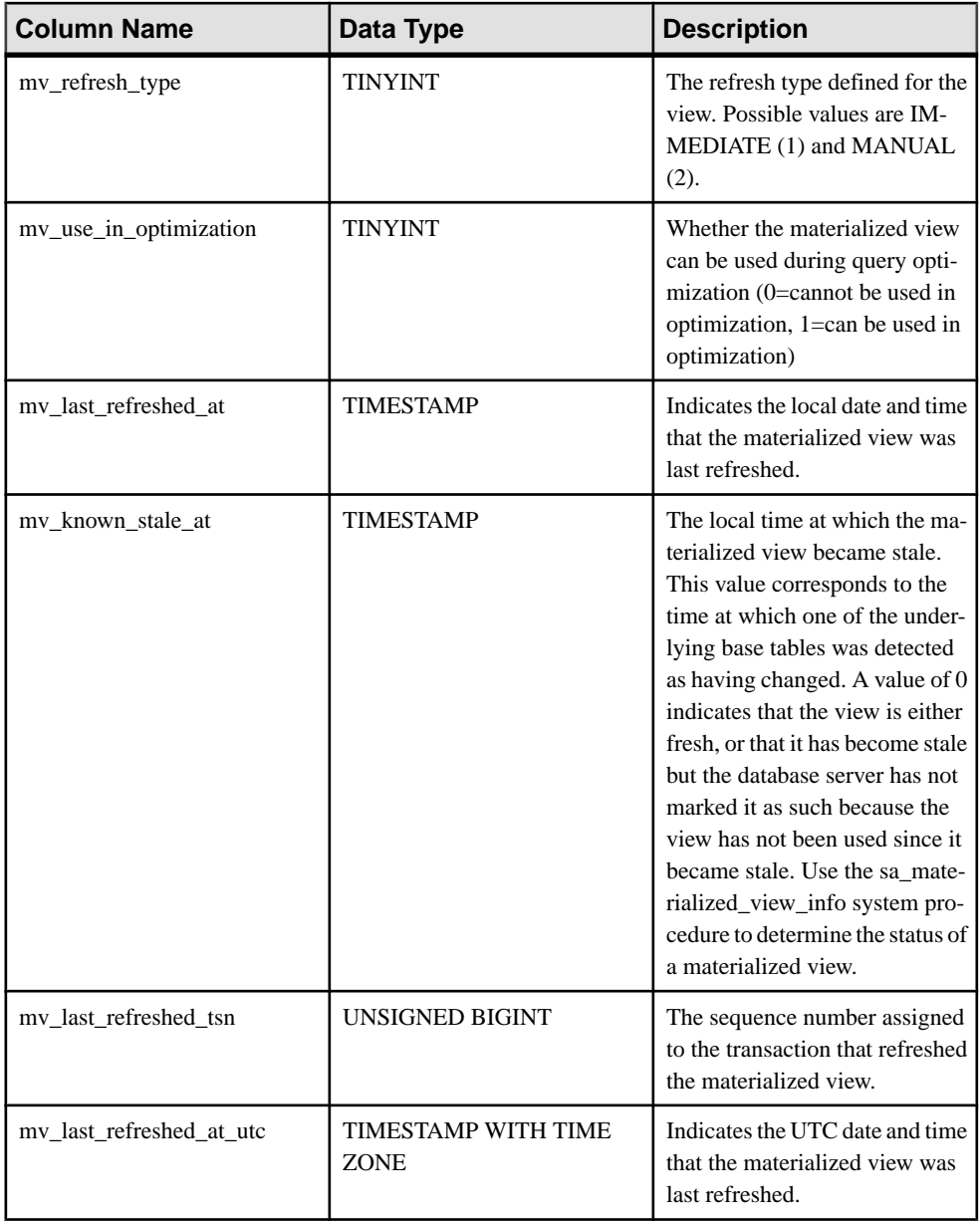

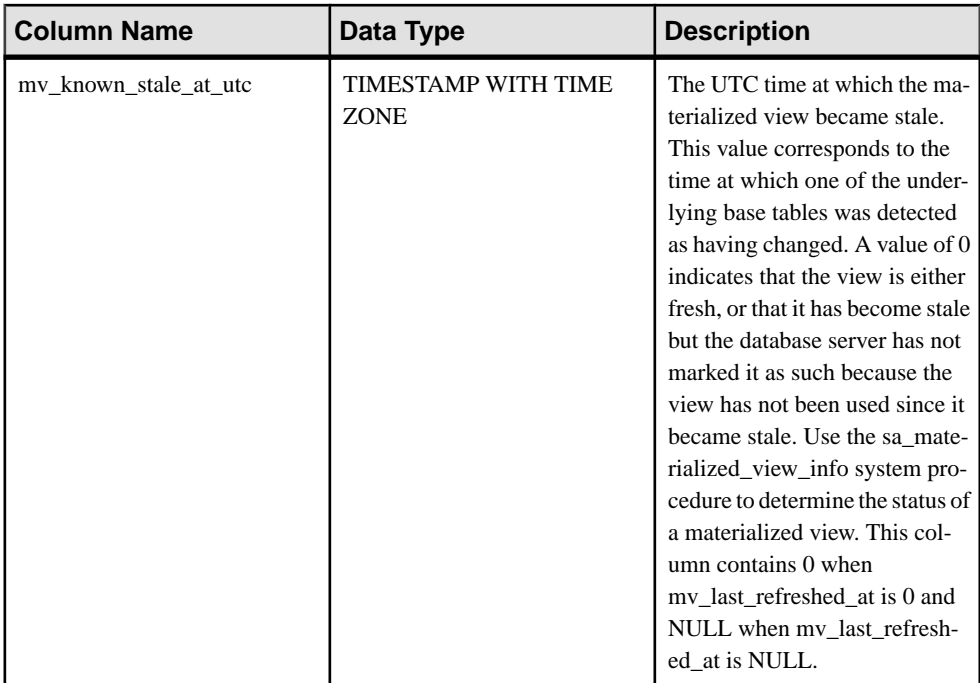

PRIMARY KEY (view object id)

```
FOREIGN KEY (view_object_id) references SYS.ISYSOBJECT (object_id) 
MATCH UNIQUE FULL
```
### **SYSVIEWS consolidated view**

Each row of the SYSVIEWS view describes one view, including its view definition.

The tables and columns that make up this view are provided in the SQL statement below. To learn more about a particular table or column, use the links provided beneath the view definition.

```
ALTER VIEW "SYS"."SYSVIEWS"( vcreator,
  viewname, viewtext )
  as select u.user name,t.table name, v.view def
     from SYS.ISYSTAB as t
      join SYS.ISYSVIEW as v on(t.object id = v.view object id)
      join SYS. ISYSUSER as u on (u.user i\overline{d} = t. creator)
```
## **SYSWEBSERVICE system view**

Each row in the SYSWEBSERVICE system view holds a description of a web service. The underlying system table for this view is ISYSWEBSERVICE.

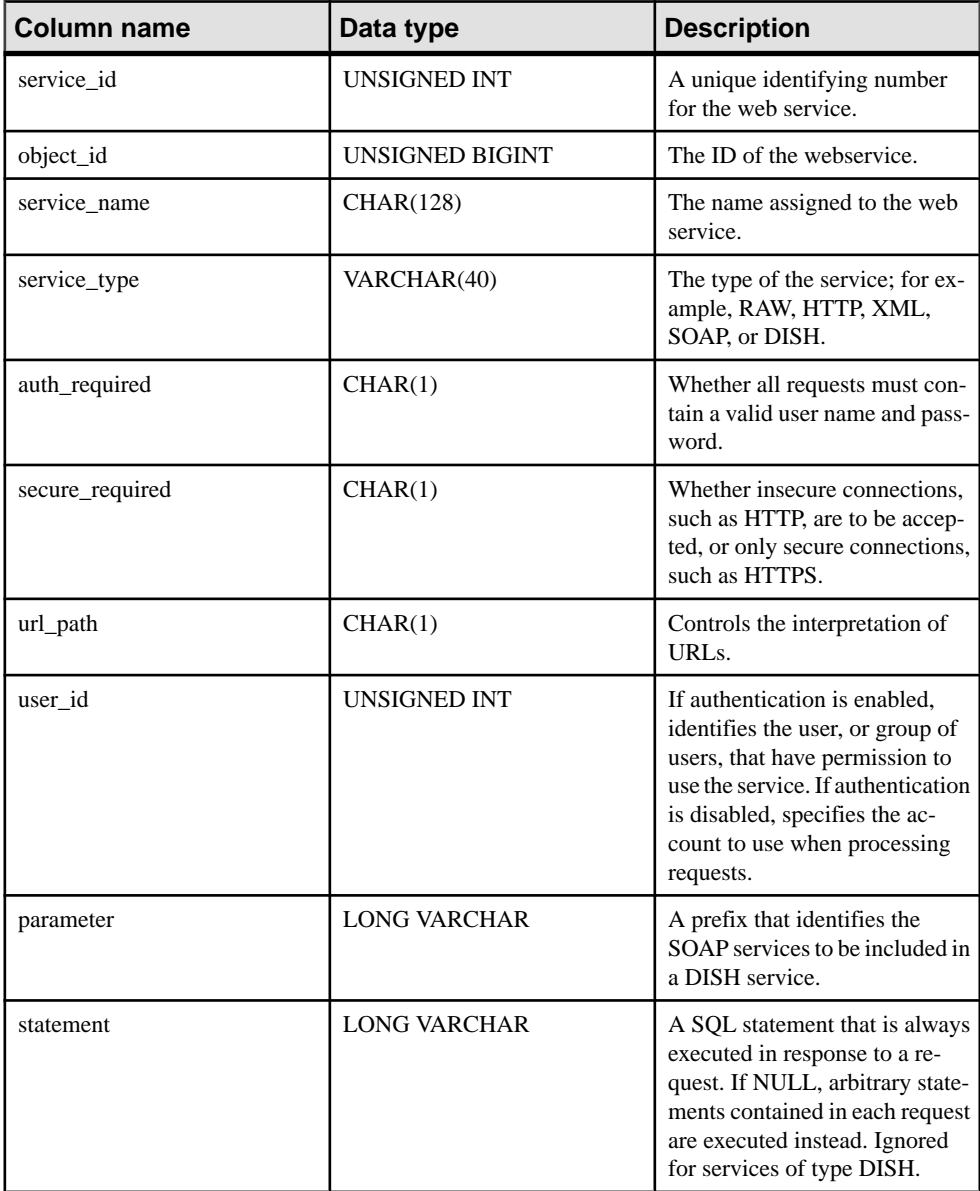
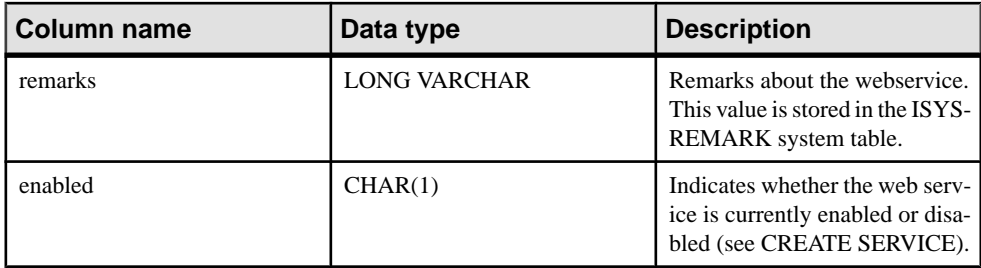

### Constraints on underlying system table

PRIMARY KEY (service id)

FOREIGN KEY (object\_id) REFERENCES SYS.ISYSOBJECT (object\_id) MATCH UNIQUE FULL

UNIQUE CONSTRAINT (service\_name)

### **Transact-SQL Compatibility Views**

Adaptive Server Enterprise and SAP Sybase IQ have different system catalogs, reflecting the different uses for the two products.

In Adaptive Server Enterprise, there is a single master database containing a set of system tables holding information that applies to all databases on the server. Many databases may exist within the master database, and each has additional system tables associated with it.

In SAP Sybase IQ, each database exists independently, and contains its own system tables. There is no master database that contains system information on a collection of databases. Each server may run several databases at a time, dynamically loading and unloading each database as needed.

The Adaptive Server Enterprise and SAP Sybase IQ system catalogs are different. The Adaptive Server Enterprise system tables and views are owned by the special user dbo, and exist partly in the master database, partly in the **sybsecurity** database, and partly in each individual database; the SAP Sybase IQ system tables and views are owned by the special user SYS and exist separately in each database.

To assistin preparing compatible applications,SAPSybase IQ provides a set of views owned by the special user dbo, which correspond to the Adaptive Server Enterprise system tables and views. Where architectural differences make the contents of a particular Adaptive Server Enterprise table or view meaningless in a SAP Sybase IQ context, the view is empty, containing only the column names and data types.

These topics list the Adaptive Server Enterprise system tables and their implementation in the SAP Sybase IQ system catalog. The owner of all tables is dbo in each DBMS.

### **See also**

• [ASE T-SQL Compatibility Views](#page-713-0) on page 694

### Tables in Each Adaptive Server Enterprise Database

Not all Adaptive Server Enterprise system tables are implemented in the SAP Sybase IQ system catalog.

| <b>Table Name</b> | <b>Description</b>                                                                                                    | Data?          | <b>Supported</b><br>by SAP Syb-<br>ase IQ? |
|-------------------|----------------------------------------------------------------------------------------------------|----------------|--------------------------------------------|
| sysalternates     | One row for each user mapped to a database<br>user                                                                                                    | N <sub>0</sub> | No                                         |
| syscolumns        | One row for each column in a table or view.<br>and for each parameter in a procedure. In<br>SAP Sybase IQ, use the owner name dbo<br>when querying, i.e. dbo.syscolumns.                                                                                        | Yes            | Yes                                        |
| syscomments       | One or more rows for each view, rule, de-<br>fault, and procedure, giving SQL definition<br>statement.                                                                                                    | Yes            | Yes                                        |
| sysconstraints    | One row for each referential and check<br>constraint associated with a table or col-<br>umn.                                                                                                    | N <sub>0</sub> | N <sub>0</sub>                             |
| sysdepends        | One row for each procedure, view, or table<br>that is referenced by a procedure, view.                                                                                                    | N <sub>0</sub> | N <sub>0</sub>                             |
| sysindexes        | One row for each clustered or nonclustered<br>index, and one row for each table with no<br>indexes, and an additional row for each ta-<br>ble containing text or image data. In SAP<br>Sybase IQ, use the owner name dbo when<br>querying, i.e. dbo.sysindexes. | Yes            | Yes                                        |
| sysiqobjects      | One row for each system table, user table,<br>view, procedure, trigger, event, constraint,<br>domain (sysdomain), domain (sysuser-<br>type), column, and index.                                                                                                 | Yes            | Yes                                        |
| sysiqvindex       | One row for each non-fp iq index.                                                                                                    | Yes            | Yes                                        |
| syskeys           | One row for each primary, foreign, or com-<br>mon key; set by user (not maintained by<br>Adaptive Server Enterprise).                                                                                                    | N <sub>0</sub> | No                                         |
| syslogs           | Transaction log.                                                                                                    | No             | N <sub>0</sub>                             |

**Table 152. Tables in each Adaptive Server Enterprise database**

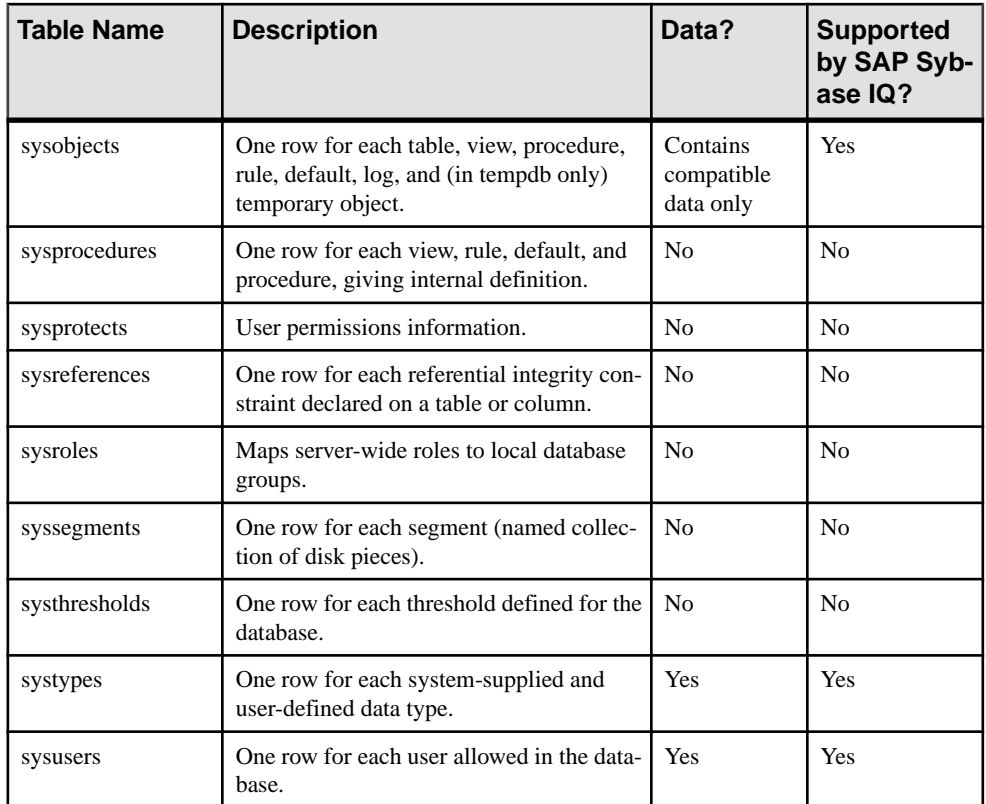

### **See also**

- [SYSCOLUMNS ASE Compatibility View](#page-722-0) on page 703
- [SYSCOMMENTS ASE Compatibility View](#page-722-0) on page 703
- [SYSINDEXES ASE Compatibility View](#page-745-0) on page 726
- [SYSIQOBJECTS ASE Compatibility View](#page-757-0) on page 738
- [SYSIQVINDEX ASE Compatibility View](#page-761-0) on page 742
- [SYSOBJECTS ASE Compatibility View](#page-769-0) on page 750
- [SYSTYPES ASE Compatibility View](#page-816-0) on page 797
- [SYSUSERS ASE Compatibility View](#page-824-0) on page 805

## Tables in the Adaptive Server Enterprise Master Database

Not all Adaptive Server Enterprise master database tables are implemented in the SAP Sybase IQ system catalog.

| <b>Table Name</b> | <b>Description</b>                                                                                              | Data?          | <b>Supported</b><br>by SAP Syb-<br>ase IQ? |
|-------------------|----------------------------------------------------------------------------------------------------|----------------|--------------------------------------------|
| syscharsets       | One row for each character set or sort order                                                                    | No             | N <sub>0</sub>                             |
| sysconfigures     | One row for each configuration parameter<br>that can be set by a user                                           | No             | No                                         |
| syscurconfigs     | Information about configuration parameters<br>currently being used by the server                                | No             | N <sub>0</sub>                             |
| sysdatabases      | One row for each database on the server                                                                         | N <sub>0</sub> | N <sub>0</sub>                             |
| sysdevices        | One row for each tape dump device, disk<br>dump device, disk for databases, and disk<br>partition for databases | No             | N <sub>0</sub>                             |
| sysengines        | One row for each server currently online                                                                        | N <sub>0</sub> | N <sub>0</sub>                             |
| syslanguages      | One row for each language (except U.S.<br>English) known to the server                                          | No             | No                                         |
| syslocks          | Information about active locks                                                                                  | N <sub>0</sub> | N <sub>0</sub>                             |
| sysloginroles     | One row for each server login that possesses<br>a system-defined role                                           | No             | No                                         |
| syslogins         | One row for each valid user account                                                                             | Yes            | Yes                                        |
| sysmessages       | One row for each system error or warning                                                                        | N <sub>0</sub> | N <sub>0</sub>                             |
| sysprocesses      | Information about server processes                                                                              | N <sub>o</sub> | N <sub>0</sub>                             |
| sysremotelogins   | One row for each remote user                                                                                    | N <sub>0</sub> | N <sub>0</sub>                             |
| syssrvroles       | One row for each server-wide role                                                                               | N <sub>0</sub> | N <sub>0</sub>                             |
| sysservers        | One row for each remote server                                                                                  | No             | N <sub>0</sub>                             |
| sysusages         | One row for each disk piece allocated to a<br>database                                                          | No             | N <sub>0</sub>                             |

**Table 153. ASE master database tables**

### Tables in the Adaptive Server Enterprise Sybsecurity Database

No Adaptive Server Enterprise sybsecurity database tables are implemented in the SAP Sybase IQ system catalog.

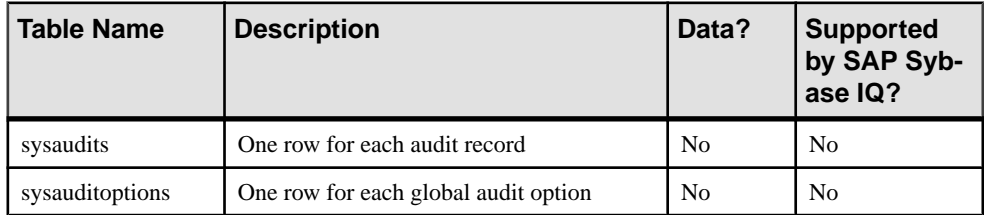

### **Table 154. ASE sybsecurity database tables**

System Tables and Views

# **Compatibility with Other Sybase Databases**

Use the topics in this section to simplify migration to SAP Sybase IQ from other SAP Sybase databases, and to serve as a guide for creating SAP Sybase IQ applications that are compatible with Adaptive Server Enterprise or SQL Anywhere.

Compatibility features are addressed in each new version of SAP Sybase IQ. This sectiion compares SAP Sybase IQ with Adaptive Server Enterprise, and SQL Anywhere.

# **About SQL Anywhere**

SAP Sybase IQ is an extension of SQL Anywhere.

In most cases, SQL syntax, functions, options, utilities, procedures, and other features are common to both products. There are, however, important differences. Do not assume that all features described in SQL Anywhere documentation are supported for SAP Sybase IQ. Use the SAP Sybase IQ documentation.

# **An Overview of Transact-SQL Support**

SAP Sybase IQ, like SQL Anywhere, supports a large subset of *Transact-SQL*, which is the dialect of SQL supported by Sybase Adaptive Server Enterprise.

The goal of Transact-SQL support in SAP Sybase IQ is to provide application portability. Many applications, stored procedures, and batch files can be written for use with both Adaptive Server Enterprise and SAP Sybase IQ databases.

The aim is to write applications to work with both Adaptive Server Enterprise and SAP Sybase IQ. Existing Adaptive Server Enterprise applications generally require some changes to run on SQL Anywhere or SAP Sybase IQ databases.

Transact-SQL support in SAP Sybase IQ takes the following form:

- Most SQL statements are compatible between SAP Sybase IQ and Adaptive Server Enterprise.
- For some statements, particularly in the procedure language used in procedures and batches, a separate Transact-SQL statement is supported along with the syntax supported in earlier versions of SAP Sybase IQ. For these statements, SQL Anywhere and SAP Sybase IQ support two dialects of SQL. In this appendix, we name those dialects Transact-SQL and Watcom-SQL.
- A procedure or batch is executed in either the Transact-SQL or Watcom-SQL dialect. You must use control statements from one dialect only throughout the batch or procedure. For example, each dialect has different flow control statements.

SAP Sybase IQ supports a high percentage of Transact-SQL language elements, functions, and statements for working with existing data.

Further, SAP Sybase IQ supports a very high percentage of the Transact-SQL stored procedure language (**CREATE PROCEDURE** syntax, controlstatements, and so on), andmany, but not all, aspects of Transact-SQL data definition language statements.

There are design differences in the architectural and configuration facilities supported by each product. Device management, user management, and maintenance taskssuch as backupstend to be system-specific. Even here, however, SAP Sybase IQ provides Transact-SQL system tables as views, where the tables that are not meaningful in SAP Sybase IO have no rows. Also, SAP Sybase IQ provides a set of system procedures for some of the more common administrative tasks.

# **Adaptive Server Enterprise, SQL Anywhere, and SAP Sybase IQ Architectures**

Adaptive Server Enterprise, SQL Anywhere, and SAP Sybase IQ are complementary products, with architectures designed to suit their distinct purposes.

SAP Sybase IQ is a high-performance decision-support server designed specifically for data warehousing and analytic processing. SQL Anywhere works well as a workgroup or departmental server requiring little administration, and as a personal database. Adaptive Server Enterprise works well as an enterprise-level server for large databases, with a focus on transaction processing.

Thissection describes architectural differences among the three products. It also describesthe Adaptive Server Enterprise-like tools that SAP Sybase IQ and SQL Anywhere include for compatible database management.

## **Servers and Databases**

The relationship between servers and databases is different in Adaptive Server Enterprise from SAP Sybase IQ and SQL Anywhere.

In Adaptive Server Enterprise, each database exists inside a server, and each server can contain several databases. Users can have login rights to the server, and can connect to the server. They can then connect to any of the databases on that server, provided that they have permissions. System-wide system tables, held in a master database, contain information common to all databases on the server.

In SAP Sybase IQ, there is nothing equivalent to the Adaptive Server Enterprise master database. Instead, each database is an independent entity, containing all of its system tables. Users can have connection rights to a database, rather than to the server. When a user connects, he or she connects to an individual database. There is no system-wide set of system tables maintained at a master database level. Each SAP Sybase IQ database server can dynamically start and stop a database, to which users can maintain independent connections. Sybase strongly recommends that you run only one SAP Sybase IQ database per server.

SQL Anywhere and SAP Sybase IQ provide tools in their Transact-SQL support and Open Server support to allow some tasks to be carried out in a manner similar to Adaptive Server Enterprise. There are differences, however, in exactly how these tools are implemented.

## **Space Allocation and Device Management**

Adaptive Server Enterprise, SQL Anywhere and SAP Sybase IQ use different models for managing devices and allocating disk space initially and later, reflecting the different usesfor the products.

For example:

- In Adaptive Server Enterprise, you allocate space in database devices initially using **DISK INIT** and then create a database on one or more database devices. You can add more space using **ALTER DATABASE** or automatically, using thresholds.
- In SAP Sybase IQ, you initially allocate space by listing raw devices in the **CREATE DATABASE** statement. You can add more space manually using **CREATE DBSPACE**. Although you cannot add space automatically, you can create events to warn the DBA before space is actually needed. SAP Sybase IQ can also use file system space. SAP Sybase IQ does not support Transact-SQL **DISK** statements, such as **DISK INIT**, **DISK MIRROR**, **DISK REFIT**, **DISK REINIT**, **DISK REMIRROR**, and **DISK UNMIRROR**.
- SQL Anywhere is similar to SAP Sybase IQ, except that the initial **CREATE DATABASE** statement takes a single file system file instead of a list of raw devices. SQL Anywhere lets you initialize its databases using a command utility named dbinit.SAPSybase IQ provides an expanded version of this utility called **iqinit** for initializing SAP Sybase IQ databases.

## **System Tables, Catalog Store, and IQ Main Store**

an SAP Sybase IQ database is a joint data store.

The joint store consists of:

- The catalog store includes system tables and stored procedures, and resides in a set of tables that are compatible with SQL Anywhere.
- The permanent IO main store is the set of SAP Sybase IO tables. Table data is stored in indexes.
- The temporary store consists of a set of temporary tables which the database server uses for sorting and other temporary processing.

Catalog distinctions and compatibility features include:

• SQL Anywhere and SAP Sybase IQ use a different schema from Adaptive Server Enterprise for the catalog (tables, columns, and so on).

- SOL Anywhere and SAP Sybase IO provide compatibility views that mimic relevant parts of the Adaptive Server Enterprise system tables, although there are performance implications when using them.
- In Adaptive Server Enterprise, the database owner (user ID  $\text{dbo}$ ) owns the catalog objects.
- In SOL Anywhere and SAP Sybase IO, the system owner (user ID SYS) owns the catalog objects.

**Note:** A dbo user ID owns the Adaptive Server Enterprise-compatible system views provided by SAP Sybase IQ.

# **Data Types**

Adaptive Server Enterprise, SQL Anywhere and SAP Sybase IQ treat data types differently.

This section discusses compatibility information for data types.

**Note:** Data types that are not included in this section are currently supported by all three products.

# **Bit Data Type**

Adaptive Server Enterprise, SQL Anywhere and SAP Sybase IQ support the BIT data type, with differences.

The differences are:

- SQL Anywhere permits only 0 or 1.
- Adaptive Server Enterprise and SAP Sybase IQ implicitly convert integral data types to BIT. Nonzero values are stored as 1 (TRUE).

# **Character Data Type Compatibility**

Adaptive Server Enterprise, SQL Anywhere and SAP Sybase IQ permit CHAR and VARCHAR data, but each product treats these types differently.

- SAP Sybase IQ treats all strings as VARCHAR, even in a blank-padded database.
- Adaptive Server Enterprise and SAP Sybase IQ differentiate between CHAR (fixed-length) and VARCHAR (variable-length) data.

Adaptive Server Enterprise trims trailing blank spaces from VARCHAR values. SAP Sybase IQ trims trailing blanks from VARCHAR values depending on the form of the data and the operation.

When inserting into CHAR or VARCHAR:

• SQL Anywhere permits inserting integral data types into CHAR or VARCHAR (implicit) conversion).

• Adaptive Server Enterprise and SAP Sybase IQ require explicit conversion.

The maximum size of a column is determined as follows:

- Adaptive Server Enterprise CHAR and VARCHAR depend on the logical page size, which can be 2K, 4K, 8K, and 16K. For example:
	- 2K page size allows a column as large as a single row, about 1962 bytes.
	- 4K page size allows a column as large as about 4010 bytes.
- SOL Anywhere supports up to 32K-1 with CHAR and VARCHAR, and up to 2GB with LONG VARCHAR.
- SOL Anywhere supports the name LONG VARCHAR and its synonym TEXT, while Adaptive Server Enterprise supports only the name TEXT, not the name LONG VARCHAR.
- SAP Sybase IO supports CHAR and VARCHAR up to 32K-1 bytes. SAP Sybase IQ also supports up to 512TB (with an SAP Sybase IQ page size of 128KB) and 2PB (with an SAP Sybase IQ page size of 512KB) with LONG VARCHAR. For information on the LONG VARCHAR data type in SAP Sybase IQ, see Unstructured Data Analytics.
- Adaptive Server Enterprise supports NCHAR, NVARCHAR, UNICHAR, UNIVARCHAR data types. N is for multibyte character sets; UNI is for single-byte character sets.
- SOL Anywhere and SAP Sybase IO support Unicode in the CHAR and VARCHAR data types, rather than as a separate data type.
- For compatibility between SAP Sybase IQ and Adaptive Server Enterprise, always specify a length for character data types.

### **See also**

• [Character Data Types](#page-404-0) on page 385

# **Binary Data Types**

Binary data type support differs between Adaptive Server Enterprise, SQL Anywhere and SAP Sybase IQ.

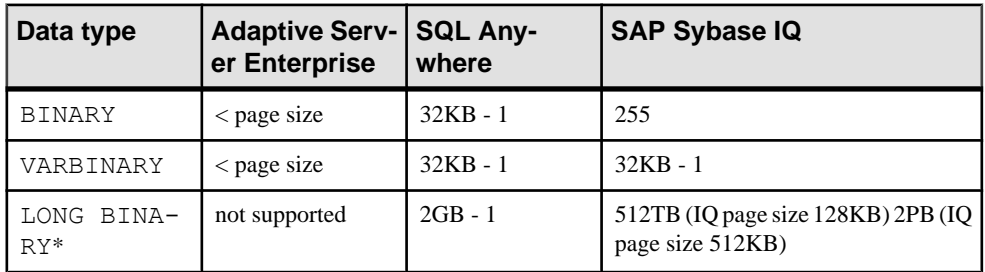

### **Table 155. Binary data type supported sizes**

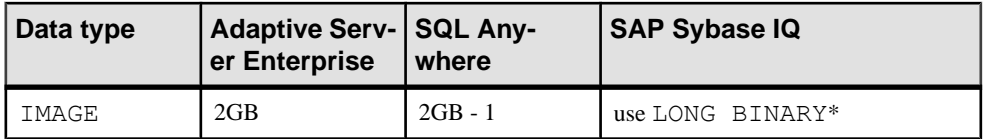

\*For information on the LONG BINARY data type inSAPSybase IQ, see Unstructured Data Analytics . This feature requires a separate license.

Adaptive Server Enterprise and SQL Anywhere display binary data differently when projected:

- SAP Sybase IQ supports both Adaptive Server Enterprise and SQL Anywhere display formats.
- If '123' is entered in a BINARY field the SQL Anywhere display format is by bytes, as '123'; the Adaptive Server Enterprise display format is by nibbles, as '0x616263'.

### **See also**

- [Binary Data Types](#page-413-0) on page 394
- [NEWID Function \[Miscellaneous\]](#page-299-0) on page 280
- [STRTOUUID Function \[String\]](#page-374-0) on page 355
- *[UUIDTOSTR Function \[String\]](#page-388-0)* on page 369
- [Character Data Types](#page-404-0) on page 385

## **Date, Time, Datetime, and Timestamp Data Types**

Although Adaptive Server Enterprise, SQL Anywhere and SAP Sybase IQ all support some form of date and time data, there are some differences.

- SQL Anywhere and SAP Sybase IQ support the 4-byte date and time data types.
- Adaptive Server Enterprise supports an 8-byte datetime type, and timestamp as a user-defined data type (domain) implemented as binary (8).
- SQL Anywhere and SAP Sybase IQ support an 8-byte timestamp type, and an 8-byte datetime domain implemented as timestamp. The millisecond precision of the SQL Anywhere/SAP Sybase IQ datetime data type differs from that of Adaptive Server Enterprise.

Display formats for dates have different defaults:

- Adaptive Server Enterprise defaults to displaying dates in the format "MMM-DD-YYYY" but can be changed by setting an option.
- SOL Anywhere and SAP Sybase IO default to the ISO "YYYY-MM-DD" format but can be changed by setting an option.

Time conversions are as follows:

- Adaptive Server Enterprise varies the way it converts time stored in a string to an internal time, depending on whether the fraction part of the second was delimited by a colon or a period.
- SQL Anywhere and SAP Sybase IQ convert times in the same way, regardless of the delimiter.

When you insert a time into a DATETIME column:

- Adaptive Server Enterprise and SAP Sybase IQ default to supplying 1st January 1900.
- SQL Anywhere defaults to supplying the current date.

TIME and DATETIME values retrieved from an Adaptive Server Enterprise database change when inserted into a SAP Sybase IQ table with a DATETIME column using **INSERT… LOCATION**. The **INSERT…LOCATION** statement uses Open Client, which has a DATETIME precision of 1/300 of a second.

For example, assume that the following value is stored in a table column in an Adaptive Server Enterprise database:

2004-11-08 10:37:22.823

When you retrieve and store it in a SAP Sybase IQ table using **INSERT...LOCATION**, the value becomes:

2004-11-08 10:37:22.823333

#### **Compatibility of Datetime and Time Values from Adaptive Server Enterprise**

A DATETIME or TIME value retrieved from an Adaptive Server Enterprise database using **INSERT...LOCATION** can have a different value due to the datetime precision of Open Client.

For example, the DATETIME value in the Adaptive Server Enterprise database is '2012-11-08 10:37:22.823'. When you retrieve it and store itinSAPSybase IQ using **INSERT...LOCATION**, the value becomes '2012-11-08 10:37:22.823333'.

### **BIGTIME and BIGDATETIME Support**

SAP Sybase IQ supports the Adaptive Server Enterprise data types BIGTIME and BIGDATETIME for Component Integration Services (CIS) and **INSERT**...**LOCATION**.

• Component Integration Services with Adaptive Server Enterprise—aseodbc server class proxy tables mapped to Adaptive Server Enterprise tables that contain columns of data type BIGTIME and BIGDATETIME.

When you create a proxy table mapped to an Adaptive Server Enterprise table, a BIGDATETIME column is mapped to a TIMESTAMP column by default, if no mapping is specified. A BIGTIME column is mapped to a TIME column by default.

The asejdbc server class does not support the BIGTIME and BIGDATETIME data types.

• **INSERT**...**LOCATION**—the **INSERT**...**LOCATION** command to load data into SAP Sybase IQ tables from Adaptive Server Enterprise tables that contain columns of data type BIGTIME and BIGDATETIME.

SAP Sybase IQ inserts the Adaptive Server Enterprise data type BIGTIME into the SAP Sybase IQ data type TIME.

SAP Sybase IQ inserts the Adaptive Server Enterprise data type BIGDATETIME into the SAP Sybase IQ data types DATETIME, DATE, TIME, and TIMESTAMP.

# **Numeric Data Types**

Adaptive Server Enterprise, SQL Anywhere, and SAP Sybase IQ have different default precision and scale.

- In Adaptive Server Enterprise, the default is precision 18 scale 0.
- In SQL Anywhere, the default is precision 30 scale 6.
- In SAP Sybase IQ, the default is precision 126 scale 38. Because these defaults are too large for TDS and for some client tools, always specify a precision and scale for SAP Sybase IQ exact numeric types.

# **Text Data Type**

Support for TEXT data differs between Adaptive Server Enterprise, SQL Anywhere, and SAP Sybase IQ.

- Adaptive Server Enterprise supports up to 2GB with LONG VARBINARY (LONG BINARY in SQL Anywhere) and TEXT. SQL Anywhere does not support LONG VARBINARY as a column type, but uses LONG BINARY for the same purpose. SQL Anywhere supports up to 2GB with LONG BINARY and TEXT.
- SAP Sybase IQ supports up to 32KB 1 with VARCHAR. SAP Sybase IQ also supports up to 512TB (with an IQ page size of 128KB) and 2PB (with an IQ page size of 512KB) with LONG VARCHAR. For information on the LONG VARCHAR data type in SAP Sybase IQ, see Unstructured Data Analytics.

# **Image Data Type**

Support for IMAGE data differs between Adaptive Server Enterprise, SQL Anywhere, and SAP Sybase IQ.

- Adaptive Server Enterprise and SOL Anywhere support up to 2GB with IMAGE.
- SAP Sybase IO supports up to 512TB (with an IO page size of 128KB) and 2PB (with an IQ page size of 512KB) with LONG BINARY.Forinformation on the LONG BINARY data type in SAP Sybase IQ, see Unstructured Data Analytics.

# **Java Data Types**

Adaptive Server Enterprise allows Java data types in the database. SQL Anywhere and SAP Sybase IQ do not.

# **Data Definition Language**

Differences exist between Adaptive Server Enterprise, SQL Anywhere, and SAP Sybase IQ in how you create databases and database objects.

## **Creating a Transact-SQL Compatible Database Using the CREATE DATABASE statement**

Use Interactive SQL to create a Transact-SQL compatible database. Type the following statement, for example, in Interactive SQL:

CREATE DATABASE 'db-name.db' CASE RESPECT BLANK PADDING ON

## **Case-sensitivity**

Case-sensitivity in databases refers to the case-sensitivity of data,identifiers, and passwords.

### **Case-sensitivity of Data**

The case-sensitivity of the data is reflected in indexes, in the results of queries, and so on.

You decide the case-sensitivity of SAP Sybase IQ data in comparisons when you create the database. By default, SAP Sybase IQ databases are case-sensitive in comparisons, although data is always held in the case in which you enter it.

Adaptive Server Enterprise sensitivity to case depends on the sort order installed on the Adaptive Server Enterprise system. You can change case-sensitivity for single-byte character sets by reconfiguring the Adaptive Server Enterprise sort order.

### **Case-sensitivity of Identifiers**

Identifiers include table names, column names, user IDs, and so on.

SAP Sybase IQ does not support case-sensitive identifiers. In Adaptive Server Enterprise, the case-sensitivity of identifiers follows the case-sensitivity of the data.

In Adaptive Server Enterprise, user-defined data type names are case-sensitive. In SAP Sybase IQ, they are case-insensitive.

### **Case-sensitivity of User IDs and Passwords**

Case-sensitivity of passwords is treated differently from other identifiers.

In SAP Sybase IQ and SQL Anywhere, all passwords in newly-created databases are casesensitive, regardless of the case-sensitivity of the database. The default user ID is DBA and the password for this user is lowercase sql.

When you rebuild an existing database, SAP Sybase IQ and SQL Anywhere determine the case-sensitivity of the password as follows:

- If the database was originally entered in a case-insensitive database, the password remains case-insensitive.
- If the password was originally entered in a case-sensitive database, uppercase and mixedcase passwords remain case-sensitive. If the password was entered in all lowercase, then the password becomes case-insensitive.
- Changes to both existing passwords and new passwords are case-sensitive.

In SAP® Sybase Adaptive Server Enterprise, the case-sensitivity of user IDs and passwords follows the case-sensitivity of the server.

# **Ensuring Compatible Object Names**

Each database object must have a unique name within a certain name space.

Outside this name space, duplicate names are allowed. Some database objects occupy different name spaces in Adaptive Server Enterprise as compared to SQL Anywhere and SAP Sybase IQ.

### Table Name Uniqueness

Table name uniqueness requirements apply within a database:

- For SAP Sybase IQ and SOL Anywhere, table names must be unique within a database for a given owner. For example, both user1 and user2 can create a table called  $emplovee; uniqueness is provided by the fully qualified names,  $user1.emplovee$$ and user2.employee.
- For Adaptive Server Enterprise, table names must be unique within the database and to the owner.

### Index Name Uniqueness

Index name uniqueness requirements apply within a table. In all three products, indexes are owned by the owner of the table on which they are created. Index names must be unique on a given table, but any two tables can have an index of the same name, even for the same owner. For example, in all three products, tables  $t1$  and  $t2$  can have indexes of the same name, whether they are owned by the same or different users.

### Renaming Indexes and Foreign Keys

SAP Sybase IQ allows you to rename explicitly created indexes, foreign key role names of indexes, and foreign keys, using the **ALTER INDEX** statement. SQL Anywhere allows you to rename indexes, foreign key role names, and foreign keys, using the **ALTER INDEX** statement. Adaptive Server Enterprise does not allow you to rename these objects.

# **Considerations When Using the CREATE TABLE Statement**

When creating tables for compatibility, be aware of the following compatibility considerations for NULL treatment, check constraints, referential integrity, default values, identify columns, computed columns, temporary tables, and table location.

### NULL in Columns

For compatible treatment of NULL:

- SQL Anywhere andSAPSybase IQ assume that columns can be null unless NOT NULL is stated in the column definition. You can change this behavior by setting the database option **ALLOW\_NULLS\_BY\_DEFAULT** to the Transact-SQL compatible setting of OFF.
- SQL Anywhere and SAP Sybase IQ assume that BIT columns cannot be NULL.
- Adaptive Server Enterprise assumes that columns cannot be null unless NULL is stated.

### Check Constraints

SAP Sybase IQ enforces check constraints on base, global temporary, and local temporary tables, and on user-defined data types. Users can log check integrity constraint violations and specify the number of violations that can occur before a **LOAD** statement rolls back.

SAP Sybase IQ does not allow the creation of a check constraint that it cannot evaluate, such as those composed of user-defined functions, proxy tables, or non-SAP Sybase IQ tables. Constraints that cannot be evaluated are detected the first time the table on which the check constraint is defined is used in a **LOAD**, **INSERT**, or **UPDATE** statement. SAP Sybase IQ does not allow check constraints containing:

- Subqueries
- Expressions specifying a host language parameter, a SQL parameter, or a column as the target for a data value
- Set functions
- Invocations of nondeterministic functions or functions that modify data

Adaptive Server Enterprise and SQL Anywhere enforce **CHECK** constraints. SQL Anywhere allows subqueries in check constraints.

SAP Sybase IQ supports user-defined data types that allow constraints to be encapsulated in the data type definition.

### Referential Integrity Constraints

Actions for enforcing integrity are supported as follows:

- SQL Anywhere supports all ANSI actions: SET NULL, CASCADE, DEFAULT, RESTRICT.
- Adaptive Server Enterprise supports two of these actions: SET NULL, DEFAULT.

**Note:** You can achieve CASCADE in Adaptive Server Enterprise by using triggers instead of referential integrity.

- SAP Sybase IQ supports the RESTRICT action only.
- SAP Sybase IQ does not support NOT NULL FOREIGN KEY.
- SAP Sybase IQ has the restriction that a column cannot be both a candidate key and a foreign key at the same time.

### Default Values in a Column

Default value support differs as follows:

- Adaptive Server Enterprise and SQL Anywhere support specifying a default value for a column.
- Only SQL Anywhere supports DEFAULT UTC TIMESTAMP.
- SAP Sybase IQ supports specifying a default value for a column, except for the special values DEFAULT UTC TIMESTAMP and DEFAULT CURRENT UTC TIMESTAMP. SAP Sybase IQ also ignores settings for the DEFAULT\_TIMESTAMP\_INCREMENT database option.

### Identity Columns

Identity column support differs as follows:

- SAP Sybase IQ supports IDENTITY or DEFAULT AUTOINCREMENT as a default value. SAP Sybase IQ supports identity columns of any numeric type with any precision and scale 0, and the column can be NULL. SAP Sybase IQ identity columns must be positive and are limited by the range of the data type. SAP Sybase IQ supports a single identity column per table, and requires database option **IDENTITY\_INSERT** set to a table name for explicit inserts and updates. To drop a table with an IDENTITY column, you cannot have **IDENTITY\_INSERT** set to that table. The table can contain data when adding an identity column. Tables derived using **SELECT INTO** do not have Identity/ Autoincrement columns. SAP Sybase IQ views cannot contain IDENTITY/DEFAULT AUTOINCREMENT columns.
- SQL Anywhere supports the AUTOINCREMENT default value. SQL Anywhere supports identity columns of any numeric type with any allowable scale and precision. The identity column value can be positive, negative, or zero, limited by the range of the data type. SQL Anywhere supports any number of identity columns per table, and does not require identity insert for explicit inserts, drops, and updates. The table must be empty when adding identity columns.SQL Anywhere identity columns can be altered to be nonidentity columns, and vice versa. You can add or drop AUTOINCREMENT columns from SQL Anywhere views.
- Adaptive Server Enterprise supports a single identity column per table. Adaptive Server Enterprise identity columns are restricted to only numeric data type scale 0, maximum precision 38. They must be positive, are limited by the range ofthe data type, and cannot be null. Adaptive Server Enterprise requires identity\_insert for explicit inserts and drops, but not for updates to the identity column. The table can contain data when you add an identity

column. Adaptive Server Enterprise users cannot explicitly set the next value chosen for an identity column. Adaptive Server Enterprise views cannot contain IDENTITY/ AUTOINCREMENT columns. When using **SELECT INTO** under certain conditions, Adaptive Server Enterprise allows Identity/Autoincrement columns in the result table if they were in the table being selected from.

#### Computed Columns

Computed column support differs as follows:

- SQL Anywhere supports computed columns that can be indexed.
- Adaptive Server Enterprise and SAP Sybase IQ do not.

#### Temporary Tables

You can create a temporary table by placing a pound sign  $(\#)$  without an owner specification in front of the table name in a **CREATE TABLE** statement. These temporary tables are SAP Sybase IQ-declared temporary tables and are available only in the current connection.

#### Locating Tables

Physical placement of a table is carried out differently in Adaptive Server Enterprise and SAP Sybase IQ. SAP Sybase IQ supports the **ON** segment-name clause, but segment-name refers to a SAP Sybase IQ dbspace.

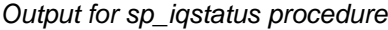

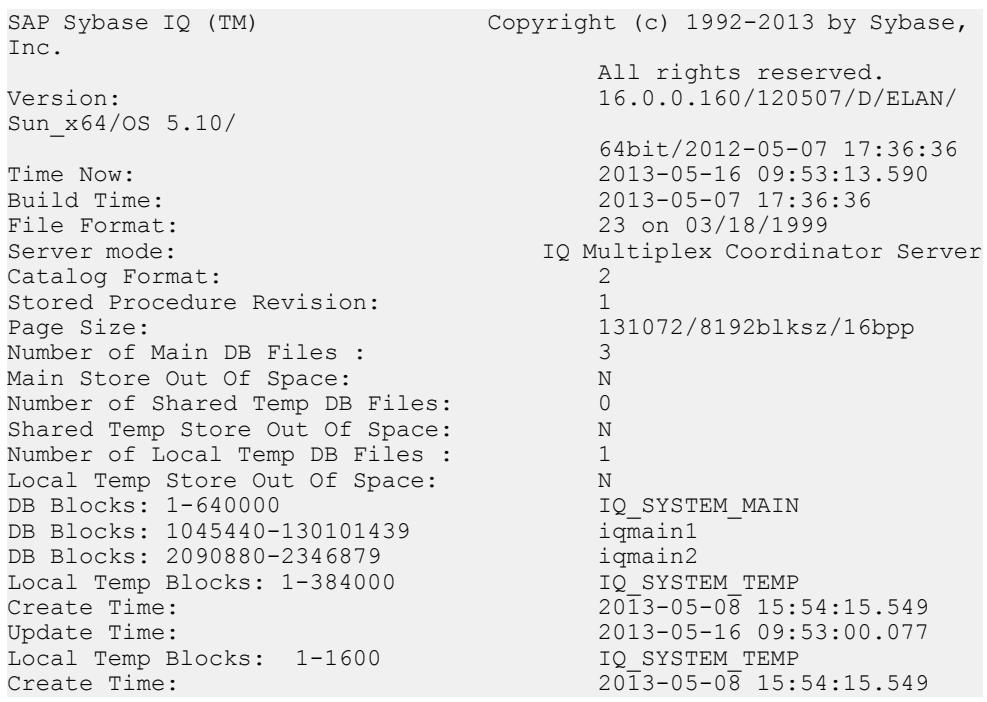

#### Compatibility with Other Sybase Databases

Update Time: 2013-05-16 09:53:00.077<br>
Main IO Buffers: 510, 64Mb Main IQ Buffers: 510, 64Mb<br>Temporary IQ Buffers: 510, 64Mb Temporary IQ Buffers: 510, 64Mb Main IQ Blocks Used: 157379 of 1126400, 13%=1229Mb, Max Block#: 2128363 Shared Temporary IQ Blocks Used: 0 of 0, 0%=0Mb, Max Block#: 0<br>Local Temporary IQ Blocks Used: 0 0 of 358400, 0%=0Mb, Max Local Temporary IQ Blocks Used: Block#: 81 Main Reserved Blocks Available: 25600 of 25600, 100%=200Mb Shared Temporary Reserved Blocks Available: 0 of 0, 0%=0Mb Local Temporary Reserved Blocks Available: 25600 of 25600, 100%=200Mb<br>IQ Dynamic Memory: IQ Dynamic Memory: Current: 178mb, Max: 178mb Used: 99, Locked: 0<br>Used: 5, Locked: 0 Temporary IQ Buffers:<br>Main IO I/O: I: L60904/P29 O: C5463/D11343/ P9486 D:5450 C:51.3 Temporary IQ I/O: I: L12526/P0 O: C165/D319/P157 D:160 C:100.0 Other Versions: 6 = 0Mb<br>Active Txn Versions: 6 = 0Mb 0 = C:0Mb/D:0Mb Active Txn Versions: 0 = 0<br>
Last Full Backup ID:00 Last Full Backup ID: Last Full Backup Time: Last Backup ID: Last Backup Type: None Last Backup Time: DB Updated: 1<br>Blocks in next ISF Backup: 1 0 Blocks: = 0Mb Blocks in next ISF Backup: 0 Blocks: =0Mb<br>Blocks in next ISI Backup: 0 Blocks: =0Mb Blocks in next ISI Backup:<br>Main Tlvlog Size: Pages: 1, Recs: 193, Replays: 0/0 DB File Encryption Status: OFF

# **Considerations When Using the CREATE DEFAULT, CREATE RULE, and CREATE DOMAIN Statements**

SAP Sybase IQ provides an alternative means of incorporating rules.

- Adaptive Server Enterprise supports the Create Default and Create Rule statements to create named defaults.
- SQL Anywhere and SAP Sybase IQ support the **CREATE DOMAIN** statement to achieve the same objective.

# **Considerations When Using the CREATE TRIGGER Statement**

Support for triggers differs between Adaptive Server Enterprise, SQL Anywhere, and SAP Sybase IQ.

- SOL Anywhere supports both row-level and statement-level triggers.
- Adaptive Server Enterprise supports only statement-level triggers.
- SAP Sybase IQ does not support triggers.

**Note:** A trigger is effectively a stored procedure that is run automatically either immediately before or immediately after an **INSERT**, **UPDATE**, or **DELETE** as part of the same transaction,

that can be used to cause a dependent change (for example, to automatically update the name of an employee's manager when the employee is moved to a different department). It can also be used to write an audit trail to identify which modifications made which changes to the database, and at what time.

### **Considerations When Using the CREATE INDEX Statement**

CREATE INDEX syntax differs slightly between Adaptive Server Enterprise, SQL Anywhere, and SAP Sybase IQ.

• Adaptive Server Enterprise and SOL Anywhere support clustered or nonclustered indexes, using the following syntax:

```
CREATE [UNIQUE] [CLUSTERED] INDEX name
ON table (column,...)
ON dbspace
```
Adaptive Server Enterprise also allows the **NONCLUSTERED** keyword, but for both products the default is **NONCLUSTERED**.

- Adaptive Server Enterprise **CREATE INDEX** statements work in SQL Anywhere because SQL Anywhere allows, but ignores, the keywords **FILLFACTOR**, **IGNORE\_DUP\_KEY, SORTED\_DATA**, **IGNORE\_DUP\_ROW**, and **ALLOW\_DUP\_ROW**.
- SQL Anywhere **CREATE INDEX** syntax supports the **VIRTUAL** keyword for use by its Index Consultant, but not for actual query executions.
- SAPSybase IQ supportsseven specialized index types: **LF**, **HG**, **HNG**, **DATE**, **TIME**, **DTTM**, and **WD**. SAP Sybase IQ also supports a **CMP** index on the relationship between two columns of identical data type, precision, and scale. SAP Sybase IQ defaults to creating an **HG** index unless the index type is specified in the **CREATE INDEX** statement:

```
CREATE [UNIQUE] [type] INDEX name
ON table (column,...)
```
### **Users, Groups/Roles, and Permissions**

There are some differences between the Adaptive Server Enterprise and SQL Anywhere and SAP Sybase IQ models of users and roles/groups.

In Adaptive Server Enterprise, users connect to a server, and each user requires a login ID and password to the server as well as a user ID for each database they want to access on that server.

SQL Anywhere and SAP Sybase IQ users do not require a server login ID. All SQL Anywhere and SAP Sybase IQ users receive a user ID and password for a database.

#### User Roles/Groups

To allow you to grant permissions to many users at one time, SQL Anywhere and SAP Sybase IQ support user roles while Adaptive Server Enterprise supports user groups. Though basically roles are groups are equivalent, there are some behavioral differences:

• Adaptive Server Enterprise allows each user to be a member of only one group.

• SQL Anywhere and SAP Sybase IQ allow users to be members of multiple roles, and role hierarchies are allowed.

Allthree products have a public role or group, for defining default permissions. Every user automatically becomes a member of the public role or group.

### Database Object Permissions

**GRANT** and **REVOKE** statements for granting permissions on individual database objects are very similar in all three products.

• All three products allow SELECT, INSERT, DELETE, UPDATE, and REFERENCES permissions on database tables and views, and UPDATE permissions on selected columns of database tables. SQL Anywhere and SAP Sybase IQ also allow LOAD and TRUNCATE permissions on databsse tables and views.

For example, the following statement is valid in all three products:

```
GRANT INSERT, DELETE
ON TITLES
TO MARY, SALES
```
This statement grants permission to use the **INSERT** and **DELETE** statements on the TITLES table to user MARY and to the SALES role or group.

- All three products allow EXECUTE permissions to be granted on stored procedures.
- Adaptive Server Enterprise also supports **GRANT** and **REVOKE** on additional items:
	- Objects: columns within tables, columns within views, and stored procedures
	- User abilities: **CREATE DATABASE**, **CREATE DEFAULT**, **CREATE PROCEDURE**, **CREATE RULE**, **CREATE TABLE**, **CREATE VIEW**
- SQL Anywhere and SAP Sybase IQ require a user to have the MANAGE ANY OBJECT PRIVILEGE system privilege to grant database objects permissions. (A closely corresponding Adaptive Server Enterprise permission is GRANT ALL, used by a Database Owner.)
- All three products support the **WITH GRANT OPTION** clause, allowing the recipient of permissions to grant them in turn, although SAP Sybase IQ and SQL Anywhere do not permit **WITH GRANT OPTION** to be used on a **GRANT EXECUTE** statement.

### Database-wide Permissions

Adaptive Server Enterprise uses a different model for database-wide user permissions.

- SQL Anywhere and SAP Sybase IQ use the SYS\_AUTH\_DBA\_ROLE compatibility role to allow a user full permissions within a database, assuming that the SYS AUTH DBA ROLE compatibility role has not been migrated to a hierarchy of roles to meet customer security requirements..
- The System Administrator in Adaptive Server Enterprise enjoys this permission for all databases on a server.
- The database owner must use the Adaptive Server Enterprise **SETUSER** statement to gain permissions on objects owned by other users.

### Adding Users

Adaptive Server Enterprise requires a two-step process to add a user: **sp\_addlogin** followed by **sp\_adduser**.

SQL Anywhere and SAP Sybase IQ add users in a single step.

SAP Sybase IQ Login Management stored procedures, although not required to add or drop users, allow users with applicable system privileges to add or drop SAP Sybase IQ user accounts. When SAP Sybase IQ User Administration is enabled, these SAP Sybase IQ user accounts allow control user connections and password expirations.

Although SQL Anywhere and SAP Sybase IQ allow Adaptive Server Enterprise system procedures for managing users and groups,the exact syntax and function of these procedures differs in some cases.

### **See also**

• [Adaptive Server Enterprise System Procedures](#page-705-0) on page 686

## **Load Formats**

Load format support differs between Adaptive Server Enterprise, SQL Anywhere, and SAP Sybase IQ.

- SAP Sybase IQ handles ASCII, BINARY, and BCP load formats.
- SQL Anywhere, in addition to ASCII and BINARY, also lets you import dBase, Excel, FoxPro, and Lotus file formats.
- Adaptive Server Enterprise handles ASCII and BINARY load formats through BCP.

**Note:** The syntax of theSAPSybase IQ andSQL Anywhere **LOAD** statementis based on BCP and designed to offer exactly the same functionality.

# **Options for Transact-SQL Compatibility**

Set SAP Sybase IQ database options using the **SET OPTION** statement.

See the Transact-SQL compatibility options in Reference: Statements and Options.

# **Data Manipulation Language**

Query requirements differ between Adaptive Server Enterprise, SQL Anywhere, and SAP Sybase IQ.

# **General Guidelines for Writing Portable SQL**

Even if more than one server supports a given SQL statement, it might be a mistake to assume that default behavior is the same on each system.

General guidelines applicable to writing compatible SQL include:

- <span id="page-851-0"></span>• When writing SQL for use on more than one database management system, make your SQL statements as explicit as possible.
- Spell out all of the available options, rather than using default behavior.
- Use parentheses to make the order of execution within statements explicit, rather than assuming identical default order of precedence for operators.
- Use the Transact-SQL convention of an @ sign preceding variable names for Adaptive Server Enterprise portability.
- Declare variables and cursors in procedures and batches immediately following a **BEGIN** statement. SAP Sybase IQ requires this, although Adaptive Server Enterprise allows declarations to be made anywhere in a procedure or batch.
- Do not use reserved words from either Adaptive Server Enterprise or SAP Sybase IQ as identifiers in your databases.

# **Criteria for Writing Compatible Queries**

There are two criteria for writing a query that runs on both SAP Sybase IQ and Adaptive Server Enterprise databases.

- The data types, expressions, and search conditions in the query must be compatible.
- The syntax of the **SELECT** statement itself must be compatible.

SAP Sybase IQ supports the following subset of the Transact-SQL **SELECT** statement.

### Syntax

```
SELECT [ ALL | DISTINCT ] select-list
…[ INTO #temporary-table-name ]
…[ FROM table-spec,
     … table-spec, … ]
…[ WHERE search-condition ]
…[ GROUP BY column-name, … ]
…[ HAVING search-condition ]
…| [ ORDER BY expression [ ASC | DESC ], … ] |
 | [ ORDER BY integer [ ASC | DESC ], … ] |
```
### **Parameters**

```
select-list:
{ table-name.* }…
{ * }…
{ expression }…
{ alias-name = expression }…
{ expression as identifier }…
{ expression as T_string }…
table-spec:
   [ owner. ]table-name
    … [ [ AS ] correlation-name ]
… 
alias-name:
    identifier | 'string' | "string"
```
The sections that follow provide details on several items to be aware of when writing compatible queries.

### **See also**

• Variables in Transact-SOL Procedures on page 843

# **Subquery Support**

SAP Sybase IQ currently provides support for subqueries that is somewhat different from that provided by Adaptive Server Enterprise and SQL Anywhere.

Adaptive Server Enterprise and SQL Anywhere support subqueries in the **ON** clause; SAP Sybase IQ does not currently support this.

**UNION** in subqueries is supported as follows:

- SQL Anywhere supports **UNION** in both correlated and uncorrelated subqueries.
- SAP Sybase IQ supports **UNION** only in uncorrelated subqueries.
- Adaptive Server Enterprise does not support **UNION** in any subqueries.

SQL Anywhere supports subqueries in many additional places that a scalar value might appear in the grammar. Adaptive Server Enterprise and SAP Sybase IQ follow the ANSI standard as to where subqueries can be specified.

# **GROUP BY Clause Support**

**GROUP BY ALL** support differs between Adaptive Server Enterprise, SQL Anywhere, and SAP Sybase IQ.

- Adaptive Server Enterprise supports **GROUP BY ALL,** which returns all possible groups including those eliminated by the **WHERE** clause and **HAVING** clause. These have the NULL value for all aggregates.
- SQL Anywhere does not support the **GROUP BY ALL** Transact-SQL extension.

**ROLLUP** and **CUBE** in the **GROUP BY** clause are supported as follows:

- SAPSybase IQ andSQL Anywhere support **ROLLUP** and **CUBE** in the **GROUP BY** clause.
- Adaptive Server Enterprise does not currently support **ROLLUP** and **CUBE**.

Adaptive Server Enterprise supports projecting nongrouped columns in the **SELECT** clause. This is known as extended group by semantics and returns a set of values. SAP Sybase IQ supports and SQL Anywhere do not support extended group by semantics. Only SQL Anywhere supports the List() aggregate to return a list of values.

# **COMPUTE Clause Support**

COMPUTE support differs between Adaptive Server Enterprise, SQL Anywhere, and SAP Sybase IQ.

- Adaptive Server Enterprise supports the Transact-SQL **COMPUTE** clause.
- SQL Anywhere and SAP Sybase IQ do not support the Transact-SQL **COMPUTE** clause since it is not in the ANSI standard and this functionality is provided by most third-party front-end tools.

## **WHERE Clause Support**

The WHERE clause differs between Adaptive Server Enterprise, SQL Anywhere, and SAP Sybase IQ in support for the Contains() predicate, and treatment of trailing white space in the **Like()** predicate.

- SAP Sybase IQ supports the **Contains()** predicate for word searches in character data (similar to Contains in MS SQL Server and Verity). SAP Sybase IQ uses WORD indexes and TEXT indexes to optimize these, if possible.
- Adaptive Server Enterprise does not support **Contains()**.

## **Transact-SQL Outer Joins Support**

Supported syntax for outer joins differs between Adaptive Server Enterprise, SOL Anywhere, and SAP Sybase IQ.

- Adaptive Server Enterprise fully supports  $*$  = and  $=$  Transact-SQL syntax for outer joins.
- SQL Anywhere and SAP Sybase IQ support Transact-SQL outer joins, but reject some complex Transact-SQL outer joins that are potentially ambiguous.
- SAP Sybase IQ does not support chained (nested) Transact-SQL outer joins. Use ANSI syntax for this type of multiple outer join.

**Note:** Transact-SQL outer join syntax is deprecated in SQL Anywhere and SAP Sybase IQ.

For detailed information on Transact-SQL outer joins, including ANSI syntax alternatives, see the white paper *Semantics and Compatibility of Transact-SQL Outer Joins*, from [MySybase](http://www.sybase.com/support/). Although written for SQL Anywhere, the information in the document also applies to SAP Sybase IQ.

## **ANSI Joins Support**

Support for ANSI join syntax differs between Adaptive Server Enterprise, SQL Anywhere, and SAP Sybase IQ.

- SAP Sybase IQ does not currently support subqueries in the **ON** clause.
- Adaptive Server Enterprise and SQL Anywhere support subqueries in the **ON** clause.
- A **CONTAINS** condition in the **FROM** clause in queries using ANSIjoin syntax issupported but may have suboptimal performance. Using Outer Joins for **CONTAINS** in the **FROM**

clause should only be used if the "score" column from each of the **CONTAINS** clauses is required. Otherwise **CONTAINS** should be moved to an **ON** condition or **WHERE** clause.

Full outer join support is as follows:

- SQL Anywhere and SAP Sybase IQ support **FULL OUTER JOIN**.
- Adaptive Server Enterprise does not support **FULL OUTER JOIN**.

## **Null Comparisons Support**

Adaptive Server Enterprise has Transact-SQL extensions that permit predicates to compare the null value.

For example,  $\{col\}$  = Null means  $\{col\}$  Is Null.

SQL Anywhere and SAP Sybase IQ use ANSI semantics for null comparisons unless the ANSINULL option is set to OFF, in which case such comparisons are Adaptive Server Enterprise-compatible.

**Note:** SQL Anywhere 8.0 and later adds support for the TDS\_EMPTY\_STRING\_AS\_NULL to offer Adaptive Server Enterprise compatibility in mapping empty strings to the null value.

### **Zero-length Strings Support**

Zero-length strings are treated differently in Adaptive Server Enterprise, SQL Anywhere, and SAP Sybase IQ.

- Adaptive Server Enterprise treats zero-length strings as the null value. Adaptive Server Enterprise users store a single space for blank strings.
- SOL Anywhere and SAP Sybase IO follow ANSI semantics for zero-length strings, that is, a zero-length string is a real value; it is not null.

# **HOLDLOCK, SHARED, and FOR BROWSE Support**

HOLDLOCK, SHARED, and FOR BROWSE syntax differs between Adaptive Server Enterprise, SQL Anywhere, and SAP Sybase IQ.

- Adaptive Server Enterprise supports HOLDLOCK, SHARED, and FOR BROWSE syntax.
- SQL Anywhere supports HOLDLOCK but does not support SHARED or FOR BROWSE.
- SAP Sybase IQ does not support these keywords.

## **SQL Function Support**

SAP Sybase IQ supports most of the same functions as SQL Anywhere and Adaptive Server Enterprise, with some differences.

• Adaptive Server Enterprise supports the **USING CHARACTERS** | **USING BYTES** syntax in PatIndex(); SQL Anywhere and SAP Sybase IQ do not.

- Adaptive Server Enterprise supports the **Reverse()** function; SQL Anywhere and SAP Sybase IQ do not.
- Adaptive Server Enterprise supports **Len()** as alternative syntax for **Length()**; SQL Anywhere does not support this alternative.
- Adaptive Server Enterprise supports the **Square()** and **Str\_Replace()** Microsoft compatibility functions; SQL Anywhere does not.
- SAP Sybase IQ supports **Str\_Replace()**.
- Adaptive Server Enterprise and SQL Anywhere support **TSEQUAL()** to compare two timestamps for modification time; SAP Sybase IQ does not support **TSEQUAL()**. (**TSEQUAL** is not relevant in the SAP Sybase IQ table-level versioning model.)
- SAP Sybase IQ supports **ROWID()**; Adaptive Server Enterprise and SQL Anywhere do not.
- SQL Anywhere and SAP Sybase IQ support **Cast()** in addition to Adaptive Server Enterprise's **Convert()** for data type conversions.

**Note: Cast()** is the ANSI-compliant name.

- SQL Anywhere andSAPSybase IQ support **Lcase()** and **Ucase()** assynonyms of **Lower()** and **Upper()**; Adaptive Server Enterprise does not.
- SOL Anywhere and SAP Sybase IO support the **Locate**() string function; Adaptive Server Enterprise does not.
- SQL Anywhere supports the **IsDate()** and **IsNumeric()** function to test the ability to convert a string to the respective data type; Adaptive Server Enterprise does not. SAP Sybase IQ supports **IsDate()**. You can use **IsNumeric** in SAP Sybase IQ, but CIS functional compensation performance considerations apply.
- SQL Anywhere supports the **NEWID**, **STRTOUID**, and **UUIDTOSTR** functions; Adaptive Server Enterprise does not. These are native functions in SAP Sybase IQ, so CIS functional compensation performance considerations do not apply.

**Note:** Some SQL functions, including **SOUNDEX** and **DIFFERENCE** string functions, and some date functions operate differently in SAP Sybase IQ and SQL Anywhere. The SAP Sybase IQ database option ASE\_FUNCTION\_BEHAVIOR specifies that output of some of the SAP Sybase IQ data type conversion functions, including **HEXTOINT** and **INTTOHEX**, is consistent with the output of Adaptive Server Enterprise functions.

# **OLAP Function Support**

Currently, Adaptive Server Enterprise does not support OLAP functions. SAP Sybase IQ and SQL Anywhere do.

SAP Sybase IQ currently supports these OLAP functions:

- **Corr()**
- **Covar\_Pop()**
- **Covar\_Samp()**
- **Cume\_Dist**
- **Dense\_Rank()**
- **Exp\_Weighted\_Avg**
- **First Value**
- **Last Value**
- **Median**
- **Ntile()**
- **Percent\_Rank()**
- **Percentile\_Cont()**
- **Percentile\_Disc()**
- **Rank()**
- **Regr\_Avgx()**
- **Regr\_Avgy()**
- **Regr\_Intercept()**
- **Regr\_R2**
- **Regr\_Slope()**
- **Regr\_Sxx()**
- **Regr\_Sxy(**)
- **Regr\_Syy()**
- **StdDev()**
- **Stddev\_Pop**
- **Stddev\_Samp**
- **Var\_Pop**
- **Var\_Samp**
- **Variance(**)
- **Weighted\_Avg**

SQL Anywhere supports all of the SAP Sybase IQ OLAP functions.

Currently, Adaptive Server Enterprise does not support OLAP functions.

CIS functional compensation does not support OLAP functions.

Note: Support for OLAP functions is a rapidly evolving area of Sybase product development.

# **System Function Support**

SAP Sybase IQ and SQL Anywhere do not support certain Adaptive Server Enterprise system functions.

These Adaptive Server Enterprise system functions are not supported by SQL Anywhere and SAP Sybase IQ:

• **curunreservedpgs()** – number of pages free on a dbspace.

- **data\_pgs()** number of pages used by a table or index.
- **host id()** UNIX pid of the server process.
- **hos\_name()** name of the machine on which the server is running.
- **lct\_admin()** manages the "last chance threshold" for the Transaction manager.
- **reserved\_pgs()** number of pages allocated to a table or index.
- **rowcnt()** number of rows in the specified table.
- **valid name()** whether a name would be a valid name if used, for example, for a table.
- **valid user()** returns TRUE if that user has connect permissions.
- **ptn\_data\_pgs()** number of data pages in a partition.
- **index colorder()** returns the column order in an index.

# **User-Defined Function Support**

User-defined function (UDF) support differs between Adaptive Server Enterprise, SQL Anywhere, and SAP Sybase IQ:

- SQL Anywhere supports UDFs in SQL, Java, and C.
- Adaptive Server Enterprise supports UDFs written only in Java .
- SAP Sybase IQ offers support for external  $C/C++$  and Java UDFs as a licensed option. SAP Sybase IQ offers support for Interactive SQL UDFs via CIS query decomposition, but there are performance implications.

# **Differences Interpreting Arithmetic Expressions on Dates**

SQL Anywhere and SAP Sybase IQ interpret arithmetic expressions on dates as shorthand notation for various date functions. Adaptive Server Enterprise does not.

- Date +/- integer is equivalent to **Dateadd()**.
- Date date is equivalent to **Datediff()**.
- Date + time creates a timestamp from the two.

# **SELECT INTO Statement Support**

There are differences in the types of tables permitted in SELECT INTO statements in Adaptive Server Enterprise, SQL Anywhere, and SAP Sybase IQ.

Consider this example statement:

```
select into table1 from table2
```
- Adaptive Server Enterprise permits *table1* to be permanent, temporary or a proxy table. Adaptive Server Enterprise also supports **SELECT INTO EXISTING TABLE**.
- SQL Anywhere and SAP Sybase IQ permit *table1* to be a permanent or a temporary table. A permanent table is created only when you select into table and specify more than one column. **SELECT INTO** #table, without an owner specification, always creates a temporary table, regardless of the number of columns specified. **SELECT INTO** table with just one column selects into a host variable.

# **Updatable Views Support**

Adaptive Server Enterprise and SQL Anywhere are more liberal than ANSI permits on the view definitions that are updatable when the WITH CHECK option is not requested.

SQL Anywhere offers the **ANSI\_UPDATE\_CONSTRAINTS** option to control whether updates are restricted to those supported by SQL92, or a more liberal set of rules.

SAPSybase IQ permits **UPDATE** only on single-table viewsthat can be flattened.SAPSybase IQ does not support **WITH CHECK**.

# **Support for FROM Clause in UPDATE and DELETE**

SAP Sybase IQAdaptive Server Enterprise, SQL Anywhere, and SAP Sybase IQ all support the FROM clause with multiple tables in UPDATE and DELETE.

# **Transact-SQL Procedure Language Overview**

The stored procedure language is the part of SQL used in stored procedures and batches.

SQL Anywhere and SAP Sybase IQ support a large part of the Transact-SQL stored procedure language in addition to the Watcom-SQL dialect based on SQL92.

## **Transact-SQL Stored Procedure Overview**

Because it is based on the ISO/ANSI draft standard, the SQL Anywhere and SAP Sybase IQ stored procedure language differs from the Transact-SQL dialect in many ways.

Many of the concepts and features are similar, butthe syntax is different.SQL Anywhere and SAP Sybase IQ support for Transact-SQL takes advantage of the similar concepts by providing automatic translation between dialects. However, you must write a procedure exclusively in one of the two dialects, not in a mixture of the two.

There are a variety of aspects to SQL Anywhere and SAP Sybase IQ support for Transact-SQL stored procedures, including:

- Passing parameters
- Returning result sets
- Returning status information
- Providing default values for parameters
- Control statements
- Error handling

## **Transact-SQL Batch Overview**

In Transact-SQL, a batch is a set of SQL statements submitted together and executed as a group, one after the other.

Batches can be stored in command files. The ISOL utility in SOL Anywhere and SAP Sybase IQ and the isql utility in Adaptive Server Enterprise provide similar capabilities for executing batches interactively.

The control statements used in procedures can also be used in batches. SQL Anywhere and SAP Sybase IQ support the use of control statements in batches and the Transact-SQL-like use of nondelimited groups of statements terminated with a **GO** statement to signify the end of a batch.

For batches stored in command files, SQL Anywhere and SAP Sybase IQ support the use of parameters in command files. Adaptive Server Enterprise does not support parameters.

## **SQL Statements in Procedures and Batches**

Some SQL statements supported by SAP Sybase IQ are part of one dialect, but not the other.

You cannot mix the two dialects within a procedure or batch. This means that:

- You can include Transact-SQL-only statements with statements that are part of both dialects in a batch or procedure.
- You can include statements not supported by Adaptive Server Enterprise with statements that are supported by both servers in a batch or procedure.
- You cannot include Transact-SQL–only statements with SAP Sybase IQ—only statements in a batch or procedure.

SQL statements not separated by semicolons are part of a Transact-SQL procedure or batch. See Reference: Statements and Options for details of individual statements.

Transact-SQL compatibility has improved; incorrect SQL syntax that was previously accepted now fails with an error.

### **Expression Subqueries in IF Statements**

Adaptive Server Enterprise and SQL Anywhere support comparisons between a variable and a scalar value returned by an expression subquery.

For example:

```
create procedure testIf ()
  begin
  declare var4 int;
set var4 = 10;
  if var4 = (select MIN (a i1) from a) then set
     var4 = 100;end if;
end;
```
### **CASE Statement Support**

Permitted usage of the CASE statement differs in SAP Sybase IQ and SQL Anywhere.

The **CASE** statement is not supported in Adaptive Server Enterprise, which supports case expressions only.

### **See also**

• *[Expressions](#page-46-0)* on page 27

### **Row-level Cursor Operations Support**

Adaptive Server Enterprise, SQL Anywhere, and SAP Sybase IQ support the use of cursors with UPDATE and DELETE.

Consider this example:

UPDATE WHERE CURRENT OF {cursor}

DELETE WHERE CURRENT OF {cursor}

InSAPSybase IQ, updatable cursors are asensitive only, for one table only, and chained only. Updatable hold cursors are not permitted. Updatable cursors in SAP Sybase IQ get a table lock.

### **PRINT Command Support**

Support for PRINT differs in Adaptive Server Enterprise, SQL Anywhere, and SAP Sybase IQ.

The effect of **PRINT** depends on the client:

- Adaptive Server Enterprise **PRINT** always sends a message to the client.
- In SQL Anywhere and SAP Sybase IQ, **PRINT** sends a message to the client for Open Client and JDBC connections.
- Adaptive Server Enterprise stored procedures that rely on **PRINT** work in SAP Sybase IQ using Interactive SQL.

**Note:** SAP Sybase IQ users might prefer Interactive SQL with JDBC, rather than the iAdaptive Server Anywhere JDBC driver (formerly called the JDBC-ODBC bridge).

# **Automatic Translation of Stored Procedures**

In addition to supporting Transact-SQL alternative syntax, SQL Anywhere and SAP Sybase IQ provide aids for translating statements between the Watcom-SQL and Transact-SQL dialects.

Functions returning information aboutSQL statements and enabling automatic translation of SQL statements include:

| <b>Function</b>        | <b>Description</b>                                      |
|------------------------|---------------------------------------------------------|
| SOLDialect(statement)  | Returns Watcom-SQL or Transact-SQL.                     |
| WatcomSQL(statement)   | Returns the Watcom-SQL syntax for the state-<br>ment.   |
| TransactSQL(statement) | Returns the Transact-SQL syntax for the state-<br>ment. |

**Table 156. Functions enabling automatic translation**

These are functions and thus can be accessed using a **SELECT** statement from ISQL. For example, the following statement returns the value Watcom-SQL:

SELECT SqlDialect('select \* from Employees')

# **Result Sets from Transact-SQL Procedures**

SQL Anywhere, SAP Sybase IQ procedures and Transact-SQL procedures return result sets differently.

SQL Anywhere and SAP Sybase IQ use a **RESULT** clause to specify returned result sets.

In Transact-SQL procedures, column names or alias names of the first query are returned to the calling environment.

The following Transact-SQL procedure illustrates how Transact-SQL stored procedures return result sets:

```
CREATE PROCEDURE showdept (@deptname varchar(30))
AS
     SELECT Employees.Surname, Employees.GivenName
     FROM Departments, Employees
     WHERE Departments.DepartmentName = @deptname
     AND Departments.DepartmentID = Employees.DepartmentID
```
The following is the corresponding SQL Anywhere or SAP Sybase IQ procedure:

```
CREATE PROCEDURE showdept(in deptname varchar(30))
RESULT ( lastname char(20), firstname char(20))
BEGIN
     SELECT Employees.Surname, Employees.GivenName
     FROM Departments, Employees
    WHERE Departments.DepartmentName = deptname
   AND Departments. DepartmentID = Emplovee.DepartmentID
END
```
There are minor differences in the way the client tools present multiple results to the client:

• **isql** displays all results in a single stream.

<span id="page-862-0"></span>• Interactive SOL presents each result set on a separate tab. You must enable this functionality in the Option menu. Make it a permanent change, then restart or reconnect to Interactive SQL.

# **Variables in Transact-SQL Procedures**

SQL Anywhere and SAP Sybase IQ assign values to variables in procedures differently than Transact-SQL.

SQL Anywhere and SAP Sybase IQ use the SET statement to assign values to variables in a procedure.

In Transact-SQL, values are assigned using the **SELECT** statement with an empty table list. The following simple procedure illustrates how the Transact-SQL syntax works:

```
CREATE PROCEDURE multiply 
                      @mult1 int,
                      @mult2 int,
                      @result int output 
AS 
SELECT @result = @mult1 * @mult2
```
This procedure can be called as follows:

```
CREATE VARIABLE @product int
go
EXECUTE multiply 5, 6, @product OUTPUT
go
```
The variable *@product* has a value of 30 after the procedure executes.

There are some differences in order and persistence of variable declarations:

- In Adaptive Server Enterprise, you can declare variables anywhere in the body of a stored procedure. Variables persist for the duration of the procedure.
- In SQL Anywhere and SAP Sybase IQ, you must declare variables at the beginning of a compound statement (that is, immediately after **BEGIN** in a **BEGIN...END** pair). Variables persist only for the duration of the compound statement.

#### **See also**

• [Criteria for Writing Compatible Queries](#page-851-0) on page 832

# **Error Handling in Transact-SQL Procedures**

Default procedure error handling is differentin the Watcom-SQL and Transact-SQL dialects.

By default, Watcom-SQL dialect procedures exit when they encounter an error, returning SQLSTATE and SQLCODE values to the calling environment.

You can build explicit error handling into Watcom-SQL stored procedures using the **EXCEPTION** statement, or you can instruct the procedure to continue execution at the next statement when it encounters an error, using the **ON EXCEPTION RESUME** statement.

When a Transact-SQL dialect procedure encounters an error, execution continues at the following statement. The global variable **@@error** holds the error status of the most recently executed statement. You can check this variable following a statement to force return from a procedure. For example, the following statement causes an exit if an error occurs:

IF @@error != 0 RETURN

When the procedure completes execution, a return value indicates the success or failure of the procedure. This return status is an integer, and can be accessed as follows:

```
DECLARE @status INT
EXECUTE @status = proc_sample
IF \thetastatus = 0
    PRINT 'procedure succeeded'
ELSE
     PRINT 'procedure failed'
```
This table describes the built-in procedure return values and their meanings:

| Value        | <b>Meaning</b>                        |
|--------------|---------------------------------------|
| $\mathbf{0}$ | Procedure executed without error      |
| $-1$         | Missing object                        |
| $-2$         | Data type error                       |
| $-3$         | Process was chosen as deadlock victim |
| $-4$         | Permission error                      |
| $-5$         | Syntax error                          |
| -6           | Miscellaneous user error              |
| $-7$         | Resource error, such as out of space  |
| $-8$         | Nonfatal internal problem             |
| -9           | System limit was reached              |
| $-10$        | Fatal internal inconsistency          |
| $-11$        | Fatal internal inconsistency          |
| $-12$        | Table or index is corrupt             |
| $-13$        | Database is corrupt                   |
| $-14$        | Hardware error                        |

**Table 157. Built-in procedure return values**
<span id="page-864-0"></span>The **RETURN** statement can be used to return other integers, with their own user-defined meanings.

#### **Using the RAISERROR Statement in Procedures**

The RAISERROR statement is a Transact-SQL statement for generating user-defined errors. It has a similar function to the **SIGNAL** statement.

By itself, **RAISERROR** does not cause an exit from the procedure, butit can be combined with a **RETURN** statement or a test of the **@@error**global variable to control execution following a user-defined error.

If you set the **ON\_TSQL\_ERROR** database option to **CONTINUE**, **RAISERROR** no longer signals an execution-ending error. Instead, the procedure completes and stores the **RAISERROR** status code and message, and returns the most recent **RAISERROR**. If the procedure causing the **RAISERROR** was called from another procedure, **RAISERROR** returns after the outermost calling procedure terminates.

You lose intermediate **RAISERROR** statuses and codes when the procedure terminates. If, at return time, an error occurs along with **RAISERROR**, the error information is returned and you lose the **RAISERROR** information. The application can query intermediate **RAISERROR** statuses by examining **@@error** global variable at different execution points.

#### **Transact-SQL-like Error Handling in the Watcom-SQL Dialect**

You can make a Watcom-SQL dialect procedure handle errorsin a Transact-SQL-like manner.

Supply the **ON EXCEPTION RESUME** clause to the **CREATE PROCEDURE** statement:

```
CREATE PROCEDURE sample_proc()
ON EXCEPTION RESUME
BEGIN
 ...
END
```
The presence of an **ON EXCEPTION RESUME** clause prevents explicit exception handling code from being executed, so avoid using these two clauses together.

## **SQL Anywhere and SAP Sybase IQ Differences and Shared Functionality**

SAP Sybase IQ and SQL Anywhere have differences in starting and managing databases and servers, database option support, DDL support, and DML support.

For additional information, always refer to the SAP Sybase IQ documentation set when using the product. Refer to the SQL Anywhere documentation set when using SQL Anywhere, or when the SAP Sybase IQ documentation refers to SQL Anywhere documentation for specific functionality only.

#### <span id="page-865-0"></span>**SQL Anywhere Server and Database Startup and Administration**

Starting and managing databases and servers differs between SAP Sybase IQ and SQL Anywhere.

- SAP Sybase IQ uses the server startup command **start iq**, instead of the SQL Anywhere network server startup command.
- SAP Sybase IQ does not support personal servers.
- SAP Sybase IQ supports many SQL Anywhere server command line options, but not all. Other server options are supported for SAP Sybase IQ but not for SQL Anywhere.
- SAP Sybase IQ provides the **stop\_iq** utility (UNIX) to shut down servers.
- Clauses permitted in the **BACKUP** and **RESTORE** statements differ inSAPSybase IQ and SQL Anywhere.
- SQL Remote is supported in SAP Sybase IQ only for multiplex operations.

SAP Sybase IQ supports many SQL Anywhere database administration utilities, but not all:

- The following SQL Anywhere utilities are not supported by SAP Sybase IQ:
	- **backup**
	- **compression**
	- **console**
	- **initialization**
	- **license**
	- **log transfer**
	- **log translation**
	- **rebuild**
	- **spawn**
	- some **transaction log** options (**-g**, -**il**, **-ir**, **-n**, **-x**, **-z**)
	- **uncompression**
	- **unload**
	- **upgrade**
	- **write file**
- SAP Sybase IQ supports the SQL Anywhere **validation** utility only on the catalog store. To validate the IQ main store, use **sp\_iqcheckdb**.

#### **SQL Anywhere Data Definition Language (DDL) Differences**

SQL Anywhere and SAP Sybase IQ have differences in DDL behavior.

• In a **DELETE/DROP** or **PRIMARY KEY** clause of an **ALTER TABLE** statement,SAPSybase IQ takes the **RESTRICT** action (reports an error if there are associated foreign keys). SQL Anywhere always takes the **CASCADE** action.

- <span id="page-866-0"></span>• Similarly, **DROP TABLE** statement reports an error in SAP Sybase IQ if there are associated foreign-key constraints.
- SAP Sybase IQ does not support these DDL statements: **CREATE COMPRESSED DATABASE**, **CREATE TRIGGER**, **SETUSER**.
- SAP Sybase IQ supports referential integrity at the statement level, rather than the transaction-level integrity that SQL Anywhere supports with the **CHECK ON COMMIT** clause of the **CREATE TABLE** statement.
- A SAP Sybase IQ table cannot have a foreign key that references a SQL Anywhere (or catalog) table, and aSQL Anywhere table cannot have a foreign key that references aSAP Sybase IQ table.
- In a SAP Sybase IQ database, publications can only be created on SQL Anywhere tables.
- In **CREATE DATABASE**, the defaults for case-sensitivity and collation differ. The defaults for SAP Sybase IQ are CASE RESPECT and the ISO\_BINENG collation; for SQL Anywhere, the defaults are CASE IGNORE, and collation inferred from the language and character set of the operating system.
- SAP Sybase IQ does not support the **CREATE ENCRYPTED DATABASE** and **CREATE DECRYPTED DATABASE** commands supported by SQL Anywhere. See *Administration:* User Management and Security.

#### **SQL Anywhere Data Manipulation Language (DML) Differences**

Not all SQL Anywhere DML objects and syntax are supported by SAP Sybase IQ.

- SAP Sybase IQ does not support these DML and procedural statements:
	- **EXPLAIN**
	- **GET DATA**
	- **INPUT**
	- **PREPARE TO COMMIT**
	- **PUT**
	- **READTEXT**
	- **ROLLBACK TRIGGER**
	- **SYSTEM**
	- **UNLOAD TABLE**
	- **VALIDATE TABLE**

**Note:** A set of extraction options perform a role similar to **UNLOAD TABLE**.

- SAP Sybase IQ supports the **INSERT...LOCATION** syntax; SQL Anywhere does not.
- **LOAD TABLE** options differ in SAP Sybase IQ and SQL Anywhere.
- **OPEN** statement in SAP Sybase IQ does not support **BLOCK** and **ISOLATION LEVEL** clauses.
- SAP Sybase IQ does not support triggers.
- Use of transactions, isolation levels, checkpoints, and automatically generated COMMITs, as well as cursor support, is different in SAP Sybase IQ and SQL Anywhere.
- <span id="page-867-0"></span>• When you **SELECT** from a stored procedure in SAP Sybase IQ, CIS functional compensation performance considerations apply.
- SAP Sybase IQ ignores the database name qualifier in fully qualified names in Adaptive Server Enterprise **SELECT** statements, such as a **FROM** clause with *<database name>.<owner>.<table name>*.For example,SAPSybase IQ interpretsthe query SELECT \* FROM XXX..TEST as SELECT \* FROM TEST.

# **Adaptive Server Enterprise and SAP Sybase IQ Differences and Shared Functionality**

SAP Sybase IQ and Adaptive Server Enterprise have differences in stored procedure support and views support.

For additional information, always refer to the SAP Sybase IQ documentation set when using the product. Refer to the Adaptive Server Enterprise documentation set when using Adaptive Server Enterprise, or when the SAP Sybase IQ documentation refers to Adaptive Server Enterprise documentation for specific functionality only.

## **Adaptive Server Enterprise Stored Procedures**

Certain stored procedures are not supported by SAP Sybase IQ.

SAP Sybase IQ no longer supports these Adaptive Server Enterprise stored procedures:

- **sp\_addserver**
- **sp\_configure**
- **sp\_estspace**
- **sp\_help**
- **sp\_helpuser**
- **sp\_who**

SAP Sybase IQ no longer supports the following catalog procedures:

- **sp\_column\_privileges**
- **sp\_databases**
- **sp\_datatype\_info**
- **sp\_server\_info**

#### **Adaptive Server Enterprise System Views**

Certain views are not supported by SAP Sybase IQ.

SAP Sybase IQ no longer supports these Adaptive Server Enterprise views:

- sysalternates
- sysaudits
- sysauditoptions
- sysconstraints
- syscharsets
- sysconfigures
- syscurconfigs
- sysdatabases
- sysdepends
- sysdevices
- sysengines
- syskeys
- syslanguages
- syslocks
- syslogs
- sysloginroles
- sysmessages
- sysprocedures
- sysprocesses
- sysprotects
- sysreferences
- sysremotelogins
- sysroles
- syssegments
- sysservers
- syssrvroles
- systhresholds
- sysusages

#### Column Name Differences

The column name used in the Adaptive Server Enterprise view SYSTYPES is "allownulls". The column name used in the SAP Sybase IQ view SYSTYPES is "allowsnulls".

Compatibility with Other Sybase Databases

# **A**

ABS function [157](#page-176-0) absolute value [157](#page-176-0) ACOS function [158](#page-177-0) Adaptive Server Enterprise compatibility [815](#page-834-0), [821](#page-840-0) advice clearing [499](#page-518-0) displaying [499](#page-518-0) storing [499](#page-518-0) aggregate functions [79](#page-98-0) AVG [162](#page-181-0) COUNT [187](#page-206-0) LIST [262](#page-281-0) MAX [271](#page-290-0) MIN [273](#page-292-0) STDDEV [347](#page-366-0) STDDEV\_POP [349](#page-368-0) STDDEV\_SAMP [350](#page-369-0) SUM [360](#page-379-0) VAR\_POP [370](#page-389-0) VAR\_SAMP [372](#page-391-0) VARIANCE [373](#page-392-0) ALL. conditions [46](#page-65-0) allocation map resetting [440](#page-459-0) allocation units [555](#page-574-0) alphabetic characters defined [24](#page-43-0) analytic functions DENSE\_RANK [213](#page-232-0) NTILE [286](#page-305-0) PERCENT\_RANK [294](#page-313-0) PERCENTILE\_CONT [296](#page-315-0) PERCENTILE\_DISC [298](#page-317-0) RANK [307](#page-326-0) analytical functions [81](#page-100-0) AND conditions [52](#page-71-0) ANSI\_SUBSTRING option [359](#page-378-0) ANY conditions [46](#page-65-0) apostrophe in strings [26](#page-45-0) arc-cosine [158](#page-177-0)

arc-sine [160](#page-179-0) arc-tangent [161](#page-180-0) arc-tangent ratio [162](#page-181-0) architectures Adaptive Server Enterprise [816](#page-835-0) SQL Anywhere [816](#page-835-0) ARGN function [158](#page-177-0) argument selection [158](#page-177-0) arithmetic expressions [30](#page-49-0) on dates [838](#page-857-0) ASCII function [159](#page-178-0) ASCII value [159,](#page-178-0) [170](#page-189-0) ASIN function [160](#page-179-0) ATAN function [161](#page-180-0) ATAN2 function [162](#page-181-0) automatic joins and foreign keys [415](#page-434-0) average [162](#page-181-0) AVG function [162](#page-181-0)

## **B**

backslashes not allowed in SQL identifiers [24](#page-43-0) backup history file location [9](#page-28-0) backup operations summary [433](#page-452-0) backups during checkpoint [600](#page-619-0) during low activity [600](#page-619-0) batches Transact-SQL overview [840](#page-859-0) writing [840](#page-859-0) BETWEEN conditions [46](#page-65-0) BFILE function description [163](#page-182-0) BIGDATETIME data type compatibility [821](#page-840-0) BIGINTTOHEX function [164](#page-183-0) BIGTIME data type compatibility [821](#page-840-0) binary data compatibility [819](#page-838-0) BINARY data type [395](#page-414-0)

BIT data type compatibility [818](#page-837-0) Transact-SQL [399](#page-418-0) bit length [165](#page-184-0) BIT\_LENGTH function [165](#page-184-0) bitwise operators [32](#page-51-0) blanks trimming trailing [387](#page-406-0), [818](#page-837-0) BLOB data type LIKE conditions [47](#page-66-0) brackets database objects [24](#page-43-0) SQL identifiers [24](#page-43-0) breaking terms [599](#page-618-0), [629](#page-648-0) buffer cache monitoring with sp\_iqsysmon [569](#page-588-0) byte length [292](#page-311-0) BYTE\_LENGTH function [166](#page-185-0) BYTE\_LENGTH64 function description [167](#page-186-0) BYTE\_SUBSTR function description [167](#page-186-0) BYTE\_SUBSTR64 function description [167](#page-186-0)

# **C**

CASE expression [35](#page-54-0) NULLIF function [288](#page-307-0) case sensitivity and pattern matching [49](#page-68-0) comparison conditions [41](#page-60-0) data [823](#page-842-0) databases [823](#page-842-0) identifiers [823](#page-842-0) passwords [823](#page-842-0) Transact-SQL compatibility [823](#page-842-0) user IDs [823](#page-842-0) user-defined data types [823](#page-842-0) CAST function [167,](#page-186-0) [409](#page-428-0) catalog Adaptive Server Enterprise compatibility [817](#page-836-0) system tables [689](#page-708-0) catalog store monitoring with [569](#page-588-0) SAP Sybase IQ [817](#page-836-0) CEIL function [169](#page-188-0) CEILING function [169](#page-188-0) chained outer joins [834](#page-853-0)

char breaking into terms¶ [599](#page-618-0) CHAR data type about [385](#page-404-0) CHAR function [170](#page-189-0) CHAR\_LENGTH function [171](#page-190-0) CHAR\_LENGTH64 function description [172](#page-191-0) character data compatibility [818](#page-837-0) CHARACTER data type about [385](#page-404-0) character sets specifying [7](#page-26-0) CHARACTER VARYING data type about [385](#page-404-0) trimming trailing blanks [387](#page-406-0), [818](#page-837-0) CHARINDEX function [173](#page-192-0) CHECK conditions Transact-SQL [825](#page-844-0) check constraints [825](#page-844-0) enforced [825](#page-844-0) Transact-SQL compatibility [825](#page-844-0) CHECKPOINT statement backup during checkpoint [600](#page-619-0) clauses ON EXCEPTION RESUME [845](#page-864-0) CLOB data type [47](#page-66-0) COALESCE function [174](#page-193-0) code pages and data storage [387](#page-406-0) COL\_LENGTH function [175](#page-194-0) COL\_NAME function [175](#page-194-0) collation SORTKEY function [336](#page-355-0) column default not supported [826](#page-845-0) column length [175](#page-194-0) column name [175](#page-194-0) columns and user-defined data types [405](#page-424-0) naming [29](#page-48-0) comments comment indicators [74](#page-93-0) comparing dates and times [403](#page-422-0) comparisons about [39](#page-58-0) compatibility Adaptive Server Enterprise [815](#page-834-0)

Adaptive Server Enterprise data types [821](#page-840-0) referential integrity constraints [825](#page-844-0) compression of LOB data [554](#page-573-0) changing settings [554](#page-573-0) displaying settings [556](#page-575-0) COMPUTE clause Transact-SQL [834](#page-853-0) computed columns not supported [827](#page-846-0) concatenating strings [31](#page-50-0) condition hint strings [56](#page-75-0) conditions user-supplied for queries [54](#page-73-0) connection information sp\_igcontext [457](#page-476-0) connection property value [176](#page-195-0) CONNECTION\_PROPERTY function [176](#page-195-0) connection-level variables about [69](#page-88-0) connections determining ID number [281](#page-300-0) displaying information about [592](#page-611-0) properties [100](#page-119-0) consistency checking partitions [438](#page-457-0) consistent state restoring [550](#page-569-0) constants in expressions [28](#page-47-0) Transact-SQL [37](#page-56-0) CONTAINS conditions with TEXT index [52](#page-71-0) with WD index [51](#page-70-0) CONVERT function [178,](#page-197-0) [409](#page-428-0) date to integer conversion [181](#page-200-0) date to string conversion [181](#page-200-0) integer to date conversion [181](#page-200-0) string to date conversion [181](#page-200-0) coordinator shared temporary store usage [555](#page-574-0) suspended transactions [529](#page-548-0) CORR function [182](#page-201-0) COS function [183](#page-202-0) cosine [183](#page-202-0) COT function [184](#page-203-0) cotangent [184](#page-203-0) COUNT function [187](#page-206-0) COVAR\_POP function [185](#page-204-0) COVAR\_SAMP function [186](#page-205-0)

CPU utilization database consistency checker [438](#page-457-0) CREATE DECRYPTED DATABASE statement 947 CREATE DEFAULT statement unsupported [828](#page-847-0) CREATE DOMAIN statement syntax [406](#page-425-0) Transact-SQL compatibility [828](#page-847-0) using [405](#page-424-0) CREATE ENCRYPTED DATABASE statement [847](#page-866-0) CREATE INDEX statement SAP Sybase IQ [829](#page-848-0) Transact-SQL [829](#page-848-0) CREATE RULE statement unsupported [828](#page-847-0) CREATE TABLE statement Transact-SQL [825](#page-844-0) CREATE TRIGGER not supported [828](#page-847-0) creating data types [405,](#page-424-0) [406](#page-425-0) CUBE operation GROUPING function [230](#page-249-0) CUME\_DIST function [188](#page-207-0) CURRENT DATABASE special value [63](#page-82-0) CURRENT DATE default [64](#page-83-0) special value [64](#page-83-0) CURRENT PUBLISHER default [64](#page-83-0) special value [64](#page-83-0) CURRENT TIME default [64](#page-83-0) special value [64](#page-83-0) CURRENT TIMESTAMP default [65](#page-84-0) special value [65](#page-84-0) current user environment settings [14](#page-33-0) CURRENT USER default [65](#page-84-0) special value [65](#page-84-0) cursors displaying information about [460](#page-479-0) row-level in SAP Sybase IQ [841](#page-860-0) Transact-SQL [841](#page-860-0)

## **D**

data case sensitivity [823](#page-842-0) data compression of LOB [554](#page-573-0) changing settings [554](#page-573-0) displaying settings [556](#page-575-0) data type compatibility binary data [819](#page-838-0) bit data [818](#page-837-0) character data [818](#page-837-0) date and time data [820](#page-839-0) datetime and time data [821](#page-840-0) IMAGE data [822](#page-841-0) Java data [822](#page-841-0) numeric data [822](#page-841-0) TEXT data [822](#page-841-0) data type conversion about [409](#page-428-0) BIT to BINARY [410](#page-429-0) BIT to CHAR [412](#page-431-0) BIT to VARBINARY [410](#page-429-0) BIT to VARCHAR [412](#page-431-0) CHAR to BIT [412](#page-431-0) functions [88](#page-107-0) VARCHAR to BIT [412](#page-431-0) data type conversion functions [88](#page-107-0) BIGINTTOHEX [164](#page-183-0) CAST [167](#page-186-0) CONVERT [178](#page-197-0) HEXTOBIGINT [231](#page-250-0) HEXTOINT [233](#page-252-0) INTTOHEX [248](#page-267-0) data types Adaptive Server Enterprise [818](#page-837-0) and compatibility [409](#page-428-0) binary [394](#page-413-0) character [385](#page-404-0) creating [406](#page-425-0) date and time [400](#page-419-0) displaying information about [463,](#page-482-0) [489](#page-508-0) IMAGE [820,](#page-839-0) [822](#page-841-0) LONG BINARY [820](#page-839-0), [822](#page-841-0) numeric [389](#page-408-0) SAP Sybase IQ [818](#page-837-0) SQL Anywhere [818](#page-837-0) TEXT [386](#page-405-0), [819](#page-838-0), [822](#page-841-0) UNIQUEIDENTIFIERSTR [385](#page-404-0) user-defined [405](#page-424-0)

database object determining ID [290](#page-309-0) determining name [291](#page-310-0) identifying [24](#page-43-0) database options DATE\_ORDER [404](#page-423-0) QUOTED\_IDENTIFIER [38](#page-57-0) databases case sensitivity [823](#page-842-0) determining ID number [210,](#page-229-0) [283](#page-302-0) determining name [211](#page-230-0) properties [133](#page-152-0) property value [212](#page-231-0) system procedures [423](#page-442-0) system tables [689](#page-708-0) DATALENGTH function [189](#page-208-0) date and time data types compatibility [820](#page-839-0) date and time functions [89](#page-108-0) DATE [190](#page-209-0) DATEADD [191](#page-210-0) DATECEILING [192](#page-211-0) DATEDIFF [195](#page-214-0) DATEFLOOR [197](#page-216-0) DATEFORMAT [200](#page-219-0) DATENAME [201](#page-220-0) DATEPART [203](#page-222-0) DATEROUND [204](#page-223-0) DATETIME [207](#page-226-0) DAY [207](#page-226-0) DAYNAME [208](#page-227-0) DAYS [208](#page-227-0) DOW [216](#page-235-0) GETDATE [227](#page-246-0) getting consistent results [89](#page-108-0) HOUR [234](#page-253-0) HOURS [235](#page-254-0) IQ features [415](#page-434-0) MINUTE [274](#page-293-0) MINUTES [275](#page-294-0) MONTH [277](#page-296-0) MONTHNAME [277](#page-296-0) MONTHS [278](#page-297-0) NOW [286](#page-305-0) QUARTER [304](#page-323-0) SECOND [331](#page-350-0) SECONDS [332](#page-351-0) TODAY [364](#page-383-0) WEEKS [375](#page-394-0)

YEAR [380](#page-399-0) YEARS [381](#page-400-0) YMD [383](#page-402-0) DATE data type [400](#page-419-0) DATE function [190](#page-209-0) DATE\_ORDER option [404](#page-423-0) DATEADD function [191](#page-210-0) DATECEILING function [192](#page-211-0) DATEDIFF function [195](#page-214-0) DATEFLOOR function [197](#page-216-0) DATEFORMAT function [200](#page-219-0) DATENAME function [201](#page-220-0) DATEPART function [203](#page-222-0) DATEROUND function [204](#page-223-0) dates arithmetic expressions [838](#page-857-0) determining current [286,](#page-305-0) [364](#page-383-0) interpreting strings as dates [404](#page-423-0) queries [403](#page-422-0) datetime and time data types compatibility [821](#page-840-0) DATETIME function [207](#page-226-0) DAY function [207](#page-226-0) day of the week (DOW) [216](#page-235-0) DAYNAME function [208](#page-227-0) DAYS function [208](#page-227-0) DB ID function [210](#page-229-0) DB\_NAME function [211](#page-230-0) DB\_PROPERTY function [212](#page-231-0) dbcc thread usage [438](#page-457-0) DBCC database verification [436](#page-455-0) output [442](#page-461-0) performance [442](#page-461-0) time to run [442](#page-461-0) DBCC\_LOG\_PROGRESS option [442](#page-461-0) dbinit utility [817](#page-836-0) dbspaces managing [817](#page-836-0) preventing read-write operations [440](#page-459-0) DDL SQL Anywhere [846](#page-865-0) DECIMAL data type [389](#page-408-0) default values CURRENT DATABASE [63](#page-82-0) CURRENT PUBLISHER [64](#page-83-0) CURRENT USER [65](#page-84-0) LAST USER [65](#page-84-0)

not supported [826](#page-845-0) TIMESTAMP [66](#page-85-0) USER [67](#page-86-0) defaults CURRENT DATE [64](#page-83-0) CURRENT PUBLISHER [64](#page-83-0) CURRENT TIME [64](#page-83-0) CURRENT TIMESTAMP [65](#page-84-0) CURRENT USER [65](#page-84-0) Transact-SQL [828](#page-847-0) defining a window [83](#page-102-0) DEGREES function [213](#page-232-0) delimiting SQL strings [24](#page-43-0) DENSE\_RANK function [213](#page-232-0) devices managing [817](#page-836-0) DIFFERENCE function [215](#page-234-0) directory structure [3](#page-22-0) disabling compression [554](#page-573-0) disjunction of subquery predicates [43](#page-62-0) DISK statements unsupported [817](#page-836-0) distribution functions [82](#page-101-0) DML SQL Anywhere [847](#page-866-0) domains [406](#page-425-0) about [405](#page-424-0) double quotes database objects [24](#page-43-0) not allowed in SQL identifiers [24](#page-43-0) DOW function [216](#page-235-0) dropleaks mode [440](#page-459-0) DUMMY table [692](#page-711-0)

#### **E**

ELSE IF expression [35](#page-54-0) enabling compression [554](#page-573-0) ENDIF IF expression [35](#page-54-0) environment variables about [6](#page-25-0) IQLOGDIR16 [9](#page-28-0) PATH [11](#page-30-0) SQLCONNECT [12](#page-31-0) SYBASE [12](#page-31-0) SYBASE\_JRE [13](#page-32-0)

SYBASE\_OCS [13](#page-32-0) error messages ERRORMSG function [217](#page-236-0) getting text [217](#page-236-0) ERRORMSG function SQL syntax [217](#page-236-0) errors Transact-SQL [843](#page-862-0), [845](#page-864-0) estimates optimizer [55](#page-74-0) EVENT\_CONDITION function [218](#page-237-0) EVENT\_CONDITION\_NAME function [219](#page-238-0) EVENT\_PARAMETER function [220](#page-239-0) events displaying information about [484,](#page-503-0) [489](#page-508-0) EVENT\_CONDITION function [218](#page-237-0) EVENT\_CONDITION\_NAME function [219](#page-238-0) EVENT\_PARAMETER function [220](#page-239-0) execution phase hints [59](#page-78-0) EXISTS conditions [52](#page-71-0) EXP function [222](#page-241-0) EXP\_WEIGHTED\_AVG function [222](#page-241-0) exponential function [222](#page-241-0) expression converting to timestamp [207](#page-226-0) length in bytes [189](#page-208-0) expression subqueries in IF statements [840](#page-859-0) expressions [27](#page-46-0) CASE [35](#page-54-0) Transact-SQL [37](#page-56-0) external libraries listing [623](#page-642-0) unloading [619](#page-638-0)

## **F**

files location [4](#page-23-0) FIRST\_VALUE function [224](#page-243-0) FLOAT data type [391](#page-410-0) FLOOR function [226](#page-245-0) FOR BROWSE syntax Transact-SQL [835](#page-854-0) FP indexes verifying [440](#page-459-0) FROM clause [94](#page-113-0) UPDATE and DELETE [839](#page-858-0) functions ABS function [157](#page-176-0)

ACOS function [158](#page-177-0) Adaptive Server Enterprise system functions [99](#page-118-0) aggregate [79](#page-98-0) alphabetical list [157](#page-176-0) analytical [81](#page-100-0) ARGN function [158](#page-177-0) ASCII function [159](#page-178-0) ASIN function [160](#page-179-0) ATAN function [161](#page-180-0) ATAN2 function [162](#page-181-0) AVG function [162](#page-181-0) BFILE function [163](#page-182-0) BIGINTTOHEX function [164](#page-183-0) BIT\_LENGTH function [165](#page-184-0) BYTE\_LENGTH function [166](#page-185-0) BYTE\_LENGTH64 function [167](#page-186-0) BYTE\_SUBSTR function [167](#page-186-0) BYTE\_SUBSTR64 function [167](#page-186-0) CAST function [167](#page-186-0) CEIL function [169](#page-188-0) CEILING function [169](#page-188-0) CHAR function [170](#page-189-0) CHAR\_LENGTH function [171](#page-190-0) CHAR\_LENGTH64 function [172](#page-191-0) CHARINDEX function [173](#page-192-0) COALESCE function [174](#page-193-0) COL\_LENGTH function [175](#page-194-0) COL\_NAME function [175](#page-194-0) CONNECTION\_PROPERTY function [176](#page-195-0) consistent results [94](#page-113-0) CONVERT function [178](#page-197-0) CORR function [182](#page-201-0) COS function [183](#page-202-0) COT function [184](#page-203-0) COUNT function [187](#page-206-0) COVAR\_POP function [185](#page-204-0) COVAR\_SAMP function [186](#page-205-0) CUME\_DIST function [188](#page-207-0) data type conversion [88](#page-107-0) DATALENGTH function [189](#page-208-0) date and time [89](#page-108-0) DATE function [190](#page-209-0) DATEADD function [191](#page-210-0) DATECEILING function [192](#page-211-0) DATEDIFF function [195](#page-214-0) DATEFLOOR function [197](#page-216-0) DATEFORMAT function [200](#page-219-0) DATENAME function [201](#page-220-0)

DATEPART function [203](#page-222-0) DATEROUND function [204](#page-223-0) DATETIME function [207](#page-226-0) DAY function [207](#page-226-0) DAYNAME function [208](#page-227-0) DAYS function [208](#page-227-0) DB ID function [210](#page-229-0) DB\_NAME function [211](#page-230-0) DB\_PROPERTY function [212](#page-231-0) DEGREES function [213](#page-232-0) DENSE\_RANK function [213](#page-232-0) DIFFERENCE function [215](#page-234-0) distribution [82](#page-101-0) DOW function [216](#page-235-0) ERRORMSG function SQL syntax [217](#page-236-0) EVENT\_CONDITION function [218](#page-237-0) EVENT\_CONDITION\_NAME function [219](#page-238-0) EVENT\_PARAMETER function [220](#page-239-0) EXP function [222](#page-241-0) EXP\_WEIGHTED\_AVG function [222](#page-241-0) FIRST\_VALUE function [224](#page-243-0) FLOOR function [226](#page-245-0) GETDATE function [227](#page-246-0) GRAPHICAL\_PLAN [227](#page-246-0) GROUP\_MEMBER function SQL syntax [231](#page-250-0) GROUPING function SQL syntax [230](#page-249-0) HEXTOBIGINT function [231](#page-250-0) HEXTOINT function [233](#page-252-0) HOUR function [234](#page-253-0) HOURS function [235](#page-254-0) HTML\_PLAN function [239](#page-258-0) HTTP [93](#page-112-0) IFNULL function [245](#page-264-0) INDEX\_COL function [246](#page-265-0) INSERTSTR function [247](#page-266-0) INTTOHEX function [248](#page-267-0) ISDATE function SQL syntax [249](#page-268-0) ISNULL function [250](#page-269-0) ISNUMERIC function SQL syntax [251](#page-270-0) LAST\_VALUE [254](#page-273-0) LCASE function [256](#page-275-0) LEFT function [259](#page-278-0) LEN function SQL syntax [260](#page-279-0) LENGTH function [261,](#page-280-0) [265](#page-284-0) LIST function [262](#page-281-0) LOCATE function [266](#page-285-0) LOG function [267](#page-286-0) LOG10 function [268](#page-287-0)

LOWER function [269](#page-288-0) LTRIM function [270](#page-289-0) MAX function [271](#page-290-0) MEDIAN function [272](#page-291-0) MIN function [273](#page-292-0) MINUTE function [274](#page-293-0) MINUTES function [275](#page-294-0) miscellaneous [156](#page-175-0) MOD function [276](#page-295-0) MONTH function [277](#page-296-0) MONTHNAME function [277](#page-296-0) MONTHS function [278](#page-297-0) NEWID function SQL syntax [280](#page-299-0) NEXT\_CONNECTION function [281](#page-300-0) NEXT\_DATABASE function [283](#page-302-0) NOW function [286](#page-305-0) NTILE function [286](#page-305-0) NULLIF function [288](#page-307-0) NUMBER function [289](#page-308-0) numeric [82,](#page-101-0) [94](#page-113-0) OBJECT\_ID function [290](#page-309-0) OBJECT\_NAME function [291](#page-310-0) OCTET\_LENGTH function [292](#page-311-0) PATINDEX function [292](#page-311-0) PERCENT\_RANK function [294](#page-313-0) PERCENTILE\_CONT function [296](#page-315-0) PERCENTILE\_DISC function [298](#page-317-0) PI function [300](#page-319-0) POWER function [300](#page-319-0) PROPERTY function [301](#page-320-0) PROPERTY\_DESCRIPTION function [302](#page-321-0) PROPERTY\_NAME function [303](#page-322-0) PROPERTY\_NUMBER function [303](#page-322-0) QUARTER function [304](#page-323-0) RADIANS function [305](#page-324-0) RAND function [306](#page-325-0) RANK function [307](#page-326-0) ranking [82](#page-101-0) REGR\_AVGX function [308](#page-327-0) REGR\_AVGY function [309](#page-328-0) REGR\_COUNT function [311](#page-330-0) REGR\_INTERCEPT function [312](#page-331-0) REGR\_R2 function [313](#page-332-0) REGR\_SLOPE function [314](#page-333-0) REGR\_SXX function [315](#page-334-0) REGR\_SXY function [317](#page-336-0) REGR\_SYY function [318](#page-337-0) REMAINDER function [319](#page-338-0) REPEAT function [320](#page-339-0)

REPLACE function [321](#page-340-0) REPLICATE function [323](#page-342-0) REVERSE function SQL syntax [324](#page-343-0) RIGHT function [325](#page-344-0) ROUND function [326](#page-345-0) ROWID function [329](#page-348-0) RTRIM function [331](#page-350-0) SAP Sybase IQ extensions [417](#page-436-0) SECOND function [331](#page-350-0) SECONDS function [332](#page-351-0) SIGN function [333](#page-352-0) SIMILAR function [334](#page-353-0) SIN function [335](#page-354-0) SORTKEY function [336](#page-355-0) SOUNDEX function [340](#page-359-0) SPACE function [344](#page-363-0) SQLFLAGGER function [344](#page-363-0) SQRT function [346](#page-365-0) SQUARE function [346](#page-365-0) statistical [82](#page-101-0) STDDEV function [347](#page-366-0) STDDEV POP function [349](#page-368-0) STDDEV\_SAMP function [350](#page-369-0) STR function [351](#page-370-0) STR\_REPLACE function SQL syntax [352](#page-371-0) string [95](#page-114-0) STRING function [354](#page-373-0) STRTOUUID function SQL syntax [355](#page-374-0) STUFF function [356](#page-375-0) SUBSTR function [357](#page-376-0) SUBSTRING function [357](#page-376-0) SUBSTRING64 function [360](#page-379-0) SUM function [360](#page-379-0) SUSER\_ID function [361](#page-380-0) SUSER\_NAME function [362](#page-381-0) TAN function [363](#page-382-0) today [692](#page-711-0) TODAY function [364](#page-383-0) Transact-SQL [835](#page-854-0) TRIM function [364](#page-383-0) TRUNCNUM function [365](#page-384-0) UCASE function [366](#page-385-0) UPPER function [367](#page-386-0) USER\_ID function [368](#page-387-0) USER\_NAME function [368](#page-387-0) user-defined [155](#page-174-0) UUIDTOSTR function SQL syntax [369](#page-388-0) VAR\_POP function [370](#page-389-0) VAR\_SAMP function [372](#page-391-0)

VARIANCE function [373](#page-392-0) WEEKS function [375](#page-394-0) WEIGHTED AVG function [376](#page-395-0) WIDTH\_BUCKET function [378](#page-397-0) windowing aggregate [81](#page-100-0) YEAR function [380](#page-399-0) YEARS function [381](#page-400-0) YMD function [383](#page-402-0) functions, aggregate GROUPING [230](#page-249-0) functions, data type conversion ISDATE [249](#page-268-0) functions, miscellaneous ERRORMSG [217](#page-236-0) ISNUMERIC [251](#page-270-0) NEWID [280](#page-299-0) functions, string [239](#page-258-0), [260](#page-279-0), [324](#page-343-0), [352](#page-371-0) STRTOUUID [355](#page-374-0) UUIDTOSTR [369](#page-388-0)

## **G**

GETDATE function [227](#page-246-0) global variables about [67](#page-86-0), [69](#page-88-0) compatibility [71](#page-90-0) list of [70](#page-89-0) globally unique identifiers SQL syntax for NEWID function [280](#page-299-0) GRAPHICAL\_PLAN function [227](#page-246-0) GROUP BY compatibility [833](#page-852-0) GROUP\_MEMBER function SQL syntax [231](#page-250-0) GROUPING function [230](#page-249-0) groups Adaptive Server Enterprise [829](#page-848-0) GUIDs SQL syntax for NEWID function [280](#page-299-0) SQL syntax for STRTOUUID function [355](#page-374-0) SQL syntax for UUIDTOSTR function [369](#page-388-0)

#### **H**

HEXTOBIGINT function [231](#page-250-0) HEXTOINT function [233](#page-252-0) ASE\_FUNCTION\_BEHAVIOR option [234](#page-253-0) hints execution phase [59,](#page-78-0) [60](#page-79-0)

index preference [57](#page-76-0) HOLDLOCK syntax Transact-SQL [835](#page-854-0) HOUR function [234](#page-253-0) HOURS function [235](#page-254-0) HTML\_PLAN [239](#page-258-0) HTML\_PLAN function [239](#page-258-0) HTTP functions [93](#page-112-0)

#### **I**

identifiers about [24](#page-43-0) case sensitivity [823](#page-842-0) maximum length in SQL Anywhere [24](#page-43-0) SQL syntax [24](#page-43-0) uniqueness [824](#page-843-0) identifying external libraries [623](#page-642-0) identity columns compatibility [826](#page-845-0) supported as default value [826](#page-845-0) IF expression [35](#page-54-0) IFNULL function [245](#page-264-0) IMAGE data type [820](#page-839-0) compatibility [822](#page-841-0) immediate refresh [658,](#page-677-0) [659](#page-678-0) IN conditions [51](#page-70-0) index preference hints [57](#page-76-0) INDEX\_COL function [246](#page-265-0) INDEX\_PREFERENCE option [57](#page-76-0) indexes Adaptive Server Enterprise [829](#page-848-0) SAP Sybase IQ [829](#page-848-0) SQL Anywhere [829](#page-848-0) Transact-SQL [824](#page-843-0) inserts SQL Anywhere [847](#page-866-0) INSERTSTR function [247](#page-266-0) installation directory about [3](#page-22-0) instances external libraries¶ [623](#page-642-0) INTEGER data type [390](#page-409-0) INTTOHEX function [248](#page-267-0) ASE\_FUNCTION\_BEHAVIOR option [248](#page-267-0) IQ main store [817](#page-836-0) iq\_dummy table [79,](#page-98-0) [692](#page-711-0) getting consistent results [89](#page-108-0) IQCHARSET environment variable [7](#page-26-0)

IQDIR16 environment variable [7](#page-26-0) iqinit utility [817](#page-836-0) IQLANG [8](#page-27-0) IQLANG environment variable [8](#page-27-0) IQLOGDIR16 environment variable [9](#page-28-0) IQTMP16 environment variable [10](#page-29-0) IS NULL conditions [52](#page-71-0) ISDATE function SQL syntax [249](#page-268-0) ISNULL function [250](#page-269-0) ISNUMERIC function SQL syntax [251](#page-270-0)

#### **J**

Java user-defined functions [156](#page-175-0) Java data types compatibility [822](#page-841-0) Java Runtime Environment setting [13](#page-32-0) JAVA\_HOME environment variable [11](#page-30-0) join equality conditions [61](#page-80-0) join operators ANSI [834](#page-853-0) Transact-SQL [834](#page-853-0) joins automatic [416](#page-435-0) outer operators [34](#page-53-0) Transact-SQL [834](#page-853-0)

#### **K**

keys displaying information about [536](#page-555-0) verifying [440](#page-459-0) keywords listing [17](#page-36-0) SQL [17](#page-36-0)

#### **L**

language\_code [8](#page-27-0) languages specifying [8](#page-27-0) large object data LIKE conditions [47](#page-66-0) LAST USER special value [65](#page-84-0)

<span id="page-879-0"></span>LAST\_VALUE function [254](#page-273-0) LCASE function [256](#page-275-0) LD\_LIBRARY\_PATH environment variable [11](#page-30-0) LEFT function [259](#page-278-0) LEN function SQL syntax [260](#page-279-0) LENGTH function [261,](#page-280-0) [265](#page-284-0) LIBPATH environment variable [11](#page-30-0) LIKE conditions [47](#page-66-0) large object data [47](#page-66-0) LONG BINARY data [47](#page-66-0) LONG VARCHAR data [47](#page-66-0) list external libraries [623](#page-642-0) LIST function [262](#page-281-0) literal strings [26](#page-45-0), [28](#page-47-0) literals maximum length [419](#page-438-0) load formats Transact-SQL and SQL Anywhere [831](#page-850-0) LOB compression changing settings [554](#page-573-0) disabling [554](#page-573-0) displaying settings [556](#page-575-0) enabling [554](#page-573-0) LOB data type LIKE conditions [47](#page-66-0) local machine environment settings [14](#page-33-0) local variables about [67](#page-86-0) locales setting [8](#page-27-0) LOCATE function [266](#page-285-0) locks displaying [516](#page-535-0) LOG function [267](#page-286-0) LOG10 function [268](#page-287-0) logarithm (base 10) [268](#page-287-0) logarithm of a number [267](#page-286-0) logical server login policy options system tables [734](#page-753-0) logical server policies system tables [733,](#page-752-0) [736](#page-755-0) logical server policy options system tables [736](#page-755-0) logical servers system tables [733,](#page-752-0) [735,](#page-754-0) [736](#page-755-0)

login management sp\_expireallpasswords [668](#page-687-0) sp\_iqaddlogin [429](#page-448-0) sp iqcopyloginpolicy [459](#page-478-0) login policies assigning user to [519](#page-538-0) copying [459](#page-478-0) logical server assignments [734](#page-753-0) LONG BINARY data type [820,](#page-839-0) [822](#page-841-0) LIKE conditions [47](#page-66-0) LONG VARCHAR data type [47](#page-66-0) LOWER function [269](#page-288-0) LTRIM function [270](#page-289-0) LVC cells [441](#page-460-0)

#### **M**

master database unsupported [816](#page-835-0) mathematical expressions [30](#page-49-0) MAX function [271](#page-290-0) MEDIAN function [272](#page-291-0) membership logical servers [735,](#page-754-0) [736](#page-755-0) memory monitoring with sp\_iqsysmon [569](#page-588-0) MIN function [273](#page-292-0) MINUTE function [274](#page-293-0) MINUTES function [275](#page-294-0) miscellaneous functions [156](#page-175-0) ARGN [158](#page-177-0) COALESCE [174](#page-193-0) IFNULL [245](#page-264-0) ISNULL [250](#page-269-0) NULLIF [288](#page-307-0) NUMBER [289](#page-308-0) ROWID [329](#page-348-0) SQLFLAGGER [344](#page-363-0) MOD function [276](#page-295-0) MONEY data type [393](#page-412-0) monitor sp\_iqsysmon procedure [569](#page-588-0) MONTH function [277](#page-296-0) MONTHNAME function [277](#page-296-0) MONTHS function [278](#page-297-0) MPXServerName column [452](#page-471-0) multiplex check configuration [530](#page-549-0) logical server membership [735](#page-754-0), [736](#page-755-0) showing version information [531](#page-550-0)

system procedures [452](#page-471-0)

## **N**

name spaces indexes [824](#page-843-0) nchar breaking into terms¶ [629](#page-648-0) nested outer joins [834](#page-853-0) NEWID function SQL syntax [280](#page-299-0) NEXT\_CONNECTION function [281](#page-300-0) NEXT\_DATABASE function [283](#page-302-0) NOT conditions [53](#page-72-0) NOW function [286](#page-305-0) NTILE function [286](#page-305-0) **NIIII** Transact-SQL compatibility [825](#page-844-0) null comparisons Transact-SQL [835](#page-854-0) NULL value about [75](#page-94-0) NULLIF function [36](#page-55-0), [288](#page-307-0) NUMBER function [289](#page-308-0) numbers [28](#page-47-0) numeric data types compatibility [822](#page-841-0) numeric functions [82](#page-101-0), [94](#page-113-0) ABS [157](#page-176-0) ACOS [158](#page-177-0) ASIN [160](#page-179-0) ATAN [161](#page-180-0) ATAN2 [162](#page-181-0) CEIL [169](#page-188-0) CEILING [169](#page-188-0) consistent results [94](#page-113-0) COS [183](#page-202-0) COT [184](#page-203-0) DEGREES [213](#page-232-0) EXP [222](#page-241-0) FLOOR [226](#page-245-0) LOG [267](#page-286-0) LOG10 [268](#page-287-0) MOD [276](#page-295-0) PI [300](#page-319-0) POWER [300](#page-319-0) RADIANS [305](#page-324-0) RAND [306](#page-325-0) REMAINDER [319](#page-338-0) ROUND [326](#page-345-0)

SIGN [333](#page-352-0) SIN [335](#page-354-0) **SORT [346](#page-365-0)** SQUARE [346](#page-365-0) TAN [363](#page-382-0) TRUNCNUM [365](#page-384-0) WIDTH\_BUCKET [378](#page-397-0)

## **O**

object determining ID [290](#page-309-0) determining name [291](#page-310-0) displaying information about [489](#page-508-0) renaming [547](#page-566-0) OBJECT\_ID function [290](#page-309-0) OBJECT\_NAME function [291](#page-310-0) OCTET\_LENGTH function [292](#page-311-0) OLAP DENSE\_RANK function [213](#page-232-0) distribution functions [82](#page-101-0) GROUPING function [230](#page-249-0) NTILE function [286](#page-305-0) numeric functions [82](#page-101-0) PERCENT\_RANK function [294](#page-313-0) PERCENTILE\_CONT function [296](#page-315-0) PERCENTILE\_DISC function [298](#page-317-0) RANK function [307](#page-326-0) ranking functions [82](#page-101-0) row comparison functions [82](#page-101-0) statistical functions [82](#page-101-0) STDDEV function [347](#page-366-0) window function type [83](#page-102-0) window functions [83](#page-102-0) window name [83](#page-102-0) window specification [83](#page-102-0) windows aggregate functions [81](#page-100-0) OLAP functions compatibility [836](#page-855-0) inter-row functions [86](#page-105-0) OLAP OVER clause [83](#page-102-0) ON EXCEPTION RESUME clause Transact-SQL [845](#page-864-0) Open Client setting [13](#page-32-0) operators comparison operators [41](#page-60-0) precedence of [34](#page-53-0) optimizer estimates [55](#page-74-0) user-defined selectivity [55](#page-74-0)

options DBCC\_LOG\_PROGRESS [442](#page-461-0) logical server login policies [734](#page-753-0) login policies [736](#page-755-0) QUOTED\_IDENTIFIER [38](#page-57-0) OR keyword [52](#page-71-0) outer joins and subqueries [29](#page-48-0) chained [834](#page-853-0) nested [834](#page-853-0) operators [34](#page-53-0) Transact-SQL [834](#page-853-0) OVER clause [83](#page-102-0)

#### **P**

partitioned tables verifying [440](#page-459-0) partitions consistency checking [438](#page-457-0) passwords adding or modifying [534](#page-553-0) case sensitivity [823](#page-842-0) expiring [668](#page-687-0) PATH environment variable [11](#page-30-0) PATINDEX function [292](#page-311-0) pattern matching about [47](#page-66-0) and collations [49](#page-68-0) limits [48](#page-67-0) PERCENT\_RANK function [294](#page-313-0) percentile computing with NTILE function [286](#page-305-0) PERCENTILE\_CONT function [296](#page-315-0) PERCENTILE\_DISC function [298](#page-317-0) performance monitoring [569](#page-588-0) sp iqshowpsexe connection information [557](#page-576-0) sp\_iqsysmon procedure [569](#page-588-0) permissions Adaptive Server Enterprise [829](#page-848-0) PI function [300](#page-319-0) policies logical servers [736](#page-755-0) population variance function [370](#page-389-0) portable SQL [831](#page-850-0) POWER function [300](#page-319-0) precedence of operators [34](#page-53-0) predicates about [39](#page-58-0)

disjunction of [43](#page-62-0) prefetching monitoring with sp\_iqsysmon [569](#page-588-0) primary keys displaying information about [536](#page-555-0) generating unique values [280](#page-299-0) generating unique values using UUIDs [280](#page-299-0) UUIDs and GUIDs [280](#page-299-0) PRINT command Transact-SQL [841](#page-860-0) procedure language overview [839](#page-858-0) procedures displaying information about [489](#page-508-0), [538](#page-557-0) displaying parameter information [540](#page-559-0) error handling [843,](#page-862-0) [845](#page-864-0) return values [844](#page-863-0) Transact-SQL [841](#page-860-0) Transact-SQL overview [839](#page-858-0) translation [841](#page-860-0) properties connection [100](#page-119-0) databases [133](#page-152-0) description of ID [302](#page-321-0) determining name [303](#page-322-0) determining number [303](#page-322-0) server [101](#page-120-0) server level [301](#page-320-0) PROPERTY function [301](#page-320-0) PROPERTY\_DESCRIPTION function [302](#page-321-0) PROPERTY\_NAME function [303](#page-322-0) PROPERTY\_NUMBER function [303](#page-322-0) publisher SQL Remote [64](#page-83-0)

## **Q**

QUARTER function [304](#page-323-0) queries Transact-SQL [832](#page-851-0) quotation marks database objects [24](#page-43-0) SQL identifiers [24](#page-43-0) QUOTED\_IDENTIFIER option [38](#page-57-0) quotes strings [26](#page-45-0)

## **R**

RADIANS function [305](#page-324-0) RAISERROR statement ON EXCEPTION RESUME [845](#page-864-0) Transact-SQL [845](#page-864-0) RAND function [306](#page-325-0) RANK function [307](#page-326-0) ranking functions [82](#page-101-0) referential integrity constraints CASCADE not supported [825](#page-844-0) compatibility [825](#page-844-0) refresh immediate¶ [658,](#page-677-0) [659](#page-678-0) registry entries about [14](#page-33-0) REGR\_AVGX function [308](#page-327-0) REGR\_AVGY function [309](#page-328-0) REGR\_COUNT function [311](#page-330-0) REGR\_INTERCEPT function [312](#page-331-0) REGR\_R2 function [313](#page-332-0) REGR\_SLOPE function [314](#page-333-0) REGR\_SXX function [315](#page-334-0) REGR\_SXY function [317](#page-336-0) REGR\_SYY function [318](#page-337-0) REMAINDER function [319](#page-338-0) rename objects sp\_iqrename procedure [547](#page-566-0) REPEAT function [320](#page-339-0) REPLACE function [321](#page-340-0) in SELECT INTO statement [31](#page-50-0), [181,](#page-200-0) [247](#page-266-0), [256,](#page-275-0) [259](#page-278-0), [269](#page-288-0), [270](#page-289-0), [320](#page-339-0), [321](#page-340-0), [323](#page-342-0), [325](#page-344-0), [331](#page-350-0), [364](#page-383-0), [366](#page-385-0), [367](#page-386-0) REPLICATE function [323](#page-342-0) reserved words [17](#page-36-0) listing [17](#page-36-0) resetclocks sp\_iqcheckdb option [439](#page-458-0) restore operations consistent state [550](#page-569-0) result sets Transact-SQL [842](#page-861-0) return values procedures [844](#page-863-0) REVERSE function SQL syntax [324](#page-343-0) RIGHT function [325](#page-344-0) ROLLUP operation GROUPING function [230](#page-249-0) ROUND function [326](#page-345-0)

ROWID function [329](#page-348-0) rows counting [187](#page-206-0) RTRIM function [331](#page-350-0) rules Transact-SQL [828](#page-847-0)

## **S**

sa\_char\_terms stored procedure [599](#page-618-0) sa\_checkpoint\_execute system procedure [600](#page-619-0) sa\_conn\_list system procedure [607](#page-626-0) sa\_describe\_shapefile system procedure [612](#page-631-0) sa\_external\_library\_unload stored procedure [619](#page-638-0) sa\_get\_ldapserver\_status system procedure [622](#page-641-0) sa\_get\_table\_definition system procedure [429](#page-448-0) sa list external library stored procedure [623](#page-642-0) sa\_locks system procedure [624](#page-643-0) sa\_nchar\_terms stored procedure [629](#page-648-0) sa\_performance\_diagnostics system procedure [629](#page-648-0) sa\_text\_index\_stats stored procedure [658](#page-677-0) sa\_text\_index\_vocab stored procedure [659](#page-678-0) sample variance function [372](#page-391-0) search conditions about [39](#page-58-0) ALL or ANY conditions [46](#page-65-0) BETWEEN conditions [46](#page-65-0) comparison conditions [41](#page-60-0) CONTAINS conditions [51](#page-70-0) EXISTS conditions [52](#page-71-0) IN conditions [51](#page-70-0) IS NULL conditions [52](#page-71-0) LEADING SUBSTRING SEARCH conditions [47](#page-66-0) LIKE conditions [47](#page-66-0) NOT conditions [53](#page-72-0) subqueries [42](#page-61-0) three-valued logic [53](#page-72-0) truth value conditions [53](#page-72-0) SECOND function [331](#page-350-0) secondary server shared temporary store usage [555](#page-574-0) SECONDS function [332](#page-351-0) security model [424](#page-443-0) SELECT INTO Transact-SQL [838](#page-857-0) using REPLACE function [31,](#page-50-0) [181,](#page-200-0) [247,](#page-266-0) [256,](#page-275-0) [259,](#page-278-0) [269,](#page-288-0) [270,](#page-289-0) [320,](#page-339-0) [321,](#page-340-0) [323,](#page-342-0) [325,](#page-344-0) [331,](#page-350-0) [364,](#page-383-0) [366,](#page-385-0) [367](#page-386-0)

SELECT statement Transact-SQL [832](#page-851-0) selectivity explicit [55](#page-74-0) hints [56](#page-75-0) user-supplied conditions [55](#page-74-0) server properties [101](#page-120-0) server administration SQL Anywhere and IQ [846](#page-865-0) services registry entries [14](#page-33-0) SET OPTION statement Transact-SQL [831](#page-850-0) SHARED syntax Transact-SQL [835](#page-854-0) shared temporary stores showing usage distribution [555](#page-574-0) SIGN function [333](#page-352-0) SIGNAL statement Transact-SQL [845](#page-864-0) SIMILAR function [334](#page-353-0) SIN function [335](#page-354-0) SMALLDATETIME data type [401](#page-420-0) SMALLMONEY data type [393](#page-412-0) SOME conditions [46](#page-65-0) SORTKEY function [336](#page-355-0) SOUNDEX function [340](#page-359-0) sp\_auth\_sys\_role\_info [663](#page-682-0) sp\_displayroles system procedure [664](#page-683-0) sp\_expireallpasswords system procedure [668](#page-687-0) sp\_has\_role function [341](#page-360-0) sp iq reset identity system procedure [549](#page-568-0) sp\_iqaddlogin system procedure [429](#page-448-0) sp\_iqbackupdetails stored procedure [431](#page-450-0) sp\_iqbackupsummary stored procedure [433](#page-452-0) sp\_iqbrestoreaction stored procedure [550](#page-569-0) sp\_iqcardinality\_analysis system procedure [434](#page-453-0) sp\_iqcheckdb allocation mode [439](#page-458-0) check mode [440](#page-459-0) DBCC\_LOG\_PROGRESS option [442](#page-461-0) dropleaks mode [440](#page-459-0) output [442](#page-461-0) performance [442](#page-461-0) resetclocks option [439](#page-458-0) sample output [442](#page-461-0) syntax [436](#page-455-0) time to run [442](#page-461-0)

verify mode [440](#page-459-0) sp\_iqcheckdb system procedure [436](#page-455-0) sp\_iqcheckoptions system procedure [444](#page-463-0) sp iqcolumn system procedure [447](#page-466-0) sp\_iqcolumnmetadata procedure [450](#page-469-0) sp\_iqcolumnuse system procedure [450](#page-469-0) sp\_iqconnection system procedure [452](#page-471-0) sp igcontext system procedure [457](#page-476-0) sp\_iqcopyloginpolicy system procedure [459](#page-478-0) sp\_iqcursorinfo system procedure [460](#page-479-0) sp igdatatype system procedure [463](#page-482-0) sp\_iqdbsize system procedure [465](#page-484-0) sp\_iqdbspace system procedure [467](#page-486-0) sp\_iqdbspaceinfo system procedure [470](#page-489-0) sp\_iqdbspaceobjectinfo system procedure [474](#page-493-0) sp\_iqdbstatistics system procedure [477](#page-496-0) sp\_iqdroplogin system procedure [479](#page-498-0) sp\_iqemptyfile system procedure [480](#page-499-0) sp\_iqestdbspaces system procedure [481](#page-500-0) sp\_iqestspace system procedure [483](#page-502-0) sp\_iqevent system procedure [484](#page-503-0) sp\_iqfile system procedure [487](#page-506-0) sp\_iqhelp system procedure [489](#page-508-0) sp\_iqindex system procedure [496](#page-515-0) sp\_iqindex\_alt system procedure [496](#page-515-0) sp\_iqindexadvice system procedure [499](#page-518-0) sp\_iqindexfragmentation system procedure [501](#page-520-0) sp\_iqindexinfo displaying index information [504](#page-523-0) sp iqindexinfo system procedure [503](#page-522-0) sp\_iqindexmetadata system procedure [505](#page-524-0) sp\_iqindexrebuildwidedata system procedure [509](#page-528-0) sp\_iqindexsize system procedure [509](#page-528-0) sp\_iqindexuse system procedure [512](#page-531-0) sp iglocks system procedure [516](#page-535-0) sp\_iqmergerlvstore system procedure [519](#page-538-0) sp\_iqmodifylogin [519](#page-538-0) sp\_iqmodifylogin system procedure [519](#page-538-0) sp\_iqmpxdumptlvlog stored procedure [522](#page-541-0) sp\_iqmpxfilestatus system procedure [523](#page-542-0) sp\_iqmpxincconnpoolinfo stored procedure [524](#page-543-0) sp\_iqmpxincheartbeatinfo stored procedure [525](#page-544-0) sp\_igmpxincstatistics stored procedure [526](#page-545-0) sp\_iqmpxinfo stored procedure [527](#page-546-0) sp\_iqmpxsuspendedconninfo system procedure [529](#page-548-0) sp\_iqmpxvalidate system procedure [530](#page-549-0) sp\_iqmpxversioninfo system procedure [531](#page-550-0) sp\_iqobjectinfo system procedure [532](#page-551-0)

sp\_iqpassword system procedure [534](#page-553-0) sp\_iqpkeys system procedure [536](#page-555-0) sp\_iqprocedure system procedure [538](#page-557-0) sp\_iqprocparm system procedure [540](#page-559-0) sp\_iqrebuildindex system procedure [544,](#page-563-0) [553](#page-572-0) sp igrename system procedure [547](#page-566-0) sp\_iqrlvmemory system procedure [552](#page-571-0) sp igsetcompression stored procedure [554](#page-573-0) sp igsetcompression system procedure [423](#page-442-0) sp\_iqsharedtempdistrib system procedure [555](#page-574-0) sp\_iqshowcompression stored procedure [556](#page-575-0) sp\_iqshowcompression system procedure [423](#page-442-0) sp\_iqshowpsexe system procedure [557](#page-576-0) sp\_iqspaceinfo system procedure [560](#page-579-0) sample output [560](#page-579-0) sp igspaceused system procedure [561](#page-580-0) sp\_iqstatistics system procedure [563](#page-582-0) sp\_iqstatus system procedure [566](#page-585-0) sample output [567](#page-586-0) sp\_iqsysmon system procedure [569](#page-588-0) sp\_iqtable system procedure [575](#page-594-0) sp\_iqtablesize system procedure [579](#page-598-0) sp\_iqtableuse system procedure [580](#page-599-0) sp\_iqtransaction system procedure [581](#page-600-0) sp\_iqunusedcolumn system procedure [585](#page-604-0) sp\_iqunusedindex system procedure [586](#page-605-0) sp\_iqunusedtable system procedure [587](#page-606-0) sp\_iqversionuse system procedure [588](#page-607-0) sp\_iqview system procedure [590](#page-609-0) sp igwho system procedure [592](#page-611-0) sp\_iqworkmon system procedure [596](#page-615-0) sp\_objectpermission system procedure [670](#page-689-0) sp\_sys\_priv\_role\_info [684](#page-703-0) SPACE function [344](#page-363-0) special characters in strings [26](#page-45-0) special values CURRENT DATABASE [63](#page-82-0) CURRENT DATE [64](#page-83-0) CURRENT PUBLISHER [64](#page-83-0) CURRENT TIME [64](#page-83-0) CURRENT TIMESTAMP [65](#page-84-0) CURRENT USER [65](#page-84-0) LAST USER [65](#page-84-0) SQLCODE [66](#page-85-0) SQLSTATE [66](#page-85-0) TIMESTAMP [66](#page-85-0) USER [67](#page-86-0)

SOL. IQ dialect differences [415](#page-434-0) user-defined functions [155](#page-174-0) SQL Anywhere [815](#page-834-0) referential integrity constraints [825](#page-844-0) SQL functions compatibility [835](#page-854-0) ERRORMSG function syntax [217](#page-236-0) GRAPHICAL\_PLAN function syntax [227](#page-246-0) GROUP\_MEMBER function syntax [231](#page-250-0) GROUPING function syntax [230](#page-249-0) HTML\_PLAN function syntax [239](#page-258-0) ISDATE function syntax [249](#page-268-0) ISNUMERIC function syntax [251](#page-270-0) LEN function syntax [260](#page-279-0) NEWID function syntax [280](#page-299-0) REVERSE function syntax [324](#page-343-0) STR\_REPLACE function syntax [352](#page-371-0) STRTOUUID function syntax [355](#page-374-0) UUIDTOSTR function syntax [369](#page-388-0) SQL statements CREATE DECRYPTED DATABASE [847](#page-866-0) CREATE ENCRYPTED DATABASE [847](#page-866-0) SQL syntax CURRENT DATABASE special value [63](#page-82-0) CURRENT PUBLISHER special value [64](#page-83-0) CURRENT USER special value [65](#page-84-0) identifiers [24](#page-43-0) LAST USER special value [65](#page-84-0) TIMESTAMP special value [66](#page-85-0) USER special value [67](#page-86-0) SQL92 conformance [415](#page-434-0) **SOLCODE** special value [66](#page-85-0) SQLCONNECT environment variable [12](#page-31-0) SQLFLAGGER function [344](#page-363-0) **SOLSTATE** special value [66](#page-85-0) SQRT function [346](#page-365-0) square brackets database objects [24](#page-43-0) SQL identifiers [24](#page-43-0) SQUARE function [346](#page-365-0) square root function [346](#page-365-0) standard deviation function [347](#page-366-0) of a popular function [349](#page-368-0) of a sample function [350](#page-369-0) standards conformity function [344](#page-363-0)

statements CREATE DEFAULT [828](#page-847-0) CREATE DOMAIN [828](#page-847-0) CREATE RULE [828](#page-847-0) CREATE TABLE [825](#page-844-0) DISK INIT [817](#page-836-0) DISK MIRROR [817](#page-836-0) DISK REFIT [817](#page-836-0) DISK REINIT [817](#page-836-0) DISK REMIRROR [817](#page-836-0) DISK UNMIRROR [817](#page-836-0) RAISERROR [845](#page-864-0) SELECT [832](#page-851-0) SIGNAL [845](#page-864-0) statistical functions [82](#page-101-0) statistics TEXT indexes [658,](#page-677-0) [659](#page-678-0) STDDEV function [347](#page-366-0) STDDEV POP function [349](#page-368-0) STDDEV\_SAMP function [350](#page-369-0) stored procedure language overview [839](#page-858-0) stored procedures Adaptive Server Enterprise [848](#page-867-0) sa\_char\_terms [599](#page-618-0) sa\_external\_library\_unload [619](#page-638-0) sa\_list\_external\_library [623](#page-642-0) sa\_nchar\_terms [629](#page-648-0) sa\_text\_index\_stats [658](#page-677-0) sa\_text\_index\_vocab [659](#page-678-0) sp\_iqbackupdetails [431](#page-450-0) sp\_iqbackupsummary [433](#page-452-0) sp\_iqclient\_lookup [445](#page-464-0) sp\_iqmpxdumptlvlog [522](#page-541-0) sp\_igmpxincconnpoolinfo [524](#page-543-0) sp\_iqmpxincheartbeatinfo [525](#page-544-0) sp\_iqmpxincstatistics [526](#page-545-0) sp\_iqmpxinfo [527](#page-546-0) sp\_iqrestoreaction [550](#page-569-0) sp\_iqsetcompression [554](#page-573-0) sp\_iqshowcompression [556](#page-575-0) STR function [351](#page-370-0) STR\_REPLACE function SQL syntax [352](#page-371-0) string insert [247](#page-266-0) length [166,](#page-185-0) [171](#page-190-0) position [173](#page-192-0) STRING function [354](#page-373-0)

string functions [95](#page-114-0) ASCII [159](#page-178-0) BFILE [163](#page-182-0) BIT\_LENGTH [165](#page-184-0) BYTE\_LENGTH [166](#page-185-0) BYTE\_LENGTH64 [167](#page-186-0) BYTE\_SUBSTR [167](#page-186-0) BYTE\_SUBSTR64 [167](#page-186-0) CHAR [170](#page-189-0) CHAR\_LENGTH [171](#page-190-0) CHAR\_LENGTH64 [172](#page-191-0) CHARINDEX [173](#page-192-0) DIFFERENCE [215](#page-234-0) INSERTSTR [247](#page-266-0) LCASE [256](#page-275-0) LEFT [259](#page-278-0) LENGTH [261,](#page-280-0) [265](#page-284-0) LOCATE [266](#page-285-0) LOWER [269](#page-288-0) LTRIM [270](#page-289-0) OCTET\_LENGTH [292](#page-311-0) PATINDEX [292](#page-311-0) REPEAT [320](#page-339-0) REPLACE [321](#page-340-0) REPLICATE [323](#page-342-0) RIGHT [325](#page-344-0) RTRIM [331](#page-350-0) SIMILAR [334](#page-353-0) SORTKEY [336](#page-355-0) SOUNDEX [340](#page-359-0) SPACE [344](#page-363-0) STR [351](#page-370-0) STRING [354](#page-373-0) STUFF [356](#page-375-0) SUBSTR [357](#page-376-0) SUBSTRING [357](#page-376-0) SUBSTRING64 [360](#page-379-0) TRIM [364](#page-383-0) UCASE [366](#page-385-0) UPPER [367](#page-386-0) string literals maximum length [419](#page-438-0) strings about [26](#page-45-0) concatenating [31](#page-50-0), [323](#page-342-0), [354](#page-373-0) concatenation operators [31](#page-50-0) constants [26,](#page-45-0) [28](#page-47-0) converting to lowercase [256](#page-275-0), [269](#page-288-0) converting to uppercase [366](#page-385-0)

delimiter [38](#page-57-0) determining length [261,](#page-280-0) [265](#page-284-0) determining similarity [334](#page-353-0) literal strings [26](#page-45-0) removing blanks [364](#page-383-0) removing leading blanks [270](#page-289-0) removing trailing blanks [331](#page-350-0) replacing substrings [321](#page-340-0) returning a substring [357](#page-376-0) SOUNDEX function [340](#page-359-0) special characters [26](#page-45-0) Transact-SQL [38](#page-57-0) STRTOUUID function SQL syntax [355](#page-374-0) STUFF function [356](#page-375-0) subqueries Adaptive Server Enterprise [833](#page-852-0) disjunction of [43](#page-62-0) in expressions [29](#page-48-0) in search conditions [42](#page-61-0) SAP Sybase IQ [833](#page-852-0) SAP Sybase IQ implementation [416](#page-435-0) SQL Anywhere [833](#page-852-0) SUBSTR function [357](#page-376-0) SUBSTRING function [357](#page-376-0) SUBSTRING64 function description [360](#page-379-0) SUM function [360](#page-379-0) summary [431,](#page-450-0) [524](#page-543-0)[–527](#page-546-0) SUSER\_ID function [361](#page-380-0) SUSER\_NAME function [362](#page-381-0) suspended connections [529](#page-548-0) SYBASE environment variable [12](#page-31-0) Sybase IQ User Administration sp\_iqdroplogin [479](#page-498-0) SYBASE\_JRE environment variable [13](#page-32-0) SYBASE\_OCS environment variable [13](#page-32-0) syntax CURRENT DATABASE special value [63](#page-82-0) CURRENT PUBLISHER special value [64](#page-83-0) CURRENT USER special value [65](#page-84-0) LAST USER special value [65](#page-84-0) SQL identifiers [24](#page-43-0) TIMESTAMP special value [66](#page-85-0) USER special value [67](#page-86-0) SYSIQBACKUPHISTORY system view [726](#page-745-0) SYSIQBACKUPHISTORYDETAIL system view [728](#page-747-0) SYSIQDBFILE system view [729](#page-748-0)

SYSIQDBSPACE system view [730](#page-749-0) SYSIQIDX system view [731](#page-750-0) SYSIQPARTITIONCOLUMNS system view [738](#page-757-0) SYSIQRLVMERGEHISTORY system view [739](#page-758-0) SYSIQRVLOG system view [740](#page-759-0) SYSIQTAB system view [740](#page-759-0) SYSPARTITION system view [752](#page-771-0) SYSPARTITIONKEY system view [753](#page-772-0) SYSPARTITIONSCHEME system view [753](#page-772-0) SYSROLEGRANTEXT System View [767](#page-786-0) SYSSUBPARTITIONKEY system view [774](#page-793-0) system catalog Adaptive Server Enterprise compatibility [817](#page-836-0) Transact-SQL [809](#page-828-0) system functions [98](#page-117-0) COL\_LENGTH [175](#page-194-0) COL\_NAME [175](#page-194-0) CONNECTION\_PROPERTY [176](#page-195-0) DATALENGTH [189](#page-208-0) DB\_ID [210](#page-229-0) DB\_NAME [211](#page-230-0) DB\_PROPERTY [212](#page-231-0) EVENT\_CONDITION [218](#page-237-0) EVENT\_CONDITION\_NAME [219](#page-238-0) EVENT\_PARAMETER [220](#page-239-0) INDEX\_COL [246](#page-265-0) NEXT\_CONNECTION [281](#page-300-0) NEXT\_DATABASE [283](#page-302-0) OBJECT\_ID [290](#page-309-0) OBJECT\_NAME [291](#page-310-0) PROPERTY [301](#page-320-0) PROPERTY\_DESCRIPTION [302](#page-321-0) PROPERTY\_NAME [303](#page-322-0) PROPERTY\_NUMBER [303](#page-322-0) SUSER\_ID [361](#page-380-0) SUSER\_NAME [362](#page-381-0) Transact-SQL [837](#page-856-0) USER\_ID [368](#page-387-0) USER\_NAME [368](#page-387-0) system procedure sa\_describe\_shapefile [612](#page-631-0) sa\_locks [624](#page-643-0) sa\_performance\_diagnostics [629](#page-648-0) system procedures about [423](#page-442-0) displaying information about [489](#page-508-0) sa\_checkpoint\_execute [600](#page-619-0) sa\_conn\_list [607](#page-626-0) sa\_get\_table\_definition [429](#page-448-0)

sp\_expireallpasswords [668](#page-687-0) sp\_igaddlogin [429](#page-448-0) sp\_iqbackupdetails [431](#page-450-0) sp\_iqbackupsummary [433](#page-452-0) sp\_iqcardinality\_analysis [434](#page-453-0) sp\_iqcheckdb [436](#page-455-0) sp\_iqcheckoptions [444](#page-463-0) sp\_iqclient\_lookup [445](#page-464-0) sp\_iqcolumn [447](#page-466-0) sp\_iqcolumnuse [450](#page-469-0) sp\_iqconnection [452](#page-471-0) sp\_iqcontext [457](#page-476-0) sp iqcopyloginpolicy [459](#page-478-0) sp\_iqcursorinfo [460](#page-479-0) sp\_iqdatatype [463](#page-482-0) sp\_iqdbsize [465](#page-484-0) sp\_iqdbspaceobjectinfo [474](#page-493-0) sp\_iqdbstatistics [477](#page-496-0) sp\_iqdroplogin [479](#page-498-0) sp\_iqemptyfile [480](#page-499-0) sp\_iqestdbspaces [481](#page-500-0) sp\_iqestspace [483](#page-502-0) sp\_iqevent [484](#page-503-0) sp\_iqfile [487](#page-506-0) sp\_iqhelp [489](#page-508-0) sp\_iqindex [496](#page-515-0) sp\_iqindex\_alt [496](#page-515-0) sp\_iqindexadvice [499](#page-518-0) sp\_iqindexsize [509](#page-528-0) sp iqindexuse [512](#page-531-0) sp\_iqmodifylogin [519](#page-538-0) sp\_iqmpxfilestatus [523](#page-542-0) sp\_iqmpxincconnpoolinfo [524](#page-543-0) sp\_iqmpxincheartbeatinfo [525](#page-544-0) sp\_iqmpxincstatistics [526](#page-545-0) sp\_iqmpxinfo [527](#page-546-0) sp\_iqmpxsuspendedconninfo [529](#page-548-0) sp\_iqobjectinfo [532](#page-551-0) sp\_iqpassword [534](#page-553-0) sp\_iqpkeys [536](#page-555-0) sp\_iqprocedure [538](#page-557-0) sp\_iqprocparm [540](#page-559-0) sp\_iqrename [547](#page-566-0) sp\_iqrestoreaction [550](#page-569-0) sp\_iqsetcompression [423](#page-442-0) sp\_iqshowcompression [423](#page-442-0) sp\_iqshowpsexe [557](#page-576-0) sp\_iqspaceinfo [560](#page-579-0) sp\_iqspaceused [561](#page-580-0)

sp\_iqstatistics [563](#page-582-0) sp\_iqstatus [566](#page-585-0) sp\_iqsysmon [569](#page-588-0) sp\_iqtable [575](#page-594-0) sp\_iqtablesize [579](#page-598-0) sp\_iqtableuse [580](#page-599-0) sp\_igtransaction [581](#page-600-0) sp\_iqunusedcolumn [585](#page-604-0) sp\_iqunusedindex [586](#page-605-0) sp\_iqunusedtable [587](#page-606-0) sp\_iqversionuse [588](#page-607-0) sp\_iqview [590](#page-609-0) sp\_iqwho [592](#page-611-0) sp\_iqworkmon [596](#page-615-0) system tables ISYSIQLOGICALSERVER [733](#page-752-0) ISYSIQLOGINPOLICYLSINFO [734](#page-753-0) ISYSIQLSLOGINPOLICIES [734](#page-753-0) ISYSIQLSLOGINPOLICYOPTION [734](#page-753-0) ISYSIQLSMEMBER [735](#page-754-0) ISYSIQLSMEMBERS [736](#page-755-0) ISYSIQLSPOLICY [736](#page-755-0) ISYSIQLSPOLICYOPTION [736](#page-755-0) System tables about [689](#page-708-0) Adaptive Server Enterprise compatibility [817](#page-836-0) displaying information [489](#page-508-0) DUMMY [692](#page-711-0) system variables [69](#page-88-0) system views Adaptive Server Enterprise [848](#page-867-0) consolidated [693](#page-712-0) SYSCOLUMNS ASE compatibility view [703](#page-722-0) SYSINDEXES ASE compatibility view [726](#page-745-0) SYSIQBACKUPHISTORY [726](#page-745-0) SYSIQBACKUPHISTORYDETAIL [728](#page-747-0) SYSIOCOLUMN [729](#page-748-0) SYSIQDBFILE [729](#page-748-0) SYSIQDBSPACE [730](#page-749-0) SYSIQFILE [731](#page-750-0) SYSIQIDX [731](#page-750-0) SYSIQINFO [732](#page-751-0) SYSIQITAB [740](#page-759-0) SYSIQLOGICALSERVER [733](#page-752-0) SYSIQLOGINPOLICYLSINFO [734](#page-753-0) SYSIQLSLOGINPOLICIES [734](#page-753-0) SYSIQLSLOGINPOLICYOPTION [734](#page-753-0) SYSIQLSMEMBER [735](#page-754-0) SYSIQLSMEMBERS [736](#page-755-0)

SYSIQLSPOLICY [736](#page-755-0) SYSIQLSPOLICYOPTION [736](#page-755-0) SYSIQMPXSERVER [737](#page-756-0) SYSIQOBJECTS ASE compatibility view [738](#page-757-0) SYSIQPARTITIONCOLUMN [738](#page-757-0) SYSIQRLVMERGEHISTORY [739](#page-758-0) SYSIQRVLOG [740](#page-759-0) SYSIQTABCOL [741](#page-760-0) SYSIQTABLE system view [742](#page-761-0) SYSIQVINDEX ASE compatibility view [742](#page-761-0) SYSLOGINS ASE compatibility view [748](#page-767-0) SYSOBJECTS ASE compatibility view [750](#page-769-0) SYSPARTITION [752](#page-771-0) SYSPARTITIONKEY [753](#page-772-0) SYSPARTITIONSCHEME [753](#page-772-0) SYSSUBPARTITIONKEY [774](#page-793-0) SYSTYPES ASE compatibility view [797](#page-816-0) SYSUSERS ASE compatibility view [805](#page-824-0) SYSVIEW [805](#page-824-0)

# **T**

tables displaying information about [489](#page-508-0) iq\_dummy [79](#page-98-0) Transact-SQL [825](#page-844-0) TAN function [363](#page-382-0) tangent [363](#page-382-0) temporary tables Transact-SQL [827](#page-846-0) terms breaking [599,](#page-618-0) [629](#page-648-0) row position [599](#page-618-0), [629](#page-648-0) TEXT data type [386](#page-405-0), [819](#page-838-0) compatibility [819](#page-838-0), [822](#page-841-0) TEXT index statistics [658](#page-677-0), [659](#page-678-0) **THEN** IF expression [35](#page-54-0) threads dbcc [438](#page-457-0) three-valued logic about [53](#page-72-0) NULL value [76](#page-95-0) TIME data type [401](#page-420-0) times queries [403](#page-422-0) TIMESTAMP converting an expression [207](#page-226-0)

data type [401](#page-420-0) data type compatibility [820,](#page-839-0) [821](#page-840-0) special value [66](#page-85-0) TINYINT data type [390](#page-409-0) TLV log displaying contents [522](#page-541-0) TODAY function [364](#page-383-0), [692](#page-711-0) trailing blanks trimming [387](#page-406-0), [818](#page-837-0) Transact-SQL about [815](#page-834-0) batches [840](#page-859-0) bitwise operators [32](#page-51-0) comparison conditions [42](#page-61-0) constants [37](#page-56-0) creating compatible databases [823](#page-842-0) expressions [37](#page-56-0) joins [834](#page-853-0) local variables [68](#page-87-0) outer join operators [34](#page-53-0) overview [815](#page-834-0) procedure language overview [839](#page-858-0) procedures [839](#page-858-0) referential integrity constraints [825](#page-844-0) result sets [842](#page-861-0) strings [38](#page-57-0) system catalog [809](#page-828-0) user-defined data types [408](#page-427-0) variables [843](#page-862-0) writing portable SQL [831](#page-850-0) Transact-SQL compatibility databases [823](#page-842-0) transaction management monitoring with sp\_iqsysmon [569](#page-588-0) transactions suspended [529](#page-548-0) triggers not supported [828](#page-847-0) TRIM function [364](#page-383-0) trimming trailing blanks [387](#page-406-0), [818](#page-837-0) TRUNCNUM function [365](#page-384-0) type conversions [409](#page-428-0)

## **U**

UCASE function [366](#page-385-0) UNION in subqueries [833](#page-852-0) UNIQUEIDENTIFIER data type [398](#page-417-0)

UNIQUEIDENTIFIERSTR data type about [385](#page-404-0) universally unique identifiers SQL syntax for NEWID function [280](#page-299-0) unloading external libraries¶ [619](#page-638-0) UPPER function [367](#page-386-0) usefulness hints [60](#page-79-0) USER special constant [692](#page-711-0) special value [67](#page-86-0) user administration See [login management](#page-879-0) user IDs Adaptive Server Enterprise [829](#page-848-0) case sensitivity [823](#page-842-0) determining from user name [361,](#page-380-0) [368](#page-387-0) user name determining from user ID [362,](#page-381-0) [368](#page-387-0) USER\_ID function [368](#page-387-0) USER\_NAME function [368](#page-387-0) user-defined data types about [405](#page-424-0) case-sensitivity [823](#page-842-0) CREATE DOMAIN statement [406](#page-425-0) Transact-SQL [408](#page-427-0) user-defined functions [155](#page-174-0) compatibility [838](#page-857-0) user-supplied condition hint strings [56](#page-75-0) user-supplied condition hints, guidelines and usage [63](#page-82-0) user-supplied condition selectivity [55](#page-74-0) user-supplied conditions for queries [54,](#page-73-0) [55](#page-74-0) user-supplied hints on join equality conditions [61](#page-80-0) users adding [429](#page-448-0) displaying information about [592](#page-611-0) dropping [479](#page-498-0) modifying [519](#page-538-0) utilities SQL Anywhere [846](#page-865-0) UUIDs SQL syntax for NEWID function [280](#page-299-0) SQL syntax for STRTOUUID function [355](#page-374-0) SQL syntax for UUIDTOSTR function [369](#page-388-0) UUIDTOSTR function SQL syntax [369](#page-388-0)

#### **V**

VAR\_POP function [370](#page-389-0) VAR\_SAMP function [372](#page-391-0) VARBINARY data type [395](#page-414-0) VARCHAR data type about [385,](#page-404-0) [386](#page-405-0) trimming trailing blanks [387](#page-406-0), [818](#page-837-0) variables about [67](#page-86-0) connection-level [69](#page-88-0) global [67,](#page-86-0) [69](#page-88-0) local [67](#page-86-0) Transact-SQL [843](#page-862-0) VARIANCE function [373](#page-392-0) verifying indexes [440](#page-459-0) keys [440](#page-459-0) partitioned tables [440](#page-459-0) views displaying information about [489](#page-508-0) updatable [839](#page-858-0)

#### **W**

WEEKS function [375](#page-394-0) WEIGHTED\_AVG function [376](#page-395-0) WHERE clause Transact-SQL [834](#page-853-0) WIDTH\_BUCKET function [378](#page-397-0) window functions window function type [83](#page-102-0) window name or specification [83](#page-102-0) window partition [83](#page-102-0) window functions, defining [83](#page-102-0) window name [83](#page-102-0) window specification [83](#page-102-0) window type [83](#page-102-0) windows aggregate functions [81](#page-100-0) WITHIN GROUP clause [85](#page-104-0)

# **Y**

YEAR function [380](#page-399-0) YEARS function [381](#page-400-0) YMD function [383](#page-402-0)

## **Z**

zero-length strings Transact-SQL [835](#page-854-0)